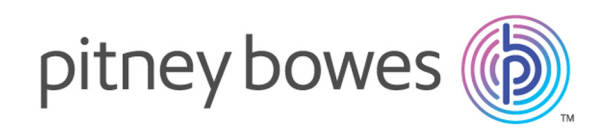

# Spectrum™ Technology Platform Version 12.0 SP1

Guía de API

# **Contents**

# 1 - [Introducción](#page-3-0)

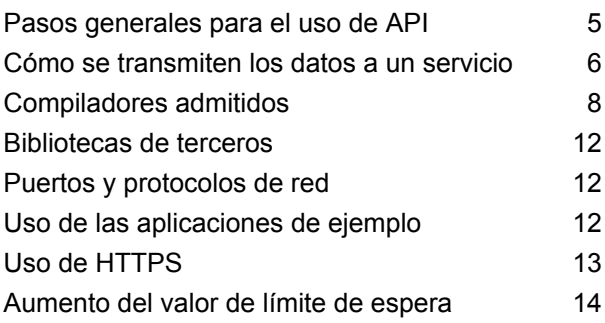

# 2 - La [API](#page-14-0) C

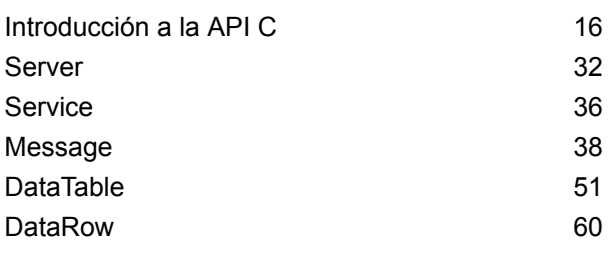

# 3 - La API [C++](#page-72-0)

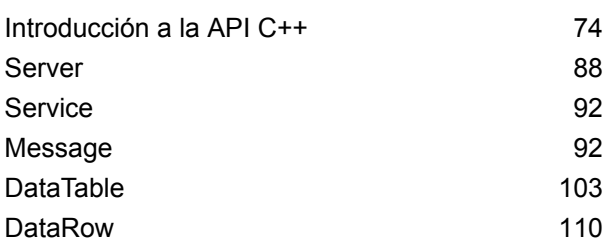

# 4 - La API [COM](#page-121-0)

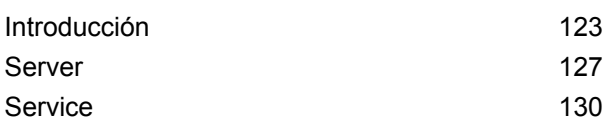

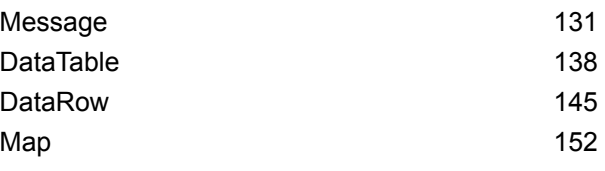

# 5 - La API [Java](#page-155-0)

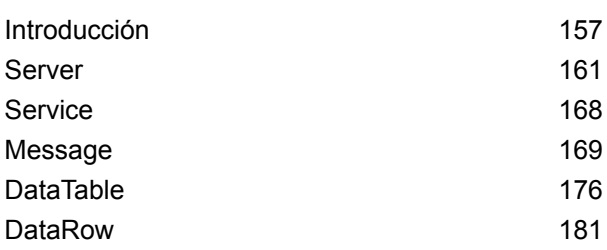

# 6 - La API [.NET](#page-187-0)

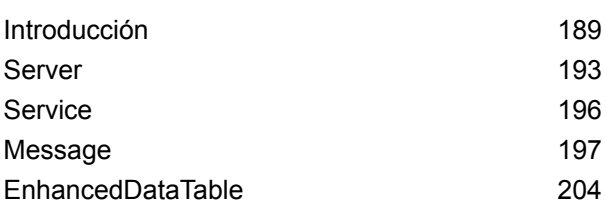

# 7 - Métodos de [ManagementAPI](#page-206-0)

# [\(obsoleto\)](#page-206-0)

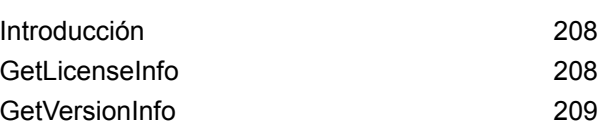

# 8 - [Servicios](#page-210-0) de módulos

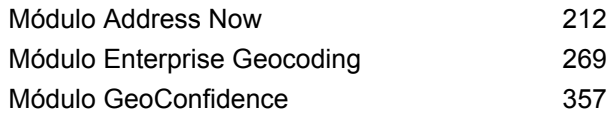

# 9 - Acerca de [Spectrum](#page-579-0)™ [Technology](#page-579-0) Platform

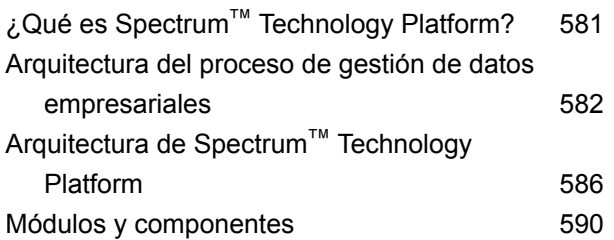

# [Capítulo](#page-595-0) : Anexo

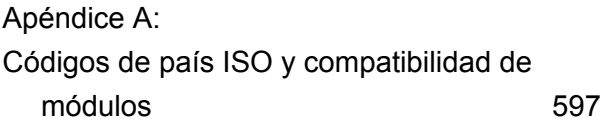

# <span id="page-3-0"></span>1 - Introducción

# In this section

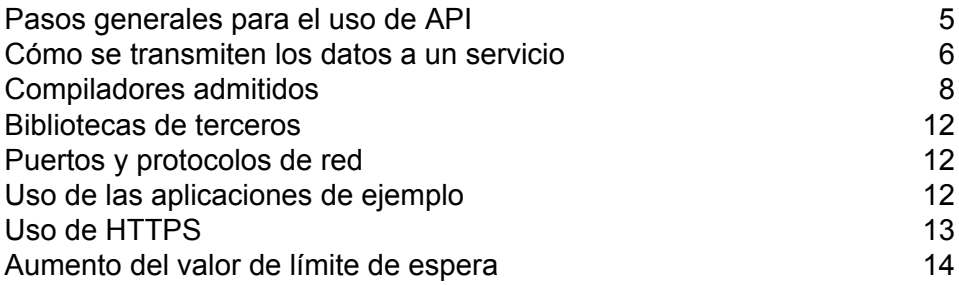

# <span id="page-4-0"></span>Pasos generales para el uso de API

Los pasos básicos para el uso de laSpectrum™ Technology Platform API son:

- 1. Crear una instancia de servidor
- 2. Definir propiedades de conexión (tipo de conexión, host, puerto, etc.).
- 3. Establecer conexión con el servidor.
- 4. Crear una tabla de datos.
- 5. Agregar registros a la tabla de datos.
- 6. Crear un mensaje de solicitud.
- 7. Definir la tabla de datos en el mensaje de solicitud.
- 8. Obtener un servicio.
- 9. Enviar el mensaje de solicitud al servidor.
- 10. Procesar el mensaje de respuesta.
- 11. Desconectarse del servidor.

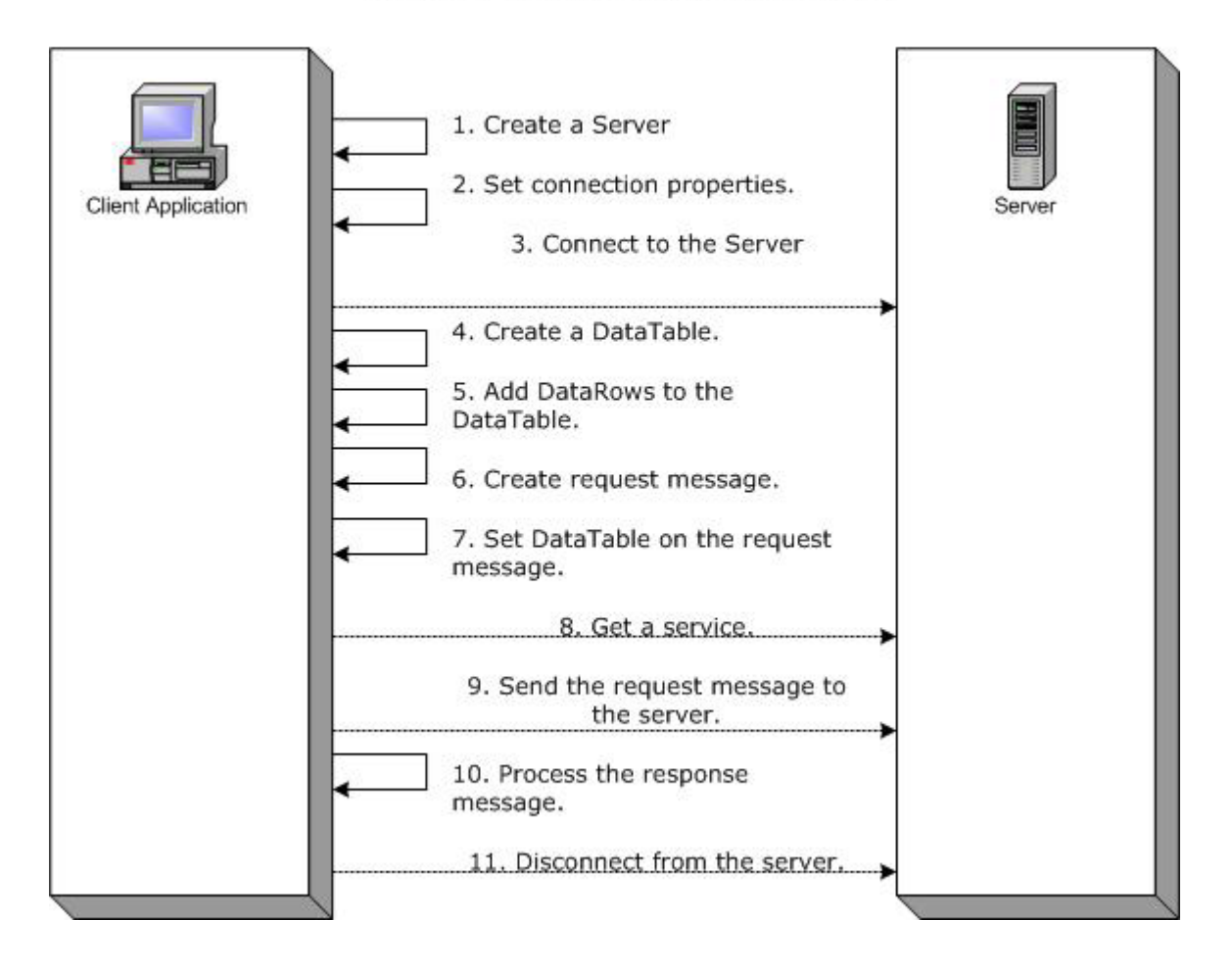

# **Steps for Using the Client API**

# <span id="page-5-0"></span>Cómo se transmiten los datos a un servicio

El siguiente diagrama ilustra cómo se transfieren los datos a un servicio a través de la API:

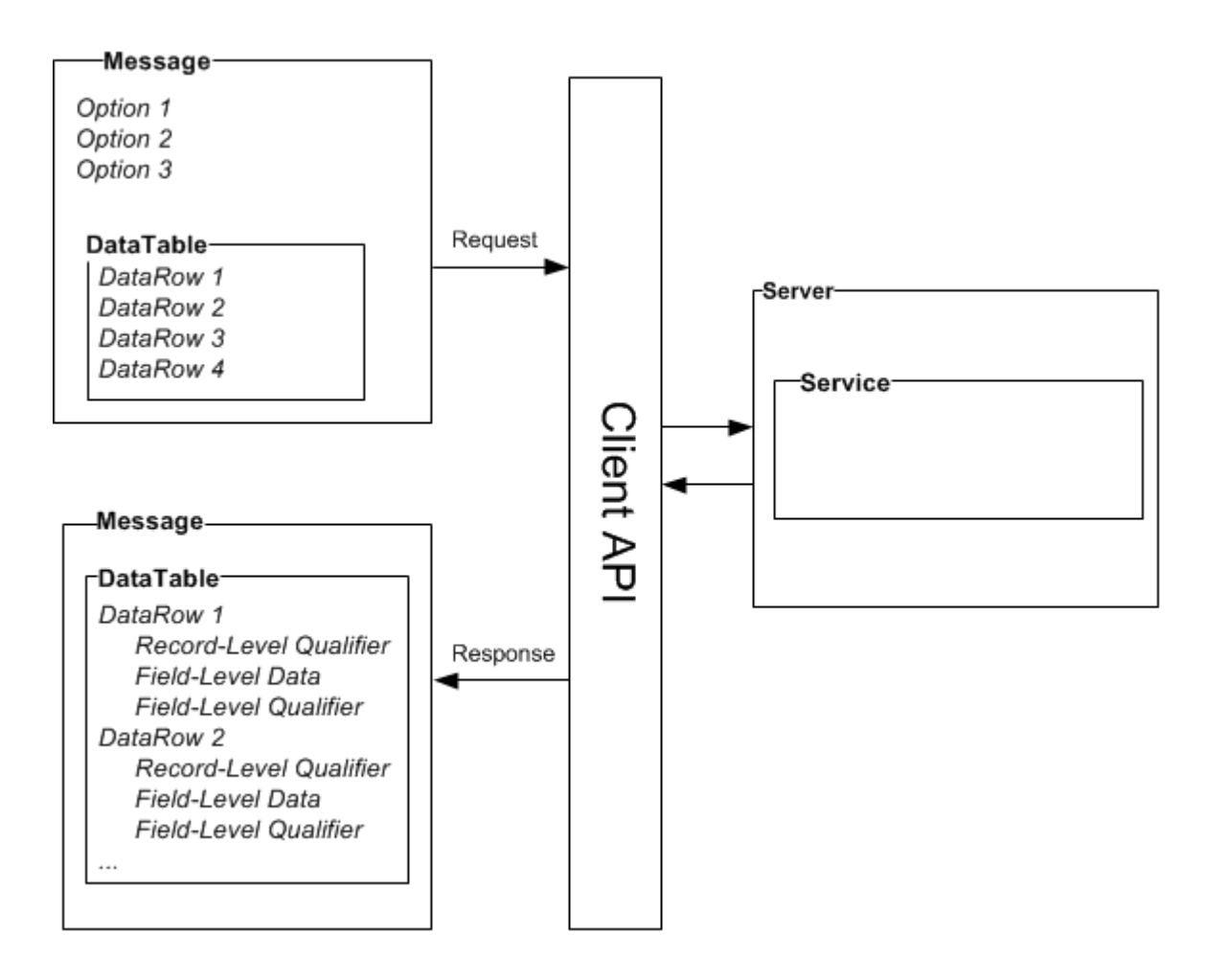

## *Mensaje*

Utilice el componente Message para enviar sus datos de entrada al Spectrum™ Technology Platform servicio y recibir datos de salida desde el servicio.

También puede utilizar el componente Message para anular las opciones de procesamiento predeterminadas de un servicio. Las opciones predeterminadas para un servicio se establecen en Management Console. Por ejemplo, el servicio ValidateAddress tiene la capacidad de producir datos de salida en mayúscula y minúscula, o bien, en solo en mayúscula. En la mayoría de los casos, se necesitan datos en mayúscula. No obstante, supongamos que una de sus aplicaciones requiere datos en mayúscula y minúscula. En esta situación, puede configurar el uso de mayúsculas como opción predeterminada en el servicio ValidateAddress y anular la configuración predeterminada solo para esa aplicación utilizando la API. Para las solicitudes que se deben procesar de acuerdo con los valores predeterminados que haya especificado, no es necesario proporcionar opciones de entrada en la solicitud.

Las propiedades de Message incluyen propiedades de contexto tales como ID de cuenta, contraseña de cuenta, nombre de servicio y método de servicio; propiedades de opciones, que son las opciones de ejecución específicas de cada servicio, y propiedades de error, que son las clases de errores, los mensajes de error y el seguimiento de errores.

## *DataTable*

El componente DataTable (Tabla de datos) contiene los registros para los datos de entrada y salida. Por medio de los métodos correspondientes a esta clase, usted puede definir los nombres de columna para los datos de salida y agregar registros al conjunto de datos. Los métodos Reset y Next ("restablecimiento" y "siguiente") se usan para iterar en los resultados que se devuelven en una respuesta del servidor.

## *DataRow*

El componente DataRow (Fila de datos) contiene información de esquema y una lista de filas de datos. Los registros individuales residen en filas de datos. Para cada fila de datos de salida hay calificadores de nivel de registro, datos de nivel de campo y calificadores de nivel de campo.

Los calificadores de nivel de registro describen el procesamiento del registro. Los calificadores de nivel de registro incluyen el estado de la solicitud (éxito, falla o error) y la confianza en la exactitud del registro de salida.

Los datos de nivel de campo contienen el registro validado, estandarizado o mejorado.

Los calificadores de nivel de campo incluyen datos adicionales acerca de un campo determinado. Por ejemplo, un tipo de buzón de correo privado, de conformidad con la categorización de USPS, es un calificador de nivel de campo.

## *Servidor*

El componente Servidor representa al servidor de Spectrum™ Technology Platform. Este componente permite conectarse, desconectarse o acceder a un servicio específico desde el servidor.

### *Servicios*

<span id="page-7-0"></span>El componente Servicio se utiliza para procesar el mensaje que se envía (enviar el mensaje de entrada y obtener la respuesta). El componente Servicio utiliza un solo método: procesar mensajes.

# Compiladores admitidos

El Cliente SDK Spectrum™ Technology Platform es compatible con las siguientes versiones mínimas de compilador y tiempo de ejecución.

#### *Java*

Directorio del paquete Client SDK: clientSDK/platforms/java

Client SDK requiere Java JDK, versión 1.4 o superior. Esta no se instala con Client SDK.

## *Windows de 32 bits*

- JDK: 1.4
- Compilador C: MSVC 6.0 SP3, MSVC 2003, MSVC 2005, MSVC 2008
- Compilador C++: MSVC 6.0 SP3, MSVC 2003, MSVC 2005, MSVC 2008
- C# .NET: Microsoft .NET Framework 1.1
- Visual Basic: MS Visual Basic 6.0

## *Windows de 64 bits*

- JDK: 1.4
- Compilador C: MSVC 2005, MSVC 2008
- Compilador C++: MSVC 2005, MSVC 2008

## *HP-UX RISC*

- JDK: 1.4
- Compilador C: cc: HP92453-01 A.11.01.21 HP C (incluido)
- Compilador C++: aCC: HP aC++ B3910B A.03.30 HP aC++ B3910B A.03.27

ClientSDK de 32 bits se vincula estas bibliotecas:

- libpthread.1
- librt.2
- libnsl.1
- libxti.2

ClientSDK de 64 bits se vincula estas bibliotecas:

- libpthread.1
- libnsl.1
- librt.2
- libdl.1
- libc.2
- libxti.2
- libdl.1

## *HP-UX Itanium*

- JDK: 1.4
- Compilador C: cc: HP aC++/ANSI C B3910B A.06.05
- Compilador C++: aCC: HP aC++/ANSI C B3910B A.06.05

ClientSDK de 32 bits se vincula estas bibliotecas:

- libpthread.so.1
- libnsl.so.1
- librt.so.1
- libxti.so.1
- libdl.so.1

ClientSDK de 64 bits se vincula estas bibliotecas:

- libpthread.so.1
- libnsl.so.1
- librt.so.1
- libxti.so.1
- libdl so 1

## *Red Hat (32 bits)*

- Sistema operativo: Red Hat Linux 2.4.9-e.65smp
- Compilador C: gcc versión 2.96 (se requiere gcc 4.1 para el módulo Address Now)
- Compilador C++: g++ versión 2.96

ClientSDK lib se vincula con estas bibliotecas:

- libstdc++-libc6.2-2.so.3
- libm so 6
- libc.so.6
- ld-linux.so.2

## *Red Hat (64 bits)*

- Sistema operativo: Red Hat Linux versión 2.6.9-34.0.2.ELsmp
- Compilador C: gcc versión 3.4.5
- Compilador C++: g++ versión 3.4.5

ClientSDK lib se vincula con estas bibliotecas:

- libstdc++.so.6
- libm.so.6
- libgcc\_s.so.1
- libpthread.so.0
- libc.so.6
- ld-linux-x86-64.so.2

## *SuSE*

- Sistema operativo: SuSE SLES 8 (con UnitedLinux 1.0) (i586)\nKernel 2.4.21-295-smp (0).
- Compilador C: gcc versión 3.2.2
- Compilador C++: g++ versión 3.2.2

ClientSDK lib (32 bits) se vincula con estas bibliotecas:

- libstdc++.so.5
- libm.so.6
- libgcc\_s.so.1
- libc.so.6
- ld-linux.so.2

## *Solaris*

- Sistema operativo: Solaris 5.8
- Compilador C: cc: Forte Developer 7 C 5.4 2002/03/09
- Compilador C++: CC: Forte Developer 7 C++ 5.4 Patch 111715-16 2005/04/28

ClientSDK de 32 bits se vincula estas bibliotecas:

- libpthread.so.1
- libsocket.so.1
- libnsl.so.1
- librt.so.1
- libc.so.1
- libdl.so.1
- libmp.so.2
- libaio.so.1
- libc\_psr.so.1

ClientSDK de 64 bits se vincula estas bibliotecas:

- libpthread.so.1
- libsocket.so.1
- libnsl.so.1
- librt.so.1
- libc.so.1
- libmp.so.2
- libmd5.so.1
- libscf.so.1
- libaio.so.1
- libdoor.so.1
- libuutil.so.1
- libm.so.2
- libc\_psr.so.1
- libmd5\_psr.so.1

## *AIX*

- Sistema operativo: AIX versión 5.1.0.0
- Compilador C: xlc 6.0 Visual Age C 6.0
- Compilador C++: xlC 6.0 Visual Age C++ 6.0

ClientSDK lib de 32 y 64 bits se vincula con estas bibliotecas:

- libC.a
- libc\_r.a
- libpthread.a
- librtl a

# <span id="page-11-0"></span>Bibliotecas de terceros

La API Spectrum™ Technology Platform utiliza las siguientes bibliotecas de terceros.

- Apache Commons Pool 1.6
- ICU 3.2.0
- Jakarta Commons HttpClient 3.1
- OpenSSL 1.0.2L
- OpenTop 1.5.3
- <span id="page-11-1"></span>• POCO 1.3

# Puertos y protocolos de red

La API se comunica con el Spectrum™ Technology Platform servidor mediante HTTP, HTTPS o SOCKET. Spectrum™ Technology Platform normalmente utiliza el puerto 8080 para recibir las solicitudes HTTP y el puerto 443 para las solicitudes HTTPS. Las funciones HTTP y HTTPS también son compatibles con las API C, C++, COM, Java y .NET. Las API .NET, Java, y COM admiten Unicode, las API C y C++ admiten tanto ASCII como Unicode.

<span id="page-11-2"></span>Además de HTTP, Spectrum™ Technology Platform admite una conexión SOCKET persistente. La conexión SOCKET de alta velocidad proporciona un rendimiento mucho más rápido que la conexión HTTP tradicional. Spectrum™ Technology Platform normalmente utiliza el puerto 10119 para recibir solicitudes de SOCKET.

# Uso de las aplicaciones de ejemplo

El Client SDK incluye aplicaciones de ejemplo para todos los idiomas admitidos. Las aplicaciones de ejemplo invocan a un servicio de ejemplo en el servidor Spectrum™ Technology Platform que cambia el uso de mayúsculas y minúsculas de los datos de entrada en mayúsculas o minúsculas. 1. Copie el archivo casing-<version>.car desdeClientAPI\common\lib a la carpetaserver\app\deploy en el servidor Spectrum™ Technology Platform.

El servicio del uso de mayúsculas y minúsculas que utilizan las aplicaciones de ejemplo actualmente se encuentra implementado en el servidor Spectrum™ Technology Platform.

2. En la carpeta ClientAPI\platforms, encuentre la subcarpetasamples para su plataforma y abra el archivoreadme.txt para ver instrucciones adicionales sobre el uso de las aplicaciones de muestra.

**Nota:** Puede modificar la aplicación de ejemplo para utilizar uno de los servicios que cuentan con licencia y volver a compilar el ejemplo para ejecutar.

# <span id="page-12-0"></span>Uso de HTTPS

En este procedimiento se describe cómo utilizar comunicación HTTPS entre la aplicación y el servidor Spectrum™ Technology Platform.

1. Se especifica la CA raíz que se utilizará para la comunicación entre la aplicación y el servidor Spectrum™ Technology Platform mediante uno de los siguientes métodos:

## **Opción Descripción**

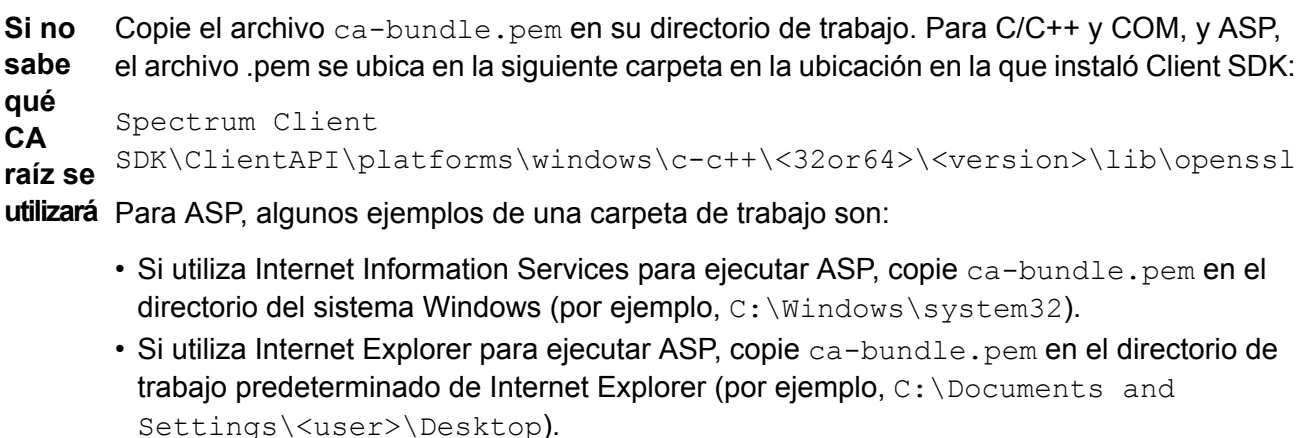

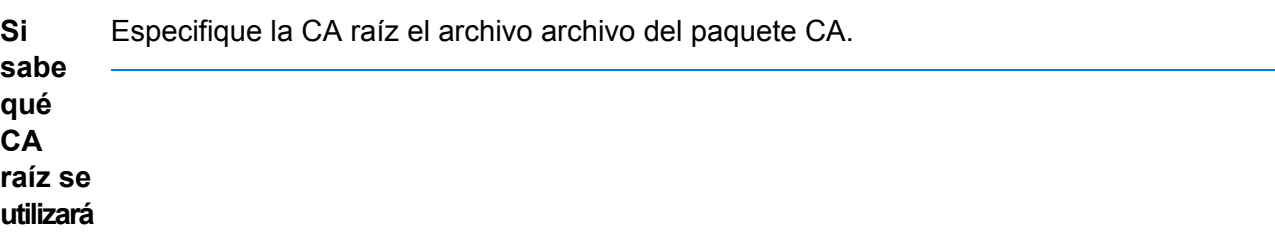

2. En la aplicación, cuando se conecte al servidor, establezca el tipo de conexión enHTTPS.

# <span id="page-13-0"></span>Aumento del valor de límite de espera

Si llega a los límites de espera entre el cliente y el servidor, puede aumentar el valor de tiempo de espera para el cliente.

• Utilice el método setConnectionProperty para establecer el valor de límite de espera.<apiname>setConnectionProperty</apiname>setConnectionProperty

# <span id="page-14-0"></span>2 - La API C

# In this section

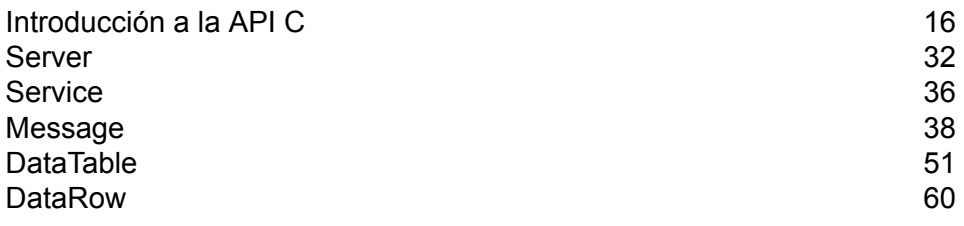

# <span id="page-15-0"></span>Introducción a la API C

La API C consta de las siguientes estructuras:

- Server
- Service
- Message
- DataTable
- DataRow

**Nota:** La API C es un wrapper C alrededor del código C++. En Unix, puede usar un compilador C++ para crear su aplicación C. Este es el enfoque de preferencia. No obstante, también puede utilizar un compilador C directamente en Linux y Solaris. En HP-UX y AIX, deberá vincular todas las bibliotecas (libs) requeridas por C++ al usar el compilador C. Para esto, ejecute ldd ./batch en ..../samples/batch/bin/ para obtener la lista de todas las bibliotecas dependientes y póngalas en la sección de enlace de su archivo makefile.

# Bibliotecas compatibles

Spectrum<sup>™</sup> Technology Platform proporciona una API C de versión ASCII y Unicode, mientras que la versión Unicode sigue siendo lo más compatible posible con el diseño de la API original de versión ASCII. Spectrum™ Technology Platform aplica las librerías International Components for Unicode (UCI) en la API para ofrecer compatibilidad con Unicode. ICU es un conjunto de bibliotecas C/C++ maduras ampliamente utilizado para la compatibilidad con Unicode, desarrollado por IBM.

El estándar Unicode define una codificación predeterminada sobre la base de unidades de código de 16 bits. Para brindar la compatibilidad necesaria en ICU, se define UChar como un tipo de entero de 16 bits sin firmar (unsigned short \*). Este es el tipo base para las matrices de caracteres para las cadenas de caracteres en la ICU. Spectrum™ Technology Platform utiliza UChar como la representación de cadenas de caracteres Unicode en nuestra API C.

**Nota:** Algunos servicios no son compatibles con todo el conjunto de caracteres Unicode. Por ejemplo, el servicio ValidateAddress admite el conjunto de caracteres ISO 8859-1 para entrada de datos de Estados Unidos y entrada y salida de datos internacionales, y el conjunto de caracteres CP 850 para entrada y salida de datos de Canadá. No obstante, las bibliotecas Unicode deben utilizarse siempre que exista la posibilidad de que los datos de entrada contengan caracteres que no son ASCII, incluso si el servicio subyacente no admite todo el conjunto de caracteres Unicode.

Para obtener información detallada acerca de UChar, consulte estos dos sitios:

• **[icu.sourceforge.net/userguide](http://icu.sourceforge.net/userguide)**

• **[www.ibm.com/software/globalization/icu](http://www.ibm.com/software/globalization/icu)**

### **Bibliotecas C admitidas en Windows**

Cada configuración de API genera archivos de biblioteca con un nombre básico común (g1client) y un sufijo exclusivo, además de un posible prefijo ("lib" en el caso de las bibliotecas estáticas). Los sufijos de bibliotecas actúan de este modo:

<lib>g1client<S><U><D>.<lib|dll>

- lib: indica una biblioteca estática.
- dll: indica una biblioteca dinámica (compartida).
- S: indica una versión de subproceso único. Si esta letra no aparece, significa que se trata de una versión de subprocesos múltiples.
- U: indica una versión UNICODE. Si esta letra no aparece, significa que se trata de una versión ASCII.
- D: indica una versión de depuración. Si este sufijo no aparece, significa que se trata de una versión de emisión optimizada.

Para activar la versión UNICODE, la definición macro LIB\_UNICODE debe estar en su proyecto.

Para usar la versión UNICODE de biblioteca API C/C++ estática, debe definir U\_STATIC\_IMPLEMENTATION en su proyecto.

Para usar la versión dinámica, debe definir G1CLIENT\_DLL en su proyecto.

También se proporciona un archivo denominado "auto\_link.h" en el directorio de archivos de encabezado, que automáticamente se vincula con todas las bibliotecas correspondientes de acuerdo con la configuración del proyecto.

Para invocar las bibliotecas de 64 bits en Windows, debe definir VER 64 en su proyecto.

#### *Biblioteca estática*

**Nota:** Los nombres proporcionados en esta sección corresponden a bibliotecas de 32 bits. Para bibliotecas de 64 bits, reemplace "32" por "64" en el nombre de la biblioteca.

#### **Tabla 1: Subproceso único/Emisión**

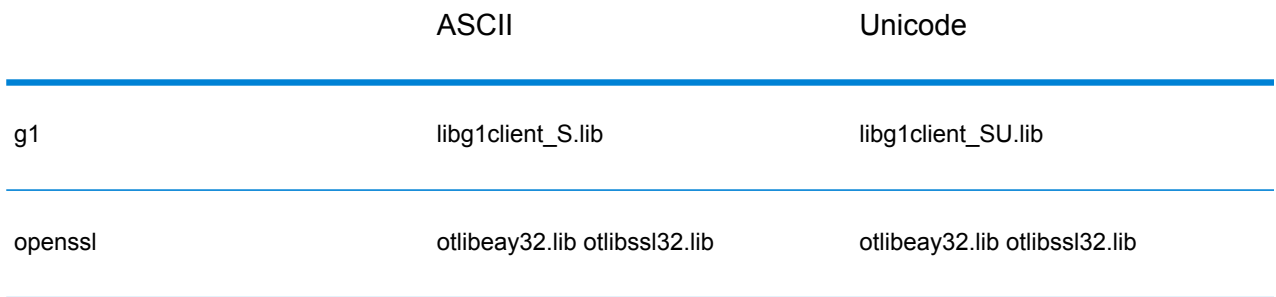

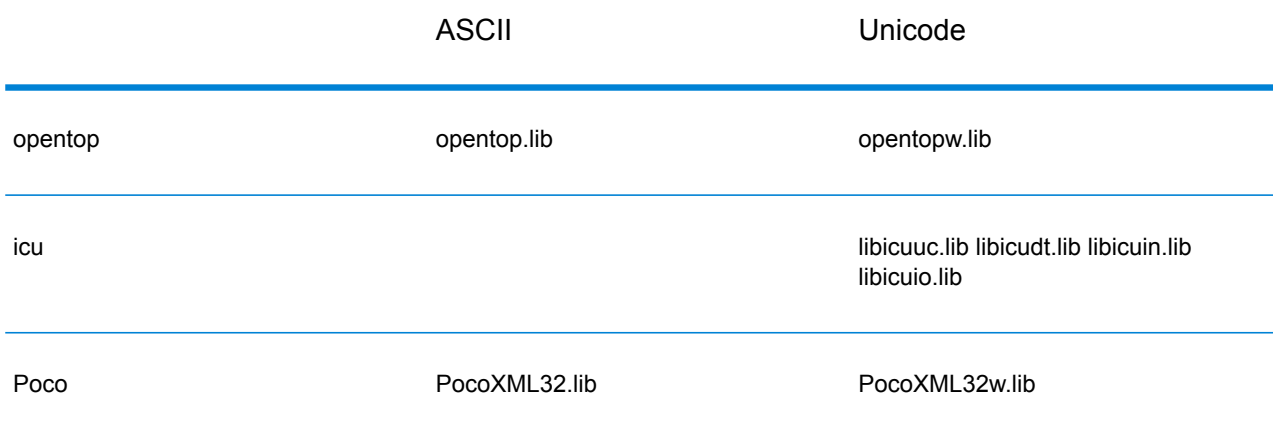

## **Tabla 2: Subproceso único/Depuración**

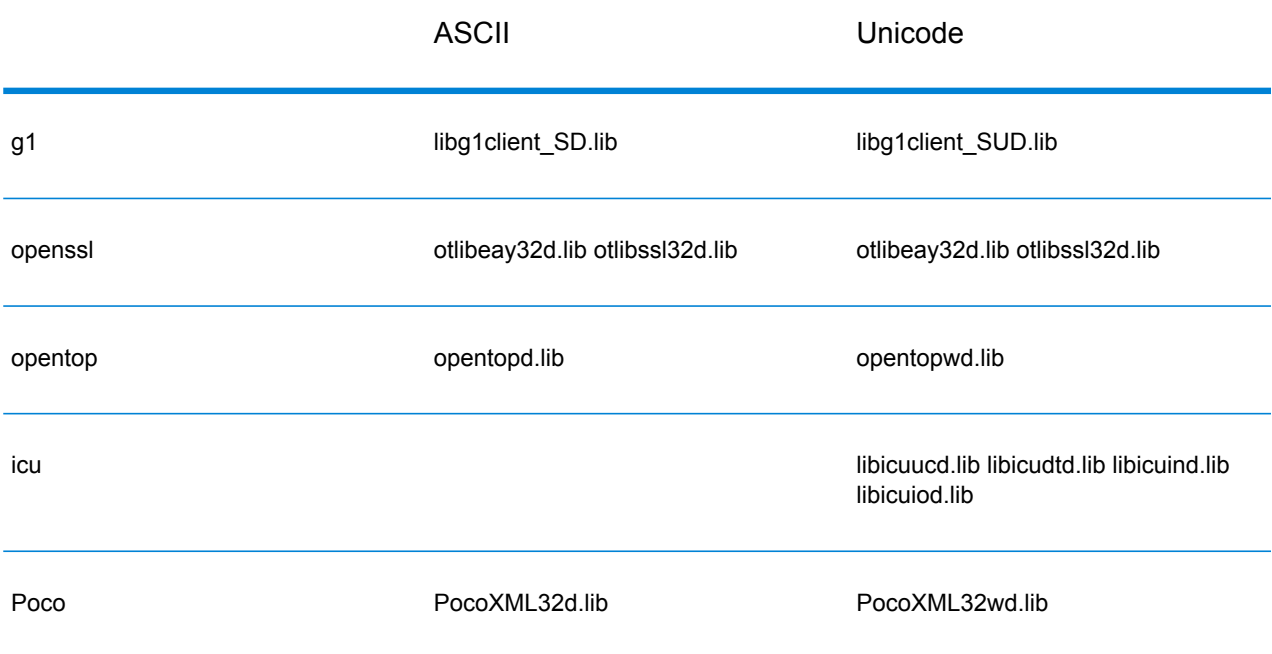

# **Tabla 3: Subprocesos múltiples/Emisión (por medio de CRT de subprocesos múltiples)**

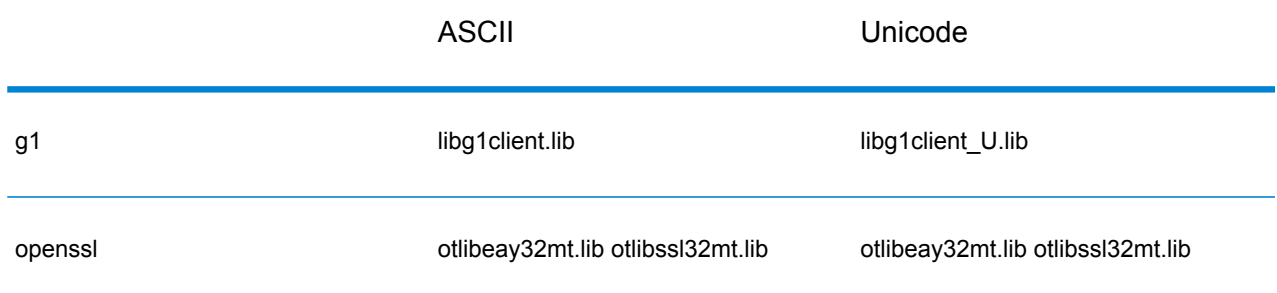

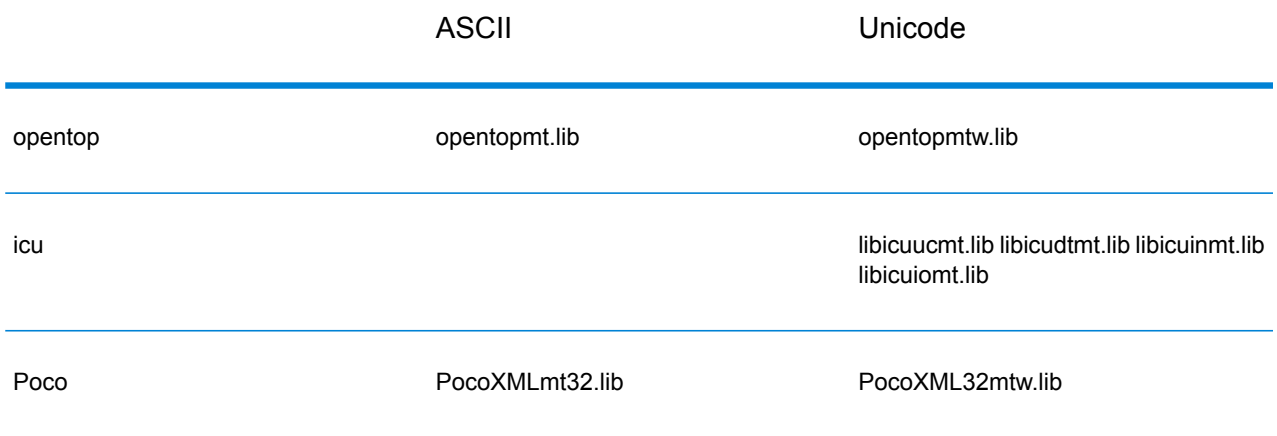

## **Tabla 4: Subprocesos múltiples/Depuración (por medio de CRT de subprocesos múltiples)**

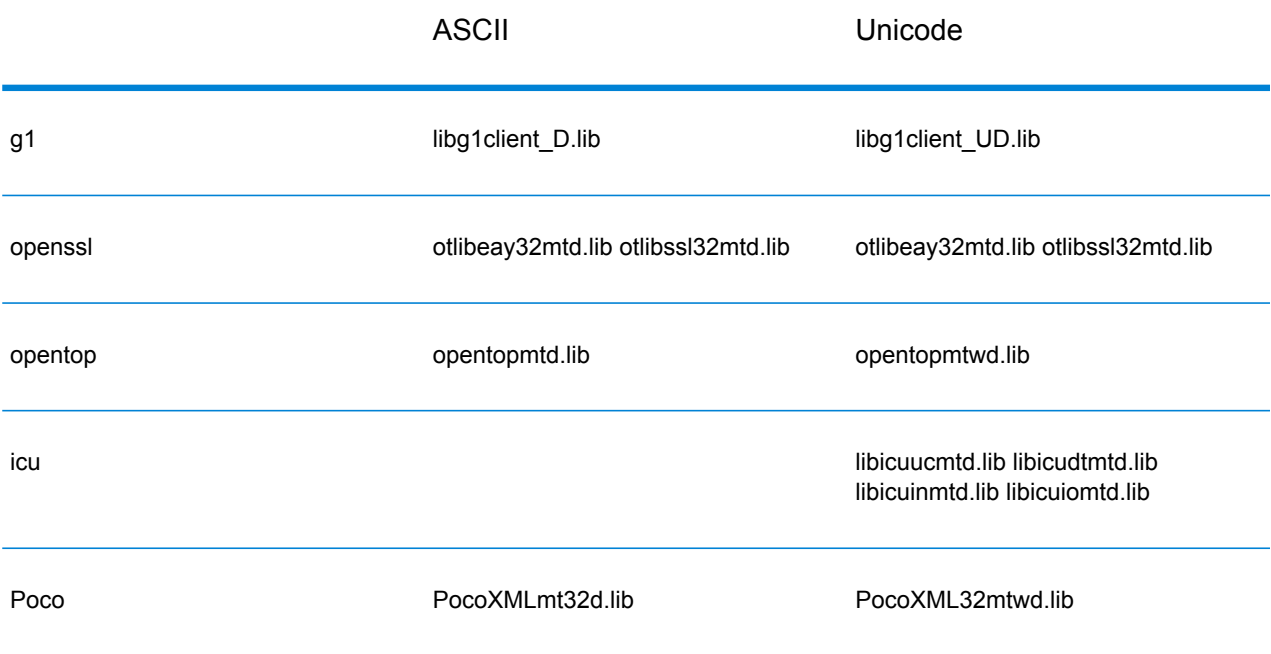

### *Biblioteca dinámica*

**Nota:** Los nombres proporcionados en esta sección corresponden a bibliotecas de 32 bits. Para bibliotecas de 64 bits, reemplace "32" por "64" en el nombre de la biblioteca.

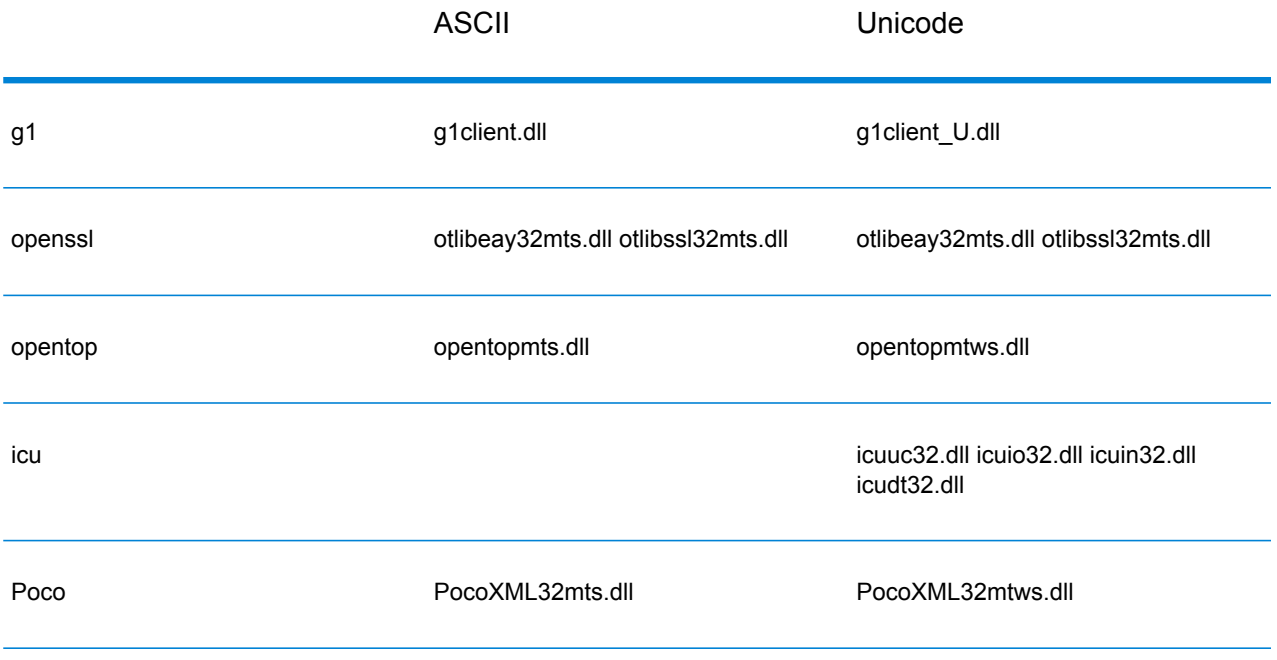

## **Tabla 5: Subprocesos múltiples/Emisión (por medio de CRT de subprocesos múltiples)**

# **Tabla 6: Subprocesos múltiples/Depuración (por medio de CRT de subprocesos múltiples)**

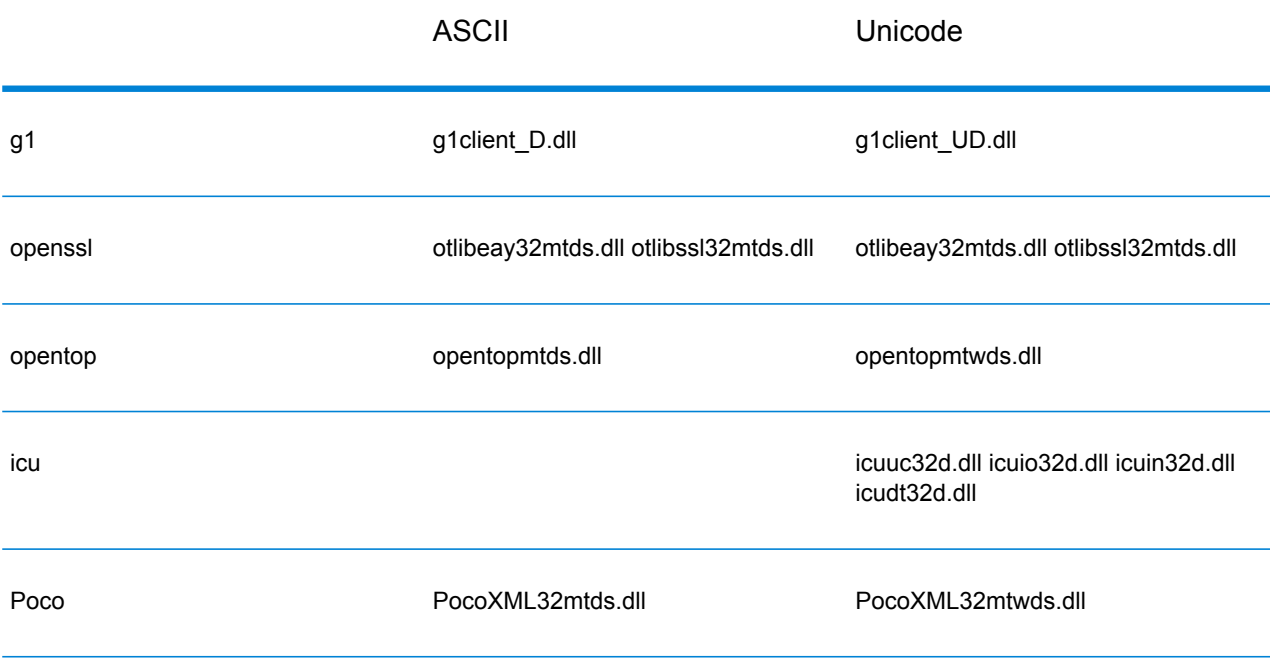

## **Bibliotecas C admitidas en Unix**

Cada configuración ClientSDK produce archivos de la biblioteca con un nombre base común (libg1client ) pero con un sufijo único. Spectrum™ Technology Platform ofrece una versión de subprocesos múltiples y emisión para la versión ASCII y la versión UNICODE.

Los sufijos de bibliotecas actúan de este modo:

libg1client<U>.<so|sl|a>

Donde U indica una versión UNICODE. Si esta letra no aparece, significa que se trata de una versión ASCII.

Para usar la versión UNICODE, debe definir LIB\_UNICODE en su proyecto.

En la API C++ de versión UNICODE, el espacio de nombres para todas las clases es g1client.

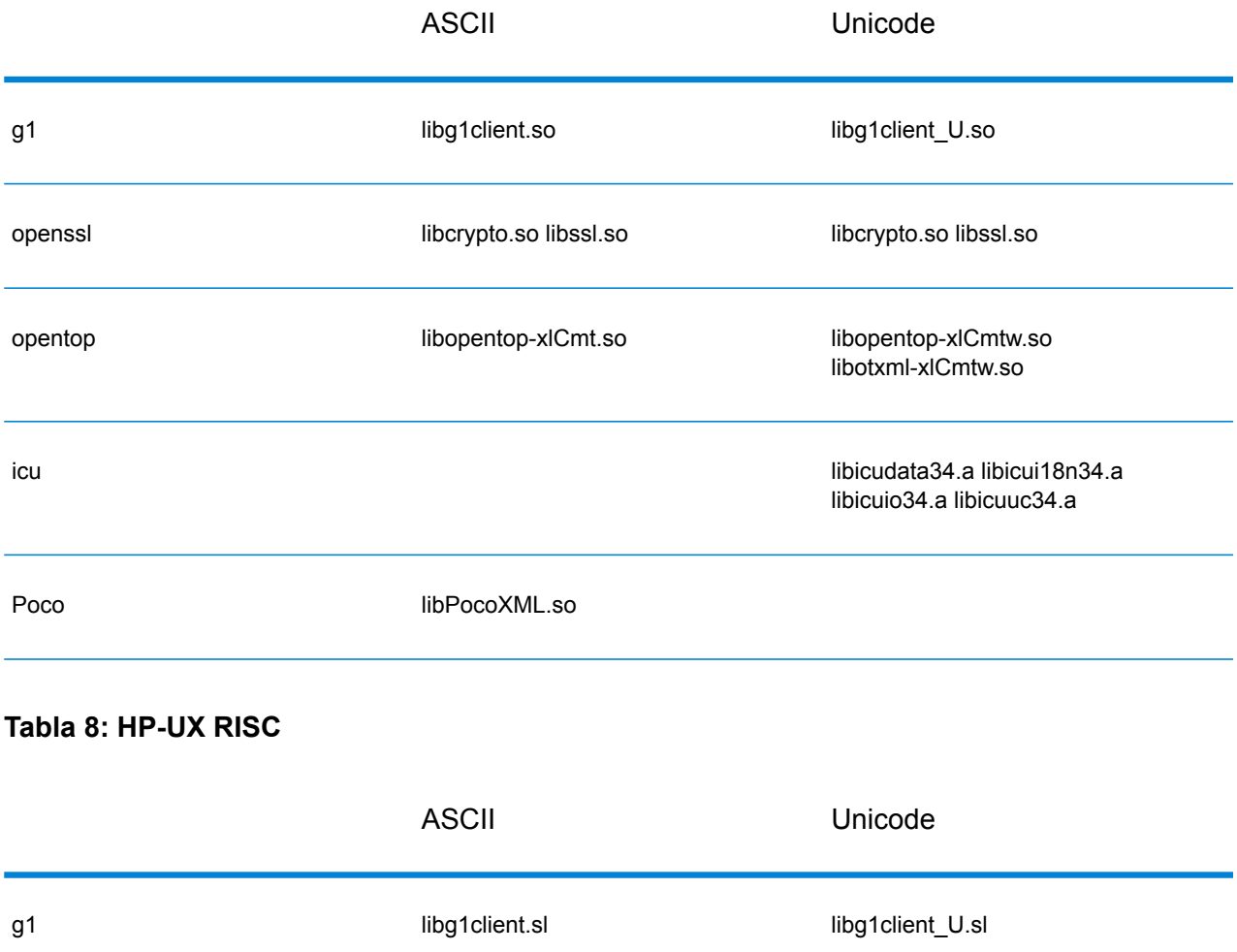

## **Tabla 7: AIX**

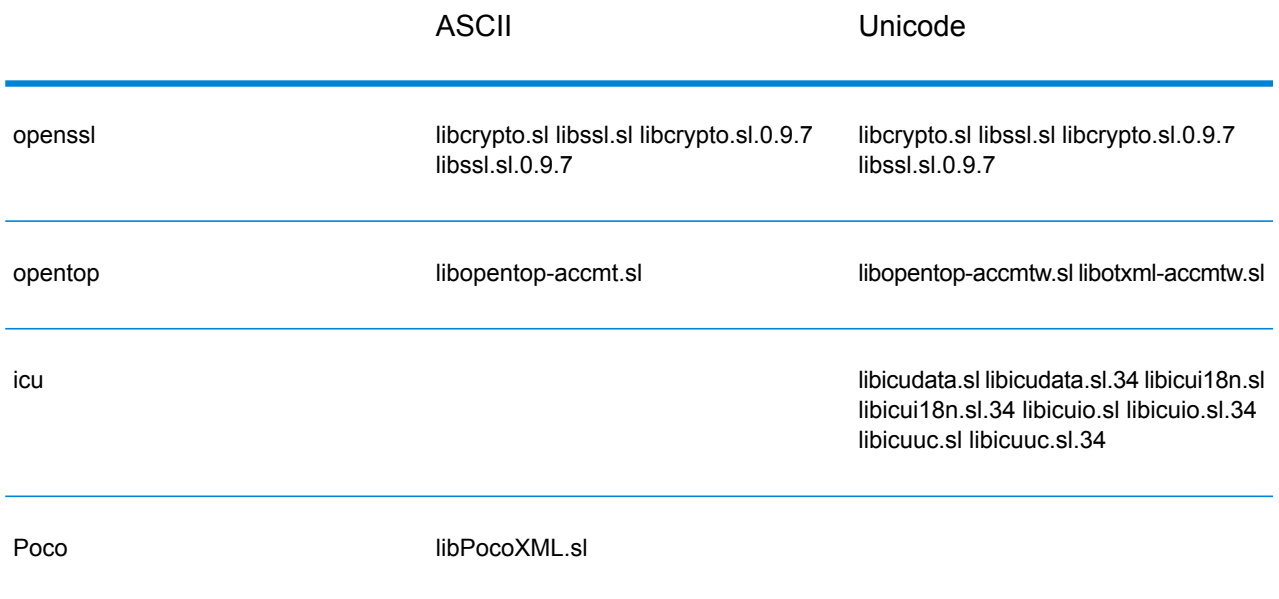

# **Tabla 9: HP-UX Itanium**

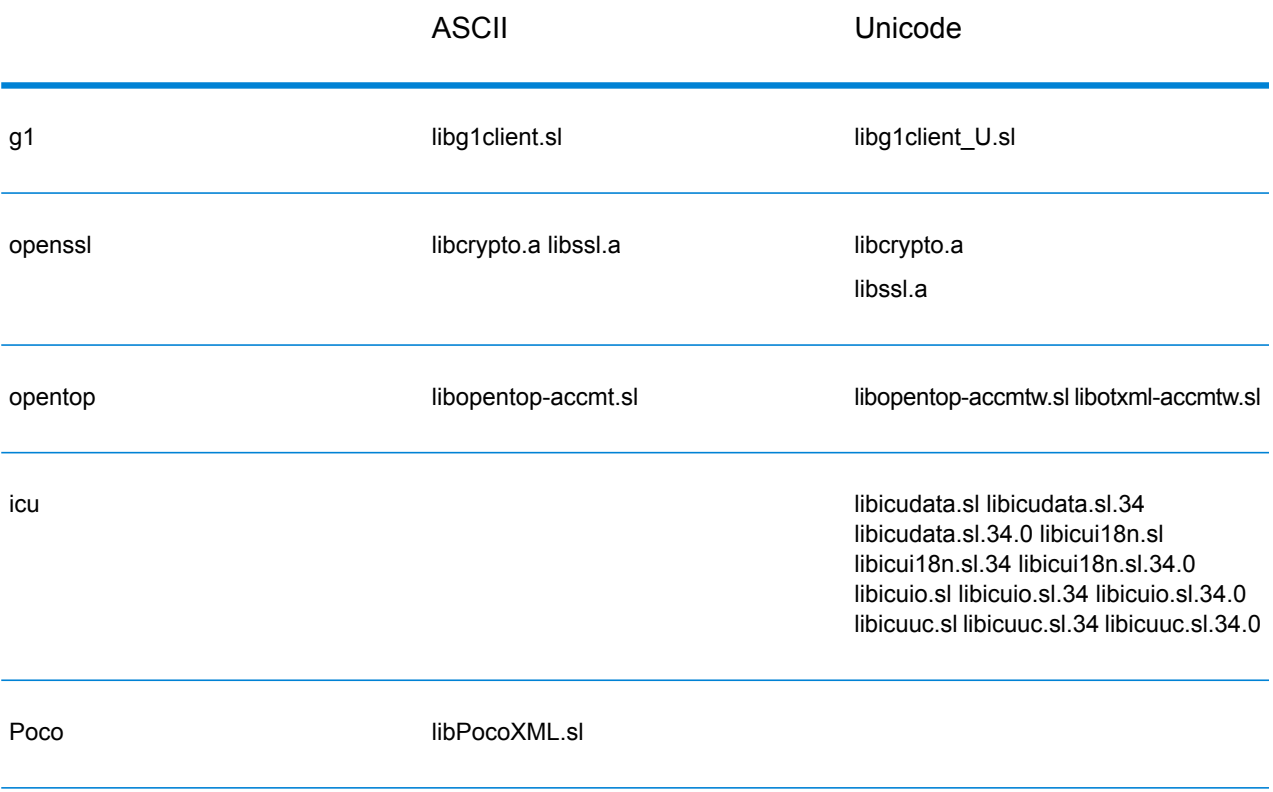

## **Tabla 10: Linux**

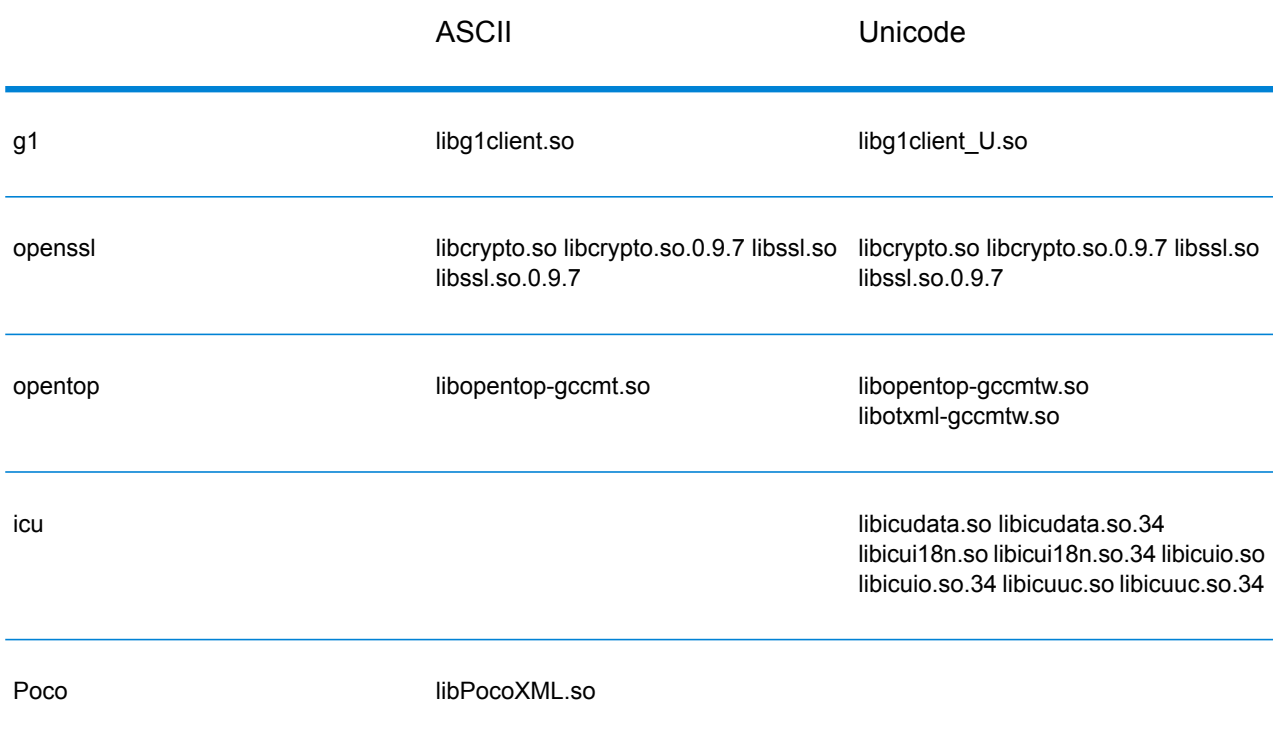

# **Tabla 11: Solaris SPARC**

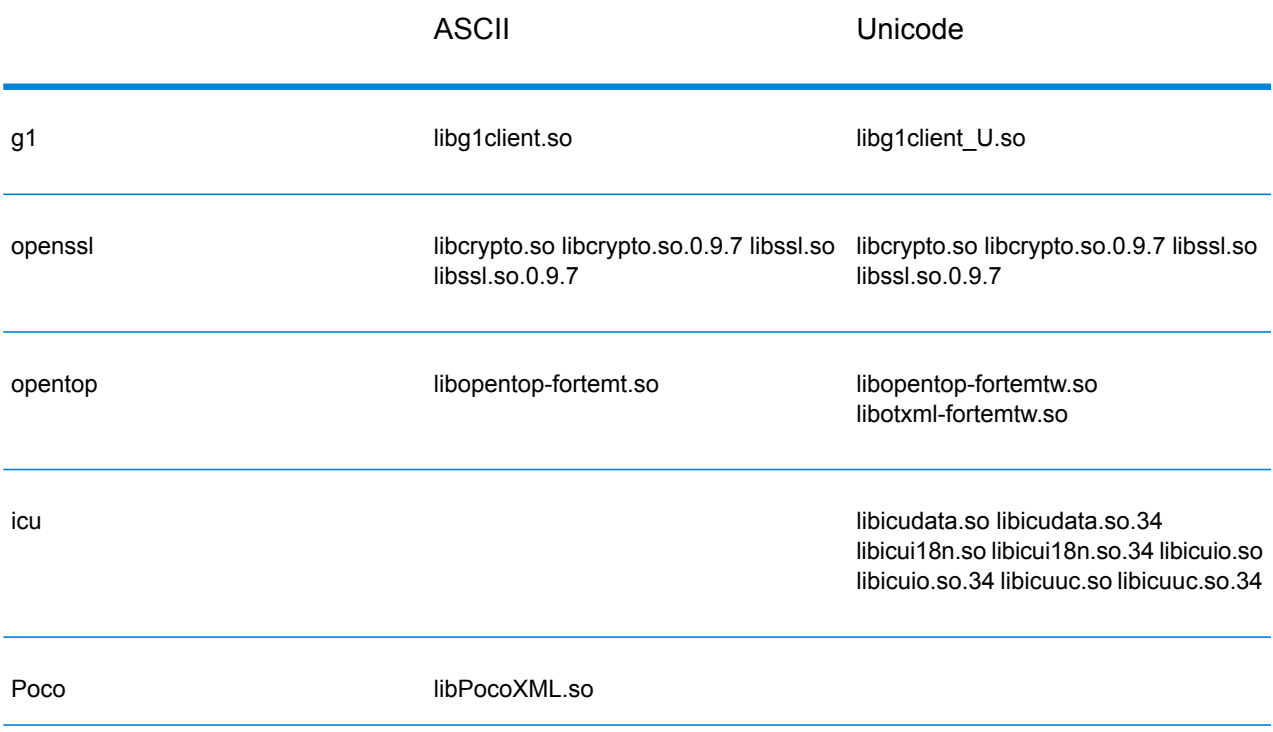

# **Constantes**

La API C utiliza dos conjuntos de constantes. El primer grupo corresponde al componente Server y se describe en la siguiente tabla.

## **Tabla 12: Constantes para el componente Server**

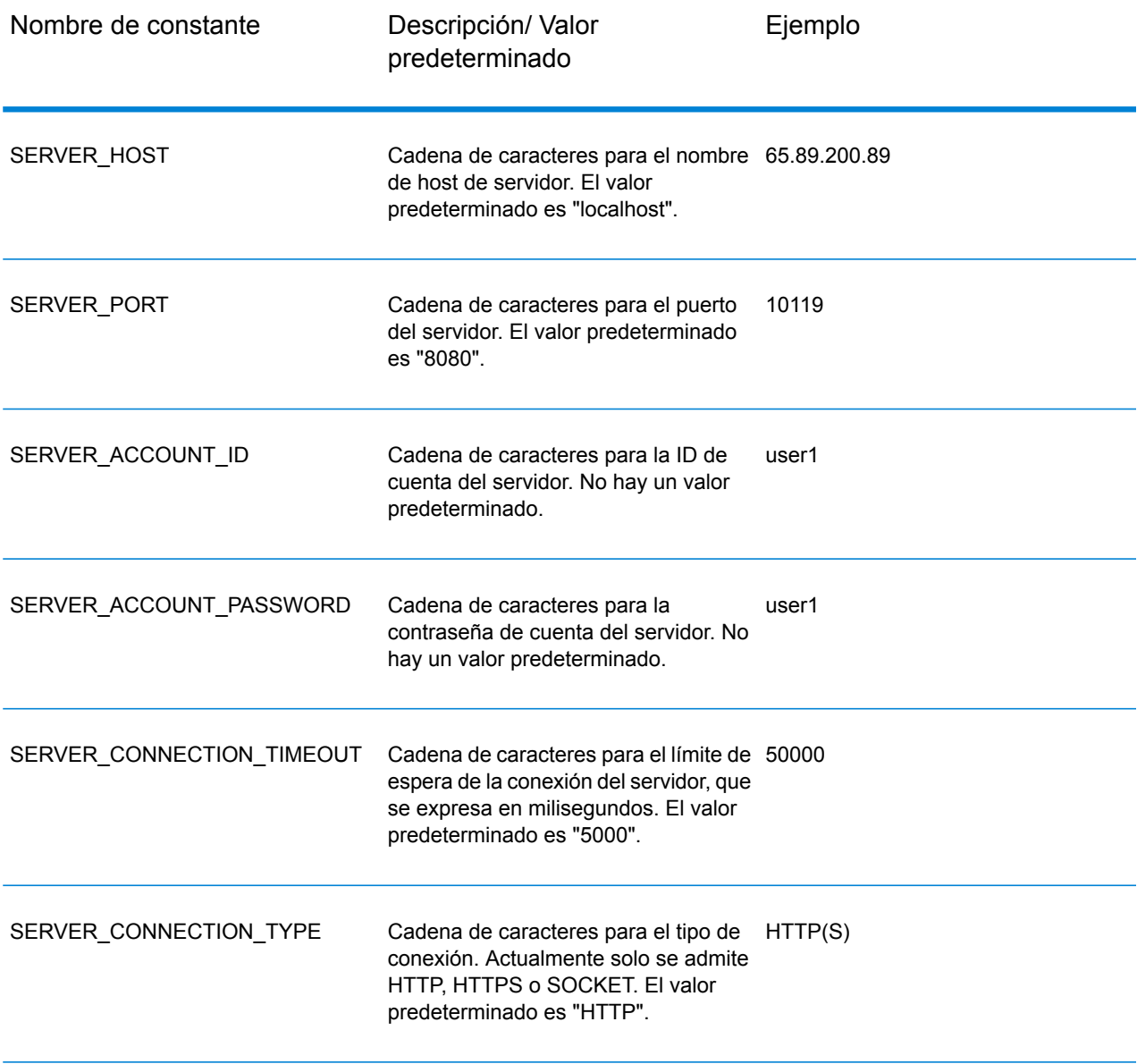

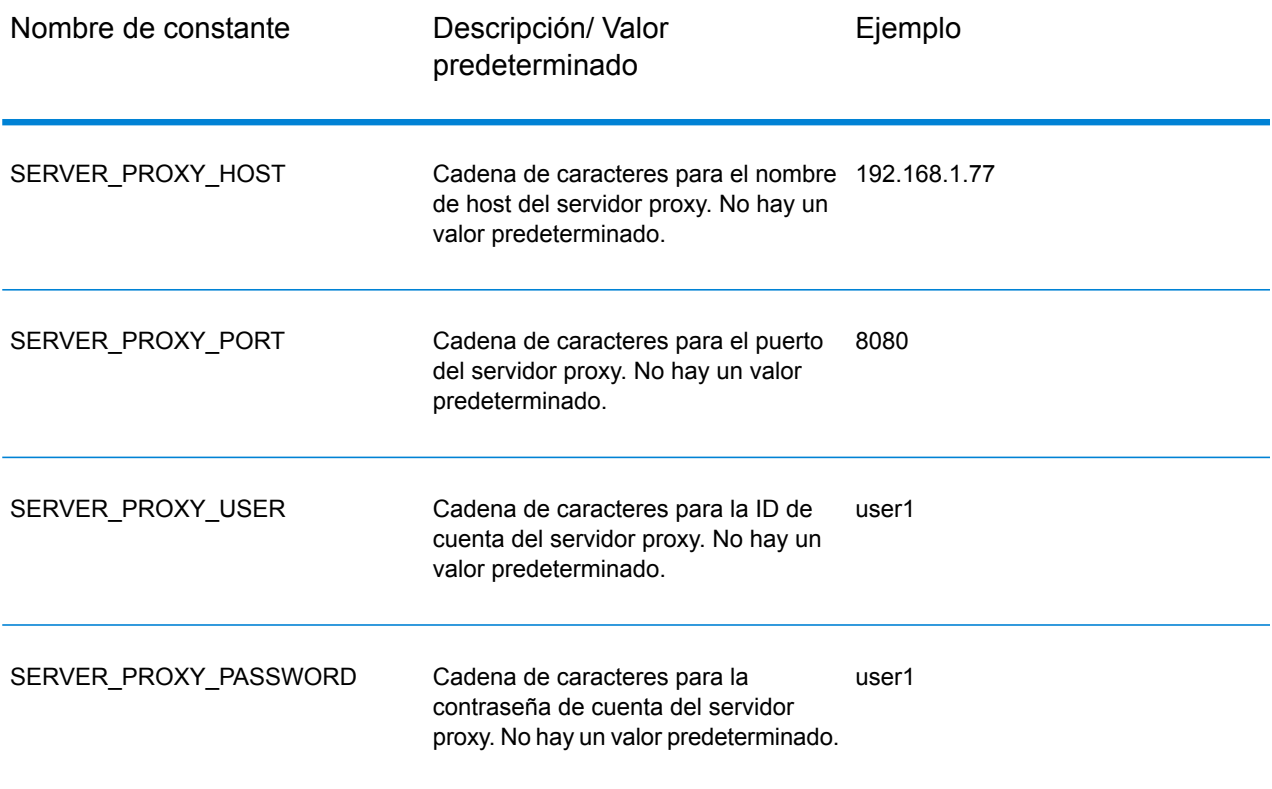

El segundo conjunto de constantes corresponde al componente Message.

## **Tabla 13: Constantes para el componente Message**

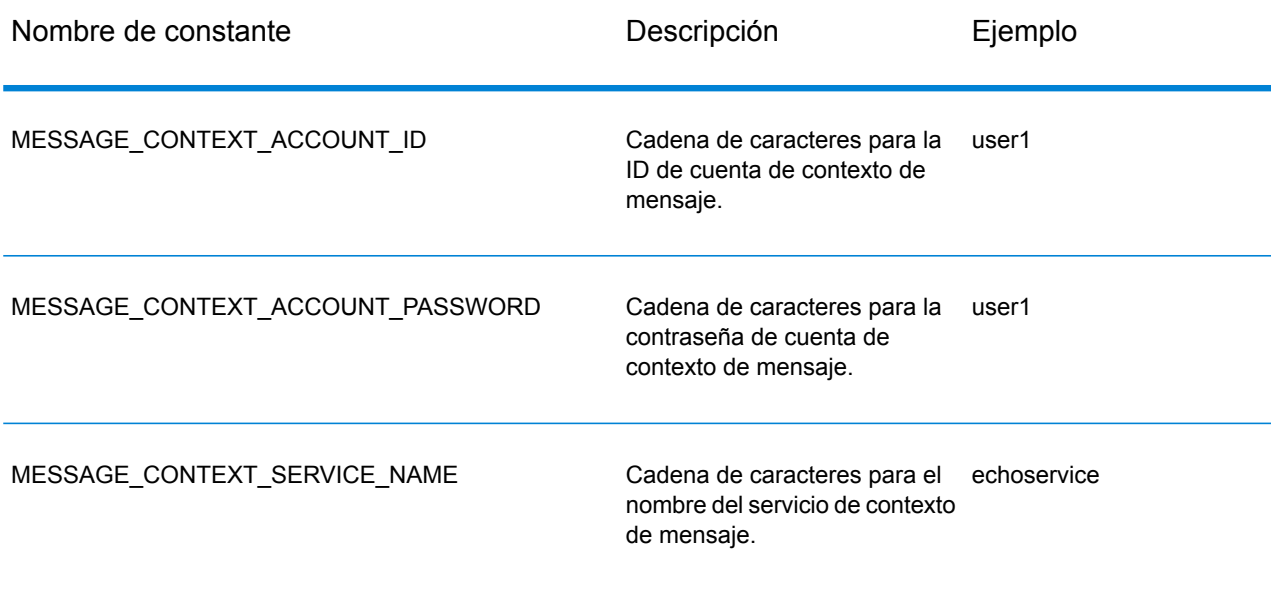

# Mensajes de error

Algunas funciones arrojan un valor 0 (cero) o SUCCESSFUL\_RETURN si se ejecutan con éxito. De lo contrario, la función arroja el correspondiente código de error. Para recuperar mensajes de error, invoque getErrorMessage(int errorCode). Por ejemplo:

```
Server *server = NULL;
int nRet;
//Create Server
server = createServer();
//set the property to the server
...
//Connect to server
printf("Making connection to the server...\n");
nRet = serverConnect(server);
if(nRet != SUCCESSFUL_RETURN)
{
// ASCII Version-use the following code
printf(getErrorMessage(nRet));
//Unicode Version -use the following code
UChar * error = getErrorMessage(nRet));
// more code to print out the error messageÂ….
return ;
 }
```
La API C utiliza los siguientes mensajes de error.

- Mensajes de error para estructura de transmisión nula:
	- "Input null DataRow"
	- "Input null DataTable"
	- "Input null Message"
	- "Input null Server"
- Mensajes de error para conexiones:
	- "Connection type not supported"
	- "Client timeout"
	- "Blank connection property name"
	- "Blank property name"
- Mensajes de error para la creación de tablas de datos:
	- "Blank column name"
	- "Duplicated column name"
- Mensajes de error para la excepción MessagePackaging:
	- "Input Message is null"
- "Failed to connect to Server"
- "Failed to disconnect from Server"
- "Failed to open Http Connection"
- "Failed to get Service"
- "Failed to package the message using Serializer and Encoding"

# Aplicación de ejemplo

El siguiente código de ejemplo muestra cómo usar la API C versión ASCII.

```
// Declarations
Server *server = NULL;
Message *request = NULL;
DataTable *dataTable = NULL;
Message *reply = NULL;Service *service = NULL;
int nRet;
DataRow *row1 = NULL;DataRow *row2 = NULL;DataTable *returnDataTable= NULL;
char** columnNames;
DataRow** rows;
DataRow*dataRow;
int i;
int j;
char* value;
//Create Server
server = createServer();
//Set server connection properties
nRet = setConnectionProperty(server, SERVER HOST, "localhost");
nRet = setConnectionProperty(server, SERVER<sup>T</sup>PORT, "10119");
nRet = setConnectionProperty(server, SERVER<sup>-</sup>CONNECTION_TYPE, "SOCKET");
nRet = setConnectionProperty(server, SERVER ACCOUNT ID, "guest");
nRet = setConnectionProperty(server, SERVER ACCOUNT PASSWORD,"");
//Connect to server
nRet = serverConnect(server);
if(nRet != SUCCESSFUL_RETURN)
{
printf( getErrorMessage(nRet));
// free memory
if(server)
nRet = deleteServer(server);
return ;
}
```

```
//Get Service From Server
 service = qetServiceFromServer(server, "ValidateAddress");
//Create Input Message
request = createMessage();
//Fill DataTable in the input message
dataTable = getDataTable(request);
nRet= addColumn( dataTable, "AddressLine1", &nRet);
nRet= addColumn( dataTable, "City", &nRet);
nRet= addColumn( dataTable, "StateProvince", &nRet);
row1 = newRow( dataTable);
setByIndex (row1, 0, "4200 Parliament Place");
setByIndex (row1, 1, "Lanham");
setByIndex (row1, 2, "Maryland");
addRow( dataTable, row1);
row2 = newRow( dataTable);
setByIndex (row2, 0, "10535 Boyer Blvd");
setByIndex (row2, 1, "Austin");
setByIndex (row2, 2, "Texas");
addRow( dataTable, row2);
//Set"option" Properties to the Input Message
nRet = putOption(request, "OutputCasing","M");
nRet = putOption(request, "OutputRecordType", "A");//Process Input Message, return output Message
nRet = processMessage(service, request, &reply);
if(nRet != SUCCESSFUL_RETURN)
{
printf("Error Occurred, " );
printf(getErrorMessage(nRet));
// free memory
if(request)
nRet = deleteMessage(request);
if(reply)
nRet = deleteMessage(reply);
if(server)
nRet = deleteServer(server);
return ;
}
//Disconnect from server
nRet = serverDisconnect(server);
```

```
//Get the result from the response message
return\\Table = get\\Table (reply \)};
columnNames = getColumnNames(returnDatabase);rows = getDataRows( returnDataTable);
for(i=0; i < qetRowCount( returnDataTable); i++)
{
dataRow = rows[i];for(j=0; j < qetColumnCount(returnDataTable); j++){
value = (char*)getByIndex( dataRow, j);printf(value);
printf(''\n'');
}
}
//Free Memory
if(request)
nRet = deleteMessage(request);
if(reply)
nRet = deleteMessage(reply);
if(server)
nRet = deleteServer(server);
}
```
El siguiente código de ejemplo muestra cómo usar la API C versión Unicode. En este caso, la cadena es representada por UChar\*(o unsigned short\*), que es el tipo de 16 bits utilizado para representar la cadena de caracteres. ICU ofrece una función denominada u\_charsToUChars, que convierte las cadenas de 8 bits en cadenas de 16 bits. Este ejemplo muestra cómo invocar una API C versión Unicode. Todos los caracteres de la cadena de entrada son ASCII, por lo que usamos u charsToUChars para convertirla en una cadena de 16 bits. También es posible construir una cadena Unicode para pasarla directamente en la API C.

```
UChar* convertcharToUChar( char* name, UChar* value)
 {
  int lenName= strlen(name);
  u charsToUChars(name, value, lenName);
  value[ lenName]=0;
  return value;
 }
  // Declarations
  Server *server = NULL;
  Message *request = NULL;
  DataTable *dataTable = NULL;
  DataTable *returnDataTable= NULL;
  Message *reply = NULL;
  Service *service = NULL;
  int nRet;
```

```
DataRow* newDataRow;
  UChar name [128];
  UChar value[128];
  UChar** columnNames;
  DataRow** rows;
  DataRow* dataRow;
  int i, j;
  UChar* columnValue;
  UChar* errorMsg;
  //Create Server
  server = createServer();
  //Set server connection properties
  setConnectionProperty(server, convertcharToUChar( SERVER HOST, name)
 , convertcharToUChar( "localhost", value));
  setConnectionProperty(server, convertcharToUChar( SERVER PORT, name)
 , convertcharToUChar( "10119", value));
  setConnectionProperty(server, convertcharToUChar(
SERVER CONNECTION TYPE, name) , convertcharToUChar( "SOCKET", value));
  setConnectionProperty(server, convertcharToUChar( SERVER ACCOUNT ID,
name), convertcharToUChar( "quest", value));
  setConnectionProperty(server, convertcharToUChar(
SERVER ACCOUNT PASSWORD, name) , convertcharToUChar( "", value));
  //Connect to server
  nRet = serverConnect(server);
  if(nRet != SUCCESSFUL_RETURN)
   {
  // error handling
  errorMsg = getErrorMessage(nRet);
  // free memory
  if(server)
  nRet = deleteServer(server);
  return ;
  }
   //Get Service From Server
   service = getServiceFromServer(server, convertcharToUChar(
"ValidateAddress", name));
  //Create Input Message
  request = createMessage();
  //Fill DataTable in the input message
  dataTable = getDataTable(request);addColumn( dataTable, convertcharToUChar( "AddressLine1", name),
&nRet);
  addColumn( dataTable, convertcharToUChar( "City", name), &nRet);
  addColumn( dataTable,convertcharToUChar( "PostalCode", name), &nRet);
```

```
addColumn( dataTable, convertcharToUChar( "StateProvince", name),
&nRet);
   newDataRow = newRow( dataTable );
   setByIndex (newDataRow, 0, convertcharToUChar( "74, Rue Octave
Bénard", name) );
   setByIndex (newDataRow, 1 , convertcharToUChar( "Etang-Salé-les-
Bains", name) );
   setByIndex (newDataRow, 2, convertcharToUChar( "97427", name) );
   setByIndex (newDataRow, 3 , convertcharToUChar( "Reunion Island",
name) );
   addRow( dataTable, newDataRow);
  //Set"option" Properties to the Input Message
  nRet = putOption(request, convertcharToUChar( "OutputCasing", name),
convertcharToUChar( "M", value));
   nRet = putOption(request, convertcharToUChar( "OutputRecordType",
name), convertcharToUChar( "A", value));
   //Process Input Message, return output Message
  nRet = processMessage(service, request, &reply);
   if(nRet != SUCCESSFUL_RETURN)
   {
   // error handling
   errorMsg = getErrorMessage(nRet);
   // free memory
  if(request)
  nRet = deleteMessage(request);
  if(reply)
  nRet = deleteMessage(reply);
  if(server)
  nRet = deleteServer(server);
  return ;
   }
   //Disconnect from server
   nRet = serverDisconnect(server);
  //Get the result from the response message
  returnDataTable = getDataTable(reply );
   columnNames = getColumnNames(returnDataTable);
  rows = getDataRows( dataTable);
  for(i=0; i < qetRowCount( dataTable); i++)
   {
   dataRow = rows[i];for(j=0; j < qetColumnCount(dataTable); j++)
   {
   columnValue = (UChar<sup>*</sup>) getByIndex ( dataRow, j);
   }
```

```
}
//Free Memory
if(request)
nRet = deleteMessage(request);
if(reply)
nRet = deleteMessage(reply);
if(server)
nRet = deleteServer(server);
```
# <span id="page-31-0"></span>Server

La estructura Server se usa para conectarse y desconectarse del servidor, y obtener servicio de este.

# **CreateServer**

Crea el servidor.

*Sintaxis*

```
Server* createServer()
```
*El json en el POST es opcional; solo se requiere si la consulta SQL utiliza parámetros vinculados.*

Ninguno.

*Resultado*

Se crea el servidor.

*Arroja la cantidad de características actualizadas de manera exitosa en una tabla con nombre asignado en el repositorio.*

```
Server *server = NULL;
//Create Server
server = createServer();
```
# **DeleteServer**

Elimina el servidor.

*Sintaxis*

```
int deleteServer(Server* server)
```
*El json en el POST es opcional; solo se requiere si la consulta SQL utiliza parámetros vinculados.*

• Server: el servidor a eliminar.

#### *Resultado*

Arroja 0 (en caso de éxito) o un código de error.

*Arroja la cantidad de características actualizadas de manera exitosa en una tabla con nombre asignado en el repositorio.*

```
int nRet;
nRet = deleteServer(server);
```
# **SetConnectionProperty**

Define las propiedades de configuración de la conexión al servidor, como el nombre de host o el límite de tiempo de espera.

#### *Sintaxis*

#### **Versión ASCII**

```
int setConnectionProperty(Server* server, const char* name, const char*
value)
```
#### **Versión Unicode**

```
int setConnectionProperty(Server* server, const UChar* name, const UChar*
value)
```
*El json en el POST es opcional; solo se requiere si la consulta SQL utiliza parámetros vinculados.*

- Server: el servidor al que se conecta el cliente
- Name: el nombre de la propiedad de conexión, como por ejemplo HOST

• Value: el valor correspondiente al nombre de la propiedad de conexión, como por ejemplo "www.myhost.com"

#### *Resultado*

Arroja 0 (en caso de éxito) o un código de error.

*Arroja la cantidad de características actualizadas de manera exitosa en una tabla con nombre asignado en el repositorio.*

#### **Versión ASCII**

```
int nRet;
Server *server = NULL;
nRet = createServer(&server);
nRet = setConnectionProperty(server, SERVER_HOST,
"localhost");
```
### **Versión Unicode**

```
int nRet;
// construct 16-bit string
UChar serverHost[32];
char* SERVER_HOST= SERVER_HOST;
u charsToUChars(SERVER HOST, serverHost, strlen(SERVER HOST));
serverHost [ strlen(SERVER HOST)]=0;
// construct 16-bit string
UChar hostValue [32];
char* value= "localhost";
u charsToUChars(value, hostValue, strlen(value));
hostValue[ strlen(value)]=0;
nRet = setConnectionProperty(server, serverHost , hostValue);
```
## **ServerConnect**

Lee las propiedades para determinar los valores de configuración y establece conexión con el servidor

**Nota:** C utiliza el protocolo de conexión con el servidor HTTP, HTTPS o SOCKET. HTTP y HTTPS establecen una conexión con el servidor de forma lógica pero en realidad no hay conexión hasta que se invoca un método GetService o de proceso (Process). El protocolo SOCKET establece una conexión con el servidor al invocar el método de conexión Connect.

#### *Sintaxis*

```
int serverConnect(Server* server)
```
*El json en el POST es opcional; solo se requiere si la consulta SQL utiliza parámetros vinculados.*

• Server: el servidor al que se conecta el cliente

#### *Resultados*

Arroja 0 (en caso de éxito) o un código de error.

## *Ejemplo*

```
int nRet;
nRet = serverConnect(server);
```
# **ServerDisconnect**

Se desconecta del servidor.

#### *Sintaxis*

```
int serverDisconnect(Server* server)
```
*El json en el POST es opcional; solo se requiere si la consulta SQL utiliza parámetros vinculados.*

• Server: el servidor del que se desconecta el cliente.

#### *Resultados*

Arroja 0 (en caso de éxito) o un código de error.

*Arroja la cantidad de características actualizadas de manera exitosa en una tabla con nombre asignado en el repositorio.*

```
int nRet;
nRet = serverDisconnect(server);
```
# GetServiceFromServer

Obtiene el servicio del servidor.

#### *Sintaxis*

## **Versión ASCII**

```
Service* getServiceFromServer(Server* server,const char* serviceName )
```
#### **Versión Unicode**

```
Service* getServiceFromServer(Server* server,const UChar* serviceName
\left( \right)
```
*El json en el POST es opcional; solo se requiere si la consulta SQL utiliza parámetros vinculados.*

- Server: el servidor desde el cual se conecta el cliente
- ServiceName: el nombre del servicio que solicita el cliente

#### *Resultados*

Servicio obtenido.

*Arroja la cantidad de características actualizadas de manera exitosa en una tabla con nombre asignado en el repositorio.*

### **Versión ASCII**

```
Server *server= NULL;
Service *service = NULL;
//Create Server
server = createServer();
...
// get Service From Server
service = getServiceFromServer(server, "ValidateAddress");
```
### **Versión Unicode**

```
// construct 16-bit string
UChar serviceName[32];
char* sName="ValidateAddress";
u charsToUChars(sName, serviceName, strlen(sName));
serviceName [ strlen(sName)]=0;
service = qetServiceFromServer(server, serviceName);
```
# Service

La estructura Service se utiliza para procesar el mensaje (en otras palabras, envía el mensaje al servidor y recibe una respuesta del servidor).
# ProcessMessage

Procesa el mensaje de entrada y obtiene el mensaje de respuesta del servidor.

**Nota:** Debe invocar DeleteMessage() para liberar memoria una vez que este mensaje devuelto ya no se usa.

### *Sintaxis*

```
int processMessage (Service* service, Message* request, Message*
returnVal)
```
*El json en el POST es opcional; solo se requiere si la consulta SQL utiliza parámetros vinculados.*

- Service: el servicio que solicita el cliente.
- Request: el mensaje de entrada que contiene la configuración de opciones y el conjunto de datos.
- returnVal: devuelve el mensaje de respuesta desde el servidor.

#### *Resultados*

Arroja 0 (en caso de éxito) o un código de error.

```
Message *request = NULL;
Message *reply = NULL;
int nRet;
 ...
 // Assume that service is given here
 // Create Input Message
request = createMessage();
 ... more code to fill dataTable information in request message
//Process Input Message, return output Message
nRet = processMessage(service, request, &reply);
if(nRet != SUCCESSFUL_RETURN)
 {
printf("Error Occurred, " );
printf(getErrorMessage(nRet));
 return ;
 }
if(request)
 nRet = deleteMessage(request);
 if(reply)
 nRet = deleteMessage(reply);
```
# Message

La estructura Message envía los datos de entrada y recibe los datos de salida del servicio. Las propiedades de Message incluyen propiedades de contexto tales como ID de cuenta, contraseña de cuenta, nombre de servicio y método de servicio; propiedades de opciones, que son las opciones de ejecución específicas de cada servicio, y propiedades de error, que son las clases de errores, los mensajes de error y el seguimiento de errores.

# **CreateMessage**

Crea un mensaje.

#### *Sintaxis*

```
Message* createMessage()
```
*El json en el POST es opcional; solo se requiere si la consulta SQL utiliza parámetros vinculados.*

Ninguno.

#### *Resultados*

Se crea el mensaje.

*Arroja la cantidad de características actualizadas de manera exitosa en una tabla con nombre asignado en el repositorio.*

```
Message* request = NULL;request = createMessage();
```
# DeleteMessage

Elimina el mensaje.

#### *Sintaxis*

```
int deleteMessage(Message* message)
```
*El json en el POST es opcional; solo se requiere si la consulta SQL utiliza parámetros vinculados.*

• Message: el mensaje a eliminar

#### *Resultados*

Arroja 0 (en caso de éxito) o un código de error.

*Arroja la cantidad de características actualizadas de manera exitosa en una tabla con nombre asignado en el repositorio.*

```
int nRet = deleteMessage(message);
```
# **GetContext**

Obtiene el valor de la entidad de contexto identificada por el nombre en la sesión de contexto del mensaje. Las entidades de "Contexto" incluyen las siguientes constantes: ID de cuenta, contraseña de cuenta, nombre del servicio, y método del servicio.

#### *Sintaxis*

# **Versión ASCII**

const char\* getContext (Message\* message, const char\* name)

# **Versión Unicode**

const UChar \* getContext (Message\* message, const UChar\* name)

*El json en el POST es opcional; solo se requiere si la consulta SQL utiliza parámetros vinculados.*

- Message: el mensaje al que se aplica esta función
- Name: el nombre cuyo valor relacionado debe obtenerse

#### *Resultado*

Arroja el valor correspondiente al nombre en la entidad de contexto. Si el nombre no existe, el método arroja una cadena vacía.

*Arroja la cantidad de características actualizadas de manera exitosa en una tabla con nombre asignado en el repositorio.*

### **Versión ASCII**

```
const char* value = getContext(message, "account.id");
```
#### **Versión Unicode**

```
UChar* value;
// construct 16-bit string
UChar accountID[32];
char* account="account.id";
u charsToUChars(account, accountID, strlen(account));
accountID[ strlen(account)]=0;
value = qetContext(message, accountID);
```
# **GetContextMap**

Obtiene el mapa que contiene todas las entradas de contexto.

#### *Sintaxis*

### **Versión ASCII**

```
MAP STRING**getContextMap(Message* message)
Where the MAP STRING is defined by
typedef struct map_string{
char* key;
char* value;
}MAP_STRING;
```
#### **Versión Unicode**

```
MAP STRING**getContextMap(Message* message)
Where the MAP STRING is defined by
typedef struct map_string{
UChar* key;
UChar* value;
}MAP_STRING;
```
*El json en el POST es opcional; solo se requiere si la consulta SQL utiliza parámetros vinculados.*

• Message: el mensaje al que se aplica esta función

#### *Resultados*

Arroja la serie de MAP\_STRING, que contiene todas las entradas de contexto.

*Arroja la cantidad de características actualizadas de manera exitosa en una tabla con nombre asignado en el repositorio.*

### **Versión ASCII**

```
int i;
char* name;
```

```
char* value;
MAP STRING** mapping;
mapping = getContextMap( message) ;
i=0;
while(mapping[i] != NULL)
{
name= mapping[i]->key;
value = mapping[i]->value;
i++;}
```
#### **Versión Unicode**

```
int i;
UChar* name;
UChar* value;
MAP STRING** mapping;
mapping = getContextMap( message) ;
i=0;
while(mapping[i] != NULL)
{
name= mapping[i]->key;
value = mapping[i]->value;
i++;}
```
# **PutContext**

Define el valor de un nombre dado en las propiedades de "contexto". Si hay un valor ya existente que esté presente para la entidad identificada por el nombre, ese valor es reemplazado. Las propiedades del contexto incluyen las siguientes constantes: ID de la cuenta, contraseña de la cuenta, el nombre del servicio, clave del servicio e ID de la petición.

#### *Sintaxis*

# **Versión ASCII**

```
int putContext (Message* message, const char* name,
const char* value)
```
# **Versión Unicode**

```
int putContext (Message* message, const UChar* name,
const UChar* value)
```
*El json en el POST es opcional; solo se requiere si la consulta SQL utiliza parámetros vinculados.*

• Message: el mensaje al que se aplica esta función

- Name: el nombre con el que debe relacionarse el valor especificado
- Value: el valor relacionado con el nombre especificado

#### *Resultados*

Arroja 0 (en caso de éxito) o un código de error.

*Arroja la cantidad de características actualizadas de manera exitosa en una tabla con nombre asignado en el repositorio.*

# **Versión ASCII**

```
int nRet;
Message* message = createMessage();
nRet = putContext( message, "account.id", "user1") ;
```
### **Versión Unicode**

```
int nRet;
Message* message;
// construct 16-bit string
UChar accountID[32];
char* account="account.id";
UChar accountIDValue[32];
char* accountValue="user1";
u charsToUChars(account, accountID, strlen(account));
accountID [ strlen(account)]=0;
u charsToUChars(accountValue, accountIDValue, strlen(accountValue));
accountIDValue [ strlen(accountValue)]=0;
message = createMessage();
nRet = putContext( message, accountID, accountIDValue);
```
# **PutContextMap**

Agrega las nuevas propiedades de contexto a las propiedades de contexto actuales.

#### *Sintaxis*

int putContextMap(Message\* message, MAP\_STRING\*\* context)

*El json en el POST es opcional; solo se requiere si la consulta SQL utiliza parámetros vinculados.*

- Message: el mensaje al que se aplica esta función
- El nuevo mapa de contexto a agregar al mapa de contexto actual.

### *Resultados*

Arroja 0 (en caso de éxito) o un código de error.

*Arroja la cantidad de características actualizadas de manera exitosa en una tabla con nombre asignado en el repositorio.*

#### **Versión ASCII**

```
MAP STRING** mapping;
Message* message;
message = createMessage();
int nRet;
mapping = (MAP \, STRING \ **)malloc(3 * sizeof(MAP STRING *));
mapping[0] = (MAP \, STRING *) malloc( sizeof(MAP STRING));
mapping[0]->key = "key1" ;
mapping[0]->value = "value1" ;
mapping[1] = (MAP \, STRING *)malloc( sizeof(MAP STRING));
mapping[1]-&key = "key2";
mapping[1]->value = "value2" ;
mapping[2] = NULL;nRet = putContextMap( message, mapping) ;
```
#### **Versión Unicode**

```
MAP STRING** mapping;
Message* message;
int nRet;
UChar key1[32];
char* key1String="key1";
UChar value1[32];
char* value1String="value1";
u charsToUChars(key1String, key1, strlen(key1String));
key1[ strlen(key1String)]=0;
u_charsToUChars(value1String, value1, strlen(value1String));
value1[ strlen(value1String)]=0;
message = createMessage();
mapping = (MAP \text{ STRING } **)malloc(2 * sizeof(MAP STRING *));
mapping[0] = (MAP_STRING *)malloc( sizeof(MAP_STRING));mapping[0]-&key = key1;mapping[0]-\rightarrow value = value1;mapping[1] = NULL;nRet = putContextMap( message, mapping) ;
```
# **SetContextMap**

Sobrescribe las propiedades de contexto actuales por encima de las nuevas propiedades de contexto.

### *Sintaxis*

int setContextMap(Message\* message, MAP\_STRING\*\* context)

*El json en el POST es opcional; solo se requiere si la consulta SQL utiliza parámetros vinculados.*

- Message: el mensaje al que se aplica esta función
- El nuevo mapa de contexto que se usará para reemplazar el mapa de contexto actual.

#### *Resultados*

Arroja 0 (en caso de éxito) o un código de error.

*Arroja la cantidad de características actualizadas de manera exitosa en una tabla con nombre asignado en el repositorio.*

#### **Versión ASCII**

```
MAP STRING** mapping;
Message* message;
int nRet;
message = createMessage();
mapping = (MAP STRING **)malloc(2 * sizeof(MAP STRING *));
mapping[0] = (MAP STRING *)malloc( sizeof(MAP \times TRING));mapping[0]->key = "key1"mapping[0]->value = "value1" ;
mapping[1] = (MAP STRING *)malloc( sizeof(MAP STRING));
mapping [1]-\geqkey = "key2";
mapping[1]->value = "value2" ;
mapping[2] = NULL;nRet=setContextMap( message, mapping) ;
```

```
MAP STRING** mapping;
Message* message;
int nRet;
UChar key1[32];
char* key1String="key1";
UChar value1[32];
char* value1String="value1";
u charsToUChars(key1String, key1, strlen(key1String));
key1[ strlen(key1String)]=0;
u charsToUChars(value1String, value1, strlen(value1String));
value1[ strlen(value1String)]=0;
message = createMessage();
mapping = (MAP \text{ STRING } **)malloc(2 * sizeof(MAP STRING *));
mapping[0] = (MAP \text{ STRING *}) malloc( sizeof(MAP STRING));
mapping [0]-\geq k \leq y = k \leq 1;
mapping[0]-\rightarrow value = value1;mapping[1] = NULL;nRet=setContextMap( message, mapping) ;
```
# **GetOption**

Obtiene el valor de la entidad de opción identificada por el nombre en la sección de opciones del mensaje. Las entidades de opciones ("Options") incluyen las opciones de ejecución específicas del servicio, como el uso de mayúsculas y minúsculas en los datos de salida, el formato de los datos de salida, etc.

#### *Sintaxis*

# **Versión ASCII**

const char\* getOption(Message\* message,const char\* name)

### **Versión Unicode**

const Uchar\* getOption(Message\* message,const UChar\* name)

*El json en el POST es opcional; solo se requiere si la consulta SQL utiliza parámetros vinculados.*

- Message: el mensaje al que se aplica esta función
- Name: el nombre cuyo valor relacionado debe obtenerse

#### *Resultados*

Arroja el valor correspondiente al nombre en la propiedad de opciones ("option") del mensaje o una cadena vacía si el nombre no existe.

*Arroja la cantidad de características actualizadas de manera exitosa en una tabla con nombre asignado en el repositorio.*

### **Versión ASCII**

const char\* value = getOption (message, " OutputCasing");

```
UChar* value;
// construct 16-bit string
UChar option[32];
char* optionValue="OutputCasing";
u charsToUChars(optionValue, option, strlen(optionValue));
option [ strlen(optionValue)]=0;
value = getOption(message, option);
```
# **GetOptions**

Obtiene el mapa que contiene todas las entradas de opciones.

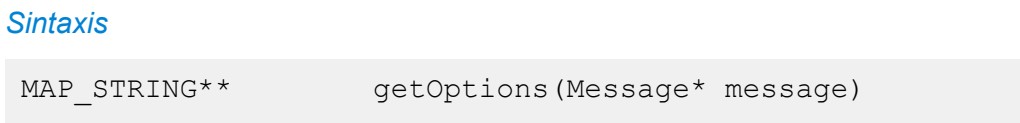

*El json en el POST es opcional; solo se requiere si la consulta SQL utiliza parámetros vinculados.*

• Mensaje: el mensaje al que se aplica esta función

#### *Resultados*

Arroja la serie de MAP\_STRING, que contiene todas las entradas de contexto.

*Arroja la cantidad de características actualizadas de manera exitosa en una tabla con nombre asignado en el repositorio.*

### **Versión ASCII**

```
int i;
char* name;
char* value;
MAP STRING** mapping;
mapping = getOptions( message);
i=0;while(mapping[i] != NULL)
{
name= mapping[i]->key;
value = mapping[i]-\text{value};i++;}
```

```
int i;
UChar* name;
UChar* value;
MAP STRING** mapping;
mapping = getOptions( message);i=0;while(mapping[i] != NULL)
{
name= mapping[i]->key;
value = mapping[i]->value;
i++;}
```
# **PutOption**

Define el valor de un nombre dado en las propiedades de "opción". Si hay un valor ya existente que esté presente para la entidad identificada por el nombre, ese valor es reemplazado. Las propiedades de opciones son las opciones de ejecución específicas del servicio.

#### *Sintaxis*

### **Versión ASCII**

```
int putOption (Message* message, const char* name,
const char* value)
```
## **Versión Unicode**

```
int putOption(Message* message, const UChar* name,
const UChar* value)
```
*El json en el POST es opcional; solo se requiere si la consulta SQL utiliza parámetros vinculados.*

- Message: el mensaje al que se aplica esta función
- Name: el nombre con el que debe relacionarse el valor especificado.
- Value: el valor relacionado con el nombre especificado.

#### *Resultados*

Arroja 0 (en caso de éxito) o un código de error.

*Arroja la cantidad de características actualizadas de manera exitosa en una tabla con nombre asignado en el repositorio.*

### **Versión ASCII**

```
int nRet;
Message* message = createMessage();
nRet = putOption( message, "OutputCasing", "M");
```

```
int nRet;
Message* message;
// construct 16-bit string
UChar option[32];
char* optionString="OutputCasing";
UChar optionValue[32];
char* optionValueString="M";
```

```
u charsToUChars(optionString, option, strlen(optionString));
option[ strlen(optionString)]=0;
u charsToUChars(optionValueString, optionValue,
strlen(optionValueString));
optionValue [ strlen(optionValueString)]=0;
message = createMessage();
nRet = putOption( message, option, optionValue);
```
# **PutOptions**

Agrega las nuevas propiedades de opciones a las propiedades de opciones actuales.

#### *Sintaxis*

int putOptions (Message\* message, MAP STRING\*\* context)

*El json en el POST es opcional; solo se requiere si la consulta SQL utiliza parámetros vinculados.*

- Message: el mensaje al que se aplica esta función
- El nuevo mapa de opciones a agregar a las propiedades de opciones actuales

#### *Resultados*

Arroja 0 (en caso de éxito) o un código de error.

*Arroja la cantidad de características actualizadas de manera exitosa en una tabla con nombre asignado en el repositorio.*

#### **Versión ASCII**

```
MAP STRING** mapping;
Message* message;
message = createMessage();
int nRet;
mapping = (MAP STRING **)malloc(3 * sizeof(MAP STRING *));
mapping[0] = (MAP \, STRING *)malloc( sizeof(MAP STRING));
mapping[0]-\geqkey = "key1";
mapping[0]->value = "value1";
mapping[1] = (MAP STRING *)malloc( sizeof(MAP STRING));
mapping [1]-\geq k \neq y = "k \neq 2";
mapping[1]-\rightarrow value = "value2";
mapping[2] = NULL;nRet = putOptions( message, mapping) ;
```
#### **Versión Unicode**

```
MAP STRING** mapping;
Message* message;
int nRet;
UChar key1[32];
char* key1String="key1";
UChar value1[32];
char* value1String="value1";
u charsToUChars(key1String, key1, strlen(key1String));
key1[ strlen(key1String)]=0;
u_charsToUChars(value1String, value1, strlen(value1String));
value1[ strlen(value1String)]=0;
message = createMessage();
mapping = (MAP \text{ STRING } **)malloc(2 * sizeof(MAP STRING *));
mapping[0] = (MAP_STRING *)malloc( sizeof(MAP_STRING));mapping[0]-&key = key1;mapping[0]-\rightarrow value = value1;mapping[1] = NULL;nRet = putOptions ( message, mapping) ;
```
# **SetOptions**

Sobrescribe las propiedades de opciones actuales por encima de las nuevas propiedades de opciones.

#### *Sintaxis*

int setOptions (Message\* message, MAP STRING\*\* context)

*El json en el POST es opcional; solo se requiere si la consulta SQL utiliza parámetros vinculados.*

- Message: el mensaje al que se aplica esta función
- El nuevo mapa de opciones que se usará para reemplazar el mapa de opciones actual.

#### *Resultados*

Arroja 0 (en caso de éxito) o un código de error.

*Arroja la cantidad de características actualizadas de manera exitosa en una tabla con nombre asignado en el repositorio.*

#### **Versión ASCII**

```
MAP STRING** mapping;
Message* message;
int nRet;
message = createMessage();
```

```
mapping = (MAP \, STRING **)malloc(3 * sizeof(MAP STRING *));
mapping[0] = (MAP_STRING *)malloc( sizeof(MAP_STRING));
mapping[0]-\geqkey = "key1";
mapping[0]-\rightarrow value = "value1";
mapping[1] = (MAP \, STRING \, *)malloc( sizeof(MAP STRING));
mapping[1]-\geqkey = "key2";
mapping[1]->value = "value2" ;
mapping[2] = NULL;nRet=setOptions( message, mapping) ;
```
### **Versión Unicode**

```
MAP STRING** mapping;
Message* message;
int nRet;
UChar key1[32];
char* key1String="key1";
UChar value1[32];
char* value1String="value1";
u charsToUChars(key1String, key1, strlen(key1String));
key1[ strlen(key1String)]=0;
u_charsToUChars(value1String, value1, strlen(value1String));
value1[ strlen(value1String)]=0;
message = createMessage();
mapping = (MAP STRING **)malloc(2 * sizeof(MAP STRING *));
mapping[0] = (MAP \, STRING *)malloc( sizeof(MAP STRING));
mapping[0]-&key = key1;mapping[0]-\rightarrow value = value1;mapping[1] = NULL;nRet= setOptions ( message, mapping) ;
```
# **GetError**

Obtiene el mensaje de error desde el mensaje.

#### *Sintaxis*

### **Versión ASCII**

const char\* getError(Message\* message )

### **Versión Unicode**

```
const UChar* getError(Message* message )
```
*El json en el POST es opcional; solo se requiere si la consulta SQL utiliza parámetros vinculados.*

• Message: el mensaje al que se aplica esta función

#### *Resultado*

Arroja el mensaje de error en el mensaje.

*Arroja la cantidad de características actualizadas de manera exitosa en una tabla con nombre asignado en el repositorio.*

# **Versión ASCII**

const char\* error = getError(message);

#### **Versión Unicode**

```
const UChar* error = getError(message);
```
# **GetDataTable**

Obtiene DataTable en el mensaje.

#### *Sintaxis*

```
DataTable* getDataTable(Message* message )
```
*El json en el POST es opcional; solo se requiere si la consulta SQL utiliza parámetros vinculados.*

• Message: el mensaje al que se aplica esta función

*Arroja la cantidad de características actualizadas de manera exitosa en una tabla con nombre asignado en el repositorio.*

```
// Assume that message is given here
DataTable *dataTable ;
dataTable = getDataTable(message);
```
# DataTable

DataTable contiene los registros para los datos de entrada y salida.

# CreateDataTable

Crea DataTable.

*Sintaxis*

```
DataTable* createDataTable()
```
#### *Resultados*

Arroja la DataTable creada.

### *Ejemplo*

```
DataTable* dataTable;
dataTable = createDataTable();
```
# **DeleteDataTable**

# Elimina DataTable.

*Sintaxis*

```
int deleteDataTable(DataTable* dataTable)
```
# *Parámetros*

• Datatable: DataTable (Tabla de datos) a eliminar

# *Ejemplo*

```
DataTable* dataTable;
dataTable = createDataTable();
...
if(dataTable) deleteDataTable(dataTable);
```
# AddColumn

Agrega una nueva columna.

### *Sintaxis*

# **Versión ASCII**

```
int addColumn(DataTable* dataTable, const char* columnName,
int* indexReturn)
```
#### **Versión Unicode**

```
int addColumn(DataTable* dataTable, const UChar* columnName,
int* indexReturn)
```
### *Parámetros*

- Datatable: DataTable (Tabla de datos) a la que se aplica esta función
- El nombre de columna a agregar a DataTable
- El índice correspondiente que se obtiene

#### *Resultados*

Arroja 0 (en caso de éxito) o un código de error.

#### *Excepciones*

- Nombre de columna en blanco
- Nombre de columna duplicado

#### *Ejemplo*

**Versión ASCII**

```
int nIndex;
int nRet;
nRet= addColumn( dataTable, "AddressLine1", &nIndex);
nRet= addColumn( dataTable, "City", &nIndex);
nRet= addColumn( dataTable, "State", &nIndex);
if(nRet != SUCCESSFUL_RETURN)
{
printf(getErrorMessage(nRet));
return ;
}
```

```
int nRet;
int nIndex;
UChar* error;
UChar city[64];
char* cityString= "City"
u charsToUChars(cityString, city, strlen(cityString));
city[ strlen(cityString)]=0;
```

```
nRet= addColumn( dataTable, city,&nIndex);
if(nRet != SUCCESSFUL_RETURN)
{
error = getErrorMessage(nRet);
//more code
}
```
# **GetColumnNames**

Obtiene todos los nombres de las columnas.

#### *Sintaxis*

# **Versión ASCII**

char\*\* getColumnNames(dataTable )

### **Versión Unicode**

UChar\*\* getColumnNames(dataTable )

#### *Parámetros*

• Datatable: DataTable (Tabla de datos) a la que se aplica esta función

#### *Resultados*

Devuelve la serie de nombres de columnas.

#### *Ejemplo*

### **Versión ASCII**

```
char* value;
char** columnNames;
int i;
columnNames =getColumnNames ( dataTable) ;
for(i=0; i < qetColumncount( dataTable); i++)
{
value = columnNames[i];}
```

```
UChar* value;
UChar** columnNames;
int i;
```

```
columnNames =getColumnNames ( dataTable) ;
for(i=0; i < qetColumncount( dataTable); i++)
{
value = columnNames[i];}
```
# **GetColumnIndex**

Obtiene el índice de columna correspondiente.

#### *Sintaxis*

#### **Versión ASCII**

int getColumnIndex(DataTable\* dataTable ,const char\* columnName)

#### **Versión Unicode**

int getColumnIndex(DataTable\* dataTable ,const UChar\* columnName)

#### *Parámetros*

- Datatable: DataTable (Tabla de datos) a la que se aplica esta función
- Nombre de columna

#### *Resultados*

Arroja el índice de columna correspondiente.

#### *Ejemplo*

# **Versión ASCII**

```
int nIndex ;
nIndex = getColumnIndex(dataTable ,"AddressLine1")
```

```
int nIndex ;
UChar columnName[64];
char* columnNameStr= "AddressLine1" u charsToUChars(columnNameStr,
columnName, strlen(columnNameStr));
columnName [strlen(columnNameStr)]=0;
nIndex = getColumnIndex(dataTable , columnName);
```
# **GetColumnCount**

Obtiene el número de columnas.

#### *Sintaxis*

```
int getColumnCount(DataTable* dataTable )
```
### *Parámetros*

• Datatable: DataTable (Tabla de datos) a la que se aplica esta función

### *Resultados*

Arroja el número de columnas.

### *Ejemplo*

```
// Assume that dataTable is given here int nColumnCount ;
nColumnCount = getColumnCount( dataTable ) ;
```
# **Clear**

Borra los datos en DataTable.

*Sintaxis*

```
int clear(DataTable* dataTable)
```
*El json en el POST es opcional; solo se requiere si la consulta SQL utiliza parámetros vinculados.*

• Datatable: DataTable (Tabla de datos) a la que se aplica esta función

#### *Resultados*

Arroja 0 (en caso de éxito) o un código de error.

*Arroja la cantidad de características actualizadas de manera exitosa en una tabla con nombre asignado en el repositorio.*

```
// Assume that dataTable is given here
clear(dataTable);
```
# **GetDataRows**

Obtiene una serie de todas las instancias de DataRows (Filas de datos) en DataTable.

#### *Sintaxis*

DataRow\*\* getDataRows(DataTable\* dataTable)

### *Parámetros*

• Datatable: DataTable (Tabla de datos) a la que se aplica esta función

#### *Resultados*

Devuelve una serie de DataRows (Filas de datos).

#### *Ejemplo*

```
// Assume that dataTable is given here
DataRows** rows;
DataRow* dataRow;
int i;
int j;
rows = getDataRows( dataTable);
for(i=0; i < qetRowCount( dataTable); i++)
{
dataRow = rows[i];for(j=0; j < getColumnCount(dataTable); j++){
value = (char*)getByIndex( dataRow, j);
 }
}
```
# AddRow

Agrega una DataRow (Fila de datos) a DataTable.

#### *Sintaxis*

int addRow(DataTable\* dataTable, DataRow\* dataRow)

#### *Parámetro*

• Datatable: DataTable (Tabla de datos) a la que se aplica esta función

• DataRow (Fila de datos) a agregar a DataTable

#### *Resultados*

Arroja 0 (en caso de éxito) o un código de error.

#### *Ejemplo*

```
// Assume that dataTable is given here DataRow* newDataRow;
int nRet;
newDataRow = newRow( dataTable );
setByIndex (newDataRow, 0, "10535 Boyer Blvd");
setByIndex (newDataRow, 1, "Austin");
setByIndex (newDataRow, 2, "Texas");
nRet = addRow( dataTable, newDataRow);
```
# **NewRow**

Crea una nueva DataRow (Fila de datos) en DataTable.

#### *Sintaxis*

```
DataRow* newRow(DataTable* dataTable )
```
#### *Parámetro*

• Datatable: DataTable (Tabla de datos) a la que se aplica esta función

#### *Resultados*

Arroja la nueva DataRow creada.

```
// Assume that dataTable is given here
DataRow* newDataRow;
int nRet;
newDatabase = newRow ( dataTable );setByIndex (newDataRow, 0, "10535 Boyer Blvd");
setByIndex (newDataRow, 1, "Austin");
setByIndex (newDataRow, 2, "Texas");
nRet = addRow( dataTable, newDataRow);
```
# **GetRowCount**

Obtiene la cantidad de DataRows (Filas de datos) en esta DataTable.

#### *Sintaxis*

```
int getRowCount(DataTable* dataTable)
```
### *Parámetro*

• Datatable: DataTable (Tabla de datos) a la que se aplica esta función

### *Resultados*

Arroja la cantidad de DataRows (Filas de datos) en esta DataTable.

### *Ejemplo*

```
// Assume that dataTable is given here int nRowCount ;
nRowCount = getRowCount( dataTable);
```
# **MergeDataTable**

Combina la DataTable dada con la DataTable actual.

### *Sintaxis*

int mergeDataTable(DataTable\* dataTable ,DataTable\* other )

### *Parámetro*

- Datatable: DataTable (Tabla de datos) a la que se aplica esta función
- Otra DataTable a combinar con la DataTable actual

# *Resultados*

Arroja 0 (en caso de éxito) o un código de error.

```
// Assume that dataTable and otherDataTable are given here
mergeDataTable (dataTable ,otherDataTableDataRow)
```
# **DataRow**

DataRow contiene el registro de los datos de entrada y salida.

# **CreateDataRow**

Crea DataRow.

### *Sintaxis*

DataRow\* createDataRow()

# *Resultados*

Arroja la DataRow creada.

### *Ejemplo*

```
DataRow* dataRow;
dataRow = createDataRow();
```
# **DeleteDataRow**

### Elimina DataRow.

### *Sintaxis*

```
int deleteDataRow(DataRow* dataRow)
```
### *Parámetro*

• DataRow (Fila de datos) a eliminar

```
DataRow* dataRow;
dataRow = createDataRow();
...
```

```
if(dataRow)
  deleteDataRow (dataRow);
```
# GetColumnNamesFromRow

Obtiene todos los nombres de las columnas.

#### *Sintaxis*

### **Versión ASCII**

char\*\* getColumnNamesFromRow(DataRow\* dataRow)

#### **Versión Unicode**

UChar\*\* getColumnNamesFromRow(DataRow\* dataRow)

#### *Parámetro*

• Datarow: DataRow (Fila de datos) a la que se aplica esta función

#### *Resultados*

Devuelve la serie de nombres de columnas.

#### *Ejemplo*

#### **Versión ASCII**

```
char* value;
char** columnNames;
int i;
columnNames = getColumnNamesFromRow (dataRow) ;
for(i=0; i < qetColumnCountFromRow (dataRow); i++)
{
value = columnNames[i];}
```

```
UChar* value;
UChar** columnNames;
int i;
columnNames = getColumnNamesFromRow (dataRow) ;
for(i=0; i < qetColumnCountFromRow (dataRow); i++)
{
value = columnNames[i];}
```
# GetColumnIndexFromRow

Obtiene el índice de columna correspondiente.

#### *Sintaxis*

### **Versión ASCII**

int getColumnIndexFromRow(DataRow\* dataRow, const char\* name)

#### **Versión Unicode**

int getColumnIndexFromRow(DataRow\* dataRow, const UChar\* name)

# *Parámetro*

- Datarow: DataRow (Fila de datos) a la que se aplica esta función
- Nombre de columna

#### *Resultados*

Arroja el índice de columna correspondiente.

### *Ejemplo*

# **Versión ASCII**

```
int nIndex
nIndex = getColumnIndexFromRow ("AddressLine1");
```
### **Versión Unicode**

```
int nIndex
UChar columnName[64];
char* columnNameStr= "AddressLine1"
u charsToUChars(columnNameStr, columnName, strlen(columnNameStr));
columnName [strlen(columnNameStr)]=0;
nIndex = getColumnIndexFromRow (columnName);
```
# GetColumnCountFromRow

Obtiene el número de columnas.

### *Sintaxis*

```
int getColumnCountFromRow(DataRow* dataRow)
```
#### *Parámetro*

• Datarow: DataRow (Fila de datos) a la que se aplica esta función

#### *Resultados*

Arroja el número de columnas.

#### *Ejemplo*

```
//Assume that the dataRow is given here
int nColumnCount ;
nColumnCount = getColumnCountFromRow (dataRow );
```
# **GetByIndex**

Obtiene el valor de la serie de campos por el índice de columna en esta DataRow (Fila de datos).

# *Sintaxis*

### **Versión ASCII**

const char\* getByIndex(DataRow\* dataRow, int index)

#### **Versión Unicode**

const UChar\* getByIndex(DataRow\* dataRow, int index)

#### *Parámetro*

- Datarow: DataRow (Fila de datos) a la que se aplica esta función
- El índice con el que debe relacionarse el valor especificado.

# *Resultados*

Arroja el valor del índice de columna en DataRow. Arroja una cadena vacía si el índice no es válido.

### *Ejemplo*

# **Versión ASCII**

```
char* value = getByIndex( dataRow, 0);
```
#### **Versión Unicode**

```
UChar* value = qetByIndex( dataRow, 0);
```
# **GetByName**

Obtiene el valor de la serie de campos por el nombre de columna en esta DataRow (Fila de datos).

#### *Sintaxis*

### **Versión ASCII**

const char\* getByName(DataRow\* dataRow, const char\* name )

#### **Versión Unicode**

const UChar\* getByName(DataRow\* dataRow, const UChar\* name )

### *Parámetro*

- Datarow: DataRow (Fila de datos) a la que se aplica esta función
- El nombre con el que debe relacionarse el valor especificado

### *Resultados*

Arroja el valor del nombre de columna en DataRow. Arroja una cadena vacía si el nombre de columna no existe.

#### *Ejemplo*

#### **Versión ASCII**

char\* value = getByName ( dataRow, "City")

```
UChar* value;
UChar columnName[64];
char* columnNameStr= "City"
u charsToUChars(columnNameStr, columnName, strlen(columnNameStr));
columnName [strlen(columnNameStr)]=0;
value = getByName ( dataRow, columnName);
```
# **MergeDataRow**

Combina la DataRow dada con la DataRow actual.

#### *Sintaxis*

int mergeDataRow(DataRow\* dataRow, DataRow\* other)

### *Parámetro*

- Datarow: DataRow (Fila de datos) a la que se aplica esta función
- Otra DataRow a combinar con la DataRow actual.

#### *Resultados*

Arroja 0 (en caso de éxito) o un código de error.

#### *Ejemplo*

```
//Assume that the dataRow and otherDataRow are given here
int nRet;
nRet= mergeDataRow(dataRow, otherDataRow);
```
# **SetByName**

Define el valor de la columna correspondiente para DataRow. Si el valor para el nombre ya existe, el valor anterior es reemplazado.

#### *Sintaxis*

### **Versión ASCII**

int setByName(DataRow\* dataRow, const char\* name, const char\* value)

### **Versión Unicode**

```
int setByName(DataRow* dataRow, const UChar* name, const
UChar* value)
```
### *Parámetros*

- Datarow: DataRow (Fila de datos) a la que se aplica esta función
- El nombre con el que debe relacionarse el valor especificado
- El valor relacionado con el nombre especificado.

### *Excepciones*

Si el nombre de columna está en blanco o duplicado, se obtiene un mensaje de error.

#### *Resultados*

Arroja 0 (en caso de éxito) o un código de error.

### *Ejemplo*

### **Versión ASCII**

```
int nRet;
nRet= setByName (dataRow, "City", "Austin");
if(nRet != SUCCESSFUL_RETURN)
{ printf(getErrorMessage(nRet));
//more code
}
```
# **Versión Unicode**

```
int nRet;
UChar* error;
UChar columnName[64];
char* columnNameStr= "City"
UChar columnValue[64];
char* columnValueStr= "Austin";
u charsToUChars(columnNameStr, columnName, strlen(columnNameStr));
columnName [strlen(columnNameStr)]=0;
u charsToUChars(columnValueStr, columnValue, strlen(columnValueStr));
columnValue [strlen(columnValueStr)]=0;
nRet= setByName (dataRow, columnName, columnValue);
if(nRet != SUCCESSFUL_RETURN)
{ error = getErrorMessage(nRet);
//more code
}
```
# **SetByIndex**

Define el valor de la columna correspondiente para DataRow. Si el valor para el nombre ya existe, el valor anterior es reemplazado.

#### *Sintaxis*

### **Versión ASCII**

int setByIndex(DataRow\* dataRow, int index, const char\* value)

#### **Versión Unicode**

int setByIndex(DataRow\* dataRow, int index, const UChar\* value)

#### *Parámetros*

- Datarow: DataRow (Fila de datos) a la que se aplica esta función
- El índice de columna con el que debe relacionarse el valor especificado.
- El valor relacionado con el nombre especificado.

#### *Excepciones*

• El índice de columna no es válido

### *Resultados*

Arroja 0 (en caso de éxito) o un código de error.

#### *Ejemplo*

# **Versión ASCII**

```
int nRet;
nRet= setByIndex (dataRow, 1, "Austin");
if(nRet != SUCCESSFUL_RETURN)
{
printf(getErrorMessage(nRet));
 //more code
}
```

```
int nRet;
UChar* error;
UChar columnValue[64];
char* columnValueStr= "Austin";
u charsToUChars(columnValueStr, columnValue, strlen(columnValueStr));
columnValue [strlen(columnValueStr)]=0;
nRet= setByIndex (dataRow, 1, columnValue);
if(nRet != SUCCESSFUL_RETURN)
{
error = getErrorMessage(nRet);
//more code
}
```
# AddChild

Agrega una nueva DataRow a la relación de elemento principal/secundario con nombre asignado. Si la relación con nombre asignado ya existe, la DataRow (Fila de datos) suministrada se anexará a la recopilación DataRow ya existente. De lo contrario, se creará una nueva recopilación con la DataRow suministrada como único elemento.

#### *Sintaxis*

#### **Versión ASCII**

```
void addChild(DataRow* dataRow, const char* childName, DataRow*
childDataRow)
```
#### **Versión Unicode**

```
void addChild(DataRow* dataRow, const UChar* childName, DataRow*
childDataRow)
```
#### *Parámetros*

- El nombre de la relación de elemento principal/secundario (por ejemplo, "Datos de llanuras aluviales", "Referencias", "Usado por", etc.)
- DataRow (Fila de datos) a agregar a la relación

### *Ejemplo*

# **Versión ASCII**

```
DataRow* dataRow = createDataRow();
\text{DataRow*} child1DataRow1 = createDataRow();
setByName(child1DataRow1, "City", "Austin");
setByName(child1DataRow1, "State", "Texas");
addChild( dataRow, "child1", child1DataRow1);
```

```
UChar* convertcharToUChar( char* name, UChar* value)
 {
int lenName= strlen(name);
u charsToUChars(name, value, lenName );
value[ lenName]=0;
return value;
 } >
DataRow* dataRow = createDataRow();
```

```
DataRow* child1DataRow1 = createDataRow();
UChar name [128];
UChar columnValue[128];
setByName(child1DataRow1, convertcharToUChar("City", name),
 convertcharToUChar("Austin", columnValue));
setByName(child1DataRow1, convertcharToUChar("State", name),
 convertcharToUChar("Texas", columnValue));
addChild( dataRow, "child1", child1DataRow1);
```
# **GetChildren**

Obtiene las filas secundarias de una relación con nombre asignado.

#### *Sintaxis*

### **Versión ASCII**

DataRow\*\* getChildren(DataRow\* dataRow,const char\* childName)

# **Versión Unicode**

DataRow\*\* getChildren(DataRow\* dataRow,const UChar\* childName)

#### *Parámetros*

• El nombre de la relación de elemento principal/secundario, como por ejemplo "Datos de llanuras aluviales", "Referencias", "Usado por", etc.

#### *Resultados*

Arroja las filas secundarias de la relación con nombre asignado.

#### *Ejemplo*

### **Versión ASCII**

```
DataRow** child1Rows;
child1Rows = getChildren(dataRow, "child1");
```

```
DataRow** child1Rows;
UChar childName[128];
/* see convertcharToUChar in the Example section of "addChild" */
child1Rows = getChildren(dataRow, convertcharToUChar("child1",
childName));
```
# ListChildNames

Arroja todos los nombres de las relaciones de elemento principal/ secundario con nombres asignados.

### *Sintaxis*

# **Versión ASCII**

char\*\* listChildNames(DataRow\* dataRow)

### **Versión Unicode**

UChar\*\* listChildNames(DataRow\* dataRow)

# *Resultados*

Arroja el conjunto de nombres de relaciones de elemento principal/secundario con nombre asignado.

#### *Ejemplo*

# **Versión ASCII**

```
char** childsNames;
childsNames =listChildNames( dataRow) ;
```
# **Versión Unicode**

```
UChar** childsNames;
childsNames=listChildNames(dataRow);
```
# **SetChildren**

Define las filas de una relación suministrada de elemento principal/secundario con nombre asignado. Si las filas ya existían con ese nombre, se devolverán al remitente.

#### *Sintaxis*

#### **Versión ASCII**

```
DataRow** setChildren(DataRow* dataRow, const char* childName, DataRow**
dataRows)
```
#### **Versión Unicode**

```
DataRow** setChildren(DataRow* dataRow, const UChar* childName, DataRow**
dataRows)
```
#### *Resultados*

Arroja el conjunto de nombres de relaciones de elemento principal/secundario con nombre asignado.

#### *Ejemplo*

### **Versión ASCII**

```
DataRow* dataRow = createDataRow();
DataRow* child1DataRow1 = createDataRow();
DataRow* child1DataRow2 = createDataRow();
DataRow* child2DataRow = createDataRow();
DataRow** child2Rows;
DataRow** returnRows;
setByName(child1DataRow1, "Address", "200 Congress");
setByName(child1DataRow1, "City", "Austin");
setByName(child1DataRow2, "Address", "100 Congress");
setByName(child1DataRow2, "City", "Dallas");
setByName(child2DataRow, "Address", "100 Congress");
setByName(child2DataRow, "City", "Austin");
addChild( dataRow, "child1", child1DataRow1);
addChild( dataRow, "child1", child1DataRow2);
addChild( dataRow, "child2", child2DataRow );
child2Rows=getChildren(dataRow, "child2");
returnRows=setChildren( dataRow, "child1", child2Rows);
```

```
DataRow* dataRow = createDataRow();
\texttt{DataRow*} child1DataRow1 = createDataRow();
DataRow* child1DataRow2 = createDataRow();
DataRow* child2DataRow = createDataRow();
DataRow** child2Rows;
DataRow** returnRows;
UChar name[128];
UChar columnValue[128];
UChar childName[128];
setByName(child1DataRow1, convertcharToUChar("Address", name),
convertcharToUChar("200 Congress", columnValue));
setByName(child1DataRow1, convertcharToUChar("City", name),
```

```
convertcharToUChar("Austin", columnValue));
setByName(child1DataRow2, convertcharToUChar("Address", name),
convertcharToUChar("100 Congress", columnValue));
setByName(child1DataRow2, convertcharToUChar("City", name)
convertcharToUChar("Dallas", columnValue) );
setByName(child2DataRow, convertcharToUChar("Address", name),
convertcharToUChar("100 Congress", columnValue) );
setByName(child2DataRow, convertcharToUChar("City", name),
convertcharToUChar("Austin", columnValue) );
addChild( dataRow, convertcharToUChar("child1", childName),
child1DataRow1);
addChild( dataRow, convertcharToUChar("child1",
childName),child1DataRow2);
addChild( dataRow, convertcharToUChar("child2", childName), child2DataRow
);
child2Rows=getChildren(dataRow, convertcharToUChar("child2",childName));
```
returnRows=setChildren( dataRow, convertcharToUChar("child1",childName), child2Rows);
# 3 - La API C++

## In this section

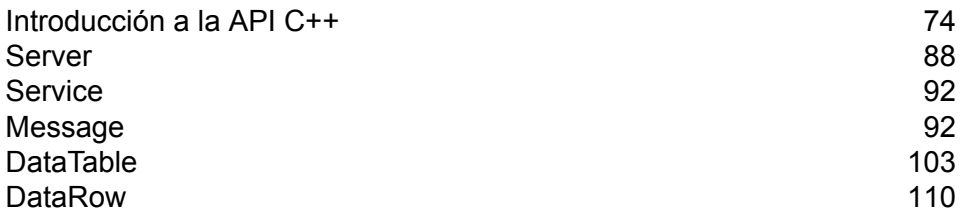

## <span id="page-73-0"></span>Introducción a la API C++

La API C++ API consta de las siguientes clases:

- Server
- Service
- Message
- DataTable
- DataRow

En ICU, UnicodeString es una clase de cadena de caracteres que almacena caracteres Unicode de forma directa y brinda una funcionalidad similar a la de las clases Java String y StringBuffer. La API C++ de Spectrum™ Technology Platform para Unicode utiliza esta clase para almacenar cadenas de caracteres Unicode.

## Bibliotecas compatibles

Spectrum™ Technology Platform proporciona una API C de versión ASCII y Unicode, mientras que la versión Unicode sigue siendo lo más compatible posible con el diseño de la API original de versión ASCII. Spectrum™ Technology Platform aplica las librerías International Components for Unicode (UCI) en la API para ofrecer compatibilidad con Unicode. ICU es un conjunto de bibliotecas C/C++ maduras ampliamente utilizado para la compatibilidad con Unicode, desarrollado por IBM.

El estándar Unicode define una codificación predeterminada sobre la base de unidades de código de 16 bits. Para brindar la compatibilidad necesaria en ICU, se define UChar como un tipo de entero de 16 bits sin firmar (unsigned short \*). Este es el tipo base para las matrices de caracteres para las cadenas de caracteres en la ICU. Spectrum™ Technology Platform utiliza UChar como la representación de cadenas de caracteres Unicode en nuestra API C.

**Nota:** Algunos servicios no son compatibles con todo el conjunto de caracteres Unicode. Por ejemplo, el servicio ValidateAddress admite el conjunto de caracteres ISO 8859-1 para entrada de datos de Estados Unidos y entrada y salida de datos internacionales, y el conjunto de caracteres CP 850 para entrada y salida de datos de Canadá. No obstante, las bibliotecas Unicode deben utilizarse siempre que exista la posibilidad de que los datos de entrada contengan caracteres que no son ASCII, incluso si el servicio subyacente no admite todo el conjunto de caracteres Unicode.

Para obtener información detallada acerca de UChar, consulte estos dos sitios:

- icu.sourceforge.net/userguide/
- www-306.ibm.com/software/globalization/icu/index.jsp

## *Windows*

Cada configuración de API genera archivos de biblioteca con un nombre básico común (g1client) y un sufijo exclusivo, además de un posible prefijo ("lib" en el caso de las bibliotecas estáticas). Los sufijos de bibliotecas actúan de este modo:

<lib>g1client<S><U><D>.<lib|dll>

- lib: indica una biblioteca estática.
- dll: indica una biblioteca dinámica (compartida).
- S: indica una versión de subproceso único. Si esta letra no aparece, significa que se trata de una versión de subprocesos múltiples.
- U: indica una versión UNICODE. Si esta letra no aparece, significa que se trata de una versión ASCII.
- D: indica una versión de depuración. Si este sufijo no aparece, significa que se trata de una versión de emisión optimizada.

Para activar la versión UNICODE, la definición macro LIB\_UNICODE debe estar en su proyecto.

Para usar la versión UNICODE de biblioteca API C/C++ estática, debe definir U\_STATIC\_IMPLEMENTATION en su proyecto.

Para usar la versión dinámica, debe definir G1CLIENT\_DLL en su proyecto.

También se proporciona un archivo denominado "auto\_link.h" en el directorio de archivos de encabezado, que automáticamente se vincula con todas las bibliotecas correspondientes de acuerdo con la configuración del proyecto.

Para invocar las bibliotecas de 64 bits en Windows, debe definir VER\_64 en su proyecto.

## **Biblioteca estática**

**Nota:** Los nombres proporcionados en esta sección corresponden a bibliotecas de 32 bits. Para bibliotecas de 64 bits, reemplace "32" por "64" en el nombre de la biblioteca.

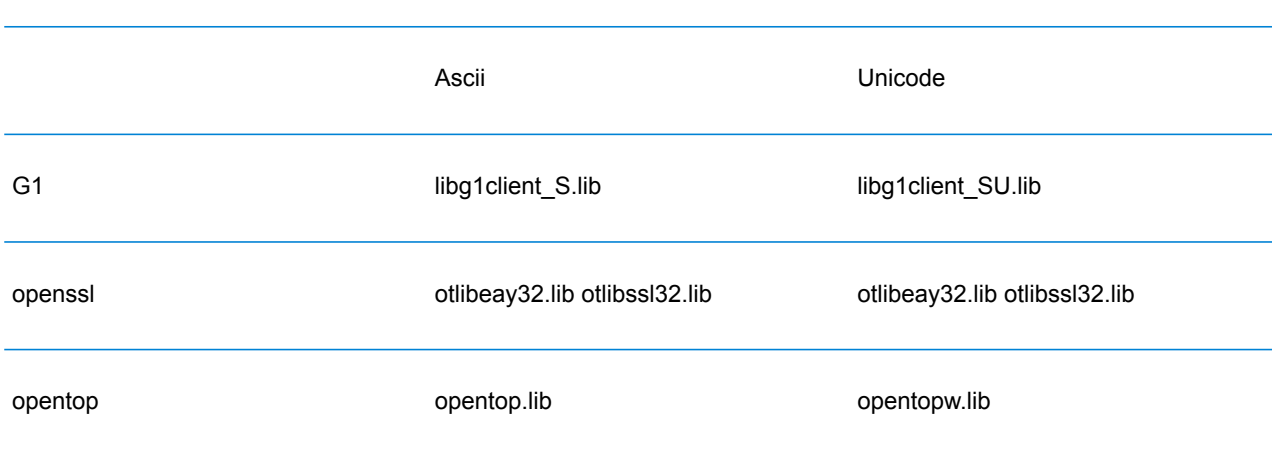

Subproceso único/Emisión

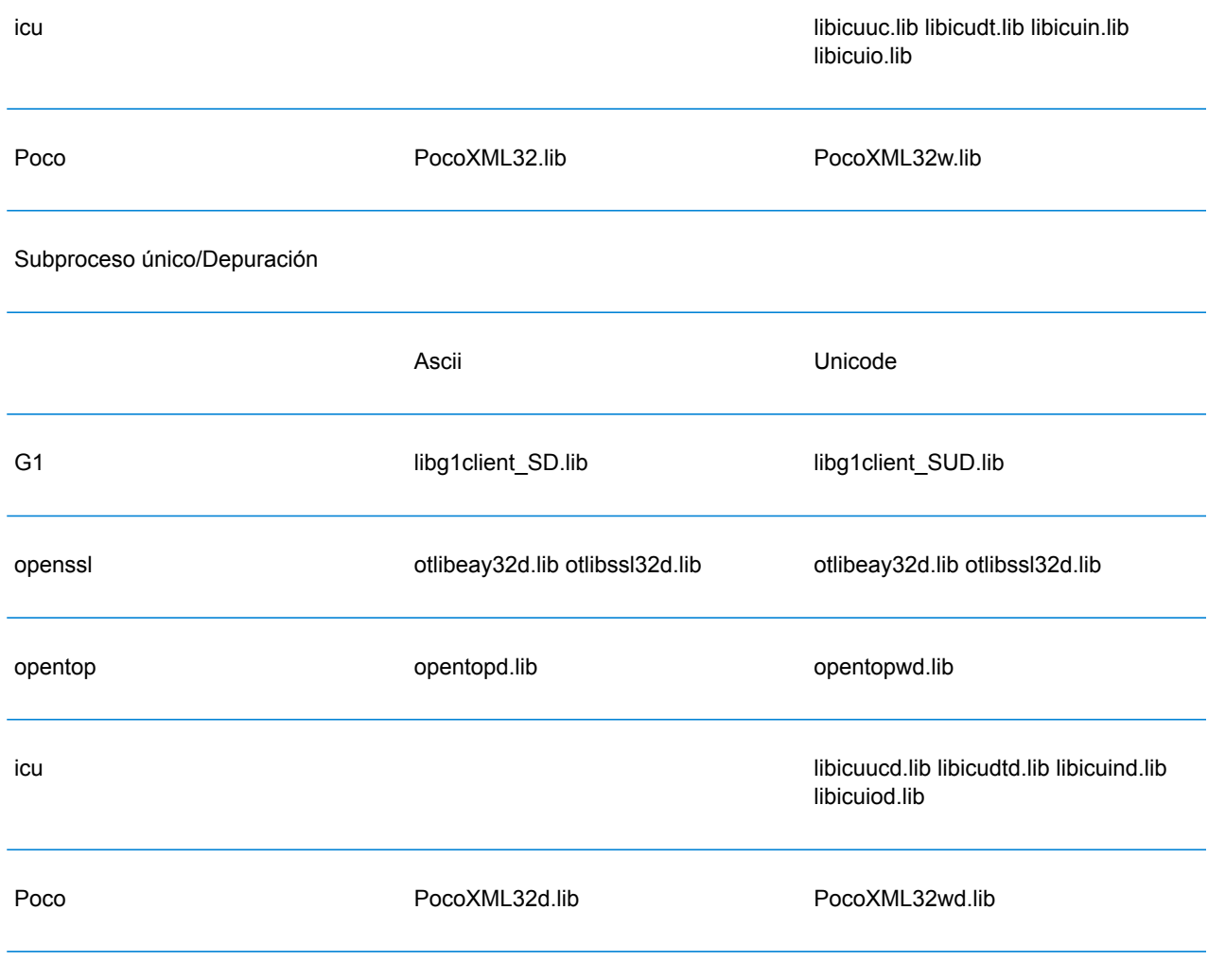

Subprocesos múltiples/Emisión (por medio de CRT de subprocesos múltiples)

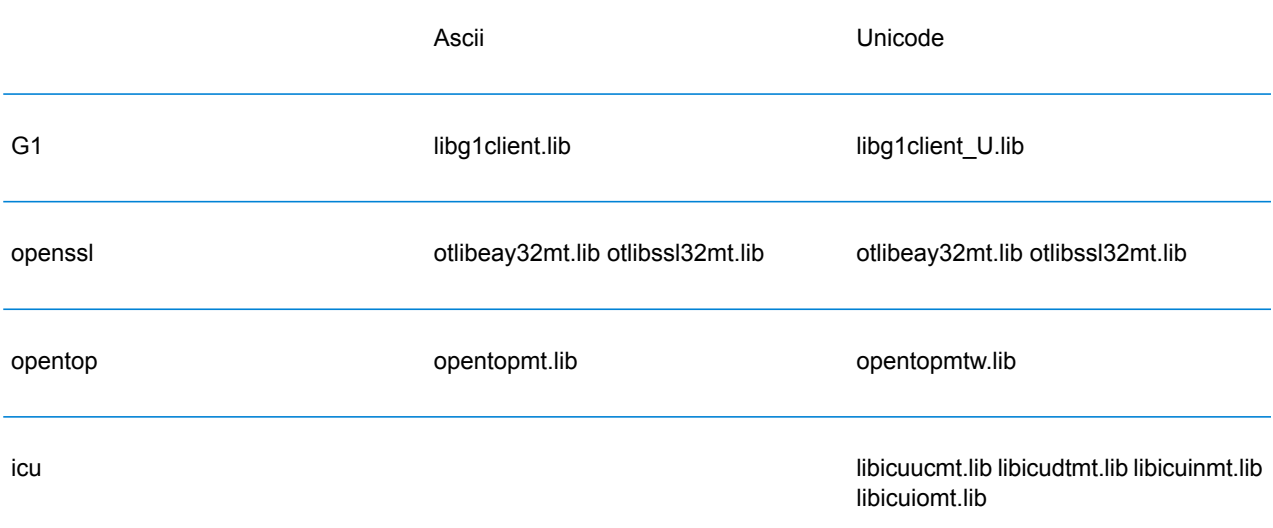

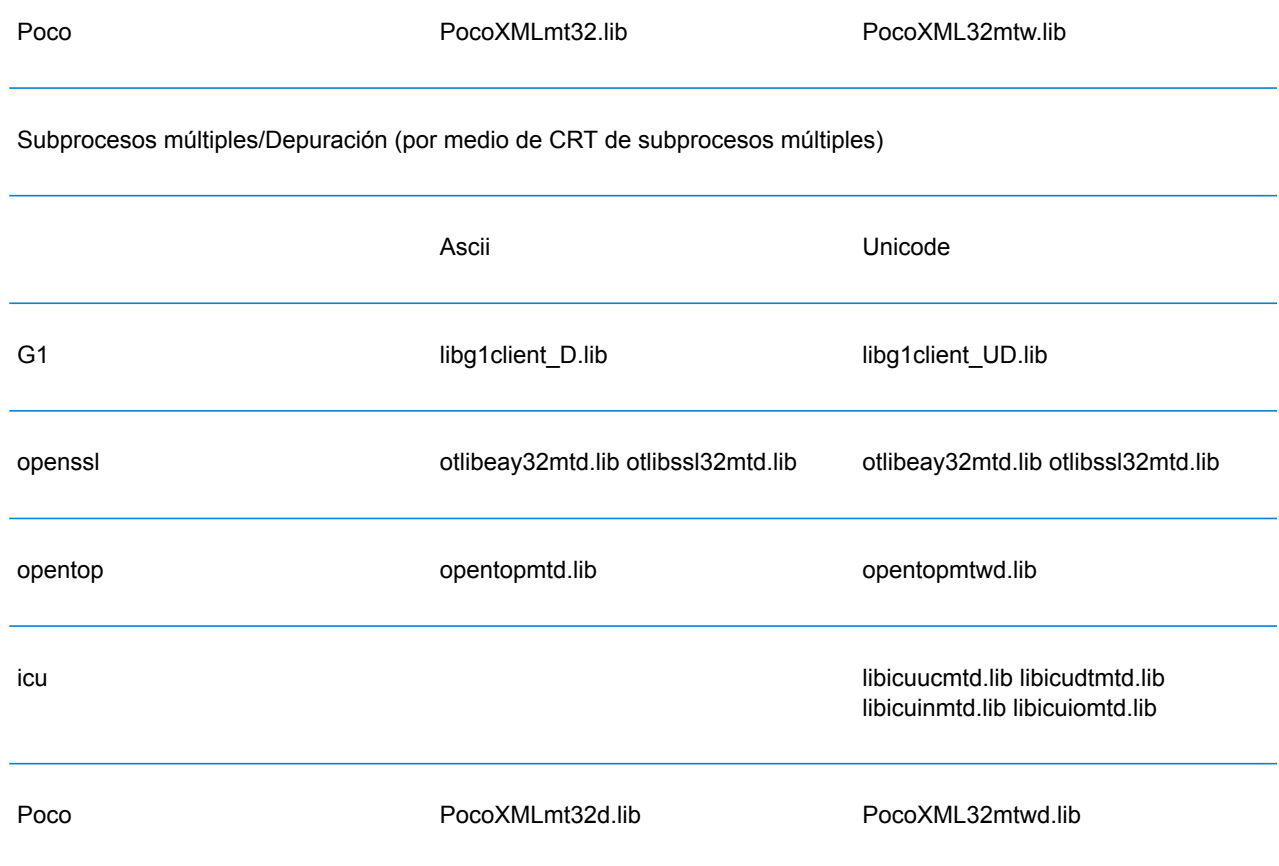

## **Biblioteca dinámica**

**Nota:** Los nombres proporcionados en esta sección corresponden a bibliotecas de 32 bits. Para bibliotecas de 64 bits, reemplace "32" por "64" en el nombre de la biblioteca.

Subprocesos múltiples/Emisión (por medio de CRT de subprocesos múltiples)

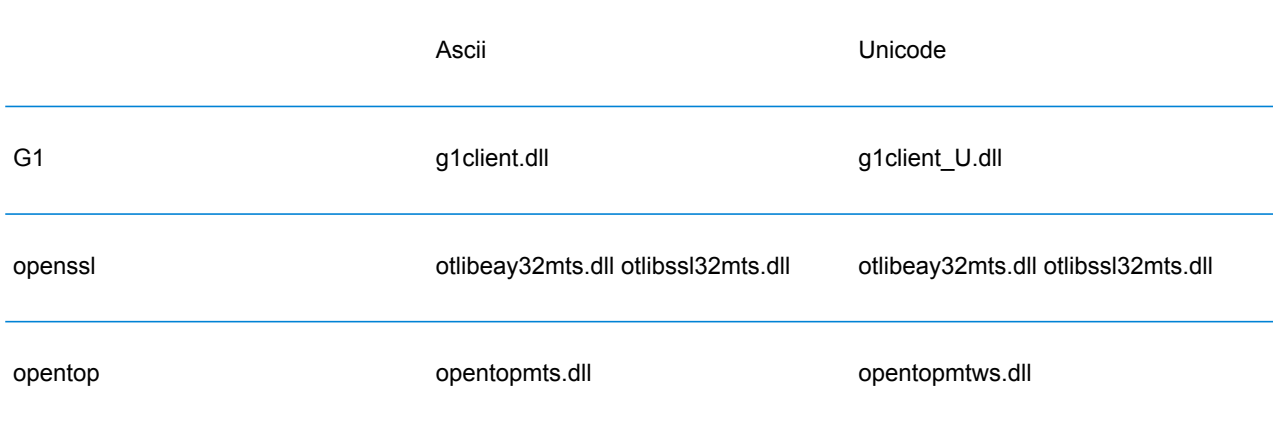

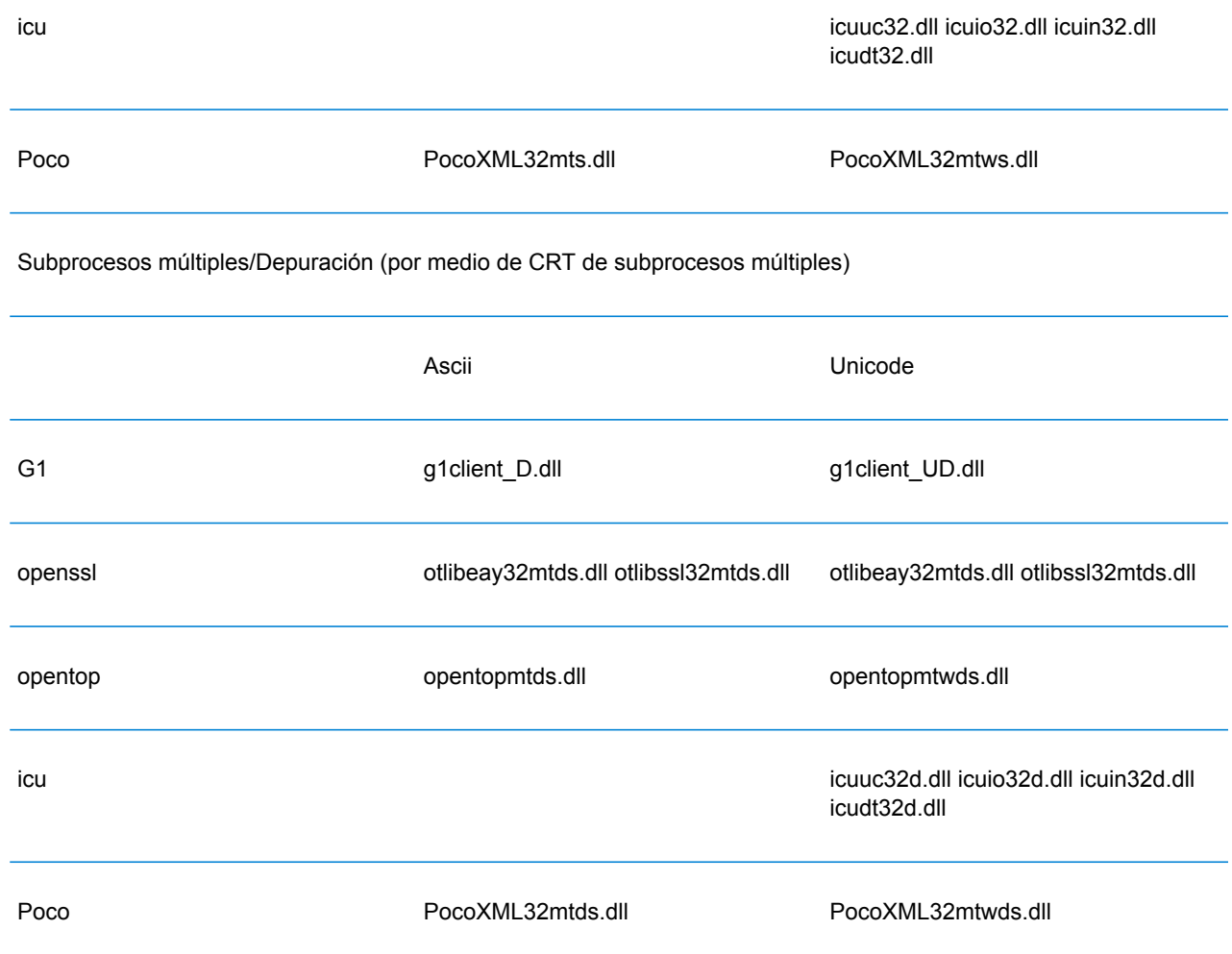

## *Unix*

Cada configuración ClientSDK produce archivos de la biblioteca con un nombre base común (libg1client ) pero con un sufijo único. Spectrum™ Technology Platform ofrece una versión de subprocesos múltiples y emisión para la versión ASCII y la versión UNICODE.

Los sufijos de bibliotecas actúan de este modo:

libg1client<U>.<so|sl|a>

• U: indica una versión UNICODE. Si esta letra no aparece, significa que se trata de una versión ASCII.

Para usar la versión UNICODE, debe definir LIB\_UNICODE en su proyecto.

En la API C++ de versión UNICODE, el espacio de nombres para todas las clases es g1client.

AIX

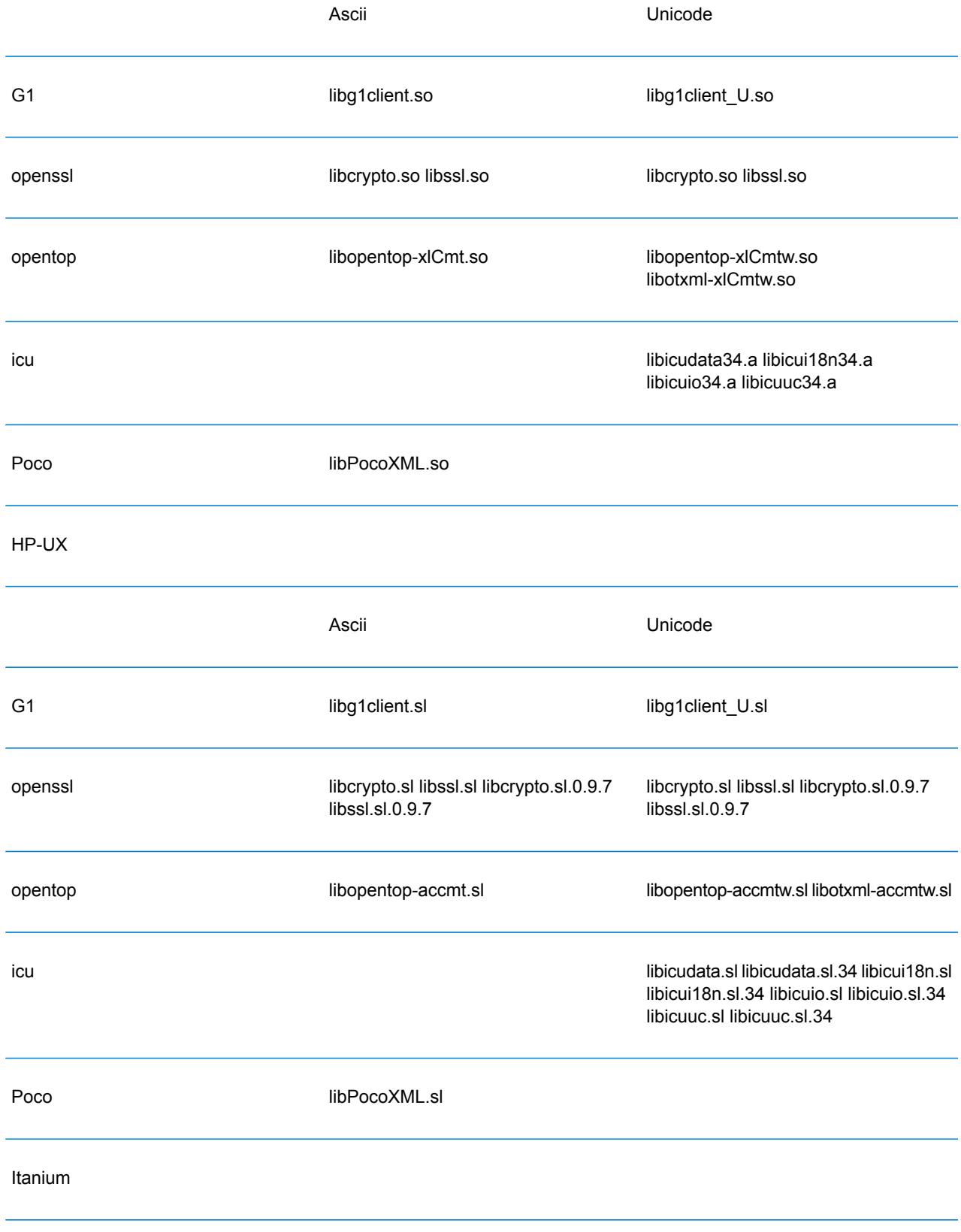

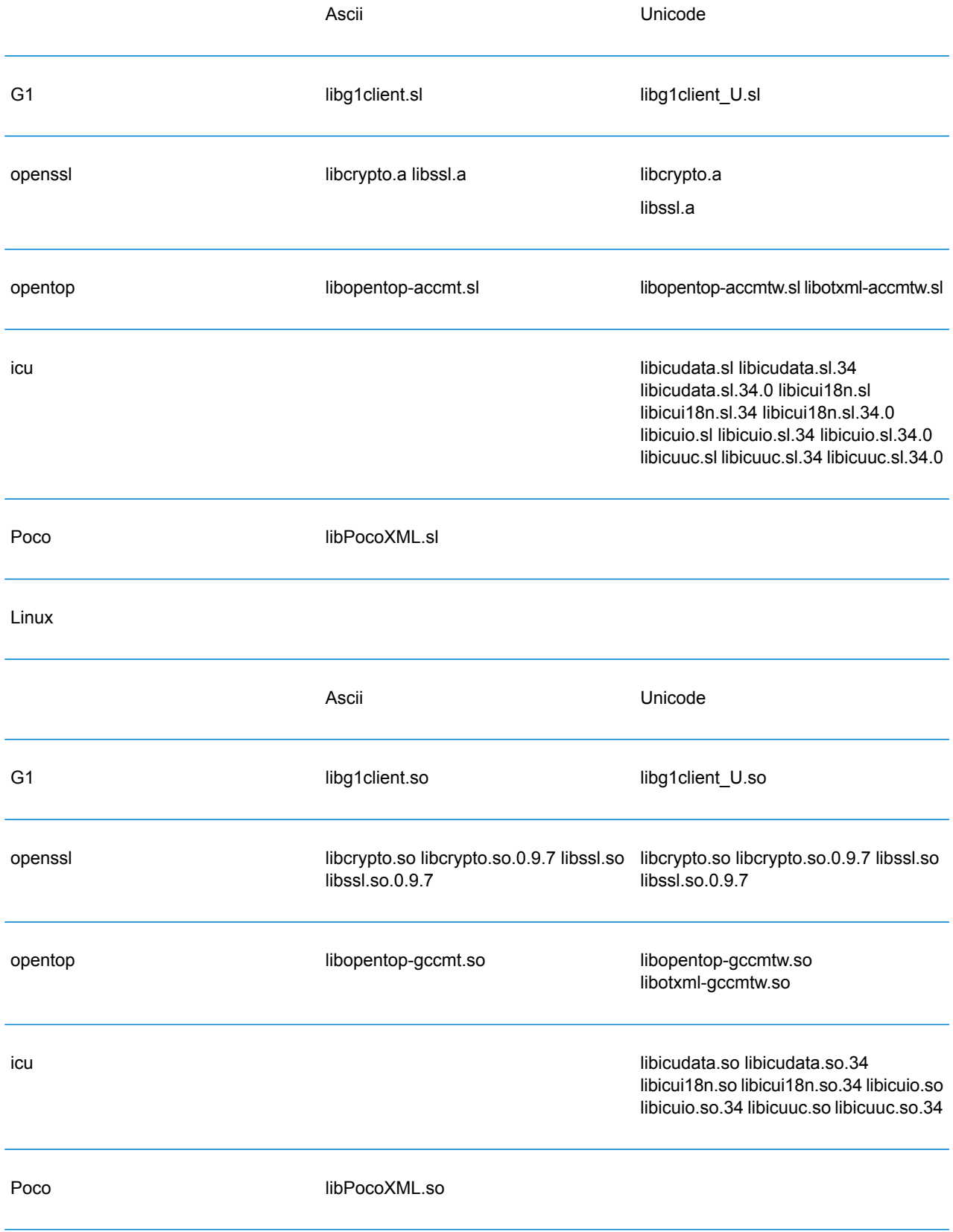

#### Solaris

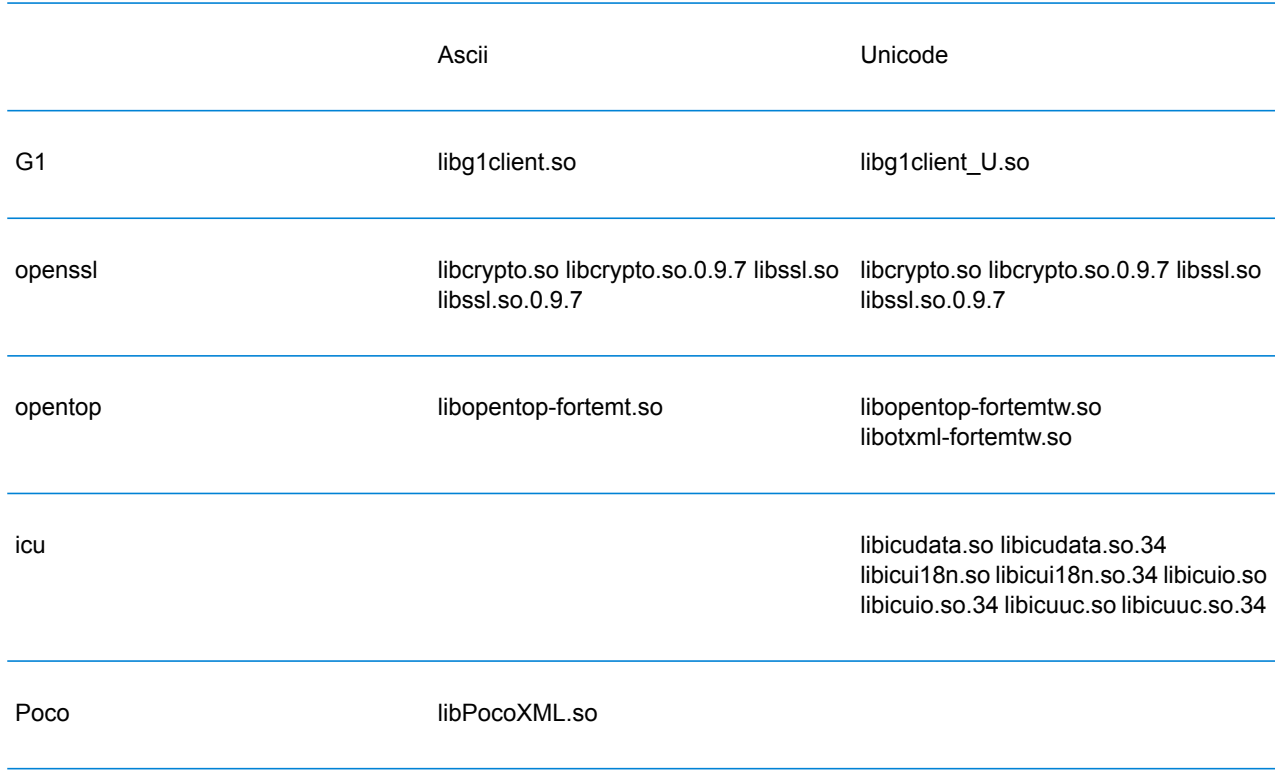

## **Constantes**

La API C++ utiliza dos conjuntos de constantes. El primer grupo corresponde a la clase Server y se describe en la siguiente tabla.

## **Tabla 14: Constantes para el componente Server**

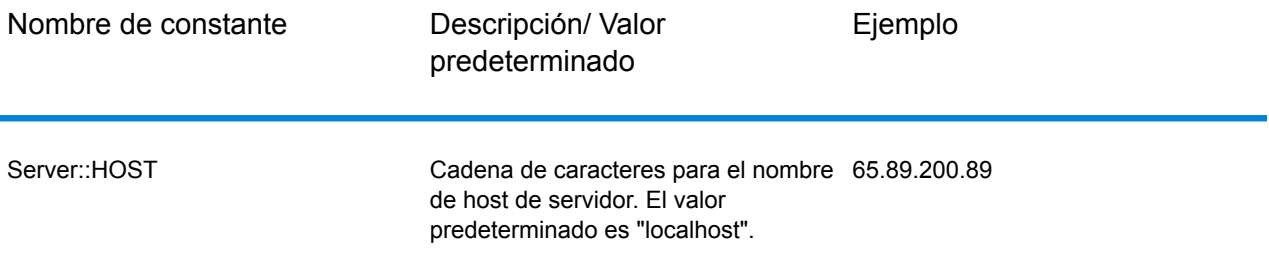

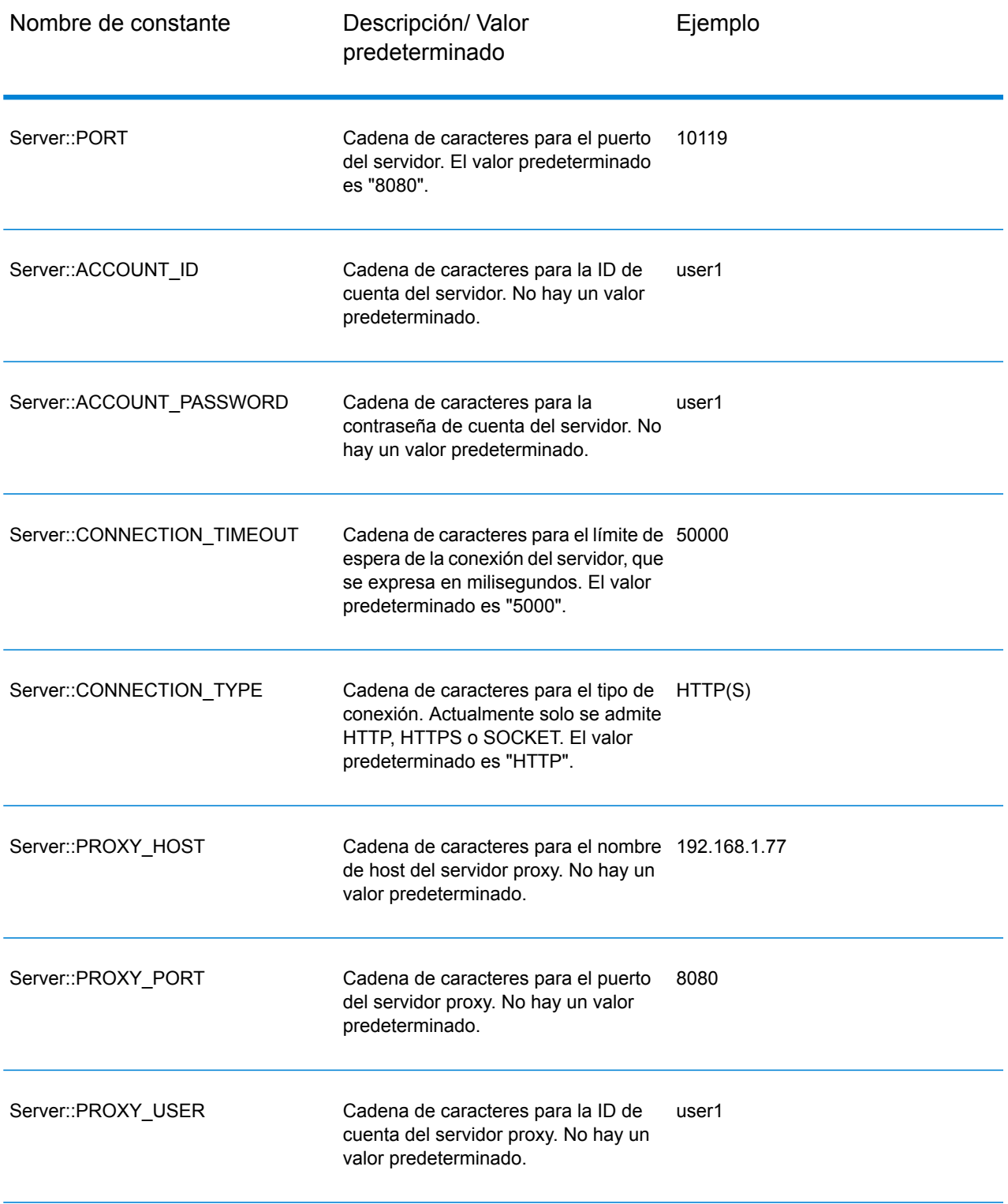

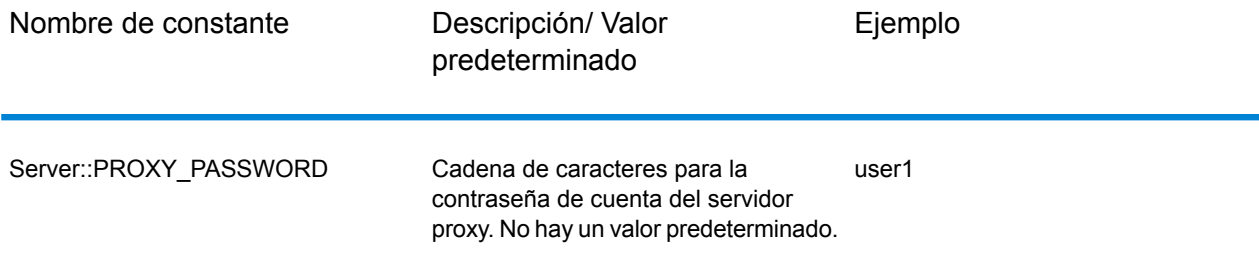

El segundo conjunto de constantes corresponde a la clase Message:

## **Tabla 15: Constantes para el componente Message**

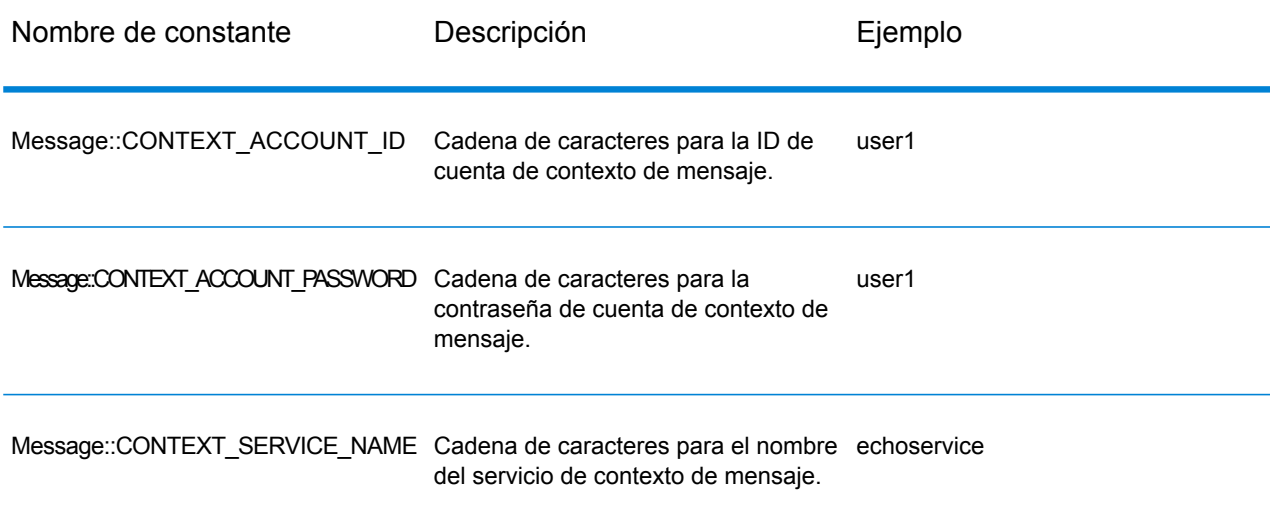

## Mensajes de error

Para obtener mensajes de error, utilice la clase Exception (Excepciones). Utilice las construcciones "try/catch" (intentar/capturar) para capturar el mensaje de error. Por ejemplo:

```
try{
 Server *server=new Server();
 //Connect to server
 server->connect();
 }catch(Exception e)
  {
  // ASCII Version-use the following code
 cout << "Error Occurs," << e.getErrorMessage();
```

```
//Unicode Version -use the following code
UnicodeString error = e.getErrorMessage();
wcout << error.getTerminatedBuffer();
}
```
La API C++ utiliza los siguientes mensajes de error:

- Mensajes de error para conexión:
	- "Connection type not supported"
	- "Client timeout"
	- "Blank connection property name"
	- "Blank property name"
- Mensajes de error para la creación de tablas de datos:
	- "Blank column name"
	- "Duplicated column name"
	- "The column index is invalid"
- Mensajes de error para la excepción MessagePackaging:
	- "Input Message is null"
	- "Failed to connect to Server"
	- "Failed to disconnect from Server"
	- "Failed to open Http Connection"
	- "Failed to get Service"
	- "Failed to package the message using Serializer and Encoding"

## **SmartPointer**

Spectrum™ Technology Platform ofrece una clase denominada SmartPointer que utiliza una forma simple de recuento de referencia para ayudar a mantener un seguimiento de la asignación de memoria dinámica y ejecutar tareas de administración de memoria.

Por ejemplo:

```
SmartPointer<Server> server =new Server();
server.connect();
...
server.disconnect();
```
No es necesario eliminar la memoria para el servidor puntero (pointer server). SmartPointer se ocupa de administrar la memoria por usted.

## Aplicación de ejemplo

El siguiente código de ejemplo muestra cómo usar la API C++ versión ASCII.

```
try{
   //Create Server
  SmartPointer<Server> server =new Server();
  //Set server connection properties
  server->setConnectionProperty(Server::HOST, "localhost");
  server->setConnectionProperty(Server::PORT, "10119");
  server->setConnectionProperty(Server::CONNECTION_TYPE , "SOCKET");
  server->setConnectionProperty(Server::ACCOUNT_ID, "guest");
   server->setConnectionProperty(Server::ACCOUNT_PASSWORD, "");
  //Connect to server
   server->connect();
  //Get Service From Server
   SmartPointer<Service> service = server-
>getService("ValidateAddress");
   //Create Input Message
   SmartPointer<Message> request = new Message();
   //Fill DataTable in the input message
   SmartPointer<DataTable> dataTable = request->getDataTable();
   SmartPointer<DataRow> row1 = dataTable->newRow();
   row1->set("AddressLine1", "4200 Parliament Place") ;
   row1->set("City", "Lanham");
   row1->set("StateProvince", "Maryland");
   dataTable->addRow(row1);
   SmartPointer<DataRow> row2 = dataTable->newRow();
   row2->set("AddressLine1", "100 Congress");
   row2->set("City", "Austin");
   row2->set("StateProvince", "Texas");
   dataTable->addRow(row2);
   //Set"option" Properties to the Input Message
   request->putOption("OutputCasing", "M");
   request->putOption("OutputRecordType", "A");
   //Process Input Message, return output Message
   SmartPointer<Message> reply = service->process(request);
    //Disconnect from server
  server->disconnect();
```

```
//Get the result from the resonse message
  SmartPointer<DataTable> returnDataTable = reply->getDataTable();
   vector<string> columnName = returnDataTable- >getColumnNames();
     vector< SmartPointer<DataRow> >::iterator iter =
returnDataTable->iterator();
    for (int i=0; i< returnDataTable->getRowCount(); i++, iter++)
   {
  SmartPointer<DataRow> dataRow = *iter;
  for (int col = 0; col < returnDataTable->qetColumnCount(); col++)
  {
  const char* value = dataRow->get(columnName[col].c str());
  cout \lt\lt value \lt\lt "\n";
 }
  }
  }catch(Exception e)
  {
  cout << "Error Occurred, " << e.getErrorMessage();
  }
```
El siguiente código de ejemplo muestra cómo usar la API C++ versión Unicode.

```
try{
 //Create Server
SmartPointer<Server> server =new Server();
//Set server connection properties
server->setConnectionProperty(Server::HOST,"localhost");
server->setConnectionProperty(Server::PORT, "10119");
server->setConnectionProperty(Server::CONNECTION TYPE , "SOCKET");
 server->setConnectionProperty(Server::ACCOUNT ID, "quest");
server->setConnectionProperty(Server::ACCOUNT_PASSWORD, "");
//Connect to server
server->connect();
//Get Service From Server
//NOTE: ValidateAddress does not support unicode, but supports
//characters in Canadian address and International address data files.
SmartPointer<Service> service = server- >qetService("ValidateAddress");
//Create Input Message
SmartPointer<Message> request = new Message();
 //Fill DataTable in the input message
SmartPointer<DataTable> dataTable = request->getDataTable();
dataTable->addColumn("AddressLine1");
```

```
dataTable->addColumn("City");
 dataTable->addColumn("PostalCode");
dataTable->addColumn("Country");
 SmartPointer<DataRow> row1 = dataTable->newRow();
UnicodeString address1 = "74, Rue Octave Bénard";
 row1->set( 0 , address1);
UnicodeString city1 = "Etang-Salé-les-Bains";
 rowl->set( 1, cityl);
UnicodeString postalCode1 = "97427";
 row1->set( 2 , postalCode1);
UnicodeString country1 = "Reunion Island";
row1->set( 3, country1);
dataTable->addRow(row1);
 SmartPointer<DataRow> row2 = dataTable->newRow();
UnicodeString address2 = "Final Av. Panteón Foro Libertador";
 row2->set( 0 , address2);
UnicodeString city2 = "Caracas";
 row2->set( 1, city2);
UnicodeString postalCode2 = "1010";
row2->set( 2 , postalCode2);
UnicodeString country2 = "Venezuela";
row2->set( 3 , country2);
dataTable->addRow(row2);
//Set"option" Properties to the Input Message
 request->putOption("OutputCasing", "M");
request->putOption("OutputRecordType", "A");
 //Process Input Message, return output Message
SmartPointer<Message> reply = service->process(request);
 //Disconnect from server
 server->disconnect();
 //Get the result from the resonse message
SmartPointer<DataTable> returnDataTable = reply->getDataTable();
vector<UnicodeString> columnName = returnDataTable- >getColumnNames();
vector< SmartPointer<DataRow> >::iterator iter = returnDataTable-
>iterator();
for (int i=0; i< returnDataTable->qetRowCount(); i++, iter++)
 {
SmartPointer<DataRow> dataRow = *iter;
 for (int col = 0; col < returnDataTable->qetColumnCount(); col++)
```

```
{
UnicodeString value = dataRow->get(columnName[col]);
wcout <<value.getTerminatedBuffer() <<"\n"; }
}
}catch(Exception e)
{
UnicodeString error = e.getErrorMessage() ;
wcout << error.getTerminatedBuffer();
}
```
## <span id="page-87-0"></span>Server

La clase Server se usa para conectarse y desconectarse del servidor, y obtener el servicio del servidor.

## **Constructores**

Los constructores para la clase Servidor son los siguientes:

• Server()

## **Destructor**

El destructor para la clase Servidor es el siguiente:

• ~Server()

## **Connect**

Lee las propiedades para determinar los valores de configuración y establece conexión con el servidor Puede conectarse a través de HTTP, HTTPS o SOCKET.

**Nota:** C++ utiliza el protocolo de conexión con el servidor HTTP, HTTPS o SOCKET. HTTP y HTTPS establecen una conexión con el servidor de forma lógica pero en realidad no hay conexión hasta que se invoca un método GetService o de proceso (Process). El protocolo SOCKET establece una conexión con el servidor al invocar el método de conexión Connect.

## *Sintaxis*

void connect()

*El json en el POST es opcional; solo se requiere si la consulta SQL utiliza parámetros vinculados.*

Ninguno.

## *Resultados*

Establece conexión cliente con el servidor.

#### *Ejemplo*

```
//Create Server
SmartPointer<Server> server =new Server();
```

```
//Set server connection properties
server->setConnectionProperty(Server::HOST,"localhost");
server->setConnectionProperty(Server::PORT, "10119");
server->setConnectionProperty(Server::CONNECTION TYPE , "SOCKET");
server->setConnectionProperty(Server::ACCOUNT ID, "guest");
server->setConnectionProperty(Server::ACCOUNT<sup>T</sup>PASSWORD, "");
```
//Connect to server server->connect();

## **Disconnect**

## Se desconecta del servidor.

### *Sintaxis*

void disconnect()

#### *Parámetros*

Ninguno.

#### *Resultados*

El cliente se desconecta del servidor.

#### *Ejemplo*

```
SmartPointer<Server> server =new Server()
server->connect();
```

```
...
server->disconnect();
```
## **SetConnectionProperty**

Define las propiedades de configuración de la conexión al servidor, como el nombre de host o el límite de tiempo de espera.

#### *Sintaxis*

## **Versión ASCII:**

void setConnectionProperty(const char\* name, const char\* value)

## **Versión Unicode:**

```
void setConnectionProperty(const UnicodeString name, const UnicodeString
value)
```
### *Parámetros*

- Name: el nombre de la propiedad de conexión, como por ejemplo HOST
- Value: el valor correspondiente al nombre de la propiedad de conexión, como por ejemplo "www.myhost.com"

## *Resultados*

Se definen las propiedades de configuración para la conexión con el servidor.

## *Ejemplo*

## **Versión ASCII**

```
SmartPointer<Server> server =new Server()
server->setConnectionProperty(Server::HOST,"localhost");
server->setConnectionProperty(Server::PORT, "8080");
```
## **Versión Unicode**

Igual que ASCII, o bien:

```
SmartPointer<Server> server =new Server()
UnicodeString host="localhost";// Or input unicode string
server->setConnectionProperty(Server::HOST, host);
```
## **GetService**

Obtiene el servicio del servidor.

**Nota:** Consulte la sección Referencia de componentes de esta guía para acceder a una lista de los servicios que puede tener disponibles.

## *Sintaxis*

## **Versión ASCII:**

SmartPointer<Service> getService(const char\* serviceName)

## **Versión Unicode:**

SmartPointer<Service> getService(const UnicodeString serviceName)

## *Parámetros*

• Nombre del servicio

## *Resultados*

Arroja el servicio especificado.

## *Ejemplo*

## **Versión ASCII**

```
// Get Service From Server
SmartPointer<Service> service = server- >getService("ValidateAddress");
```
## **Versión Unicode**

Igual que ASCII, o bien:

```
// Get Service From Server
UnicodeString serviceName="ValidateAddress";// Or input unicode string
SmartPointer<Service> service = server->getService(serviceName);
```
## <span id="page-91-0"></span>Service

La clase Service se utiliza para procesar el mensaje (enviar el mensaje al servidor y recibir una respuesta del servidor).

## Process

Procesa el mensaje de entrada y arroja el mensaje de respuesta.

### *Sintaxis*

SmartPointer<Message> process(Message\* message)

*El json en el POST es opcional; solo se requiere si la consulta SQL utiliza parámetros vinculados.*

## • Mensaje de entrada

## *Resultados*

Arroja el mensaje de respuesta.

*Ejemplo*

<span id="page-91-1"></span>SmartPointer<Message> reply = service->process(request);

## Message

La clase Message envía los datos de entrada y recibe los datos de salida del servicio. Las propiedades de Message incluyen entidades de contexto tales como ID de cuenta, contraseña de cuenta, nombre de servicio y método de servicio; entidades de opciones, que son las opciones de ejecución específicas de cada servicio, y entidades de error, que son las clases de errores, los mensajes de error y el seguimiento de errores.

## **Constructores**

Los constructores para la clase Mensaje son los siguientes:

```
• Message()
```
Por ejemplo:

```
Message *request = new Message():
```

```
• Message(const Message&)
```
## Por ejemplo:

```
Message* request = new Message();
Message anotherMessage = request;
Message message(anotherMessage);
```
## **Destructor**

El destructor para la clase Mensaje es el siguiente:

• ~Message();

La siguiente tabla resume las funciones que ejecuta cada método en la clase Mensaje.

## **Tabla 16: Resumen de métodos Message**

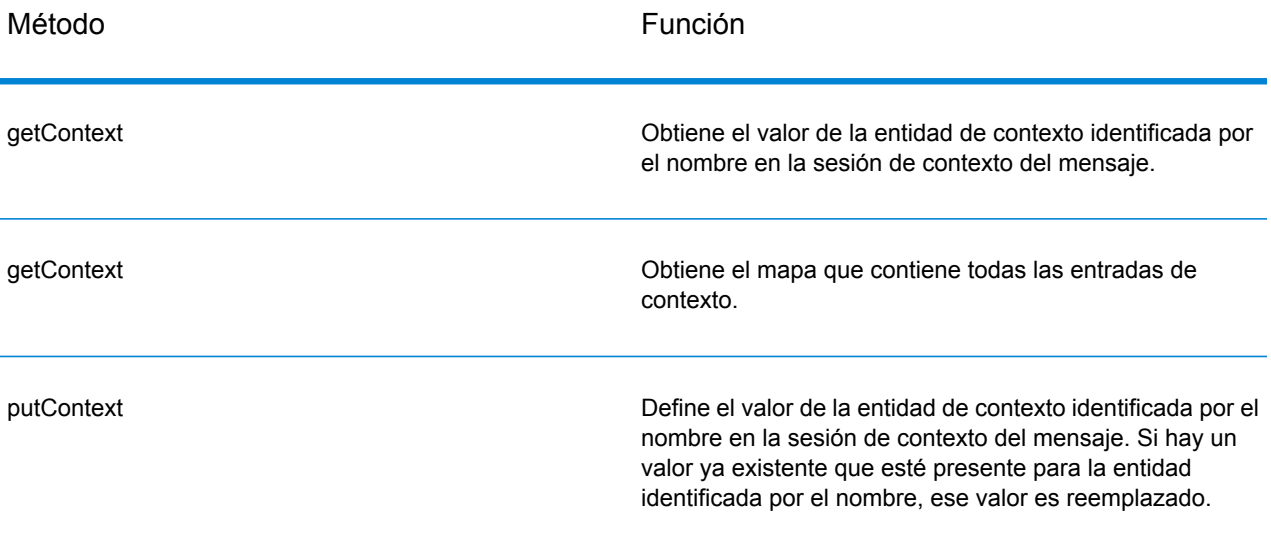

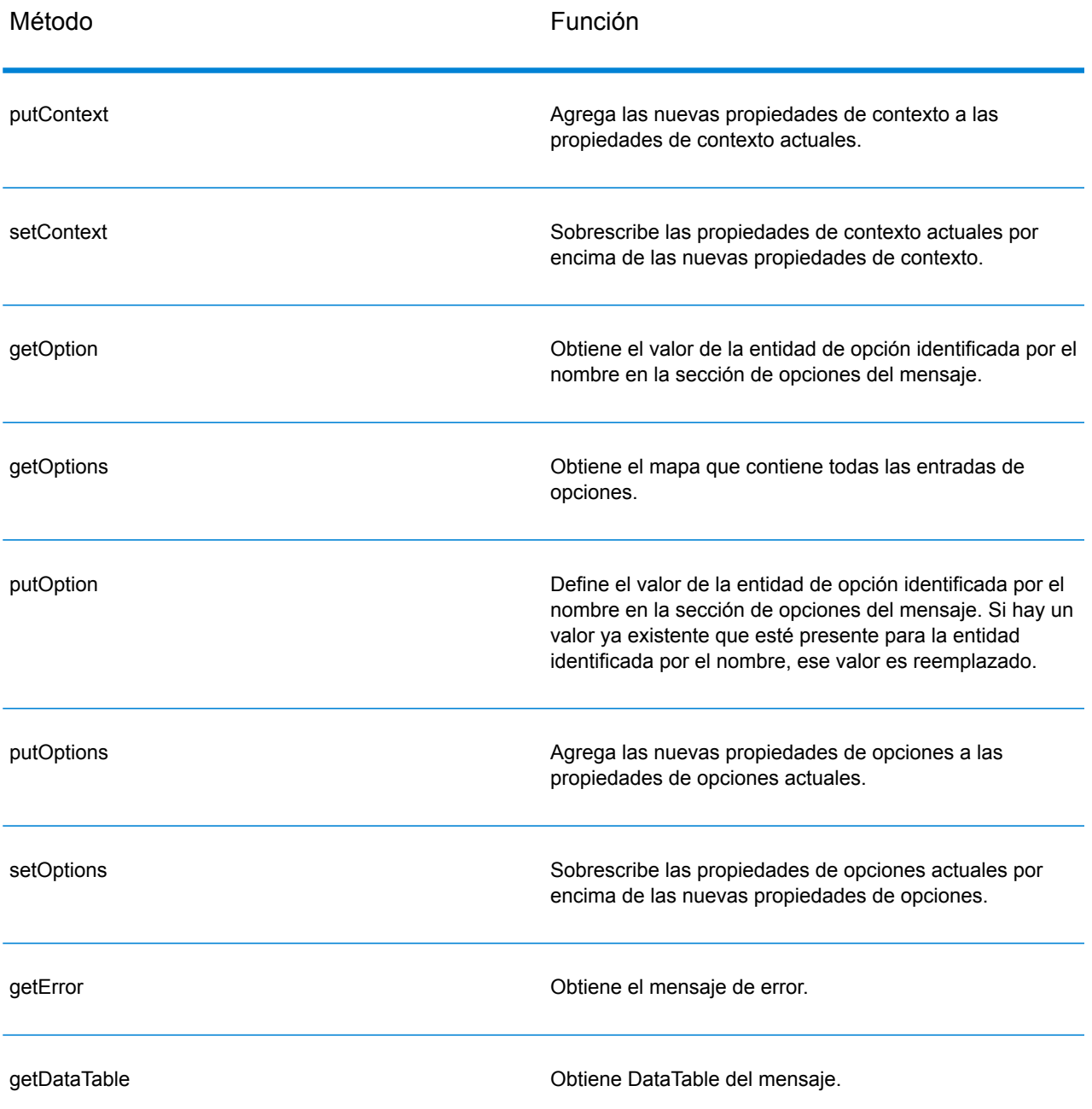

## **GetContext**

Obtiene el valor de la entidad de contexto identificada por el nombre en la sesión de contexto del mensaje.

## *Sintaxis*

## **Versión ASCII**

const char\* getContext(const char\* name)

## **Versión Unicode**

const UnicodeString getContext(const UnicodeString name)

## *Parámetros*

• El nombre cuyo valor relacionado debe obtenerse

## *Resultados*

Arroja el valor correspondiente al nombre en la entidad de contexto. Si el nombre no existe, el método arroja una cadena vacía.

#### *Ejemplo*

## **Versión ASCII**

const char\* value= msg->getContext(Server::ACCOUNT ID);

## **Versión Unicode**

Igual que ASCII, o bien:

```
UnicodeString name= Server::ACCOUNT_ID;// Or input unicode string
UnicodeString value= msg->getContext(name);
```
## **GetContext**

Obtiene el mapa que contiene todas las entradas de contexto.

## *Sintaxis*

## **Versión ASCII**

map<string , string> getContext()

## **Versión Unicode**

map< UnicodeString, UnicodeString > getContext()

#### *Parámetros*

Ninguno.

## *Resultados*

Arroja el mapa que contiene todas las entradas de contexto.

## *Ejemplo*

## **Versión ASCII**

map<string , string> context = message->getContext();

### **Versión Unicode**

map< UnicodeString, UnicodeString > context = message- >getContext();

## **PutContext**

Define el valor de un nombre dado en las propiedades de contexto. Si hay un valor ya existente que esté presente para la entidad identificada por el nombre, ese valor es reemplazado. Las propiedades del contexto incluyen las siguientes constantes: ID de la cuenta, contraseña de la cuenta, el nombre del servicio, clave del servicio e ID de la petición.

## *Sintaxis*

## **Versión ASCII**

void putContext(const char\* name, const char\* value)

## **Versión Unicode**

void putContext(const UnicodeString name, const UnicodeString value)

*El json en el POST es opcional; solo se requiere si la consulta SQL utiliza parámetros vinculados.*

- El nombre con el que debe relacionarse el valor especificado.
- El valor relacionado con el nombre especificado.

*Arroja la cantidad de características actualizadas de manera exitosa en una tabla con nombre asignado en el repositorio.*

## **Versión ASCII**

```
message->putContext(Message.CONTEXT_ACCOUNT_ID, "user1");
```
## **Versión Unicode**

Igual que ASCII, o bien:

```
UnicodeString account="user1" ;// Or input unicode string
message->putContext(Message.CONTEXT_ACCOUNT_ID, account);
```
## **PutContext**

Agrega las nuevas propiedades de contexto a las propiedades de contexto actuales.

#### *Sintaxis*

## **Versión ASCII**

void putContext(map<string , string> context)

## **Versión Unicode**

void putContext(map< UnicodeString, UnicodeString > context)

### *Parámetros*

• El nuevo mapa de contexto a agregar al mapa de contexto actual.

## *Ejemplo*

## **Versión ASCII**

```
map<string , string> context ;
//more code
message->putContext(context);
```
## **Versión Unicode**

```
map< UnicodeString, UnicodeString > context ;
//more code
message->putContext(context);
```
## **SetContext**

Sobrescribe las propiedades de contexto actuales por encima de las nuevas propiedades de contexto.

## *Sintaxis*

## **Versión ASCII**

void setContext(map<string , string> context)

## **Versión Unicode**

void setContext(map< UnicodeString, UnicodeString > context)

#### *Parámetros*

• El nuevo mapa de contexto que se usará para reemplazar el mapa de contexto actual.

### *Ejemplo*

## **Versión ASCII**

```
map<string , string> context ;
//more code
message->setContext(context);
```
#### **Versión Unicode**

```
map< UnicodeString, UnicodeString > context ;
//more code
message->setContext(context);
```
## **GetOption**

Obtiene el valor de la entidad de opción identificada por el nombre en la sección de opciones del mensaje. Las entidades de opciones incluyen las opciones de ejecución específicas del servicio, como el uso de mayúsculas y minúsculas en los datos de salida, el formato de los datos de salida, etc.

## *Sintaxis*

## **Versión ASCII**

const char\* getOption(const char\* name)

## **Versión Unicode**

```
const UnicodeString getOption(const UnicodeString name)
```
### *Parámetros*

• El nombre cuyo valor relacionado debe obtenerse

## *Resultados*

Arroja el valor correspondiente al nombre en la entidad de contexto. Si el nombre no existe, el método arroja una cadena vacía.

## *Ejemplo*

## **Versión ASCII**

const char\* value = message->getOption("OutputCasing");

## **Versión Unicode**

Igual que ASCII, o bien:

```
UnicodeString option="OutputCasing"; // Or input unicode string
UnicodeString value= message->getOption(option);
```
## **GetOptions**

Obtiene el mapa que contiene todas las entradas de opciones.

#### *Sintaxis*

### **Versión ASCII**

map<string , string> getOptions()

### **Versión Unicode**

map< UnicodeString, UnicodeString > getOptions()

## *Parámetros*

Ninguno.

#### *Resultados*

Arroja el mapa que contiene todas las entradas de opciones.

## *Ejemplo*

## **Versión ASCII**

```
const char* value = message->getOption("OutputCasing");
```
## **Versión Unicode**

```
UnicodeString option="OutputCasing"; //or input Unicode string
UnicodeString value= message->getOption(option);
```
## **PutOption**

Define el valor de un nombre dado en las propiedades de opciones. Si hay un valor ya existente que esté presente para la entidad identificada por el nombre, ese valor es reemplazado. Las propiedades de opciones son las opciones de ejecución específicas del servicio.

#### *Sintaxis*

## **Versión ASCII**

void putOption(const char\* name, const char\* value)

#### **Versión Unicode**

void putOption(const UnicodeString name, const UnicodeString value)

*El json en el POST es opcional; solo se requiere si la consulta SQL utiliza parámetros vinculados.*

- El nombre con el que debe relacionarse el valor especificado
- El valor relacionado con el nombre especificado.

*Arroja la cantidad de características actualizadas de manera exitosa en una tabla con nombre asignado en el repositorio.*

## **Versión ASCII**

message->putOption("OutputCasing", "M");

## **Versión Unicode**

Igual que ASCII, o bien:

```
UnicodeString option="M"; // Or input unicode string
message->putOption("OutputCasing", option);
```
## **PutOptions**

Agrega las nuevas propiedades de opciones a las propiedades de opciones actuales.

## *Sintaxis*

## **Versión ASCII**

void putOptions(map<string , string> options)

## **Versión Unicode**

void putOptions(map< UnicodeString, UnicodeString > options)

#### *Parámetros*

• El nuevo mapa de opciones a agregar a las propiedades de opciones actuales

### *Ejemplo*

## **Versión ASCII**

```
map<string , string> options ;
//more code
message->putOptions(options);
```
#### **Versión Unicode**

```
map< UnicodeString, UnicodeString > options ;
//more code
message->putOptions(options);
```
## **SetOptions**

Sobrescribe las propiedades de opciones actuales por encima de las nuevas propiedades de opciones.

#### *Sintaxis*

## **Versión ASCII**

void setOptions(map<string , string> options)

## **Versión Unicode**

```
void setOptions(map< UnicodeString, UnicodeString > options)
```
## *Parámetros*

• El nuevo mapa de opciones que se usará para reemplazar el mapa de opciones actual.

## *Ejemplo*

## **Versión ASCII**

```
map<string , string> options ;
//more code
message->setOptions(options);
```
## **Versión Unicode**

```
map< UnicodeString, UnicodeString > options ;
//more code
message->setOptions(options);
```
## **GetError**

Obtiene el mensaje de error desde el mensaje.

## *Sintaxis*

## **Versión ASCII**

string getError()

## **Versión Unicode**

```
UnicodeString getError()
```
## *Parámetros*

Ninguno.

## *Resultados*

Arroja el mensaje de error en el mensaje.

## *Ejemplo*

## **Versión ASCII**

String error = message->getError();

## **Versión Unicode**

```
UnicodeString error = message->getError();
```
## **GetDataTable**

Obtiene DataTable en el mensaje.

## *Sintaxis*

SmartPointer<DataTable> getDataTable()

## *Parámetros*

Ninguno.

## *Ejemplo*

```
SmartPointer<DataTable> dataTable
= message->getDataTable();
```
## <span id="page-102-0"></span>DataTable

DataTable contiene los registros para los datos de entrada y salida.

## **Constructores**

Los constructores para la clase DataTable son los siguientes:

• DataTable()

Por ejemplo:

 $\text{DataTable*}$  dataTable = new DataTable()

## **Destructor**

El destructor para la clase DataTable es el siguiente:

• ~DataTable();

La siguiente tabla resume las funciones que ejecuta cada método en la clase DataTable.

## **Tabla 17: Resumen de métodos de DataTable**

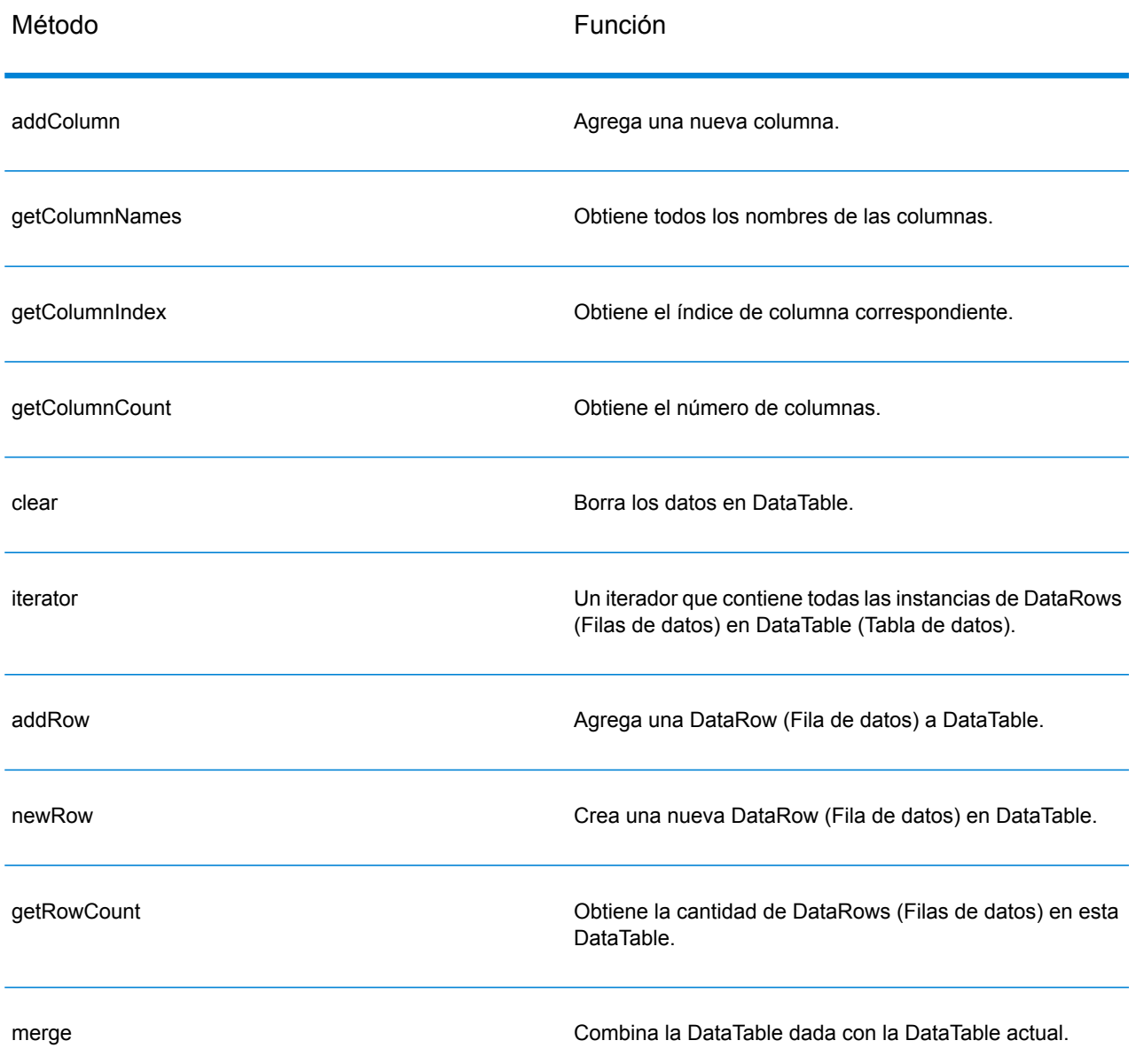

## AddColumn

Agrega una nueva columna.

## *Sintaxis*

## **Versión ASCII**

int addColumn(const char\* columnName)

## **Versión Unicode**

int addColumn(const UnicodeString columnName)

### *Parámetros*

• Nombre de columna

## *Resultados*

• Arroja el índice de columna

## *Excepciones*

- Nombre de columna en blanco
- Nombre de columna duplicado

## *Ejemplo*

## **Versión ASCII**

```
SmartPointer<DataTable> dataTable = message.getDataTable();
dataTable->addColumn("Address");
dataTable->addColumn("City");
```
## **Versión Unicode**

Igual que ASCII, o bien:

```
SmartPointer<DataTable> dataTable = message.getDataTable();
UnicodeString columnName="Address"; // Or input unicode string
dataTable->addColumn(columnName);
```
## **GetColumnNames**

Obtiene todos los nombres de las columnas.

#### *Sintaxis*

## **Versión ASCII**

```
vector<string> getColumnNames();
```
## **Versión Unicode**

```
vector<UnicodeString> getColumnNames();
```
## *Parámetros*

Ninguno.

## *Resultados*

Devuelve el vector de nombres de columnas.

## *Ejemplo*

## **Versión ASCII**

```
vector<string> columnNames = dataTable->getColumnNames();
```
### **Versión Unicode**

vector<UnicodeString> columnNames = dataTable->getColumnNames();

## **GetColumnIndex**

Obtiene el índice de columna correspondiente.

## *Sintaxis*

## **Versión ASCII**

int getColumnIndex(const char\* columnName)

## **Versión Unicode**

int getColumnIndex(const UnicodeString columnName)

## *Parámetro*

• Nombre de columna

## *Resultados*

Arroja el índice de columna correspondiente.

## *Ejemplo*

## **Versión ASCII**

```
int columnIndex = dataTable->getColumnIndex ("City");
```
## **Versión Unicode**

Igual que ASCII, o bien:

```
UnicodeString columnName="City"; // Or input unicode string
int columnIndex = dataTable->getColumnIndex (columnName);
```
## **GetColumnCount**

## Obtiene el número de columnas.

## *Sintaxis*

int getColumnCount()

#### *Parámetro*

Ninguno.

*Resultados*

Arroja el número de columnas.

## *Ejemplo*

```
int columnCount = dataTable->getColumnCount ();
```
## **Clear**

Borra los datos en DataTable.

## *Sintaxis*

void clear()

*El json en el POST es opcional; solo se requiere si la consulta SQL utiliza parámetros vinculados.* Ninguno.

*Arroja la cantidad de características actualizadas de manera exitosa en una tabla con nombre asignado en el repositorio.*

```
dataTable->clear();
```
## **Iterator**

Un iterador que contiene todas las instancias de DataRows (Filas de datos) en DataTable (Tabla de datos).

#### *Sintaxis*

```
vector< SmartPointer<DataRow> >::iterator iterator()
```
*El json en el POST es opcional; solo se requiere si la consulta SQL utiliza parámetros vinculados.*

Ninguno.

## *Resultados*

Arroja un iterador que contiene todas las instancias de DataRows (Filas de datos) en DataTable (Tabla de datos).

*Arroja la cantidad de características actualizadas de manera exitosa en una tabla con nombre asignado en el repositorio.*

```
vector<string> columnName
= returnDataTable->getColumnNames();
vector< SmartPointer<DataRow> >::iterator theIterator
= returnDataTable->iterator();
for (int i=0; i< returnDataTable->getRowCount();
i++, theIterator++)
{
SmartPointer<DataRow> dataRow = *theIterator;
for (int col = 0;
col < returnDataTable->getColumnCount(); col++)
 {
 const char* value = dataRow->qet(columnName[col].c str());
 }
 }
```
## AddRow

Agrega una DataRow (Fila de datos) a DataTable.

### *Sintaxis*

void addRow( SmartPointer<DataRow> dataRow)

### *Parámetros*

• DataRow (Fila de datos) a agregar a DataTable

### *Ejemplo*

```
SmartPointer<DataRow> newRow = dataTable->newRow();
 newRow->set( 0 , "10535 Boyer");
 newRow->set( 1 , "Austin");
newRow->set( 2, "Texas");
dataTable->addRow(newRow);
```
## **NewRow**

Crea una nueva DataRow (Fila de datos) en DataTable.

### *Sintaxis*

```
SmartPointer<DataRow> newRow()
```
### *Resultados*

Arroja la nueva DataRow creada.

### *Ejemplo*

```
SmartPointer<DataRow> newRow = dataTable->newRow();
 newRow->set( 0 , "10535 Boyer");
 newRow->set( 1 , "Austin");
newRow->set( 2, "Texas");
dataTable->addRow(newRow);
```
## **GetRowCount**

Obtiene la cantidad de DataRows (Filas de datos) en esta DataTable.

### *Sintaxis*

int getRowCount()

### *Resultados*

Arroja la cantidad de DataRows (Filas de datos) en esta DataTable.

### *Ejemplo*

int rowCount = dataTable->getRowCount();

## **Merge**

Combina la DataTable dada con la DataTable actual.

### *Sintaxis*

```
void merge(DataTable* other)
```
*El json en el POST es opcional; solo se requiere si la consulta SQL utiliza parámetros vinculados.*

• Otra DataTable a combinar con la DataTable actual

*Arroja la cantidad de características actualizadas de manera exitosa en una tabla con nombre asignado en el repositorio.*

```
\text{DataTable*} otherDataTable = new DataTable();
dataTable->merge(otherDataTable);
```
## **DataRow**

DataRow contiene el registro de los datos de entrada y salida.

## **Constructor**

Los constructores para la clase DataRow son los siguientes:

```
• DataRow ()
```
Por ejemplo:

```
DataRow * dataRow = new DataRow();
```

```
• DataRow(const DataRow&)
```
### Por ejemplo:

```
DataRow* dataRow = new DataRow();
DataRow anotheDataRow = dataRow;
DataRow newDataRow(anotheDataRow);
```
## **Destructor**

El destructor para la clase DataRow es el siguiente:

 $\bullet$  ~ DataRow();

La siguiente tabla resume las funciones que ejecuta cada método en la clase DataRow.

### **Tabla 18: Resumen de métodos de DataRow**

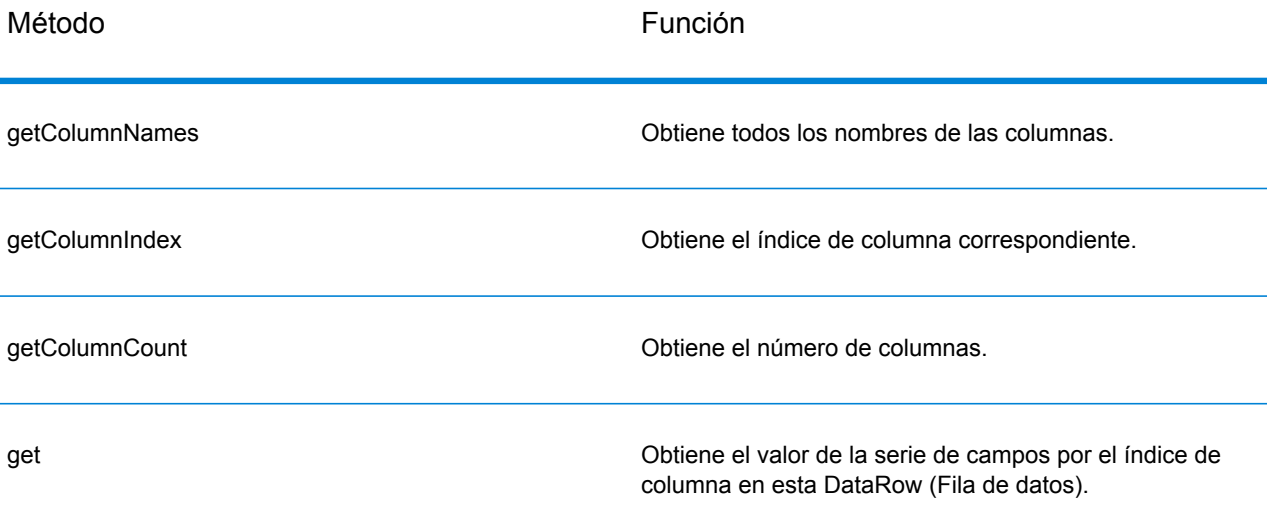

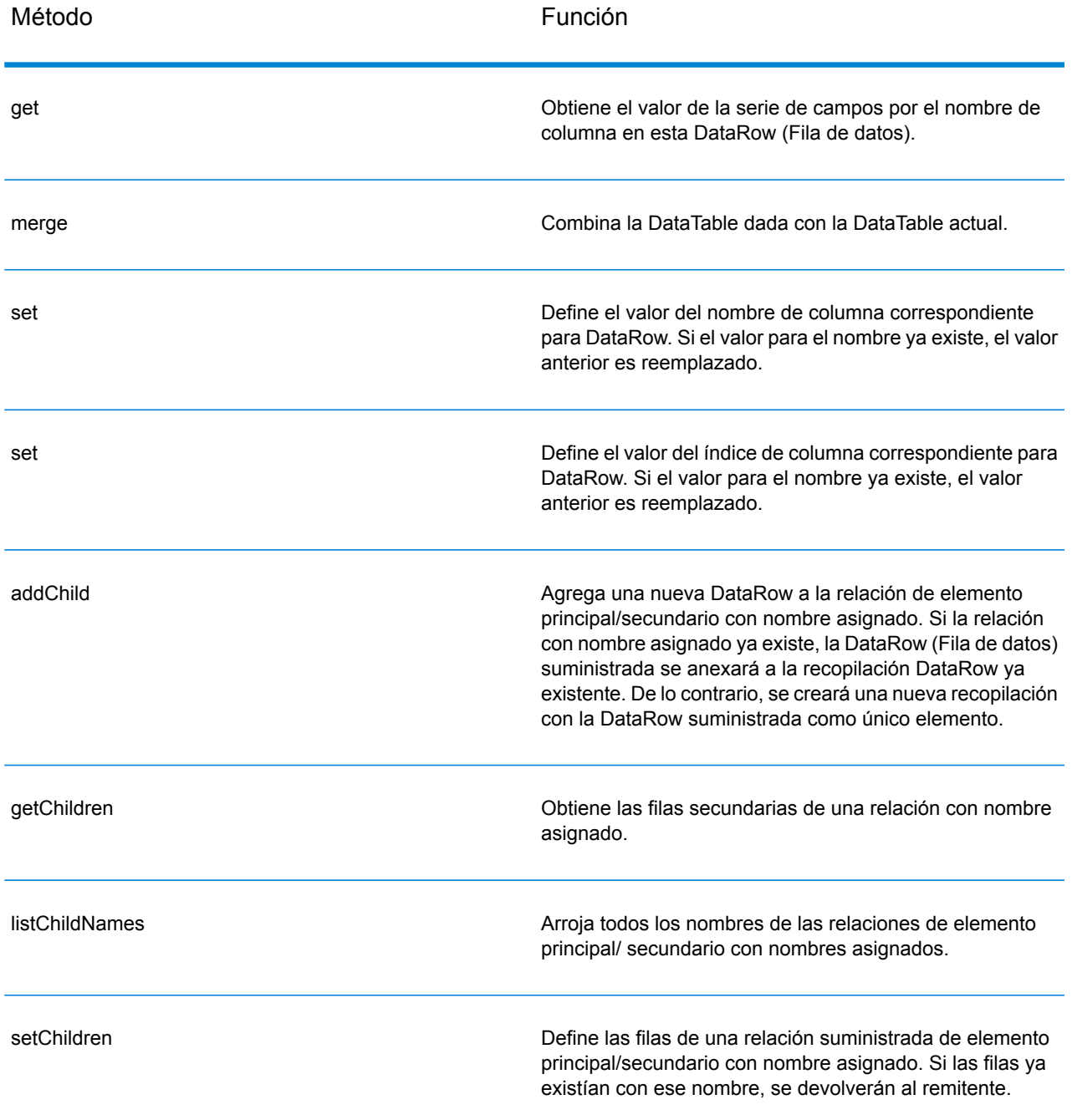

## **GetColumnNames**

Obtiene todos los nombres de las columnas.

### *Sintaxis*

### **Versión ASCII**

```
vector<string> getColumnNames()
```
### **Versión Unicode**

```
vector<UnicodeString> getColumnNames()
```
### *Parámetros*

Ninguno.

### *Resultados*

Devuelve el vector de nombres de columnas.

### *Ejemplo*

### **Versión ASCII**

vector<string> columnNames = dataRow->getColumnNames();

### **Versión Unicode**

vector<UnicodeString> columnNames = dataRow->getColumnNames();

## **GetColumnIndex**

Obtiene el índice de columna correspondiente.

### *Sintaxis*

### **Versión ASCII**

int getColumnIndex(const char\* columnName)

### **Versión Unicode**

int getColumnIndex(const UnicodeString columnName)

### *Parámetro*

• Nombre de columna

### *Resultados*

Arroja el índice de columna correspondiente.

### *Ejemplo*

### **Versión ASCII**

```
int columnIndex = dataRow->getColumnIndex ("City");
```
### **Versión Unicode**

Igual que ASCII, o bien:

```
UnicodeString columnName="City"; // Or input unicode string
int columnIndex = dataRow->getColumnIndex (columnName);
```
## **GetColumnCount**

### Obtiene el número de columnas.

### *Sintaxis*

int getColumnCount()

### *Parámetro*

Ninguno.

### *Resultados*

Arroja el número de columnas.

### *Ejemplo*

```
int columnCount = dataRow->getColumnCount ();
```
## **Get**

Obtiene el valor de la serie de campos por el índice de columna en esta DataRow (Fila de datos).

### *Sintaxis*

### **Versión ASCII**

```
const char* get(int index)
```
### **Versión Unicode**

```
const UnicodeString get(int index)
```
*El json en el POST es opcional; solo se requiere si la consulta SQL utiliza parámetros vinculados.*

• El índice con el que debe relacionarse el valor especificado.

### *Resultados*

Arroja el valor del índice de columna en DataRow. Arroja una cadena vacía si el índice no es válido.

*Arroja la cantidad de características actualizadas de manera exitosa en una tabla con nombre asignado en el repositorio.*

### **Versión ASCII**

const char\* value = dataRow->get(1);

### **Versión Unicode**

```
const UnicodeString value = dataRow->get(1);
```
### Get

Obtiene el valor de la serie de campos por el nombre de columna en esta DataRow (Fila de datos).

### *Sintaxis*

### **Versión ASCII**

const char\* get(const char\* columnName)

### **Versión Unicode**

const UnicodeString get(const UnicodeString columnName)

*El json en el POST es opcional; solo se requiere si la consulta SQL utiliza parámetros vinculados.*

• El nombre con el que debe relacionarse el valor especificado

### *Resultados*

Arroja el valor del nombre de columna en DataRow. Arroja una cadena vacía si el nombre de columna no existe.

*Arroja la cantidad de características actualizadas de manera exitosa en una tabla con nombre asignado en el repositorio.*

### **Versión ASCII**

const char\* value = dataRow->get("City");

### **Versión Unicode**

Igual que ASCII, o bien:

```
UnicodeString columnName="City"; // Or input unicode string
const UnicodeString value = dataRow->get(columnName);
```
### Merge

Combina la DataRow dada con la DataRow actual.

### *Sintaxis*

void merge(DataRow\* other)

*El json en el POST es opcional; solo se requiere si la consulta SQL utiliza parámetros vinculados.*

• Otra DataRow a combinar con la DataRow actual.

*Arroja la cantidad de características actualizadas de manera exitosa en una tabla con nombre asignado en el repositorio.*

```
DataRow* otherDataRow = new DataRow();
DataRow->merge(otherDataRow);
```
### Set

Define el valor de la columna correspondiente para DataRow. Si el valor para el nombre ya existe, el valor anterior es reemplazado.

### *Sintaxis*

### **Versión ASCII**

void set(const char\* columnName, const char\* value)

### **Versión Unicode**

void set(const UnicodeString columnName, const UnicodeString value)

*El json en el POST es opcional; solo se requiere si la consulta SQL utiliza parámetros vinculados.*

- El nombre con el que debe relacionarse el valor especificado
- El valor relacionado con el nombre especificado.

### *Excepciones*

- Nombre de columna en blanco
- Nombre de columna duplicado

*Arroja la cantidad de características actualizadas de manera exitosa en una tabla con nombre asignado en el repositorio.*

### **Versión ASCII**

```
SmartPointer<DataRow> newRow = dataTable->newRow();
newRow->set( "AddressLine1" , "10535 Boyer");
newRow->set( "City" , "Austin");
newRow->set( "State", "Texas");
```
### **Versión Unicode**

Igual que ASCII, o bien:

```
SmartPointer<DataRow> newRow = dataTable->newRow();
UnicodeString address="10535 Boyer"; // Or input unicode string
newRow->set( "AddressLine1" , address);
```
### Set

Define el valor de la columna correspondiente para DataRow. Si el valor para el nombre ya existe, el valor anterior es reemplazado.

### *Sintaxis*

### **Versión ASCII**

void set(int index, const char\* value)

### **Versión Unicode**

```
void set(int index, const UnicodeString value)
```
*El json en el POST es opcional; solo se requiere si la consulta SQL utiliza parámetros vinculados.*

- El índice de columna con el que debe relacionarse el valor especificado.
- El valor relacionado con el nombre especificado.

### *Excepciones*

• El índice de columna no es válido.

*Arroja la cantidad de características actualizadas de manera exitosa en una tabla con nombre asignado en el repositorio.*

### **Versión ASCII**

```
SmartPointer<DataRow> newRow = dataTable->newRow();
newRow->set( 0 , "10535 Boyer");
newRow->set( 1 , "Austin");
newRow->set( 2 , "Texas");
```
### **Versión Unicode**

Igual que ASCII, o bien:

```
SmartPointer<DataRow> newRow = dataTable->newRow();
UnicodeString address="10535 Boyer"; // Or input unicode string
newRow->set( 0 , address);
```
## AddChild

Agrega una nueva DataRow a la relación de elemento principal/secundario con nombre asignado. Si la relación con nombre asignado ya existe, la DataRow (Fila de datos) suministrada se anexará a la recopilación DataRow ya existente. De lo contrario, se creará una nueva recopilación con la DataRow suministrada como único elemento.

### *Sintaxis*

### **Versión ASCII**

void addChild(const char\* childName, SmartPointer<DataRow> childDataRow)

### **Versión Unicode**

```
void addChild(const UnicodeString childName, SmartPointer<DataRow>
childDataRow)
```
### *Parámetros*

- El nombre de la relación de elemento principal/secundario (por ejemplo, "Datos de llanuras aluviales", "Referencias", "Usado por", etc.)
- DataRow (Fila de datos) a agregar a la relación.

### *Ejemplo*

```
SmartPointer<DataRow> childDataRow =new DataRow();
childDataRow ->set("Address", "100 Congress");
childDataRow ->set("City", "Austin");
SmartPointer<DataRow> dataRow =new DataRow();
dataRow->addChild("child1", childDataRow);
```
## **GetChildren**

Obtiene las filas secundarias de una relación con nombre asignado.

### *Sintaxis*

### **Versión ASCII**

list< SmartPointer<DataRow> > getChildren(const char\* childName)

### **Versión Unicode**

list< SmartPointer<DataRow> > getChildren(const UnicodeString childName)

### *Parámetros*

• El nombre de la relación de elemento principal/secundario, como por ejemplo "Datos de llanuras aluviales", "Referencias", "Usado por", etc.

### *Resultados*

Arroja las filas secundarias de la relación con nombre asignado.

#### *Ejemplo*

```
list< SmartPointer<DataRow> > rowsChild2= dataRow-
>getChildren("child2");
```
## **ListChildNames**

Arroja todos los nombres de las relaciones de elemento principal/ secundario con nombres asignados.

### *Sintaxis*

### **Versión ASCII**

list<string> listChildNames()

### **Versión Unicode**

```
list<UnicodeString> listChildNames()
```
### *Resultados*

Arroja el conjunto de nombres de relaciones de elemento principal/secundario con nombre asignado.

### *Ejemplo*

```
list<G1CLIENT_STRING> names = dataRow->listChildNames();
```
## **SetChildren**

Define las filas de una relación suministrada de elemento principal/secundario con nombre asignado. Si las filas ya existían con ese nombre, se devolverán al remitente.

### *Sintaxis*

### **Versión ASCII**

```
list< SmartPointer<DataRow> > setChildren(const char* childName, list<
 SmartPointer<DataRow> > dataRows)
```
### **Versión Unicode**

```
list< SmartPointer<DataRow> > setChildren(const UnicodeString childName,
list< SmartPointer<DataRow> > dataRows)
```
### *Resultados*

Arroja el conjunto de nombres de relaciones de elemento principal/secundario con nombre asignado.

### *Ejemplo*

```
SmartPointer<DataRow> dataRow1=new DataRow();
dataRow1->set("Address", "100 Congress");
dataRow1->set("City", "Austin");
SmartPointer<DataRow> dataRow2=new DataRow();
dataRow2->set("Address", "200 Congress");
dataRow2->set("City", "Austin");
list< SmartPointer<DataRow> > rows ;
rows.push_back(dataRow1);
rows.push_back(dataRow2);
list< SmartPointer<DataRow> > rowsNewChildren = dataRowSpt-
>setChildren("child1", rows);
```
# 4 - La API COM

## In this section

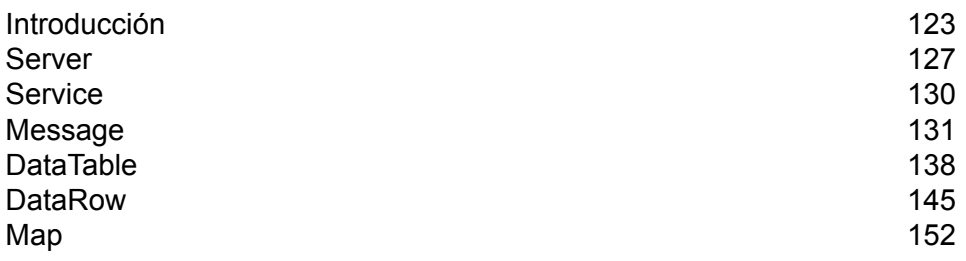

## <span id="page-122-0"></span>Introducción

El término "Modelo de objetos componentes" (Component Object Model, COM) hace referencia a una arquitectura abierta para el desarrollo en varias plataformas de aplicaciones cliente/servidor sobre la base de una tecnología orientada a objetos. COM es una forma de crear componentes de software que pueden volver a utilizarse. Los clientes tienen acceso a un objeto a través de interfaces implementadas en el objeto. En otras palabras, los objetos son los medios de comunicación entre el cliente y el servidor. El Modelo de objetos componentes ofrece un método flexible para crear sistemas orientados a objetos distribuidos. Los objetos COM son independientes del lenguaje y pueden enviarse en formato binario, actualizarse sin hacer cambios en el código integrado ya existente y reubicarse de forma transparente en una red. Debido a estas cualidades, los objetos COM son extremadamente flexibles y pueden adaptarse para agregar funciones específicas a casi todos los sistemas cliente-servidor basados en Windows.

**Nota:** Los ejemplos que se muestran en este capítulo están escritos en Visual Basic.

La API COM de Spectrum™ Technology Platform consta de las siguientes interfaces:

- Servidor
- Servicios
- Mensaje
- DataTable
- DataRow
- Mapa

## **Constantes**

La API COM utiliza dos conjuntos de constantes. El primer grupo corresponde al objeto  $Server$  y se describe en la siguiente tabla.

### **Tabla 19: Constantes para el componente Server**

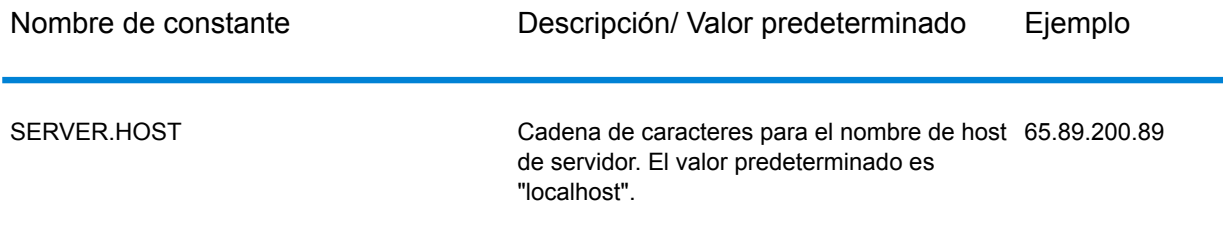

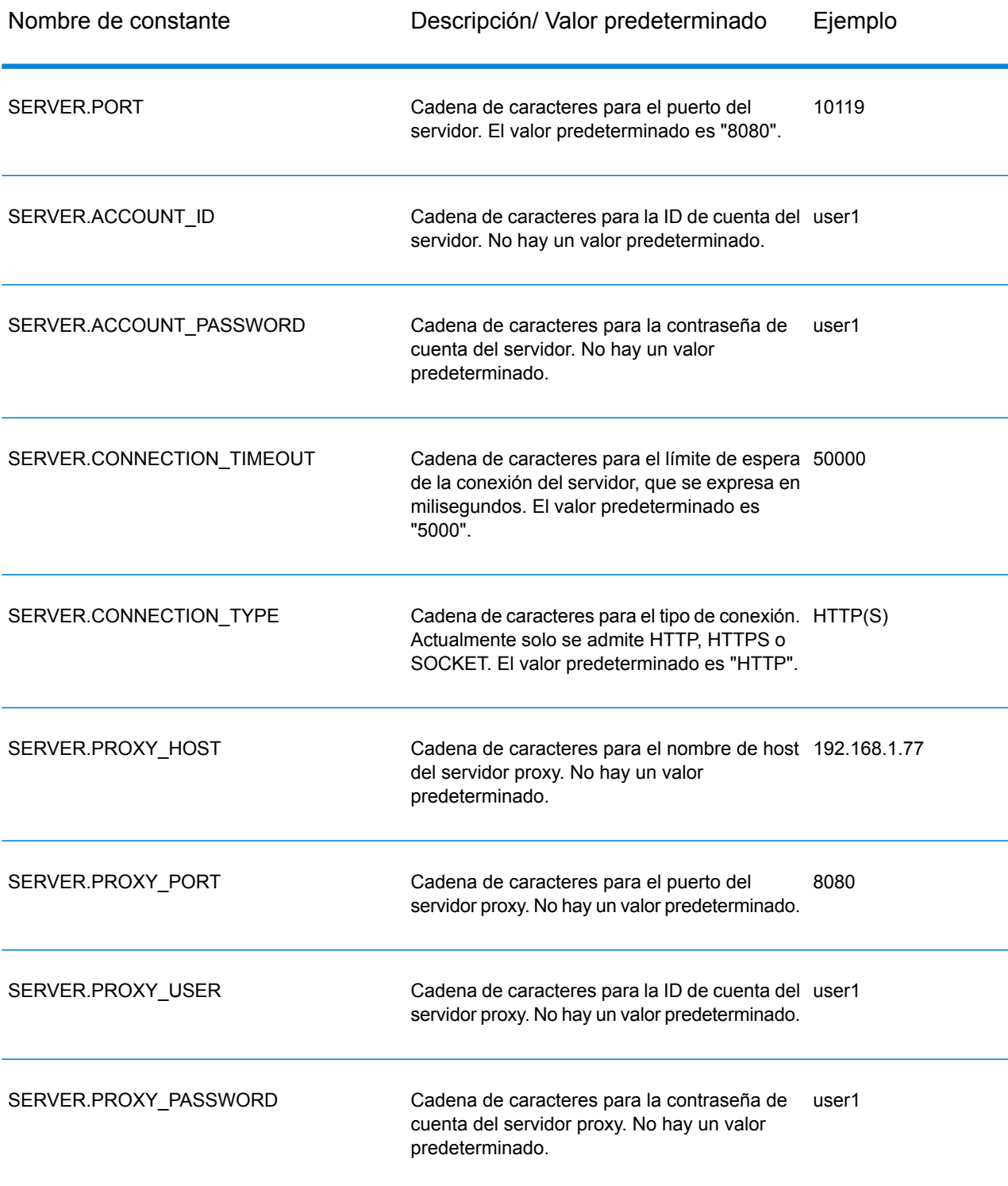

El segundo conjunto de constantes corresponde al componente Message.

### **Tabla 20: Constantes para el componente Message**

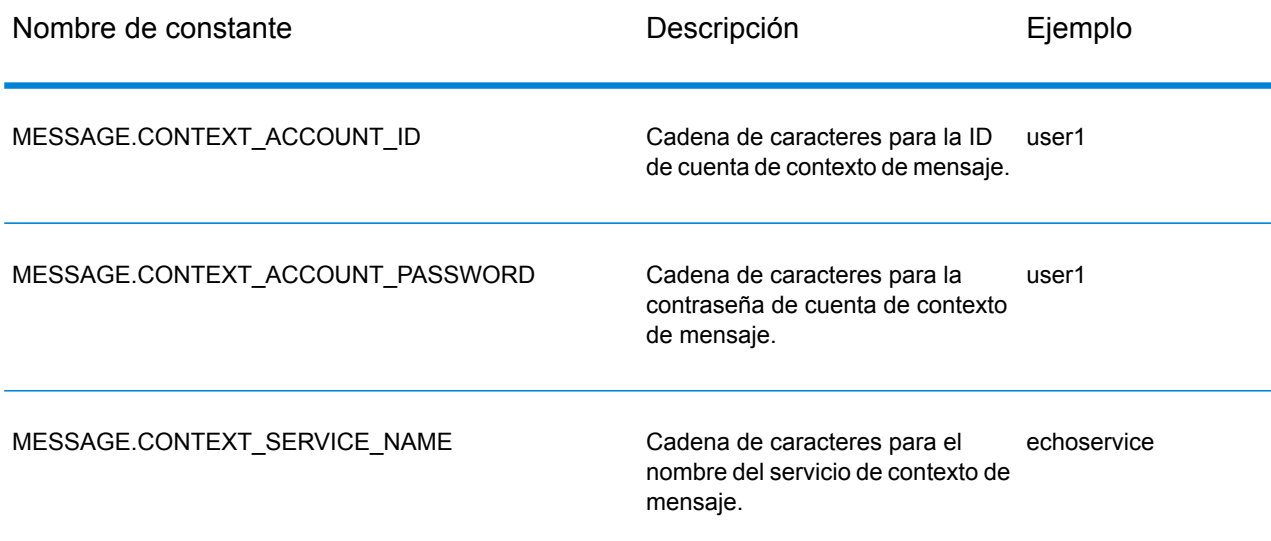

## Mensajes de error

La API COM utiliza los siguientes mensajes de error:

- Mensajes de error para conexión:
	- "Connection type not supported"
	- "Client timeout"
- Mensajes de error para la creación de tablas de datos:
	- "Blank column name"
	- "Duplicated column name"
	- "The column index is invalid"
- Mensajes de error para la excepción Message Packaging:
	- "Input Message is null"
	- "Failed to connect to Server"
	- "Failed to disconnect to Server"
	- "Failed to open Http Connection"
	- "Failed to get Service"
	- "Failed to package the message using Serializer and Encoding"

Por ejemplo:

```
On Error GoTo ErrorHandler
 Dim server As New G1CLIENTLib.server
 server.setConnectionProperty server.HOST, "localhost"
 server.setConnectionProperty server.Port, "8080"
 'Making connection to the server
 server.Connect
  ...
 Exit Sub
 ErrorHandler:
 MsgBox Err.Description
```
## Aplicación de ejemplo

El siguiente código de ejemplo muestra cómo usar la API COM.

```
On Error GoTo ErrorHandler
 Dim server As New G1CLIENTLib.server
Dim service As G1CLIENTLib.service
Dim requestMsg As New G1CLIENTLib.Message
Dim replyMsg As G1CLIENTLib.Message
Dim dataTable As G1CLIENTLib.dataTable
Dim newRow As G1CLIENTLib.dataRow
Dim returnDataTable As G1CLIENTLib.dataTable
Dim row As G1CLIENTLib.DataRow
Dim sColumnNames() As String
Dim sColumnName As String
Dim sFieldValue As String
Dim rows() As Variant
Dim nRow As Integer
Dim nColumn As Integer
 'Set server connection properties
server.setConnectionProperty server.HOST, "localhost"
server.setConnectionProperty server.Port, "10119"
server.setConnectionProperty server.CONNECTION_TYPE, "SOCKET"
server.setConnectionProperty server.ACCOUNT_ID, "guest"
server.setConnectionProperty server.ACCOUNT PASSWORD, ""
 'Connect to server
 server.Connect
 'Get the service from the server
 Set service = server.getService("ValidateAddress")
 'Fill DataTable in the input message
Set dataTable = requestMsg.getDataTable
dataTable.addColumn ("AddressLine1")
```

```
dataTable.addColumn ("City")
dataTable.addColumn ("StateProvince")
 Set newRow = dataTable.newRow
 newRow.setByIndex 0, "10535 Boyer"
newRow.setByIndex 1, "Austin"
newRow.setByIndex 2, "Texas"
dataTable.addRow newRow
 'Set"option" Properties to the Input Message
 requestMsg.putOption "OutputCasing", "M"
 requestMsg.putOption "OutputRecordType", "A"
 'Process Input Message, return output Message
 Set replyMsg = service.process(requestMsg)
 'Disconnect from the server
 server.disconnect
 'Get the result from the resonse message
 Set returnDataTable = replyMsg.getDataTable
ReDim rows(returnDataTable.getRowCount) As Variant
rows = returnDataTable.iterator
ReDim sColumnNames(returnDataTable.getColumnCount) As String
sColumnNames = returnDataTable.getColumnNames
For nRow = 0 To returnDataTable.getRowCount - 1
Set row = rows (nRow)
For nColumn = 0 To row.getColumnCount - 1sColumnName = sColumnNames(nColumn)
 sFieldValue = row.getByName(sColumnName)
Next
Next
 Exit Sub
  ErrorHandler:
```
<span id="page-126-0"></span>MsgBox Err.Description

## Server

El objeto Server se usa para conectarse y desconectarse del servidor y obtener el servicio del servidor.

## **Connect**

Establece conexión con el servidor. Puede conectarse a través de HTTP o SOCKET.

**Nota:** COM utiliza el protocolo de conexión con el servidor HTTP, HTTPS o SOCKET. HTTP y HTTPS establecen una conexión con el servidor de forma lógica pero en realidad no hay conexión hasta que se invoca un método GetService o de proceso (Process). El protocolo SOCKET establece una conexión con el servidor al invocar el método de conexión (Connect).

### *Sintaxis*

Sub connect()

*El json en el POST es opcional; solo se requiere si la consulta SQL utiliza parámetros vinculados.*

Ninguno.

### *Resultados*

Ninguno.

### *Excepción*

Tipo de conexión no compatible.

```
Arroja la cantidad de características actualizadas de manera exitosa en una tabla con nombre
asignado en el repositorio.
```

```
Dim server As New G1CLIENTLib.server
server.connect
```
## **Disconnect**

Se desconecta del servidor.

### *Sintaxis*

Sub disconnect()

*El json en el POST es opcional; solo se requiere si la consulta SQL utiliza parámetros vinculados.*

Ninguno.

### *Resultados*

### Ninguno.

### *Ejemplos*

```
Dim server As New G1CLIENTLib.server
server.disconnect
```
## **GetService**

Obtiene el servicio (por ejemplo, ValidateAddress) del servidor.

### *Sintaxis*

Function getService(serviceName As String) As Service

*El json en el POST es opcional; solo se requiere si la consulta SQL utiliza parámetros vinculados.*

• serviceName: el nombre del servicio que requiere el cliente

### *Resultados*

Se obtiene el servicio solicitado o el valor NULL (Nulo) si el servicio no existe.

### *Excepciones*

• ERROR\_FAIL\_TO\_GET\_SERVICE: si no hay conexión con el servidor.

*Arroja la cantidad de características actualizadas de manera exitosa en una tabla con nombre asignado en el repositorio.*

```
Dim server As New G1CLIENTLib.server
Dim service As G1CLIENTLib.service
...
'get the service from the server
Set service = server.getService("ValidateAddress")
```
## **SetConnectionProperty**

Define las propiedades de configuración de la conexión al servidor, como el nombre de host o el límite de tiempo de espera.

### *Sintaxis*

Sub setConnectionProperty(name As String, value As String)

### *Parámetros*

- Name: el nombre de la propiedad de conexión, como por ejemplo HOST
- Value: el valor correspondiente al nombre de la propiedad de conexión, como por ejemplo "www.myhost.com"

### *Resultados*

Códigos de retorno: ninguno.

### *Excepciones*

- ERROR-INVALID-COLUMN\_NAME: si el nombre de columna está vacío o es nulo.
- ERROR\_INVALID\_VALUE: valor nulo.

### *Ejemplo*

```
set connection properties
Dim server As New G1CLIENTLib.server
server.setConnectionProperty server.HOST,"localhost"
server.setConnectionProperty server.PORT, "8080"
```
## <span id="page-129-0"></span>Service

El objeto Service invoca al servicio y procesa el mensaje que se envía (en otras palabras, envía el mensaje de entrada y recibe la respuesta).

### Process

Procesa el mensaje de entrada y obtiene el mensaje de respuesta del servidor.

### *Sintaxis*

Function process(IRequest As Message) As Message

*El json en el POST es opcional; solo se requiere si la consulta SQL utiliza parámetros vinculados.*

• iRequest: el objeto de mensaje de entrada que contiene la configuración de opciones y DataTable

### *Resultados*

Arroja el mensaje de respuesta para la solicitud.

### **Excepciones**

• ERROR\_NULL\_INPUT\_MESSAGE: el mensaje de solicitud es nulo.

*Arroja la cantidad de características actualizadas de manera exitosa en una tabla con nombre asignado en el repositorio.*

```
Dim service As New G1CLIENTLib.service
Dim replyMsg As G1CLIENTLib.Message
...
'Process the message and return back the response message
Set replyMsg = service.process(requestMsg)
```
## <span id="page-130-0"></span>Message

Utilice el objeto Mensaje para enviar y recibir sus datos de entrada y recibir los datos de salida del servicio. Las propiedades de Message incluyen entidades de contexto tales como ID de cuenta, contraseña de cuenta, nombre de servicio y método de servicio; entidades de opciones, que son las opciones de ejecución específicas de cada servicio, y entidades de error, que son las clases de errores, los mensajes de error y el seguimiento de errores.

## **GetContext**

Obtiene el valor de la entidad de contexto identificada por el nombre en la sección de contexto del mensaje. Las entidades de "Contexto" incluyen las siguientes constantes: ID de cuenta, contraseña de cuenta, nombre del servicio, y método del servicio.

### *Sintaxis*

Function getContext(name As String) As String

### *Parámetros*

• Name: el nombre cuyo valor relacionado debe obtenerse

### *Resultados*

String: el valor de la entidad con nombre asignado o una cadena vacía si la entidad no existe.

### *Ejemplo*

```
Dim msg As New G1CLIENTLib.Message
Dim accountID As String
accountID = msg.getContext(msg.CONTEXT_ACCOUNT_ID)
```
## **GetContextMap**

Obtiene el mapa que contiene todas las entradas de contexto.

### *Sintaxis*

Function getContextMap() As Map

### *Parámetros*

• Ninguno

### *Resultados*

Arroja el mapa que contiene todas las entradas de contexto.

*Ejemplo*

```
Dim map As G1CLIENTLib.Map
Dim requestMsg As New G1CLIENTLib.Message
Dim sKey As String
Dim sValue As String
requestMsg.putContext
requestMsg.CONTEXT_ACCOUNT_ID, "admin"
requestMsg.putContext
requestMsg.CONTEXT_ACCOUNT_PASSWORD, "admin"
Set map = requestMsg.getContextMap
map.Reset
While (map.Next)
sKey = map.getKey
sValue = map.getValue
Wend
```
## **PutContext**

Define el valor de un nombre dado en las propiedades de contexto. Si hay un valor ya existente que esté presente para la entidad identificada por el nombre, ese valor es reemplazado. Las propiedades de "contexto" incluyen las constantes a continuación: ID de la cuenta, contraseña de la cuenta, nombre del servicio y método del servicio.

### *Sintaxis*

Sub putContext(name As String, value As String)

### *Parámetros*

- Name: el nombre con el que debe relacionarse el valor especificado.
- Value: el valor relacionado con el nombre especificado.

### *Resultados*

Ninguno.

### *Ejemplo*

```
Dim requestMsg As New G1CLIENTLib.Message
requestMsg.putContext
requestMsg.CONTEXT_ACOUNT_ID, "admin"
requestMsg.putContext
 requestMsg.CONTEXT_ACOUNT_PASSWORD, "admin"
```
## **PutContextMap**

Agrega las nuevas propiedades de contexto a las propiedades de contexto actuales.

### *Sintaxis*

```
Sub putContextMap(context As Map)
```
### *Parámetros*

• El nuevo mapa de contexto a agregar al mapa de contexto actual.

### *Resultados*

Ninguno.

### *Ejemplo*

```
Dim map As New G1CLIENTLib.Map
Dim requestMsg As New G1UBCAPICOMLib.Message
map.Insert requestMsg.CONTEXT_ACCOUNT_ID, "admin"
map.Insert requestMsg.CONTEXT_ACOUNT_PASSWORD, "admin"
requestMsg.putContextMap map
```
## **SetContextMap**

Sobrescribe las propiedades de contexto actuales por encima de las nuevas propiedades de contexto.

### *Sintaxis*

```
Sub setContextMap(context As Map)
```
### *Parámetros*

• El nuevo mapa de contexto que reemplazará al mapa de contexto actual.

### *Resultados*

Ninguno.

### *Ejemplo*

```
Dim map As New G1CLIENTLib.Map
Dim requestMsg As New G1UBCAPICOMLib.Message
map.Insert requestMsg.CONTEXT_ACCOUNT_ID, "admin"
map. Insert requestMsq.CONTEXT_ACOUNT_PASSWORD, "admin"
requestMsg.setContextMap map
```
### **GetOption**

Obtiene el valor de la entidad de opción identificada por el nombre en la sección de opciones del mensaje. Las entidades de opciones incluyen las opciones de ejecución específicas del servicio, como el uso de mayúsculas y minúsculas en los datos de salida, el formato de los datos de salida, etc.

### *Sintaxis*

Function getOption(name As String) As String

### *Parámetros*

• Name: el nombre cuyo valor relacionado debe obtenerse

### *Resultados*

• String: el valor de la entidad con nombre asignado o una cadena vacía si la entidad no existe.

### *Ejemplo*

```
Dim msg As New G1CLIENTLib.Message
Dim optionValue As String
OptionValue = msg.getOption("OutputCasing")
```
## **GetOptions**

Obtiene el mapa que contiene todas las entradas de opciones.

### *Sintaxis*

```
Function getOptions() As Map
```
### *Parámetros*

• Ninguno

#### *Resultados*

Arroja el mapa que contiene todas las entradas de opciones.

### *Ejemplo*

```
Dim map As New G1CLIENTLib.Map
Dim requestMsg As New G1CLIENTLib.Message
Dim sKey As String
Dim sValue As String
requestMsg.putOption "OutputCasing", "M"
requestMsg.putOption "OutputRecordType", "A"
Set map = requestMsg.getOptions
```

```
map.Reset
While (map.Next)
sKey = map.getKey
sValue = map.getValue
Wend
```
## **PutOption**

Define el valor de un nombre dado en las propiedades de opciones. Si hay un valor ya existente que esté presente para la entidad identificada por el nombre, ese valor es reemplazado. Las propiedades de opciones ("Option") son las opciones de ejecución específicas del servicio.

### *Sintaxis*

Sub putOption(name As String, value As String)

### *Parámetros*

- Name: el nombre con el que debe relacionarse el valor especificado.
- Value: el valor relacionado con el nombre especificado.

### *Ejemplo*

Dim requestMsg As New G1CLIENTLib.Message

```
requestMsg.putOption "OutputCasing", "M"
requestMsg.putOption "OutputRecordType", "A"
```
## **PutOptions**

Agrega las nuevas propiedades de opciones a las propiedades de opciones actuales.

### *Sintaxis*

```
Sub putOptions(options As Map)
```
### *Parámetros*

• El nuevo mapa de opciones a agregar a las propiedades de opciones actuales

### *Ejemplo*

```
Dim map As New G1CLIENTLib.Map
Dim requestMsg As New G1CLIENTLib.Message
map.Insert "OutputCasing", "M"
map.Insert "OutputRecordType", "A"
requestMsg.putOptions map
```
## **SetOptions**

Sobrescribe las propiedades de opciones actuales por encima de las nuevas propiedades de opciones.

#### *Sintaxis*

```
Sub setOptions(options As Map)
```
### *Parámetros*

• El nuevo mapa de opciones que reemplazará al mapa de opciones actual.

#### *Ejemplo*

```
Dim map As New G1CLIENTLib.Map
Dim requestMsg As New G1CLIENTLib.Message
map.Insert "OutputCasing", "M"
```

```
map.Insert "OutputRecordType", "A"
```
requestMsg.setOptions map

## **GetError**

Obtiene el mensaje de error desde el mensaje de error.

#### *Sintaxis*

```
Function getError() As String
```
### *Parámetros*

• Ninguno

### *Resultados*

Arroja el mensaje de error en el mensaje.

### *Ejemplo*

```
Dim sErrorMessage As String
...
sErrorMessage = replyMsg.getError()
```
## **GetDataTable**

### Obtiene DataTable en el mensaje.

### *Sintaxis*

Function getDataTable() As DataTable

### *Parámetros*

• Ninguno.

### *Ejemplo*

```
Dim DataTable AS G1CLIENTLib.dataTable
```
<span id="page-137-0"></span>Set DataTable = message.getDataTable

## DataTable

DataTable contiene los registros para sus datos de entrada y salida. Por medio de los métodos correspondientes a este objeto, usted puede definir los nombres de columna para los datos de salida y agregar filas a DataTable (Tabla de datos).

## AddColumn

Agrega la nueva columna a DataTable.

### *Sintaxis*

Function addColumn(columnName As String) As Integer

### *Parámetros*

• Nombre de columna

*Resultados*

Arroja el índice de columna

### *Excepciones*

- Nombre de columna en blanco
- Nombre de columna duplicado

### *Ejemplo*

```
Dim dataTable As G1CLIENTLib.dataTable
```

```
dataTable.addcolumn "AddressLine1"
dataTable.addcolumn "City"
```
## **GetColumnNames**

### Obtiene todos los nombres de las columnas.

*Sintaxis*

```
Syntax Function getColumnNames() As String()
```
### *Parámetros*

• Ninguno

### *Resultados*

Devuelve la serie de nombres de columnas.

### *Ejemplo*

```
Dim sColumnNames() As String
Dim sColumnName As String
Dim nColumn As Integer
ReDim sColumnNames(returnDataTable.getColumnCount) As String
```

```
sColumnNames = returnDataTable.getColumnNames
For nColumn = 0 To dataRow.getColumnCount - 1
sColumnName = sColumnNames (nColumn)
Next
```
## **GetColumnIndex**

Obtiene el índice de columna correspondiente.

### *Sintaxis*

```
Function getColumnIndex(columnName As String) As Integer
```
### *Parámetros*

• Nombre de columna

### *Resultados*

Arroja el índice de columna correspondiente.

### *Ejemplo*

```
Dim nIndex As Integer
nIndex = dataTable.getColumnIndex("AddressLine1")
```
## **GetColumnCount**

Obtiene el número de columnas en DataTable.

### *Sintaxis*

Function getColumnCount() As Integer

### *Parámetros*

• Ninguno

### *Resultados*

Arroja el número de columnas.

### *Ejemplo*

```
Dim nColumnCount As Integer
nColumnCount = dataTable.getColumnCount()
```
## **Clear**

### Borra los datos en DataTable.

### *Sintaxis*

Sub clear()

*El json en el POST es opcional; solo se requiere si la consulta SQL utiliza parámetros vinculados.*

### • Sin centroides

*Arroja la cantidad de características actualizadas de manera exitosa en una tabla con nombre asignado en el repositorio.*

dataTable.clear()

## **Iterator**

Un iterador que contiene todas las instancias de DataRows (Filas de datos) en DataTable (Tabla de datos).

### *Sintaxis*

```
Syntax Function iterator() As DataRow()
```
*El json en el POST es opcional; solo se requiere si la consulta SQL utiliza parámetros vinculados.*

• Sin centroides

### *Resultados*

Arroja un iterador que contiene todas las instancias de DataRows (Filas de datos) en DataTable (Tabla de datos).

*Arroja la cantidad de características actualizadas de manera exitosa en una tabla con nombre asignado en el repositorio.*

```
Dim returnDataTable As G1CLIENTLib.dataTable
  Dim row As G1CLIENTLib.DataRow
  Dim sColumnName As String
  Dim sFieldValue As String
 Dim rows() As Variant
  Dim nRow As Integer
  Dim nColumn As Integer
  'Get the result from the resonse message
  Set returnDataTable = replyMsg.getDataTable
  ReDim rows(returnDataTable.getRowCount) As Variant
 rows = returnDataTable.iterator
 For nRow = 0 To returnDataTable.getRowCount - 1
Set row = rows(nRow)For nColumn = 0 To row.getColumnCount - 1
sColumnName = row.getColumnNames(nColumn)
sFieldValue = row.getByName(sColumnName)
Next
Next
```
## AddRow

Agrega una DataRow (Fila de datos) a DataTable.

#### *Sintaxis*

Sub addRow(DataRow As DataRow)

### *Parámetros*

• DataRow (Fila de datos) a agregar a DataTable

#### *Resultados*

Ninguno.

### *Ejemplo*

```
Dim dataTable As G1CLIENTLib.dataTable
Dim newRow As G1CLIENTlib.DataRow
```

```
Set dataTable=requestMsg.getDataTable
dataTable.addColumn("AddressLine1")
dataTable.addColumn("City")
dataTable.addColumn("State")
Set newRow=dataTable.newRow
newRow.setByIndex 0, "10535 Boyer"
newRow.setByIndex 1, "Austin"
newRow.setByIndex 2, "Texas"
dataTable.addRow newRow
```
### **NewRow**

Crea una nueva DataRow (Fila de datos) en DataTable.

### *Sintaxis*

Function newRow() As DataRow

### *Parámetros*

• Ninguno

### *Resultados*

Arroja la nueva DataRow creada.

### *Ejemplo*

```
Dim dataTable As G1CLIENTLib.dataTable
Dim newRow As G1CLIENTlib.DataRow
```
Set dataTable=requestMsg.getDataTable

```
Set newRow=dataTable.newRow
newRow.setByName "AddressLine1","10535 Boyer"
newRow.setByName "City", "Austin"
newRow.setByName "State", "Texas"
dataTable.addRow newRow
```
## **GetRowCount**

Obtiene la cantidad de DataRows (Filas de datos) en DataTable.

### *Sintaxis*

Function getRowCount() As Integer

### *Parámetros*

• Ninguno

### *Resultados*

Arroja la cantidad de DataRows (Filas de datos) en DataTable.

*Ejemplo*

```
Dim nRowCount As Integer
nRowCount = dataTable.getRowCount
```
## Merge

Combina la DataTable dada con la DataTable actual.

*Sintaxis*

Sub merge(other As DataTable)

*El json en el POST es opcional; solo se requiere si la consulta SQL utiliza parámetros vinculados.*

• Otra DataTable a combinar con la DataTable actual

*Resultados*

Ninguno.

*Arroja la cantidad de características actualizadas de manera exitosa en una tabla con nombre asignado en el repositorio.*

```
Dim otherDataTable As New G1CLIENTlib.dataTable
...
dataTable.merge(otherDataTable)
```
# **DataRow**

DataRow contiene los registros individuales para sus datos de entrada y salida. Por medio de los métodos correspondientes a esta clase, usted puede definir los nombres de columna para los datos de salida y agregar registros a DataTable.

### **GetColumnNames**

Obtiene todos los nombres de las columnas.

#### *Sintaxis*

```
Function getColumnNames() As String()
```
#### *Parámetros*

• Ninguno

#### *Resultados*

Devuelve la serie de nombres de columnas.

#### *Ejemplo*

```
Dim sColumnNames() As String
Dim sColumnName As String
Dim nColumn As Integer
ReDim sColumnNames(dataRow.getColumnCount) As String
sColumnName = sColumnNames(nColumn)
For nColumn = 0 To dataRow.getColumnCount -1
sColumnName = sColumnNames(nColumn)
Next
```
### **GetColumnIndex**

Obtiene el índice de columna correspondiente.

#### *Sintaxis*

Function getColumnIndex(columnName As String) As Integer

#### *Parámetros*

• Nombre de columna

#### *Resultados*

Arroja el índice de columna correspondiente.

#### *Ejemplo*

```
Dim nIndex As Integer
nIndex = dataRow.getColumnIndex("AddressLine1")
```
### **GetColumnCount**

Obtiene el número de columnas en DataRow.

#### *Sintaxis*

Function getColumnCount() As Integer

#### *Parámetros*

• Ninguno

#### *Resultados*

Arroja el número de columnas.

*Ejemplo*

```
Dim nColumnCount As Integer
nColumnCount = dataRow.getColumnCount()
```
### **GetByIndex**

Obtiene el valor de la serie de campos por el índice de columna en esta DataRow (Fila de datos).

#### *Sintaxis*

```
Function getByIndex(index As Integer) As String
```
#### *Parámetros*

• El índice con el que debe relacionarse el valor especificado.

#### *Resultados*

Arroja el valor del índice de columna en esta DataRow. Arroja una cadena vacía si el índice no es válido.

#### *Ejemplo*

```
Dim sValue As String
sValue = dataRow.getByIndex(1)
```
### **GetByName**

Obtiene el valor de la serie de campos por el nombre de columna en esta DataRow (Fila de datos).

#### *Sintaxis*

Function getByName(columnName As String) As String

#### *Parámetros*

• El nombre con el que debe relacionarse el valor especificado

#### *Resultados*

Arroja el valor del nombre de columna en esta DataRow. Arroja una cadena vacía si el nombre de columna no existe.

#### *Ejemplo*

```
Dim sValue As String
sValue = dataRow.getByName("City")
```
### Merge

Combina la DataRow dada con la DataRow actual.

#### *Sintaxis*

Sub merge(other As DataRow)

*El json en el POST es opcional; solo se requiere si la consulta SQL utiliza parámetros vinculados.*

• Otra DataRow a combinar con la DataRow actual

#### *Resultados*

Ninguno.

*Arroja la cantidad de características actualizadas de manera exitosa en una tabla con nombre asignado en el repositorio.*

```
Dim otherDataRow As New G1CLIENTlib.DataRow
...
dataRow.merge(otherDataRow)
```
### **SetByName**

Define el valor de la columna correspondiente para DataRow. Si el valor para el nombre ya existe, el valor anterior es reemplazado.

#### *Sintaxis*

Sub setByName(columnName As String, value As String)

#### *Parámetros*

- El nombre con el que debe relacionarse el valor especificado.
- El valor relacionado con el nombre especificado.

#### *Resultados*

Ninguno.

#### *Excepciones*

- Nombre de columna en blanco
- Nombre de columna duplicado

#### *Ejemplo*

```
Dim newRow As G1CLIENTLib.DataRow
Set newRow= dataTable.netRow
newRow.setByName "AddressLine1", "100 Congress"
newRow.setByName "City", "Austin"
newRow.setByName "State", "Texas"
dataTable.addRow newRow
```
### **SetByIndex**

Define el valor de la columna correspondiente para DataRow. Si el valor para el nombre ya existe, el valor anterior es reemplazado.

#### *Sintaxis*

Sub setByIndex(index As Integer, value As String)

#### *Parámetros*

- El índice de columna con el que debe relacionarse el valor especificado.
- El valor relacionado con el nombre especificado.

#### *Resultados*

Ninguno.

#### *Excepciones*

• El índice de columna no es válido

#### *Ejemplo*

```
Dim newRow As G1CLIENTLib.DataRow
Set newRow= dataTable.netRow
newRow.setByIndex 0, "100 Congress"
newRow.setByIndex 1, "Austin"
newRow.setByIndex 2, "Texas"
dataTable.addRow newRow
```
### AddChild

Agrega una nueva DataRow a la relación de elemento principal/secundario con nombre asignado. Si la relación con nombre asignado ya existe, la DataRow (Fila de datos) suministrada se anexará a la recopilación DataRow ya existente. De lo contrario, se creará una nueva recopilación con la DataRow suministrada como único elemento.

#### *Sintaxis*

```
Sub addChild( childName As String, childDataRow As DataRow)
```
#### *Parámetros*

- El nombre de la relación de elemento principal/secundario (por ejemplo, "Datos de llanuras aluviales", "Referencias", "Usado por", etc.)
- DataRow (Fila de datos) a agregar a la relación.

#### *Resultados*

Ninguno.

#### *Ejemplo*

```
Dim dataRow As New G1CLIENTLib.dataRow
Dim childDataRow As New G1CLIENTLib.dataRow
childDataRow .setByName "Address", "100 Congress"
childDataRow .setByName "City", "Austin"
dataRow.addChild "child1", dataRow
```
### **GetChildren**

Obtiene las filas secundarias de una relación con nombre asignado.

#### *Sintaxis*

Function getChildren(childName As String) As DataRow()

#### *Parámetros*

• El nombre de la relación de elemento principal/secundario, como por ejemplo "Datos de llanuras aluviales", "Referencias", "Usado por", etc.

#### *Resultado*

Arroja las filas secundarias de la relación con nombre asignado.

#### *Ejemplo*

```
Dim dataRow As New G1CLIENTLib.dataRow
' Assume that dataRow has children ......
' Or more code to be needed
Dim rowsChild1() As Variant
rowsChild1 = dataRow.getChildren("child1")
```
### **ListChildNames**

Arroja todos los nombres de las relaciones de elemento principal/ secundario con nombres asignados.

#### *Sintaxis*

```
Function listChildNames() As String()
```
#### *Parámetros*

Ninguno.

#### *Resultados*

Arroja el conjunto de nombres de relaciones de elemento principal/secundario con nombre asignado.

#### *Ejemplo*

```
Dim dataRow As New G1CLIENTLib.dataRow
' Assume that dataRow has children ......
' Or more code to be needed
Dim sChildNames() As String
sChildNames = dataRow.listChildNames
```
### **SetChildren**

Define las filas de una relación suministrada de elemento principal/secundario con nombre asignado. Si las filas ya existían con ese nombre, se devolverán al remitente.

#### *Sintaxis*

```
Function setChildren(childName As String, DataRows As DataRow()) As
DataRow()
```
#### *Parámetros*

Ninguno.

#### *Resultados*

Arroja el conjunto de nombres de relaciones de elemento principal/secundario con nombre asignado.

#### *Ejemplo*

```
Dim dataRow1 As New G1CLIENTLib.dataRow
Dim dataRow2 As New G1CLIENTLib.dataRow
dataRow1.setByName "Address", "100 Congress"
dataRow1.setByName "City", "Austin"
dataRow2.setByName "Address", "200 Congress"
dataRow2.setByName "City", "Austin"
Dim rows(1) As G1CLIENTLib.dataRow
Set rows(0) = dataRow1
Set rows(1) = dataRow2Dim newRows() As Variant
newRows = dataRowSpt.setChildren("child1", rows())
```
# Map

El objeto Map asigna claves a los valores. Un mapa no puede contener claves duplicadas: cada clave debe asignarse a un valor como máximo.

### Reset

Restablece el cursor para aparecer antes que el primer mapa.

#### *Sintaxis* Sub Reset()

*El json en el POST es opcional; solo se requiere si la consulta SQL utiliza parámetros vinculados.*

• Sin centroides

*Resultados*

Ninguno.

*Arroja la cantidad de características actualizadas de manera exitosa en una tabla con nombre asignado en el repositorio.*

```
Dim requestMsg As New G1CLIENTLib.Message
Dim map As G1CLIENTLib.Map
Dim sKey As String
```

```
Dim sValue As String
requestMsg.putContext requestMsg.CONTEXT_ACCOUNT_ID, "admin"
requestMsg.putContext requestMsg.CONTEXT_ACCOUNT_PASSWORD, "admin"
Set map = requestMsg.getContextMap
map.Reset
While (map.Next)
sKey = map.getKey
sValue = map.getValue
Wend
```
### **Next**

Mueve el cursor un mapa hacia abajo desde la posición actual.

#### *Sintaxis*

Sub Next()

*El json en el POST es opcional; solo se requiere si la consulta SQL utiliza parámetros vinculados.*

#### • Sin centroides

*Arroja la cantidad de características actualizadas de manera exitosa en una tabla con nombre asignado en el repositorio.*

```
Dim requestMsg As New G1CLIENTLib.Message
Dim map As G1CLIENTLib.Map
Dim sKey As String
Dim sValue As String
requestMsg.putContext requestMsg.CONTEXT_ACCOUNT_ID, "admin"
requestMsg.putContext requestMsg.CONTEXT_ACCOUNT_PASSWORD, "admin"
Set map = requestMsg.getContextMap
map.Reset
While (map.Next)
sKey = map.getKey
sValue = map.getValue
Wend
```
### **GetKey**

Obtiene la clave en el mapa actual.

#### *Sintaxis*

Function getKey() As String

#### *Parámetros*

• Ninguno

#### *Resultados*

Arroja la clave en el mapa actual.

#### *Ejemplo*

```
Dim requestMsg As New G1CLIENTLib.Message
Dim map As G1CLIENTLib.Map
Dim sKey As String
Dim sValue As String
requestMsg.putContext requestMsg.CONTEXT_ACCOUNT_ID, "admin"
requestMsg.putContext requestMsg.CONTEXT_ACCOUNT_PASSWORD, "admin"
Set map = requestMsg.getContextMap
map.Reset
While (map.Next)
sKey = map.getKey
sValue = map.getValue
Wend
```
### **GetValue**

Obtiene el valor en el mapa actual.

#### *Sintaxis*

```
Function getValue() As String
```
#### *Parámetros*

• Ninguno

#### *Resultados*

Arroja el valor en el mapa actual.

*Ejemplo*

```
Dim requestMsg As New G1CLIENTLib.Message
Dim map As G1CLIENTLib.Map
Dim sKey As String
Dim sValue As String
requestMsg.putContext requestMsg.CONTEXT_ACCOUNT_ID, "admin"
requestMsg.putContext requestMsg.CONTEXT_ACCOUNT_PASSWORD, "admin"
Set map = requestMsg.getContextMap
map.Reset
While (map.Next)
sKey = map.getKey
sValue = map.getValue
Wend
```
# 5 - La API Java

# In this section

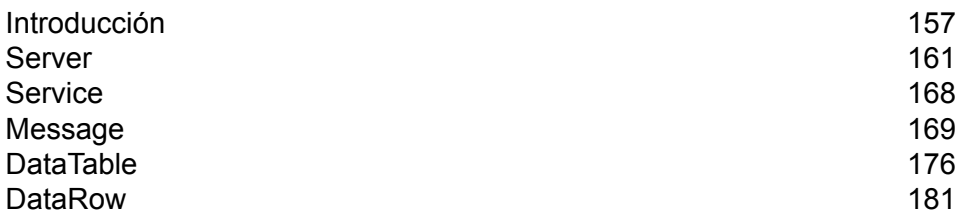

# <span id="page-156-0"></span>Introducción

Una clase Java es un proyecto o prototipo que define las variables y los métodos comunes a todos los objetos de un cierto tipo. Una clase Java también define la implementación de una clase particular de objeto. En estas clases usted puede crear aplicaciones Java. Por lo general, los objetos Java se crean a partir de clases Java.

Un objeto Java es una colección de variables y métodos relacionados que están escritos en lenguaje Java por medio de una máquina virtual Java (Java Virtual Machine, JVM). Los datos relacionados con una clase u objeto se almacenan en variables. El comportamiento relacionado con una clase u objeto se implementa por medio de métodos. Los métodos son similares a las funciones o procedimientos en lenguajes procedurales, por ejemplo C.

Los objetos de software Java interactúan y se comunican entre sí por medio de mensajes. La información adicional que puede necesitar el objeto receptor para realizar su tarea se transmite a través de parámetros.

Para obtener más información sobre la tecnología Java, visite **[www.oracle.com/java](http://www.oracle.com/java)**.

### **Constantes**

La API Java utiliza dos conjuntos de constantes. El primer grupo corresponde al componente Server y se describe en la siguiente tabla.

#### **Tabla 21: Constantes para el componente Server**

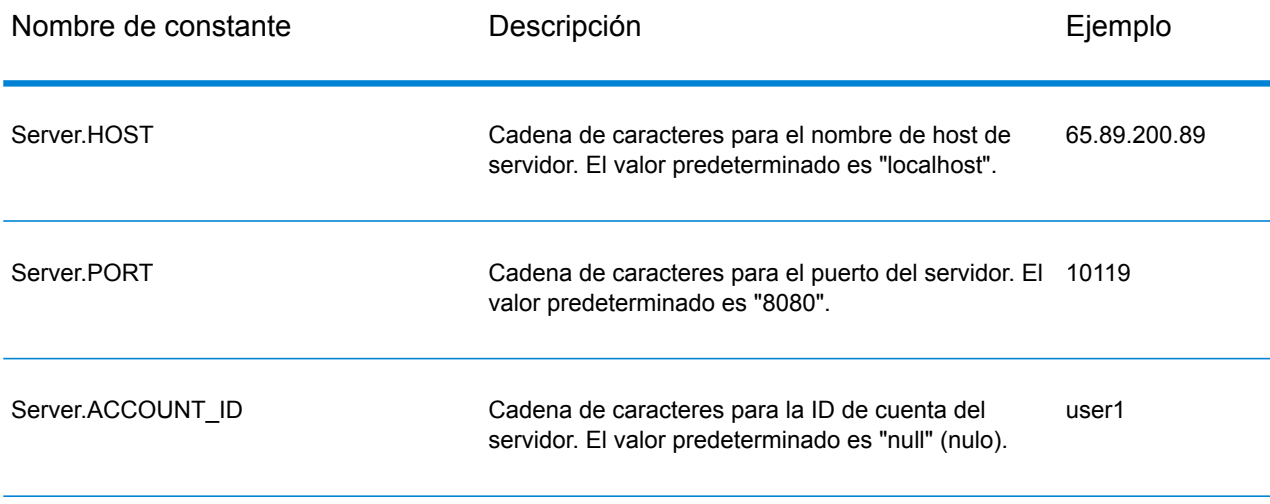

### La API Java

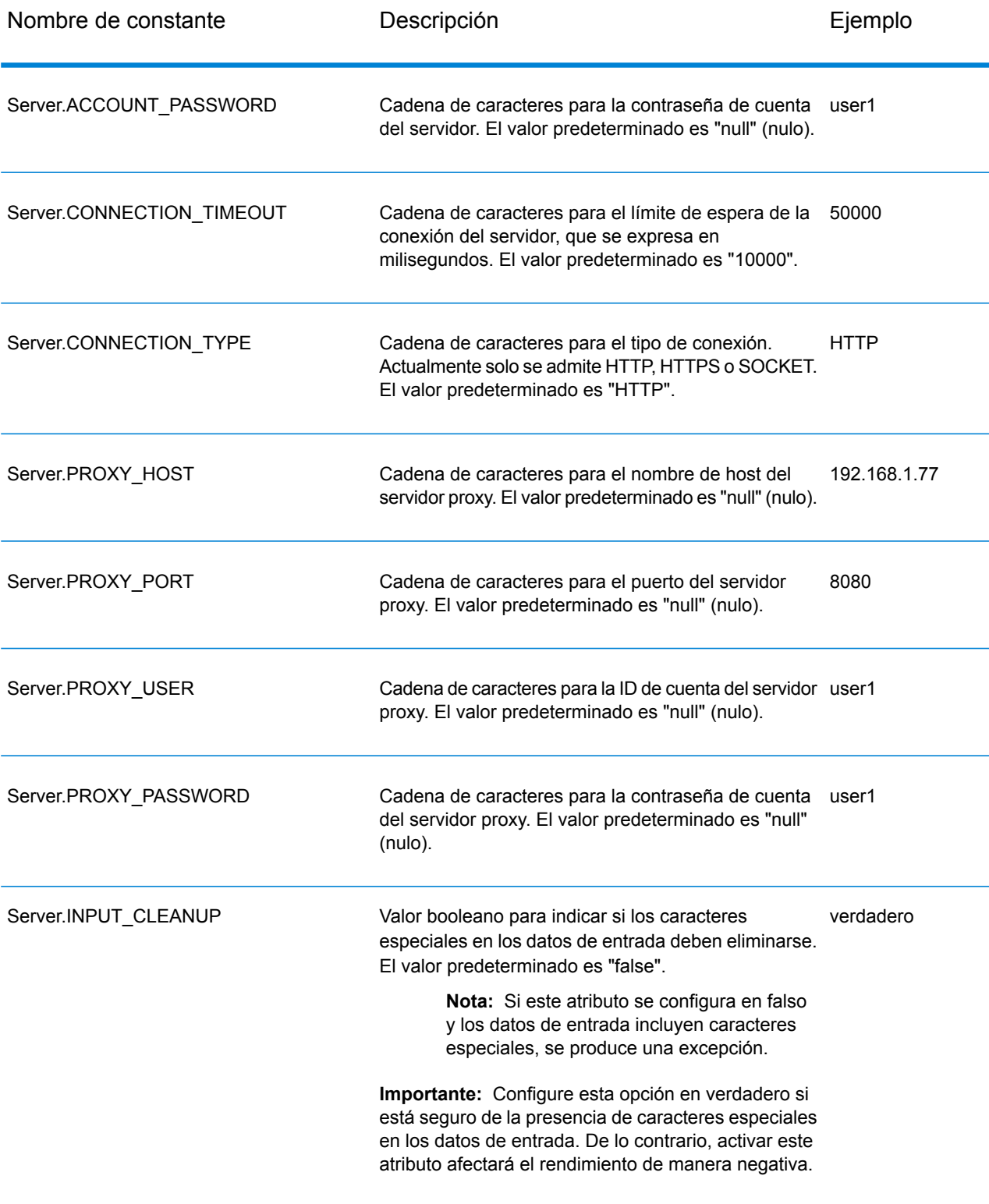

El segundo conjunto de constantes corresponde al componente Message.

#### **Tabla 22: Constantes para el componente Message**

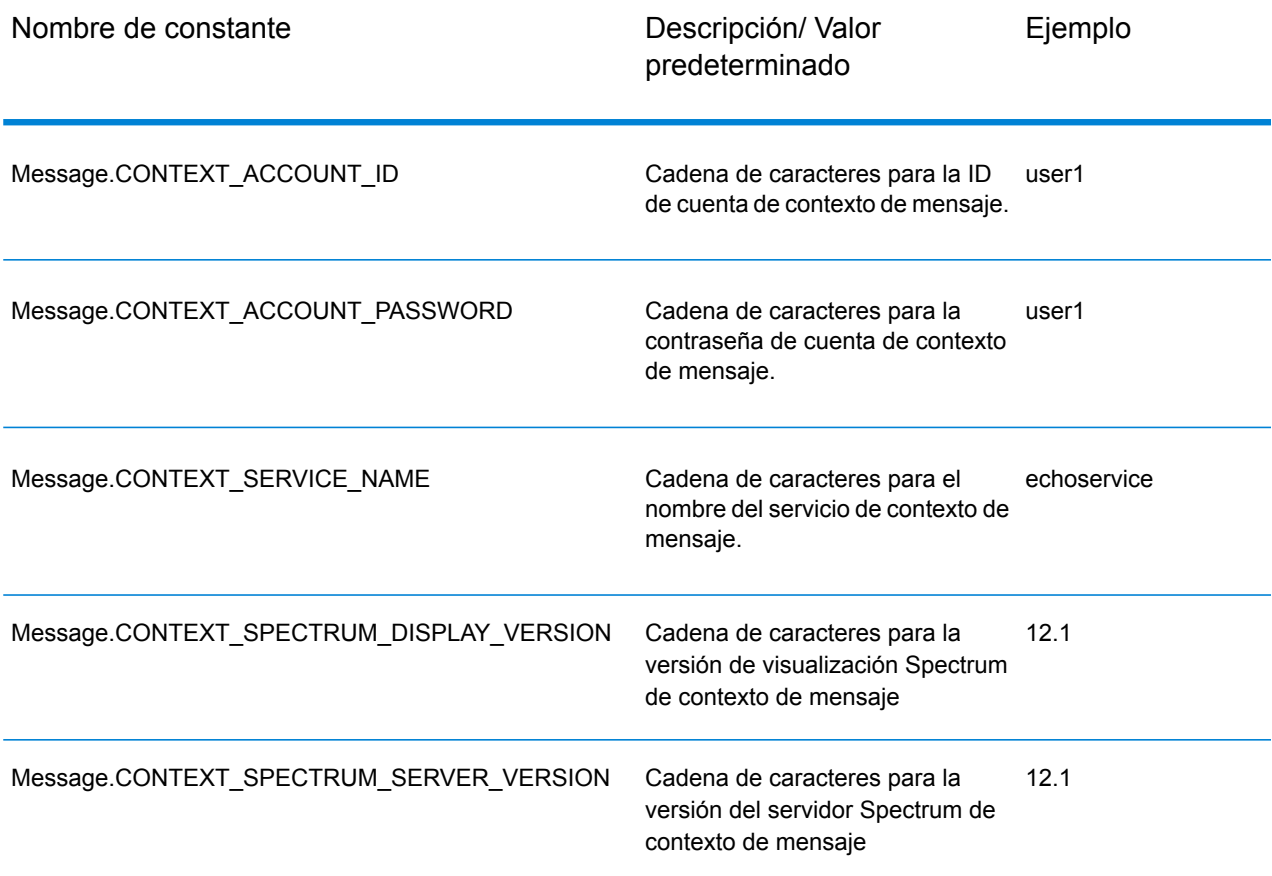

### Mensajes de error

La API Java utiliza los siguientes mensajes de error:

- Mensajes de error para conexión:
	- "Connection type not supported."
	- "Client timeout"
- Mensajes de error para la creación de tablas de datos:
	- "Blank column name"
	- "Duplicated column name"
	- "Index is out of bounds"
- Mensajes de error para la excepción Message Packaging:
	- "Cannot pack null Message"
- "Input Message is null"
- "Unable to connect to Server:"
- "Failed to get Service"
- "Unknown serialization type:"
- "Unknown encoding type:"
- "Gateway is not connected" (for SOCKET)

### Aplicación de ejemplo

El siguiente código de ejemplo muestra cómo usar la API Java.

```
try
{
    // Create Server
   Server server = new Server();
    // Set server connection properties
   server.setConnectionProperty(Server.HOST, "localhost");
   server.setConnectionProperty(Server.PORT, "10119");
   server.setConnectionProperty(Server.CONNECTION_TYPE, "SOCKET");
   server.setConnectionProperty(Server.ACCOUNT ID, "guest");
   server.setConnectionProperty(Server.ACCOUNT<sup>T</sup>PASSWORD, "");
   // Connect to server
   server.connect();
    // Get Service From Server
   Service service = server.getService("ValidateAddress");
    // Create Input Message
   Message request = new Message();
    // Fill DataTable in the input message
   DataTable dataTable = request.getDataTable();
   DataRow row1 = dataTable.newRow();
   row1.set("AddressLine1", "4200 Parliament Place");
   row1.set("City", "Lanham");
   row1.set("StateProvince", "Maryland");
   dataTable.addRow(row1);
   DataRow row2 = dataTable.newRow();
   row2.set("AddressLine1", "100 Congress");
   row2.set("City", "Austin");
   row2.set("StateProvince", "Texas");
   dataTable.addRow(row2);
   // Set"option" Properties to the Input
   Message request.putOption("OutputCasing", "M");
```

```
request.putOption("OutputRecordType", "A");
    // Process Input Message, return output Message
   Message reply = service.process(request);
    // Disconnect from server
   server.disconnect();
    // Get the result from the response message
   DataTable returnDataTable = reply.getDataTable();
   String[] columnNames = returnDataTable.getColumnNames();
   Iterator iter = returnDataTable.iterator();
   while (iter.hasNext())
    {
        DataRow row = (DataRow) iter.next();
        for (int col = 0; col & 1t; returnDataTable.getColumnCount();
col++){
            String value = row.get(columnNames[col]);
            System.out.println(value);
        }
    }
}
catch (Exception e)
{
   System.out.println("Error Occurred, " + e.getMessage());
}
```
# <span id="page-160-0"></span>Server

La clase Server se usa para conectarse y desconectarse del servidor, y obtener el servicio del servidor.

### **Connect**

Lee las propiedades para determinar la conexión de punto de acceso a utilizar y establece la conexión con el servidor. Puede conectarse a través de HTTP, HTTPS o SOCKET. No obstante, HTTP y HTTPS en realidad no establecen conexión con el servidor hasta que se invoca un método GetService o de proceso (Process). Con una conexión de tipo SOCKET, el método Connect ofrece funciones completas.

#### *Sintaxis*

```
public void connect()
```
*El json en el POST es opcional; solo se requiere si la consulta SQL utiliza parámetros vinculados.*

#### Ninguno.

#### *Resultados*

Arroja:

- ConfigurationException: cuando una configuración no válida causa una incapacidad para conectarse con el servidor. Por ejemplo, un protocolo desconocido puede causar un error ConfigurationException. Si se produce este error, será inútil intentar usar nuevamente el método connect().
- ConnectionException: cuando no es posible establecer conexión con el servidor. Puede ser posible volver a conectarse, de acuerdo con la causa subyacente de la excepción.
- MessageProcessingException: cuando ocurre un error en el servidor que no se debe a problemas de configuración o conexión.

#### *Ejemplo*

```
Server server = new Server();
server.setConnectionProperty(Server.HOST, "localhost");
server.setConnectionProperty(Server.PORT, "10119");
server.setConnectionProperty(Server.CONNECTION_TYPE, "SOCKET");
server.setConnectionProperty(Server.ACCOUNT_ID, "quest");
server.setConnectionProperty(Server.ACCOUNT_PASSWORD, "");
try
{
 //Connect to server
server.connect();
}
catch (ConfgurationException e)
{
 // indicate an error with configuration
}
catch (ConnectionException e)
{
 // handle connection issue (retry, report error, etc.)
}
catch (MessageProcessingException e)
{
 // report error
}
```
#### *Agrupación de conexiones*

La agrupación de conexiones para el tipo de conexión SOCKET se encuentra disponible para el cliente Java. En esta sección se explica cómo activar y deshabilitar la agrupación de conexiones. De forma predeterminada, la agrupación de conexiones está deshabilitada.

Para activar la agrupación de conexiones:

```
Server server = new Server();
Server.setConnectionProperty(Connection.SOCKET_POOL, "true");
```
Para deshabilitar la agrupación de conexiones:

```
Server server = new Server();
Server.setConnectionProperty(Connection.SOCKET_POOL, "false");
```
Cuando se activa la agrupación de conexiones, el método connect() toma prestada una conexión del grupo y el método disconnect() devuelve la conexión al grupo. Al utilizar la agrupación, el cliente debe invocar disconnect() todas las veces para devolver la conexión al grupo.

Cada subproceso debe contener su propio servidor, tal como se muestra en el siguiente ejemplo:

```
{
...
Server server = new Server();
server.setConnectionProperty(Server.HOST, "localhost");
server.setConnectionProperty(Server.PORT, "10119");
server.setConnectionProperty(Server.CONNECTION TYPE, "SOCKET");
server.setConnectionProperty(Server.ACCOUNT_ID, "yourID");
server.setConnectionProperty(Server.ACCOUNT<sup>PASSWORD, "pwd");</sup>
server.setConnectionProperty(Connection.SOCKET_POOL, "true");
server.setConnectionProperty(Connection.SOCKET_POOL_MAX_ACTIVE, "20");
server.setConnectionProperty(Connection.SOCKET POOL MIN IDLE, "10");
server.setConnectionProperty(Connection.SOCKET_POOL_MAX_TOTAL, "25");
server.connect();
...
service = server.getService(serviceName);
reply = service.process(requestMessage);
server.disconnect();
 ...
}
```
La siguiente tabla enumera las constantes que pueden utilizarse para la agrupación de conexiones.

### **Tabla 23: Constantes para la agrupación de conexiones**

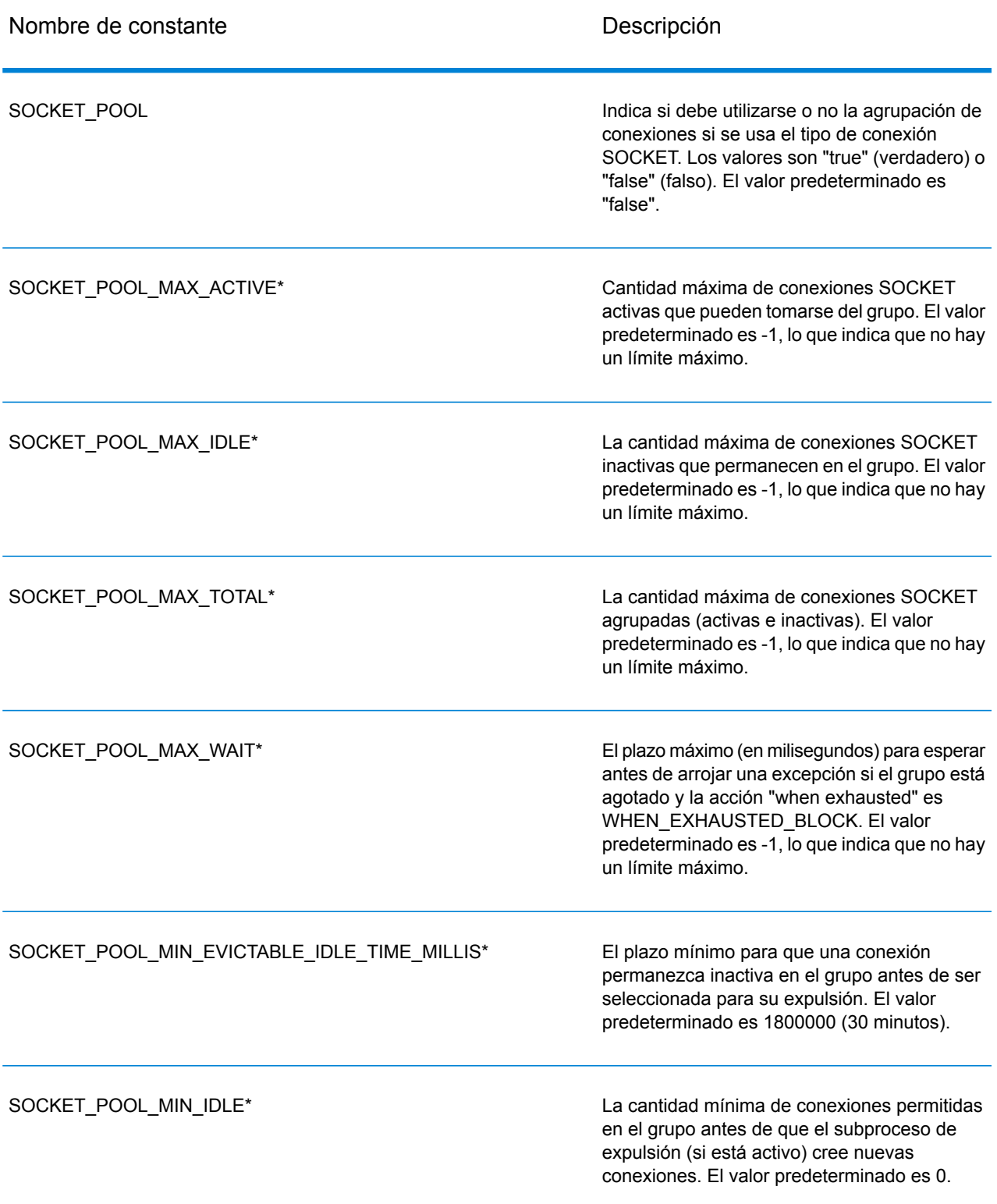

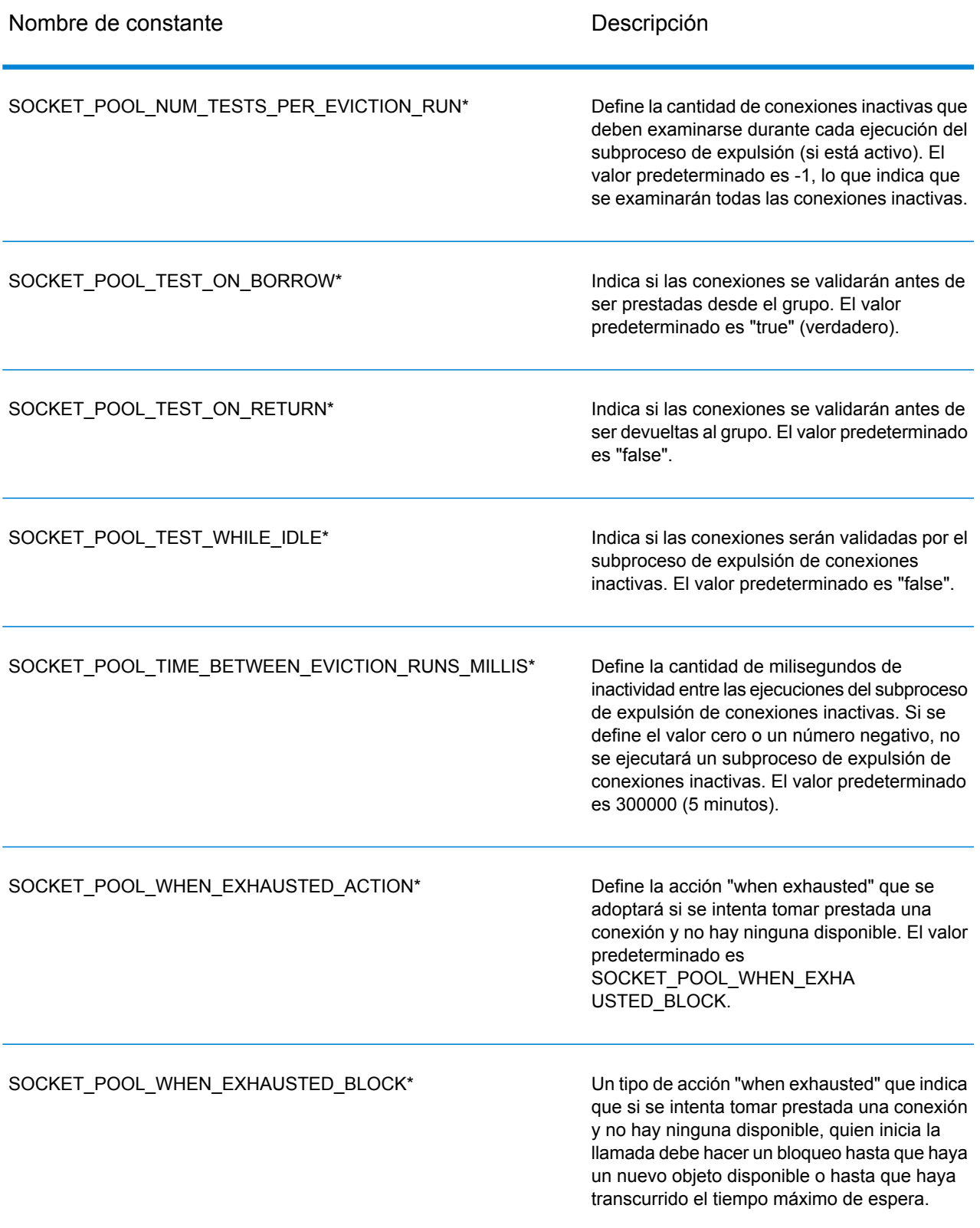

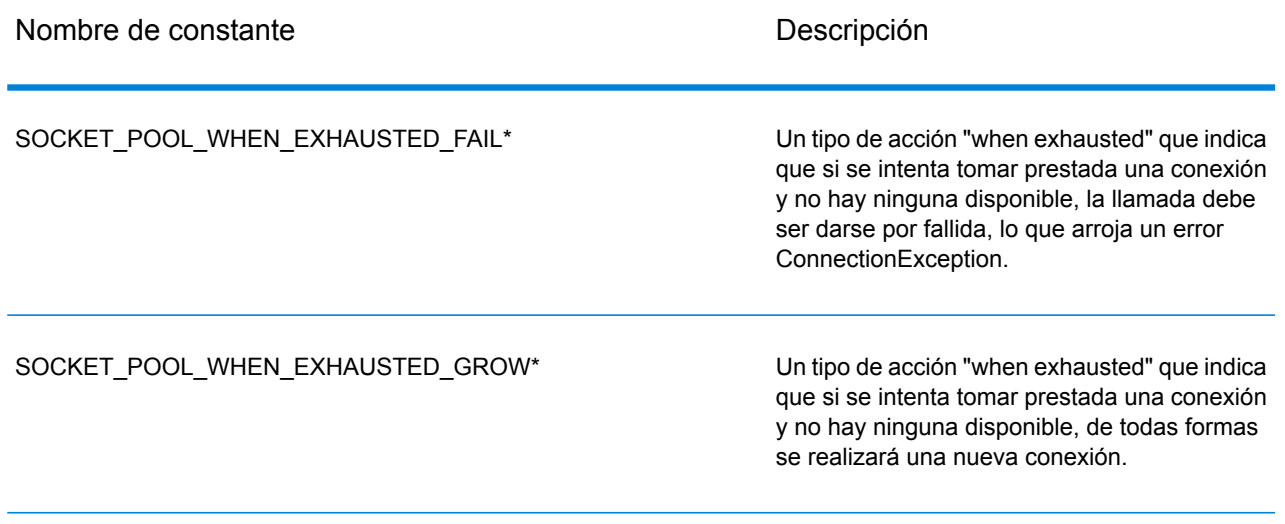

\* Esto solo corresponde si se usa el tipo de conexión SOCKET y se activa la agrupación de conexiones.

### **Disconnect**

Se desconecta del servidor.

#### *Sintaxis*

```
public void disconnect()
```
*El json en el POST es opcional; solo se requiere si la consulta SQL utiliza parámetros vinculados.*

Ninguno.

#### *Resultados*

El cliente se desconecta del servidor.

*Arroja la cantidad de características actualizadas de manera exitosa en una tabla con nombre asignado en el repositorio.*

```
...
//Disconnect from server
server.disconnect();
```
### **SetConnectionProperty**

Define las propiedades de configuración de la conexión al servidor, como el nombre de host o el límite de tiempo de espera.

#### *Sintaxis*

```
public void setConnectionProperty(String name, String value)
```
*El json en el POST es opcional; solo se requiere si la consulta SQL utiliza parámetros vinculados.*

- Name: el nombre de la propiedad de conexión, como por ejemplo HOST
- Value: el valor correspondiente al nombre de la propiedad de conexión, como por ejemplo "www.myhost.com"

#### *Resultados*

Ninguno.

#### *Excepciones*

- ERROR-INVALID-COLUMN\_NAME: si el nombre de columna está vacío o es nulo.
- ERROR\_INVALID\_VALUE: valor nulo.

*Arroja la cantidad de características actualizadas de manera exitosa en una tabla con nombre asignado en el repositorio.*

```
Server server = new Server();
server.setConnectionProperty(Server.HOST, "localhost");
server.setConnectionProperty(Server.PORT, "8080");
//Connect to server
server.connect();
```
### **GetService**

Obtiene el servicio del servidor.

#### *Sintaxis*

public Service getService(String serviceName)

*El json en el POST es opcional; solo se requiere si la consulta SQL utiliza parámetros vinculados.*

• Name: el nombre del servicio

#### *Resultados*

Arroja el servicio especificado.

#### *Excepciones*

Arroja ServiceNotFoundException, ServiceCreationException

*Arroja la cantidad de características actualizadas de manera exitosa en una tabla con nombre asignado en el repositorio.*

Service service = server.getService("ValidateAddress");

# <span id="page-167-0"></span>Service

La clase Service se utiliza para procesar el mensaje (enviar el mensaje al servidor y recibir una respuesta del servidor).

### Process

Procesa el mensaje de entrada y arroja el mensaje de respuesta.

#### *Sintaxis*

public Message process (Message message)

*El json en el POST es opcional; solo se requiere si la consulta SQL utiliza parámetros vinculados.*

#### • Mensaje de entrada

#### *Resultados*

Arroja el mensaje de respuesta.

#### *Excepciones*

• TimeoutException: cuando una configuración no válida causa una incapacidad para conectarse con el servidor. Por ejemplo, un protocolo desconocido puede causar un error

ConfigurationException. Si se produce este error, será inútil intentar usar nuevamente el método connect().

- ConnectionException: cuando no es posible establecer conexión con el servidor. Puede ser posible volver a conectarse, de acuerdo con la causa subyacente de la excepción.
- MessageProcessingException: cuando ocurre un error en el servidor que no se debe a problemas de configuración o conexión.

*Arroja la cantidad de características actualizadas de manera exitosa en una tabla con nombre asignado en el repositorio.*

```
try
{
//Process Input Message, return output Message
Message response = service.process(message);
}
catch (ConnectionException e)
{
 // handle connection issue (retry, report error, etc.)
}
catch (TimeoutException e)
{
 // handle timeout issue (retry, report error, etc.)
}
catch (MessageProcessingException e)
{
// report error
}
```
# <span id="page-168-0"></span>Message

La clase Message envía los datos de entrada y recibe los datos de salida del servicio. Las propiedades de Message incluyen propiedades de contexto tales como ID de cuenta, contraseña de cuenta, nombre de servicio y método de servicio, y propiedades de opciones, que son las opciones de ejecución específicas de cada servicio.

### **GetContext**

Obtiene el valor por el nombre en las propiedades de contexto. Las propiedades de "contexto" incluyen las constantes a continuación: ID de la cuenta, contraseña de la cuenta, nombre de servicio, clave de servicio y ID de la solicitud.

#### *Sintaxis*

public String getContext(String name)

#### *Parámetros*

• Name: el nombre cuyo valor relacionado debe obtenerse

#### *Resultados*

Arroja el valor relacionado con el nombre en las propiedades de contexto. Si el nombre no existe, el método arroja el valor NULL (Nulo).

#### *Ejemplo*

String value = message.getContext(Message.CONTEXT ACCOUNT ID);

### **GetContext**

Obtiene el mapa que contiene todas las entradas de contexto.

*Sintaxis*

```
public Map getContext()
```
#### *Parámetros*

#### • Ninguno

#### *Resultados*

Arroja el mapa que contiene todas las entradas de contexto.

#### *Ejemplo*

```
Map context = message.getContext();
```
### **PutContext**

Define el valor de un nombre dado en las propiedades de contexto. Si hay un valor ya existente que esté presente para la entidad identificada por el nombre, ese valor es reemplazado. Las propiedades del contexto incluyen las siguientes constantes: ID de la cuenta, contraseña de la cuenta, el nombre del servicio, clave del servicio e ID de la petición.

#### *Sintaxis*

public void putContext(String name, String value)

*El json en el POST es opcional; solo se requiere si la consulta SQL utiliza parámetros vinculados.*

- Name: el nombre con el que debe relacionarse el valor especificado.
- Value: el valor relacionado con el nombre especificado.

#### *Resultados*

Ninguno.

*Arroja la cantidad de características actualizadas de manera exitosa en una tabla con nombre asignado en el repositorio.*

message.putContext(Message.CONTEXT ACCOUNT ID, "user1");

### **PutContext**

Agrega las nuevas propiedades de contexto a las propiedades de contexto actuales.

*Sintaxis*

```
public void putContext(Map map)
```
#### *Parámetros*

• La nueva tabla hash de contexto que se agregará a la tabla hash de contexto actual

#### *Resultados*

Ninguno.

#### *Ejemplo*

```
Map context = new HashMap();
...
message.putContext(context);
```
### **SetContext**

Sobrescribe las propiedades de contexto actuales por encima de las nuevas propiedades de contexto.

#### *Sintaxis*

```
public void setContext(Map map)
```
#### *Parámetros*

• El nuevo mapa de contexto que reemplazará al mapa de contexto actual.

#### *Resultados*

Ninguno.

#### *Ejemplo*

```
Map context = new Map () ;
...
message.setContext(context);
```
### **GetOption**

Obtiene el valor por el nombre en las propiedades de opciones. Las propiedades de opciones son las opciones de ejecución específicas del servicio.

#### *Sintaxis*

```
public String getOption(String name)
```
#### *Parámetros*

• Name: el nombre cuyo valor relacionado debe obtenerse.

#### *Resultados*

Arroja el valor correspondiente al nombre en las propiedades de opciones del mensaje O BIEN el valor NULL (Nulo) si el nombre no existe.

#### *Ejemplo*

```
String value = message.getOption("OutputCasing");
```
### **GetOptions**

Obtiene el mapa que contiene todas las entradas de opciones.

#### *Sintaxis*

```
public Map getOptions();
```
#### *Parámetros*

#### • Ninguno

#### *Resultados*

Arroja el mapa que contiene todas las entradas de opciones.

#### *Ejemplo*

```
Map options = message.getOptions();
```
### **PutOption**

Define el valor de un nombre dado en las propiedades de opciones. Si hay un valor ya existente que esté presente para la entidad identificada por el nombre, ese valor es reemplazado. Las propiedades de opciones son las opciones de ejecución específicas del servicio.

#### *Sintaxis*

public void setOption(String name, String value)

*El json en el POST es opcional; solo se requiere si la consulta SQL utiliza parámetros vinculados.*

- Name: el nombre con el que debe relacionarse el valor especificado
- Value: el valor relacionado con el nombre especificado

#### *Resultados*

Ninguno.

*Arroja la cantidad de características actualizadas de manera exitosa en una tabla con nombre asignado en el repositorio.*

```
message.setOption("OutputCasing", "M");
```
### **PutOptions**

Agrega las nuevas propiedades de opciones a las propiedades de opciones actuales.

#### *Sintaxis*

```
public void putOptions(Map map)
```
#### *Parámetros*

• El nuevo mapa de opciones a agregar a las propiedades de opciones actuales

#### *Ejemplo*

```
Map options = new HashMap();
...
message.putOptions(options);
```
### **SetOptions**

Sobrescribe las propiedades de opciones actuales por encima de las nuevas propiedades de opciones.

#### *Sintaxis*

```
public void setOptions(Map map)
```
#### *Parámetros*

• El nuevo mapa de opciones que reemplazará al mapa de opciones actual.

#### *Resultados*

Ninguno.

#### *Ejemplo*

```
Map options = new HashMap();
...
message.setOptions(options);
```
### **GetError**

Obtiene el mensaje de error desde el mensaje.

#### *Sintaxis*

```
public String getError()
```
#### *Parámetros*

• Ninguno

#### *Resultados*

Arroja el mensaje de error en el mensaje.

#### *Ejemplo*

```
String error = message.getError();
```
### **GetDataTable**

Obtiene la tabla de datos en este mensaje.

#### *Sintaxis*

```
public DataTable getDataTable()
```
#### *Parámetros*

Ninguno.

#### *Resultados*

Ninguno.

#### *Ejemplo*

DataTable dataTable = message.getDataTable();

# <span id="page-175-0"></span>DataTable

DataTable contiene los registros para sus datos de entrada y salida. Con los métodos correspondientes a esta clase, puede definir los nombres de columna para los datos de salida y agregar registros a DataTable.

### AddColumn

Agrega la nueva columna a DataTable.

#### *Sintaxis*

public int addColumn(String columnName)

#### *Parámetros*

#### • columnName

*Resultados*

Arroja el índice de columna

#### *Ejemplo*

```
DataTable dataTable = message.getDataTable();
int columnIndex = dataTable.addColumn("AddressLine1");
columnIndex = dataTable.addColumn("City")
```
### **GetColumnNames**

Obtiene todos los nombres de las columnas.

#### *Sintaxis*

```
public String[] getColumnNames()
```
#### *Parámetros*

• Ninguno

#### *Resultados*

Devuelve la serie de cadenas de nombres de columnas.

#### *Ejemplo*

```
String[] columnNames = dataTable.getColumnNames();
```
### **GetColumnIndex**

Obtiene el índice de columna correspondiente.

#### *Sintaxis*

public int getColumnIndex(String columnName)

#### *Parámetros*

• Nombre de columna

#### *Resultados*

Arroja el índice de columna correspondiente.

#### *Ejemplo*

int columnIndex = dataTable.getColumnIndex("City");

### **GetColumnCount**

Obtiene el número de columnas en DataTable.

#### *Sintaxis*

public int getColumnCount()

#### *Parámetros*

• Ninguno

#### *Resultados*

Arroja el número de columnas.

#### *Ejemplo*

```
int columnCount = dataTable.getColumnCount();
```
### **Clear**

Borra los datos en DataTable.

#### *Sintaxis*

```
public void clear()
```
*El json en el POST es opcional; solo se requiere si la consulta SQL utiliza parámetros vinculados.*

• Sin centroides

#### *Resultados*

Ninguno.

*Arroja la cantidad de características actualizadas de manera exitosa en una tabla con nombre asignado en el repositorio.*

```
dataTable.clear();
```
### **Iterator**

Un iterador que contiene todas las instancias de DataRows (Filas de datos) en DataTable (Tabla de datos).

*Sintaxis*

```
public Iterator iterator()
```
*El json en el POST es opcional; solo se requiere si la consulta SQL utiliza parámetros vinculados.*

• Sin centroides

#### *Resultados*

Arroja un iterador que contiene todas las instancias de DataRows (Filas de datos) en DataTable (Tabla de datos).

*Arroja la cantidad de características actualizadas de manera exitosa en una tabla con nombre asignado en el repositorio.*

```
Iterator iter = dataTable.iterator();
while (iter.hasNext())
{
DataRow row = (DataRow)iter.next();
}
```
### AddRow

#### Agrega una fila a DataTable.

#### *Sintaxis*

public void addRow(DataRow row)

#### *Parámetros*

```
• Row: DataRow (Fila de datos) a agregar a DataTable
```
#### *Resultados*

#### Ninguno.

#### *Ejemplo*

```
DataTable dataTable = message.getDataTable();
DataRow row = dataTable.newRow();
row.set("AddressLine1","4203 Greenridge");
dataTable.addRow(row);
```
### **NewRow**

Crea una nueva DataRow (Fila de datos) para DataTable.

#### *Sintaxis*

public DataRow newRow()

#### *Parámetros*

• Ninguno

#### *Resultados*

Arroja la nueva DataRow creada.

#### *Ejemplo*

```
DataRow row = dataTable.newRow();
row.set("AddressLine1", "4203 Greenridge");
dataTable.addRow(row);
```
### **GetRowCount**

Obtiene la cantidad de DataRows (Filas de datos) en DataTable.

#### *Sintaxis*

public int getRowCount()

#### *Parámetros*

• Ninguno

#### *Resultados*

Arroja la cantidad de DataRows (Filas de datos) en DataTable.

#### *Ejemplo*

int rowCount = dataTable.getRowCount();

### Merge

Combina la DataTable dada con la DataTable actual.
#### *Sintaxis*

```
public void merge(DataTable other)
```
*El json en el POST es opcional; solo se requiere si la consulta SQL utiliza parámetros vinculados.*

• Otra DataTable a combinar con la DataTable actual

#### *Resultados*

Ninguno.

*Arroja la cantidad de características actualizadas de manera exitosa en una tabla con nombre asignado en el repositorio.*

```
DataTable otherDataTable = new DataTable();
dataTable.merge(otherDataTable);
```
# **DataRow**

DataRow contiene los registros individuales para sus datos de entrada y salida. Por medio de los métodos correspondientes a esta clase, usted puede definir los nombres de columna para los datos de salida y agregar registros a DataTable.

# **GetColumnNames**

Obtiene todos los nombres de las columnas.

*Sintaxis*

public String[] getColumnNames()

#### *Parámetros*

• Ninguno

#### *Resultados*

Devuelve la serie de cadenas de nombres de columnas.

#### *Ejemplo*

```
String[] columnNames = dataRow.getColumnNames();
```
# **GetColumnIndex**

Obtiene el índice de columna correspondiente.

#### *Sintaxis*

public int getColumnIndex(String columnName)

#### *Parámetros*

• Name: el nombre de columna

#### *Resultados*

Arroja el índice de columna correspondiente.

#### *Ejemplo*

```
int columnIndex = dataRow.getColumnIndex("City");
```
## Get

Obtiene el valor de la serie de campos por el índice de columna en esta DataRow (Fila de datos).

#### *Sintaxis*

```
public String get(int index)
```
*El json en el POST es opcional; solo se requiere si la consulta SQL utiliza parámetros vinculados.*

• El índice con el que debe relacionarse el valor especificado.

#### *Resultados*

Arroja el valor del índice de columna en esta DataRow.

*Arroja la cantidad de características actualizadas de manera exitosa en una tabla con nombre asignado en el repositorio.*

```
String value = dataRow.get(1);
```
# Get

Obtiene el valor de la serie de campos por el nombre de columna en esta DataRow (Fila de datos).

#### *Sintaxis*

public String get(String columnName)

*El json en el POST es opcional; solo se requiere si la consulta SQL utiliza parámetros vinculados.*

• Name: el nombre con el que debe relacionarse el valor especificado

#### *Resultados*

Arroja el valor del nombre de columna en esta DataRow. Arroja una cadena vacía si el nombre de columna no existe.

*Arroja la cantidad de características actualizadas de manera exitosa en una tabla con nombre asignado en el repositorio.*

```
String value = dataRow.get("City");
```
# Merge

Combina la DataRow dada con la DataRow actual.

#### *Sintaxis*

public void merge(DataRow other)

*El json en el POST es opcional; solo se requiere si la consulta SQL utiliza parámetros vinculados.*

• Otra DataRow a combinar con la DataRow actual

#### *Resultados*

Ninguno.

*Arroja la cantidad de características actualizadas de manera exitosa en una tabla con nombre asignado en el repositorio.*

```
DataRow otherDataRow = new DataRow();
dataRow.merge(otherDataRow);
```
## Set

Define el valor de la columna correspondiente para DataRow. Si el valor para el nombre ya existe, el valor anterior es reemplazado.

#### *Sintaxis*

public void set(int Index, String value)

*El json en el POST es opcional; solo se requiere si la consulta SQL utiliza parámetros vinculados.*

- El índice de columna con el que debe relacionarse el valor especificado.
- El valor relacionado con el nombre especificado.

#### *Resultados*

Ninguno.

#### *Excepciones*

• IndexOutOfBounds: el índice de columna no es válido

*Arroja la cantidad de características actualizadas de manera exitosa en una tabla con nombre asignado en el repositorio.*

```
DataRow row = dataTable.newRow();
row.set(0,"4203 Greenridge");
row.set(1,"Austin");
row.set(2,"Texas")
dataTable.addRow(row);
```
## AddChild

Agrega una nueva DataRow a la relación de elemento principal/secundario con nombre asignado. Si la relación con nombre asignado ya existe, la DataRow (Fila de datos) suministrada se anexará a la recopilación DataRow ya existente. De lo contrario, se creará una nueva recopilación con la DataRow suministrada como único elemento.

#### *Sintaxis*

public void addChild(String childName, DataRow childDataRow)

#### *Parámetros*

- Name: el nombre de la relación de elemento principal/secundario (por ejemplo, "Datos de llanuras aluviales", "Referencias", "Usado por", etc.)
- Value: DataRow (Fila de datos) a agregar a la relación.

#### *Resultados*

Ninguno.

*Ejemplo*

```
DataRow childDataRow = new DataRow();
childDataRow.set("Address", "100 Congress");
...
DataRow dataRow = new DataRow();
...
dataRow.addChild("child1", childDataRow);
```
# **GetChildren**

Obtiene las filas secundarias de una relación con nombre asignado.

#### *Sintaxis*

public List getChildren(String childName)

#### *Parámetros*

• El nombre de la relación de elemento principal/secundario, como por ejemplo "Datos de llanuras aluviales", "Referencias", "Usado por", etc.

#### *Resultados*

Arroja las filas secundarias de la relación con nombre asignado.

```
List childRows = row.getChildren("child1");
```
# **ListChildNames**

Arroja todos los nombres de las relaciones de elemento principal/ secundario con nombres asignados.

#### *Sintaxis*

```
public Set listChildNames()
```
#### *Parámetros*

Ninguno.

#### *Resultados*

Arroja el conjunto de nombres de relaciones de elemento principal/secundario con nombre asignado.

#### *Ejemplo*

Set childNames = row.listChildNames();

# **SetChildren**

Define las filas de una relación suministrada de elemento principal/secundario con nombre asignado. Si las filas ya existían con ese nombre, se devolverán al remitente.

#### *Sintaxis*

public List setChildren(String childName, List DataRows)

#### *Parámetros*

Ninguno.

#### *Resultados*

Arroja el conjunto de nombres de relaciones de elemento principal/secundario con nombre asignado.

```
List rows = dataRow.getChildren("child1");
parentRow.setChildren("child2", rows);
```
# Set

Define el valor de la columna correspondiente para DataRow. Si el valor para el nombre ya existe, el valor anterior es reemplazado.

#### *Sintaxis*

public void set(int Index, String value)

*El json en el POST es opcional; solo se requiere si la consulta SQL utiliza parámetros vinculados.*

- El índice de columna con el que debe relacionarse el valor especificado.
- El valor relacionado con el nombre especificado.

#### *Resultados*

Ninguno.

#### *Excepciones*

• IndexOutOfBounds: el índice de columna no es válido

*Arroja la cantidad de características actualizadas de manera exitosa en una tabla con nombre asignado en el repositorio.*

```
DataRow row = dataTable.newRow();
row.set(0,"4203 Greenridge");
row.set(1,"Austin");
row.set(2,"Texas")
dataTable.addRow(row);
```
# 6 - La API .NET

# In this section

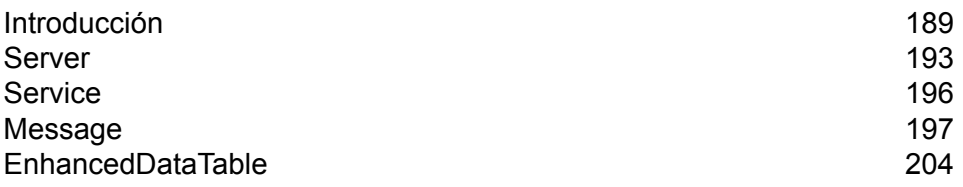

# <span id="page-188-0"></span>Introducción

.NET es una plataforma del sistema operativo Microsoft® que incorpora aplicaciones y un paquete de herramientas y servicios que mejoran el desarrollo de aplicaciones y servicios web.

El sistema .NET Framework utiliza los componentes Common Language Runtime (CLR, entorno de ejecución de lenguaje común), Framework Class Library (FCL, biblioteca de clases de Framework) y ASP.NET. CLR es equivalente a la máquina virtual Java (Java Virtual Machine) porque administra el código y lo ejecuta en el lenguaje nativo de la máquina en la que se ejecuta. Framework Class Library es una biblioteca masiva de tipos de objetos que pueden volver a utilizarse, que abarca una inmensa cantidad de funciones de programas. ASP.NET es una tecnología de servidor que permite que las páginas y servicios web se carguen con mucha más rapidez que en el caso de las páginas ASP tradicionales. Juntos, estos tres componentes de .NET Framework permiten que el desarrollo de aplicaciones y servicios sea más sencillo y ágil, además de facilitar la integración con los entornos ya existentes. Los clientes y servidores en diferentes plataformas que ejecutan servicios escritos en diferentes lenguajes de programación pueden comunicarse entre sí con rapidez y facilidad.

Para obtener más información acerca de la tecnología .NET, visite **[msdn.microsoft.com/netframework](http://msdn.microsoft.com/netframework)**.

# **Constantes**

La API .NET utiliza dos conjuntos de constantes. El primer grupo corresponde al componente Server y se describe en la siguiente tabla.

#### **Tabla 24: Constantes para el componente Server**

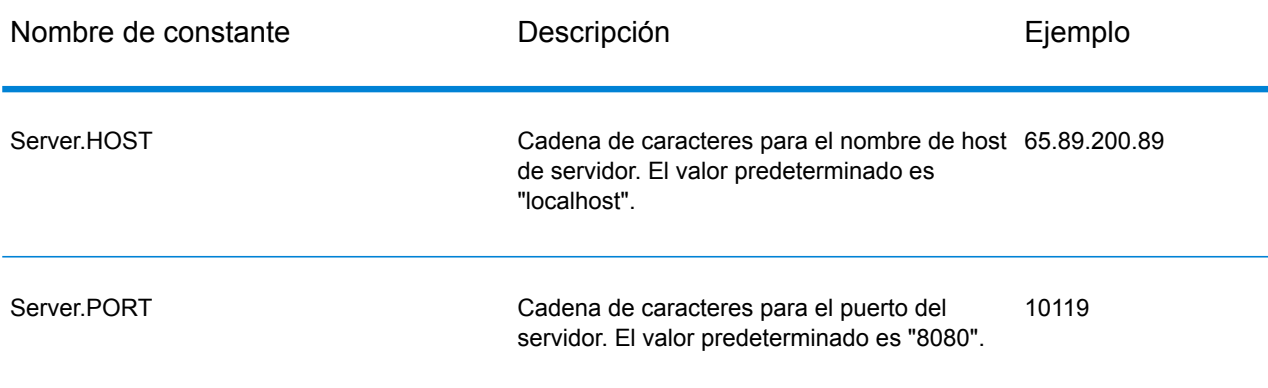

#### La API .NET

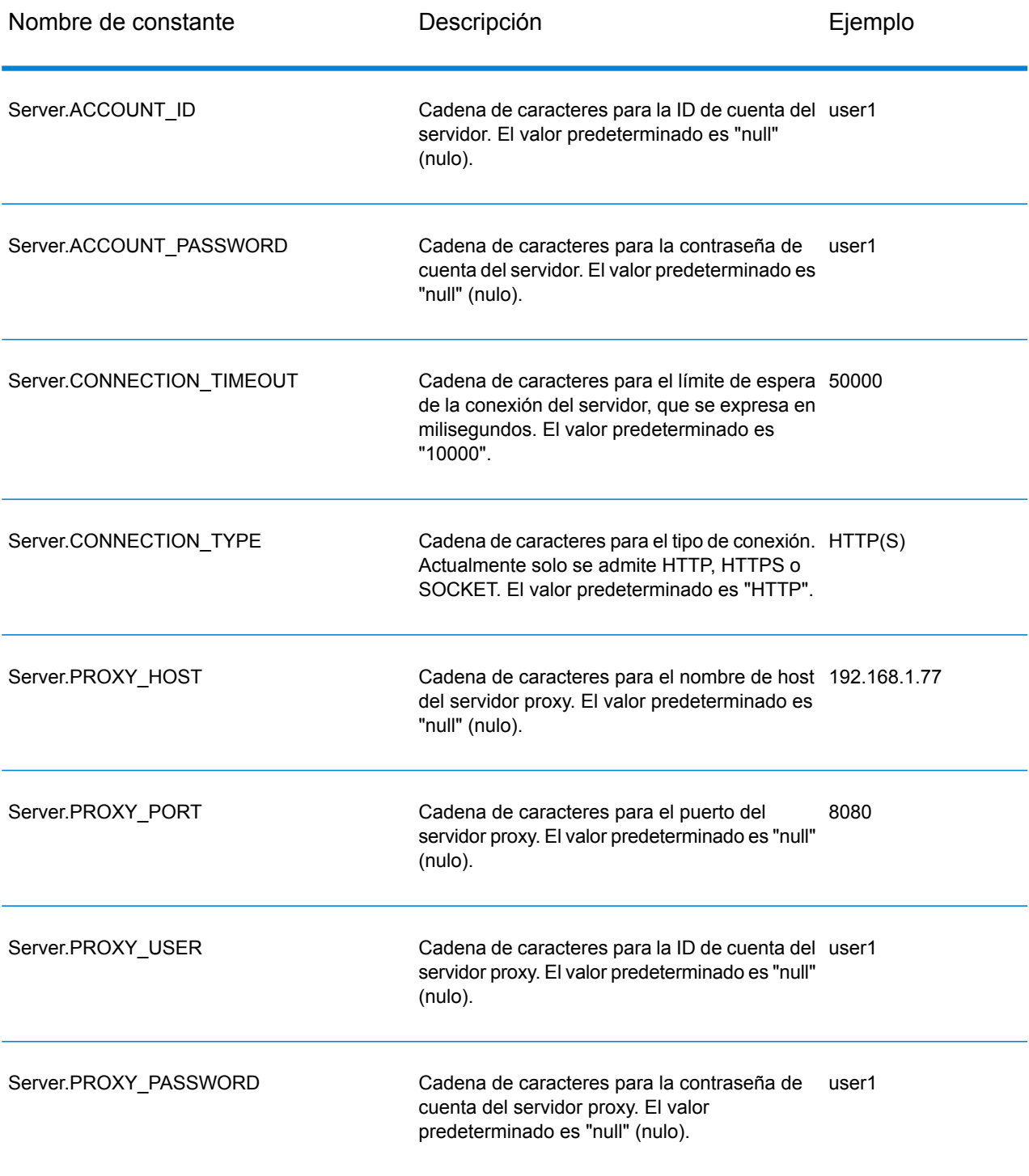

El segundo conjunto de constantes corresponde al componente Message.

#### **Tabla 25: Constantes para el componente Message**

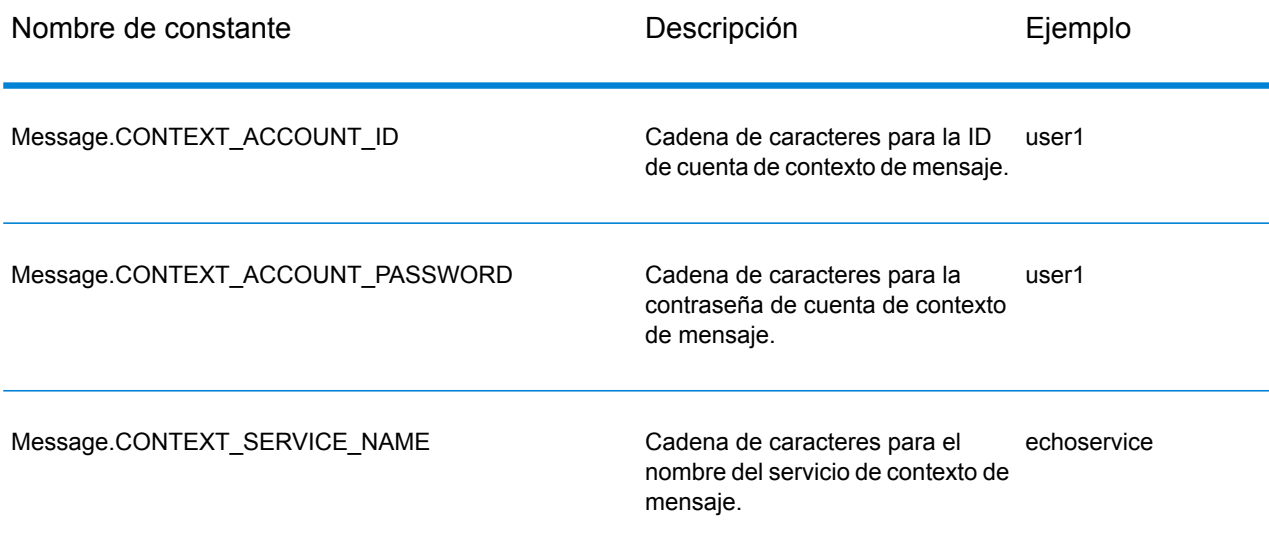

# Mensajes de error

La API .NET utiliza los siguientes mensajes de error:

- Mensajes de error para conexión:
	- "Connection type not supported."
	- "Client timeout"
- Mensajes de error para la excepción Message Packaging:
	- "Input Message is null."

Los demás mensajes de error provienen de .NET Framework Class Library si se deben a que los componentes no se usan correctamente.

# Aplicación de ejemplo

El siguiente código de ejemplo muestra cómo usar la API .NET.

```
using System;
using System.IO;
using System.Collections;
using System.Text;
using System.Data;
```

```
using g1client;
try
 {
 //Create Server
Server server = new Server();
 //Set connect property to the server
 server.SetConnectionProperty(Server.HOST, "localhost");
 server.SetConnectionProperty(Server.PORT, "10119");
 server.SetConnectionProperty(Server.CONNECTION_TYPE, "SOCKET");
 server.SetConnectionProperty(Server.ACCOUNT ID, "quest");
 server.SetConnectionProperty(Server.ACCOUNT_PASSWORD, "");
 //Connect to server
server.Connect();
 //Get Service From Server
Service service = server.GetService("ValidateAddress");
 //Create Input Message
Message request = new Message();
//Fill dataTable in the input message
 //Datatable is the .net Framework class
 DataTable dataTable = request.GetDataTable();
 DataColumn column1 = new DataColumn();
 column1.DataType = System.Type.GetType("System.String");
 column1.ColumnName = "AddressLine1";
dataTable.Columns.Add(column1);
 DataColumn column2 = new DataColumn();
column2.DataType = System.Type.GetType("System.String");
 column2.ColumnName = "City";dataTable.Columns.Add(column2);
 DataColumn column3 = new DataColumn();
column3.DataType = System.Type.GetType("System.String");
 column3.ColumnName = "StateProvince";
dataTable.Columns.Add(column3);
 DataRow newRow = dataTable.NewRow();
newRow[0]="4200 Parliament Place";
 newRow[1]="Lanham";
newRow[2]="Maryland";
dataTable.Rows.Add(newRow);
//Set "option" Properties to the Input Message
 request.PutOption("OutputCasing", "M");
 request.PutOption("OutputRecordType", "A");
```

```
//Process Input Message, return output Message
Message reply = service.Process(request);
//Disconnect from server
server.Disconnect();
//Get the result from the response message
DataTable returnDataTable = reply.GetDataTable();
foreach(DataColumn dc in returnDataTable.Columns)
{
// more code to be added
string columnName = dc.ColumnName;
}
foreach(DataRow dr in returnDataTable.Rows)
{
for (int col = 0; col < returnDataTable.Columns.Count; col++)
{
// more code to be added
string value = (String)dr[col] ;
Console.WriteLine(value);
}
}
}
catch (Exception e)
{
//Error handling
Console.WriteLine("Error Ocurred, " + e.ToString());
}
```
# <span id="page-192-0"></span>Server

La clase Server se usa para conectarse y desconectarse del servidor, y obtener el servicio del servidor.

# **Connect**

Lee las propiedades para determinar la conexión de punto de acceso a utilizar y establece la conexión con el servidor.

**Nota:** .NET utiliza el protocolo de conexión con el servidor HTTP, HTTPS o SOCKET. HTTP y HTTPS establecen una conexión con el servidor de forma lógica pero en realidad no hay

conexión hasta que se invoca un método GetService o de proceso (Process). El protocolo SOCKET establece una conexión con el servidor al invocar el método de conexión Connect.

#### *Sintaxis*

```
public void Connect()
```
*El json en el POST es opcional; solo se requiere si la consulta SQL utiliza parámetros vinculados.*

Ninguno.

*Resultados*

Ninguno.

*Excepciones*

• "Connection type not supported." (Tipo de conexión no compatible)

*Ejemplo*

```
Server server = new Server();
// set connect property to the server
server.SetConnectionProperty(Server.HOST, "localhost");
server.SetConnectionProperty(Server.PORT, "8080");
// more connection properties to be set
// Connect to server
server.Connect();
```
## **Disconnect**

Se desconecta del servidor.

*Sintaxis*

```
public void Disconnect()
```
*El json en el POST es opcional; solo se requiere si la consulta SQL utiliza parámetros vinculados.* Ninguno.

#### *Resultados*

El cliente se desconecta del servidor.

*Arroja la cantidad de características actualizadas de manera exitosa en una tabla con nombre asignado en el repositorio.*

```
//Disconnect from server
server.Disconnect();
```
# **SetConnectionProperty**

Define las propiedades de configuración de la conexión al servidor, como el nombre de host o el límite de tiempo de espera.

#### *Sintaxis*

public void SetConnectionProperty(String name, String value)

#### *Parámetros*

- Name: el nombre de la propiedad de conexión, como por ejemplo HOST
- Value: el valor correspondiente al nombre de la propiedad de conexión, como por ejemplo "www.myhost.com"

#### *Resultados*

Ninguno.

#### *Ejemplo*

```
Server server = new Server();
server.SetConnectionProperty(Server.HOST, "localhost");
server.SetConnectionProperty(Server.PORT, "8080");
//Connect to server
server.Connect();
```
### **GetService**

Obtiene el servicio del servidor.

**Nota:** Consulte la sección Referencia de componentes de esta guía para acceder a una lista de los servicios que puede tener disponibles.

#### *Sintaxis*

public Service getService(String serviceName)

*El json en el POST es opcional; solo se requiere si la consulta SQL utiliza parámetros vinculados.*

• Nombre—nombre del servicio

*Resultados*

Arroja el servicio especificado.

*Arroja la cantidad de características actualizadas de manera exitosa en una tabla con nombre asignado en el repositorio.*

Service service = server.GetService("ValidateAddress");

# <span id="page-195-0"></span>**Service**

La clase Service se utiliza para procesar el mensaje (en otras palabras, envía el mensaje al servidor y recibe una respuesta del servidor).

### Process

Procesa el mensaje de entrada y arroja el mensaje de respuesta.

#### *Sintaxis*

```
public Message Process(Message, message)
```
*El json en el POST es opcional; solo se requiere si la consulta SQL utiliza parámetros vinculados.*

• Mensaje de entrada

#### *Resultados*

Arroja el mensaje de respuesta.

#### *Excepciones*

MessageProcessingException

#### *Ejemplo*

```
//Process Input Message, return output Message
Message reply = service.Process(request);
```
# <span id="page-196-0"></span>Message

La clase Message envía los datos de entrada y recibe los datos de salida del servicio. Las propiedades de Message incluyen propiedades de contexto tales como ID de cuenta, contraseña de cuenta, nombre de servicio y método de servicio, y propiedades de opciones, que son las opciones de ejecución específicas de cada servicio.

### **GetContext**

Obtiene el valor por el nombre en las propiedades de contexto. Las propiedades del contexto incluyen las siguientes constantes: ID de la cuenta, contraseña de la cuenta, el nombre del servicio, clave del servicio e ID de la petición.

#### *Sintaxis*

public String GetContext(String name)

*El json en el POST es opcional; solo se requiere si la consulta SQL utiliza parámetros vinculados.*

#### Ninguno.

#### *Resultados*

Arroja el valor relacionado con el nombre en las propiedades de contexto. Si el nombre no existe, el método arroja el valor NULL (Nulo).

*Arroja la cantidad de características actualizadas de manera exitosa en una tabla con nombre asignado en el repositorio.*

String value = message.GetContext(Message.CONTEXT ACCOUNT ID);

# **GetContext**

Obtiene la tabla hash que contiene todas las entradas de contexto. La tabla hash es la clase .NET Framework.

#### *Sintaxis*

```
public Hashtable GetContext()
```
#### *Parámetros*

#### • Ninguno

#### *Resultados*

Arroja la tabla hash que contiene todas las entradas de contexto.

#### *Ejemplo*

Hashtable context = message. GetContext();

# **PutContext**

Define el valor de un nombre dado en las propiedades de contexto. Si hay un valor ya existente que esté presente para la entidad identificada por el nombre, ese valor es reemplazado. Las propiedades del contexto incluyen las siguientes constantes: ID de la cuenta, contraseña de la cuenta, el nombre del servicio, clave del servicio e ID de la petición.

#### *Sintaxis*

public void PutContext(String name, String value)

*El json en el POST es opcional; solo se requiere si la consulta SQL utiliza parámetros vinculados.*

- Name: el nombre con el que debe relacionarse el valor especificado
- Value: el valor relacionado con el nombre especificado

*Arroja la cantidad de características actualizadas de manera exitosa en una tabla con nombre asignado en el repositorio.*

```
message.PutContext(Message.CONTEXT ACCOUNT ID, "user1");
```
# **PutContext**

Agrega las nuevas propiedades de contexto a las propiedades de contexto actuales.

*Sintaxis*

public void PutContext(Hashtable context)

#### *Parámetros*

• La nueva tabla hash de contexto que se agregará a la tabla hash de contexto actual

#### *Resultados*

Ninguno.

#### *Ejemplo*

```
//Hashtable is the .NET Framework class
Hashtable context = new Hashtable();
//more code
message.PutContext(context);
```
## **SetContexts**

Sobrescribe las propiedades de contexto actuales por encima de las nuevas propiedades de contexto.

#### *Sintaxis*

public void SetContexts(Hashtable context)

#### *Parámetros*

• Context: la nueva tabla hash de contexto que reemplazará a la tabla hash de contexto actual.

#### *Resultados*

Ninguno.

#### *Ejemplo*

```
//Hashtable is the .NET Framework class
Hashtable context = new Hashtable();
//more code
message.SetContexts(context);
```
# **GetOption**

Obtiene el valor por el nombre en las propiedades de opciones. Las propiedades de opciones son las opciones de ejecución específicas del servicio.

#### *Sintaxis*

public String GetOption(String name)

#### *Parámetros*

• Name: el nombre cuyo valor relacionado debe obtenerse.

#### *Resultados*

Arroja el valor correspondiente al nombre en las propiedades de opciones del mensaje O BIEN el valor NULL (Nulo) si el nombre no existe.

#### *Ejemplo*

String value = message.GetOption("OutputCasing");

# **GetOptions**

Obtiene la tabla hash que contiene todas las entradas de opciones. La tabla hash es la clase .NET Framework.

#### *Sintaxis*

```
public Hashtable GetOptions();
```
#### *Parámetros*

• Ninguno

#### *Resultados*

Arroja la tabla hash que contiene todas las entradas de opciones.

#### *Ejemplo*

```
Hashtable options = message.GetOptions();
```
## **PutOption**

Define el valor de un nombre dado en las propiedades de opciones. Si hay un valor ya existente que esté presente para la entidad identificada por el nombre, ese valor es reemplazado. Las propiedades de opciones son las opciones de ejecución específicas del servicio.

#### *Sintaxis*

public void PutOption(String name, String value)

*El json en el POST es opcional; solo se requiere si la consulta SQL utiliza parámetros vinculados.*

- Name: el nombre con el que debe relacionarse el valor especificado
- Value: el valor relacionado con el nombre especificado

*Arroja la cantidad de características actualizadas de manera exitosa en una tabla con nombre asignado en el repositorio.*

message.PutOption("OutputCasing", "M");

# **PutOptions**

Agrega las nuevas propiedades de opciones a las propiedades de opciones actuales.

#### *Sintaxis*

public void PutOptions(Hashtable options)

#### *Parámetros*

• Options: la nueva tabla hash de opciones que se agregará a la actual tabla hash de opciones

#### *Resultados*

Ninguno.

#### *Ejemplo*

```
//Hastable is the .NET Framework class
Hashtable options = new Hashtable();
// more code
message.PutOptions(options);
```
# **SetOptions**

Sobrescribe las propiedades de opciones actuales por encima de las nuevas propiedades de opciones.

#### *Sintaxis*

public void SetOptions(Hashtable options)

#### *Parámetros*

• Options: la nueva tabla hash de opciones que reemplazará a la actual tabla hash de opciones

#### *Resultados*

Ninguno.

#### *Ejemplo*

```
//Hashtable is the .NET Framework class
Hashtable options = new Hashtable();
//more code
message.SetOptions(options);
```
# **GetError**

Obtiene el mensaje de error desde el mensaje.

#### *Sintaxis*

public String GetError()

#### *Parámetros*

• Ninguno

#### *Resultados*

Arroja el mensaje de error en el mensaje.

#### *Ejemplo*

```
String error = message.GetError();
```
# **GetDataTable**

Obtiene DataTable (Tabla de datos) en este mensaje. DataTable es la clase .NET Framework.

#### *Sintaxis*

public DataTable GetDataTable()

#### *Parámetros*

Ninguno.

#### *Resultados*

Ninguno.

```
//DataTable is the .net Framework class
DataTable dataTable = message.GetDataTable();
DataColumn column1 = new DataColumn();
column1.DataType = System.Type.GetType("System.String");
column1.ColumnName = "AddressLine1";
dataTable.Columns.Add(column1);
DataColumn column2 = new DataColumn();
column2.DataType = System.Type.GetType("System.String");
column2.ColumnName = "City";
dataTable.Columns.Add(column2);
DataRow newRow = dataTable.NewRow();
newRow[0]="4203 Greenridge";
newRow[1]="Austin";
dataTable.Rows.Add(newRow);
```
# <span id="page-203-0"></span>EnhancedDataTable

EnhancedDataTable es una clase que extiende la clase .NET DataTable.

## AddChild

Agrega una nueva DataRow a la relación de elemento principal/secundario con nombre asignado. Si la relación con nombre asignado ya existe, la DataRow (Fila de datos) suministrada se anexará a la recopilación DataRow ya existente. De lo contrario, se creará una nueva recopilación con la DataRow suministrada como único elemento.

#### *Sintaxis*

```
public void AddChild(DataRow parentRow, string name, DataRow newChild)
```
#### *Parámetros*

- Name: el nombre de la relación de elemento principal/secundario (por ejemplo, "Datos de llanuras aluviales", "Referencias", "Usado por", etc.)
- DataRow: la fila de datos a agregar a la relación.

#### *Resultados*

Ninguno.

```
EnhancedDataTable dataTable = new EnhancedDataTable();
dataTable.Columns.Add(new DataColumn("AddressLine1",
System.Type.GetType("System.String")));
dataTable.Columns.Add(new DataColumn("City",
System.Type.GetType("System.String")));
dataTable.Columns.Add(new DataColumn("StateProvince",
System.Type.GetType("System.String")));
dataTable.Columns.Add(new DataColumn("PostalCode",
System.Type.GetType("System.String")));
DataRow row = dataTable.NewRow();
row[0] = "510 S Coit St";row[1] = "Florence";
```

```
row[2] = "SC";row[3] = "29501 - 5221";
EnhancedDataTable childDataTable = new EnhancedDataTable();
childDataTable.Columns.Add(new DataColumn("AddressLine2",
System.Type.GetType("System.String")));
childDataTable.Columns.Add(new DataColumn("City",
System.Type.GetType("System.String")));
childDataTable.Columns.Add(new DataColumn("StateProvince",
System.Type.GetType("System.String")));
childDataTable.Columns.Add(new DataColumn("PostalCode",
System.Type.GetType("System.String")));
DataRow childRow = childDataTable.NewRow();
childRow[0] = "241 Ne C St";
childRow[1] = "Willamina";childRow[2] = "OR";childRow[3] = "97396-2714";
dataTable.AddChild(row, "Child1", childRow);
dataTable.Rows.Add(row);
```
# **GetChildren**

Obtiene las filas secundarias de una relación con nombre asignado.

#### *Sintaxis*

public EnhancedDataTable GetChildren(DataRow parentRow, string name)

#### *Parámetros*

- ParentRow: la fila principal
- Name: el nombre de la relación de elemento principal/secundario, como por ejemplo, "Datos de llanuras aluviales", "Referencias", "Usado por", etc.

#### *Resultados*

Arroja las filas secundarias de la relación con nombre asignado.

```
EnhancedDataTable childRows = dataTable.GetChildren(parentRow, "child1");
```
# ListChildNames

Arroja todos los nombres de las relaciones de elemento principal/ secundario con nombres asignados.

#### *Sintaxis*

public string[] ListChildrenNames(DataRow parentRow)

#### *Parámetros*

Ninguno.

#### *Resultados*

Arroja el conjunto de nombres de relaciones de elemento principal/secundario con nombre asignado.

#### *Ejemplo*

string[] childNames = dataTable.ListChildrenNames( parentRow);

# **SetChildren**

Define las filas de una relación suministrada de elemento principal/secundario con nombre asignado. Si las filas ya existían con ese nombre, se devolverán al remitente.

#### *Sintaxis*

```
public void SetChildren(DataRow parentRow, string name, EnhancedDataTable
 newTable)
```
#### *Resultados*

Arroja el conjunto de nombres de relaciones de elemento principal/secundario con nombre asignado.

```
EnhancedDataTable childRows = dataTable1.GetChildren(parentRow,
"child1");
dataTable2.SetChildren(otherParentRow, "child1", childRows);
```
# 7 - Métodos de ManagementAPI (obsoleto)

In this section

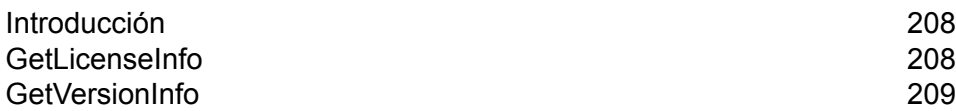

# <span id="page-207-0"></span>Introducción

**Importante:** El servicio web ManagementAPI es obsoleto y se quitará en una versión futura. Use la Utilidad de administración para obtener la información de licencia y versión de su sistema. Para obtener más información acerca de la Utilidad de administración, consulte la *Guía de administración*.

Existen dos métodos API de administración que se encuentran disponibles públicamente a través del servicio web ManagementAPI: getLicenseInfo y getVersionInfo. La URL de WSDL para el servicio web ManagementAPI es:

http://*SpectrumServer*:8080/managers/ManagementAPIService?wsdl

Donde *SpectrumServer* es el nombre del host o la dirección IP de su servidor de Spectrum™ Technology Platform.

# <span id="page-207-1"></span>GetLicenseInfo

**Importante:** El servicio web ManagementAPI es obsoleto y se quitará en una versión futura. Use la Utilidad de administración para obtener la información de licencia y versión de su sistema. Para obtener más información acerca de la Utilidad de administración, consulte la *Guía de administración*.

El método GetLicenseInfo arroja un objeto de licencia. El objeto de licencia contiene propiedades para el tipo de máquina, el tipo de sistema operativo, el nombre de host y el límite de CPU. Además, también contiene una serie de objetos de características y una serie de objetos de restricción. Estas series pueden procesarse para determinar información específica acerca de características y restricciones. La característica tiene una ID, un nombre y un indicador activado. La restricción tiene una ID, un límite y una fecha de inicio.

#### *Servicio web*

ManagementAPIService

#### *Parámetros*

Ninguno.

#### *Resultado*

Arroja el objeto de licencia.

#### *Ejemplo*

```
License
 string machineType
string osType
 string hostName
 string CPULimit
Feature[] features
Restriction[] restrictions
Feature
string ID;
string name;
Restriction[] restrictions
Restriction
string ID
long limit
datetime startDate
Feature[] features
ExpirationRestriction extends Restriction
UsageRestriction extends Restriction
 long usages
```
# <span id="page-208-0"></span>GetVersionInfo

**Importante:** El servicio web ManagementAPI es obsoleto y se quitará en una versión futura. Use la Utilidad de administración para obtener la información de licencia y versión de su sistema. Para obtener más información acerca de la Utilidad de administración, consulte la *Guía de administración*.

El método GetVersionInfo arroja una serie de objetos VersionInfo (Información de versión). El objeto VersionInfo tiene un nombre, un número de versión y una lista de objetos VersionAttribute (Atributo de versión). Los objetos VersionAttribute son clases simples que cuentan con una etiqueta y un valor. Los atributos de GetVersionInfo son específicos de cada producto, pues la información se recopila y se devuelve a través del producto mismo. Esta misma información también se muestra en el nodo de información de la versión de Management Console (Consola de administración).

**Nota:** Ejecute GetVersionInfo una vez, observe los valores que arroja y luego analice la información para obtener secciones específicas de información.

#### *Servicio web*

ManagementAPIService

### *Parámetros*

Ninguno.

### *Resultado*

Arroja objetos VersionInfo.

```
VersionInfo
string name
string version
VersionAttribute[] attributes
VersionAttribute
string label
string value
```
# 8 - Servicios de módulos

# In this section

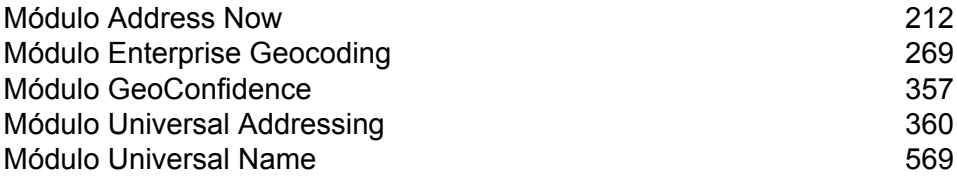

# <span id="page-211-0"></span>Módulo Address Now

# Módulo Address Now

El módulo Address Now (Dirección inmediata) es una herramienta de estandarización y validación que ofrece cobertura integral para las direcciones que se encuentran fuera de Estados Unidos y Canadá. Address Now es uno de los dos módulos de estandarización y validación de direcciones disponibles para Spectrum™ Technology Platform. El otro es el módulo Universal Addressing (Direcciones universales). El módulo Address Now ofrece las siguientes ventajas con respecto al módulo Universal Addressing para las direcciones que se encuentran fuera de Estados Unidos y Canadá:

- **Mejores datos**: la base de datos que utiliza el módulo Address Now está más actualizada y completa en muchos países que la base de datos que utiliza el módulo Universal Addressing. Esto se debe a que el módulo Universal Addressing utiliza datos de la Unión Postal Universal (UPU), una organización de las Naciones Unidas, para los datos internacionales: si bien el alcance de los datos es amplio, las actualizaciones y el nivel de detalle de las direcciones no son controlados de forma proactiva por UPU. En cambio, Address Now utiliza los datos directamente de las autoridades postales (en la mayoría de los países), además de otros proveedores de datos de terceros. Esto significa que los datos están más actualizados con los cambios postales y son más detallados.
- **Función de análisis detallado**: el módulo Address Now también ofrece funciones de análisis detallado para los datos de dirección de cualquier país, lo que permite a los usuarios introducir rápidamente la información de dirección sin necesidad de preocuparse por la estructura ni posibles errores de ingreso de datos.
- **Compatibilidad para dos bytes**: el módulo Address Now es compatible con Unicode y reconoce caracteres kanji y otros caracteres de dos bytes.

#### **Componentes de Address Now**

El módulo Address Now consta de los siguientes componentes, que funcionan con direcciones internacionales, de Estados Unidos y de Canadá.

- **BuildGlobalAddresses**: le permite construir una dirección de forma interactiva mediante la búsqueda de elementos de dirección individuales.
- **GetGlobalCandidateAddresses**: devuelve una lista de direcciones que se consideran cruces (coincidencias) para una dirección dada.
- **ValidateGlobalAddress:** estandariza las direcciones por medio de datos postales internacionales. ValidateGlobalAddress también puede validar direcciones en Estados Unidos y Canadá, pero su punto fuerte es la validación de direcciones en otros países. Si usted tiene una cantidad

considerable de datos de direcciones que no son ni de Estados Unidos ni de Canadá, es conveniente usar el componente ValidateGlobalAddress.

En los casos en los que ValidateGlobalAddress devuelve múltiples cruces de dirección para una dirección dada, puede utilizar el componente GetGlobalCandidateAddresses para obtener el grupo de direcciones. GetGlobalCandidateAddresses es una herramienta diseñada para devolver información adicional desde las bases de datos postales a fin de ayudar a determinar cuál de las direcciones devueltas representa la mejor coincidencia.

#### **Base de datos de Address Now**

La base de datos de Address Now contiene datos postales de todos los países admitidos. Puede instalar toda la base de datos o bien solo los datos específicos de determinados países. La base de datos se instala en el servidor. Esta base de datos se encuentra disponible por suscripción a través de Pitney Bowes y se actualiza mensualmente.

# BuildGlobalAddress

BuildGlobalAddress le permite construir una dirección válida simplemente a partir de uno o unos pocos elementos de dirección. BuildGlobalAddress forma parte del módulo Address Now.

#### **Uso de BuildGlobalAddress**

La construcción de una dirección es un proceso interactivo que requiere seleccionar elementos de dirección en cada paso del proceso de construcción. Esto significa que la construcción de una dirección requiere de una secuencia de llamadas de invocación a BuildGlobalAddress, y no una sola llamada. Para comenzar, debe hacer una llamada de inicialización a BuildGlobalAddress. Esta invocación devuelve una ID de sesión. Usted utilizará esta ID de sesión en las siguientes invocaciones. En cada una de estas invocaciones, BuildGlobalAddress presenta una lista de valores alternativos para un elemento de dirección. Usted selecciona el valor deseado, y luego avanza al siguiente elemento de dirección hasta construir la dirección completa. Salvo algunas excepciones, es necesario hacer una llamada por separado para cada elemento de dirección.

El proceso general funciona de este modo:

- En primer lugar, usted realiza una llamada de inicialización para abrir una sesión y recibir una ID de sesión asignada por el sistema.
- Realice una búsqueda para encontrar posibles valores para un elemento de dirección dado.
- Después de seleccionar un valor, realice una confirmación para indicar el valor que desea para el elemento de dirección dado.
- Siga realizando invocaciones de búsqueda y confirmación hasta establecer valores para todos los elementos de dirección.
- Por último, debe realizar una invocación de cierre para finalizar la sesión.

Para familiarizarse con la forma en que funciona el proceso, utilice la ficha de vista previa de Management Console a fin de avanzar a través del procedimiento.

- 1. Abra Management Console.
- 2. En la ficha Servicios, seleccione **Address Now**.
- 3. Desde la lista de servicios a la izquierda del panel, seleccione **Build Global Address**.
- 4. En la ficha **Options**, especifique las opciones deseadas. Para obtener más información sobre las opciones, consulte **[Parámetros](#page-218-0) d** en la página 219.
- 5. Haga clic en la ficha **Preview**.
- 6. En el campo **Action**, escriba init.
- 7. En el campo **Country**, ingrese el país correspondiente a la dirección que desea construir
- 8. Haga clic en **Run Preview**.
- 9. En Vista previa de salida, localice el campo **SessionId**, resalte y haga clic con el botón derecho del mouse en el valor, y seleccione Copiar en el menú desplegable.
- 10. En Vista previa de entrada, resalte y haga clic con el botón derecho del mouse en el campo **SessionId** y seleccione Pegar.
- 11. Ingrese los siguientes valores en los campos de entrada:
	- Action: escriba "search" (búsqueda).
	- Country: mantenga igual este campo.
	- FieldIndex: escriba el valor de índice del primer campo que desea buscar. Por ejemplo, si desea buscar una dirección de Chicago, debe escribir "1" porque en el caso de las direcciones de Estados Unidos el índice de campo 1 corresponde al campo de ciudad.
	- SearchValue: escriba el valor que desea buscar. Por ejemplo, si desea construir una dirección de Chicago, debe escribir "chicago".
	- SessionId: mantenga el mismo valor.

**Nota:** Los valores de los demás campos de entrada no se tienen en cuenta.

- 12. Haga clic en **Run Preview** nuevamente.
- 13. Los resultados de la búsqueda aparecerán en dos campos de salida como máximo: **Alternatives.InContext** y **AlternativesOutContext**. Para obtener una explicación sobre las diferencias entre los resultados en contexto o fuera de contexto, consulte **¿Qué es el [contexto?](#page-225-0)** en la página 226.
- 14. Una vez que encuentre el valor que busca, ingrese los siguientes valores en los campos de entrada:
	- **Action**: escriba **commit**.
	- **AlternativeIndex**: escriba el número de índice de la alternativa elegida. Los valores de índice comienzan con 0, no con 1. Por ejemplo, si realiza una búsqueda para Chicago, las alternativas devueltas por BuildGlobalAddress se indexan tal como se muestra a continuación. Si desea confirmar el valor "CHICAGO", debe escribir "0" en el campo AlternativeIndex.
		- 0—CHICAGO
- 1—CHICAGO HTS
- 2—CHICAGO PARK
- 3—CHICAGO RIDGE
- 4—EAST CHICAGO
- 5—NORTH CHICAGO
- 6—WEST CHICAGO
- **AlternativeContext**: escriba in o bien out para indicar si el valor de índice especificado en el campo **AlternativeIndex** corresponde a la lista de alternativas del campo **Alternatives.InContext** o del campo **Alternatives.OutContext**.
- **SessionId**: mantenga igual este valor.

**Nota:** Los valores de los demás campos de entrada no se tienen en cuenta.

- 15. Haga clic en **Run Preview** nuevamente. El valor especificado aparecerá en el campo Field.n.Value del elemento de dirección correspondiente.
- 16. Repita la búsqueda y confirme y guarde los pasos siempre que sea necesario hasta construir la dirección.
- 17. Para cerrar la sesión, ingrese los siguientes valores en los campos de entrada:
	- **Action**: escriba **close**.
	- **SessionId**: mantenga igual este valor.

**Nota:** Los valores de los demás campos de entrada no se tienen en cuenta.

### **Parámetros d**

#### **Tabla 26: Datos de entrada de BuildGlobalAddress**

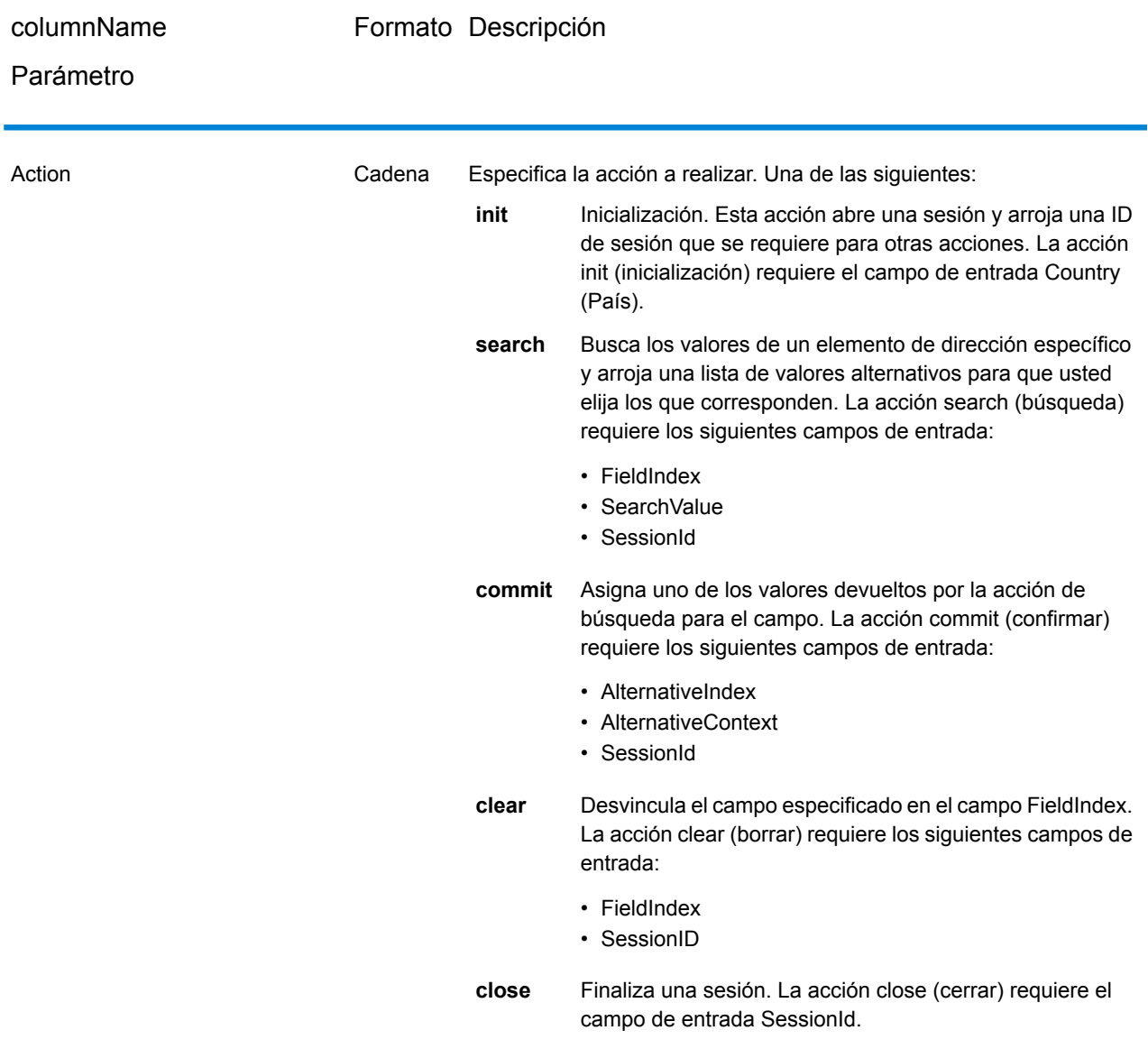
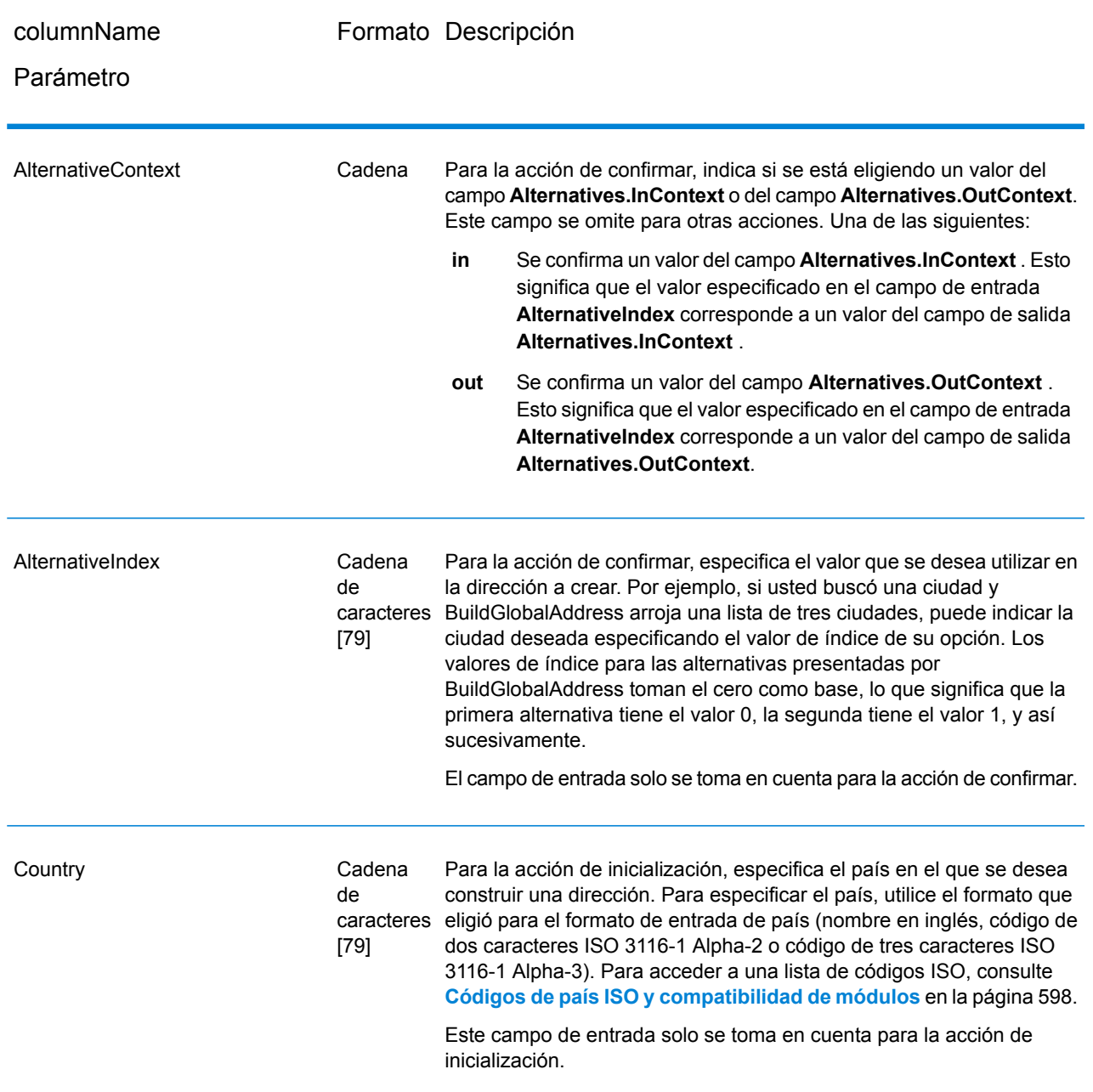

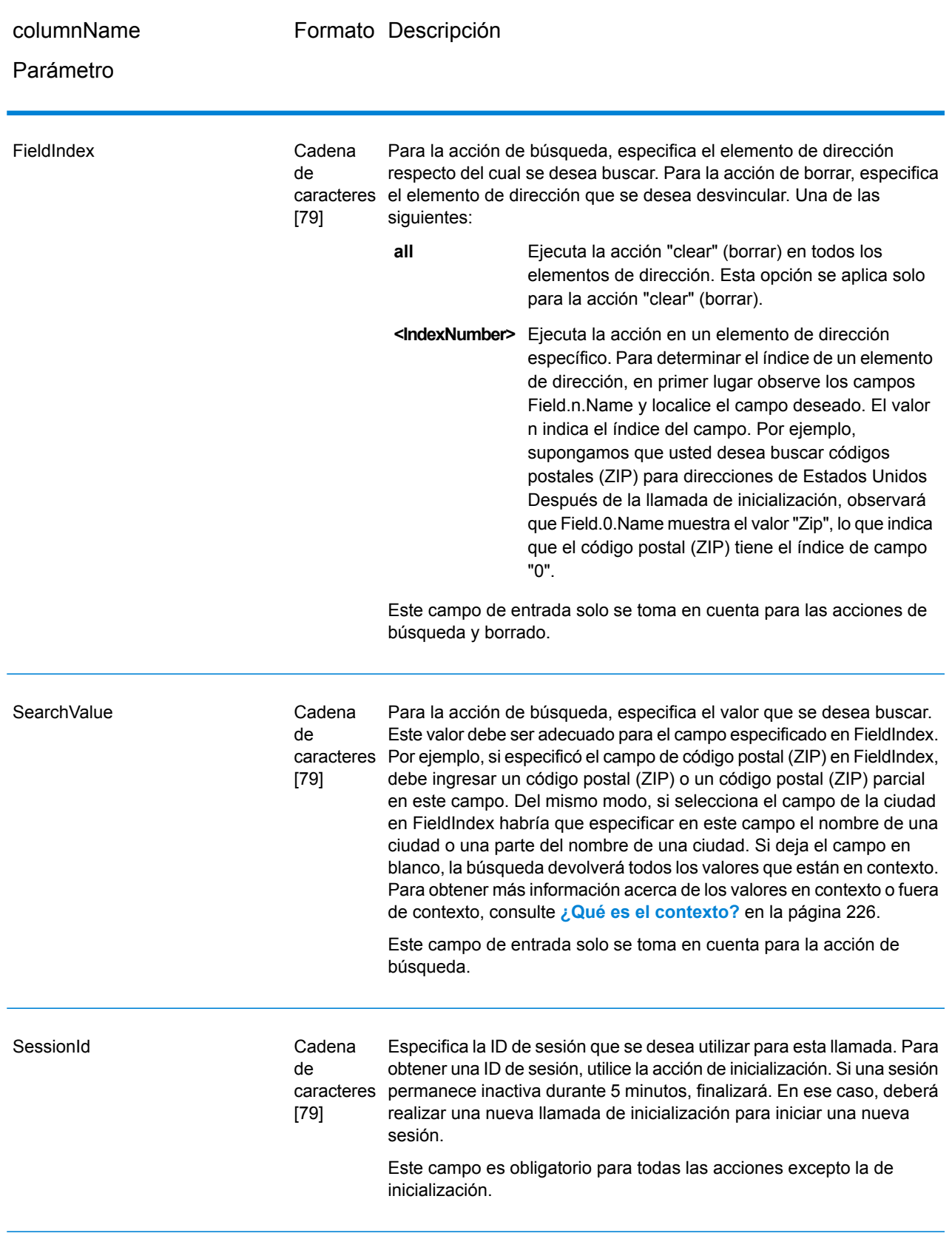

# **Parámetros d**

# **Tabla 27: Opciones de BuildGlobalAddress**

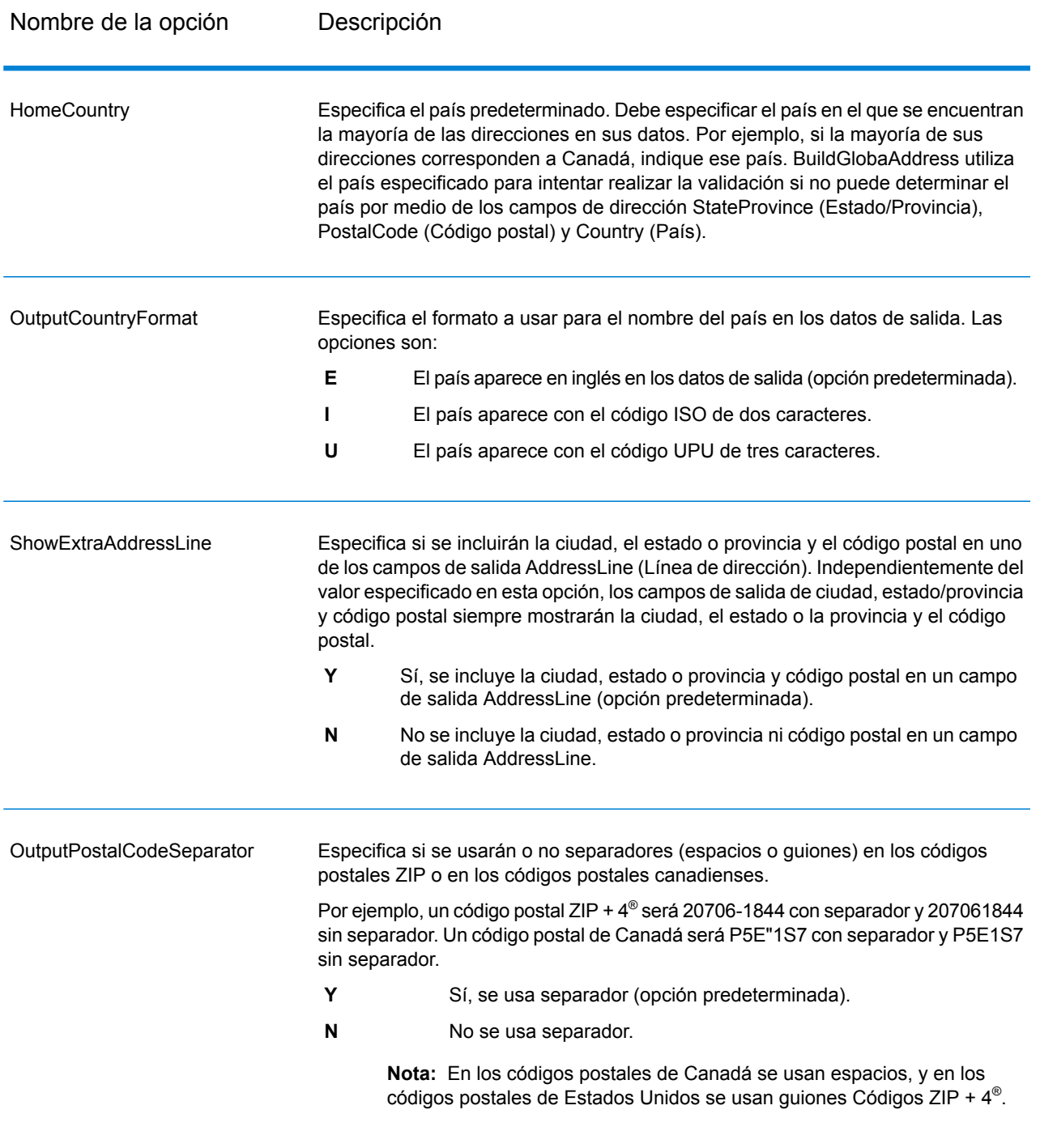

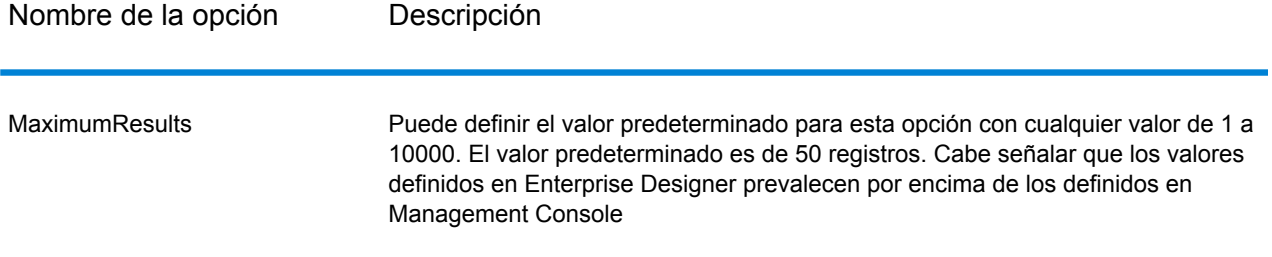

### **Salida**

BuildGlobalAddress arroja datos de dirección y códigos de retorno para cada dirección de entrada.

#### *Datos de dirección*

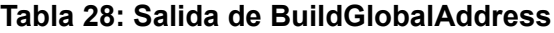

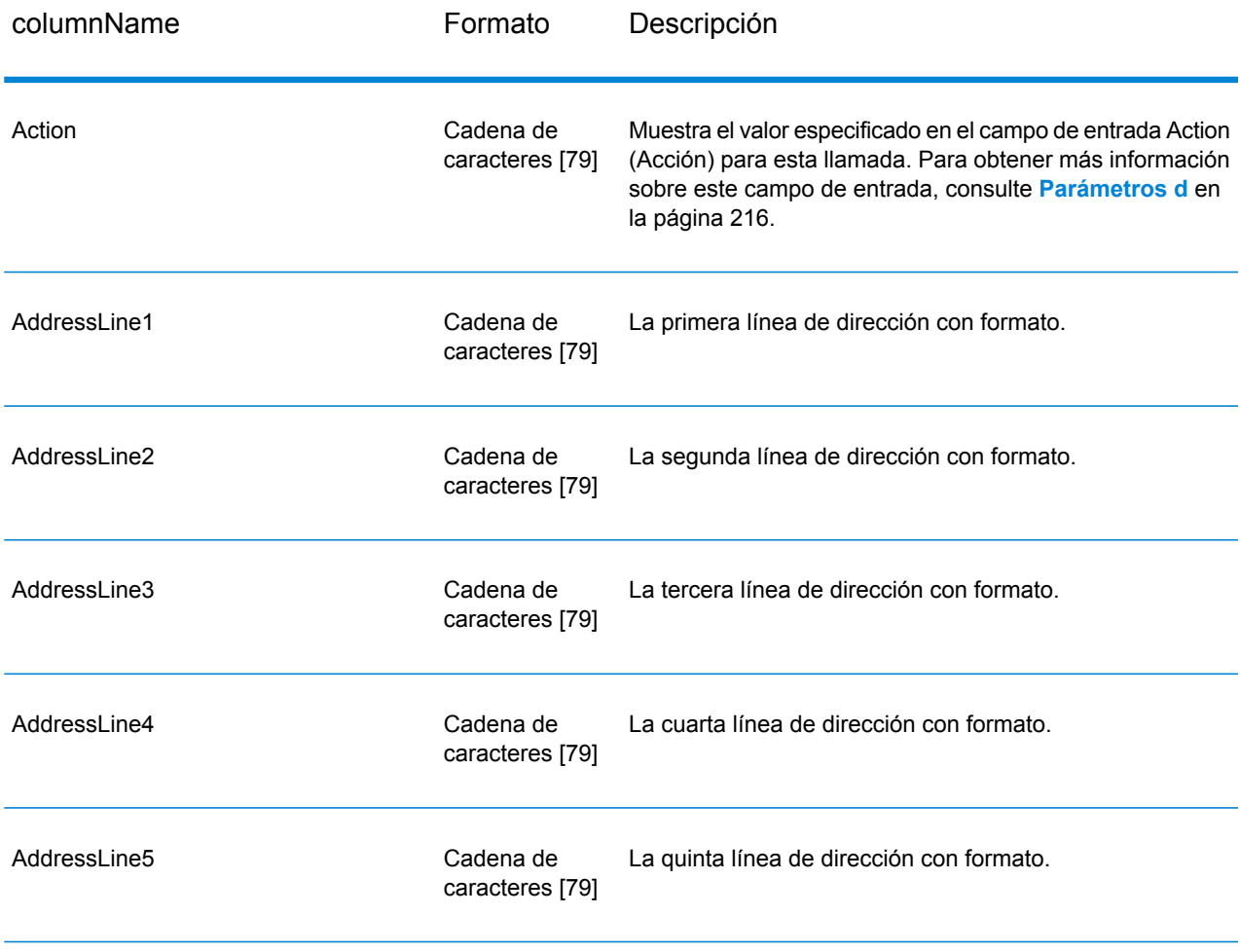

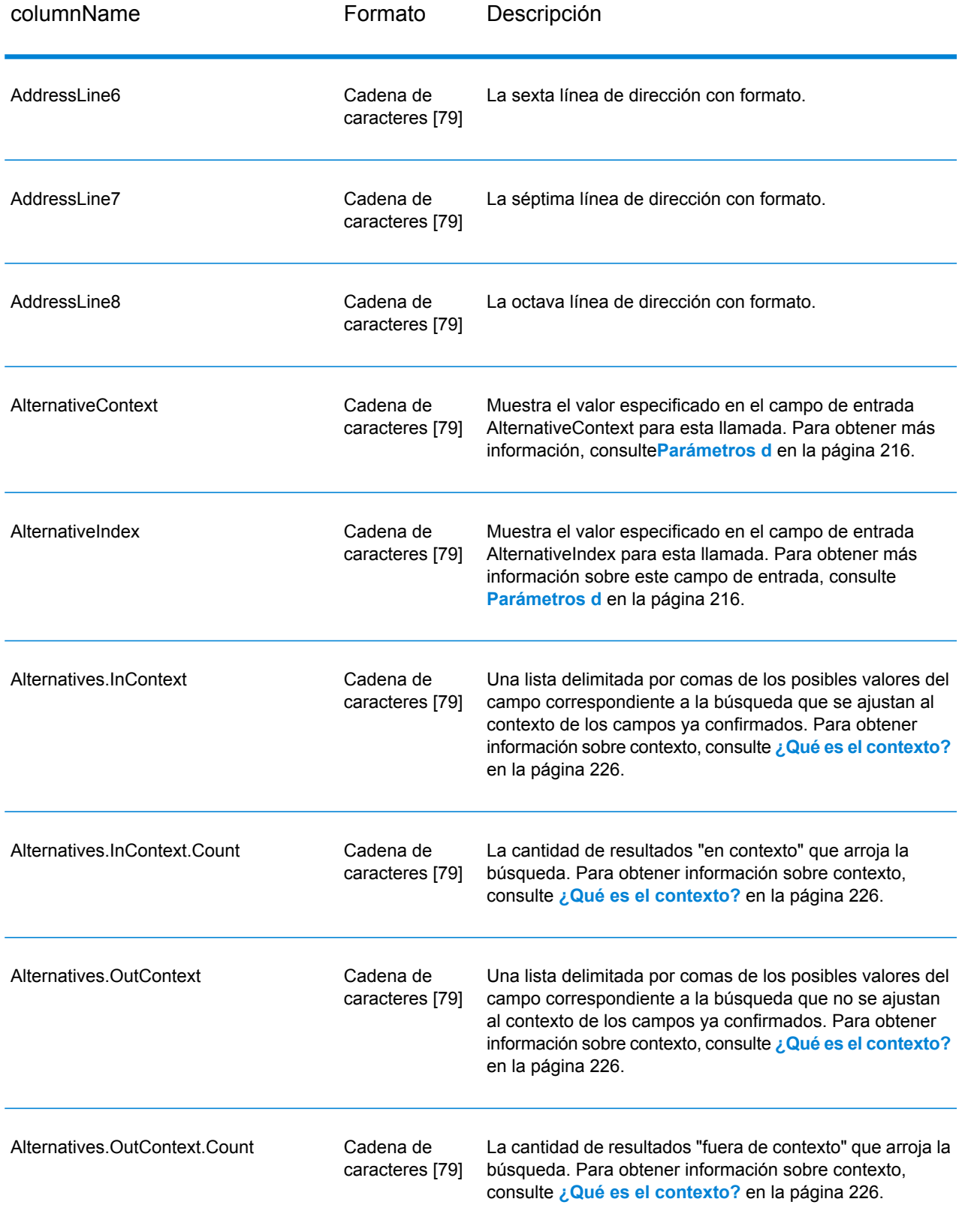

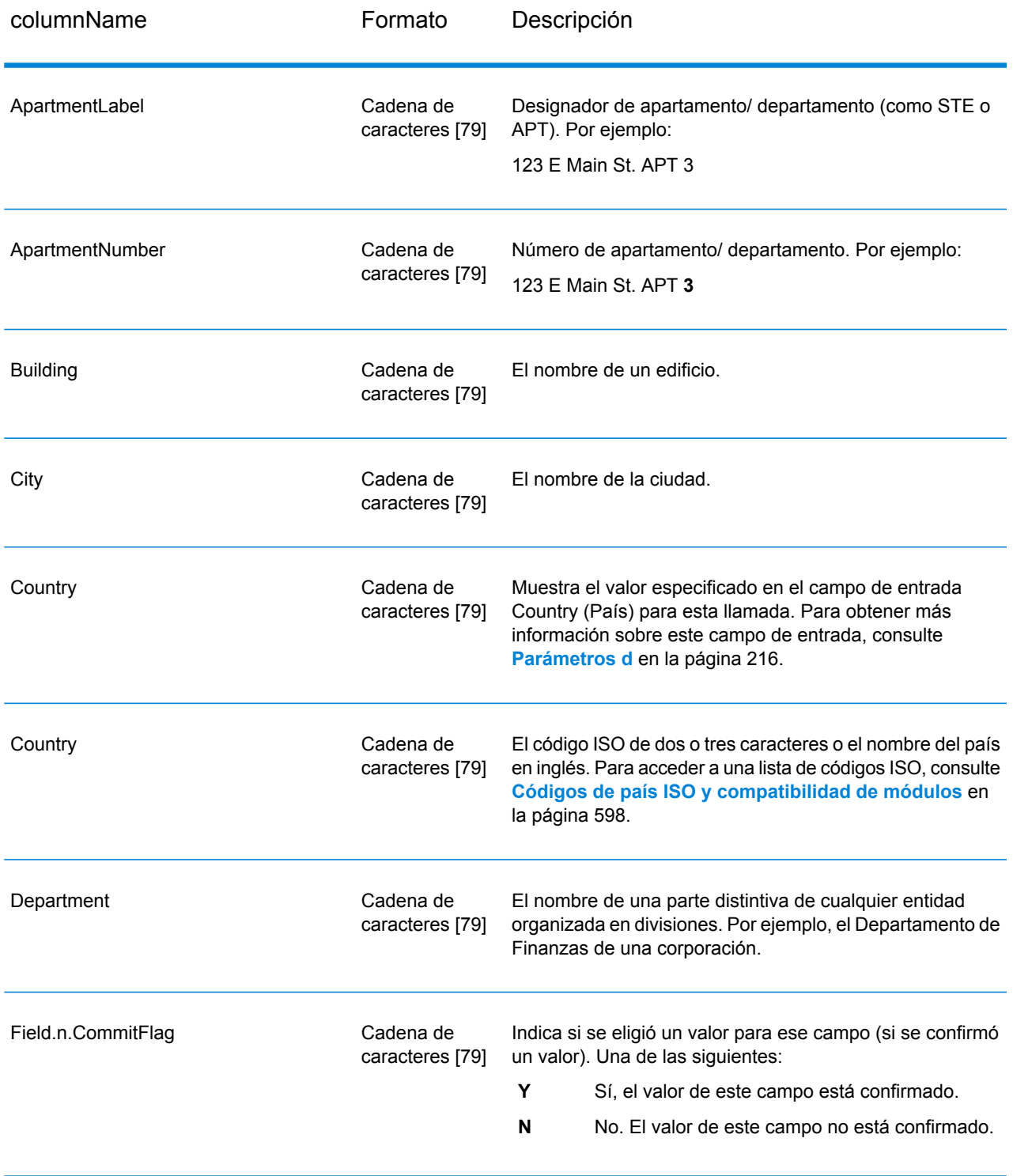

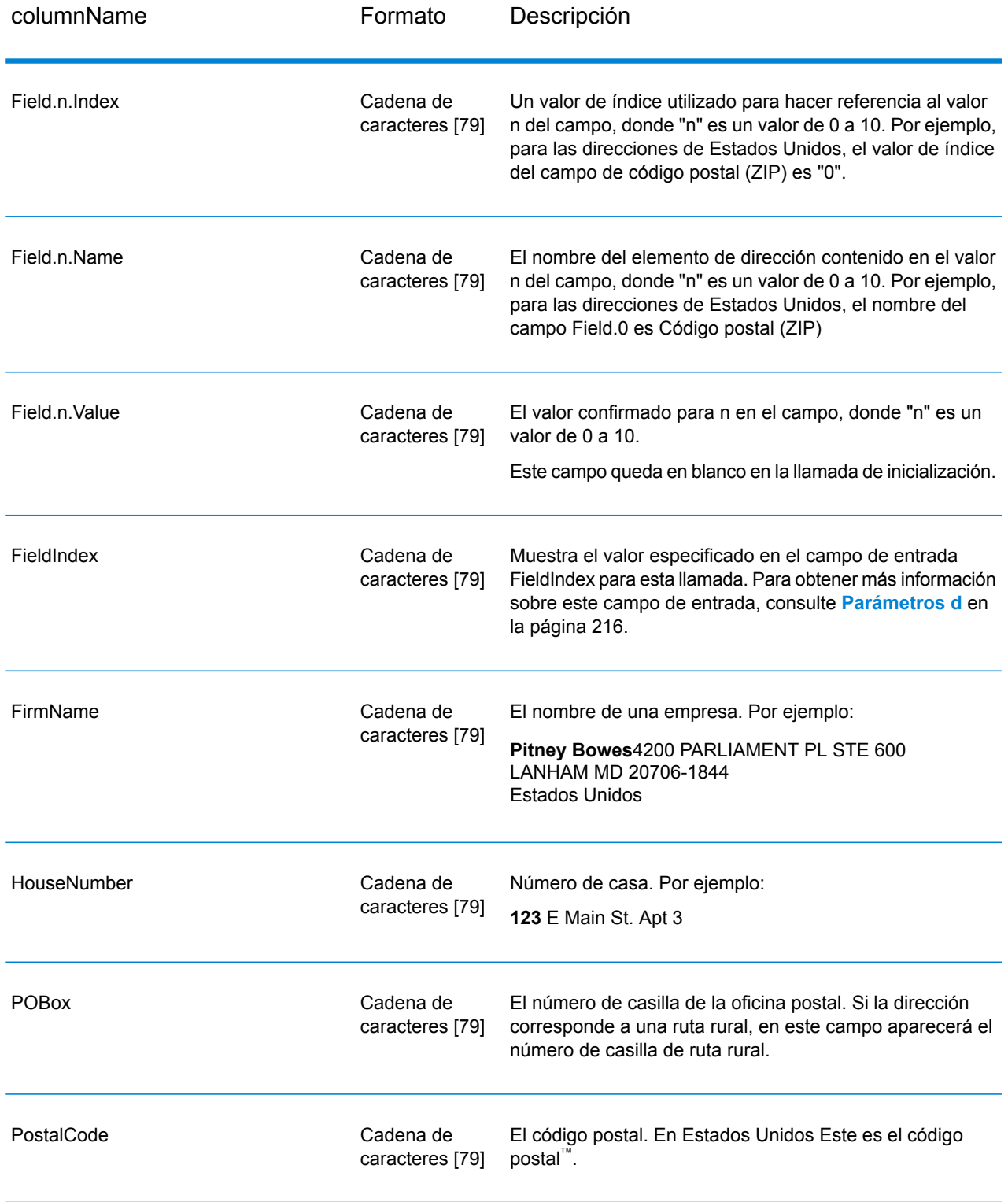

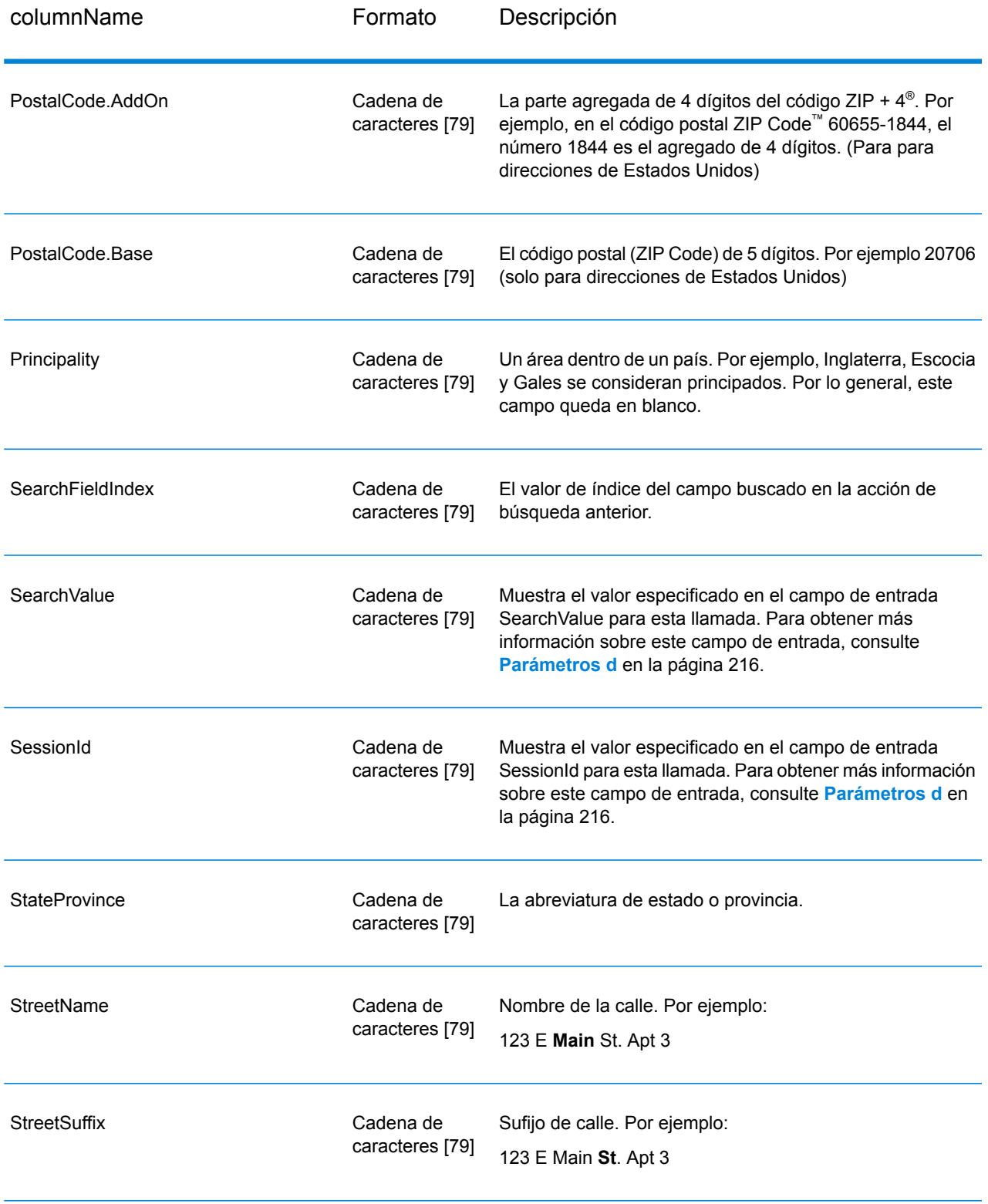

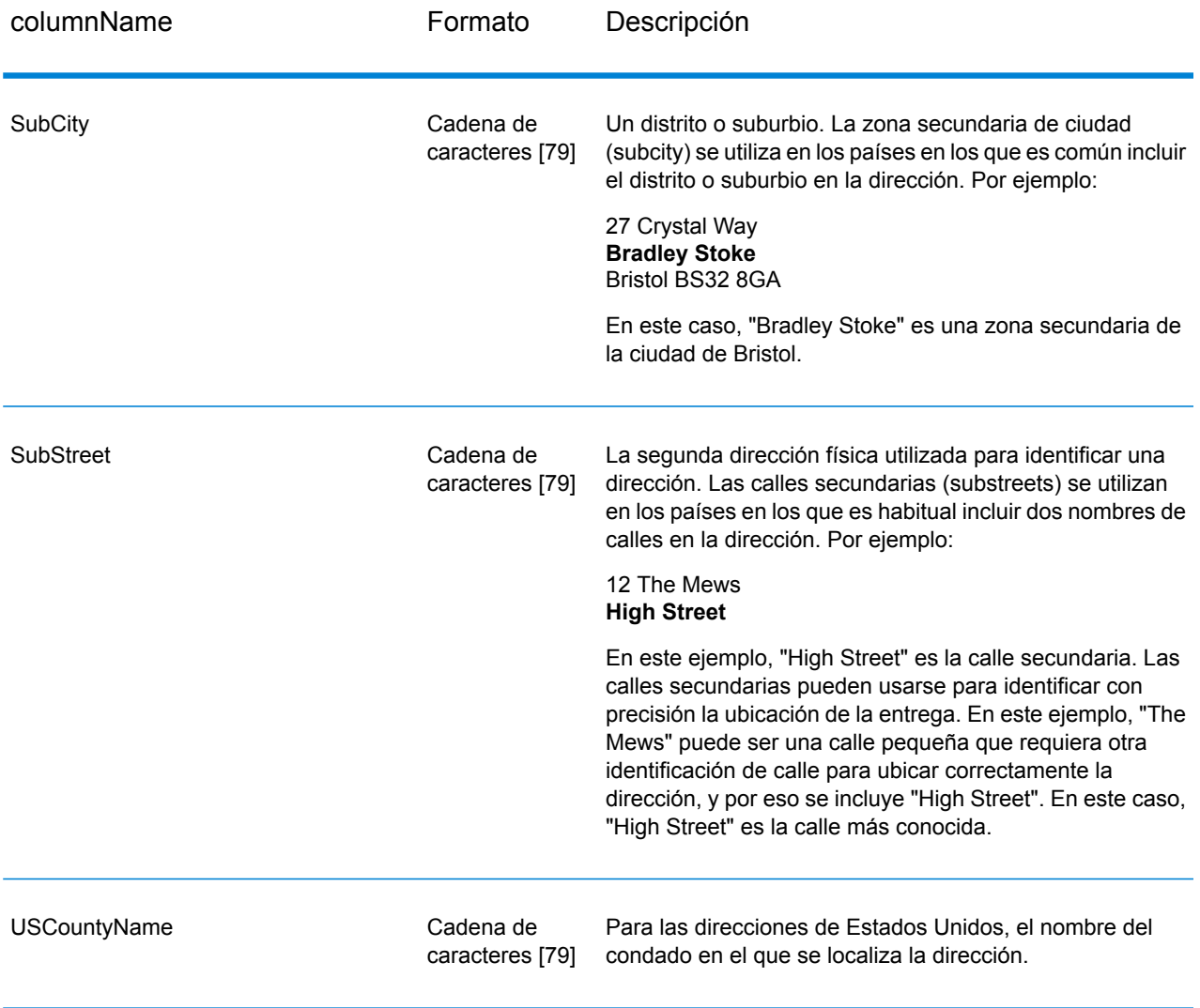

# *Códigos de retorno*

# **Tabla 29: Códigos de retorno de BuildGlobalAddress**

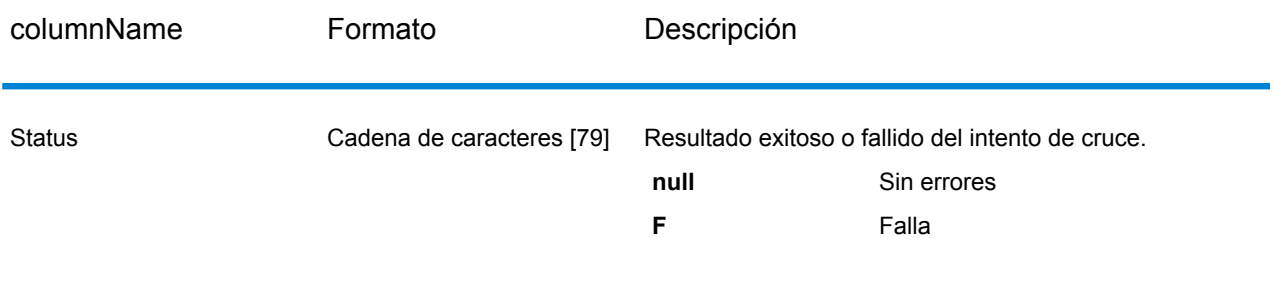

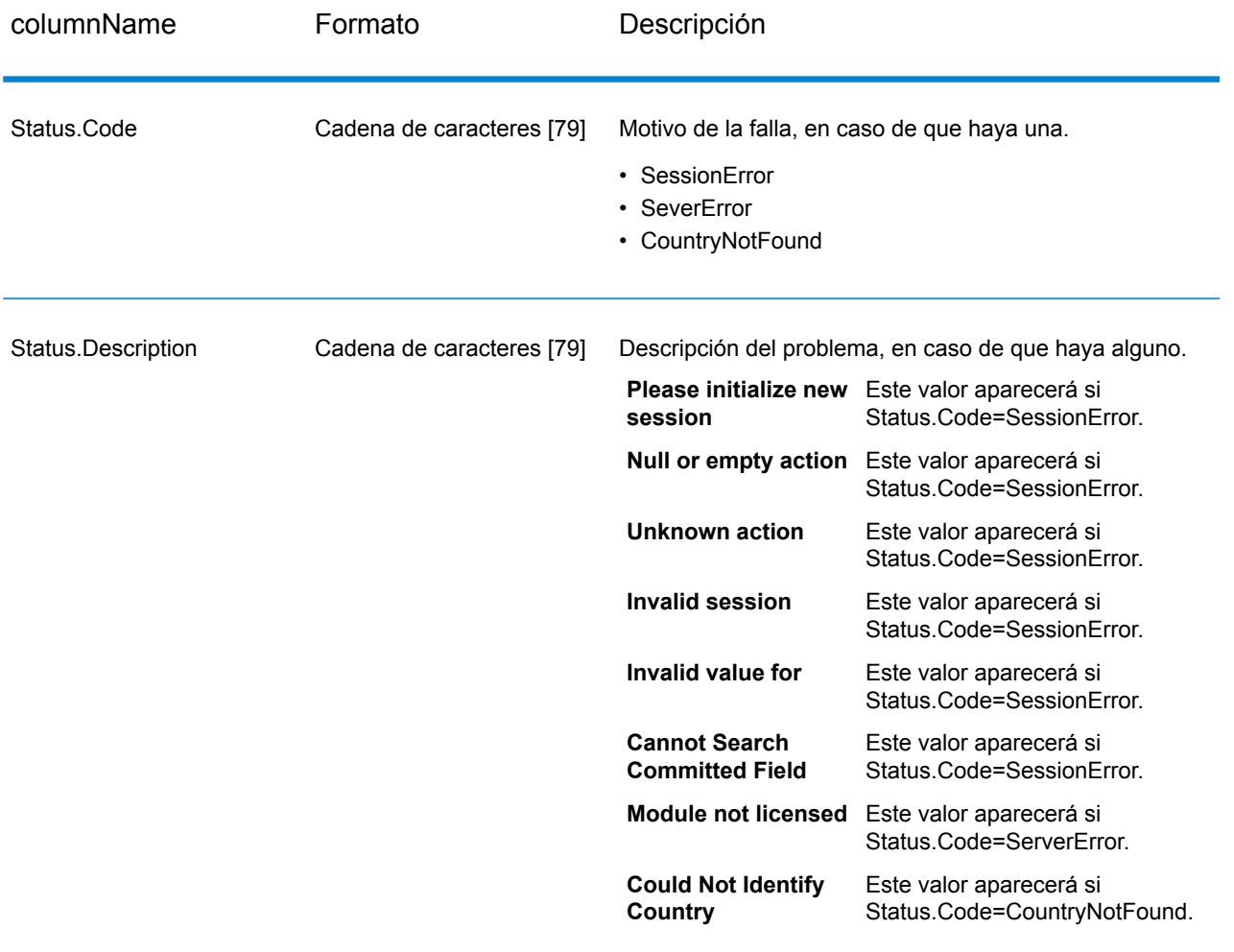

#### <span id="page-225-0"></span>*¿Qué es el contexto?*

Al realizar la búsqueda de un elemento de dirección, BuildGlobalAddress observa los elementos de dirección ya confirmados y divide los valores devueltos según existan o no dentro del contexto de los elementos de dirección que se hayan confirmado. Por ejemplo, en Estados Unidos existen las siguientes ciudades:

#### **En Illinois:**

- CHICAGO
- CHICAGO HTS
- CHICAGO RIDGE
- NORTH CHICAGO
- WEST CHICAGO

#### **En Indiana:**

• EAST CHICAGO

### **En Nevada:**

#### • CHICAGO PARK

Si usted ya confirmó el valor "IN" (Indiana) para el estado y luego busca la ciudad "Chicago", BuildGlobalAddress arrojará el valor EAST CHICAGO como resultado "en contexto" porque existe en Indiana, y arrojará todas las demás coincidencias para "Chicago" como resultados fuera de contexto. Del mismo modo, si se confirmó el valor "IL" (Illinois) para el estado, BuildGlobalAddress arrojará los valores EAST CHICAGO y CHICAGO PARK como resultados fuera de contexto, y los valores CHICAGO, CHICAGO HTS, CHICAGO RIDGE, NORTH CHICAGO y WEST CHICAGO como resultados "en contexto".resultados en contexto resultados fuera de contexto

# GetGlobalCandidateAddresses

GetGlobalCandidateAddresses devuelve una lista de direcciones que se consideran coincidencias para una dirección de entrada dada. Si la dirección de entrada que se ingresó coincide con varias direcciones de la base de datos de Address Now, se devuelven las posibles coincidencias. Si la dirección de entrada coincide solo con una dirección de la base de datos de Address Now, no se devuelven datos de dirección.

GetGlobalCandidateAddresses forma parte del módulo Address Now.

#### **Parámetros d**

GetGlobalCandidateAddresses toma una dirección estándar como entrada. Todas las direcciones utilizan este formato, independientemente del país correspondiente a la dirección. AddressLine1 y Country son campos de entrada obligatorios. Los demás campos son opcionales.

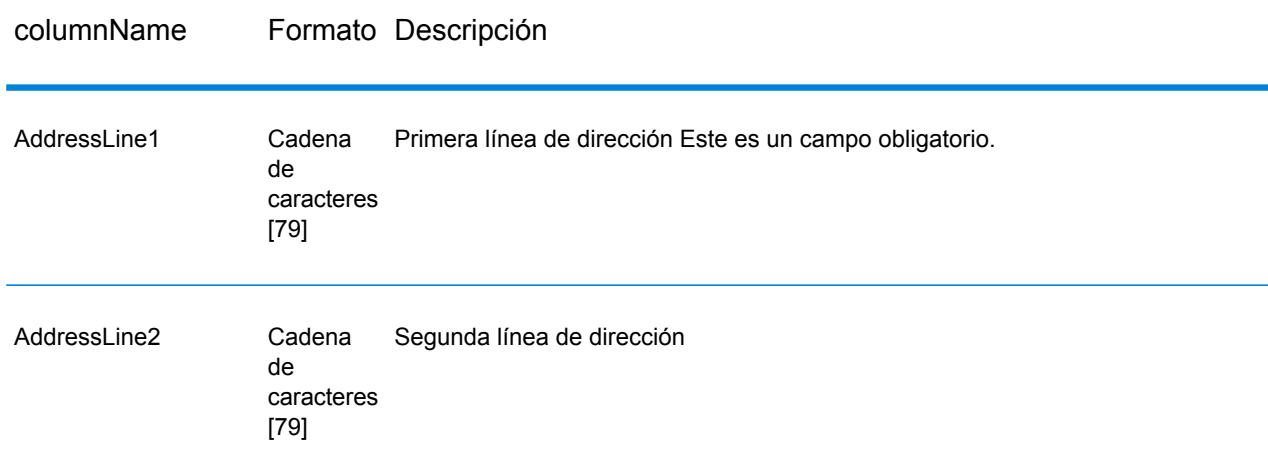

#### **Tabla 30: Datos de entrada de GetGlobalCandidateAddresses**

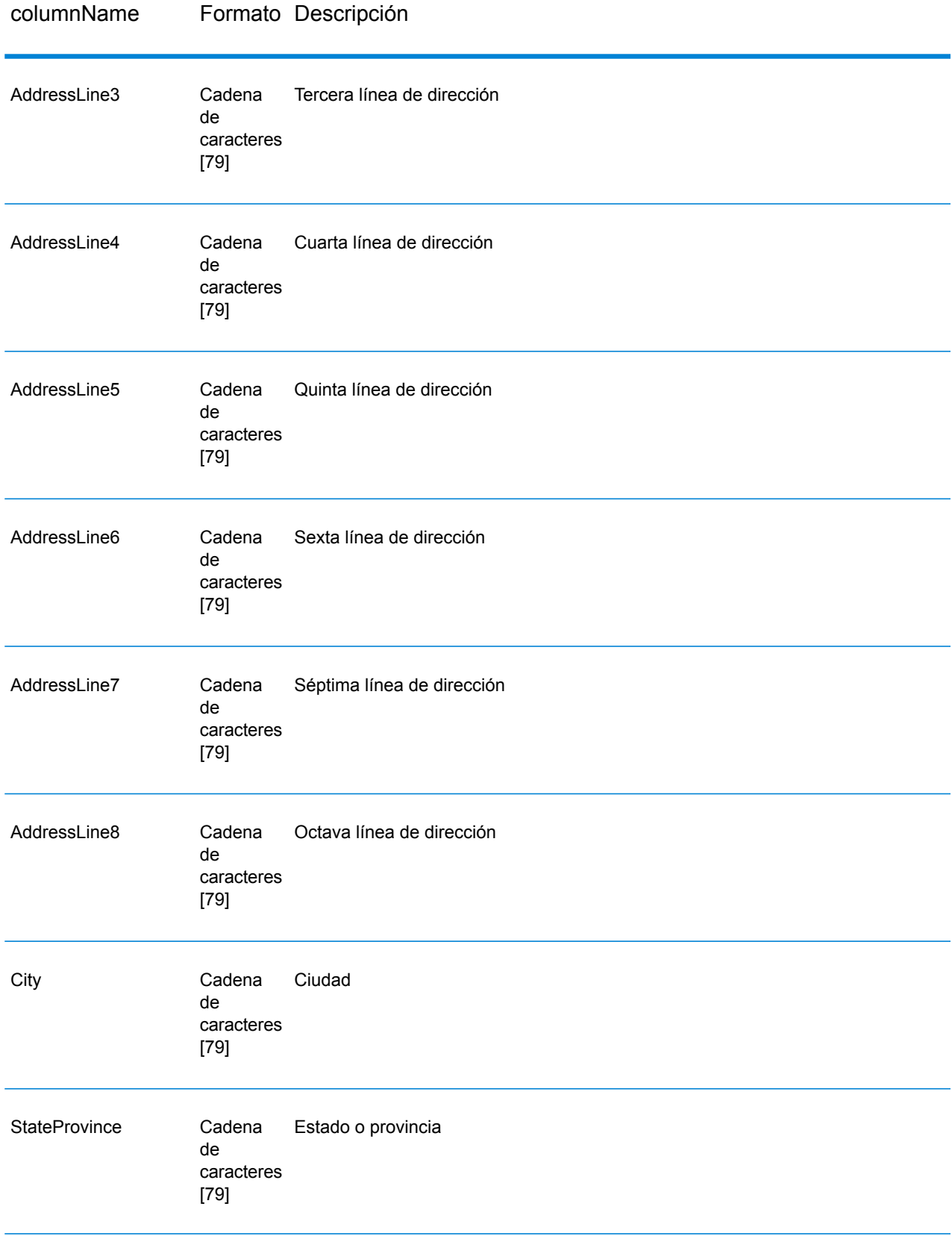

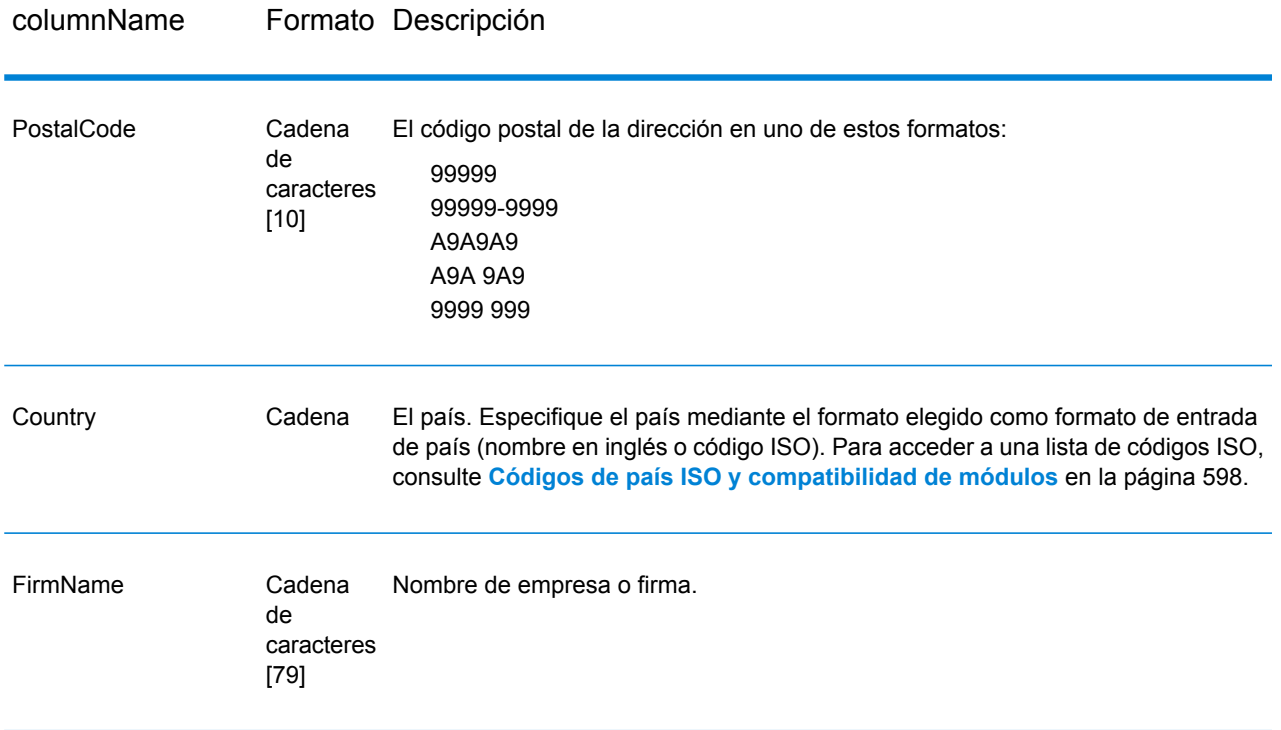

# **Parámetros d**

# **Tabla 31: Opciones de GetGlobalCandidateAddresses**

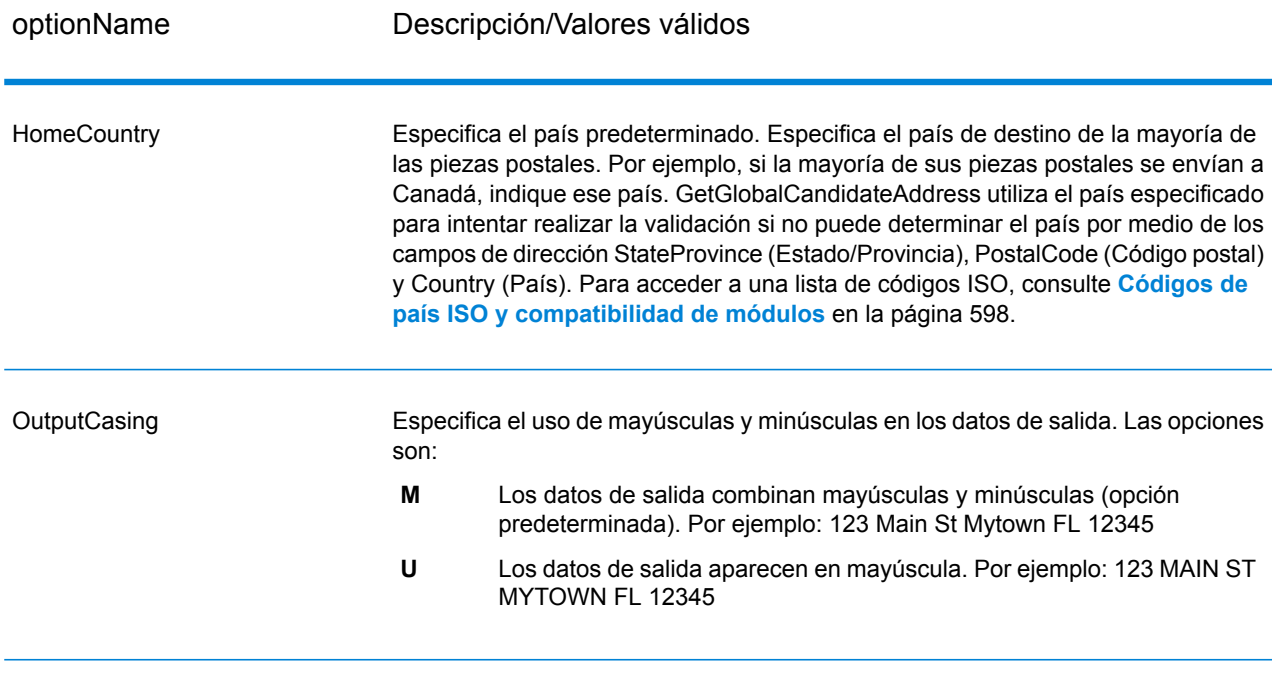

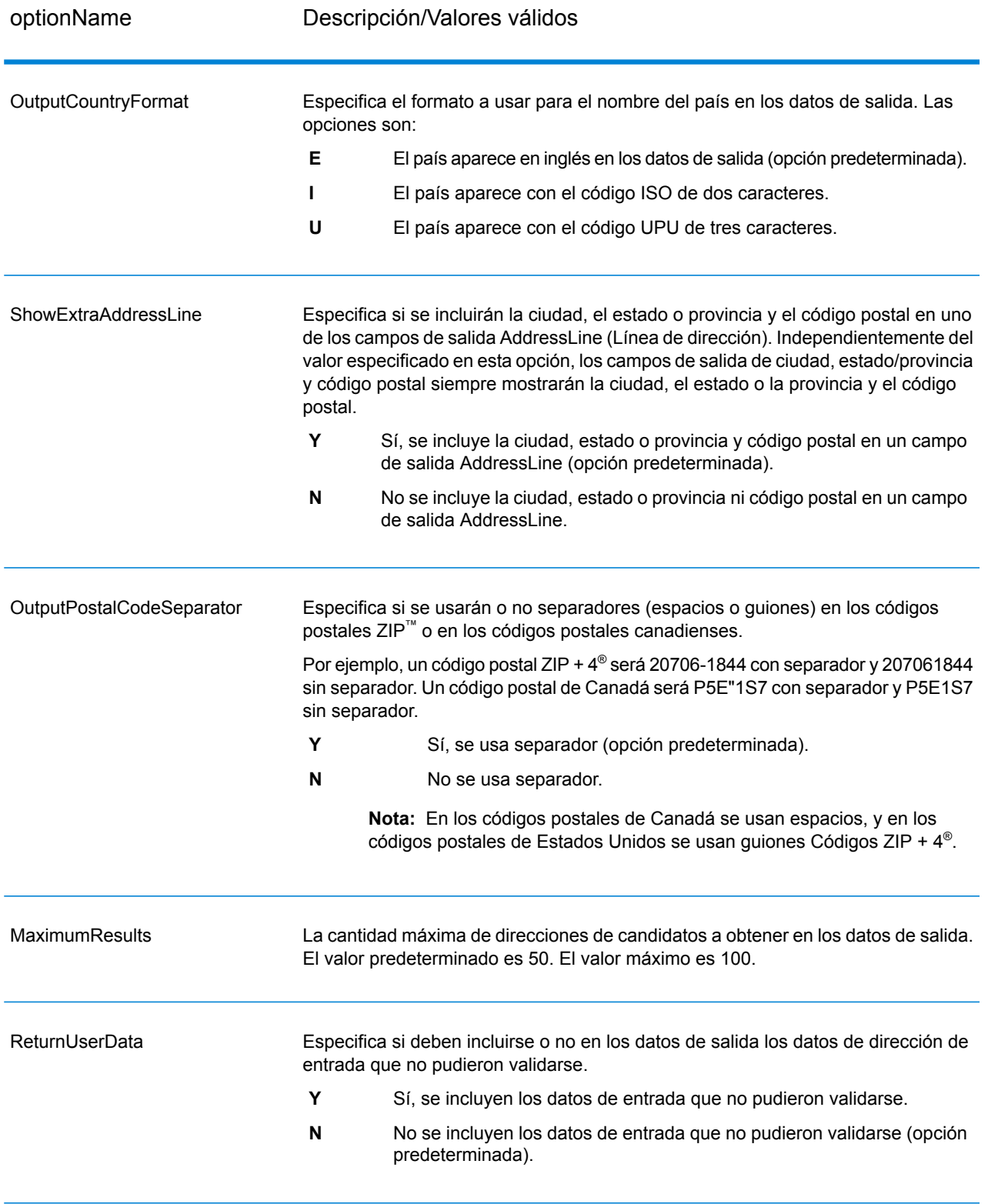

#### **Salida**

GetGlobalCandidateAddresses arroja datos de dirección y códigos de retorno para cada dirección.

#### *Datos de dirección*

#### **Tabla 32: Salida de datos de dirección de GetGlobalCandidateAddresses**

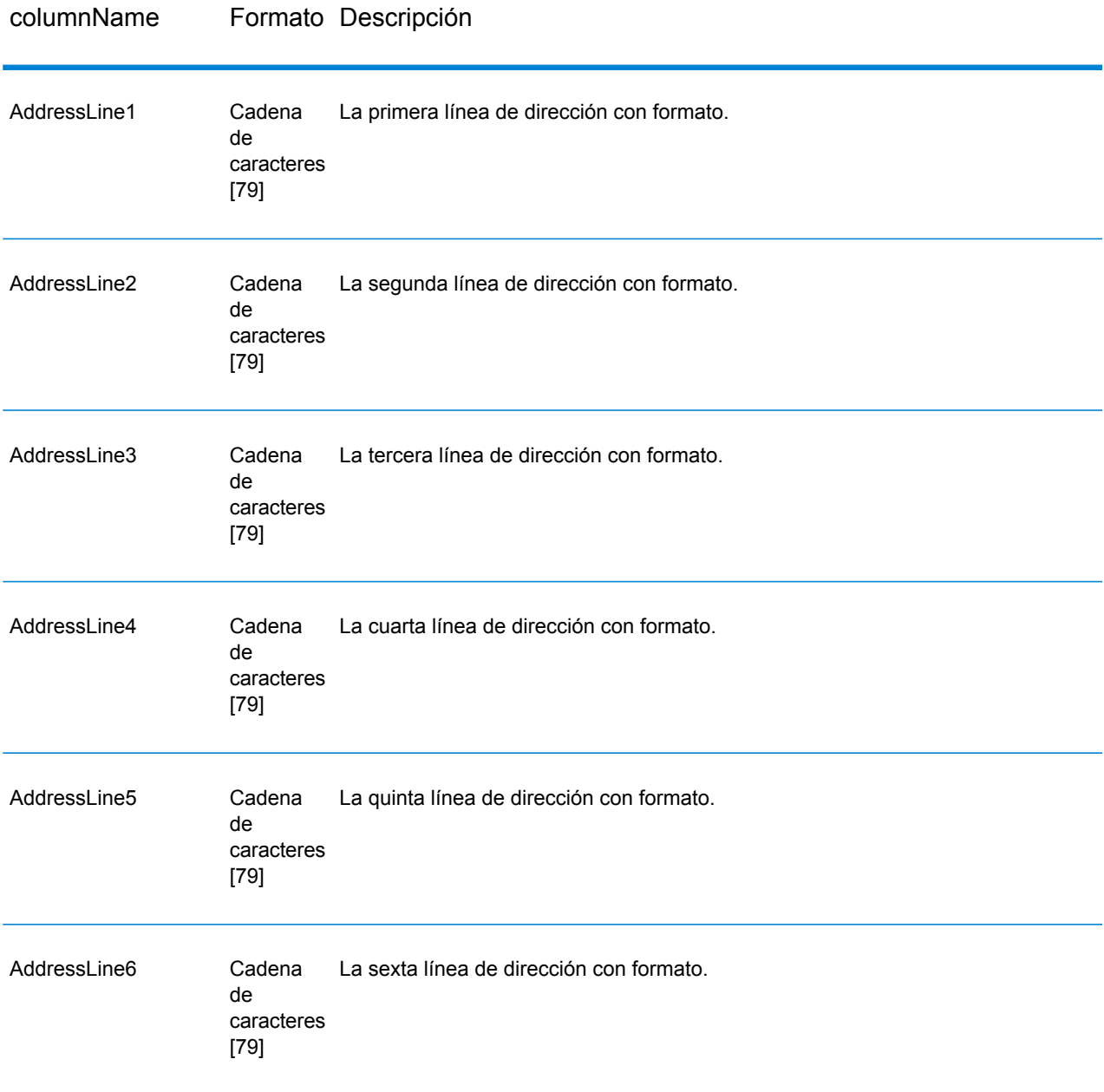

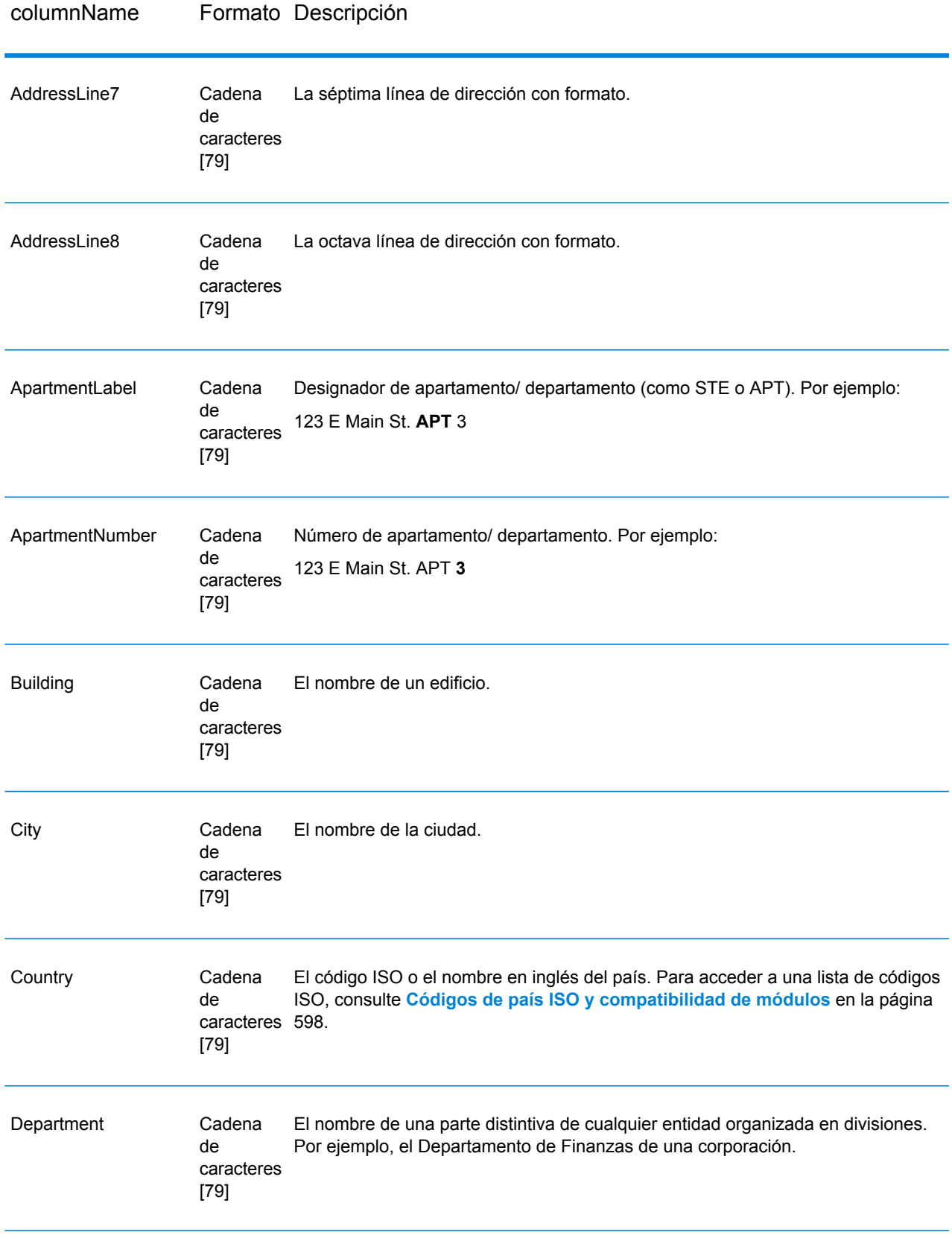

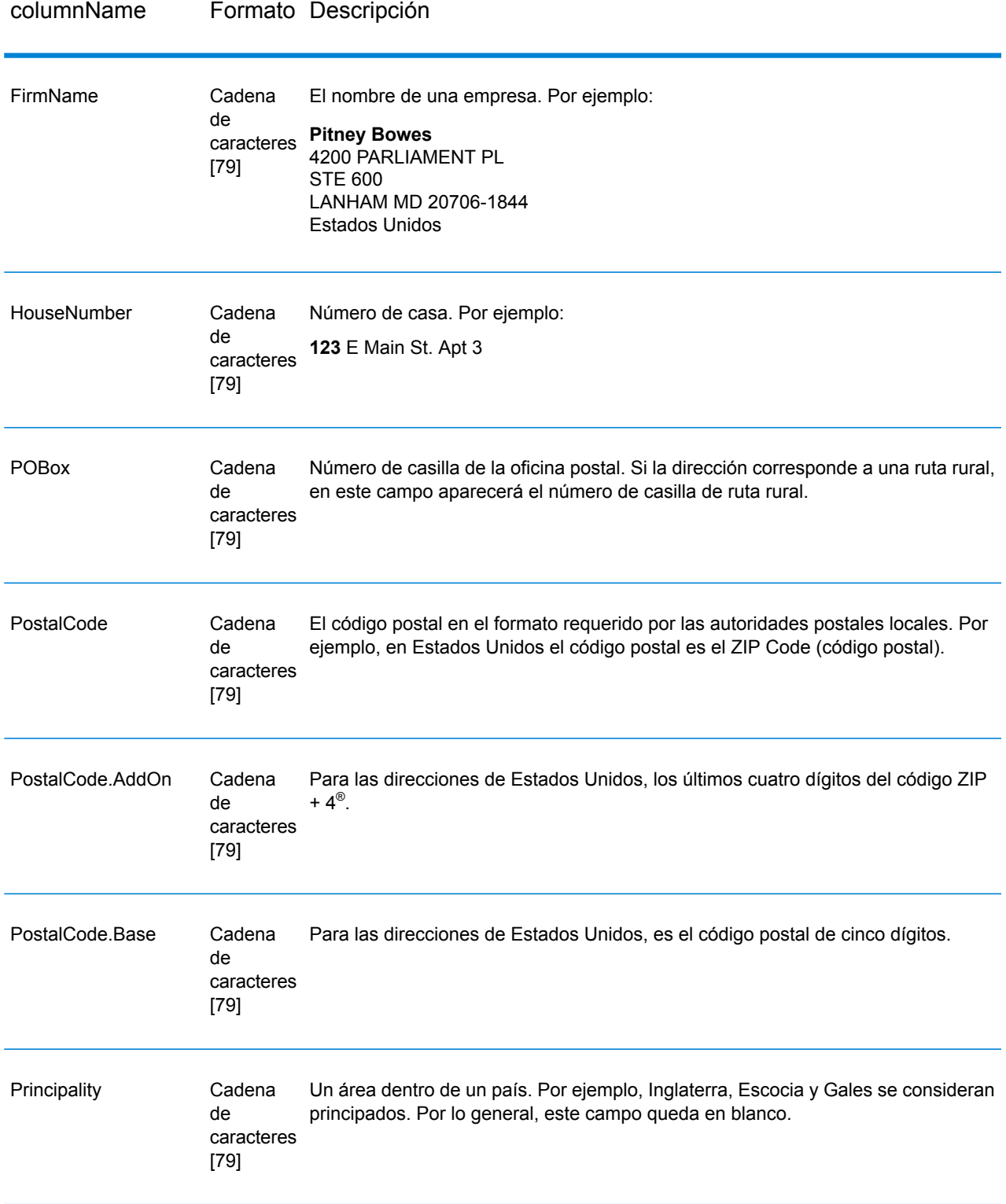

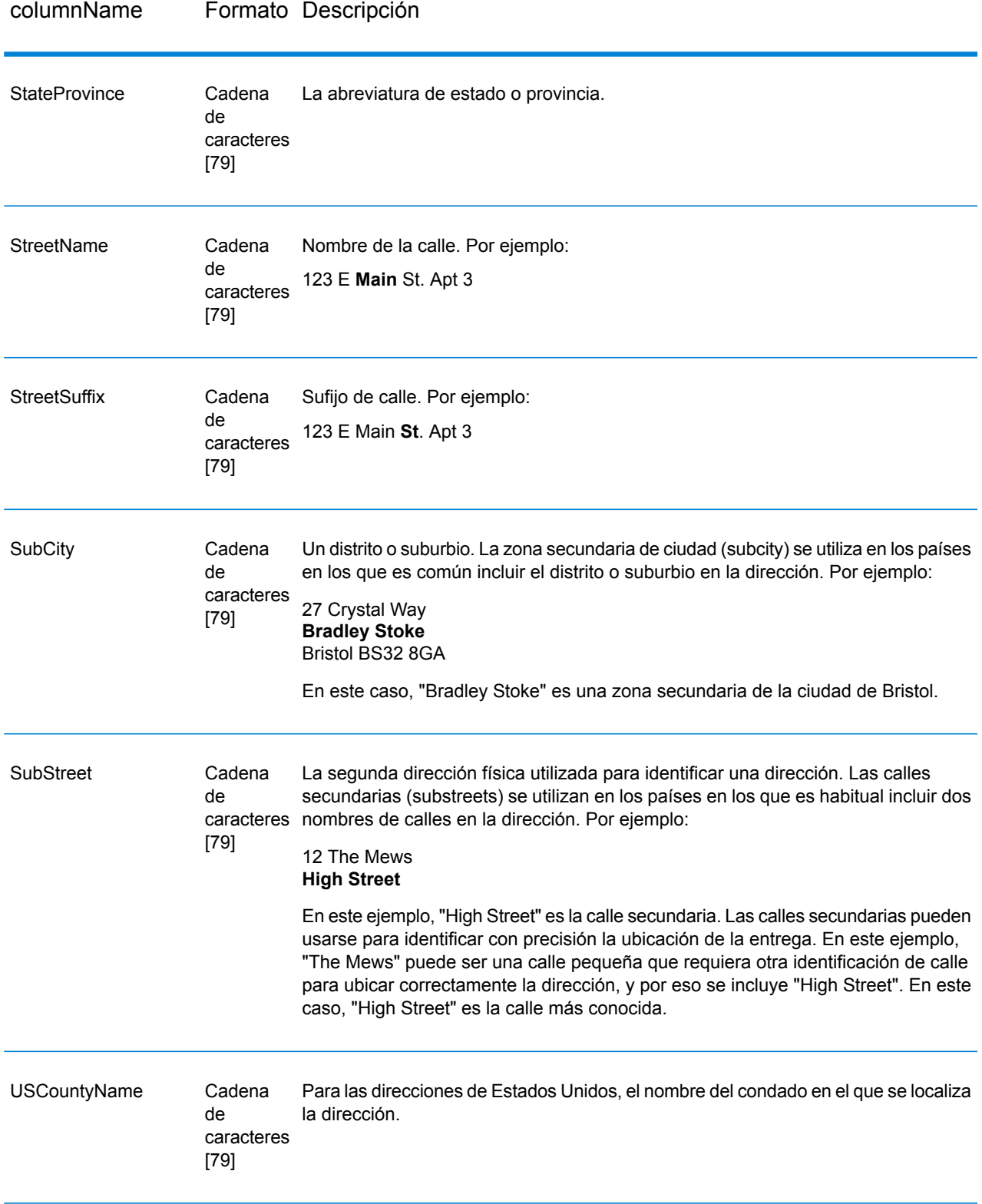

#### *Códigos de retorno*

# **Tabla 33: Códigos de retorno de GetGlobalCandidateAddresses**

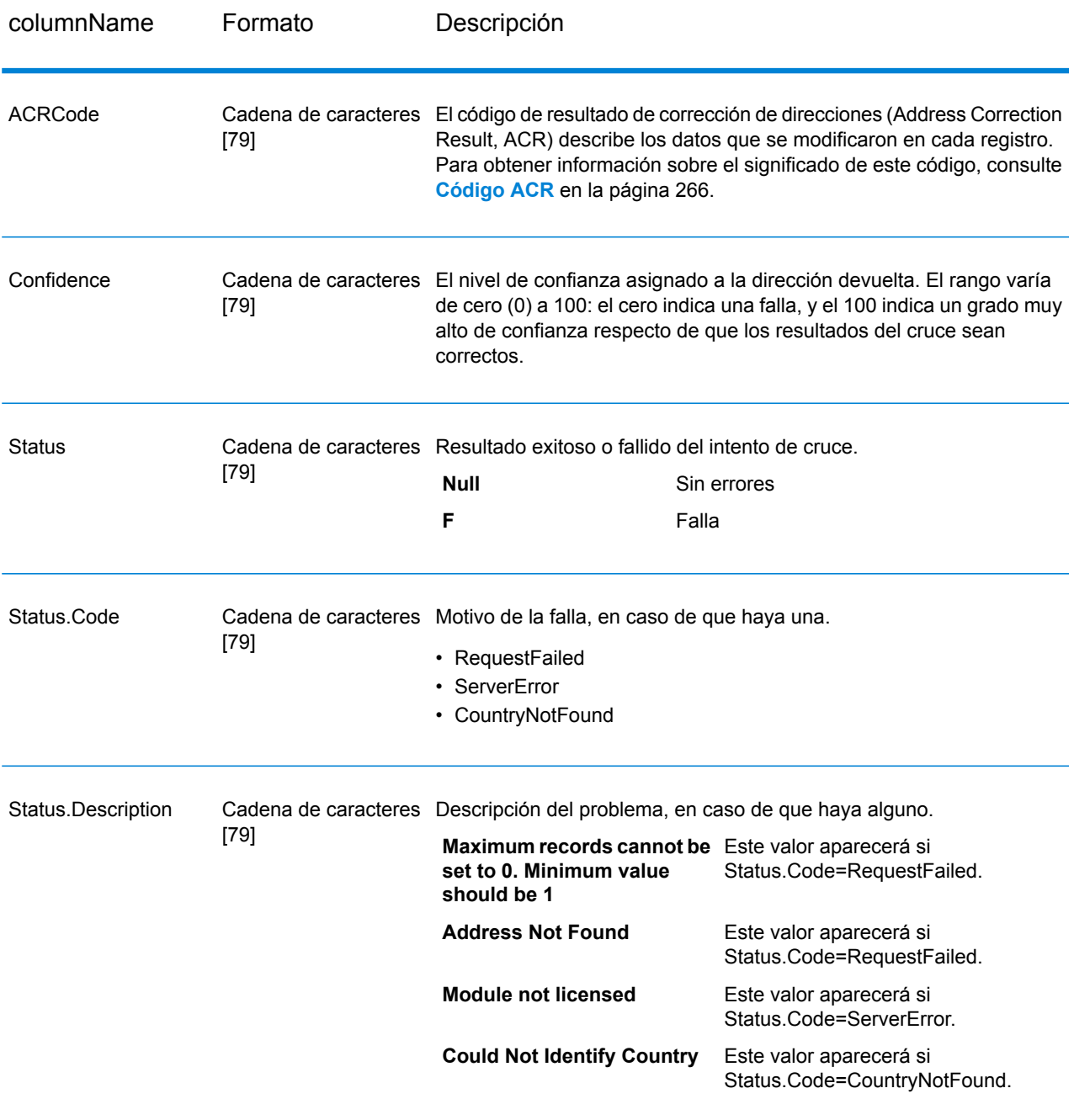

# ValidateGlobalAddress

ValidateGlobalAddress ofrece funciones mejoradas de estandarización y validación para direcciones que no corresponden a Estados Unidos y Canadá. ValidateGlobalAddress también puede validar direcciones en Estados Unidos y Canadá, pero su punto fuerte es la validación de direcciones en otros países. Si requiere validar direcciones que no corresponden a Estados Unidos y Canadá, analice la posibilidad de usar ValidateGlobalAddress.

ValidateGlobalAddress forma parte del módulo Address Now.

### **Parámetros d**

ValidateGlobalAddress toma una dirección estándar como entrada. Todas las direcciones utilizan este formato, independientemente del país correspondiente a la dirección.

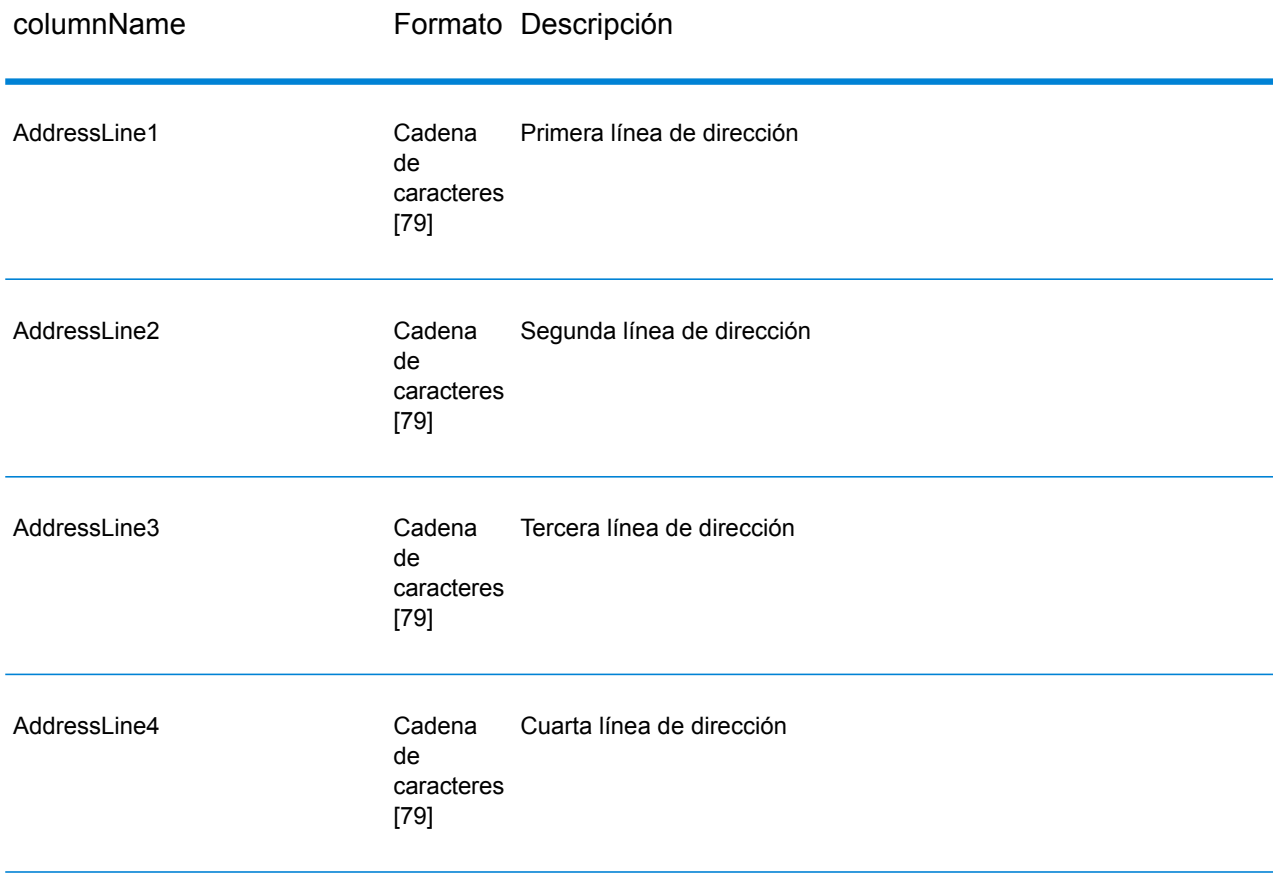

### **Tabla 34: Datos de entrada de ValidateGlobalAddress**

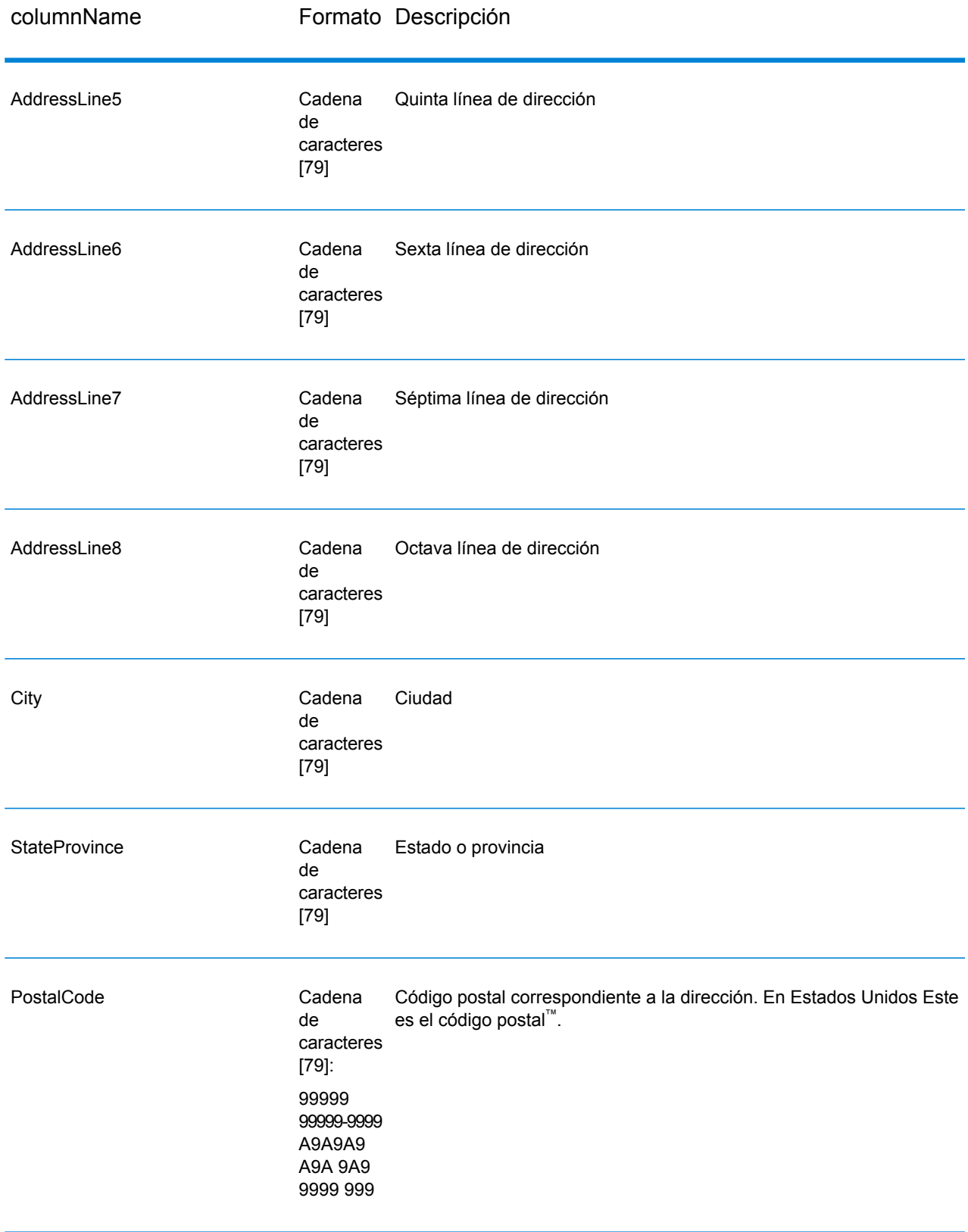

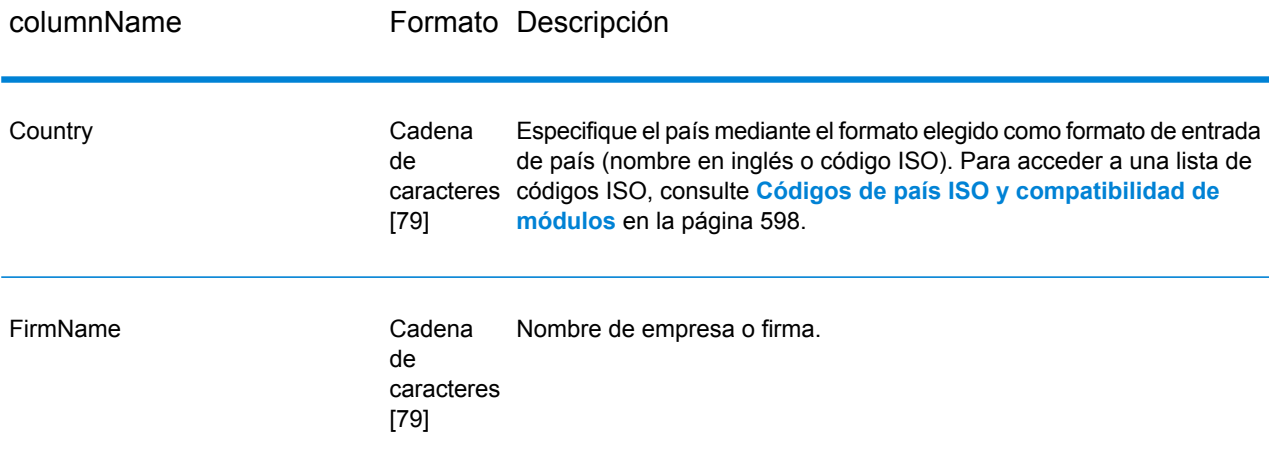

#### **Parámetros d**

#### *Opciones de datos de entrada*

#### **Tabla 35: Opciones de datos de entrada de ValidateGlobalAddress**

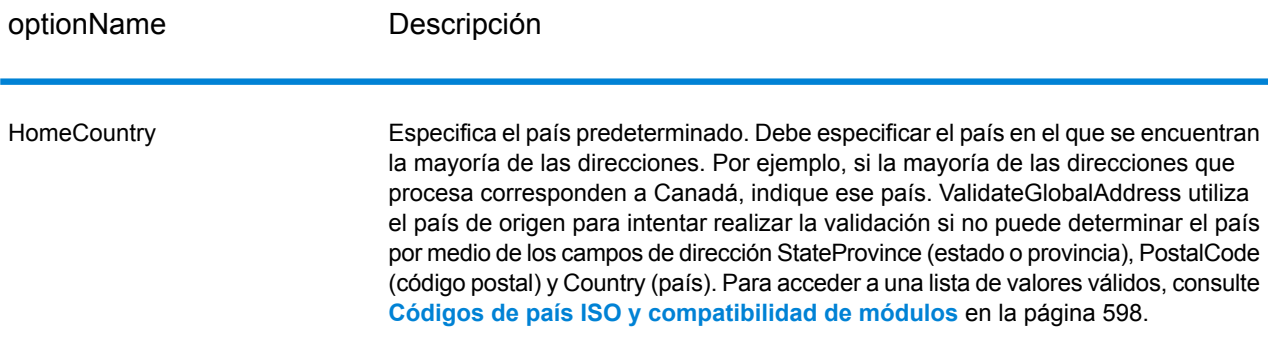

#### *Opciones de datos de salida*

# **Tabla 36: Opciones de datos de salida de ValidateGlobalAddress**

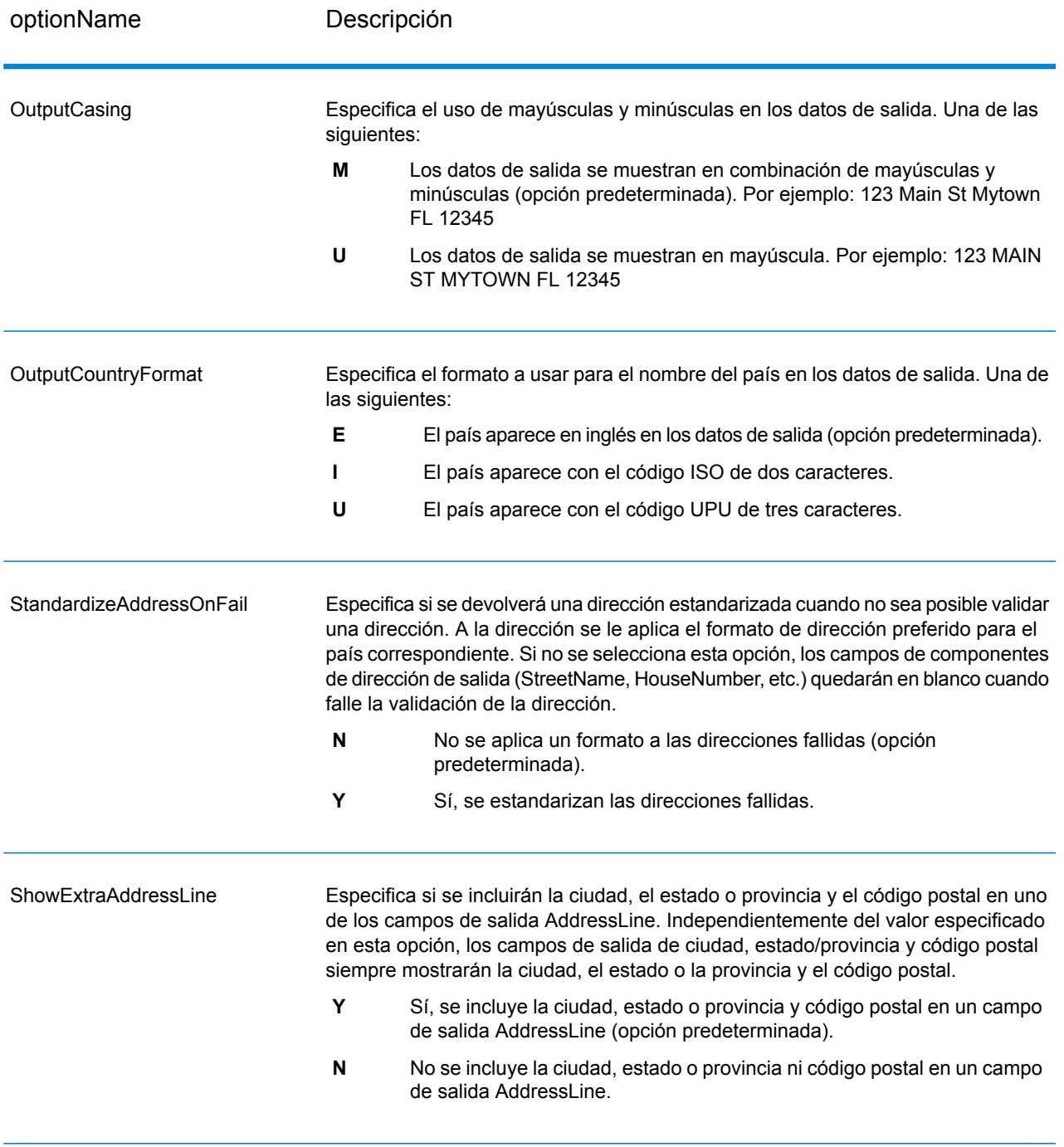

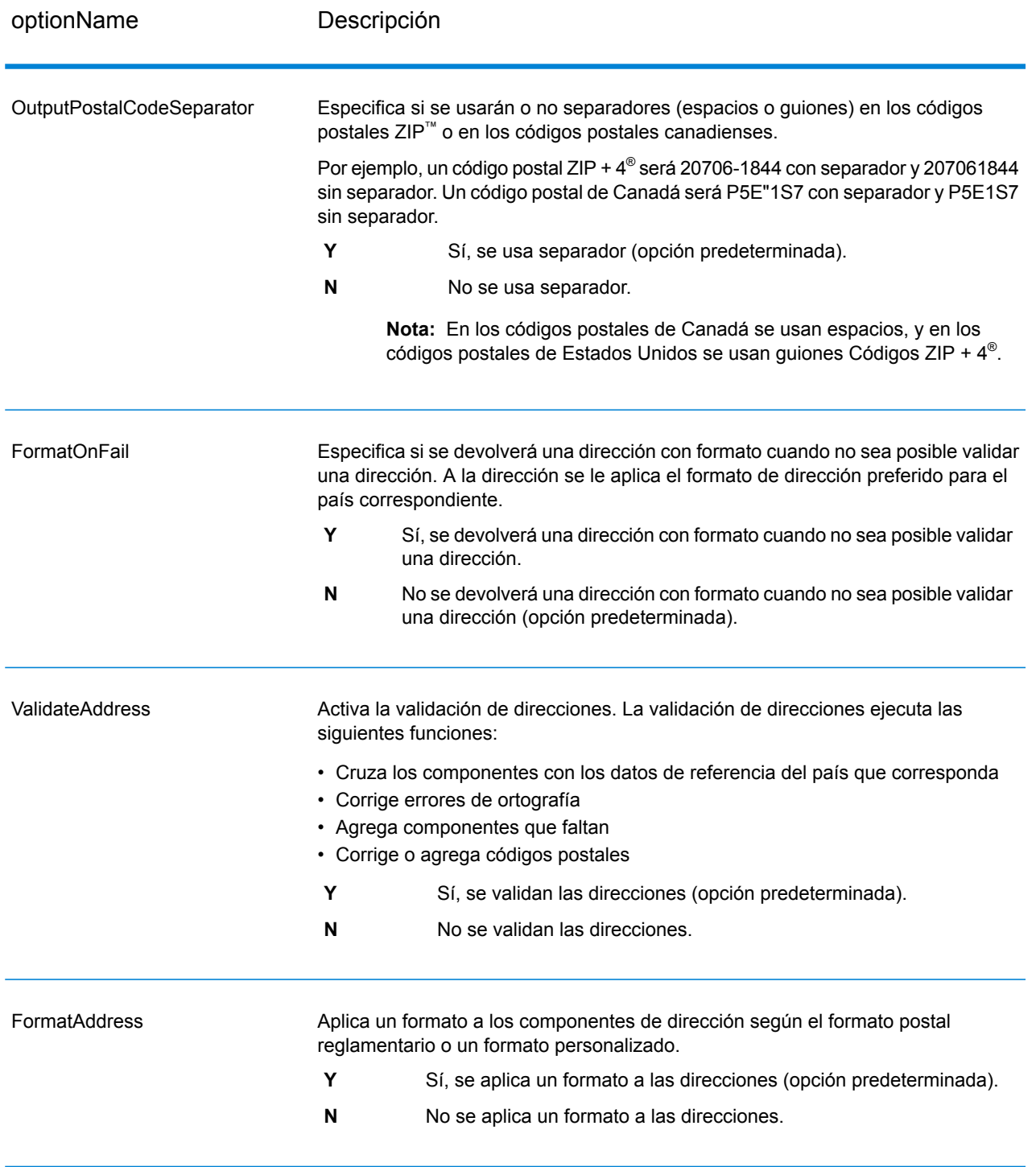

# *Opciones de estandarización*

# **Tabla 37: Opciones de estandarización de ValidateGlobalAddress**

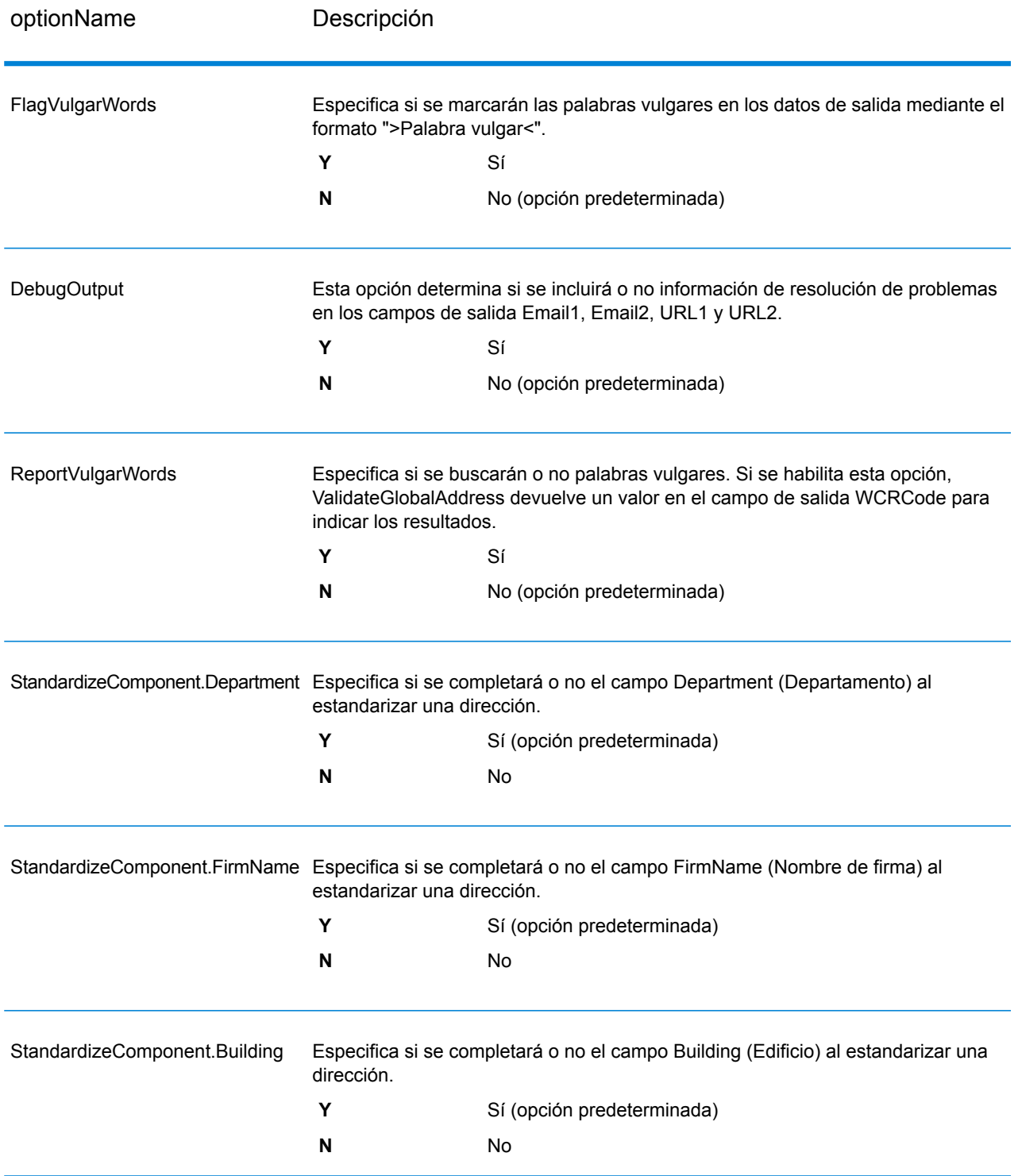

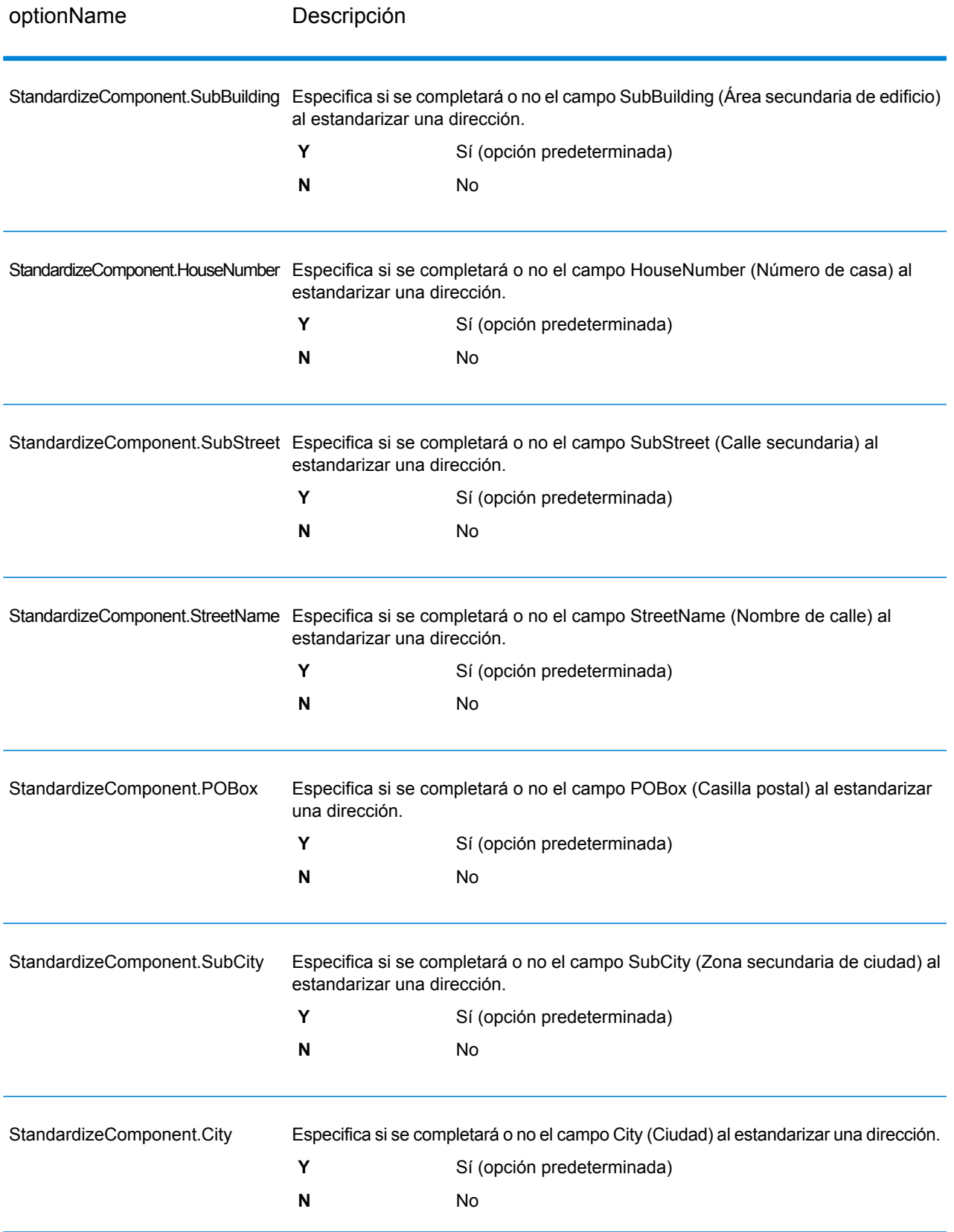

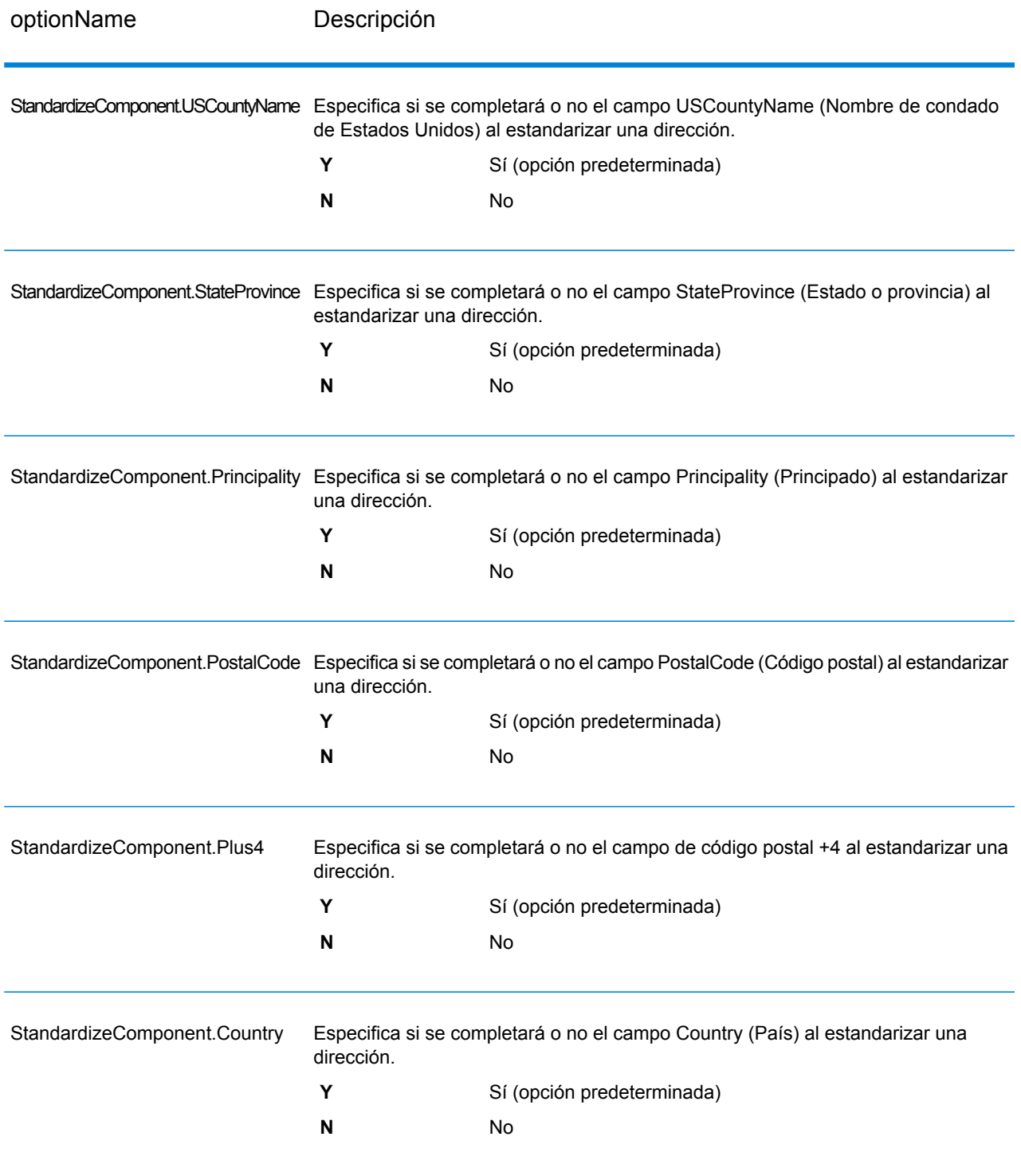

# *Opciones de validación*

# **Tabla 38: Opciones de validación de ValidateGlobalAddress**

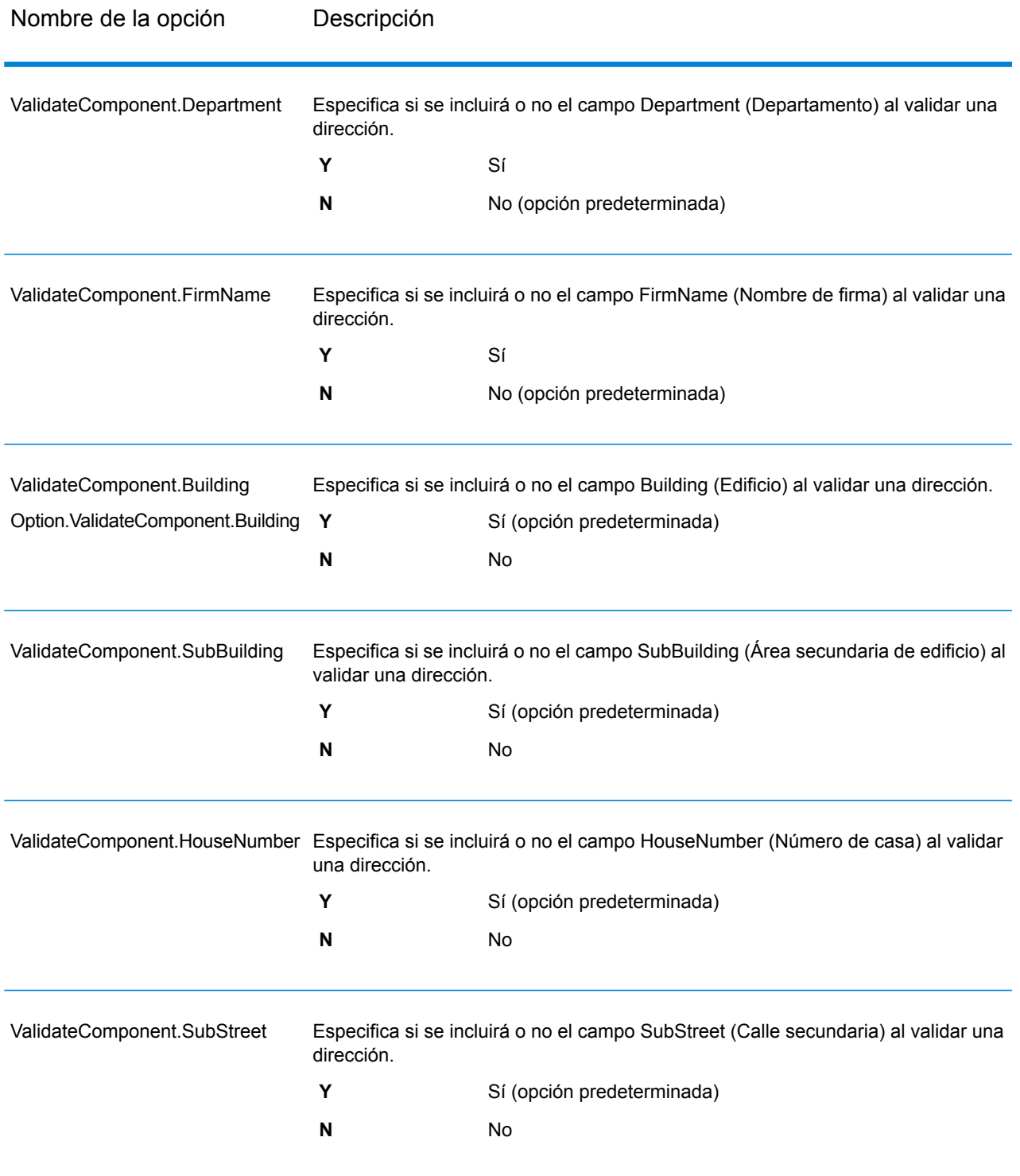

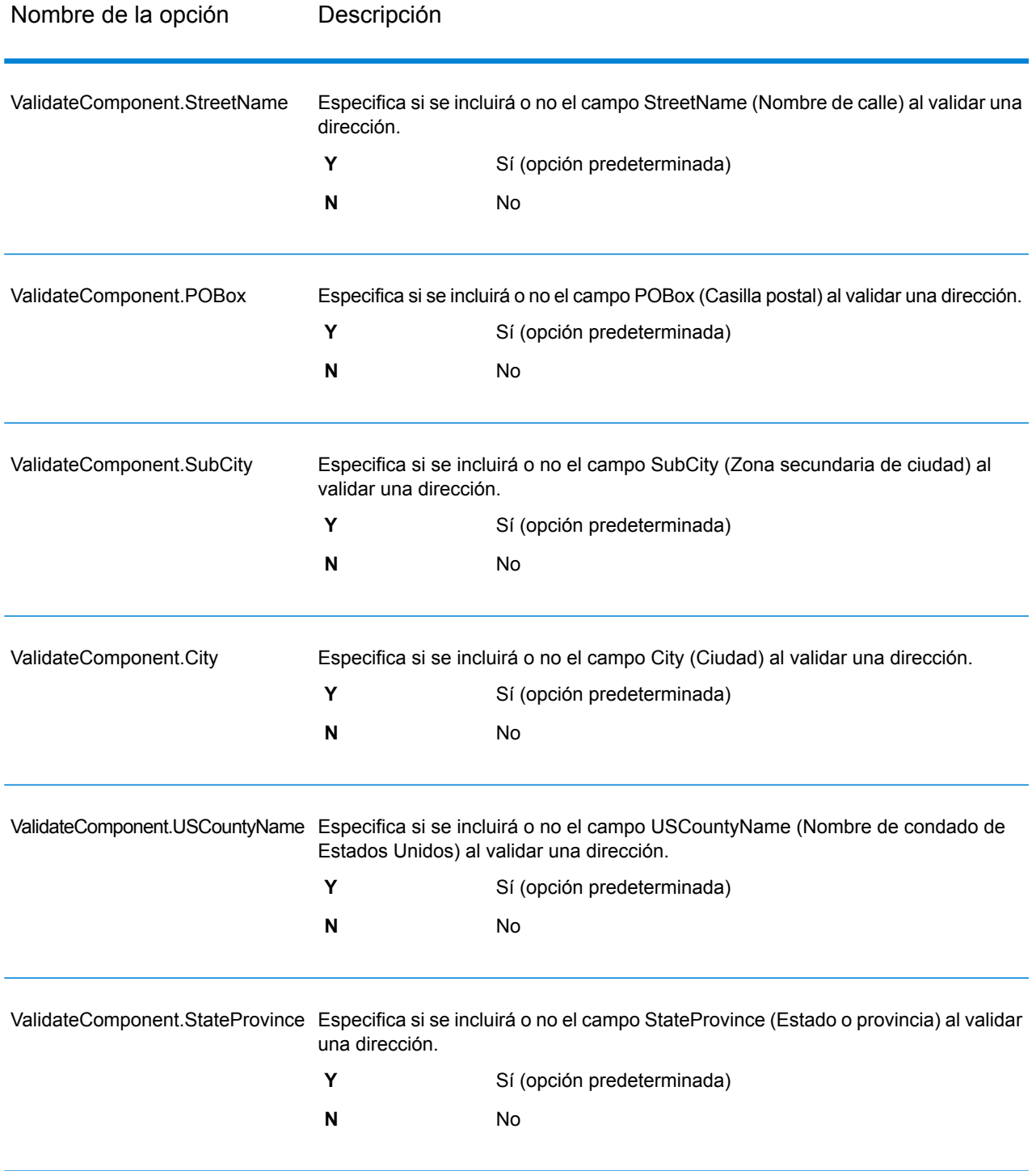

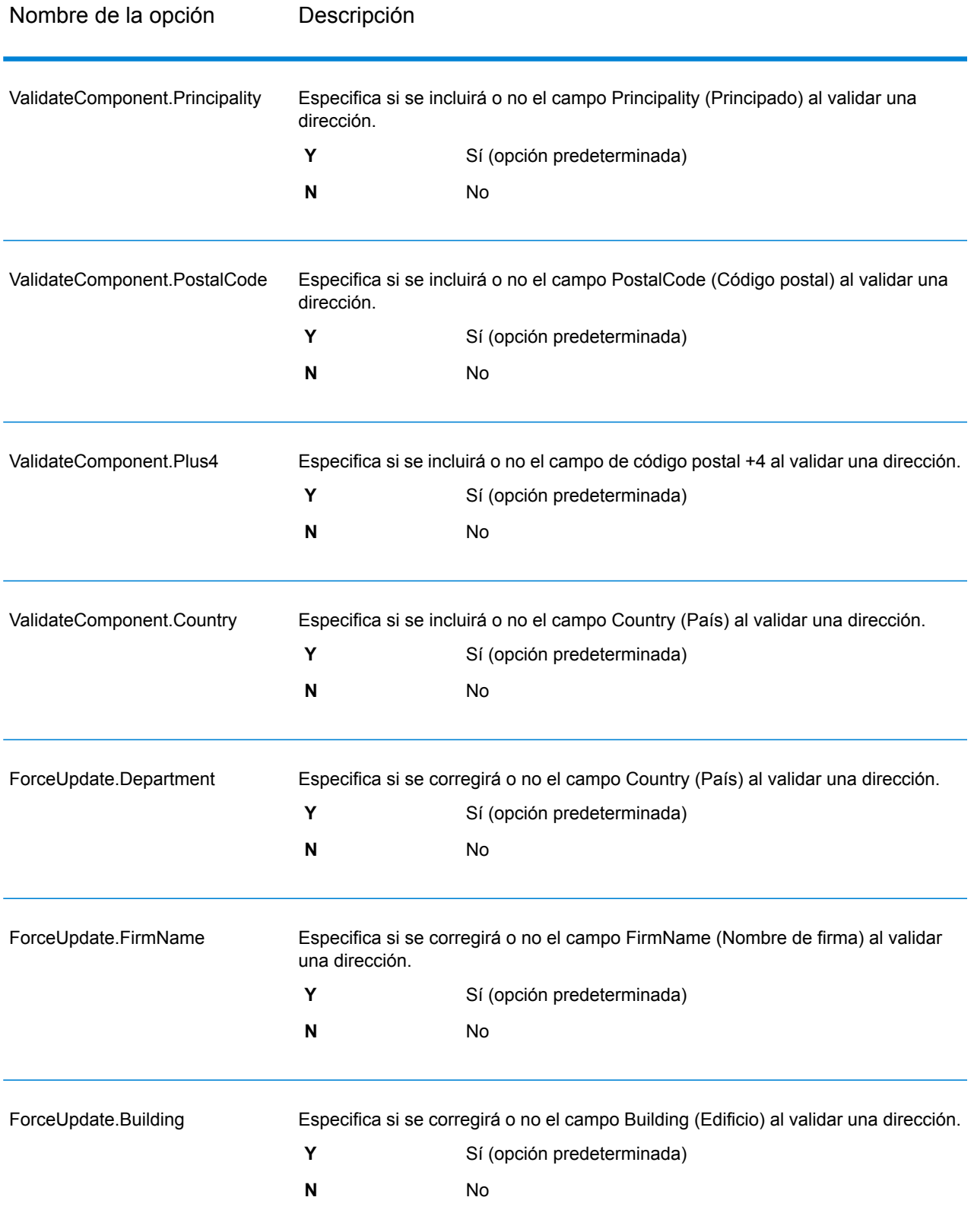

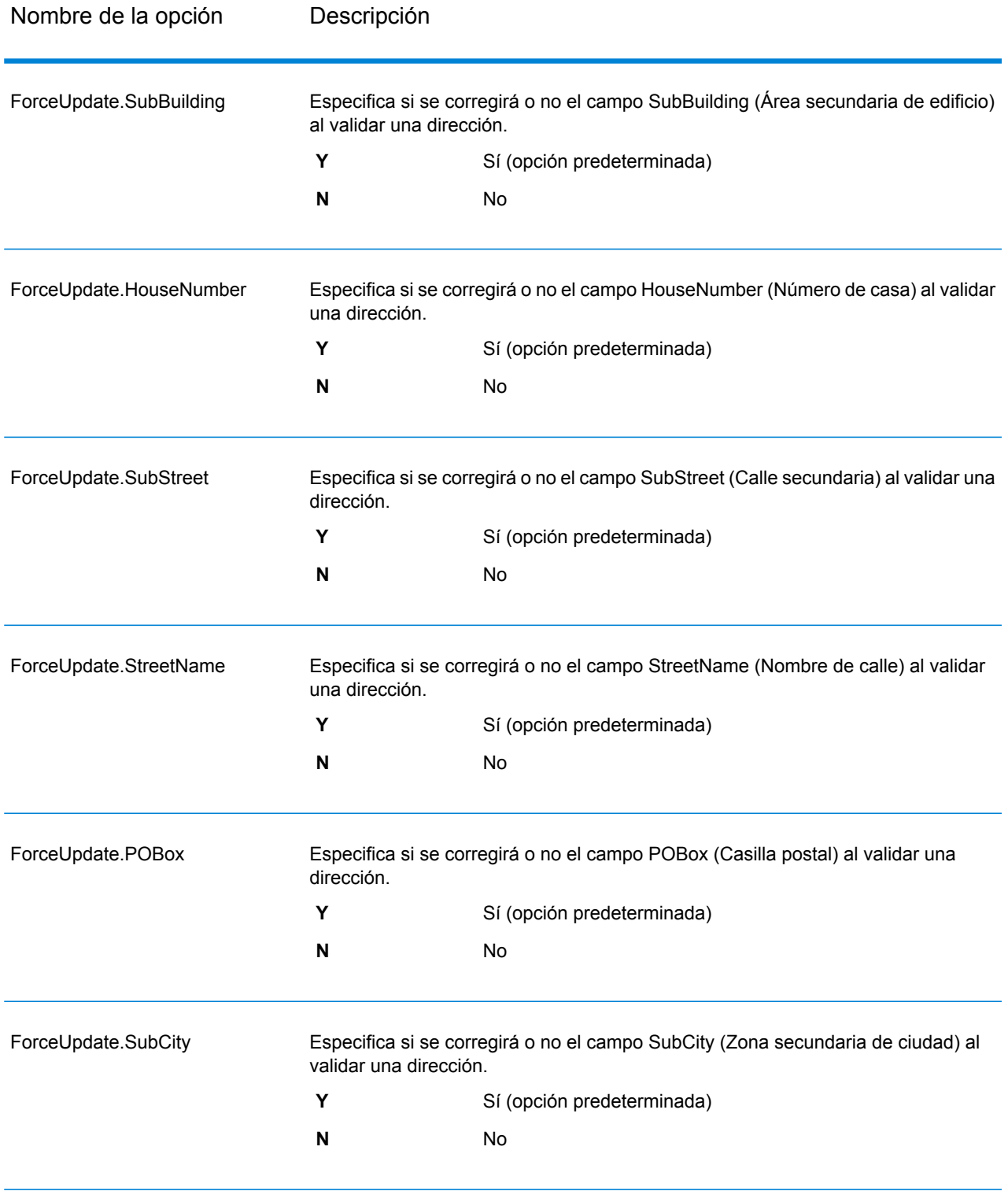

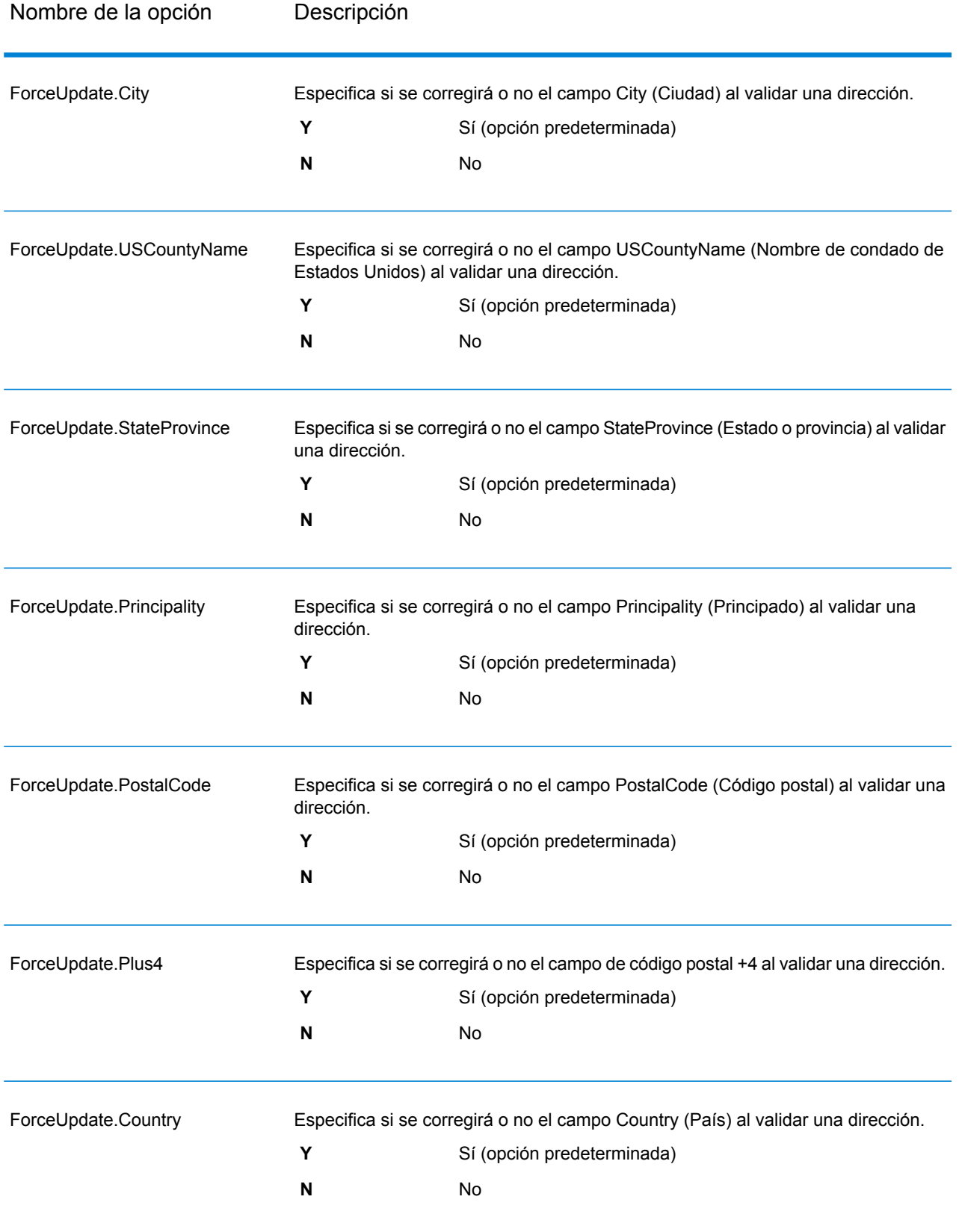

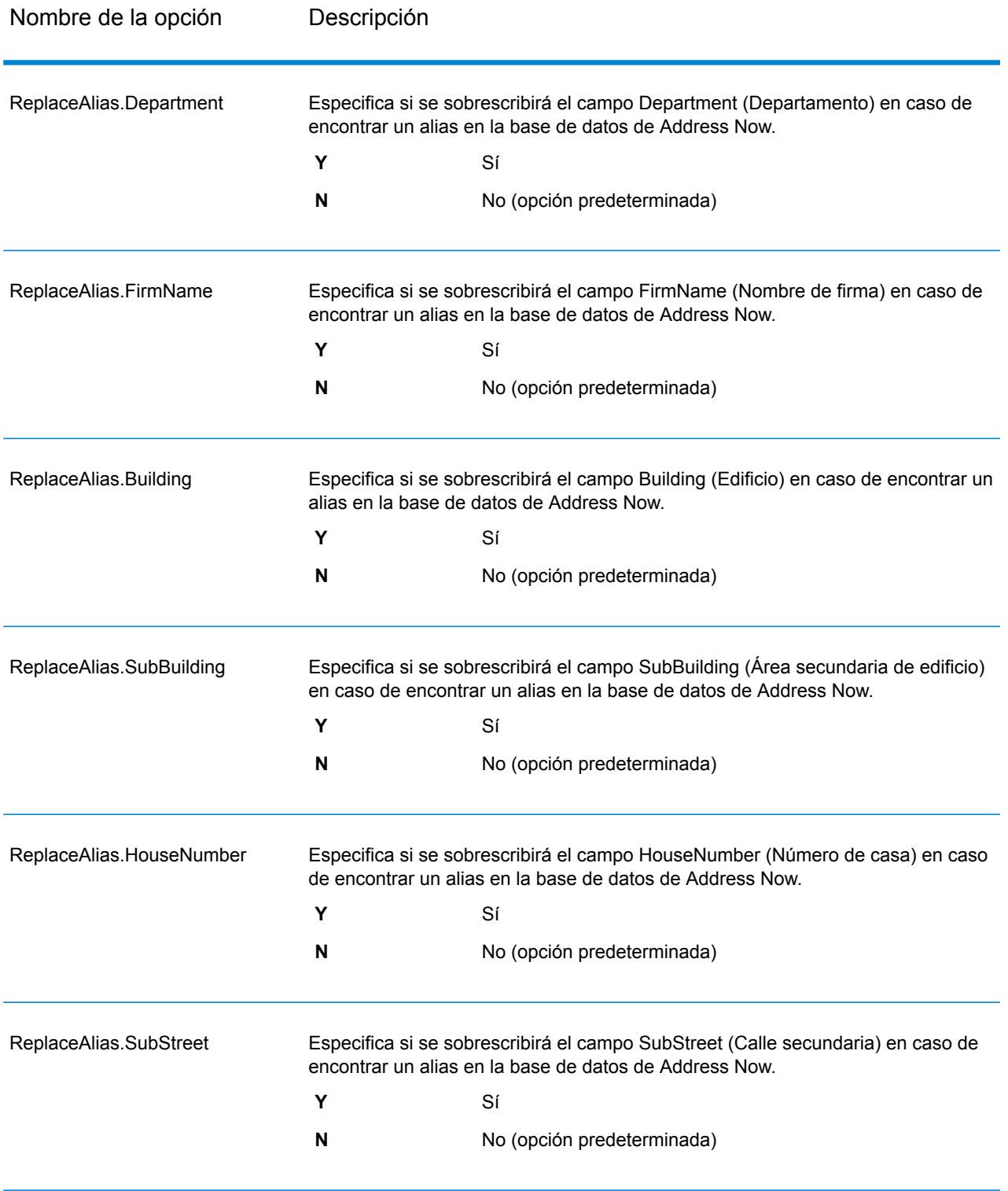

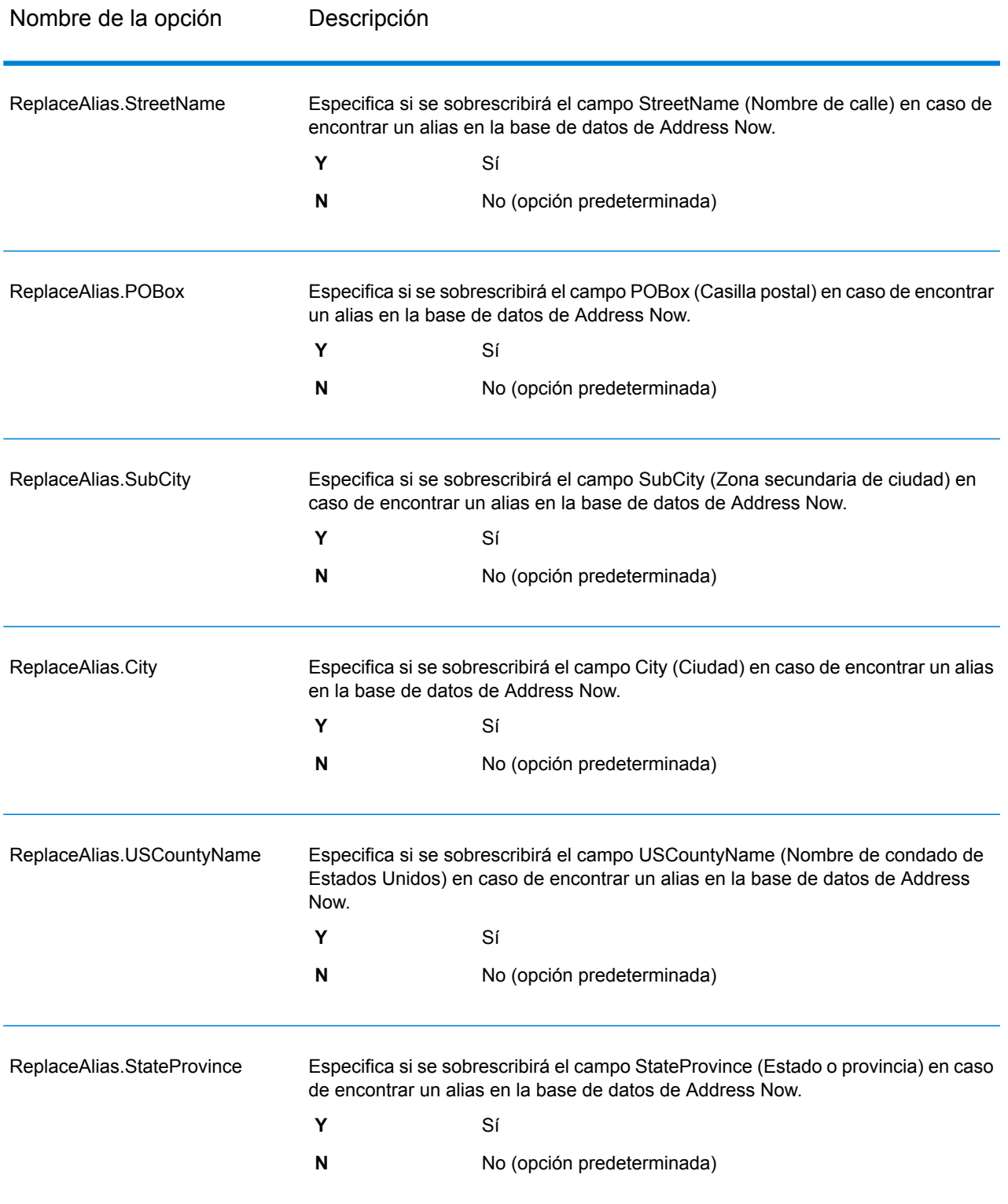

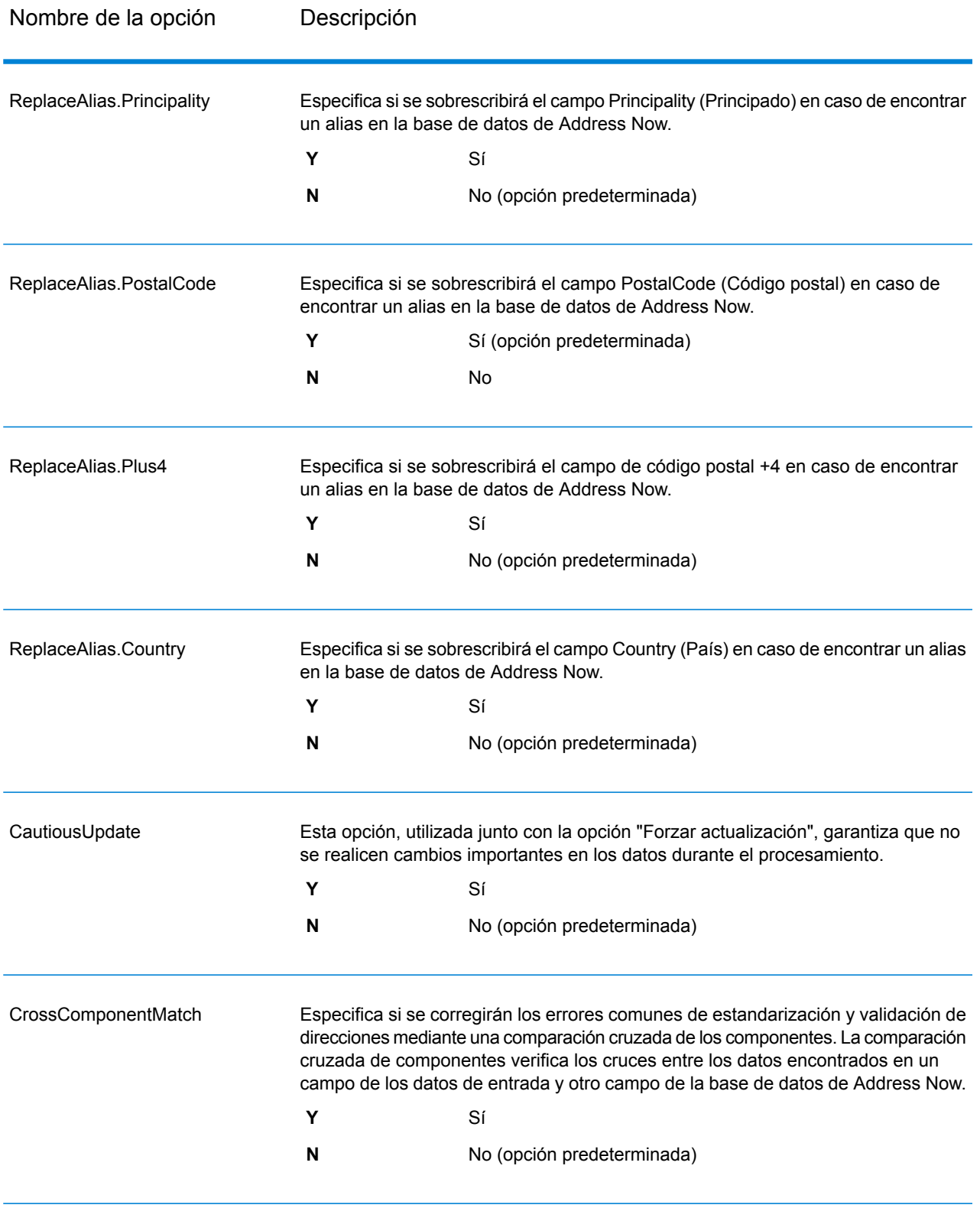

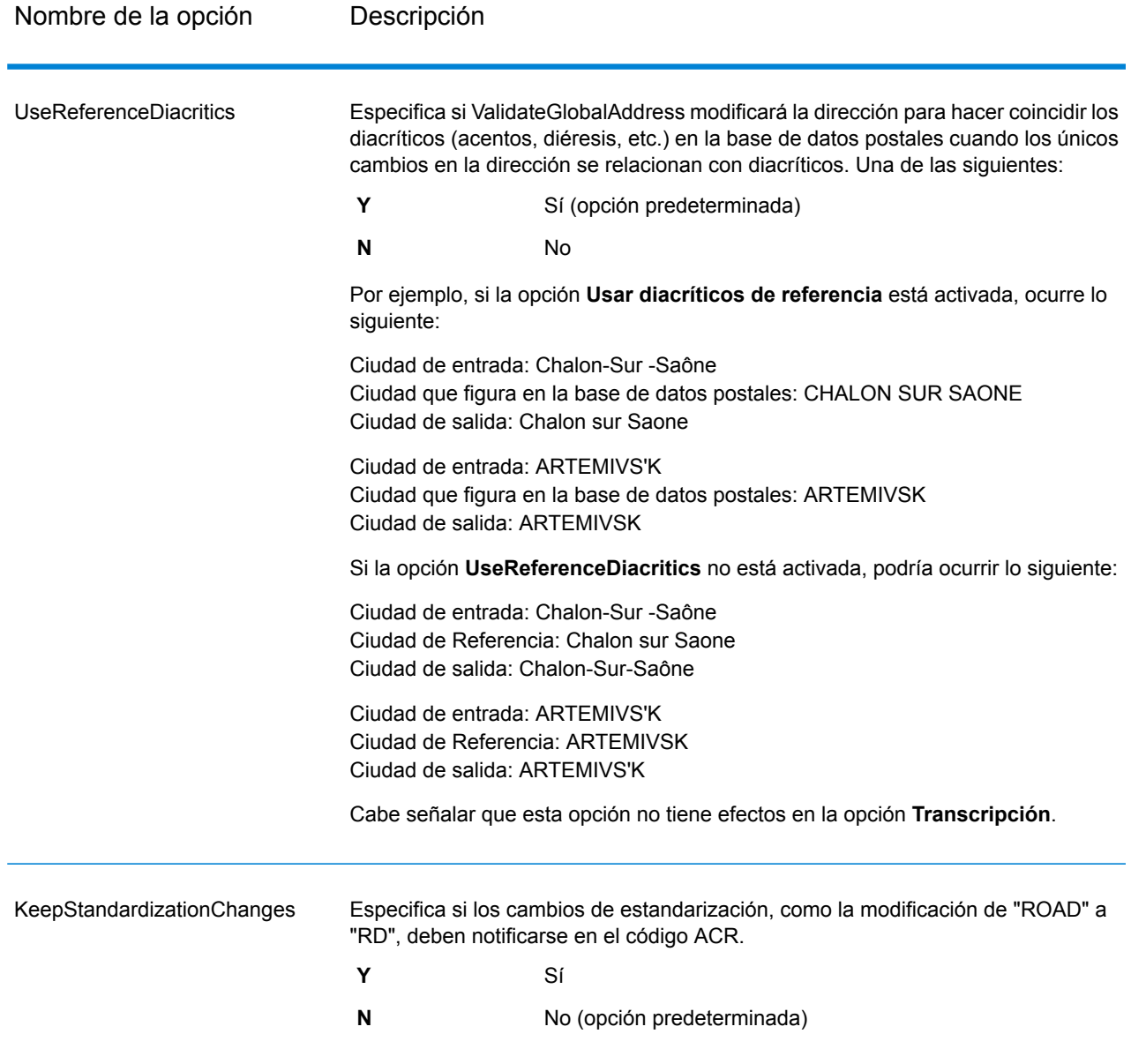
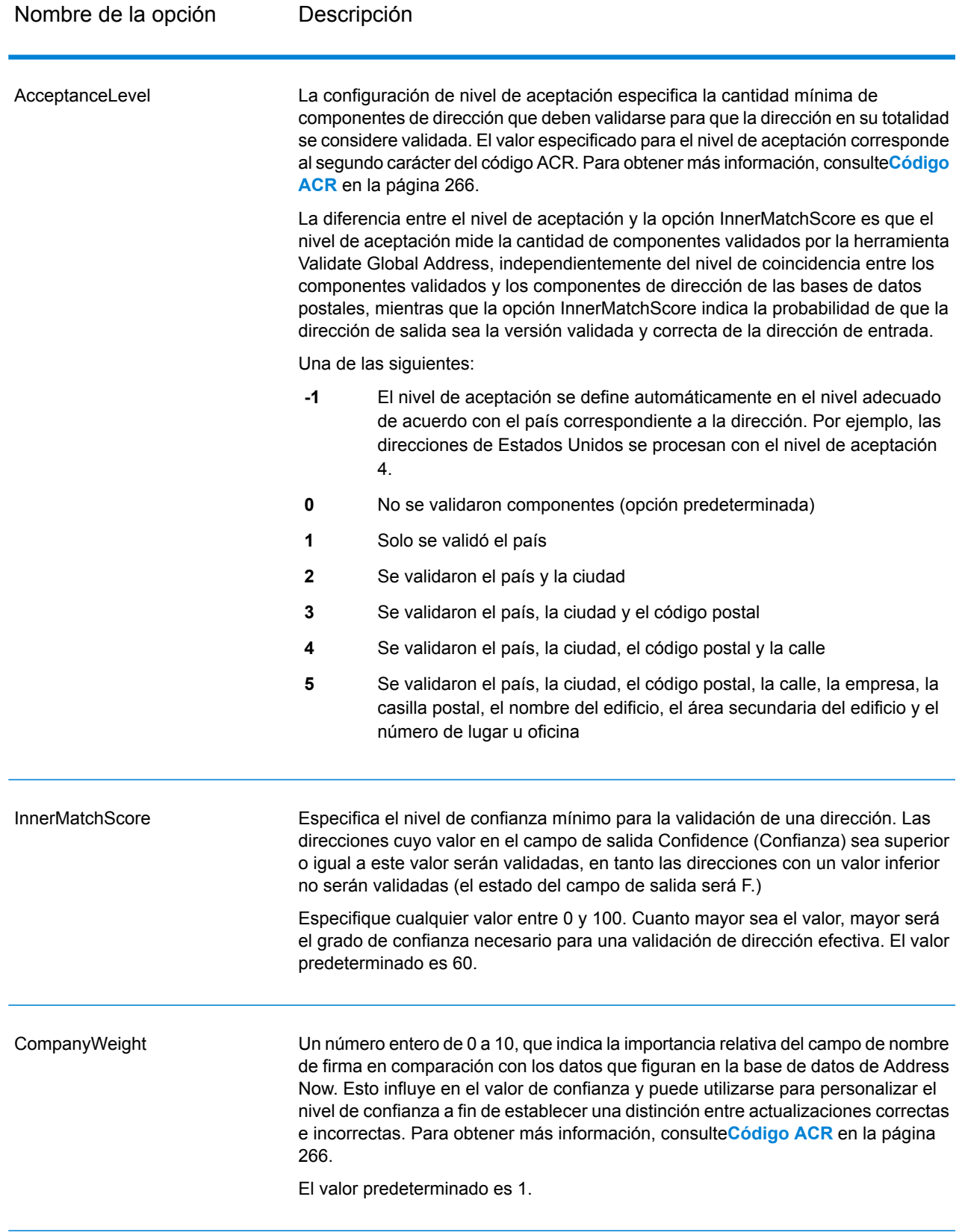

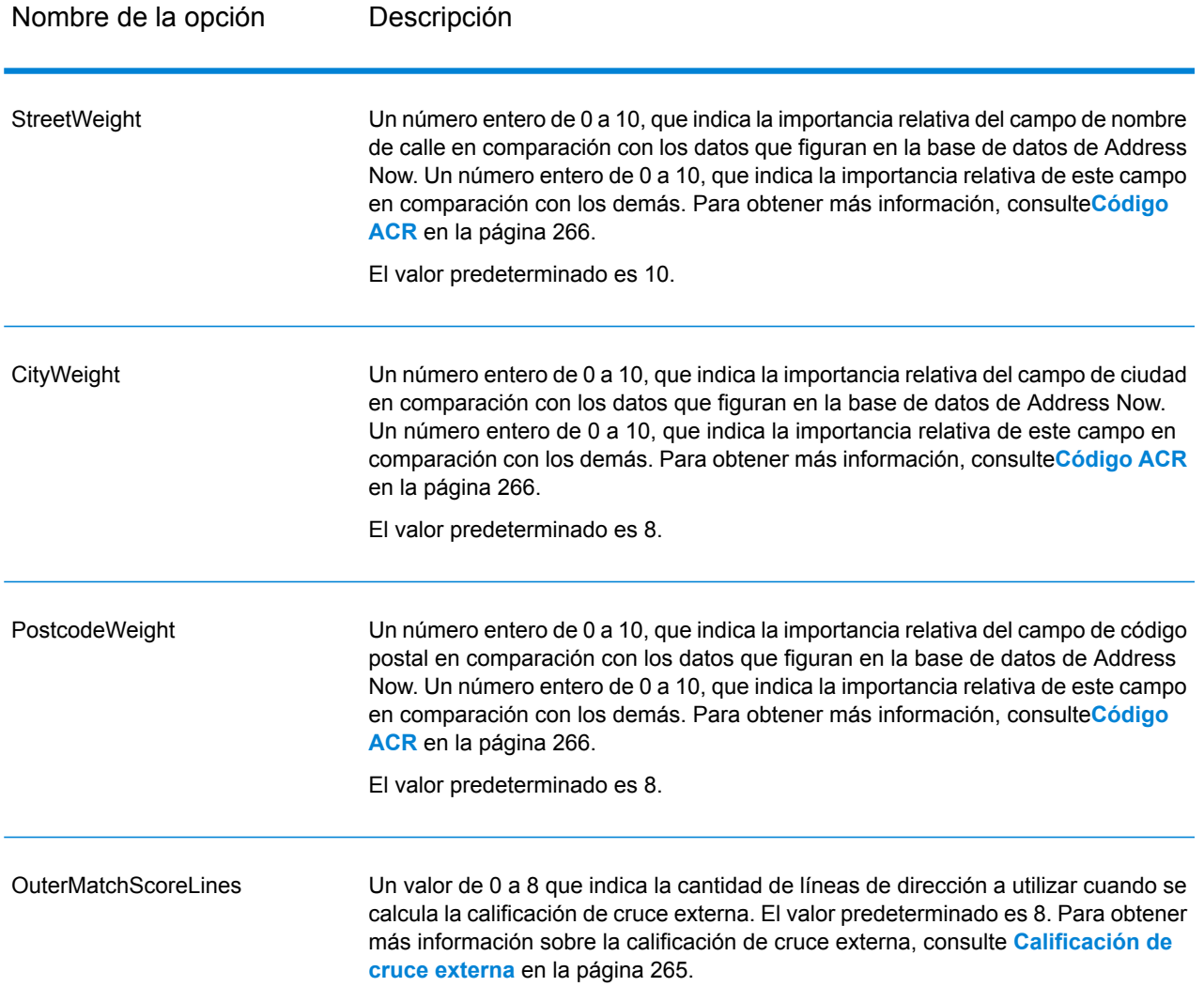

#### *Opciones de formato de salida*

## **Tabla 39: Opciones de formato de salida de ValidateGlobalAddress**

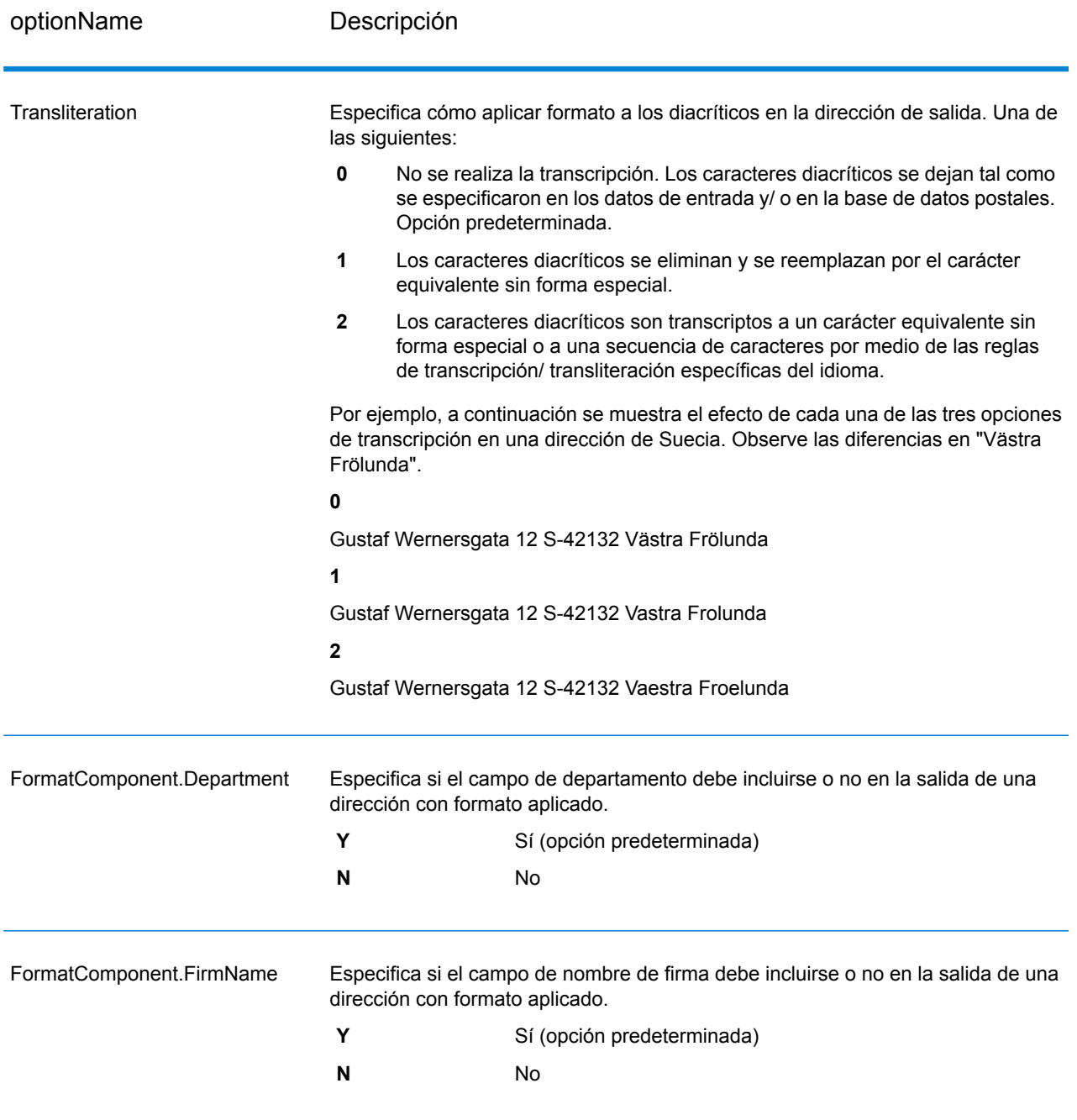

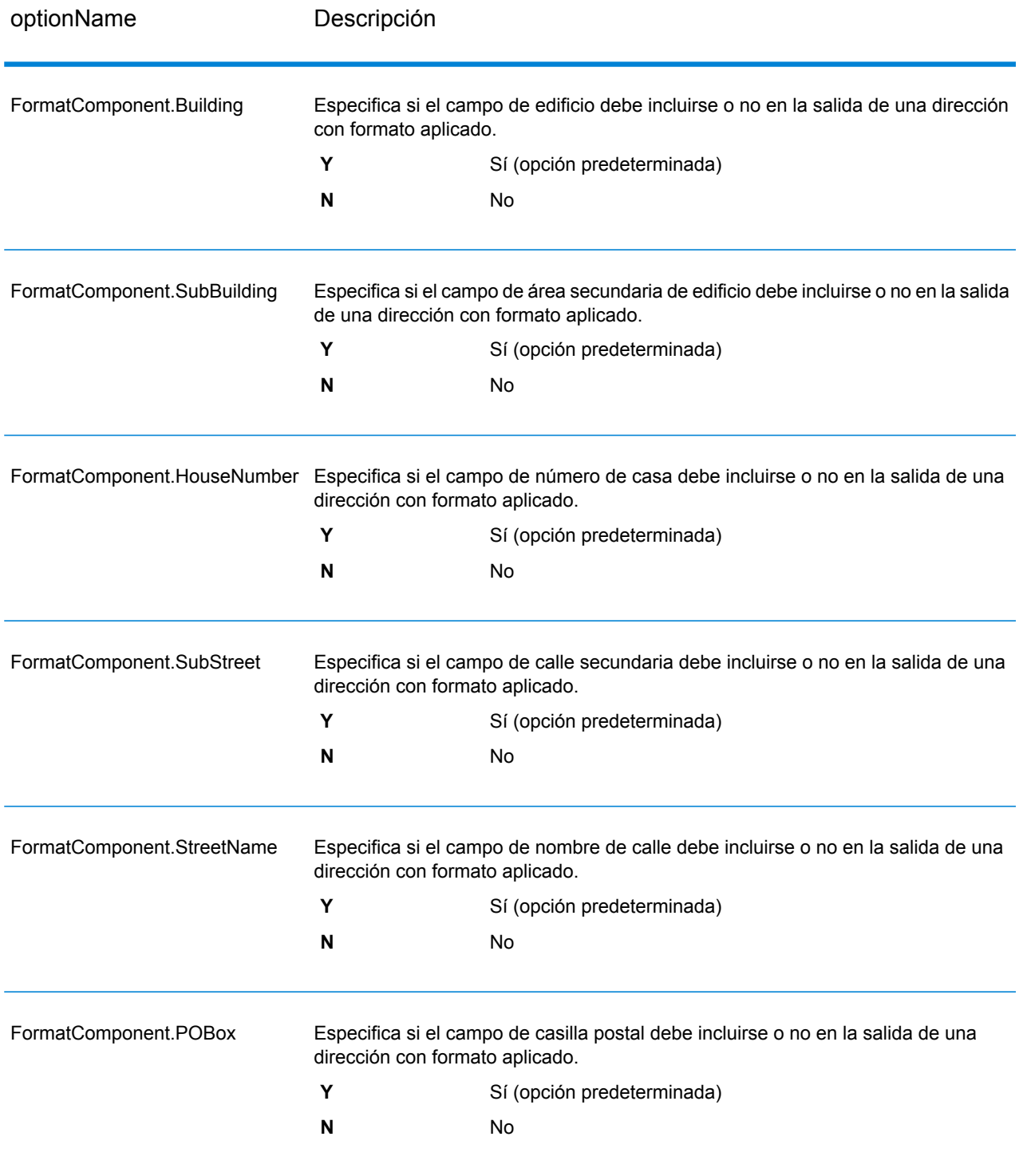

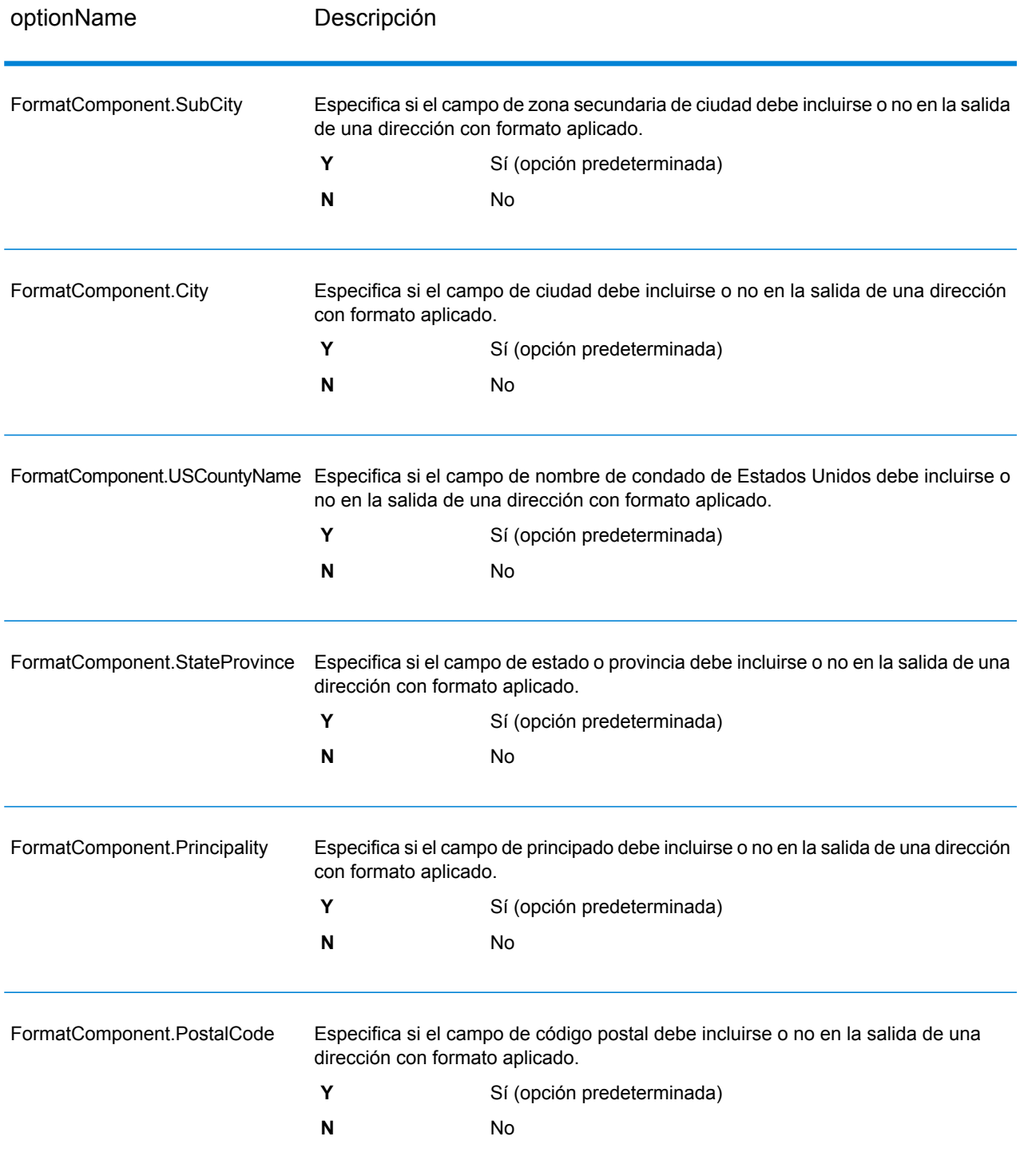

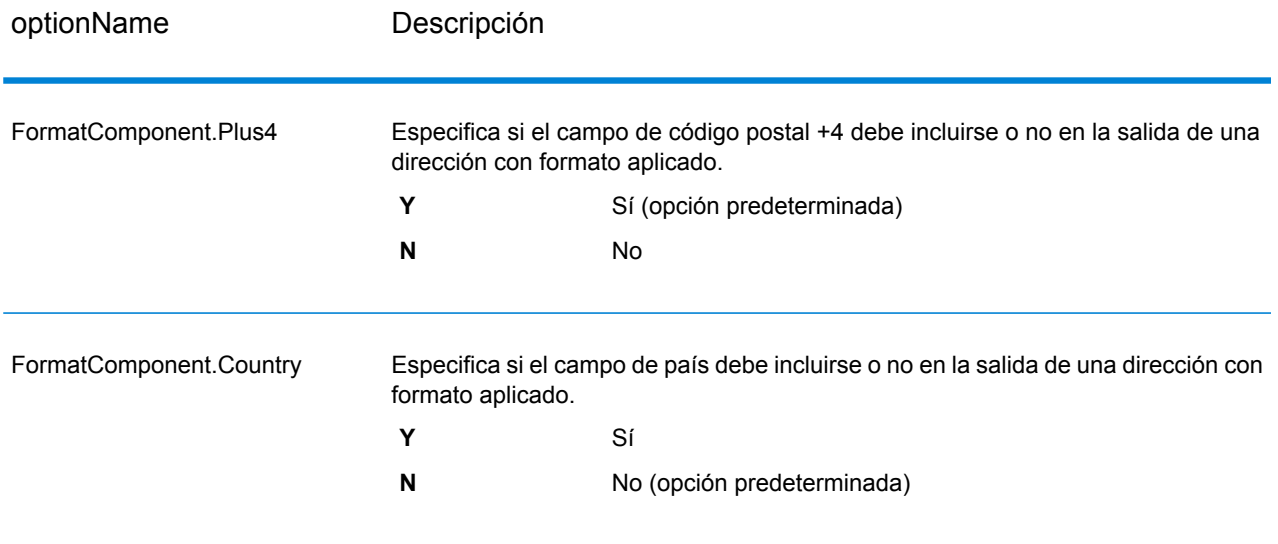

## **Salida**

#### *Datos de dirección de salida*

### **Tabla 40: Datos de dirección de salida de ValidateGlobalAddress**

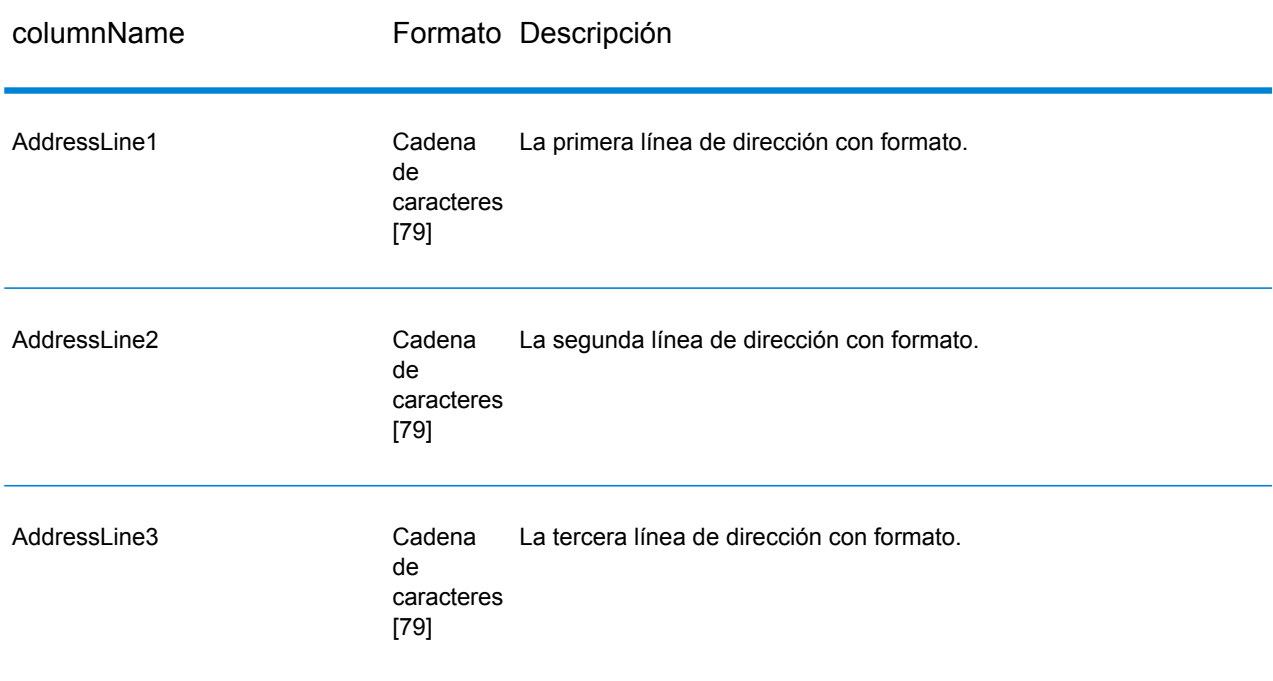

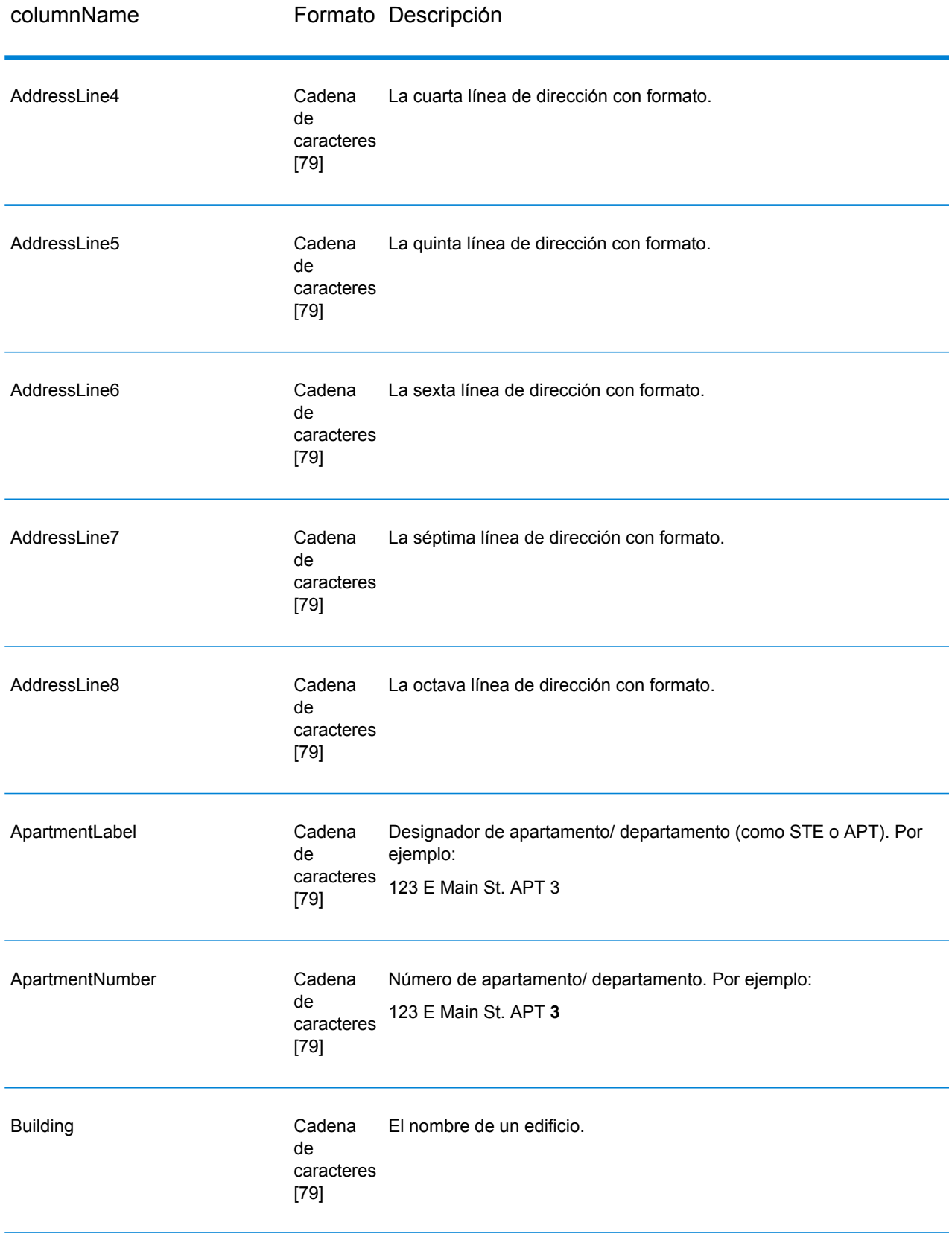

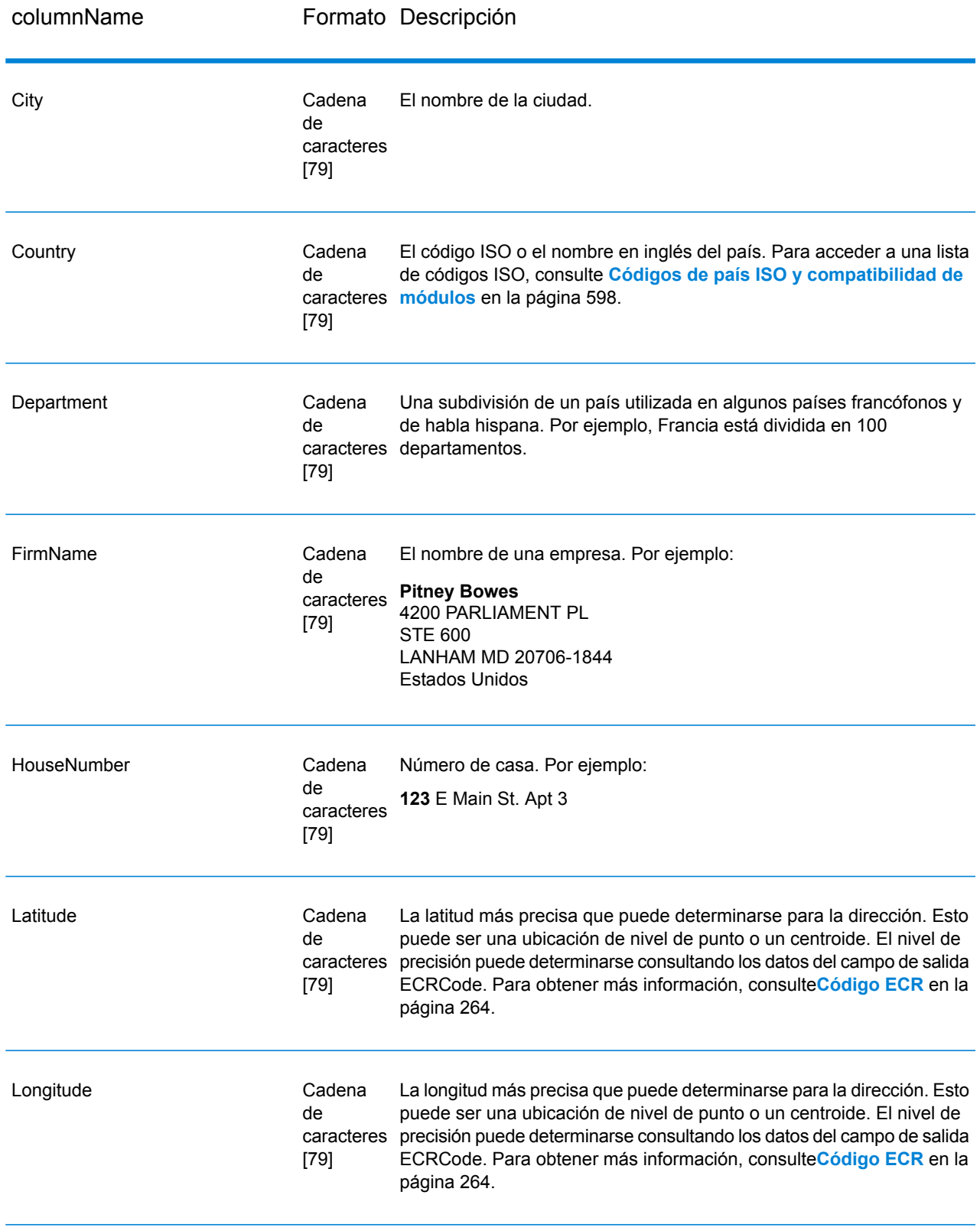

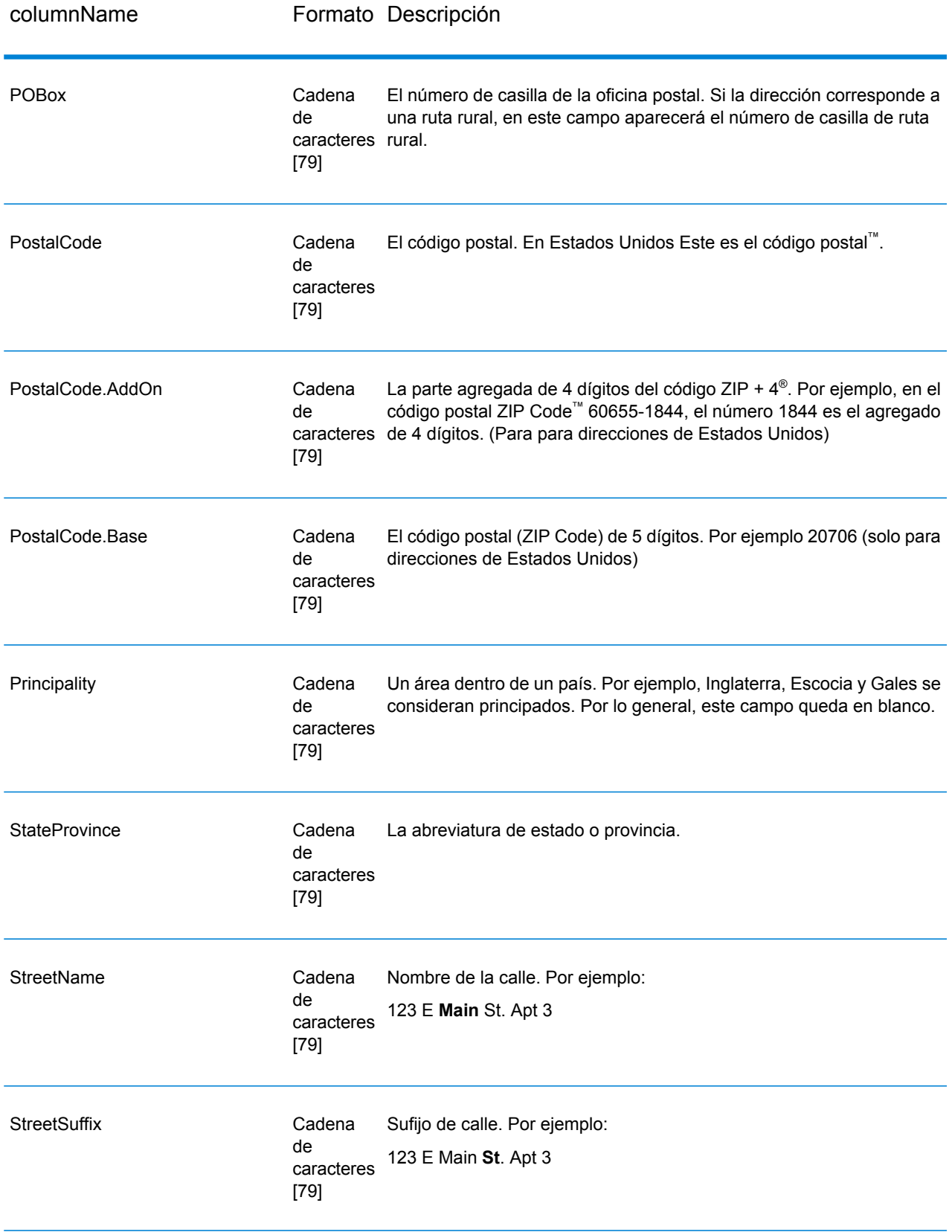

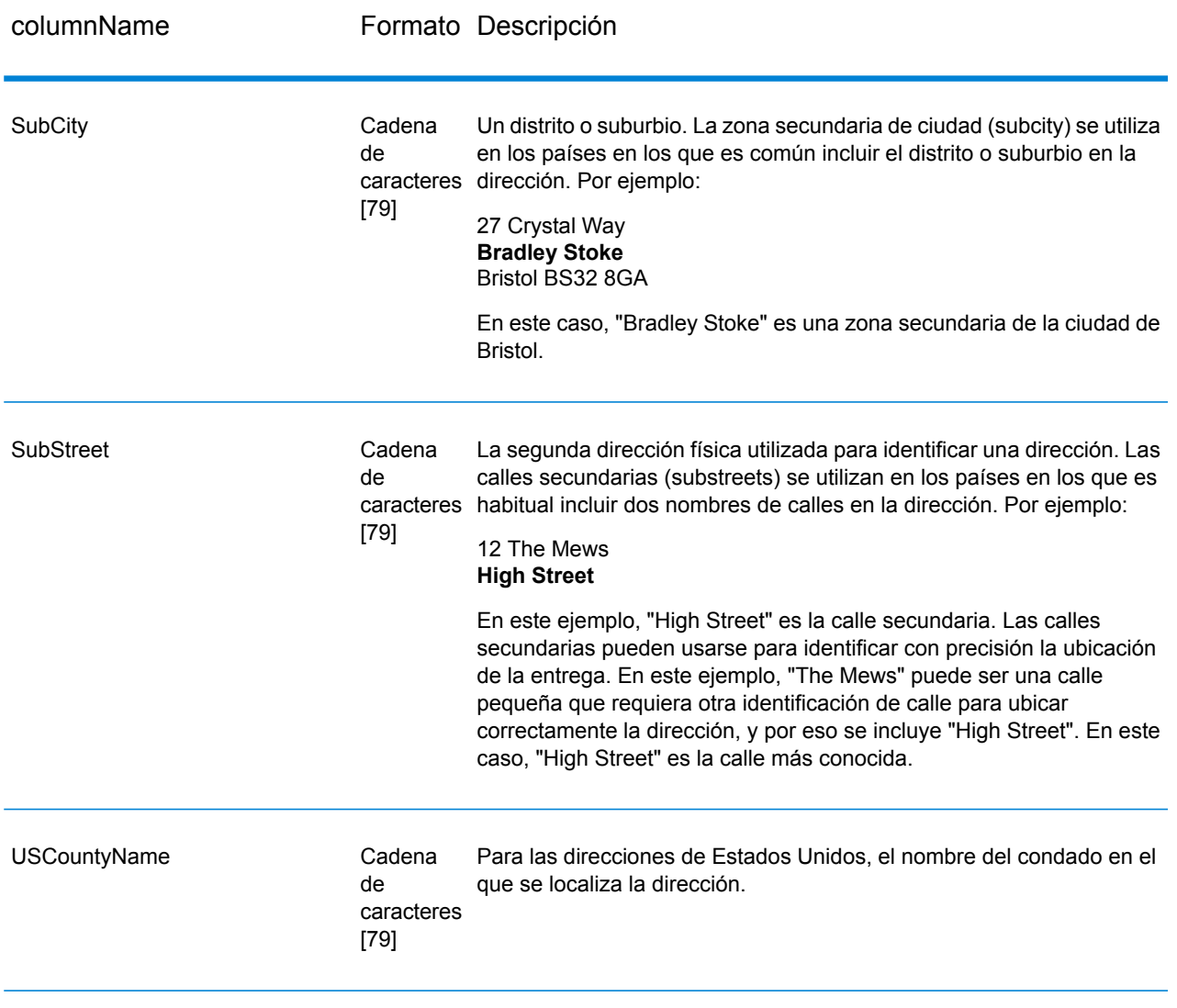

## *Códigos de retorno*

# **Tabla 41: Códigos de retorno de ValidateGlobalAddress**

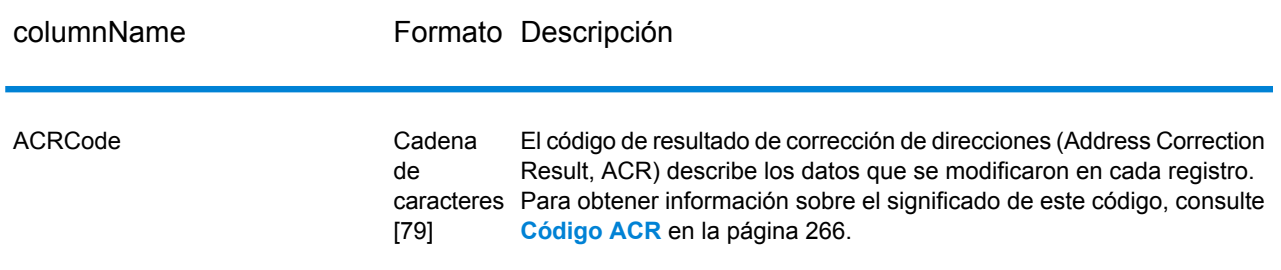

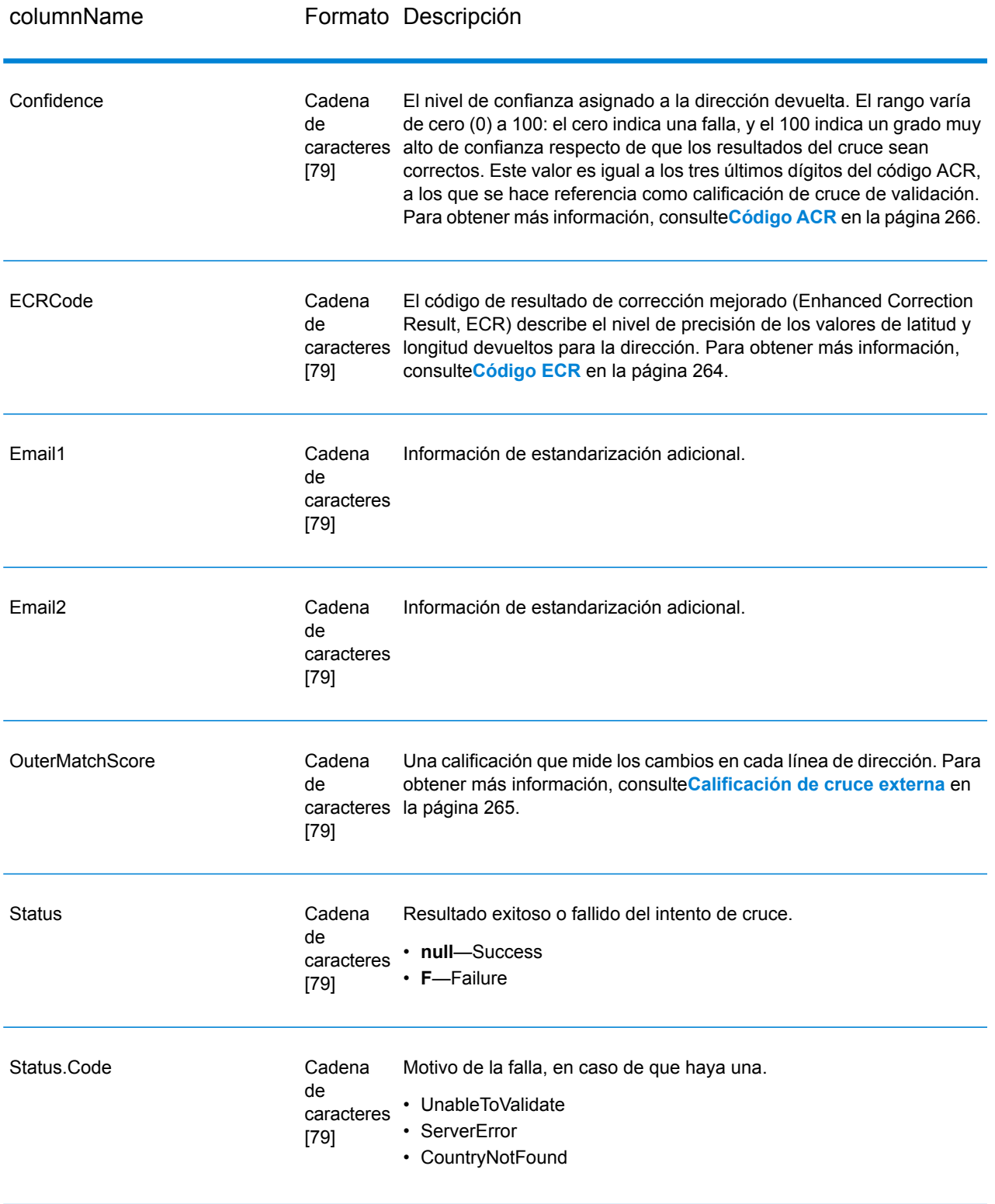

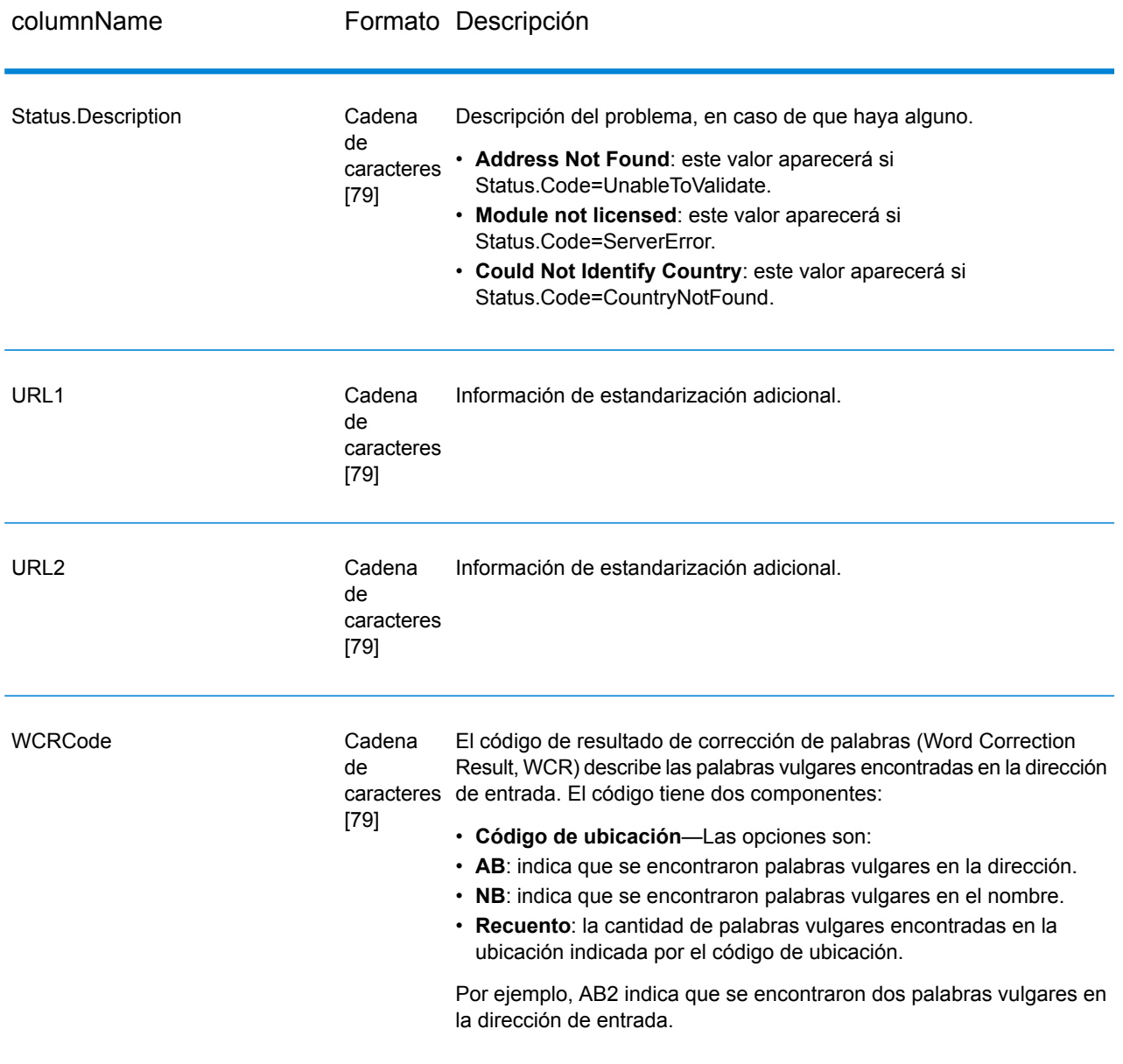

#### <span id="page-263-0"></span>*Código ECR*

El código de resultado de corrección mejorado (Enhanced Correction Result, ECR) describe el nivel de precisión de las coordenadas de latitud/ longitud devueltas para la dirección. El código consiste en un prefijo seguido de un guion y el cuerpo principal del código.

El prefijo siempre comienza con "EL" seguido de un número del 1 al 5 que indica el nivel general de precisión:

- 5: código geográfico de punto
- 4: centroide de calle
- 3: centroide de código postal
- 2: centroide de ciudad
- 1: centroide de región

El cuerpo principal del código identifica los componentes que fueron utilizados para comparar la dirección con un código geográfico. El cuerpo principal consta de letras y caracteres numéricos. Aquí se explica su significado:

- P— Número de casa/oficina o lugar, edificio o casilla postal
- S— Calle
- T— Ciudad
- R— Región o estado
- Z— Código postal
- C— País

Hay solo dos opciones numéricas: 4 o 0

- 4: los datos del componente estaban disponibles para hacer el cruce (comparación) entre el código geográfico y la dirección.
- 0: la fecha del componente no estaba disponible.

Por ejemplo: EL4-P0S4T4R4Z4C4

<span id="page-264-0"></span>En este ejemplo, el 0 que aparece después de la P indica que los datos de número de oficina, lugar o casa no estaban disponibles para hacer el cruce con la dirección; no obstante, todos los datos desde la calle hasta el país se utilizaron en la asignación.

#### *Calificación de cruce externa*

La calificación de cruce externa indica hasta qué punto la herramienta ValidateGlobalAddress modificó cada línea de dirección para validar la dirección. La calificación compara las líneas de dirección antes de la estandarización y después de la validación y la aplicación del formato. Esta calificación solo se genera si la opción OuterMatchScoreLines se define con un valor superior a 0.

La calificación de cruce externa es similar a la calificación de cruce de validación, que forma parte del código ACR (consulte **[Código](#page-265-0) ACR** en la página 266). La diferencia es que la calificación de cruce externa mide cualquier cambio realizado en una línea de dirección, incluso el formato, en tanto la calificación de cruce de validación solo indica si los datos pudieron o no validarse.

Por ejemplo, supongamos que estas son las líneas de dirección de entrada antes del procesamiento:

Línea de dirección 1:5 camden cres Línea de dirección 2: bath Línea de dirección 3: uk

Después del procesamiento, las líneas de dirección son:

Línea de dirección 1: 5 Camden Crescent Línea de dirección 2: Bath

Línea de dirección 3: BA1 5HY Línea de dirección 4: Reino Unido

Esto representa una calificación de cruce de validación de 84% y una calificación de cruce externa de 23%.

La calificación de cruce de validación es alta porque los componentes de la dirección eran bastante precisos antes de la validación. El nombre de la calle era válido, excepto por el uso de mayúsculas y minúsculas y una abreviatura. La ciudad y el país eran válidos. El único elemento incorrecto era el código postal (en este caso, no se había incluido). Por lo tanto, se obtuvo una calificación de cruce de validación relativamente alta de 84%.

La calificación de cruce externa es baja porque, después de aplicar el formato, las líneas de dirección eran considerablemente diferentes de los datos de entrada. En este caso, la línea de dirección 3 contenía "uk" (Reino Unido) en la entrada, y "BA1 5HY" en la salida. La línea 4 estaba vacía en la entrada, y aparece completa en la salida. La línea de dirección 1 también fue modificada. Por lo tanto, la calificación externa es bastante baja.

# <span id="page-265-0"></span>Código ACR

El código de resultado de corrección de direcciones (Address Correction Result, ACR) describe los datos que se modificaron en cada registro. Un ejemplo de ACR es:

#### L5-P0S0A5T1R0Z0C4-098

Los códigos ACR constan de tres partes:

- Nivel de validación
- Estado de componente
- Calificación de cruce de validación

#### *Nivel de validación*

Los primeros dos caracteres del resultado de corrección de la dirección indican el tipo y el nivel de validación.

El primer carácter, que siempre es alfabético, especifica el tipo de validación:

- **U**: no es posible estandarizar la dirección
- **C**: la dirección tiene formato de componente
- **L**: la dirección tiene el formato de líneas de dirección
- **R**: la dirección se revirtió y no alcanzó un nivel admisible

El segundo carácter, que siempre es numérico, especifica el nivel de validación: Cuanto más alto sea el nivel, mejor será la validación. Los niveles que pueden alcanzarse son los siguientes:

- **0**: no hay componentes validados
- **1**: solo se validó el país
- **2**: se validaron el país y la ciudad
- **3**: se validaron el país, la ciudad y el código postal
- **4**: se validaron el país, la ciudad, el código postal y la calle
- **5**: Se validaron el país, el código postal, la ciudad, la calle, la empresa, la casilla postal, el área secundaria del edificio, el nombre del edificio y el número de lugar, oficina o casa

#### *Estado de componente*

La segunda parte del código ACR indica el estado de los componentes principales de la dirección. Los componentes de dirección se identifican de la siguiente forma:

- Caracteres 3-4: P-Número de lugar, oficina o casa
- Caracteres 5-6: S-Calle
- Caracteres 7-8: A-Subciudad (zona de la ciudad)
- Caracteres 9-10: T-Ciudad
- Caracteres 11-12: R-Región/estado
- Caracteres 13-14: Z-Código postal /Código postal<sup>®</sup>
- Caracteres 15-16: C-País

Después de cada componente aparece un número que toma uno de los siguientes valores:

- **0**: no se encontró/ vacío
- **1**: valor derivado por medio de la posición en los datos de entrada
- **2**: valor reconocido por medio de la base de datos del módulo Address Now
- **3**: valor reconocido y actualizado al formato estándar por medio de la base de datos del módulo Address Now
- **4**: valor validado por medio de la base de datos del módulo Address Now
- **5**: valor actualizado/ corregido por medio de la base de datos del módulo Address Now
- **6**: valor agregado por medio de la base de datos del módulo Address Now
- **7**: correctamente vacío
- **8**: valor con reconocimiento parcial por medio de la base de datos del módulo Address Now
- **9**: valor que necesita corrección para coincidir con la base de datos del módulo Address Now

#### *Calificación de cruce de validación*

La calificación de cruce de validación abarca los caracteres 17 a 19, los últimos tres dígitos del código ACR. Esto representa una comparación entre los datos estandarizados (en el formato de componente) y la coincidencia sugerida (cruce) que se devuelve desde la base de datos del módulo Address Now.

Esta calificación se calcula al examinar todos los campos devueltos desde la base de datos del módulo Address Now y al compararlos de forma individual con los datos de componente ya existentes. A continuación, la calificación de cruce general se calcula mediante la combinación de estos valores individuales en una calificación promedio, teniendo en cuenta las ponderaciones de calificación de cruce que pueden definirse en el cuadro de diálogo de opciones de validación. Por ejemplo:

Datos de entrada:

AddressLine1: Calle Principal, No. 11 Ciudad: Ciudadequis Country: MEX

Datos estandarizados:

Oficina, lugar o casa: 11 Calle: Calle Principal Ciudad: Ciudadequis

Al validarse, los datos devueltos desde la base de datos del módulo Address Now para este registro pueden ser los siguientes:

Oficina, lugar o casa: 11 Calle: Calle Principal Ciudad: Ciudadequis Código Postal: ZZ9 9ZZ

Al comparar la base de datos del módulo Address Now con los datos estandarizados se obtiene:

- Oficina, lugar o casa: 100% de coincidencia
- Calle: 100% de coincidencia
- Ciudad: 100% de coincidencia
- Código postal: no se utilizó porque el campo estaba vacío en los datos de entrada

La combinación de estos porcentajes nos da una calificación de cruce de 100%.

Otro ejemplo puede ser:

Datos de entrada:

AddressLine1: bergerstrasse 12 AddressLine2: munich AddressLine3: 80124 País: Alemania

Datos estandarizados:

Oficina, lugar o casa: 12 Calle: Bergerstr. Ciudad: München Código postal: 80124

Datos de salida de la base de datos del módulo Address Now:

Oficina, lugar o casa: 12 Calle: Burgerstr. Ciudad: München Código postal: 80142

Al comparar los datos de salida de la base de datos del módulo Address Now con los datos estandarizados se obtiene:

- Oficina, lugar o casa: 100% de coincidencia
- Ciudad: 90% de coincidencia (la cifra verdadera se determina mediante una comparación textual de los dos valores)
- Ciudad: 100% de coincidencia
- Código postal: 80% de coincidencia (porque los números están traspuestos)

Esto arroja una calificación de cruce general de 92% si las ponderaciones de calificación de cruce se definen en 1 en su totalidad. Al aumentar la ponderación de calificación de cruce del código postal, disminuirá la calificación de cruce porque la calificación del componente de código postal (80%) será más importante en el cálculo. Al aumentar la ponderación de calificación de cruce de la ciudad aumentará la calificación de cruce porque la calificación del componente de ciudad (100%) será más importante.

Por ejemplo:

L5-P4S4A5T5R4Z4C4-098

- L muestra que se aplicó un formato para crear líneas de dirección
- El nivel de validación es 5, lo que significa que se obtuvo el máximo nivel de coincidencia en comparación con la base de datos del módulo Address Now
- Todos los códigos de componentes a excepción de la zona secundaria de la ciudad (A) y la ciudad (T) tienen el valor 4, lo que indica que fueron validados por medio de la base de datos del módulo Address Now
- El código de la zona secundaria de la ciudad y la ciudad se definieron con el valor 5, lo que indica que estos componentes fueron corregidos por medio de la base de datos del módulo Address Now

La dirección en general coincide con la base de datos del módulo Address Now en un 98%.

**Nota:** También puede obtenerse un valor "SDS" para la calificación de cruce de validación. Esto indica que la dirección no ha sido estandarizada, posiblemente como resultado de una reversión de la dirección.

# <span id="page-268-0"></span>Módulo Enterprise Geocoding

# Módulo Enterprise Geocoding

El módulo Enterprise Geocoding (Geocodificación de empresa) ejecuta funciones de estandarización y geocodificación de direcciones y geocodificación a centroide de códigos postales. Este módulo le permite ingresar una dirección y obtener datos de salida tales como coordenadas geográficas, que pueden usarse para el análisis espacial detallado y la asignación de datos demográficos.

También puede ingresar un código geográfico (un punto representado por una coordenada de latitud y longitud) y recibir información de dirección acerca de ese código geográfico proporcionado.

#### *Componentes*

El módulo Enterprise Geocoding consta de las siguientes etapas. Las etapas específicos que usted tenga dependerán de su licencia.

• **GeocodeAddressAUS**: toma una dirección en Australia y devuelve coordenadas de latitud/longitud y otra información.

**Nota:** Geocode Address AUS ha quedado obsoleto. GNAF PID Location Search es la única etapa que se usa de Geocode Address AUS. Para todas las otras funciones de geocodificación de Australia, use el componente Geocode Address Global.

• **GeocodeAddressGBR**: toma una dirección en Gran Bretaña y devuelve coordenadas de latitud/longitud y otra información.

**Nota:** Geocode Address GBR admite el origen de datos GBR AddressBase Plus. Utilice Geocode Address Global para la base de datos de calles de GBR (TomTom).

- **GeocodeAddressGlobal**: toma una dirección en cualquier país admitido y devuelve coordenadas de latitud/longitud y otra información. Geocode Address Global solo geocodifica direcciones de los países para los que cuente con licencia. No brinda compatibilidad para Australia y Gran Bretaña.
- **Geocode Address**: toma una dirección correspondiente a cualquiera de los países admitidos y devuelve el centroide de ciudad o bien, para algunos países, el centroide postal. Geocode Address World no puede definir códigos geográficos hasta el nivel de dirección de calle.
- **Geocode Africa**: ofrece funciones de geocodificación en el nivel de calle para muchos países africanos. También puede determinar centroides de ciudad o localidad, además de centroides de código postal de los países seleccionados.
- **Geocode Middle East**: ofrece funciones de geocodificación en el nivel de calle para muchos países de Oriente Medio. También puede determinar centroides de ciudad o localidad. El componente de Oriente Medio admite conjuntos de caracteres ingleses y arábigos.
- **Geocode Latin America**: ofrece funciones de geocodificación en el nivel de calle para muchos países de América Latina. También puede determinar centroides de ciudad o localidad. Existe cobertura de código postal para países seleccionados.
- **GeocodeUSAddress**: toma una dirección de entrada y devuelve coordenadas de latitud/longitud y otra información relacionada con la dirección.
- **GNAFPIDLocationSearch**: identifica la dirección y las coordenadas de latitud/longitud para un identificador persistente de archivos de direcciones nacionales geocodificadas (Geocoded National Address File Persistent Identifier, G-NAF PID).
- **ReverseAPNLookup**: toma un número de parcela de tasador (Assessor's Parcel Number, APN), el código de condado de los estándares de procesamiento de información federal (Federal Information Processing Standards, FIPS) y el código de estado FIPS, y devuelve la dirección de la parcela.
- **ReverseGeocodeUSLocation**: toma un código geográfico (coordenadas de latitud y longitud) como entrada y devuelve la dirección de la ubicación.
- **ReversePBKeyLookup**: toma un identificador único pbKeyTM como entrada y arroja todas las generaciones estándar que se proporcionan como parte de la comparación de dirección.

#### **Bases de datos de Enterprise Geocoding**

Las siguientes bases de datos del módulo Enterprise Geocoding están instaladas en el servidor Spectrum™ Technology Platform. Algunas de las bases de datos están disponibles por suscripción a través de Pitney Bowes y se actualizan una vez por mes o trimestralmente. Otras bases de datos cuentan con licencia del Servicio Postal de los Estados Unidos USPS® .

#### *Bases de datos Bases de datos de geocodificación (solo para (Solo EE.UU.)*

Estas bases de datos contienen los datos espaciales necesarios para ejecutar la estandarización y geocodificación de direcciones. Debe instalar al menos una de estas bases de datos para realizar la geocodificación para EE.UU. Usted define cuál es la base de datos que desea cruzar con las opciones de procesamiento. Enterprise Geocoding intenta realizar el cruce con la base de datos indicada por el usuario. Para verificar que en la comparación se utiliza la base de datos deseada, puede revisar el valor arrojado en el campo de salida StreetDataType.

Estas bases de datos utilizan archivos propios denominados GSD. Para la comparación de centroide de código postal (ZIP Code en Estados Unidos), el archivo us.Z9 contiene toda la información de centroide para todos los estados y habitualmente lleva la extensión z9.

- **Base de datos de geocodificación mejorada de Centrus** (Centrus Enhanced Geocoding): esta base de datos consta de datos TIGER proporcionados por el Servicio de Levantamiento Geológico de EE.UU. y datos de dirección que proporciona el Servicio Postal de los EE.UU.
- **Base de datos de geocodificación de TomTom** (TomTom Geocoding): esta base de datos ofrece más datos actualizados que la base de datos de geocodificación mejorada de Centrus y requiere una licencia adicional. Estos datos son proporcionados por TomTom, un proveedor externo de datos espaciales, en tanto los datos postales provienen del Servicio Postal de los EE.UU.
- **Base de datos de geocodificación NAVTEQ** (NAVTEQ Geocoding): esta base de datos ofrece más datos actualizados que la base de datos de geocodificación mejorada de Centrus y requiere una licencia adicional. Los datos NAVTEQ son suministrados por NAVTEQ, un proveedor de datos espaciales. Para obtener información sobre estas bases de datos, comuníquese con su representante de ventas.
- **Base de datos de centroide de código postal ZIP + 4**: esta base de datos solo ofrece normalización de direcciones y comparación de centroide de código postal + 4 (ZIP +4 en Estados Unidos). No incluye funciones de comparación de nivel de calle.

Cada base de datos de geocodificación incluye un índice de intersecciones a nivel estatal opcional (Statewide Intersections Index). Este índice de intersecciones a nivel estatal está diseñado para permitir la rápida identificación de intersecciones en todo un estado. Por ejemplo, el índice de intersecciones a nivel estatal permite buscar los datos "1st and Main St, CO" en una base de datos

y obtener una lista de posibles coincidencias en Colorado con más rapidez que en caso de buscar cada instancia de la intersección en toda la base de datos de geocodificación.

#### *Bases de datos Bases de datos de puntos (solo para (Solo EE.UU.)*

Las bases de datos de puntos contienen datos para localizar el centro de una parcela. Estas bases de datos ofrecen mejor precisión de geocodificación para mapas de Internet, seguros de propiedad y por accidentes, telecomunicaciones, servicios públicos, etc.

Estas bases de datos son opcionales, pero se requieren los puntos mejorados de Centrus o los puntos destacados de Centrus para la búsqueda inversa del número de parcela del tasador (Assessor's Parcel Number, APN). Estas bases de datos también cuentan con licencias por separado.

- **Puntos de Centrus**: esta base de datos contiene los datos necesarios para localizar el centro de una parcela o un edificio. No incluye datos de número de parcela de tasador (APN) ni de elevación.
- **Elevación de Centrus (Centrus Elevation)**: esta base de datos contiene los mismos datos que la base de datos de puntos de Centrus, y también datos de elevación.
- **Puntos mejorados de Centrus** (Centrus Enhanced Points): esta base de datos contiene los mismos datos que la base de datos de puntos de Centrus, y también datos de APN.
- **Puntos destacados de Centrus** (Centrus Premium Points): esta base de datos contiene los mismos datos que la base de datos de puntos de Centrus, y también datos de APN y elevación.
- **Base de datos de puntos TomTom de Centrus**: estos datos son suministrados por TomTom, un proveedor de datos espaciales.
- **Datos de ubicación principales**: esta base de datos proporciona la mejor ubicación de punto de dirección disponible para cada una de las direcciones a las que se pueden enviar correos y realizar envíos en los Estados Unidos.

#### *Base de datos de geocodificación inversa (solo para (Solo EE.UU.)*

Esta base de datos contiene los datos necesarios para convertir una ubicación de latitud/longitud en una dirección.

Esta base de datos es opcional, pero es obligatoria para ReverseGeocodeEE. UU. Esta base de datos también cuenta con licencias por separado.

#### *Archivos auxiliares (solo para (Solo EE.UU.)*

Los archivos auxiliares contienen registros definidos por el usuario. Puede utilizar los archivos auxiliares para contar con datos personalizados que se utilizan en la comparación de direcciones o códigos geográficos.

#### *Base de datos DPV® (solo para (Solo EE.UU.)*

La base de datos de validación de puntos de entrega (DPV, por sus siglas en inglés) le permite verificar la validez de cualquier dirección postal individual de Estados Unidos. La base de datos DPV se distribuye como una función opcional y puede instalarse para mejorar la capacidad de la base de datos de geocodificación para validar direcciones postales. Cada vez que se lanza una edición de la base de datos de geocodificación, también se emite la correspondiente edición de la

base de datos DPV opcional. La fecha de la base de datos DPV debe coincidir con la fecha de la base de datos de geocodificación para que funcione el procesamiento DPV. Es posible que las búsquedas de DPV no se realicen después de la fecha de vencimiento de la base de datos DPV.

Esta base de datos es opcional, pero se requiere para el procesamiento de CASS™. La base de datos DPV también se requiere para determinar el código postal +4 (ZIP +4) y los datos de salida relacionados (DPBC, tipo de registro USPS, etc.). Esta base de datos también cuenta con licencias por separado.

#### **Nota:**

Las licencias del Servicio Postal de Estados Unidos prohíben el uso de DPV para la generación de direcciones o listas de direcciones, y la exportación de la base de datos DPV fuera de Estados Unidos.

#### *Base de datos EWS (solo para (Solo EE.UU.)*

La base de datos del sistema de advertencia anticipada (Early Warning System, EWS) contiene datos que evitan que se codifiquen erróneamente las direcciones debido a la demora de los datos postales en llegar a la base de datos de Estados Unidos.

El Servicio Postal de los Estados Unidos (USPS<sup>®</sup>) actualiza el archivo EWS semanalmente. A diferencia de las bases de datos DPV y LACS<sup>Link</sup>, la base de datos EWS no necesita tener la misma fecha que la base de datos de geocodificación. Puede descargar el archivo EWS.zip gratuitamente en la sección CASS del sitio web del sistema RIBBS (Boletín informativo rápido) de USPS®:

#### **<https://ribbs.usps.gov//index.cfm?page=doclist>**

Cuando descargue la base de datos EWS, recibirá un archivo con el nombre OUT. Debe cambiar el nombre del archivo para que sea EWS.txt antes de usarlo.

# *Base de datos LACSLink (Solo EE.UU.)*

La base de datos LACS<sup>Link</sup> le permite corregir las direcciones que han sido modificadas a partir de la conversión de direcciones rurales a direcciones con un formato de calle y número, el cambio de numeración de las casillas postales o el cambio de las direcciones con un formato de calle y número.

Esta base de datos es opcional, pero se requiere para el procesamiento de CASS™. La base de datos LACS<sup>Link</sup> también es necesaria en el modo CASS para recibir resultados de código postal +4 (ZIP +4) y los datos de salida relacionados (código de barras de punto de entrega, tipo de registro de USPS, etc.).

La fecha de la base de datos LACS<sup>Link</sup> debe coincidir con la fecha de la base de datos de geocodificación para que funcione el procesamiento LACS<sup>Link</sup>.

#### **Nota:**

Las licencias del Servicio Postal de Estados Unidos (USPS) prohíben el uso de LACS<sup>Link</sup> para la generación de direcciones o listas de direcciones, y la exportación de la base de datos LACS<sup>Link</sup> Link fuera de Estados Unidos.

#### *Bases de datos de geocodificación internacional*

Las bases de datos de geocodificación internacional contienen los datos espaciales necesarios para ejecutar la estandarización y geocodificación de direcciones de ubicaciones fuera de Estados Unidos. Cada país cuenta con su propia base de datos, y algunos países tienen bases de datos opcionales que ofrecen funciones de geocodificación mejoradas.

#### *Base de datos AddressBase Premium del Reino Unido*

AddressBase Premium es una base de datos de puntos cuyo origen es Ordnance Survey®, (la agencia oficial de mapas del Reino Unido), Royal Mail (el servicio postal del Reino Unido) y las autoridades locales.

La base de datos AddressBase Premium proporciona el más alto nivel de precisión, según se refleja en los códigos de resultado S8. La base de datos incluye objetos sin direcciones postales, como propiedades subdivididas, lugares de oración y centros comunitarios.

La base de datos AddressBase Premium se construyó alrededor del UPRN (Número de referencia de propiedad único). El UPRN es el único identificador que proporciona una referencia persistente a una propiedad única, sin importar el nombre de la propiedad, el estado, la subdivisión, el uso (como un solo habitante o varios habitantes) o demolición de la propiedad. Todas las direcciones históricas, alternativas y provisionales se registran contra el mismo UPRN. El UPRN se devuelve con cada candidato de AddressBase Premium, excepto para las direcciones de Irlanda del Norte.

Si bien la fuente de datos de Ordnance Survey no contiene direcciones para Irlanda del Norte, los datos de AddressBase Premium se complementan con los datos de dirección de código postal para Irlanda del Norte de Royal Mail® (el servicio postal del Reino Unido). La precisión de estos datos correspondientes a Irlanda del Norte se limita a centroides de código postal (código de resultados S3).

Para obtener más información acerca de AddressBase Premium, consulte **<https://www.ordnancesurvey.co.uk/business-and-government/help-and-support/products/addressbase-premium.html>** de Ordnance Survey.

#### *Base de datos CodePoint del Reino Unido*

La base de datos CodePoint Postal Address File (PAF) ofrece geocodificación de centroides de código postal. La base de datos CodePoint (Puntos de código) es apta para la mayoría de las aplicaciones relacionadas con comparación de direcciones, validación, etc.

La base de datos CodePoint proviene de Royal Mail (el servicio postal del Reino Unido) y abarca direcciones de calles para el Reino Unido (Gran Bretaña e Irlanda del Norte). La base de datos CodePoint cuenta con licencia para todos los datos en conjunto, y no por región. La precisión de centroide de código postal proporcionada por la base de datos CodePoint se refleja en los códigos de resultado S3.

Para obtener más información sobre las bases de datos de Royal Mail, consulte:

#### **<http://www.royalmail.com>**

### *Archivo de direcciones nacionales geocodificadas de Australia (G-NAF)*

Esta base de datos ofrece funciones de geocodificación mejoradas para direcciones de Australia. Es el único índice nacional oficial de Australia que contiene información sobre localidad, calle y número validada con coordenadas geográficas. Contiene direcciones rurales y urbanas oficialmente reconocidas y también direcciones no oficiales (alias). No se incluyen direcciones ni casillas postales. No obstante, como algunas zonas rurales no tienen información adecuada sobre direcciones, en los datos G-NAF se han incluido los números de buzones de correo de caminos (RMB), números de lote, y números de bloque y sección.

Cuando instale esta base de datos, observará dos subcarpetas:

- **GNAF123**: contiene el diccionario de nivel de puntos. Este diccionario ofrece el más alto grado de precisión de geocodificación (lo que se caracteriza con los niveles de confiabilidad 1, 2 o 3).
- **GNAF456**: contiene el resto de la información de direcciones en G-NAF que no cumple con los criterios de precisión de geocodificación (lo que se caracteriza con los niveles de confiabilidad 4, 5 o 6).

Debe especificar cada una de estas herramientas como recursos de base de datos separados en Management Console (Consola de Administración).

Si bien se recomienda utilizar ambas bases de datos para validar la existencia de direcciones, utilice solo GANF123 para la geocodificación de nivel de parcela. Si no es necesario aplicar códigos geográficos de nivel de parcela, puede utilizar la base de datos GANF456 para la geocodificación.

#### *Base de datos de puntos para Nueva Zelanda*

La base de datos de puntos para Nueva Zelanda toma como base los datos de puntos postales, con un nivel de máxima precisión para cada dirección física específica. Las ubicaciones X e Y que se obtienen para los registros candidatos a partir de esta base de datos tienen una nivel de máxima precisión.

Estos datos son mantenidos por la autoridad gubernamental correspondiente, Land Information New Zealand. Esta base de datos es una actualización mensual de los datos suministrados por los distritos locales.

#### *Otras bases de datos de puntos para otros países*

Existen varias otras bases de datos de puntos disponibles para otros países. Además de EE. UU., Reino Unido, Australia y Nueva Zelanda, las bases de datos de puntos del módulo Enterprise Geocoding están disponibles para los siguientes países:

- Andorra
- Austria
- Bélgica
- Canadá
- República Checa
- Dinamarca
- Francia
- Guayana Francesa
- Alemania
- Gibraltar
- Hong Kong
- India
- Irlanda
- Japón
- Luxemburgo
- Malasia
- Martinica
- Mayotte
- México
- Mónaco
- Marruecos
- Países Bajos
- Portugal
- Reunión
- República de Singapur
- Eslovaquia
- España
- Suecia

Bases de datos de puntos adicionales podrían estar disponibles en futuras versiones. Comuníquese con su representante de ventas para obtener información sobre las licencias de las bases de datos de puntos del módulo Enterprise Geocoding.

#### **Conceptos de geocodificación**

La geocodificación es el proceso de determinar las coordenadas de latitud y longitud de una dirección. Existen diferentes formas en las que se puede geocodificar una dirección. Dichas formas, ordenadas de la más a la menos precisa, son las siguientes:

#### *Comparación de nivel de punto*

La comparación de nivel de punto localiza el centro del espacio o la parcela ocupados por el edificio real. Este es el tipo de geocodificación más preciso y se utiliza en sectores, tales como mapas de Internet, seguros, telecomunicaciones y servicios públicos.

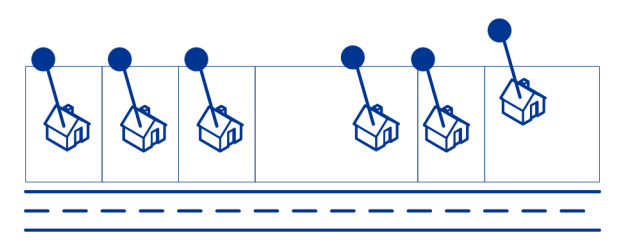

La comparación de línea central se utiliza con la comparación de nivel de punto para vincular un código geográfico de nivel de punto con el segmento de calle superior. Esto permite obtener datos adicionales acerca del segmento de calle superior que no pueden obtenerse si se usa solo el cruce de nivel de punto. La información de salida también incluye las pautas desde la geocodificación de datos de puntos hasta la comparación de línea central.

#### *Comparación de calle*

La comparación de calle identifica la ubicación aproximada de una dirección en un segmento de calle. En la comparación de calle, la ubicación se determina al calcular la ubicación aproximada de un número de casa sobre la base del rango de números en la calle correspondiente. Por ejemplo, si la dirección se encuentra en un segmento de calle con un rango que va del 50 al 99, se presupone que el número de casa 75 estará en el medio del segmento de calle. Este método parte de la premisa de que las direcciones están distribuidas de forma pareja a lo largo del segmento de calle. Por lo tanto, no es un método tan exacto como la comparación de punto porque existe la posibilidad de que las direcciones no estén distribuidas de esa forma en un segmento de calle.

Por ejemplo, el siguiente diagrama muestra los resultados de la comparación de nivel de calle a lo largo de un segmento con edificios distribuidos de forma irregular. Los primeros tres edificios fueron geocodificados con precisión porque están distribuidos de forma pareja. Sin embargo, el cuarto edificio se encuentra en una parcela ligeramente más grande que el resto de las parcelas de esta calle. Dado que la comparación de calle parte de la premisa de que los edificios están distribuidos de forma pareja, los edificios ubicados en cuarto, quinto y sexto lugar no fueron geocodificados con tanta precisión como los primeros tres. Si se utilizase la geocodificación de nivel de punto, los resultados serían más exactos.

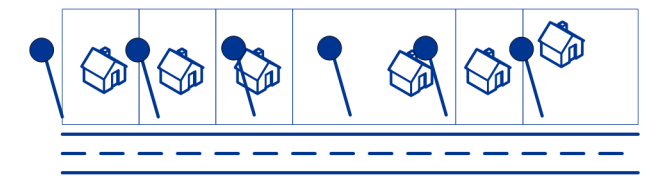

#### *Comparación de centroide*

La comparación de centroide de código postal utiliza el punto central de un área definida por un código postal (ZIP o ZIP + 4), y es el tipo de geocodificación menos preciso. Un centroide de código postal es el centro de un código postal (ZIP). Un centroide de código postal ZIP + 4 es el centro de un código postal + 4 (ZIP + 4). Puesto que el código postal ZIP + 4 representa un área menor que el código postal, el centroide de código postal ZIP + 4 es más preciso que el centroide de código postal ZIP.

El siguiente diagrama ilustra la comparación de centroide. En este ejemplo, las seis casas tendrán el mismo código geográfico porque todas residen en la misma zona de código postal +4.

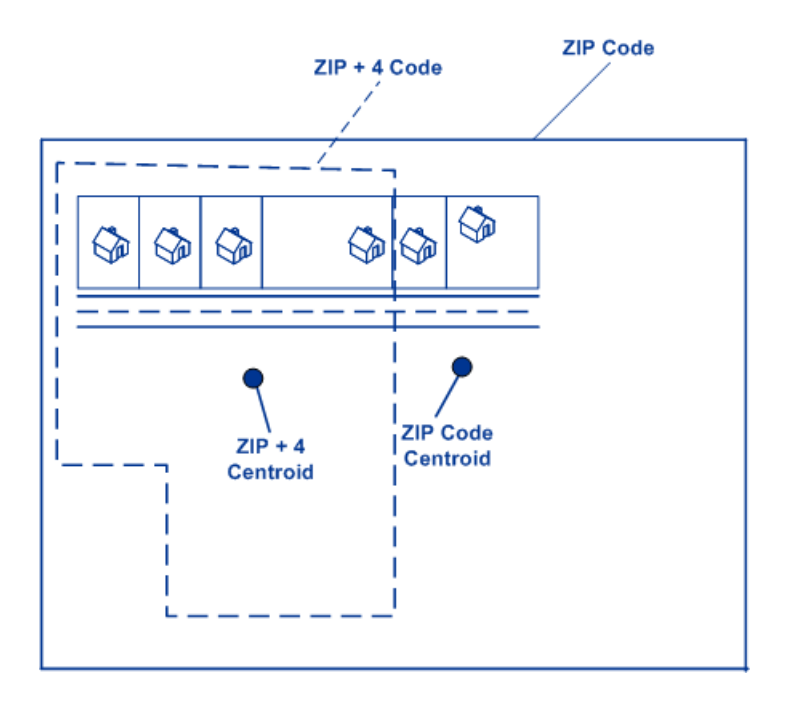

#### **Estrategias de cruce de geocodificación para ubicaciones fuera de Estados Unidos**

El módulo Enterprise Geocoding ofrece una amplia variedad de opciones para controlar la precisión y el índice de cruce de la geocodificación. La siguiente información describe las diferentes metodologías de cruce que puede aplicar a cualquier geocodificador de países, con excepción del geocodificador de EE.UU. (GeocodeUSAddress), que tiene un diferente conjunto de opciones.

#### *Maximización del índice de cruce*

Para generar el máximo índice de cruce posible, no especifique el número de casa, la calle ni la ciudad o localidad al utilizar la opción ExactMatch.

Otra forma de maximizar el índice de cruce consiste en configurar FallbackToPostal=Y. Esto significa que el geocodificador retrocederá al centroide de código postal de cuatro dígitos si no puede establecerse un cruce cercano en el nivel de la calle. Si bien este caso puede arrojar falsos positivos, puede ser la mejor solución de comparación si se utilizan bases de datos de gran tamaño para geocodificar.

Debe evaluar el porcentaje de falsos positivos que afectarán su análisis. Para reducir la cantidad de falsos positivos sin sacrificar el índice de coincidencias, analice los códigos de resultado después de una sesión de geocodificación y ajuste la configuración en consecuencia.

#### *Equilibrio entre índice de cruce y precisión*

Es recomendable utilizar una estrategia equilibrada entre el índice de cruce y la precisión geográfica: lo ideal es geocodificar la mayor cantidad de registros de forma automática, pero a la vez minimizar la cantidad de cruces de menor precisión (falsos positivos). Por ejemplo, pueden ocurrir falsos positivos si el geocodificador:

- Encuentra una calle con un nombre similar al de la calle de entrada.
- Encuentra la misma calle en otra ciudad (si no se requiere cruce de código postal).
- Encuentra la calle pero con un número de casa diferente (si no se requiere el número de casa)

Con la siguiente configuración se puede lograr un buen equilibrio entre el índice de cruce y la precisión:

- **CloseMatchesOnly**:especifique "Y".
- **MustMatchHouseNumber**: especifique "Y".
- **MustMatchStreet**: especifique "Y".
- **FallbackToPostal**: especifique "N".

#### **Conceptos postales**

En las siguientes secciones, se brinda información sobre los conceptos postales utilizados por el módulo Enterprise Geocoding.

**Nota:** Esta sección y los temas del Sistema de conversión de direcciones localizables, Validación de punto de entrega y Sistema de advertencia anticipada solo son relevantes para la geocodificación de Estados Unidos.

#### *Direcciones dobles*

GeocodeUSAddress puede procesar entradas que contengan dos direcciones para el mismo registro en la misma línea de dirección. Por ejemplo, GeocodeUSAddress puede procesar la siguiente dirección de entrada:

3138 HWY 371 PO BOX 120 PRESCOTT AR 71857

GeocodeUSAddress no reconoce las direcciones dobles si ambas son direcciones físicas (de calles). Por ejemplo, GeocodeUSAddress NO reconoce la dirección 135 Main St 4750 Walnut St Ste 200. GeocodeUSAddress reconoce las direcciones dobles aunque sean del mismo tipo, excepto en el caso de las direcciones físicas. Por ejemplo, GeocodeUSAddress reconoce la dirección PO BOX 12 PO BOX 2000.

Una vez que GeocodeUSAddress analiza y divide la dirección doble, busca un cruce de coincidencia. Geocode USAddress determina cuál es la dirección de preferencia para un cruce sobre la base del modo de procesamiento. En el modo CASS, GeocodeUSAddress omite la casilla postal de preferencia y las opciones preferidas de calle, e intenta encontrar un cruce de acuerdo con el siguiente orden: casilla postal, calle, camino rural, y dirección de entrega general En Modo relajado, GeocodeUSAddress reconoce la opción de entrada de preferencia de dirección (AddressPreference).

**Nota:** GeocodeUSAddress no ejecuta el procesamiento de direcciones dobles en los modos de cruce exacto o cercano. GeocodeUSAddress no ejecuta el procesamiento de direcciones dobles en direcciones con múltiples líneas.

#### *Sistema de conversión de direcciones localizables (LACS)*

El sistema de conversión de direcciones localizables (LACS) de USPS<sup>®</sup> corrige las direcciones que han cambiado a partir de la conversión de direcciones rurales a direcciones con un formato de calle y número, el cambio de numeración de las casillas postales o el cambio de las direcciones con un formato de calle y número. Los siguientes son algunos ejemplos de las conversiones LACS<sup>Link</sup>:

- Ruta Rural convertida en Street-Style Address: Dirección anterior: RR 3 Box 45 Nueva dirección: 1292 North Ridgeland Drive
- Calle con nombre y numeración nuevos: Antigua dirección: 23 Main Street Nueva dirección: 45 West First Avenue
- Casilla postal con númeración nueva: Antigua dirección: PO Box 453 Nueva dirección: PO Box 10435

Se requiere LACS<sup>Link</sup> para el procesamiento CASS.

#### *Validación de punto de entrega (DPV)*

La validación de punto de entrega,DPV®) es una tecnología del Servicio Postal de los Estados Unidos® (USPS®) que valida la exactitud de la información de dirección respecto de una dirección postal particular. Al utilizar DPV® para validar direcciones, es posible reducir los envíos que se realizan a direcciones inexistentes (UAA, por sus siglas en inglés) y, de esa forma, disminuir los costos de correo y otros costos asociados con las inexactitudes de las direcciones.

**Nota:** DPV® solo está disponible para direcciones de Estados Unidos

Sin DPV<sup>®</sup>, el proceso de validación de direcciones solo verifica que una dirección particular se encuentra dentro del rango de direcciones válidas de una calle determinada. Por ejemplo, supongamos que los datos de USPS indican que el rango de direcciones en la calle Maple Lane va de 500 a 1000 Puede intentar validar una dirección de 610 Maple Ln. Sin DPV® , esta dirección parecería válida ya que está en el rango entre 500 y 1000. Sin embargo, esta dirección no existe en la realidad: los números de las casas en esta parte de la calle son 608, 609, 613, y 616. Con el procesamiento DPV® , usted recibe una alerta acerca de la dirección 610 Maple Ln en realidad no existe y puede tomar medidas para corregir la dirección.

DPV® también brinda atributos de dirección exclusivos para ayudar a generar listas de correo más específicas. Por ejemplo, DPV® puede indicar si una ubicación está vacante e identificar agencias receptoras de correo comercial (Commercial Mail Receiving Agency, CMRA) y buzones de correo privados.

Si bien DPV® puede validar la exactitud de una dirección ya existente, no puede utilizarse DPV® para crear listas de direcciones. Por ejemplo, usted puede validar que la dirección 123 Elm Street Apartment 6 existe pero no puede hacer una consulta para saber si existe un departamento 7 (Apartment 7) en la misma dirección. Para evitar la generación de listas de direcciones, la base de datos DPV® contiene registros falsos positivos. Los registros falsos positivos son direcciones construidas artificialmente y ubicadas en una tabla de falsos positivos. Por cada respuesta negativa que se genera en una consulta de DPV®, se realiza una consulta en la tabla de falsos positivos. Una coincidencia con la tabla detiene el procesamiento DPV<sup>®</sup>.

#### *Sistema de advertencia anticipada (EWS)*

El sistema de advertencia anticipada (Early Warning System, EWS) ofrece información actualizada sobre las direcciones nuevas o modificadas recientemente que todavía no fueron actualizadas en la base de datos mensual de USPS. El sistema de advertencia anticipada evita que se codifiquen erróneamente las direcciones debido a la demora de los datos postales en llegar a las bases de datos de USPS $^\circ$ .

Cuanto más antigua sea la base de datos postales de Estados Unidos, mayores son las posibilidades de tener direcciones mal codificadas. Si una dirección válida se codifica incorrectamente porque la dirección con la que coincide en la base de datos postales de Estados Unidos es inexacta, se generará una dirección dañada.

Los datos de EWS constan de información de dirección parcial limitada al código postal (ZIP Code™), el nombre de la calle, el prefijo y el sufijo direccional y un sufijo. Para que un registro de dirección pueda utilizarse con EWS, debe ser una dirección que no esté presente en la más reciente edición mensual de la base de datos postales de Estados Unidos.

El Servicio Postal de los Estados Unidos (USPS®) actualiza el archivo EWS semanalmente. Puede descargar el archivo del sitio web de USPS $^\circ$  en **[https://ribbs.usps.gov/cassmass/documents/tech\\_guides/](https://ribbs.usps.gov/cassmass/documents/tech_guides/)**.

# Geocode Address Global

Para obtener información sobre cómo usar la API para acceder a Geocode Address Global, consulte las guías de geocodificación.

# GeocodeAddressWorld

GeocodeAddressWorld toma una dirección correspondiente a cualquiera de los países admitidos y devuelve el centroide de ciudad o bien, para algunos países, el centroide postal. GeocodeAddressWorld no puede definir códigos geográficos hasta el nivel de dirección de calle. Si se requiere la geocodificación de nivel de dirección, utilice GeocodeAddressGlobal.

Por lo general, GeocodeAddressWorld se usa como geocodificador de respaldo para abarcar los países para los cuales no hay un país de Geocode Address Global disponible. Por ejemplo, supongamos que usted adquirió la licencia para el geocodificador de Australia porque su interés principal es geocodificar direcciones de ese país. Sin embargo, sus datos pueden incluir algunos registros con ubicaciones fuera de Australia. En este caso, puede utilizar GeocodeAddressWorld para proporcionar códigos geográficos de centroide para las ubicaciones que están fuera de Australia, y a la vez usar los geocodificadores de Australia para obtener códigos geográficos más precisos para las direcciones de Australia. En otros flujo de datos, puede elegir utilizar GeocodeAddressWorld como geocodificador de primer paso y luego enrutar los resultados a geocodificadores específicos de cada país. La mejor estrategia depende de su caso empresarial y la naturaleza de los datos de dirección.

GeocodeAddressWorld es una parte opcional del módulo Enterprise Geocoding. Para obtener más información acerca del módulo Enterprise Geocoding, consulte **Módulo Enterprise [Geocoding](#page-268-0)** en la página 269.

#### **Agregar un recurso de bases de datos del módulo Enterprise Geocoding para World Geocoder**

Siempre que instale un nuevo recurso de base de datos o modifique uno ya existente, debe definir el recurso de base de datos en Management Console (Consola de administración) para que esté disponible en el sistema. Este procedimiento indica cómo agregar o modificar un recurso de base de datos para el módulo Enterprise Geocoding para World Geocoder.

Para crear un recurso de base de datos de Geocode Address World:

- 1. Si aún no lo hizo, instale los archivos de bases de datos en el sistema. Para obtener instrucciones sobre la instalación de bases de datos, consulte la *Guía de instalación de*Spectrum™ Technology Platform.
- 2. En Management Console, bajo **Recursos**, seleccione **Bases de datos Spectrum**.
- 3. Haga clic en el botón Añadir  $\pm$  para crear una nueva base de datos o seleccione un recurso de base de datos existente y luego haga clic en el botón Editar **compara modificarlo. También** puede crear un nuevo recurso de base de datos si copia uno existente al hacer clic en el botón Copiar  $\boxed{\circledast}$ .
- 4. Si crea una nueva base de datos, ingrese un nombre para el recurso de base de datos en el campo **Nombre**. El nombre puede ser cualquiera que elija. Si crea una base de datos nueva copiando una existente, cambie el nombre predeterminado según sea necesario. No puede modificar el nombre de un recurso de base de datos ya existente, porque se producirían errores en los servicios o trabajos que hacen referencia al recurso de base de datos por su nombre original.
- 5. En el campo **Tamaño de grupo** especifique la cantidad máxima de solicitudes simultáneas que desea que manipule esta base de datos.

El tamaño óptimo de grupo varía según el módulo. Generalmente se pueden visualizar mejores resultados al configurar el tamaño de grupo entre la mitad o el doble de la cantidad de CPU en el servidor, donde el tamaño óptimo de grupo para la mayoría de los módulos es la misma cantidad de CPU. Por ejemplo, si su servidor tiene cuatro CPU, puede que desee probar con un tamaño de grupo entre 2 (la mitad de la cantidad de CPU) y 8 o (el doble de la cantidad de CPU), donde el tamaño óptimo posiblemente sea 4 (la cantidad de CPU).

- 6. En el campo **Module**, seleccione InternationalGeocoder World.
- 7. En el campo **Type**, seleccione Geocode Address Global.

Si extrajo sus archivos .SPD y los colocó en la carpeta \server\app\dataimport, Spectrum los agrega automáticamente a la carpeta \repository\datastorage. Verá una lista de conjuntos de datos en la pantalla Agregar base de datos.

- 8. Seleccione los conjuntos de datos que desea agregar a la base de datos como un recurso. Utilice el cuadro de texto Filtro para buscar un conjunto de datos cuando tenga una lista larga.
- 9. Guarde la base de datos.
- 10. Si hay alguna sesión de Enterprise Designer abierta, haga clic en el botón Actualizar para ver la nueva etapa.

#### **Precisión de la geocodificación**

GeocodeAddressWorld ofrece automáticamente el mejor código geográfico posible sobre la base de los datos ingresados. Si usted proporciona una ciudad y un código postal válido, recibirá un centroide de código postal. Si suministra una ciudad y un código postal que no es válido, o una ciudad sin código postal, GeocodeAddressWorld retrocederá automáticamente al centroide geográfico e indicará el centroide de la ciudad.

Consulte **[Geocodificación](#page-284-0) geográfica** en la página 285 y **[Geocodificación](#page-282-0) postal** en la página 283.

Desde la Consola de administración, puede seleccionar geocodificación geográfica o postal. También puede seleccionar Best Match. Tanto la geocodificación geográfica como la postal son posibles, la selección de Best Match dará como resultado una candidato geográfico con un alto nivel de correspondencia si el resultado geográfico está a un nivel de ciudad o superior (es decir, un código de resultado G3 o G4). Si el resultado geográfico es menos preciso que el nivel de ciudad (es decir, código de resultado G1 o G2), Best Match puede arrojar un resultado postal (Z1). Si no hay ningún resultado postal disponible, se obtendrá el mejor candidato geográfico disponible.

<span id="page-282-0"></span>Consulte **Códigos de resultado de geocodificación geográfica** y **Códigos de resultado de geocodificación postal**.

#### *Geocodificación postal*

Geocode Address Geocode Address World puede geocodificar los datos para un centroide postal si existe información de código postal disponible del país. La información de código postal puede provenir de cualquiera de las fuentes de origen de datos (TomTom, GeoNames o Pitney Bowes). Consulte **[Cobertura](#page-306-0) de datos postales por país** en la página 307 para acceder a un resumen sobre la cobertura de datos postales de Geocode Address Geocode Address World. Según el país, la geocodificación postal puede ofrecer resultados más precisos que la geocodificación geográfica.

Para realizar la geocodificación en el nivel de datos postales deben cumplirse las siguientes condiciones:

- La dirección de entrada consta de un código postal válido.
- La fuente de origen de los datos contiene información de código postal para ese país. No todos los países ofrecen datos de código postal.

Geocode Address Geocode Address World puede arrojar múltiples cruces cercanos para la geocodificación postal. Por ejemplo, el código postal 12180 coincide con Troy NY, pero puede haber un código postal idéntico en otros países. Si los datos de entrada solo incluyen el código postal, todos esos candidatos se devuelven como cruces cercanos.

Si los datos de entrada incluyen elementos de dirección geográfica (como el nombre del país, el estado, la región o la ciudad), Geocode Address Geocode Address World puede utilizar esa información para arrojar un solo cruce cercano de mayor precisión. Si desea utilizar contenido de direcciones geográficas para refinar los resultados de la geocodificación postal, tenga en cuenta la siguiente información:

**Nota:** Diferentes países extraen sus datos de TomTom, GeoNames o Pitney Bowes. Por lo tanto, el contenido geográfico disponible en la fuente de origen de los datos postales varía según el país. Por ejemplo, el nombre de la ciudad (campo City) es un factor de ponderación de cruce cercano para los países que utilizan la fuente de origen de datos postales GeoNames, pero no se tiene en cuenta para los países que utilizan la fuente de origen de datos postales TomTom. Consulte **Fuentes de origen de datos y [cobertura](#page-286-0)** en la página 287 para obtener información sobre el contenido geográfico de las fuentes de datos de TomTom, GeoNames y Pitney Bowes.

#### **Geocodificación postal con información geográfica**

En este ejemplo de geocodificación postal, la dirección de entrada incluye el código postal válido 41012 y la provincia (StateProvince) de Emilia Romagna. Si bien también se brinda la dirección física (de calle), este dato se omite para la geocodificación postal.

Fornaci 40 Emilia Romagna 41012

Dado que la fuente de origen de datos postales TomTom correspondiente a Italia incluye StateProvince, la provincia de Emilia Romagna se considera al momento de evaluar los cruces cercanos. Por lo tanto, el sistema arroja los datos Emilia Romagna, Italia con el código postal 41012 como único cruce cercano con un código de resultado Z1. Es posible que los candidatos con el código postal 41012 de otros países figuren como candidatos sin cruces cercanos. Si no se proporcionó StateProvince o información de país en los datos de entrada, entonces Geocode Address Geocode Address World arrojaría múltiples cruces cercanos, ya que el código postal de cinco dígitos 41012 puede encontrarse en varios países.

**Nota:** El contenido geográfico debe estar presente en la fuente de origen de datos postales para poder refinar los resultados de la geocodificación postal. Por ejemplo, la fuente de origen de datos postales TomTom para Italia no incluye datos de ciudad o municipio (campo City). Por lo tanto, si se ingresa la ciudad de Carpi con el código postal 41012, Geocode Address Geocode Address World no toma en cuenta el nombre de la ciudad y devuelve múltiples cruces cercanos para el código postal 41012 (a menos que también se especifique el nombre de país ITA). Consulte **[Fuentes](#page-286-0) de origen de datos y [cobertura](#page-286-0)** en la página 287 para obtener información sobre el contenido geográfico de las fuentes de datos de TomTom, GeoNames y Pitney Bowes.

#### <span id="page-284-0"></span>*Geocodificación geográfica*

Geocode Address World puede geocodificar los datos para el centroide de una división administrativa (como un municipio o poblado).

Geocode Address World puede geocodificar los datos de nivel geográfico si se cumplen las siguientes condiciones:

- Las direcciones de entrada contienen información geográfica exacta sin un código postal válido en la entrada. Si la dirección en cuestión incluye un código postal válido en la entrada, entonces Geocode Address World intentará realizar la geocodificación según los datos postales.
- La fuente de origen de los datos contiene información de nivel geográfico para ese país. La información geográfica puede provenir de cualquiera de las fuentes de origen de datos (TomTom, GeoNames o Pitney Bowes).
- Si bien no se requieren los nombres ni los códigos ISO de los países, estos deberán coincidir en caso de que se incluyan. Incluir el nombre del país puede generar mejores cruces cercanos.

#### **Geocodificación geográfica para la localidad (campo City)**

En este ejemplo, la dirección de entrada incluye la ciudad (campo City) de Vaihingen an der Enz. El país no se especifica. La información de dirección de calle (nombre y número de la calle) se omite a los fines de la geocodificación geográfica.

Muldenweg 2 Vaihingen an der Enz

Geocode Address World arroja un candidato de cruce cercano con el código G3. Aunque no se especificó el país, el geocodificador de Geocode Address World identifica un cruce cercano para Alemania (DEU).

(Estado/ Provincia): Baden-WürttembergStateProvince County: Ludwigsburg City: Vaihingen an der Enz País: DEU Result Code: G3 X: 8.95948 Y: 48.930059

#### **Geocodificación geográfica con un nombre común de ciudad**

En este ejemplo, la dirección de entrada incluye la ciudad (campo City) de Venecia. Aunque este nombre de ciudad aparece en varios países, los datos de entrada no especifican el país.

St Marks Plaza Venecia

Geocode Address World selecciona la ciudad de Venecia, Italia, como el candidato de cruce cercano debido a su gran población (aproximadamente 270.000 habitantes) y también porque Venecia es la capital administrativa de la región italiana de Véneto. También pueden devolverse otros cruces cercanos para otras ciudades con el nombre Venecia correspondientes a otros países. El candidato de cruce cercano para Venecia, ITA es:

StateProvince: Veneto County: Venezia City: Venecia País: ITA Result Code: G3 X: 12.33878 Y: 45.43434

#### **Geocodificación geográfica con abreviaturas de estado/ provincia**

En este ejemplo, la dirección de entrada incluye el nombre de ciudad Rome (Roma) y la abreviatura GA, que representa al estado de Georgia, Estados Unidos. Consulte **[Abreviaturas](#page-322-0) de estado o provincia** en la página 323 para saber cuáles son los países cuyas abreviaturas de estado/ provincia son reconocidas por el sistema. Como se usa la abreviatura del estado, no es necesario especificar el nombre del país.

Rome, GA

Geocode Address World tiene en cuenta los datos del campo StateProvince (Estado/Provincia) y arroja un cruce cercano para Rome, Georgia, USA. Si bien Roma (Italia) es una ciudad mucho más grande y es la capital de Italia, esa ciudad aparece como un candidato sin cruce cercano porque se especificaron los datos de StateProvince (GA) en la entrada.

StateProvince: Georgia County: Floyd City: Roma País: USA Result Code: G3 X: -85.16467 Y: 34.25704

### **Geocodificación geográfica para la localidad (campo Locality)**

En este ejemplo, la dirección de entrada incluye la localidad de Altamira y la abreviatura de provincia GRO. Como el geocodificador de Geocode Address World reconoce la abreviatura de estado GRO, el nombre del país no es necesario.

Ciudad: Altamira StateProvince: GRO

En este ejemplo, Geocode Address World arroja un cruce cercano para la localidad (campo Locality) de Altamira a pesar de que en los datos de entrada Altamira figura en el campo City (Ciudad). También se devuelve (StateProvince) de GRO. Si se ingresa el nombre del estado (Guerrero) en el campo StateProvince, se devolverá el nombre Guerrero.

StateProvince: GRO City: ACAPULCO DE JUÁREZ Locality: ALTAMIRA Country: MEX Código de resultado: G4 X: 99.87984 Y: 16.87637

Los datos de entrada de la dirección pueden tener un formato específico para dividirse en campos separados o bien aparecer sin formato (entrada en una sola línea). La geocodificación de datos de entrada sin formato se describe en la sección **[Entrada](#page-324-0) en una sola [línea](#page-324-0)** en la página 325.

#### *Áreas geográficas*

Cada país tiene divisiones administrativas y muchas de ellas se utilizan en las direcciones. Geocode Address World identifica cuatro AreaNames, cada una de las cuales se corresponde con una división administrativa. El modo de nombrar las divisiones administrativas y su jerarquía varía de un país a otro.

- localidad
- ciudad

.

- condado
- <span id="page-286-0"></span>• estado/provincia

#### **Fuentes de origen de datos y cobertura**

Geocode Address Geocode Address World utiliza diversas fuentes de datos para construir sus amplias bases de datos de direcciones de todo el mundo. Si una dirección de entrada no puede localizarse por medio de una de estas fuentes de datos, el geocodificador de Geocode Address World Geocode Address World utiliza alguna de las otras opciones de origen de datos. El sistema devuelve el mejor candidato disponible.

Estas fuentes de origen de datos (para datos geográficos y postales) se utilizan en el orden que se muestra:

- Datos de TomTom
- Datos de GeoNames

• Datos internacionales de Pitney Bowes

Geocode Address Geocode Address World se divide en seis bases de datos por continente. Los datos geográficos y postales se integran a cada diccionario de direcciones para poder ejecutar la geocodificación geográfica y postal.

- África
- Asia
- Europa
- Norteamérica
- Oceanía
- América del Sur

Consulte **[Geocodificación](#page-284-0) geográfica** en la página 285 para acceder a una descripción de geocodificación geográfica y ver ejemplos. Consulte **[Geocodificación](#page-282-0) postal** en la página 283 para acceder a una descripción de geocodificación postal y ver ejemplos.

Los datos de origen postal pueden acceder al contenido geográfico, que puede utilizarse para refinar los resultados postales. Esto significa que la información geográfica (el nombre del país y las divisiones administrativas) puede utilizarse para ayudar a evaluar los cruces cercanos si aparece el mismo código postal en diferentes países.

De acuerdo con el origen de los datos postales, la siguiente información geográfica estará disponible para ayudar a refinar los resultados postales:

- Fuente de origen de datos TomTom: campos Country y StateProvince
- Fuente GeoNames: país StateProvince y City
- Fuente Pitney Bowes World: país, StateProvince, County, City y Locality

**Nota:** El conjunto de datos de Geocode Address Geocode Address World contiene datos con licencia de GeoNames Project (**<http://www.geonames.org>**) que se proporciona según la licencia de atribución de Creative Commons ("Licencia de atribución") ubicada en **<http://creativecommons.org/licenses/by/3.0/legalcode>**. El uso de los datos de GeoNames (según se describe en el manual de usuario de Spectrum) se rige por los términos de la Licencia de atribución. Todo conflicto entre el acuerdo establecido con PBSI y la Licencia de atribución se resolverá a favor de la Licencia de atribución exclusivamente en cuanto a lo relacionado con el uso de los datos de GeoNames.

#### *Cobertura por país*

Geocode Address Geocode Address World incluye cobertura para casi todos los países del mundo. La precisión y el alcance de la cobertura varían de acuerdo con la calidad de la fuente de origen de datos disponible. Algunos países incluyen datos de código postal, mientras que otros países solo ofrecen cobertura geográfica.

Consulte **Fuentes de origen de datos y [cobertura](#page-286-0)** en la página 287 para obtener más información sobre las fuentes de origen de datos postales y geográficos de TomTom, GeoNames y Pitney Bowes.
Para obtener una lista completa de la cobertura geográfica para cada país, consulte **[Cobertura](#page-288-0) de datos [geográficos](#page-288-0) por país** en la página 289. Para conocer los datos de cobertura postal para cada país, consulte **[Cobertura](#page-306-0) de datos postales por país** en la página 307.

<span id="page-288-0"></span>*Cobertura de datos geográficos por país*

# **Tabla 42: Cobertura de datos geográficos y nombres de países**

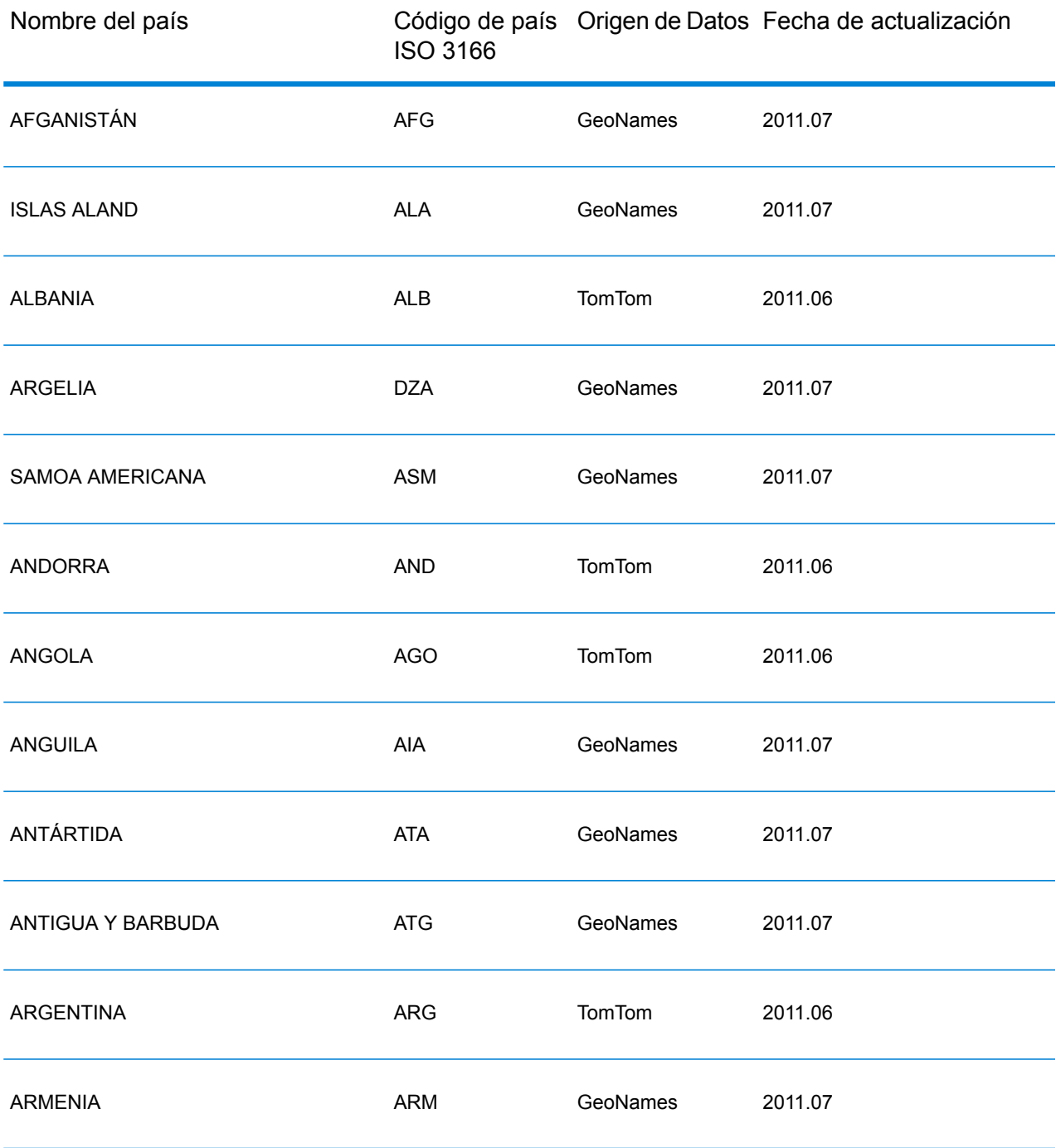

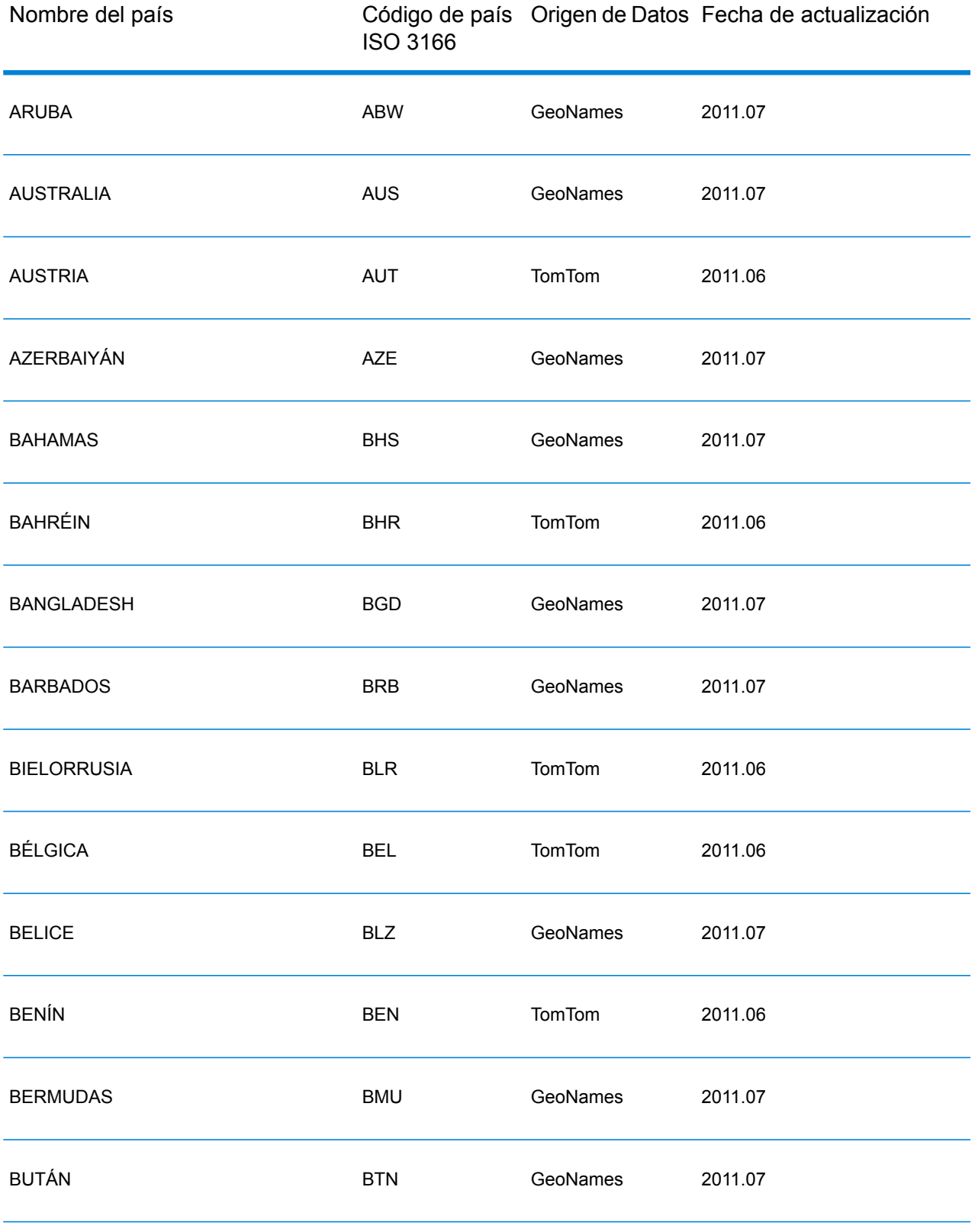

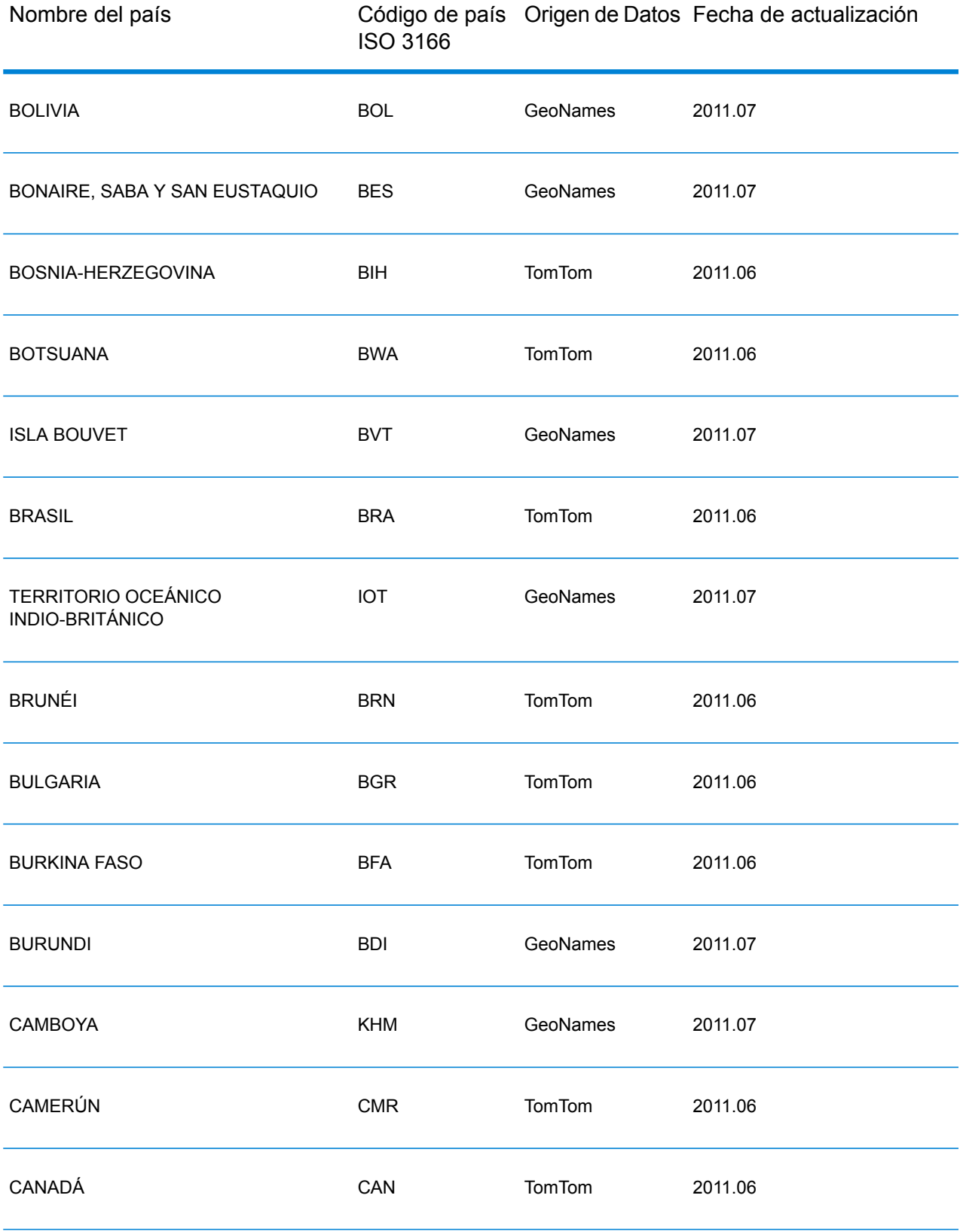

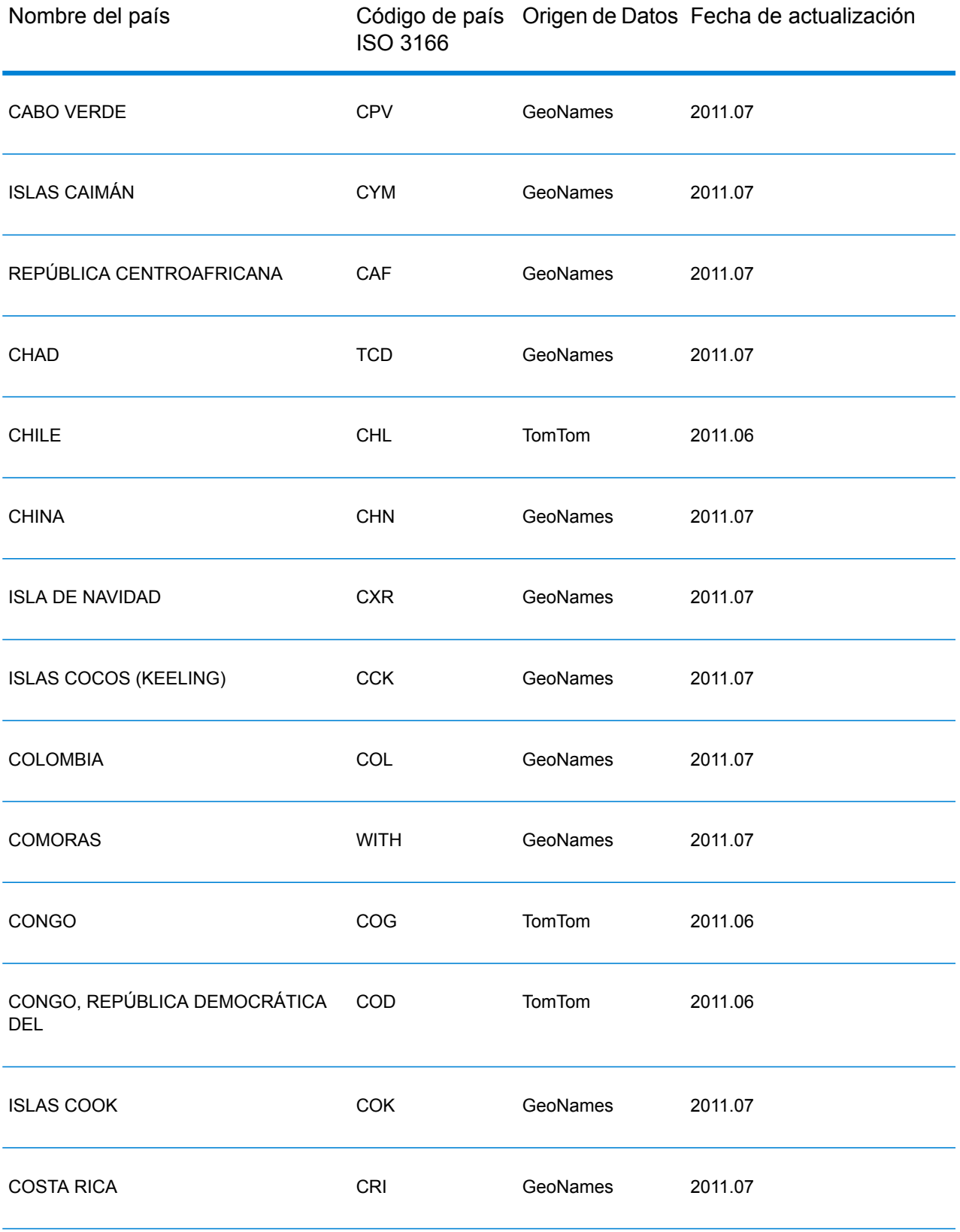

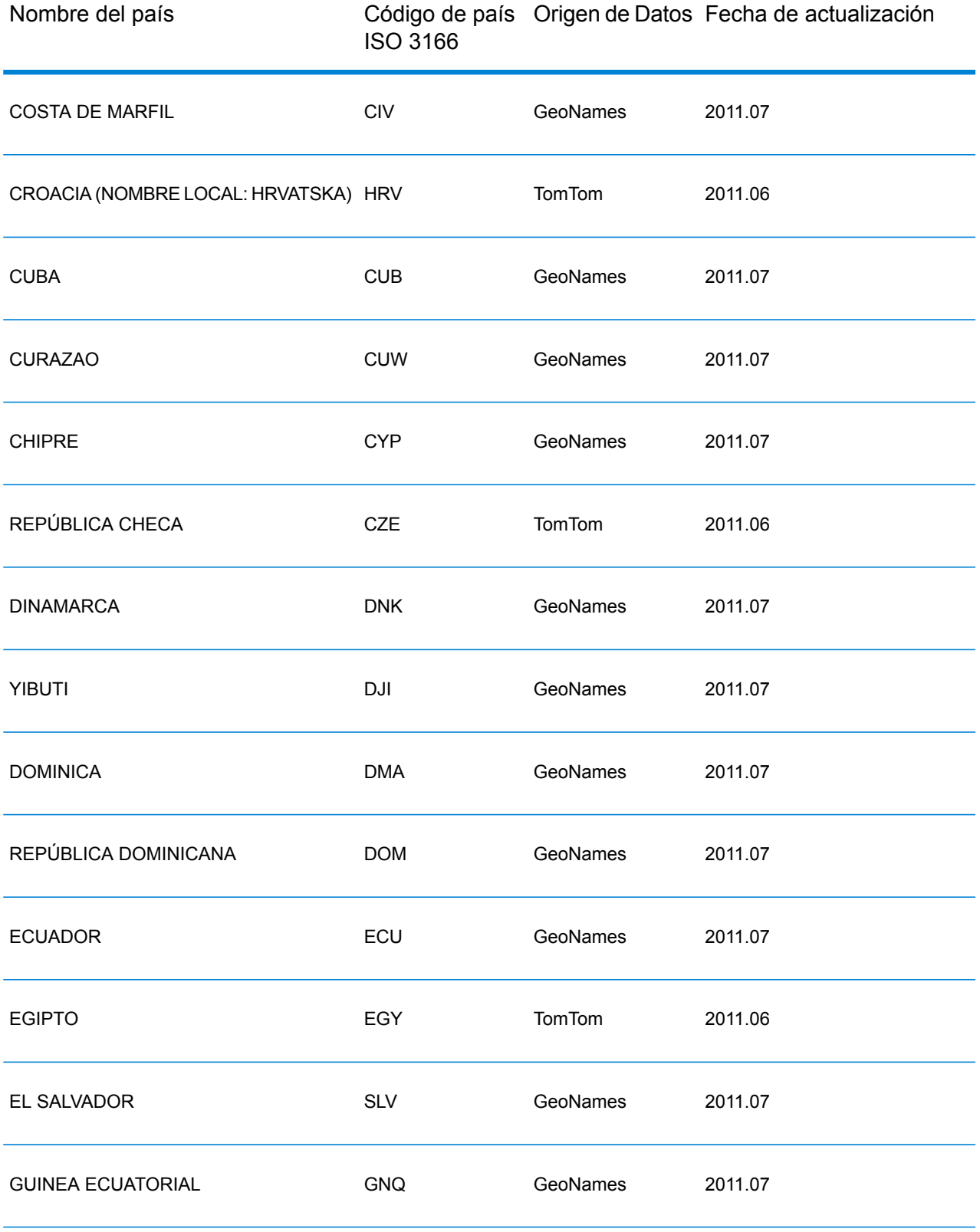

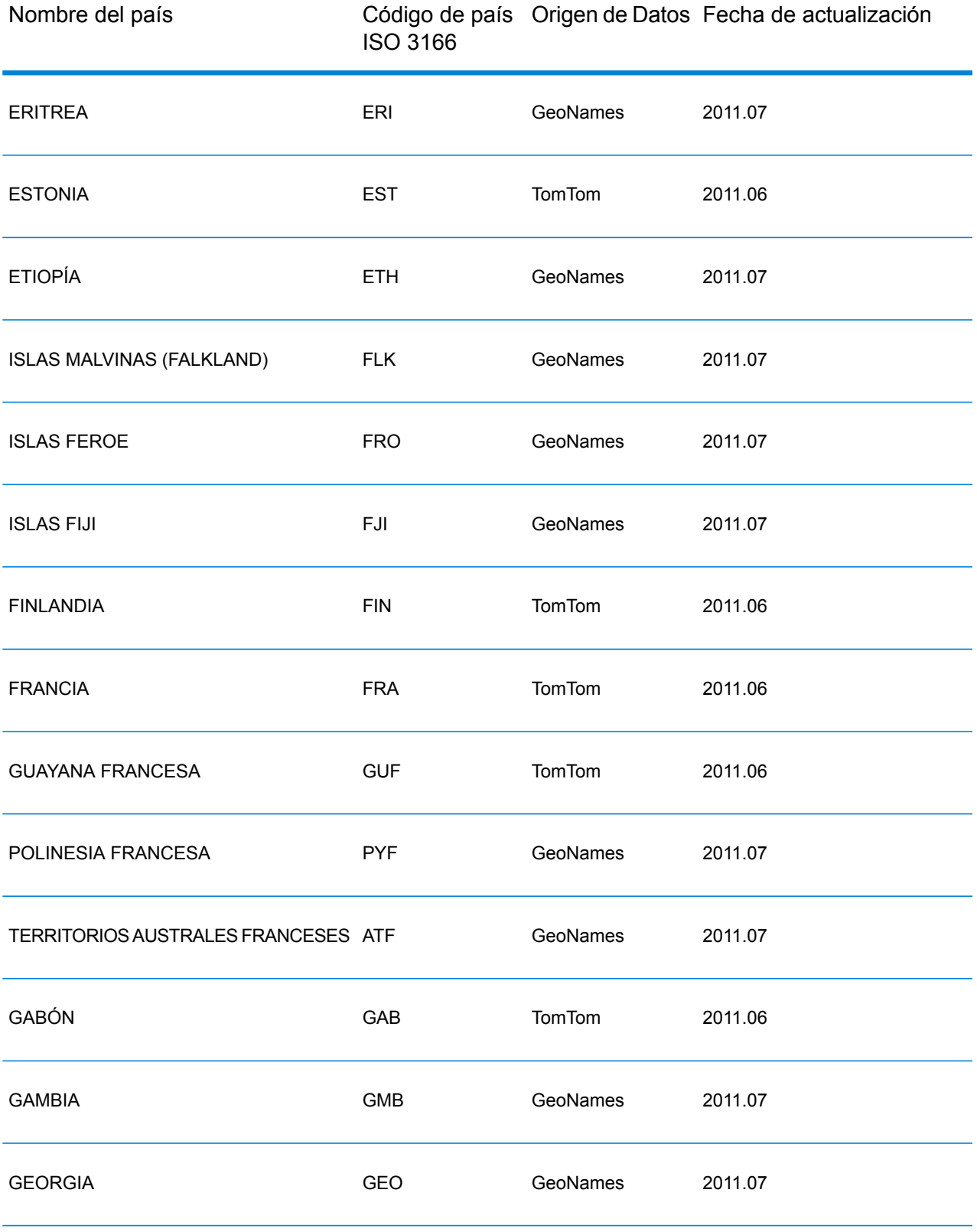

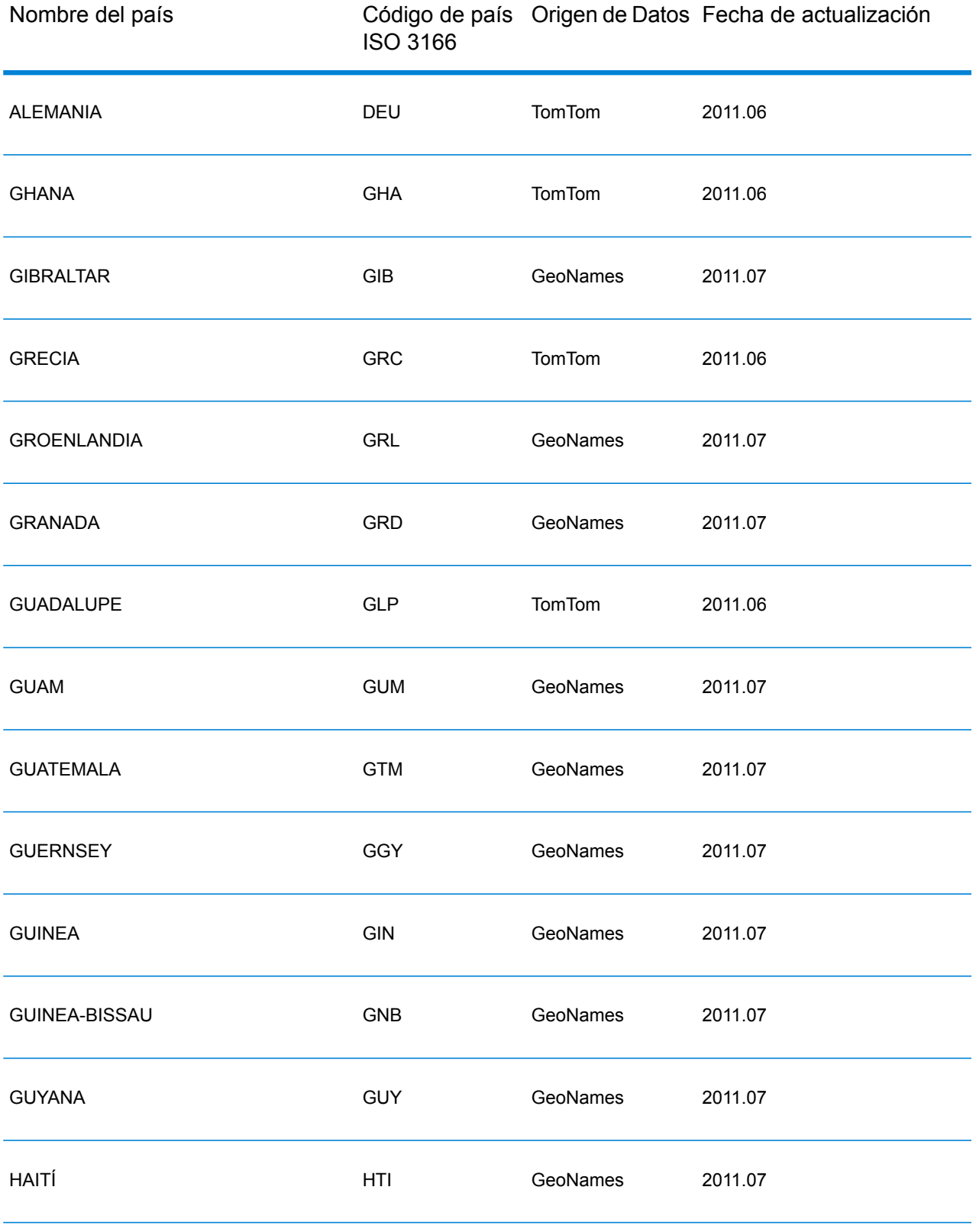

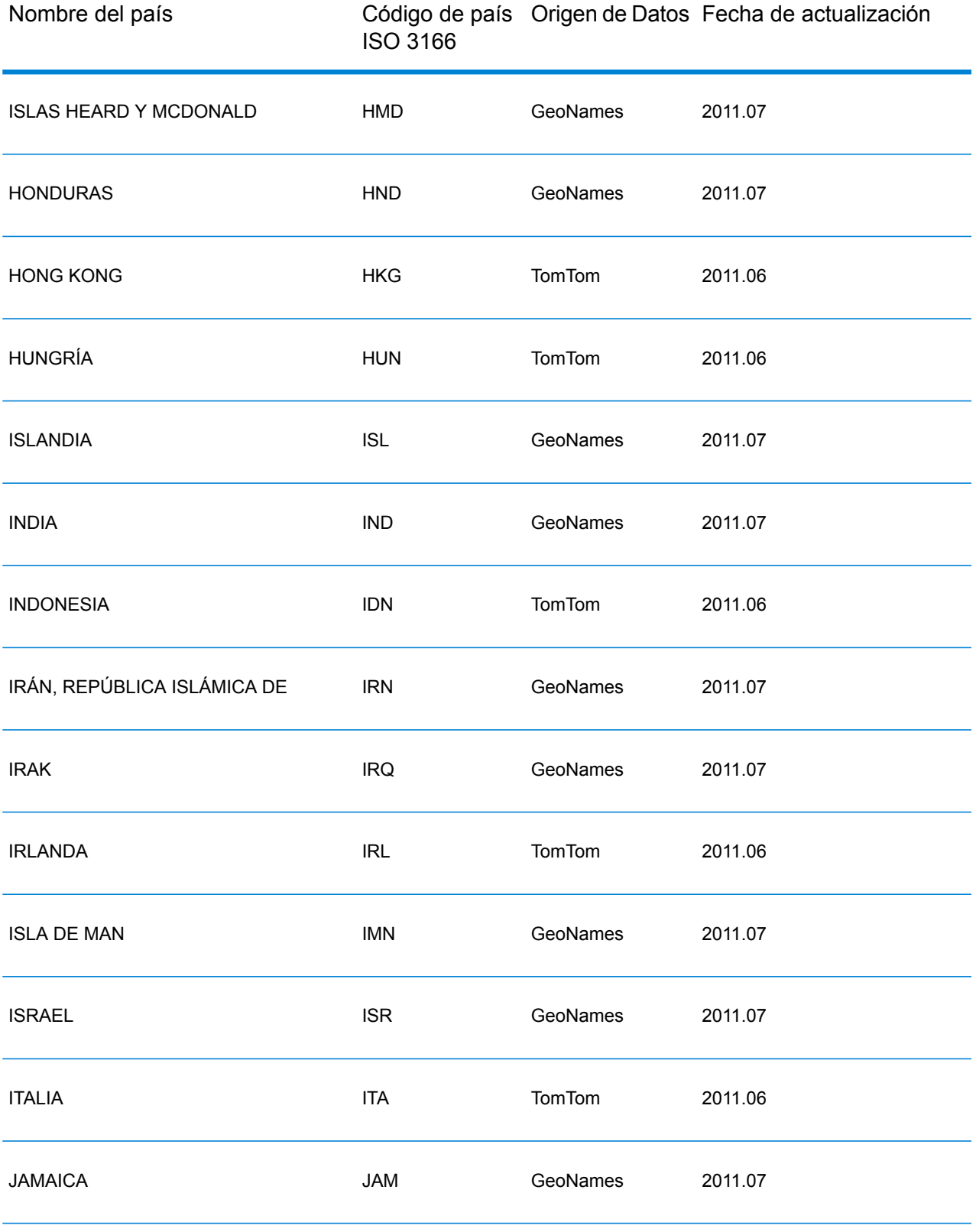

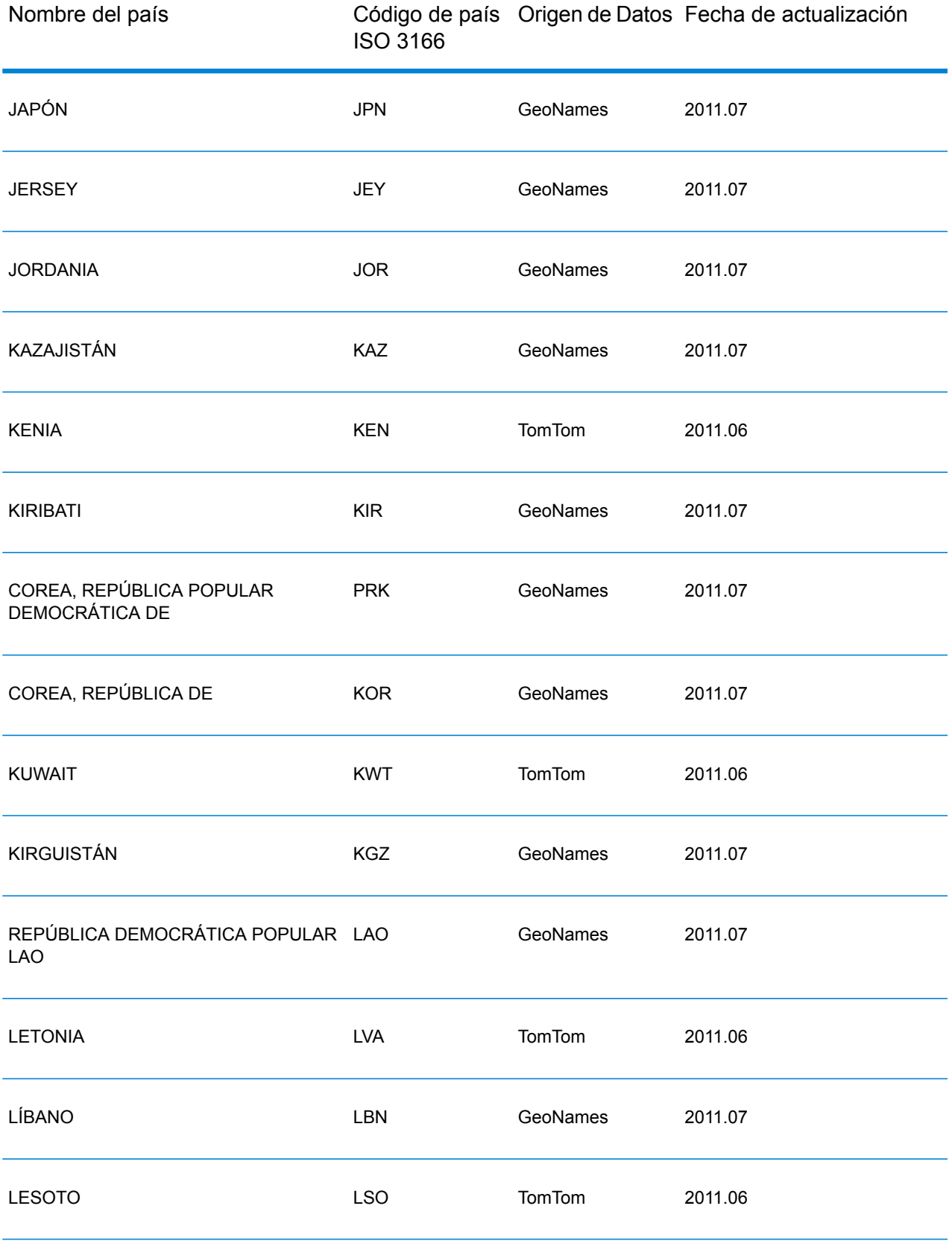

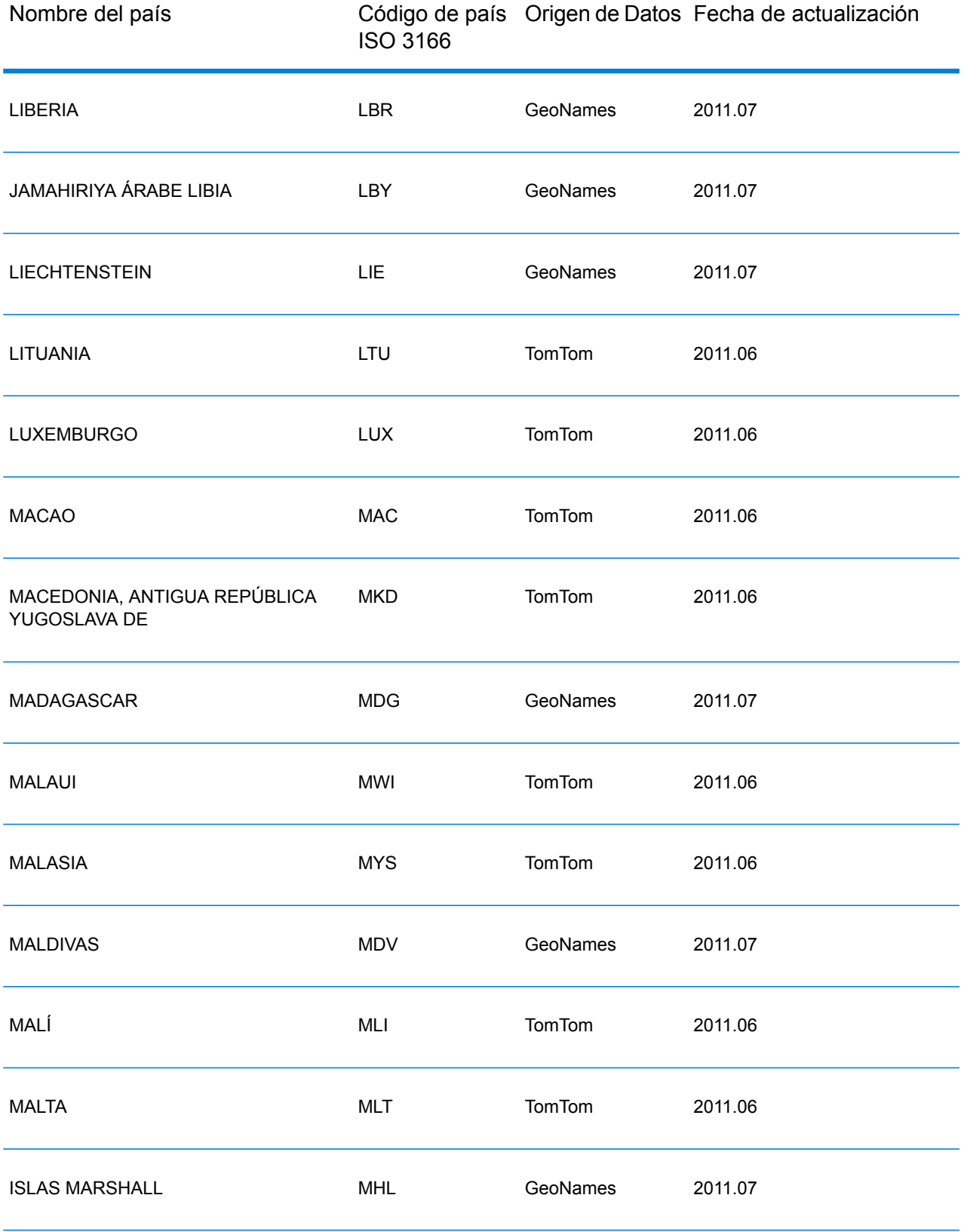

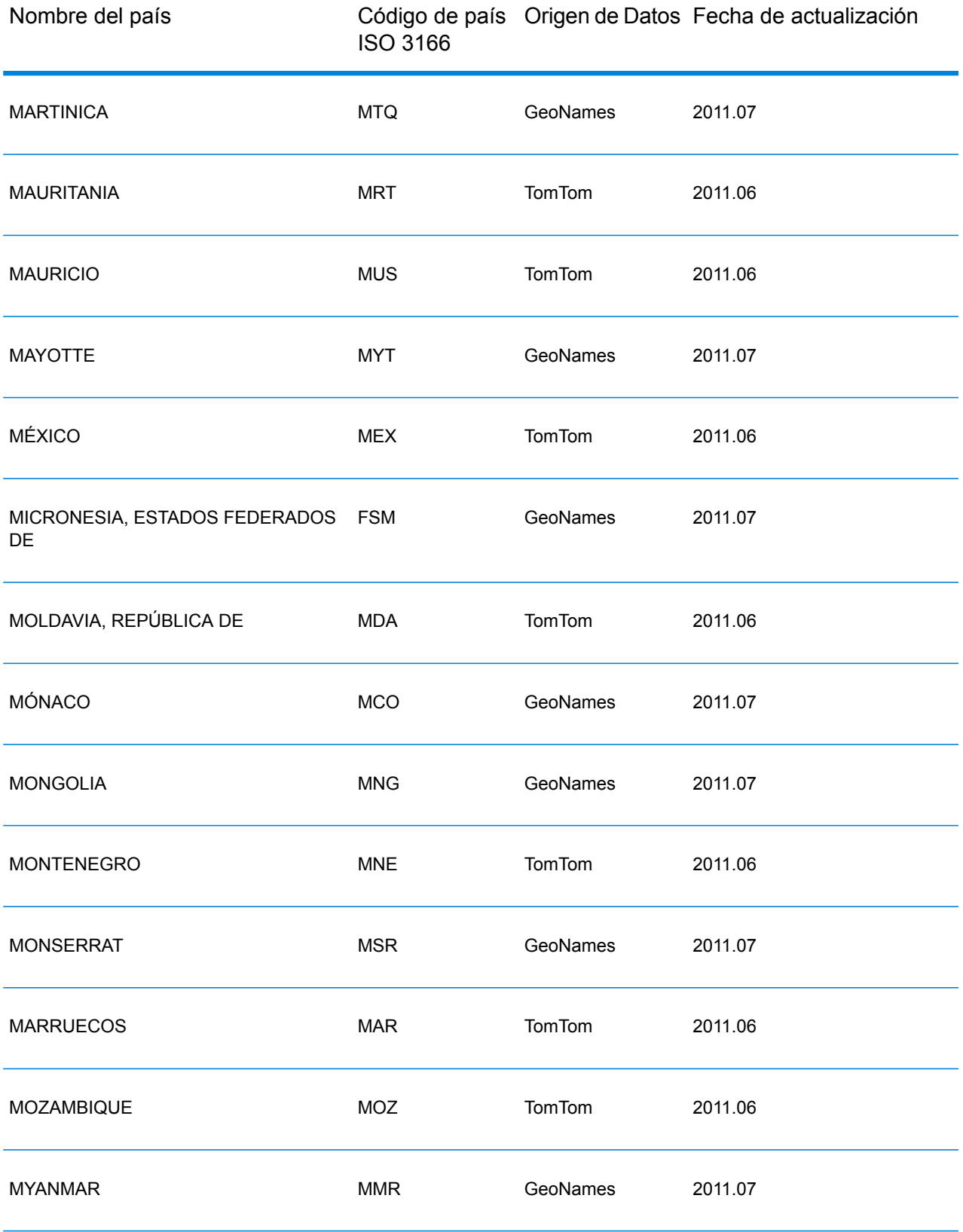

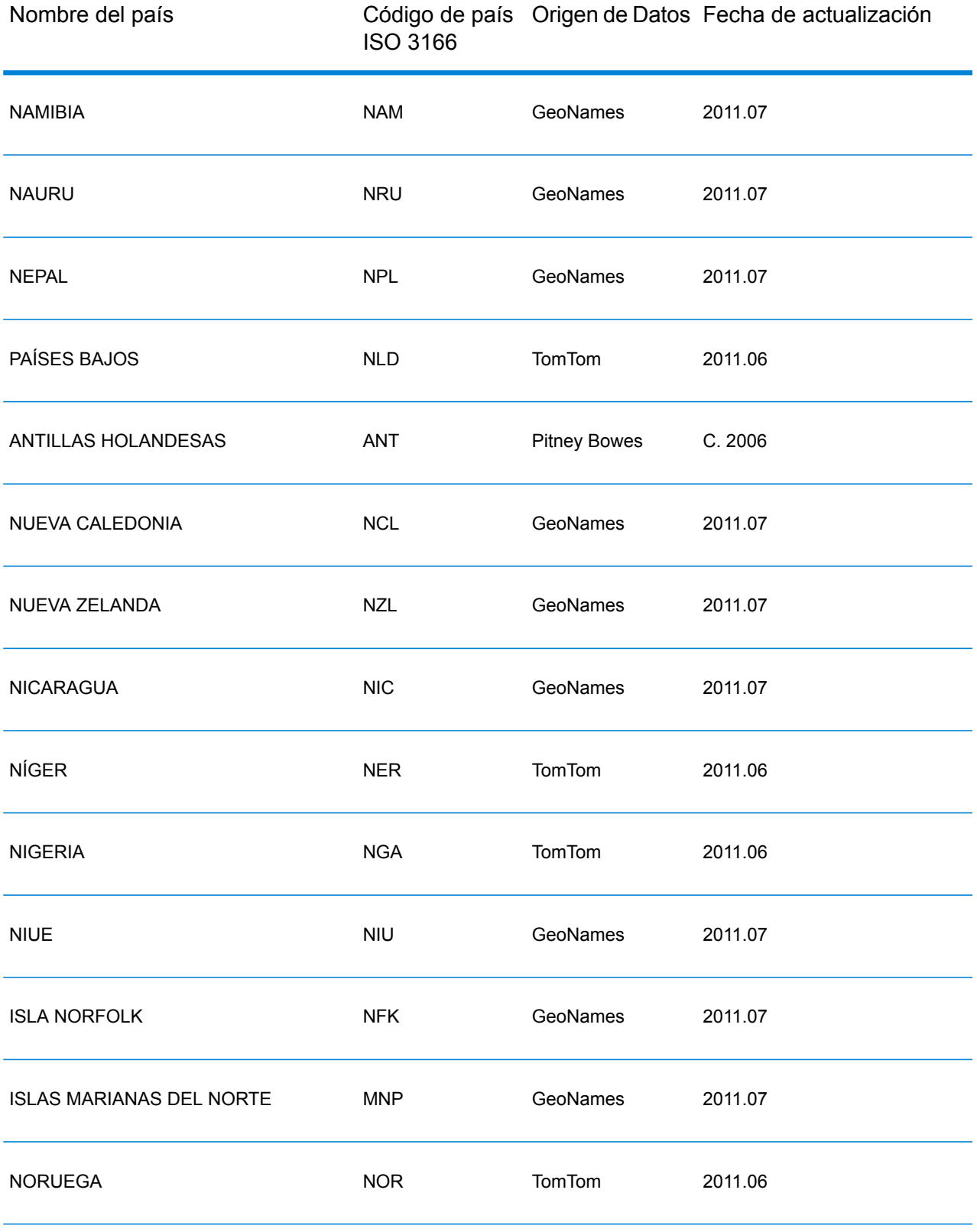

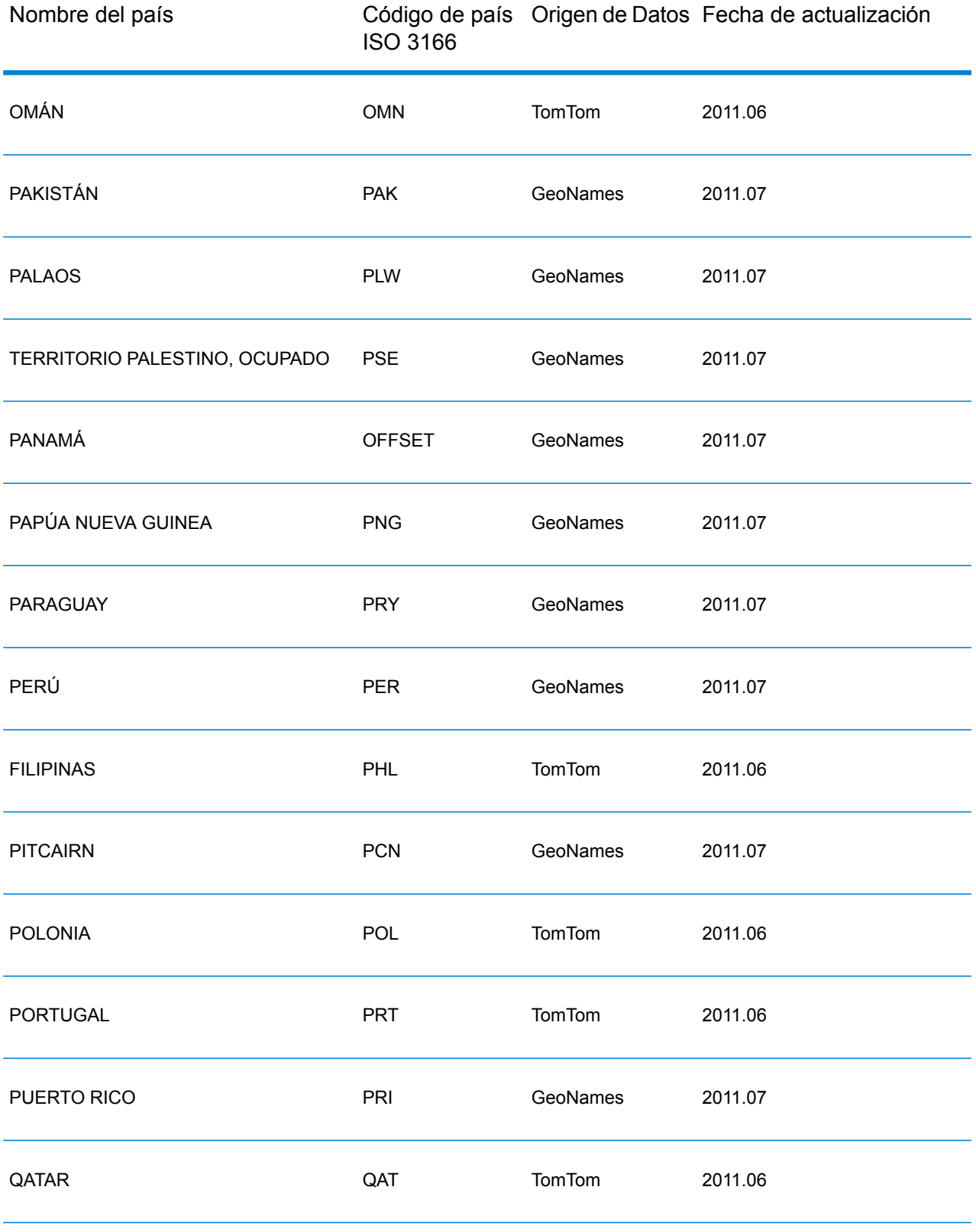

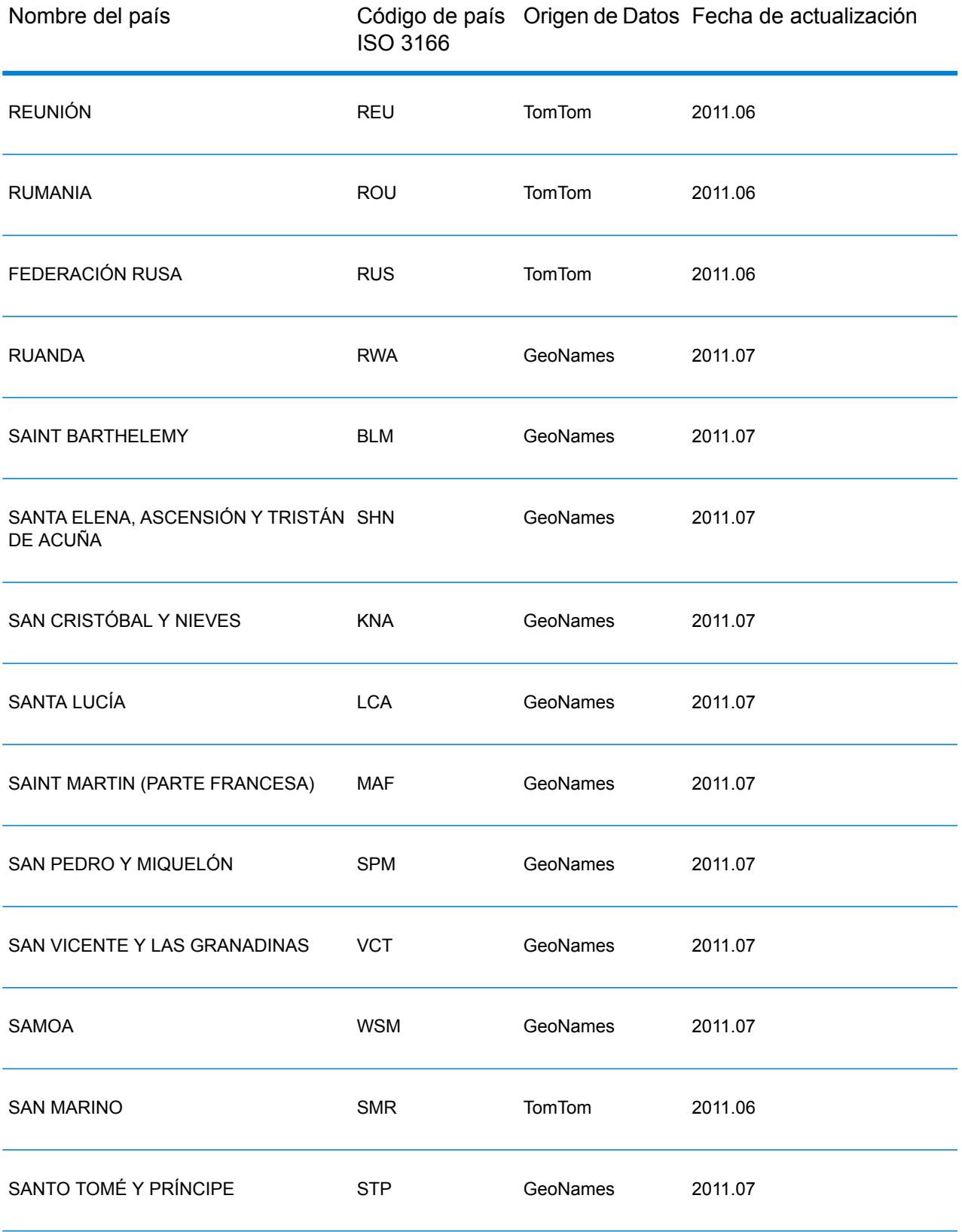

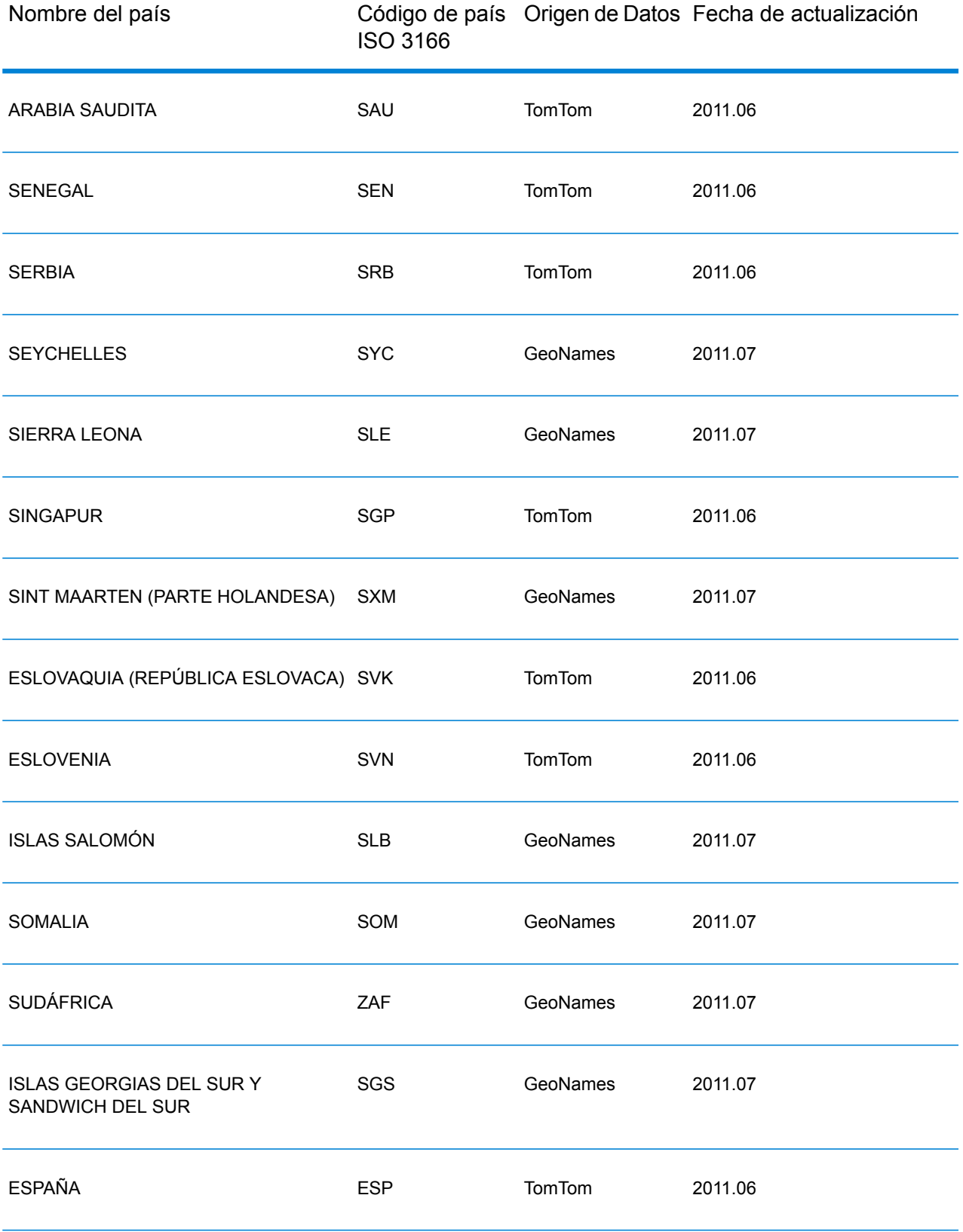

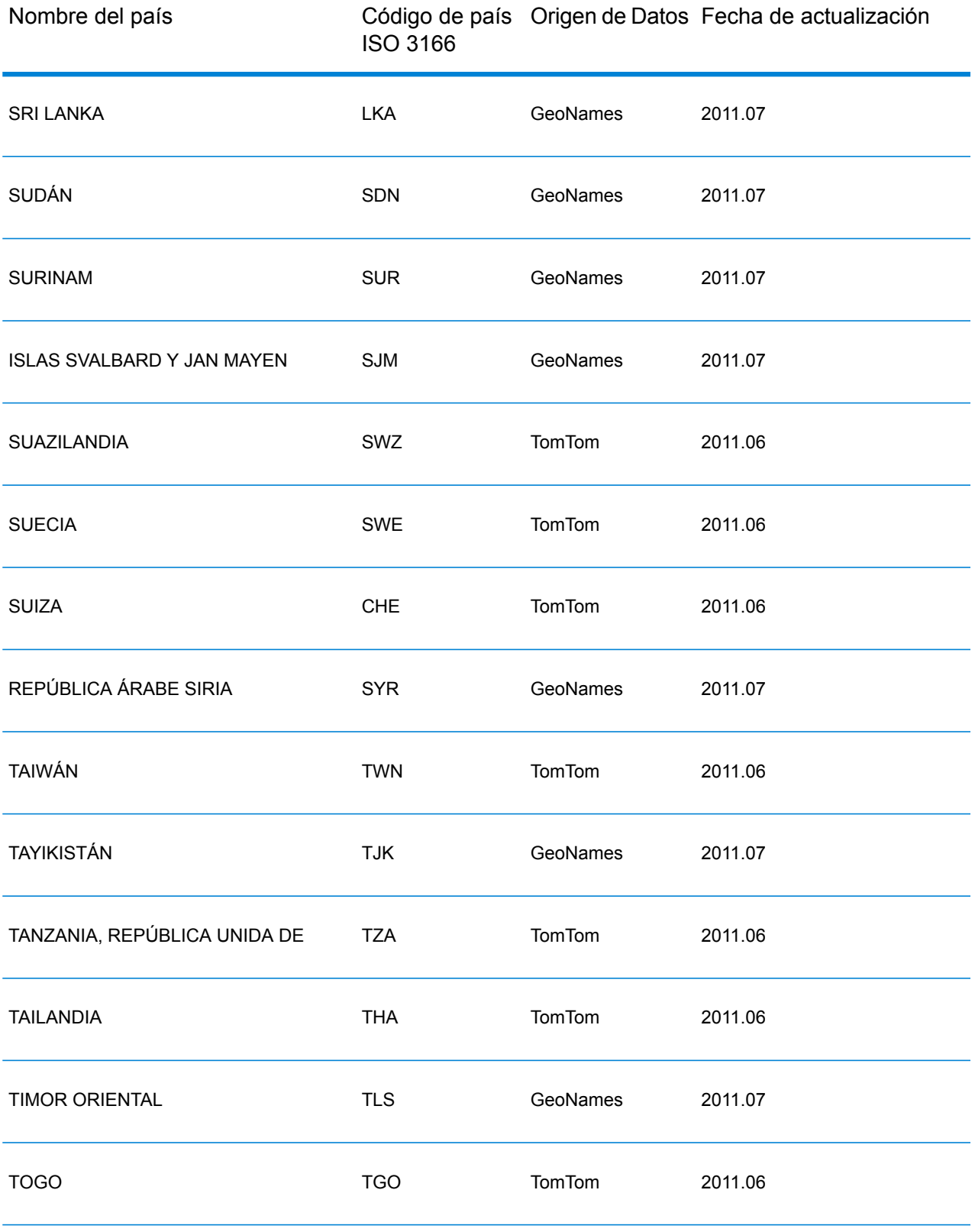

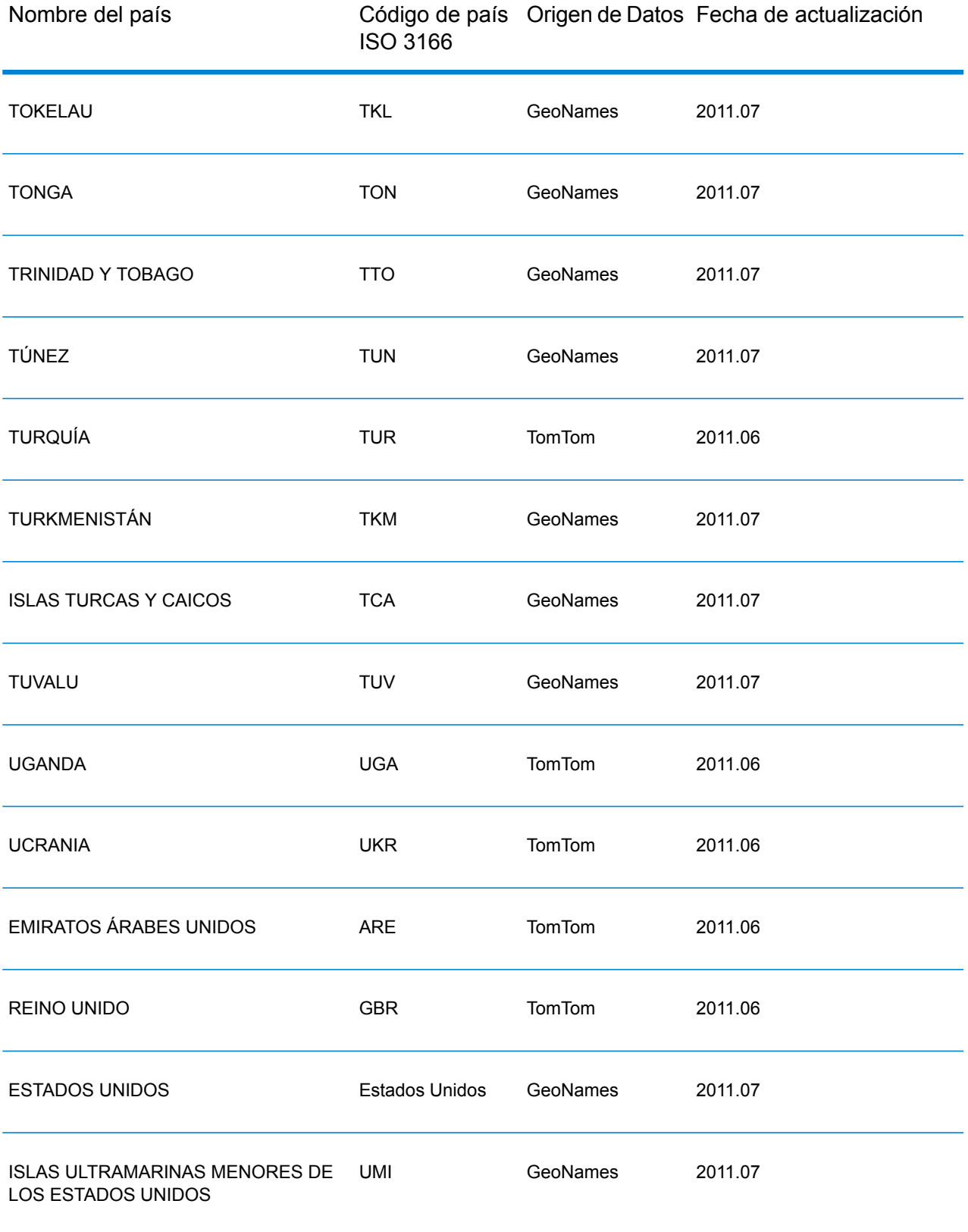

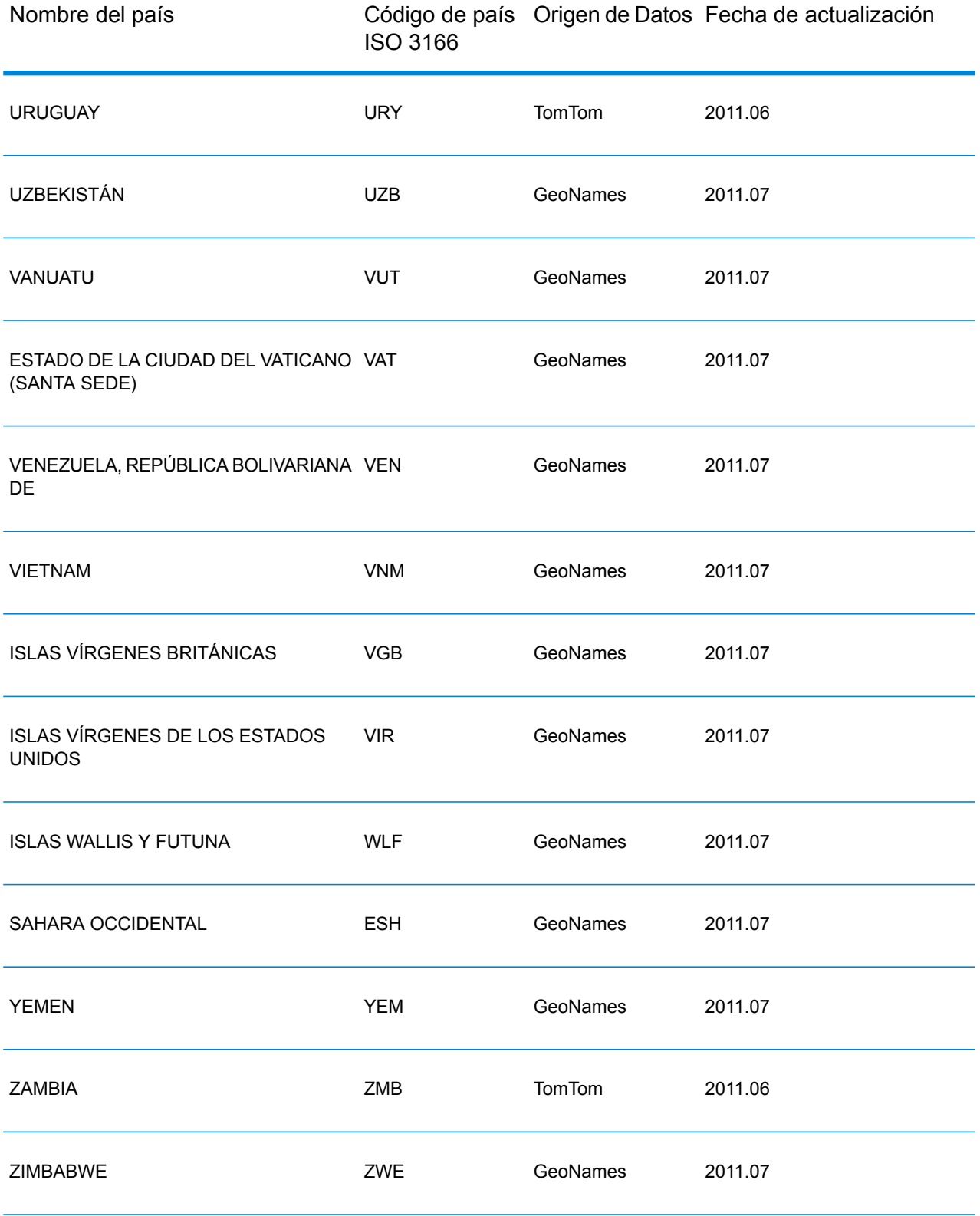

# <span id="page-306-0"></span>*Cobertura de datos postales por país*

# **Tabla 43: Cobertura de datos postales y nombres de países**

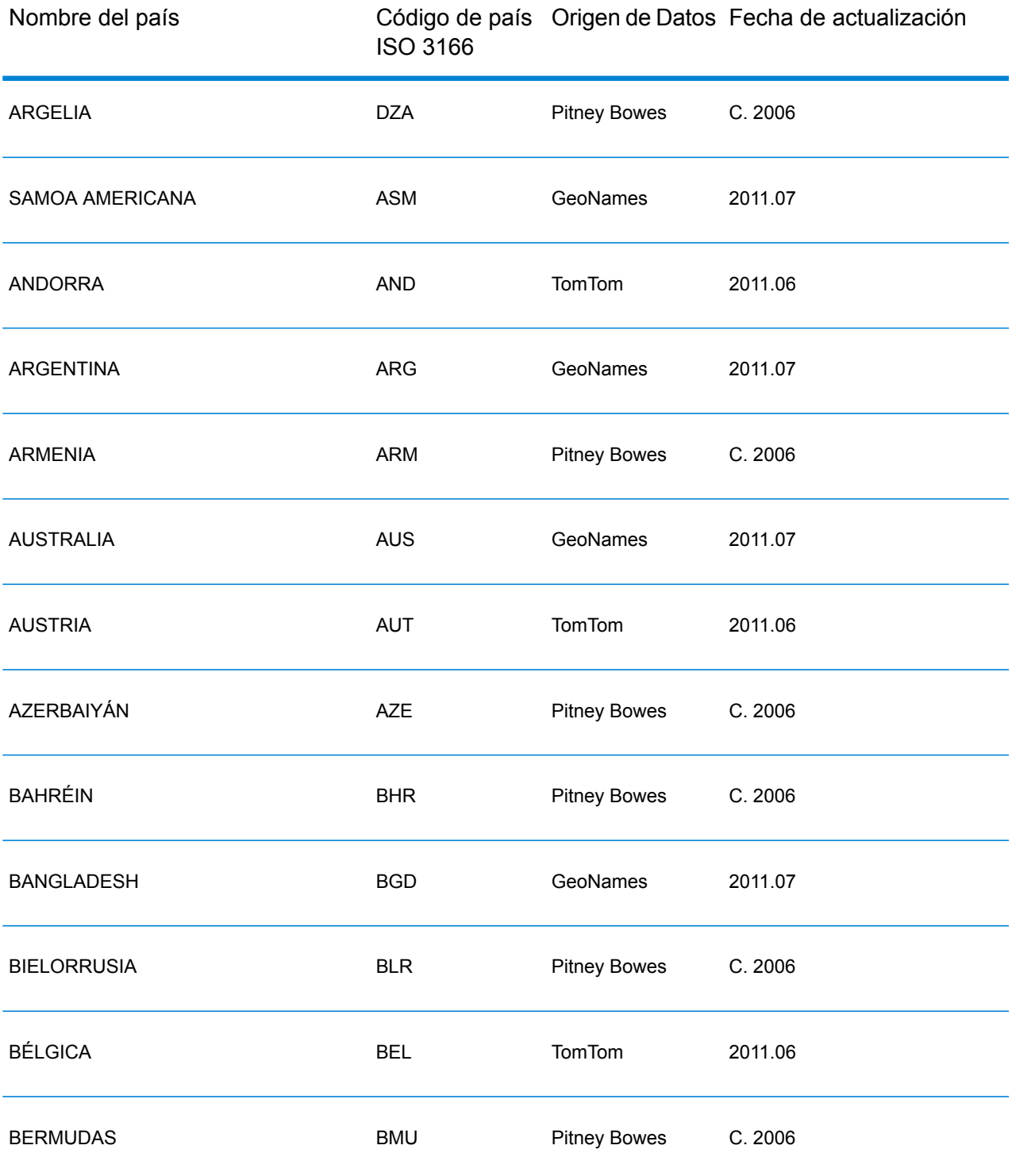

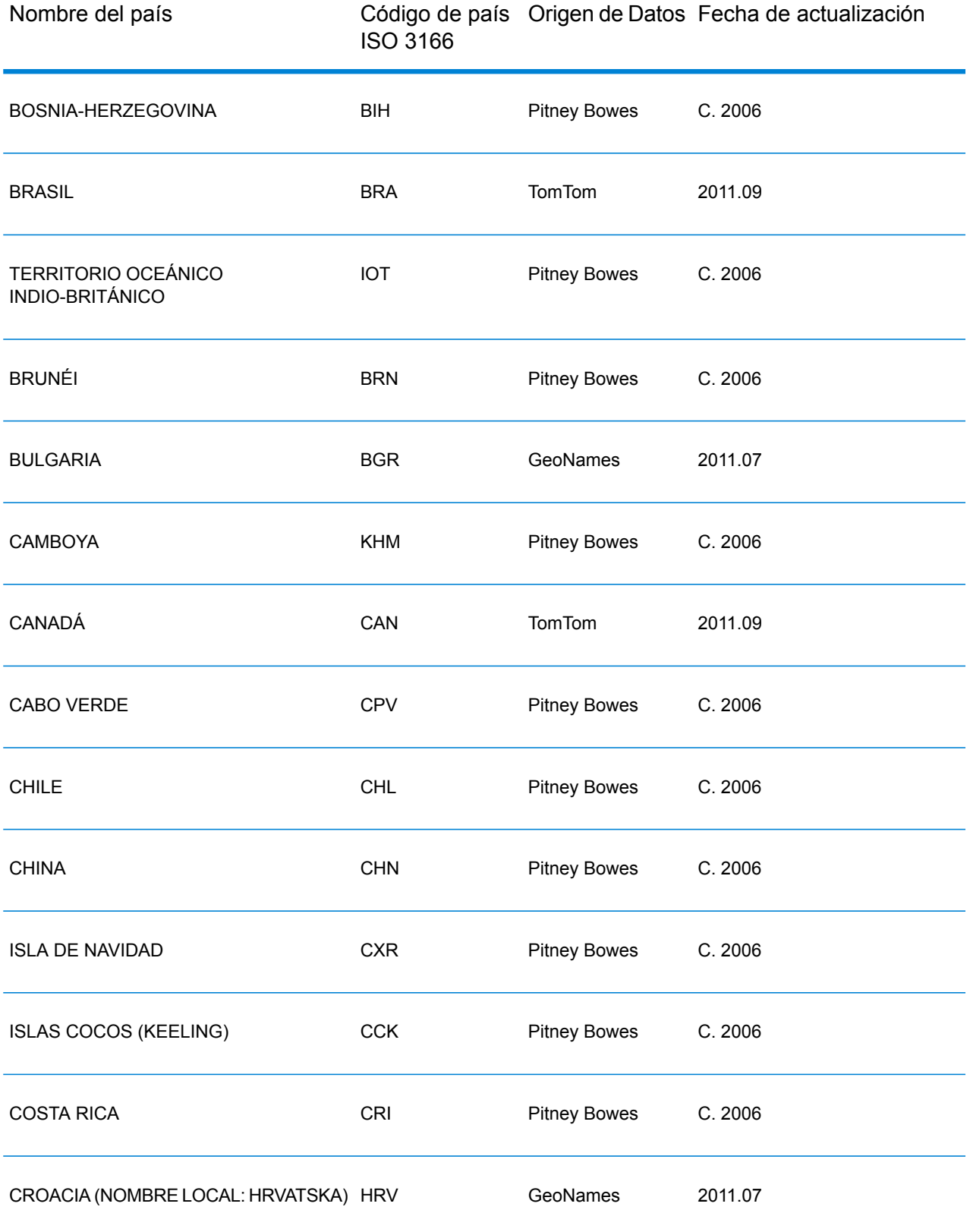

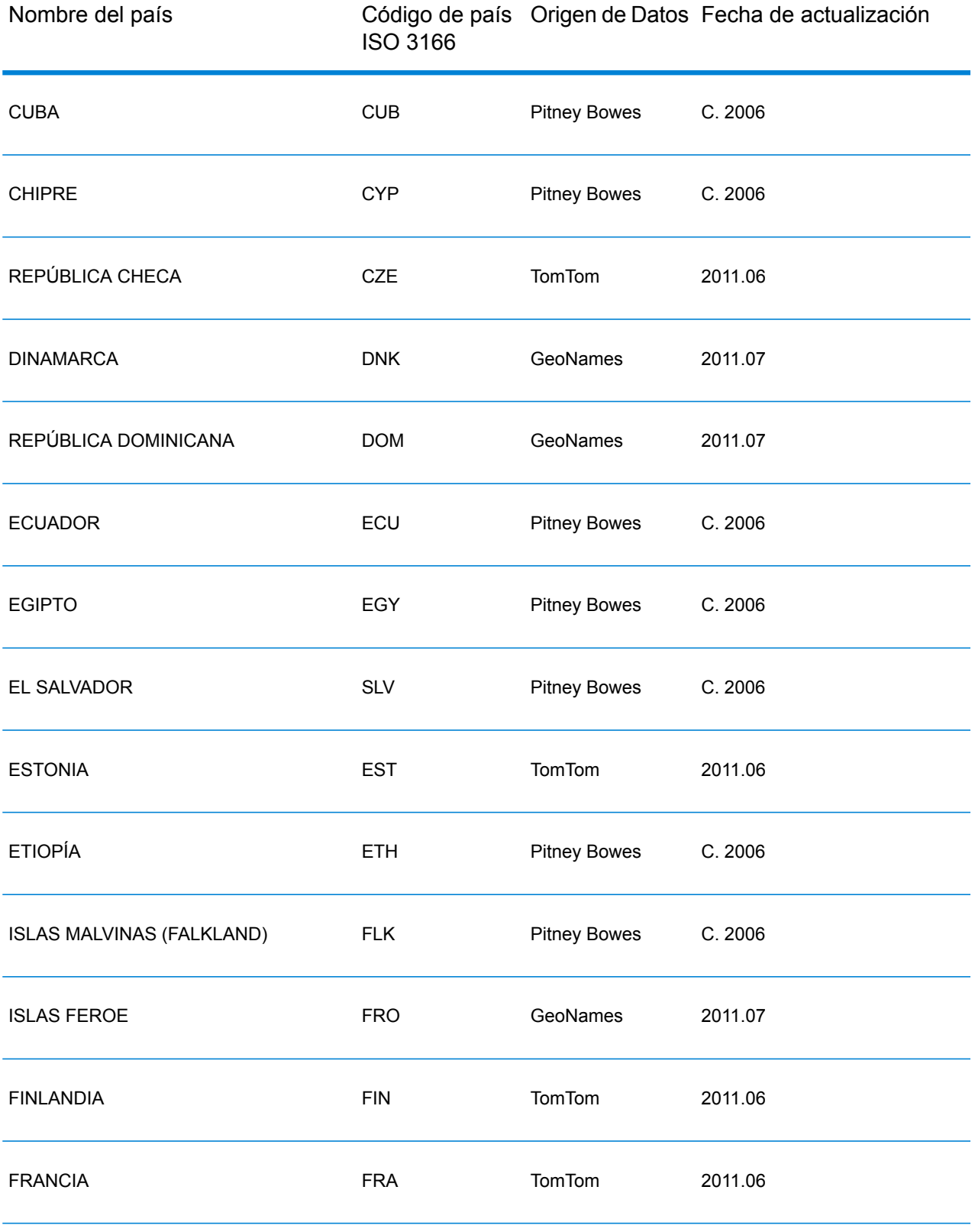

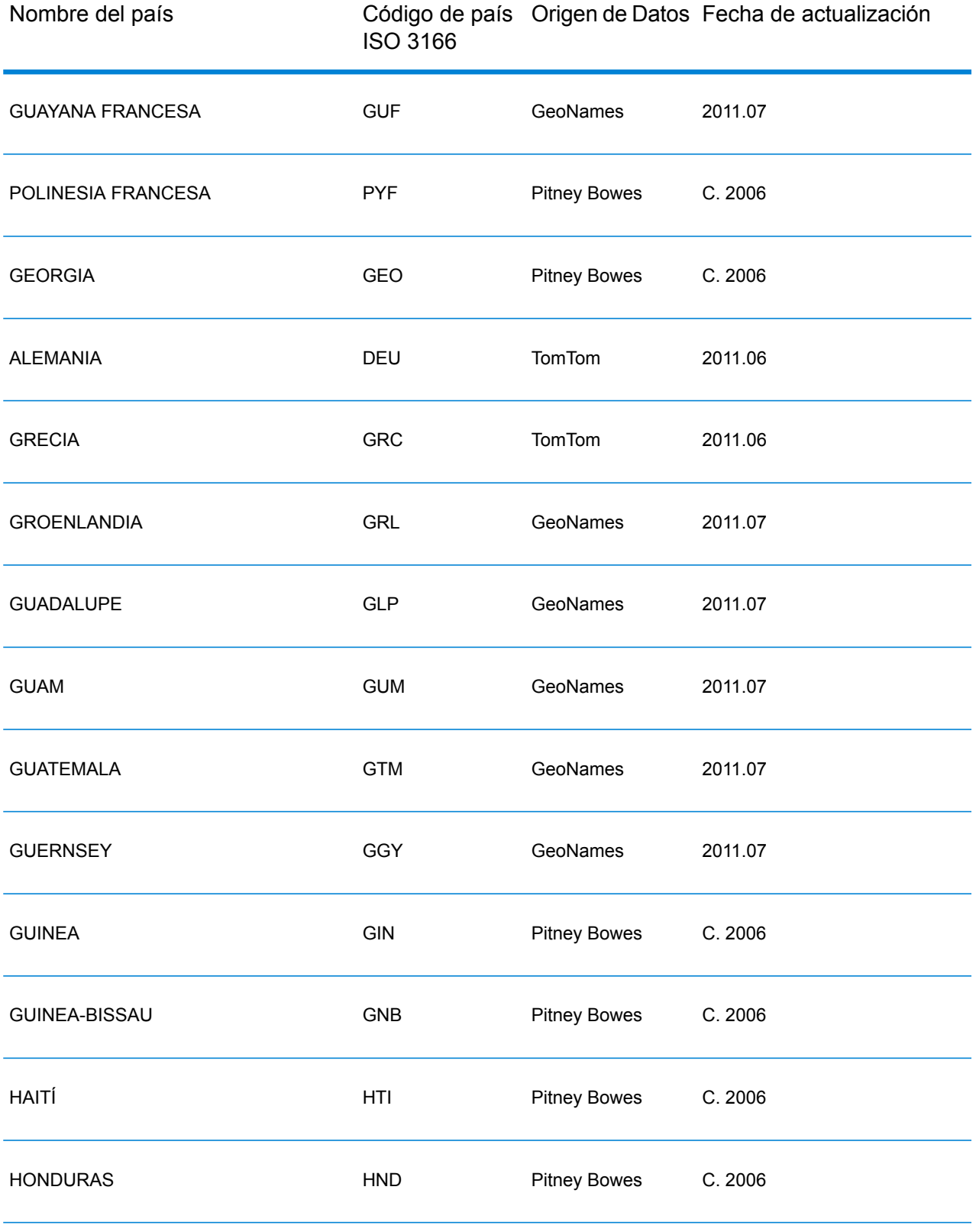

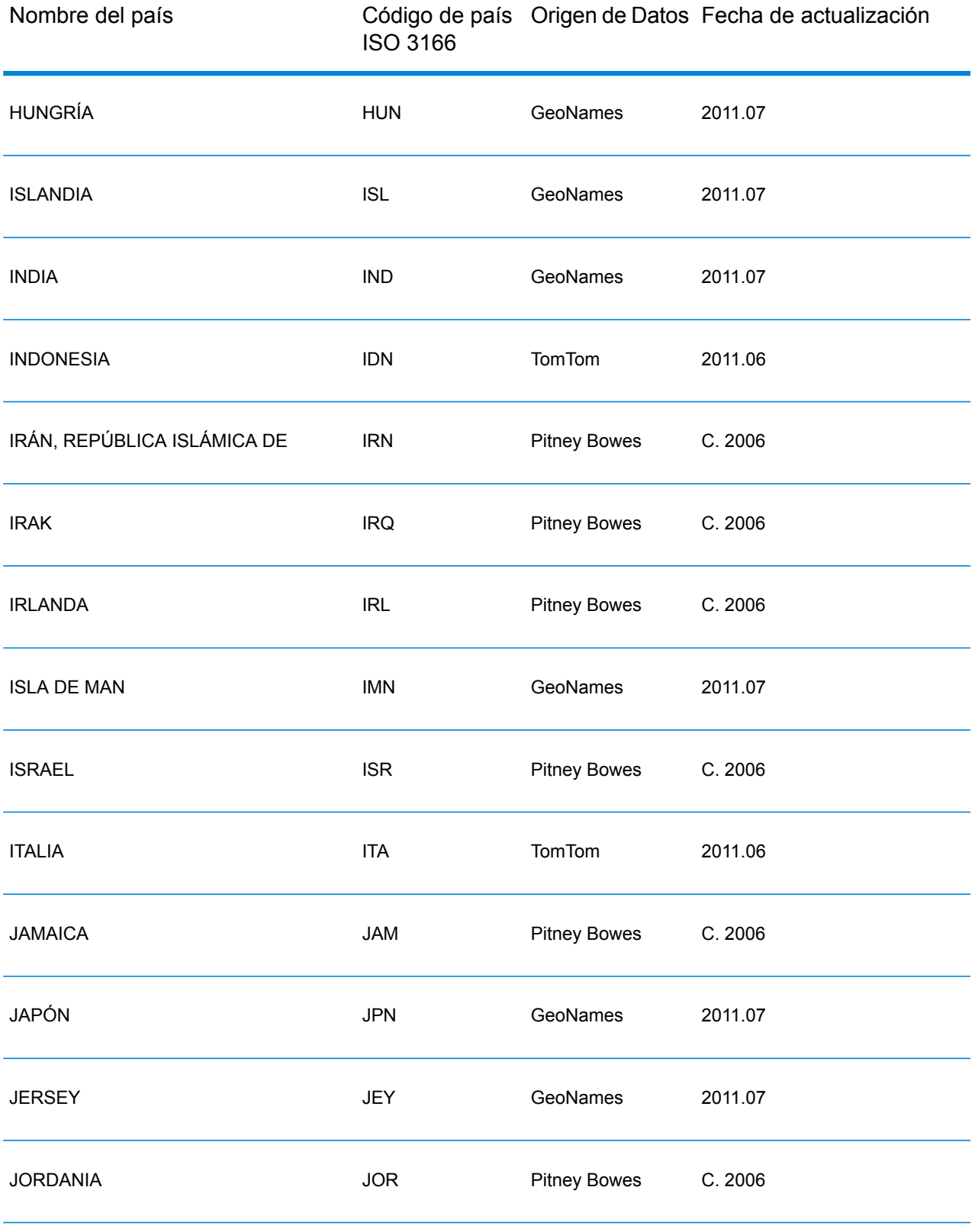

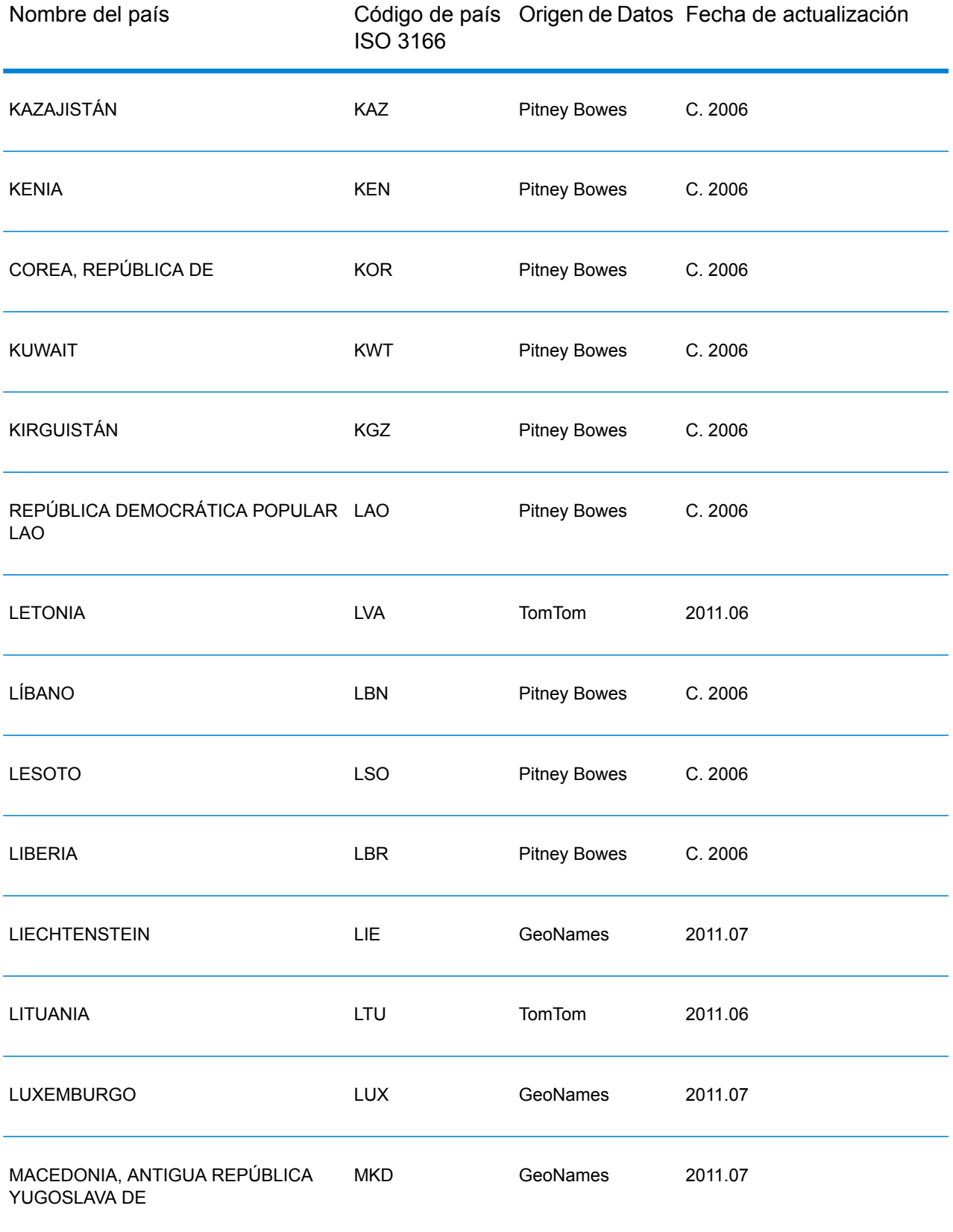

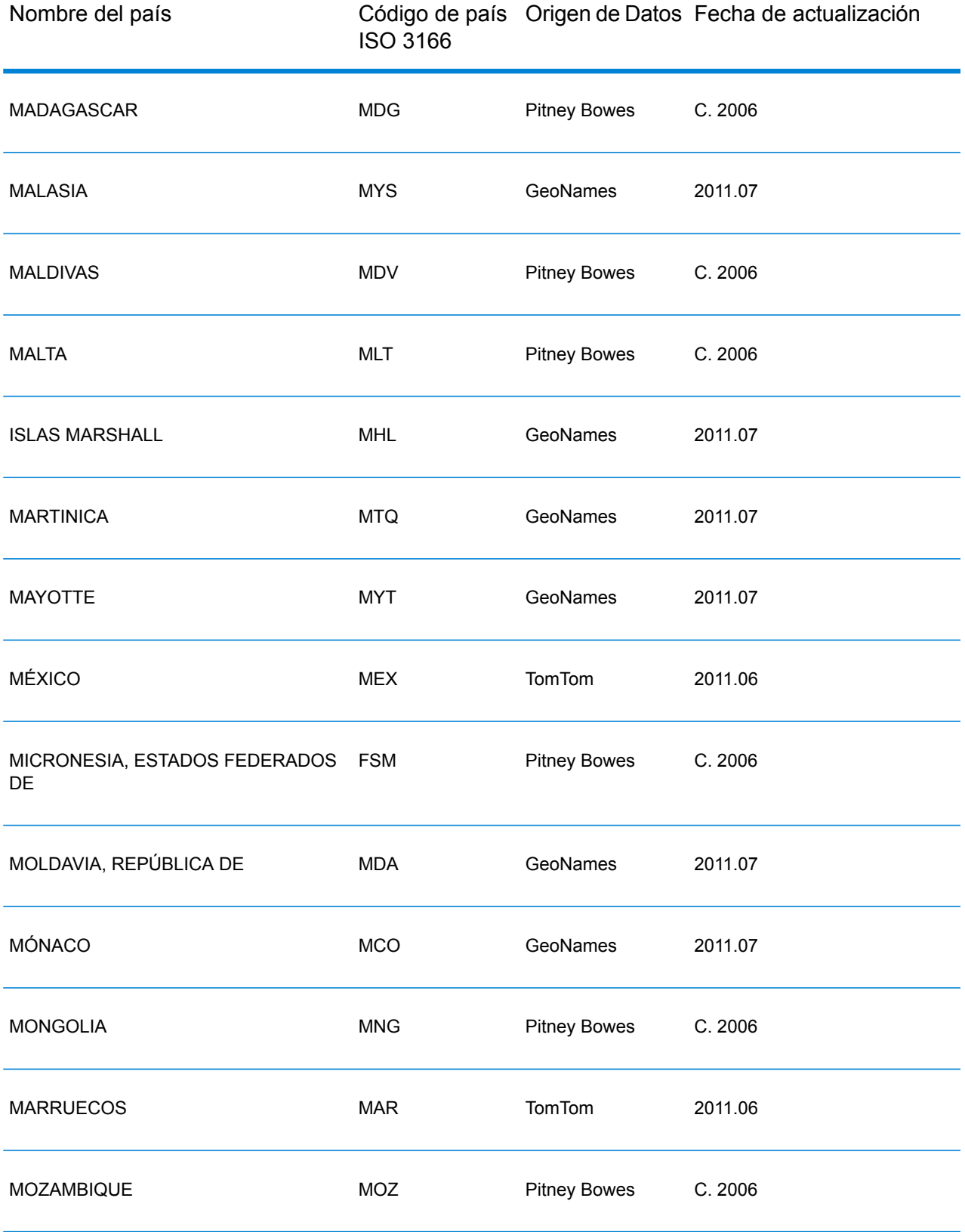

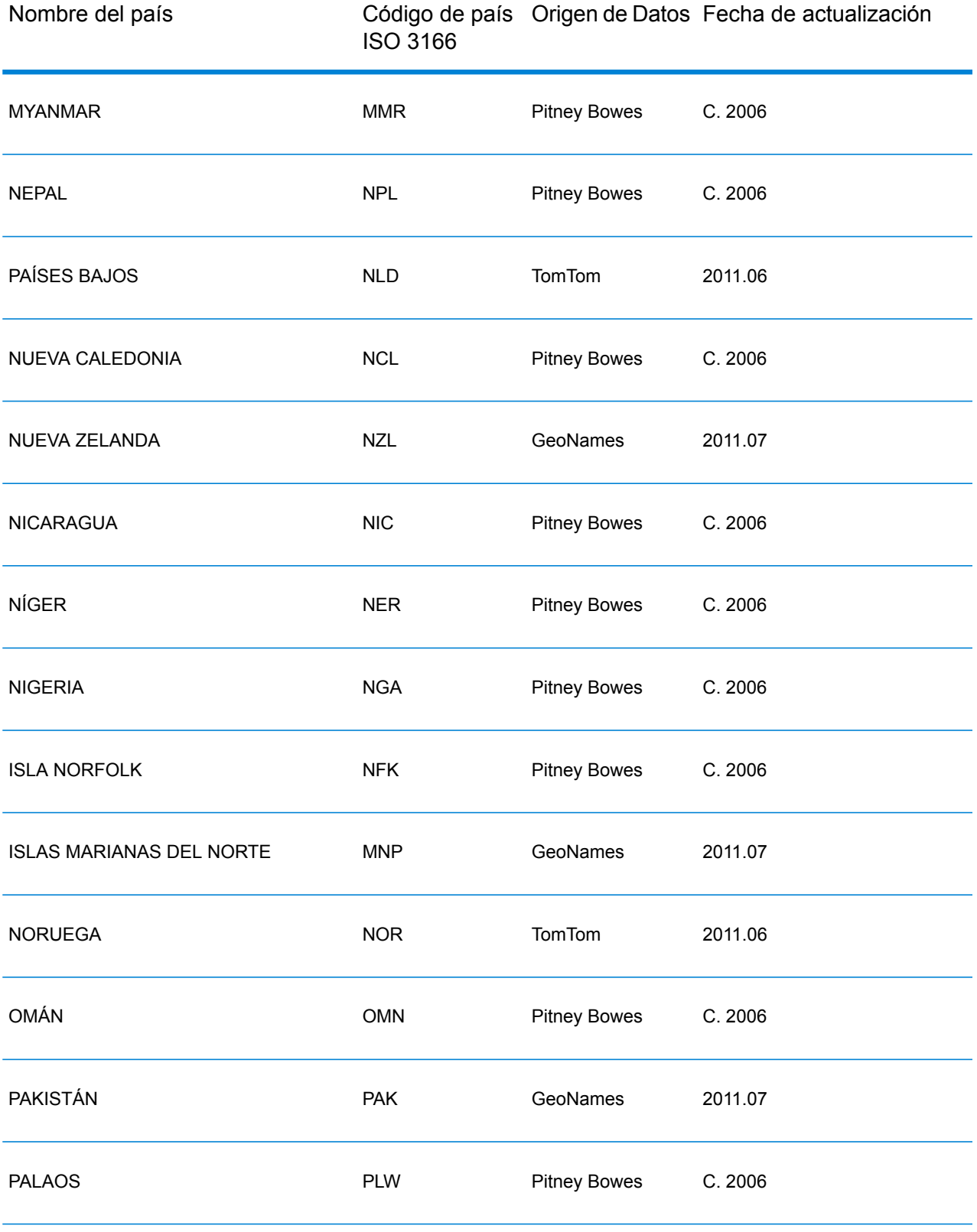

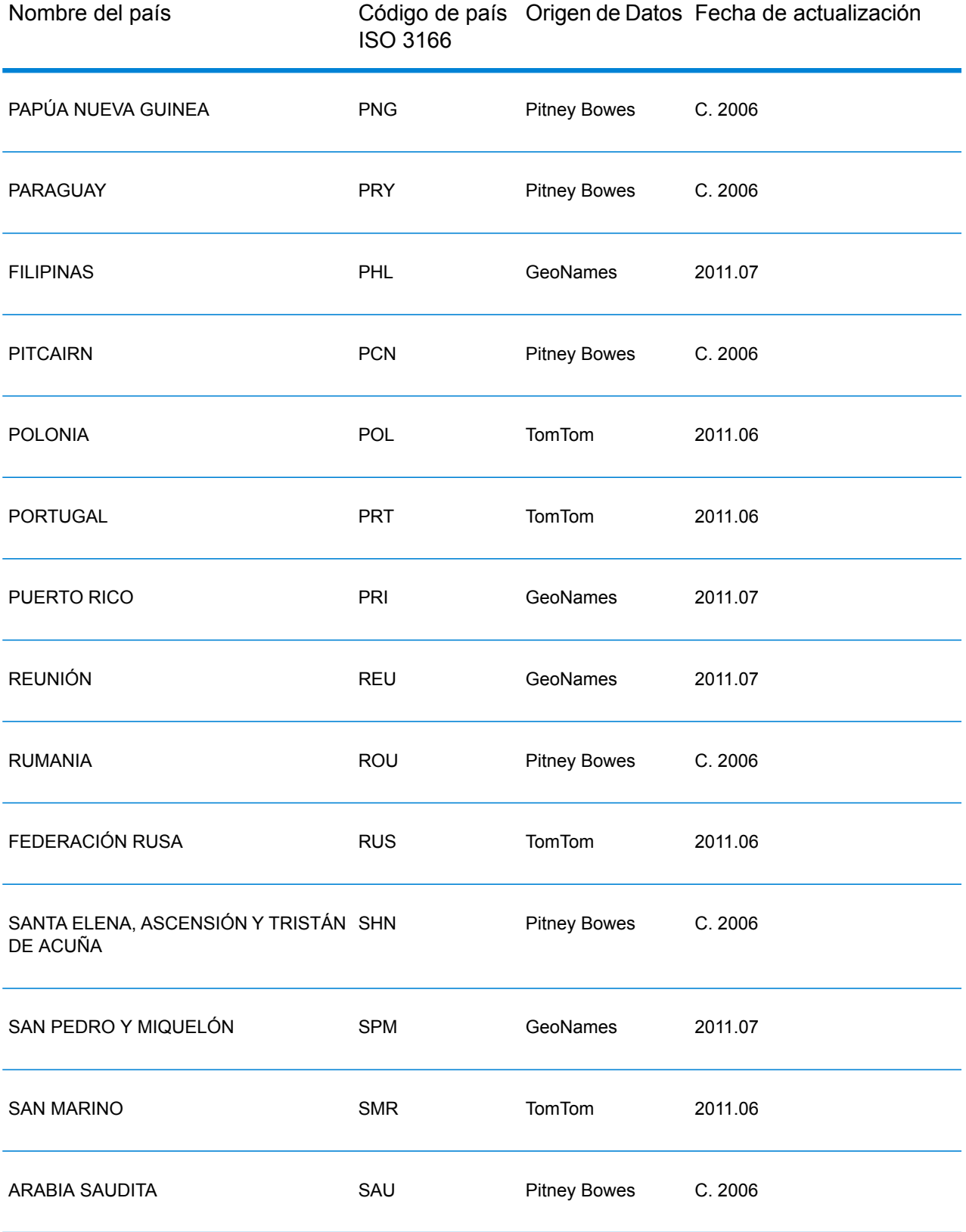

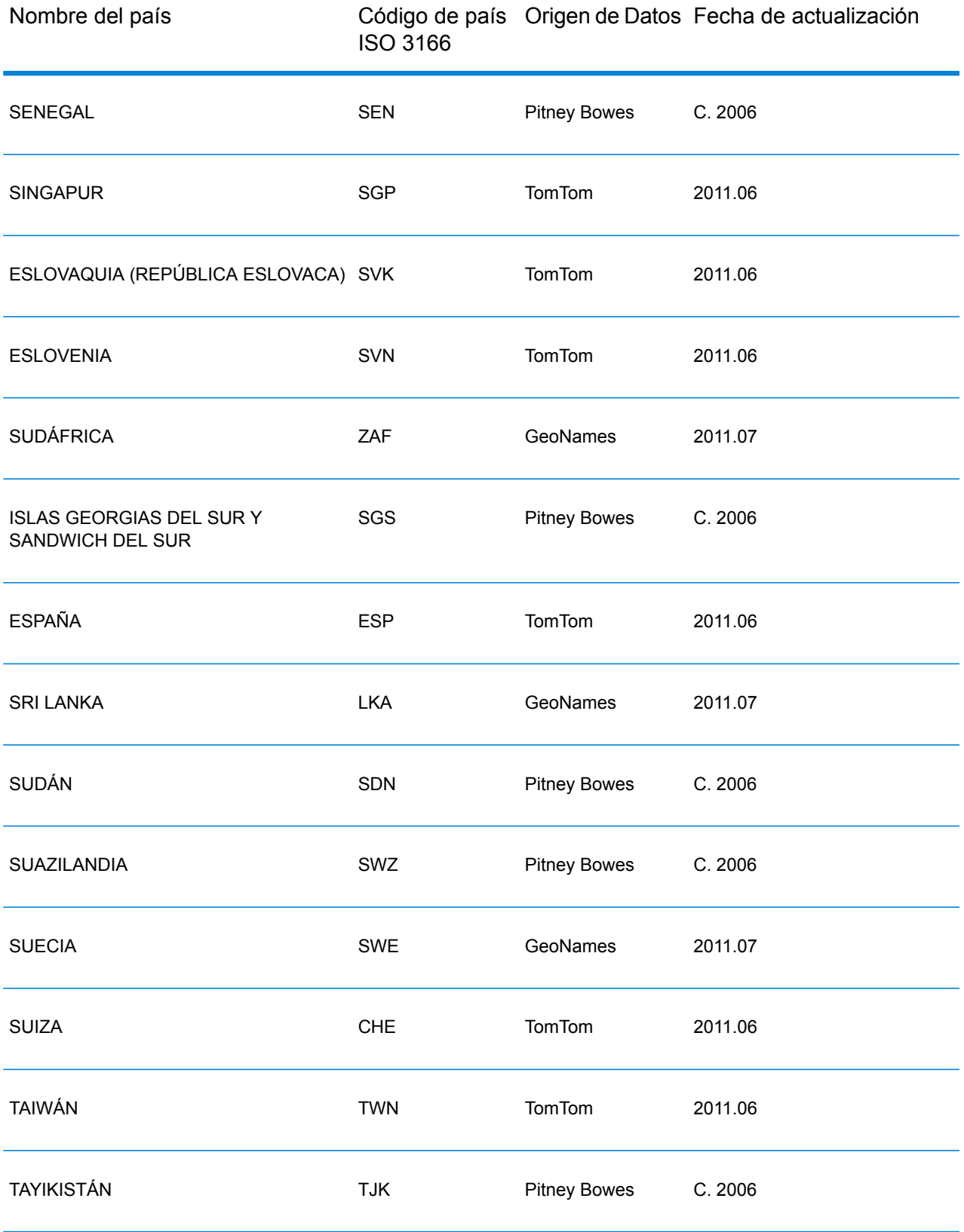

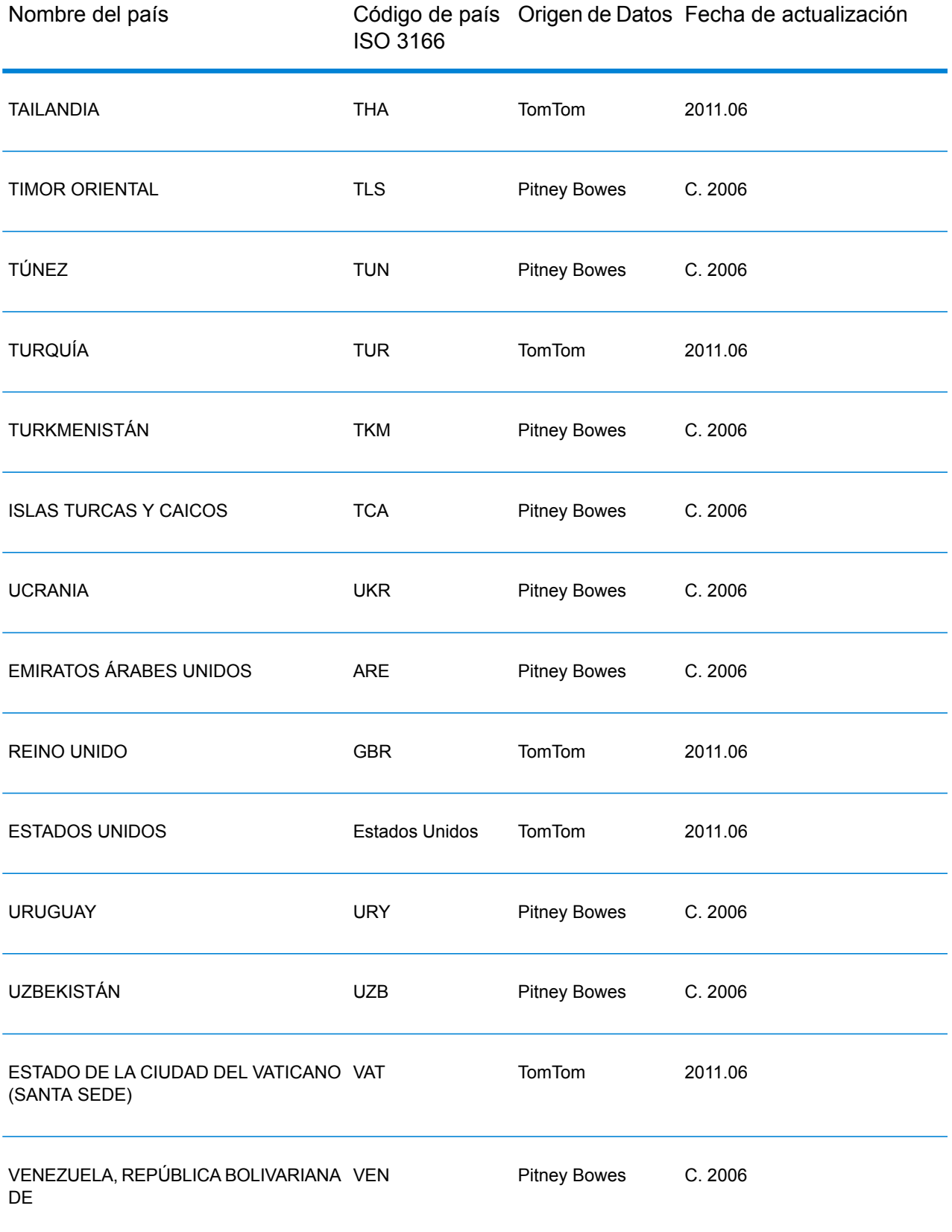

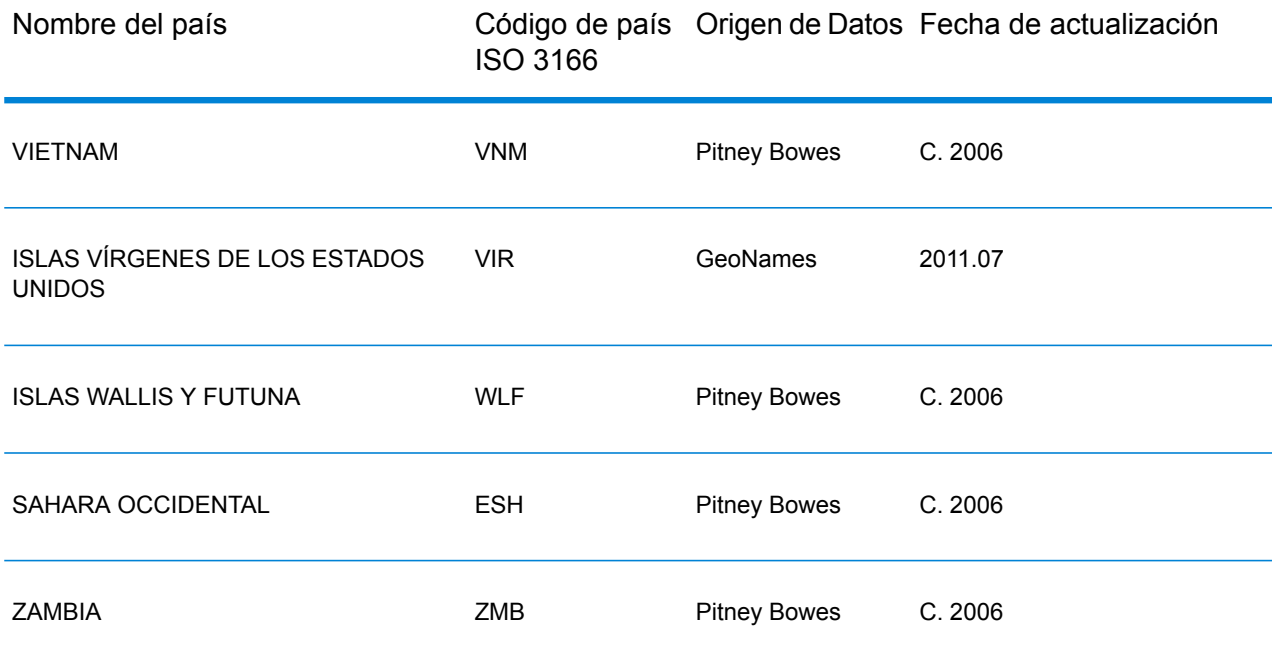

### **Escenarios de geocodificación**

Utilice Enterprise Manager para crear flujos de datos adecuados para los requisitos de la empresa y la naturaleza y la calidad de los datos.

### **Etapa de múltiples países con Geocode Address World como última sesión de geocodificación**

Es posible optimizar los resultados si se geocodifican los datos de entrada en varias sesiones. Por lo general, pueden utilizarse criterios de comparación más estrictos en la primera sesión. En las siguientes sesiones de geocodificación, puede aplicar criterios de comparación menos restrictivos para las direcciones que anteriormente no arrojaron un candidato de cruce cercano. Esta estrategia puede generar cruces precisos para las direcciones de alta calidad y también los mejores cruces posibles para las direcciones de menor precisión o para las direcciones correspondientes a países que no tienen un amplio nivel de cobertura.

En este ejemplo, se plantea el siguiente escenario:

- Su archivo de entrada incluye direcciones para seis países: Argentina (ARG), Brasil (BRA), México (MEX), Chile (CHL), Venezuela (VEN) y Panamá (PAN).
- Los geocodificadores de tres de estos países (ARG, BRA y MEX) se implementan en una etapa de múltiples países.
- Geocode Address World se implementa en una etapa separada para geocodificar las direcciones que no pudieron identificarse por medio de los geocodificadores específicos de cada país.
- La etapa utiliza enrutadores condicionales (y, de forma opcional, un combinador de secuencia) para administrar el flujo de geocodificación.
- 1. Lea los datos de entrada en la etapa de múltiples países. Las direcciones geocodificadas pueden copiarse en un archivo o enviarse de forma opcional al combinador de secuencia (Stream Combiner).
- 2. Las direcciones que no pudieron geocodificarse en el Paso 1. Esto puede deberse a que esas direcciones correspondían a CHL, VEN o PAN y no posee geocodificadores para estos países en la primera etapa. También existe la posibilidad de que esas direcciones no hayan arrojado un candidato de cruce cercano en la primera etapa a causa de errores de entrada o ambigüedades en las direcciones. Estas direcciones sin geocodificar se envían a la etapa Geocode Address World.
- 3. Las direcciones que pueden geocodificarse con precisión según los datos postales o geográficos por medio de Geocode Address World. Las direcciones correctamente geocodificadas pueden copiarse en un archivo o enviarse de forma opcional al combinador de secuencia (Stream Combiner).

Los candidatos geocodificados de acuerdo con los datos postales arrojarán un código de resultado Z1. Los resultados geocodificados de acuerdo con los datos postales pueden tener un alto nivel de precisión en los países con sólidos sistemas de códigos postales. Consulte **[Geocodificación](#page-282-0) postal** en la página 283. Los candidatos geográficos mostrarán el código de resultado G (por ejemplo, G3 para un cruce de municipio/ ciudad). Consulte **[Geocodificación](#page-284-0) geográfica** en la página 285.

4. El combinador de secuencia (si se usa en el flujo de datos) puede combinar todas las direcciones geocodificadas y copiarlas en un archivo o enviarlas para el posterior procesamiento.

Este es solo un escenario. Puede utilizar Enterprise Manager para diseñar flujos de datos de mayor complejidad de acuerdo con sus necesidades.

### **Uso de Geocode Address World como primera sesión de geocodificación**

También se puede utilizar una estrategia de Geocode Address World como la primera sesión de geocodificación.

Suponga lo siguiente:

- Las direcciones no suelen especificar un país (aunque es posible que algunas lo hagan).
- Algunas direcciones contienen solo información de la calle y la ciudad.
- Existen geocodificadores específicos para algunos países, pero no para todos.
- Debe usar un flujo de datos principal con subflujos para administrar el proceso de geocodificación.

Use un flujo de datos (posiblemente con subflujos) que realice las siguientes acciones. Tenga en cuenta que los pasos siguientes muestran una visión simplificada de un flujo de datos de muestra.

- 1. Lea las entradas en la etapa de múltiples países que también incluye Geocode Address World. Según el nombre de la ciudad (y posiblemente el nombre del estado en las direcciones de EE. UU.), cada una de las direcciones puede producir una o más coincidencias posibles para varios países distintos. Cada candidato se asocia con un país, aunque la dirección de entrada no haya incluido un país.
- 2. Si un geocodificador específico de un país está disponible, el candidato se envía a ese geocodificador. Este procesamiento implica un enrutamiento condicional, Stream Combiners y otras etapas de control de Spectrum™ Technology Platform. Según la integridad de la dirección de entrada y la capacidad del geocodificador específico del país, los candidatos se podrían geocodificar a nivel de calle (código de resultado S), de geografía (código de resultado G) o postal (código de resultado Z).
- 3. Si no hay ningún geocodificador específico del país disponible, el candidato se redirecciona a Geocode Address World, donde los candidatos se pueden geocodificar a un nivel geográfico o postal.
- 4. Los candidatos de todos los subflujos se combinan y clasifican mediante una serie de criterios. La clasificación podría basarse en criterios de población de la ciudad (clasificación de ciudad), la exactitud de la coincidencia (de calle, geográfica, postal), cercanía a la localidad de un usuario, u otros criterios.

### **Input**

GeocodeAddressWorld toma direcciones como entradas. Para obtener el mejor rendimiento y encontrar la mayor cantidad de cruces posibles, las listas de direcciones de entrada deben ser lo más completas posible, sin errores de ortografía ni datos incompletos, y las direcciones deben ajustarse tanto como sea posible a las normas de las autoridades postales. La mayoría de las autoridades postales tienen sitios web con información acerca de las normas de dirección para ese país en particular.

**Nota:** El nombre del país o el código ISO de país de dos o tres caracteres son opcionales. Si se omite el país, GeocodeAddressWorld devuelve los mejores candidatos disponibles sobre la base de los otros datos de entrada suministrados.

### *Campos de entrada*

La siguiente tabla ofrece información sobre el formato y el diseño de los datos de entrada de Geocode AddressWorld.

**Nota:** Especifique la entrada usando la clase DataTable. Para obtener más información, consulte la Guía de API de Spectrum™ Technology Platform.

# **Tabla 44: Datos de entrada GeocodeAddressWorld**

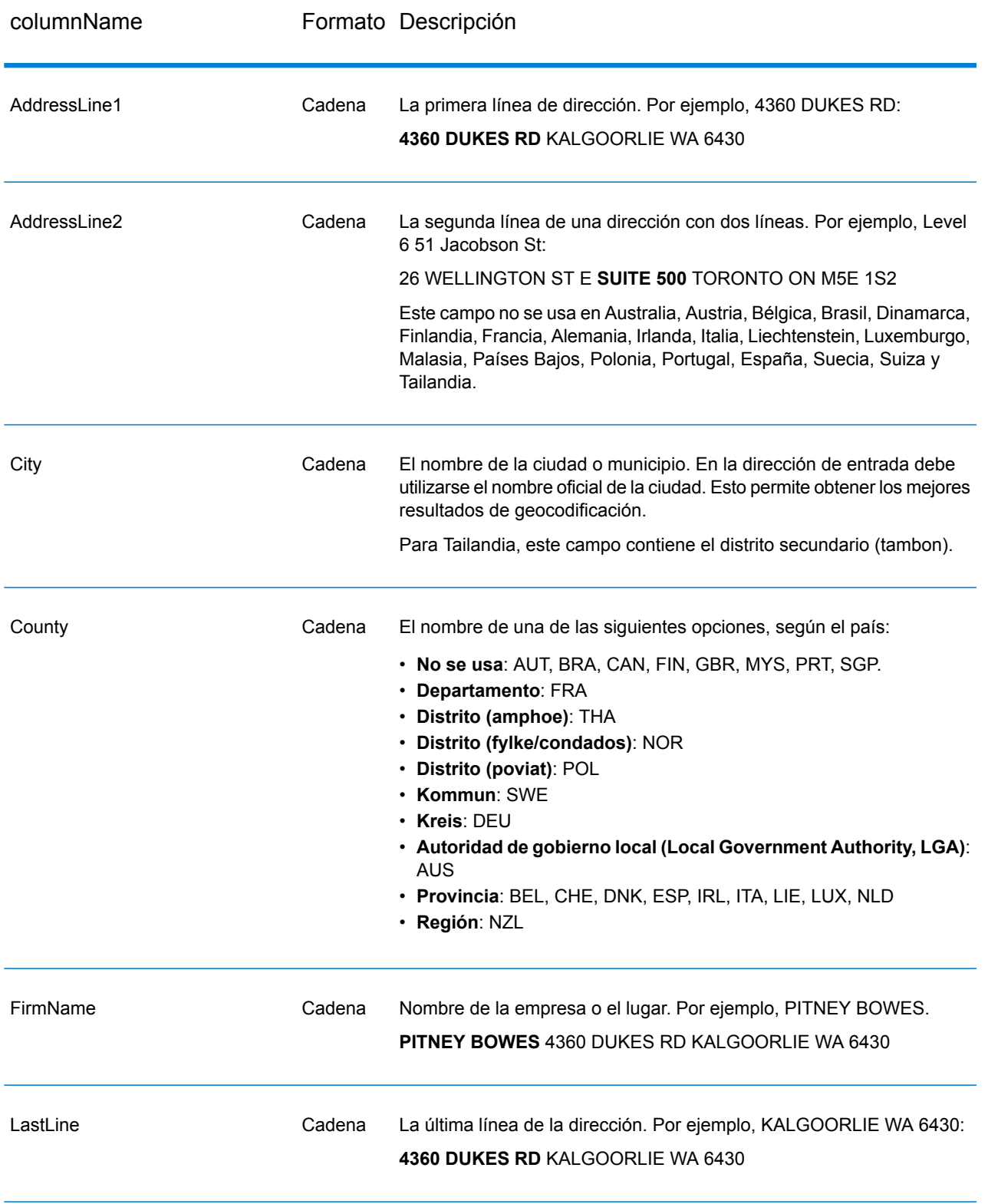

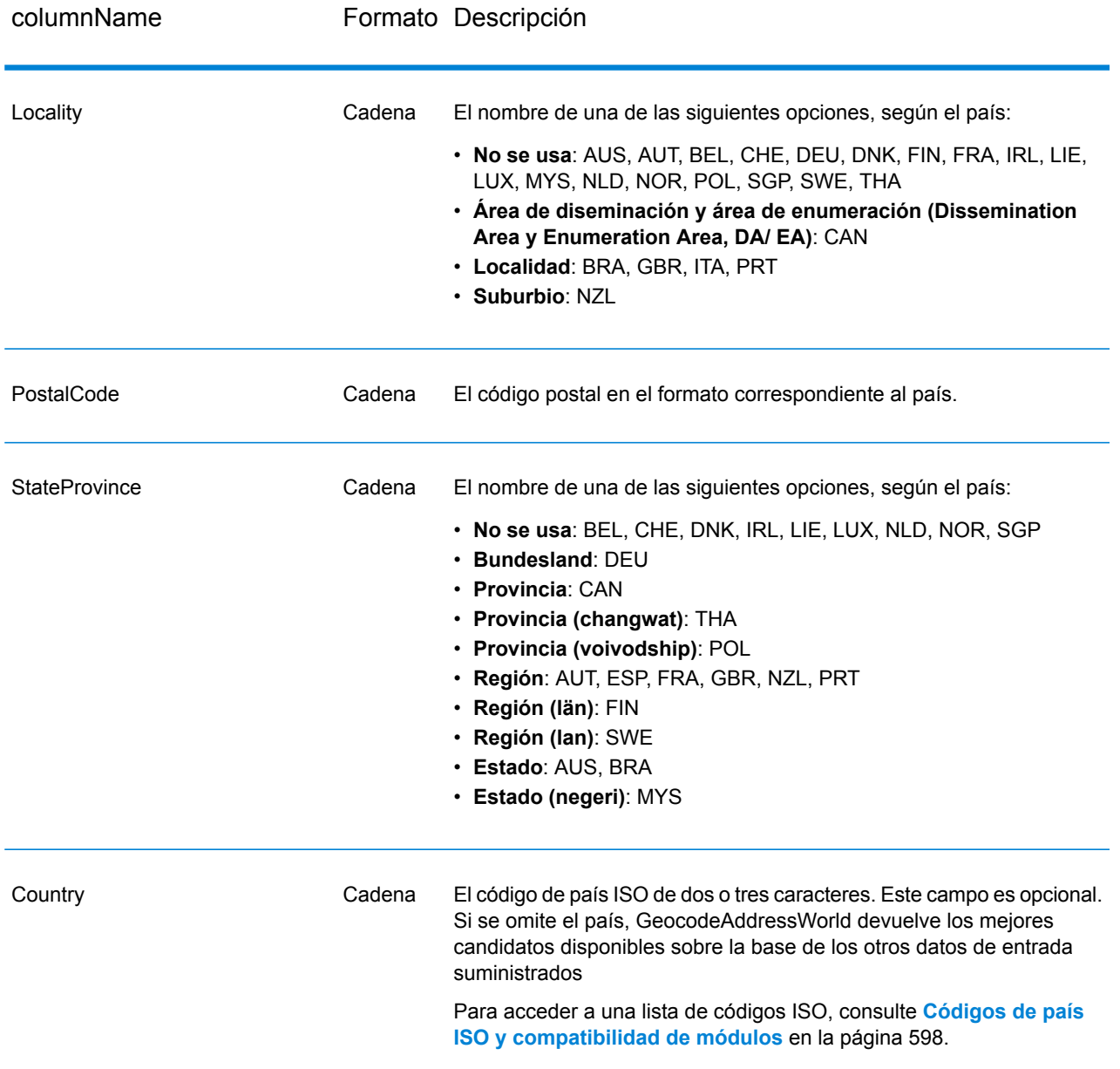

### <span id="page-321-0"></span>*Alias de direcciones*

Algunos países utilizan nombres administrativos alternativos. Por ejemplo, puede haber un nombre oficial para una ciudad o un municipio pero también un nombre alternativo no oficial que se utilice para esa misma ciudad o ese mismo municipio. Si los datos de origen incluyen información de alias, Geocode Address World incluye el alias en la base de datos. Esto le permite a Geocode Address World geocodificar los datos correctamente cuando se usan nombres alternativos en las direcciones de entrada.

**Alias de [idiomas](#page-322-0)** en la página 323 es otra opción admitida.

### <span id="page-322-0"></span>*Alias de idiomas*

Algunos países tienen más de un idioma oficial o prominente. Por ejemplo, el mismo municipio puede ser conocido por su nombre en alemán y en italiano. Si los datos de origen incluyen información de alias de idioma, Geocode Address World utilizará esta información en la base de datos. Esto le permite a Geocode Address World geocodificar los datos correctamente cuando se usan nombres de un idioma alternativo en las direcciones de entrada.

Puede haber alias para todos los niveles administrativos, desde el estado o la provincia (campo StateProvince) hasta la localidad (campo Locality). Consulte **Divisiones [administrativas](#page-323-0) y códigos [postales](#page-323-0)** en la página 324 para obtener una descripción de los niveles administrativos relacionados con los datos geográficos.

<span id="page-322-1"></span>**Alias de [direcciones](#page-321-0)** en la página 322 también se admiten para las áreas administrativas comúnmente utilizadas en idiomas alternativos.

### *Abreviaturas de estado o provincia*

En algunos países, el estado o la provincia representan una parte importante de la dirección y, con frecuencia, este elemento aparece abreviado. Para determinados países, el geocodificador de Geocode Address World puede reconocer estas abreviaturas. Por ejemplo, en Estados Unidos a cada estado le corresponde una abreviatura de dos letras (como CA para California). De forma similar, también se reconocen las abreviaturas de estados de los Países Bajos (por ejemplo, GLD para Gelderland).

Geocode Address World acepta abreviaturas de estado/ provincia para los siguientes países:

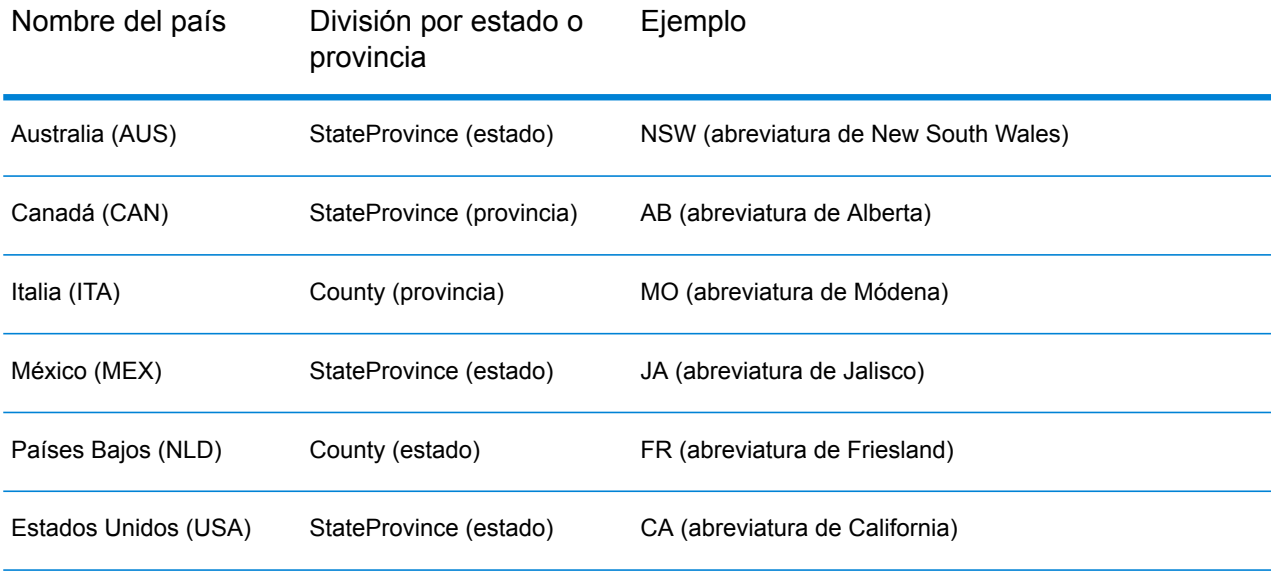

### **Tabla 45: Compatibilidad para abreviaturas de estado/ provincia**

Geocode Address World evalúa estas abreviaturas de estado o provincia para identificar mejor los cruces cercanos. Consulte **[Geocodificación](#page-285-0) geográfica con abreviaturas de estado/ provincia** en la página 286 para acceder a un ejemplo que ilustra esta función.

### <span id="page-323-0"></span>*Divisiones administrativas y códigos postales*

Por lo general, las direcciones de entrada contienen información de la dirección de calle, la división administrativa y el código postal. Geocode Address World utiliza las divisiones administrativas y los códigos postales para la geocodificación geográfica o postal.

- StateProvince (estado o provincia)
- County (condado, región o distrito)
- City (municipio o ciudad)
- Locality (localidad, suburbio o poblado)
- código postal

Las divisiones administrativas específicas varían según el país. Por ejemplo, Locality puede contener datos de la localidad, el suburbio o el barrio, de acuerdo con el país. StateProvince puede contener el estado, la provincia, la región u otro nombre según el país. Consulte **[Abreviaturas](#page-322-1) de estado o [provincia](#page-322-1)** en la página 323 para obtener más información sobre la forma en que las abreviaturas de estado/provincia son interpretadas por Geocode Address World.

No todas las divisiones administrativas se utilizan en las convenciones de dirección de todos los países. Por ejemplo, en Estados Unidos, el campo County (condado) por lo general no se utiliza en las direcciones. Sin embargo, en otros países el campo County es una parte importante de la dirección.

Si los datos de entrada incluyen códigos postales, Geocode Address World puede utilizar esta información para la geocodificación postal, en tanto los datos de origen contengan datos postales para el país específico.

#### *Recomendaciones para datos de entrada*

Es posible optimizar los resultados de Geocode Address World si se preparan y comprenden correctamente los registros de entrada. Siga estas pautas:

- Asegúrese de que las direcciones de entrada sean tan completas y precisas como sea posible. Si hay errores en las direcciones de entrada, Geocode Address World de todas formas podrá geocodificar esas direcciones, aunque puede haber más de un cruce posible o cruces no cercanos. Si es posible verificar y corregir las direcciones de entrada, se obtendrán mejores resultados.
- Incluya los códigos postales en las direcciones de entrada en caso de estar disponibles. Si bien esto no es obligatorio, permite que Geocode Address World ejecute la geocodificación postal. De esta forma es posible obtener resultados más precisos para algunas direcciones, de acuerdo con el país, la cantidad de datos y la precisión de los demás elementos de la dirección
- Incluya el nombre del país, el código oficial de tres caracteres o el código ISO de país de dos caracteres en las direcciones de entrada. Aunque esto no es obligatorio, ayuda a Geocode Address World a diferenciar direcciones y nombres de ciudades similares que pueden aparecer en diferentes países.
- Asigne un formato a sus direcciones de entrada de forma uniforme. Geocode Address World puede administrar direcciones de entrada en una amplia variedad de formatos o bien entradas sin formato (en una sola línea). es posible obtener resultados más precisos y con mayor rapidez si las direcciones de entrada tienen un formato uniforme y se ajustan a las convenciones de
dirección específicas de cada país. Incluso si las direcciones de entrada aparecen en una sola línea (sin formato), es posible obtener un mejor nivel de resultados y desempeño si los elementos de dirección se ordenan de manera uniforme. Utilice el área de entrada AddressLine1 (Línea de dirección 1) para las direcciones sin formato. Consulte **[Entrada](#page-324-0) en una sola línea** en la página 325

#### <span id="page-324-0"></span>*Entrada en una sola línea*

Los datos de entrada de la dirección pueden tener un formato específico para dividirse en campos separados o bien ingresarse en una sola línea. Utilice el campo AddressLine1 para ingresar los datos de entrada en una sola línea.

#### **Geocodificación geográfica para una sola línea**

En este ejemplo, se utilizan datos de entrada sin formato (en una sola línea). Geocode Address World analiza la entrada en una sola línea para identificar los elementos geográficos de la dirección (Graz en este ejemplo) y luego hacer la geocodificación para un centroide geográfico. El campo MainAddress (información de la calle) no se utiliza.

Sackstraße 10 Graz

Geocode Address World arroja un candidato de cruce cercano geográfico sobre la base de un cruce con City. Aunque no se especificó el país, Geocode Address World identifica el cruce cercano en Austria (AUT).

StateProvince: Steirmark (Condado): Graz (Stadt)County City: Graz Country: AUT Result Code: G3 X: 15.44172 Y: 47.06792

No obstante, la geocodificación de direcciones sin formato suele ofrecer menor velocidad que la geocodificación de direcciones con formato. No obstante, la geocodificación de direcciones sin formato suele ofrecer menor velocidad que la geocodificación de direcciones con formato.

#### **Geocodificación postal para una sola línea con el país especificado**

En este ejemplo, se usa la entrada en una sola línea y se suministra un código postal. También se especifica el país, Austria (AUT). Aunque también se ingresa la dirección de calle, este dato no es considerado por Austria.

Alpenstraße 117 5020 AUT

Austria arroja un candidato de cruce cercano de centroide postal (código de resultado Z1). Dado que el país (AUT) se especifica en los datos de entrada, este dato también debe coincidir, y se obtiene un solo cruce cercano para ese código postal en Austria. : Salzburg StateProvince: Salzburg Country: AUT Postcode: 5020 Result Code: Z1

# **Opciones**

#### *Opciones de geocodificación*

X: 13.04685 Y: 47.80262

La siguiente tabla muestra las opciones utilizadas para controlar la forma en que se determinan las coordenadas de una ubicación.

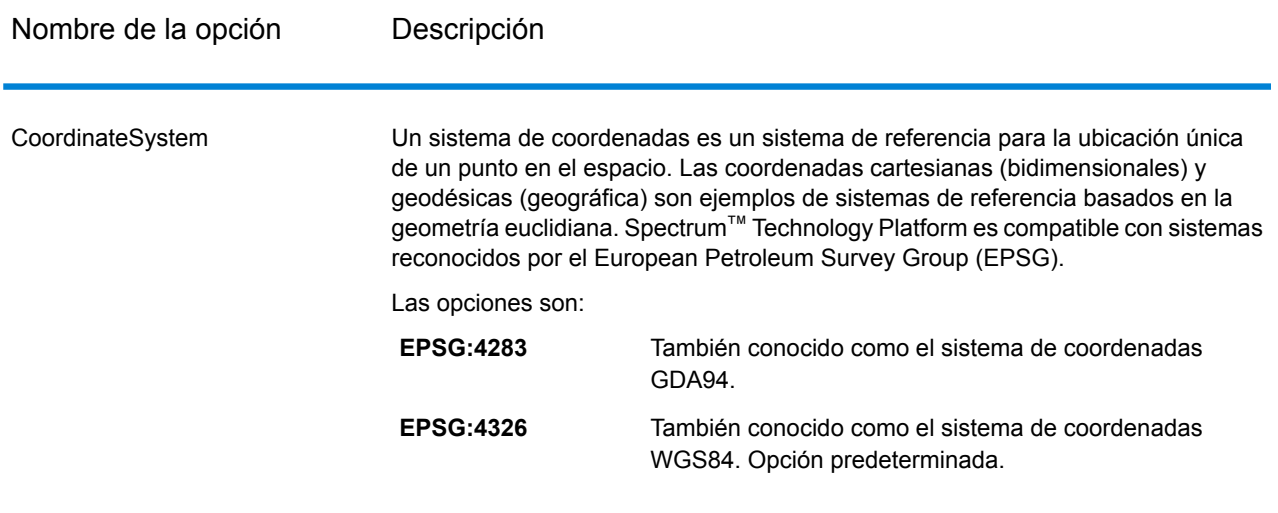

#### **Tabla 46: Opciones de geocodificación**

#### *Opciones de comparación*

#### **Tabla 47: Opciones de comparación**

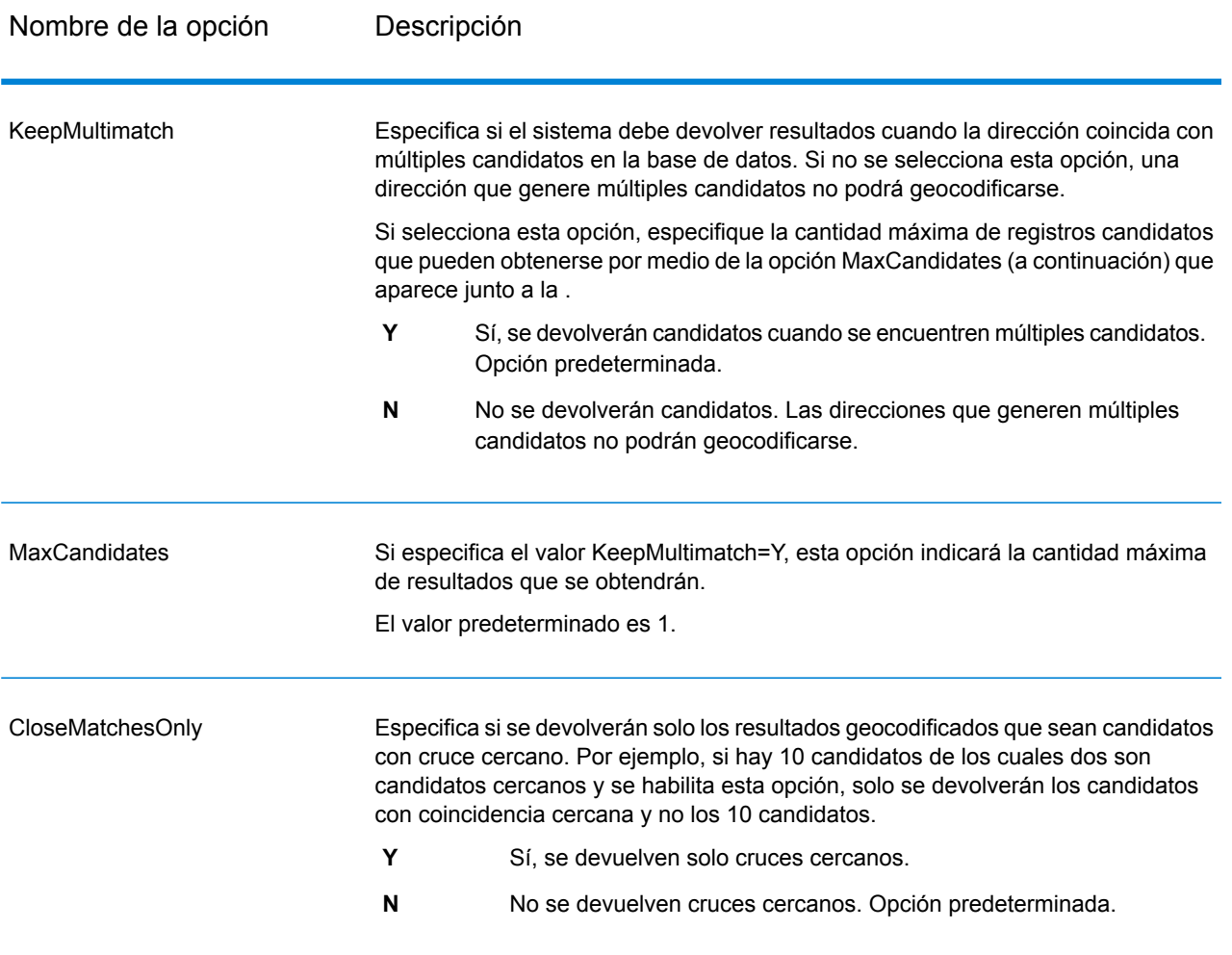

#### *Opciones de datos*

La ficha Datos le permite especificar las bases de datos a utilizar en la geocodificación. Las bases de datos contienen los datos de dirección y código geográfico necesarios para determinar el código geográfico de una dirección dada. Los datos toman como base los datos de dirección y geocodificación de las autoridades postales y los proveedores de datos geográficos.

**Nota:** A medida que el módulo de EGM traspasa sus tareas administrativas a Management Console basada en web, es posible que las etiquetas de las opciones usen una redacción diferente a la que se puede ver en Enterprise Designer. Pero no hay diferencias en el comportamiento.

#### **Tabla 48: Opciones de datos**

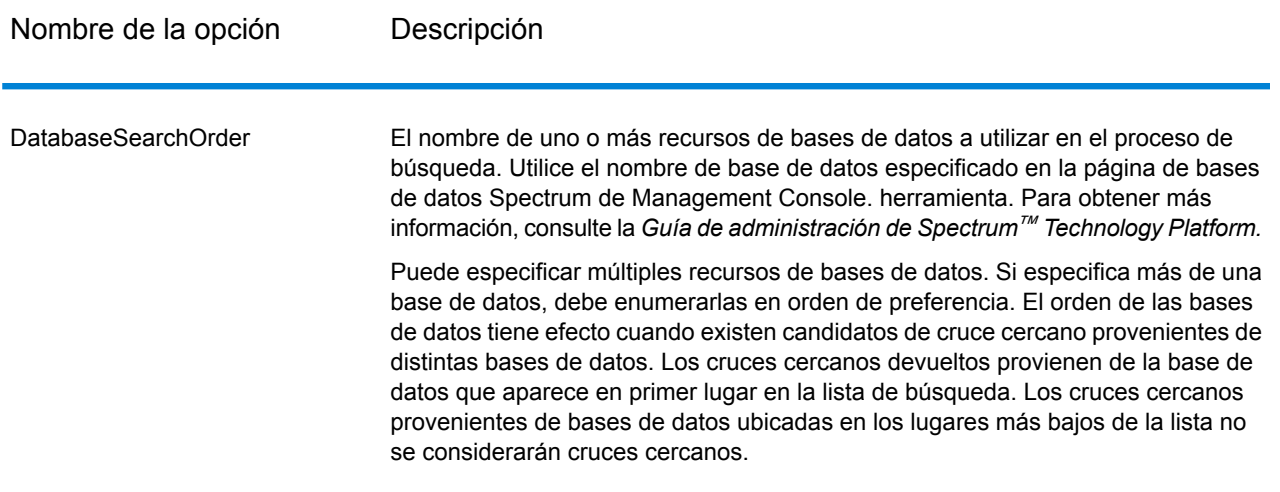

#### **Salida**

GeocodeAddressWorld arroja datos de latitud y longitud, ciudad, condado e indicadores de resultado. Los indicadores de resultado describen la eficacia con la que el geocodificador cruzó la entrada a una dirección conocida y le asignó una latitud/longitud, además de describir el estado general de un intento de cruce. La información se devuelve en mayúscula.

Si utiliza la API, los datos de salida se devuelven en la clase DataTable. Para obtener más información, consulte la Guía de API de Spectrum™ Technology Platform.

#### *Datos de salida de dirección*

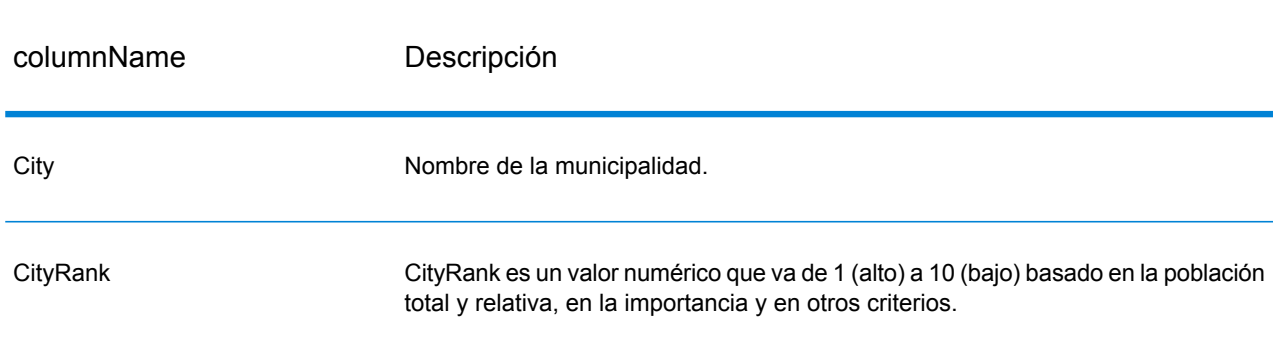

#### **Tabla 49: Datos de salida de dirección**

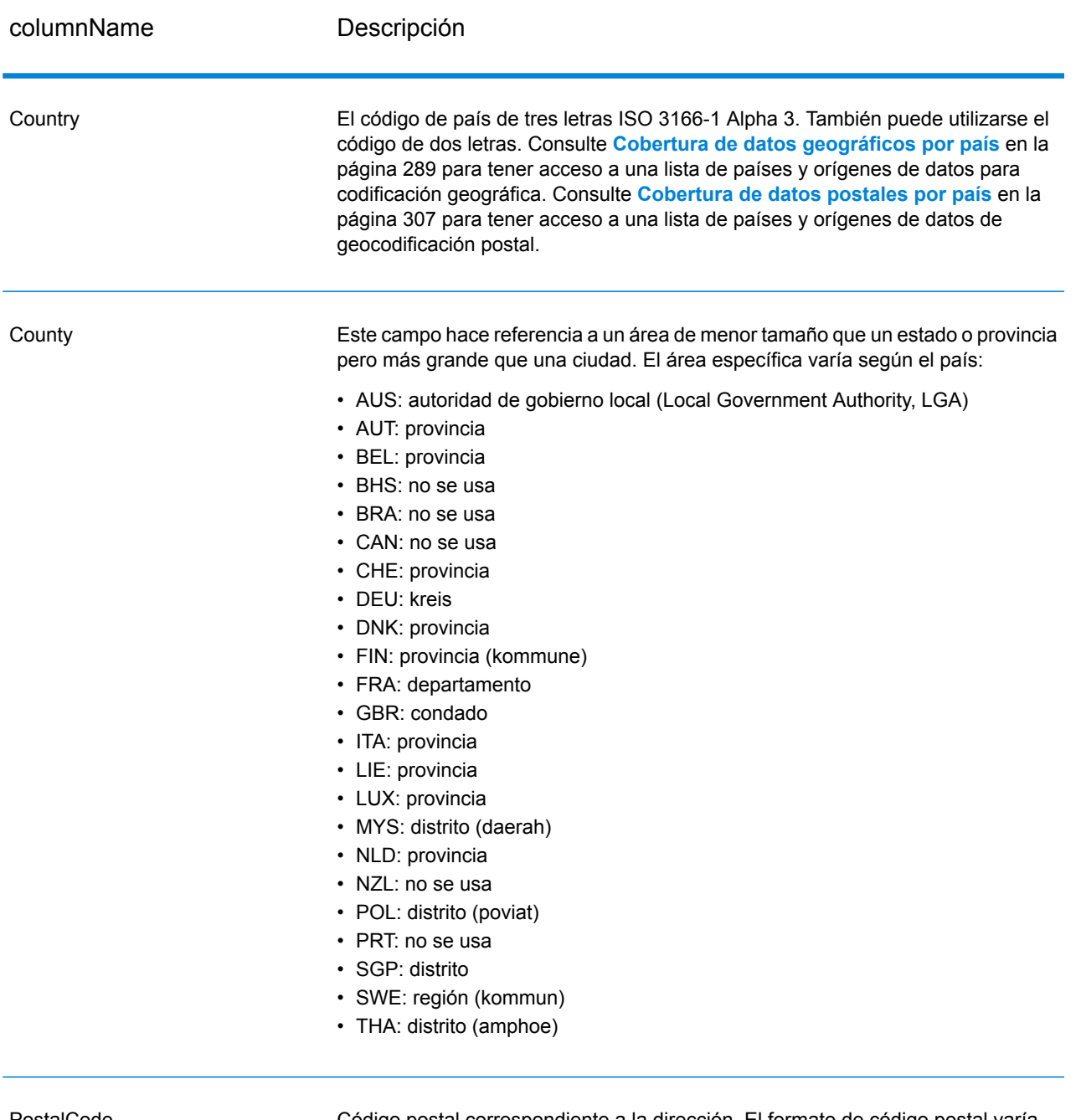

PostalCode

Código postal correspondiente a la dirección. El formato de código postal varía según el país.

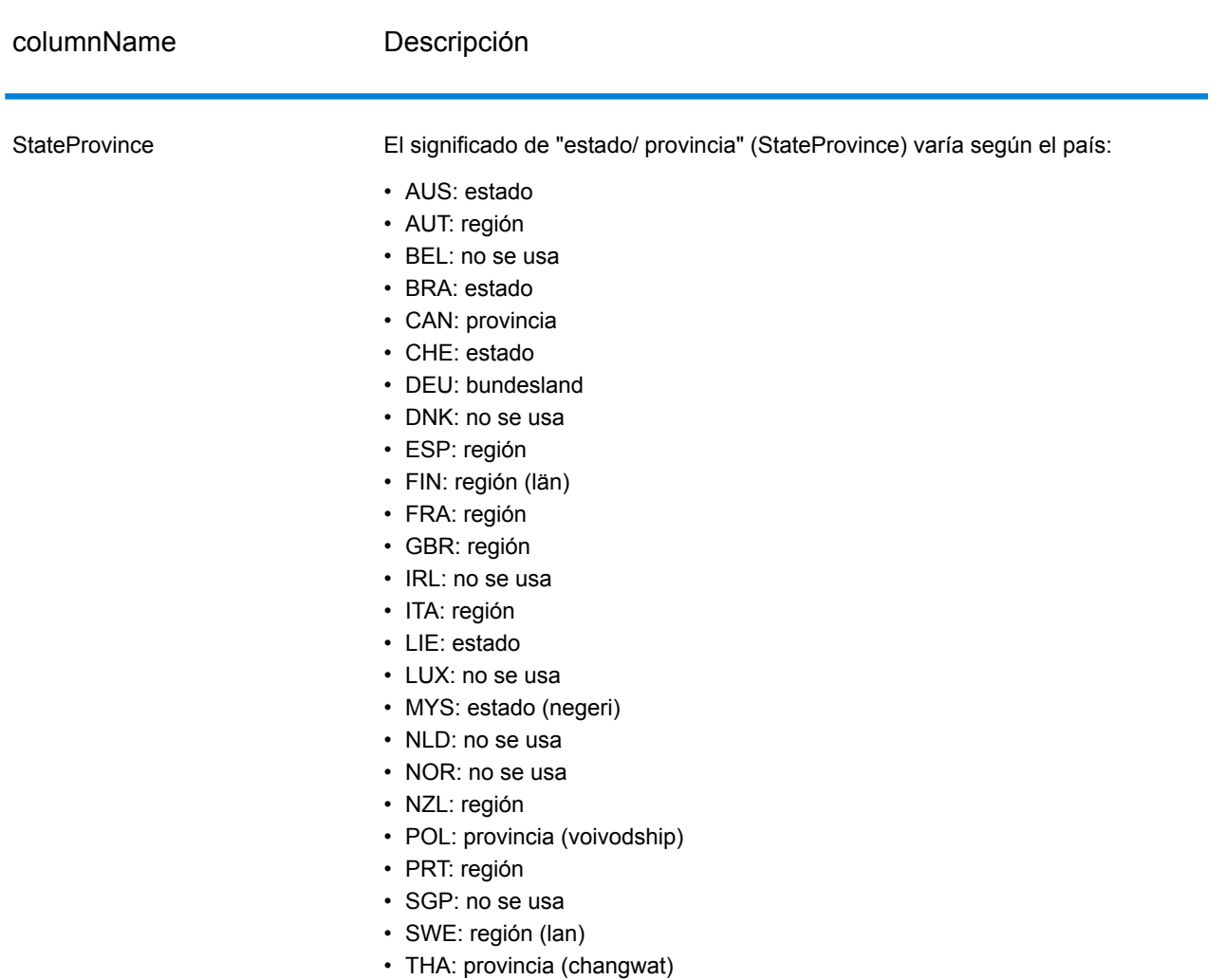

### *Datos de salida de código geográfico*

## **Tabla 50: Datos de salida de código geográfico**

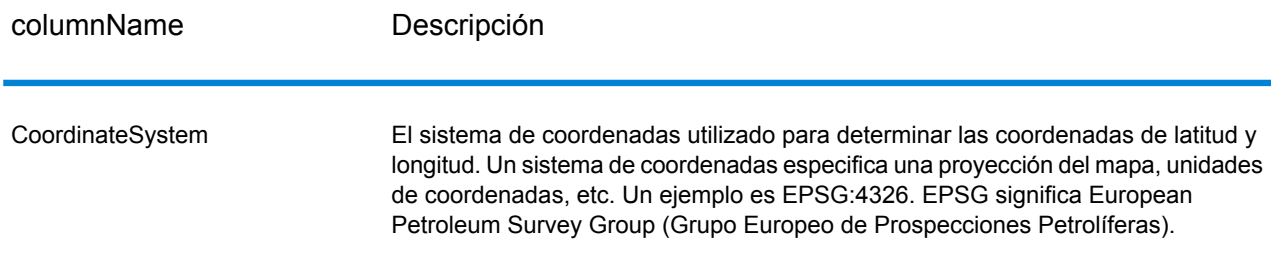

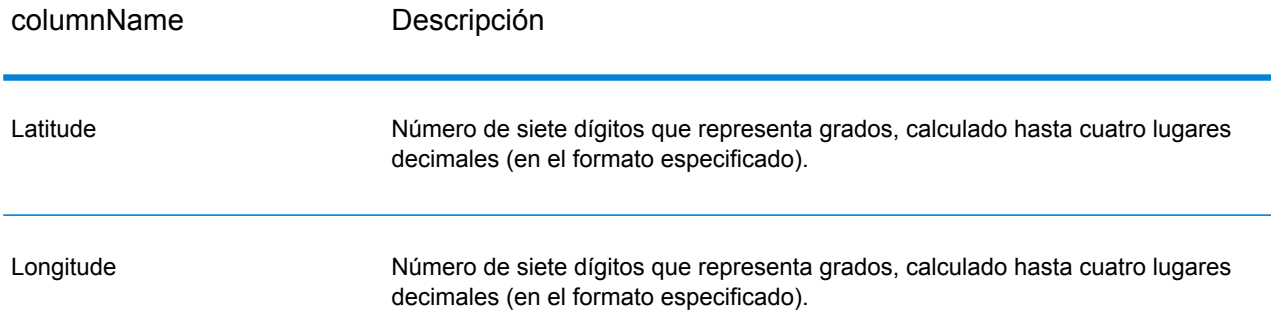

#### *Códigos de resultado*

Los códigos de resultado contienen información acerca del resultado exitoso o fallido del intento de geocodificación, además de información sobre la precisión del código geográfico.

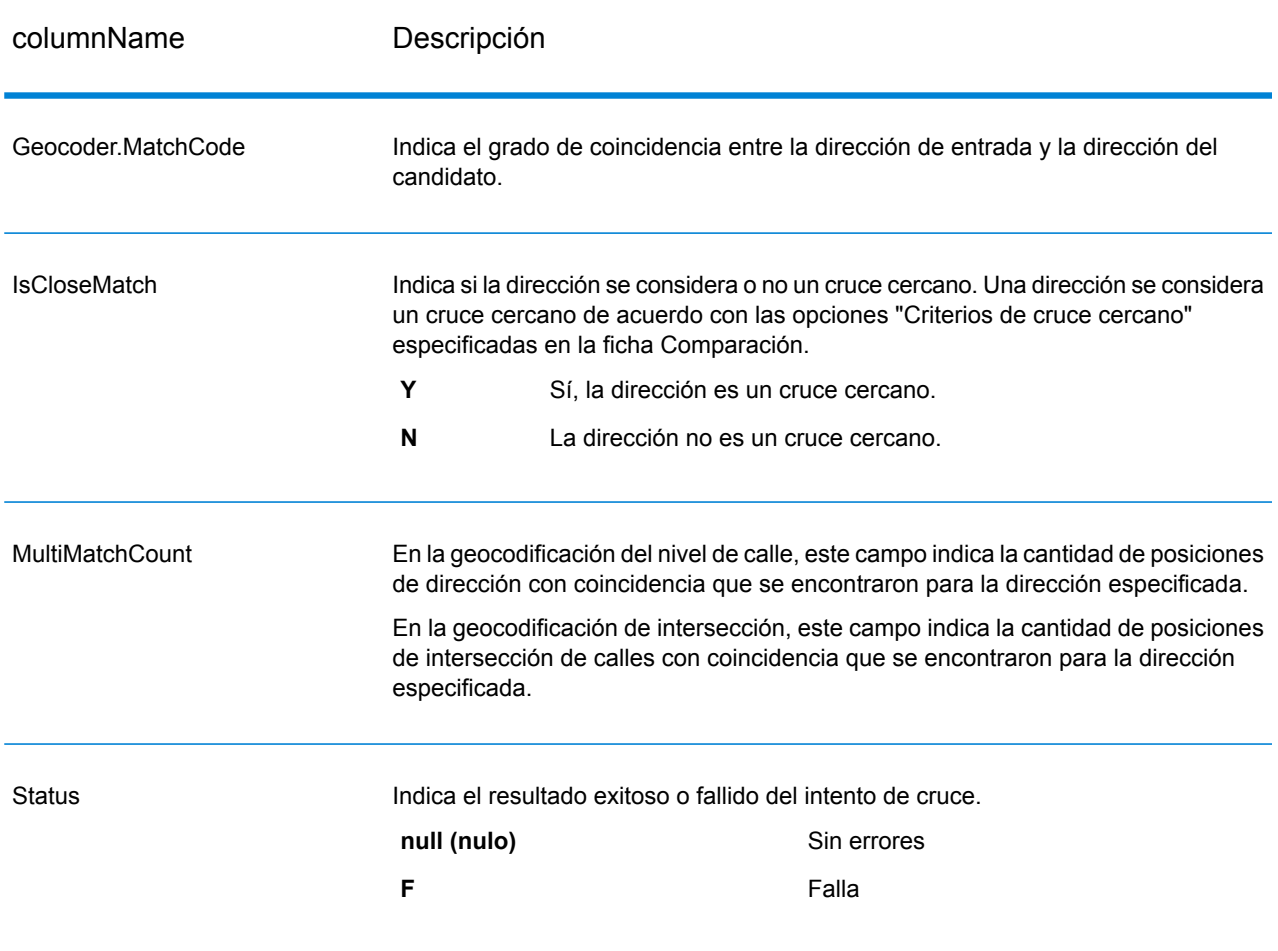

#### **Tabla 51: Datos de salida del código de resultado**

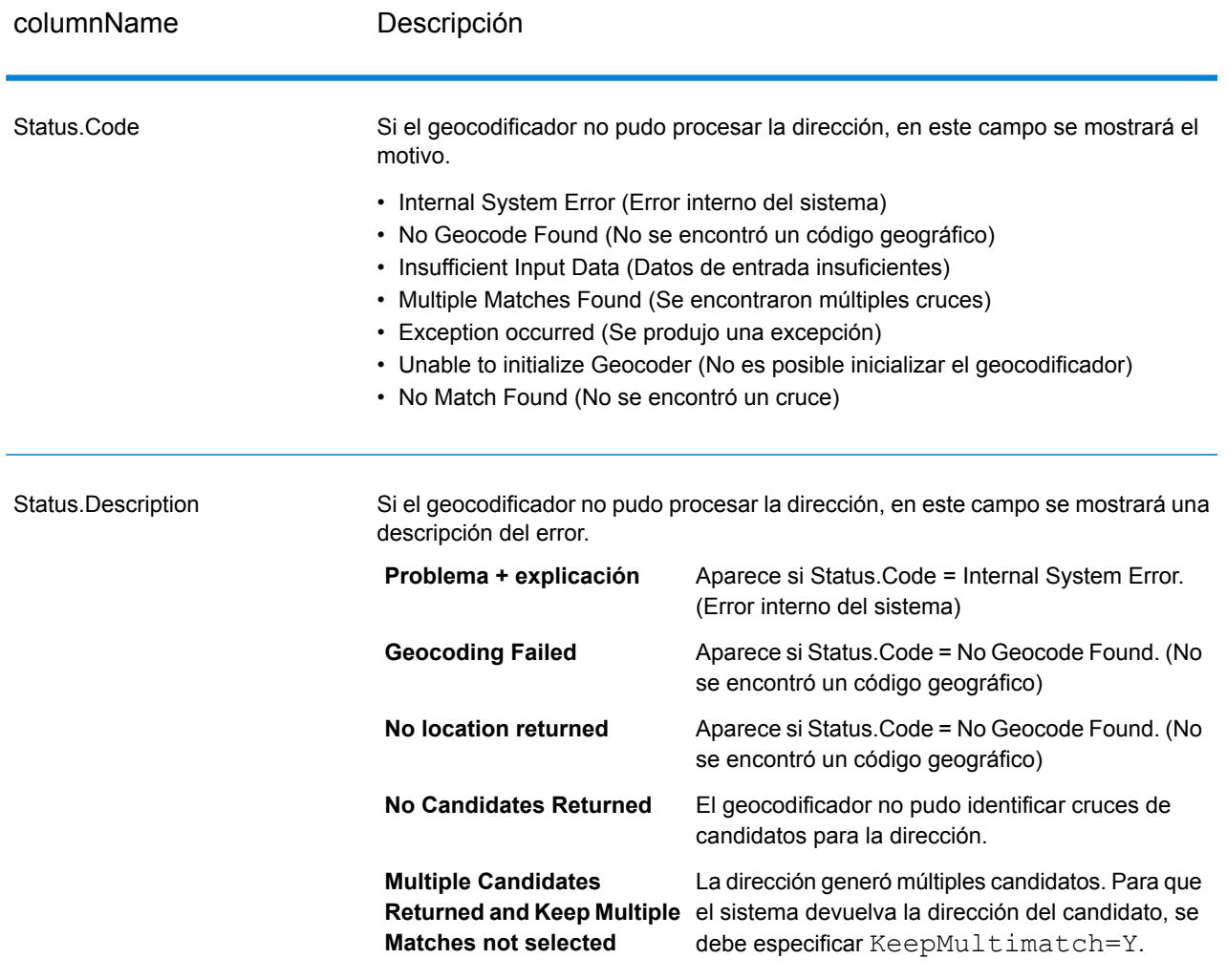

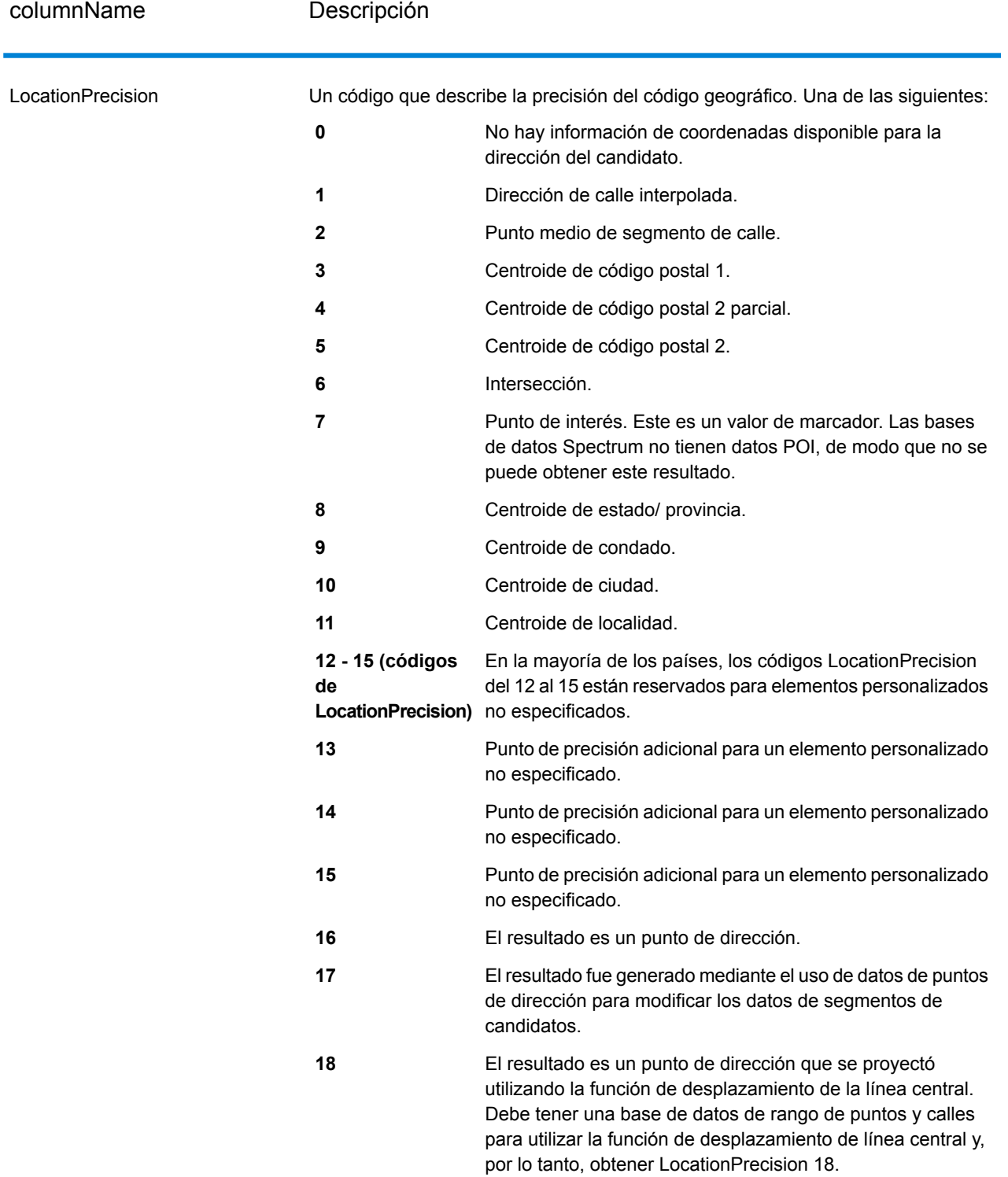

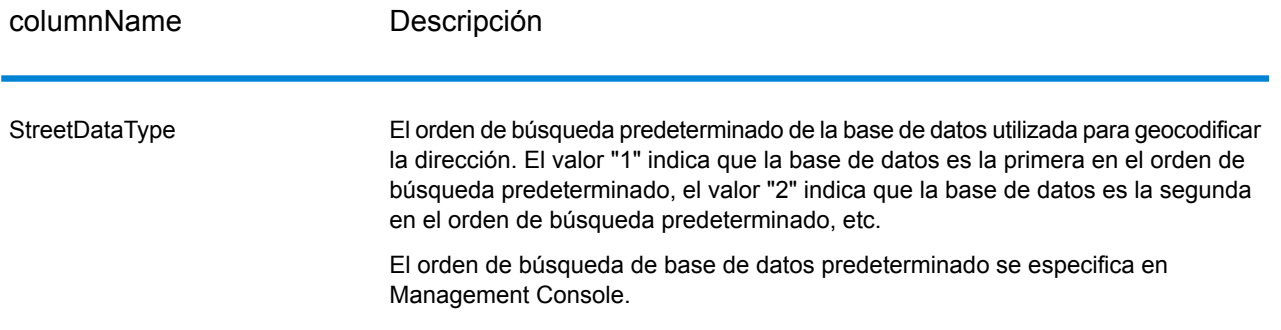

#### *Clasificación geográfica de candidatos*

Existe la posibilidad de encontrar nombres idénticos de zonas geográficas en diferentes países. Cuando esto ocurre, Geocode Address World utiliza un sistema de clasificación para determinar cuál de los posibles candidatos ofrece el cruce cercano más probable.

Si bien los detalles específicos de esta clasificación ponderada dependen en cierta medida del origen de los datos (TomTom, GeoNames o Pitney Bowes), se toman en cuenta los siguientes criterios para determinar el candidato con el cruce cercano más probable.

- capital del país
- capital de área administrativa (estado/ provincia, región, condado)
- rango de población

El estado de capital de país prevalece por encima de cualquier otro criterio de clasificación geográfica. Por ejemplo, si se ingresa San Juan como nombre de ciudad, el cruce cercano que devuelve el sistema es San Juan, Puerto Rico (PRI) porque es la capital de Puerto Rico (PRI). Otras ciudades del mundo con el nombre San Juan (lo que incluye ciudades de España, Costa Rica, República Dominicana y Filipinas, entre otros países) pueden aparecer como candidatos sin cruce cercano independientemente de su población. Para obtener cruces, es necesario marcar la casilla "Mantener múltiples cruces" en la sección "Opciones de comparación" de Management Console, y especificar la cantidad de cruces que se desea obtener.

Del mismo modo, Geocode Address World arrojará Roma, ITA como un cruce cercano porque esa es la capital de Italia, pero las ciudades con el nombre Roma de Rumania, Honduras y Panamá aparecerán como cruces no cercanos.

Las capitales administrativas de estados y provincias tienen gran preponderancia, aunque no tengan una población muy numerosa. Por ejemplo, si se ingresa Springfield se obtiene un cruce cercano con Springfield, Illinois, USA, porque esta es la capital del estado de Illinois. Si bien la ciudad de Springfield en Massachusetts tiene más población, es más importante la categoría de capital de estado de la ciudad de Springfield, Illinois. El sistema también arroja como cruces cercanos otras comunidades con el nombre Springfield en Estados Unidos y otros países, pero aparecen debajo del candidato Springfield, Illinois. Existe la posibilidad de que una ciudad grande se clasifique con el mismo nivel de cruce cercano que el de una capital de estado o provincia que tiene el mismo nombre pero es más pequeña. Sin embargo, la capital de estado o provincia no quedará relegada aunque tenga relativamente poca población.

Del mismo modo, si los datos de entrada incluyen la ciudad de Albany sin especificar el país, Geocode Address World devolverá los datos de Albany, NY, USA, como el candidato de cruce cercano. Esto se debe a que Albany es la capital del estado de New York y por lo tanto figura en un nivel alto en la clasificación como capital de área administrativa. La población también es un factor que influye en la clasificación. Si se especifica la ciudad de Albany con un país diferente, como por ejemplo Nueva Zelanda, se aplicará el país y el candidato de cruce cercano obtenido será Albany, NZL.

Si un candidato incluye una ciudad también se devuelve un valor de CityRank, si está disponible. El CityRank es un valor numérico que oscila entre 1 (alto) y 10 (bajo), que indica la importancia relativa de la ciudad. Dicho valor se basa en población relativa y la situación administrativa, entre otros criterios. Si se obtienen varios candidatos geográficos, los mismos se ordenan con base al CityRank.

#### *Código de cruce*

Los cruces de la categoría G indican que el candidato está ubicado en el centroide geográfico con los siguientes niveles posibles de precisión. No todos los niveles de precisión son posibles para todos los países.

- **G0**: centroide de país. Este dato no se devuelve en el caso de GeocodeAddressWorld.
- **G1**: centroide de estado o provincia. Para Japón, esto indica una coincidencia de prefectura (ken).
- **G2**: centroide de condado. Para Japón, esto indica una coincidencia de ciudad (shi).
- **G3**: centroide de ciudad. Para Japón, esto indica una coincidencia de subdivisión de municipalidad o subciudad (oaza). Para Australia, la información de autoridad de gobierno local (Local Government Authority, LGA) solo puede devolverse desde la base de datos de direcciones de rango de calles (Street Range Address) (y no desde la base de datos G-NAF).
- **G4**: centroide de localidad. Para Japón, esto indica una coincidencia de distrito de ciudad (chome).

Los cruces de la categoría Z indican que no se realizó un cruce (coincidencia) de calle por uno de los siguientes motivos:

- Se especificó que debían cruzarse los centroides de código postal. El punto resultante se encuentra ubicado en el centroide de código postal con cuatro posibles niveles de precisión.
- No hay un cruce cercano y se especificó el retroceso al centroide de código postal.

La categoría Z contiene los siguientes niveles de precisión:

- **Z0**: coincidencia de código postal sin coordenadas disponibles (instancia poco frecuente).
- **Z1**: coincidencia de centroide de código postal.
- **Z3**: coincidencia de centroide de código postal completo. Para Canadá, es un centroide de código FSALDU.
- **Z6**: coincidencia de centroide de código postal para punto de ZIP.

# GNAFPIDLocationSearch

GNAFPIDLocationSearch identifica la dirección y las coordenadas de latitud/longitud para un identificador persistente de archivos de direcciones nacionales geocodificadas (Geocoded National Address File Persistent Identifier, G-NAF PID). El identificador G-NAF PID es una cadena de 14 caracteres alfanuméricos que identifican de forma exclusiva cada dirección G-NAF en la base de datos G-NAF (una base de datos de ubicaciones en Australia). El identificador PID se construye a partir de una combinación de los campos de dirección más importantes de la base de datos G-NAF. Un ejemplo de G-NAF PID es:

GAVIC411711441

**Nota:** Para utilizar GNAFPIDLocationSearch debe tener instalada la base de datos G-NAF.

GNAFPIDLocationSearch forma parte del componente Geocoding Address AUS. GNAF PID Location Search es la única etapa que se usa de Geocode Address AUS. Para lo demás, este componente está obsoleto. Use el componente Geocode Address Global para todas las demás capacidades de geocodificación de Australia.

Para obtener más información sobre el módulo Enterprise Geocoding, consulte **Módulo [Enterprise](#page-268-0) [Geocoding](#page-268-0)** en la página 269.

#### **Entrada G-NAF PID**

GNAFPIDLocationSearch toma un G-NAF PID como dato de entrada. y devuelve la dirección y las coordenadas de latitud/longitud para un identificador persistente de archivos de direcciones nacionales geocodificadas (Geocoded National Address File Persistent Identifier, G-NAF PID).

**Nota:** La funcionalidad GNAF PID Location Search no es compatible con el componente Geocode Address Global. Debe emplear el componente Geocode Address AUS para esta funcionalidad. GNAF PID Location Search es la única etapa que se usa de Geocode Address AUS. Para lo demás, este componente está obsoleto.

#### **Tabla 52: Datos de entrada de GNAFPIDLocationSearch**

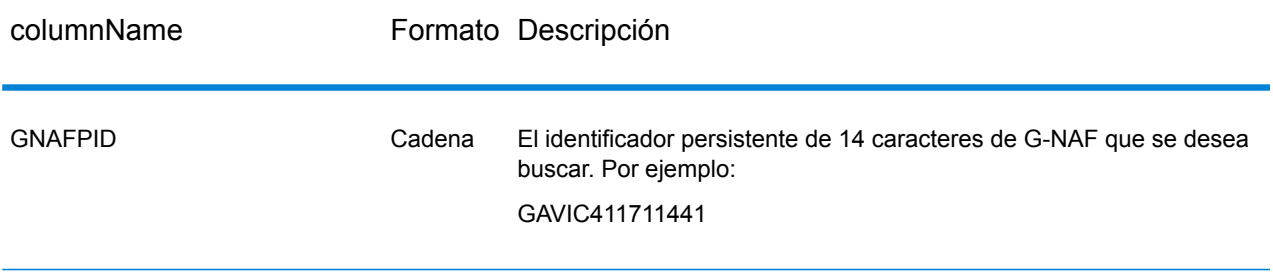

**Nota:** Especifique la entrada usando la clase DataTable. Para obtener más información, consulte la Guía de API de Spectrum™ Technology Platform.

#### **Opciones de G-NAF PID Location Search**

GNAFPIDLocationSearch incluye una opción para seleccionar la base de datos G-NAF para la búsqueda PID.

#### *Opciones de geocodificación G-NAF*

#### **Tabla 53: Opciones de geocodificación de GNAFPIDLocationSearch**

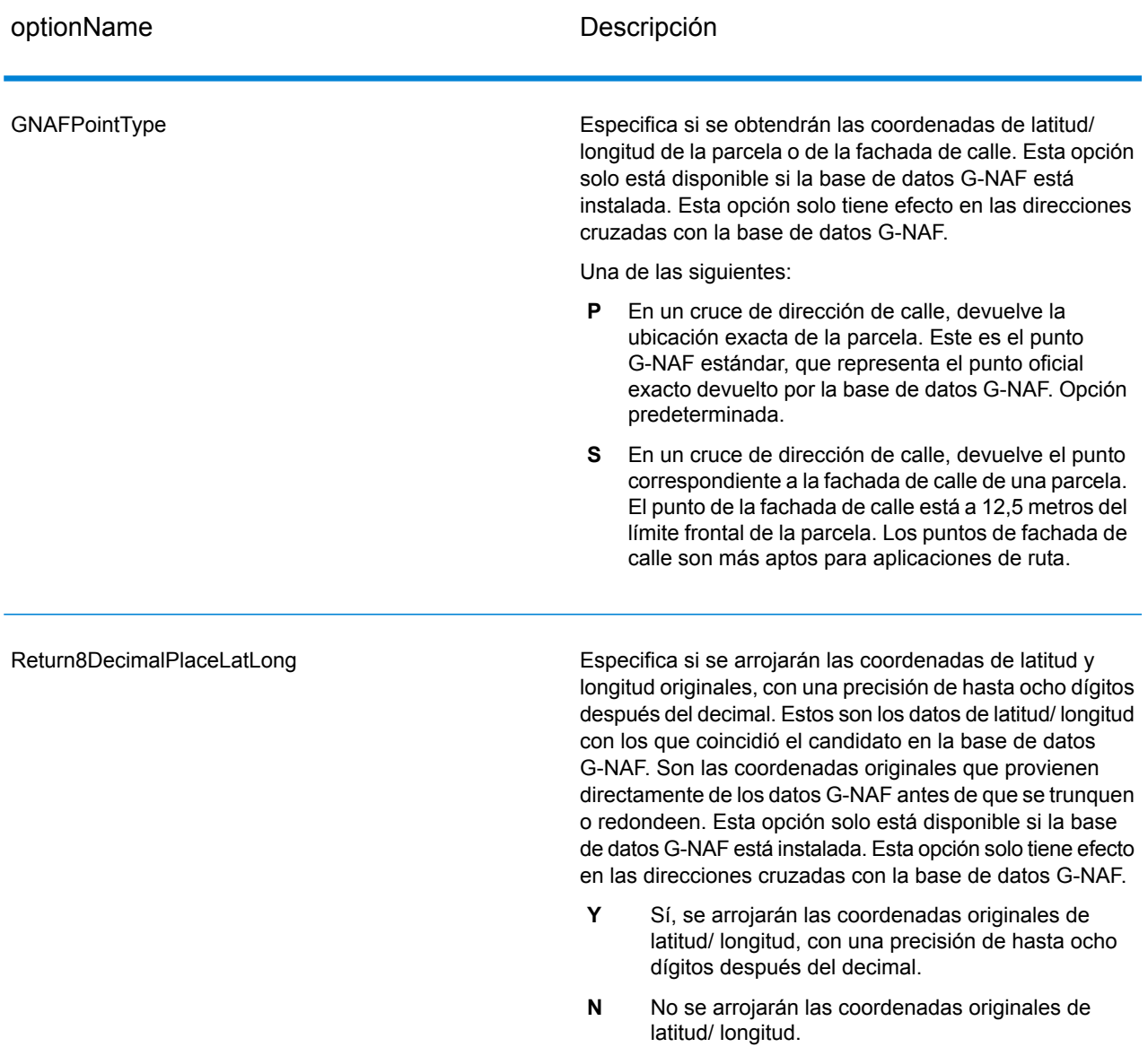

#### *Opciones de datos de G-NAF PID*

#### **Tabla 54: Opciones de datos de GNAFPIDLocationSearch**

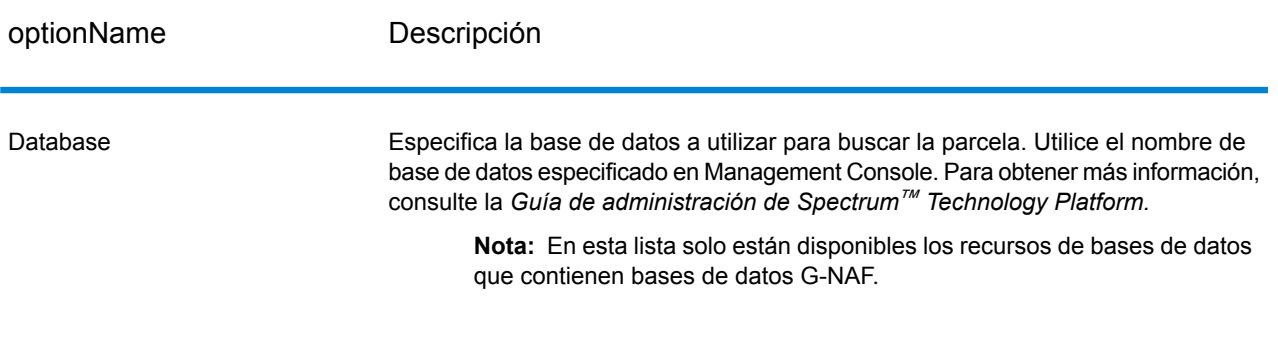

#### **Salida**

#### *Datos de salida de dirección*

#### **Tabla 55: Datos de salida de dirección**

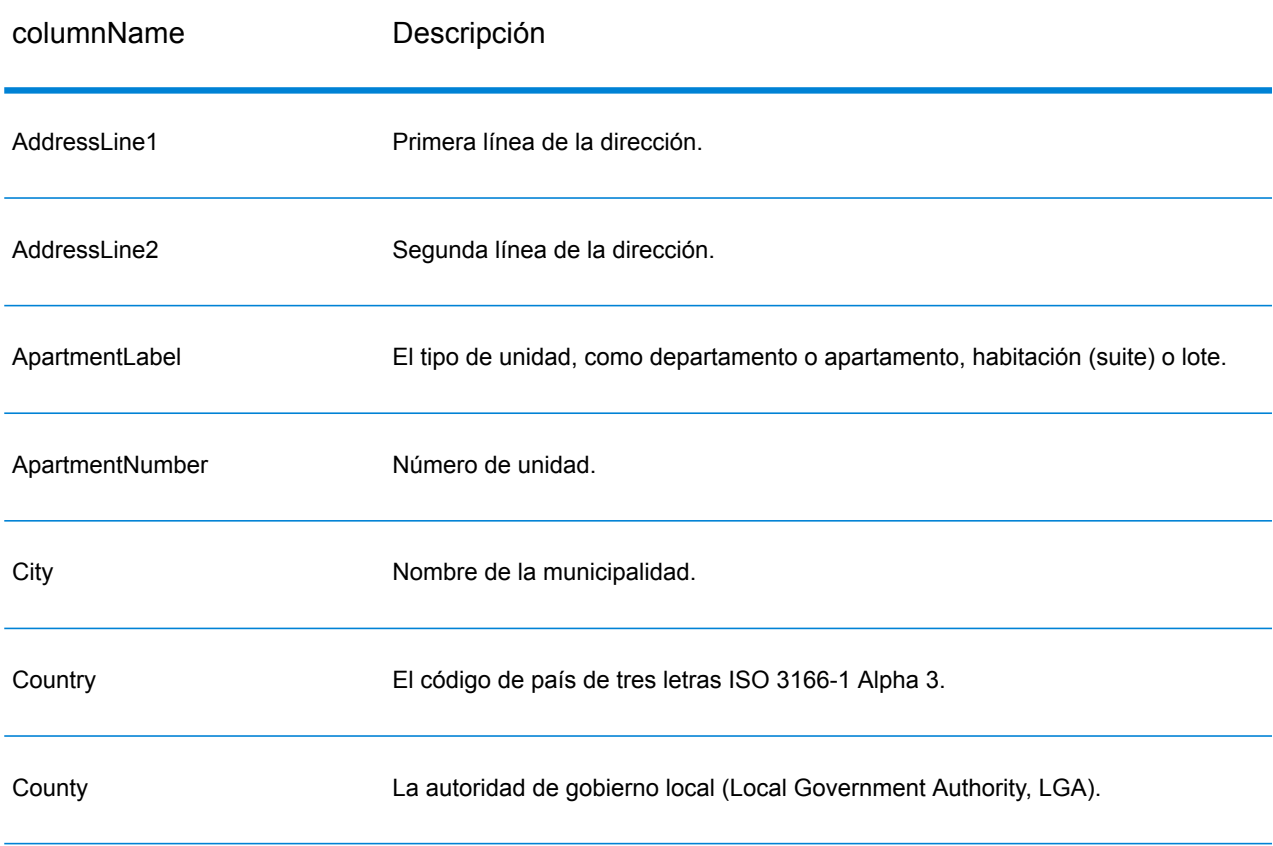

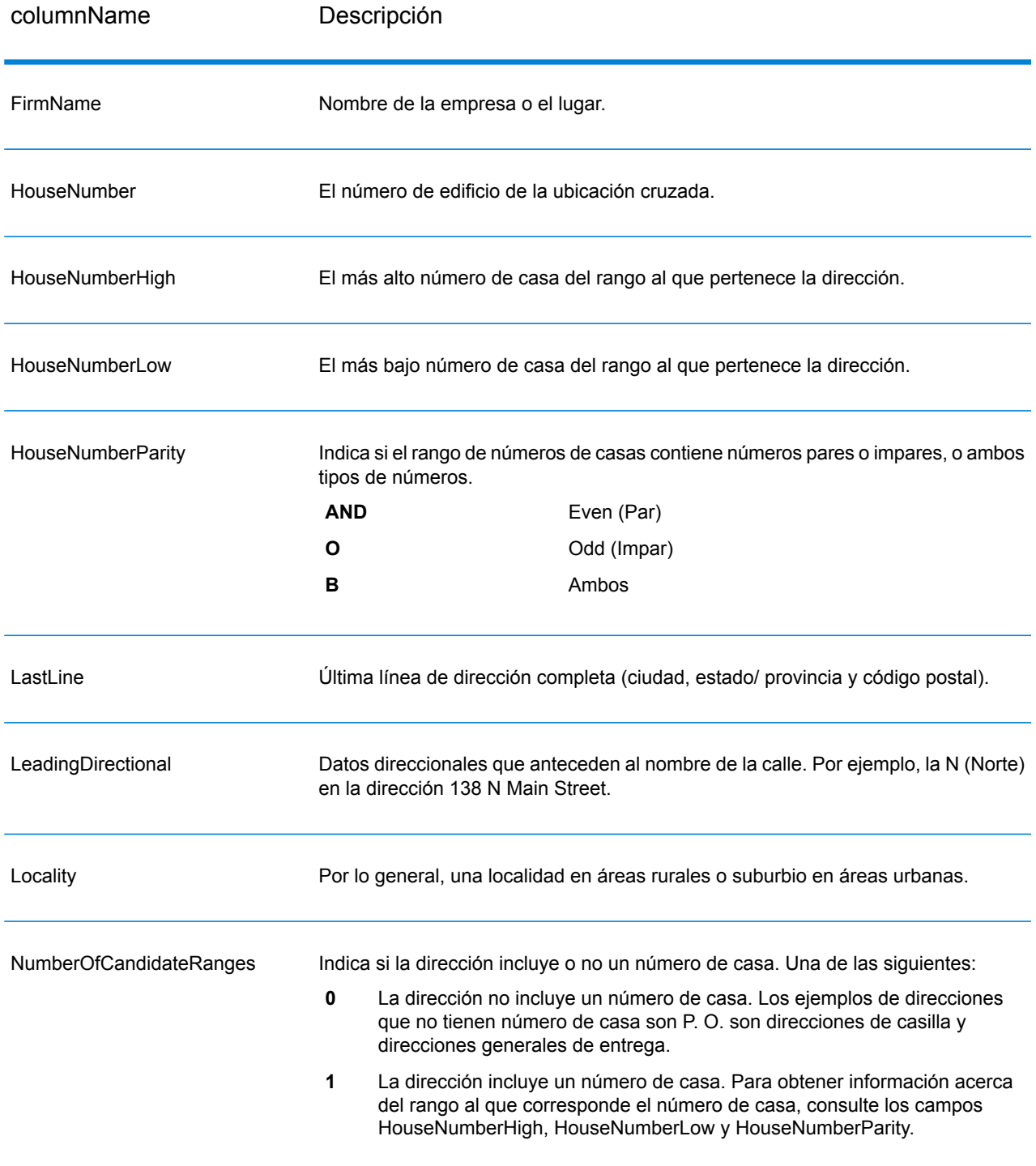

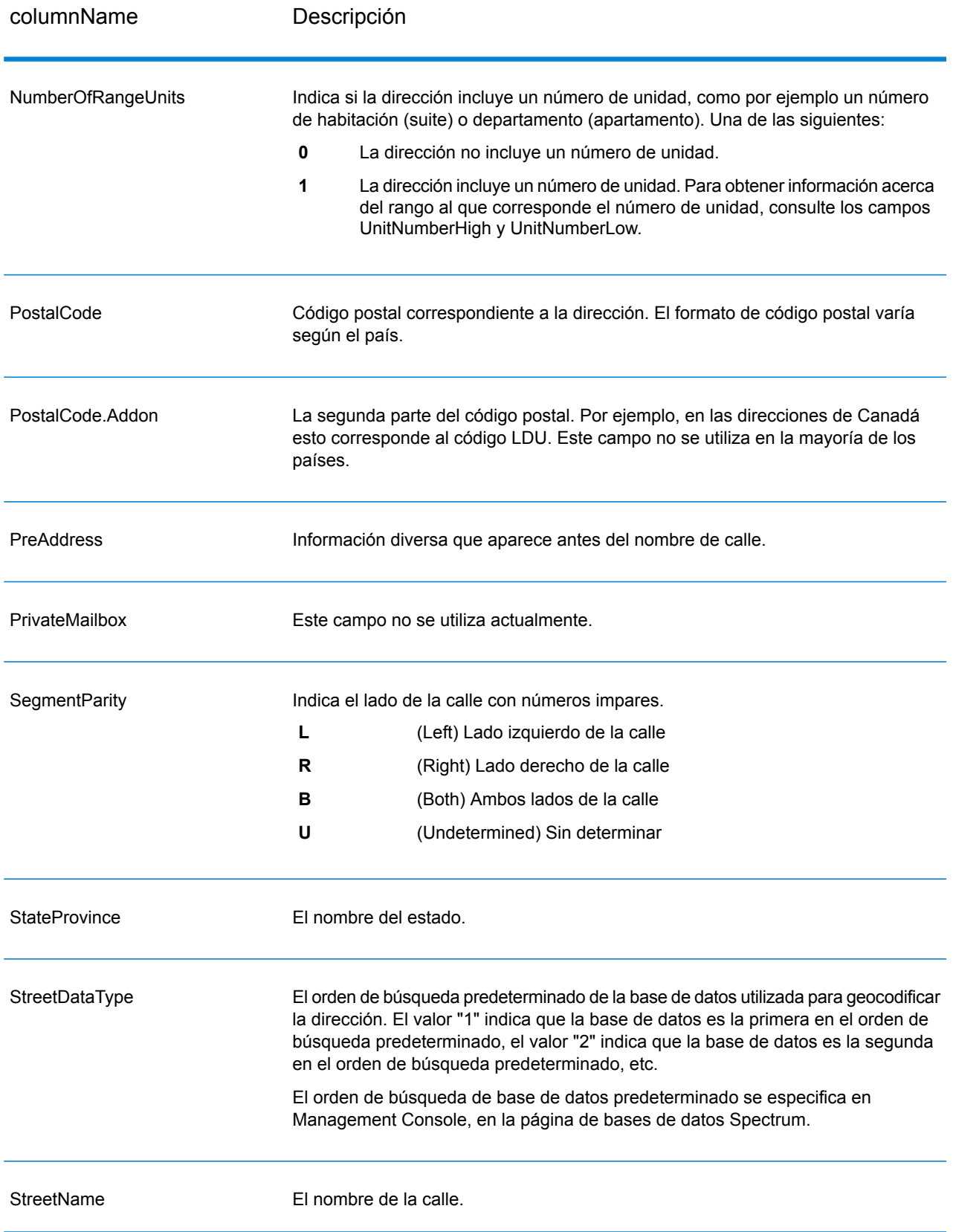

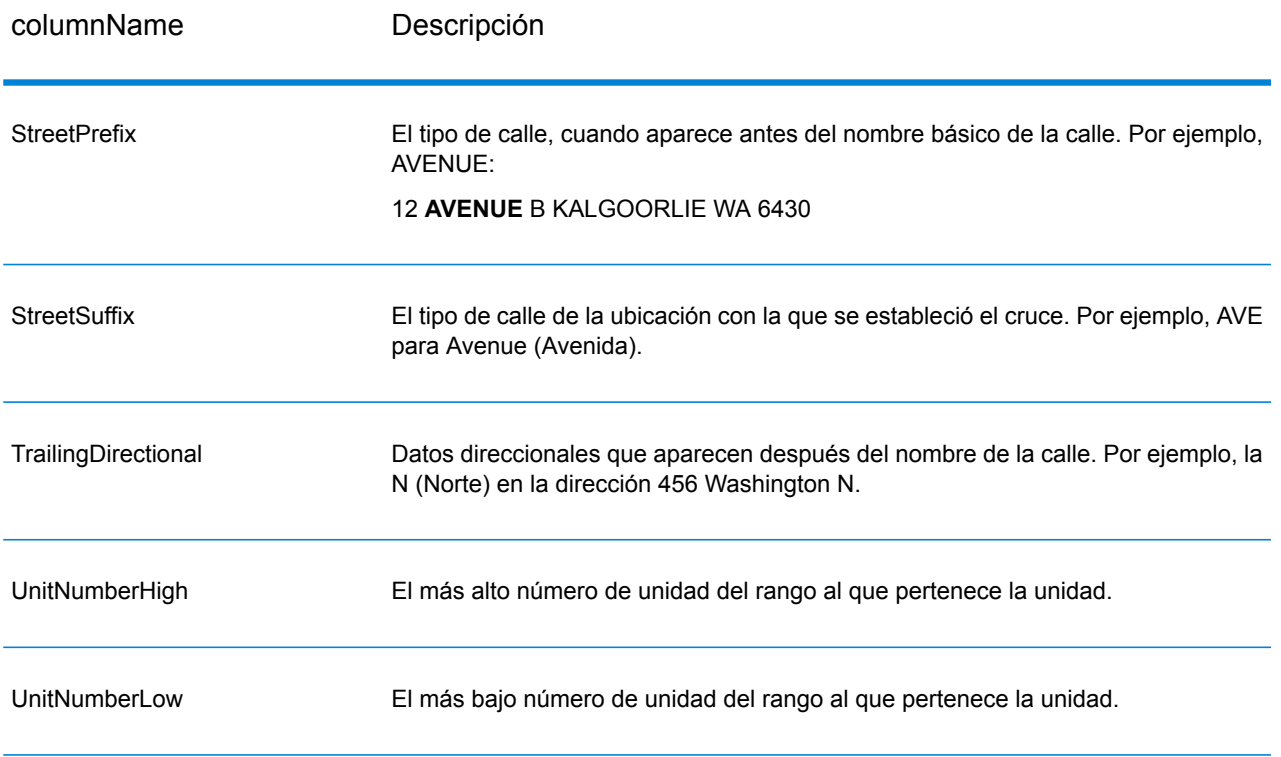

### *Datos de salida de código geográfico*

## **Tabla 56: Datos de salida de código geográfico**

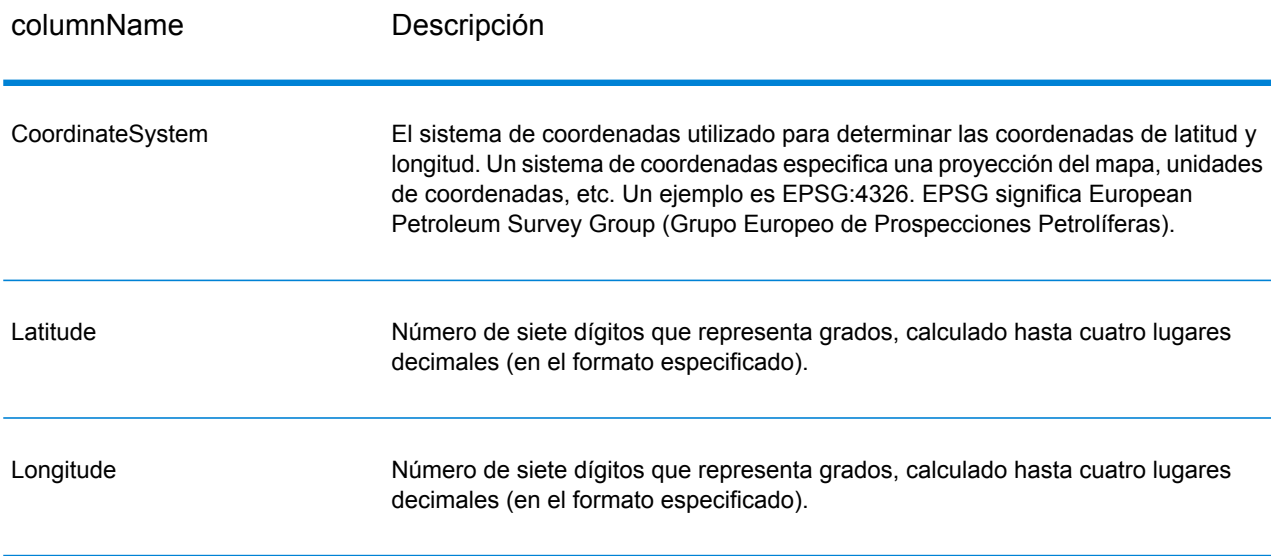

#### *Códigos de resultado*

Los códigos de resultado contienen información acerca del resultado exitoso o fallido del intento de geocodificación, además de información sobre la precisión del código geográfico.

**Nota:** A medida que el módulo de EGM traspasa sus tareas administrativas a Management Console basada en web, es posible que las etiquetas de las opciones usen una redacción diferente a la que se puede ver en Enterprise Designer. Pero no hay diferencias en el comportamiento.

#### **Tabla 57: Datos de salida del código de resultado**

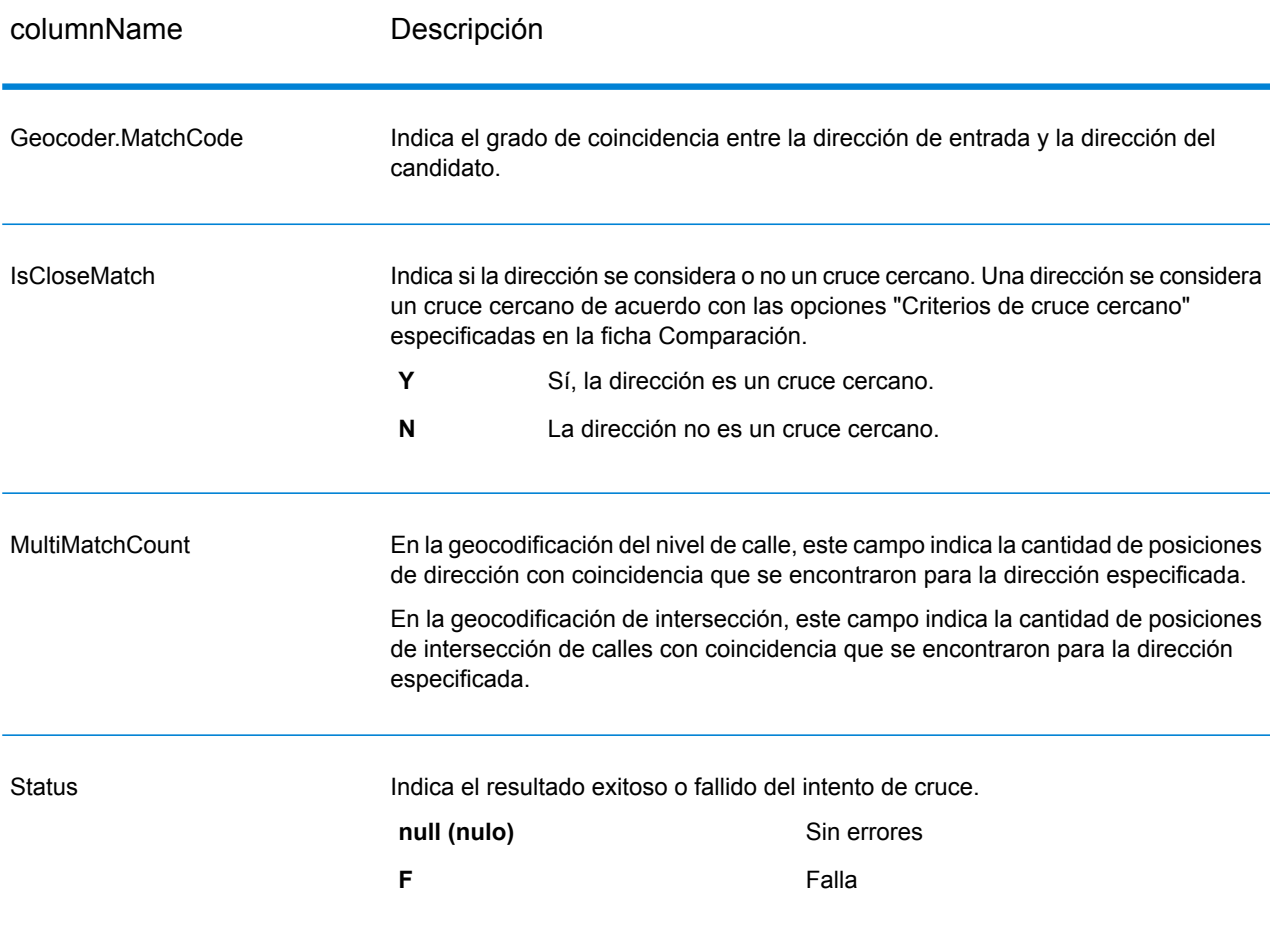

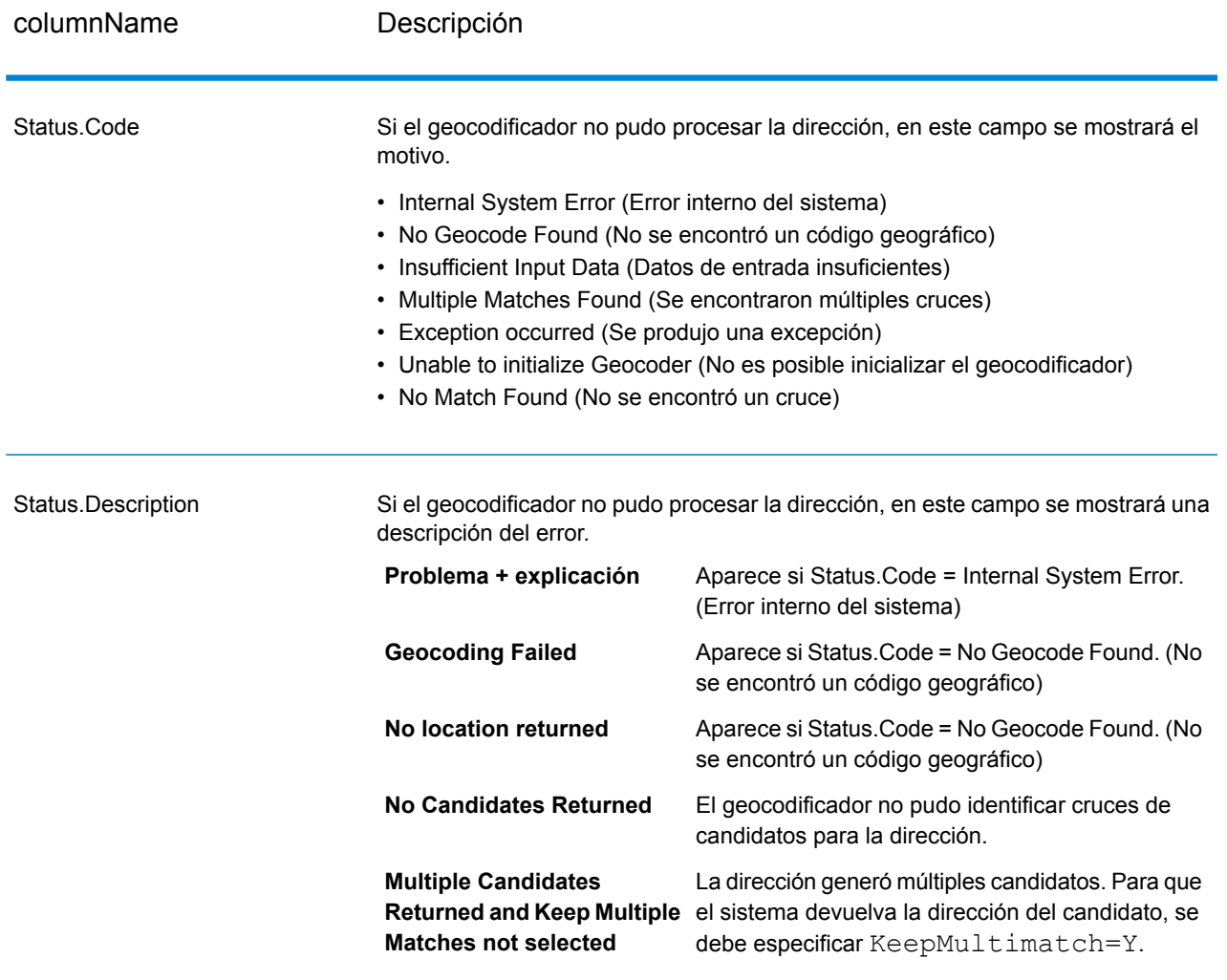

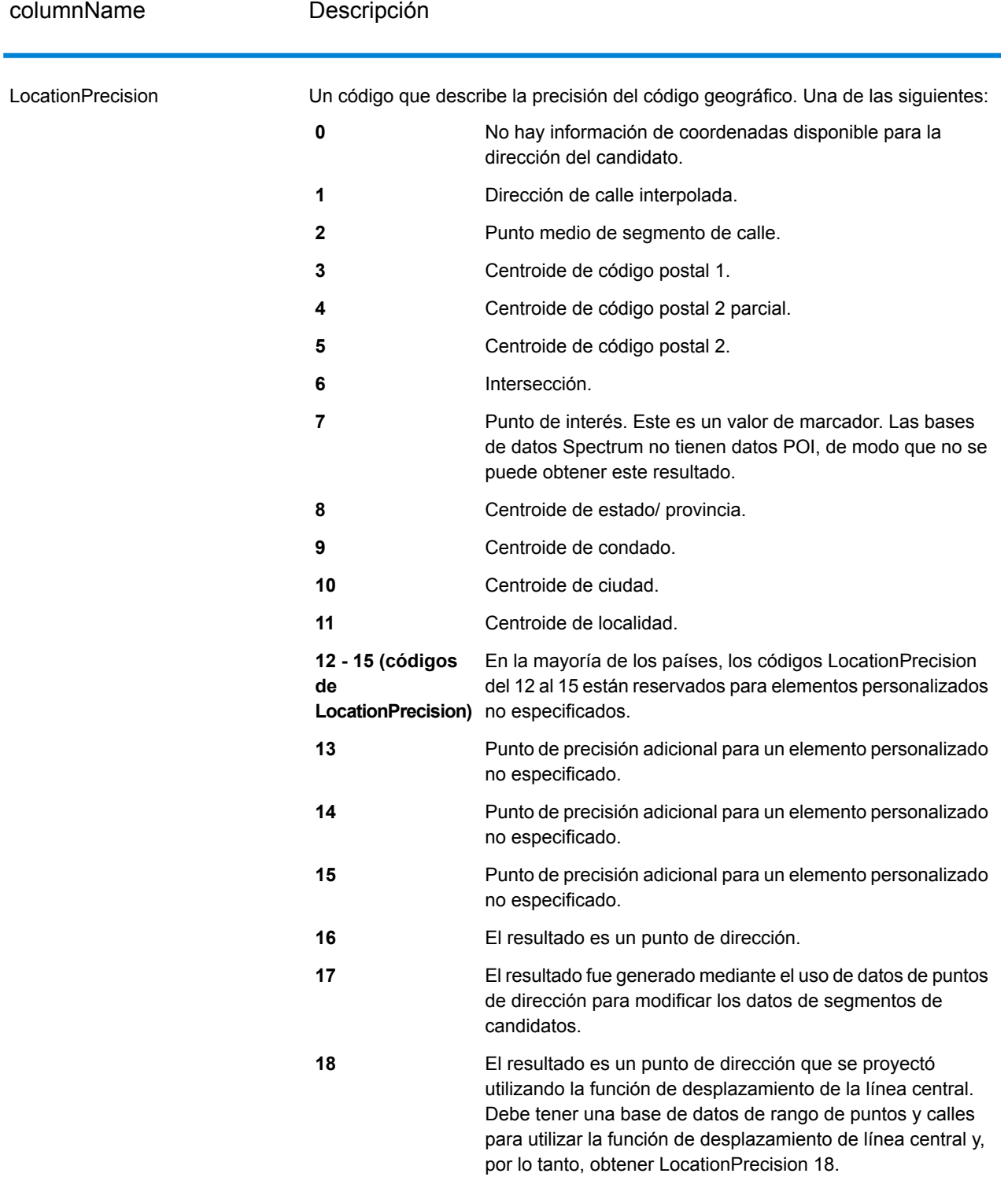

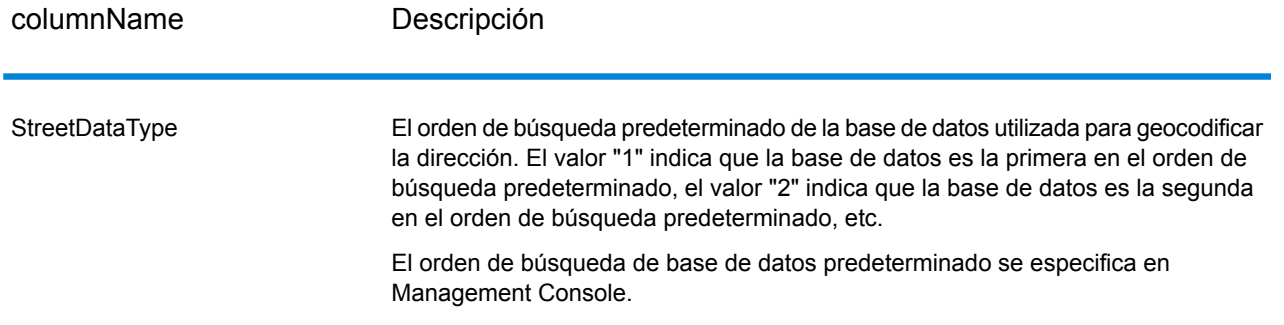

#### *Datos de salida de G-NAF*

La siguiente tabla muestra los campos de salida específicos para la base de datos de archivo de direcciones nacionales geocodificadas de Australia (G-NAF®). G-NAF es una base de datos opcional que está disponible para los seis estados y los dos territorios continentales de Australia. G-NAF es el único índice nacional oficial de Australia que contiene información sobre localidad, calle y número validada con coordenadas geográficas.

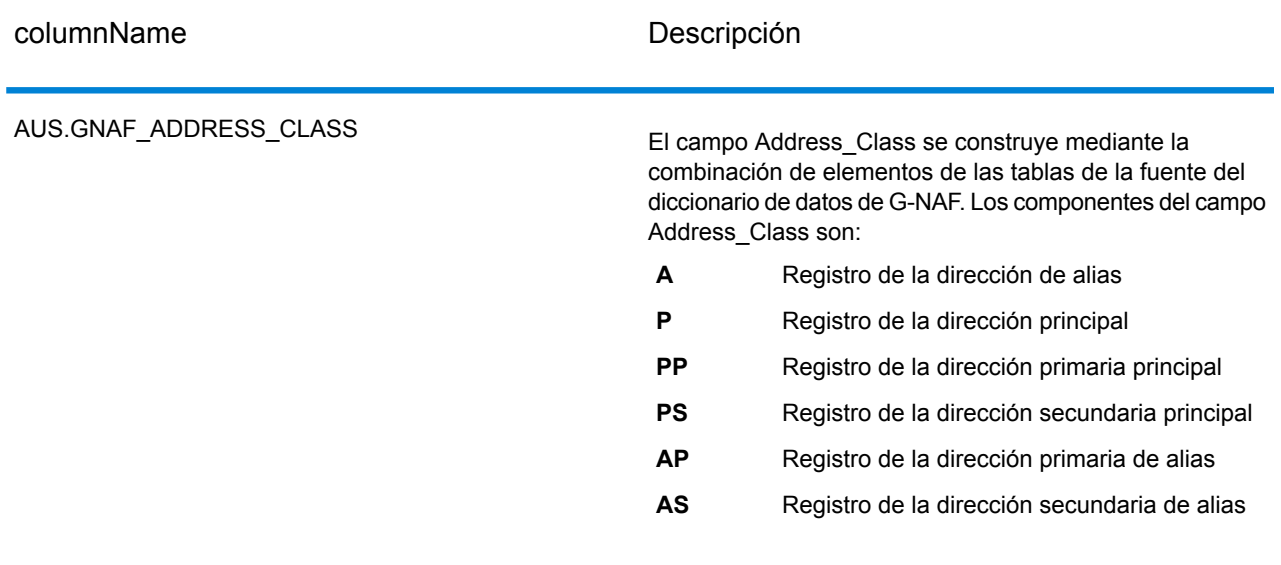

#### **Tabla 58: Datos de salida de G-NAF de Australia**

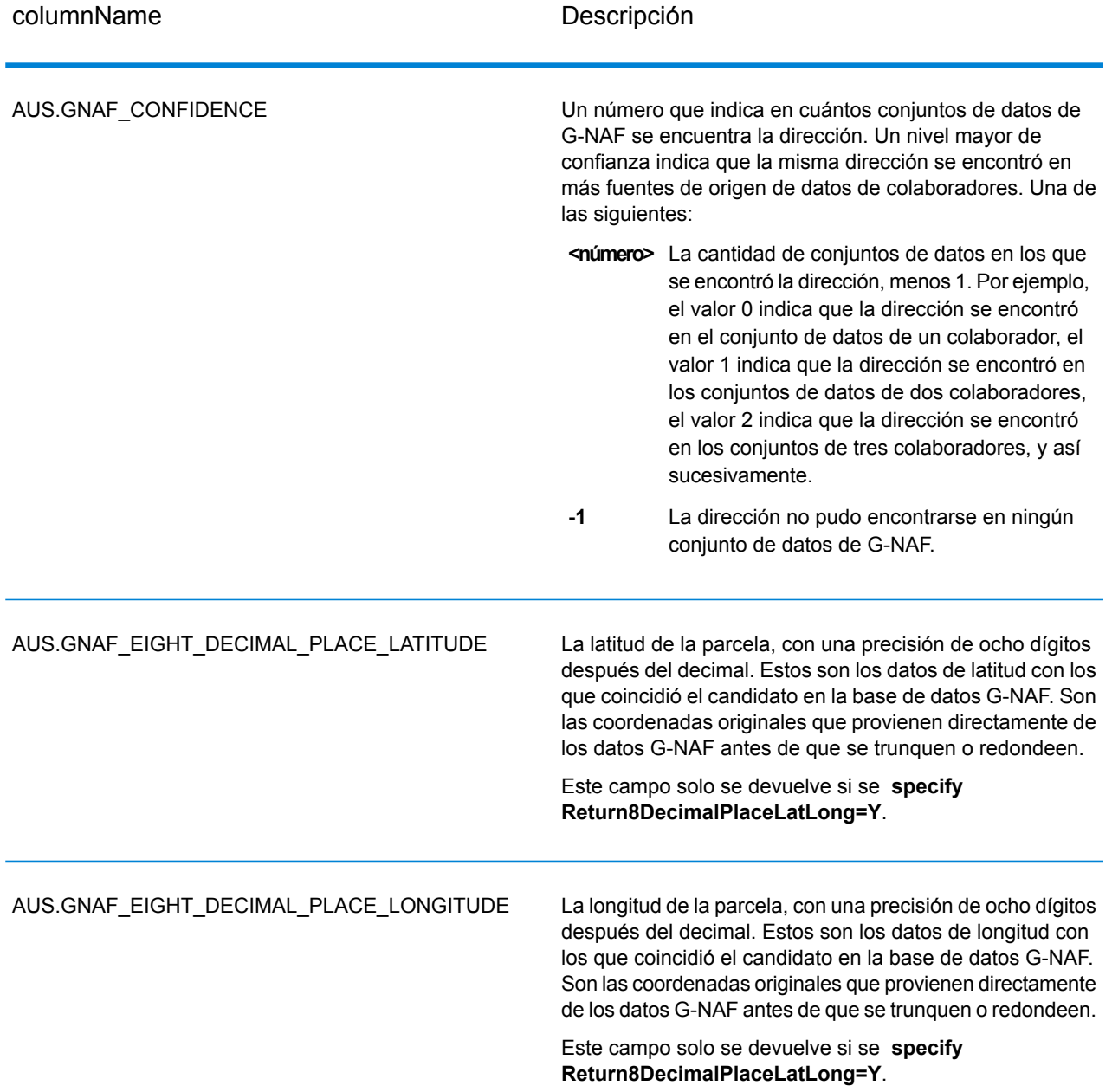

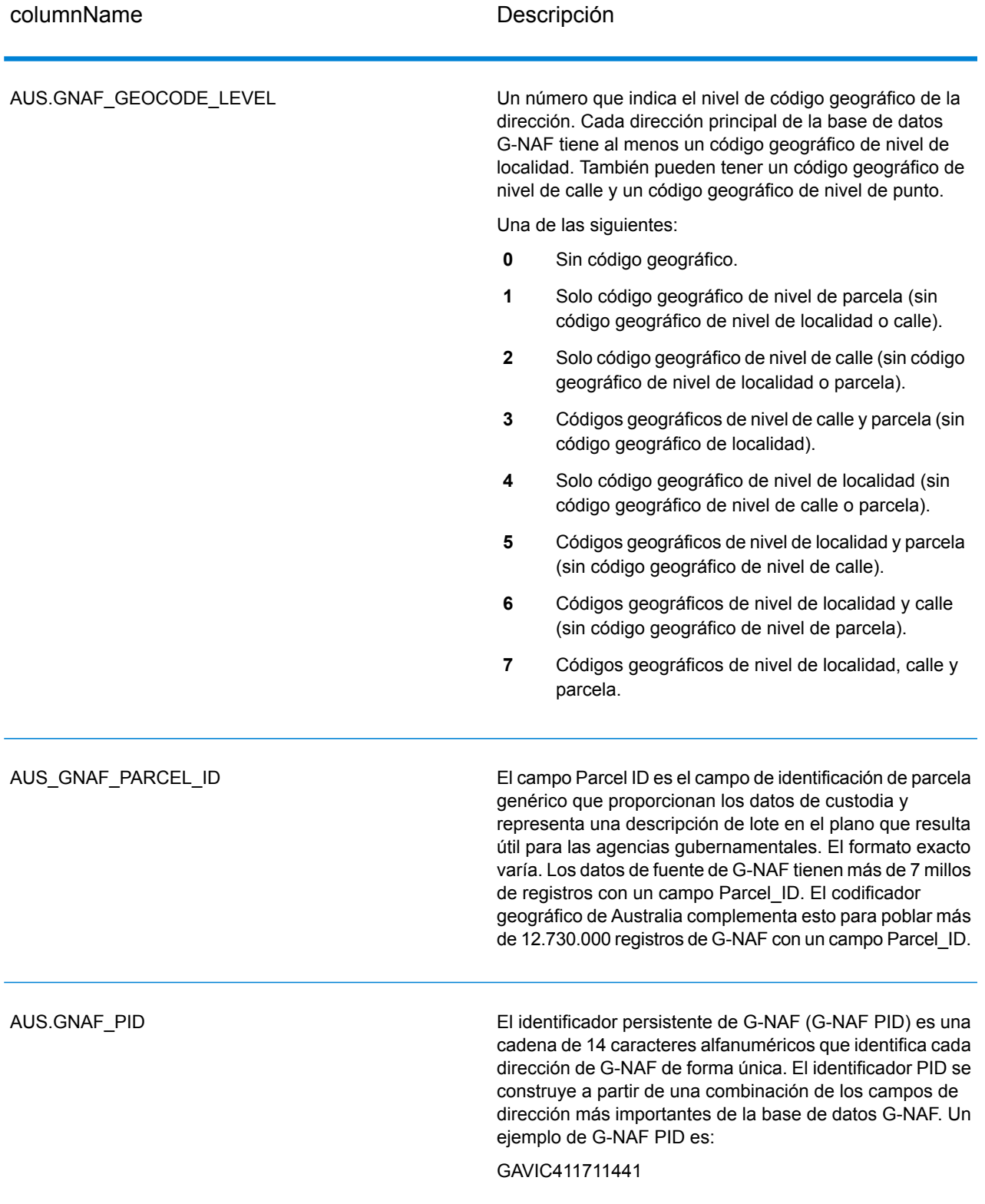

columnName **Descripción** 

AUS.GNAF\_RELIABILITY

#### columnName Descripción

Un número que indica la precisión de la geocodificación. La confiabilidad se relaciona con el diccionario utilizado para determinar el código geográfico. Los datos con niveles de confiabilidad de código geográfico 1, 2 y 3 están incluidos en el diccionario GNAF123. Estos son datos geocodificados de nivel de punto (parcela). Los datos con niveles de confiabilidad de código geográfico 4, 5 y 6 están incluidos en el diccionario GNAF456. Este diccionario contiene datos geocodificados de centroide que no es de parcela.

- Exactitud de código geográfico registrada para el **1** estándar de prospección apropiado. Por ejemplo, esto puede aplicarse a un código geográfico de nivel de dirección que fue geocodificado manualmente. La resolución del código geográfico es suficiente para situar el centroide dentro de los límites del sitio de la dirección con un GPS.
- Exactitud de código geográfico suficiente para situar **2** el centroide dentro de los límites del sitio de la dirección. Por ejemplo, esto puede aplicarse a un código geográfico de nivel de dirección que fue calculado automáticamente como el centroide de la parcela del catastro correspondiente.
- Exactitud de código geográfico suficiente para situar **3** el centroide cerca (o posiblemente dentro) de los límites del sitio de la dirección. Por ejemplo, esto puede aplicarse a un código geográfico de nivel de dirección que fue calculado automáticamente mediante el cálculo del lugar del camino en el que era probable que aparezca la dirección de acuerdo con otras direcciones geocodificadas por límites.
- Exactitud de código geográfico suficiente para **4** relacionar el sitio de una dirección con una característica exclusiva de la calle o el camino. Por ejemplo, esto puede aplicarse a un código geográfico de nivel de calle que fue calculado automáticamente mediante los datos de referencia de línea central del camino.
- 5 Resolución de código geográfico suficiente para relacionar el sitio de una dirección con una única localidad o vecindario. Por ejemplo, esto puede aplicarse a un código geográfico de nivel de localidad que fue calculado automáticamente como el centroide de la localidad.
- 6 Resolución de código geográfico suficiente para relacionar el sitio de una dirección con una única

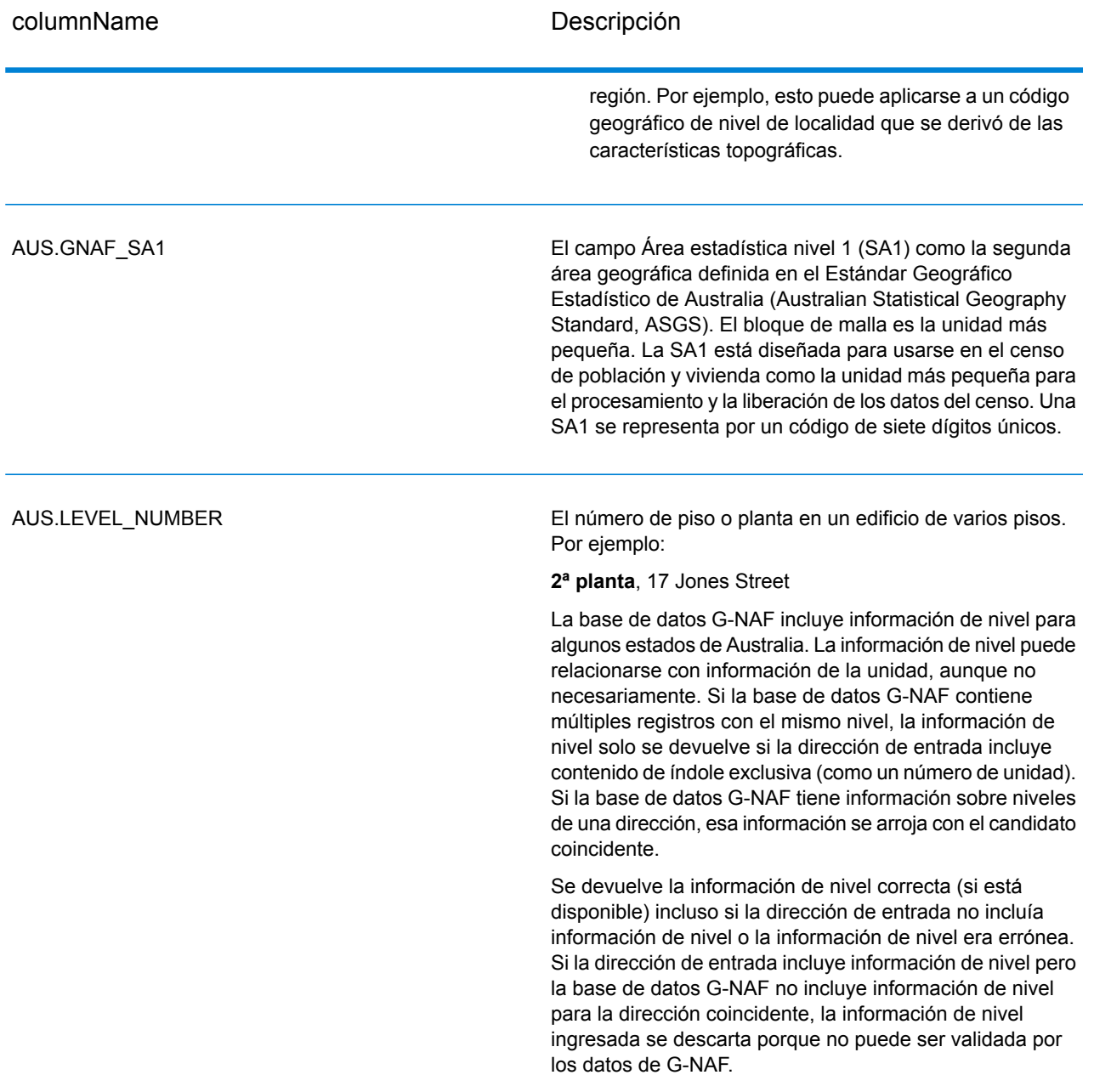

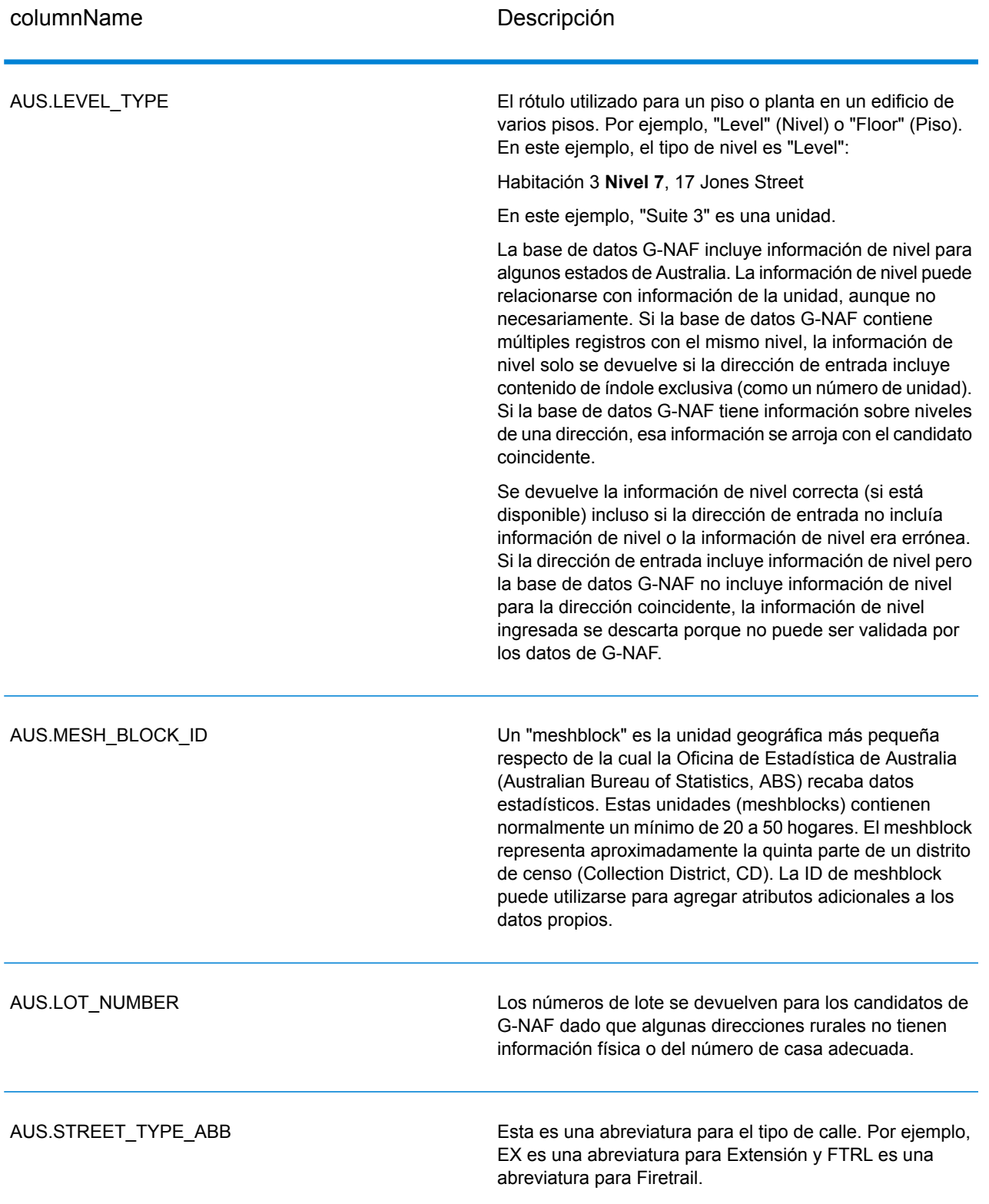

# Reverse Geocode Address Global

Para obtener información sobre cómo usar la API para acceder a Reverse Geocode Address Global, consulte las guías de geocodificación.

# Códigos de resultado para geocodificación internacional

Los candidatos que devuelven los geocodificadores Spectrum arrojan otra clase de códigos de retorno, que se denominan Códigos de resultado de geocodificación internacional. Cada cruce intentado devuelve un código de resultado en el campo de salida Geocoder.MatchCode.

#### **Códigos de resultado de calle (códigos S) de geocodificación internacional**

Los candidatos geocodificados a nivel de calle devuelven un código de resultado que comienza con la letra S. El segundo carácter del código indica la precisión de posición del punto resultante del registro geocodificado.

#### **Tabla 59: Códigos de resultado de calle (códigos S)**

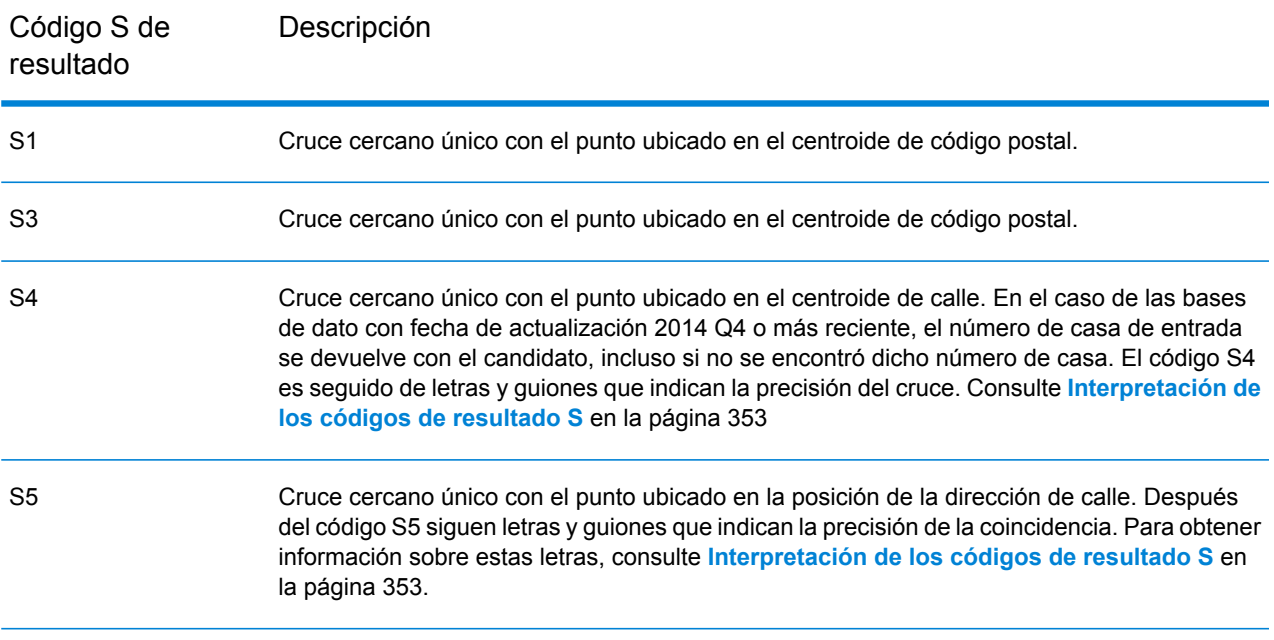

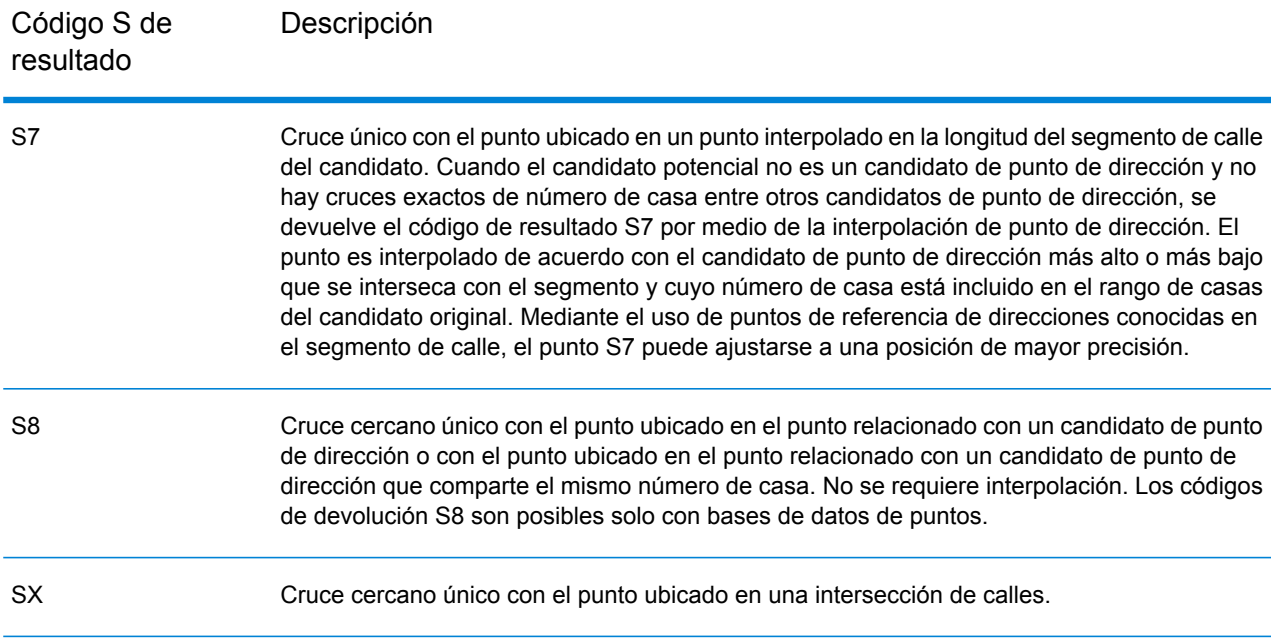

#### <span id="page-352-0"></span>**Interpretación de los códigos de resultado S**

Para los códigos de resultado internacional S (calle geocodificada), hay ocho caracteres adicionales que describen el grado de coincidencia entre la dirección y una dirección de la base de datos. Los caracteres aparecen en el orden indicado en la siguiente tabla. Los elementos de la dirección sin coincidencias están representados por medio de un guión.

Por ejemplo, el código de resultado S5--N-SCZA representa un cruce cercano único en el que coinciden el nombre de la calle, el sufijo de la calle, el municipio y el código postal. Los guiones indican que no hubo coincidencia en el número de casa, el prefijo de la calle o el tipo de vía pública. El cruce proviene de la base de datos de direcciones de rango de calles (Street Range Address). Este registro se geocodifica en la posición de dirección de calle del candidato cruzado.

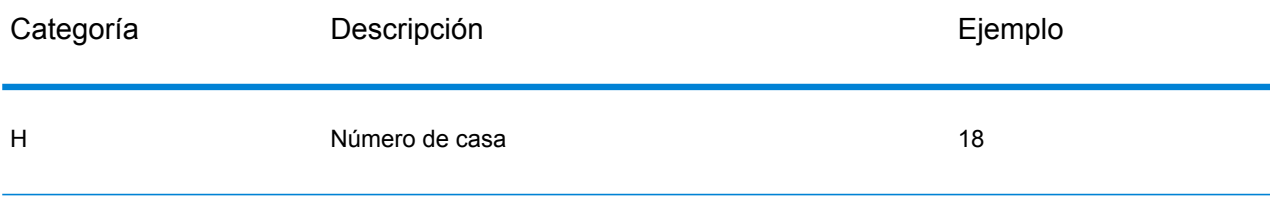

#### Servicios de módulos

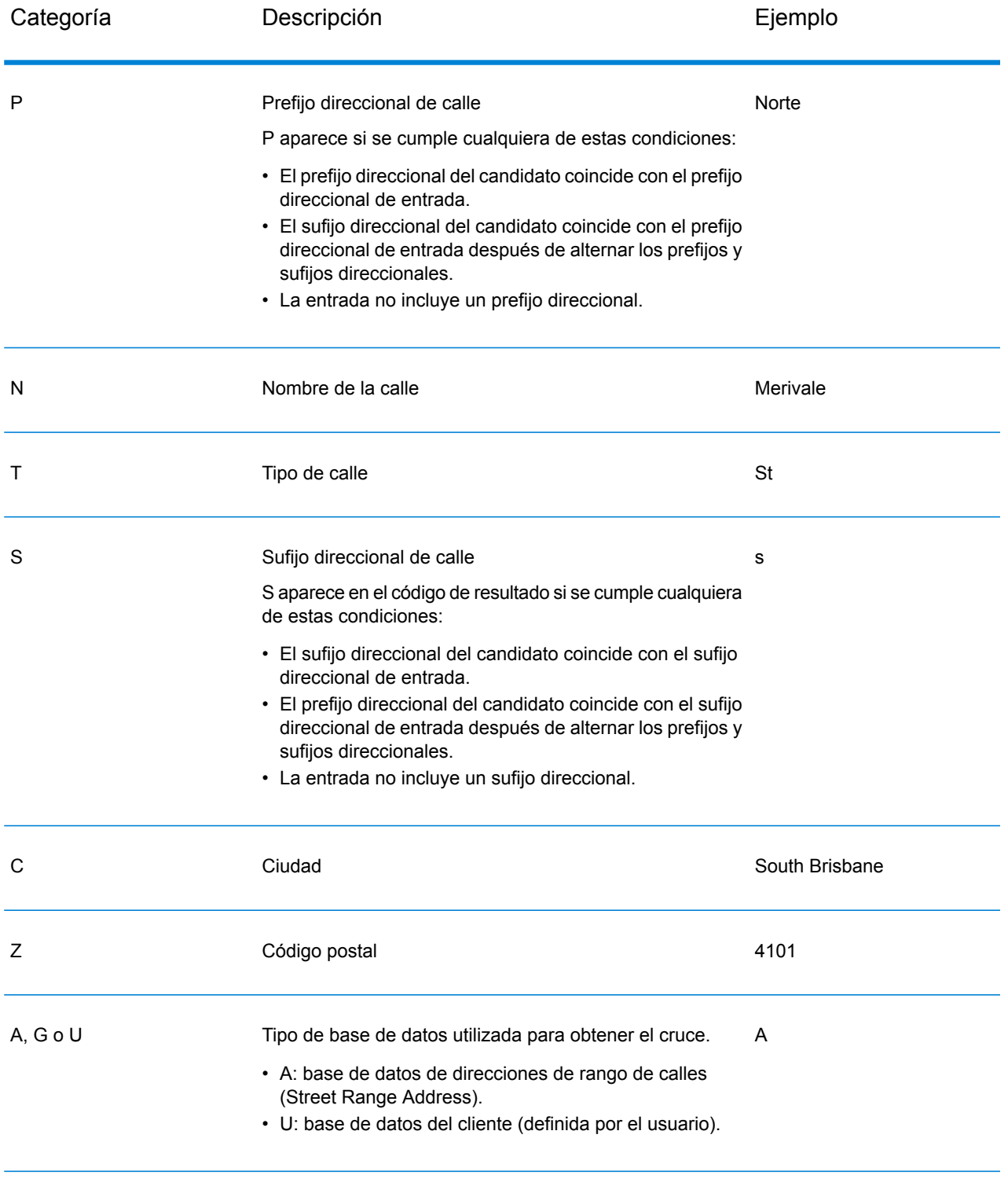

#### **Códigos de resultado de geocodificación postal internacional (Códigos Z)**

Las coincidencias de la categoría Z indican que se produjo una coincidencia a nivel de código postal. Se devuelve una coincidencia de código postal en cualquiera de estos casos:

- Se especificó que debían cruzarse los centroides de código postal. El punto resultante se encuentra ubicado en el centroide de código postal con los siguientes niveles de precisión posibles.
- No hay un cruce cercano a nivel de calle y se especificó el retroceso al centroide de código postal.

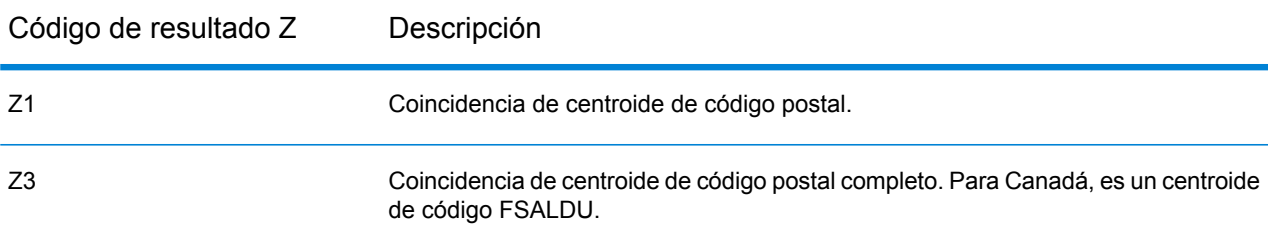

#### **Tabla 60: Códigos de resultado postal (Z)**

Los candidatos geocodificados a nivel postal arrojan un código de resultado que comienza con la letra Z. Geocode Address World puede generar un código de resultado Z1. Con frecuencia, los geocodificadores específicos de cada país pueden generar resultados de código postal más precisos (con códigos de resultado Z2 o Z3).

Si el candidato postal proviene de un diccionario de usuarios, se anexa la letra U al resultado. Por ejemplo, Z1U indica una coincidencia de centroide postal con un diccionario de usuarios personalizado.

#### **Códigos de resultado de geocodificación geográfica Internacional (Códigos G)**

Los candidatos geocodificados del nivel geográfico devuelven un código de resultado que comienza con la letra G. Los números después de G, en el código de resultado, proporcionan información más detallada sobre la precisión del candidato.

#### **Tabla 61: Códigos de resultados geográficos (G)**

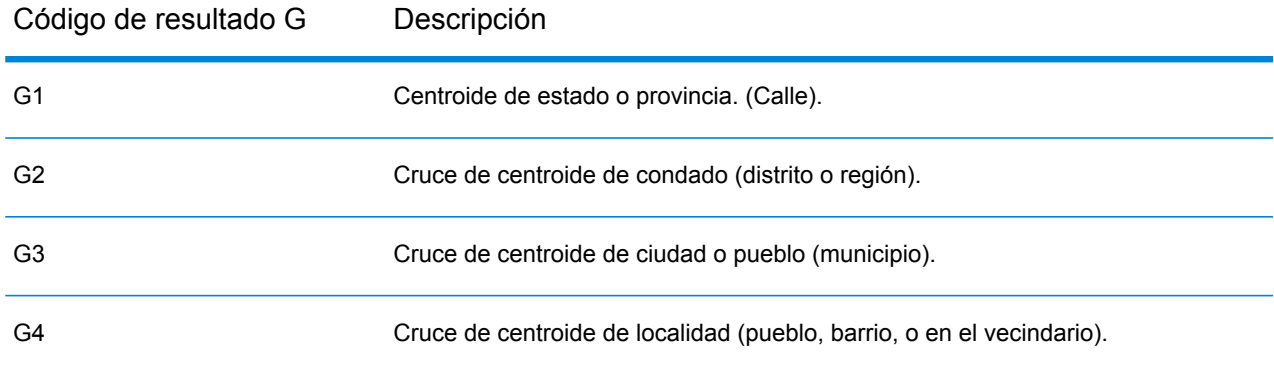

Si el candidato geográfico proviene de un diccionario de usuarios, se anexa la letra U al código de resultado. Por ejemplo, G4U indica una coincidencia de centroide de localidad con un diccionario de usuarios personalizado.

#### **Códigos (códigos R) de geocodificación inversa**

Los cruces de la categoría R indican que el registro se cruzó mediante la geocodificación inversa. Los siguientes dos caracteres del código de resultado R indican el tipo de cruce encontrado. Los resultados de código geográfico R incluyen una letra adicional para indicar el diccionario desde el que se realizó el cruce.

Ejemplo de códigos de geocodificación inversa:

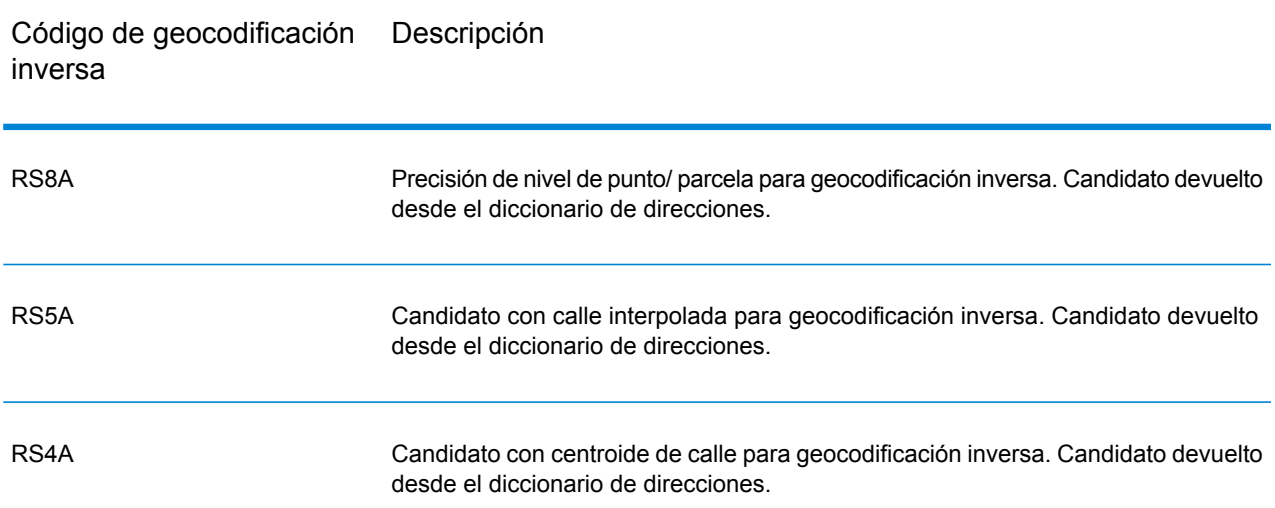

#### **Tabla 62: Códigos de resultado (códigos R) de geocodificación inversa**

Si el candidato de geocodificación inversa proviene de un diccionario de usuarios, se anexa la letra U al resultado. Por ejemplo, RS8U indica una coincidencia de geocodificación inversa de nivel de punto/parcela con un diccionario de usuarios personalizado.

#### **Códigos de no coincidencia**

Los siguientes códigos de resultado indican que no hubo coincidencia:

- **N**: sin cruce cercano.
- **NX**: sin cruce cercano para intersecciones de calles.
- **N**D: no fue posible encontrar la base de datos de geocodificación para el código postal o la municipalidad, el estado o la provincia.Spectrum™ Technology Platform

# Módulo GeoConfidence

# Módulo GeoConfidence

El módulo GeoConfidence se usa para determinar la probabilidad de que una dirección o intersección de calles estén dentro de un área dada. El módulo toma la ubicación de una dirección o intersección (determinada por Geocode US Address), convierte esa ubicación a un punto, línea o polígono (según la precisión del cruce) y luego compara esa forma con una base de datos de formas conocidas para saber si las dos formas se superponen y cuál es el porcentaje de superposición. Por ejemplo, el módulo GeoConfidence puede utilizarse para tomar decisiones sobre el índice de una zona inundable sobre la base del grado de superposición entre la ubicación de una dirección y los datos de la zona. Cualquier valor superior a 95% de superposición con una zona inundable de 100 años puede indicar que la dirección se encuentra en la zona inundable. A la inversa, cualquier valor inferior a 95% puede hacer que el proceso envíe la dirección al procesamiento de excepciones, lo que puede incluir una revisión manual.

Una dirección o intersección pueden geocodificarse para un punto, una dirección en un segmento de calle (una serie de puntos de un segmento de calle), centroide de código postal ZIP + 4, centroide de código postal ZIP + 2 o centroide de código ZIP (polígonos). Usted puede utilizar estas formas (puntos, líneas o polígonos) para compararlas con otras y determinar la superposición, lo que a su vez permite determinar un riesgo o probabilidad.

Se generan diferentes polígonos, de acuerdo con el resultado de GeoConfidence devuelto por el módulo Enterprise Geocoding. Para obtener más información sobre los datos de GeoConfidence devueltos por el módulo Enterprise Geocoding, consulte la documentación del módulo Enterprise Geocoding.

El módulo GeoConfidence solo admite ubicaciones locations only.

**Nota:** GeoConfidence utiliza los servicios proporcionados por los módulos Enterprise Geocoding y Location Intelligence.

#### *Componentes*

GeoConfidence implementa tres flujos de datos que pueden modificarse en Enterprise Designer. Cada flujo de datos consta de varios componentes que fueron instalados juntos con los módulos Enterprise Geocoding y Location Intelligence.

Para obtener información acerca de cada uno de los componentes de los flujos de datos instalados, consulte el capítulo correspondiente al componente en cuestión en la *Guía del usuario de Spectrum™ Technology Platform*.

Los nombres de los flujos de datos son los siguientes:

- **GeoConfidenceSurface** Este es el flujo de datos que crea la superficie de confianza geográfica (GeoConfidence) que puede utilizarse para análisis posteriores. Los datos de entrada están formados por la información de GeoConfidence devuelta desde el módulo Enterprise Geocoding. Actualmente solo la etapa Geocode US Address puede devolver esta información.
- **CreatePointsConvexHull**: este es un subflujo utilizado por la plantilla GeoConfidenceSurface. No es necesario hacer ningún cambio en este subflujo.
- **FloodRiskAnalysis** Este es un flujo de datos de ejemplo.

#### **Bases de datos de GeoConfidence**

GeoConfidence utiliza las mismas bases de datos que los módulos Enterprise Geocoding y Location Intelligence.

Para obtener información acerca de cómo añadir estas bases de datos, consulte la *Spectrum™ Technology PlatformGuía de administración*.

Además de estas bases de datos, el módulo GeoConfidence incluye una base de datos de polígonos de código postal (ZIP). Esta base de datos es utilizada por GeoConfidenceSurface.

# GeoConfidenceSurface

GeoConfidenceSurface arroja polígonos de GeoConfidence (también denominados superficies) que se basan en la calidad de la información de geocodificación generada por el módulo Enterprise Geocoding. Los polígonos de GeoConfidence que se generan le permiten superponer ese polígono con otros datos espaciales a fin de determinar un riesgo o una probabilidad.

Este servicio lo utiliza la plantilla de flujo de datos de FloodZoneAnalysis (Análisis de zonas inundables) del módulo GeoConfidence.

**Nota:** GeoConfidence utiliza los servicios proporcionados por los módulos Enterprise Geocoding y Location Intelligence.

#### **Solicitud**

Los campos de entrada de GeoConfidenceSurface son los campos de salida arrojados por la categoría de salida del módulo GeoConfidence del módulo Enterprise Geocoding. Estos campos se describen a continuación.

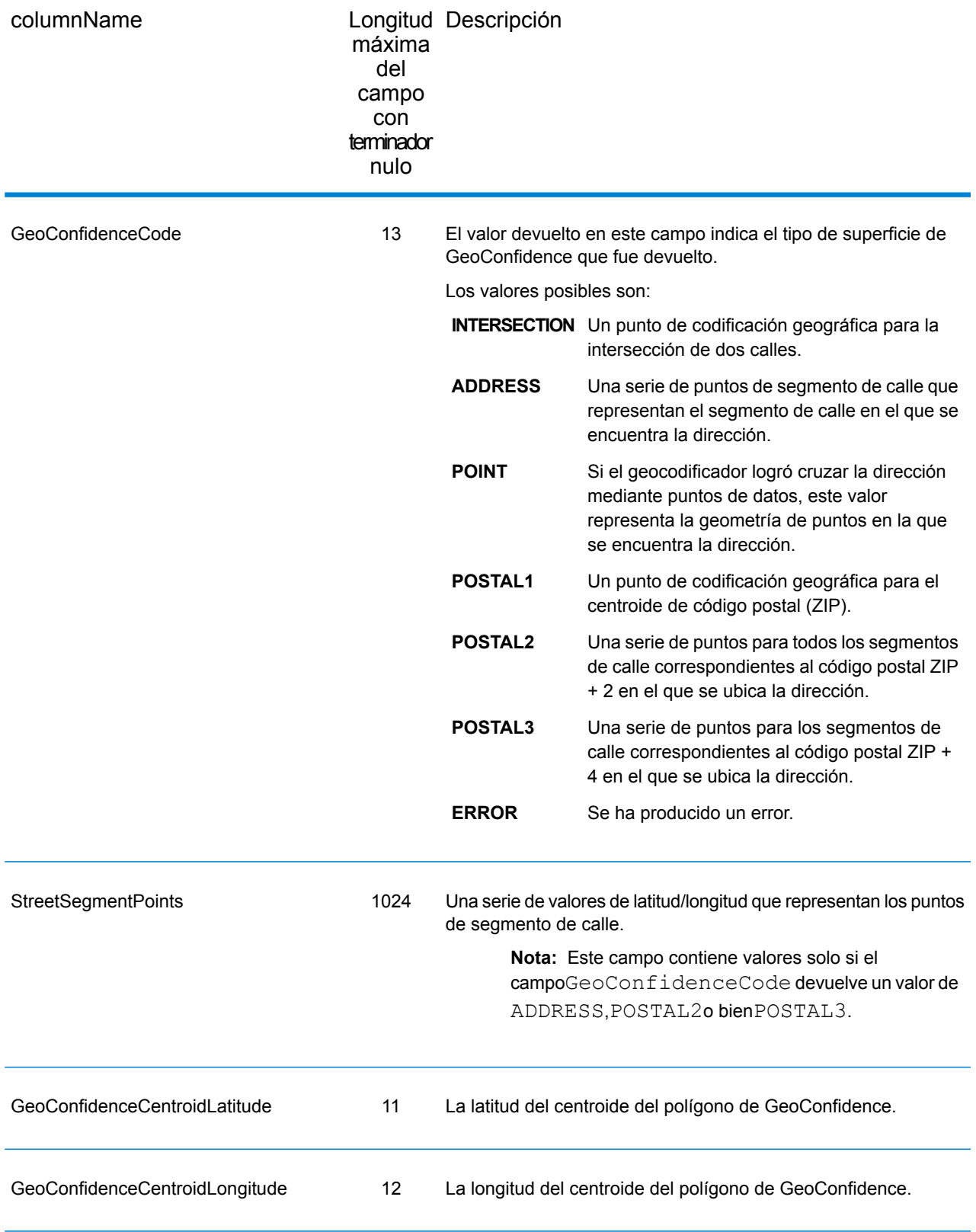

#### **Output**

Los campos de salida de GeoConfidenceSurface contienen el polígono de geoconfianza.

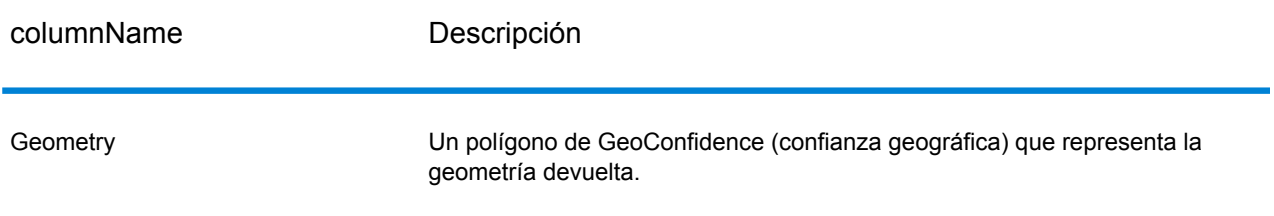

#### **Personalización del módulo GeoConfidence**

El módulo GeoConfidence implementa tres plantillas de flujos de datos que pueden modificarse en Enterprise Designer. Cada flujo de datos consta de varios componentes que fueron instalados juntos con los módulos Enterprise Geocoding y Location Intelligence.

Los nombres de las plantillas de flujos de datos son los siguientes:

- **GeoConfidenceSurface** Este es la plantilla que crea la superficie de confianza geográfica (GeoConfidence) que puede utilizarse para análisis posteriores. Los datos de entrada están formados por la información de GeoConfidence devuelta desde el módulo Enterprise Geocoding. Actualmente solo la etapa Geocode US Address puede devolver esta información. Para personalizar esta plantilla, debe especificar como mínimo el origen espacial del código postal (ZIP) de 5 dígitos en la etapa ZIP (Query Spatial Data).
- **CreatePointsConvexHull**: este es un subflujo utilizado por la plantilla GeoConfidenceSurface. No es necesario hacer ningún cambio en este subflujo.
- **FloodRiskAnalysis** Esta es una plantilla de ejemplo. Para personalizar esta plantilla, debe especificar como mínimo el origen espacial de zona aluvial en la etapa Find Nearest.

# Módulo Universal Addressing

# Módulo Universal Addressing

El módulo Universal Addressing (Direcciones universales) es un módulo que controla la calidad de las direcciones y permite estandarizarlas y validarlas, lo que mejora la capacidad de entrega de los mensajes de correo. El módulo Universal Addressing le permite asegurarse de que los datos de dirección se ajusten a los estándares de calidad establecidos por las autoridades postales. Una dirección que se ajusta a estos estándares tiene más probabilidades de entregarse con puntualidad.
Además, los proveedores de servicios de correo que siguen estos estándares pueden acceder a importantes descuentos postales. Para obtener información sobre los descuentos para el sistema postal de Estados Unidos, consulte el *Domestic Mail Manual* (*DMM,* manual de correo nacional) de USPS disponible en **[www.usps.com](http://www.usps.com)**. Para obtener información sobre los descuentos para el sistema postal de Canadá, consulte el sitio web **[www.canadapost.ca](http://www.canadapost.ca)**. Para obtener información sobre los descuentos para el sistema postal de Australia, consulte el sitio web **[www.auspost.com.au](http://www.auspost.com.au)**.

El módulo Universal Addressing puede utilizarse en modo de lote o tiempo real o como servicio hospedado, de acuerdo con la licencia que se utilice. La versión de lote del módulo Universal Addressing cuenta con la certificación CASS Certified™ del USPS®. con la certificación AMAS del sistema postal australiano (Australia Post).

El módulo Universal Addressing es uno de los dos módulos de control de calidad de direcciones disponibles para Spectrum<sup>™</sup> Technology Platform. El otro módulo de calidad de direcciones, el módulo Address Now, proporciona compatibilidad mejorada para las direcciones fueras de Estados Unidos y Canadá, lo que incluye validación para más países y compatibilidad para dos bytes. Si usted cuenta con un gran volumen de datos de direcciones internacionales, es recomendable utilizar el módulo Address Now para la estandarización y validación de direcciones.

#### *Componentes*

El módulo Universal Addressing Module consta de los componentes que se indican a continuación. Estos componentes funcionarán con direcciones de Estados Unidos, Canadá, Australia y otras direcciones internacionales si se cuenta con la licencia correspondiente para la base de datos (si Universal Addressing se ejecuta en un entorno propio) o el servicio hospedado (si Universal Addressing se utiliza a través de los servicios hospedados de Pitney Bowes).

- **AutoCompleteLoqate**: ofrece funciones de entrada en tiempo real para los datos de direcciones y devuelve resultados instantáneos sobre la base de cada carácter ingresado en el formulario, lo que permite asegurar que solo se ingresen datos exactos en la base de datos.
- **GetCandidateAddresses**: devuelve una lista de posibles coincidencias para una dirección dada.
- **GetCandidateAddressesLoqate**: devuelve una lista de posibles coincidencias para una dirección dada mediante un motor y una base de datos Loqate.
- **GetCityStateProvince**: devuelve una ciudad y el estado o provincia para un código postal de entrada.
- **GetCityStateProvinceLoqate**: devuelve la ciudad y el estado o la provincia correspondientes a un código postal, mediante un motor y una base de datos Loqate.
- **GetPostalCodes**: devuelve los códigos postales de una ciudad dada.
- **GetPostalCodesLoqate**: arroja los códigos postales correspondientes a una ciudad dada, mediante un motor y una base de datos Loqate.
- **ValidateAddress**: estandariza y valida direcciones por medio de datos postales internacionales, de Estados Unidos y de Canadá.
- **ValidateAddressAUS**: estandariza y valida direcciones por medio de datos postales de Australia.
- **ValidateAddressGlobal**: ValidateAddressGlobal ofrece funciones mejoradas de estandarización y validación para direcciones que no corresponden a Estados Unidos y Canadá. ValidateAddressGlobal también puede validar direcciones en Estados Unidos y Canadá, pero su

punto fuerte es la validación de direcciones en otros países. Si procesa un número significativo de direcciones fuera de los EE. UU. y Canadá, analice la posibilidad de usar ValidateAddressGlobal.

• **ValidateAddressLoqate**: ValidateAddressLoqate estandariza y valida direcciones por medio de los datos de dirección de las autoridades postales. ValidateAddress Loqate puede corregir la información y dar formato a la dirección aplicando el formato de preferencia de la autoridad postal correspondiente. También puede agregar la información postal que falta, como códigos postales, nombres de ciudades y nombres de estados/provincias.

#### **Bases de datos Universal Addressing**

El módulo Universal Addressing utiliza diversas bases de datos obligatorias y opcionales. Las bases de datos se instalan en el servidor de Spectrum™ Technology Platform. Algunas de las bases de datos están disponibles por suscripción a través de Pitney Bowes y se actualizan una vez por mes o trimestralmente. Otras bases de datos cuentan con licencia del Servicio Postal de los Estados Unidos USPS<sup>®</sup>. La tabla a continuación enumera las bases de datos Universal Addressing.

#### **Tabla 63: Bases de datos del módulo Universal Addressing**

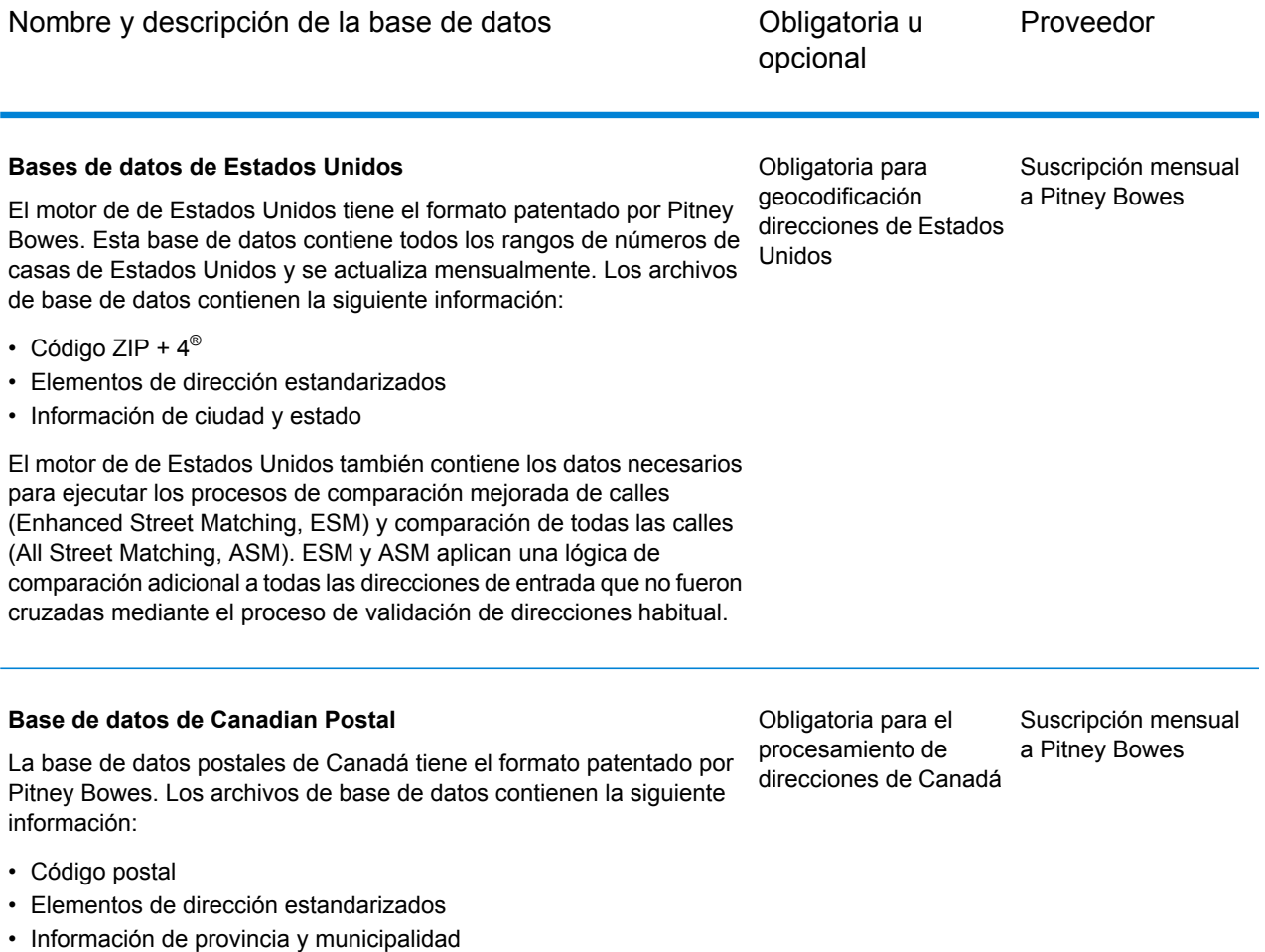

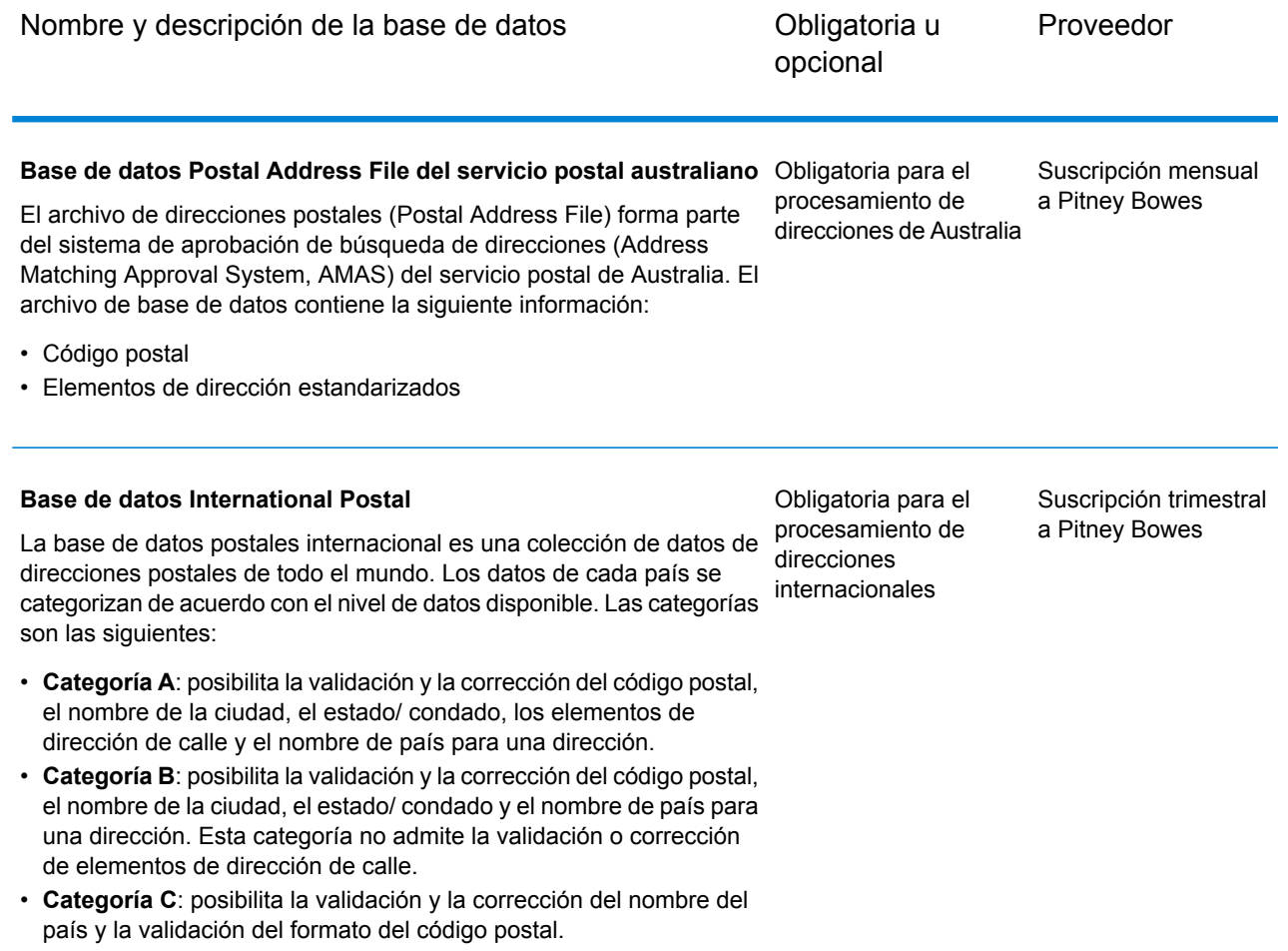

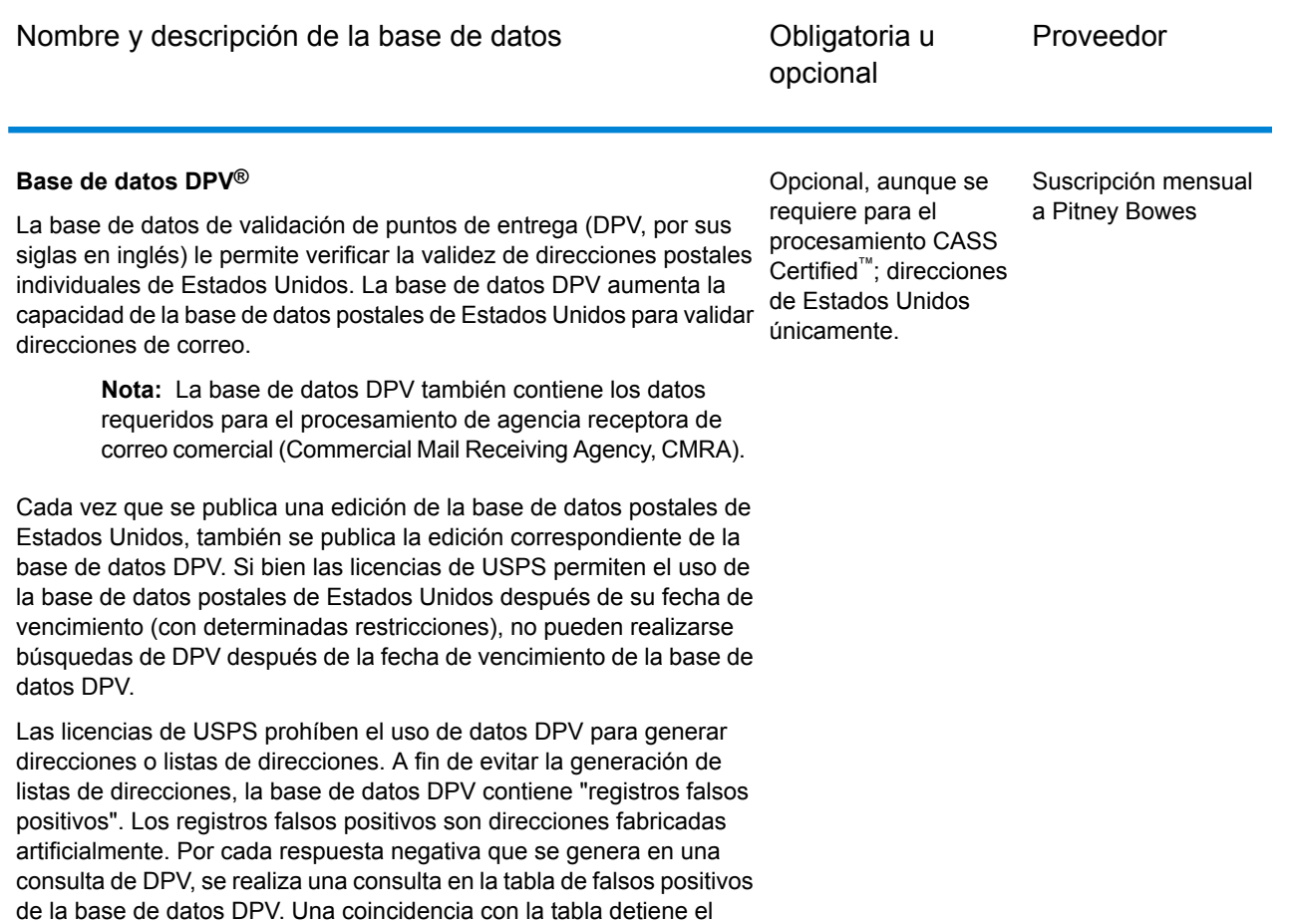

Las licencias de USPS también prohíben la exportación de datos DPV fuera de Estados Unidos.

procesamiento DPV.

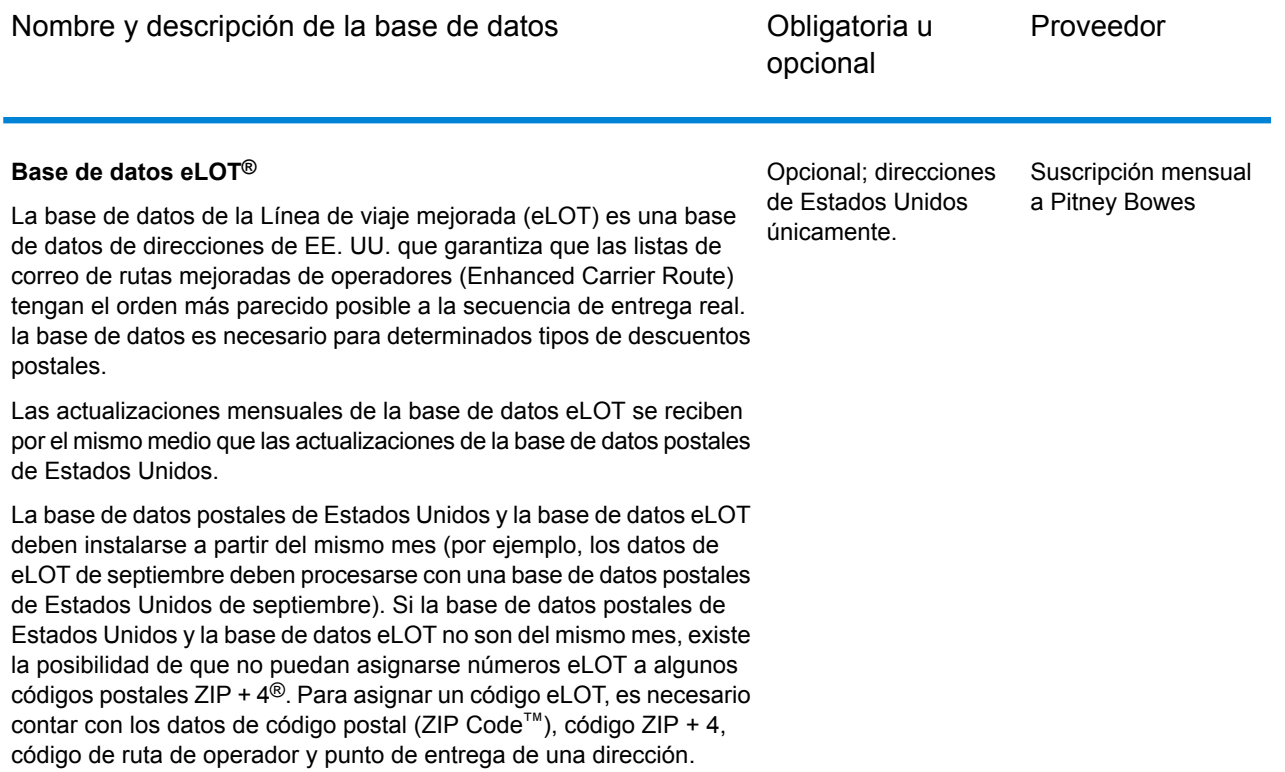

#### **Base de datos EWS**

La base de datos del sistema de advertencia anticipada (Early Warning System, EWS) evita los errores de validación de direcciones que pueden generarse si los datos demoran en llegar a la base de datos postales de Estados Unidos.

La base de datos EWS consta de información de dirección parcial limitada al código postal (ZIP Code™), el nombre de la calle, el prefijo y el sufijo direccional y un sufijo. Para que un registro de dirección pueda utilizarse con EWS, debe ser una dirección que no esté presente en la más reciente edición mensual de la base de datos postales de Estados Unidos.

El Servicio Postal de los Estados Unidos (USPS®) actualiza el archivo EWS semanalmente (los jueves). Puede descargar el archivo EWS del sitio web de USPS® en **[ribbs.usps.gov](http://ribbs.usps.gov/)**.

Opcional; direcciones de Estados Unidos únicamente.

Se descarga en forma gratuita en el sitio web de USPS®

#### **Spectrum™ Technology Platform 12.0 SP1** Guía de API 365

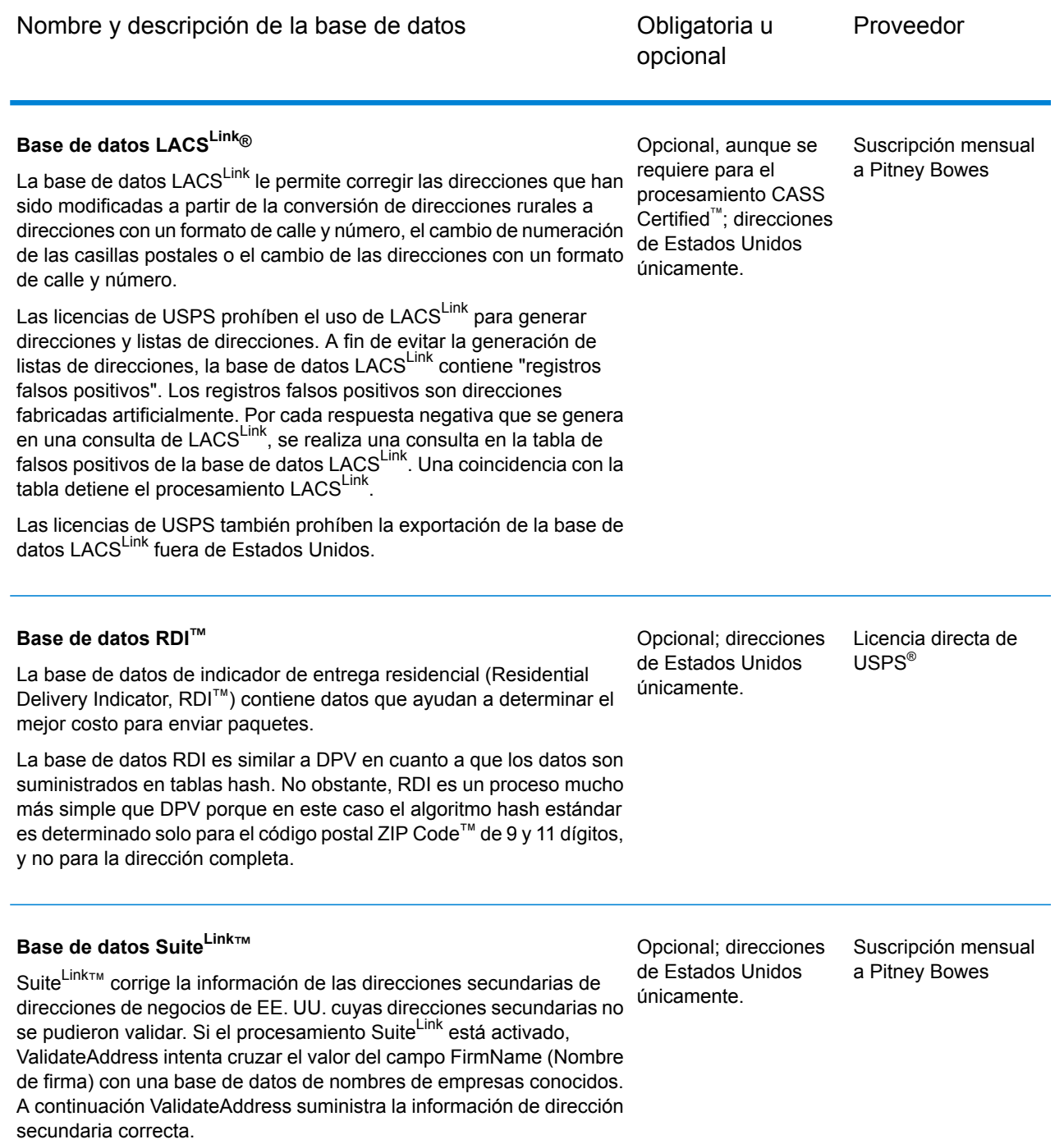

# AutoCompleteLoqate

AutoCompleteLoqate ofrece funciones de entrada en tiempo real para datos de direcciones a fin de obtener resultados rápidos y precisos. Los usuarios obtienen resultados instantáneos sobre la base de cada carácter ingresado en el formulario, lo que les permite asegurarse de que solo se ingresen datos exactos en la base de datos. AutoCompleteLoqate también incluye la opción Powersearch, que reduce el tiempo de entrada en hasta 80 % para 238 países, mediante el uso de datos en el formato de un archivo de índice.

#### **Parámetros d**

La siguiente tabla muestra los datos de entrada de AutoCompleteLoqate.

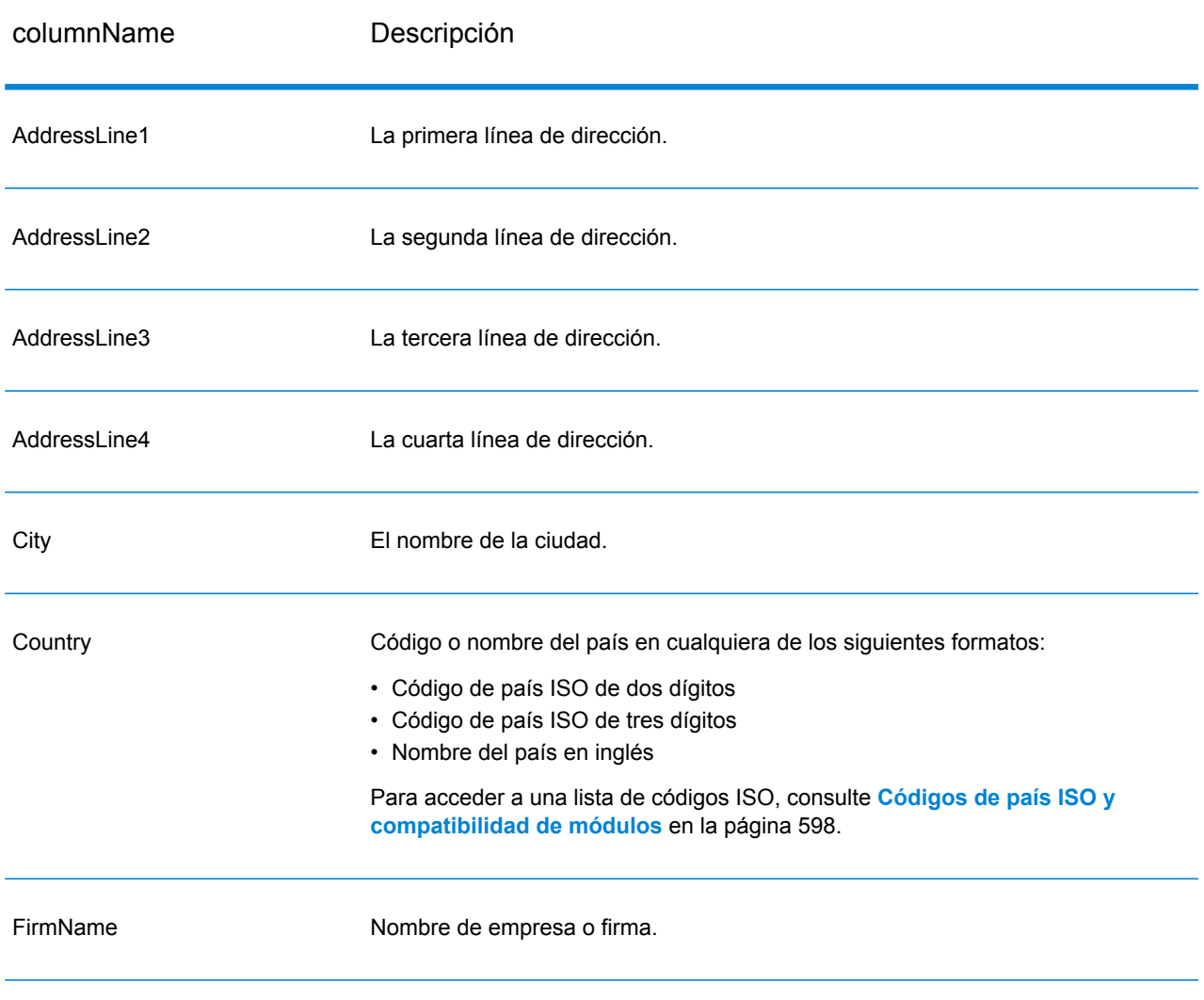

#### **Tabla 64: Formato de entrada**

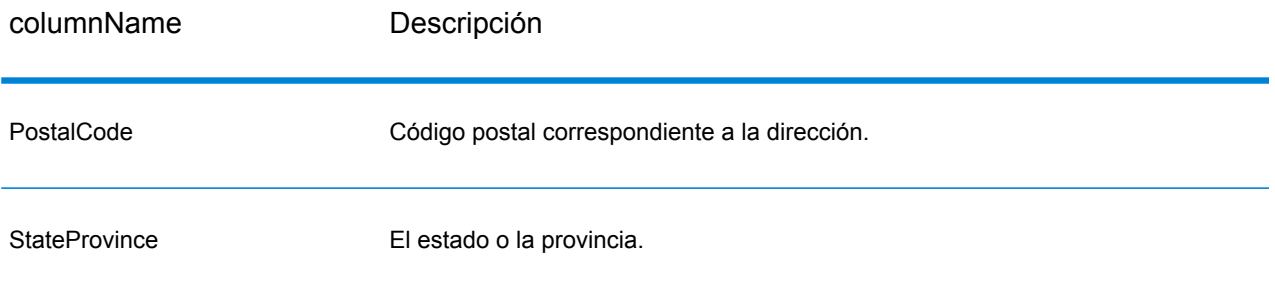

# **Tabla 65: Opciones de AutoCompleteLoqate**

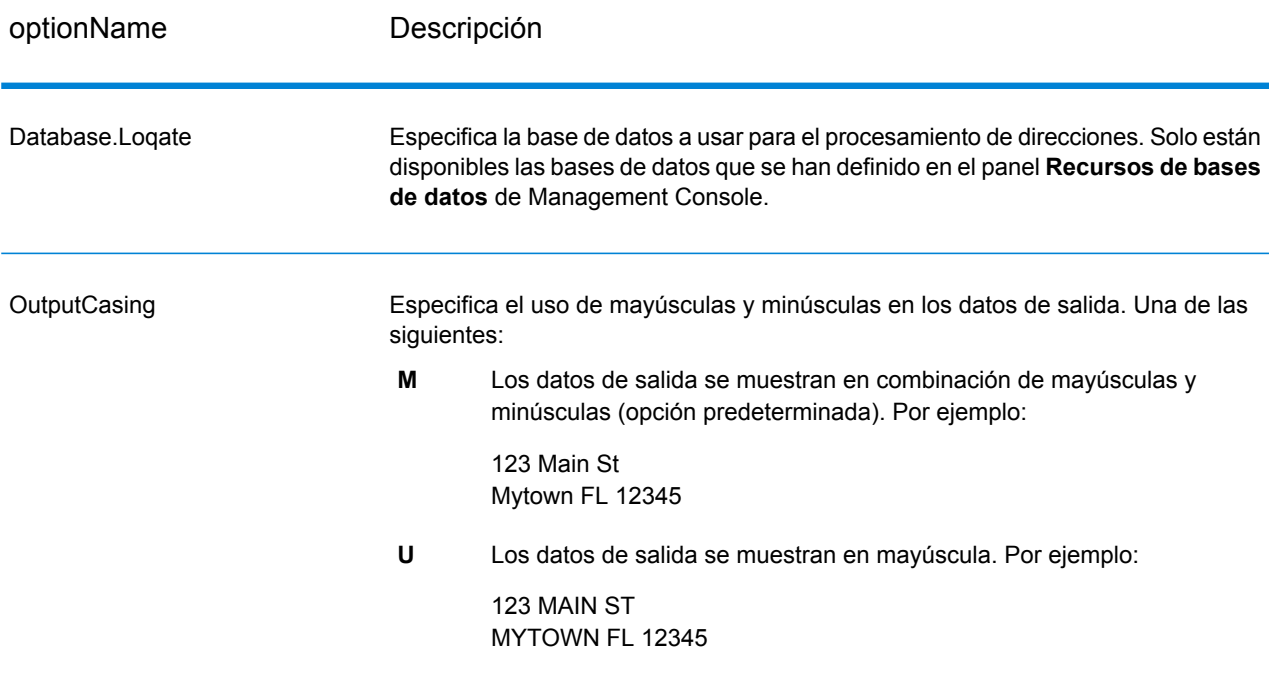

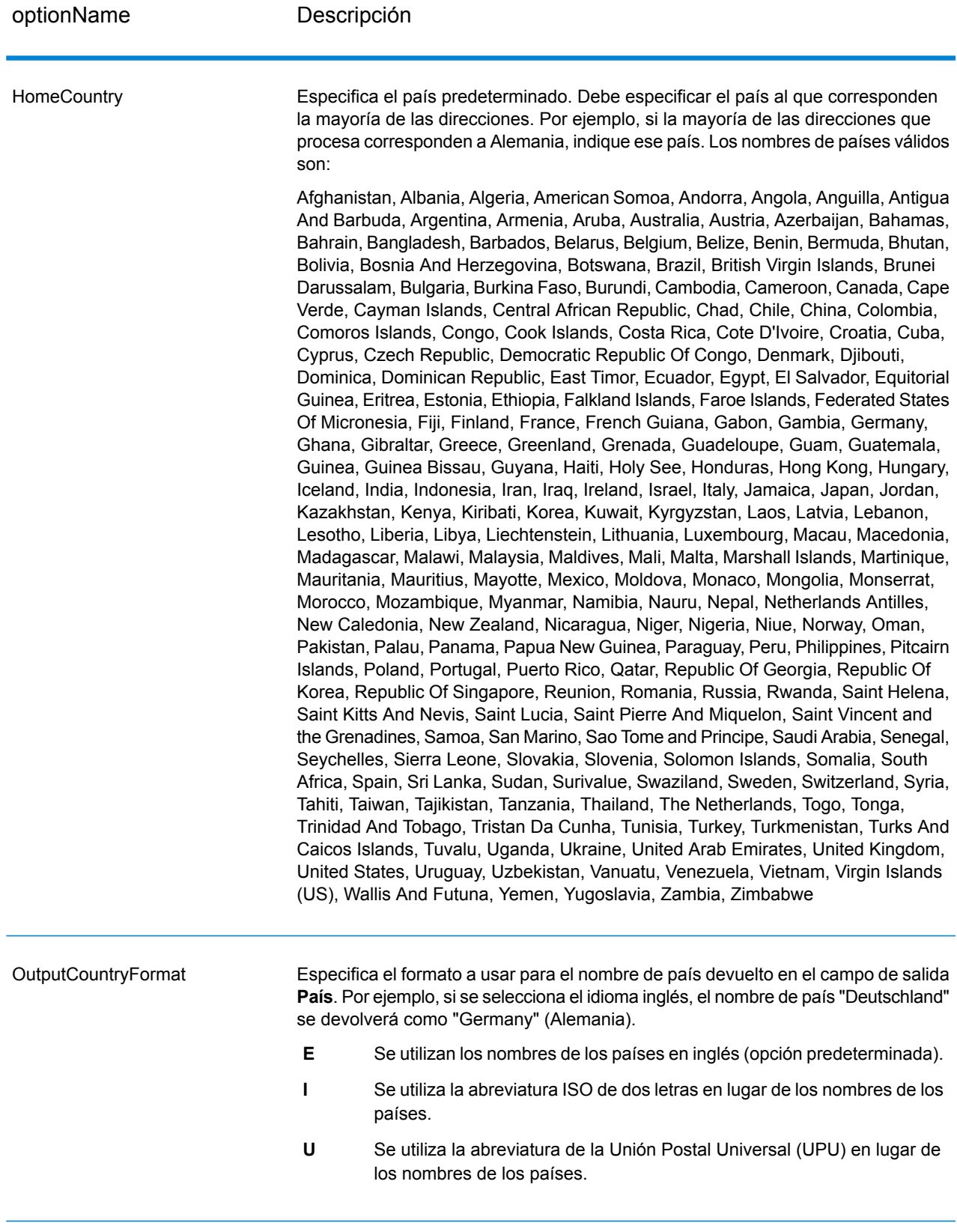

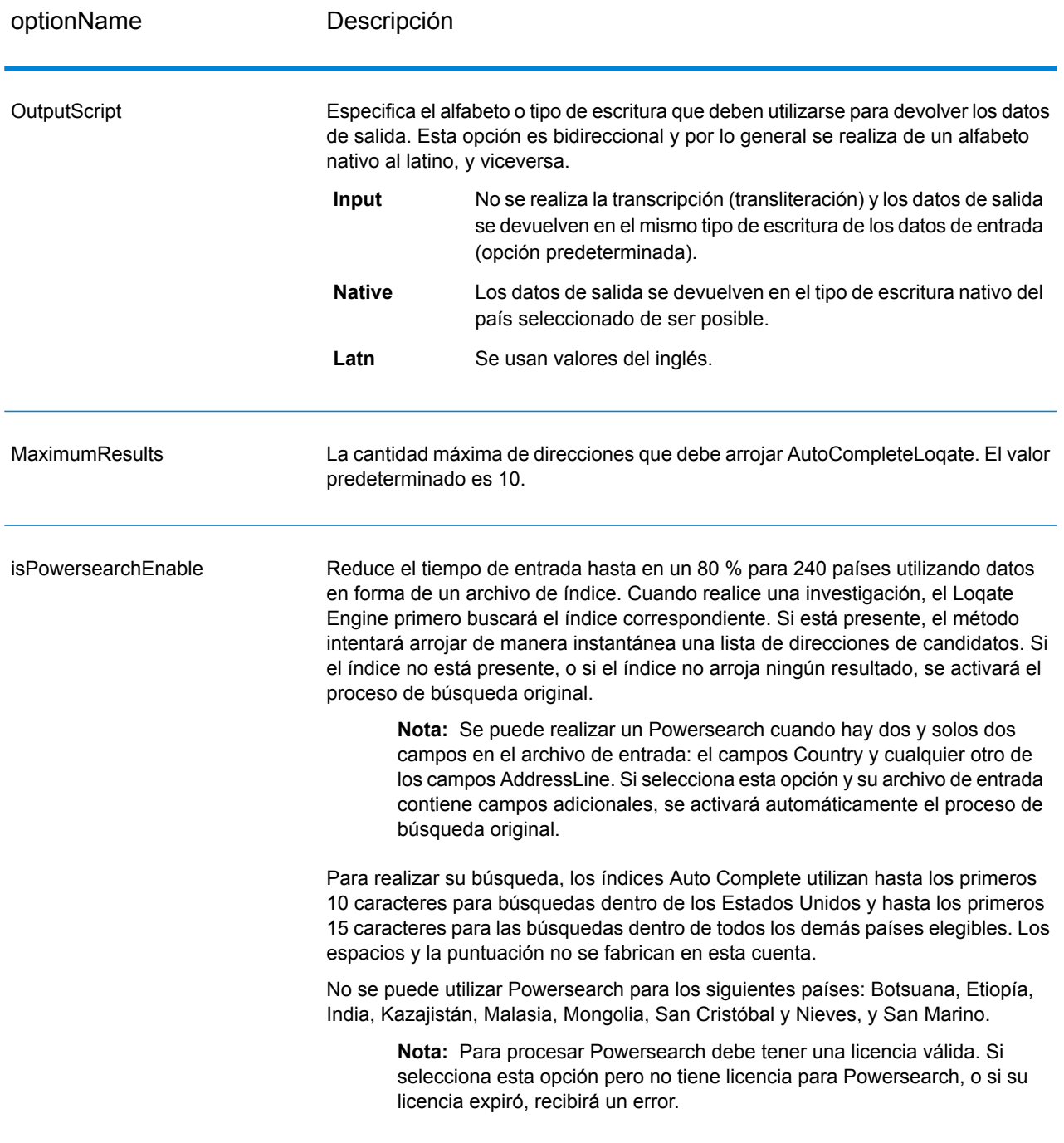

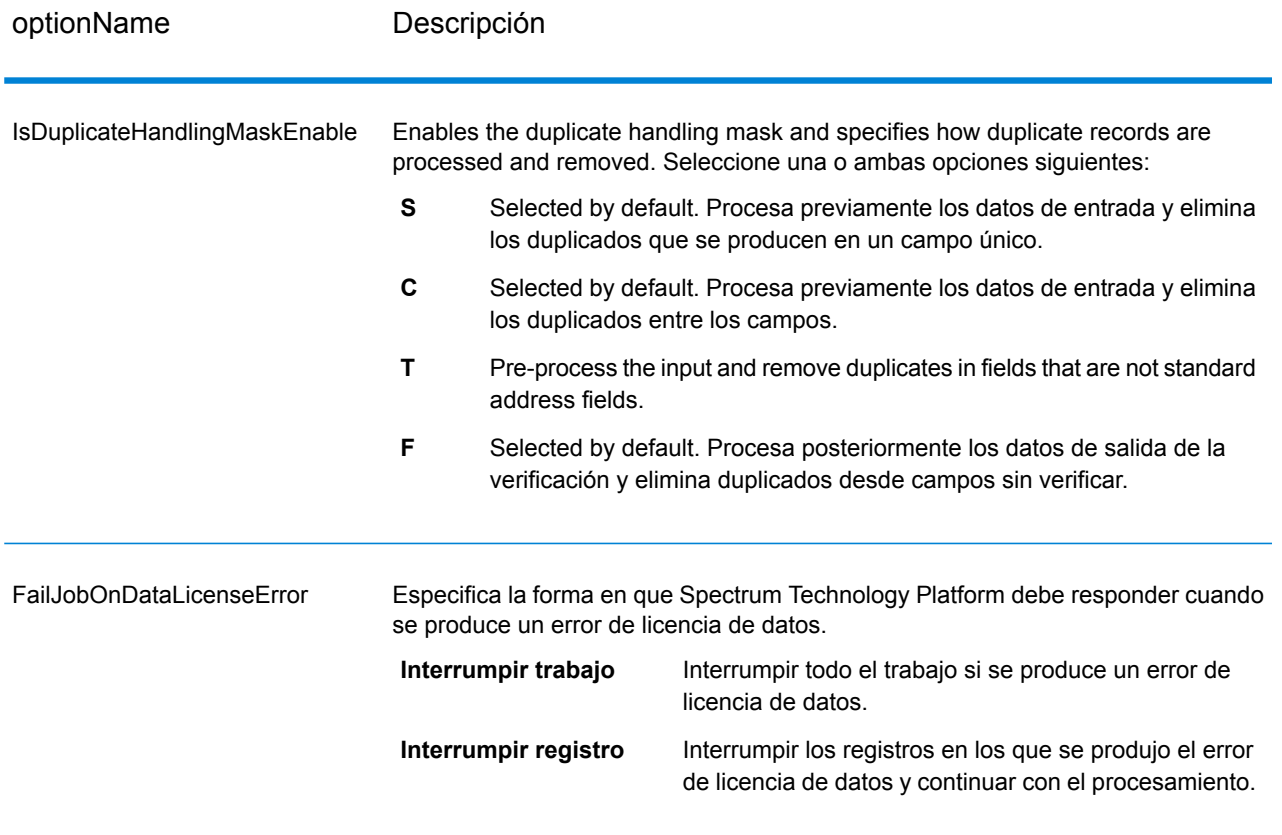

La salida de AutoCompleteLoqate es opcional, y corresponde de forma directa a los campos seleccionados en la sección "Campos de salida" del cuadro de diálogo "Opciones de AutoCompleteLoqate".

## **Tabla 66: Salida de AutoCompleteLoqate**

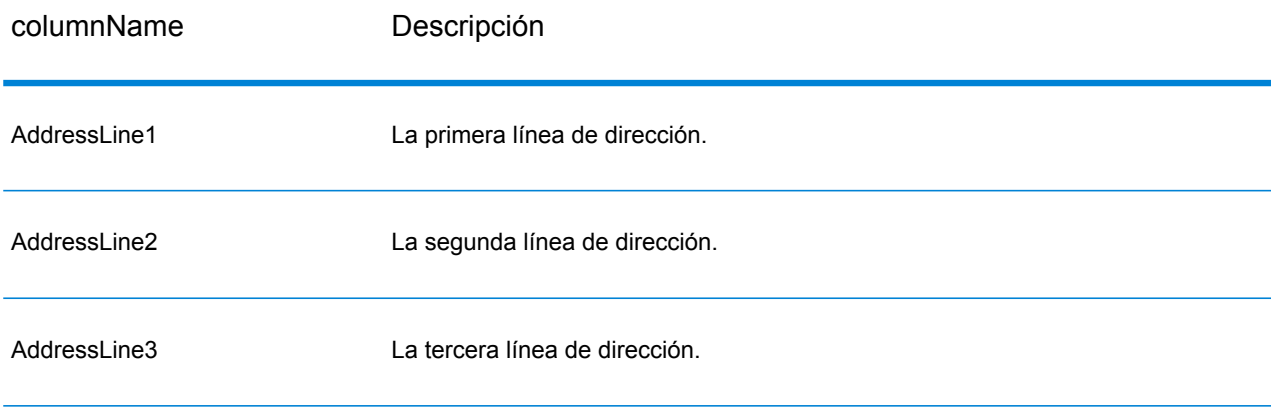

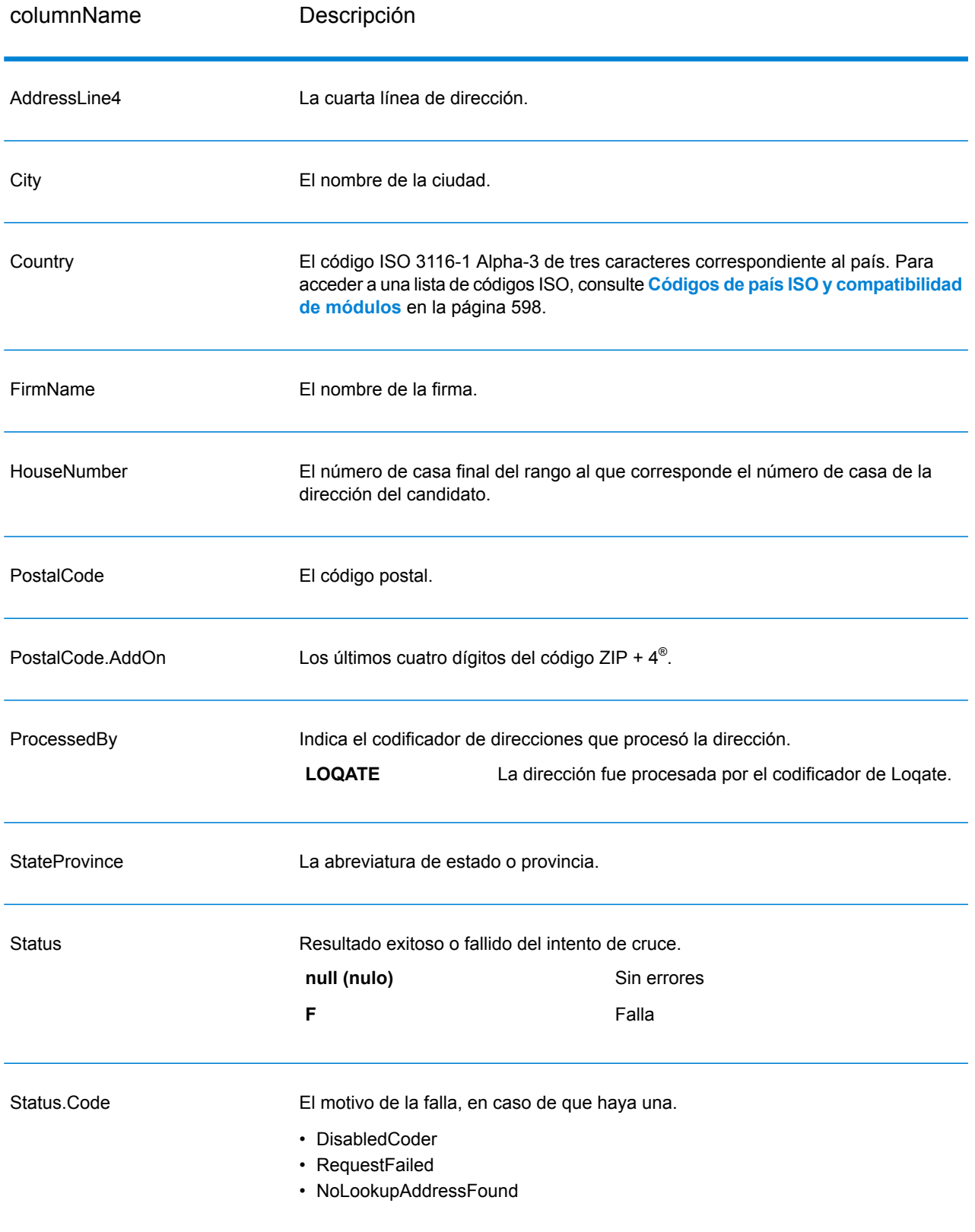

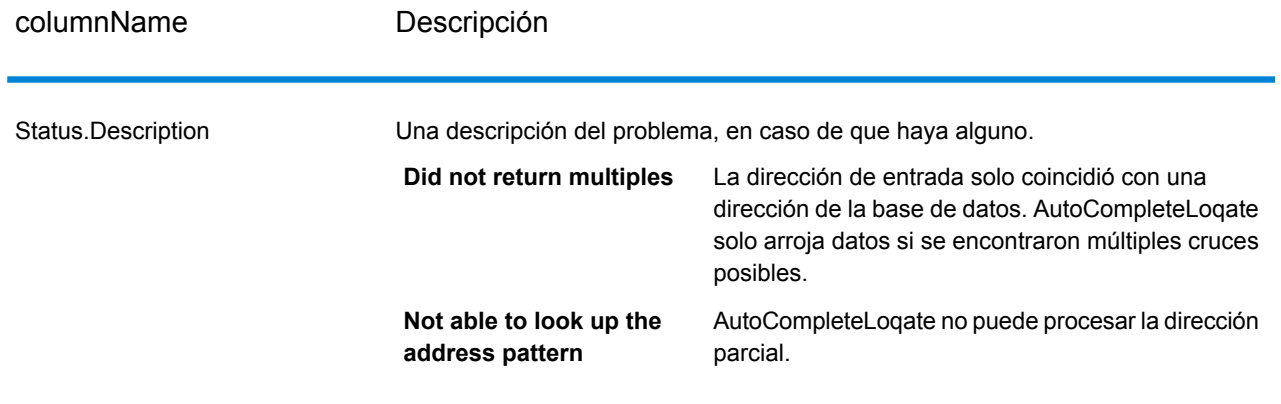

# GetCandidateAddresses

GetCandidateAddresses devuelve una lista de direcciones que se consideran cruces (coincidencias) para una dirección dada. GetCandidateAddresses devuelve direcciones de candidatos solo si la dirección de entrada coincide con múltiples direcciones de la base de datos postales. Si la dirección de entrada coincide solo con una dirección de la base de datos postales, no se devuelven datos de dirección.

Para direcciones que no corresponden a Estados Unidos y Canadá, pueden observarse contradicciones entre los múltiples cruces devueltos por ValidateAddress y los resultados correspondientes a esas mismas direcciones devueltos por GetCandidateAddresses. Si observa resultados contradictorios, probablemente se deba a que el ajuste de rendimiento de ValidateAddress está configurado con un valor que no es 100. Para obtener resultados uniformes entre GetCandidateAddresses y ValidateAddress, configure la opción de ajuste de rendimiento con el valor 100.

**Nota:** De forma predeterminada, GetCandidateAddresses no establece cruces con números de casa individuales, sino que utiliza rangos de números de casas para cada calle. Después de que GetCandidateAddresses determina el nombre de la calle, la ciudad, el estado o la provincia y el código postal, verifica que el número de casa de entrada corresponda a uno de los rangos de números de casas dados para el nombre de calle coincidente. El mismo tipo de lógica se aplica a los números de unidades. Si usted desea determinar que un número de casa individual es válido, debe utilizar la opción de procesamiento de validación de punto de entrega (Delivery Point Validation, DPV) de ValidateAddress. El procesamiento DPV solo está disponible para direcciones de Estados Unidos

El codificador de Canadá incluye una rutina de búsqueda inversa que toma como entrada un código postal específico y arroja la información de calle almacenada en la base de datos para ese código postal. Para usar esta función no ingrese ningún dato salvo un código postal de Canadá en el campo PostalCode. Consulte el segundo ejemplo para ver los resultados obtenidos con un código postal de ejemplo.

GetCandidateAddresses forma parte del módulo Universal Addressing.

#### **Parámetros d**

La tabla a continuación muestra los datos de entrada de GetCandidateAddresses.

#### **Tabla 67: Formato de entrada**

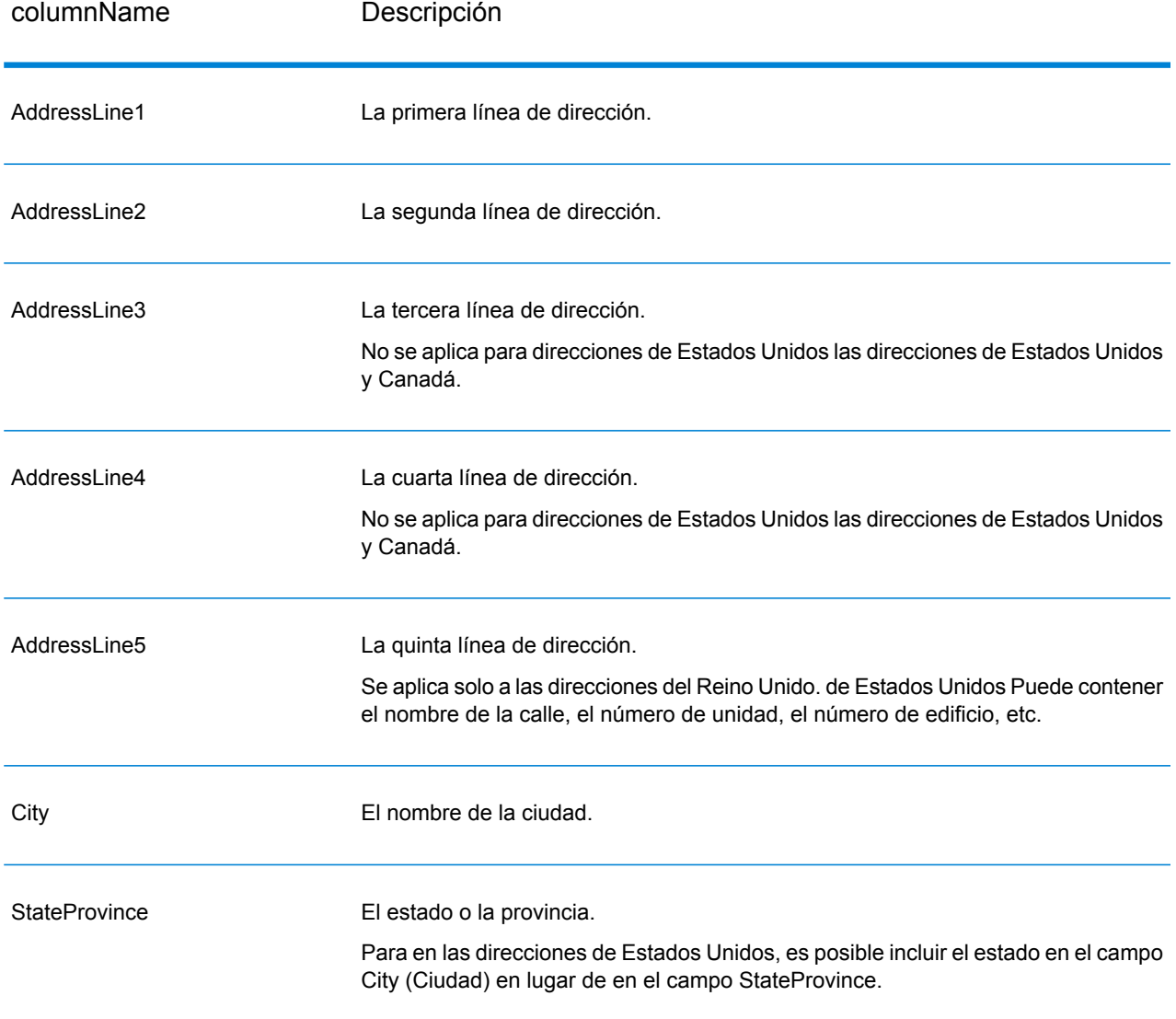

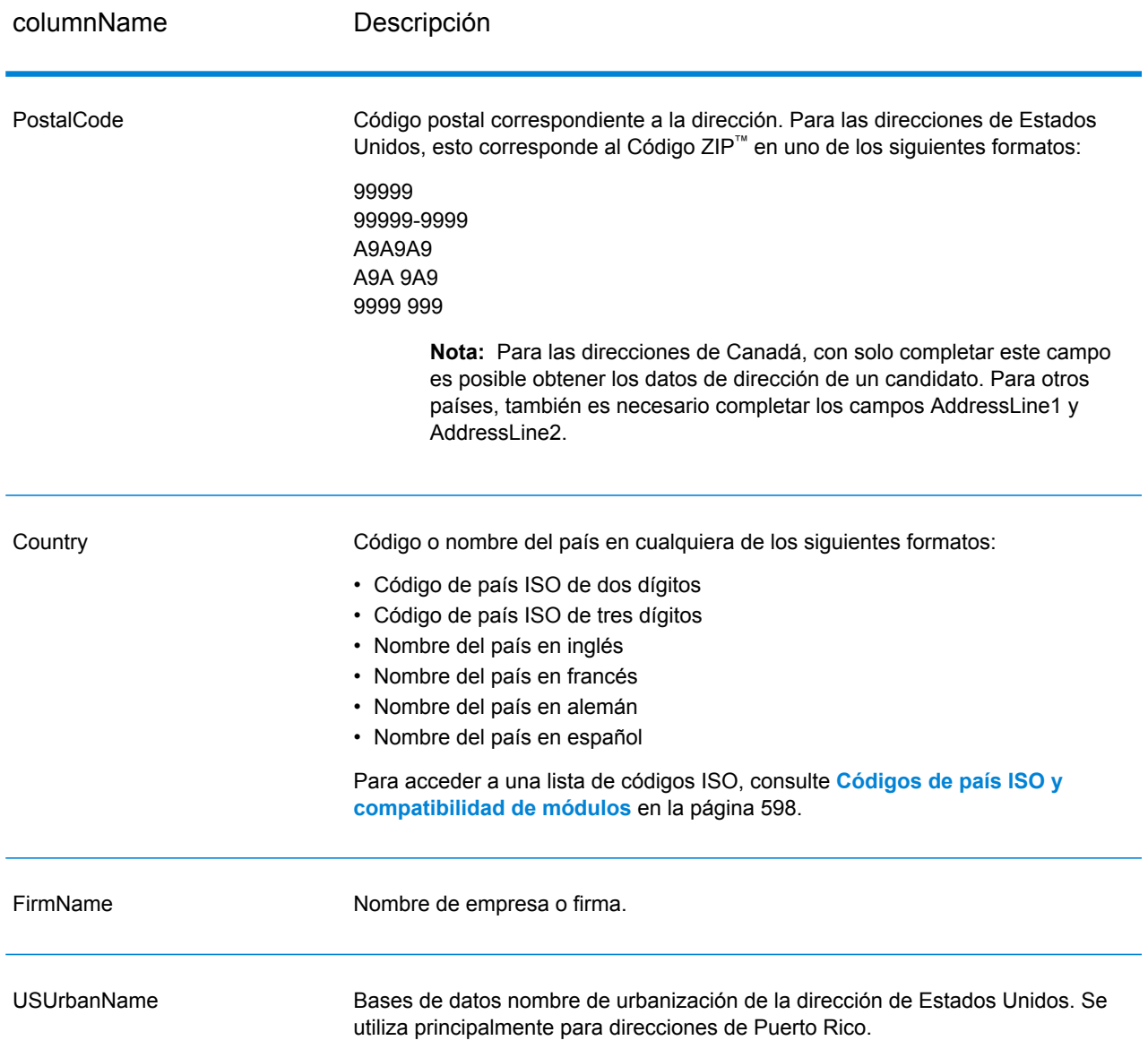

# **Tabla 68: Opciones de GetCandidateAddresses**

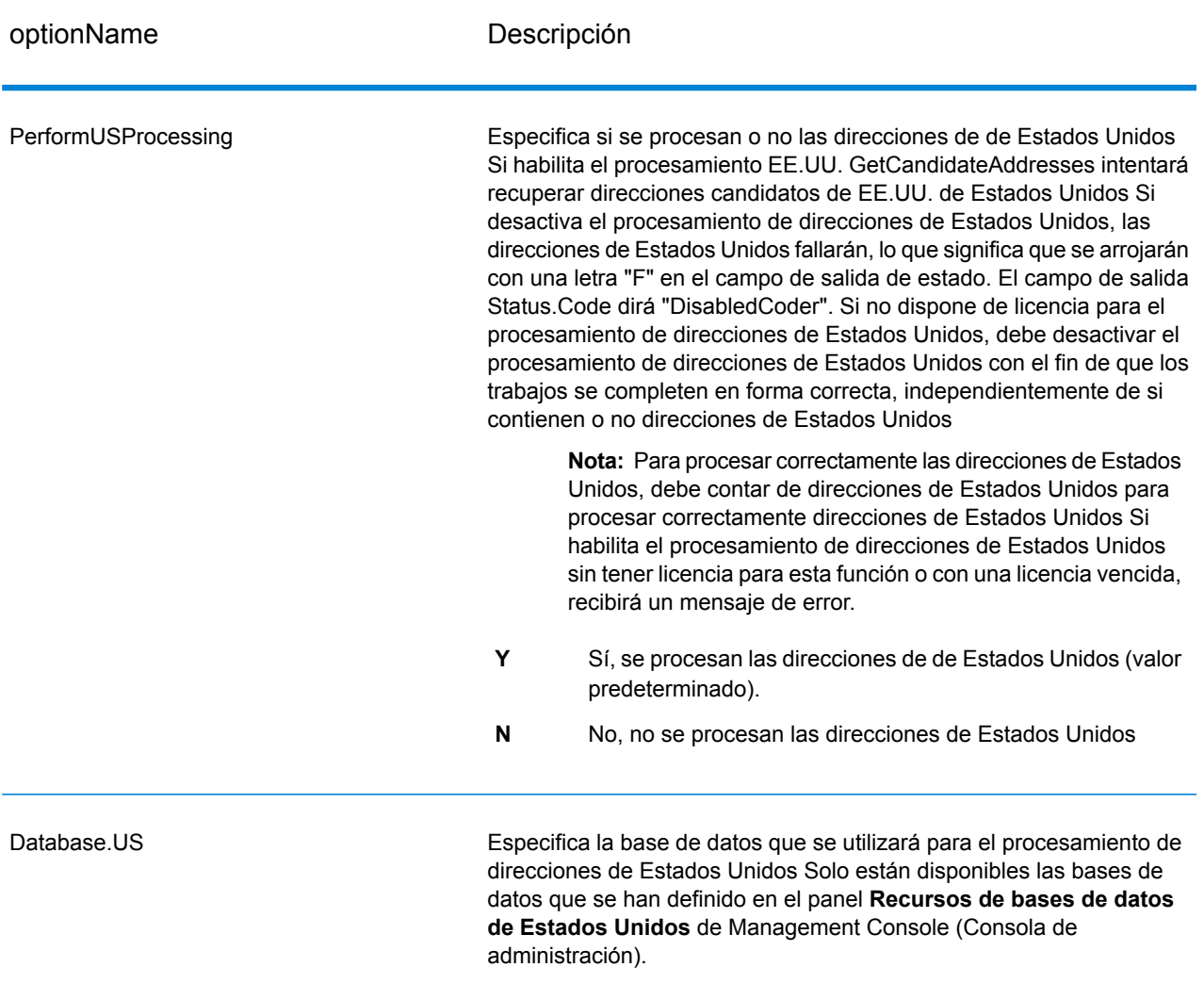

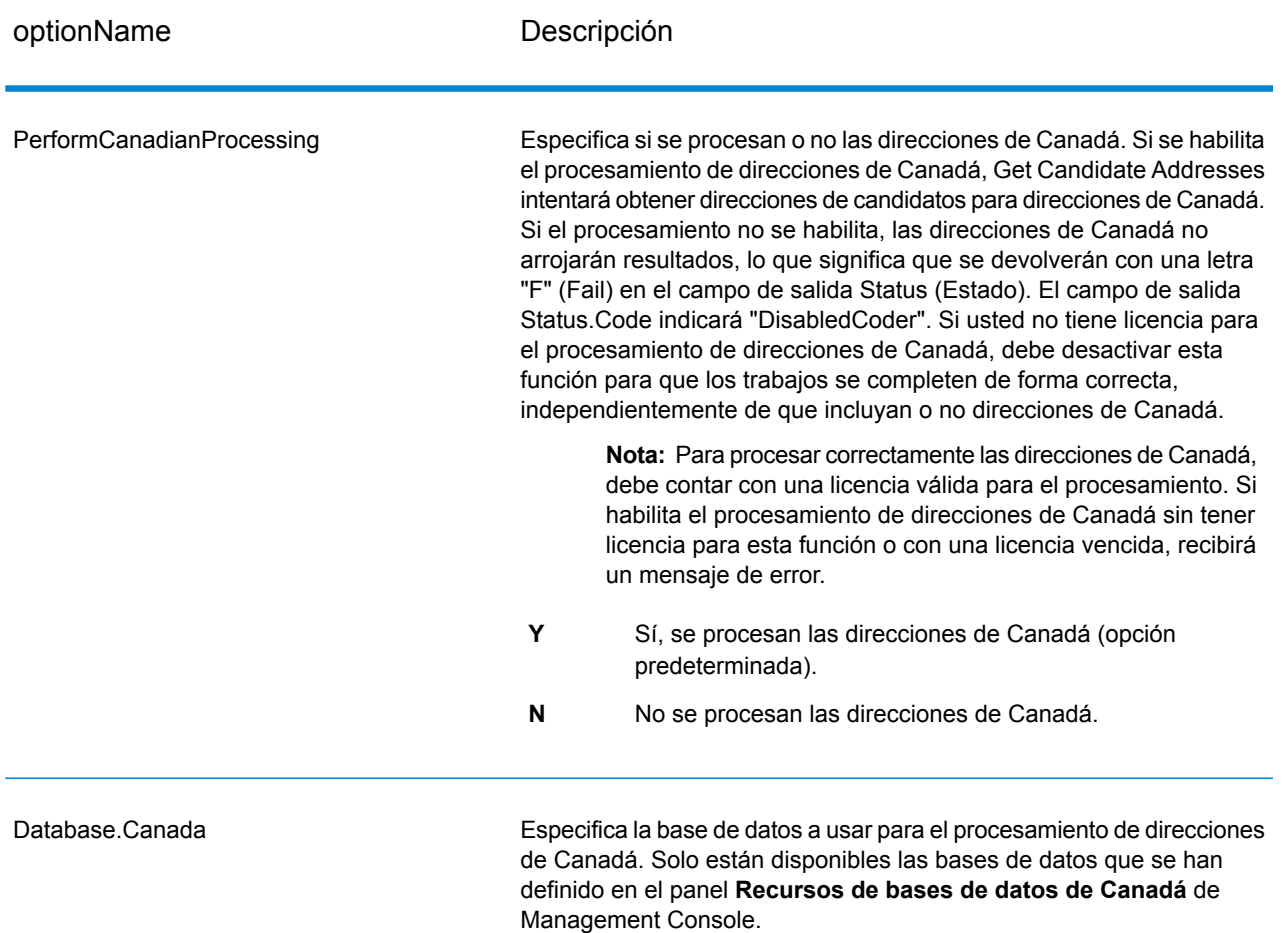

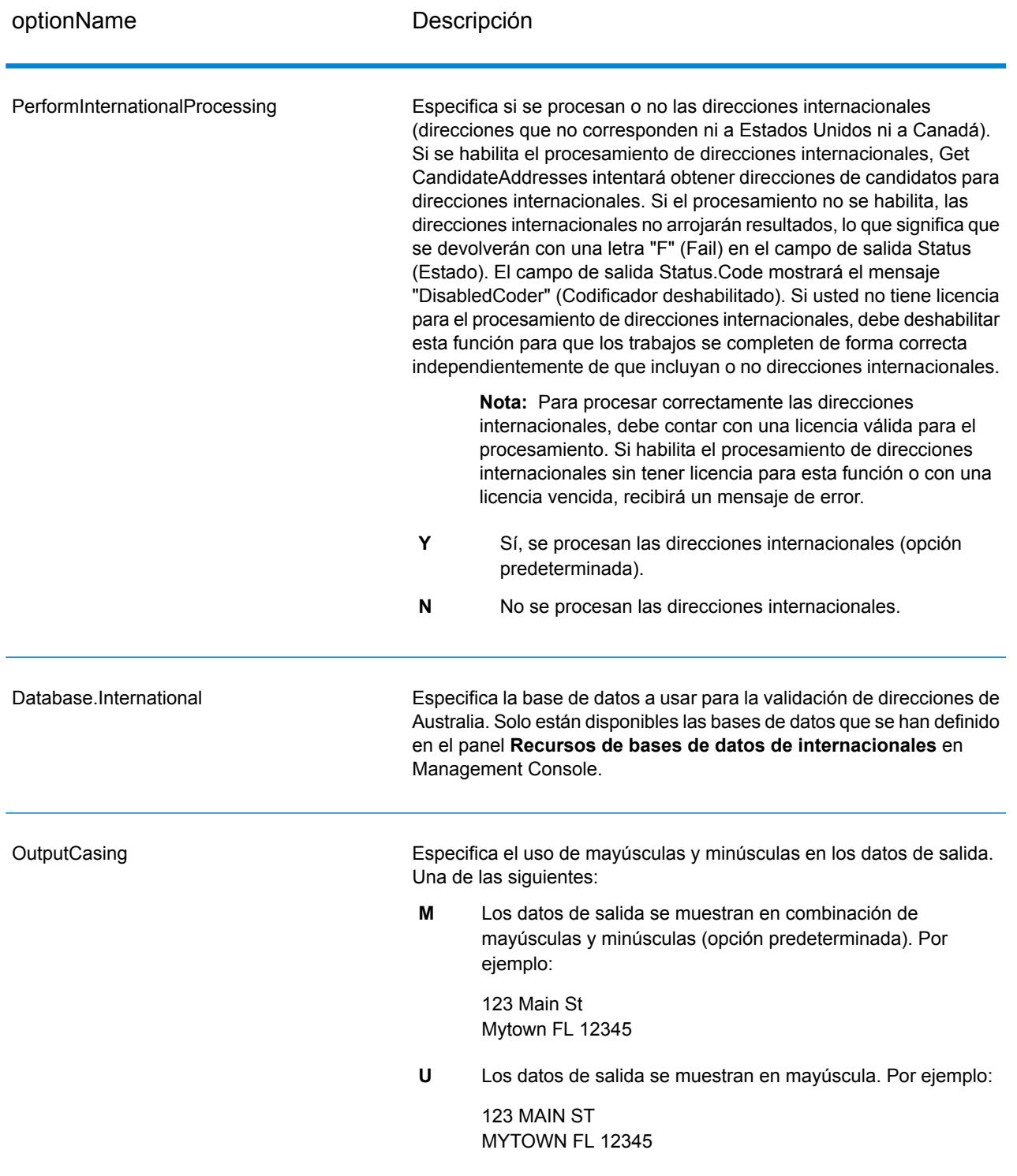

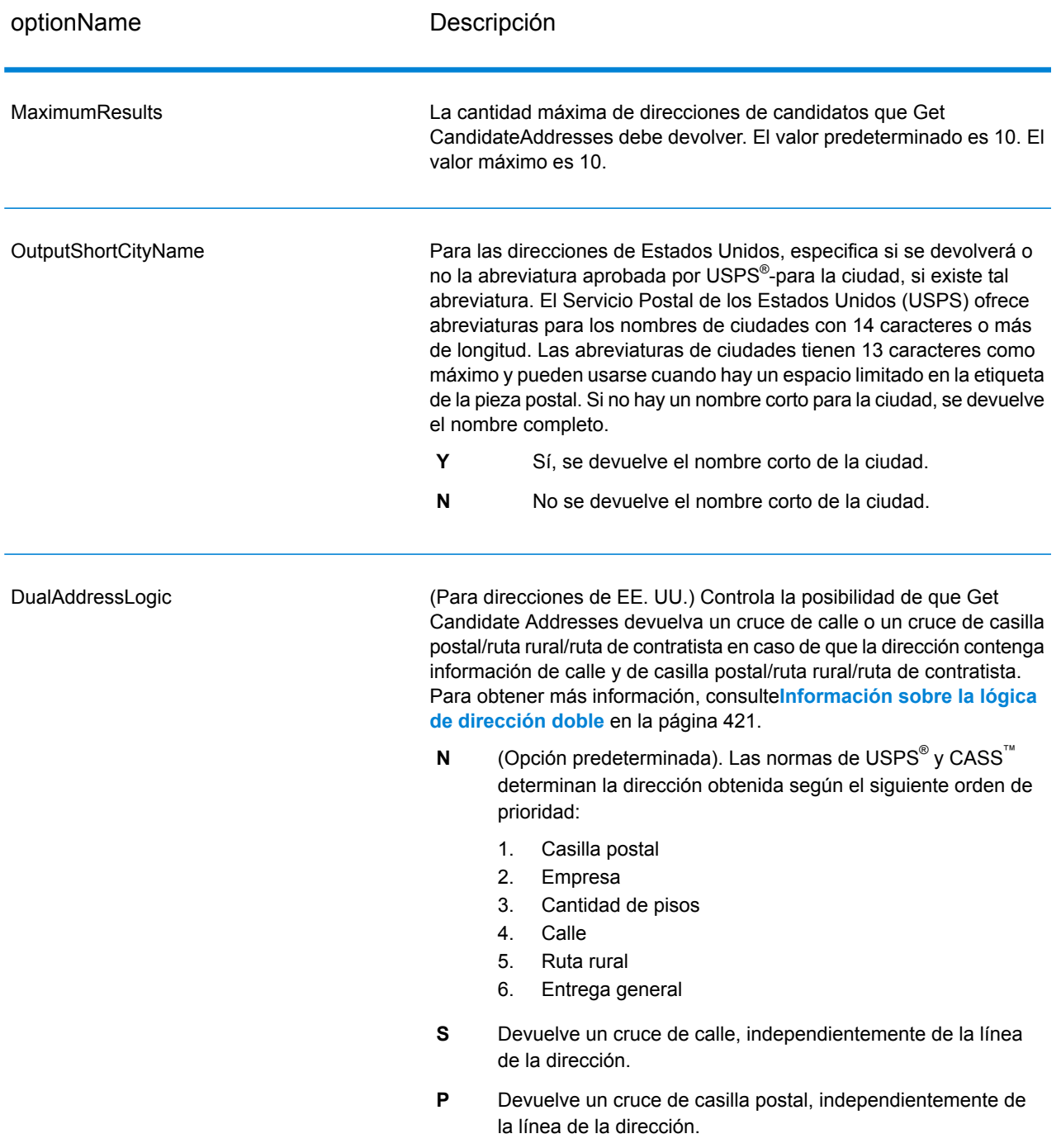

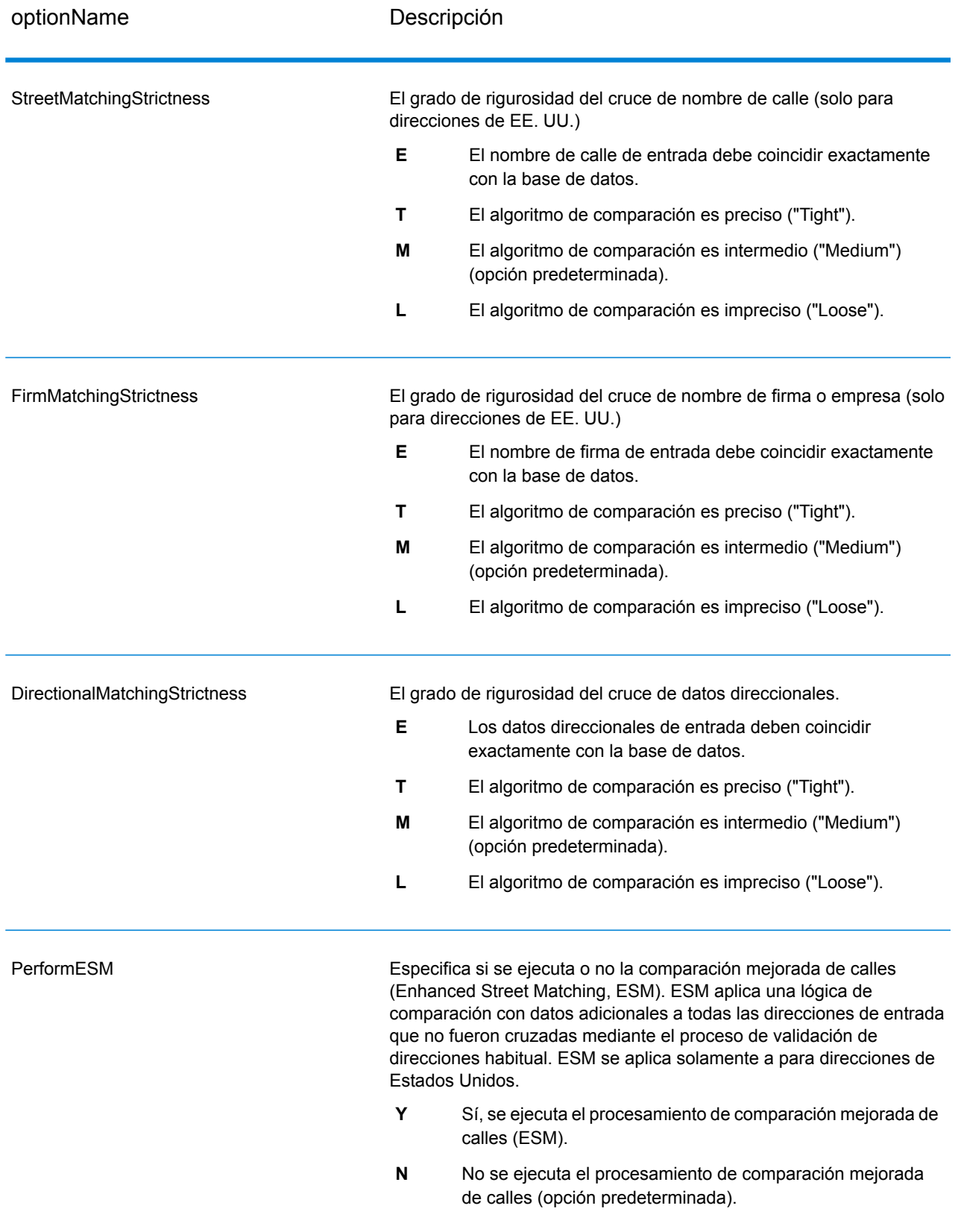

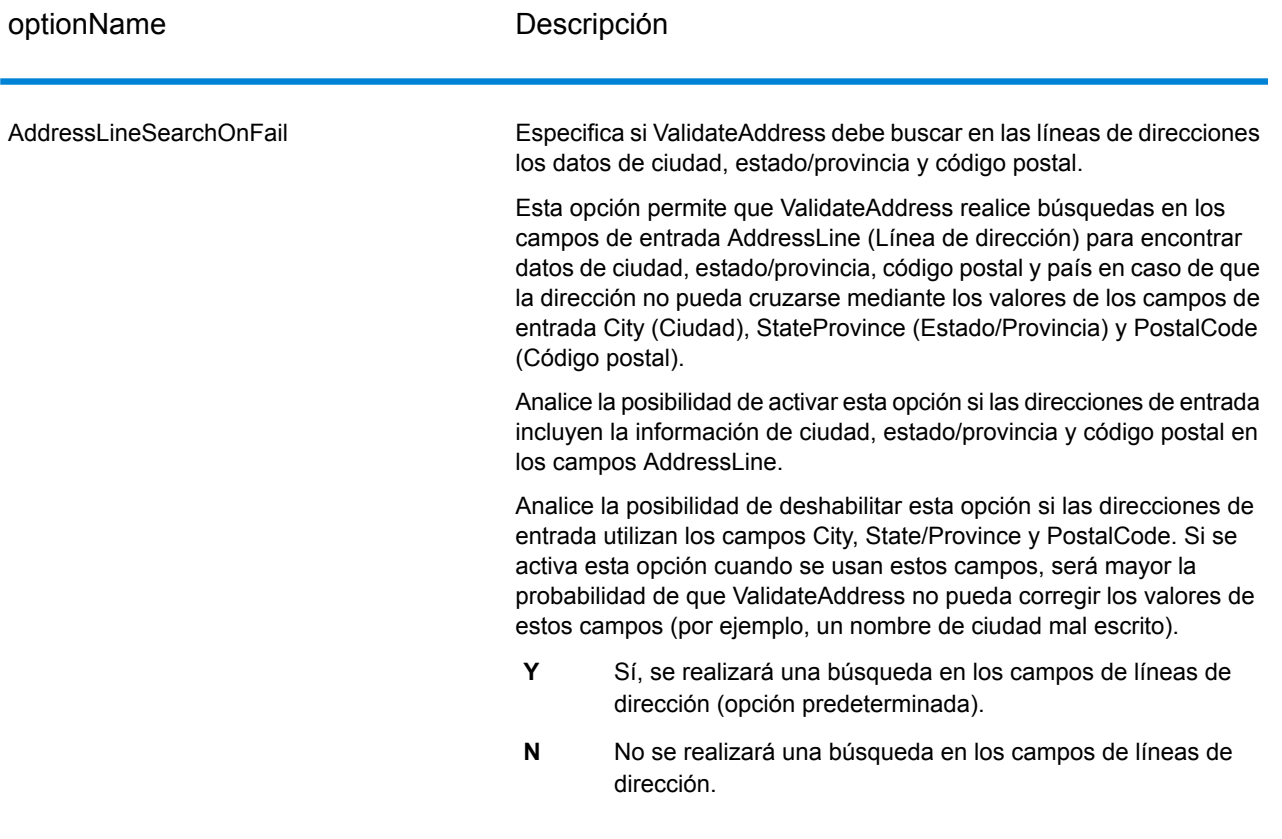

GetCandidateAddresses arroja los datos de salida que se indican a continuación.

## **Tabla 69: Datos de salida de GetCandidateAddresses**

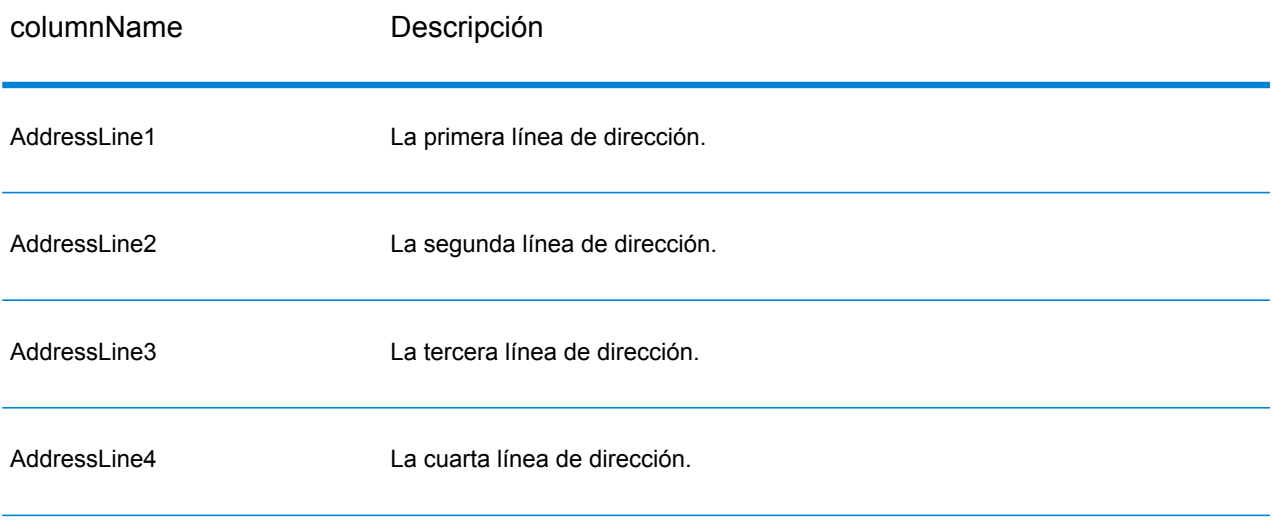

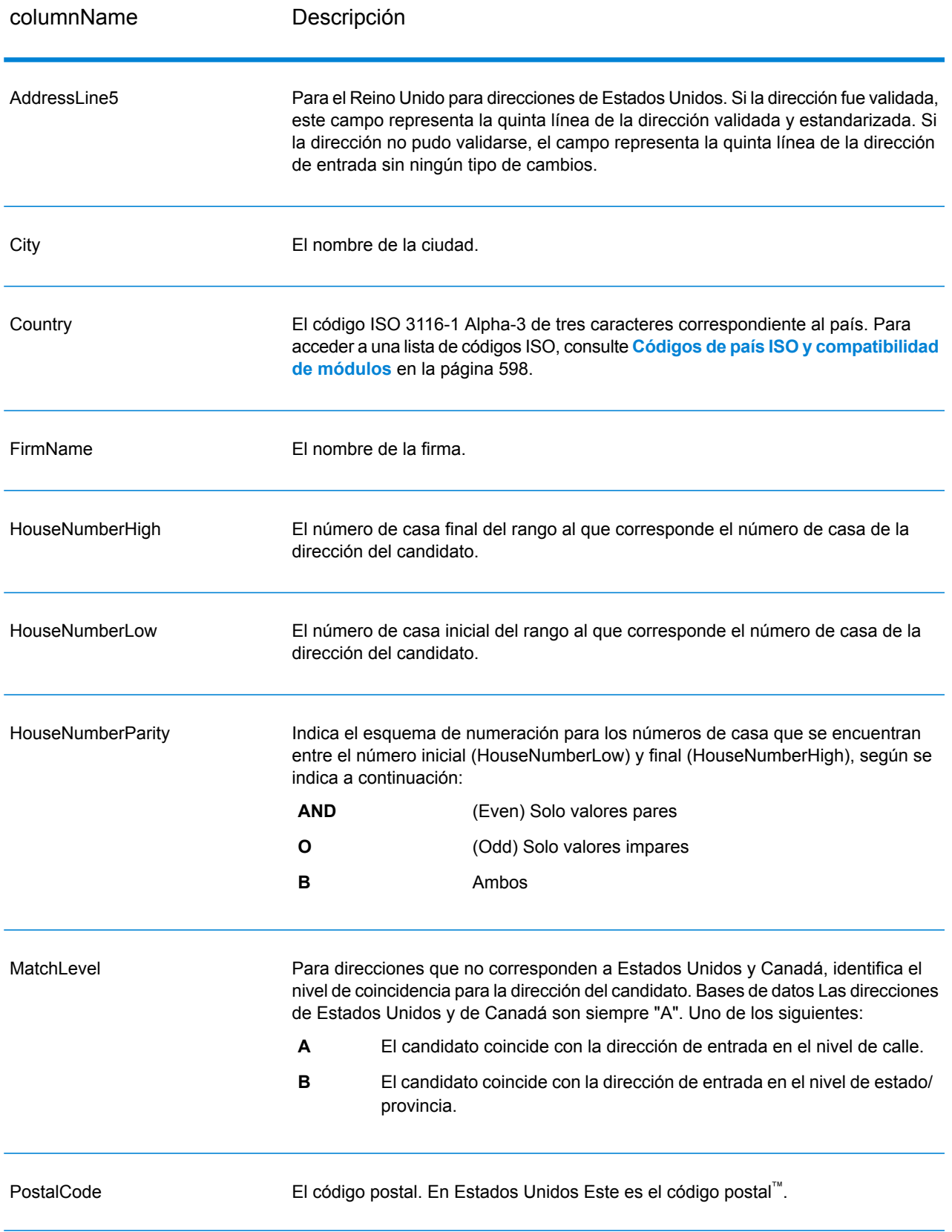

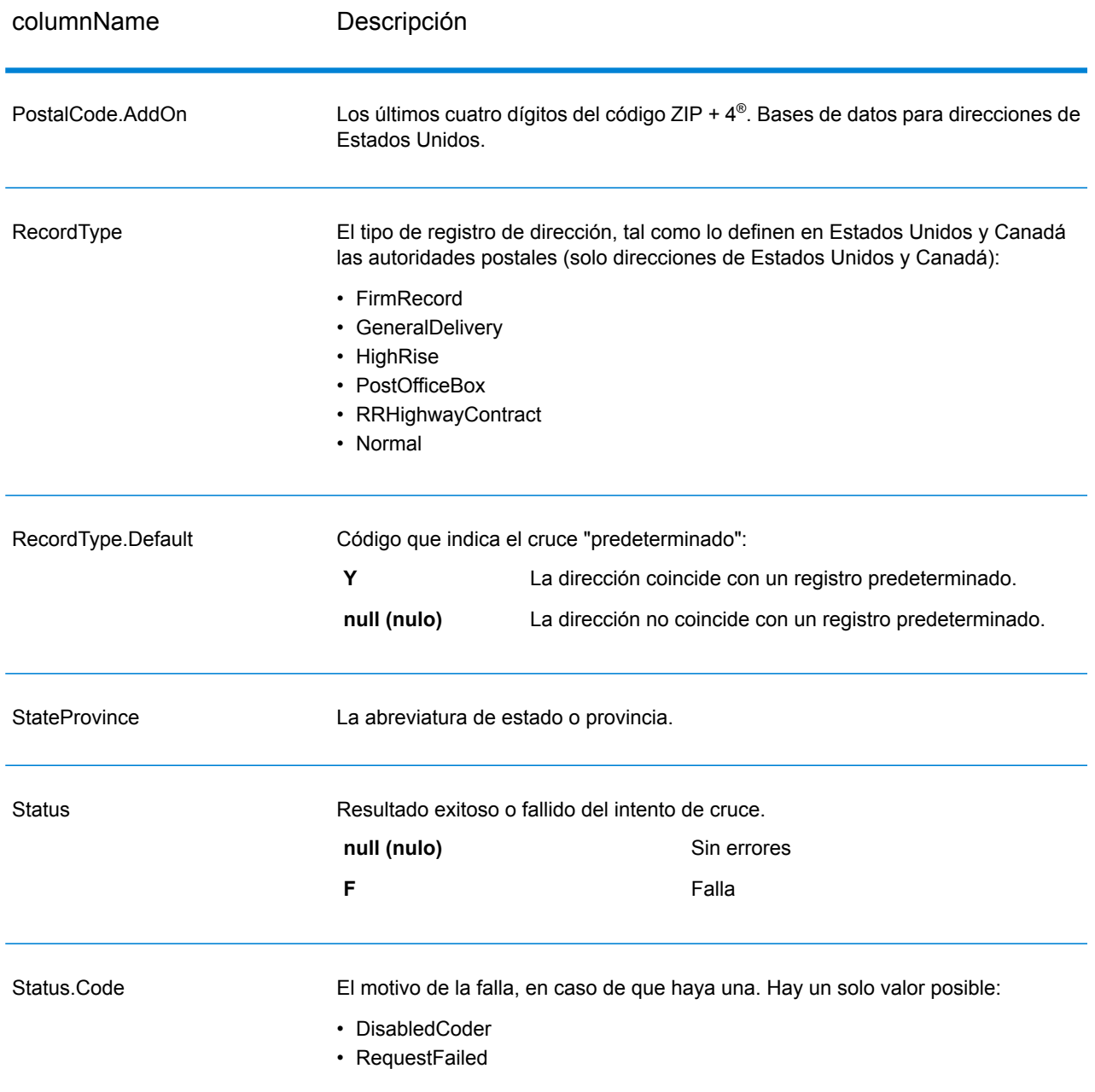

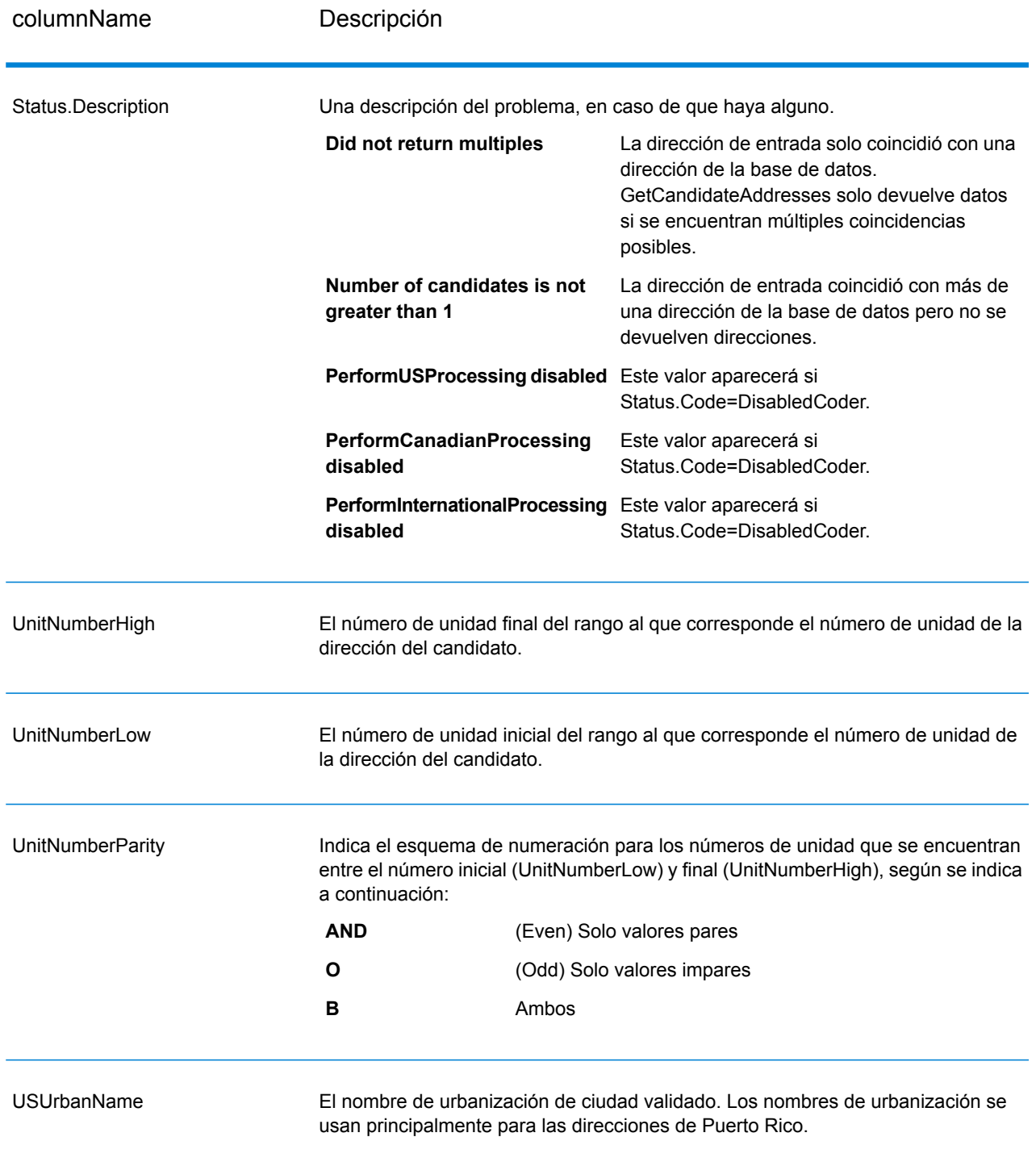

# GetCandidateAddressesLoqate

GetCandidateAddressesLoqate devuelve una lista de direcciones que se consideran cruces (coincidencias) para una dirección dada. GetCandidateAddressesLoqate devuelve direcciones de candidatos solo si la dirección de entrada coincide con múltiples direcciones de la base de datos postales. Si la dirección de entrada coincide solo con una dirección de la base de datos postales, no se devuelven datos de dirección. Se requiere el campo de entrada Country (País). Si este campo está en blanco, no se obtendrán datos de salida.

**Nota:** De forma predeterminada, GetCandidateAddressesLoqate no establece cruces con números de casa individuales, sino que utiliza rangos de números de casas para cada calle. Después de que GetCandidateAddressesLoqate determina el nombre de la calle, la ciudad, el estado o la provincia y el código postal, verifica que el número de casa de entrada corresponda a uno de los rangos de números de casas dados para el nombre de calle coincidente. El mismo tipo de lógica se aplica a los números de unidades.

GetCandidateAddressesLoqate forma parte del módulo Universal Addressing.

#### **Parámetros d**

La tabla a continuación muestra los datos de entrada de GetCandidateAddressesLoqate.

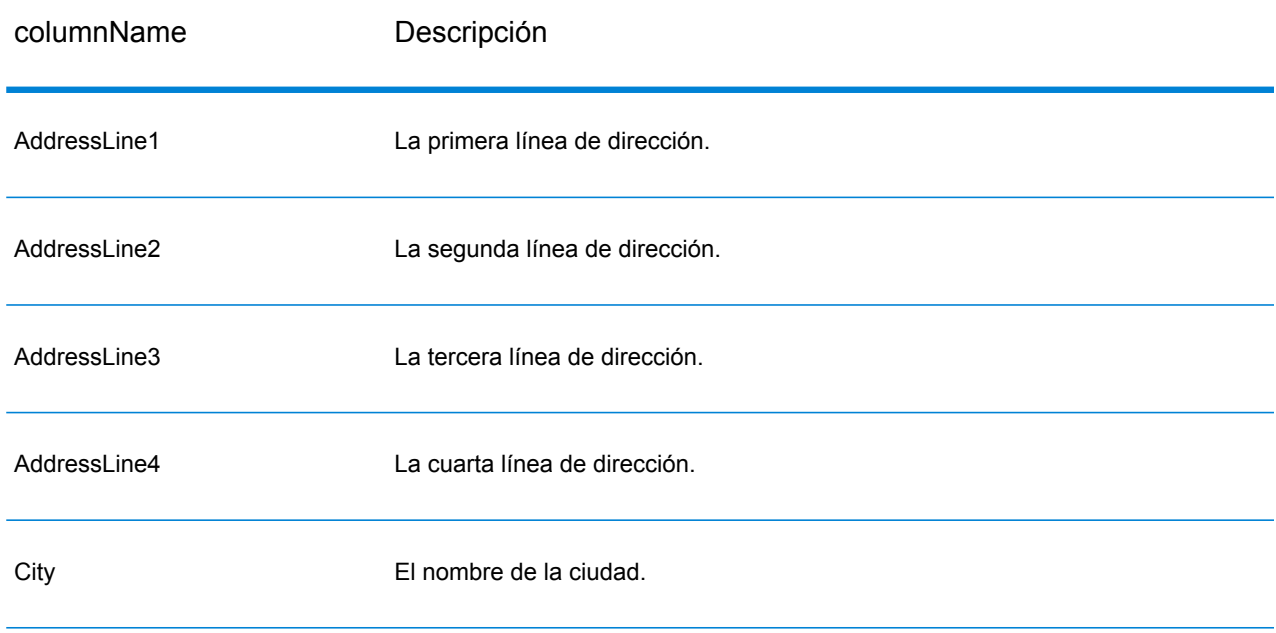

#### **Tabla 70: Formato de entrada**

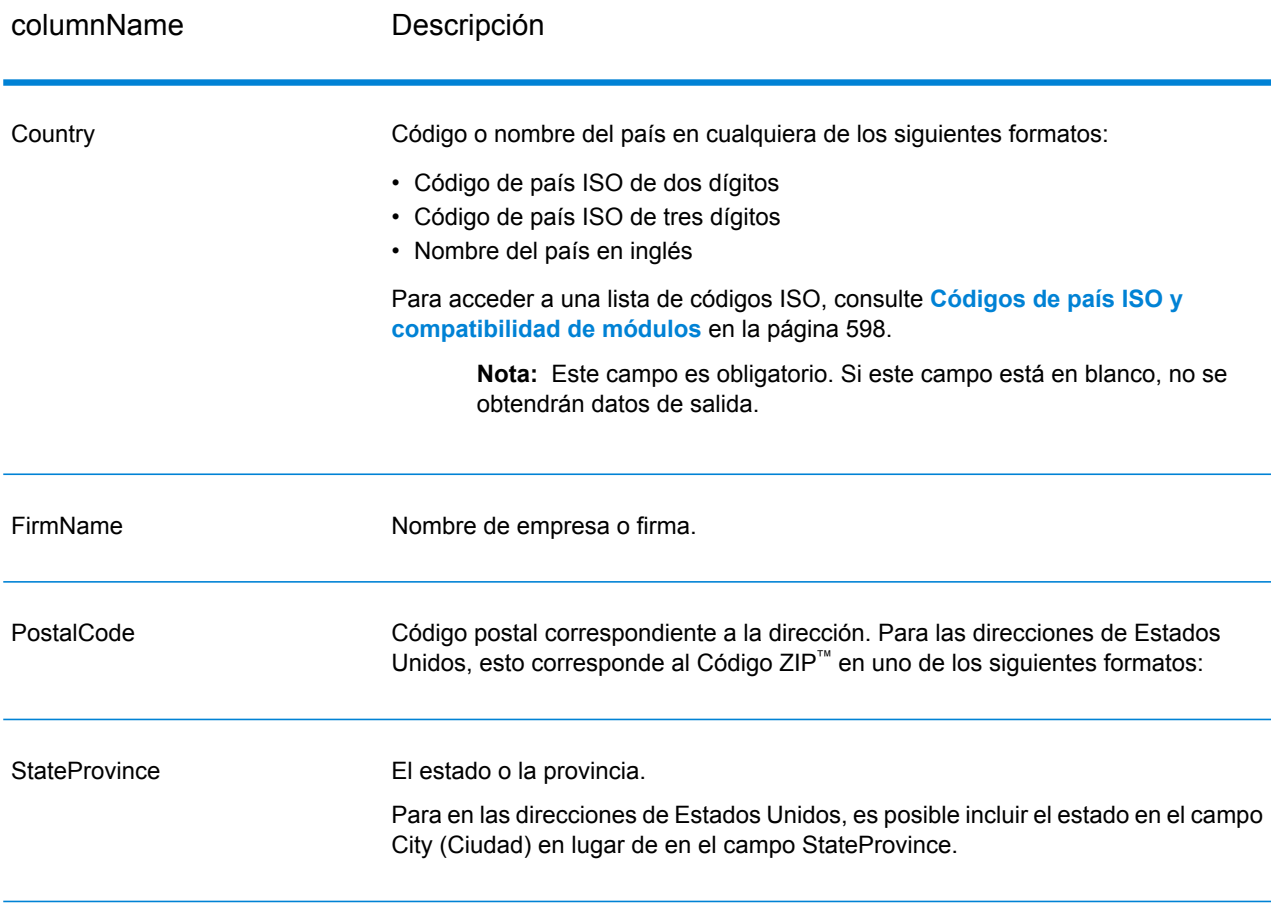

# **Tabla 71: Opciones de GetCandidateAddressesLoqate**

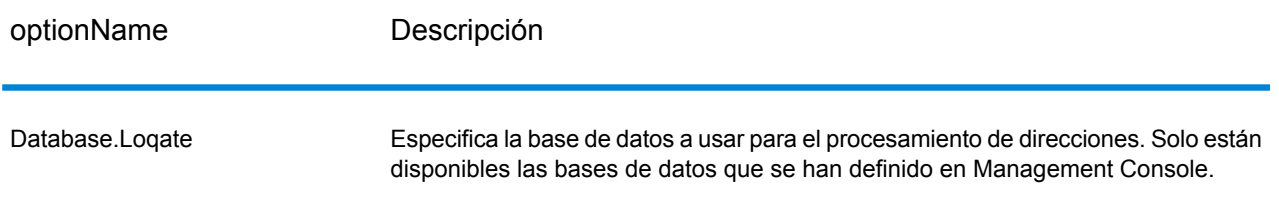

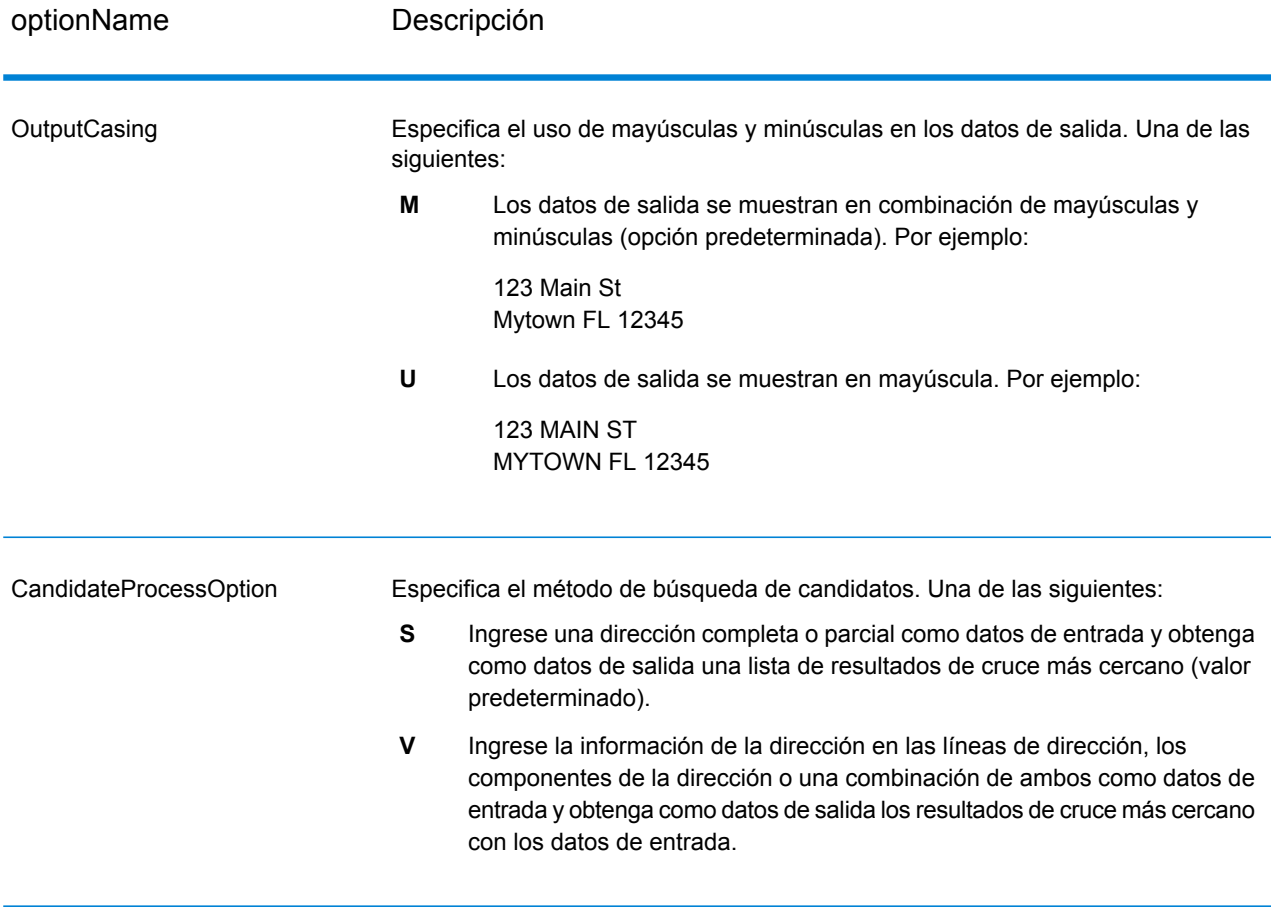

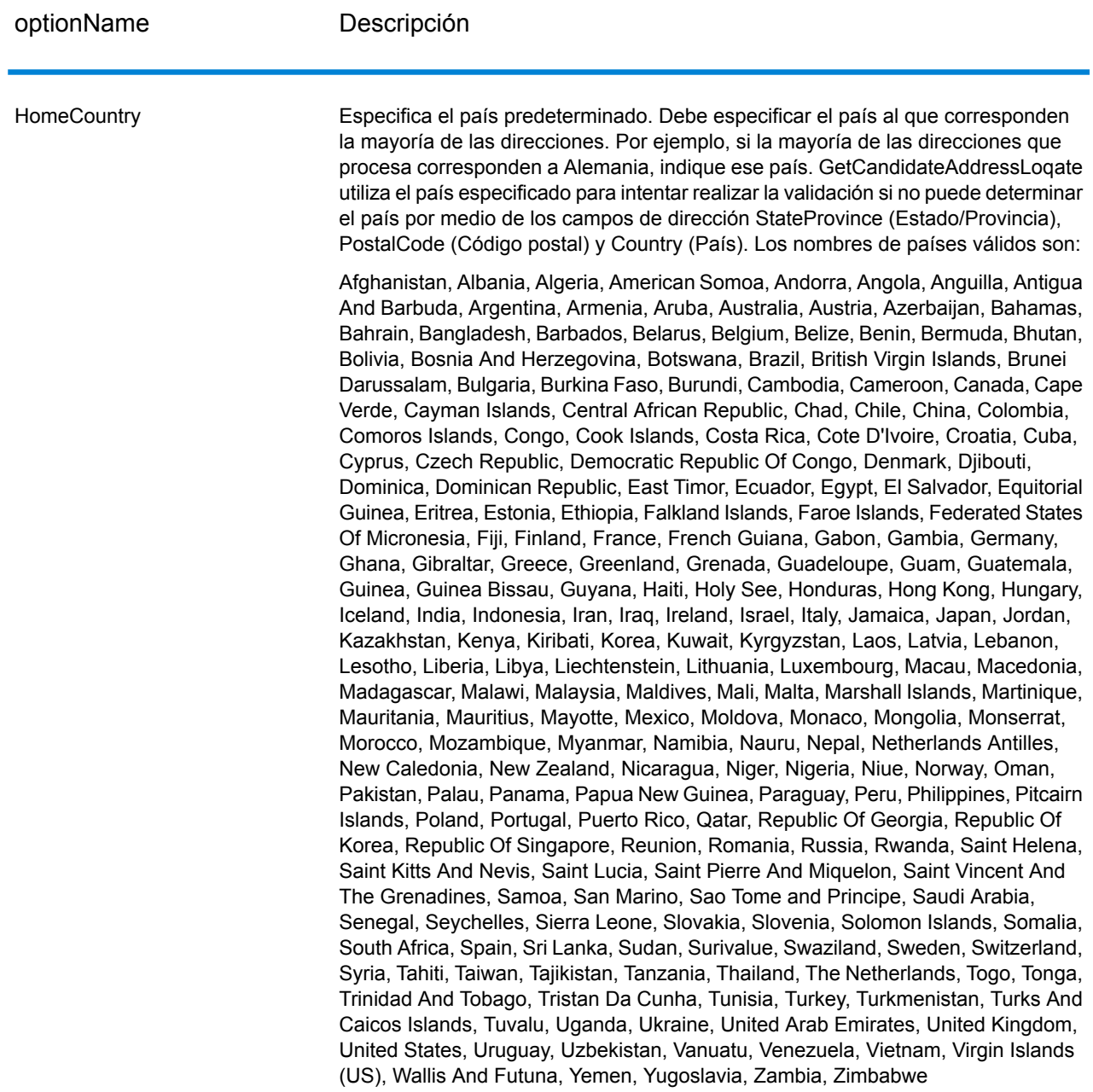

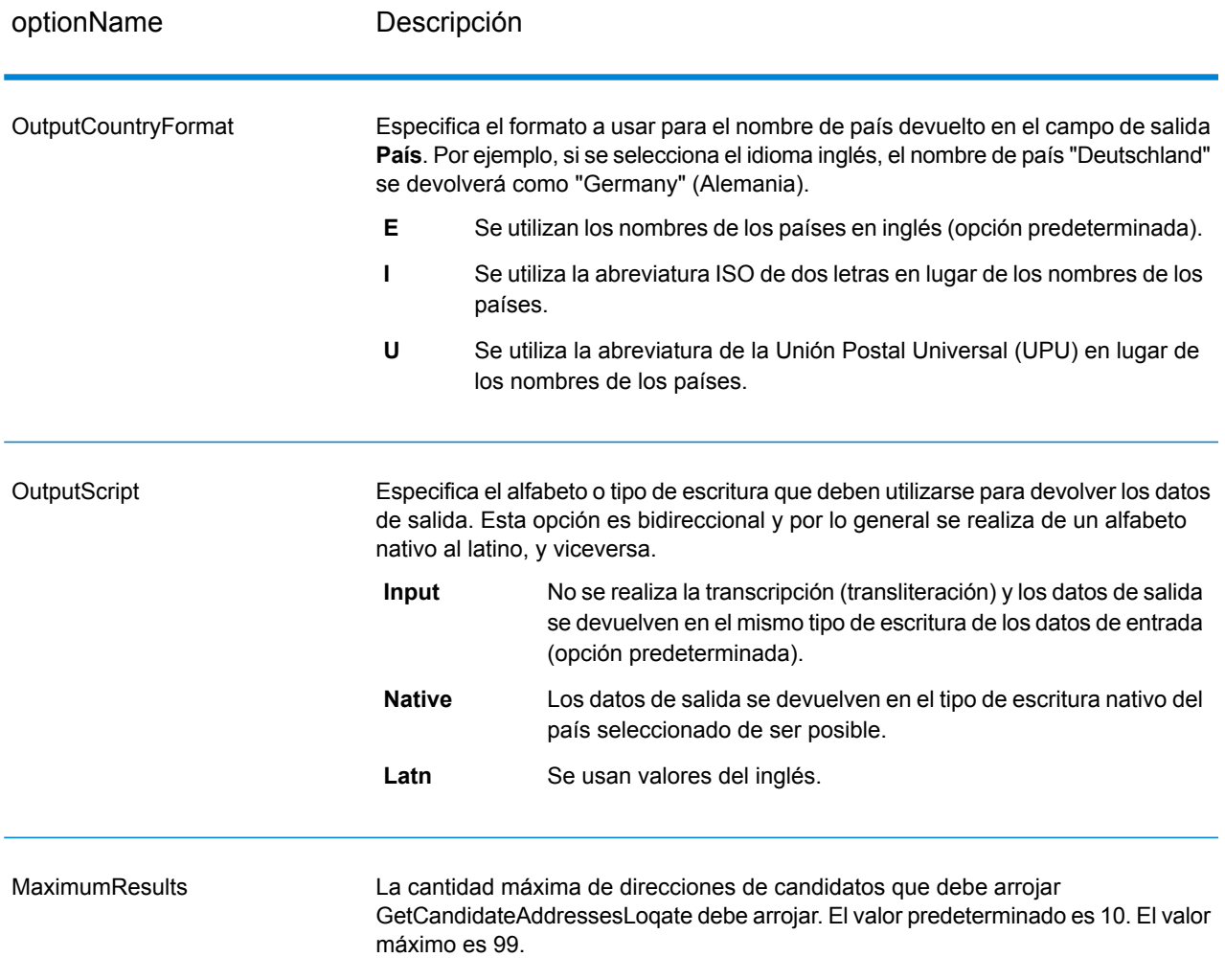

GetCandidateAddressesLoqate arroja los datos de salida que se indican a continuación.

# **Tabla 72: Salida de GetCandidateAddressesLoqate**

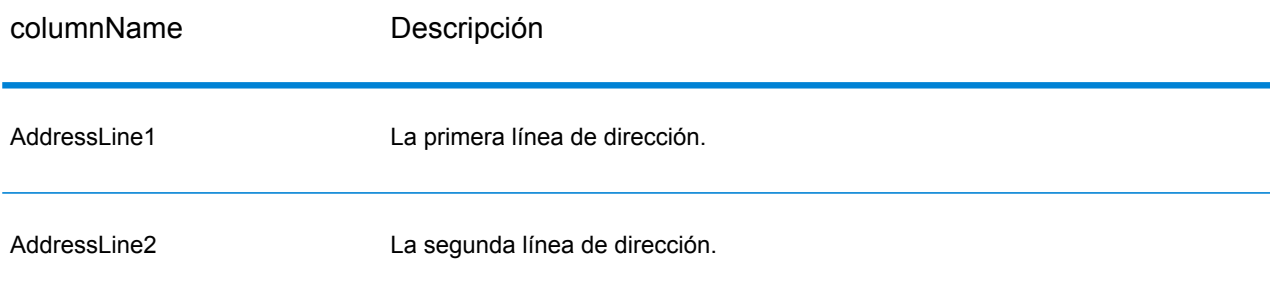

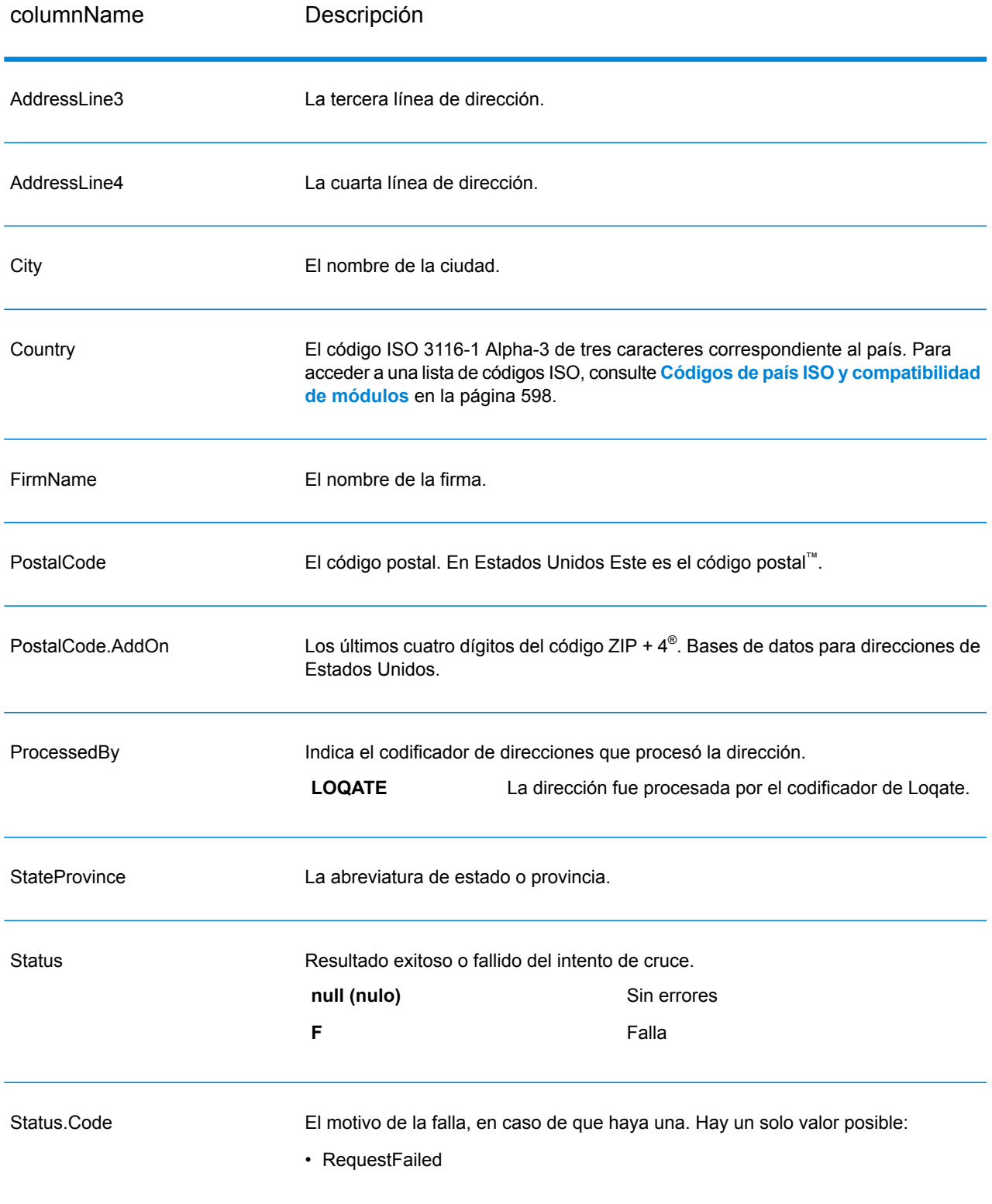

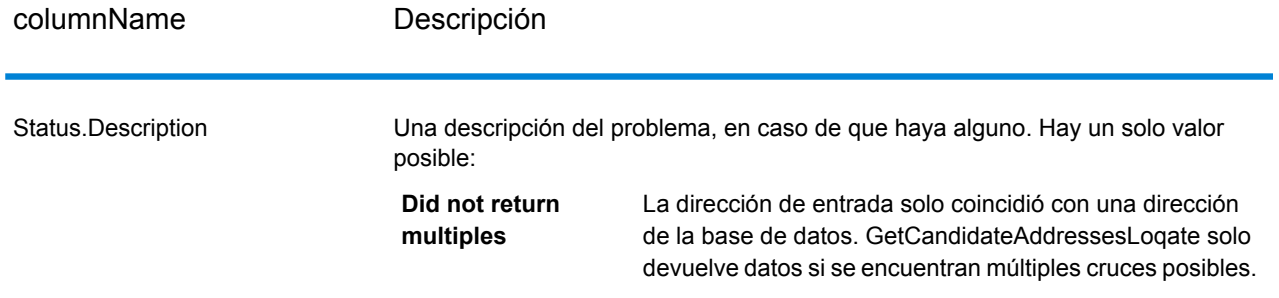

# **GetCityStateProvince**

GetCityStateProvince arroja una ciudad y el estado o provincia para un código postal de entrada.

**Nota:** GetCityStateProvince funciona solo con direcciones de Estados Unidos y Canadá.

GetCityStateProvince forma parte del módulo Universal Addressing.

#### **Parámetros d**

La siguiente tabla muestra los campos de entrada.

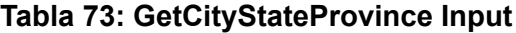

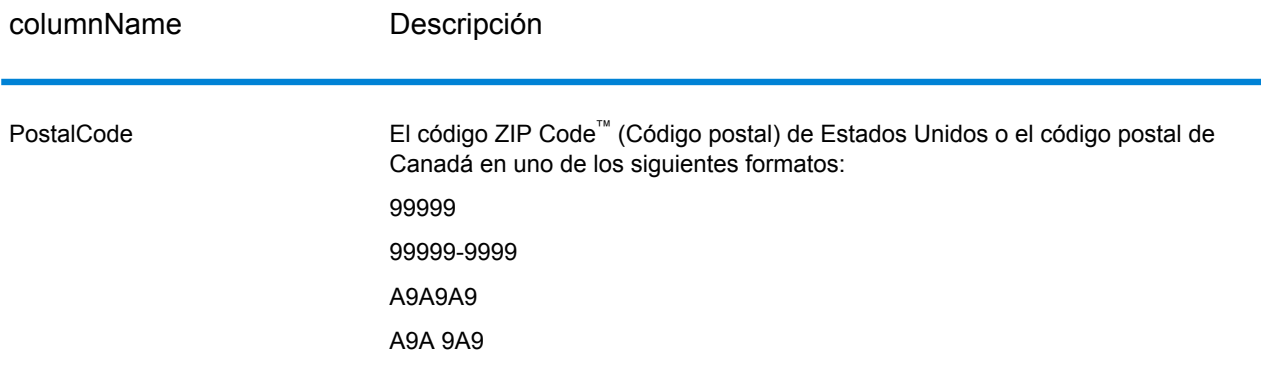

# **Tabla 74: Opciones de GetCityStateProvince**

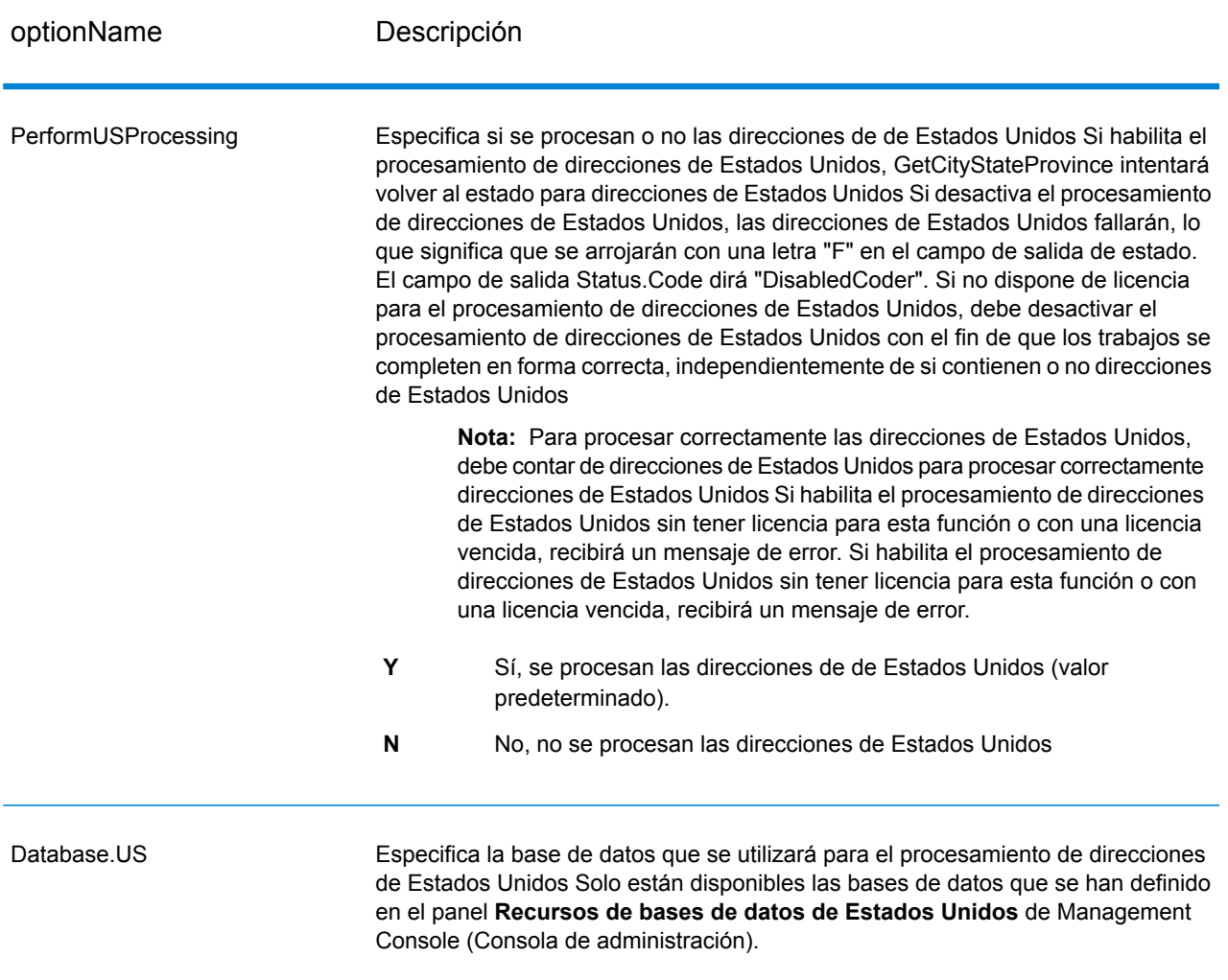

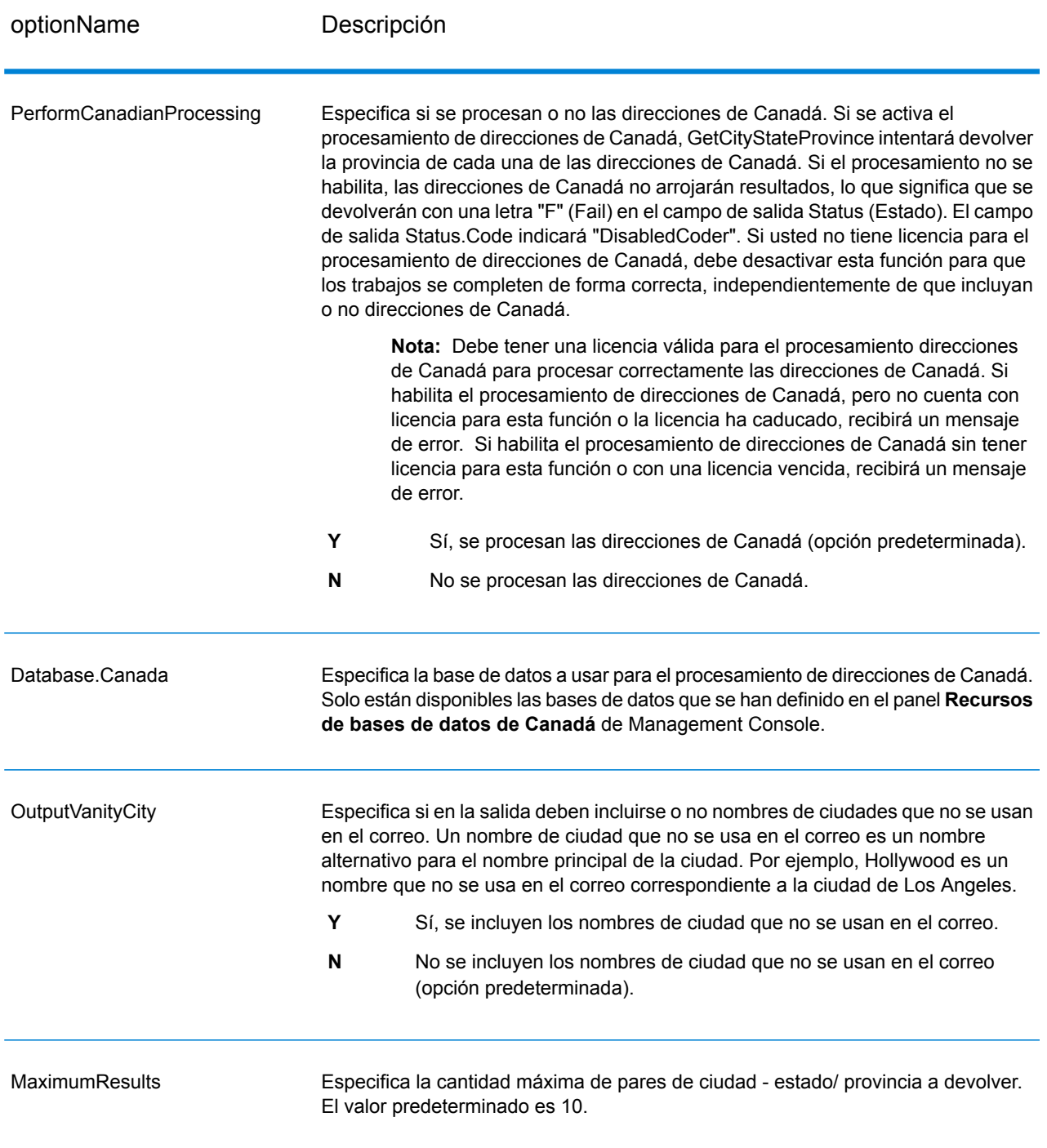

GetCityStateProvince devuelve la ciudad y el estado/ provincia para el código postal de entrada y también un código para indicar el resultado exitoso o fallido del intento de cruce. Si hay más de un par de ciudad/ estado o ciudad/ provincia que coinciden con el código postal de entrada, se devuelven múltiples registros de salida.

# **Tabla 75: Salida de GetCityStateProvince**

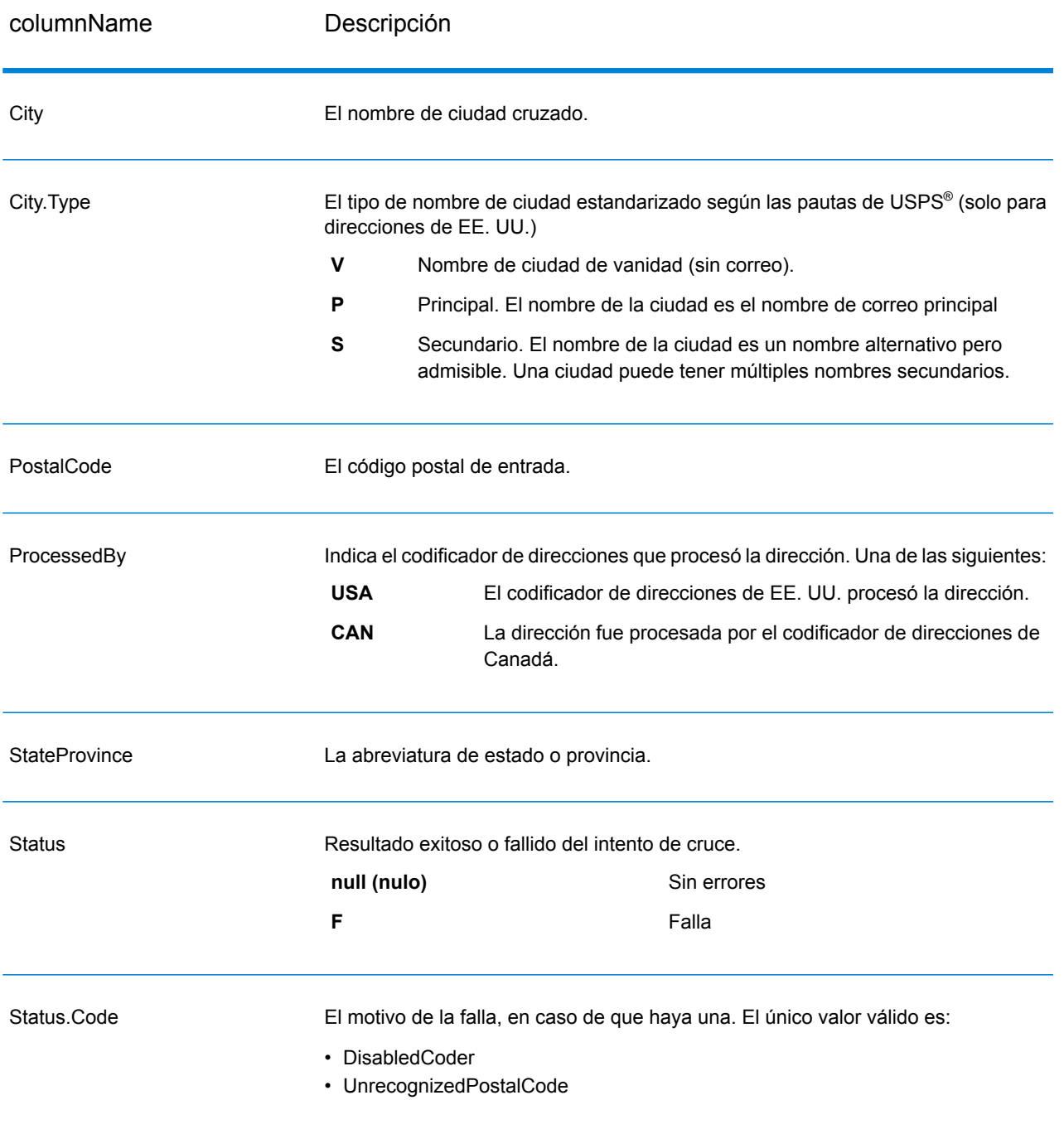

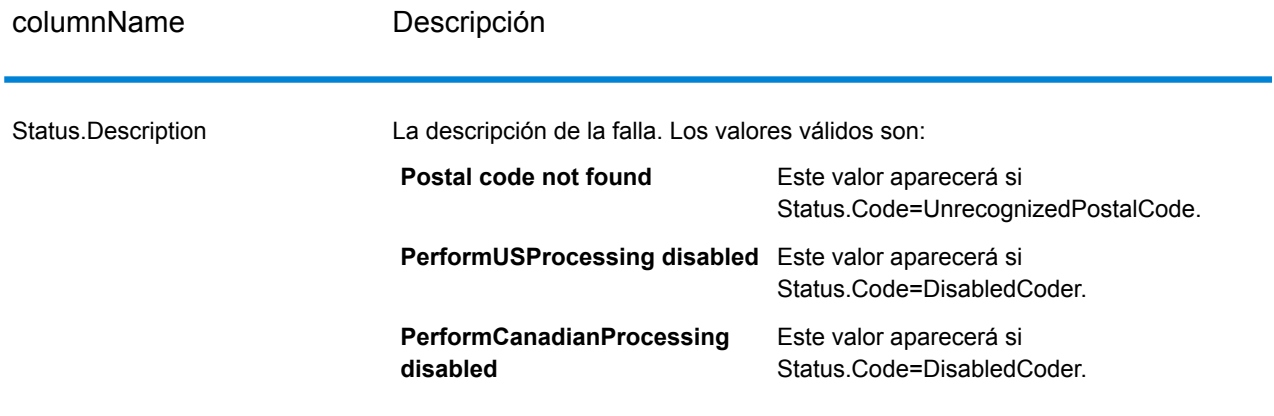

# GetCityStateProvinceLoqate

GetCityStateProvinceLoqate arroja una ciudad y el estado o provincia para un código postal de entrada.

Esta etapa forma parte del módulo Universal Addressing.

#### **Parámetros d**

La siguiente tabla muestra los campos de entrada.

#### **Tabla 76: Entrada de GetCityStateProvinceLoqate**

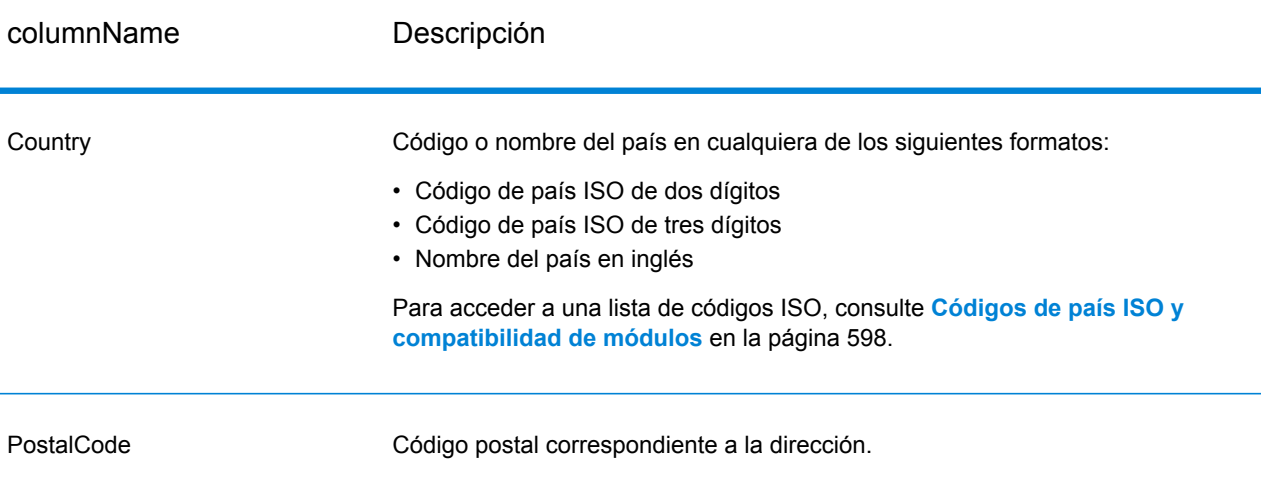

#### **Opciones**

# **Tabla 77: Opciones de GetCityStateProvinceLoqate**

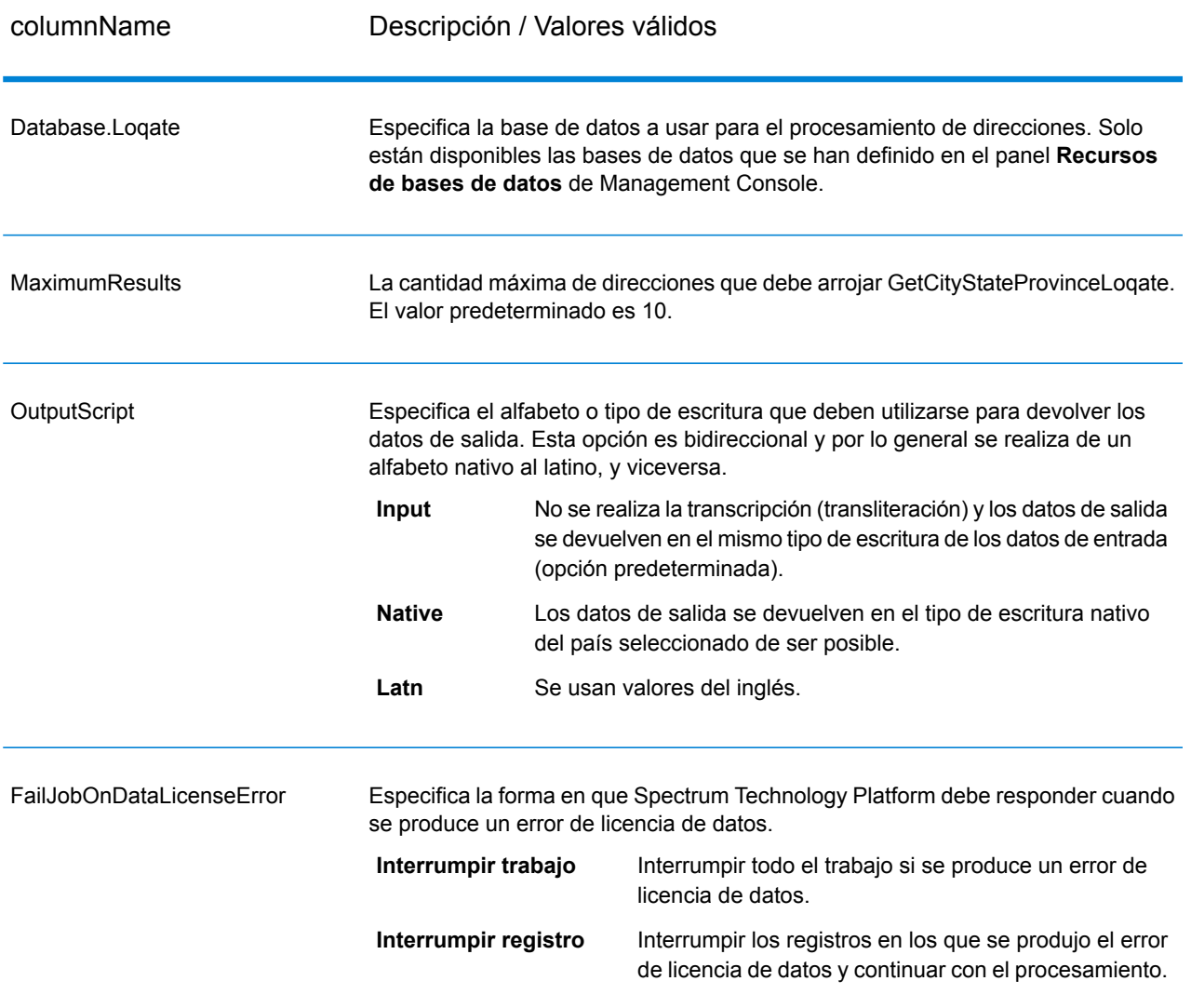

#### **Output**

GetCityStateProvinceLoqate devuelve la ciudad y el estado/ provincia para el código postal de entrada y también un código para indicar el resultado exitoso o fallido del intento de cruce. Si hay más de un par de ciudad/ estado o ciudad/ provincia que coinciden con el código postal de entrada, se devuelven múltiples registros de salida.
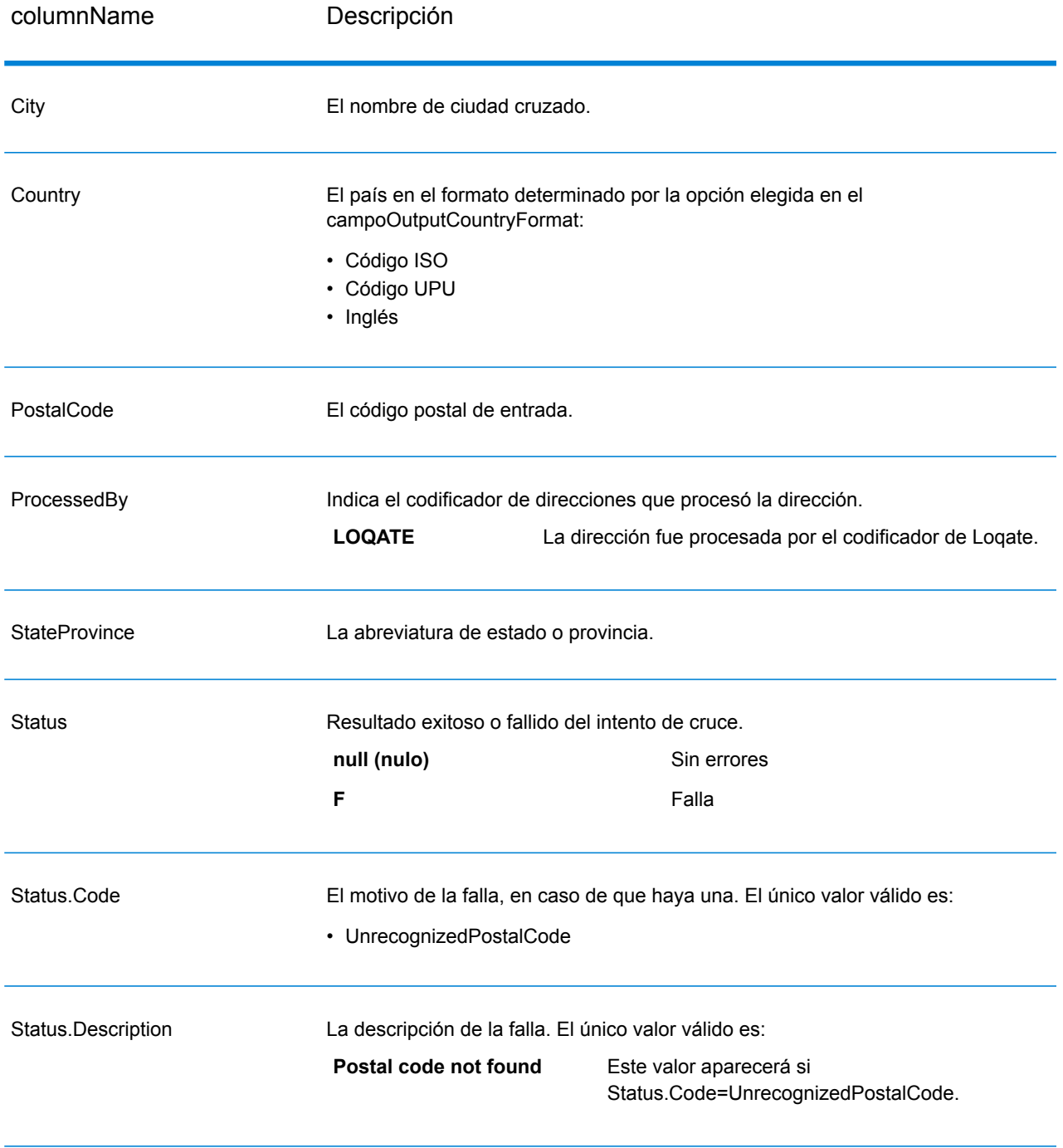

# **Tabla 78: Salida de GetCityStateProvinceLoqate**

# **GetPostalCodes**

GetPostalCodes le permite buscar los códigos postales de una ciudad determinada. Este servicio toma una ciudad, un estado y un país como datos de entrada y arroja los códigos postales de esa ciudad. Los datos de entrada deben ser exactamente correctos para obtener códigos postales.

**Nota:** GetPostalCodes solo funciona con direcciones de Estados Unidos

GetPostalCodes forma parte del módulo Universal Addressing.

# **Parámetros d**

GetPostalCodes toma una ciudad, un estado o provincia y un país como datos de entrada

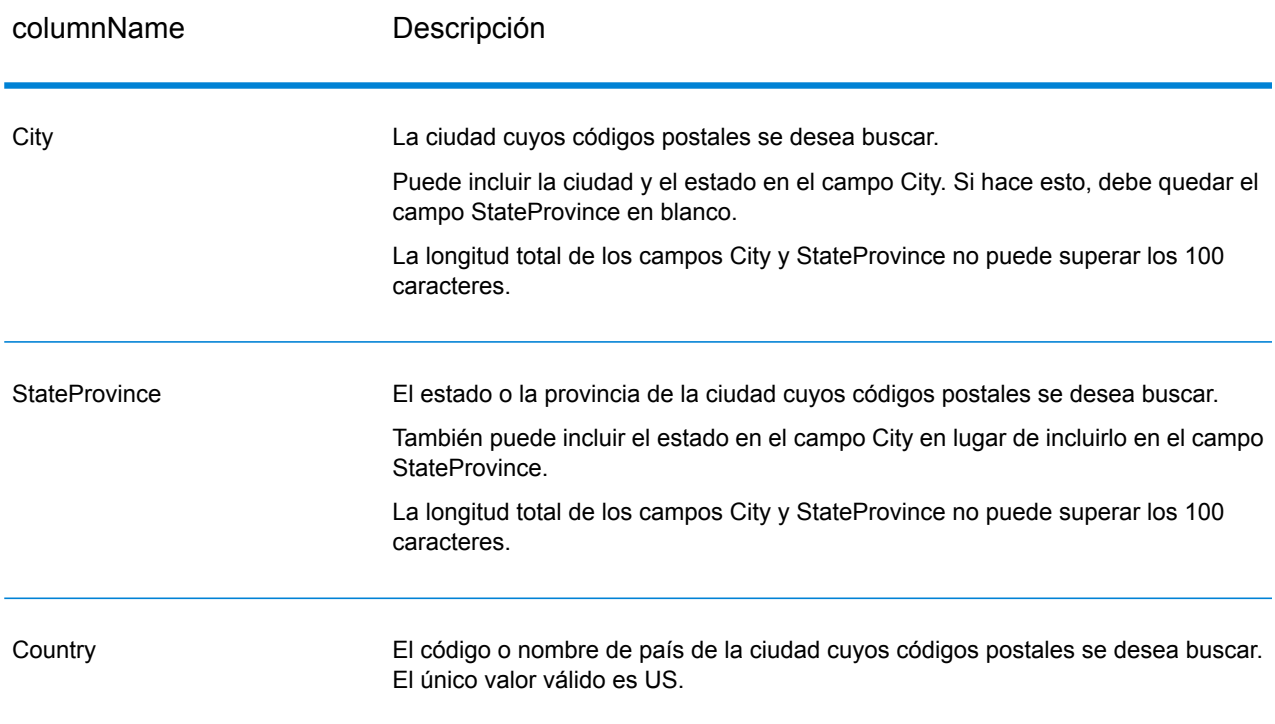

# **Tabla 79: Entrada de GetPostalCodes Loqate**

# **Parámetros d**

# **Tabla 80: Opciones de GetPostalCodes Loqate**

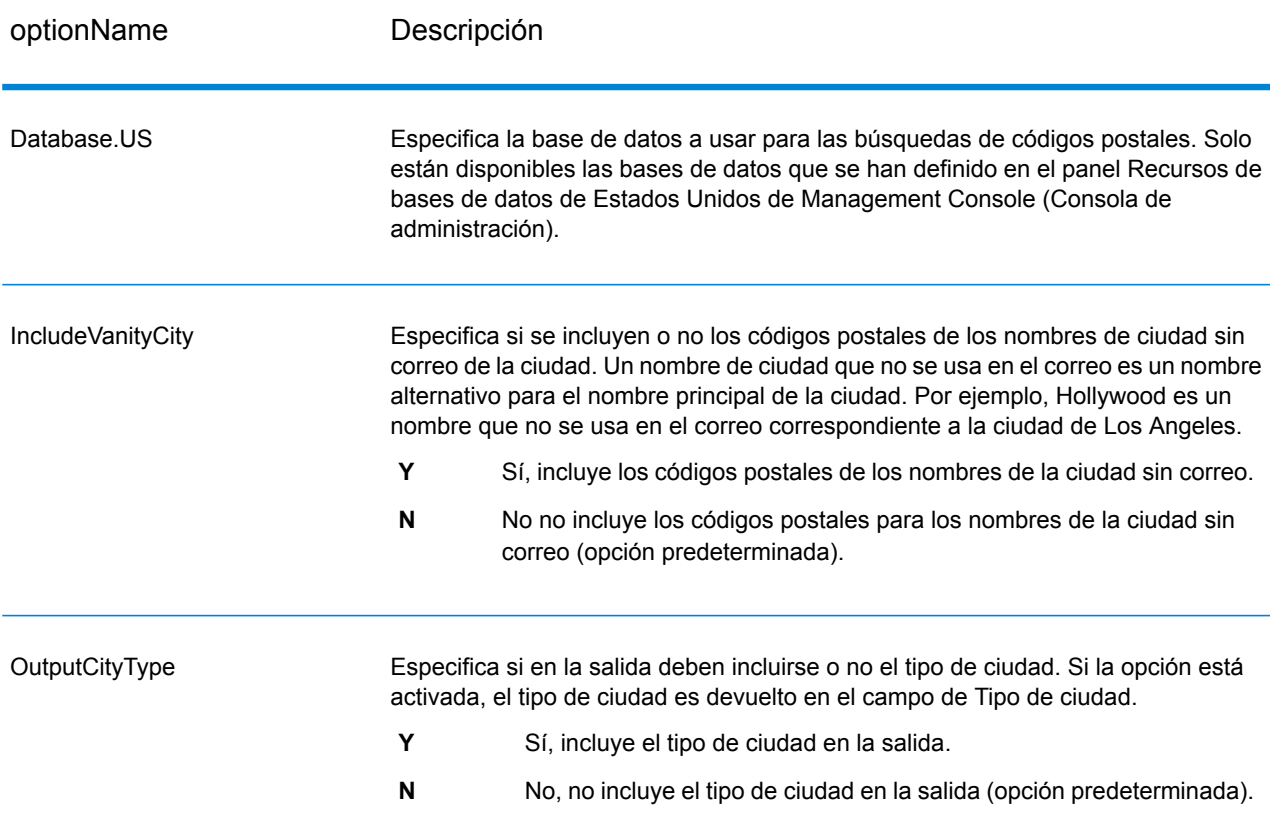

# **Output**

GetPostalCodes devuelve los códigos postales de una ciudad determinada. Cada código postal se devuelve en un registro separado junto con los datos indicados en la siguiente tabla.

# **Tabla 81: Salida de GetPostalCodes**

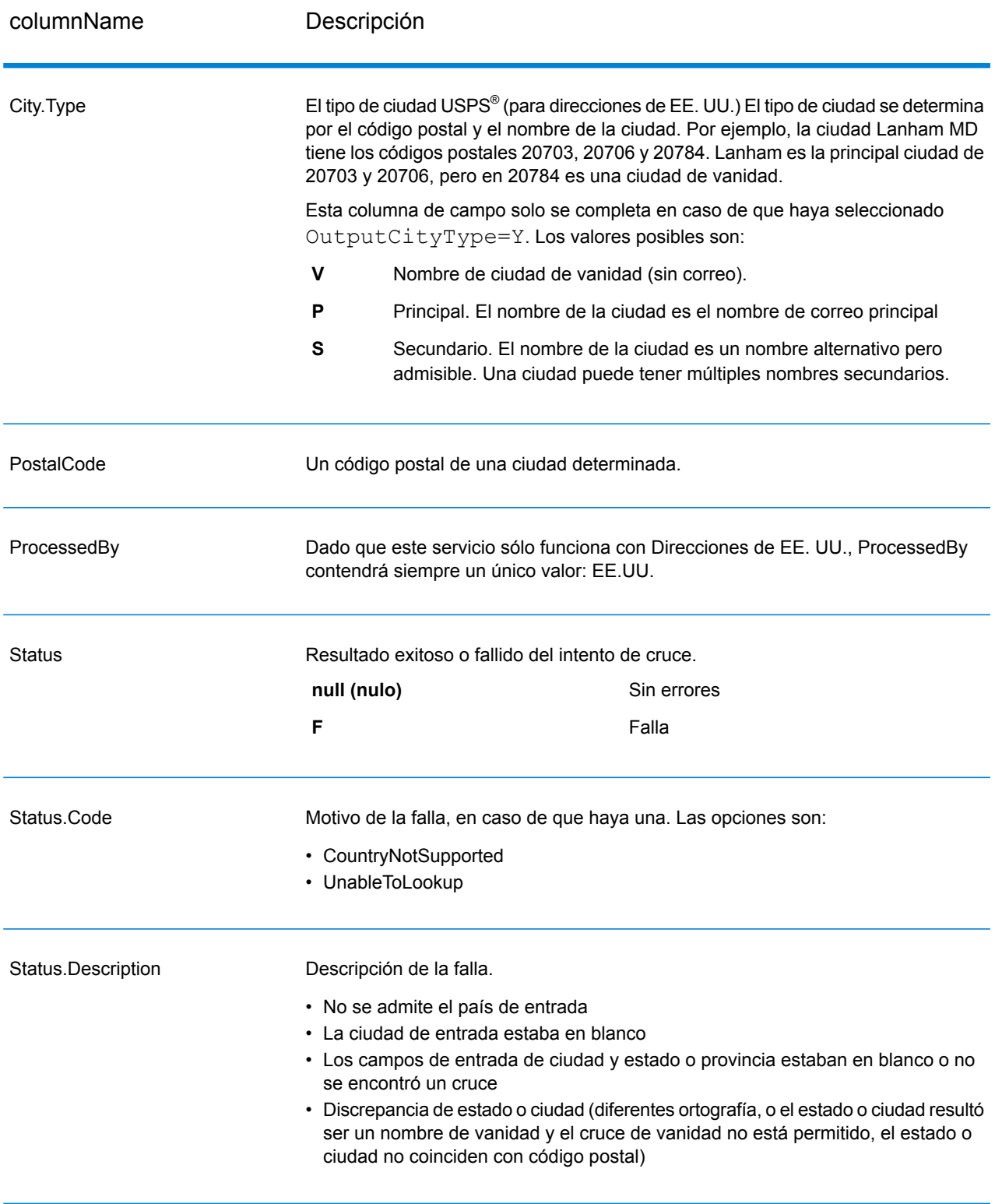

# GetPostalCodes Loqate

GetPostalCodesLoqate le permite buscar los códigos postales de una ciudad determinada. Este servicio toma una ciudad, un estado y un país como datos de entrada y arroja los códigos postales de esa ciudad. Los datos de entrada deben ser exactamente correctos para obtener códigos postales.

GetPostalCodesLoqate forma parte del módulo Universal Addressing.

# **Input**

GetPostalCodesLoqate toma una ciudad, un estado o provincia y un país como datos de entrada.

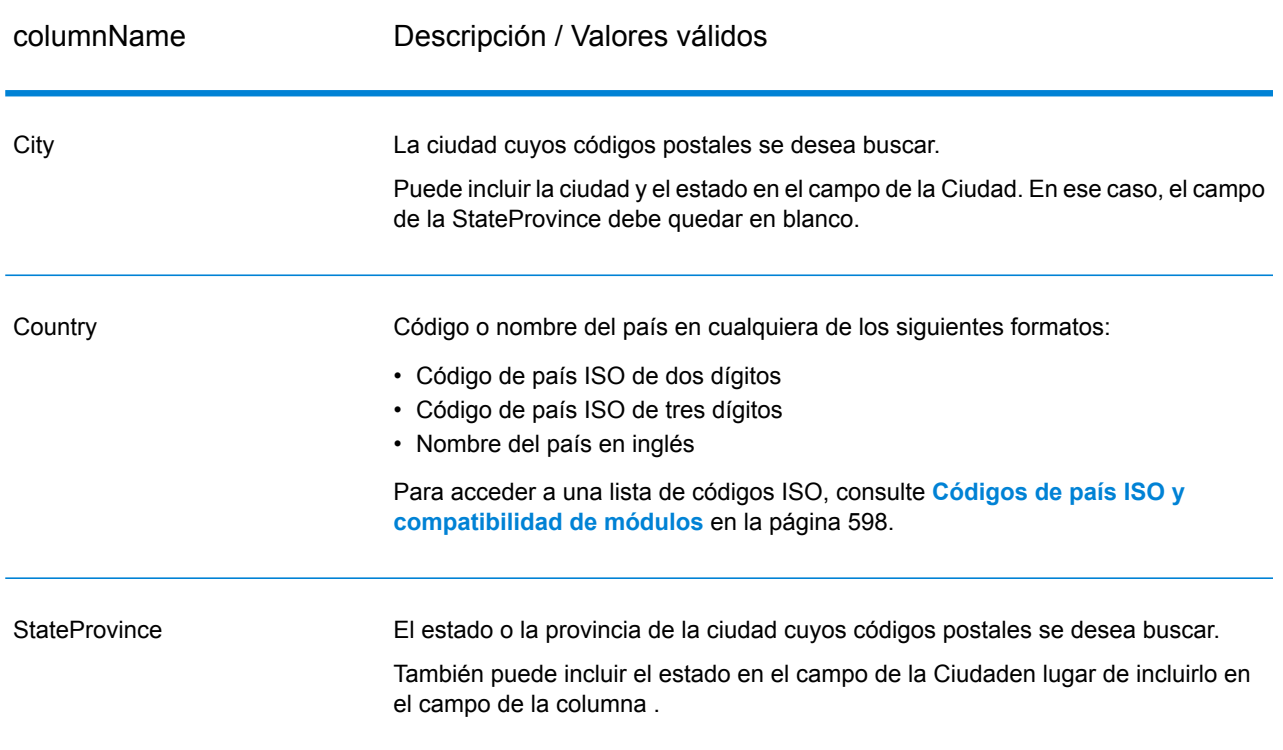

## **Tabla 82: Datos de entrada GetPostalCodesLoqate**

# **Opciones**

# **Tabla 83: Opciones de GetPostalCodesLoqate**

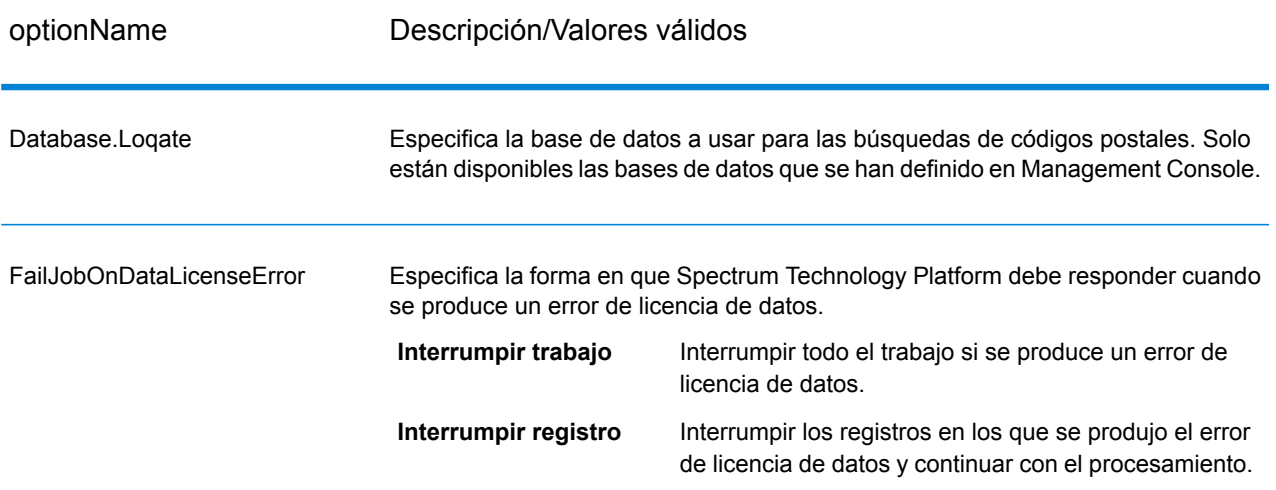

## **Salida**

GetPostalCodesLoqate arroja los códigos postales de una ciudad determinada. Cada código postal se devuelve en un registro separado junto con los datos indicados en la siguiente tabla.

# **Tabla 84: Datos de salida de GetPostalCodesLoqate**

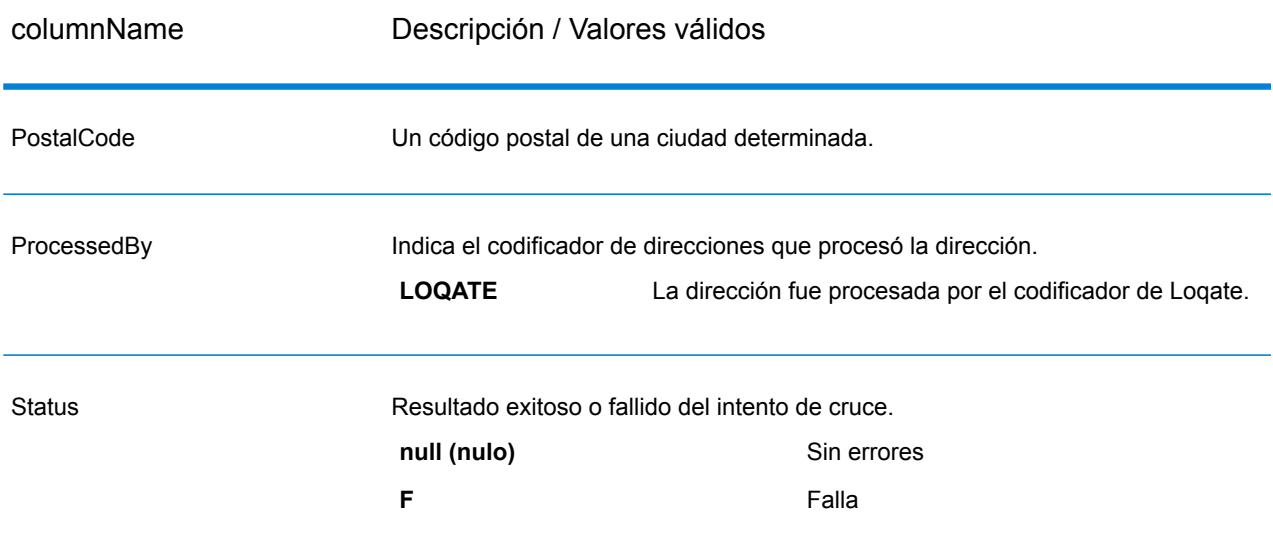

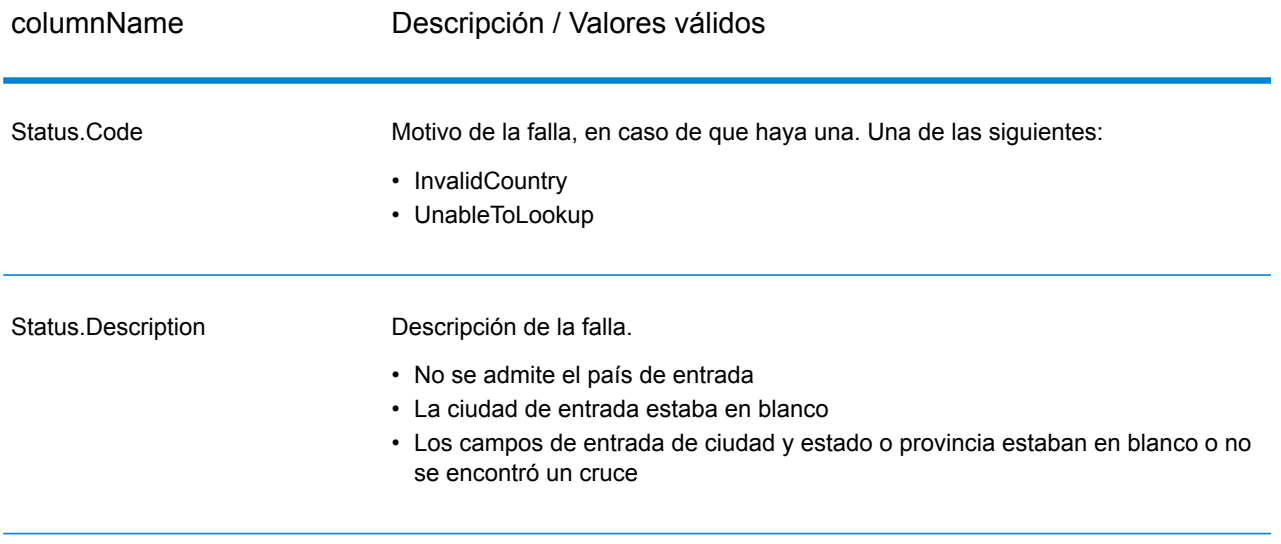

# ValidateAddress

ValidateAddress estandariza y valida direcciones por medio de los datos de dirección de las autoridades postales. ValidateAddress puede corregir la información y dar formato a la dirección aplicando el formato de preferencia de la autoridad postal correspondiente. También puede agregar la información postal que falta, como códigos postales, nombres de ciudades, estados o provincias, y otros datos.

ValidateAddress arroja indicadores de resultados referidos a los intentos de validación, como por ejemplo para señalar si ValidateAddress validó la dirección, cuál es el nivel de confianza respecto de la dirección devuelta, el motivo del error si la dirección no pudo validarse, etc.

Durante el proceso de comparación y estandarización de direcciones, ValidateAddress separa las líneas de dirección en componentes y los compara con el contenido de las bases de datos del módulo Universal Addressing. Si se encuentra una coincidencia, la dirección de entrada se *estandariza* de acuerdo con la información de la base de datos. Si no se encuentra una coincidencia con la base de datos, ValidateAddress de forma opcional *asigna formato* a las direcciones de entrada. El proceso de asignación de formato intenta estructurar las líneas de dirección de acuerdo con las convenciones de la autoridad postal correspondiente.

ValidateAddress forma parte del módulo Universal Addressing.

# **Parámetros d**

ValidateAddress toma una dirección como datos de entrada. Todas las direcciones utilizan este formato, independientemente del país correspondiente a la dirección. Consulte **[Procesamiento](#page-405-0) de líneas de dirección para direcciones [Direcciones](#page-405-0)** en la página 406 para obtener información importante sobre la forma en que se procesan los datos de línea de dirección para las direcciones de Estados Unidos

# **Tabla 85: Formato de entrada**

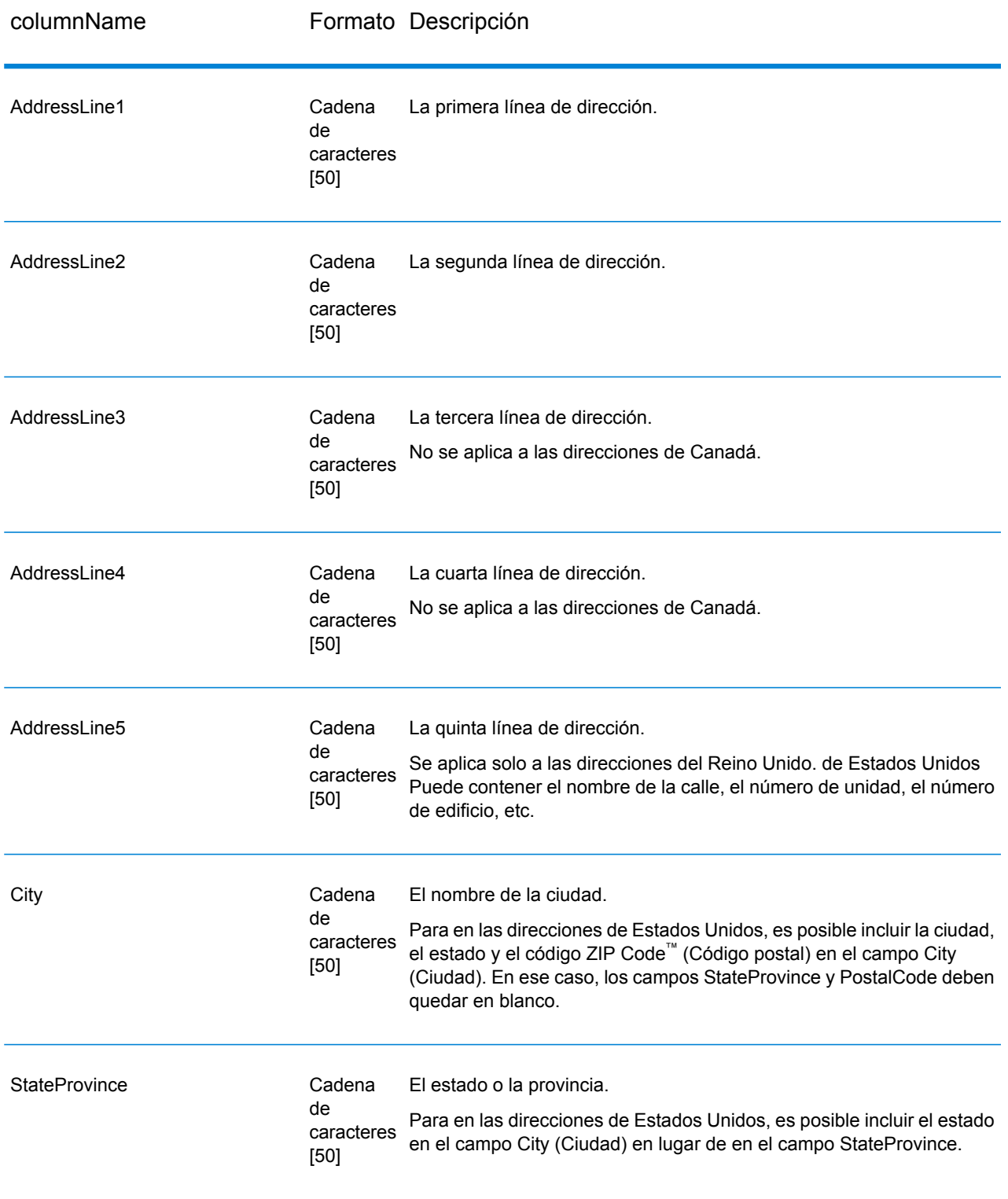

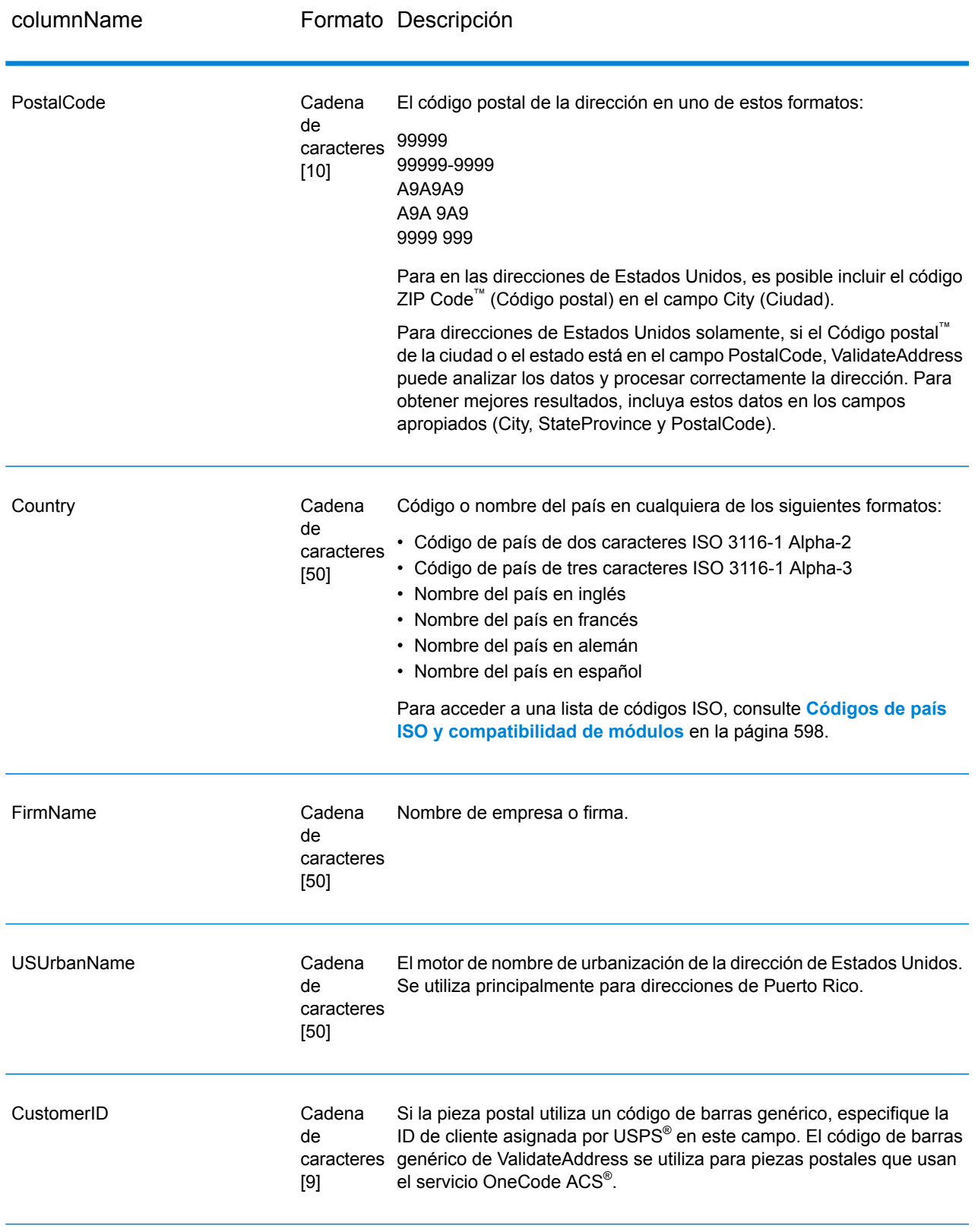

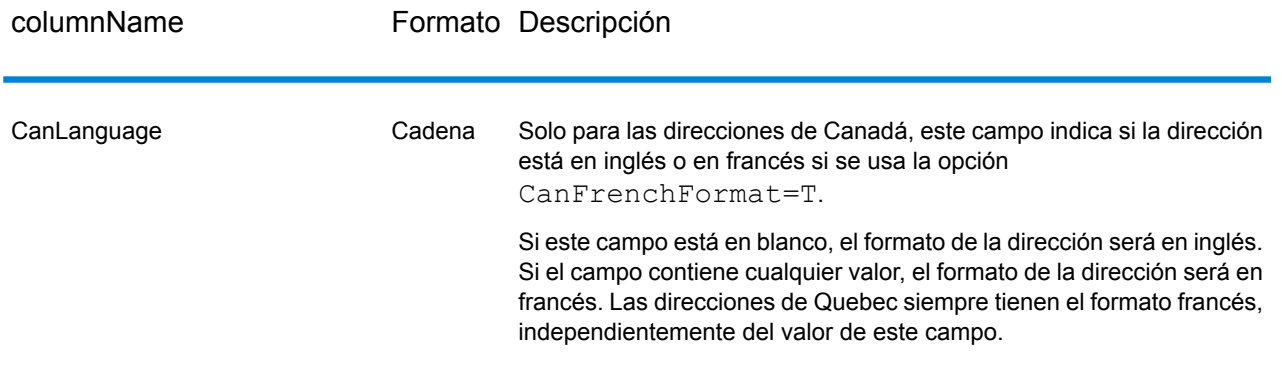

## <span id="page-405-0"></span>*Procesamiento de líneas de dirección para direcciones Direcciones*

Los campos de entrada que van desde AddressLine1 a AddressLine4 se procesan de forma diferente para direcciones de Estados Unidos según se hayan activado o no las opciones de extracción de nombre de firma o extracción de código de urbanización. Si algunas de esas opciones está activada, ValidateAddress examinará los datos ubicados en los cuatro campos para validar la dirección y extraer los datos solicitados (el nombre de la firma y/ o el código de urbanización). Si ninguna de estas opciones está activada, ValidateAddress utilizará solo los campos de las primeras dos líneas de dirección con datos en el intento de validación. Los datos de los otros campos de líneas de dirección se devolverán en el campo de salida AdditionalInputData. Por ejemplo:

**AddressLine1:** A1 Calle A **AddressLine2**: **AddressLine3:** URB Alamar **AddressLine4:** Pitney Bowes

En esta dirección, si se activaron las opciones de extracción de nombre de firma o extracción de código de urbanización, ValidateAddress examinará las cuatro líneas de dirección. Si ninguna de estas opciones está activada, ValidateAddress examina los campos AddressLine1 y AddressLine3 (las primeras dos líneas de dirección que no están en blanco) e intenta validar la dirección con esos datos. Los datos del campo AddressLine4 se devuelven en el campo de salida AdditionalInputData.

## <span id="page-405-1"></span>**Opciones**

#### *Opciones de datos de salida*

La tabla a continuación muestra las opciones que controlan el tipo de información devuelta por ValidateAddress. Algunas de estas opciones pueden anularse para las direcciones de Canadá. Para obtener más información, consulte**[Opciones](#page-437-0) de dirección de Canadá** en la página 438.

# **Tabla 86: Opciones de datos de salida**

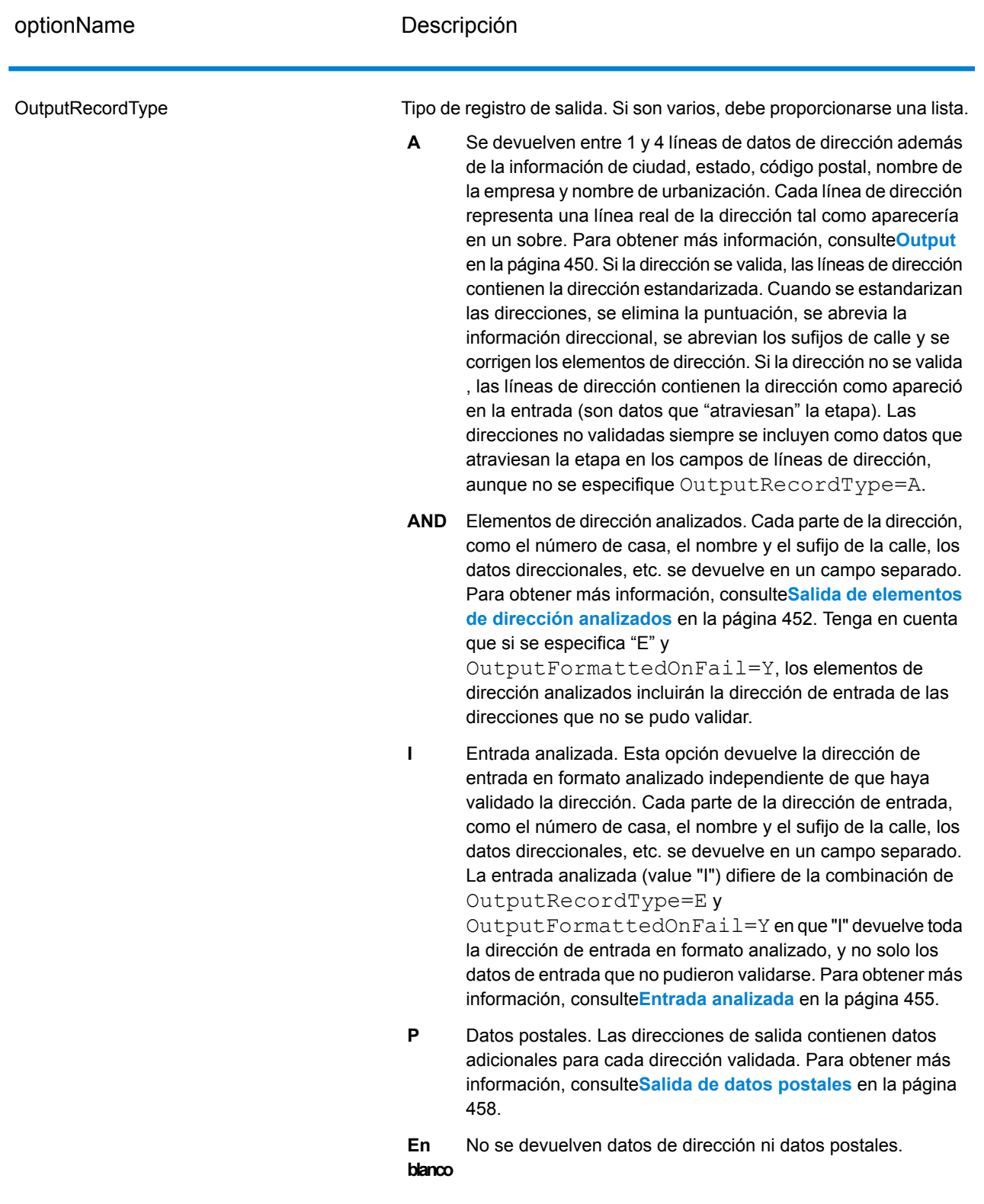

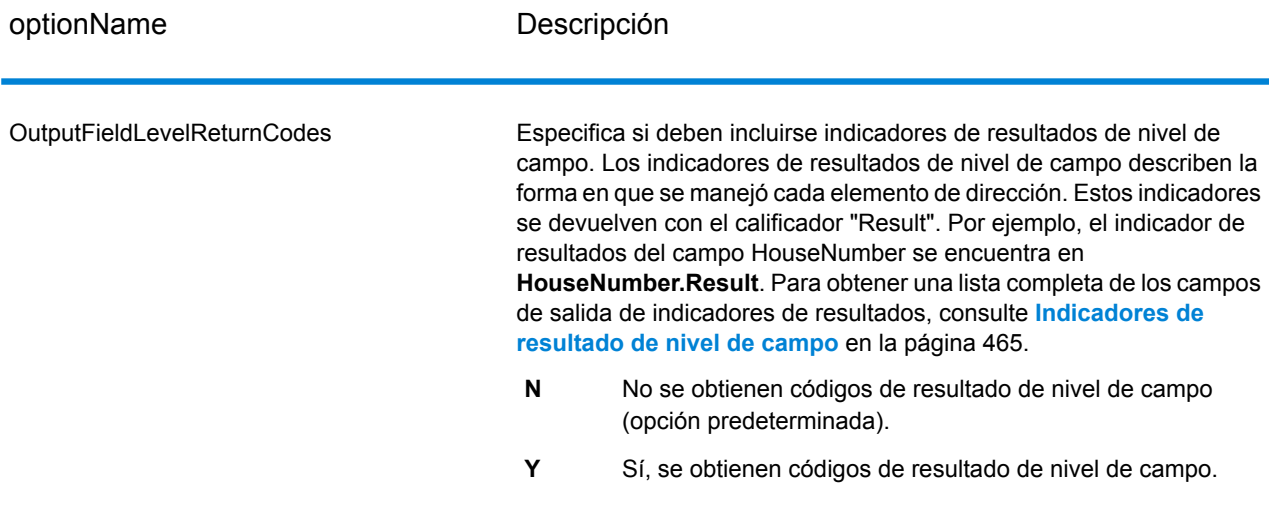

optionName Descripción

OutputFormattedOnFail

#### optionName Descripción

Especifica si se devolverá una dirección con formato cuando no sea posible validar una dirección. A la dirección se le aplica el formato de dirección preferido para el país correspondiente. Si no se selecciona esta opción, los campos de dirección de salida quedarán en blanco cuando no se pueda validar la dirección.

> **Nota:** Esta opción se aplica a las direcciones de Estados Unidos y Canadá. No se devuelven datos con formato para otros tipos de direcciones.

- No se aplica un formato a las direcciones fallidas (opción predeterminada). **N**
- **Y** Sí, se aplica un formato a las direcciones fallidas.

Las direcciones con formato se devuelven con el formato que se especifica en la opción OutputRecordType Tenga en cuenta que si especifica el valor OutputRecordType=E, los elementos de dirección analizados incluirán la dirección analizada y validada de las direcciones que no pudieron validarse. Si la dirección no pudo validarse, los elementos de dirección analizados incluirán la dirección de entrada en el formato analizado. Si desea que la dirección de entrada aparezca siempre en la dirección de salida en formato analizado, independiente de si ValidateAddress pudo validarla, especifique OutputRecordType=I.

Las direcciones con formato se devuelven con el formato que se especifica en la opción Option.OutputRecordType Tenga en cuenta que si especifica el valor

Option.OutputRecordType=E, los elementos de dirección analizados incluirán la dirección analizada y validada de las direcciones que no pudieron validarse. Si la dirección no pudo validarse, los elementos de dirección analizados incluirán la dirección de entrada en el formato analizado. Si desea que la dirección de entrada aparezca siempre en la dirección de salida en formato analizado, independientemente de que ValidateAddress pueda validarla o no, especifique Option.OutputRecordType=I.

Las direcciones con formato aplicado se devuelven en el formato especificado en las casillas **Incluir una dirección estándar**, **Incluir elementos de línea de dirección** e **Incluir información postal**. Si se selecciona **Incluir elementos de línea de dirección**, los elementos de dirección analizados incluirán la dirección analizada y validada en el caso de las direcciones que no pudieron validarse. Si la dirección no pudo validarse, los elementos de dirección analizados incluirán la dirección de entrada en el formato analizado. Si desea que la dirección de entrada aparezca siempre en la salida en formato analizado, independientemente de que ValidateAddress pueda validarla o no, seleccione **Incluir elementos de dirección de entrada estandarizados**.

Si especifica Y, entonces debe especificar "A" o "E" para OutputRecordType.

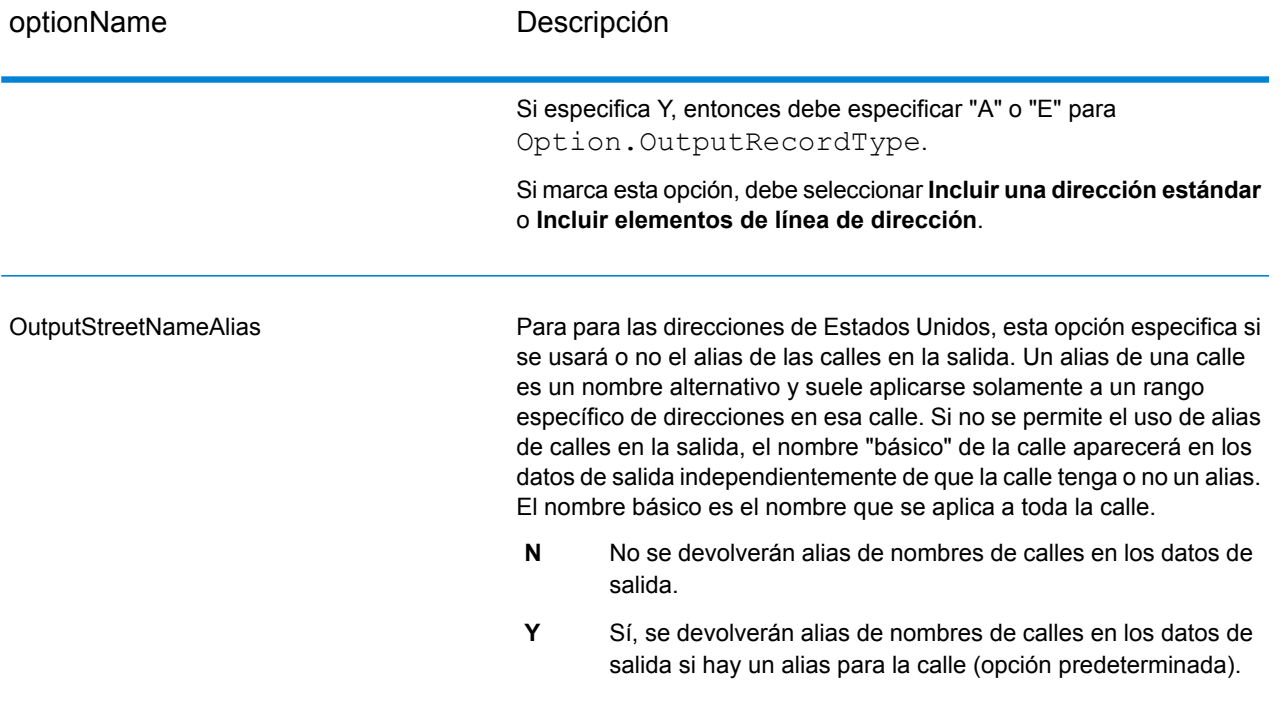

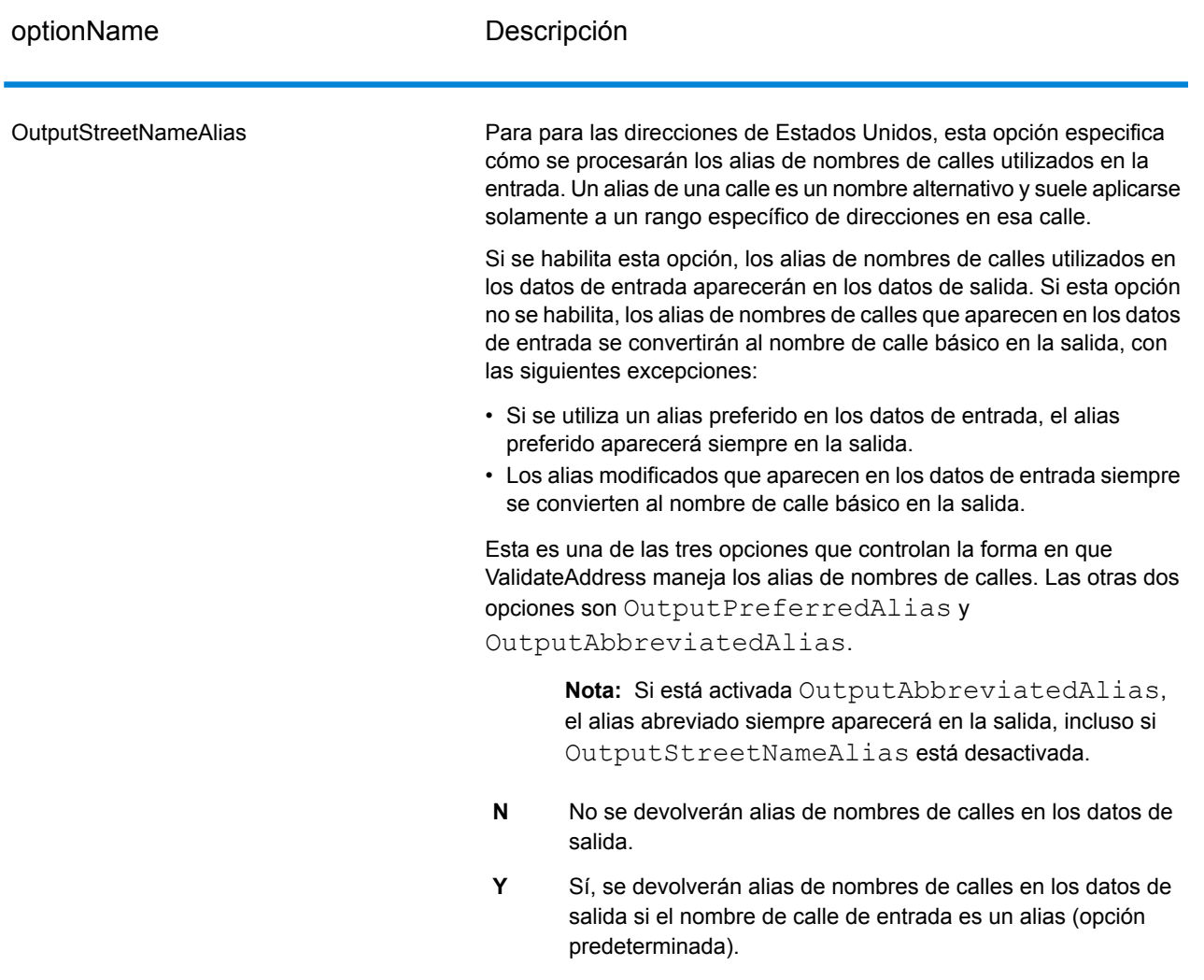

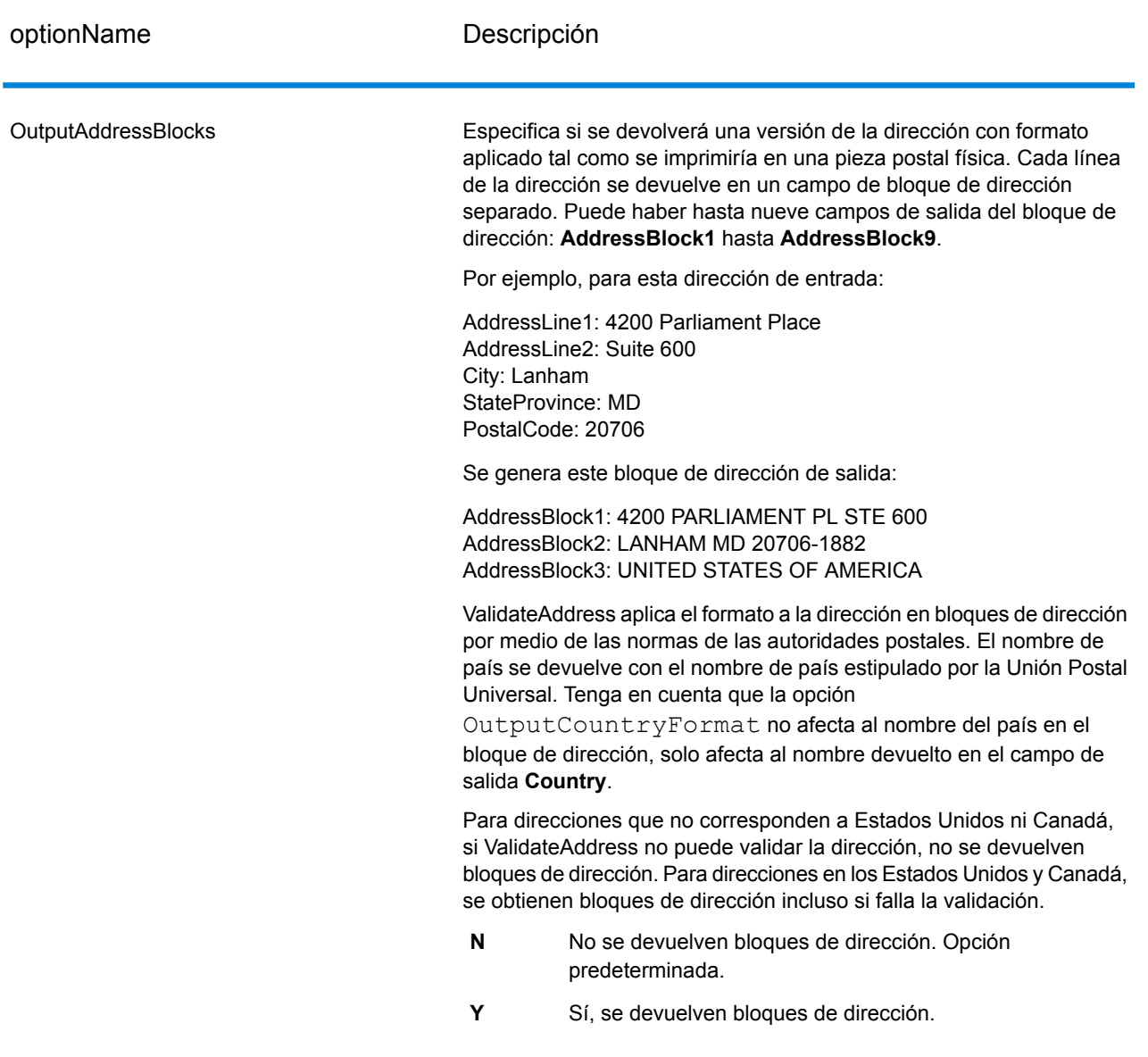

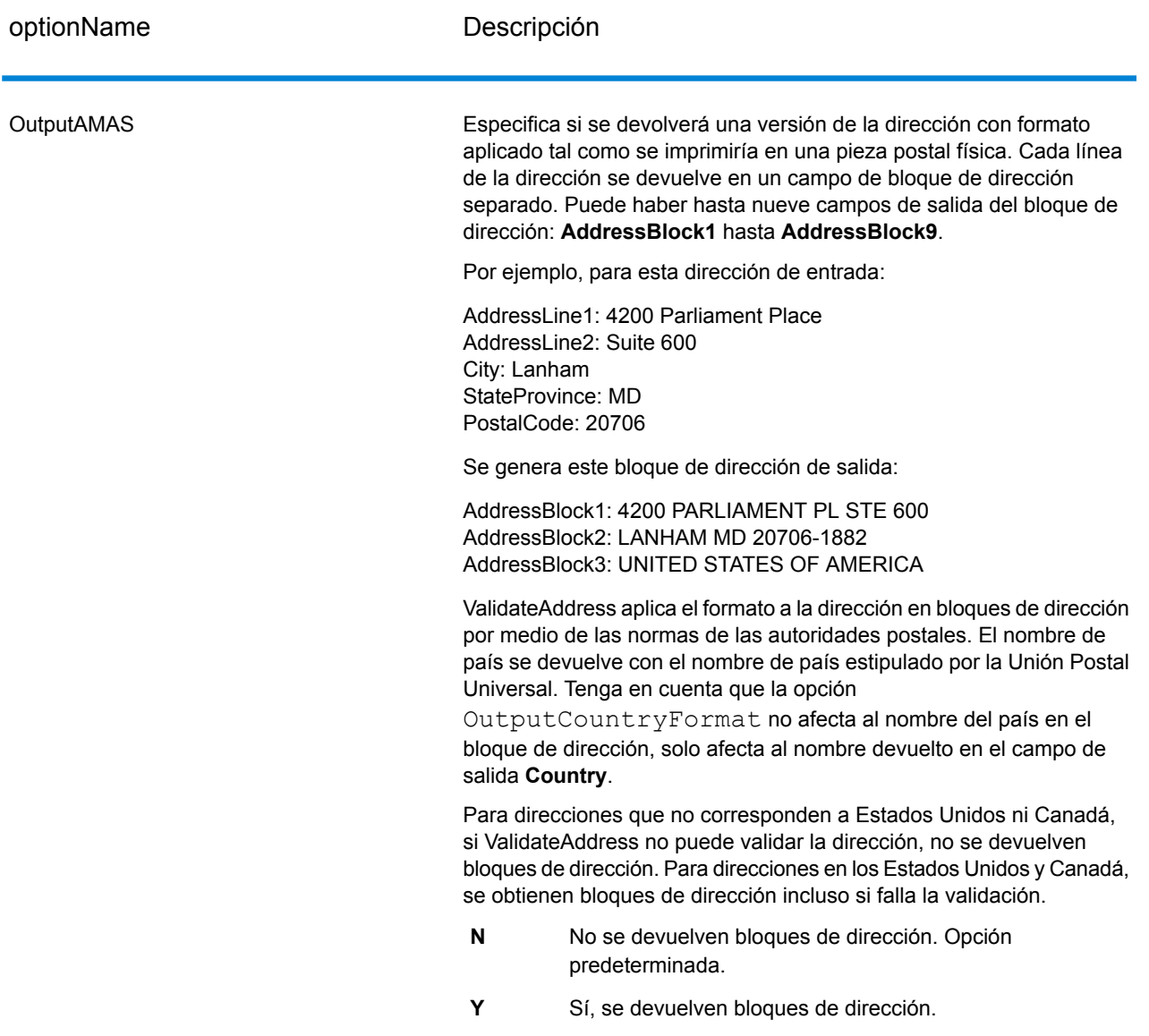

## *Obtención de distritos electorales*

ValidateAddress puede determinar el distrito electoral de Estados Unidos para una dirección.

Para obtener los distritos congresionales, OutputRecordType debe contener "P". Para obtener más información acerca de OutputRecordTypeOutputRecordType, consulte **[Opciones](#page-405-1) de datos de [salida](#page-405-1)** en la página 406.

# **Tabla 87: Datos de salida de distrito electoral**

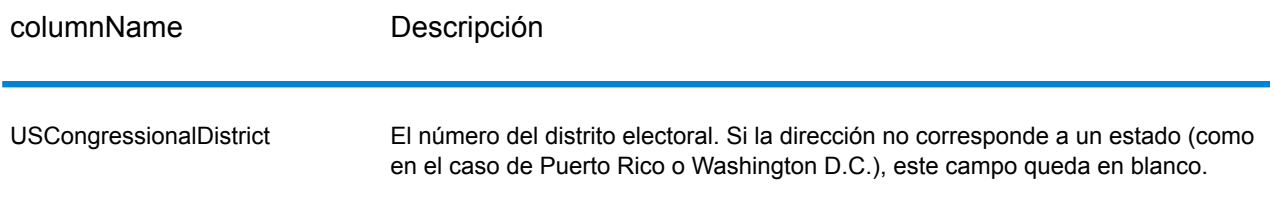

# *Obtención de nombres de condados*

ValidateAddress puede determinar el condado en el que se encuentra una dirección en particular y devolver el nombre de ese condado.

**Nota:** Los nombres de condados solo están disponibles para direcciones de Estados Unidos.

Para obtener nombres de condado, OutputRecordType debe contener P. Para obtener más información acerca de OutputRecordType, consulte **[Opciones](#page-405-1) de datos de salida** en la página 406.

# **Tabla 88: Datos de salida de nombre de condado**

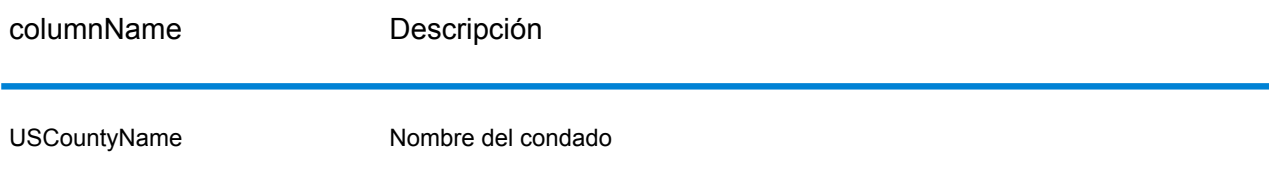

## *Obtención de números de condado FIPS*

Los números de condado FIPS (Federal Information Processing Standards, estándares de procesamiento de la información federal) son números que identifican a cada condado de un estado. Cabe señalar que estos números solo son exclusivos dentro del estado y no a nivel nacional. Para obtener más información, consulte **<http://www.census.gov>**.

**Nota:** Los números FIPS de condado solo están disponibles para direcciones de Estados Unidos.

Para obtener los números FIPS de condado, OutputRecordType debe contener P. Para obtener más información acerca de OutputRecordType, consulte **[Opciones](#page-405-1) de datos de salida** en la página 406.

## **Tabla 89: Datos de salida de número de condado FIPS**

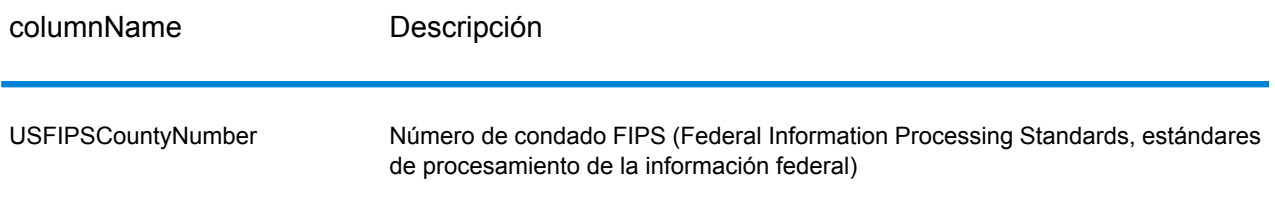

## *Obtención de códigos de ruta de operador*

Los códigos de ruta de operador son identificadores únicos que se asignan a cada operador postal que distribuye el correo, lo que permite identificar de forma exclusiva cada ruta de entrega de Estados Unidos. ValidateAddress puede devolver un código que representa la ruta de operador de un destinatario.

**Nota:** Los códigos de ruta de operador solo están disponibles para direcciones de Estados Unidos.

Para obtener los códigos ruta de operador, OutputRecordType debe contener P. Para obtener más información acerca de OutputRecordType, consulte **[Opciones](#page-405-1) de datos de salida** en la página 406.

## **Tabla 90: Datos de salida de códigos de ruta de operador**

<span id="page-415-0"></span>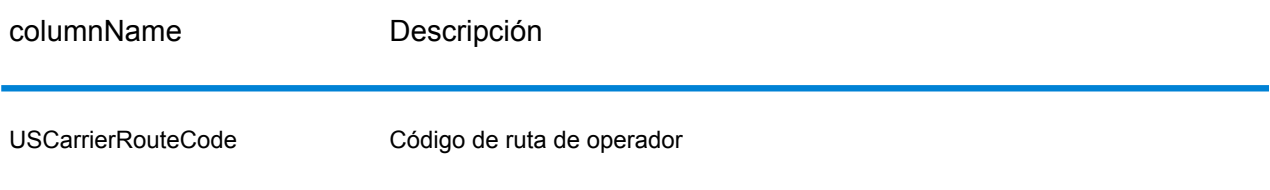

## *Opciones predeterminadas*

La siguiente tabla muestra las opciones que controlan el formato y el procesamiento de direcciones. Se las denomina "opciones predeterminadas" porque se aplican de forma predeterminada a todas las direcciones. Algunas de estas opciones pueden anularse para las direcciones de Canadá. Para obtener más información, consulte**[Opciones](#page-437-0) de dirección de Canadá** en la página 438.

# **Tabla 91: Opciones predeterminadas**

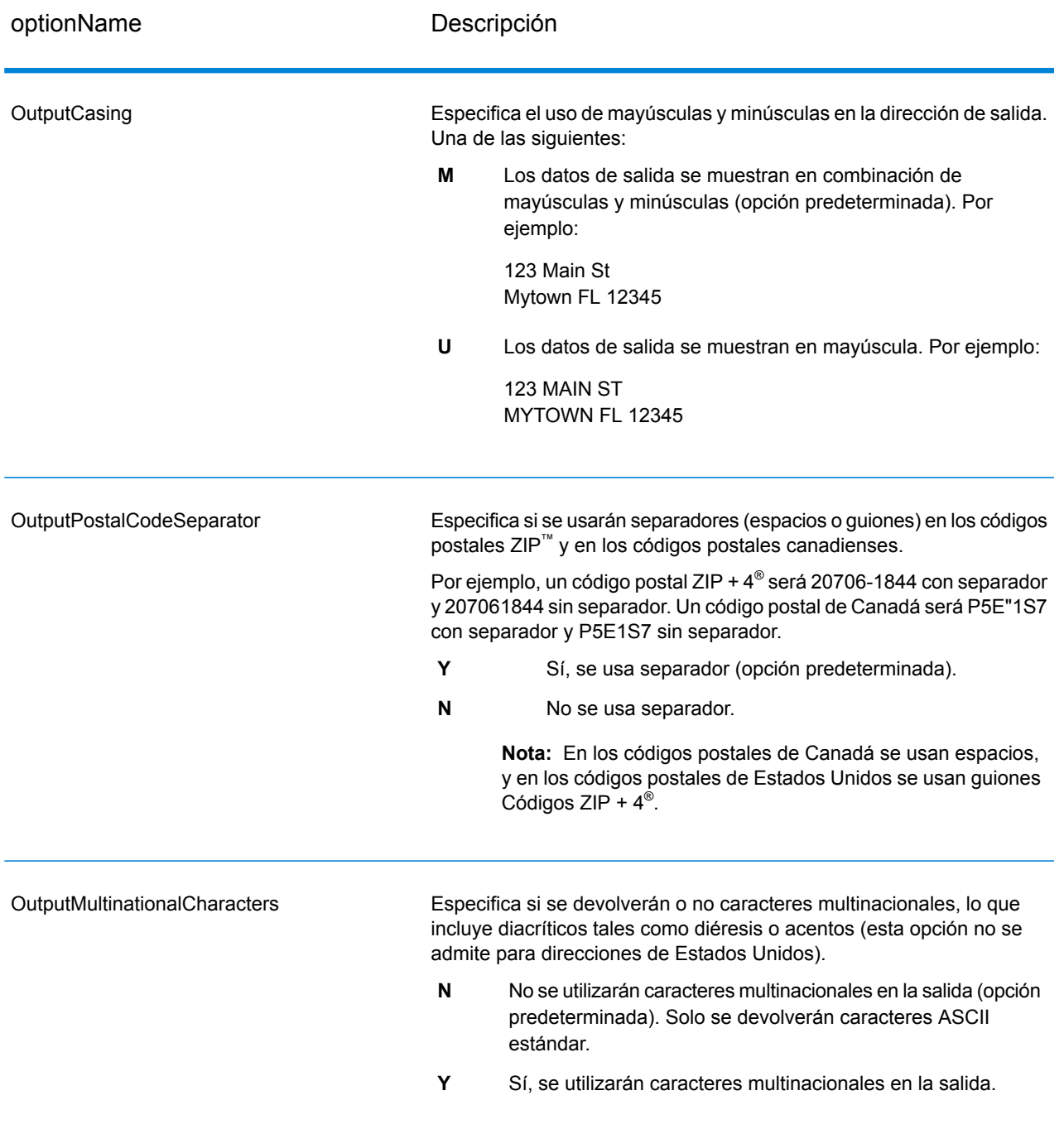

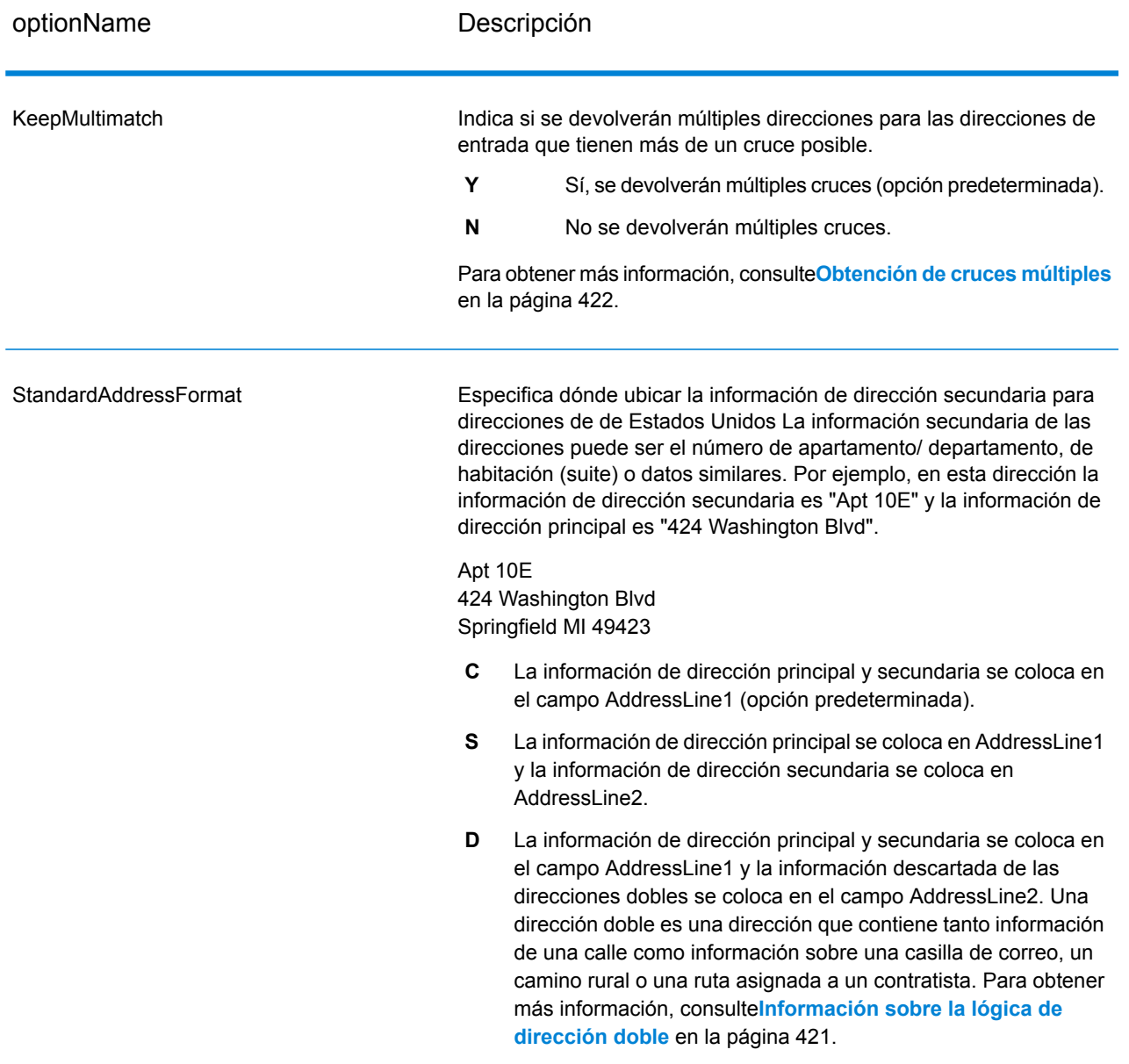

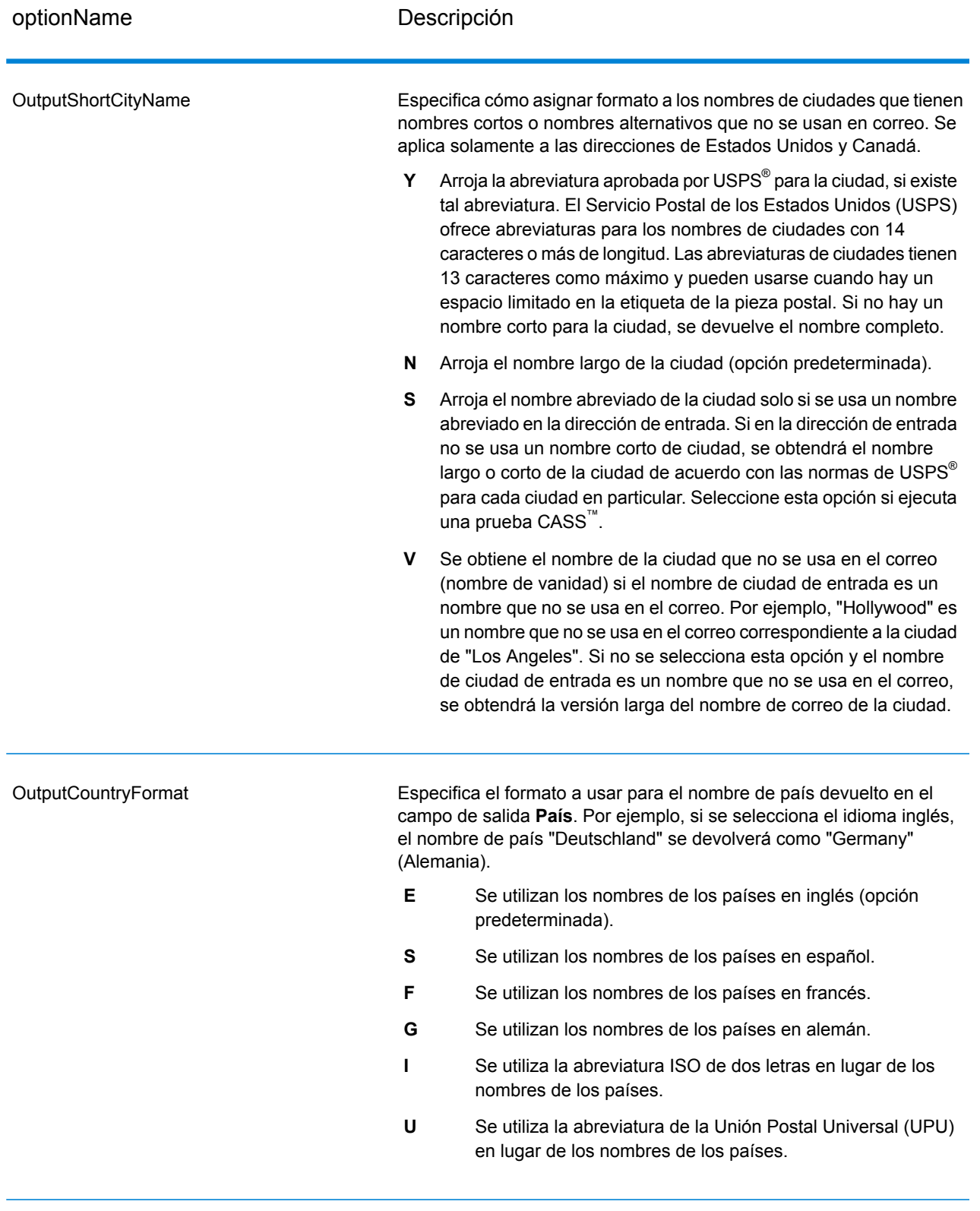

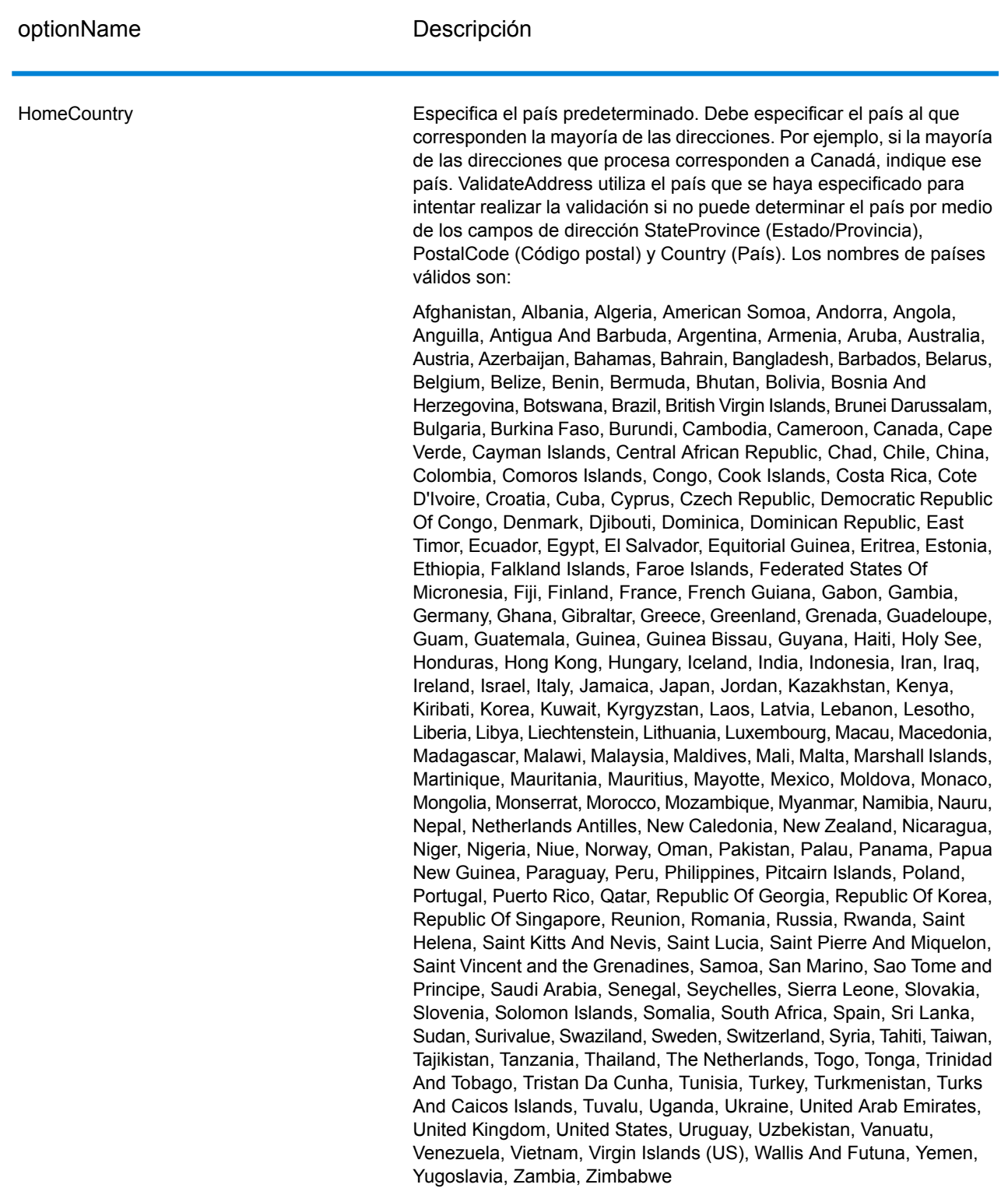

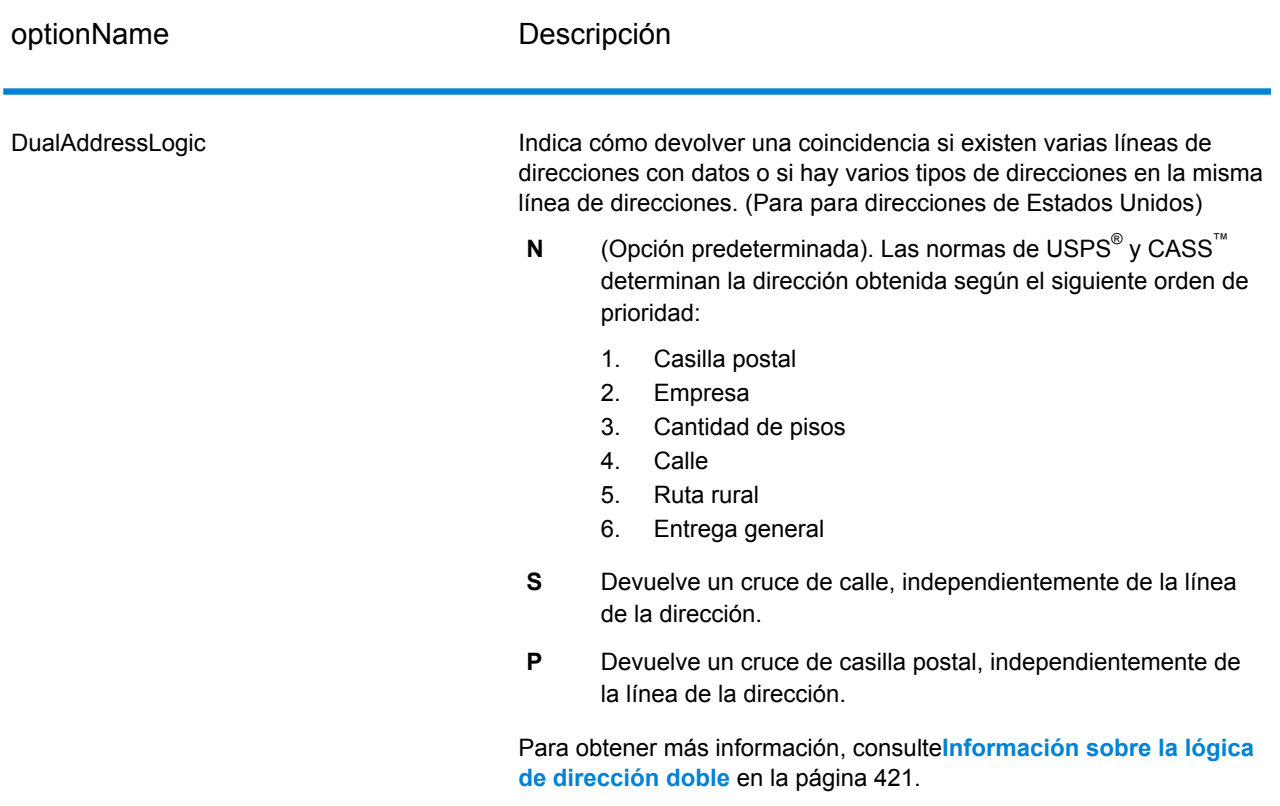

## <span id="page-420-0"></span>*Información sobre la lógica de dirección doble*

Para direcciones de EE. UU., la opción DualAddressLogic controla si Validate Address debe mostrar una coincidencia de calle o una coincidencia de casilla postal/ruta rural/ruta de contratista en caso de que la dirección contenga información de calle y de casilla postal/ruta rural/ruta de contratista en la misma línea de dirección.

**Nota:** La opción DualAddressLogic no tiene efecto si la información de calle aparece en un campo de entrada de una línea de dirección distinta a la información de casilla postal/ruta rural/ruta de contratista.

Por ejemplo, en la siguiente dirección de entrada:

401 N Main St Apt 1 POB 1City City: Kemp StateProvince: TX PostalCode: 75143

ValidateAddress devuelve uno de los siguientes:

• Si DualAddressLogic se define en la opción N o P:

AddressLine1: PO Box 1 City: Kemp

StateProvince: TX PostalCode: 75143-0001

• Si DualAddressLogic se define en S:

401 N Main St Apt 1AddressLine2 (Línea de dirección 2): City: Kemp StateProvince: TX PostalCode: 75143-4806

Los datos de dirección que no se usan para estandarizar la dirección pueden devolverse en uno de dos lugares:

• **AddressLine2**: la información de dirección que no se utiliza para estandarizar la dirección se devuelve en el campo **AddressLine2** si especifica StandardAddressFormat=D. Para obtener más información, consulte**Opciones [predeterminadas](#page-415-0)** en la página 416. Por ejemplo, si se opta por obtener un cruce de comparación de calles para direcciones dobles,

401 N Main St Apt 1AddressLine2 (Línea de dirección 2): AddressLine2: PO Box 1 City: Kemp StateProvince: TX PostalCode: 75143-0001

• **AdditionalInputData**: si no especifica StandardAddressFormat=D, entonces la información de dirección que no se usa para estandarizar la dirección se devuelve en el campo **AdditionalInputData**. Para obtener más información sobre esta opción, consulte **[Opciones](#page-415-0) [predeterminadas](#page-415-0)** en la página 416. Por ejemplo, si se opta por obtener un cruce de comparación de calles para direcciones dobles,

401 N Main St Apt 1AddressLine2 (Línea de dirección 2): City: Kemp StateProvince: TX PostalCode: 75143-0001 AdditionalInputData: PO Box 1

<span id="page-421-0"></span>La información de dirección descartada se puede recuperar mediante la configuración de la opción StandardAddressFormat en D. Para obtener más información, consulte **[Opciones](#page-415-0) [predeterminadas](#page-415-0)** en la página 416 .

# *Obtención de cruces múltiples*

Si ValidateAddress encuentra varias direcciones en la base de datos postales que pueden ser coincidencias respecto de la dirección de entrada, es posible hacer que ValidateAddress arroje las posibles coincidencias. Por ejemplo, la siguiente dirección coincide con múltiples direcciones de la base de datos postales de Estados Unidos:

PO BOX 1 Nueva York, NY

# *Opciones*

Para obtener múltiples cruces, utilice las opciones que se describen en la siguiente tabla.

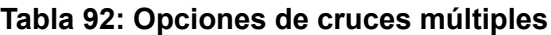

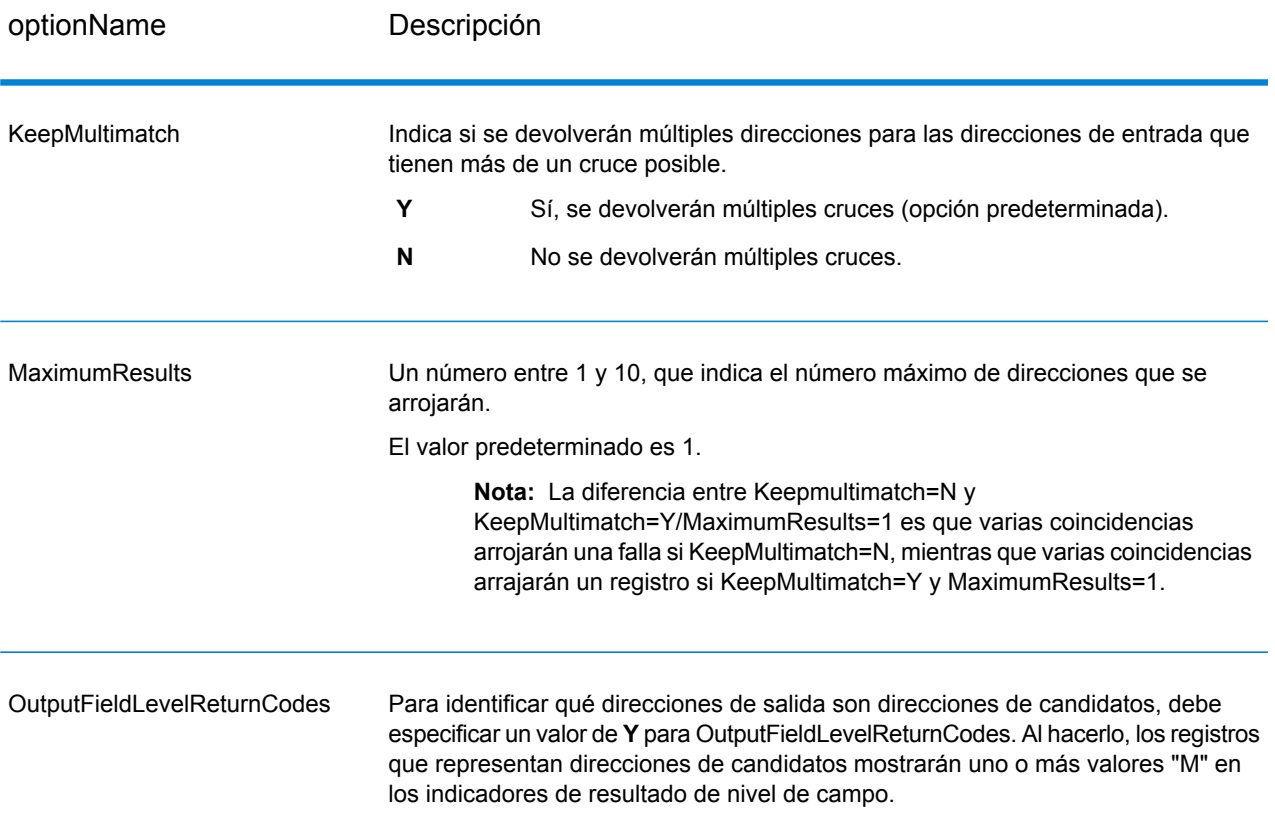

# *Salida*

Cuando se opta por obtener múltiples cruces, las direcciones se devuelven en el formato que se especifica. Para obtener información sobre cómo especificar el formato de la dirección, consulte **[Opciones](#page-405-1) de datos de salida** en la página 406. Para identificar los registros que representan direcciones de candidatos, busque los indicadores de resultado de nivel de campo con múltiples valores "M". Para obtener más información, consulte**[Indicadores](#page-464-0) de resultado de nivel de campo** en la página 465.

# *Bases de datos Opciones de dirección*

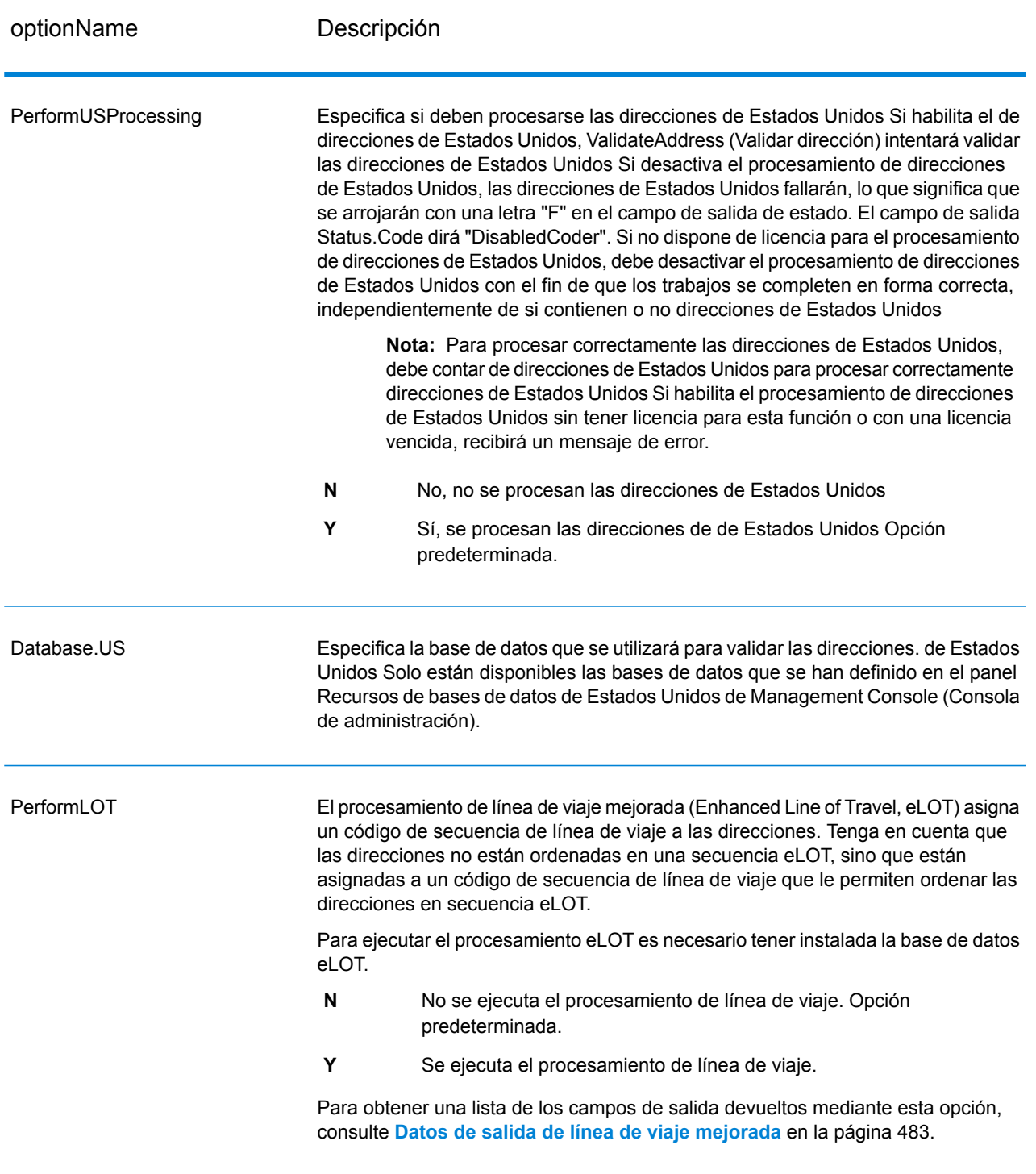

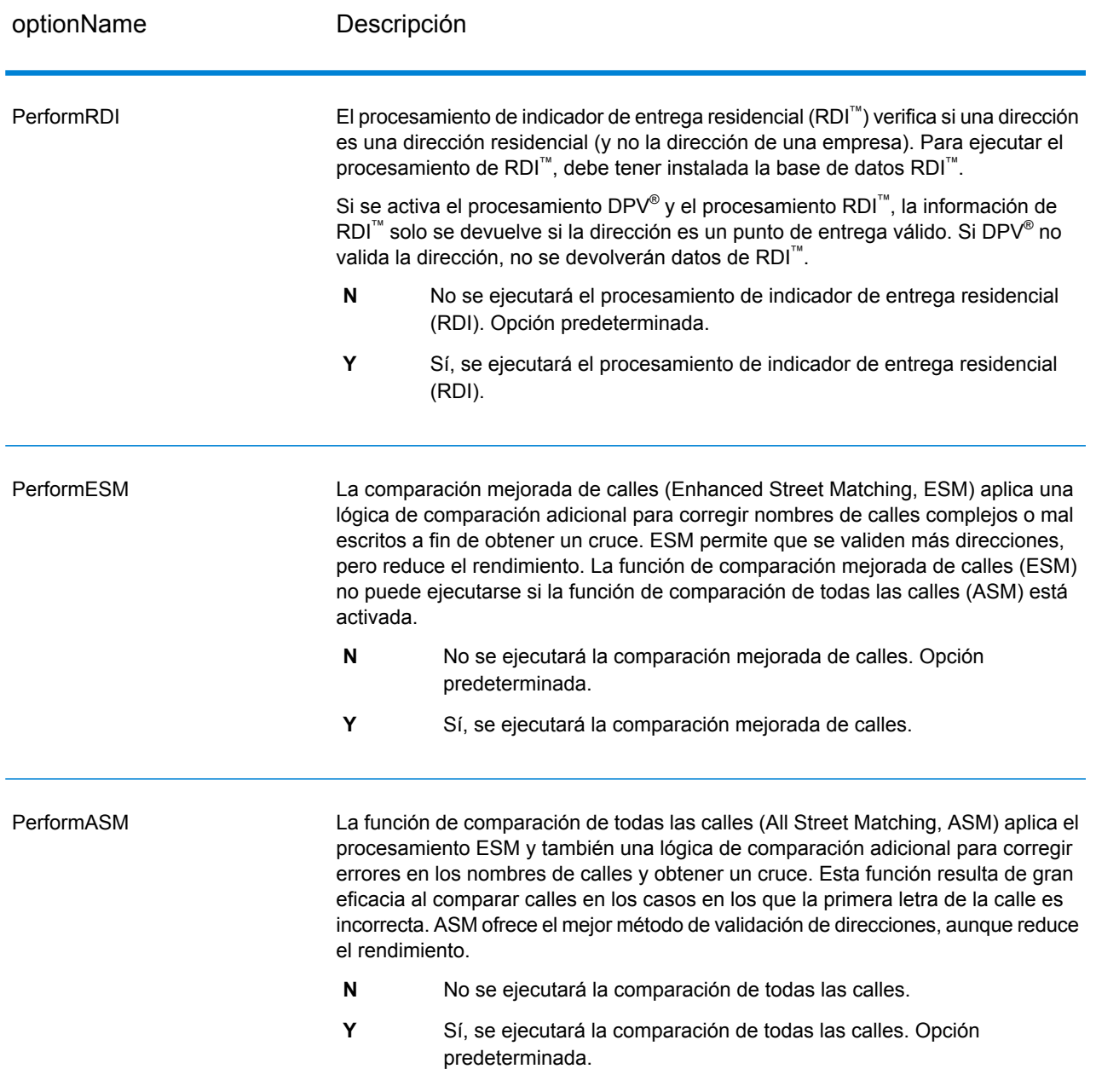

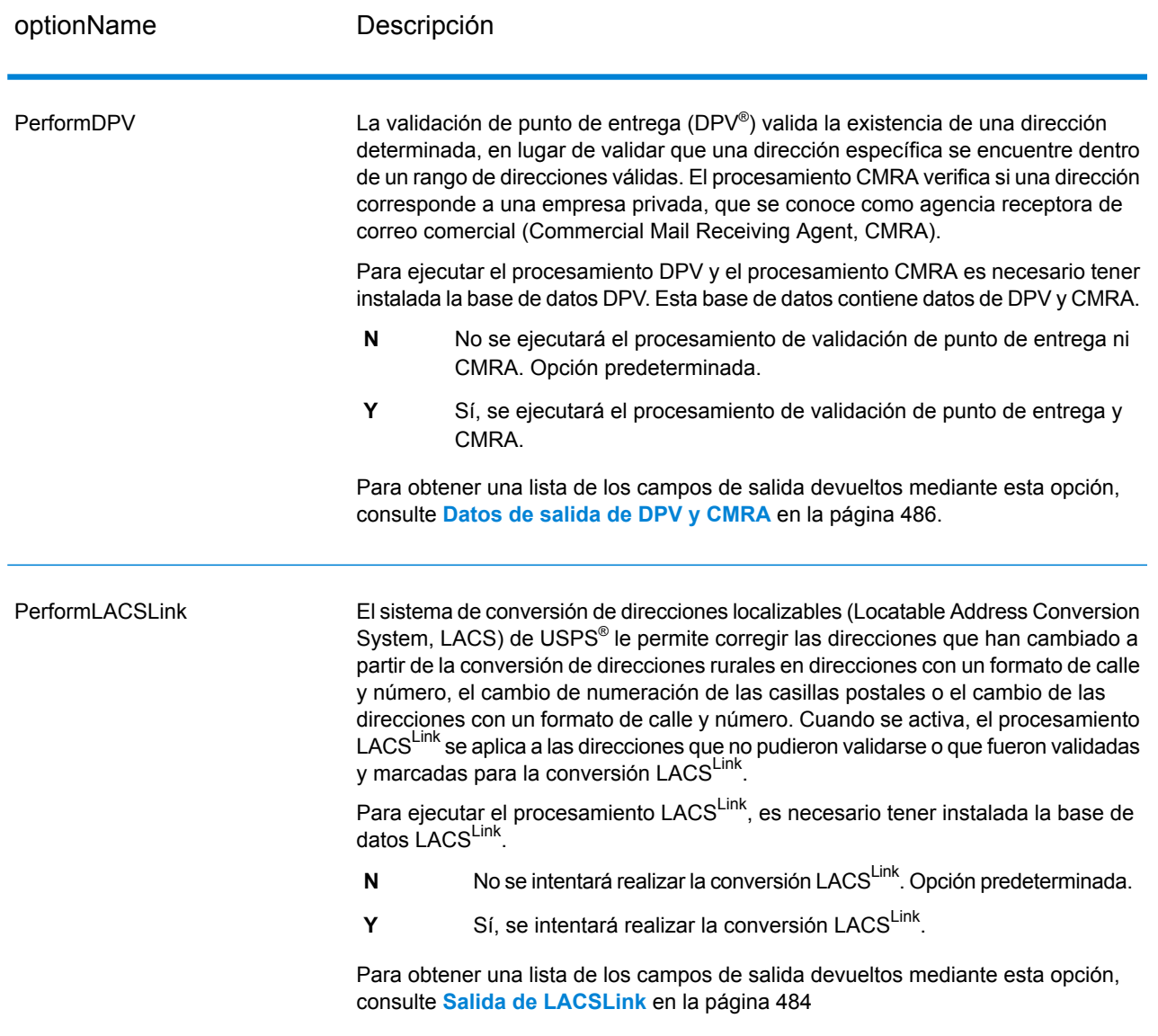

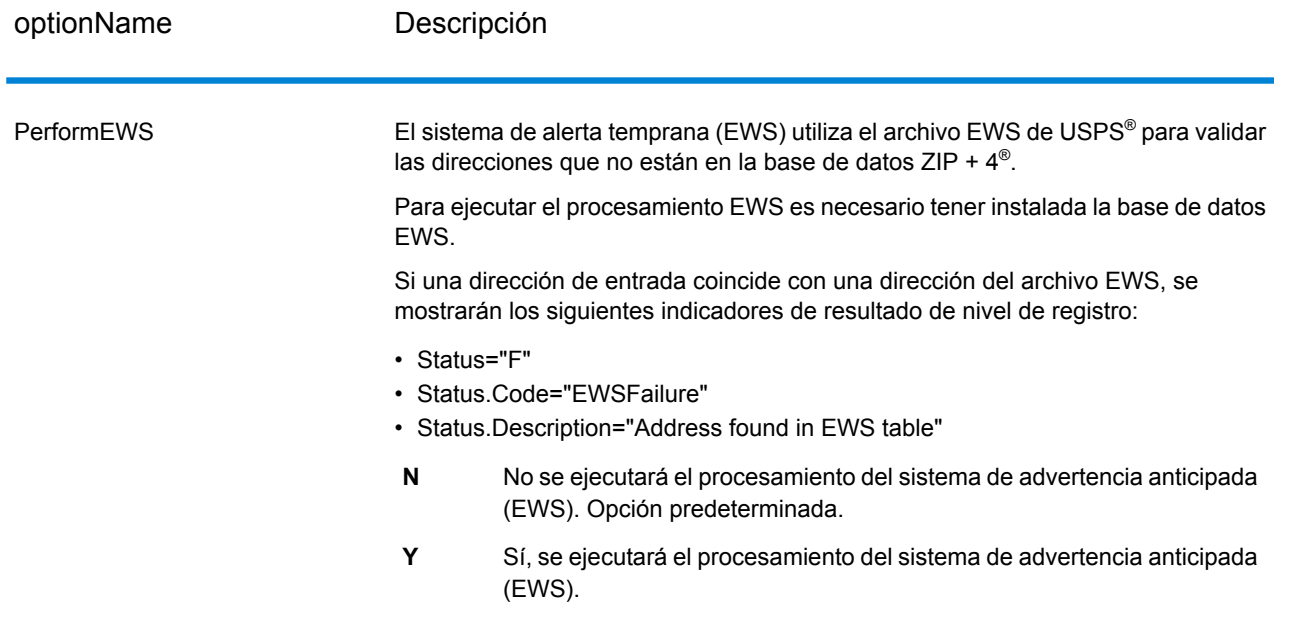

optionName Descripción

**ExtractFirm** 

#### optionName Descripción

Especifica si debe extraerse el nombre de la firma de los campos AddressLine1 a AddressLine4 para colocarlo en el campo de salida FirmName. Esta opción funciona en los casos en los que el campo FirmName del registro de entrada está en blanco y hay más de una línea de dirección.

- **Y** Sí, se extraerá el nombre de la firma.
- **N** No se extraerá el nombre de la firma. Opción predeterminada.

Para identificar los nombres de firmas en las líneas de dirección, las líneas de dirección se escanean en busca de palabras clave y patrones que permitan reconocer los campos que corresponden a líneas de dirección y los que corresponden a nombres de firmas. Debido a que este procedimiento se ejecuta en base a patrones, existe la posibilidad de que algunos campos no se identifiquen correctamente. Las siguientes sugerencias pueden ayudar a garantizar un óptimo nivel de extracción:

• De ser posible, coloque los elementos principales de la dirección en el campo AddressLine1, los elementos secundarios en el campo AddressLine2, los datos de urbanización en AddressLine3 y el nombre de la firma en AddressLine4. Si la dirección no incluye el código de urbanización, coloque el nombre de la firma en el campo AddressLine3 y deje en blanco el campo AddressLine4. Por ejemplo:

**AddressLine1**: 4200 Parliament Place **AddressLine2**: Suite 600 **AddressLine3:**Pitney Bowes **AddressLine4:** <blank>

- Si se definen solo dos líneas de dirección, en la mayor parte de los casos el campo AddressLine2 se asigna a la información de dirección secundaria. Si desea aumentar las probabilidades de que AddressLine2 se considere como nombre de firma, coloque el nombre de la firma en el campo AddressLine3 y deje en blanco el campo AddressLine2.
- Los números del nombre de firma (como "1" en "1 Stop Software") aumentarán las probabilidades de que se considere al campo como una línea de dirección.

A continuación se ofrecen algunos ejemplos de extracción del nombre de firma:

• En este ejemplo, el contenido del campo AddressLine2 se extrae y pasa al campo de salida FirmName.

**FirmName:** <br/> **chank> AddressLine1:** 4200 Parliament Place Suite 600 **AddressLine2:** International Goose Feathers inc.

• En este ejemplo, el contenido del campo AddressLine3 se extrae y pasa al campo de salida FirmName.

**FirmName:** <br/> **chank> AddressLine1**: 4200 Parliament Place **AddressLine2**: Suite 600 **AddressLine3:** Pitney Bowes

• En este ejemplo, el contenido del campo AddressLine3 se coloca en el campo

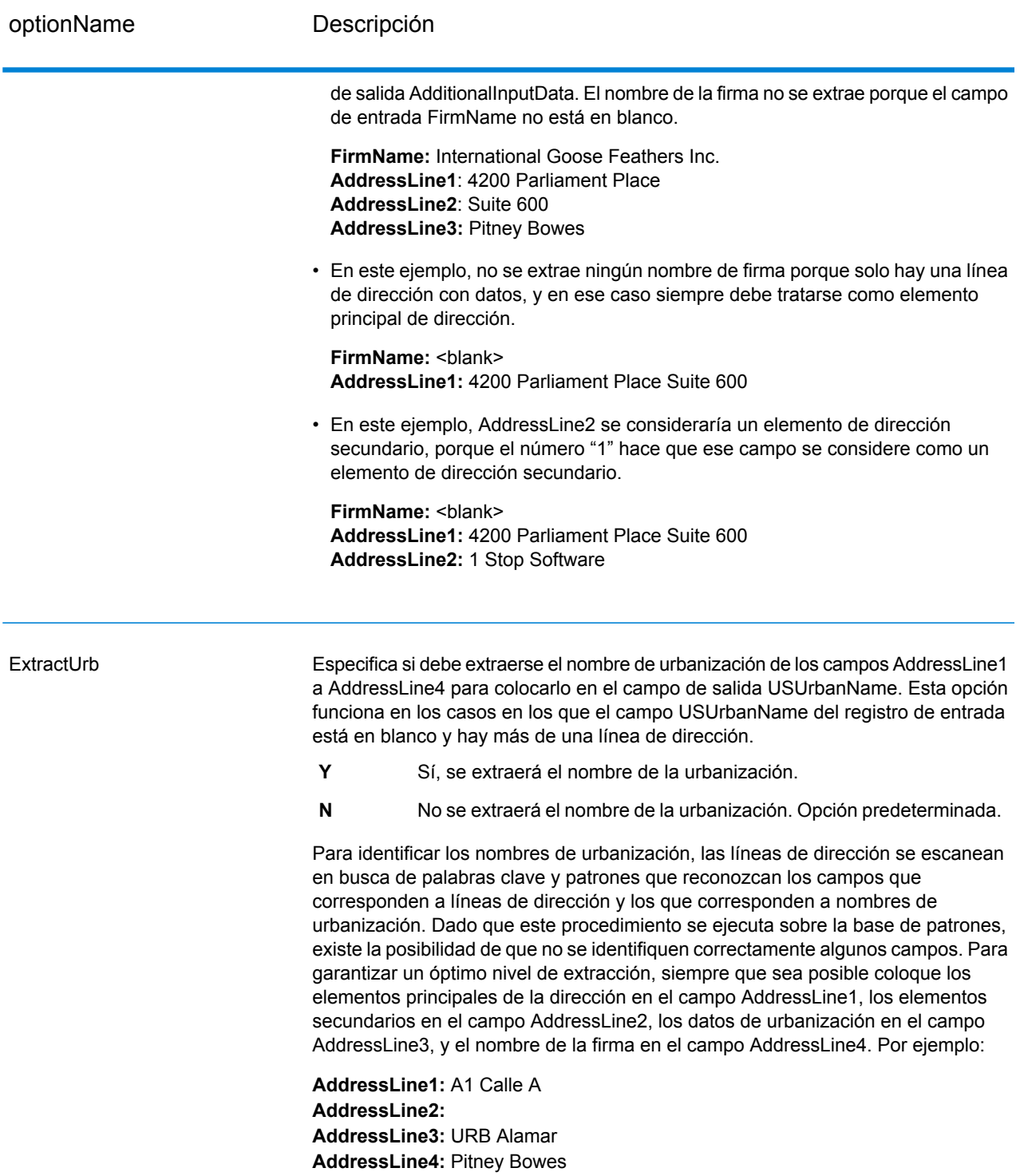

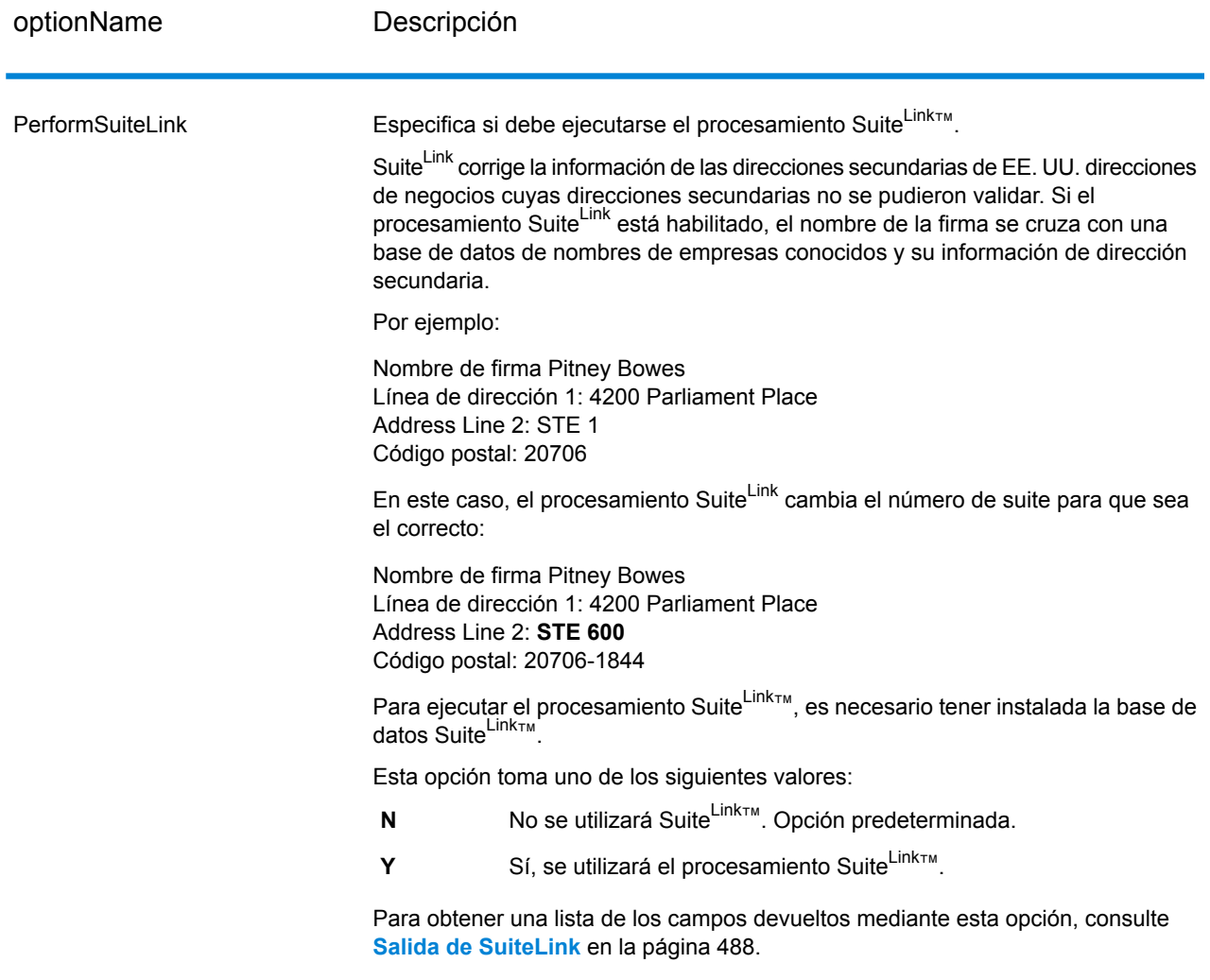

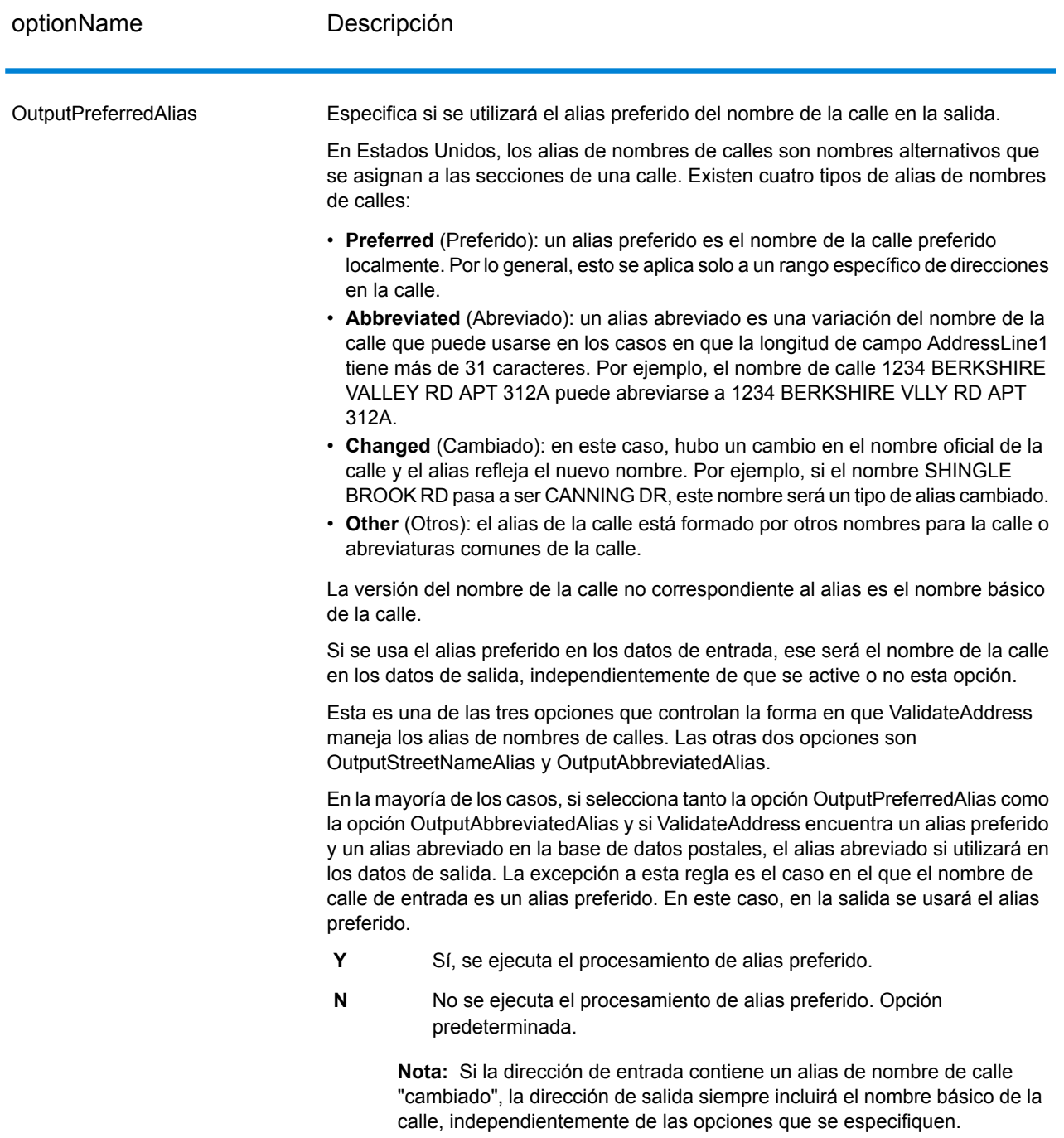
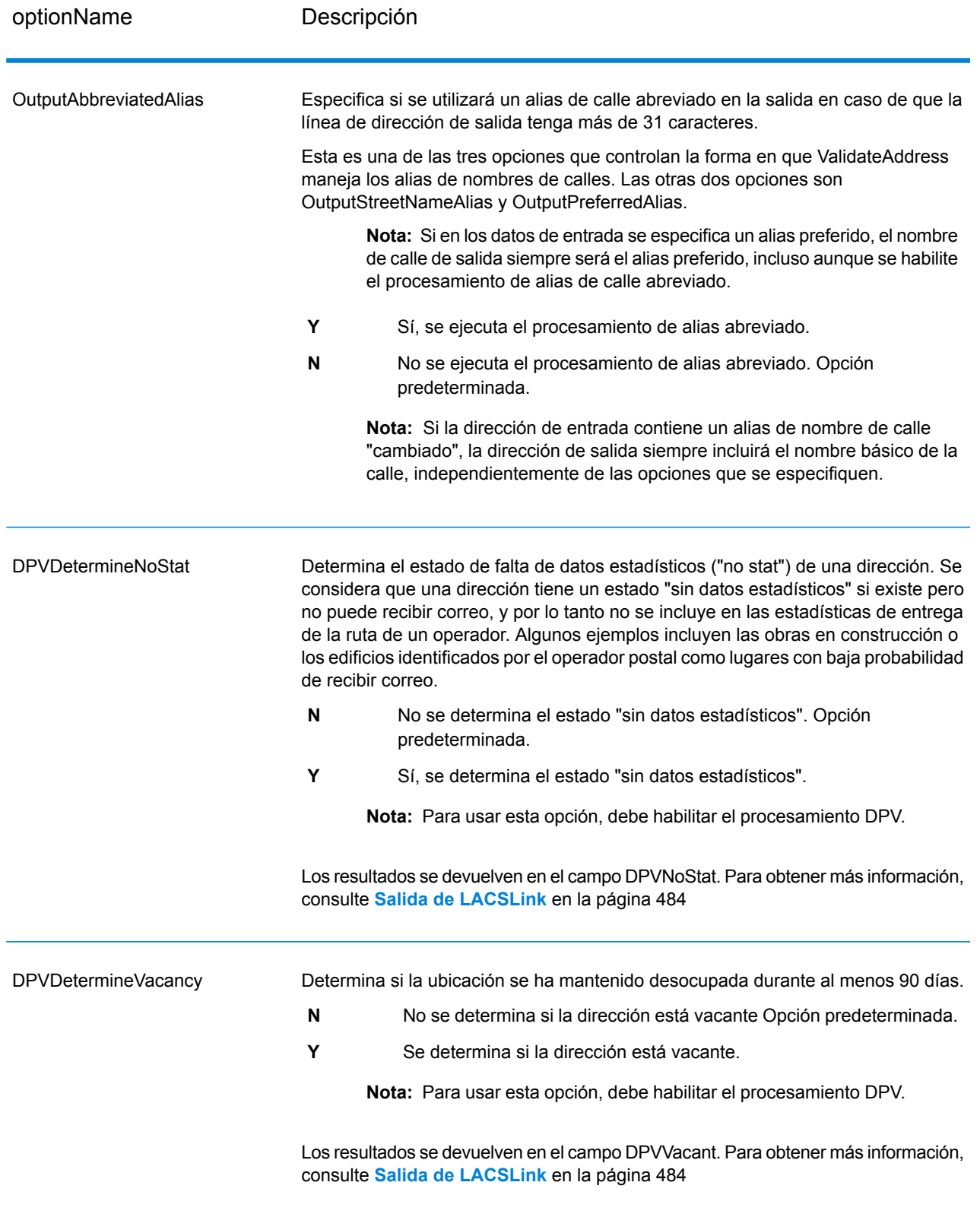

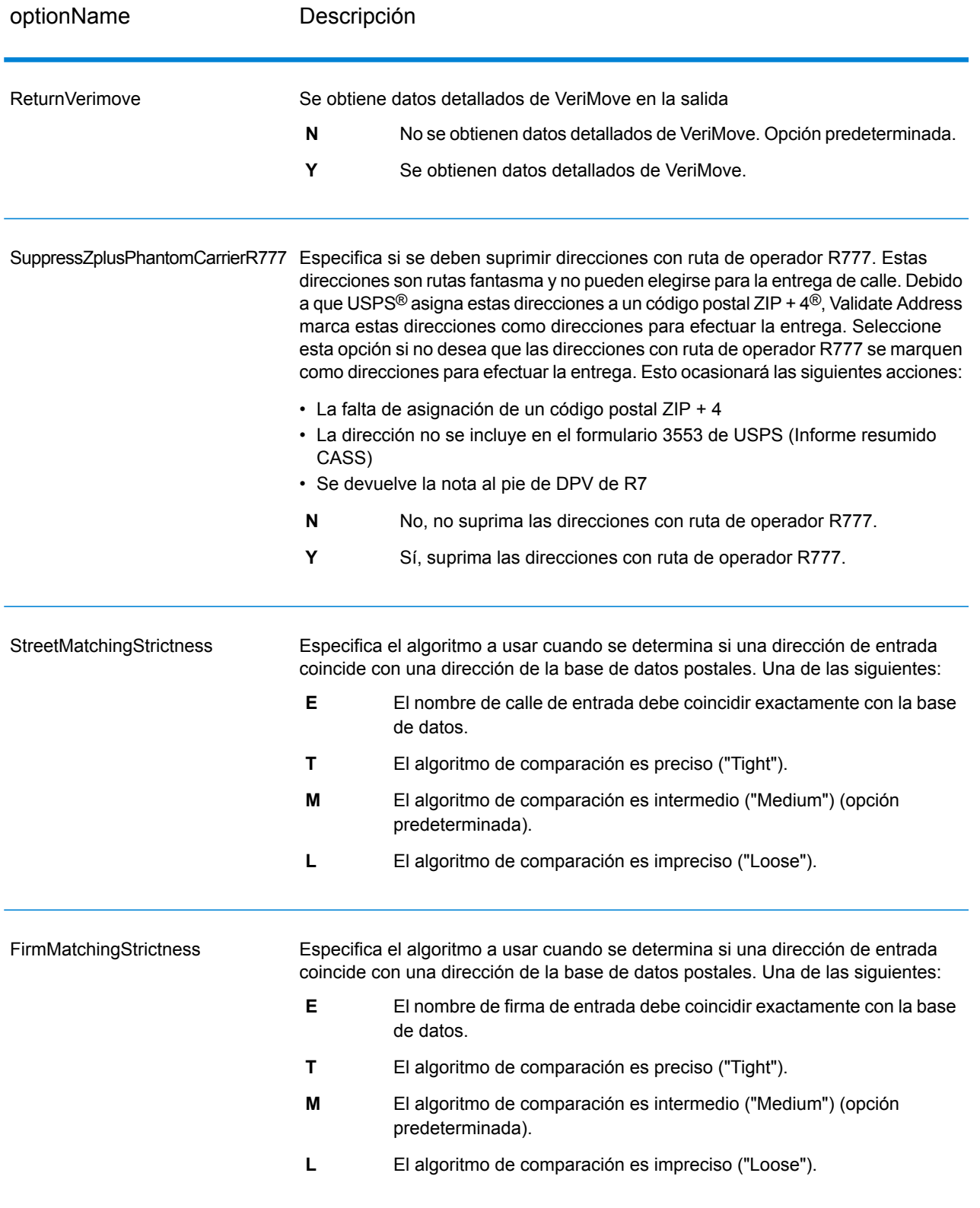

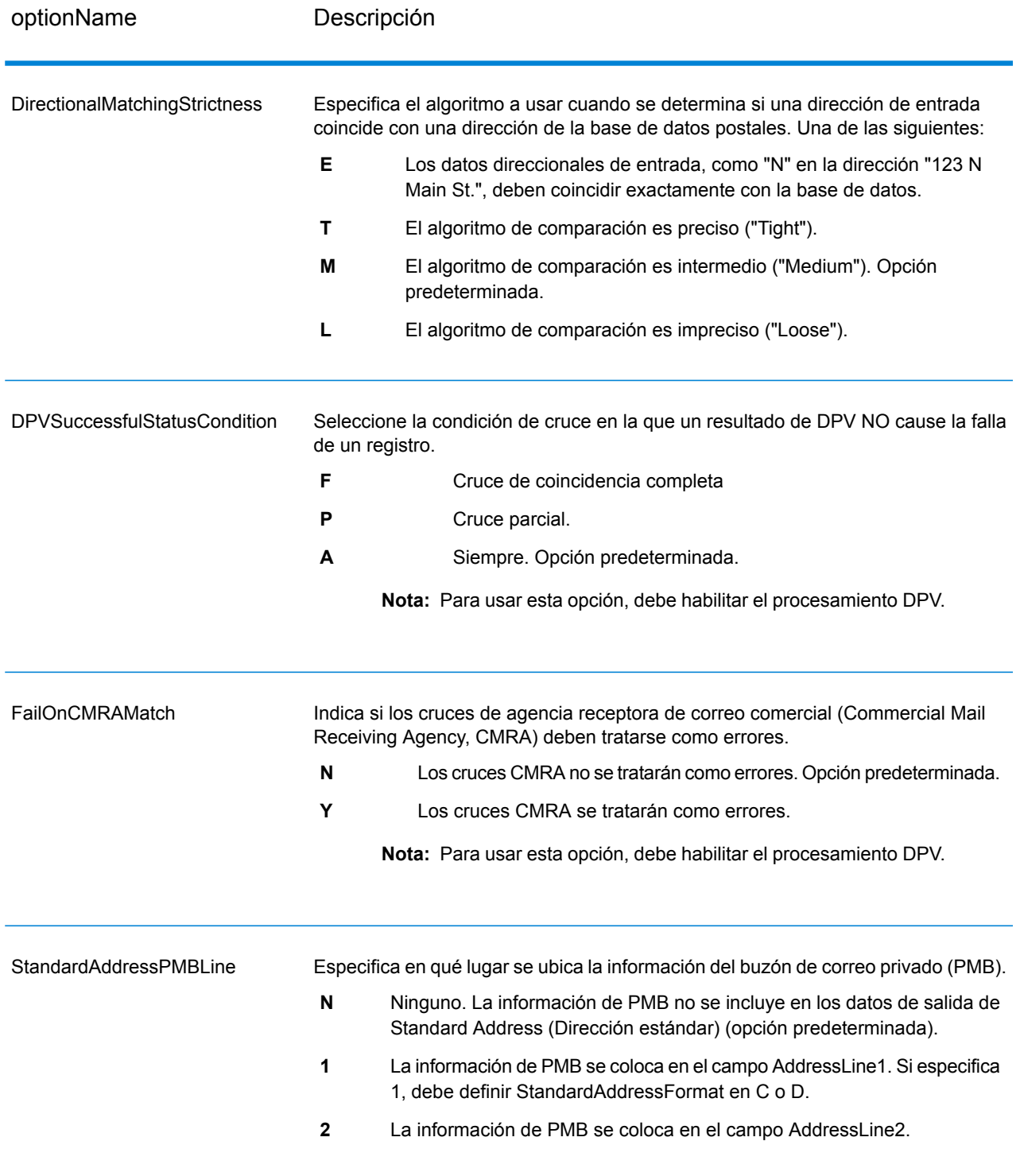

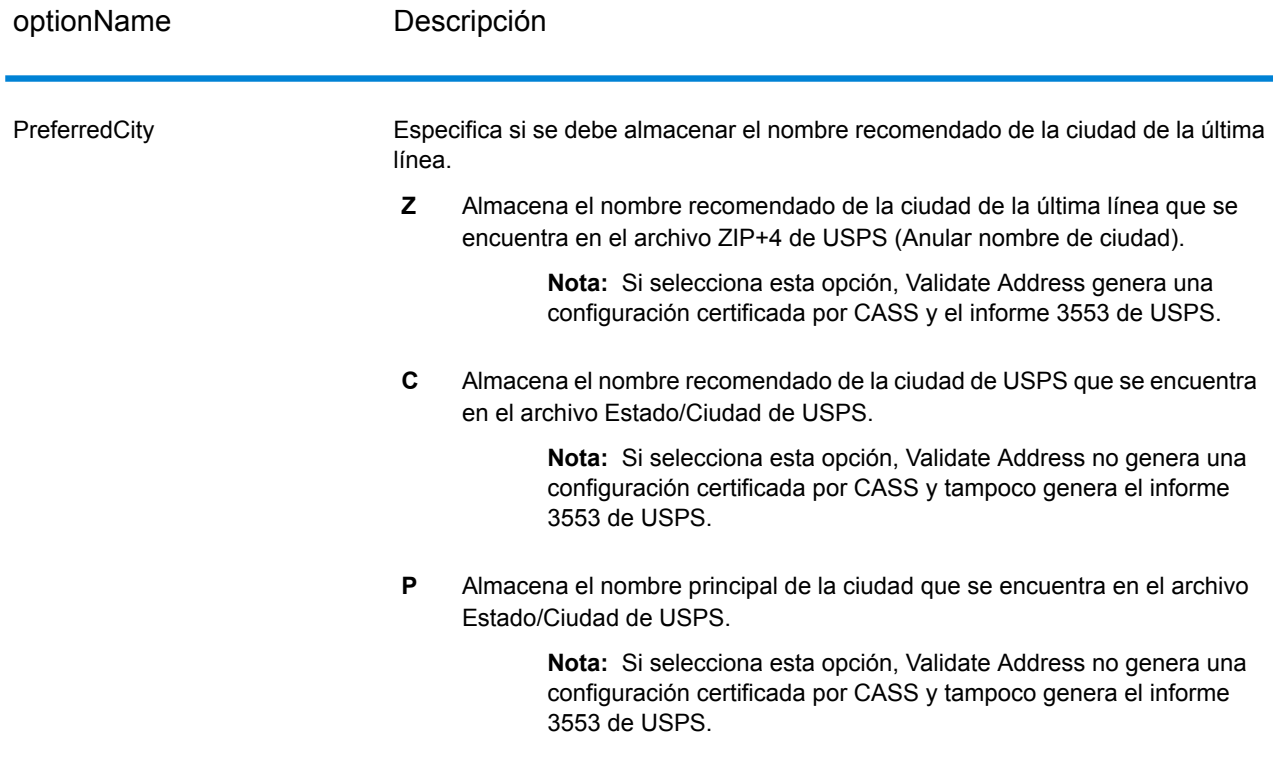

## *Procesamiento CASS Certified*

El procesamiento CASS Certified™ también genera el informe detallado CASS de USPS (USPS CASS Detailed Report), que contiene parte de la misma información que el informe 3553, pero proporciona información mucho más detallada acerca de las estadísticas DPV, LACS, y SuiteLink. El el informe detallado CASS de USPS no es obligatorio para acceder a descuentos postales y no se requiere su envío en el correo.

- 1. Validate Address debe estar en el modo CASS Certified™. Si en la parte superior de la pantalla aparece el mensaje **(Sin certificación CASS)**, haga clic en el botón **Activar CASS**. Aparecerá la casilla **Exigir reglas CASS**.
- 2. Haga clic en **Configurar CASS 3553**. Aparecerá el cuadro de diálogo **Campos de reportes CASS**.
- 3. Escriba los datos de **Proceso de lista** de nombre de empresa, **Nombre o número de ID de lista**, y **Cantidad de listas** que se procesan para este trabajo.
- 4. Escriba los datos de **Nombre de proveedor de servicios de correo, Dirección**, y **Ciudad, Estado, Código postal**.
- 5. Haga clic en **Aceptar**.

La información de lista aparecerá en la sección B y la información de proveedor de servicios de correo aparecerá en la sección D del formulario generado USPS® CASS Form 3553.

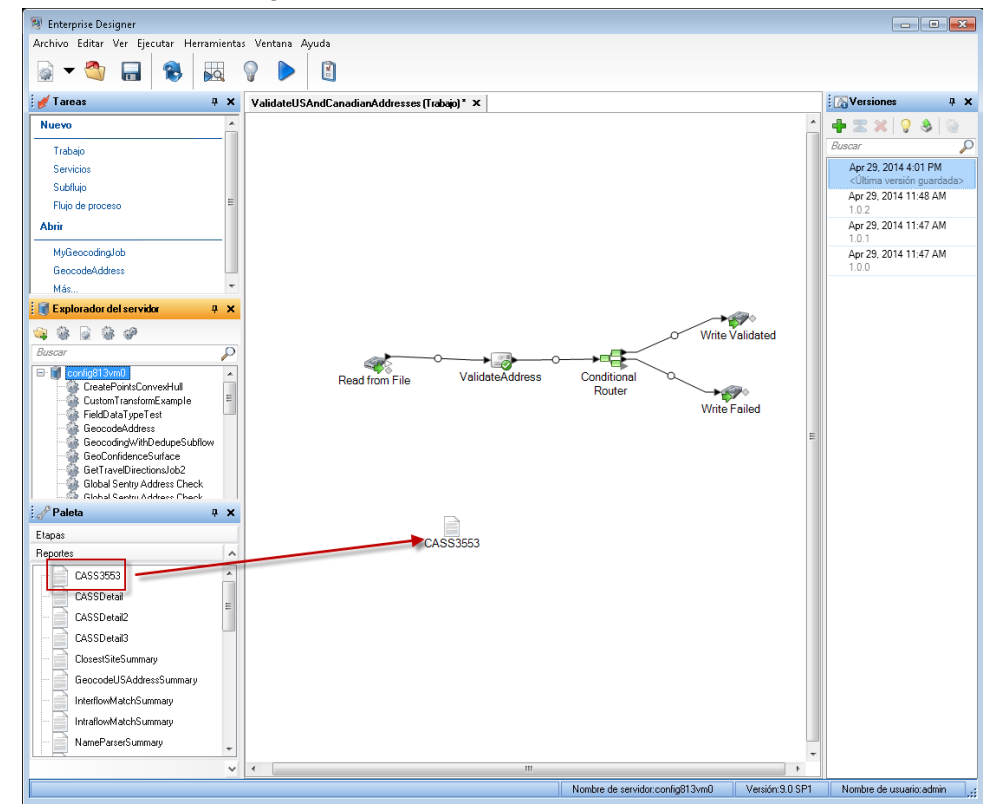

6. En Enterprise Designer, arrastre el informe **CASS3553** desde la paleta Reportes al lienzo.

- 7. Haga doble clic en el icono **CASS3553** en el lienzo.
- 8. En la ficha **Etapas** marque la casilla **Validate Address**. Si cambió el nombre de la etapa Validate Address por otro, debe marcar la casilla que muestra el nombre asignado a la etapa de validación de direcciones.
- 9. En la ficha **Parámetros**, seleccione el formato del informe. Puede crear el informe en formato PDF, HTML o texto simple.
- 10. Haga clic en **Aceptar**.
- 11. Repita los pasos 6 a 10 para **CASSDetail** si desea generar el informe detallado CASS.

# *Opciones de dirección de Canadá*

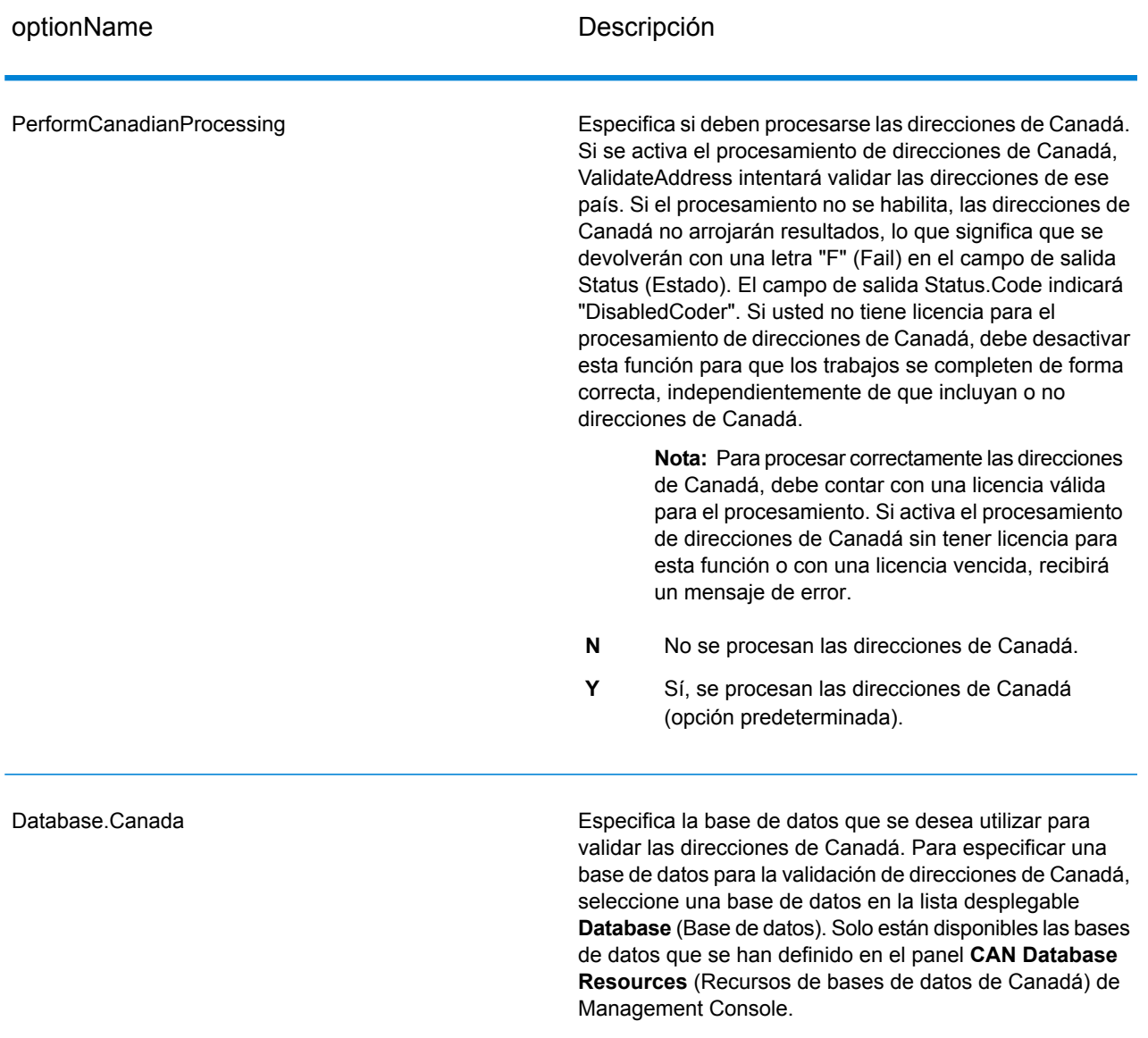

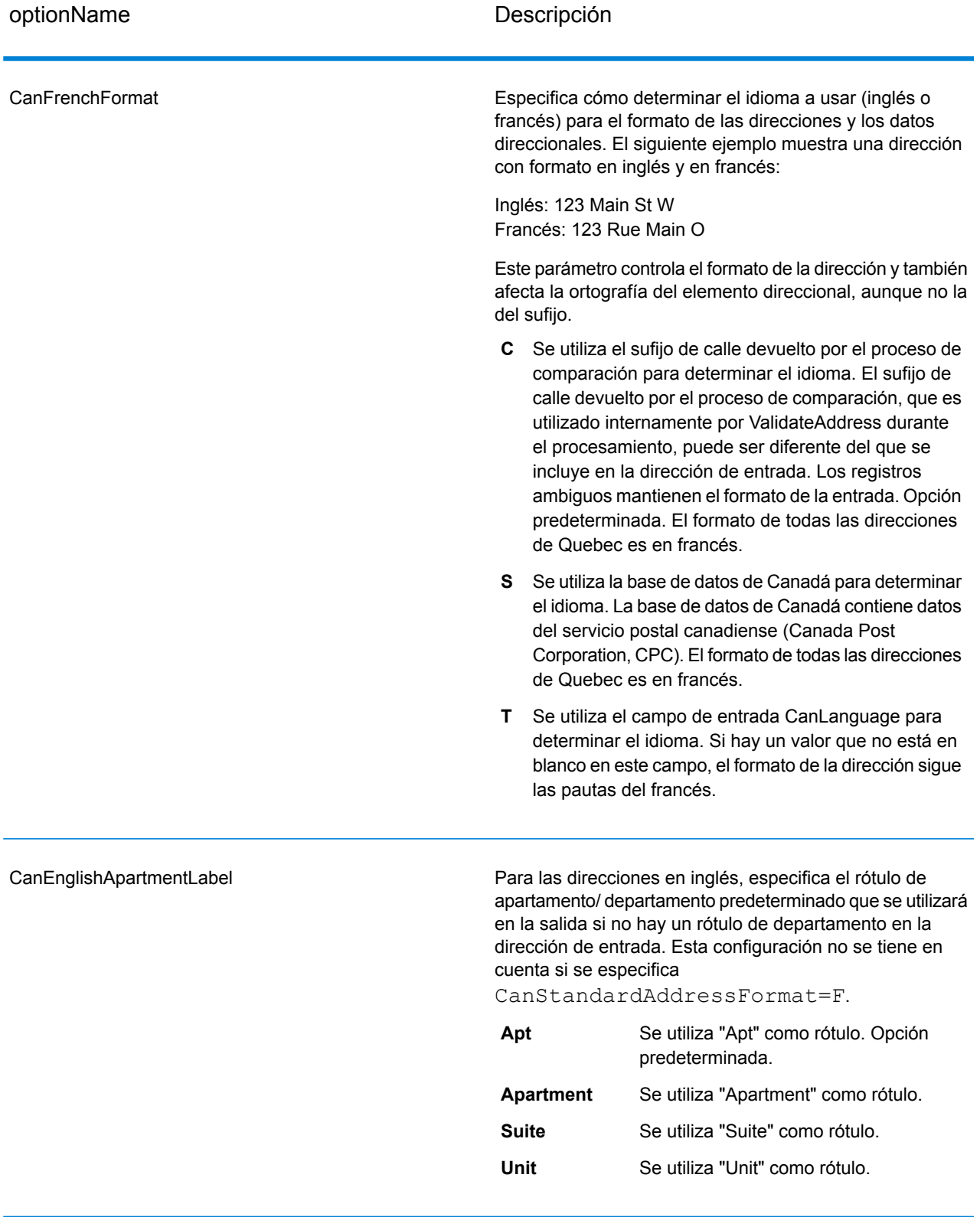

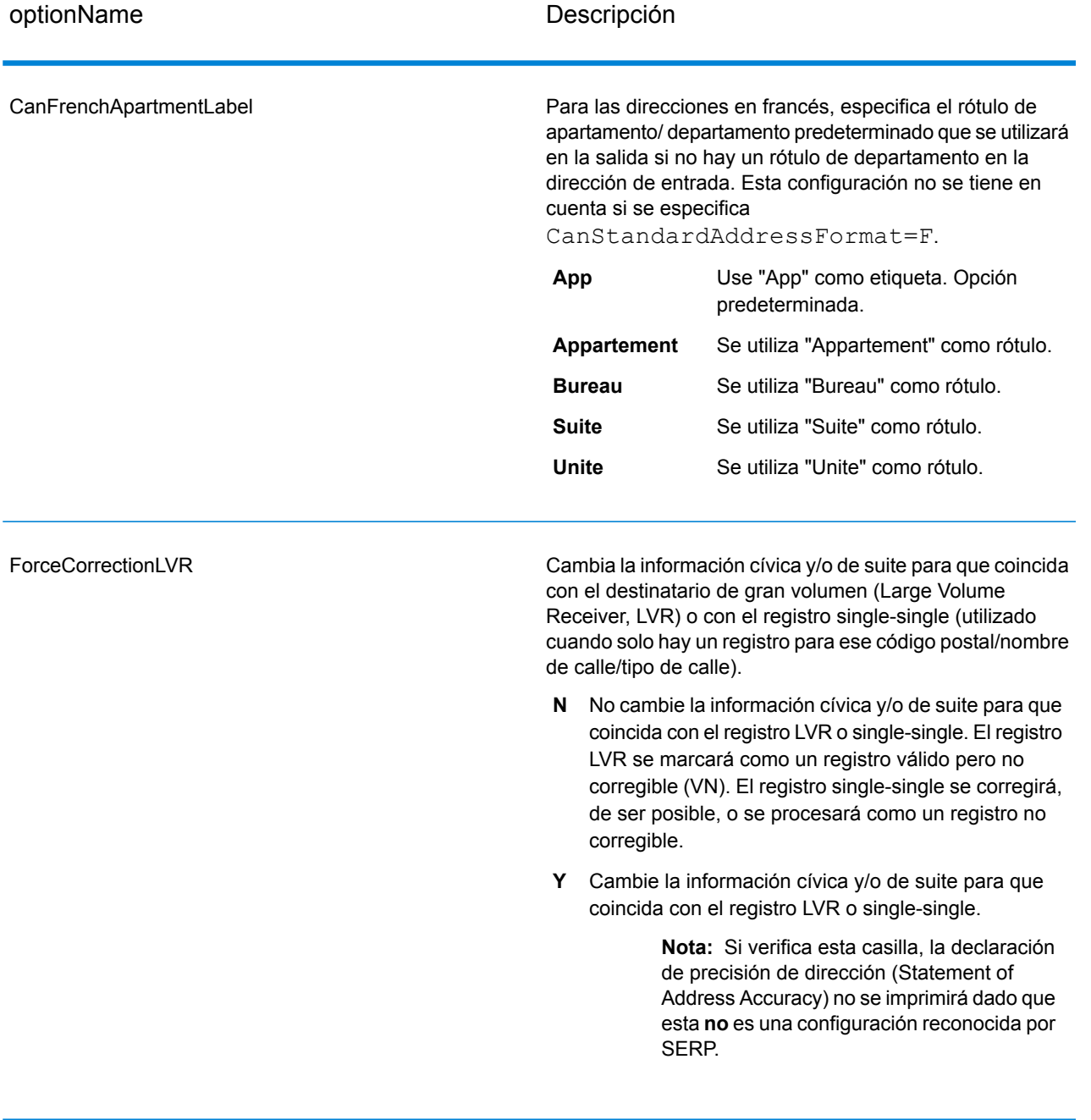

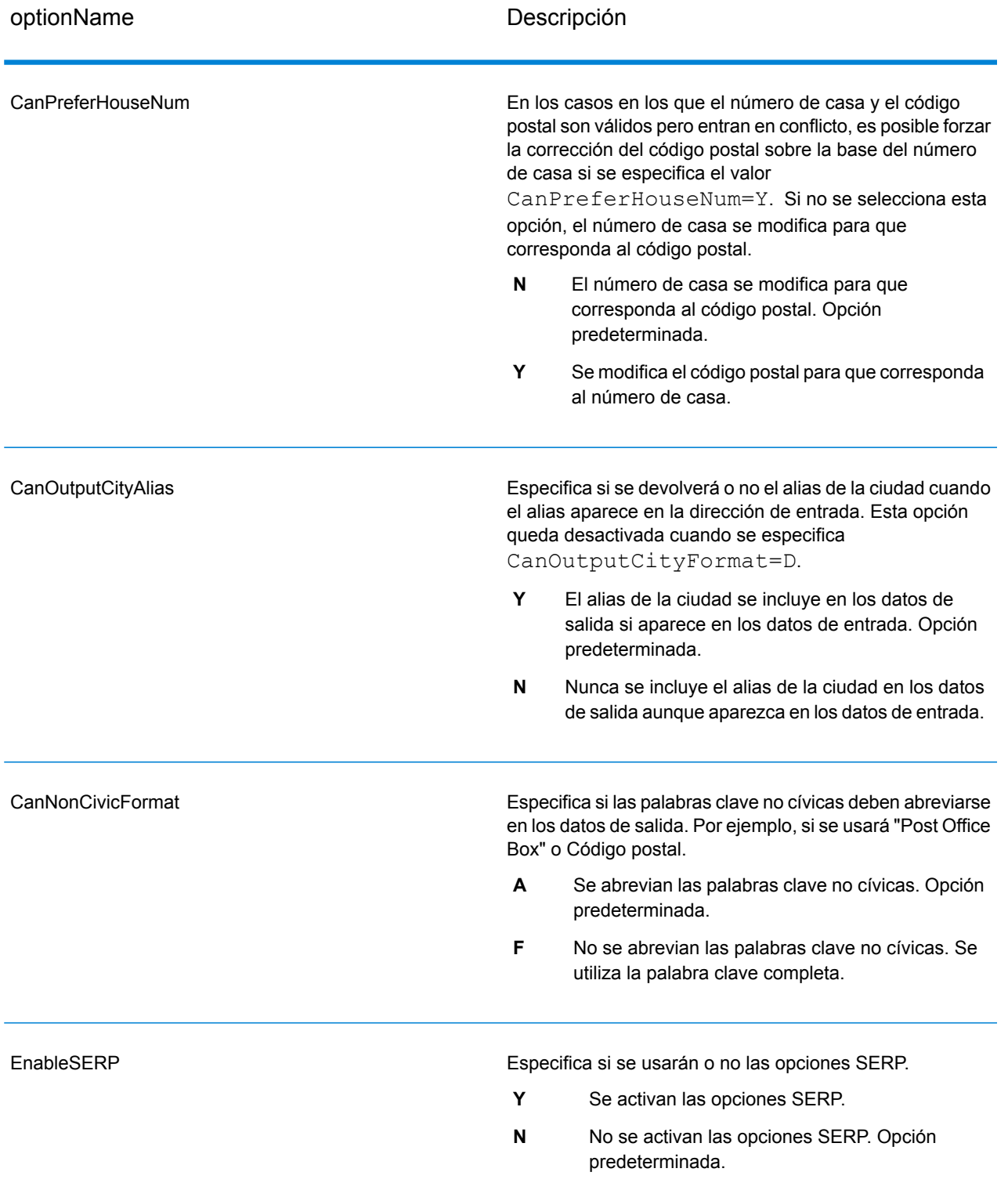

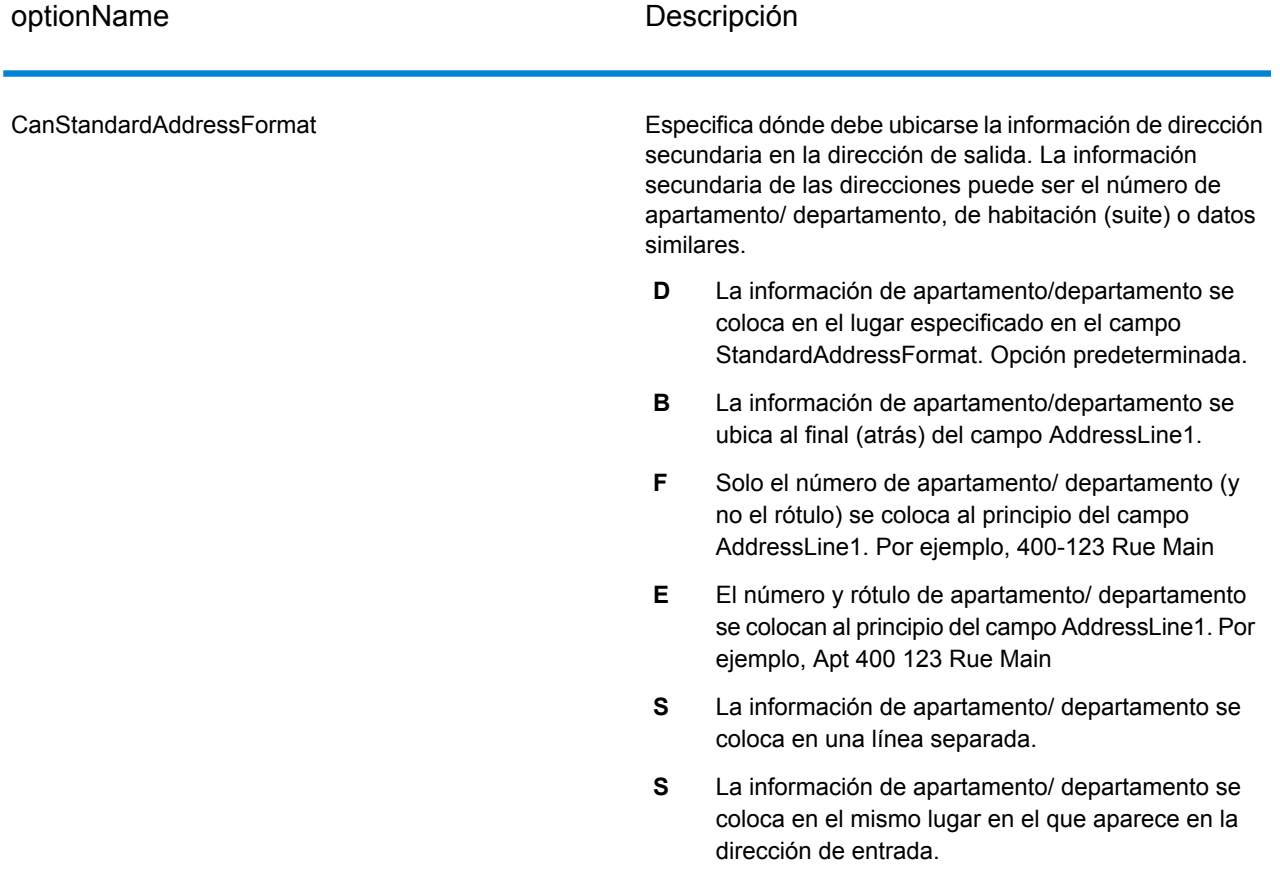

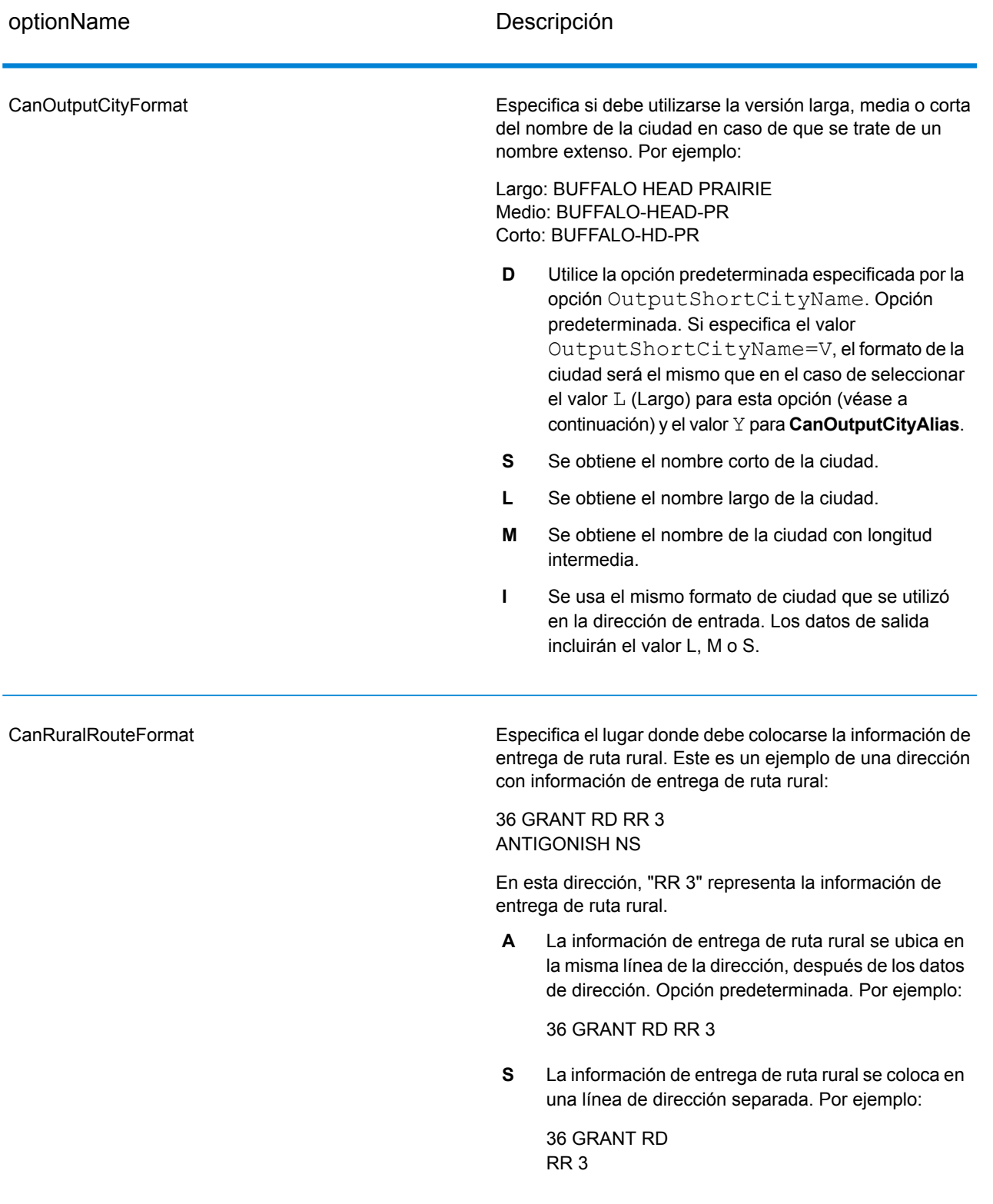

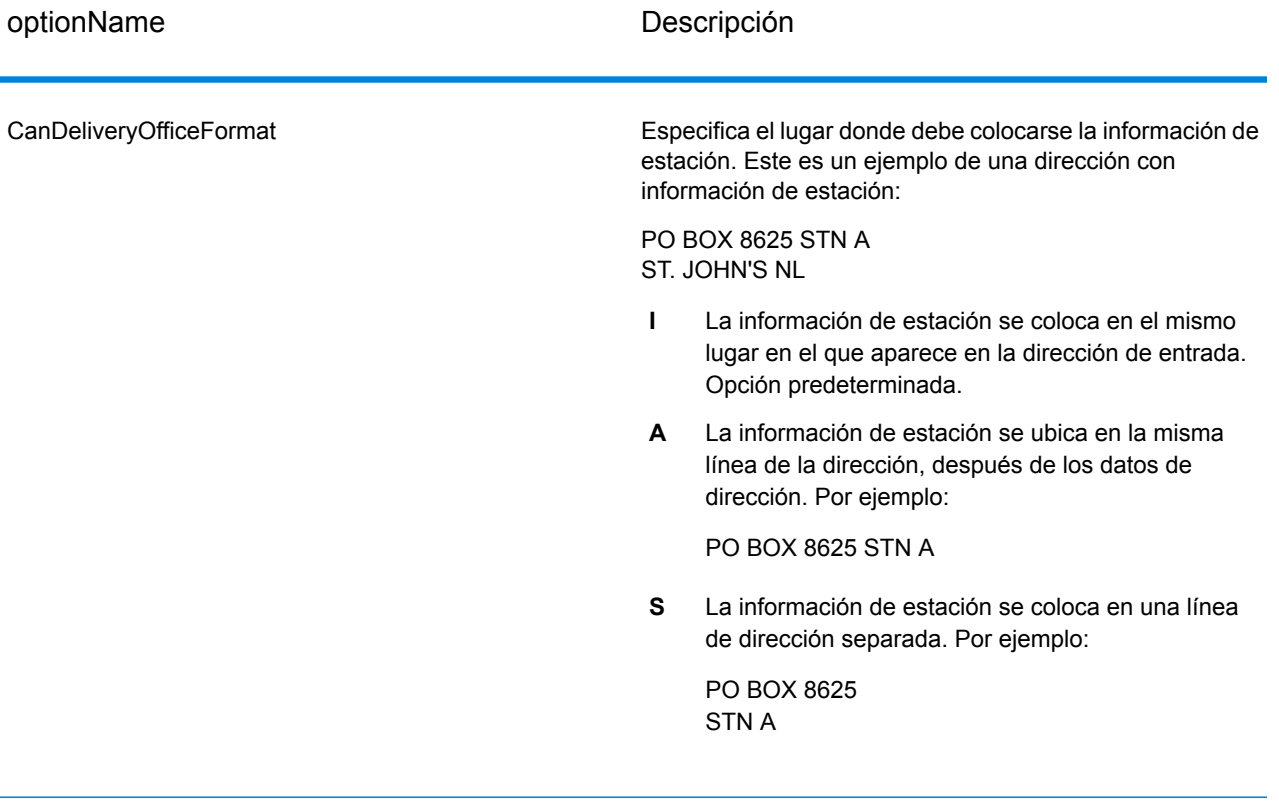

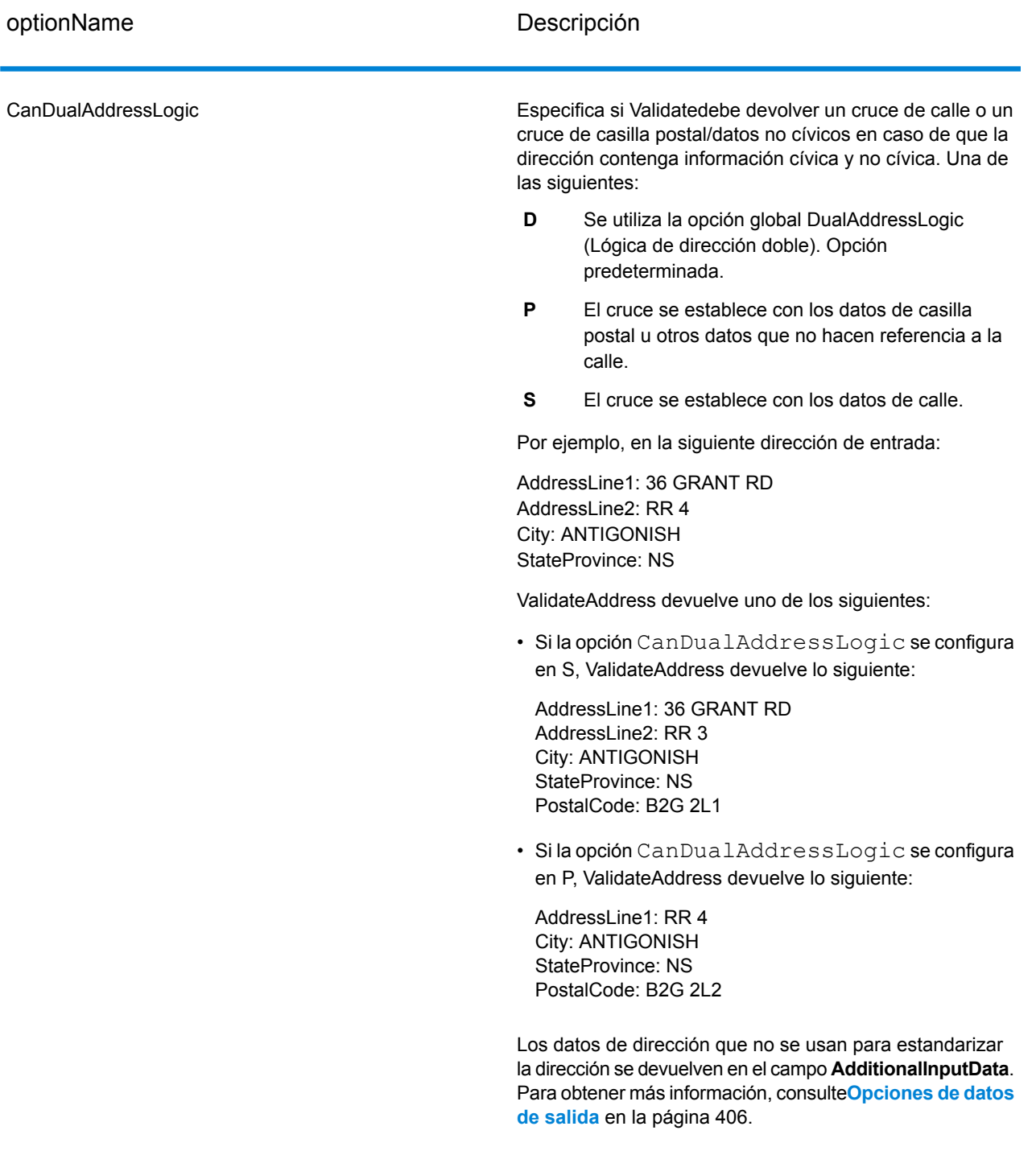

## *Procesamiento SERP*

1. Validate Address debe estar en el modo CASS Certified™. Si en la parte superior de la pantalla aparece el mensaje **(Sin certificación SERP)**, haga clic en el botón **Activar configuración SERP**. Aparecerá la casilla **Configure SERP**.

- 2. Haga clic en **Configurar SERP**. Aparecerá el cuadro de diálogo **Campos de reportes SERP**.
- 3. Escriba su **número CPC** de comerciante.
- 4. Escriba los datos **Nombre, Dirección** y **Ciudad, Estado, ZIP** del remitente.
- 5. Haga clic en **Aceptar**.
- 6. En Enterprise Designer, arrastre el icono SERPReport desde la paleta Reportes al lienzo.

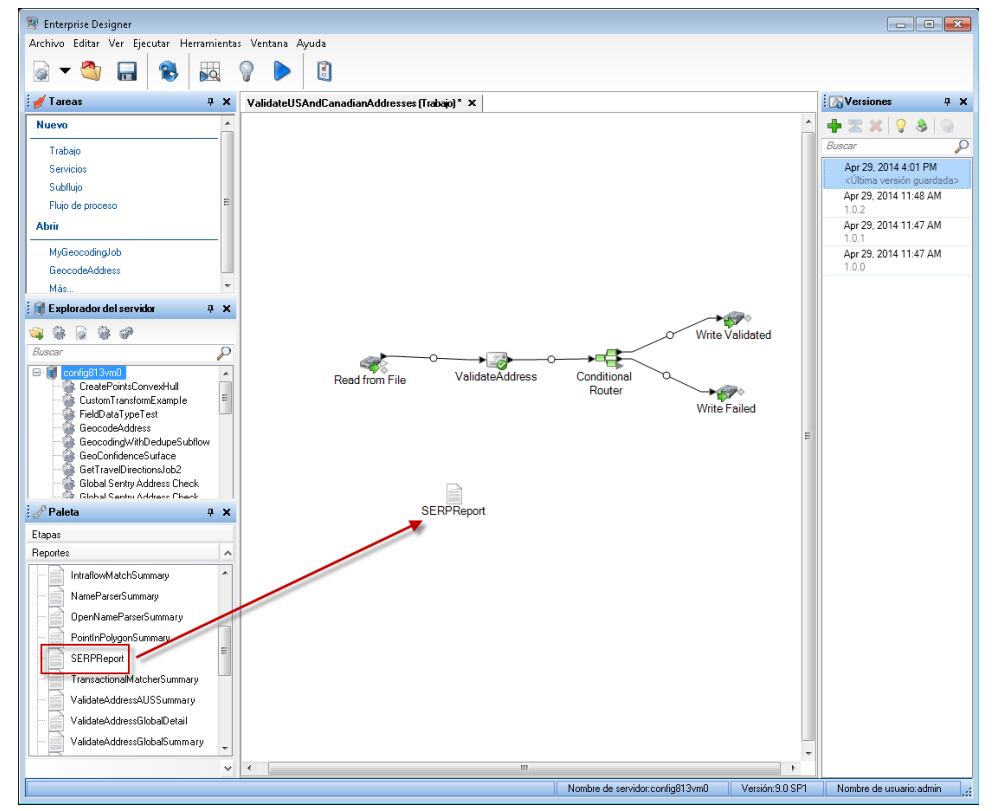

- 7. Haga doble clic en el icono **SERPReport** en el lienzo.
- 8. En la ficha **Etapas**, asegúrese de que esté marcada la casilla **Validate Address**. Si cambió el nombre de la etapa Validate Address por otro, debe marcar la casilla que muestra el nombre asignado a la etapa de validación de direcciones.
- <span id="page-445-0"></span>9. En la ficha **Parámetros**, seleccione el formato del informe. Puede crear el informe en formato PDF, HTML o texto simple. El formato PDF es la opción predeterminada.
- 10. Haga clic en **Aceptar**.

## *Obtención de códigos de retorno SERP*

Los códigos de retorno SERP indican la calidad de la dirección de entrada según las normas del programa de evaluación y reconocimiento de software (Software Evaluation and Recognition Program, SERP) del servicio postal canadiense.

Para obtener los códigos de retorno SERP, especifique OutputRecordType=P. Para obtener más información acerca de los OutputRecordType, consulte **[Opciones](#page-405-0) de datos de salida** en la página 406.

Los códigos de retorno SERP se devuelven en el siguiente campo de salida.

## **Tabla 93: Datos de salida de códigos de retorno SERP**

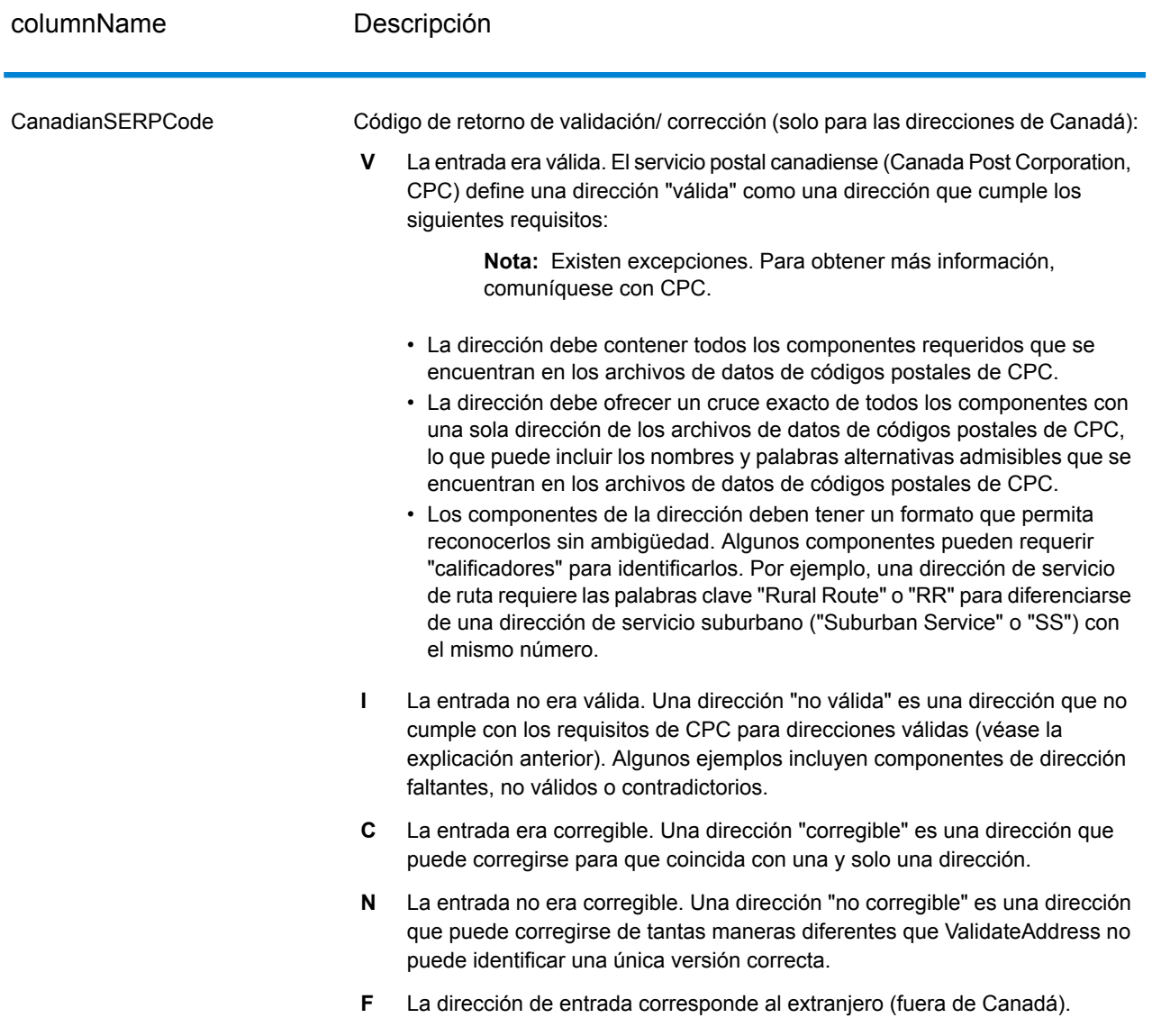

# *Opciones de direcciones internacionales*

Las direcciones fuera de los EE. UU. y Canadá se conocen como direcciones "internacionales". Las siguientes opciones controlan el procesamiento de direcciones internacionales:

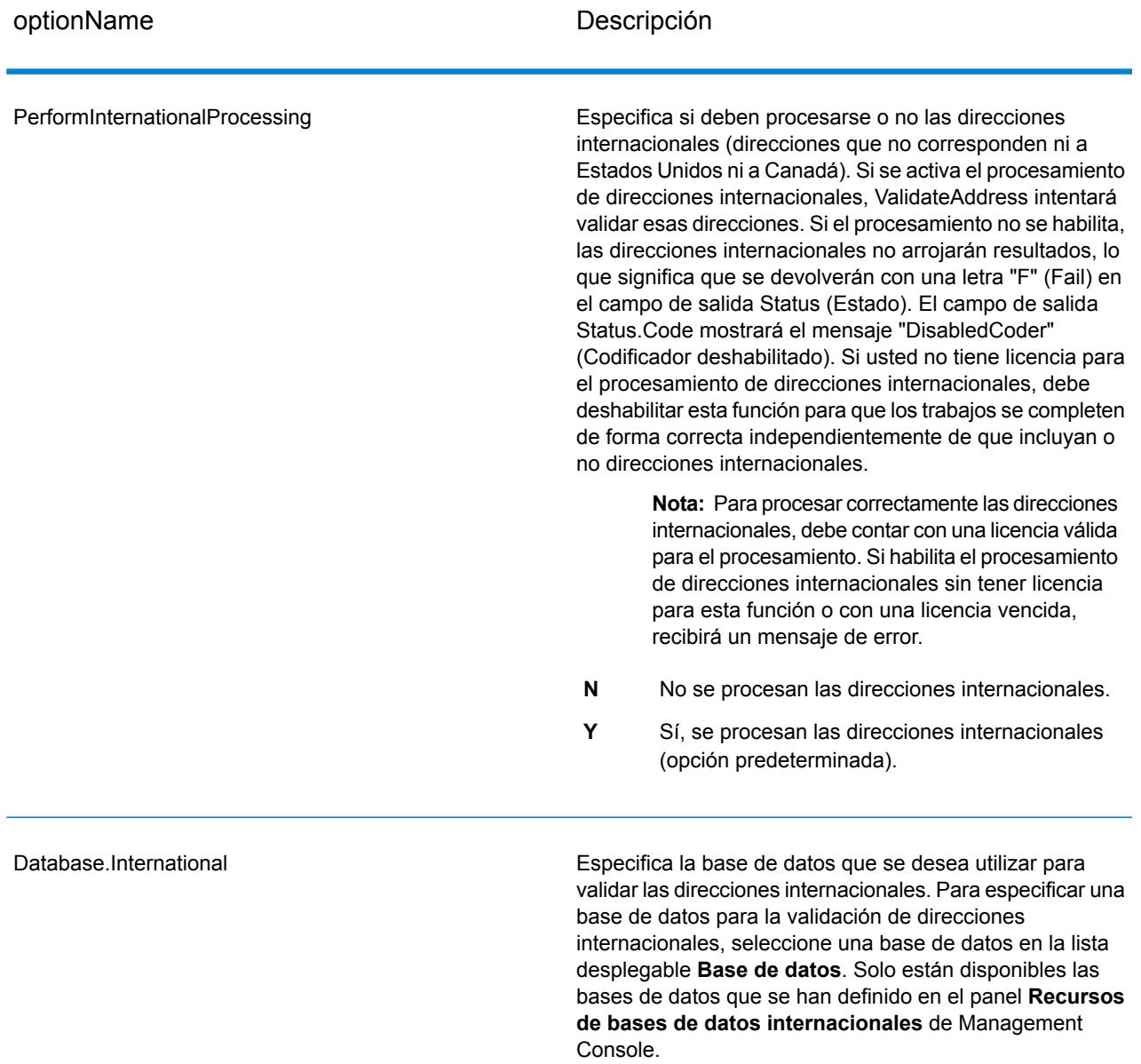

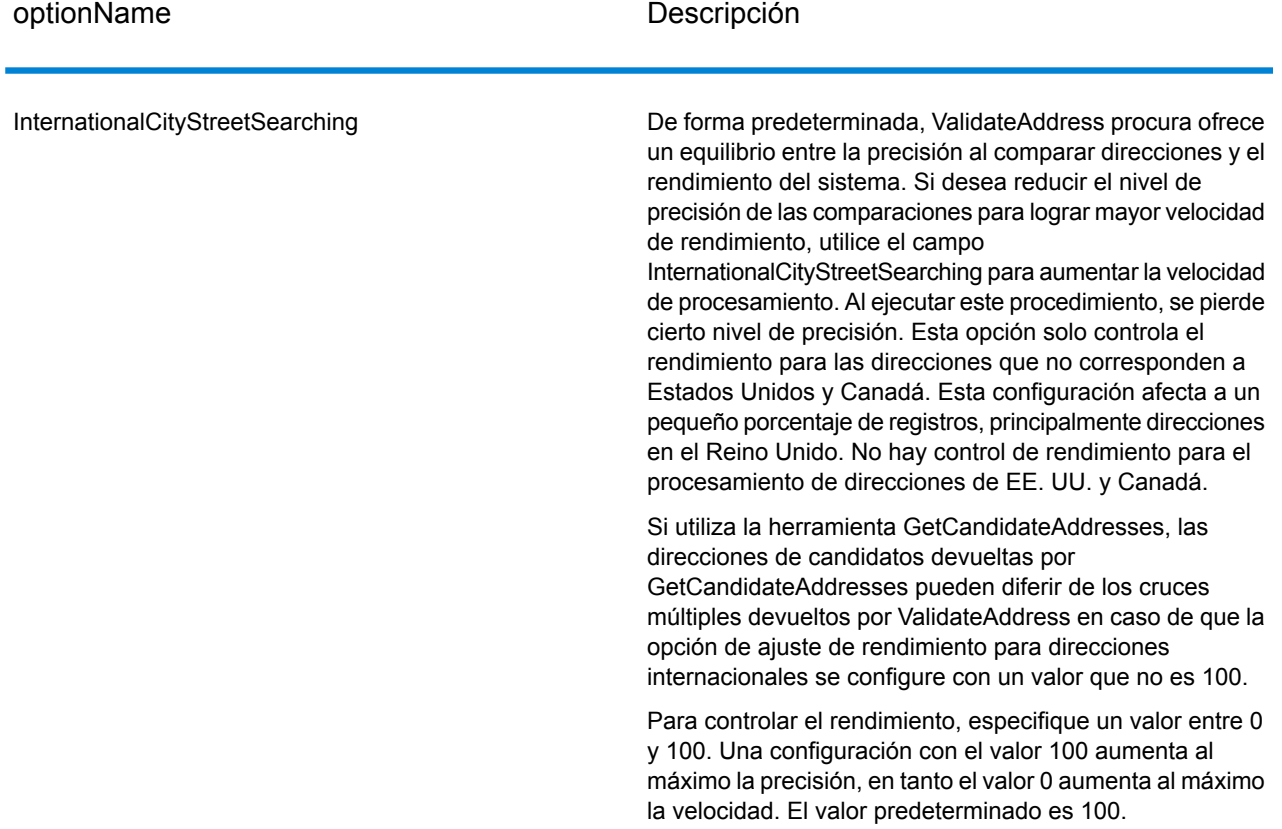

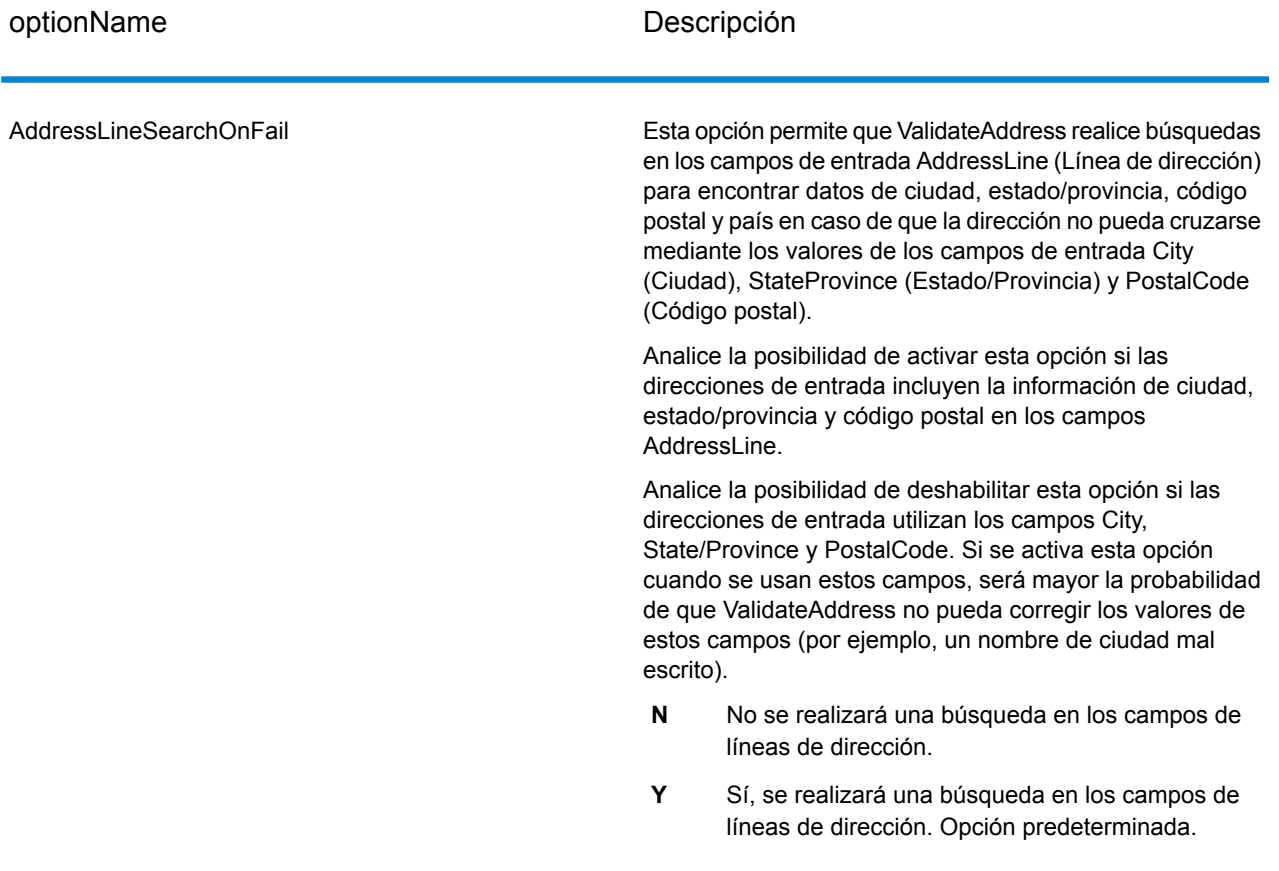

## **Output**

Los datos de salida de ValidateAddress contienen diferentes tipos de información, según las categorías de salida seleccionadas.

## *Datos de salida de dirección estándar*

La salida de dirección estándar consta de cuatro líneas de dirección que corresponden a la forma en que aparecerá la dirección en una etiqueta de dirección. Los datos de ciudad, estado/ provincia, código postal y otros datos también se incluyen en los datos de salida de dirección estándar. Se devuelve la salida de dirección estándar para las direcciones validadas si establece OutputRecordType=A. Siempre se devuelven los campos de dirección estándar para las direcciones que no se pueda validar. Para las direcciones sin validar, los campos de salida de dirección estándar contienen la dirección tal como aparece en la entrada (datos que "atraviesan" la etapa). Si desea estandarizar las direcciones de acuerdo con las normas de la autoridad postal cuando falle la validación, especifique OutputFormattedOnFail=Y en su solicitud.

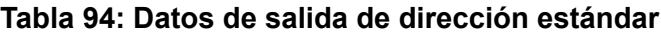

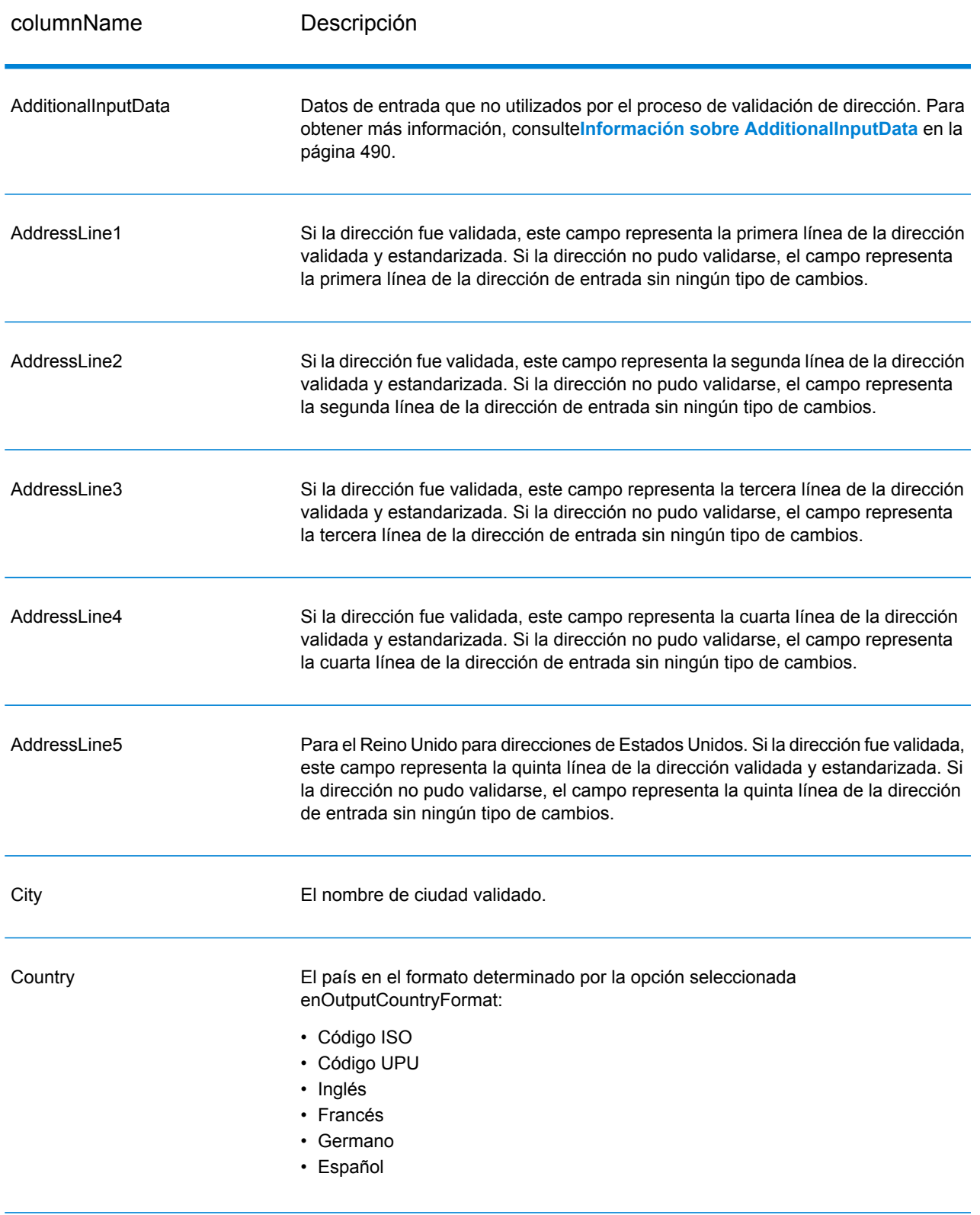

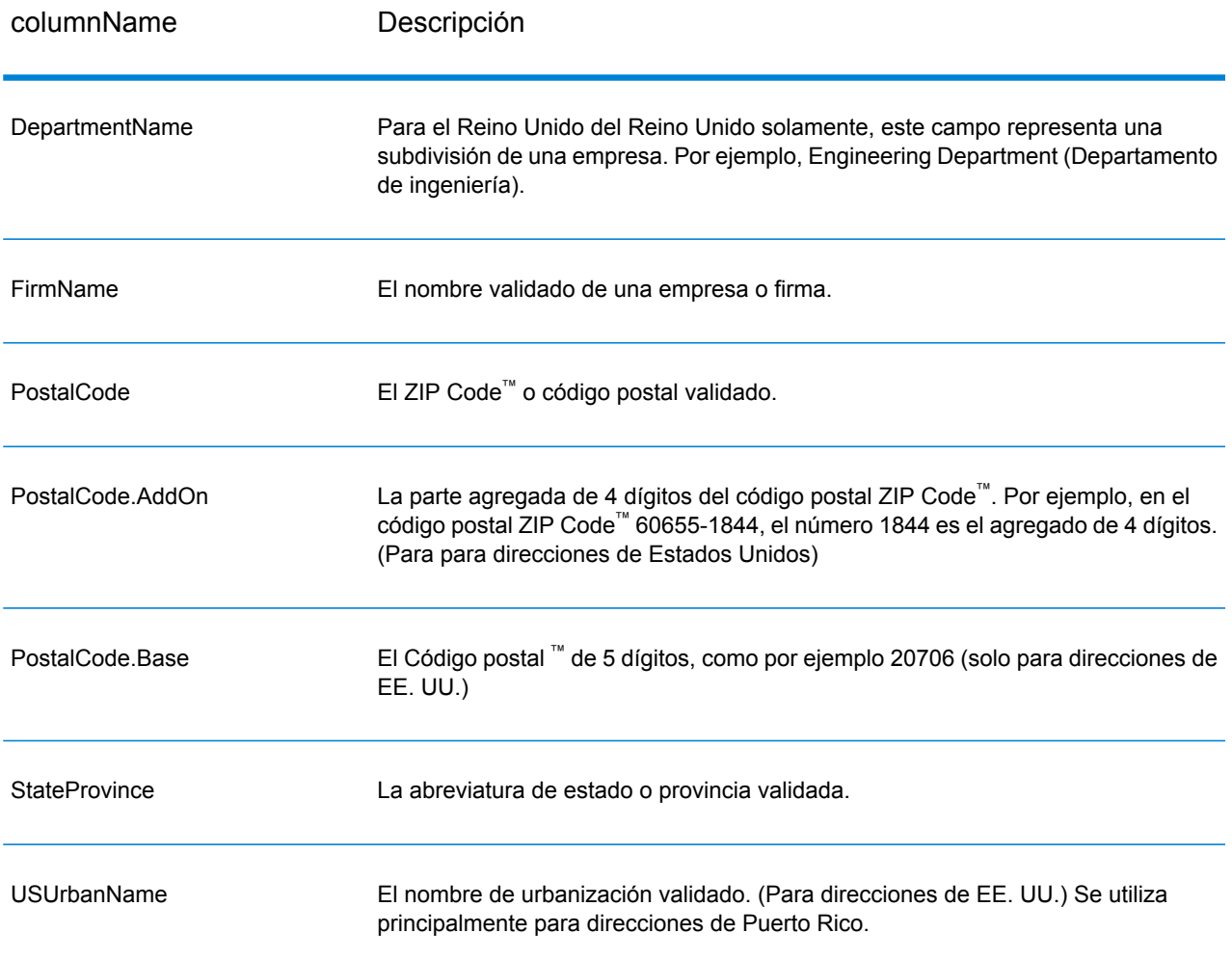

## *Salida de elementos de dirección analizados*

Las direcciones de salida adquieren formato en la dirección analizada si establece OutputRecordType=E. Si desea que los datos con formato de dirección analizada sea devueltos cuando falle la validación (es decir, una dirección normalizada), especifique OutputFormattedOnFail=Y.

**Nota:** Si desea que los datos de entrada analizados siempre se devuelvan, independiente de si la validación es exitosa o no, especifique OutputRecordType=I. Para obtener más información, consulte**Entrada [analizada](#page-454-0)** en la página 455.

# **Tabla 95: Datos de salida de direcciones analizadas**

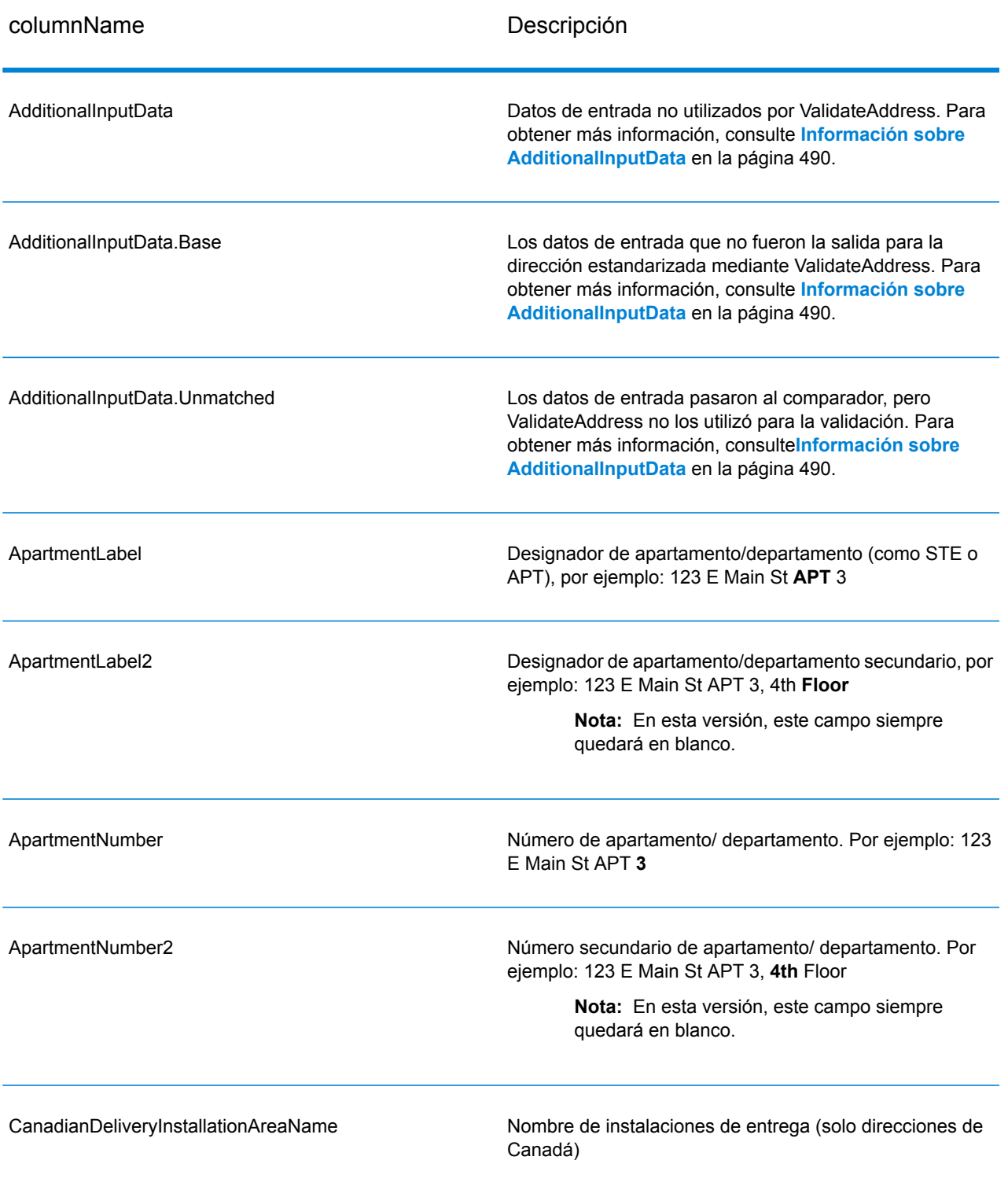

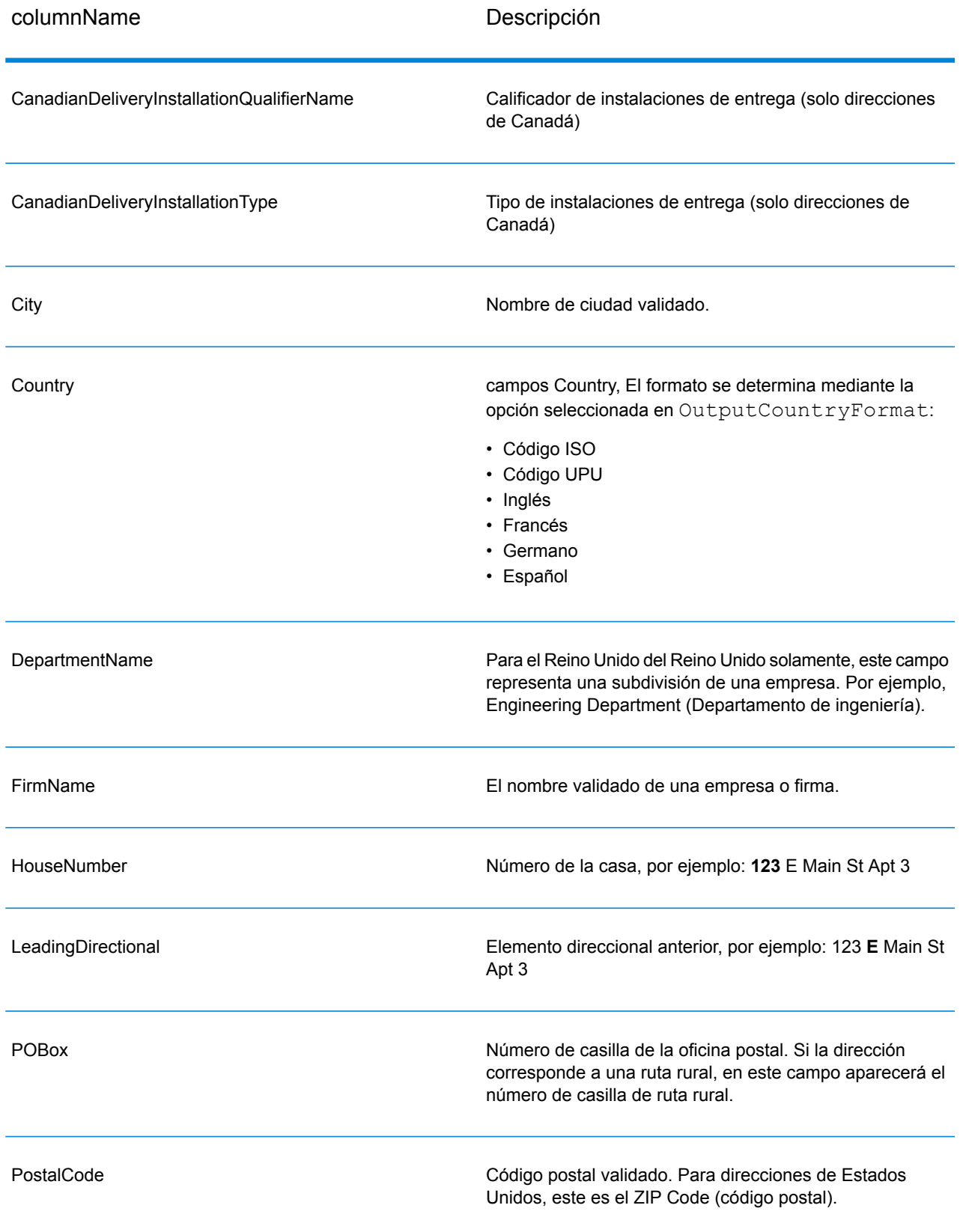

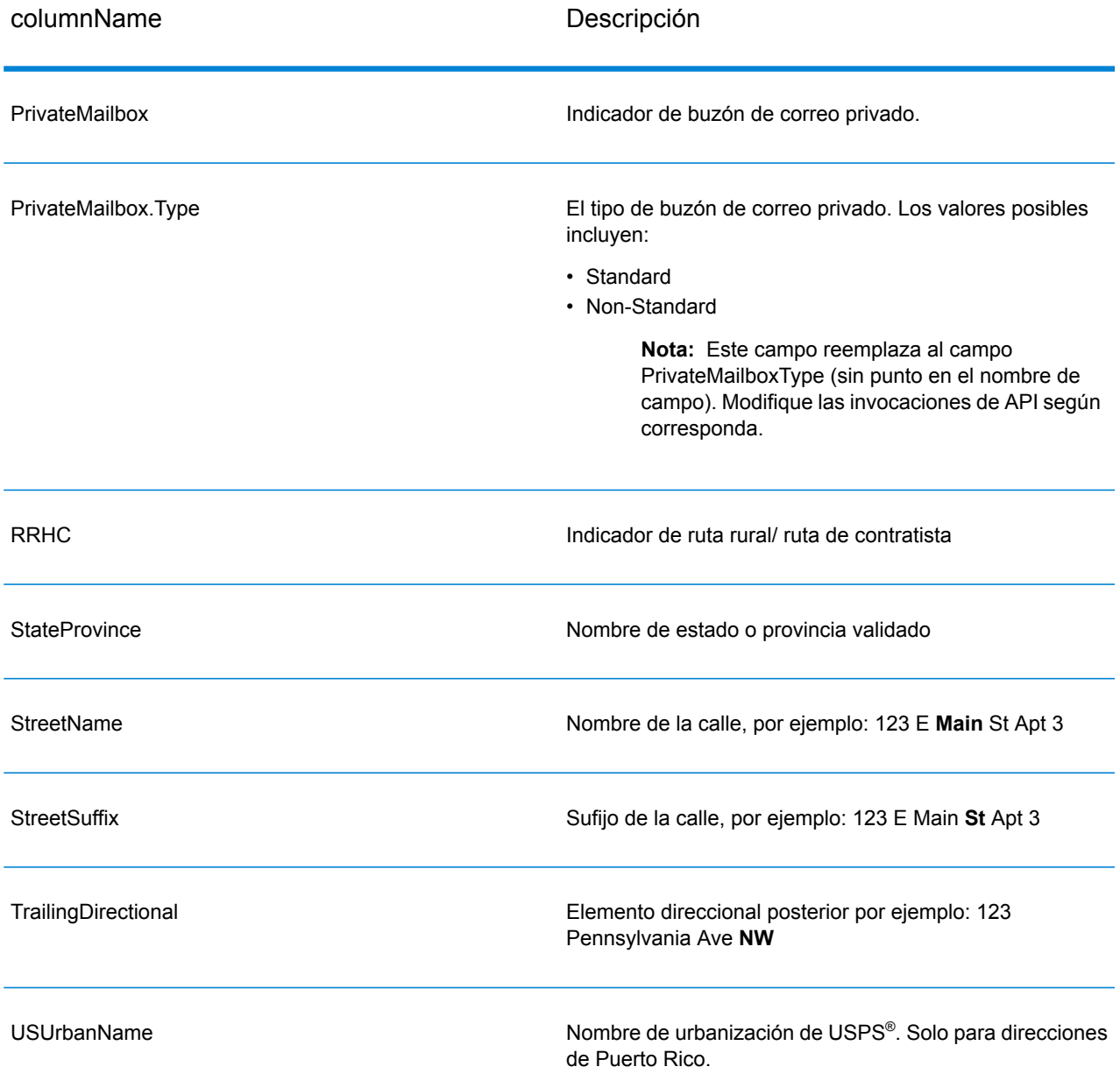

## <span id="page-454-0"></span>*Entrada analizada*

Los datos de salida pueden incluir la dirección de entrada en formato analizado. Este tipo de salida se conoce como "entrada analizada". Los campos de la entrada analizada contienen los datos de dirección que se usaron como entrada, independientemente de que ValidateAddress haya validado o no la dirección. La diferencia entre la entrada analizada y la salida con "elementos de dirección analizados" es que los elementos de dirección analizados contienen la dirección validada si fue posible validar la dirección y, de forma opcional, la dirección de entrada si no fue posible validar la dirección. La entrada analizada siempre contiene la dirección de entrada, independientemente de que ValidateAddress haya validado o no la dirección.

Para incluir campos de entrada analizada en el resultado, defina OutputRecordType=I.

## **Tabla 96: Entrada analizada**

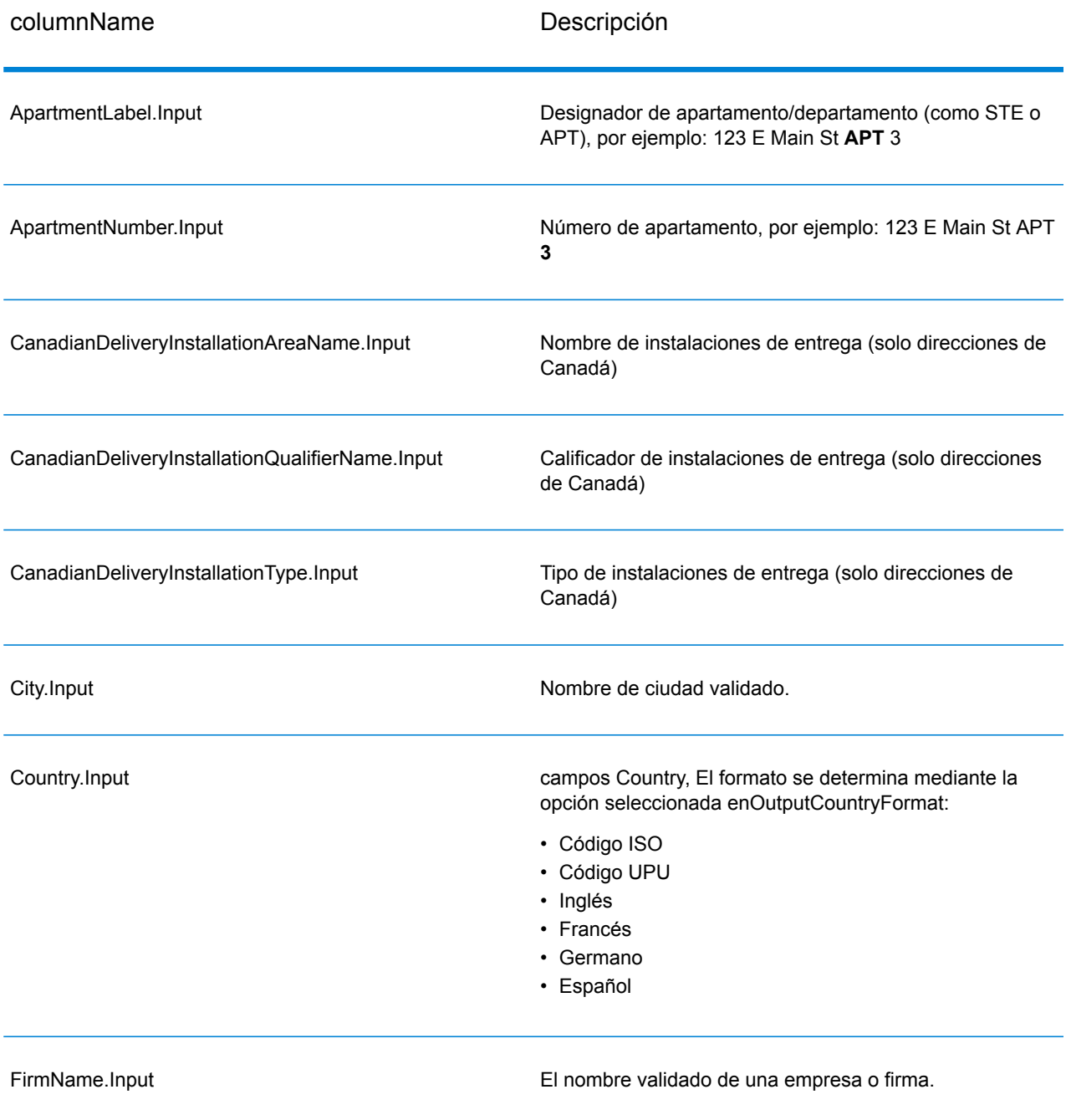

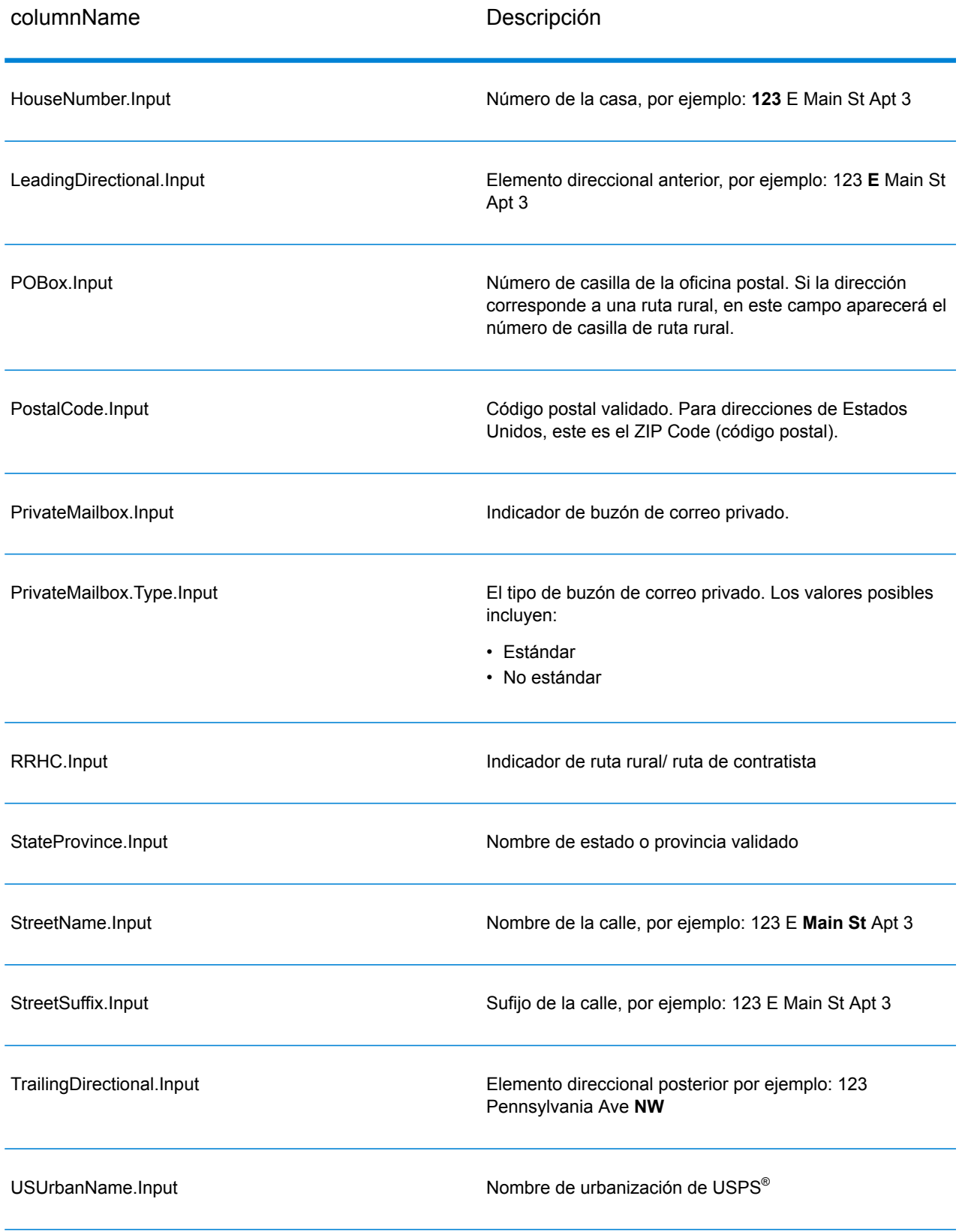

# *Salida de datos postales*

Si OutputRecordType contiene P, entonces los siguientes campos se devuelven en la salida.

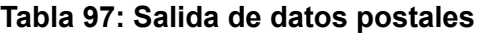

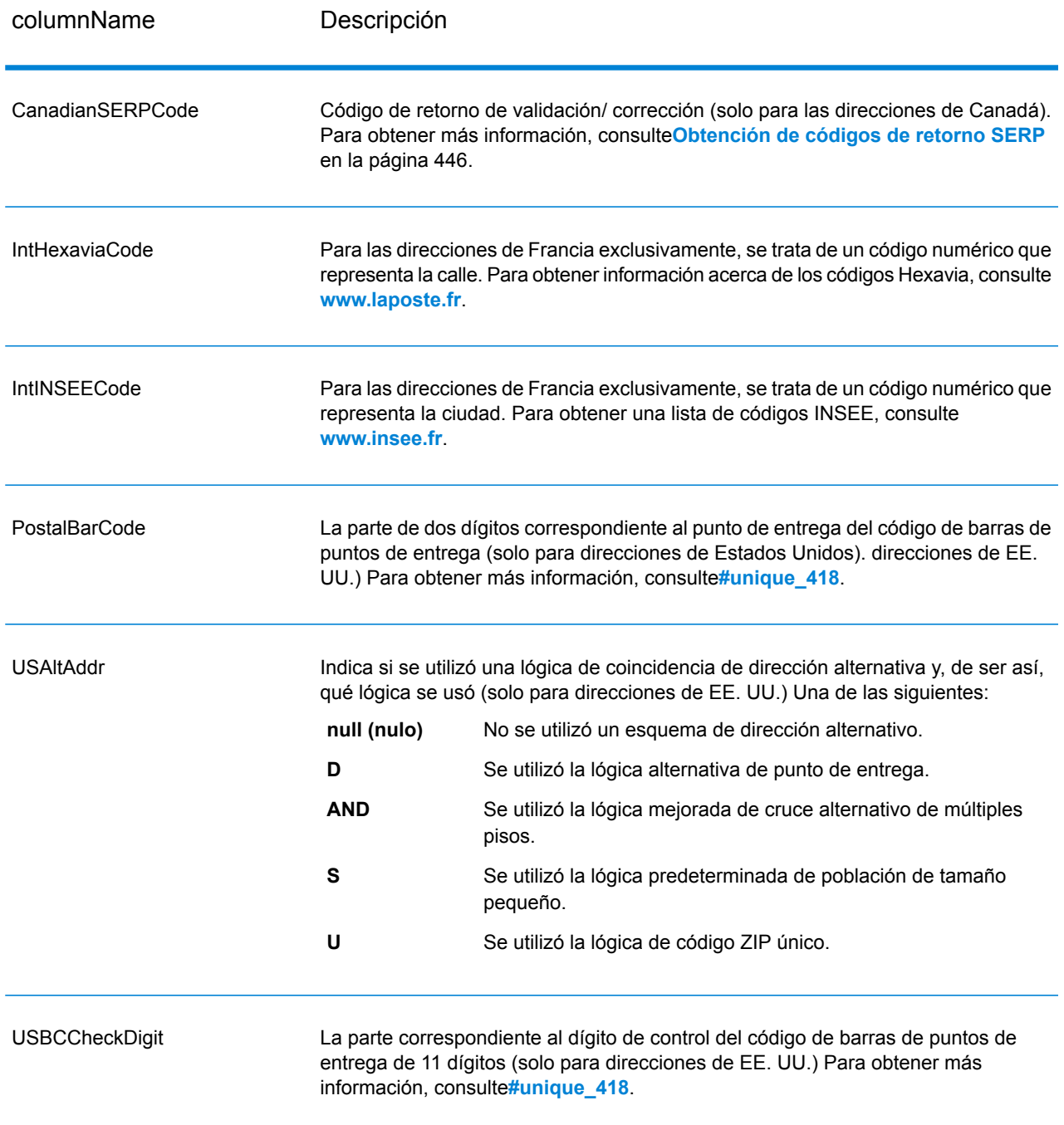

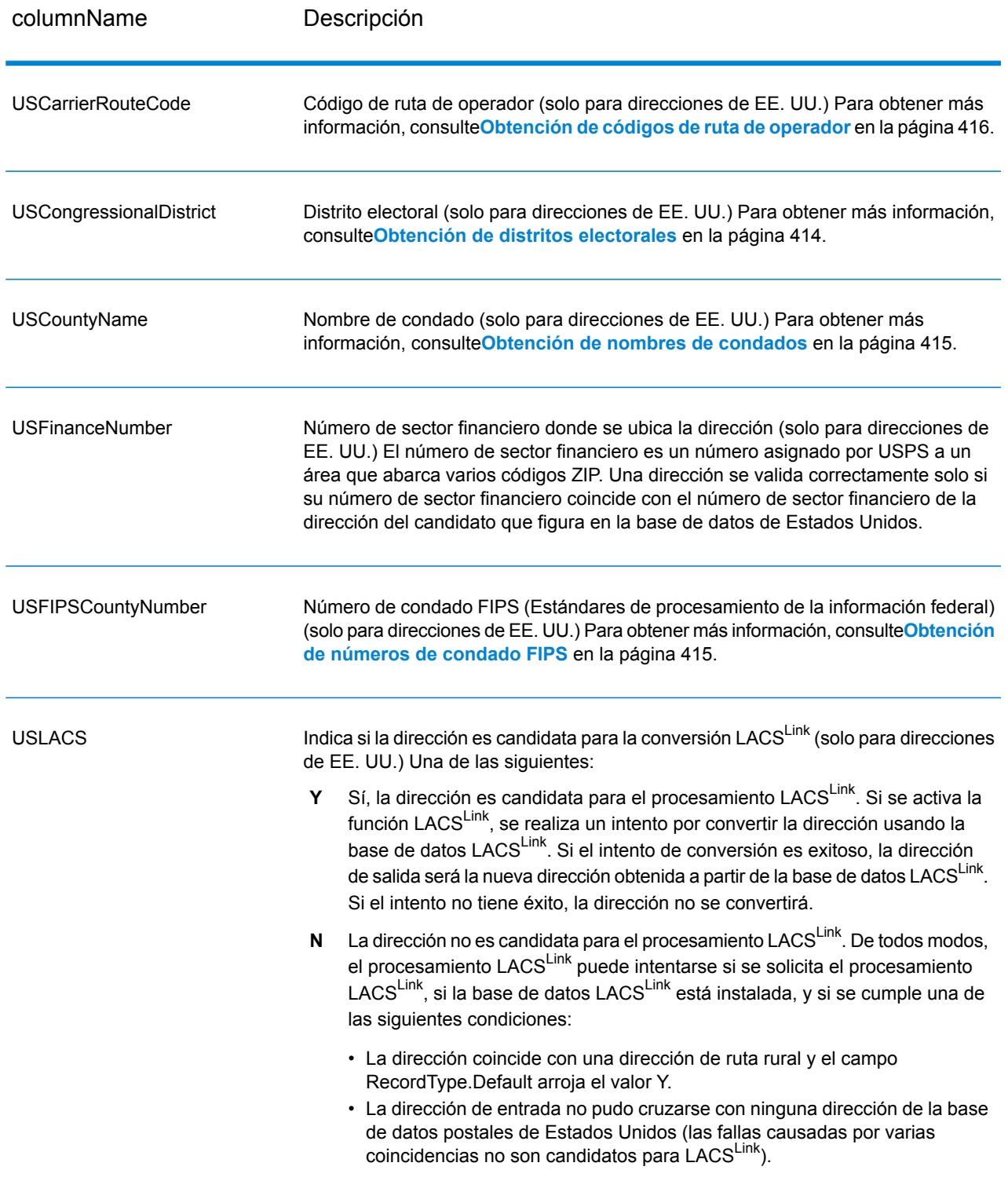

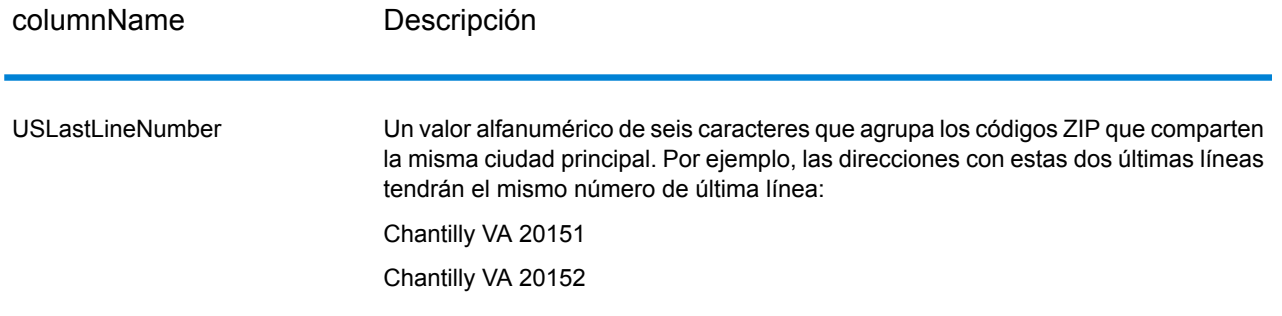

#### *Indicadores de resultado*

Los indicadores de resultado brindan información sobre la clase de procesamiento que se ejecuta para una dirección. Existen dos tipos de indicadores de resultado:

#### *Indicadores de resultado de nivel de registro*

Los indicadores de resultado de nivel de registro brindan datos acerca de los resultados del procesamiento de ValidateAddress para cada registro, por ejemplo, sobre el resultado exitoso o no del intento de cruce, el codificador que procesó la dirección y otros detalles. En la siguiente tabla se muestran los indicadores de resultado de nivel de registro que devolvió ValidateAddress.

### **Tabla 98: Indicadores de nivel de registro**

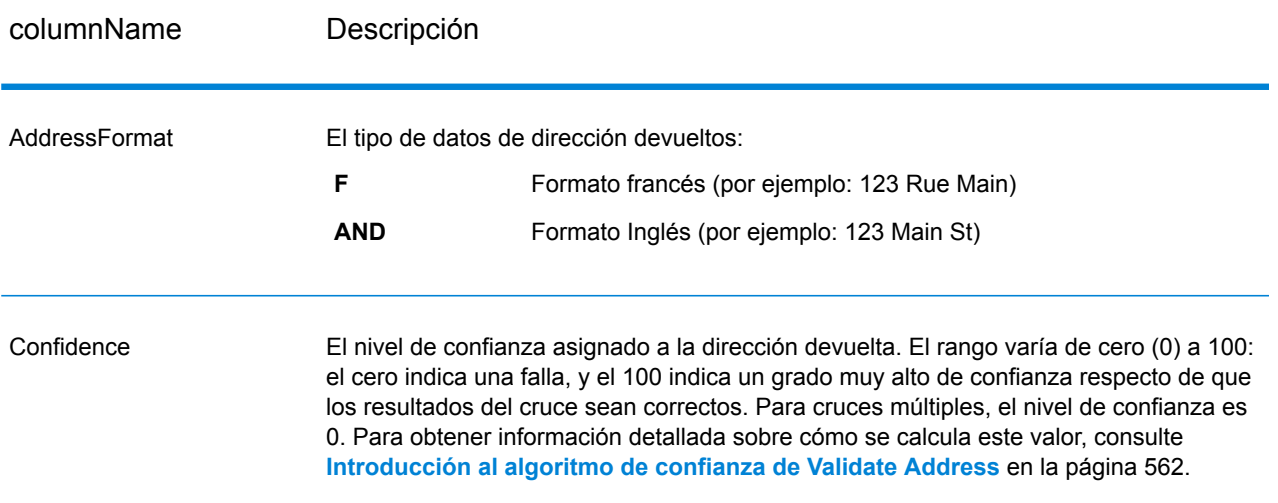

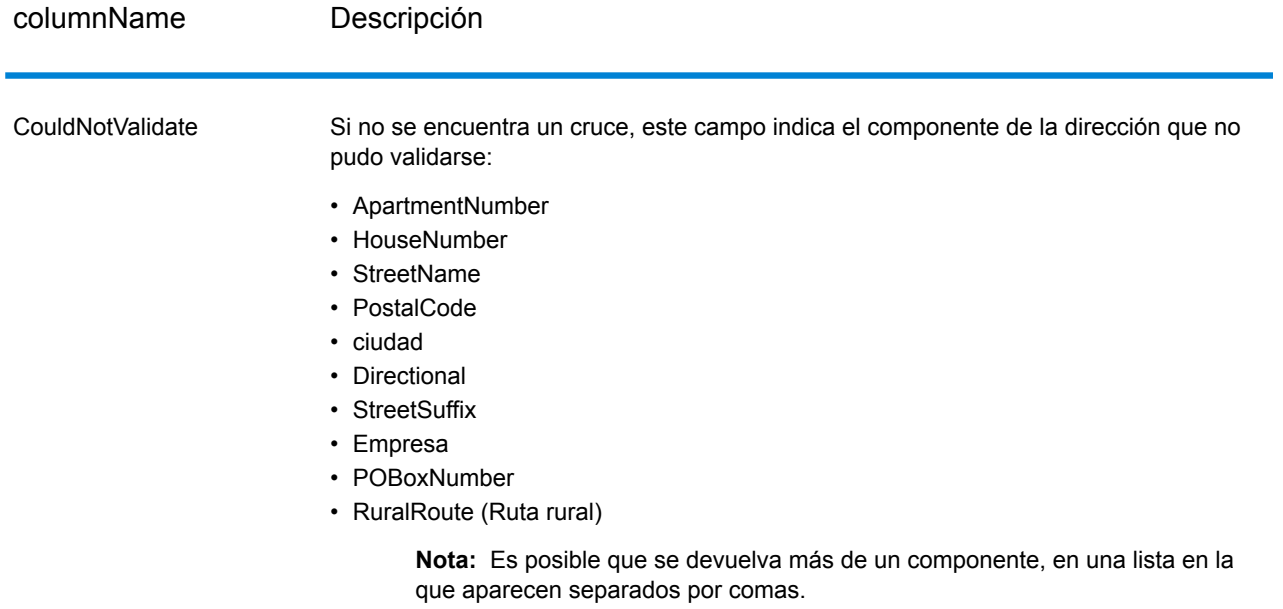

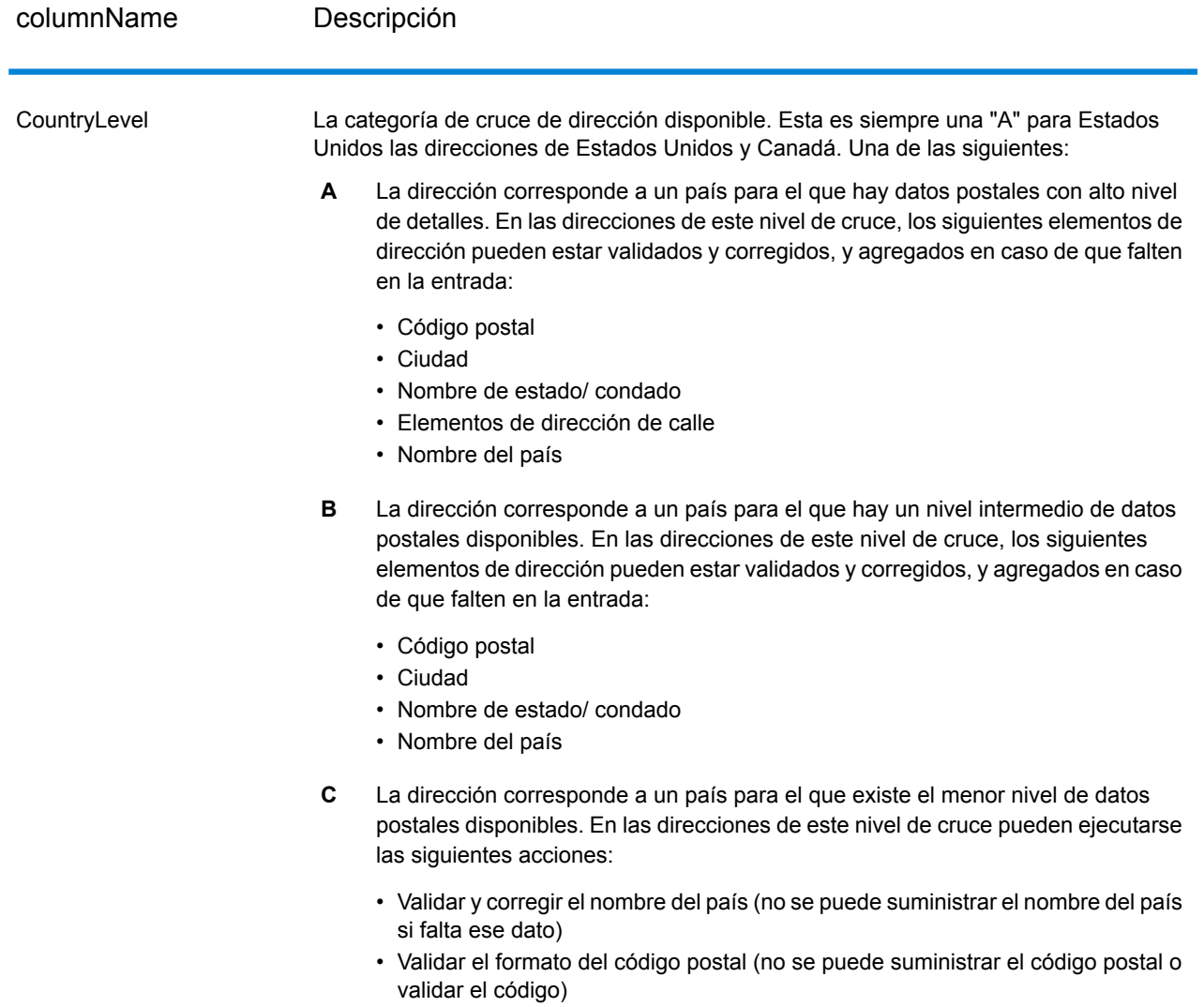

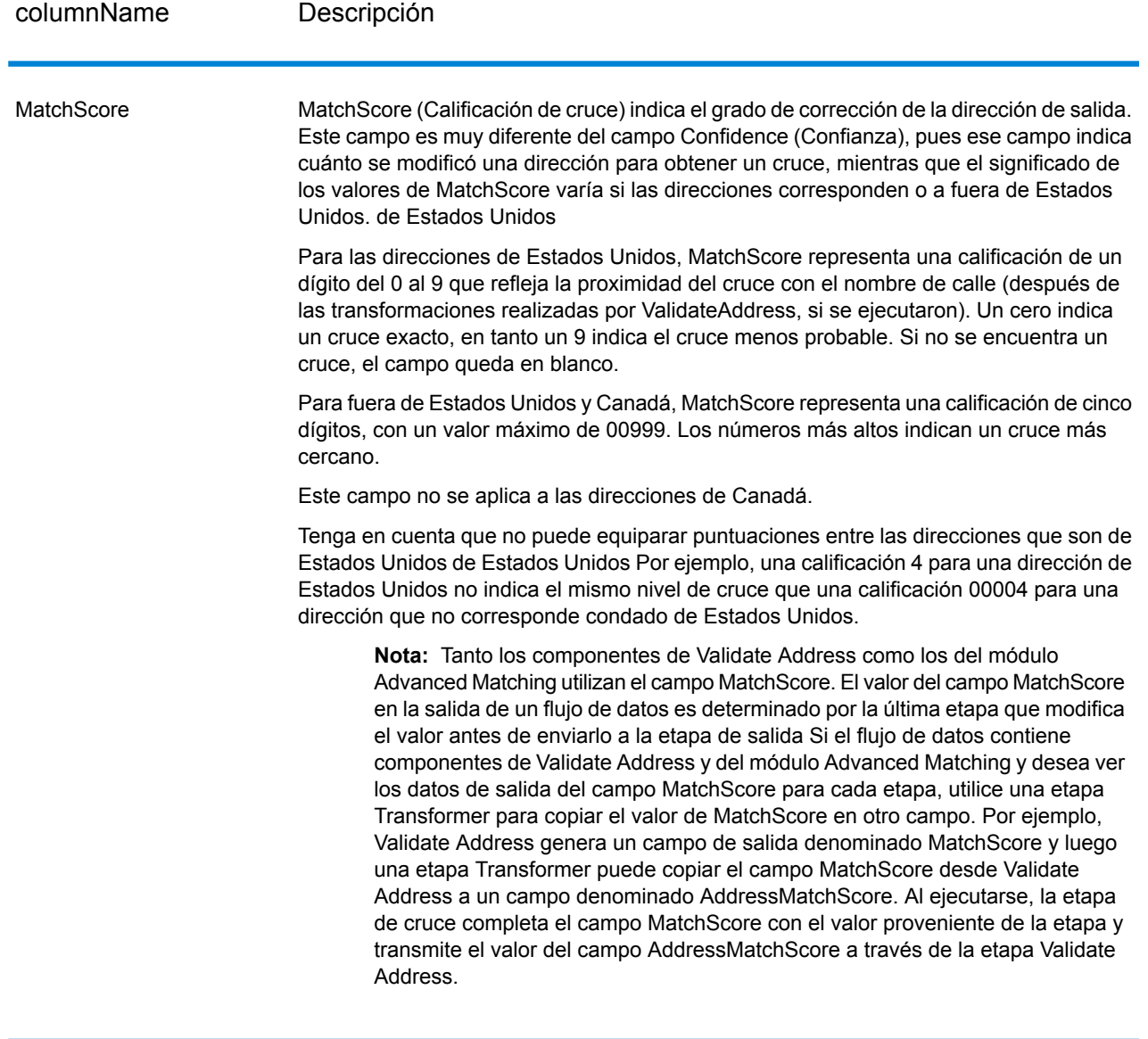

#### MultimatchCount

Si se encuentran múltiples cruces, este campo indica la cantidad de registros que pueden ser posibles cruces.

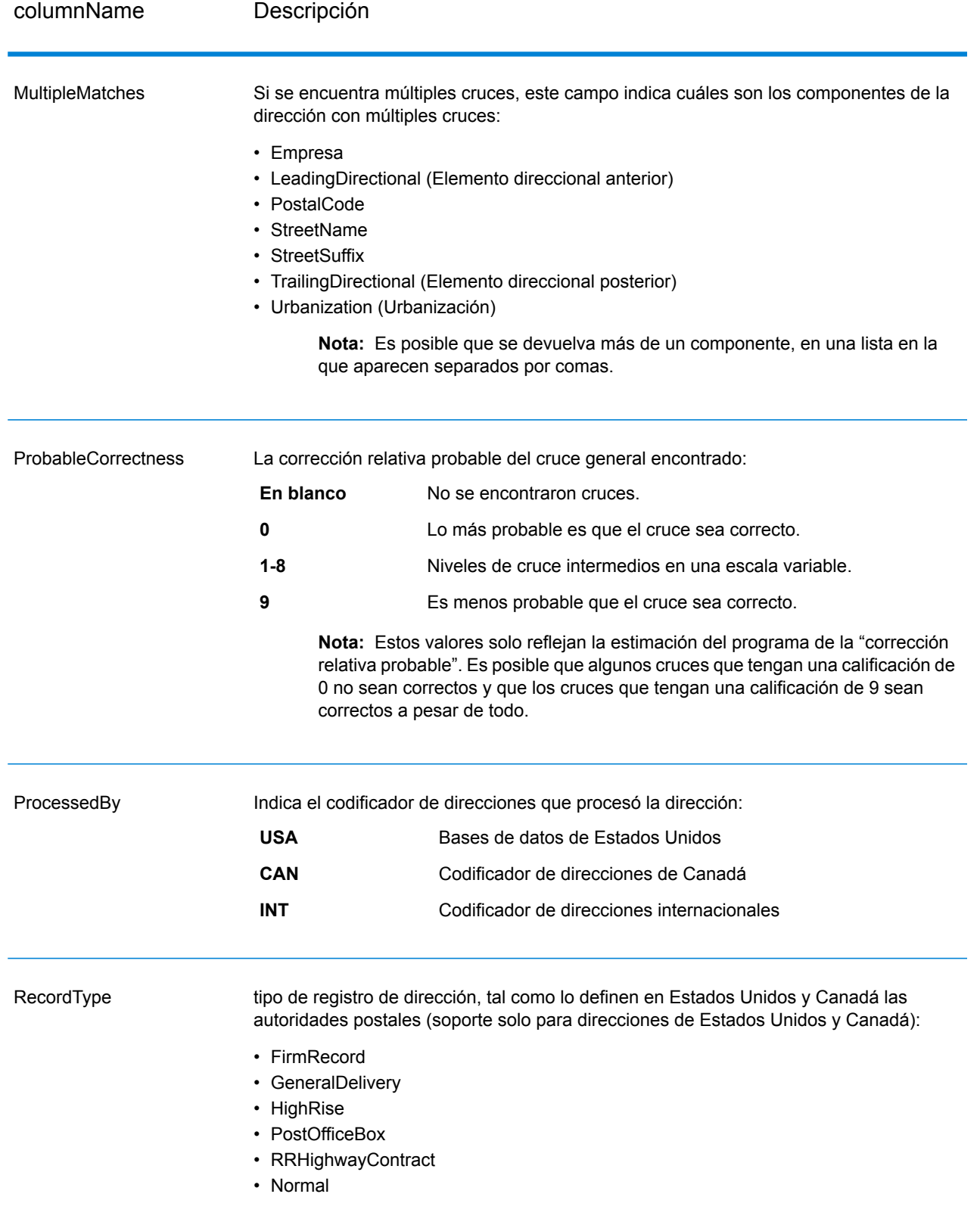

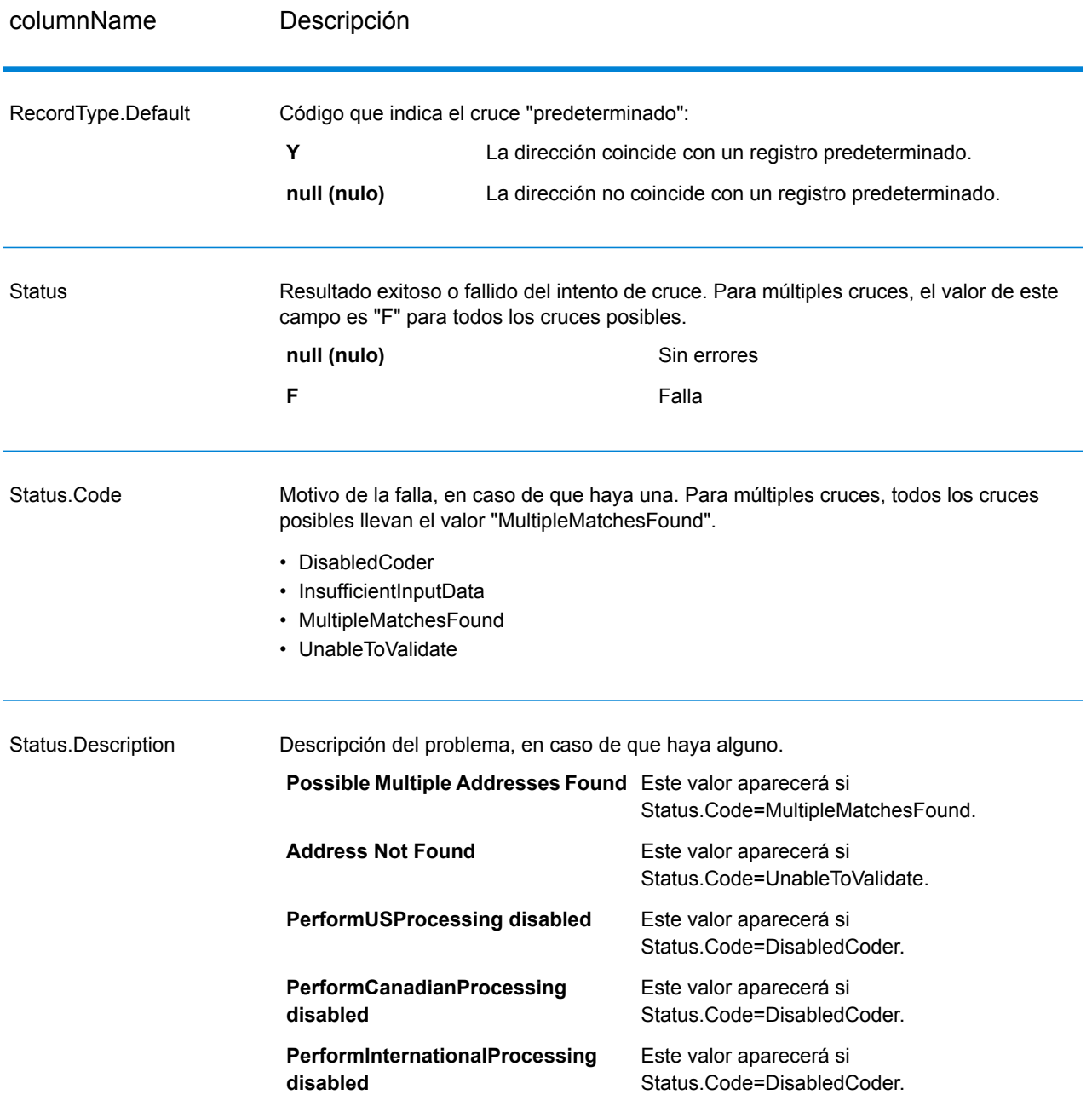

## *Indicadores de resultado de nivel de campo*

Los indicadores de resultados de nivel de campo muestran la forma en que ValidateAddress manejó cada elemento de dirección. Estos indicadores se devuelven con el calificador "Result". Por ejemplo, el indicador de resultados del campo HouseNumber se encuentra en **HouseNumber.Result**.

Para activar los indicadores de resultado de nivel de campo, especifique OutputFieldLevelReturnCodes=Y. Para obtener más información, consulte**[Opciones](#page-405-0) de datos de [salida](#page-405-0)** en la página 406.

La siguiente tabla muestra los indicadores de resultado de nivel de campo. Si un campo determinado no se aplica a una dirección, el indicador de resultado puede aparecer en blanco.

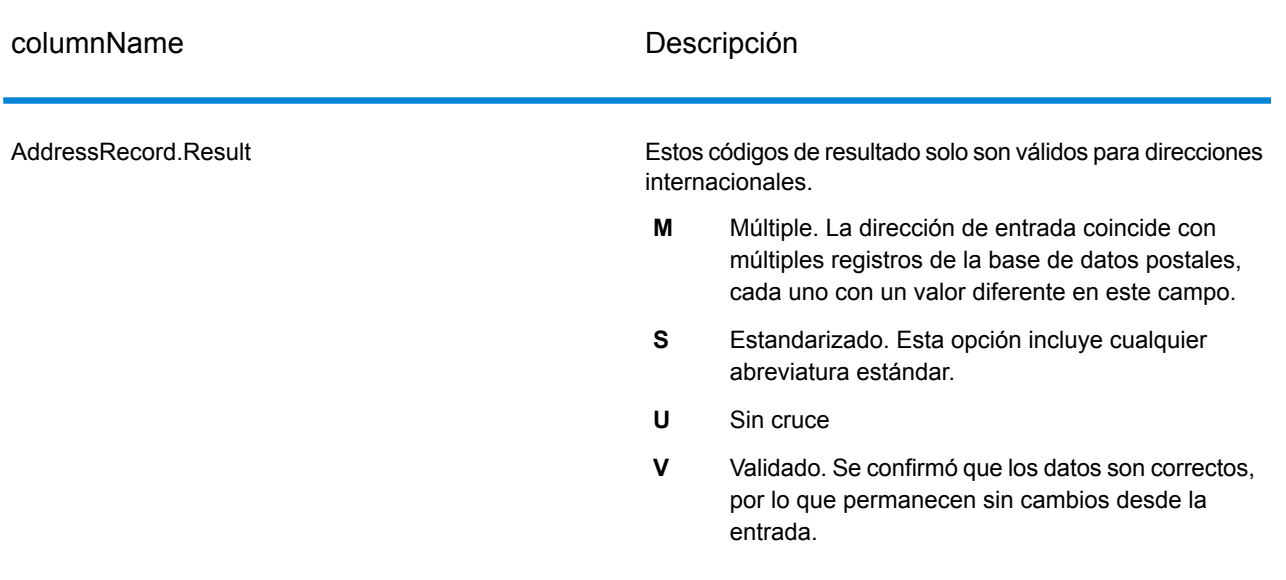

# **Tabla 99: Indicadores de resultado de nivel de campo**

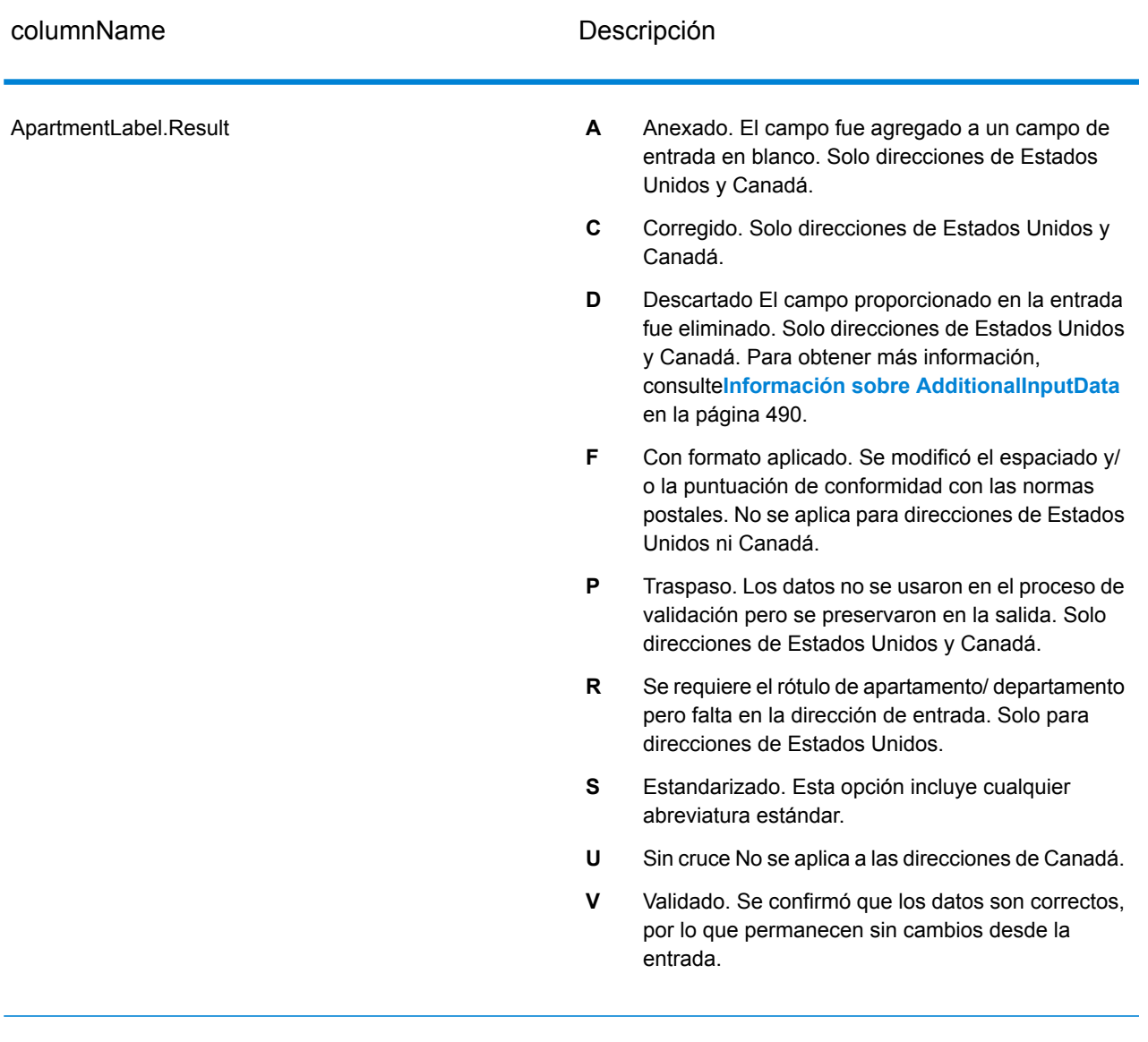

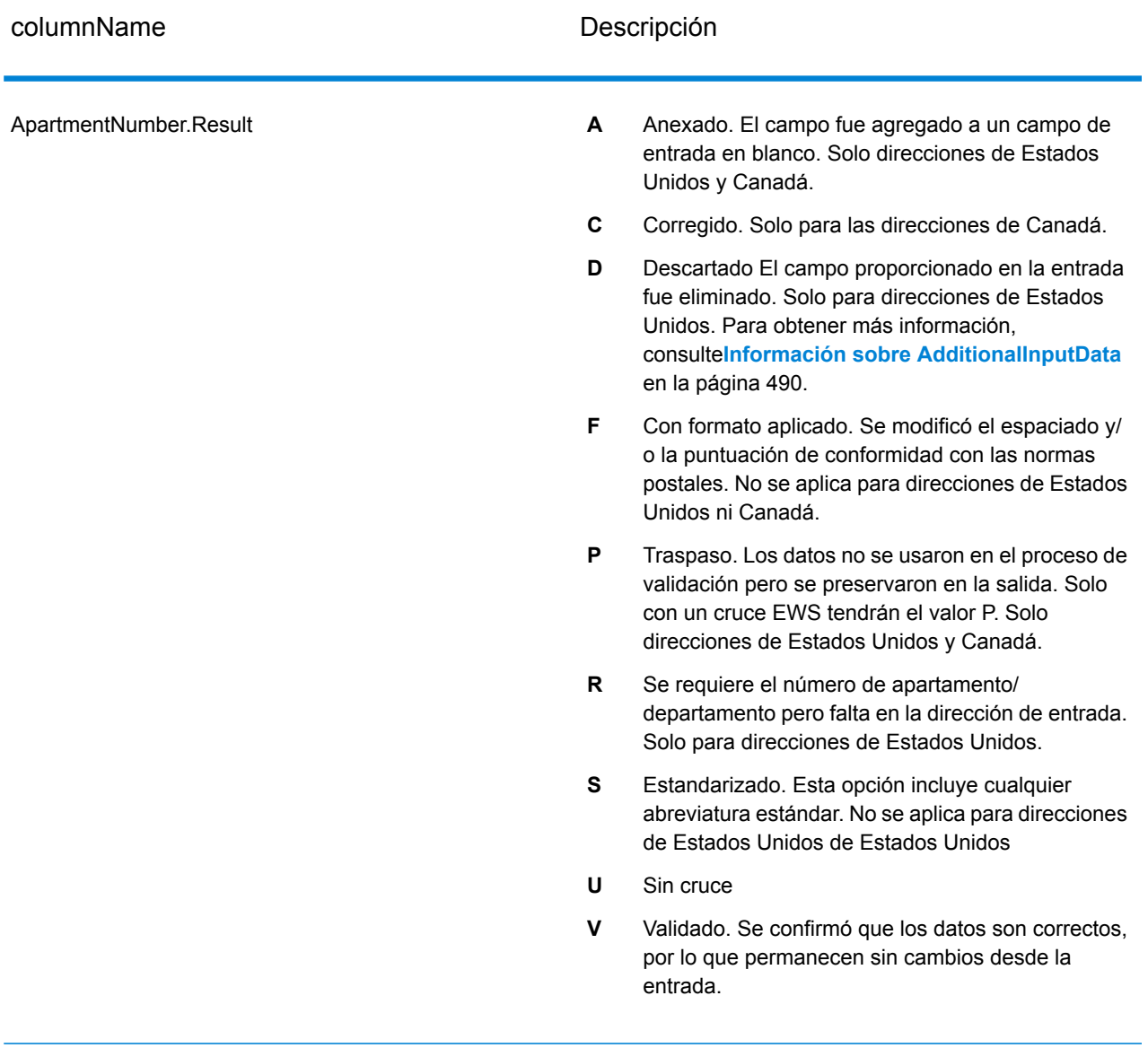
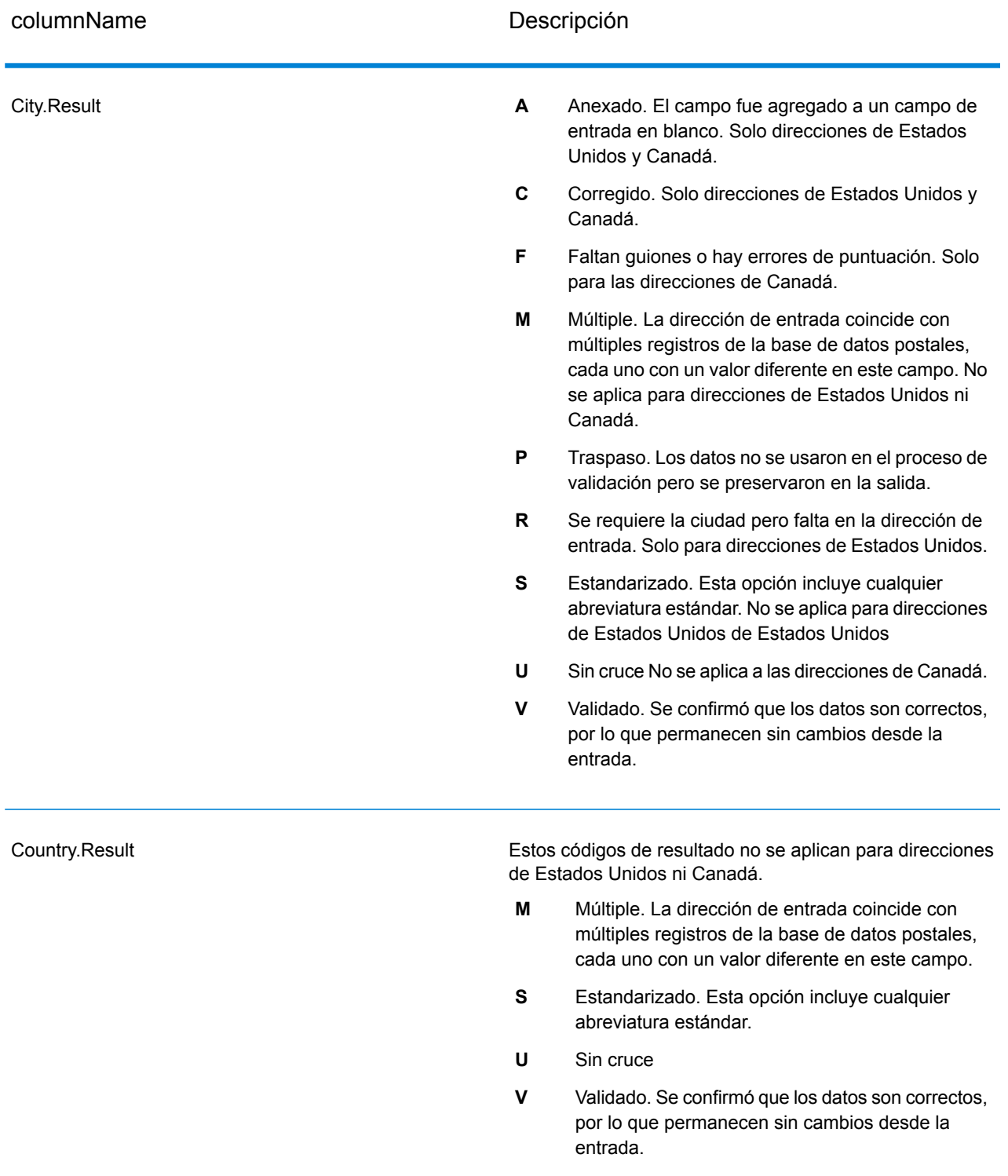

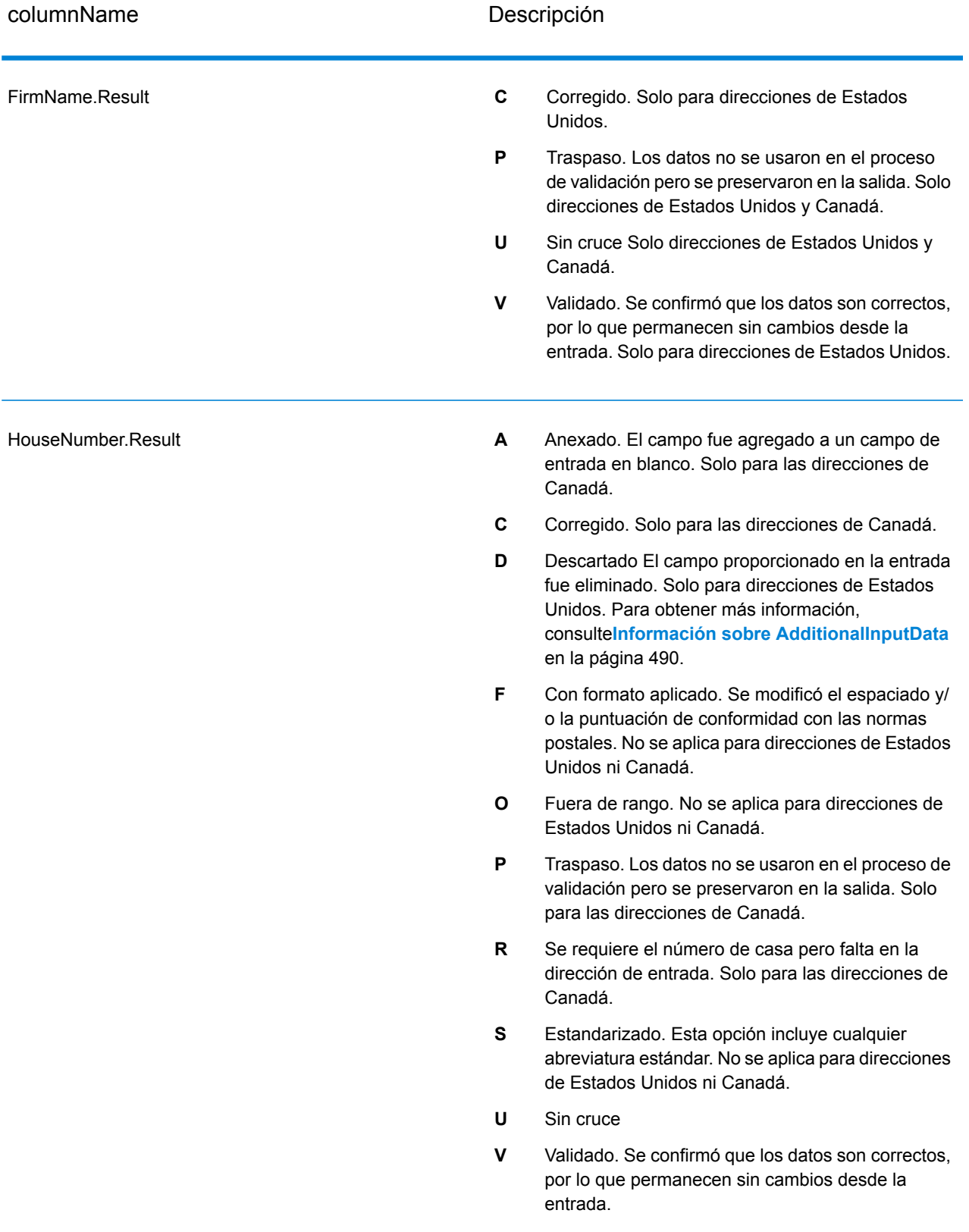

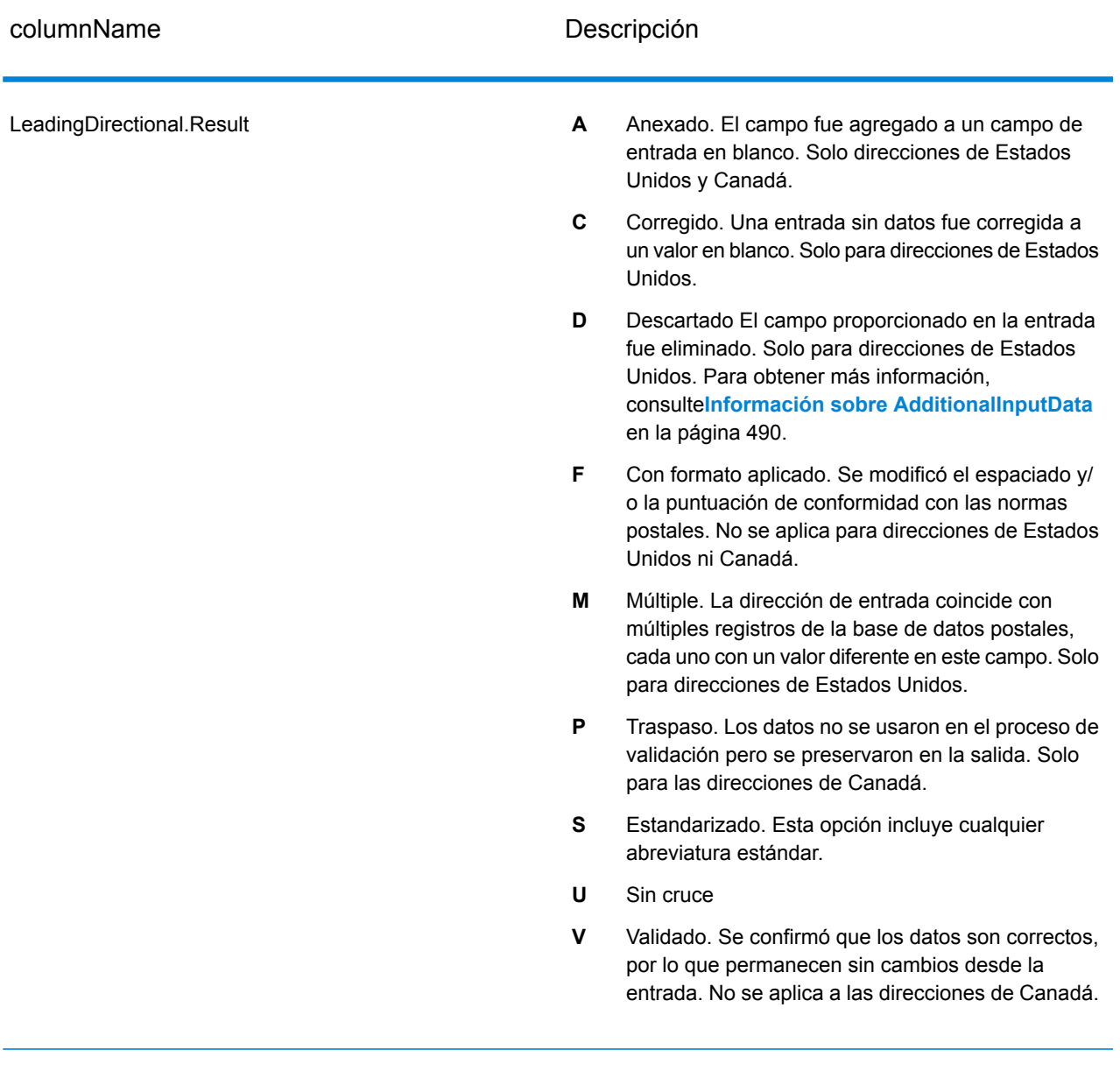

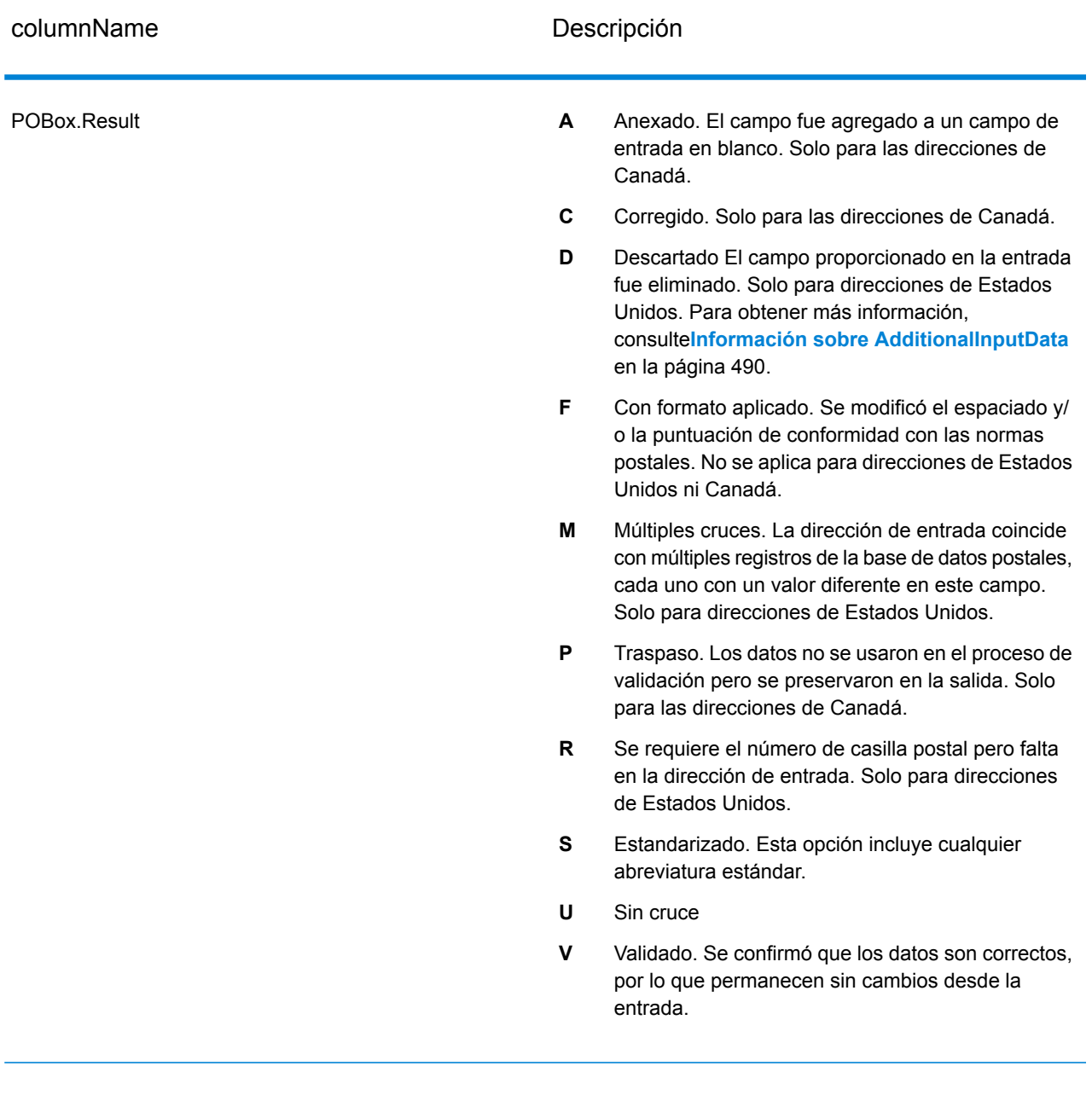

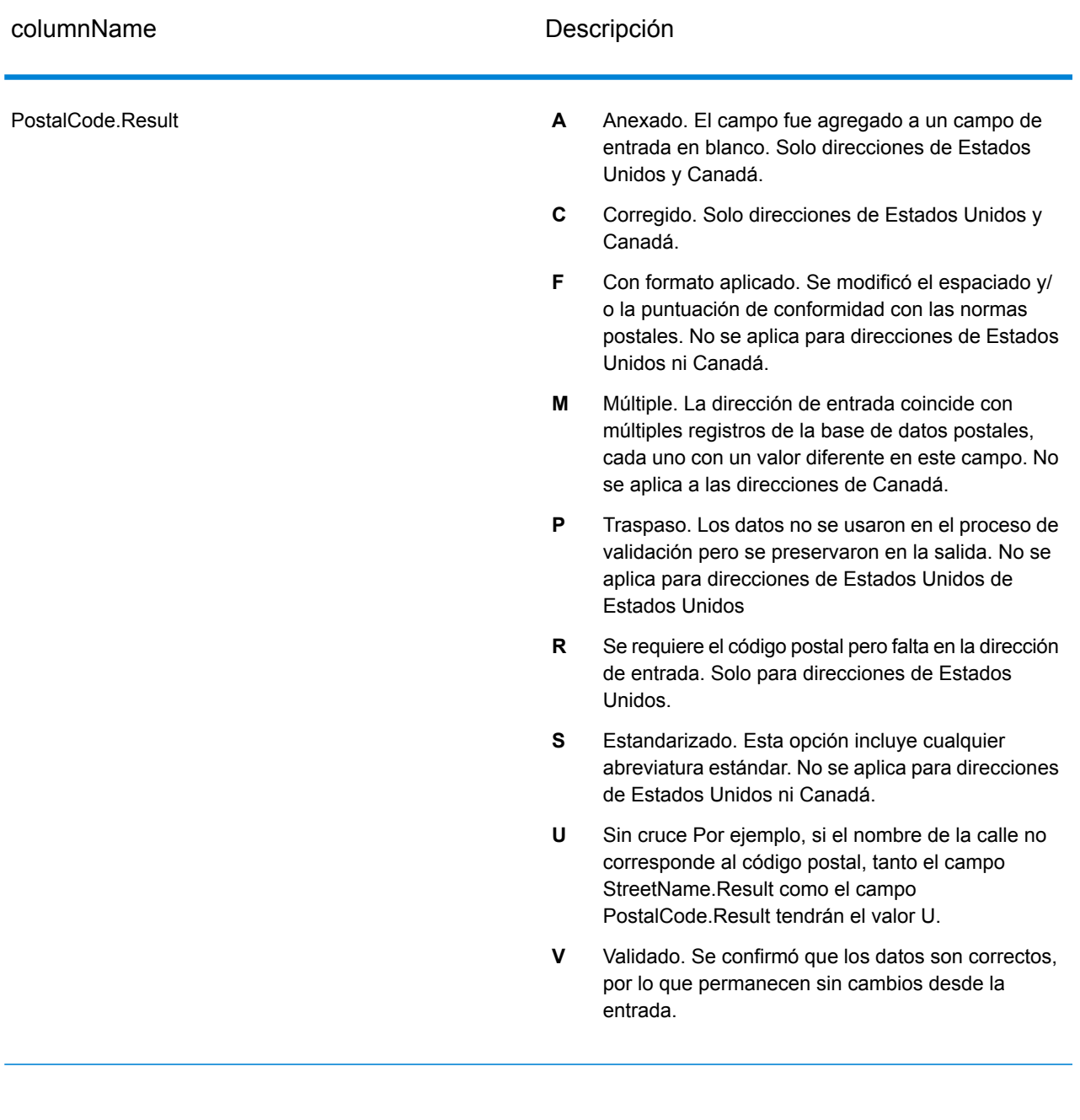

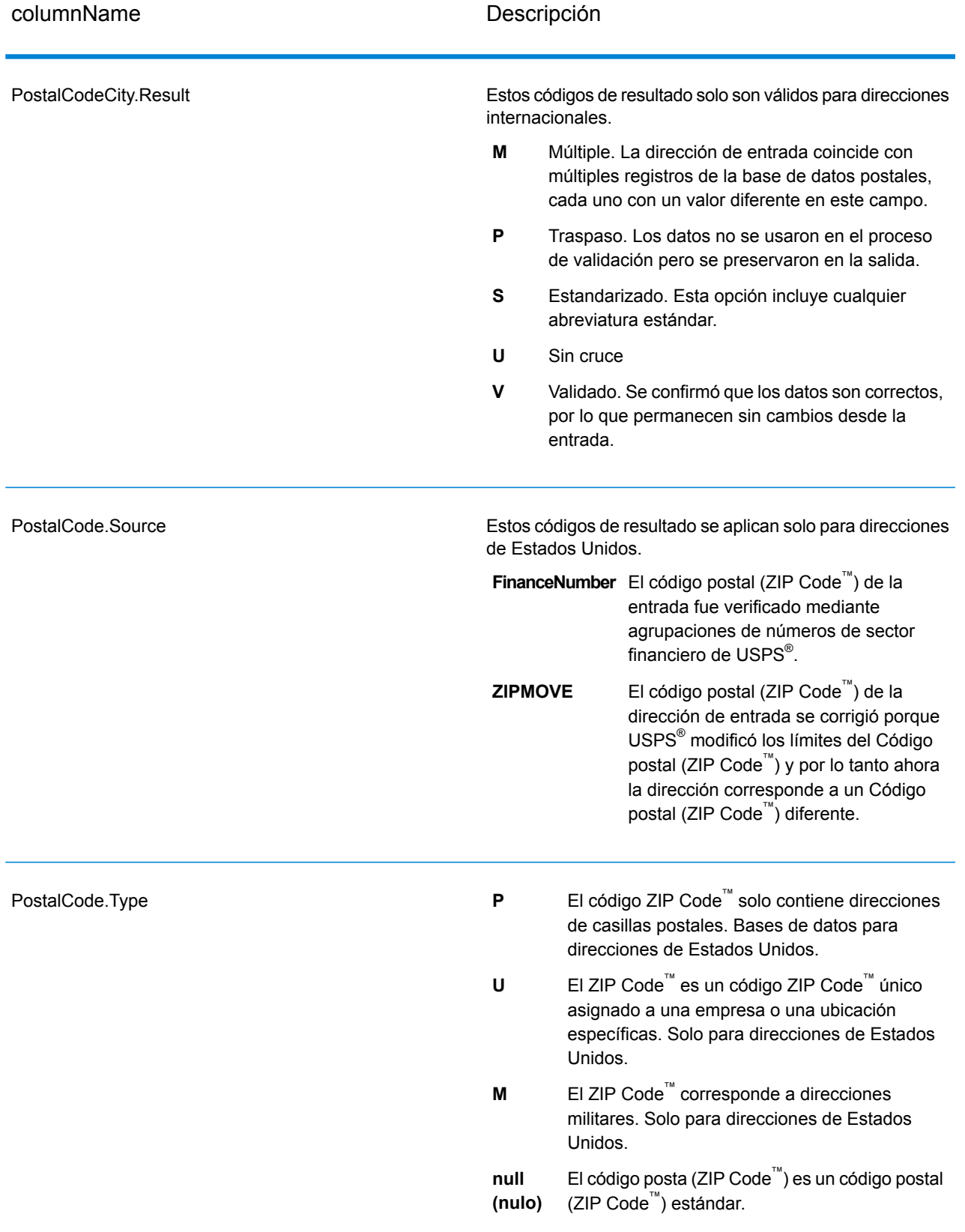

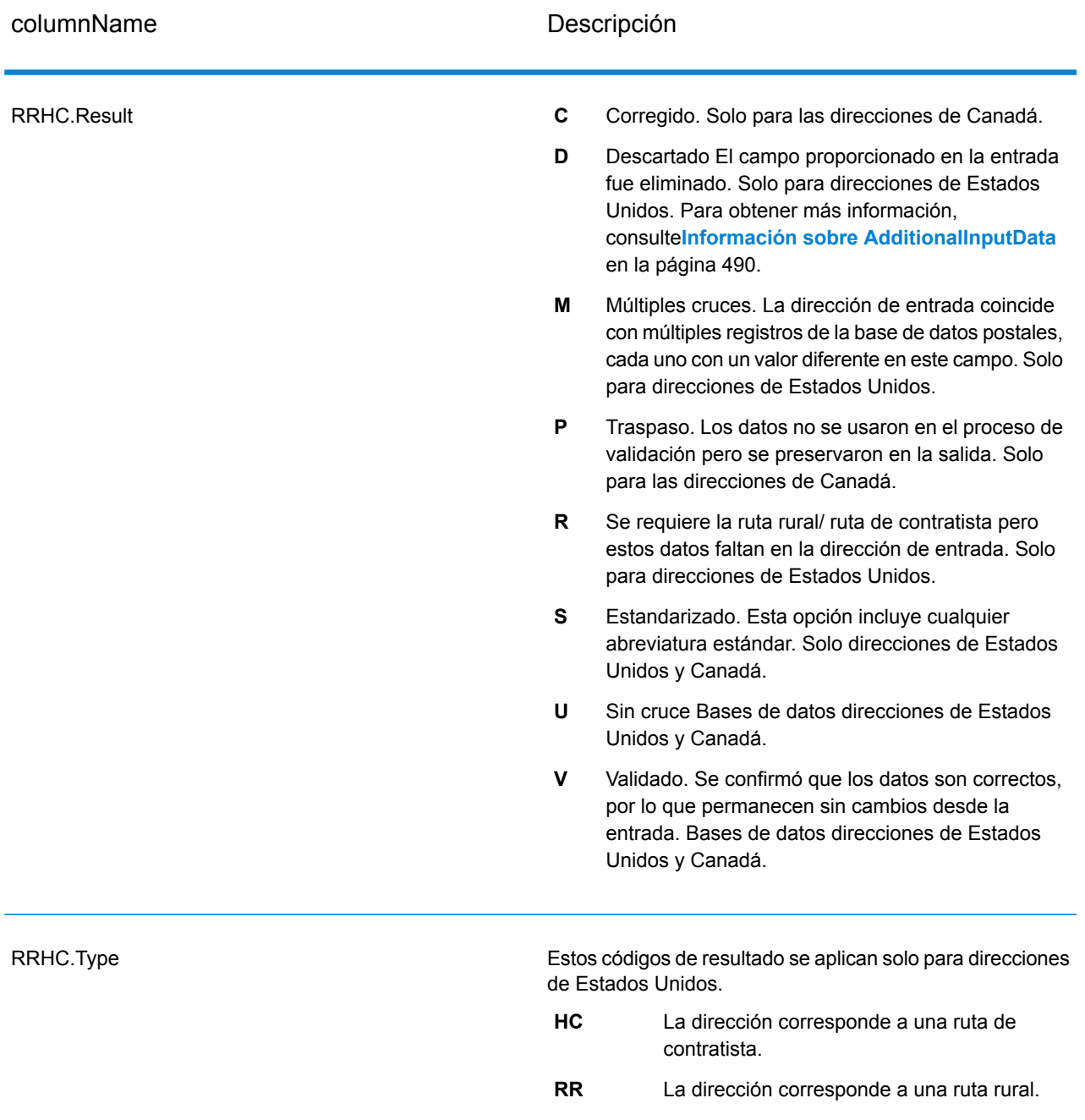

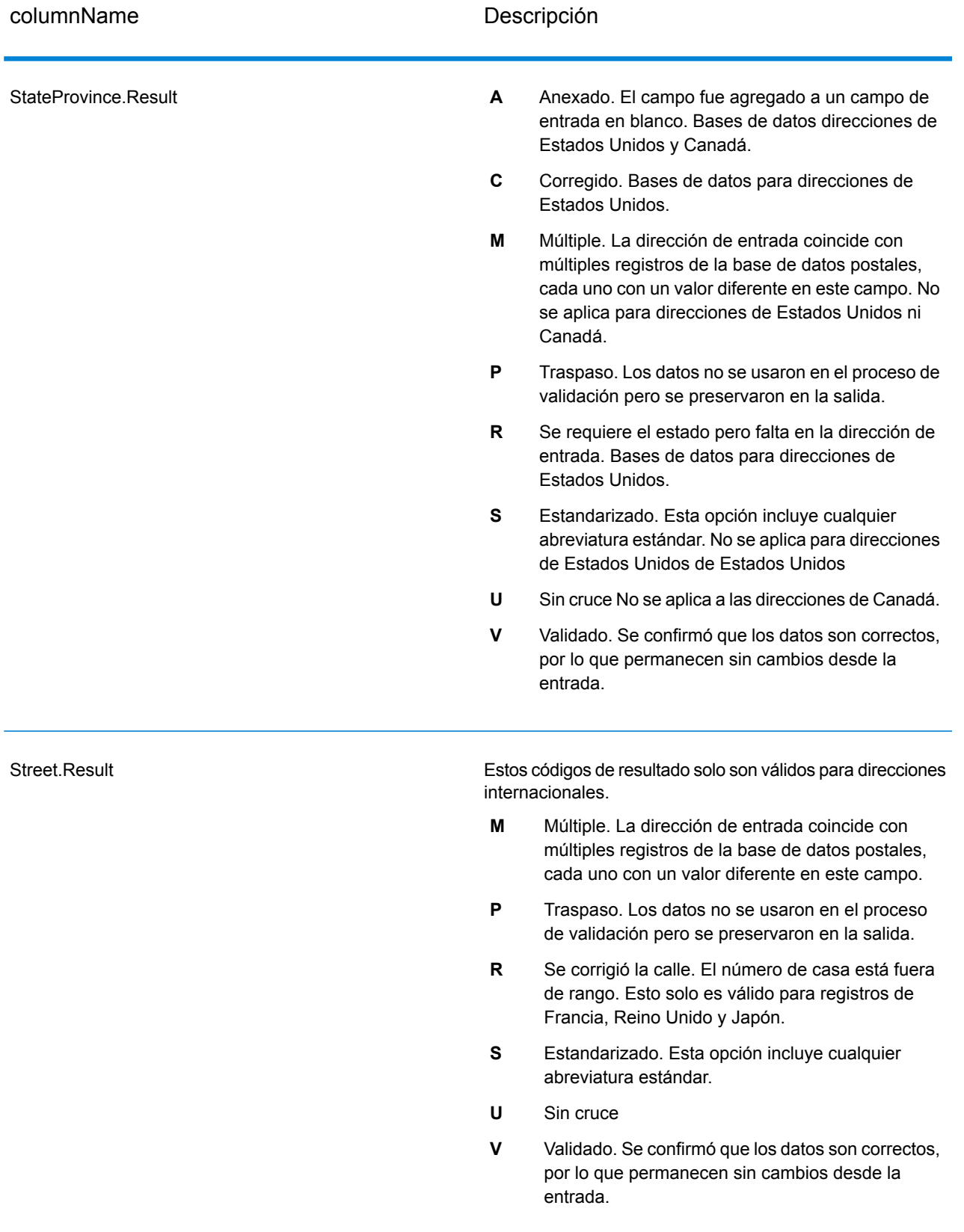

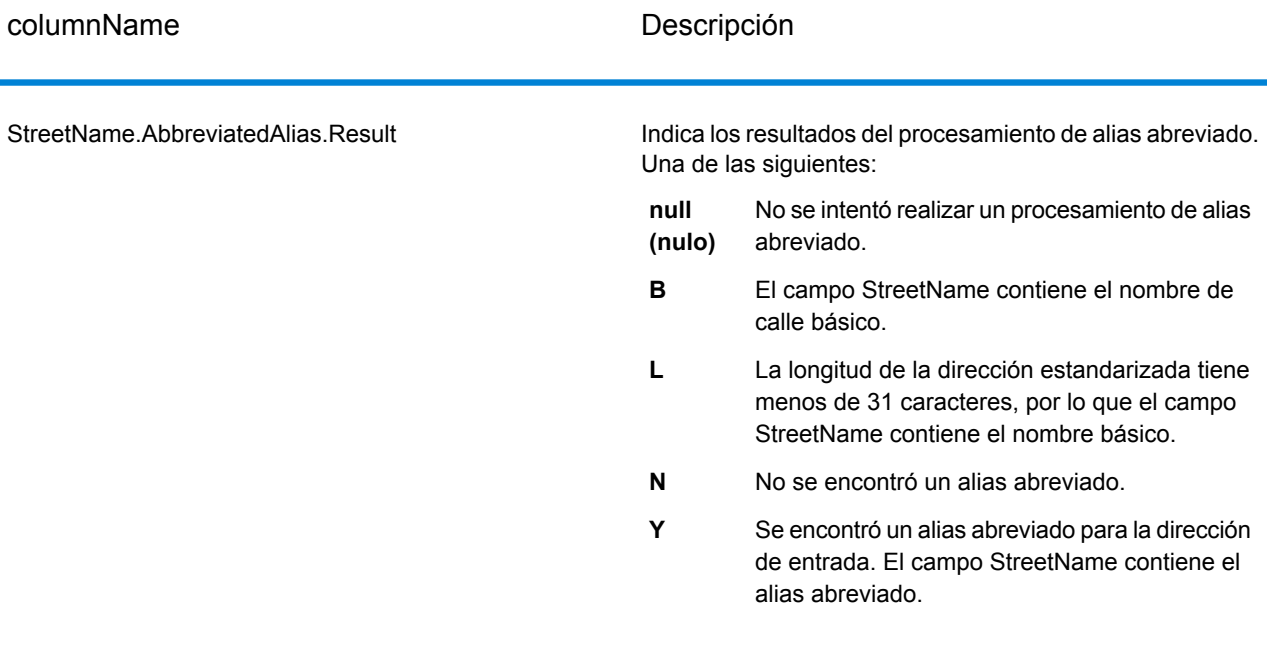

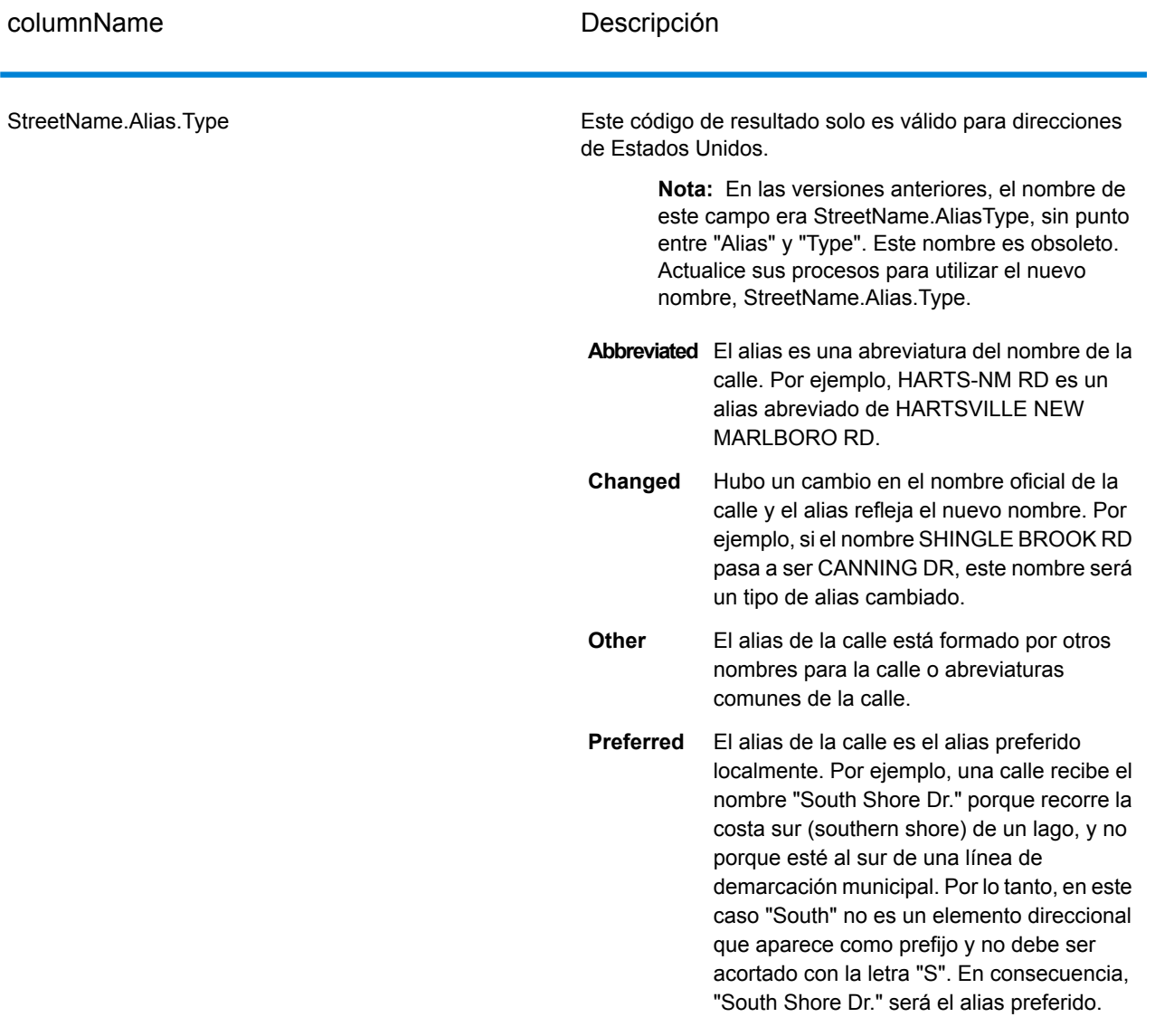

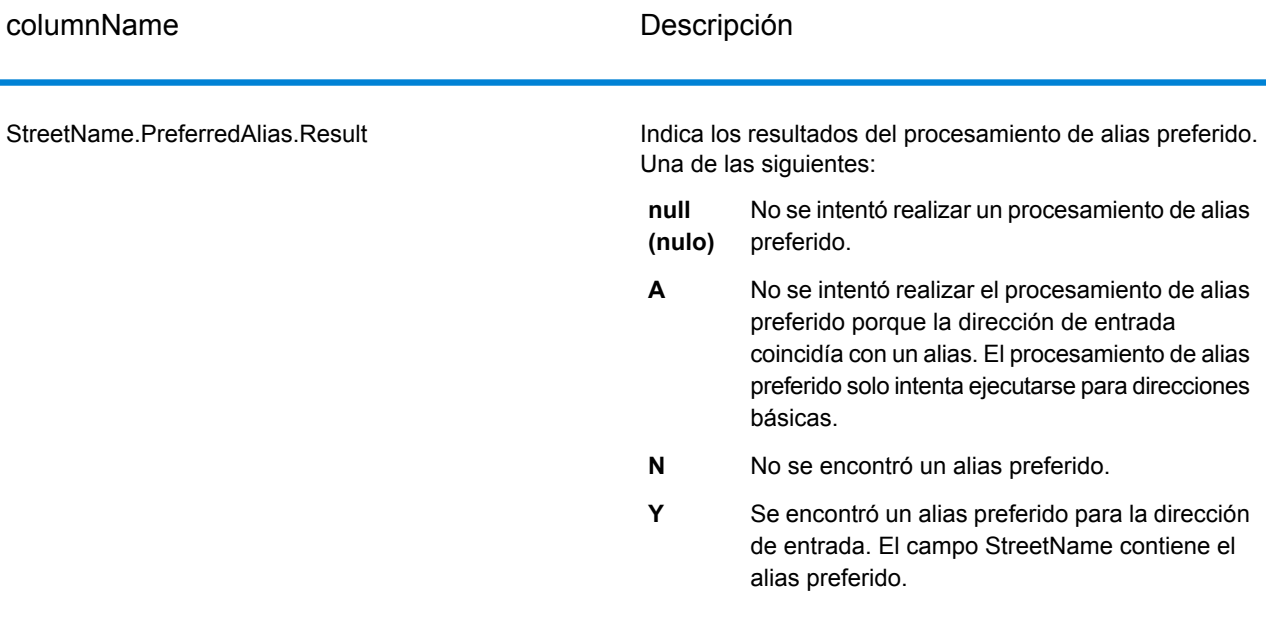

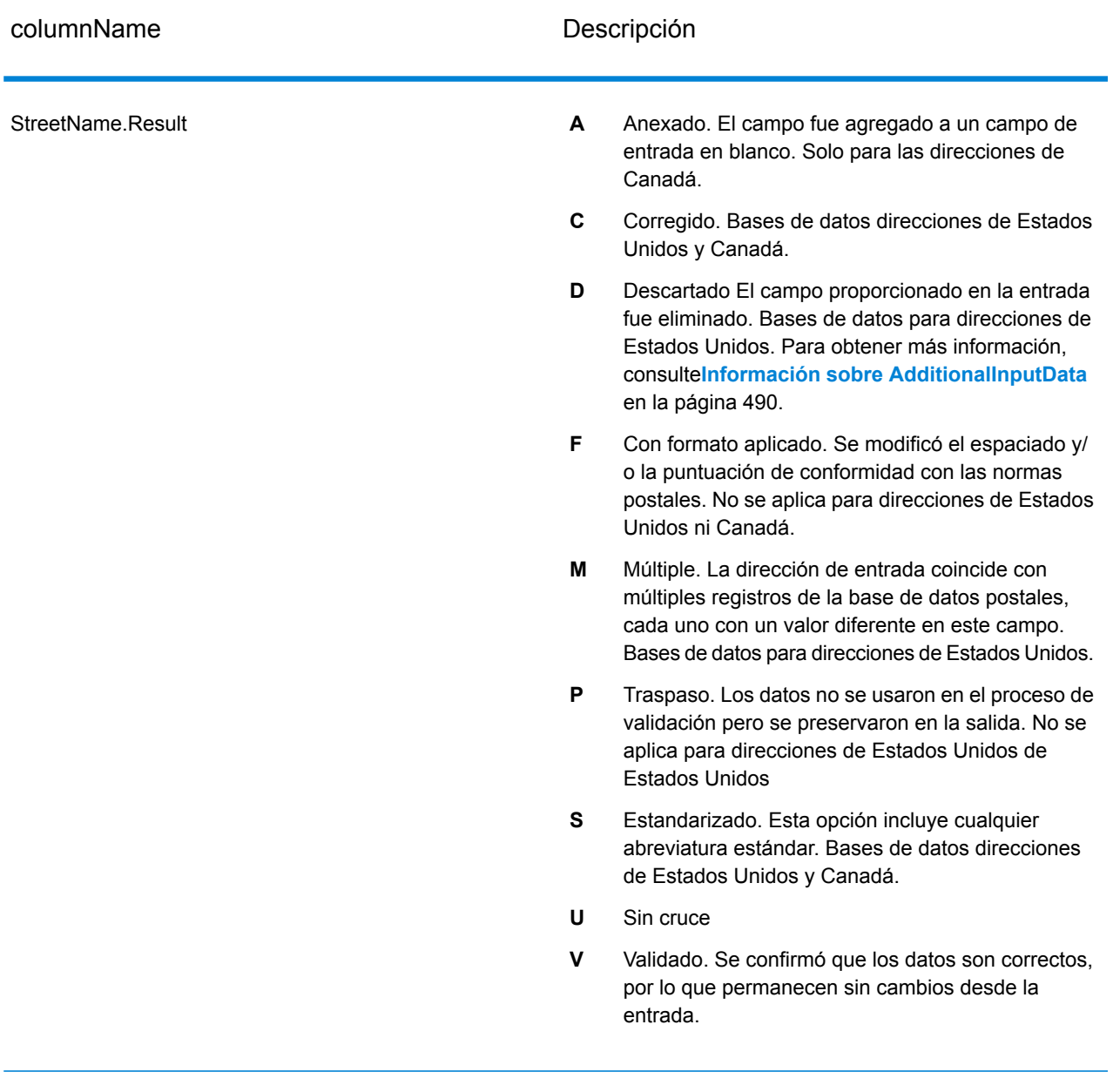

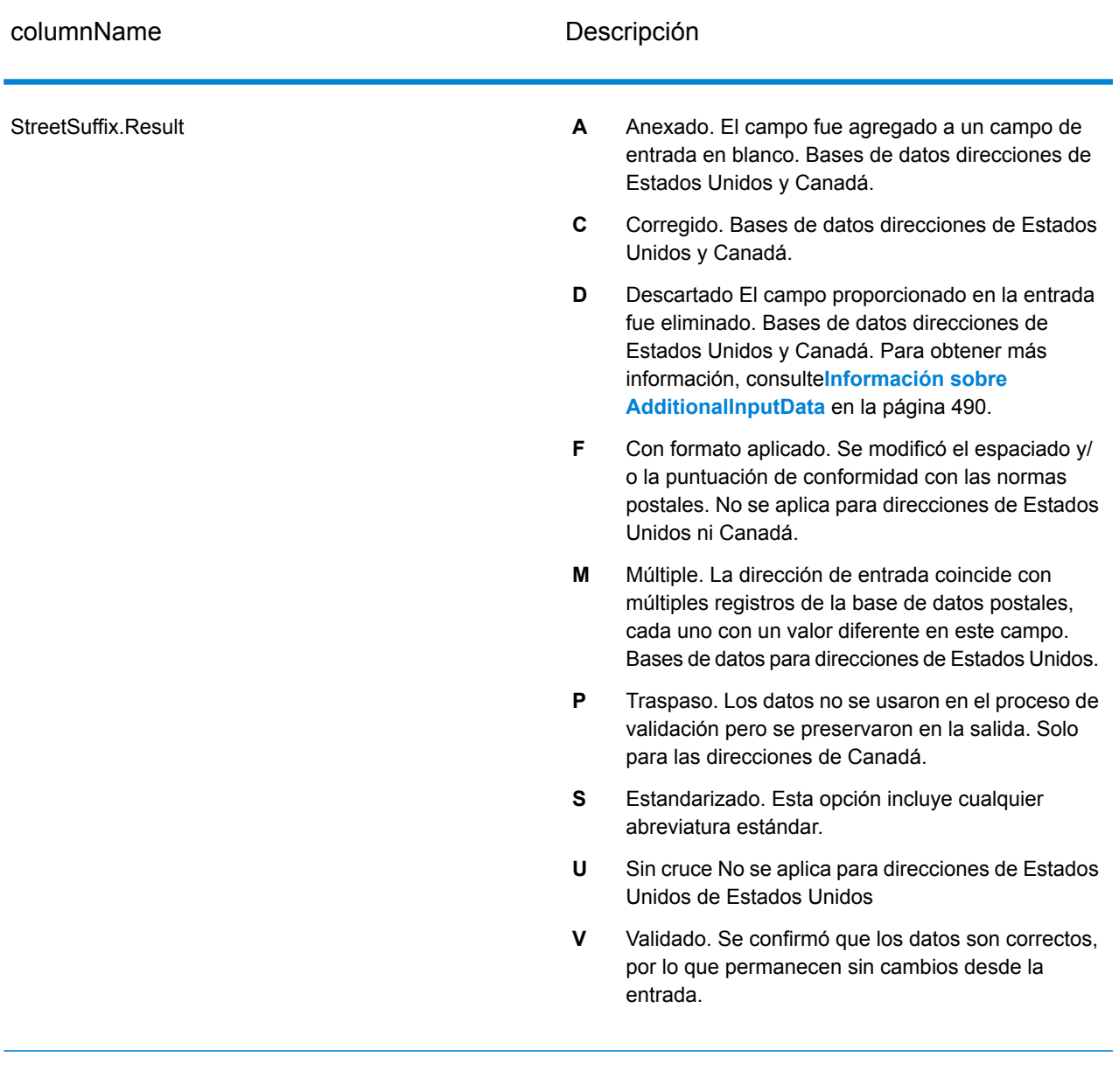

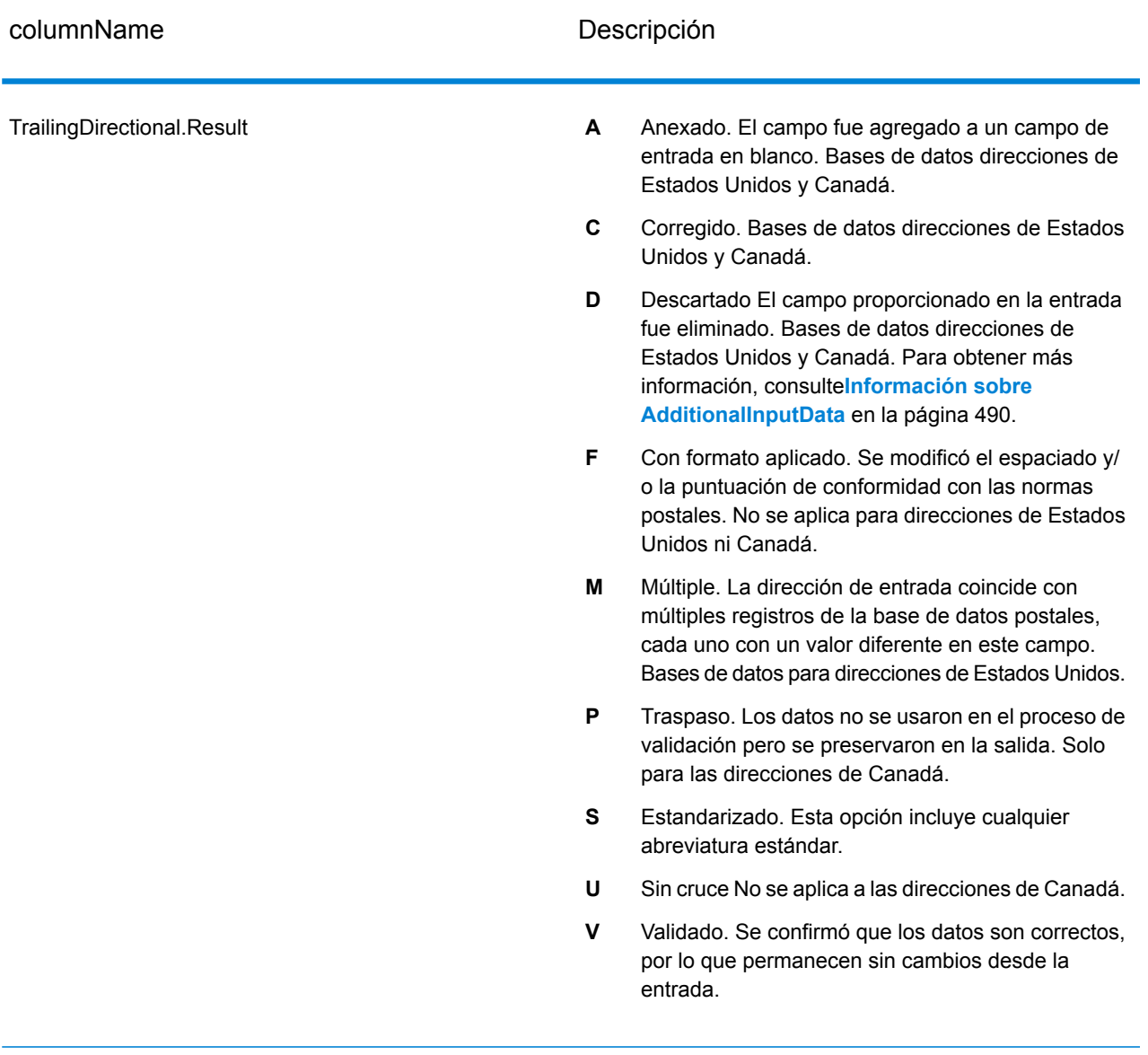

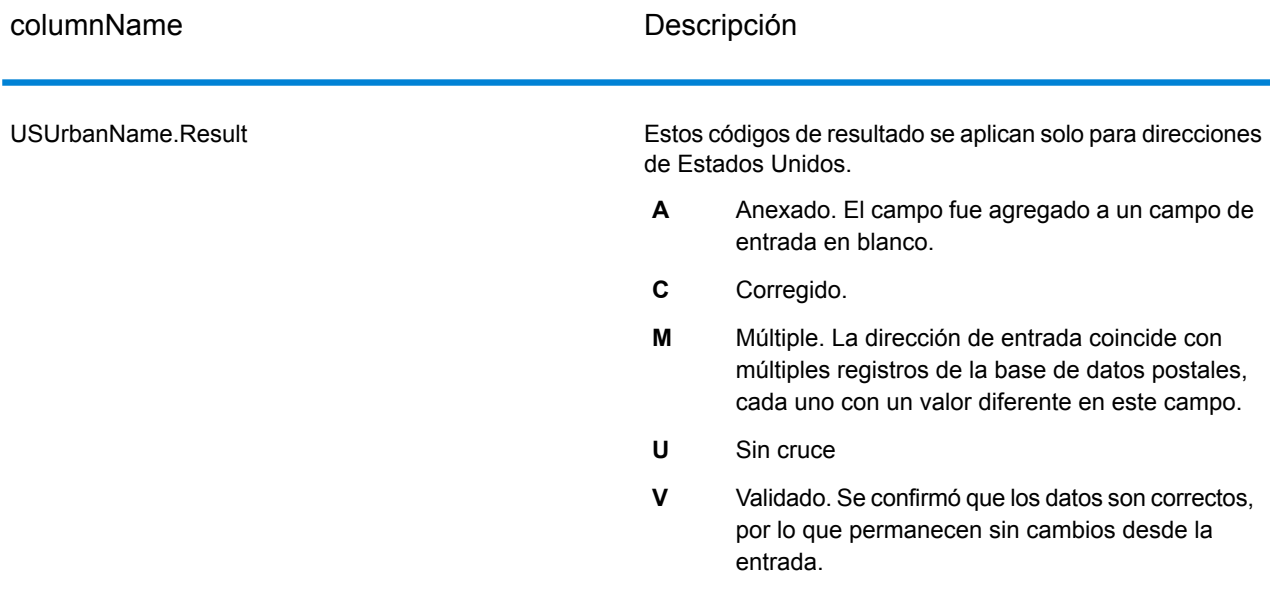

#### *Datos de salida a partir de opciones*

ValidateAddress arroja datos adicionales según las opciones seleccionadas. Para obtener información sobre los datos de salida generados por cada opción, consulte las opciones enumeradas en las siguientes secciones:

### *Datos de salida de línea de viaje mejorada*

El procesamiento de línea de viaje mejorada (Enhanced Line of Travel) genera los siguientes datos de salida.

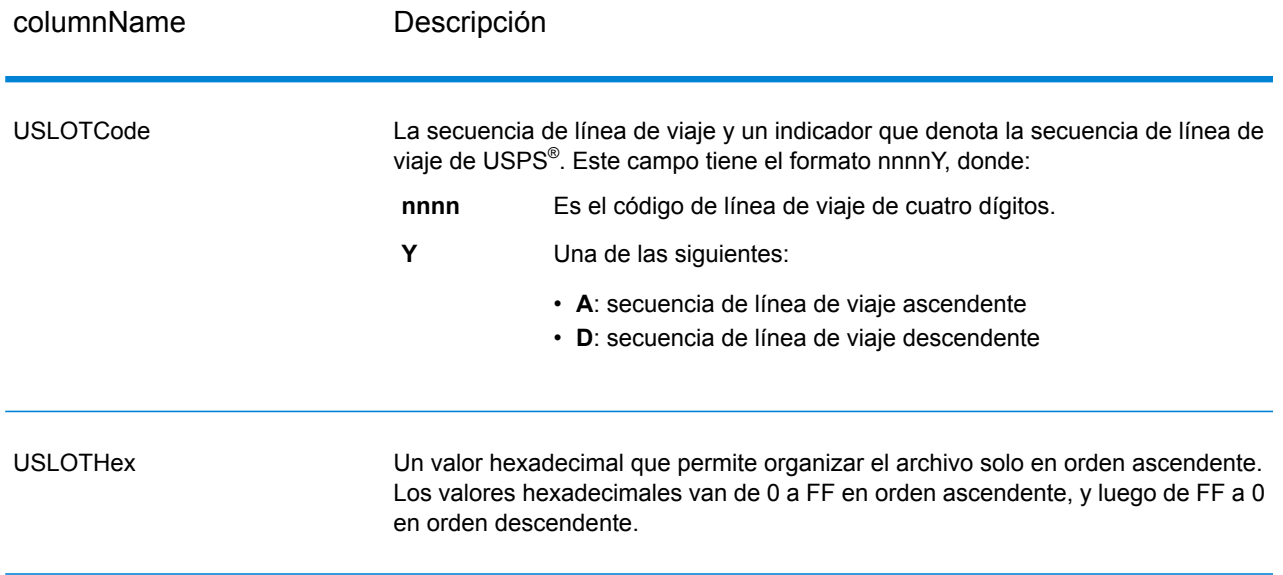

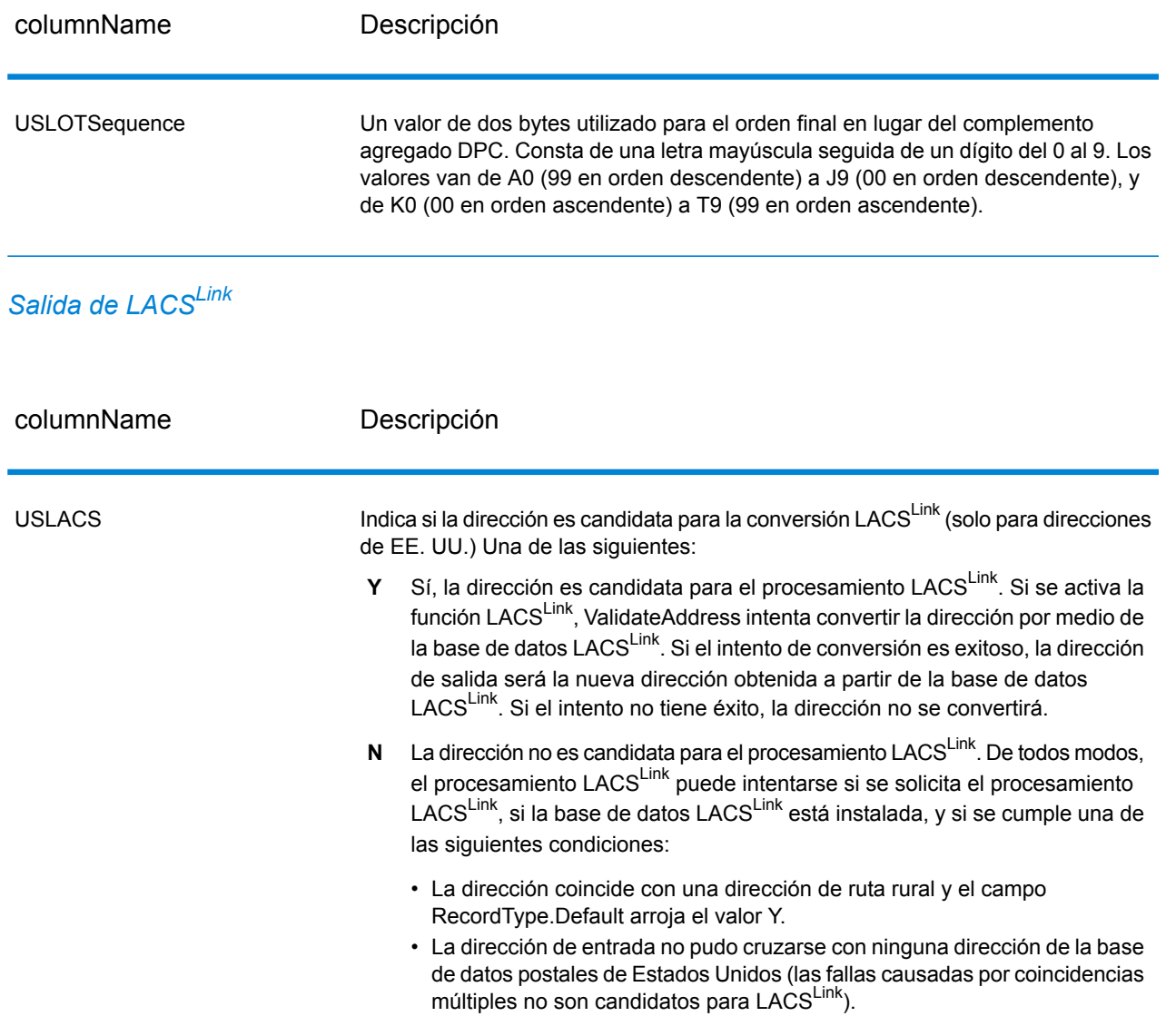

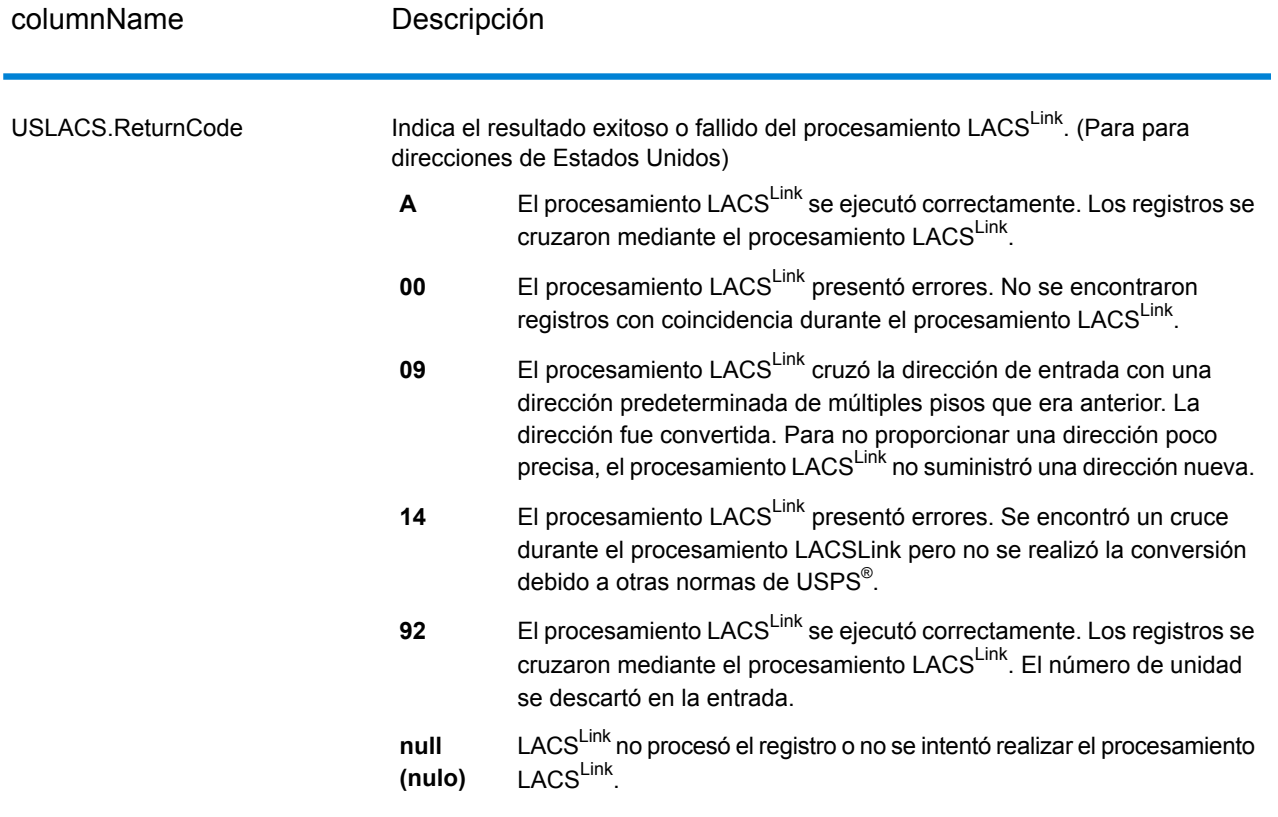

## *Datos de salida de RDI*

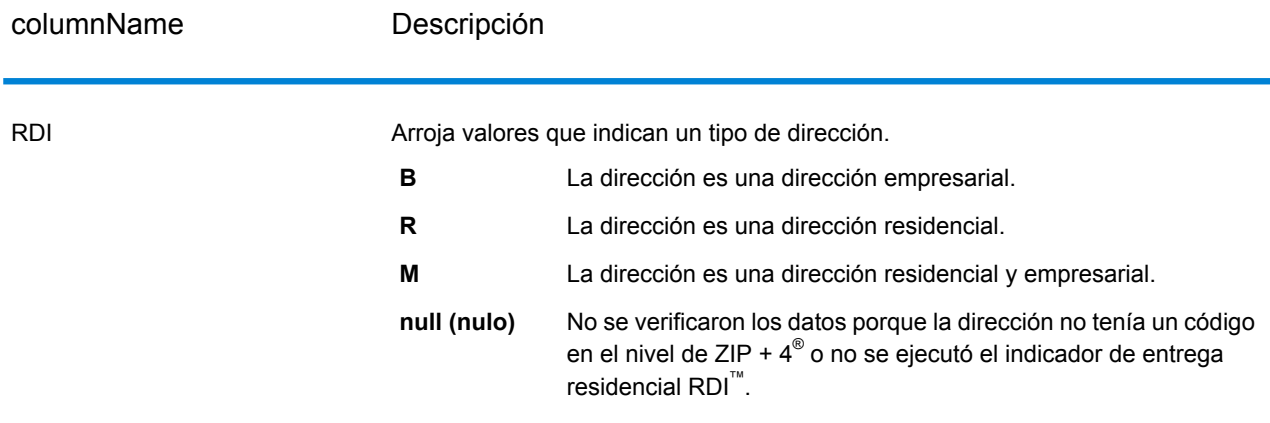

## *Datos de salida de DPV y CMRA*

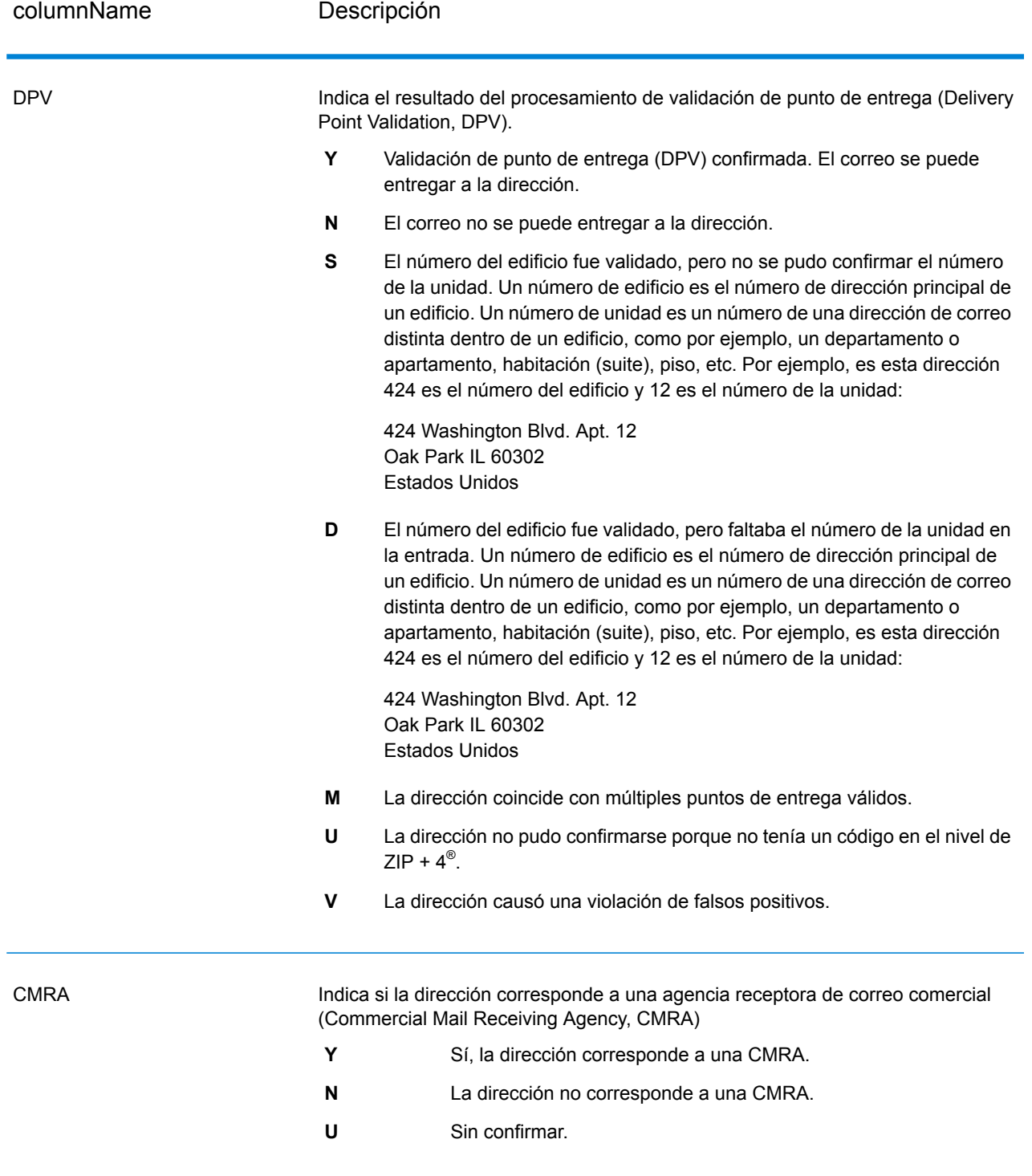

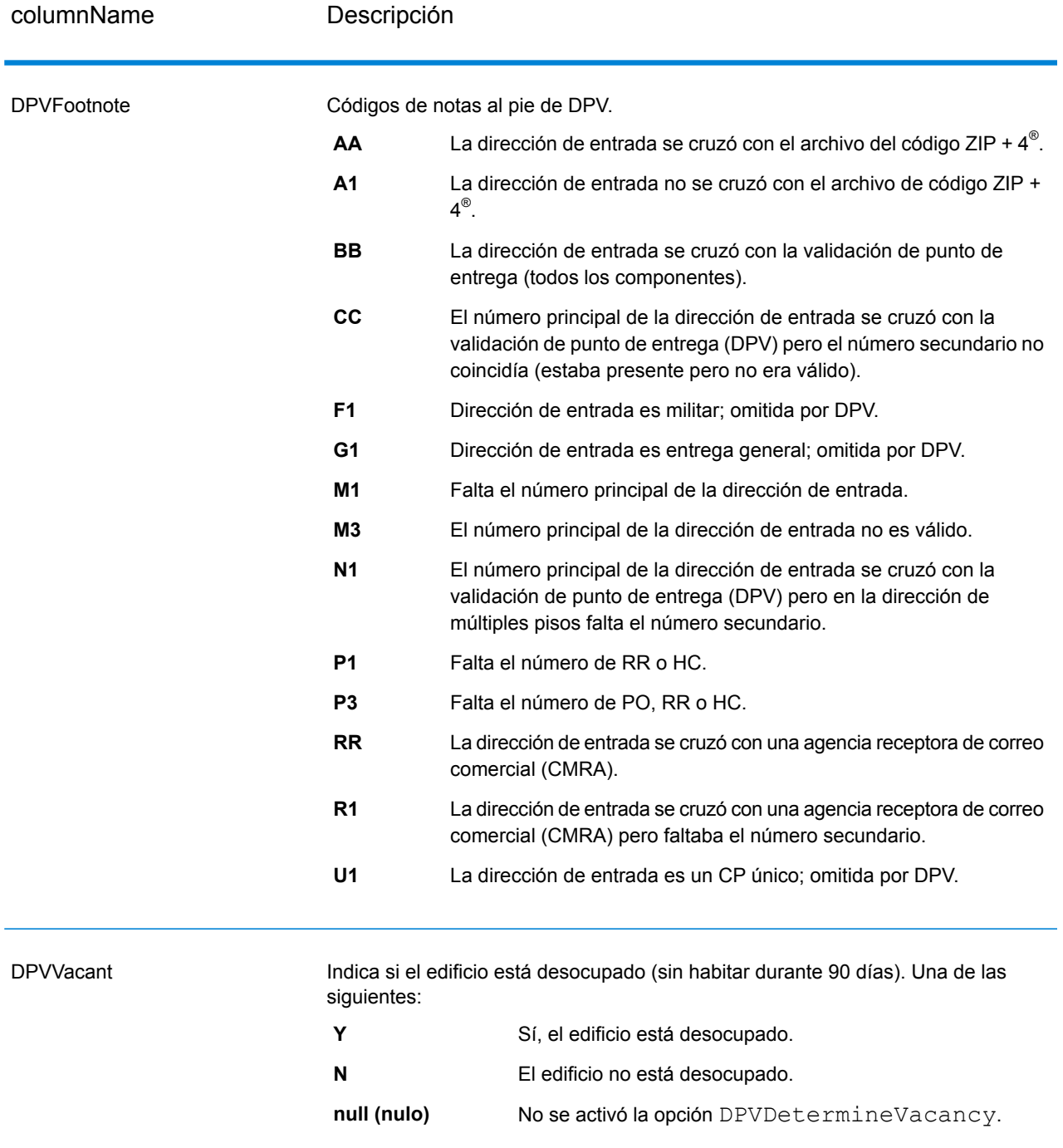

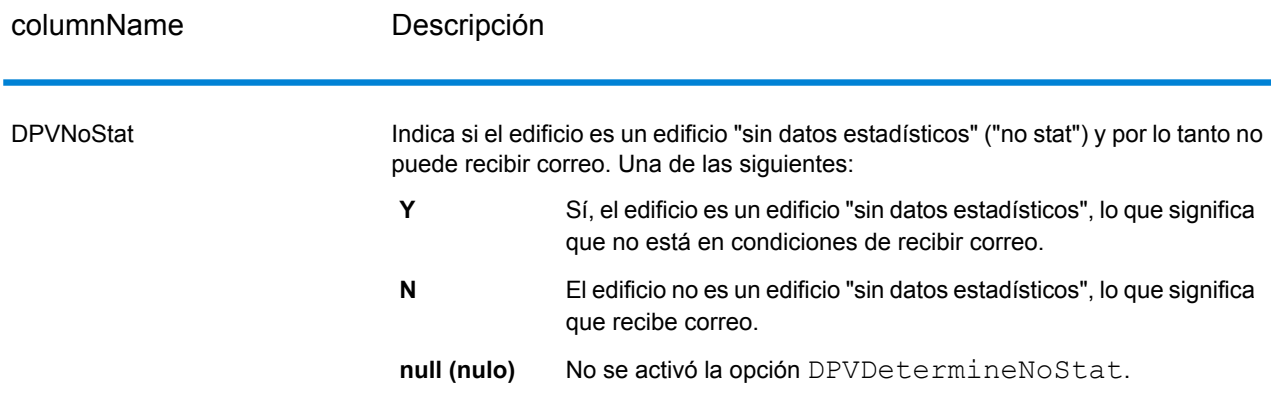

# *Salida de SuiteLink*

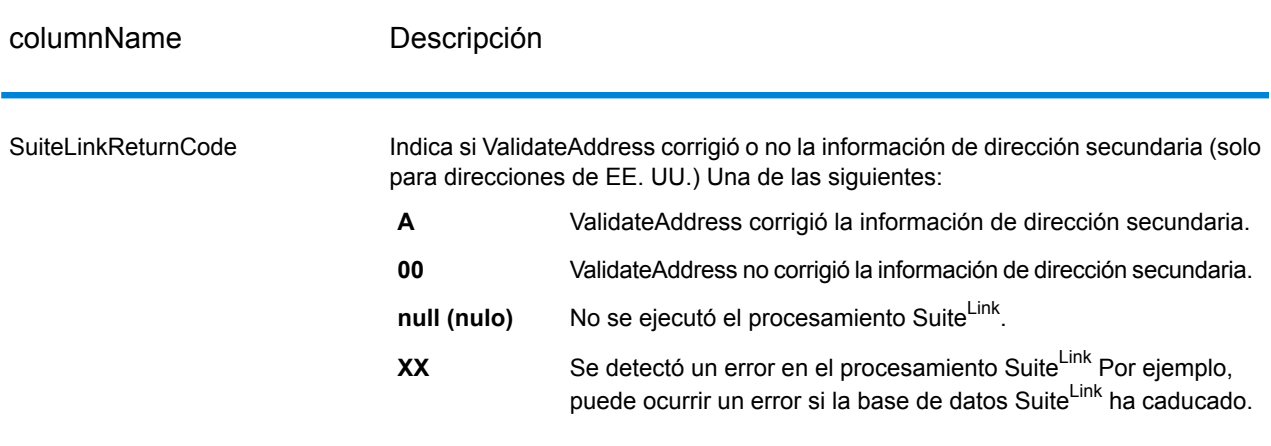

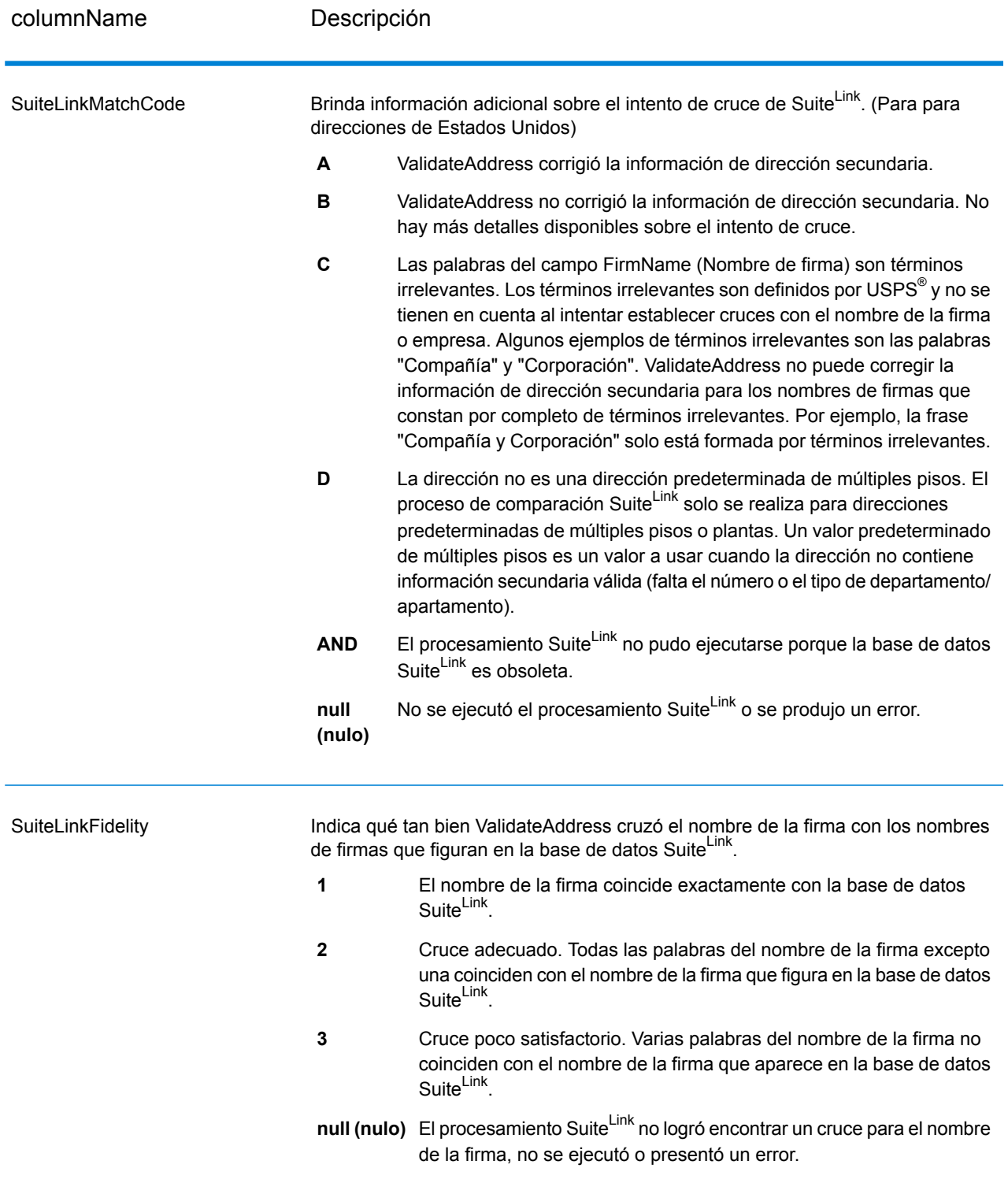

#### *Datos de salida de VeriMove*

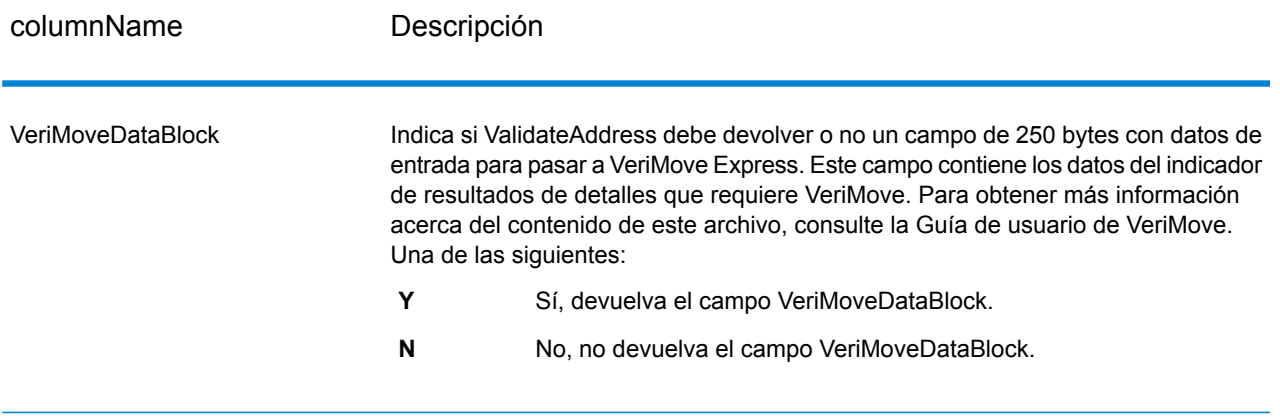

#### <span id="page-489-0"></span>*Información sobre AdditionalInputData*

ValidateAddress omite algunos datos de entrada durante el proceso de estandarización de direcciones. Estos datos ajenos (que en ocasiones se conocen como datos "descartados") se devuelven en el columna AdditionalInputData. Algunos ejemplos de datos descartados incluyen:

- Instrucciones de entrega (por ejemplo, "Entregar en la puerta trasera")
- Números de teléfono (por ejemplo, "555-135-8792")
- Líneas de atención (por ejemplo, "Attn: John Smith")

Por lo general, este tipo de datos no se incorporan a la dirección. Si aparecen incorporados a la dirección, ValidateAddress generalmente puede identificar estos datos ajenos y devolverlos en AdditionalInputDatacolumna.

**Nota:** ValidateAddress no devuelve datos descartados de direcciones de sellos postales divididos. Una dirección de sello postal dividido es una en la que la dirección principal se divide en varias líneas. Por ejemplo, si la dirección principal es "1 Green River Valley Rd", la siguiente dirección será su versión dividida:

1 Green River Valley Rd 01230

Si hay más de una porción de datos descartados en una dirección, cada porción de datos se separa mediante punto y coma y un espacio ("; ") para las direcciones de Estados Unidos y mediante un espacio para las direcciones de otros países. El orden de los datos descartados en el campo AdditionalInputData es el siguiente:

- 1. Intermediario, parada de correo (solo para direcciones de Estados Unidos)
- 2. Otros datos ajenos encontrados en líneas de dirección
- 3. Líneas enteras de datos sin usar

Por ejemplo, si esta es la dirección de entrada:

123 Main St C/O John Smith Apt 5 Drop at back dock (entregar en la puerta trasera) jsmith@example.com 555-123-4567 05674

El campo AdditionalInputData incluirá los siguientes datos:

C/O John Smith; Apt 5 (entregar en la puerta trasera); 555-123-4567; Jsmith@example.com; 555-123-4567

ValidateAddress puede procesar los siguientes tipos de datos ajenos:

#### *Datos de intermediario*

Para las direcciones de Estados Unidos, los datos "de intermediario" se devuelven en el campo AdditionalInputData. Las siguientes direcciones contienen ejemplos de datos de intermediario:

123 Main St C/O John Smith Apt 5 05674

123 Main St Apt 5 ATTN John Smith 05674

123 Main St Apt 5 MailStop 2 05674

*Datos ajenos en su propia línea de dirección*

ValidateAddress devuelve los datos ajenos en su propia línea de dirección para las direcciones de Estados Unidos y Canadá.

Para direcciones de Estados Unidos, ValidateAddress utiliza las dos primeras líneas de dirección que no están en blanco para realizar la estandarización de la dirección, a menos que estén activadas las opciones de extracción de nombre de firma o extracción de código de urbanización (consulte **[Procesamiento](#page-405-0) de líneas de dirección para direcciones Direcciones** en la página 406 para obtener más información).. Los datos que aparecen en otras líneas de dirección se devuelven en el campo AdditionalInputData. En la siguiente dirección, el nombre "John Smith" se devuelve en el campo AdditionalInputData porque aparece en la tercera línea de dirección que no está en blanco, y ValidateAddress solo usa las dos primeras líneas con datos para las direcciones de Estados Unidos

123 Main St Apt 5 John Smith 05674

Si alguna de las dos primeras líneas de dirección con datos contiene datos ajenos, esos datos también se devuelven en el campo AdditionalInputData. Por ejemplo, en las siguientes direcciones el nombre "John Smith" se devolverá en el campo AdditionalAddressData.

123 Main St John Smith 05674

John Smith 123 Main St 05674

En la siguiente dirección, tanto "John Smith" como "Apt 5" se devuelven en el campo AdditionalInputData. "John Smith" se devuelve de ese modo porque es un dato ajeno en una de las dos primeras líneas de dirección, y "Apt 5" se devuelve de ese modo porque los datos de las direcciones de Estados Unidos deben aparecer en las primeras dos líneas que no están en blanco..

John Smith 123 Main St Apt 5 05674

#### *Datos ajenos adentro de una línea de dirección*

Los datos ajenos que aparecen adentro de una línea de dirección se devuelven en el campo AdditionalInputData. Por ejemplo, en las siguientes direcciones el nombre "John Smith" se devolverá en el campo AdditionalInputData.

123 Main St John Smith 05674 123 Main St Apt 5 John Smith 05674

123 Main St John Smith Apt 5 05674

123 Main St Apt 5 John Smith 05674

Para las direcciones de Estados Unidos, solo los datos ajenos situados al final de la línea de dirección se devuelven en el campo AdditionalInputData. Los datos ajenos que no están al final de la línea de dirección no se devuelven para las direcciones de Estados Unidos Por ejemplo, en las siguientes direcciones el nombre "John Smith" no se devuelve.

John Smith 123 Main St 05674

123 Main John Smith St 05674

El AdditionalInputData columna en ocasiones contiene el nombre de calle o sufijo original si el nombre de la calle se modificó para obtener un cruce y el nombre de calle o sufijo aparecían al final de una línea. Por ejemplo, para esta dirección:

Pitney Bowes 4200 Parlament Lanham MD

ValidateAddress corregirá la escritura del nombre de la calle y agregará el sufijo, lo que arroja el resultado "4200 Parliament Pl" como dirección de calle corregida y hace que "Parlament" aparezca en el campo AdditionalInputData.

#### *Direcciones dobles*

Una dirección doble es una dirección que contiene tanto información de una calle como información sobre una casilla de correo, un camino rural o una ruta asignada a un contratista. Según las opciones de procesamiento que se elijan, la parte de la dirección doble que no se usa para la estandarización de la dirección puede devolverse en el campo AdditionalInputData. Para obtener más información, consulte**[Información](#page-420-0) sobre la lógica de dirección doble** en la página 421.

## ValidateAddressAUS

ValidateAddressAUS estandariza y valida direcciones de Australia mediante los datos de direcciones del servicio postal australiano. También puede agregar la información postal que falta, como códigos postales, nombres de ciudades, estados o territorios, y otros datos.

ValidateAddressAUS también arroja indicadores de resultados referidos a los intentos de validación, como por ejemplo para señalar si ValidateAddressAUS validó la dirección y el motivo del error si la dirección no pudo validarse.

Durante el proceso de comparación y estandarización de direcciones, ValidateAddressAUS separa las líneas de dirección en componentes y los compara con el contenido de una base de datos del módulo Universal Addressing. Si se encuentra una coincidencia, la dirección de entrada se *estandariza* de acuerdo con la información de la base de datos.

ValidateAddressAUS forma parte del módulo Universal Addressing.

#### **Input**

ValidateAddressAUS toma una dirección estándar como entrada. Todas las direcciones utilizan este formato.

## **Tabla 100: Formato de entrada**

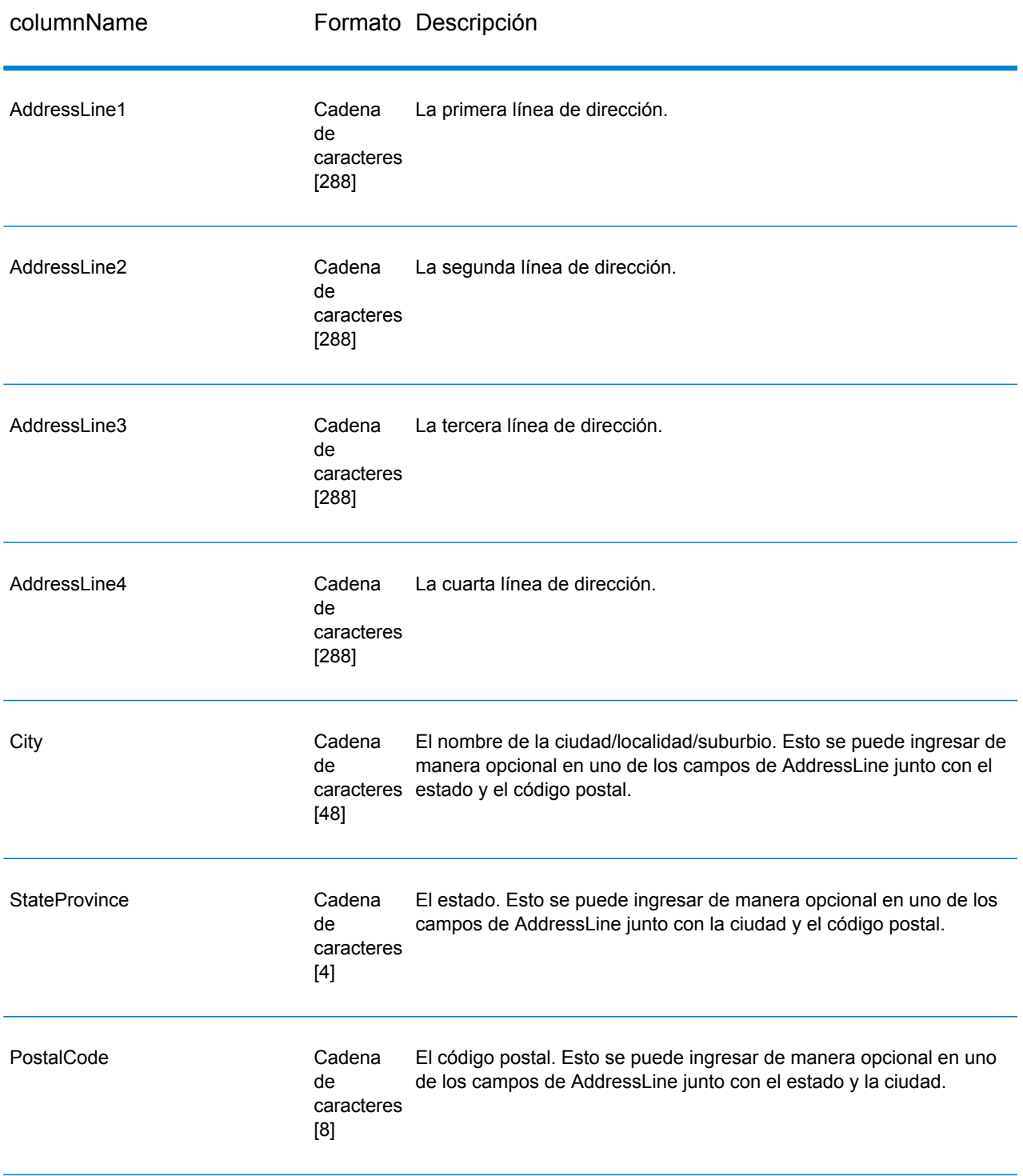

## **Opciones**

ValidateAddressAUS ofrece varias opciones que le permiten controlar cómo se procesan las direcciones y el tipo de información que se devuelve.

### **Tabla 101: Opciones**

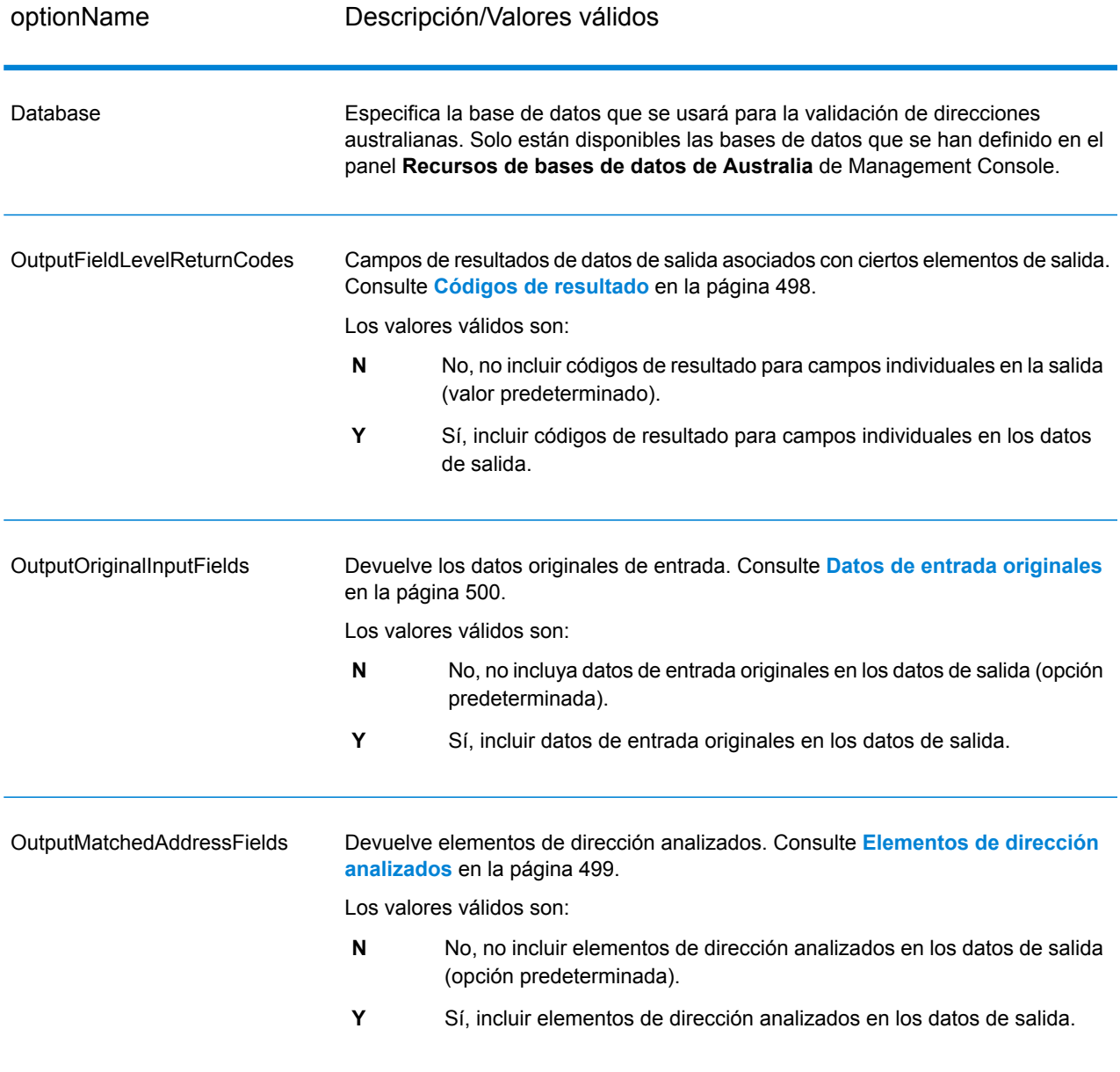

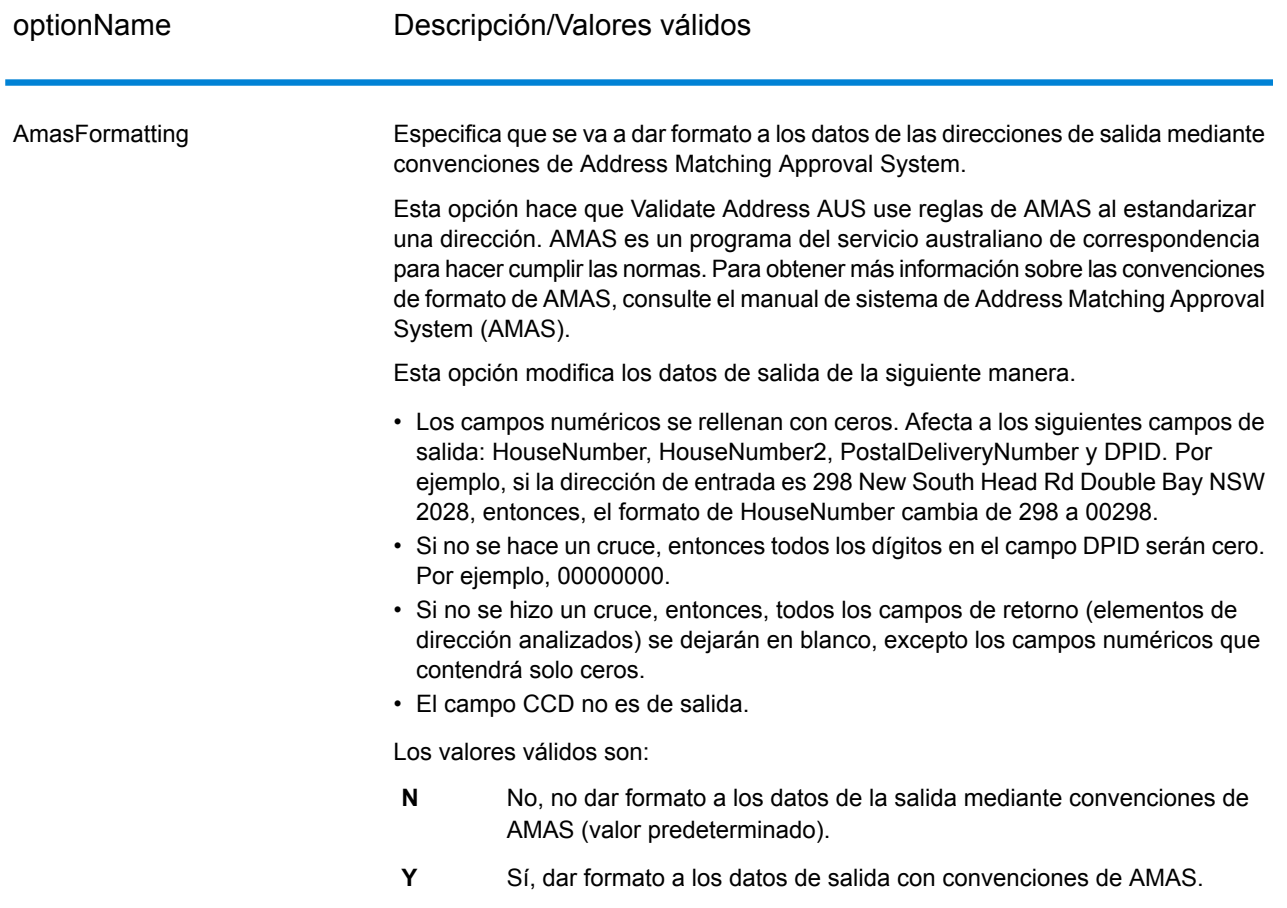

#### **Salida**

<span id="page-495-0"></span>Como mínimo, la salida de ValidateAddressAUS consiste en los campos de salida estándar que se muestran en **Campos de salida [estándar](#page-495-0)** en la página 496. Además de estos campos estándar, la salida también puede incluir otros datos, según las opciones de salida que seleccione. Para obtener más información sobre los campos de salida opcional, consulte **Códigos de [resultado](#page-497-0)** en la página 498, **[Elementos](#page-498-0) de dirección analizados** en la página 499 y **Datos de entrada [originales](#page-499-0)** en la página 500.

#### *Campos de salida estándar*

La siguiente tabla enumera los campos estándar que son el resultado de ValidateAddressAUS.

## **Tabla 102: Campos de salida**

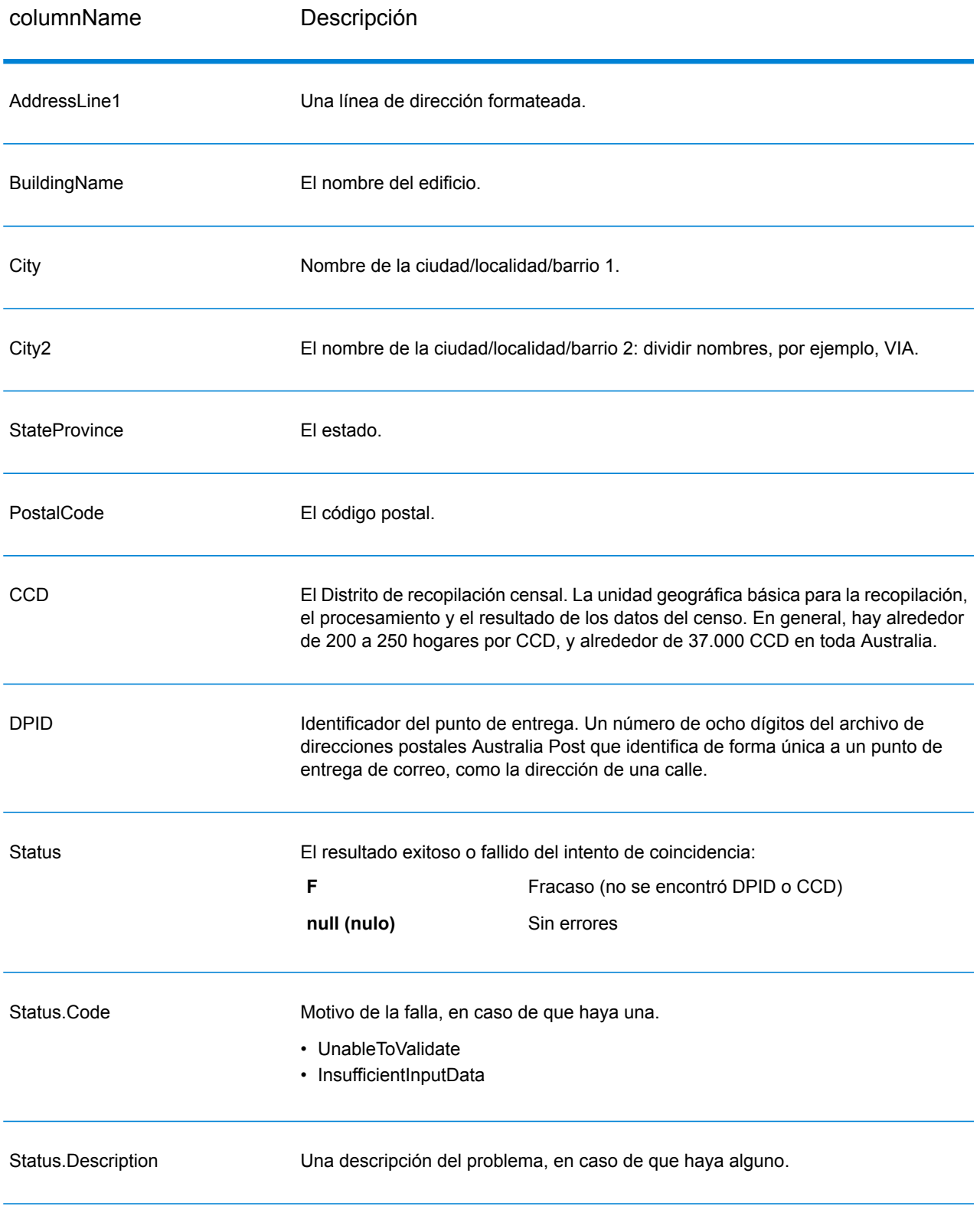

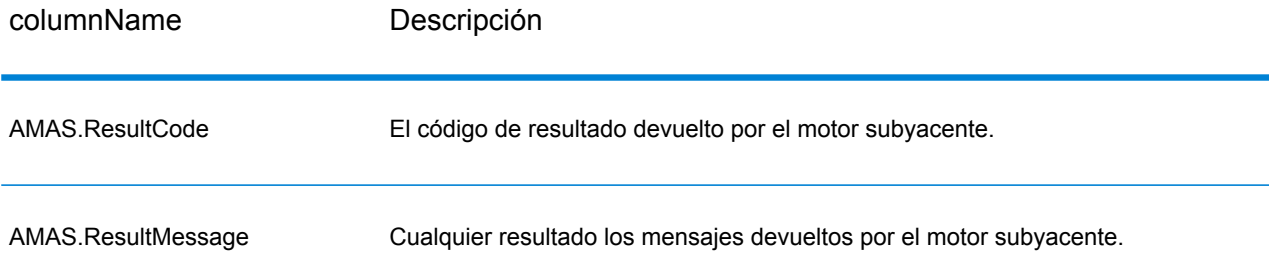

#### <span id="page-497-0"></span>*Códigos de resultado*

Esta opción obtiene campos de resultados asociados con ciertos elementos de salida, así como un código de resultado para cada campo de resultado, si está disponible. Si un campo de resultado no tiene un código de resultado correspondiente, podría indicar una de las siguientes opciones:

- No se han realizado modificaciones en el elemento analizado
- El elemento analizado se estandarizó (p. ej., "calle" cambia a "Ca")
- No se analizaron datos en un elemento de dirección analizada

#### **Tabla 103: Códigos de resultado**

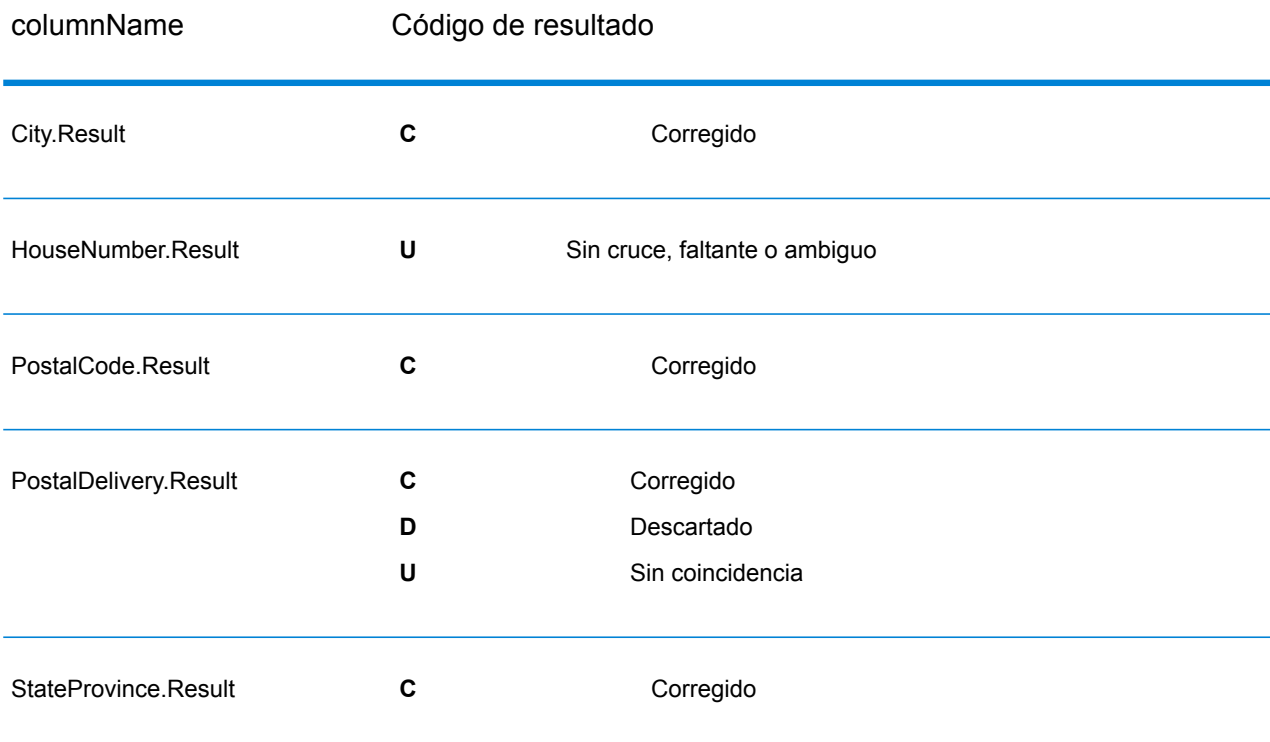

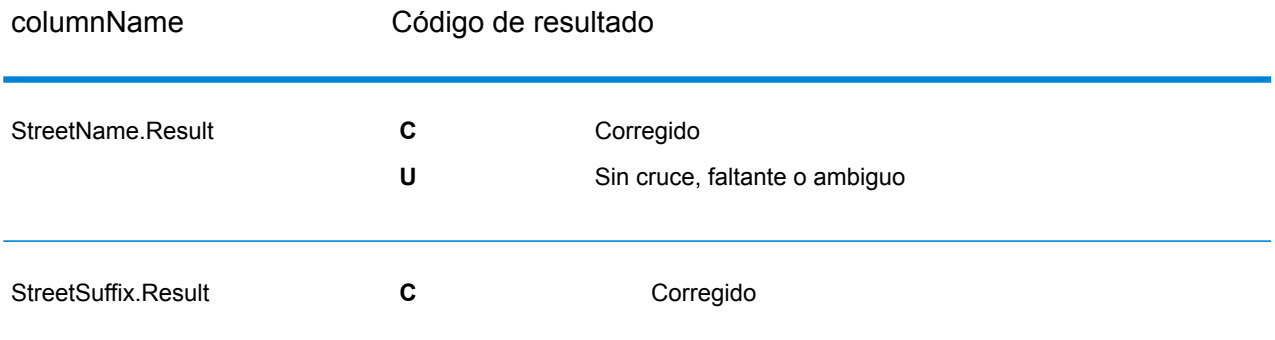

#### <span id="page-498-0"></span>*Elementos de dirección analizados*

Esta opción produce elementos de dirección analizados.

### **Tabla 104: Elementos de dirección analizados**

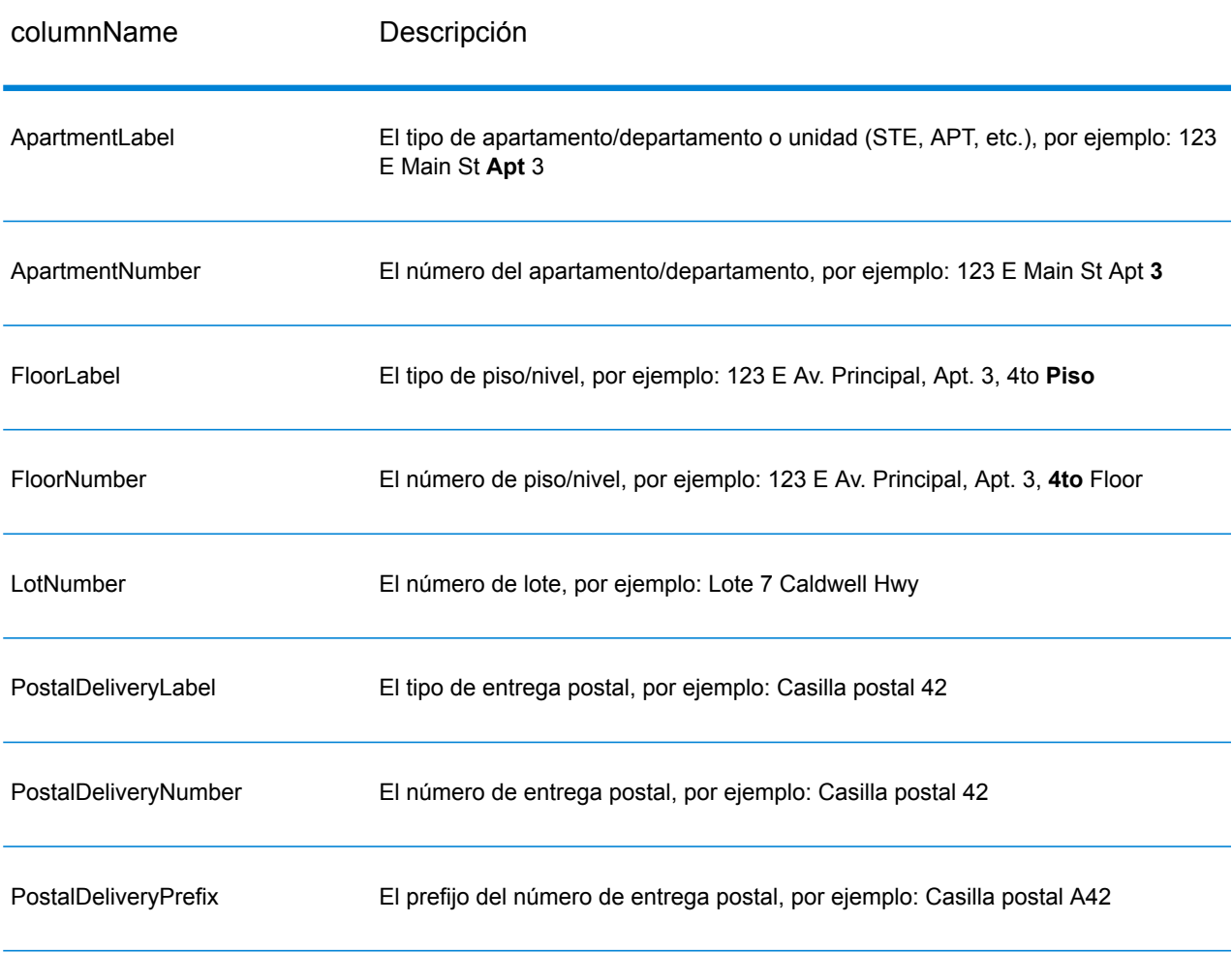

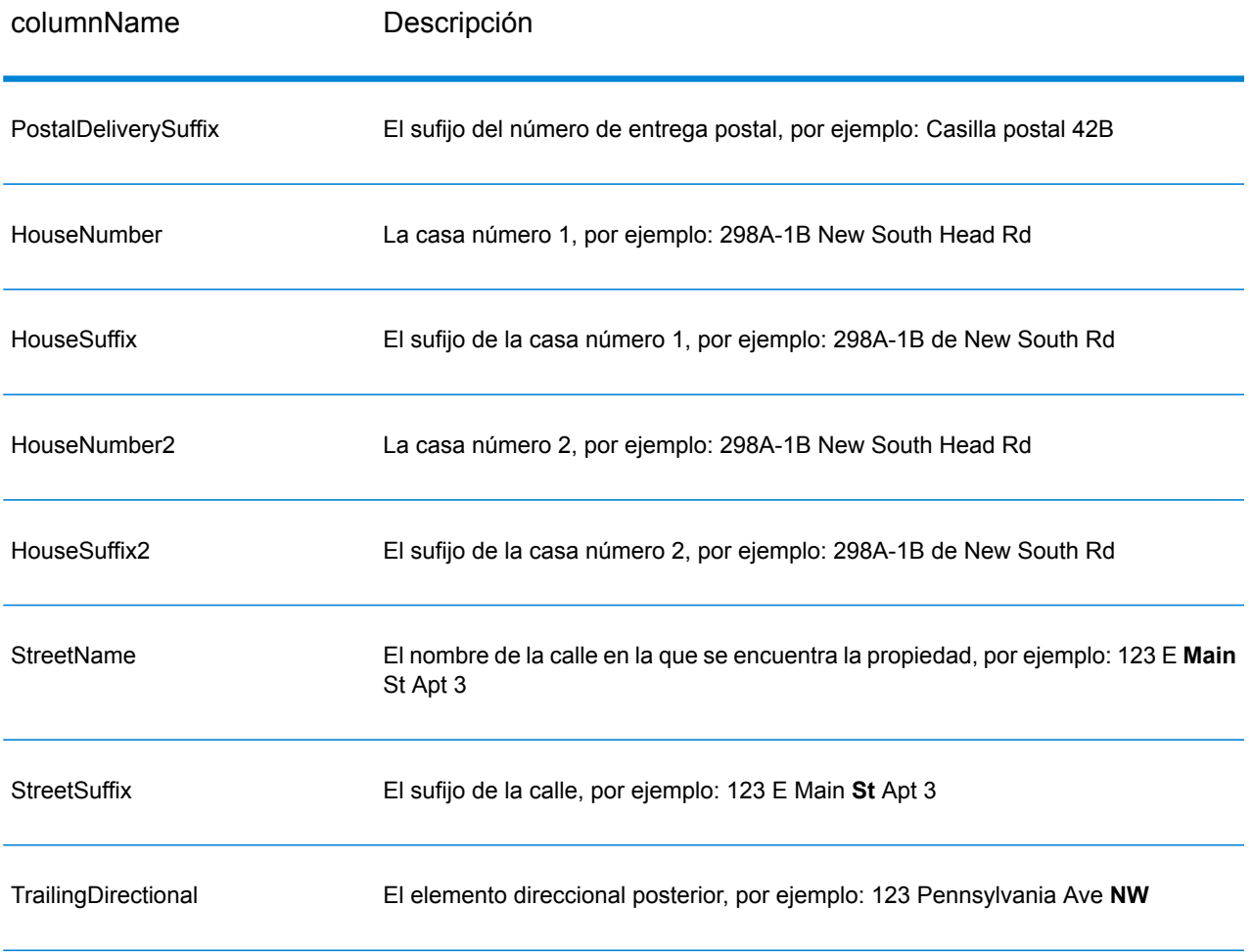

#### <span id="page-499-0"></span>*Datos de entrada originales*

Esta opción permite que los datos de entrada originales se incluyan en la salida, en campos con el formato <FieldName>.Input.

## **Tabla 105: Datos de entrada**

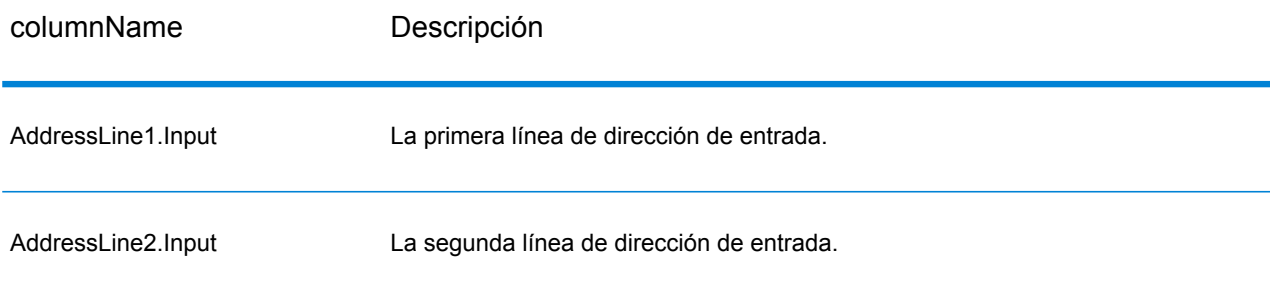

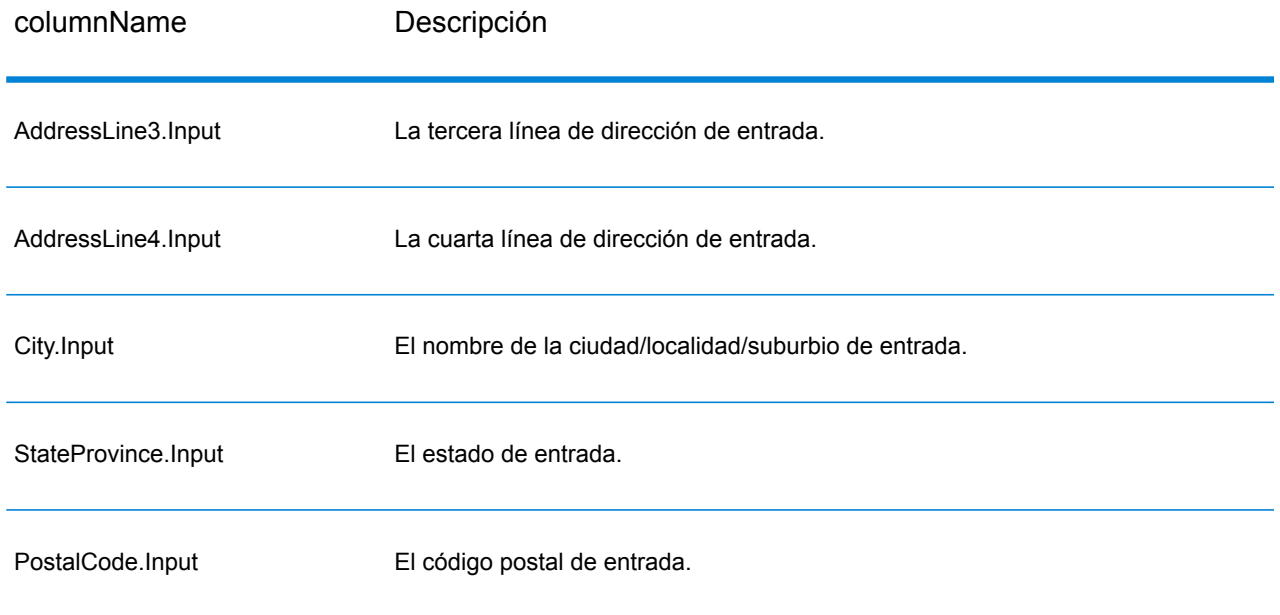

## ValidateAddressGlobal

ValidateAddressGlobal ofrece funciones mejoradas de estandarización y validación para direcciones que no corresponden a Estados Unidos y Canadá. ValidateAddressGlobal también puede validar direcciones en Estados Unidos y Canadá, pero su punto fuerte es la validación de direcciones en otros países. Si procesa un número significativo de direcciones fuera de los EE. UU. y Canadá, analice la posibilidad de usar ValidateAddressGlobal.

ValidateAddressGlobal forma parte del módulo Universal Addressing.

ValidateAddressGlobal ejecuta diversos pasos para obtener una dirección de calidad, lo que incluye los procesos de transcripción, análisis, validación y aplicación de formato.

#### *Transcripción y asignación de conjuntos de caracteres*

ValidateAddressGlobal maneja cadenas de caracteres internacionales con todas sus complejidades inherentes. La herramienta utiliza un procesamiento de cadenas de caracteres totalmente compatible con Unicode, lo que permite transcribir caracteres que no pertenecen al alfabeto latino al conjunto de caracteres latinos y establecer correspondencias entre diferentes conjuntos de caracteres.

Las funciones de transcripción y asignación de conjuntos de caracteres incluyen:

- Compatibilidad para más de 30 conjuntos de caracteres diferentes, lo que incluye UTF-8, ISO 8859-1, GBK, BIG5, JIS y EBCDIC
- Correcta "eliminación" de diacríticos de acuerdo con las reglas del idioma
- Transcripción (transliteración) de diversos alfabetos al alfabeto latino
- Griego (BGN/PCGN 1962, ISO 843 1997)
- Cirílico (BGN/PCGN 1947, ISO 9 1995)
- Hebreo
- Japonés Katakana, Hiragana y Kanji
- Chino Pinyin (mandarín, cantonés)
- Hangul (Corea)

#### *Análisis, formato y estandarización de direcciones*

La reestructuración de datos de direcciones asignados a campos incorrectos es una tarea compleja y dificultosa, especialmente cuando se trata de direcciones internacionales. Las personas introducen muchos datos ambiguos al ingresar direcciones en los sistemas informáticos. Los problemas incluyen elementos colocados en lugares incorrectos (como nombres personales o de empresas que aparecen en campos de direcciones de calles) o diferentes abreviaturas que no solo son específicas del idioma, sino de un país. ValidateAddressGlobal identifica las elementos de dirección en las líneas de dirección y los asigna a los campos correctos. Este es un importante paso previo a la validación real. Sin esta reestructuración, pueden generarse situaciones en las que no se generan cruces.

Los elementos de dirección correctamente identificados también son importantes en los casos en los que las direcciones deben recortarse o acortarse para cumplir con los requisitos de longitud de un campo. Si existe la información correcta en los campos adecuados, pueden aplicarse las reglas para truncar datos.

- Se analizan las líneas de dirección y se identifican los elementos de dirección individuales
- Se procesan más de 30 conjuntos de caracteres diferentes
- Se aplica el formato correspondiente a las direcciones de acuerdo con las reglas postales del país de destino
- Se estandarizan los elementos de dirección (como por ejemplo, el cambio de AVENUE a AVE)

## *Validación global de direcciones*

La validación de direcciones es un proceso de corrección en el que los datos de dirección analizados de forma adecuada se comparan con las bases de datos de referencia suministradas por las organizaciones postales u otros proveedores de datos. Validate AddressGlobal valida los elementos de dirección individuales para verificar si son correctos por medio de sofisticadas tecnologías de comparación, y genera resultados estandarizados y con formato aplicado sobre la base de las normas postales y las preferencias del usuario. El tipo de validación FastCompletion (Finalización rápida) puede usarse en aplicaciones de ingreso rápido de direcciones. Esta función permite ingresar datos truncados en diferentes campos de dirección y genera sugerencias sobre la base de esos datos ingresados.

En algunos casos, no es posible validar por completo una dirección. En esos casos, ValidateAddressGlobal ofrece una exclusiva función de evaluación de capacidad de entrega que clasifica las direcciones de acuerdo con la mayor o menor probabilidad de entrega.

#### **Parámetros d**

ValidateAddressGlobal toma una dirección estándar como entrada. Todas las direcciones utilizan este formato, independientemente del país correspondiente a la dirección.

#### **Tabla 106: Entrada de ValidateAddressGlobal**

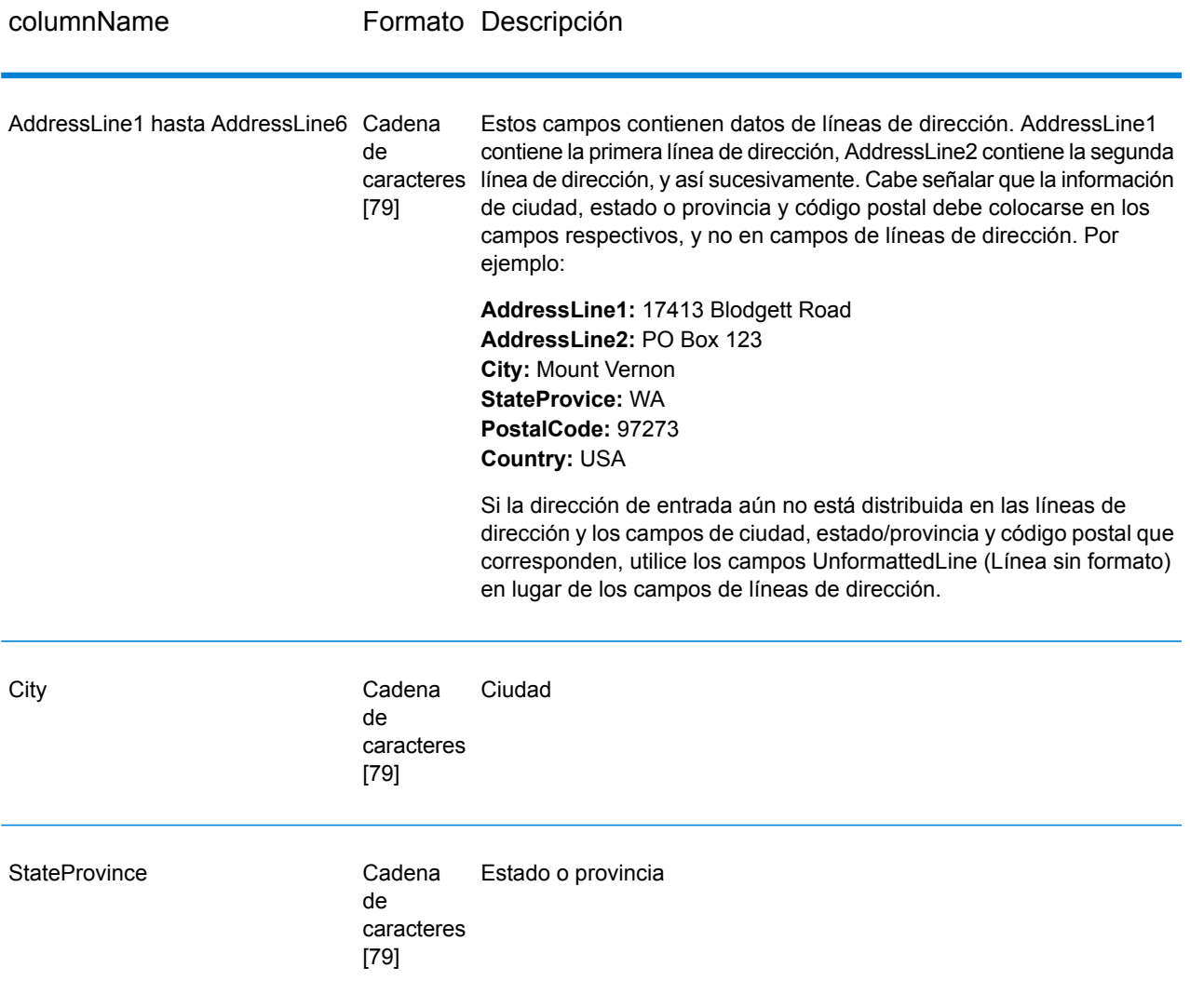

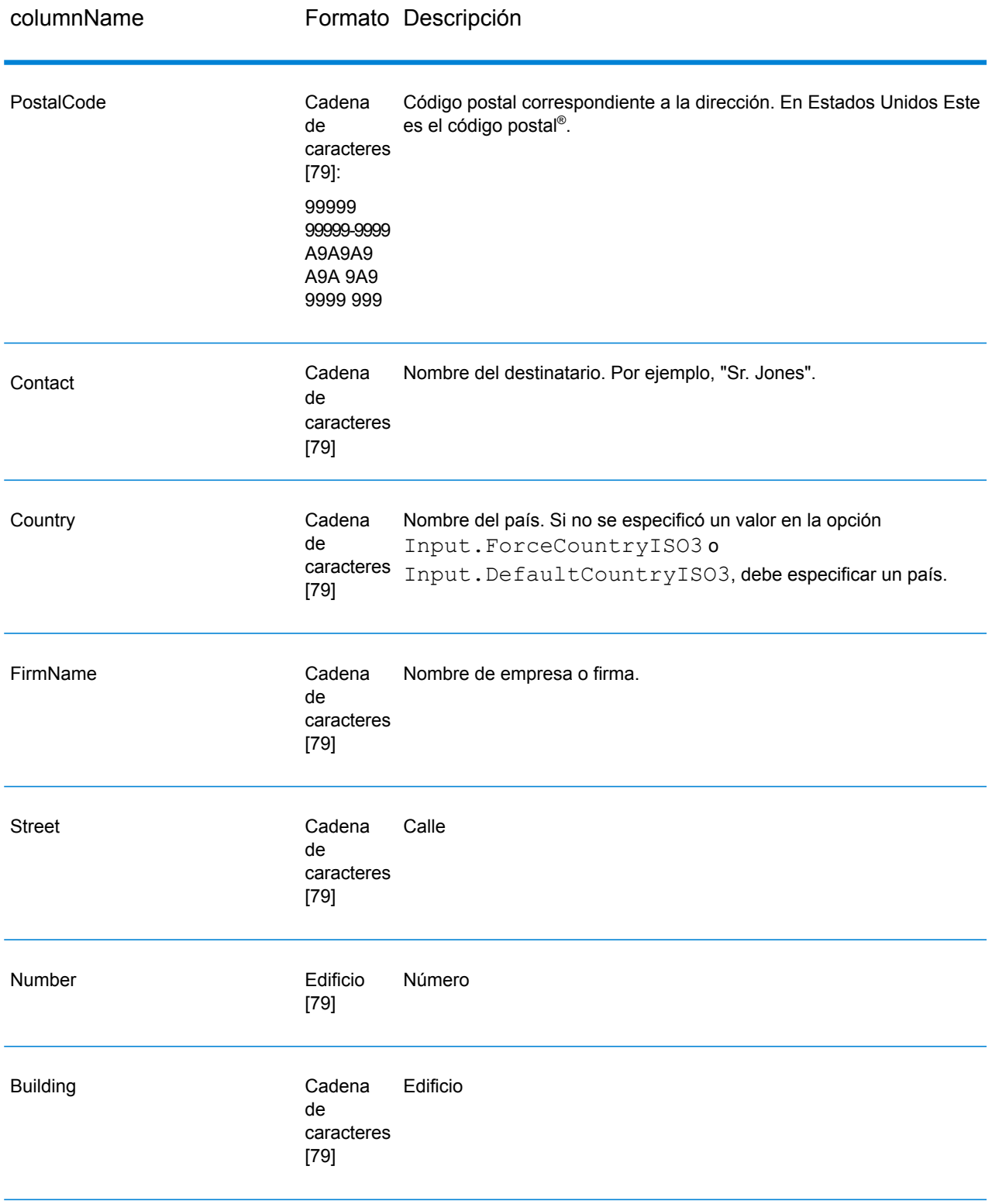
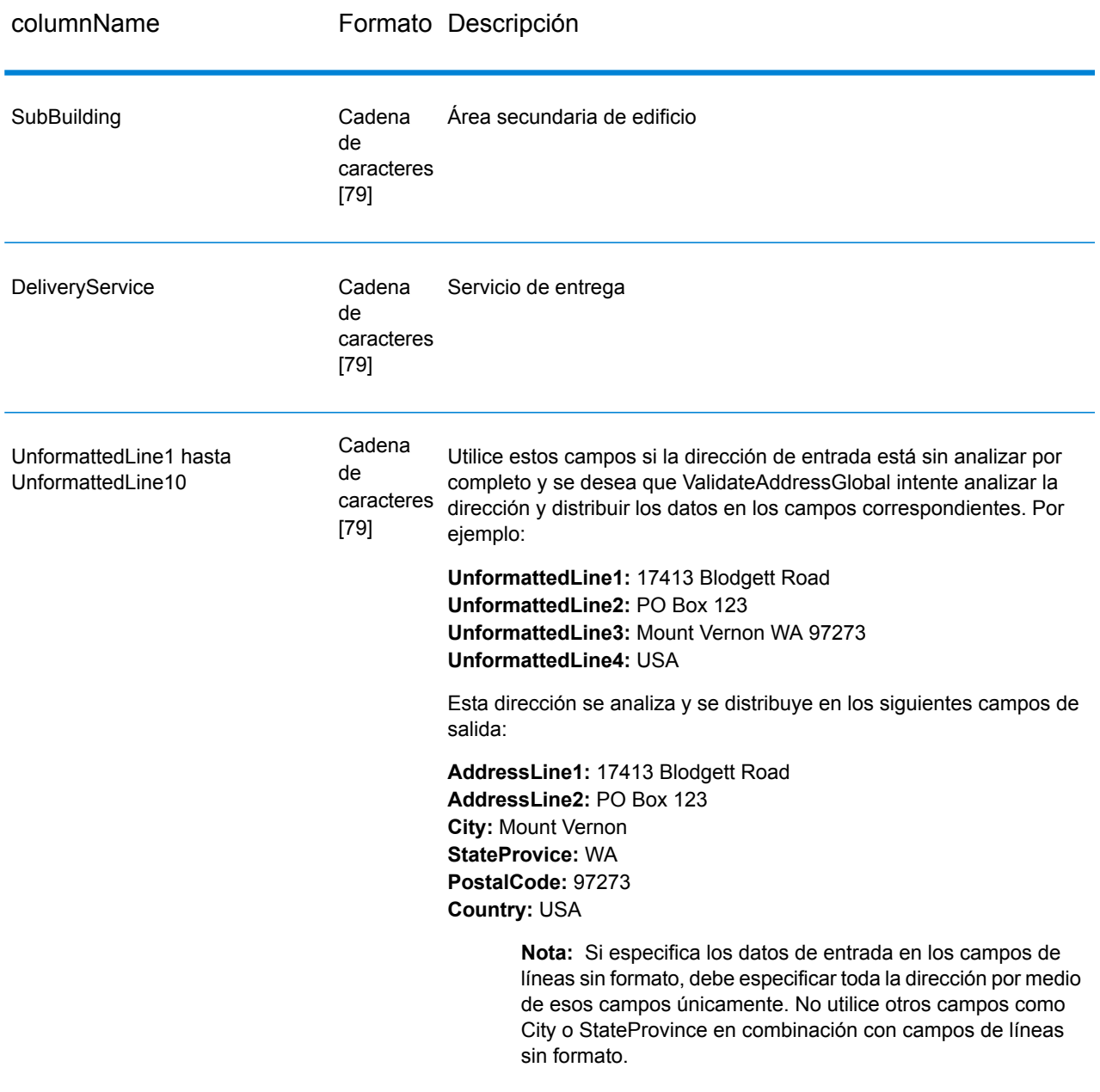

# **Opciones**

*Opciones de entrada*

# **Tabla 107: Opciones de entrada de ValidateAddressGlobal**

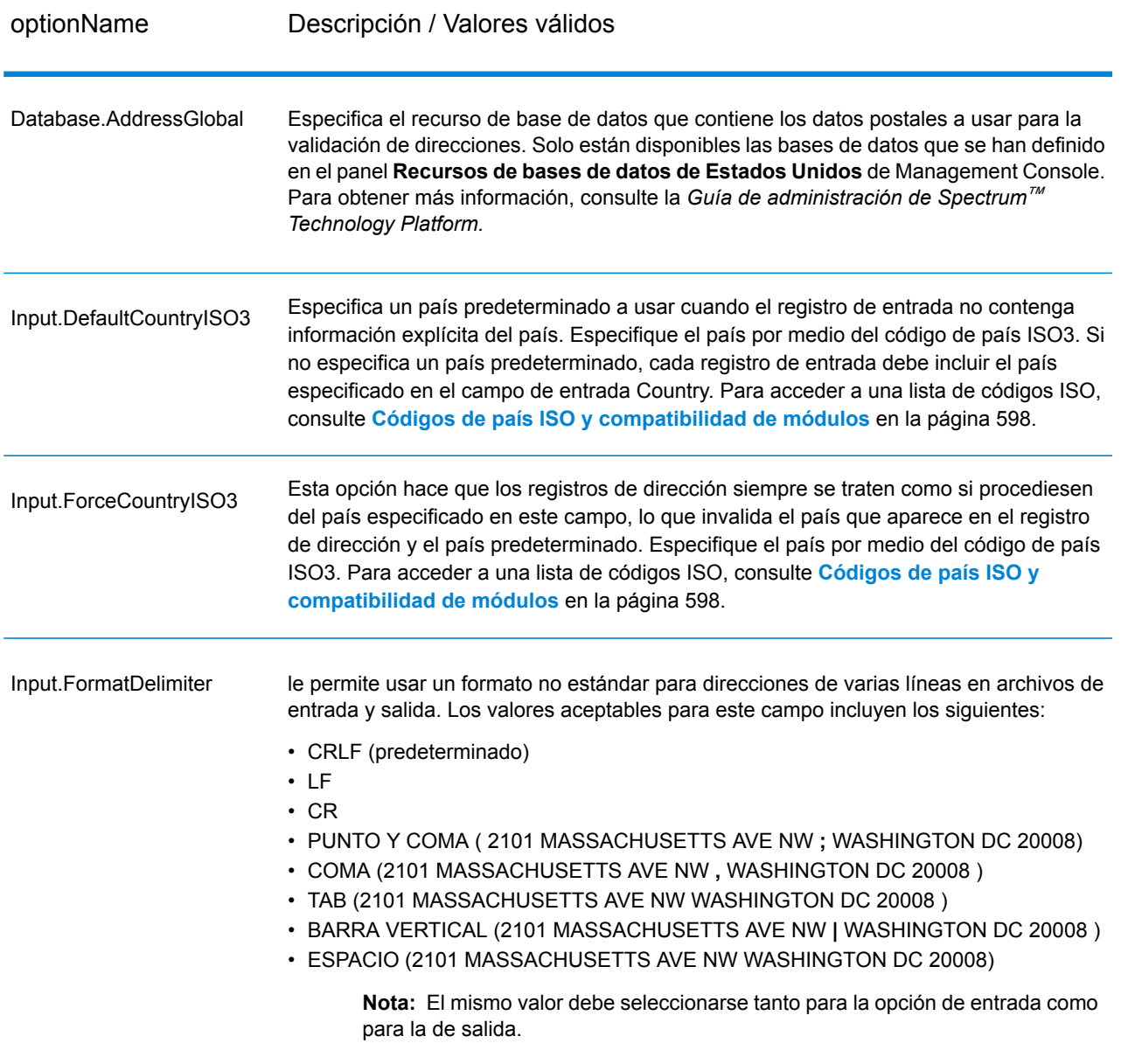

# *Opciones de salida*

# **Tabla 108: Opciones de salida de ValidateAddressGlobal**

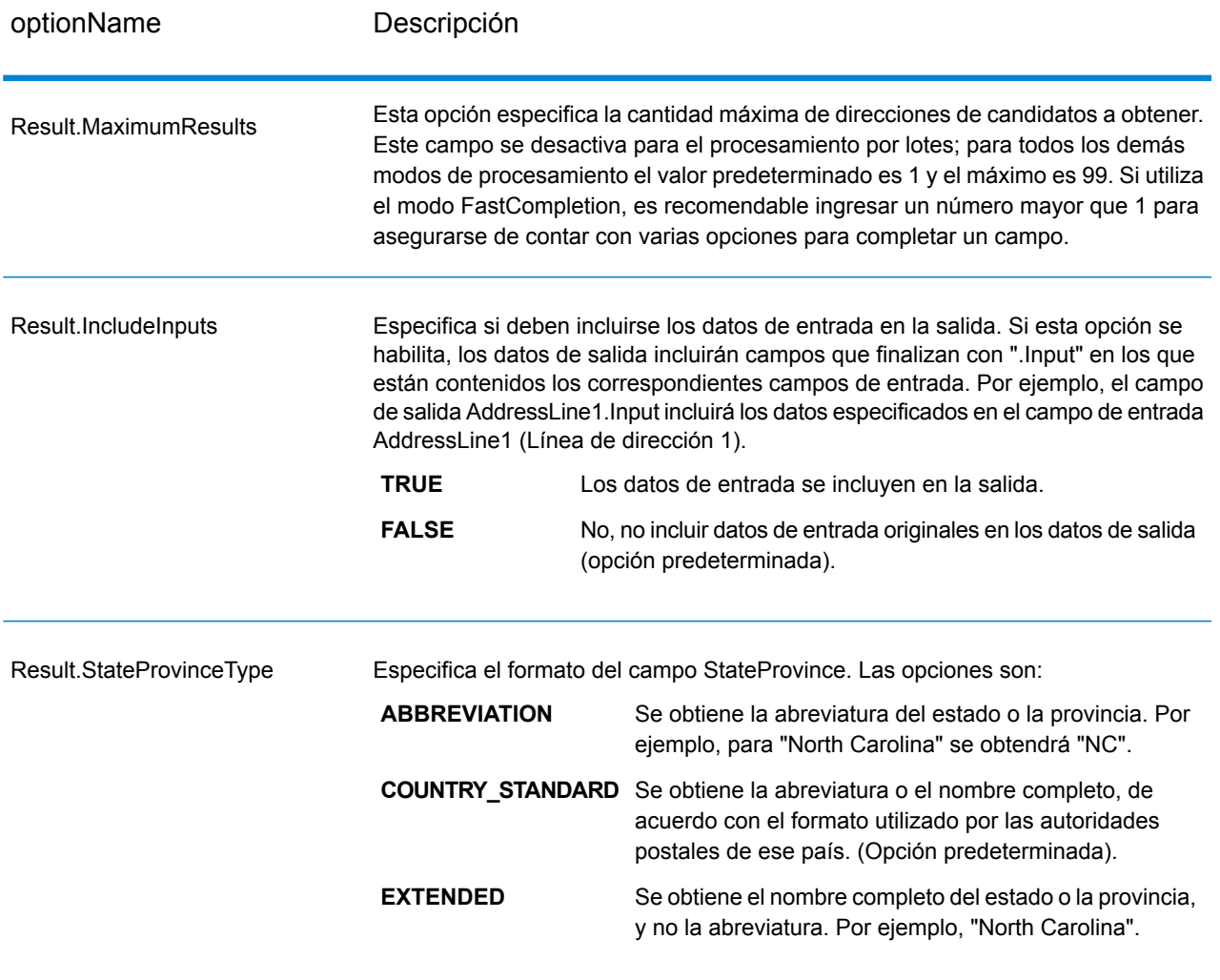

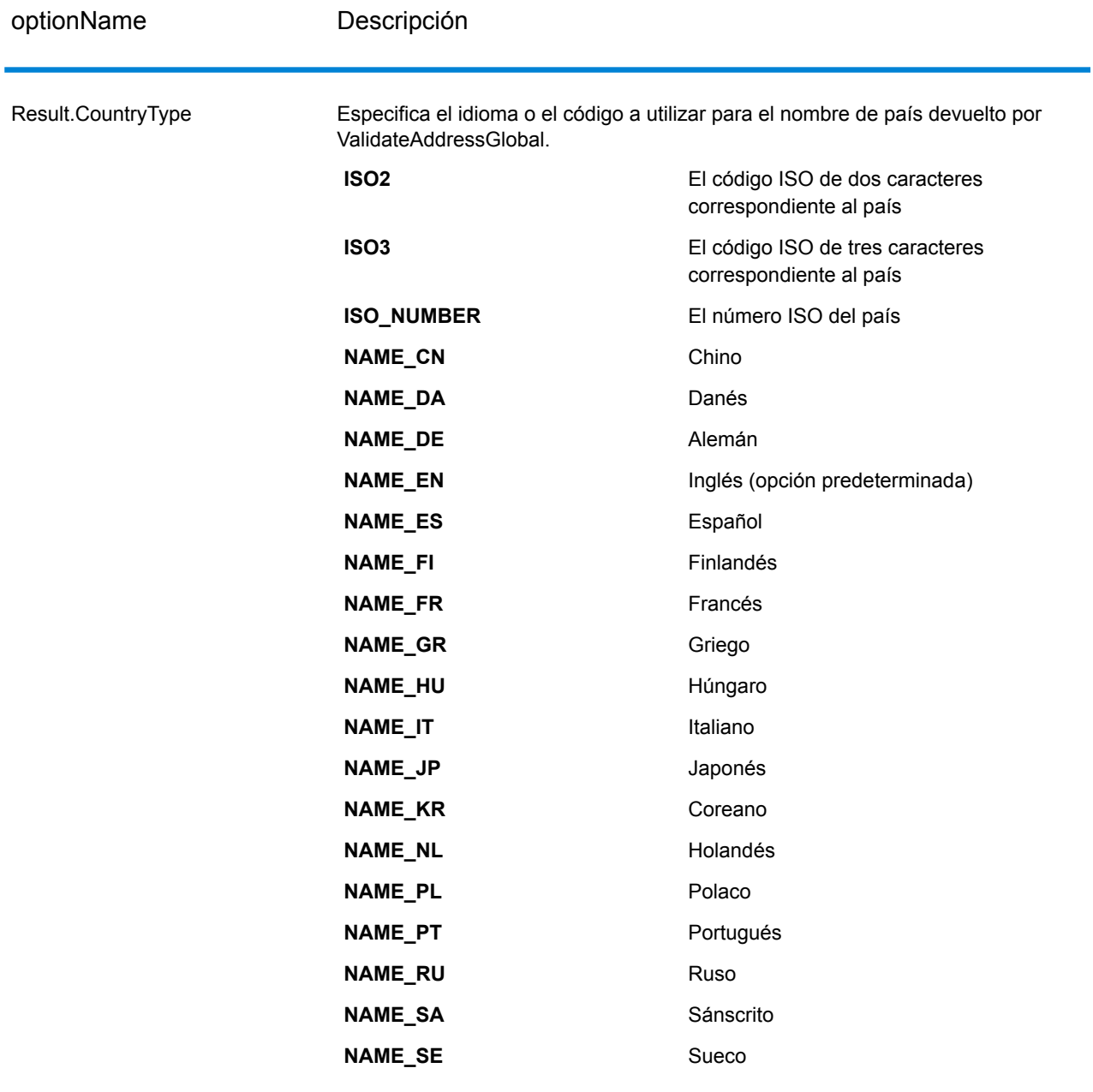

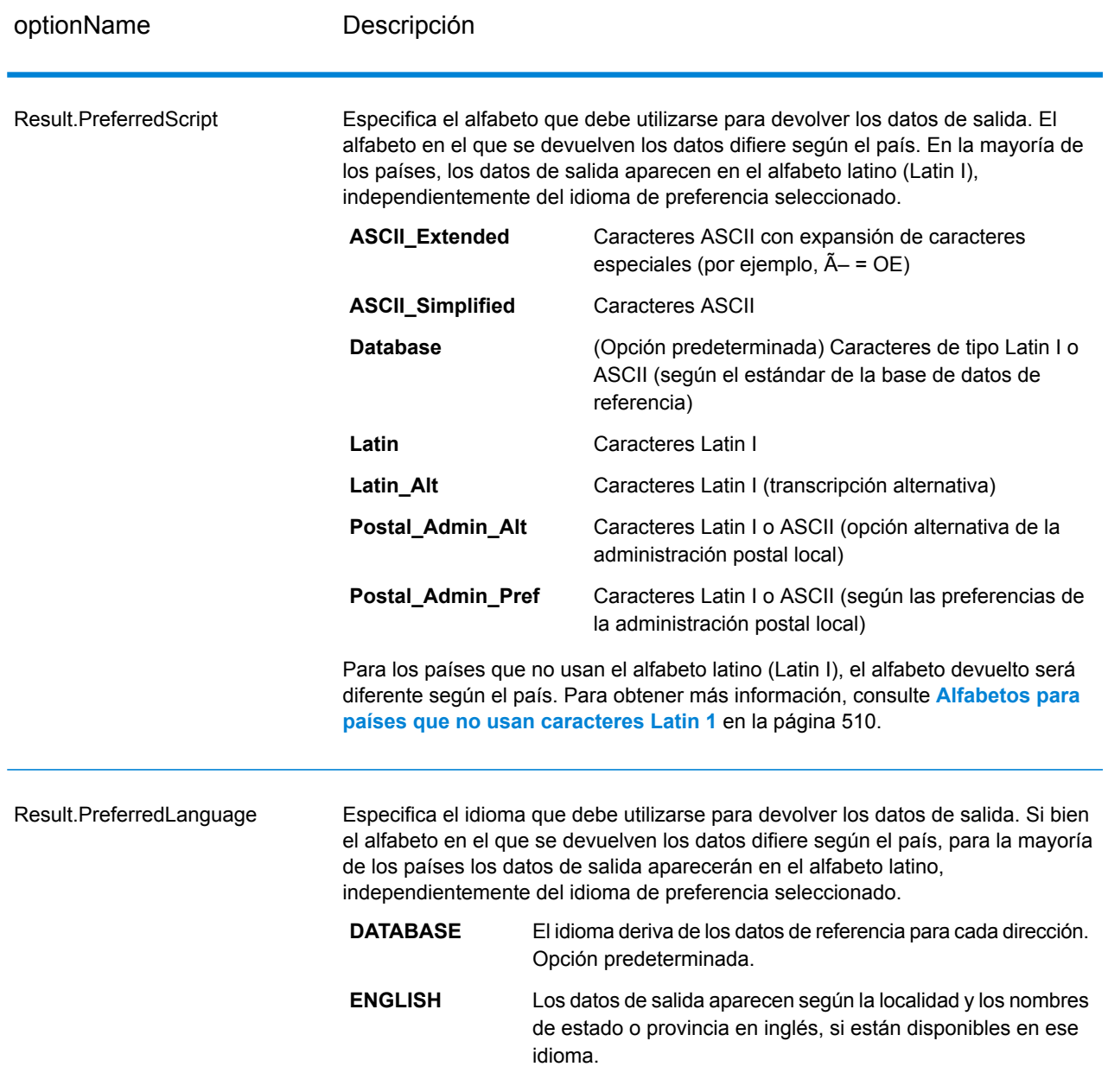

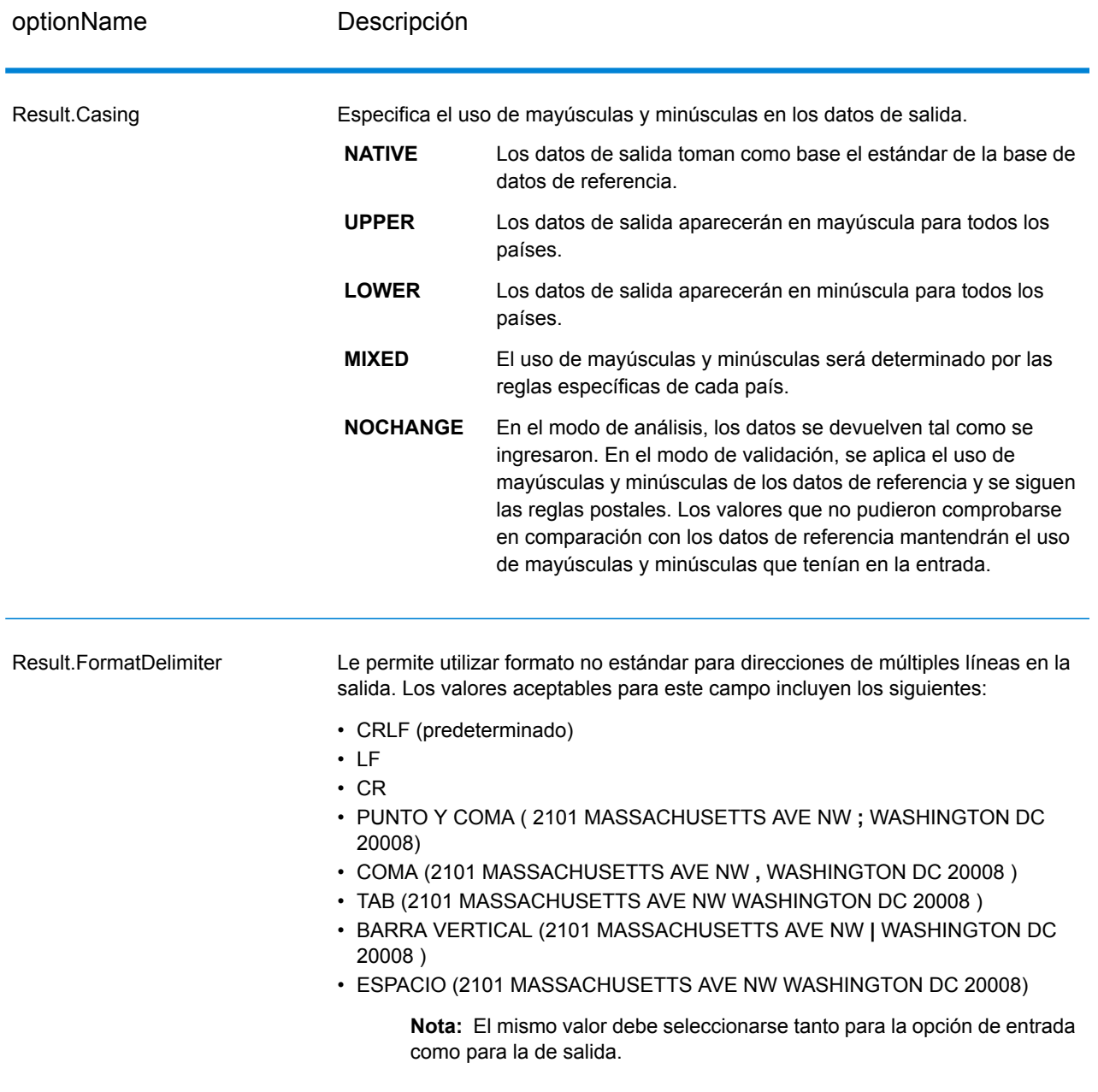

#### <span id="page-509-0"></span>*Alfabetos para países que no usan caracteres Latin 1*

Para los países que no usan el alfabeto latino (Latin I), el alfabeto devuelto será diferente según el país. La siguiente tabla muestra la forma en que se devuelven los datos de salida para determinados países. Todos los países que no aparecen en la lista utilizan el valor especificado en la opción del campo Script/Alphabet (Alfabeto).

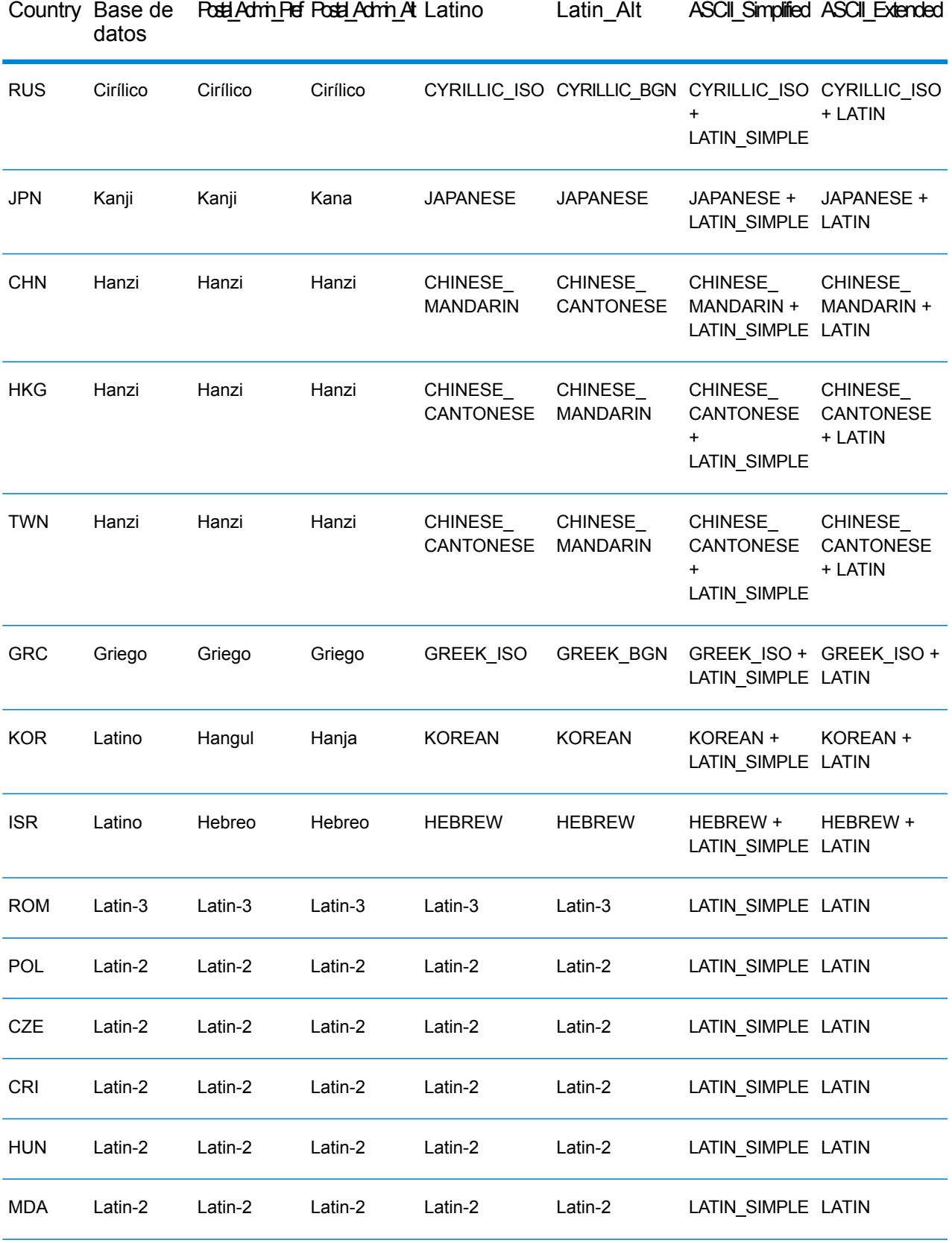

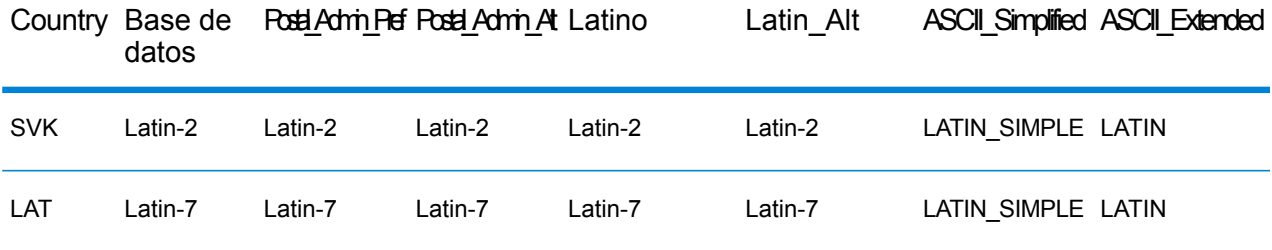

## <span id="page-511-0"></span>*Opciones de proceso*

# **Tabla 109: Opciones de proceso de ValidateAddressGlobal**

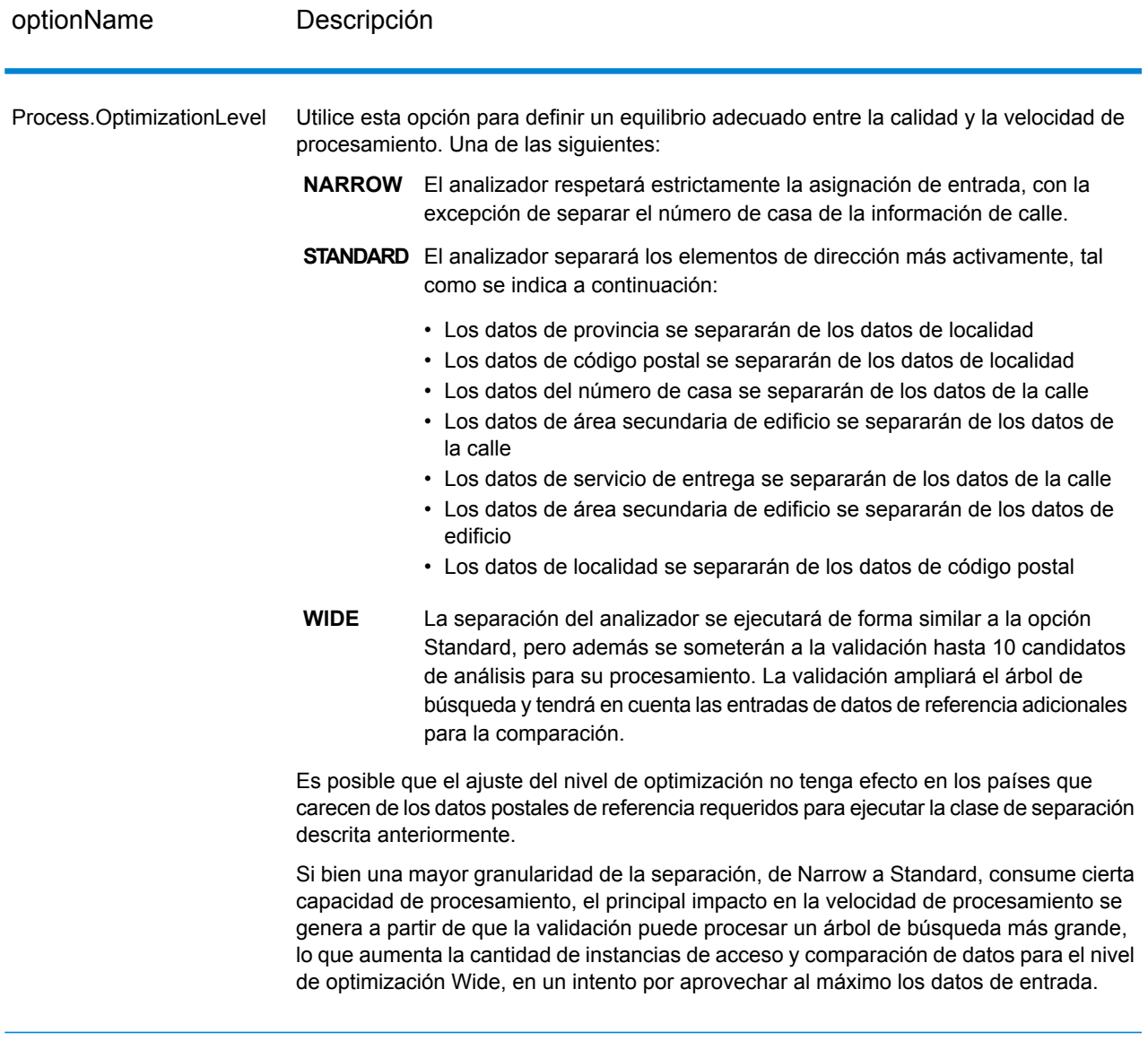

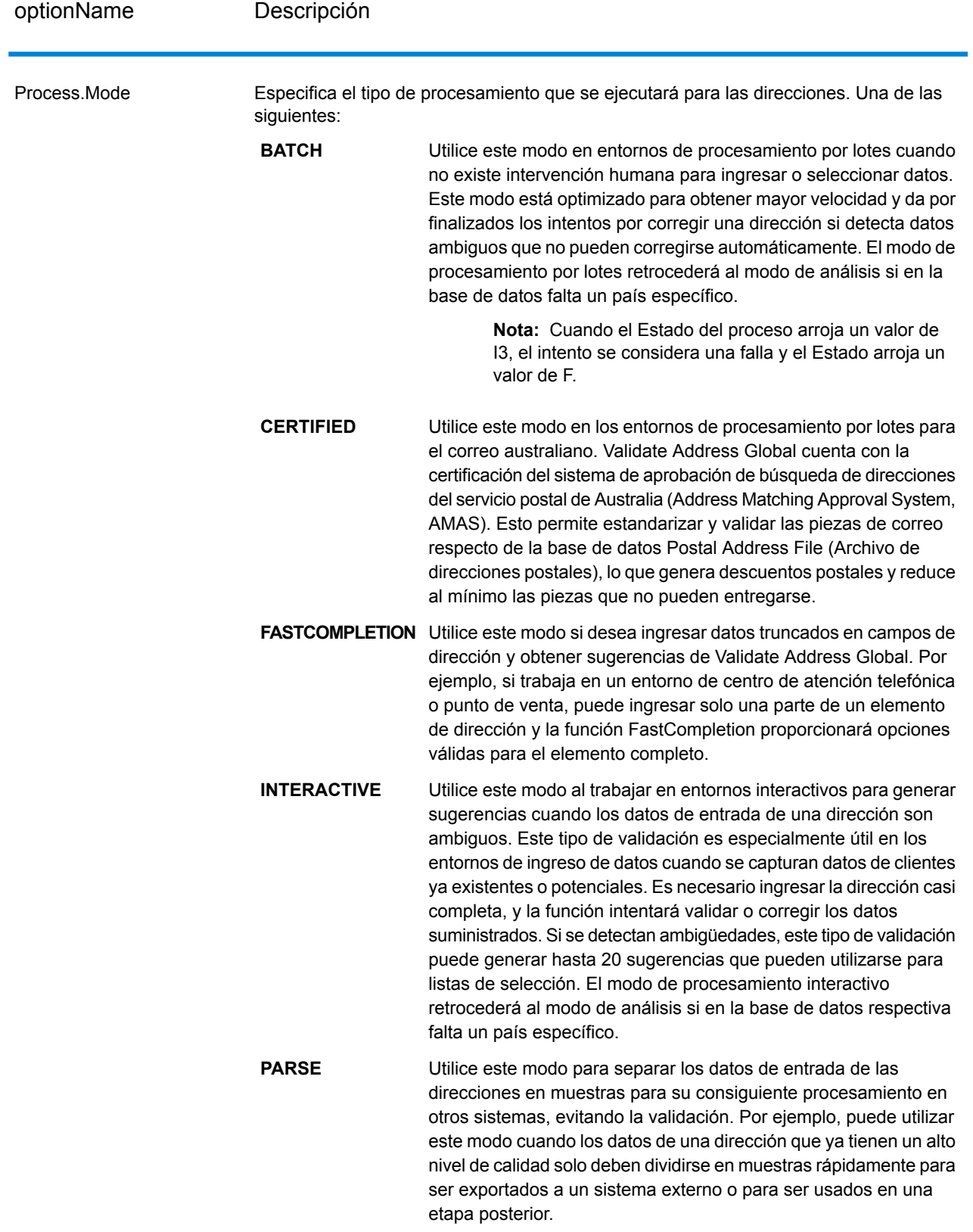

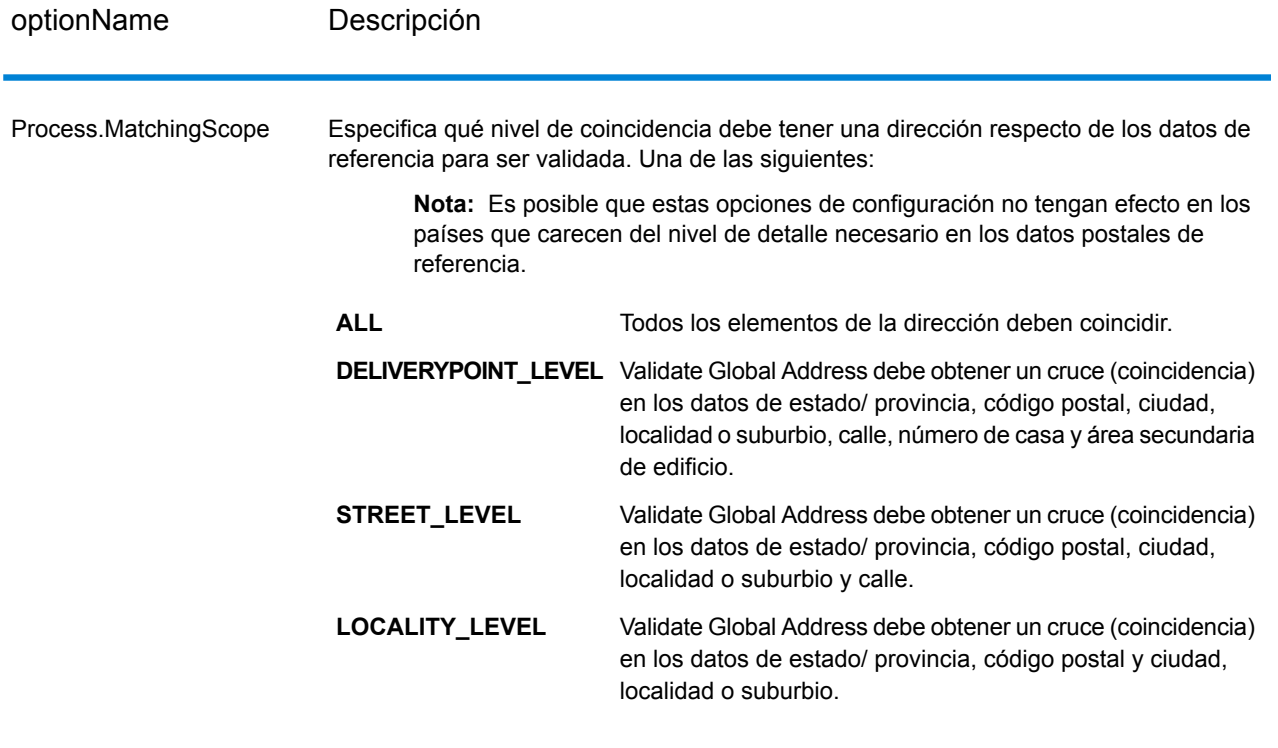

#### **Salida**

*Datos de dirección*

# **Tabla 110: Elementos de dirección analizados**

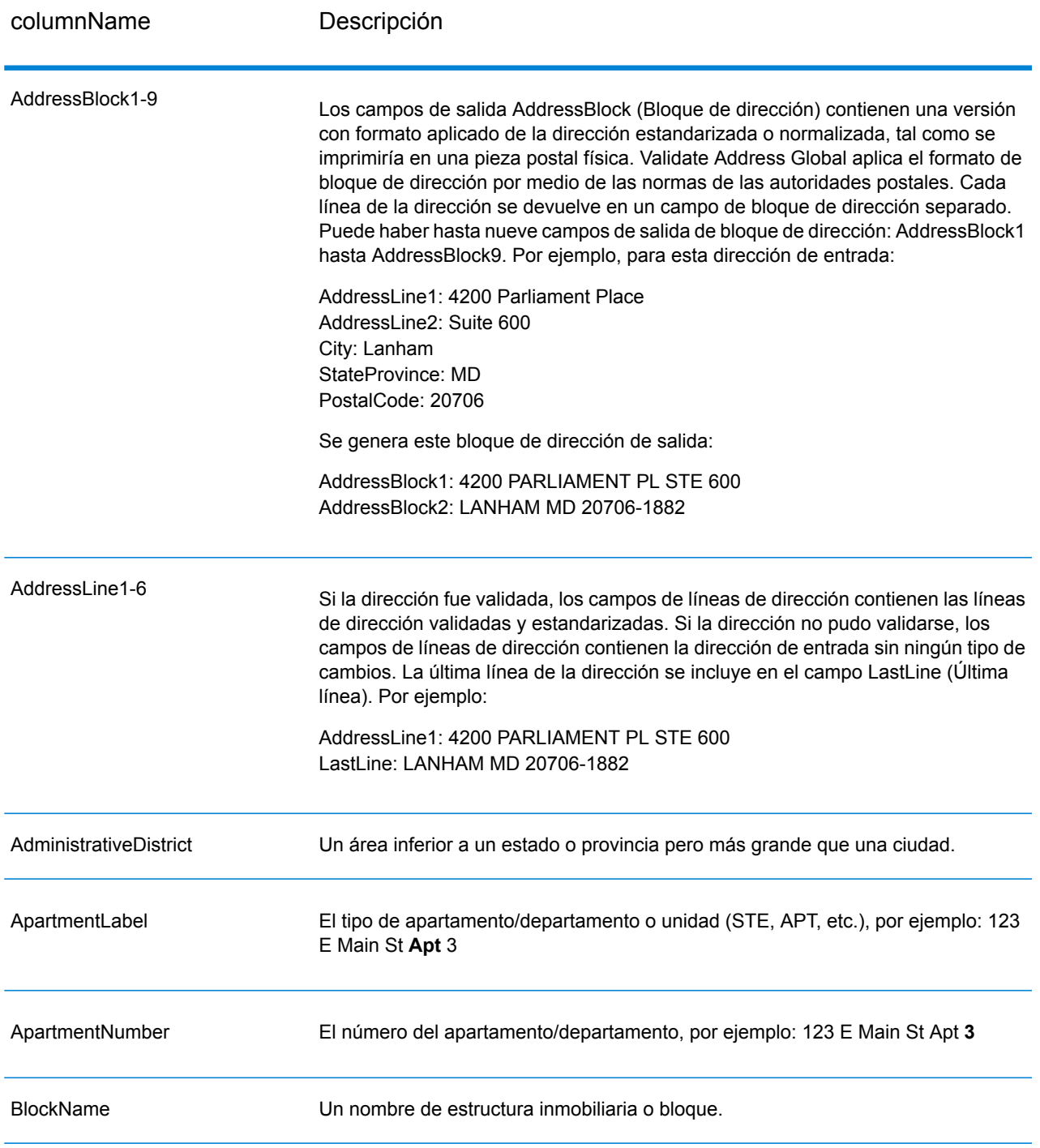

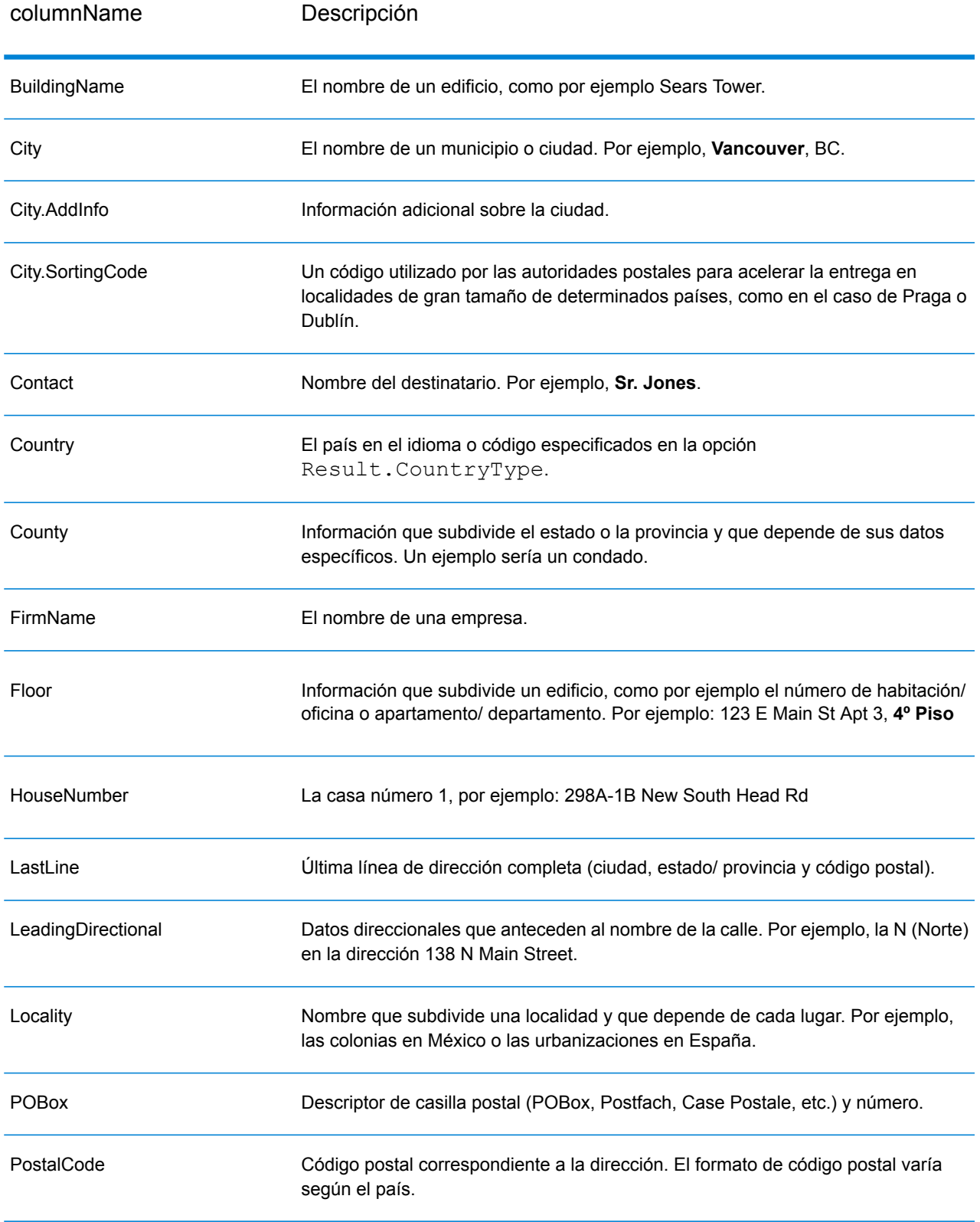

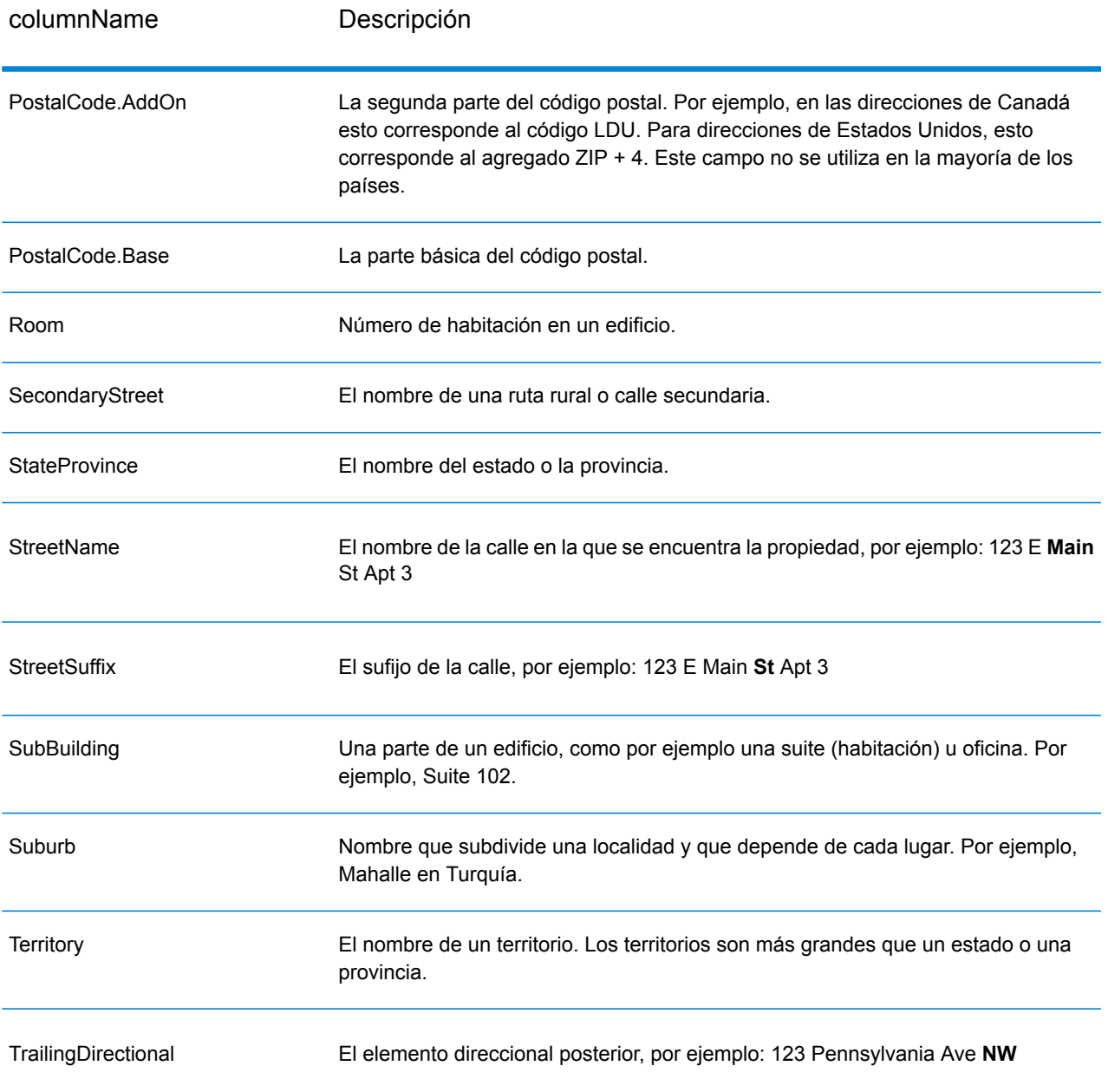

## *Datos de entrada originales*

Esta opción permite que los datos de entrada originales se incluyan en la salida, en campos con el formato <FieldName>.Input.

# **Tabla 111: Datos de entrada originales**

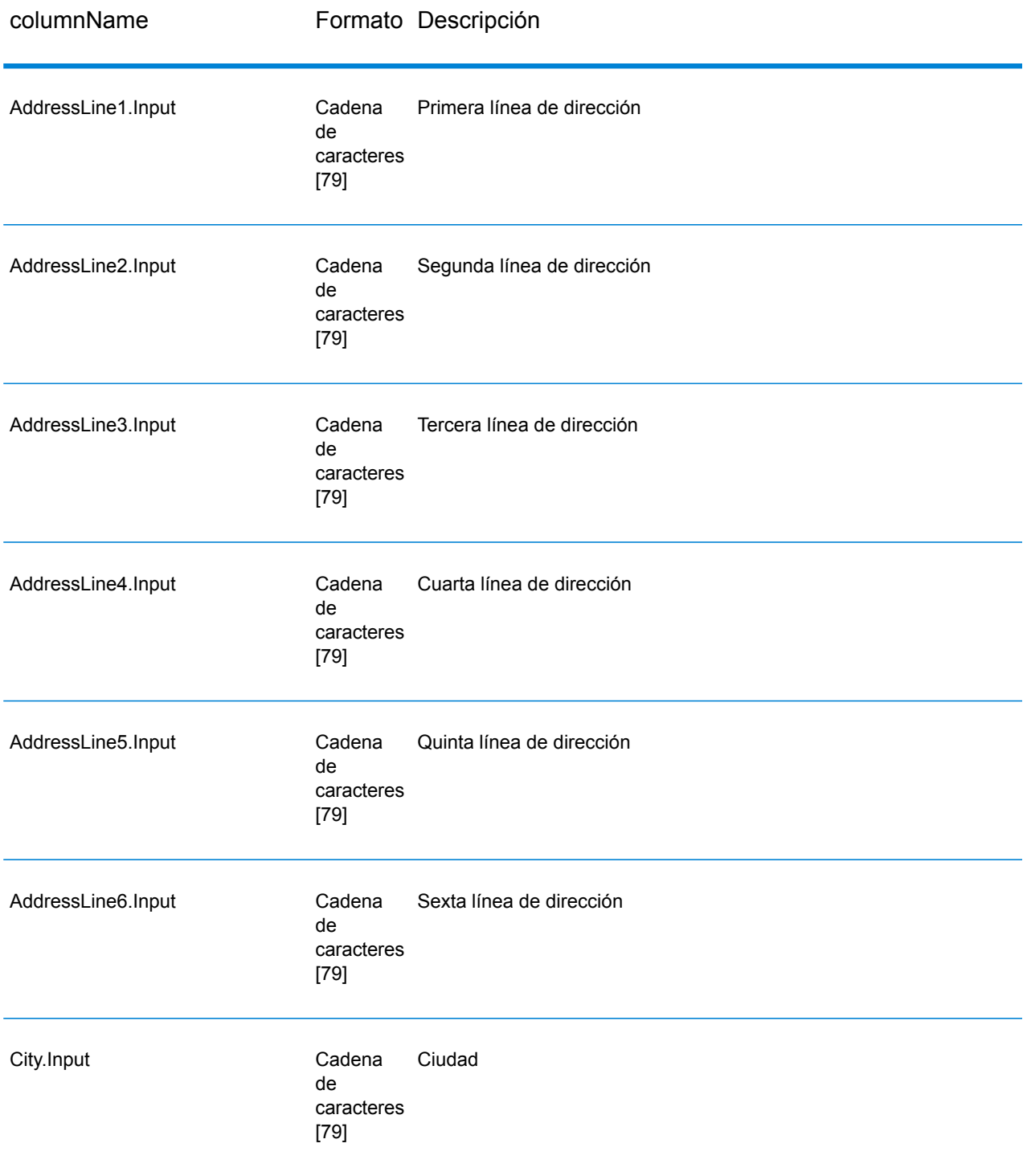

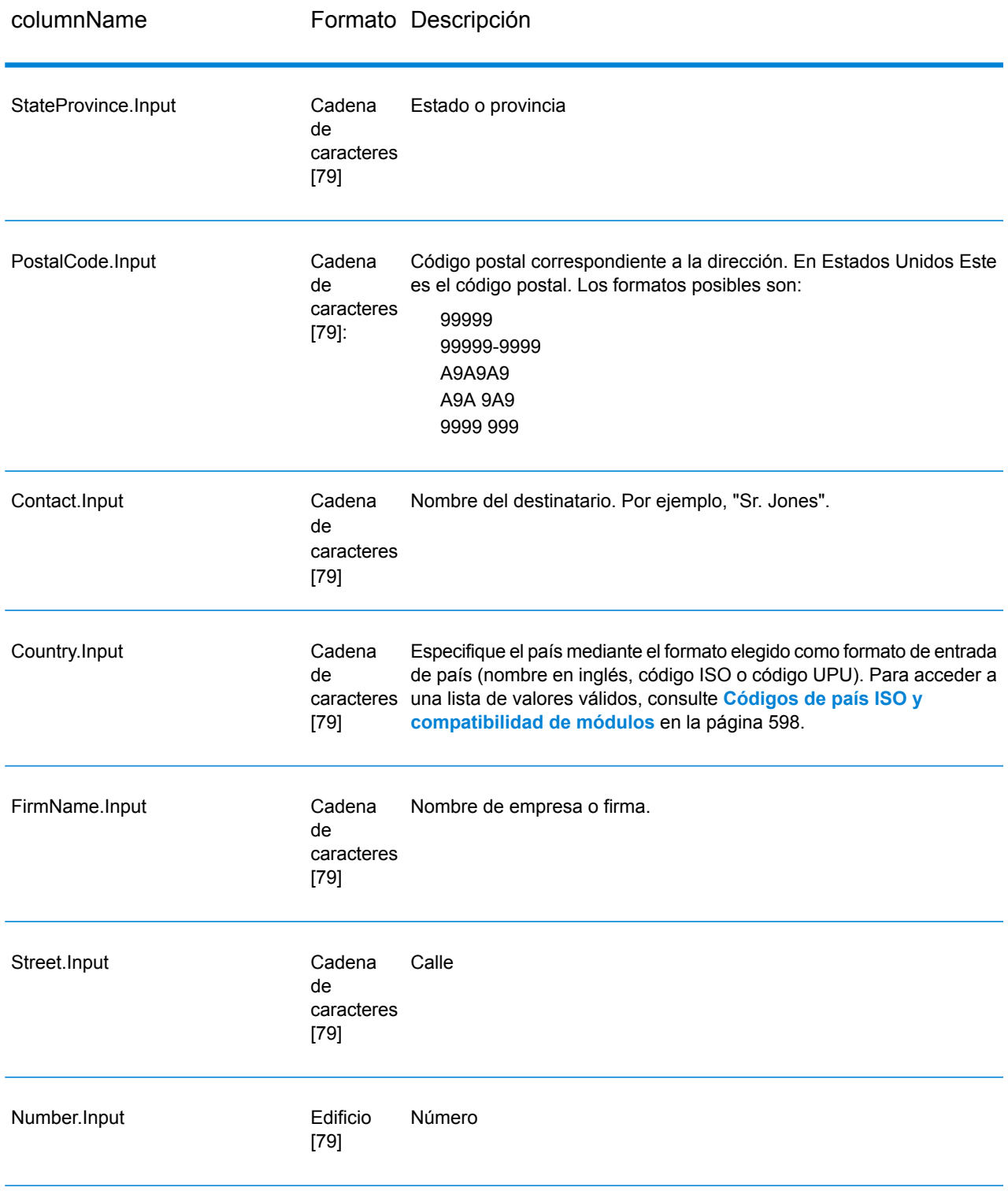

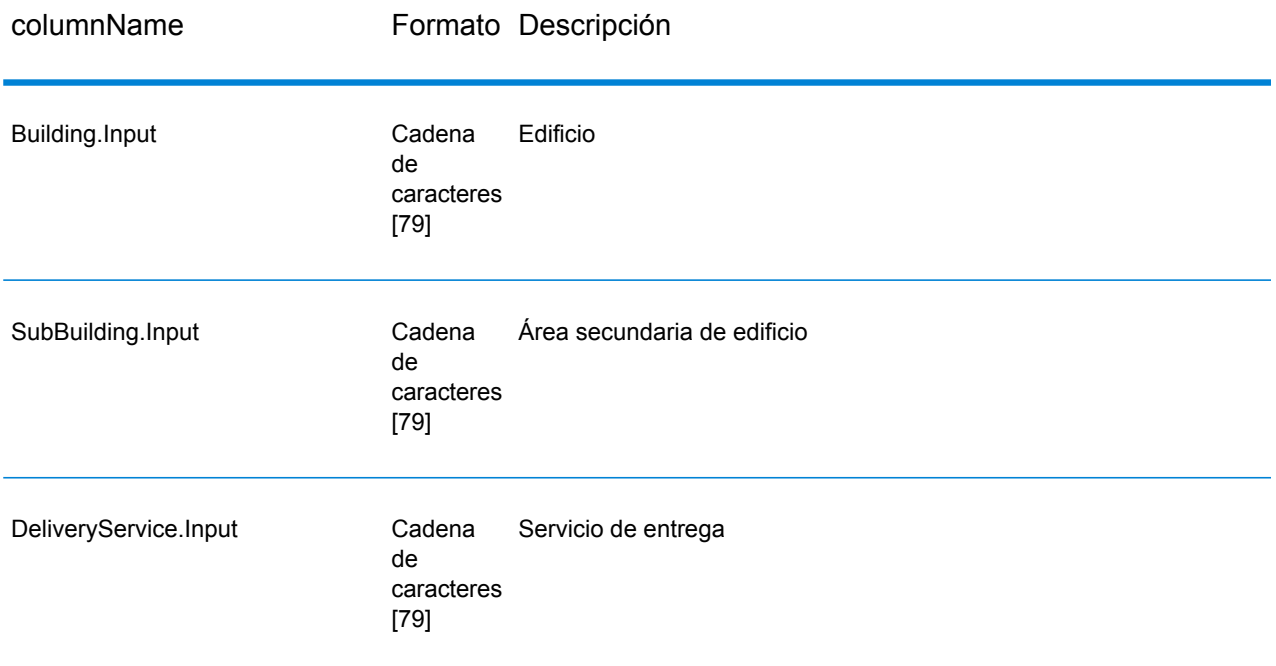

## *Códigos de resultado*

Estos campos de salida contienen información referida al resultado del proceso de validación.

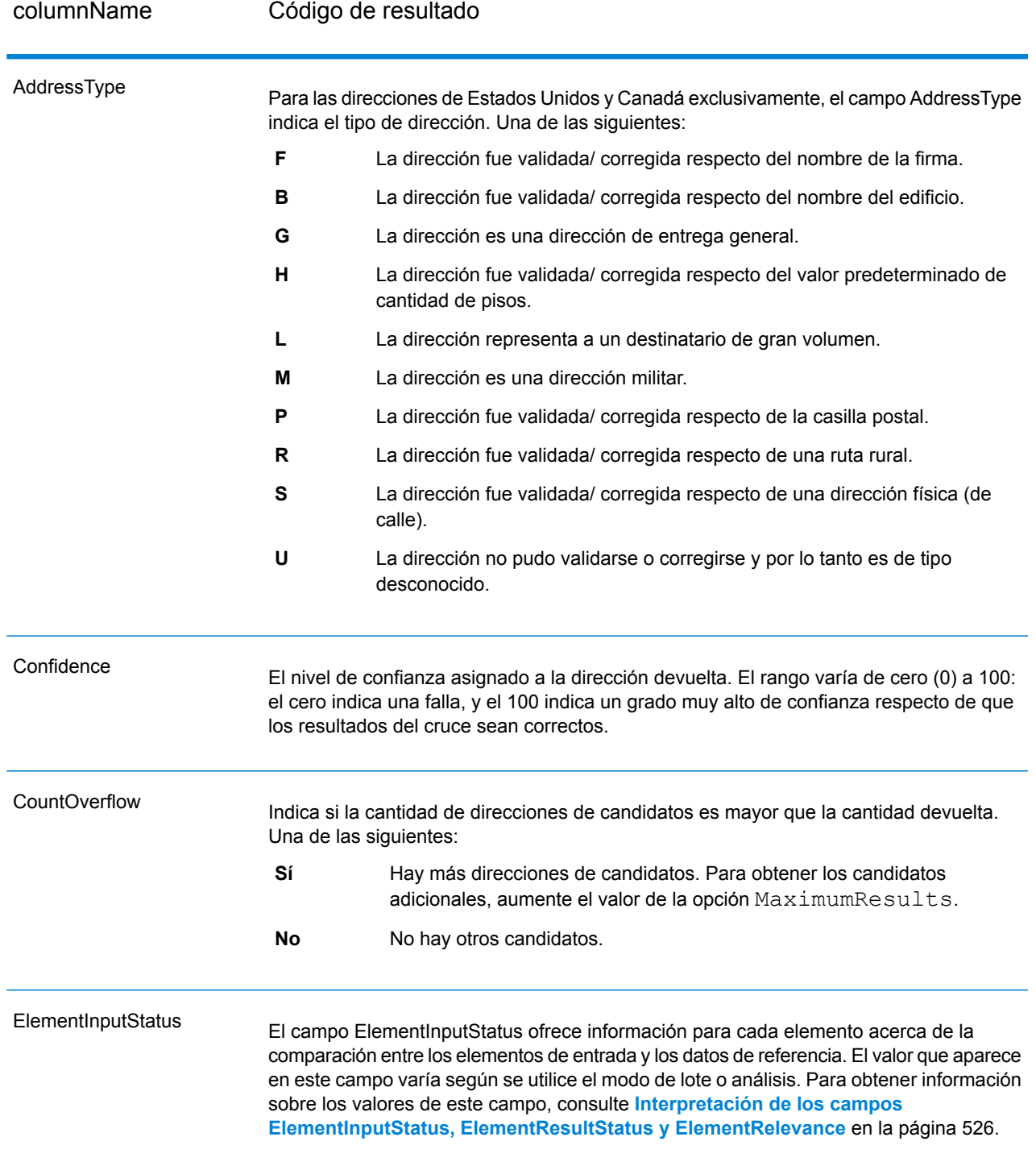

# **Tabla 112: Códigos de resultado**

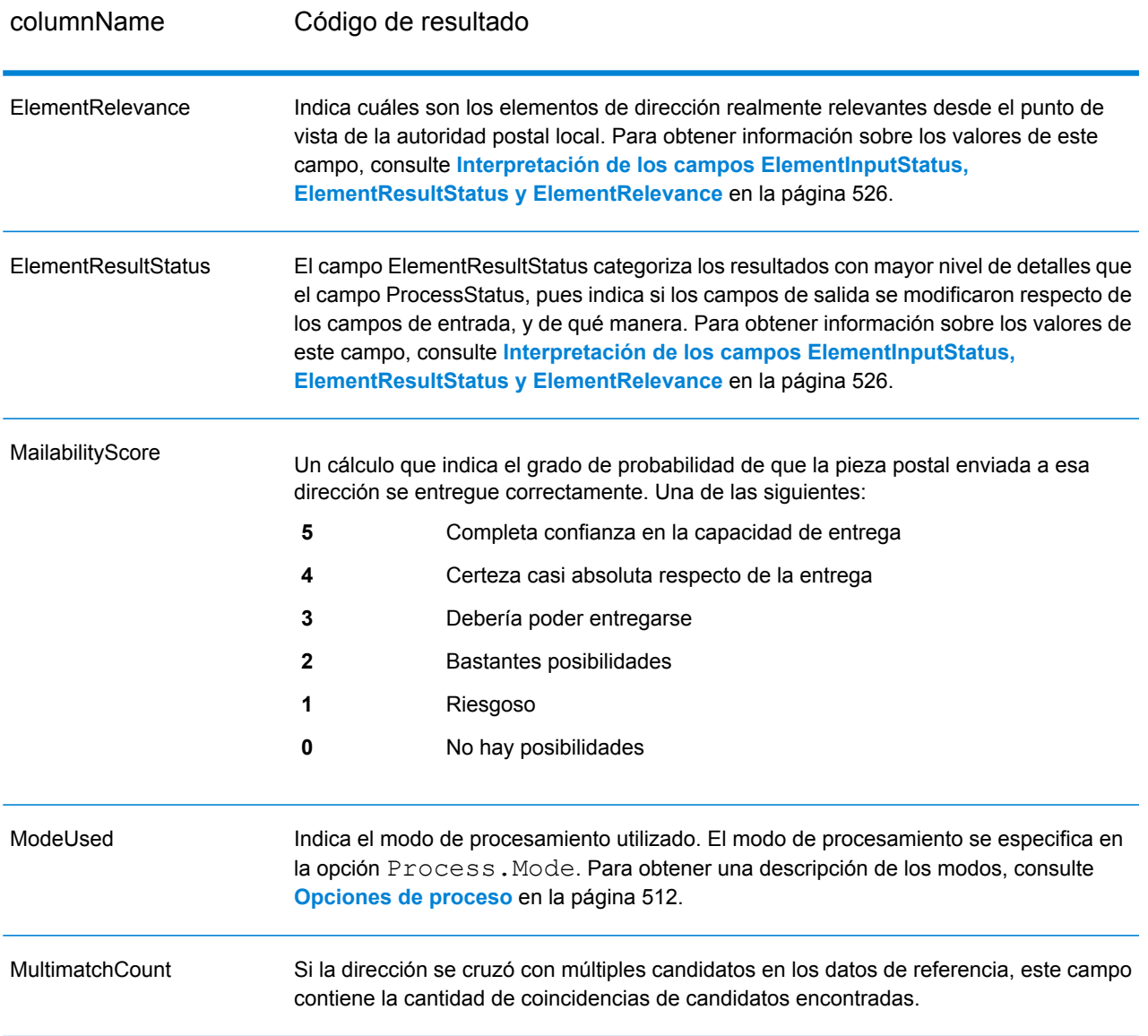

ProcessStatus

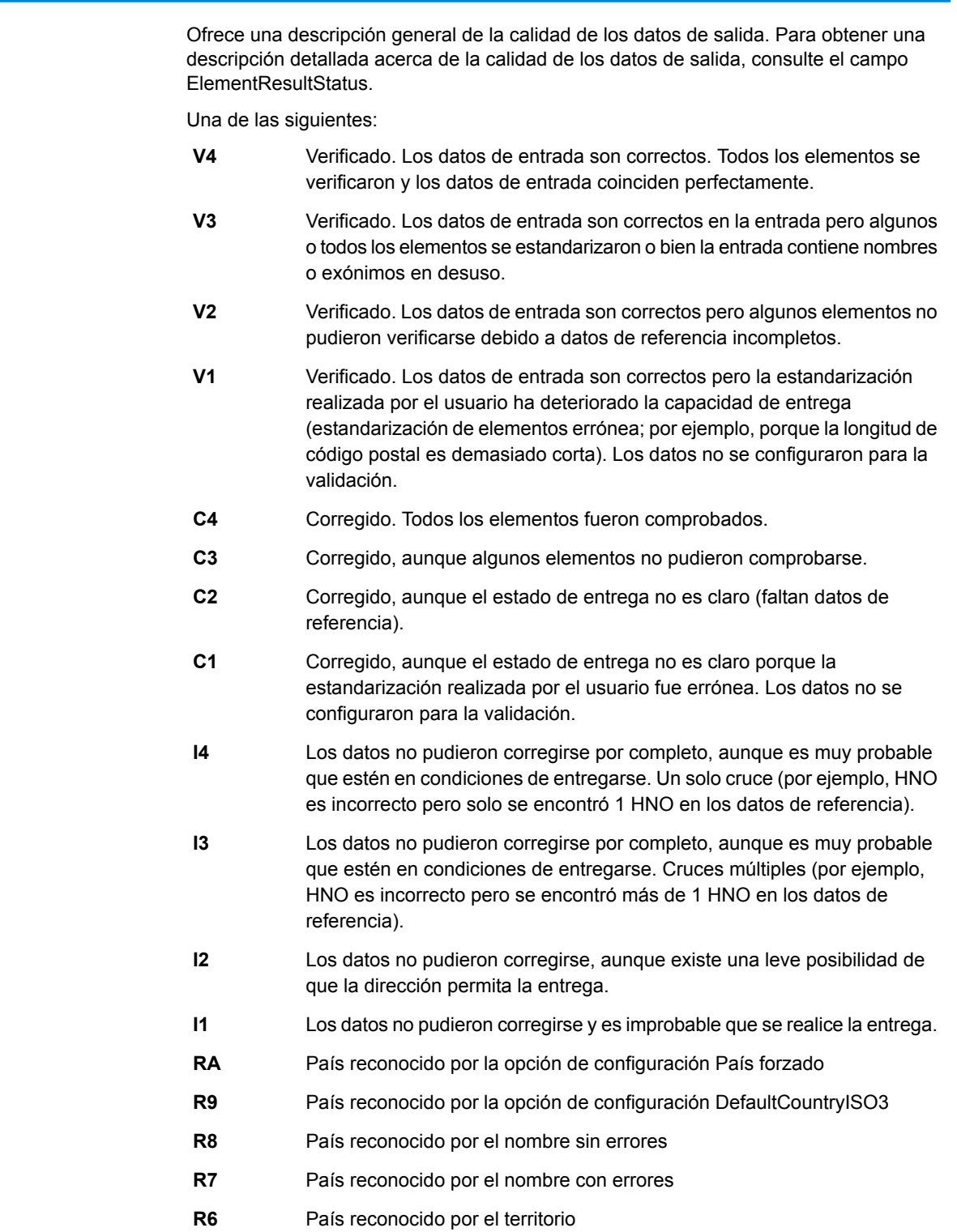

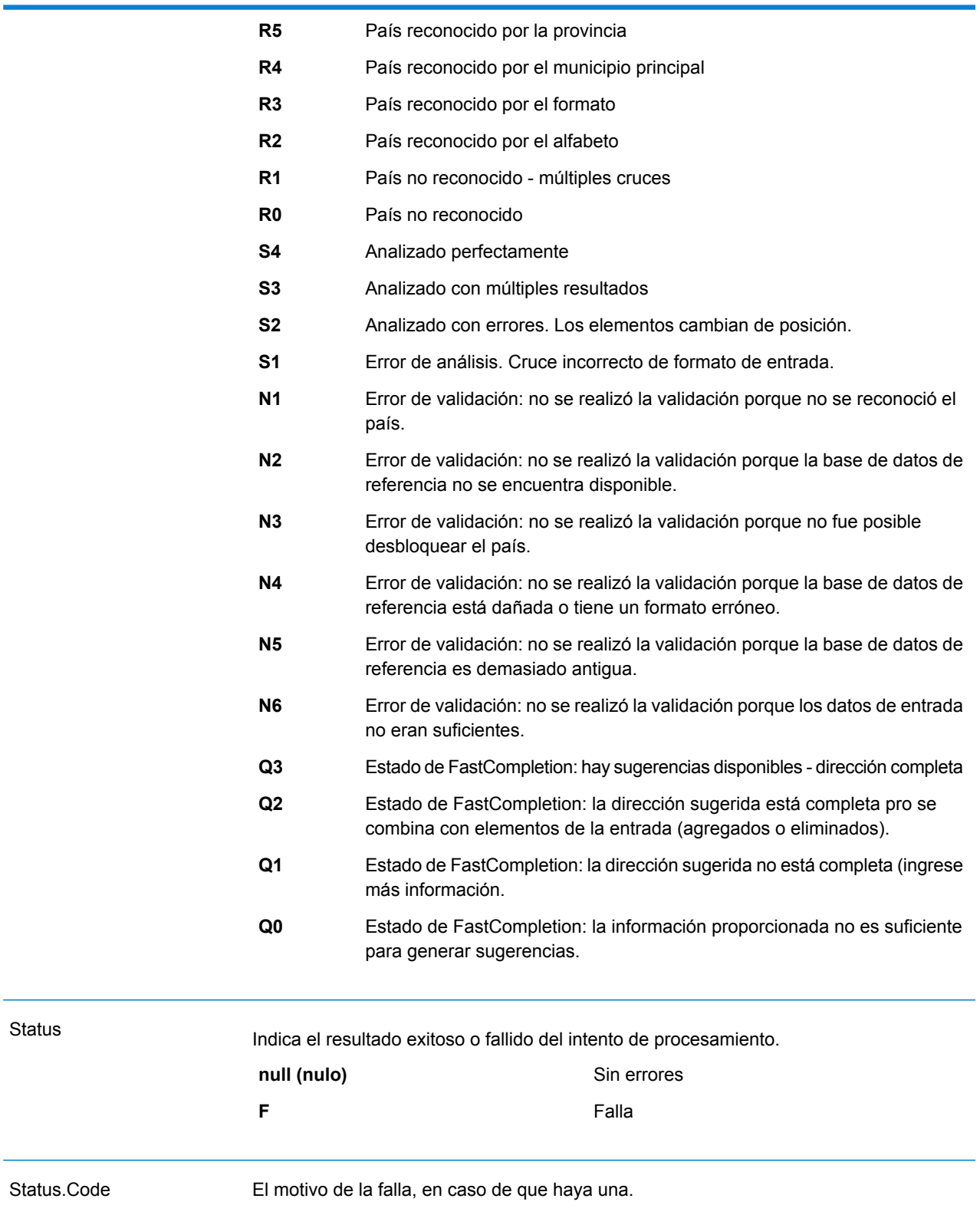

<span id="page-525-0"></span>Status.Description La descripción de la falla, en caso de que haya una.

#### *Interpretación de los campos ElementInputStatus, ElementResultStatus y ElementRelevance*

Los campos de salida ElementInputStatus (Estado de entrada de elementos), ElementResultStatus (Estado de resultados de elementos) y ElementRelevance (Relevancia de elementos) contienen una serie de dígitos que describen detalladamente el resultado de la operación de validación. El campo ElementInputStatus contiene información sobre las operaciones de análisis.

Un valor en el campo ElementInputStatus se presenta de esta forma:

#### 44606040600000000060

Un valor en el campo ElementResultStatus se presenta de esta forma:

#### 88F0F870F00000000040

Un valor en el campo ElementRelevance se presenta de esta forma:

#### 11101010100000000000

Para comprender los valores que aparecen en estos campos, es necesario saber cuáles son los elementos representado por cada posición, y el significado de los valores en cada posición. Por ejemplo, el primer dígito indica el resultado del campo de salida PostalCode.Base. A continuación se enumeran los significados de cada posición.

- Posición 1: PostalCode.Base
- Posición 2: PostalCode.AddOn
- Posición 3: City
- Posición 4: Locality y Suburb
- Posición 5: StateProvice
- Posición 6: County
- Posición 7: StreetName
- Posición 8: SecondaryStreet
- Posición 9: HouseNumber
- Posición 10: Nivel de número (Number) 1
- Posición 11: POBox
- Posición 12: Nivel de servicio de entrega (DeliveryService) 1
- Posición 13: Nivel de edificio (Building) 0
- Posición 14: BuildingName
- Posición 15: Nivel de área secundaria de edificio (Sub Building) 0
- Posición 16: Floor y Room
- Posición 17: FirmName
- Posición 18: Nivel de organización (Organization) 1
- Posición 19: Country
- Posición 20: Territory

Para el campo ElementInputStatus, los valores posibles para la validación son los siguientes:

- 0: Vacío
- 1: No se encontró
- 2: No se verificó (no hay datos de referencia)
- 3: Incorrecto Definido solo por validación: la base de datos de referencia sugiere que el valor del campo Number o del campo DeliveryService está fuera del rango de números válidos. Los datos de entrada se copiaron, no se corrigieron para el modo en lote, y se proporcionan sugerencias para los modos interactivo y de finalización rápida (FastCompletion).
- 4: Cruce con errores en este elemento
- 5: Cruce con cambios (inserciones y eliminaciones). Por ejemplo:
	- Análisis: división del número de casa en "MainSt 1"
	- Validación: reemplazo de los datos de entrada que representan exónimos o descarte de los datos de entrada superfluos asignados a campos que no son válidos de acuerdo con la base de datos de referencia del país
- 6: Cruce con errores

Para el campo ElementInputStatus, los valores posibles para el análisis son los siguientes:

- 0: Vacío
- 1: El elemento debió ser reubicado
- 2: Cruce, pero se requiere la normalización
- 3: Cruce

Para el campo ElementRelevance, los valores posibles para el análisis son los siguientes:

- 0: Vacío
- 1: El elemento debió ser reubicado
- 2: Cruce, pero se requiere la normalización
- 3: Cruce

Para el campo ElementResultStatus, los valores posibles son los siguientes (para todos los elementos de dirección excepto el país):

- 0: Vacío
- 1: Los datos no se validaron ni se cambiaron. Se copiaron los datos originales.
- 2: Los datos no se validaron pero se estandarizaron.
- 3: Los datos se validaron pero no se modificaron debido a datos de entrada no válidos; la base de datos sugiere que el número está fuera de los rangos válidos. Los datos de entrada se copiaron y no se corrigieron (este valor de estado solo se define en el modo de lote).
- 4: Los datos se validaron pero no se modificaron debido a la falta de datos de referencia.
- 5: Los datos se validaron pero no se modificaron debido a la existencia de múltiples cruces. Solo se define en el modo de lote; de lo contrario, las múltiples sugerencias que reemplazan los datos de entrada se marcan como corregidas (valor de estado 7).
- 6: Los datos se validaron y se modificaron mediante la eliminación del valor de entrada.
- 7: Los datos se validaron y se modificaron debido a una corrección sobre la base de los datos de referencia.
- 8: Los datos se validaron y se modificaron mediante el agregado de un valor sobre la base de los datos de referencia.
- 9: Los datos se validaron y no se modificaron, aunque el estado de la entrega no es claro (por ejemplo, el valor de DPV es incorrecto; se obtuvieron rangos de números que solo coinciden parcialmente con los datos de referencia).
- C: Los datos se validaron y se verificaron pero se modificaron debido a un nombre en desuso.
- D: Los datos se validaron y se verificaron pero se modificaron para cambiar un exónimo a un nombre oficial.
- E: Los datos se validaron y se verificaron pero se modificaron debido a la estandarización ejecutada sobre la base del uso de mayúsculas y minúsculas o el idioma. La validación solo define este estado si los datos de entrada coinciden por completo con una alternativa de idioma.
- F: Los datos se validaron, se verificaron y no se modificaron porque el cruce es perfecto.

Para el campo Country (posiciones 19 y 20), son posibles los siguientes valores:

- 0: Vacío
- 1: No se reconoció el país
- 4: País reconocido por la opción de configuración DefaultCountryISO3
- 5: País no reconocido múltiples cruces
- 6: País reconocido por el alfabeto
- 7: País reconocido por el formato
- 8: País reconocido por el municipio principal
- 9: País reconocido por la provincia
- C: País reconocido por el territorio
- D: País reconocido por el nombre con errores
- E: País reconocido por el nombre sin errores
- F: País reconocido por la opción de configuración ForceCountryISO3

# ValidateAddressLoqate

ValidateAddressLoqate estandariza y valida direcciones por medio de los datos de dirección de las autoridades postales. ValidateAddress Loqate puede corregir la información y dar formato a la dirección aplicando el formato de preferencia de la autoridad postal correspondiente. También puede agregar la información postal que falta, como códigos postales, nombres de ciudades, estados o provincias, entre otros datos.

ValidateAddressLoqate también arroja indicadores de resultados referidos a los intentos de validación, como por ejemplo para señalar si ValidateAddressLoqate validó la dirección, cuál es el nivel de confianza respecto de la dirección devuelta, el motivo del error si la dirección no pudo validarse, etc.

Durante el proceso de comparación y estandarización de direcciones, ValidateAddressLoqate separa las líneas de dirección en componentes y los compara con el contenido de las bases de datos del módulo Universal Addressing. Si se encuentra una coincidencia, la dirección de entrada se *estandariza* de acuerdo con la información de la base de datos. Si no se encuentra una coincidencia con la base de datos, ValidateAddressLoqate de forma opcional *asigna formato* a las direcciones de entrada. El proceso de asignación de formato intenta estructurar las líneas de dirección de acuerdo con las convenciones de la autoridad postal correspondiente.

ValidateAddressLoqate forma parte del módulo Universal Addressing.

## **Parámetros d**

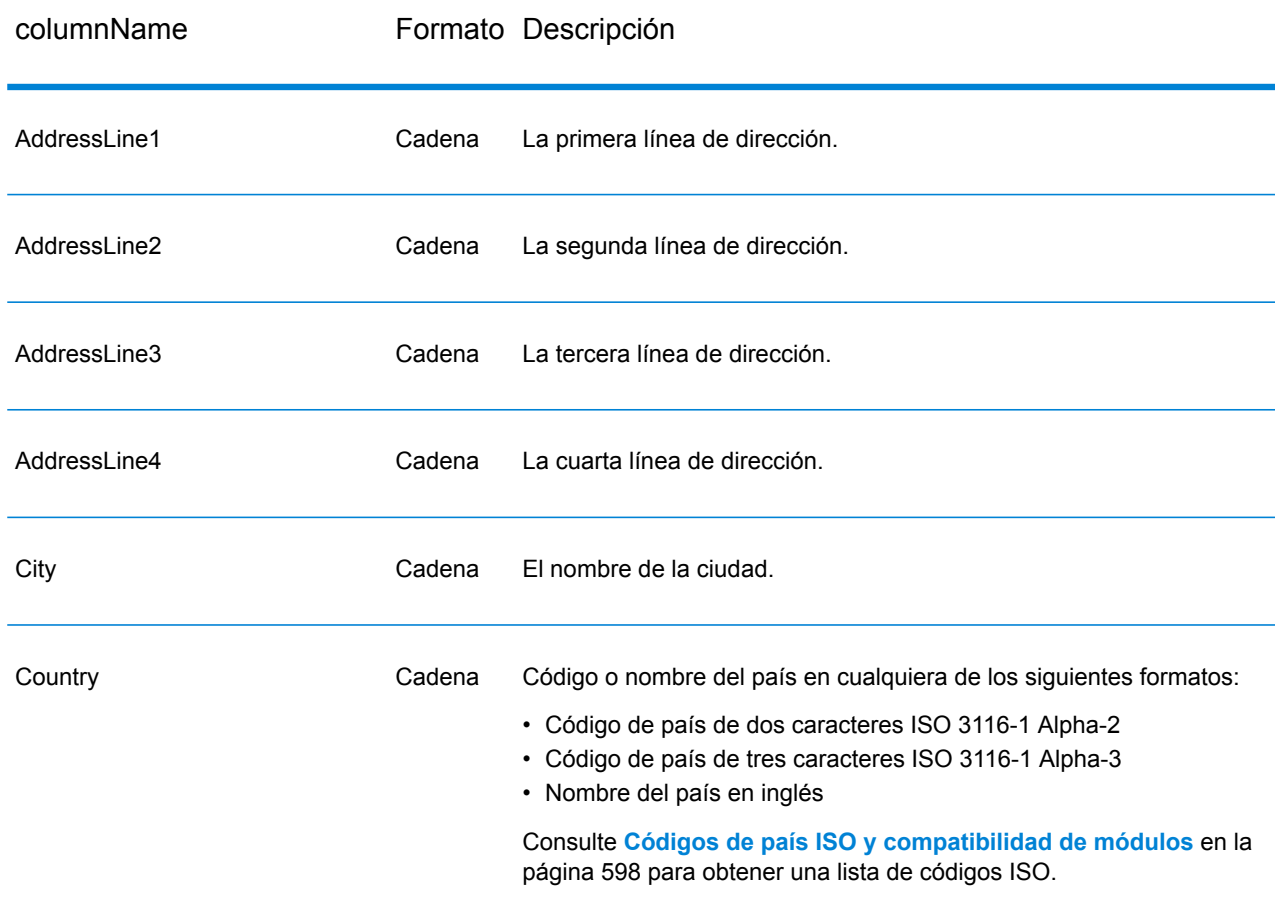

## **Tabla 113: Formato de entrada**

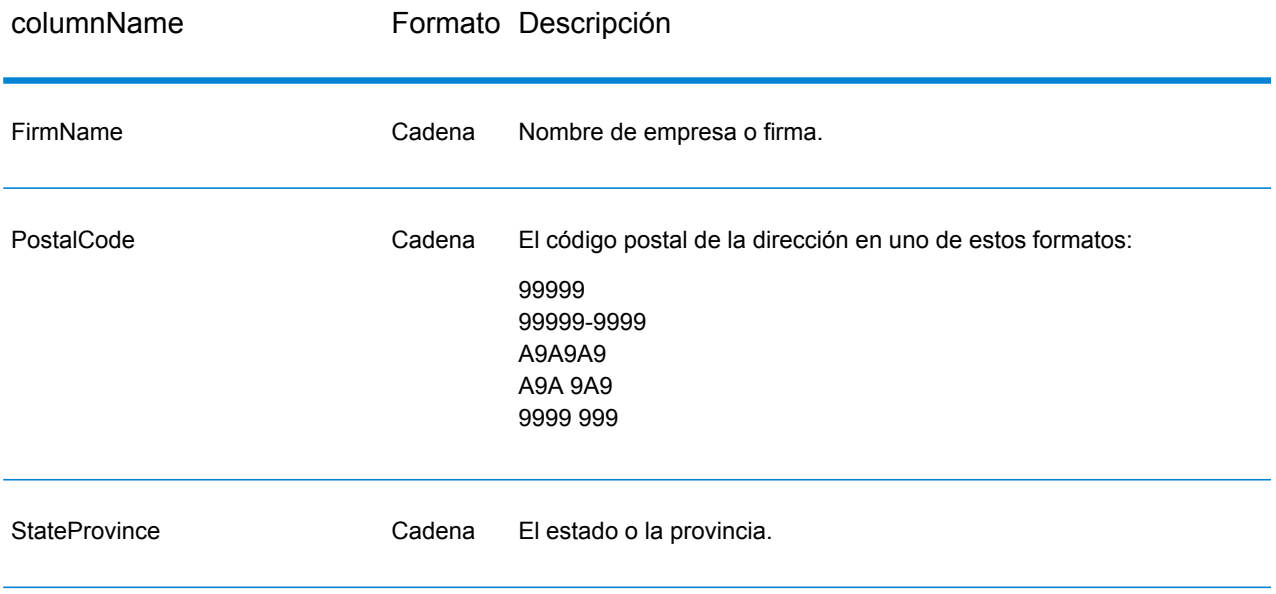

# **Opciones**

La tabla a continuación muestra las opciones que controlan el tipo de información devuelta por ValidateAddressLoqate.

# **Tabla 114: Opciones de datos de salida**

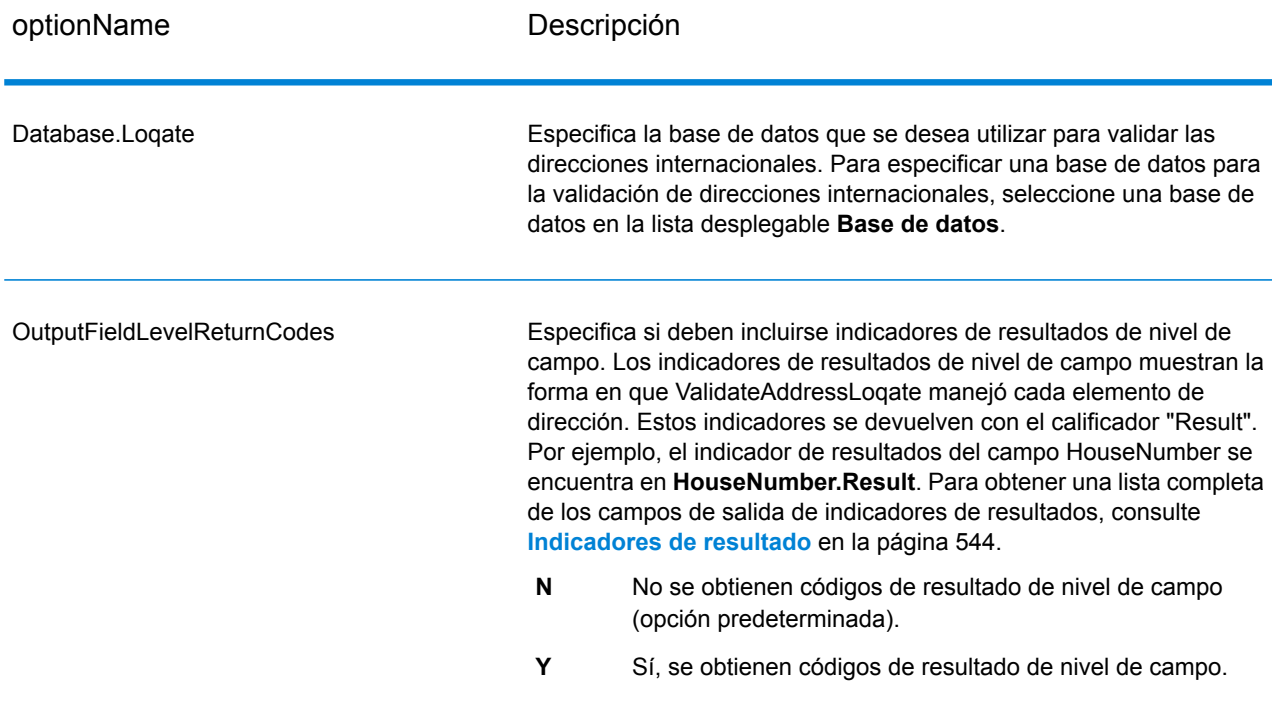

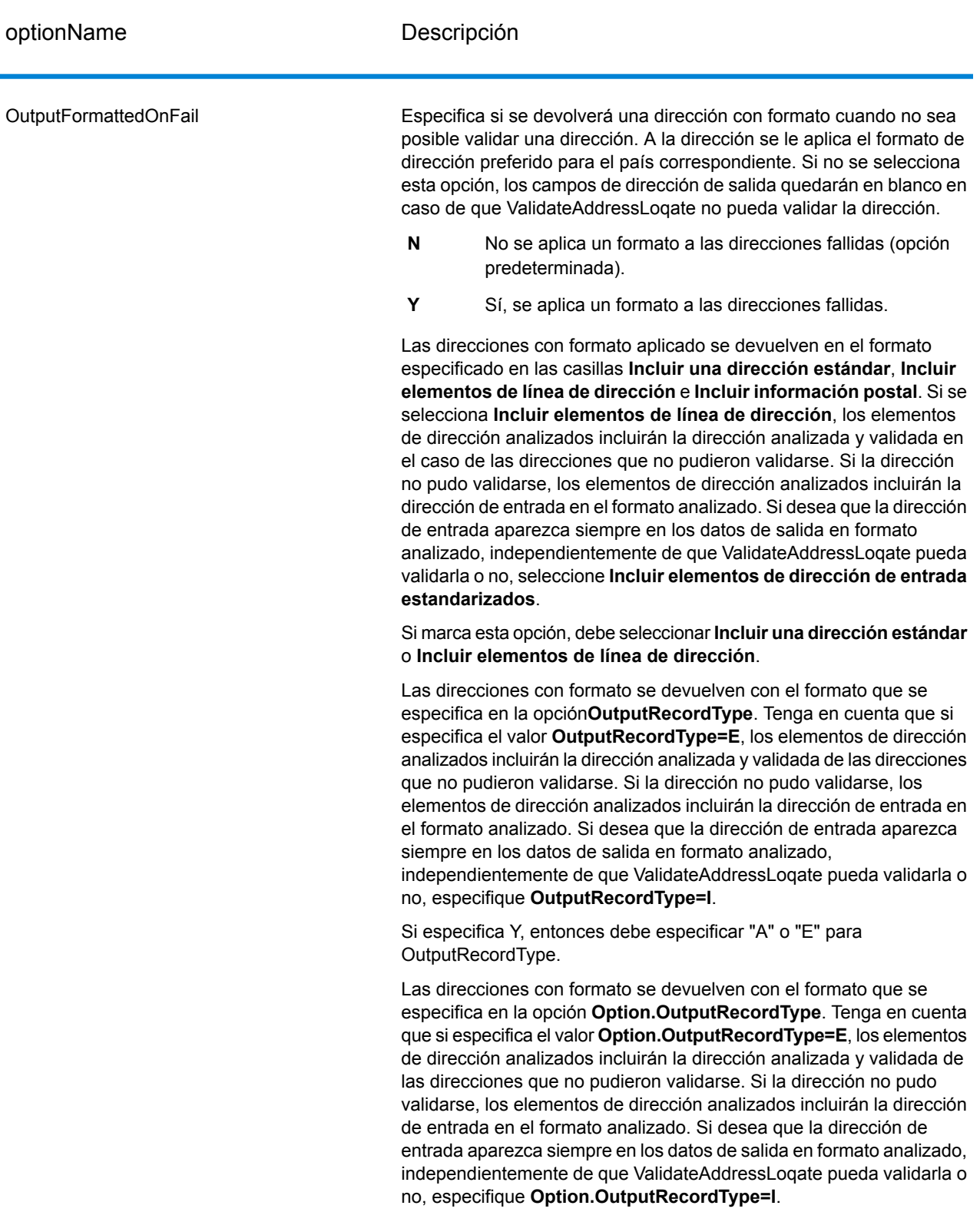

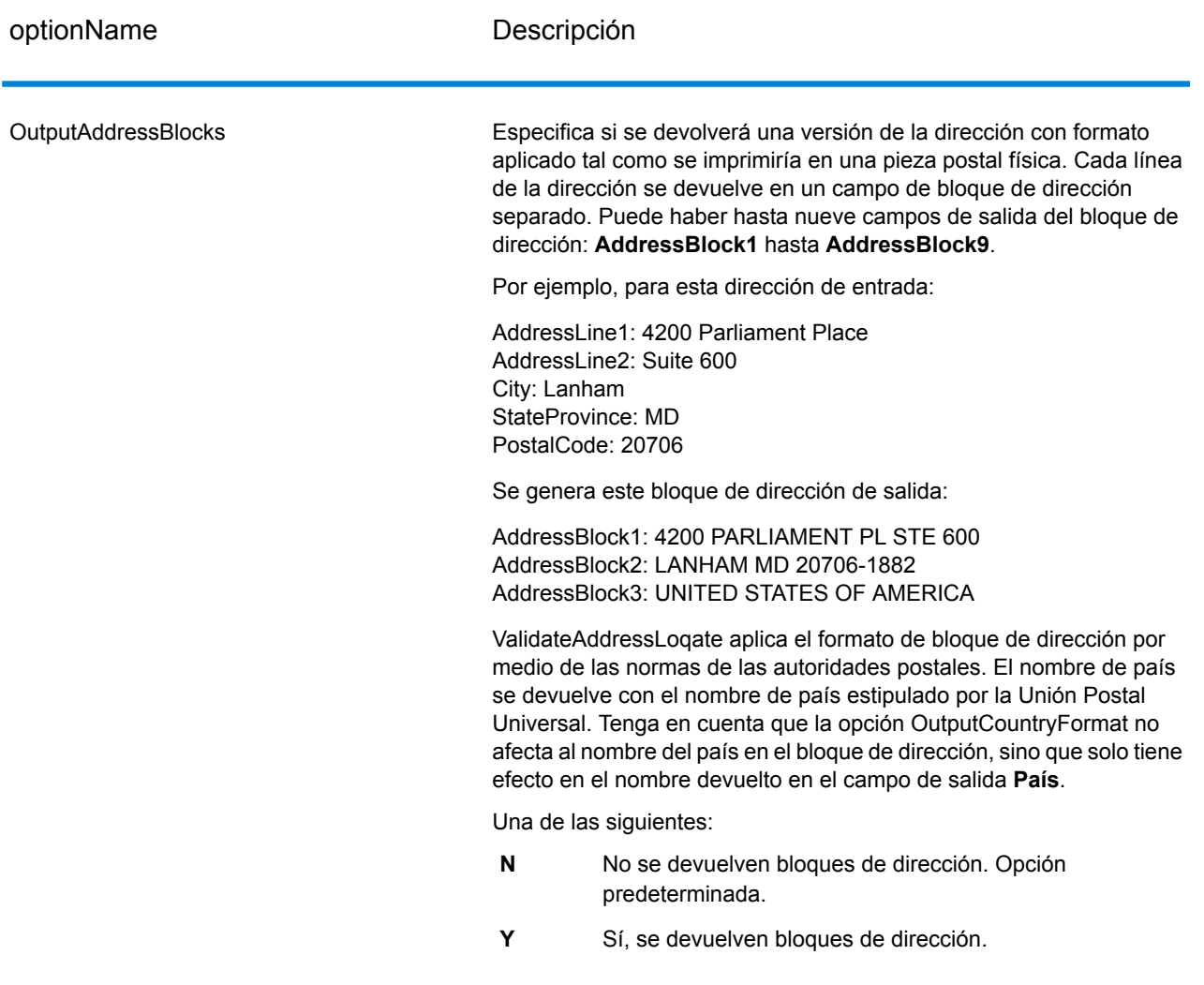

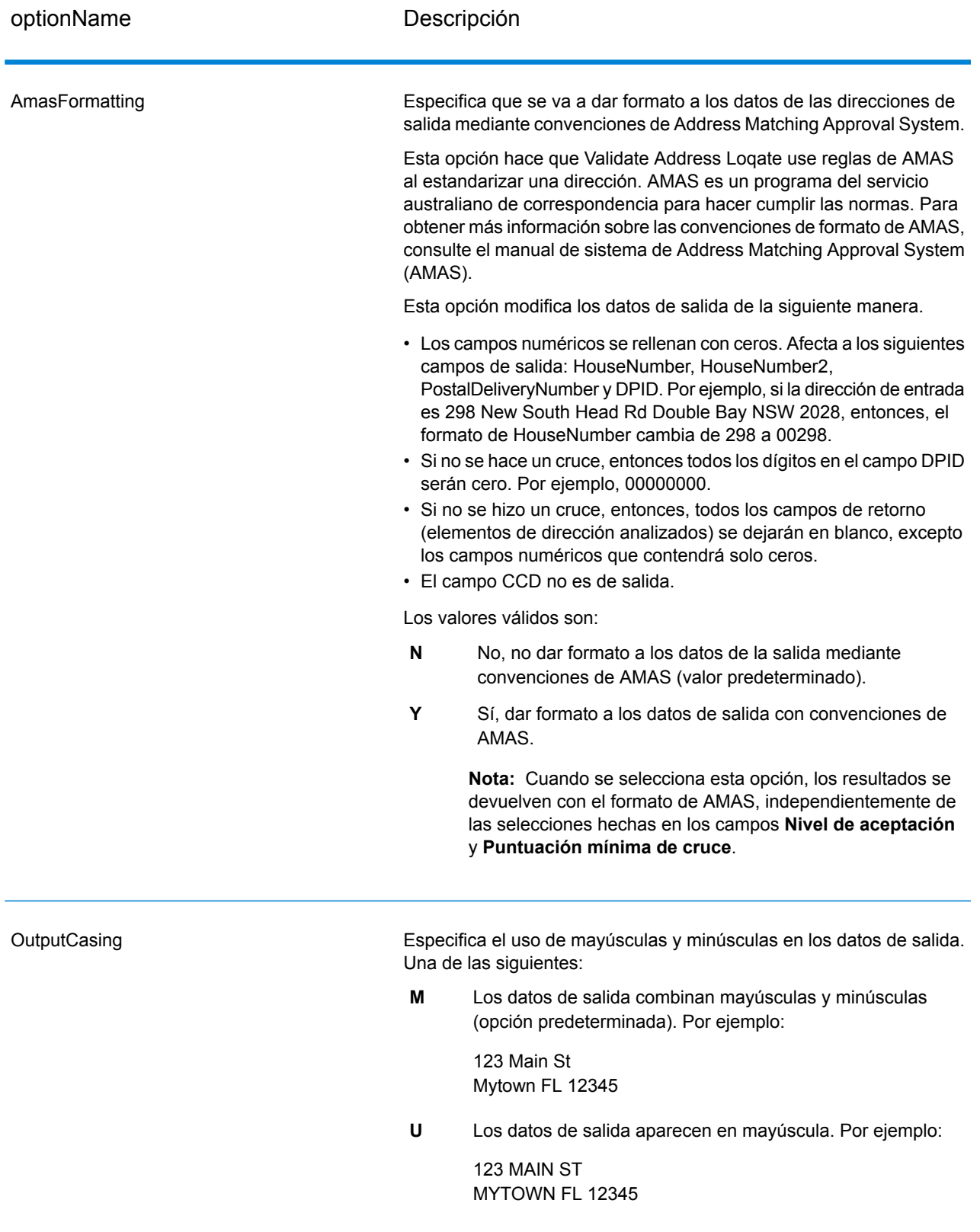

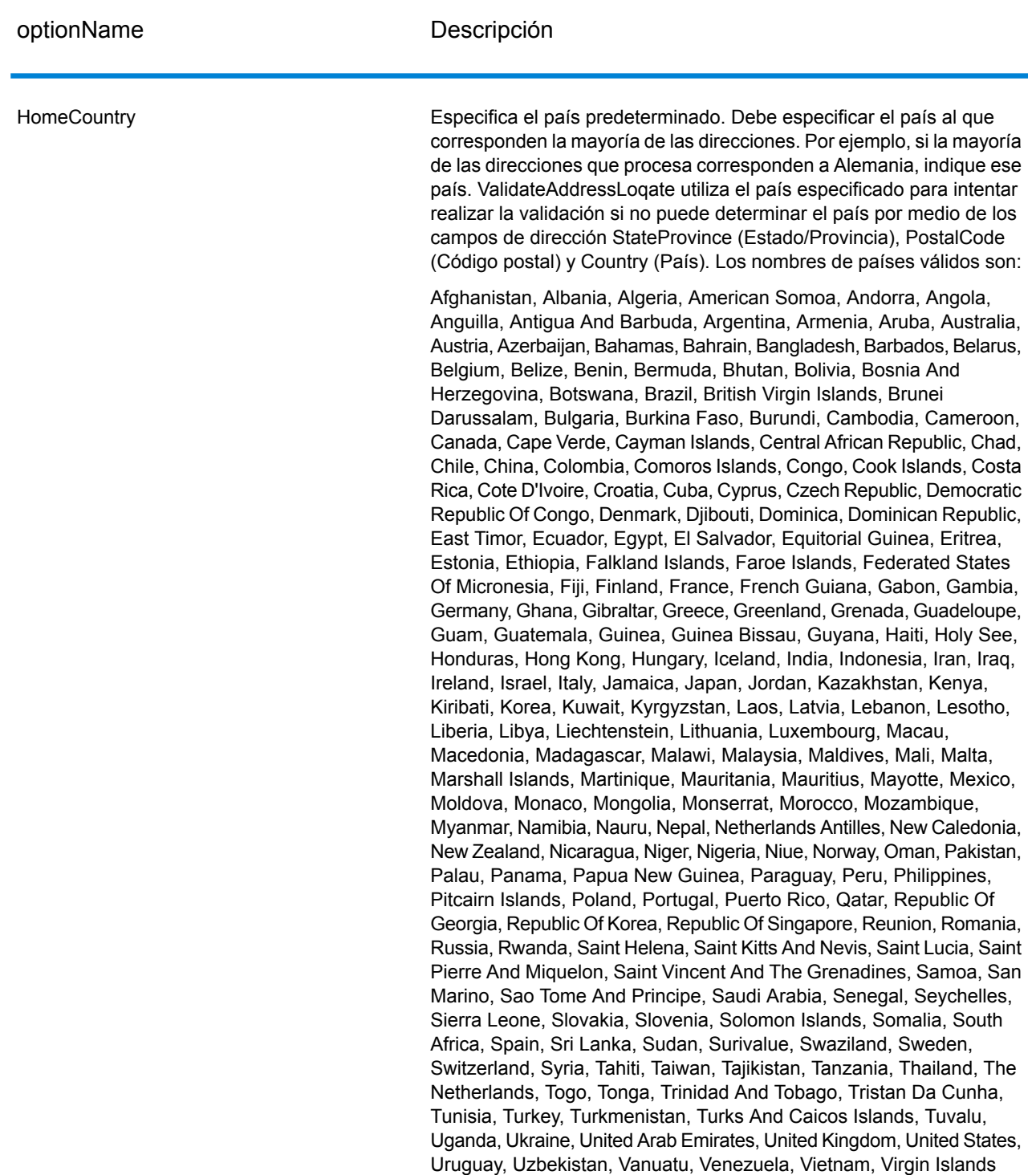

(US), Wallis And Futuna, Yemen, Yugoslavia, Zambia, Zimbabwe

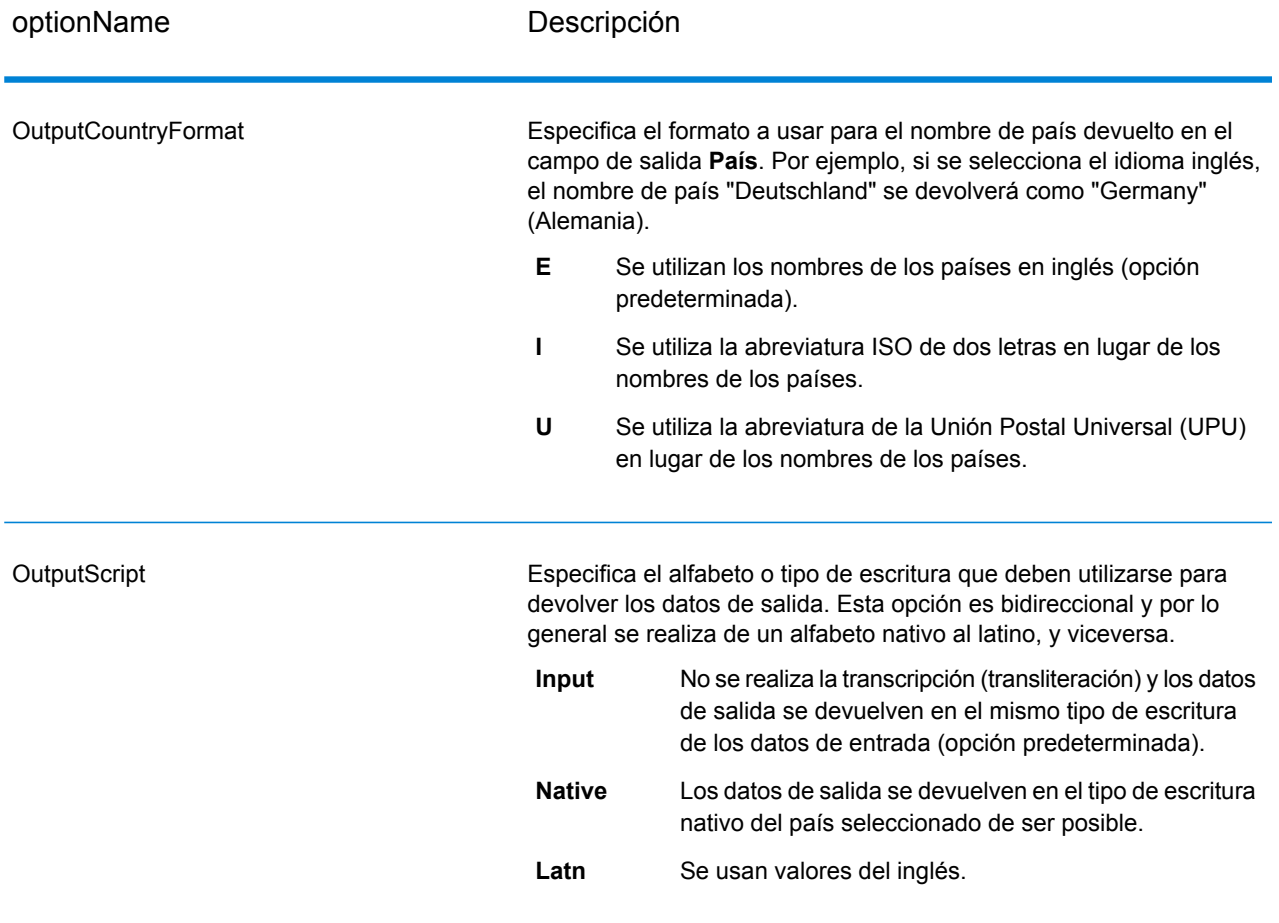

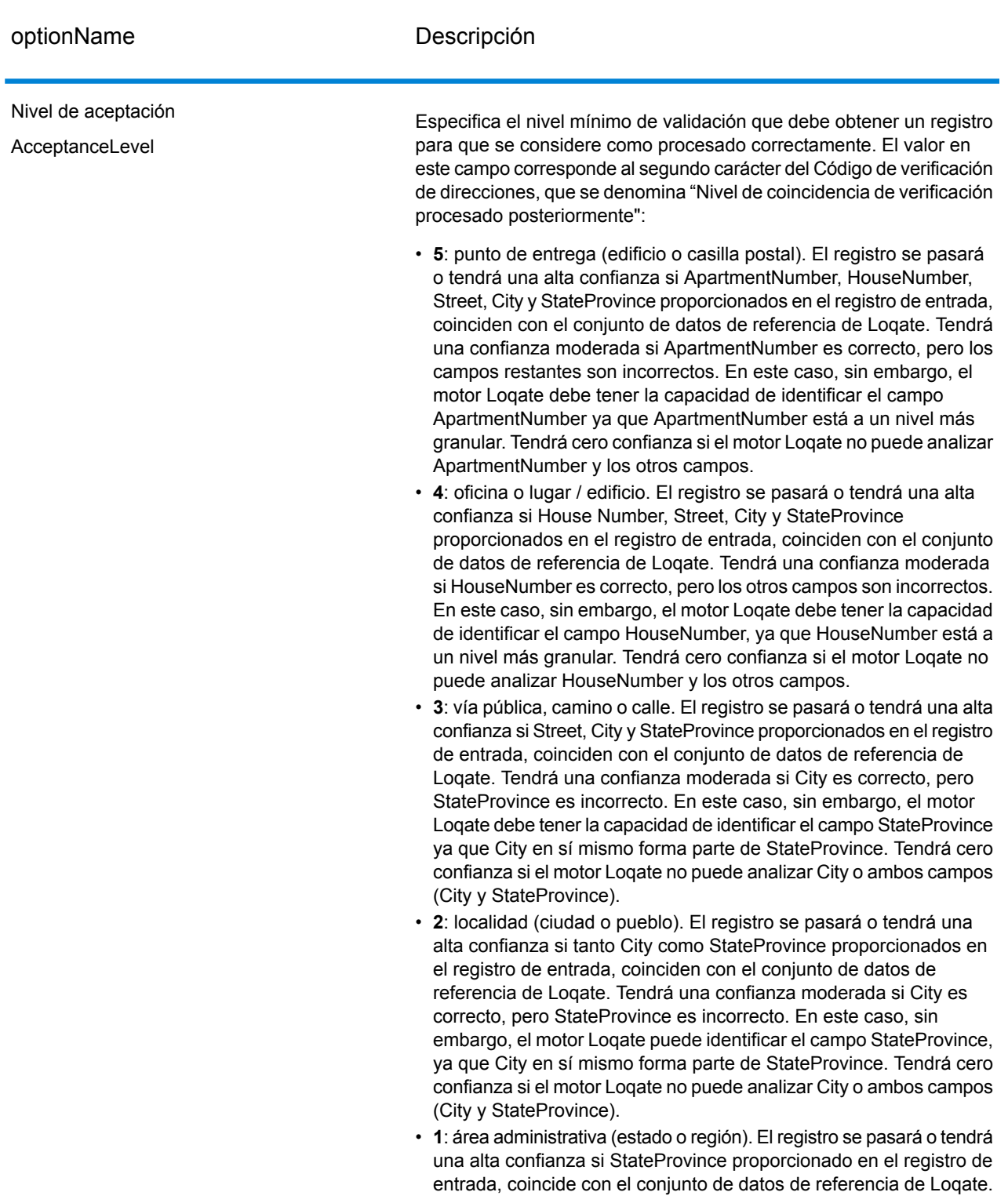

• **0**: ninguno. Esto equivale a la opción de coincidencia más imprecisa.

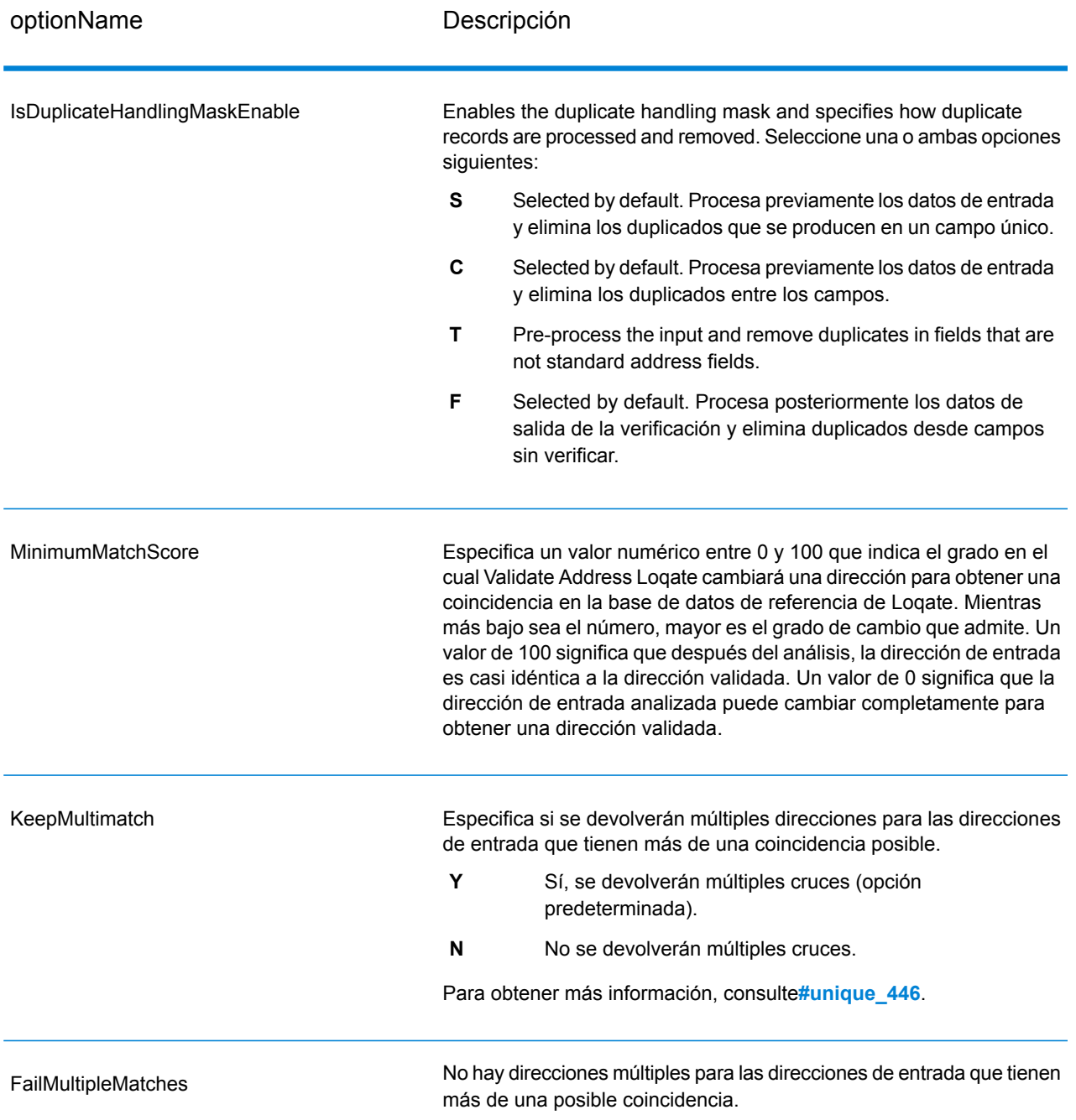

## *Opciones del umbral de calificación de cruce*

Existen dos opciones para ajustar los umbrales de calificación de cruce.

**Nota:** Estas opciones no están disponibles en la interfaz de usuario Validate Address Loqate; se ubican en el siguiente archivo:

*SpectrumDirectory*/server/modules/loqate/env.properties

La opción **MatchScoreAbsoluteThreshold** se utiliza para especificar la puntuación de cruce mínima que debe alcanzar un registro para ser considerado como candidato para la comparación. El valor predeterminado es 60 y el valor máximo es 100.

El **MatchScoreThresholdFactor** es un valor que representa un factor del resultado de comparación más alto. Este valor se utiliza como un límite para considerar los candidatos de resultado. Cuanto más alto es el valor del factor, mayor es la posibilidad de obtener un buen resultado de verificación. El valor predeterminado es 95 y el valor máximo es 100.

## **Output**

Los datos de salida de ValidateAddressLoqate contienen diversos tipos de información, según las categorías de salida seleccionadas.

#### *Datos de salida de dirección estándar*

La salida de dirección estándar consta de cuatro líneas de dirección que corresponden a la forma en que aparecerá la dirección en una etiqueta de dirección. Los datos de ciudad, estado/ provincia, código postal y otros datos también se incluyen en los datos de salida de dirección estándar. ValidateAddressLoqate devuelve datos de salida de dirección estándar para las direcciones validadas si se selecciona la casilla de verificación definida en **OutputRecordTyp**e = **A**. Siempre se devuelven campos de dirección estándar para las direcciones que no pudieron validarse, independientemente de que se seleccione la casilla definida en **OutputRecordType** = **A**. Para las direcciones sin validar, los campos de salida de dirección estándar contienen la dirección tal como aparece en la entrada (datos que "atraviesan" la etapa). Si desea que ValidateAddressLoqate normalice las direcciones según las normas de la autoridad postal en caso de que falle la validación, seleccione la casilla especifique en su solicitud **OutputFormattedOnFail** = Y .

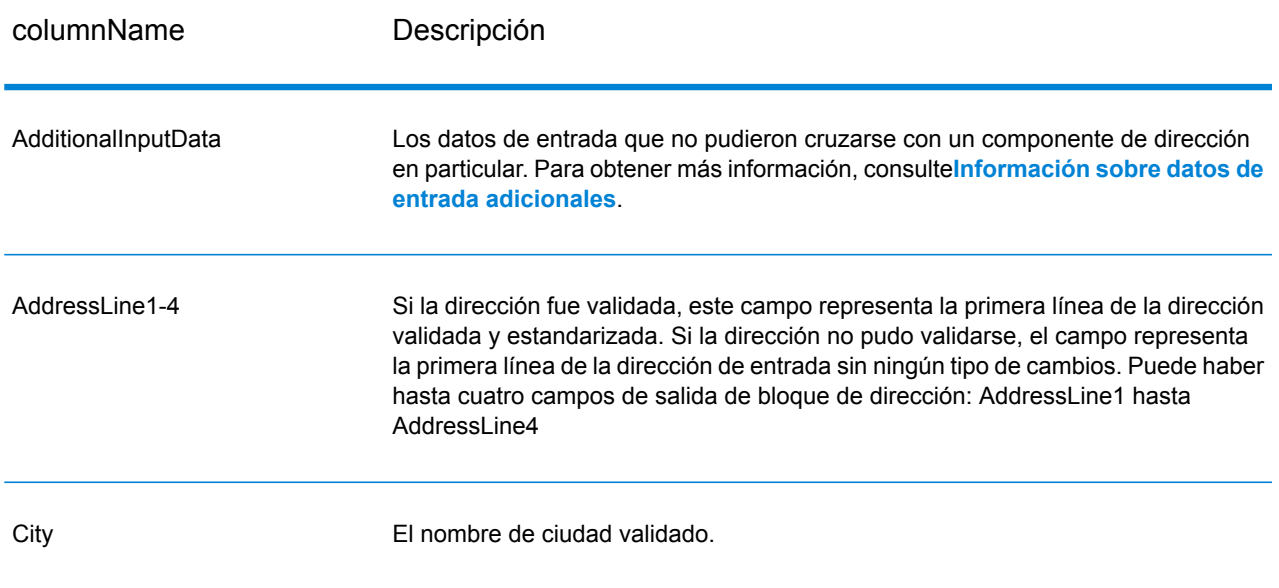

## **Tabla 115: Datos de salida de dirección estándar**

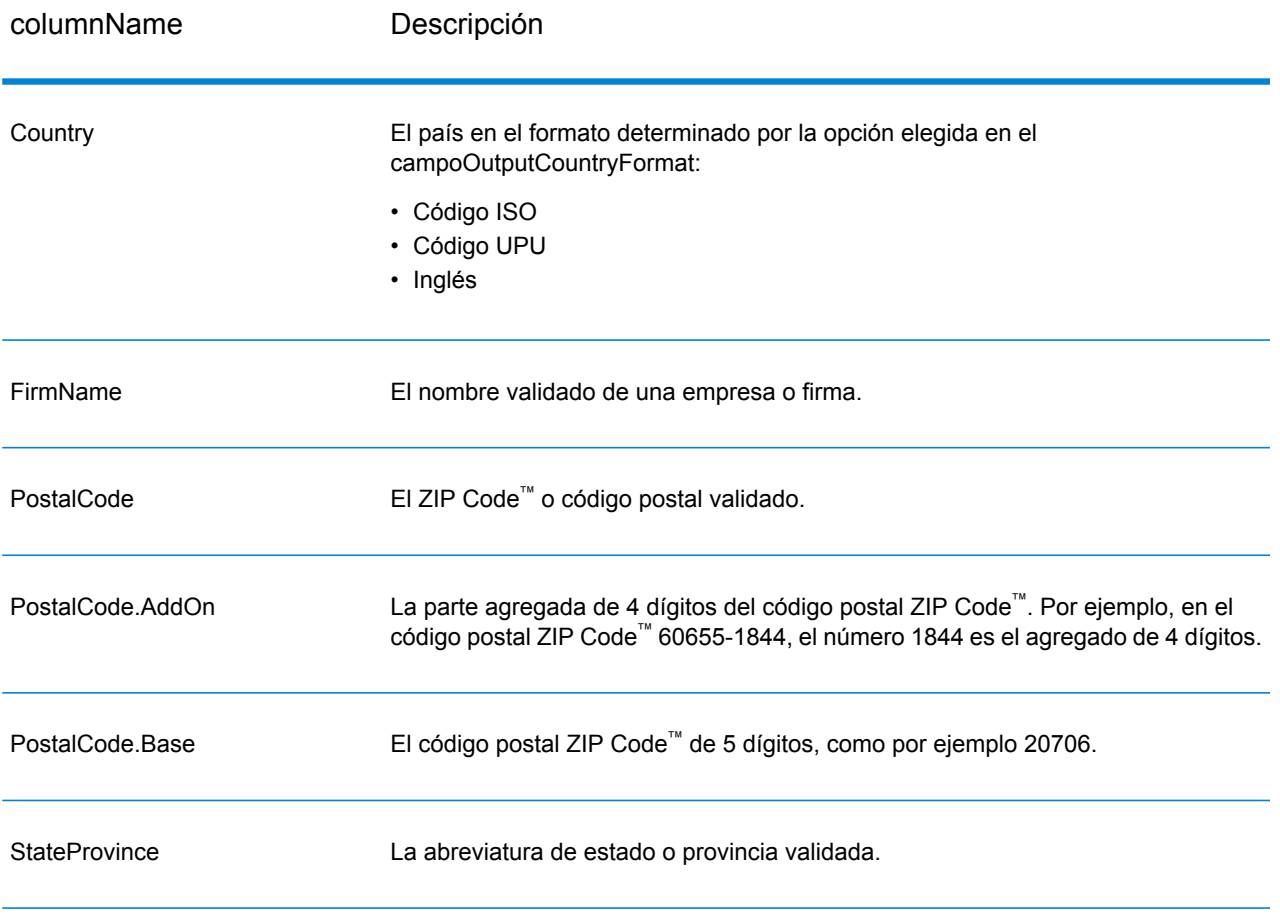

#### *Salida de elementos de dirección analizados*

Las direcciones de salida tendrán el formato de dirección analizada sidefine el valor **OutputRecordType** = **E**. Si desea que ValidateAddressLoqate devuelva los datos con el formato de dirección analizada si falla la validación (es decir, una dirección normalizada),especifique el valor **OutputFormattedOnFail** = Y.

**Nota:** Si desea que ValidateAddressLoqate siempre devuelva datos de entrada analizados, independientemente de que la validación se realice o no con éxito, especifique el valor **OutputRecordType = I**. Para obtener más información, consulte**#unique\_452**.

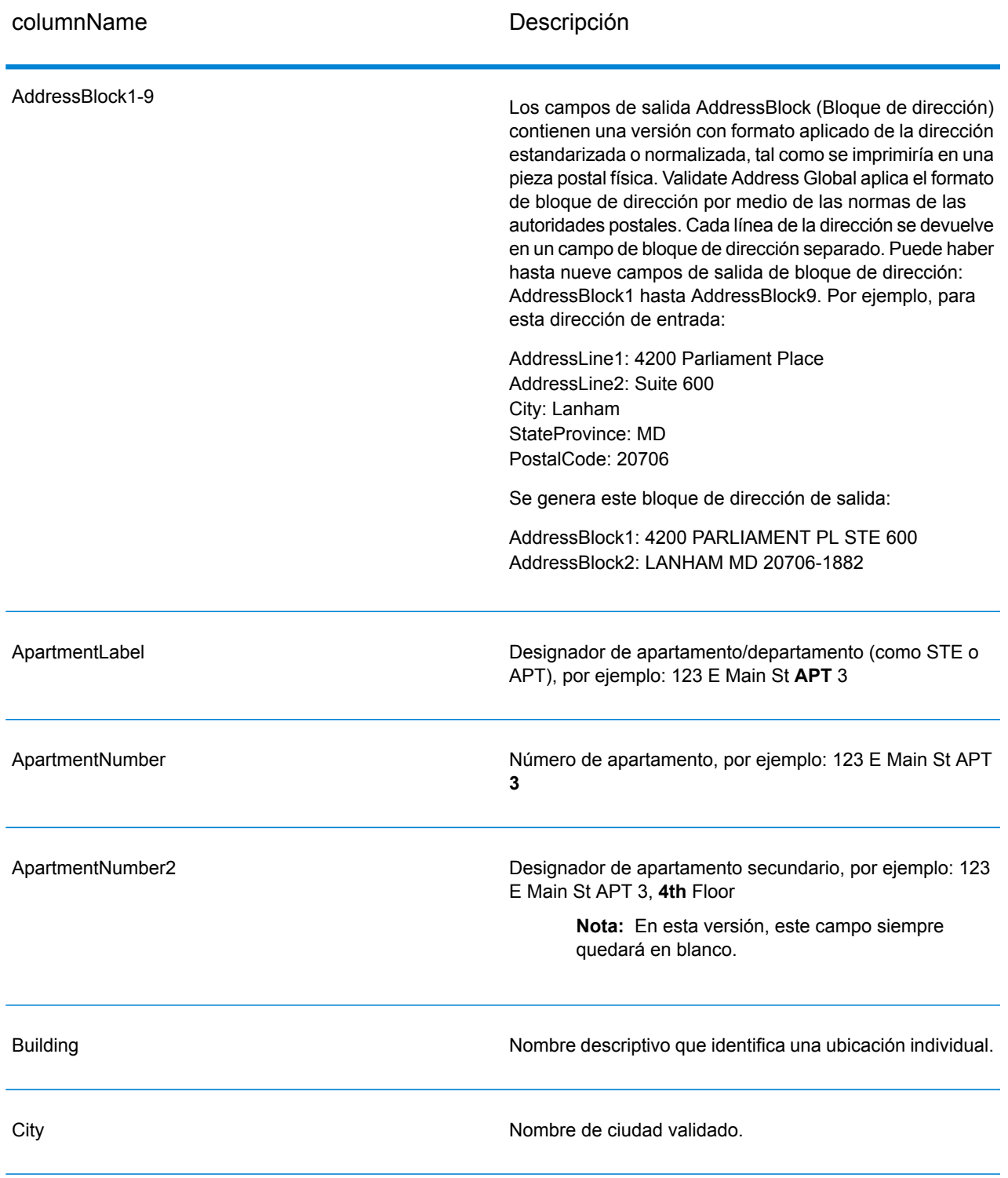

# **Tabla 116: Datos de salida de direcciones analizadas**
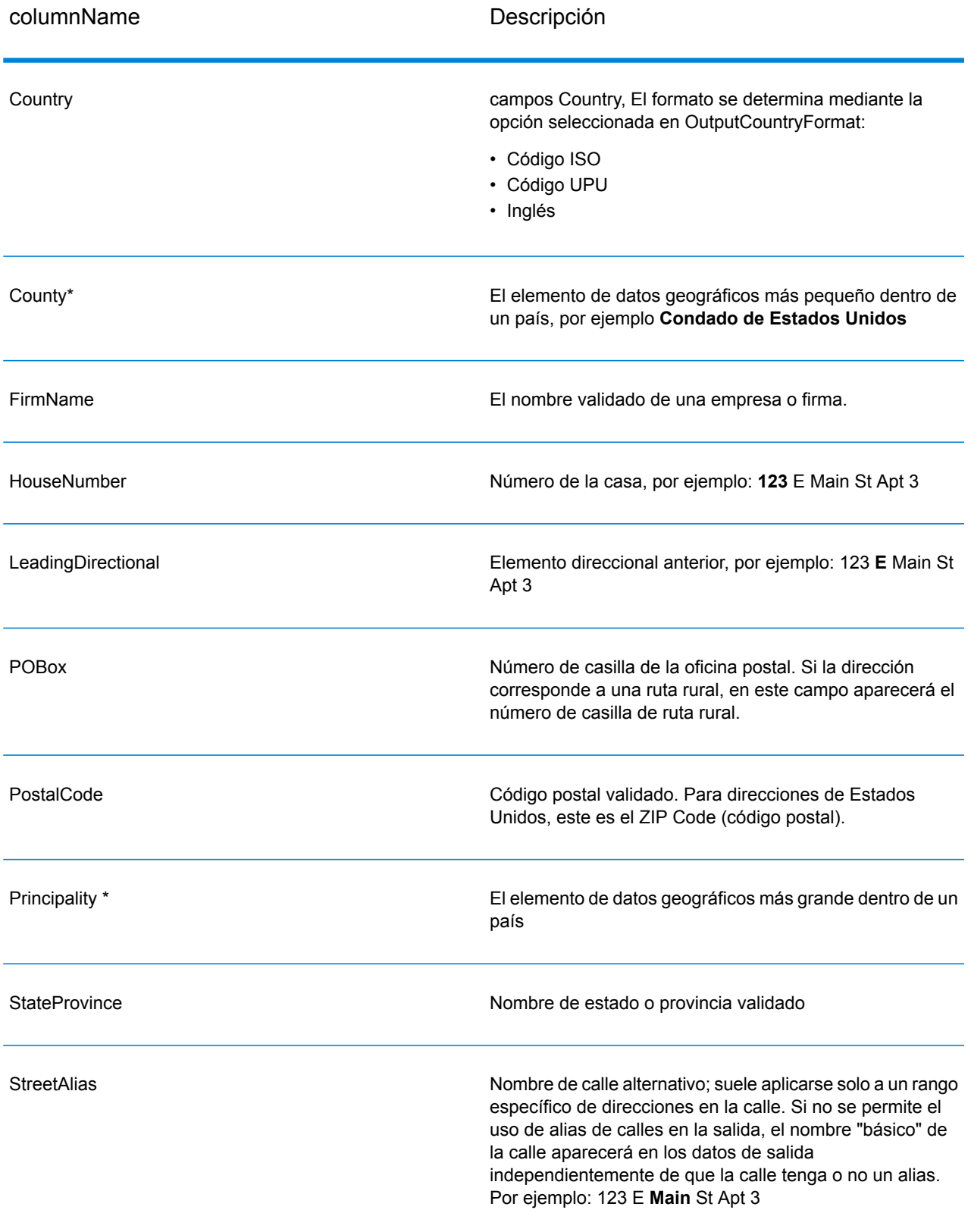

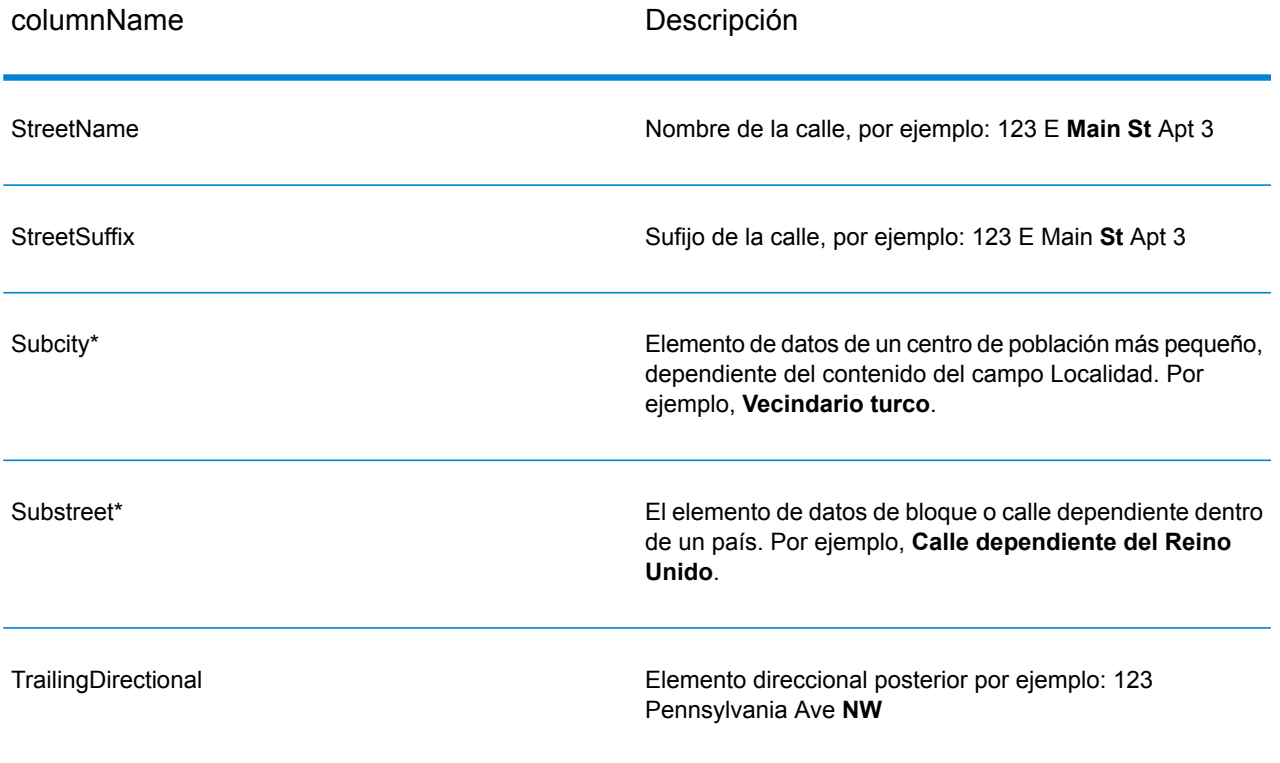

\*Este es un subcampo y puede que no contenga datos.

#### *Datos de salida de código geográfico*

ValidateAddressLoqate devuelve como datos de salida la latitud/ longitud, el código de cruce de geocodificación, localidades con dependencia y doble dependencia, vías públicas dependientes, áreas administrativas secundarias y súper administrativas, y la distancia de búsqueda. Los códigos de cruce describen la eficacia con la que el geocodificador cruzó la dirección de entrada con una dirección conocida, además de describir el estado general de un intento de cruce. Los códigos de distancia de búsqueda representan el grado de cercanía del código geográfico respeto de la ubicación física real de una dirección.

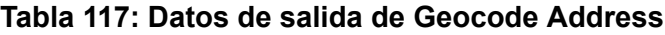

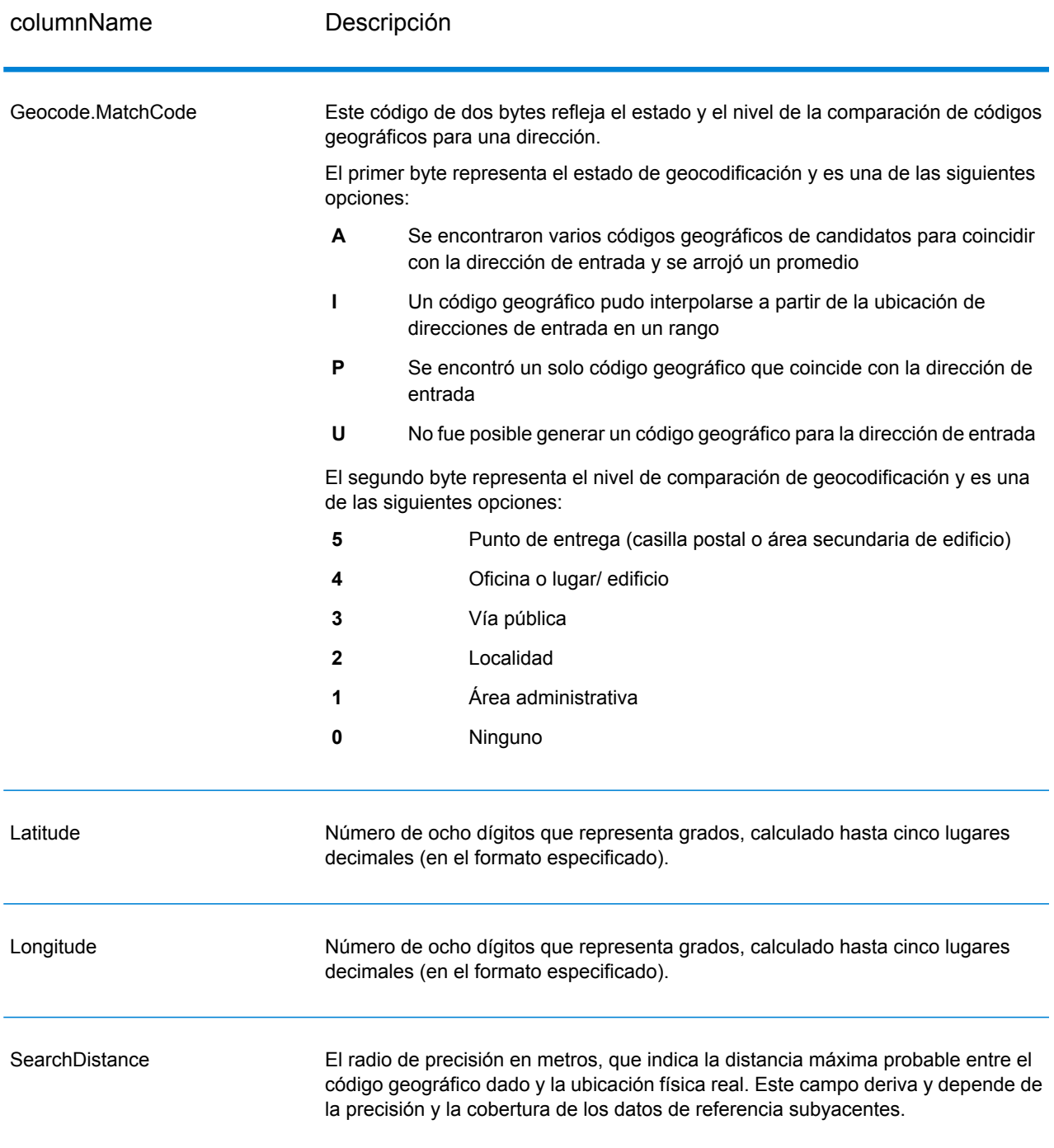

# Elemento Código de cruce Punto de dirección en el establecer en el establecer en el establecer en el establecer en el establecer en el e Punto de dirección interpolada interpolada interpolada interpolada interpolada interpolada interpolada interpolada interpolada interpolada interpolada interpolada interpolada interpolada interpolada interpolada interpolada Centroide de calle A4/P3 Centroide de código postal/ciudad A3/P2/A2

# **Tabla 118: Códigos de cruce de centroide de código de ciudad/calle/postal**

**Nota:** Geocode.Match.Code no arroja dos coordenadas para un segmento de calle (como en el comienzo y final de una parte de una calle). En lugar de eso, cuando la entrada resulta en códigos de retorno de I3 (interpolado nivel de vías públicas o calles, donde no se entrega número de lugar de entrada), se utiliza la calle completa en el cálculo.

#### *Indicadores de resultado*

Los indicadores de resultado brindan información sobre la clase de procesamiento que se ejecuta para una dirección. Existen dos tipos de indicadores de resultado:

#### *Indicadores de resultado de nivel de registro*

Los indicadores de resultado de nivel de registro brindan datos acerca de los resultados del procesamiento de ValidateAddressLoqate para cada registro, como por ejemplo sobre el resultado exitoso o no del intento de cruce, el codificador que procesó la dirección y otros detalles. La siguiente tabla muestra los indicadores de resultado de nivel de registro devueltos por ValidateAddressLoqate.

#### **Tabla 119: Indicadores de nivel de registro**

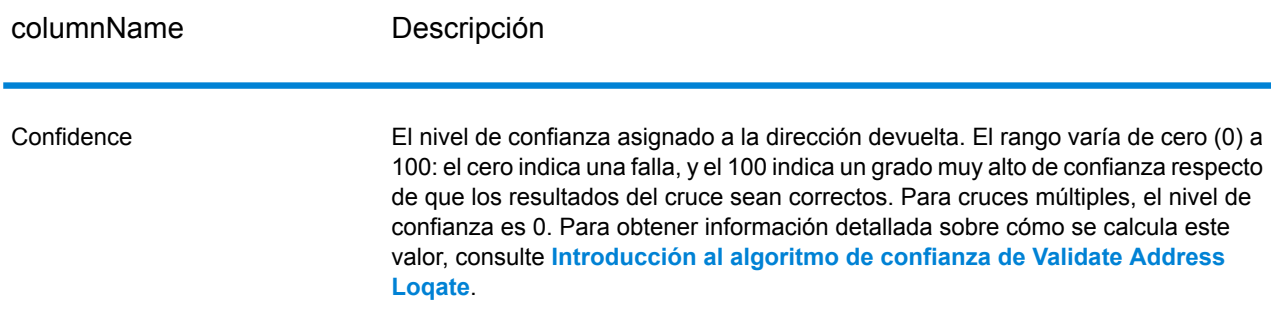

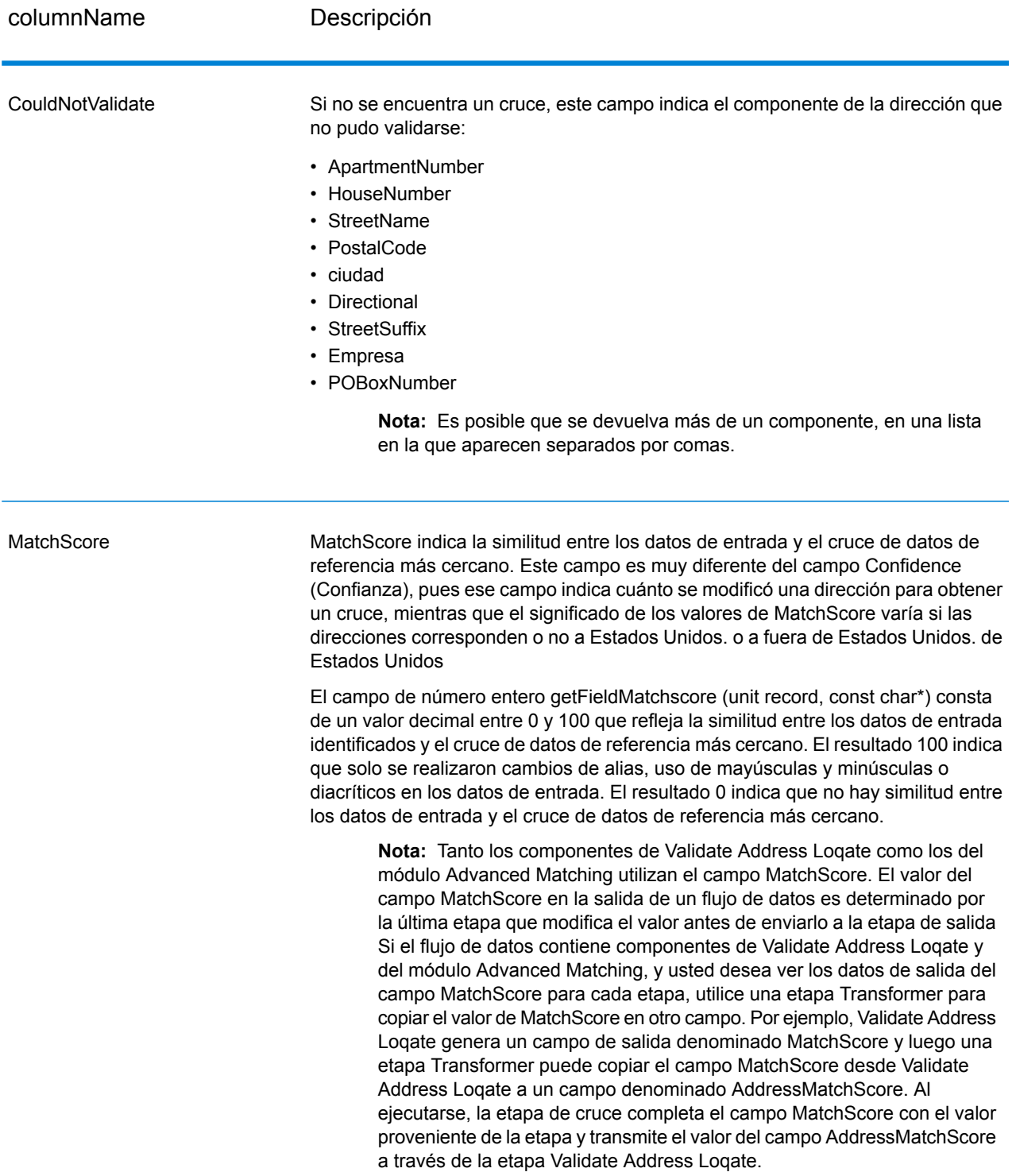

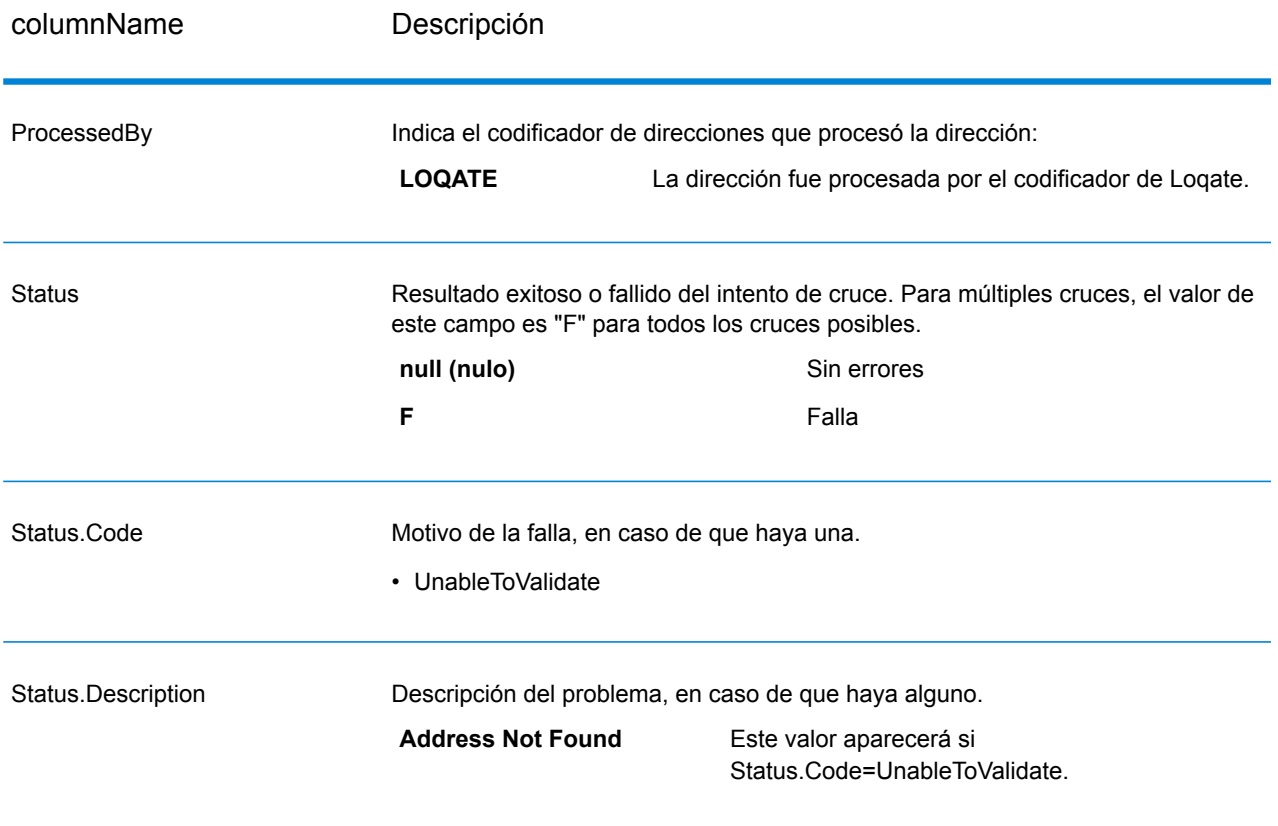

#### *Indicadores de resultado de nivel de campo*

Los indicadores de resultados de nivel de campo muestran la forma en que ValidateAddressLoqate manejó cada elemento de dirección. Estos indicadores se devuelven con el calificador "Result". Por ejemplo, el indicador de resultados del campo HouseNumber se encuentra en **HouseNumber.Result**.

Para activar los indicadores de resultado de nivel de campo, especifique **el valor OutputFieldLevelReturnCodes=Y**.

La siguiente tabla muestra los indicadores de resultado de nivel de campo. Si un campo determinado no se aplica a una dirección, el indicador de resultado puede aparecer en blanco.

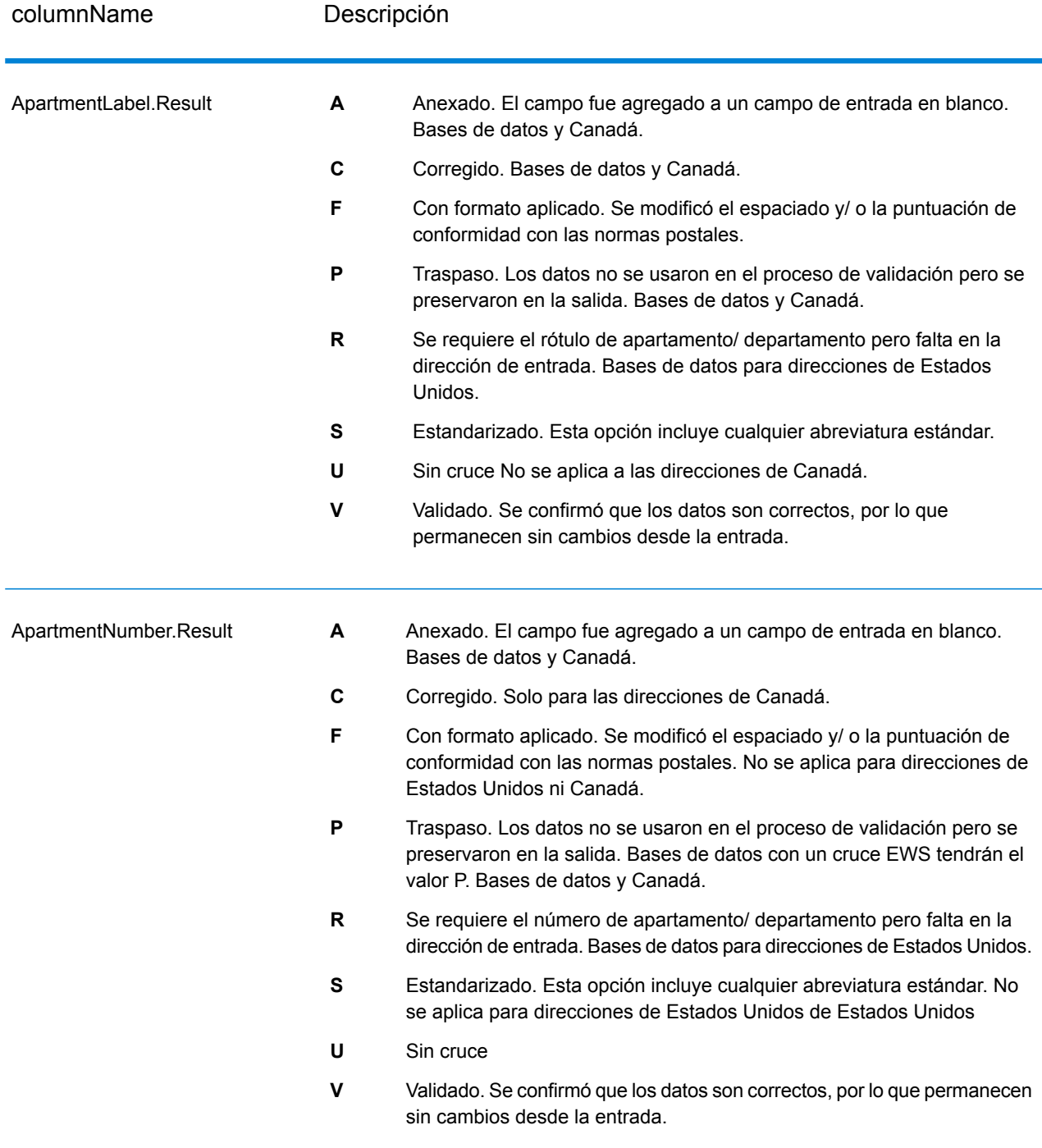

# **Tabla 120: Indicadores de resultado de nivel de campo**

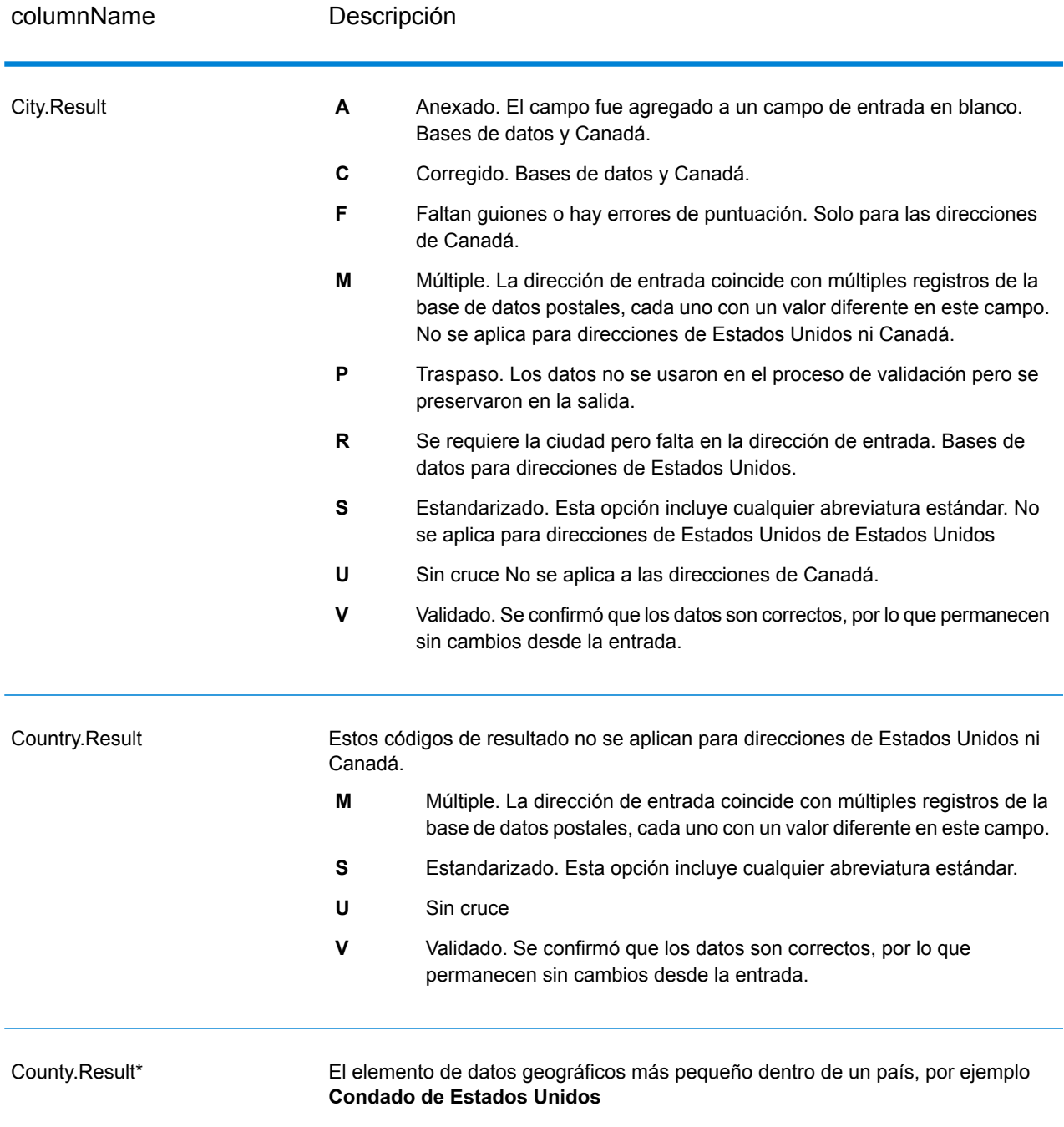

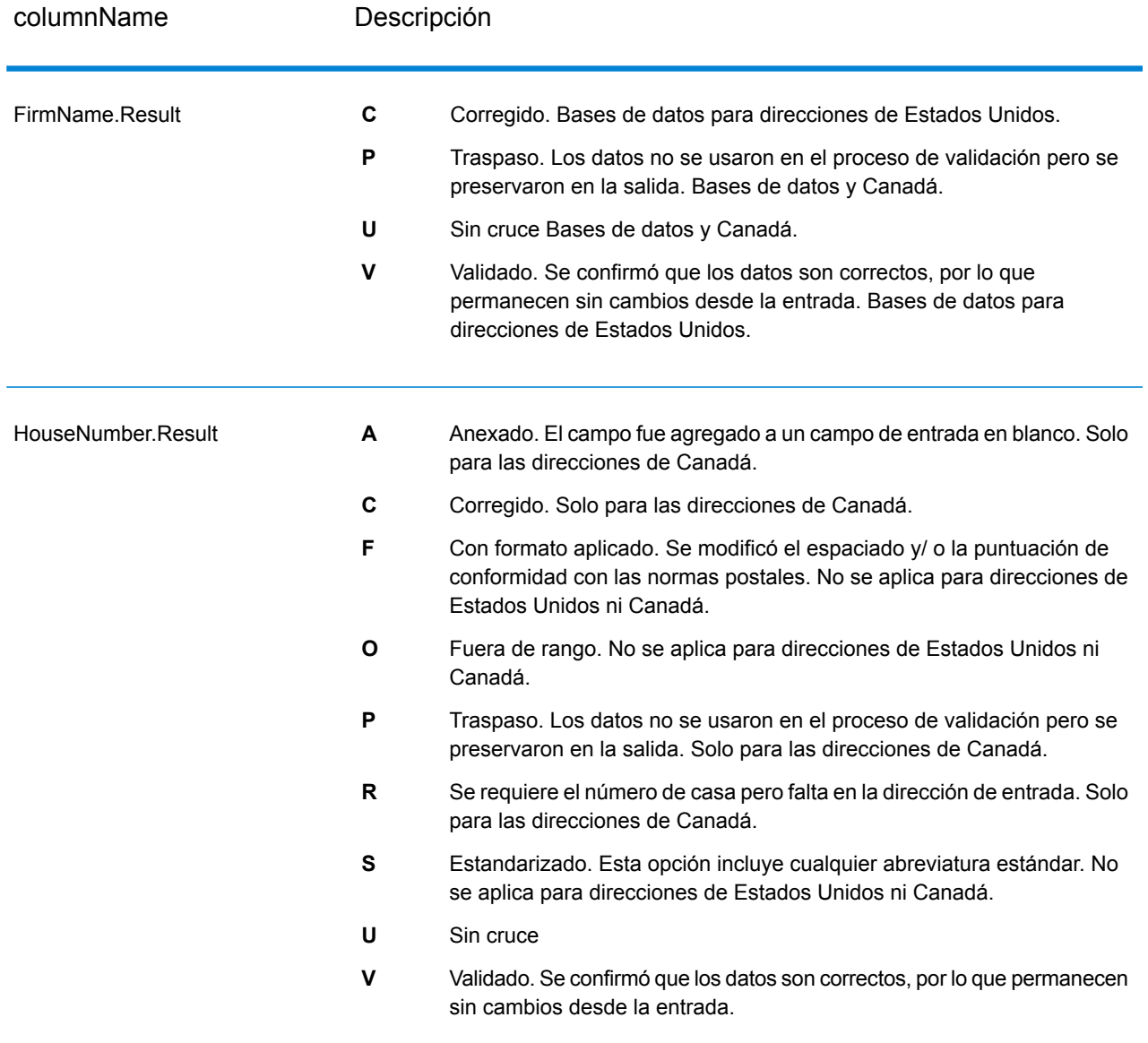

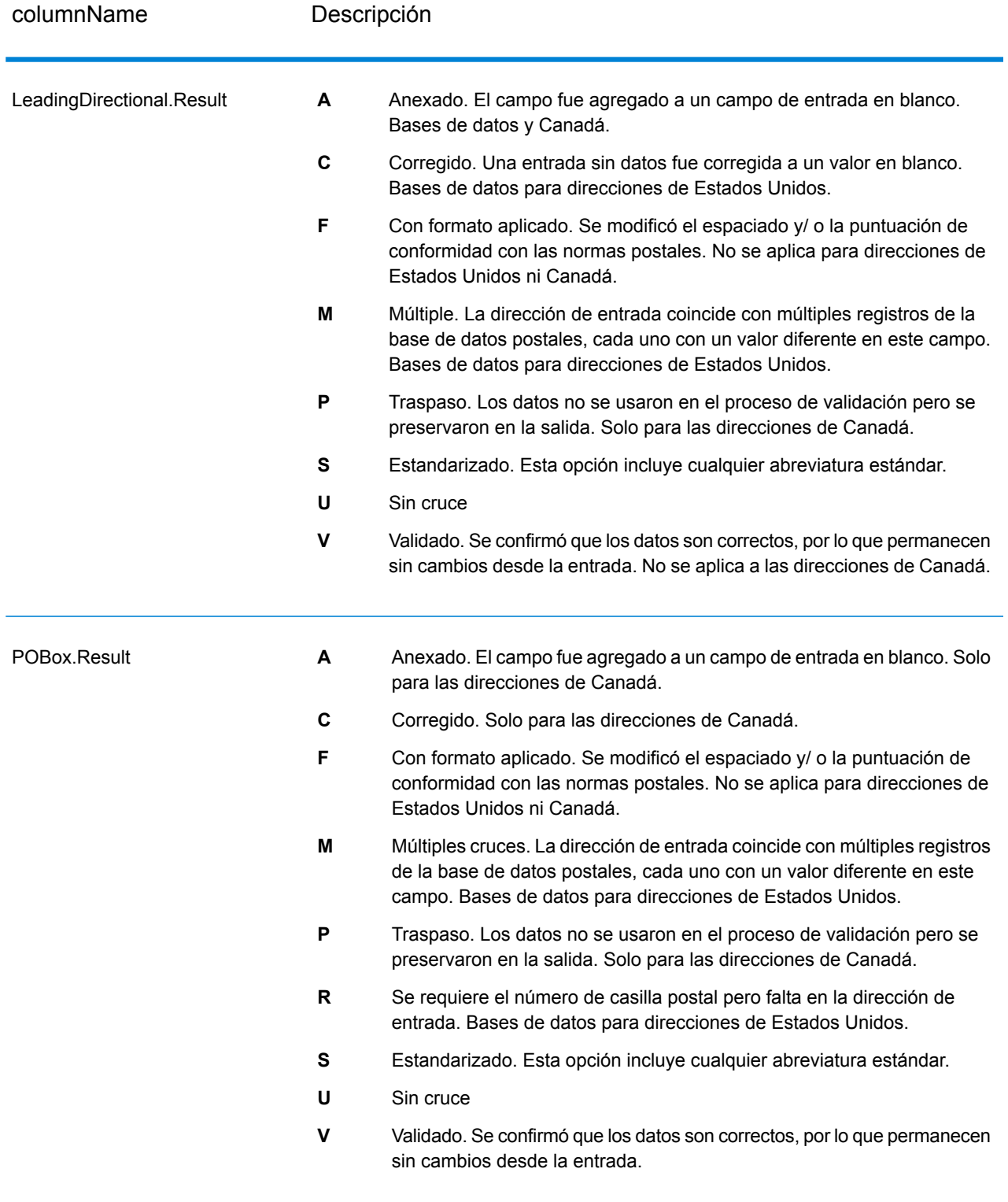

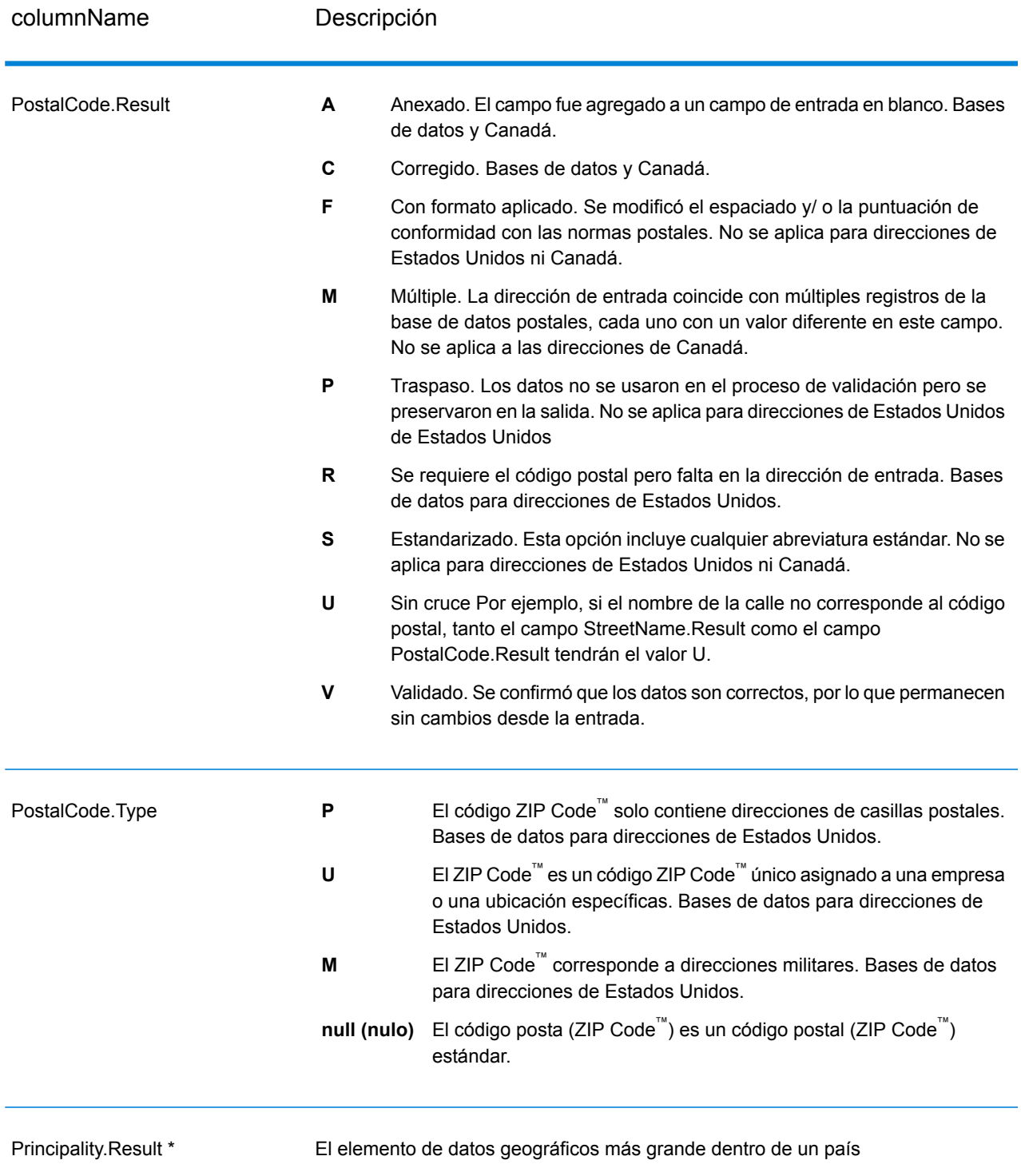

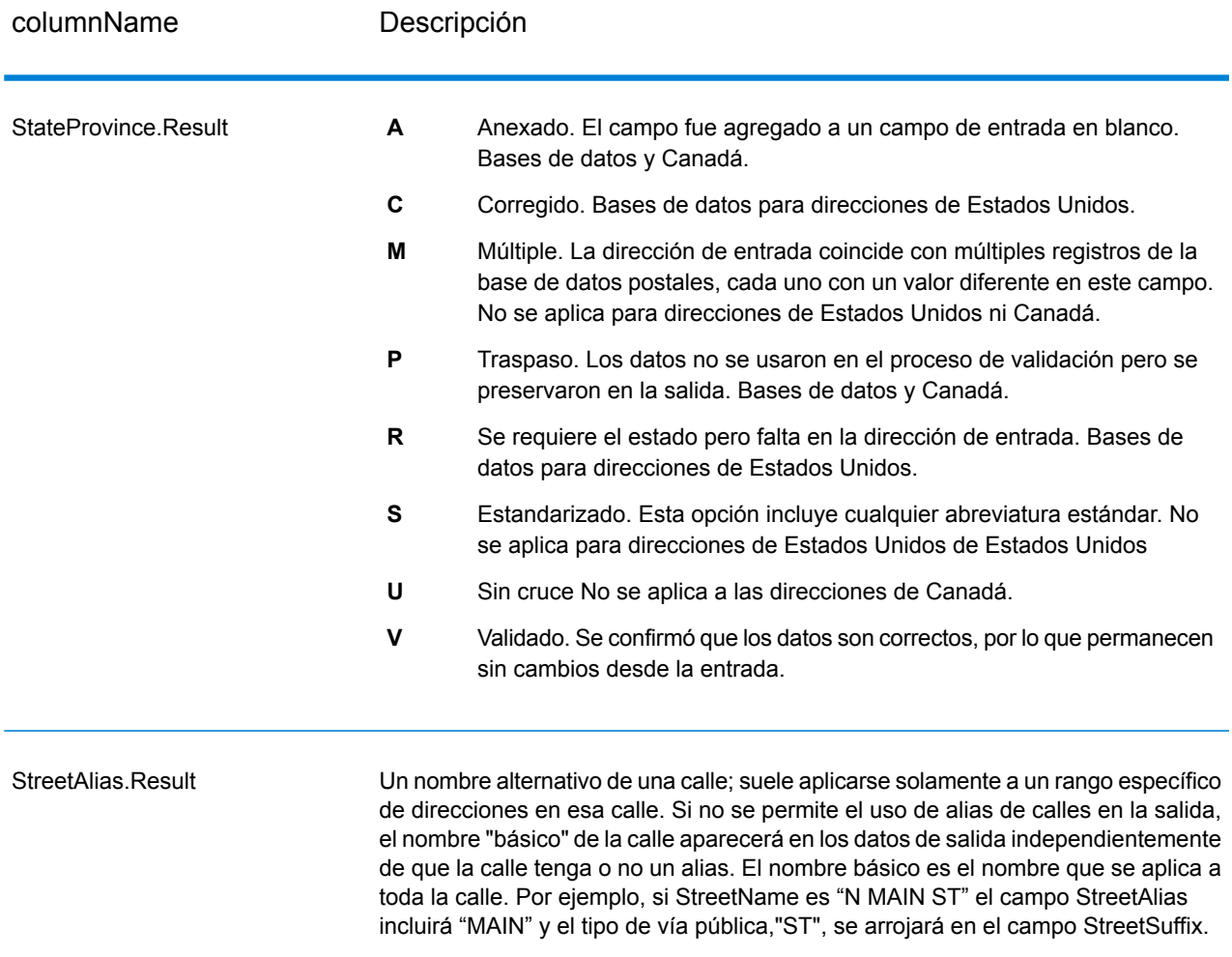

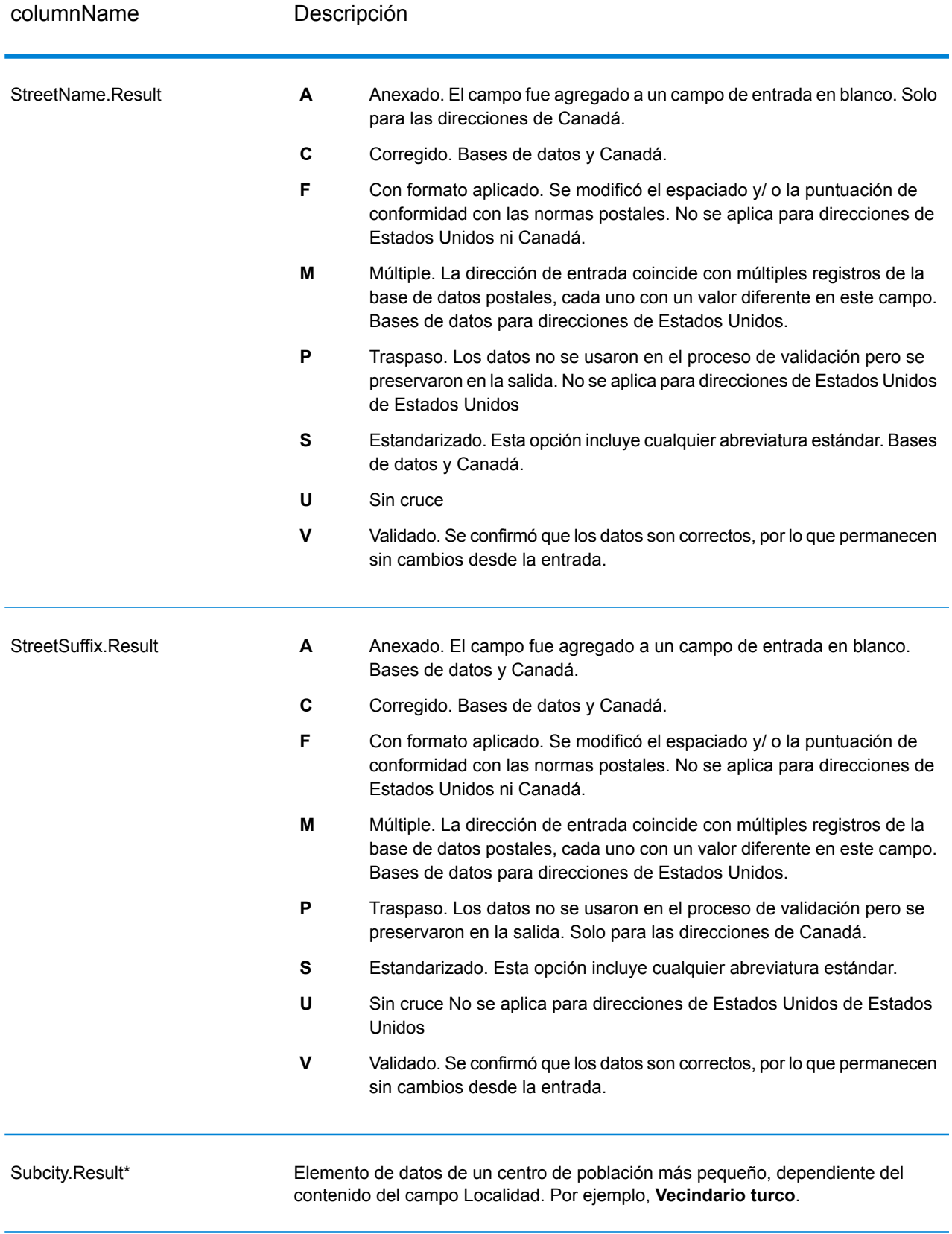

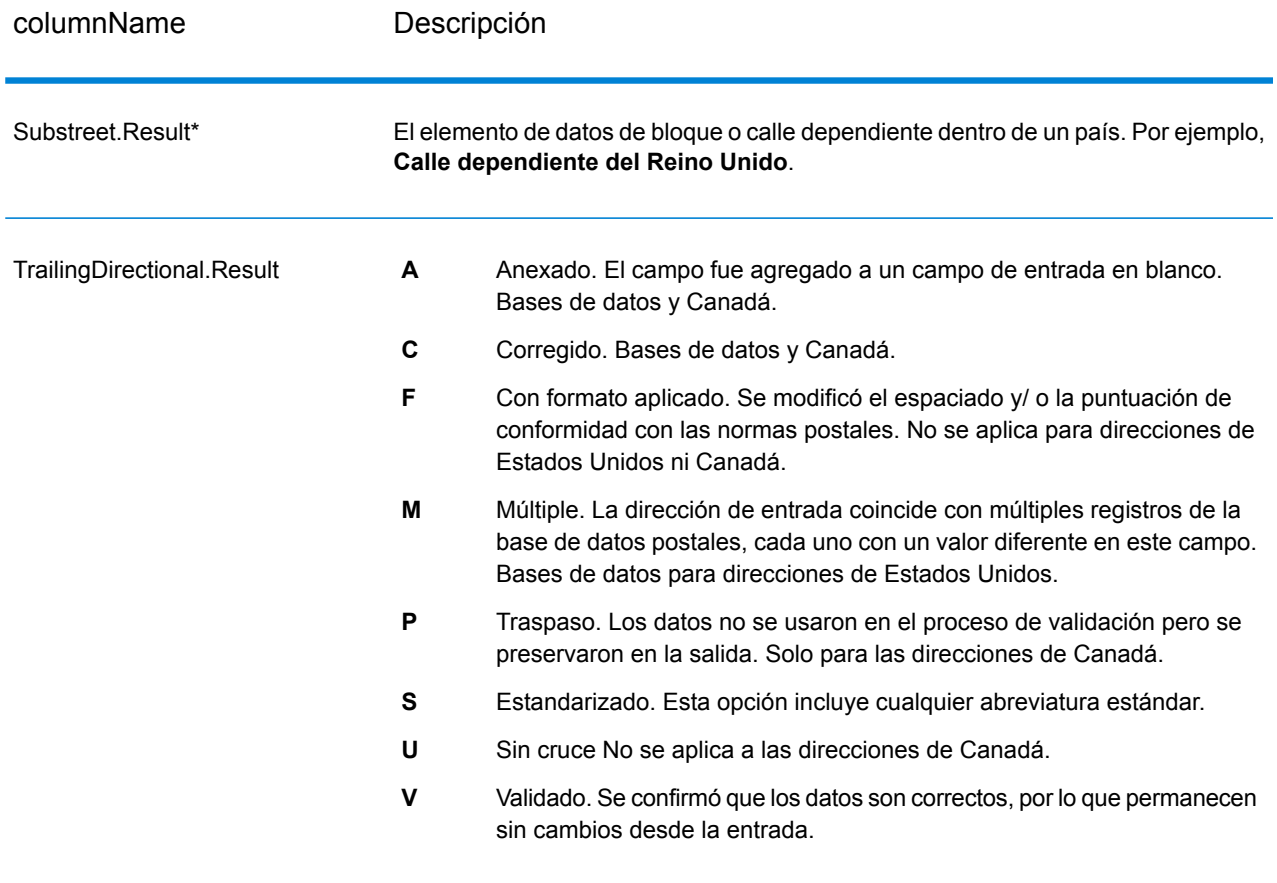

\*Este es un subcampo y puede que no contenga datos.

#### *El código AVC*

El Código de verificación de direcciones (Address Verification Code, AVC) es un código de 11 bytes que se compone de indicadores precisos de direcciones; los códigos le indican la calidad de los resultados del proceso y le proporcionan pautas acerca de cómo corregir los datos de entrada en caso de que sea necesario. Cada dirección individual recibe su propio código. Este código se devuelve automáticamente dentro de la salida de su flujo de datos. Un ejemplo de AVC es:

V44-I44-P6-100

Los códigos AVC constan de ocho partes:

- Estado de verificación
- Nivel de coincidencia de verificación procesado posteriormente
- Nivel de coincidencia de verificación procesado anteriormente
- Estado de análisis
- Nivel de coincidencia de identificación léxica
- Nivel de coincidencia de identificación contextual
- Estado del código postal

• MatchScore

#### *Estado de verificación*

El nivel en el que una dirección fue verificada.

- **V**: verificado. Se realizó un cruce completo entre los datos de entrada y el registro único desde los datos de referencia disponibles. Se considera que este es el mejor código de devolución para una validación de dirección simple.
- **P**: parcialmente verificado. Se realizó un cruce parcial entre los datos de entrada y el registro único desde los datos de referencia disponibles. Esto puede significar que hay datos granulares para la información de la dirección proporcionada pero se necesita información adicional para devolver una validación completa.
- **A**: ambiguo. Hay varias direcciones que podrían coincidir con la entrada.
- **U**: no es posible verificar. Esto se obtiene cuando no hay demasiada información para verificar un dirección o cuando la consulta de entrada no se puede leer. Los campos de salida contendrán los datos de entrada.
- **R**: revertido. El registro no se pudo verificar al nivel mínimo específico aceptable. Esto ocurre cuando las opciones avanzadas, como los niveles de reversión mínimos, se establecen en un proceso. Los campos de salida contendrán los datos de entrada.
- **C**: conflicto. Hay más de un cruce de datos de referencia más cercano con valores conflictivos.

#### *Nivel de coincidencia de verificación procesado posteriormente*

El nivel en el que los datos de entrada coinciden con los datos de referencia disponibles luego del procesamiento.

- **5**: punto de entrega (edificio o casilla postal). El registro se pasará o tendrá una alta confianza si ApartmentNumber, HouseNumber, Street, City y StateProvince proporcionados en el registro de entrada, coinciden con el conjunto de datos de referencia de Loqate. Tendrá una confianza moderada si ApartmentNumber es correcto, pero los campos restantes son incorrectos. En este caso, sin embargo, el motor Loqate debe tener la capacidad de identificar el campo ApartmentNumber ya que ApartmentNumber está a un nivel más granular. Tendrá cero confianza si el motor Loqate no puede analizar ApartmentNumber y los otros campos.
- **4**: oficina o lugar / edificio. El registro se pasará o tendrá una alta confianza si House Number, Street, City y StateProvince proporcionados en el registro de entrada, coinciden con el conjunto de datos de referencia de Loqate. Tendrá una confianza moderada si HouseNumber es correcto, pero los otros campos son incorrectos. En este caso, sin embargo, el motor Loqate debe tener la capacidad de identificar el campo HouseNumber, ya que HouseNumber está a un nivel más granular. Tendrá cero confianza si el motor Loqate no puede analizar HouseNumber y los otros campos.
- **3**: vía pública, camino o calle. El registro se pasará o tendrá una alta confianza si Street, City y StateProvince proporcionados en el registro de entrada, coinciden con el conjunto de datos de referencia de Loqate. Tendrá una confianza moderada si City es correcto, pero StateProvince es incorrecto. En este caso, sin embargo, el motor Loqate debe tener la capacidad de identificar el campo StateProvince ya que City en sí mismo forma parte de StateProvince. Tendrá cero confianza si el motor Loqate no puede analizar City o ambos campos (City y StateProvince).
- **2**: localidad (ciudad o pueblo). El registro se pasará o tendrá una alta confianza si tanto City como StateProvince proporcionados en el registro de entrada, coinciden con el conjunto de datos de referencia de Loqate. Tendrá una confianza moderada si City es correcto, pero StateProvince es incorrecto. En este caso, sin embargo, el motor Loqate puede identificar el campo StateProvince, ya que City en sí mismo forma parte de StateProvince. Tendrá cero confianza si el motor Loqate no puede analizar City o ambos campos (City y StateProvince).
- **1**: área administrativa (estado o región). El registro se pasará o tendrá una alta confianza si StateProvince proporcionado en el registro de entrada, coincide con el conjunto de datos de referencia de Loqate.
- **0**: ninguno. Esto equivale a la opción de coincidencia más imprecisa.

#### *Nivel de coincidencia de verificación procesado anteriormente*

El nivel en el que los datos de entrada coinciden con los datos de referencia disponibles antes del procesamiento.

- **5**: punto de entrega (edificio o casilla postal)
- **4**: oficina o lugar / edificio.
- **3**: vía pública, camino o calle.
- **2**: localidad (ciudad o pueblo).
- **1**: área administrativa (estado o región).
- **0**: ninguno.

#### *Estado de análisis*

El nivel en el que una dirección fue analizada.

- **I**: identificado y analizado. Los datos de entrada se analizaron y se colocaron en componentes. Por ejemplo, con "123 Kingston Av", Validate Address Loqate sería capaz de determinar que "123" es un número de lugar, "Kingston" es el nombre de la vía pública y "Av" o "Avenue" es el tipo de vía pública.
- **U**: no es posible analizar. Validate Address Loqate no pudo identificar y analizar los datos de entrada. Al igual que con el estado de verificación "Sin verificar", los datos de entrada estaban incompletos o eran vagos.

#### *Nivel de coincidencia de identificación léxica*

El nivel al que los datos de entrada tienen alguna forma reconocida a través del uso de la coincidencia de patrones (por ejemplo, un valor numérico podría ser un número de lugar) y una coincidencia léxica (por ejemplo, "rd" podría ser el tipo de vía pública "road", "Londres "podría ser una localidad, y así sucesivamente).

- **5**: punto de entrega (edificio o casilla postal)
- **4**: oficina o lugar / edificio.
- **3**: vía pública, camino o calle.
- **2**: localidad (ciudad o pueblo).
- **1**: área administrativa (estado o región).

• **0**: ninguno.

#### *Nivel de coincidencia de identificación contextual*

El nivel al que los datos de entrada se pueden reconocer en base al contexto en el que aparecen. Esta es la forma de coincidencia menos precisa y se basa en la identificación de una palabra como un elemento de dirección particular. Por ejemplo, la entrada podría ser determinada como una vía pública ya que fue precedida por algo que podría ser una premisa y seguida por algo que podría ser una localidad, los últimos elementos se identifican a través de un cruce contra los datos de referencia o el léxico.

- **5**: punto de entrega (edificio o casilla postal)
- **4**: oficina o lugar / edificio.
- **3**: vía pública, camino o calle.
- **2**: localidad (ciudad o pueblo).
- **1**: área administrativa (estado o región).
- **0**: ninguno.

#### *Estado del código postal*

El nivel en el que un código postal fue verificado.

- **P8**: PostalCodePrimary y PostalCodeSecondary verificados.
- **P7**: PostalCodePrimary verificado, PostalCodeSecondary agregado o cambiado.
- **P6**: PostalCodePrimary verificado.
- **P5**: PostalCodePrimary verificado con un pequeño cambio.
- **P4**: PostalCodePrimary verificado con un gran cambio.
- **P3**: PostalCodePrimary agregado.
- **P2**: PostalCodePrimary identificado por el léxico.
- **P1**: PostalCodePrimary identificado por el contexto.
- **P0**: PostalCodePrimary vacío.

#### *Calificación de cruce*

Un valor numérico entre 0 y 100 que representa la similitud entre los datos de entrada identificados y los datos de salida para el registro. El resultado 100 significa que solo se realizaron cambios de agregados, alias, uso de mayúsculas y minúsculas o diacríticos en los datos de entrada. El resultado 0 significa que no hay similitud entre el elemento de datos de entrada y los datos de salida proporcionados.

#### *Salida del AMAS*

La siguiente tabla enumera los campos estándar que son el resultado de ValidateAddressAUS.

# **Tabla 121: Campos de salida**

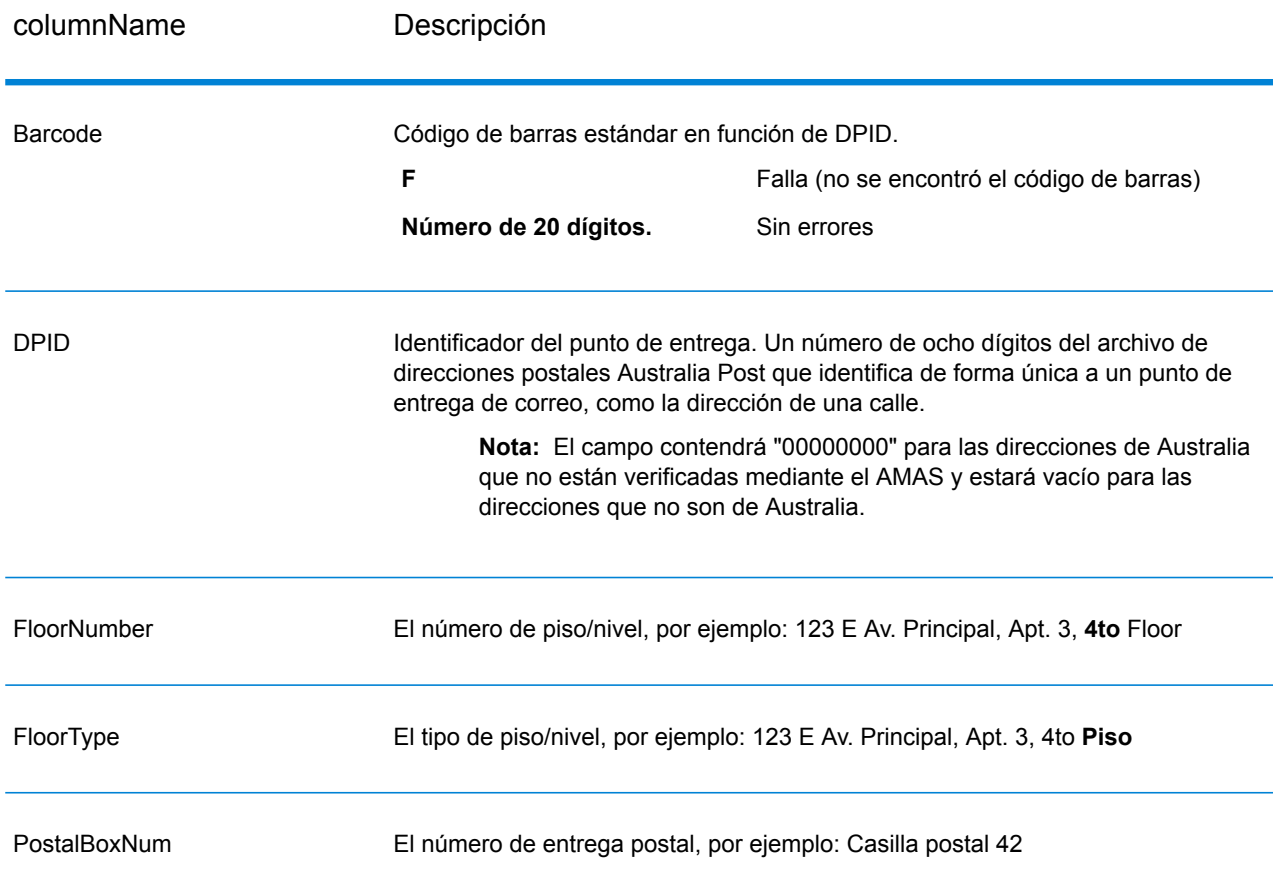

# Detección de falsos positivos

#### **¿Qué es un falso positivo?**

Para evitar la generación de listas de direcciones, las bases de datos DPV y LACS<sup>Link</sup> incluyen registros falsos positivos. Los registros falsos positivos son direcciones construidas artificialmente y ubicadas en una tabla de falsos positivos. Por cada respuesta negativa que se genera en una .<br>consulta de DPV o LACS<sup>Link</sup>, se realiza una consulta en la tabla de falsos positivos. Un cruce con esta tabla (lo que se denomina un cruce falso positivo) deshabilitará la clave de DPV o LACS<sup>Link</sup>. En el procesamiento por lotes, el trabajo que incluye la violación se completará correctamente pero no podrán ejecutarse los trabajos siguientes que utilicen DPV o LACS<sup>Link</sup> hasta que se notifique la violación y se obtenga una clave para volver a activar DPV o LACS<sup>Link</sup>.

**Nota:** Para hacer referencia a la detección de registros falsos positivos también se usa el término "violación de registro semilla". Los dos términos significan lo mismo.

#### **Notificación de violaciones de falsos positivos de DPV**

Spectrum™ Technology Platform indica la existencia de un cruce falso positivo por medio de mensajes que aparecen en el registro del servidor.

Las llamadas cliente/ servidor arrojan una excepción si se produce un cruce falso positivo. Si se produce una violación de registro falso positivo de DPV, el registro cronológico del servidor mostrará el siguiente mensaje:

```
WARN [Log] Seed record violation for S<ZIP, ZIP+4, Address, Unit> ERROR
 [Log] Feature Disabled: DPU: DPV Seed Record Violation. Seed Code:
S<Address, ZIP, ZIP+4, Unit>
```
**Nota:** Si se detecta un registro falso positivo de DPV, el método process() (COM, C++, Java y .NET) arrojará una excepción para indicar que la función DPU ha sido deshabilitada. En C, la función processMessage() arrojará un valor distinto de cero.

Puede notificar la violación y obtener una clave de reinicio si ejecuta los siguientes pasos.

- 1. En el navegador, acceda a http://<su servidor>:<puerto>/<código de producto>/dpv.jsp. Por ejemplo, deberá acceder a http://localhost:8080/unc/dpv.jsp para el módulo Universal Addressing y a http://localhost:8080/geostan/dpv.jsp para el módulo Enterprise Geocoding.
- 2. Ingrese la información de envío de correo en cada campo. El número que aparece entre paréntesis después del nombre de cada campo indica la longitud máxima del campo.
- 3. Haga clic en **Enviar** cuando haya finalizado. Se mostrará el cuadro de diálogo **Descargar archivo**.
- 4. Haga clic en **Guardar** para guardar el archivo en la computadora. Se mostrará el cuadro de diálogo **Guardar como**.
- 5. Especifique un nombre de archivo y una ubicación en el disco duro local (por ejemplo, c:\DPVSeedFile.txt) y haga clic en **Guardar**.
- 6. Ingrese a **[www.g1.com/support](http://www.g1.com/support)** e inicie sesión.
- 7. Haga clic en **Falso positivo** de DPV <sup>y</sup> LACS**Link**.
- 8. Siga las instrucciones en pantalla para adjuntar el archivo semilla y obtener una clave de reinicio.

#### *Diseño del archivo de encabezado de falsos positivos de DPV*

El Servicio Postal de los Estados Unidos (USPS)<sup>®</sup> ha determinado el diseño requerido del archivo de encabezado de falsos positivos de DPV, que actualmente se define como un archivo de longitud fija que contiene dos o más registros de 180 bytes. El primer registro debe ser siempre el registro de cabecera, cuyo diseño se muestra a continuación.

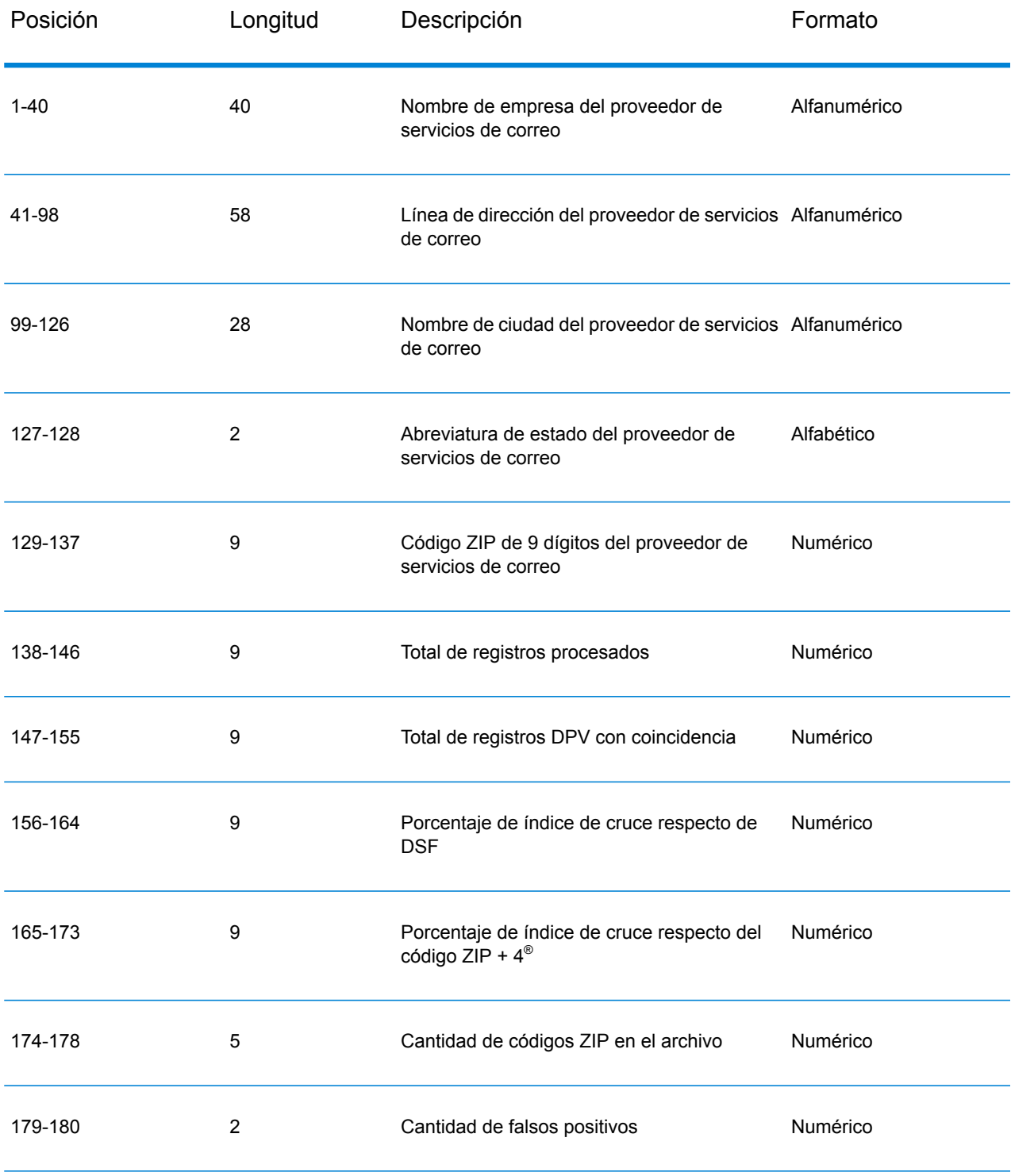

# **Tabla 122: Diseño de registro de encabezado de falsos positivos de DPV**

El registro de sección final contiene información acerca del cruce falso positivo de DPV. Debe haber un registro de sección final agregado al archivo de falsos positivos por cada cruce falso positivo de DPV. El diseño se muestra a continuación.

| Posición  | Longitud       | Descripción                         | Formato      |
|-----------|----------------|-------------------------------------|--------------|
| $1 - 2$   | $\overline{2}$ | Prefijo direccional de la calle     | Alfanumérico |
| $3 - 30$  | 28             | Nombre de la calle                  | Alfanumérico |
| $31 - 34$ | 4              | Abreviatura de sufijo de la calle   | Alfanumérico |
| 35-36     | 2              | Sufijo direccional de la calle      | Alfanumérico |
| 37-46     | 10             | Número principal de dirección       | Alfanumérico |
| 47-50     | $\overline{4}$ | Abreviatura secundaria de dirección | Alfanumérico |
| 51-58     | 8              | Número secundario de dirección      | Numérico     |
| 59-63     | 5              | Código ZIP cruzado                  | Numérico     |
| 64-67     | 4              | Código ZIP + $4^{\circ}$ cruzado    | Numérico     |
| 68-180    | 113            | Carácter de relleno                 | Espacios     |

**Tabla 123: Diseño de registro de sección final de falsos positivos de DPV**

#### **Notificación de violaciones de falsos positivos de LACS/Link**

Spectrum<sup>™</sup> Technology Platform indica la existencia de un cruce falso positivo por medio de mensajes que aparecen en el registro del servidor. Los trabajos por lote presentarán errores si se produce un cruce falso positivo y las llamadas cliente/ servidor arrojan una excepción.

**Nota:** Para hacer referencia a la detección de registros falsos positivos también se usa el término "violación de registro semilla". Los dos términos significan lo mismo.

Cuando se detecta un registro falso positivo, el registro cronológico del servidor muestra el siguiente texto:

2005-05-06 17:05:38,978 WARN [com.g1.component.ValidateAddress] Seed record violation for RR 2 28562 31373 2005-05-06 17:05:38,978 ERROR [com.g1.component.ValidateAddress] Feature Disabled: LLU: LACS Seed Record Violation. Seed Code: 28562 31373 2005-05-06 17:05:38,978 ERROR [com.g1.dcg.gateway.Gateway] Gateway exception: com.g1.dcg.stage.StageException: com.g1.dcg.component.ComponentException: Feature Disabled: LLU 2005-05-06 17:06:30,291 ERROR [com.pb.spectrum.platform.server.runtime.core.license.impl.policy.Policy] Feature LACSLink Real- time is disabled.

Nota: Si se detecta un registro falso positivo de LACS<sup>Link</sup>, el método process() (COM, C++, Java y .NET) arrojará una excepción para indicar que la función LLU ha sido deshabilitada. En C, la función processMessage() arrojará un valor distinto de cero.

- 1. En el navegador, acceda a http://<Nombre del servidor>:<puerto>/<código de producto>/lacslink.jsp. Por ejemplo, deberá acceder a http://localhost:8080/unc/lacslink.jsp para el módulo Universal Addressing y a http://localhost:8080/geostan/lacslink.jsp para el módulo Enterprise Geocoding.
- 2. Ingrese la información de envío de correo en cada campo. El número que aparece entre paréntesis después del nombre del campo indica la longitud máxima del campo. Haga clic en **Enviar** cuando haya finalizado. Se mostrará el cuadro de diálogo **Descargar archivo**.
- 3. Haga clic en **Guardar** para guardar el archivo en la computadora. Se mostrará el cuadro de diálogo **Guardar como**.
- 4. Especifique un nombre de archivo y una ubicación en el disco duro local (por ejemplo, c:\lacslink.txt) y haga clic en **Guardar**.
- 5. Ingrese a **[www.g1.com/support](http://www.g1.com/support)** e inicie sesión.
- 6. Haga clic en **Falso positivo** de DPV <sup>y</sup> LACS**Link**.
- 7. Siga las instrucciones en pantalla para adjuntar el archivo semilla y obtener una clave de reinicio.

# Algoritmo de confianza de ValidateAddress

#### **Introducción al algoritmo de confianza de Validate Address**

ValidateAddress calcula un puntaje de confianza para cada dirección validada. Esta calificación indica el grado de probabilidad de que la dirección validada sea correcta. Los valores de código de confianza van de 0 a 100: el nivel de confianza cero indica falta de confianza, y el valor 100 indica un nivel muy alto de confianza en que los resultados del cruce sean correctos. Los códigos de confianza se calculan sobre la base de un algoritmo que tiene en cuenta los resultados de cruce de cada campo de salida. Los campos de salida que se incluyen en el cálculo son:

- Country
- ciudad
- Estado
- PostalCode
- StreetName
- HouseNumber
- LeadingDirectional (Elemento direccional anterior)
- TrailingDirectional (Elemento direccional posterior)
- StreetSuffix
- ApartmentNumber

Cada campo tiene su propio peso en el algoritmo. Además, para cada campo el resultado del cruce puede etiquetarse como "sin errores" (Success), "con fallas" (Failure) o "cambiado" (Changed) (esta última opción hace referencia a los casos en los que el contenido del campo se corrigió para obtener un cruce). El resultado del cruce (sin errores, con fallas o cambiado) determina el factor que corresponde a ese campo. Por lo tanto, el cálculo del código de confianza es el producto resultante de la multiplicación de peso x factor:

```
Confidence = (Weight * Factor) for City
  + (Weight * Factor) for Country
 + (Weight * Factor) for State
 + (Weight * Factor) for PostalCode
 + (Weight * Factor) for StreetName
  + (Weight * Factor) for HouseNumber
 + (Weight * Factor) for Directionals
  + (Weight * Factor) for Street Suffix
  + (Weight * Factor) for ApartmentNumber
```
#### **Algoritmo de confianza para direcciones de Estados Unidos y Canadá**

La siguiente tabla describe la lógica y los procedimientos de calificación en los que se basa el algoritmo de confianza de ValidateAddress para las direcciones las direcciones de Estados Unidos y Canadá.

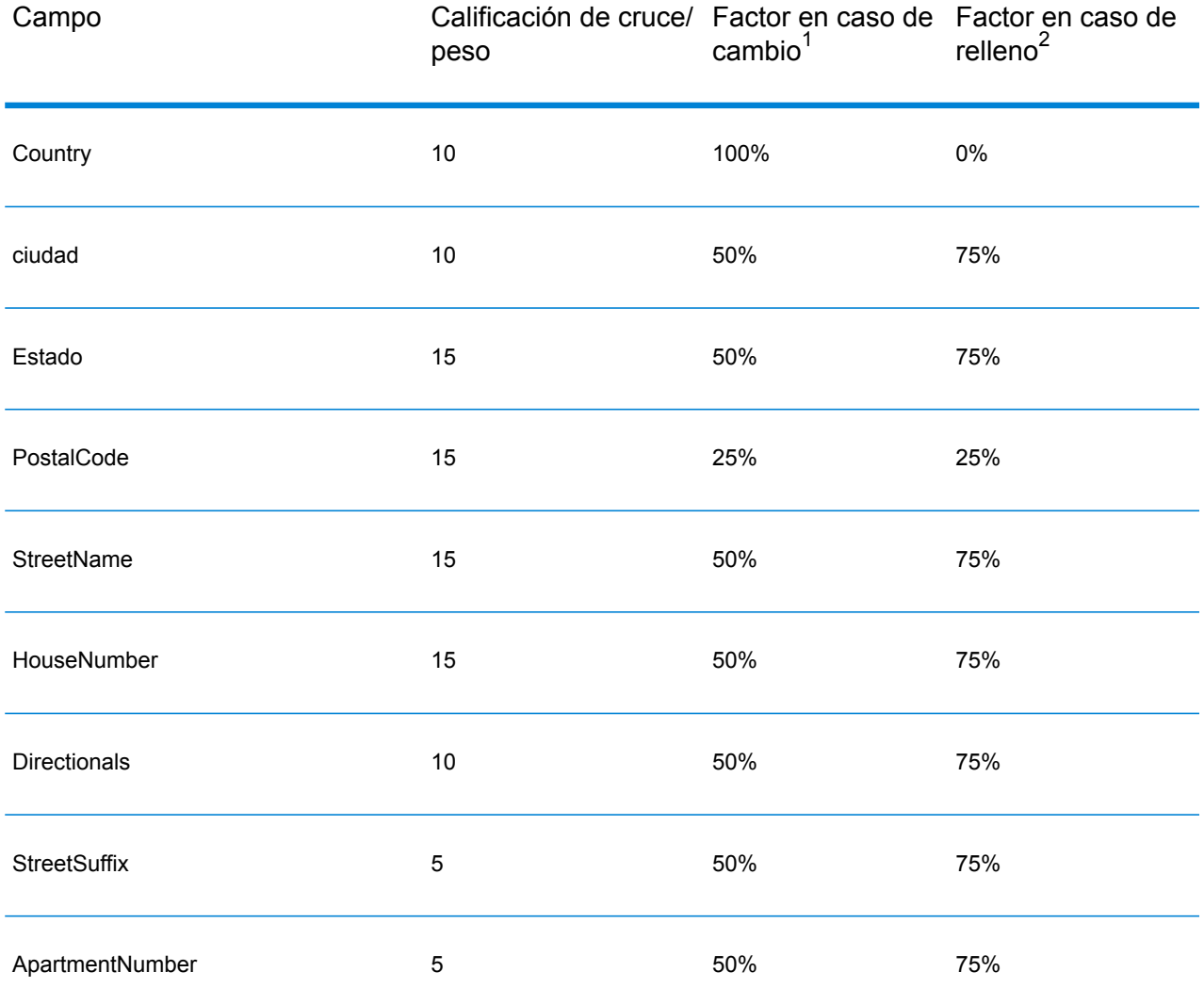

#### **Tabla 124: Algoritmo de confianza para direcciones de Estados Unidos y Canadá**

#### **Algoritmo de confianza para direcciones internacionales**

Existen dos algoritmos de confianza para las direcciones que no corresponden a Estados Unidos ni Canadá: uno para las direcciones de países que utilizan códigos postales, y otro para las direcciones de países que no utilizan códigos postales.

La siguiente tabla muestra el algoritmo de confianza para las direcciones que no pertenecen a Estados Unidos ni Canadá y que corresponden a países que utilizan códigos postales.

<sup>2</sup> Esto hace referencia a las instancias en las que los datos de entrada de este campo no están presentes pero se completan para lograr un cruce.

<sup>1</sup> Esto hace referencia a las instancias en las que los datos de entrada de este campo se modifican para lograr un cruce.

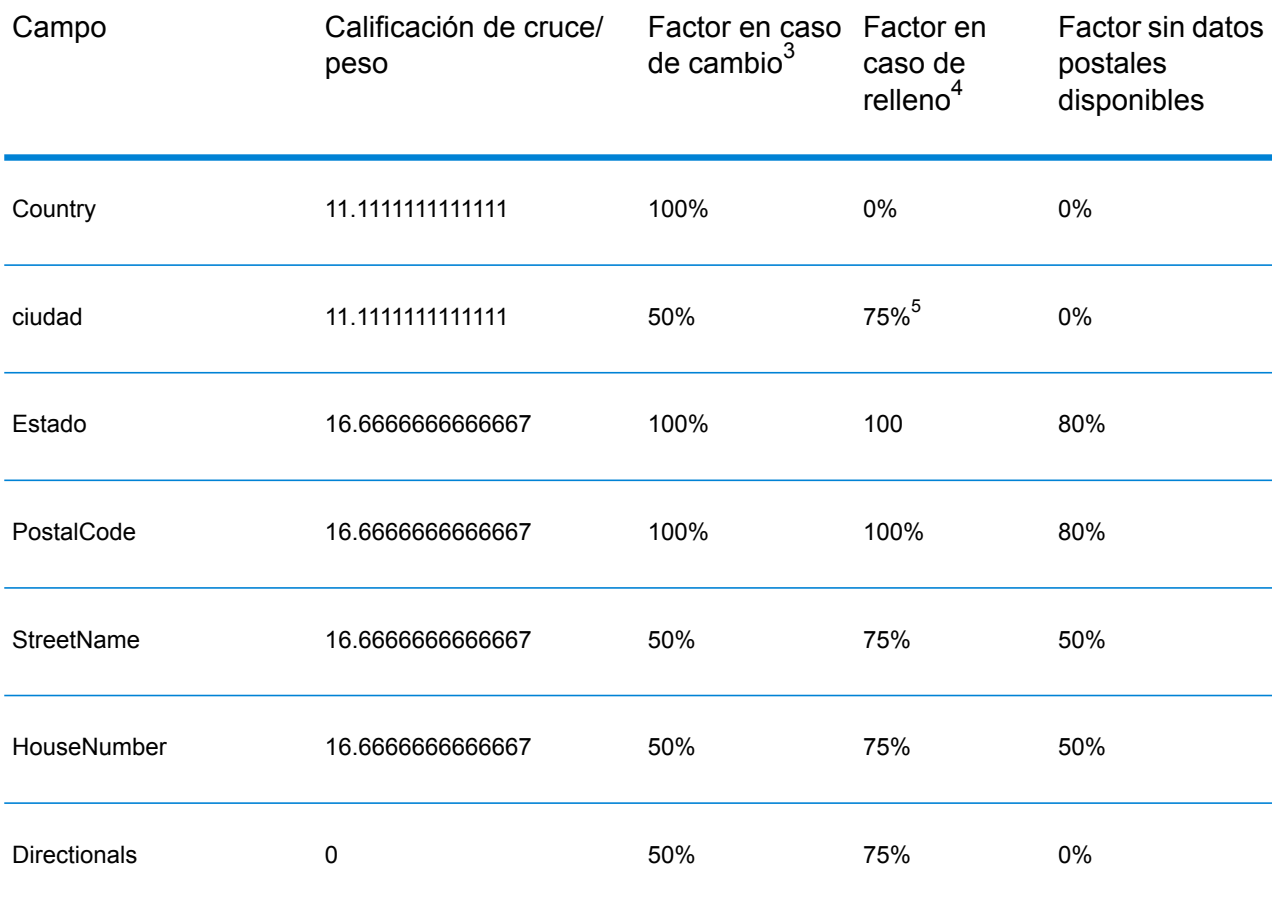

# **Tabla 125: Algoritmo de confianza para países con códigos postales**

4 Esto hace referencia a las instancias en las que los datos de entrada de este campo no están presentes pero se completan para lograr un cruce.

3 Esto hace referencia a las instancias en las que los datos de entrada de este campo se modifican para lograr un cruce.

- 5 Si el país corresponde a la categoría C, el valor será 50%. Los países entran en una de estas categorías:<ul conref="../Introduction/uam\_databases.dita#uam\_databases/categories" id="ul\_ekc\_mcl\_hl"></ul><ul conref="../Introduction/uam\_databases.dita#uam\_databases/categories" id="ul\_ekc\_mcl\_hl"></ul><ul conref="../Introduction/uam\_databases.dita#uam\_databases/categories" id="ul\_svw\_3cl\_hl"></ul><ul conref="../Introduction/uam\_databases.dita#uam\_databases/categories" id="ul\_svw\_3cl\_hl"></ul>
	- **Categoría A**: posibilita la validación y la corrección del código postal, el nombre de la ciudad, el estado/ condado, los elementos de dirección de calle y el nombre de país para una dirección.
	- **Categoría B**: posibilita la validación y la corrección del código postal, el nombre de la ciudad, el estado/ condado y el nombre de país para una dirección. Esta categoría no admite la validación o corrección de elementos de dirección de calle.
	- **Categoría C**: posibilita la validación y la corrección del nombre del país y la validación del formato del código postal.

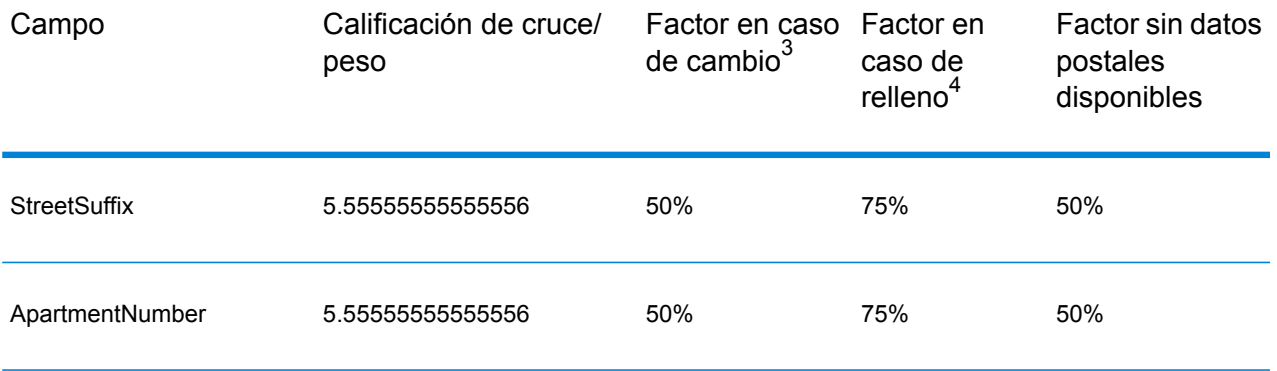

La siguiente tabla muestra el algoritmo de confianza de los países que no utilizan códigos postales.

## **Tabla 126: Algoritmo de confianza para países sin códigos postales**

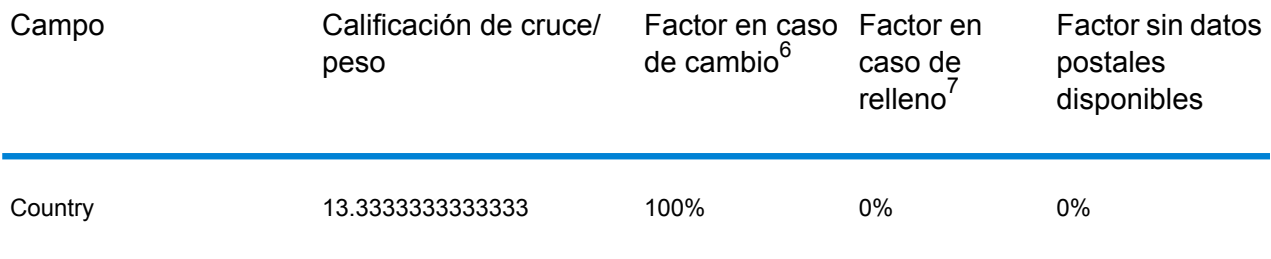

<sup>4</sup> Esto hace referencia a las instancias en las que los datos de entrada de este campo no están presentes pero se completan para lograr un cruce.

<sup>3</sup> Esto hace referencia a las instancias en las que los datos de entrada de este campo se modifican para lograr un cruce. 7

Esto hace referencia a las instancias en las que los datos de entrada de este campo no están presentes pero se completan para lograr un cruce.

<sup>6</sup> Esto hace referencia a las instancias en las que los datos de entrada de este campo se modifican para lograr un cruce.

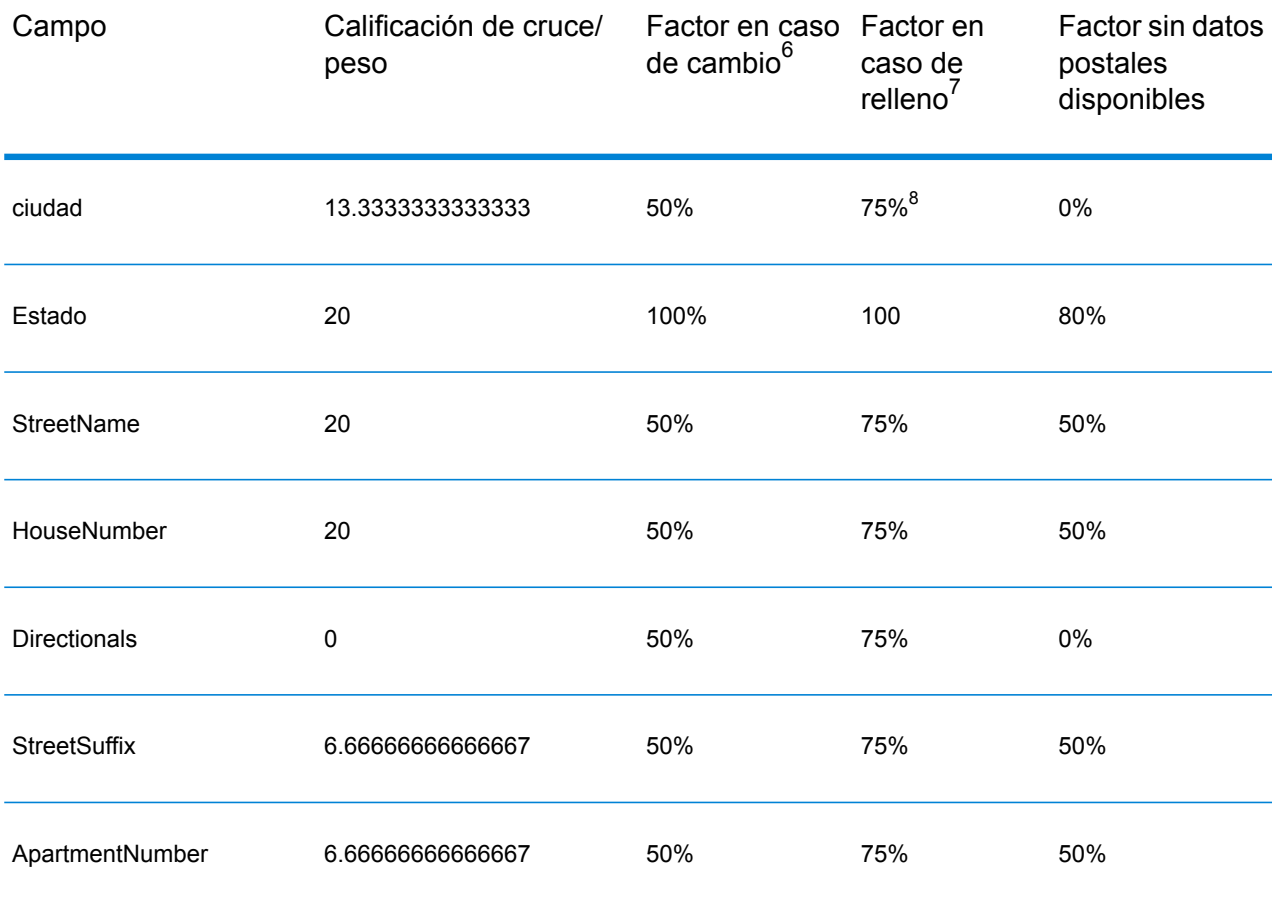

7 Esto hace referencia a las instancias en las que los datos de entrada de este campo no están presentes pero se completan para lograr un cruce.

- **Categoría A**: posibilita la validación y la corrección del código postal, el nombre de la ciudad, el estado/ condado, los elementos de dirección de calle y el nombre de país para una dirección.
- **Categoría B**: posibilita la validación y la corrección del código postal, el nombre de la ciudad, el estado/ condado y el nombre de país para una dirección. Esta categoría no admite la validación o corrección de elementos de dirección de calle.
- **Categoría C**: posibilita la validación y la corrección del nombre del país y la validación del formato del código postal.

<sup>6</sup> Esto hace referencia a las instancias en las que los datos de entrada de este campo se modifican para lograr un cruce.

<sup>8</sup> Si el país corresponde a la categoría C, el valor será 50%. Los países entran en una de estas categorías:<ul conref="../Introduction/uam\_databases.dita#uam\_databases/categories" id="ul\_ekc\_mcl\_hl"></ul><ul conref="../Introduction/uam\_databases.dita#uam\_databases/categories" id="ul\_ekc\_mcl\_hl"></ul><ul conref="../Introduction/uam\_databases.dita#uam\_databases/categories" id="ul\_svw\_3cl\_hl"></ul><ul conref="../Introduction/uam\_databases.dita#uam\_databases/categories" id="ul\_svw\_3cl\_hl"></ul>

La siguiente tabla muestra los países sin códigos postales.

## **Tabla 127: Países sin códigos postales**

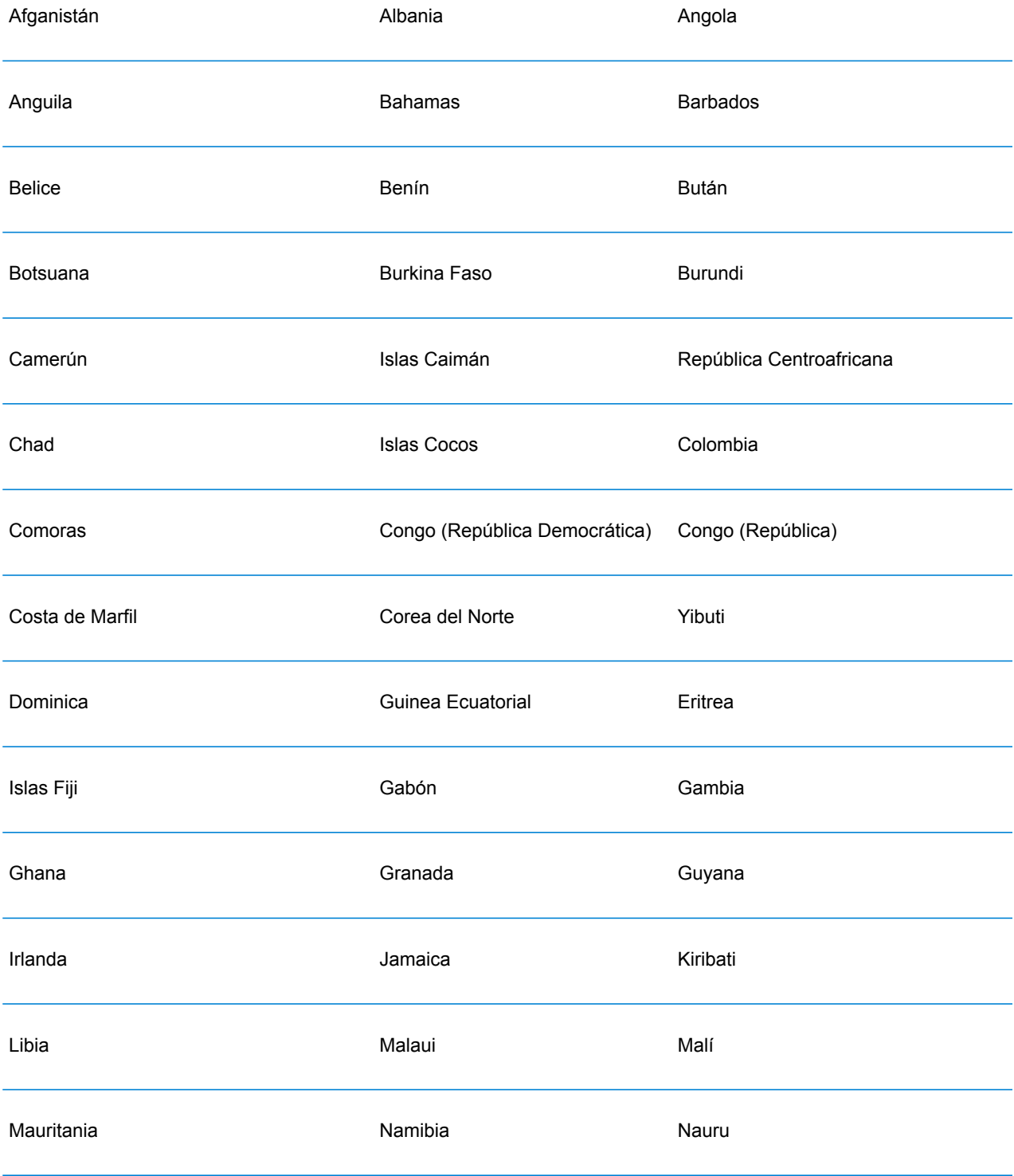

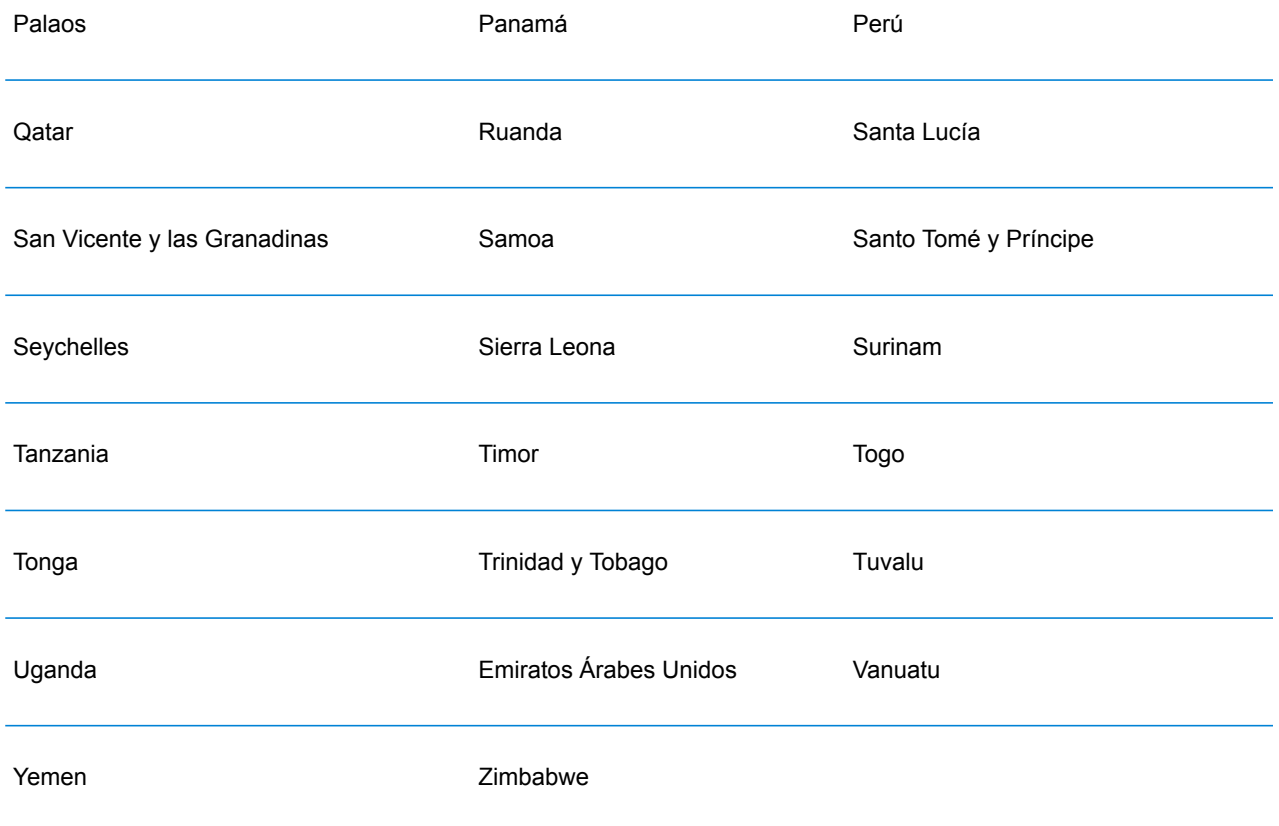

# Módulo Universal Name

# **OpenNameParser**

OpenNameParser divide los nombres personales, nombres de empresas y otros términos del campo de datos de nombres en las partes que los conforman. De este modo, estos elementos de nombre analizados se encuentran disponibles para otras operaciones automatizadas tales como comparación y estandarización de nombres o consolidación de nombres de múltiples registros.

OpenNameParser hace lo siguiente:

• Determina el tipo de un nombre para describir la función que cumple ese nombre. Los tipos de entidades de nombre se dividen en dos grupos principales: nombres personales y nombres de empresas. Estos grupos principales también se dividen en subgrupos.

- Determina la forma de un nombre para comprender la sintaxis que debe seguir la herramienta de análisis. Por lo general, los nombres personales siguen un orden natural (firma) o un orden inverso, en tanto los nombres de empresas se ordenan jerárquicamente.
- Determina y etiqueta los componentes de un nombre de forma tal de identificar la relación sintáctica de cada parte del nombre con el nombre completo. La sintaxis de nombres personales incluye prefijos, las secciones de primer y segundo nombre y apellido, sufijos y términos de descripciones de cuentas, entre otras partes del nombre. La sintaxis de nombres de empresas incluye el nombre de la firma y los términos de sufijos.
- Analiza los nombres conjuntos de empresas y personales, y los retiene como un registro o los divide en varios registros. Ejemplos de nombres conjuntos son "Mr. and Mrs. John Smith" y "Baltimore Gas & Electric dba Constellation Energy".
- Analiza el resultado como registros o como una lista.
- Asigna una calificación de análisis que indica el grado de confianza de la exactitud del análisis.

# **Parámetros d**

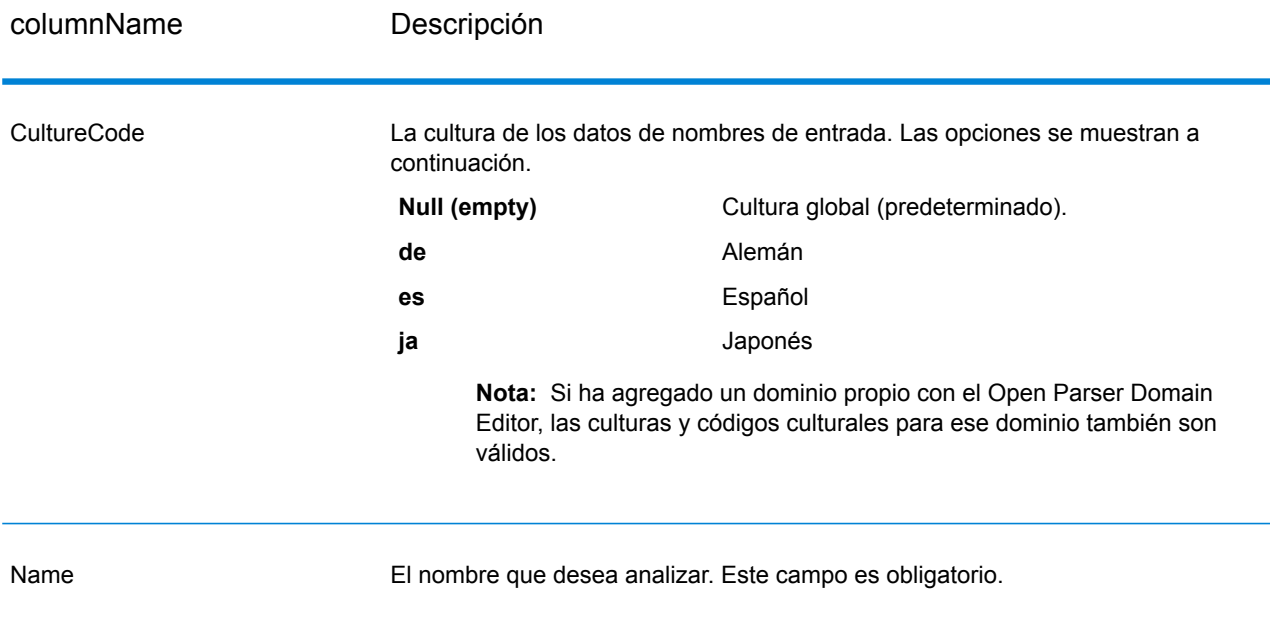

#### **Tabla 128: Entrada de Open Name Parser**

#### **Opciones**

Las opciones de OpenNameParser se pueden configurar a nivel de etapa, por medio de cualquiera de los clientes Spectrum™ Technology Platform o en el tiempo de ejecución, mediante las opciones de flujo de datos.

# *Opciones de análisis*

La siguiente tabla muestra las opciones que controlan el análisis de nombres.

# **Tabla 129: Abrir Name Parser Opciones de análisis**

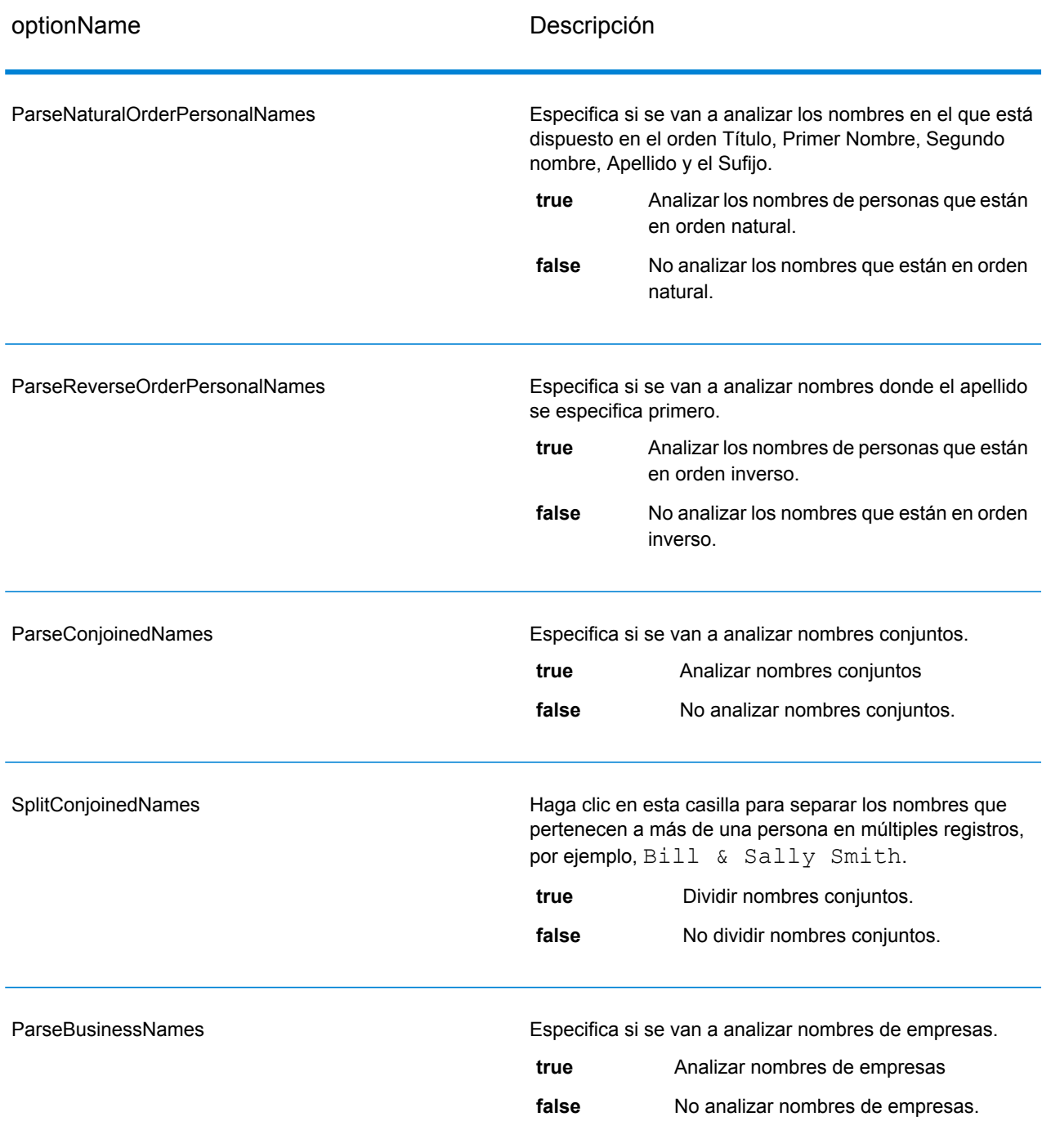

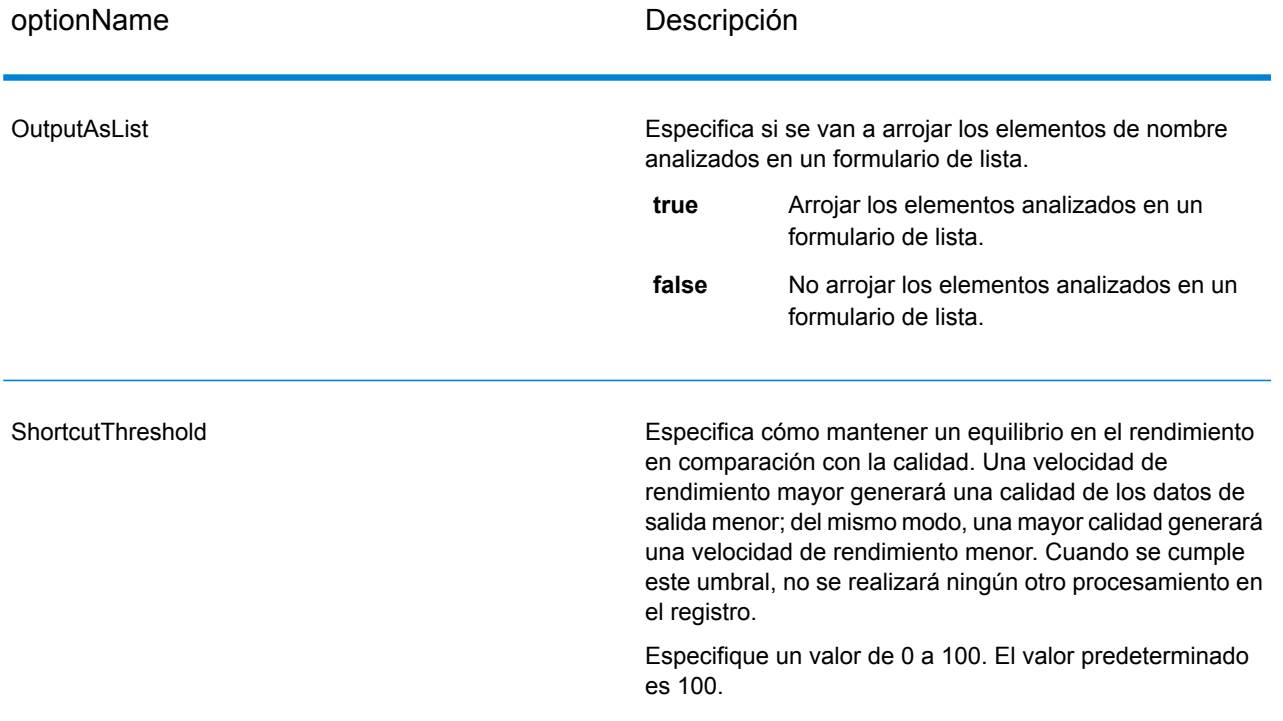

## *Opciones de culturas*

La siguiente tabla muestra las opciones que controlan las culturas de nombre.

## **Tabla 130: Abra Opciones de culturas de Name Parser**

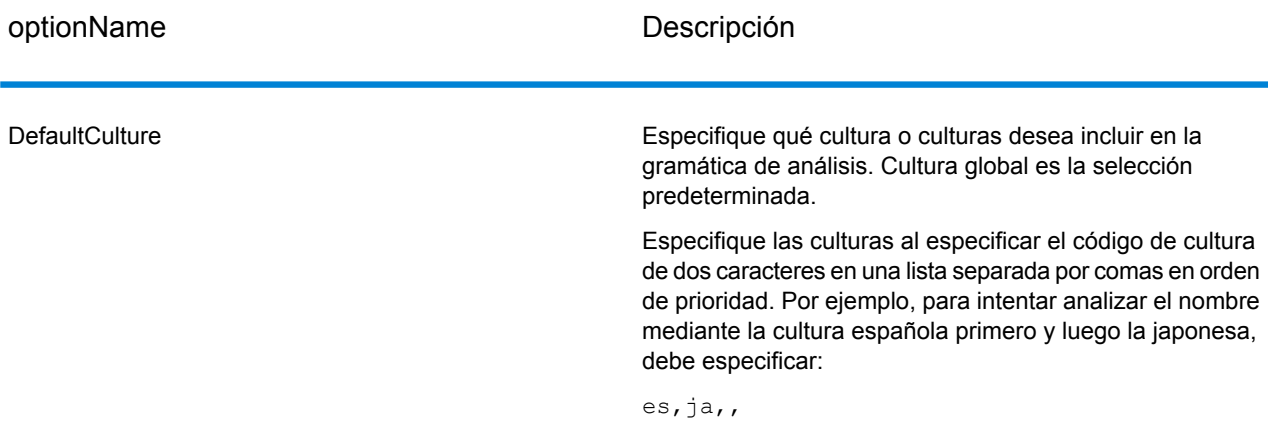

# *Opciones avanzadas*

La siguiente tabla enumera las opciones avanzadas de análisis de nombres.

# **Tabla 131: Opciones avanzadas de Open Name Parser**

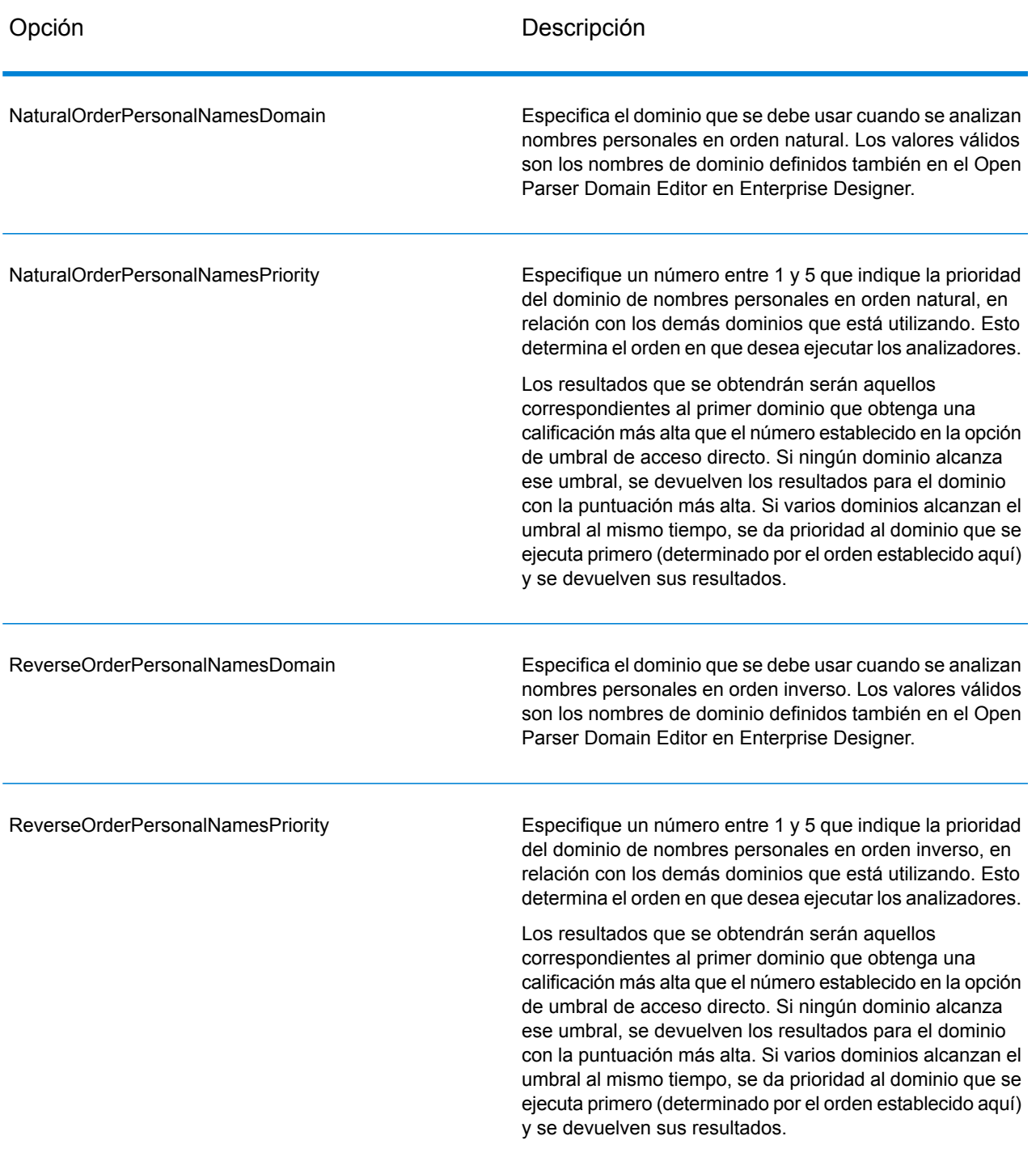

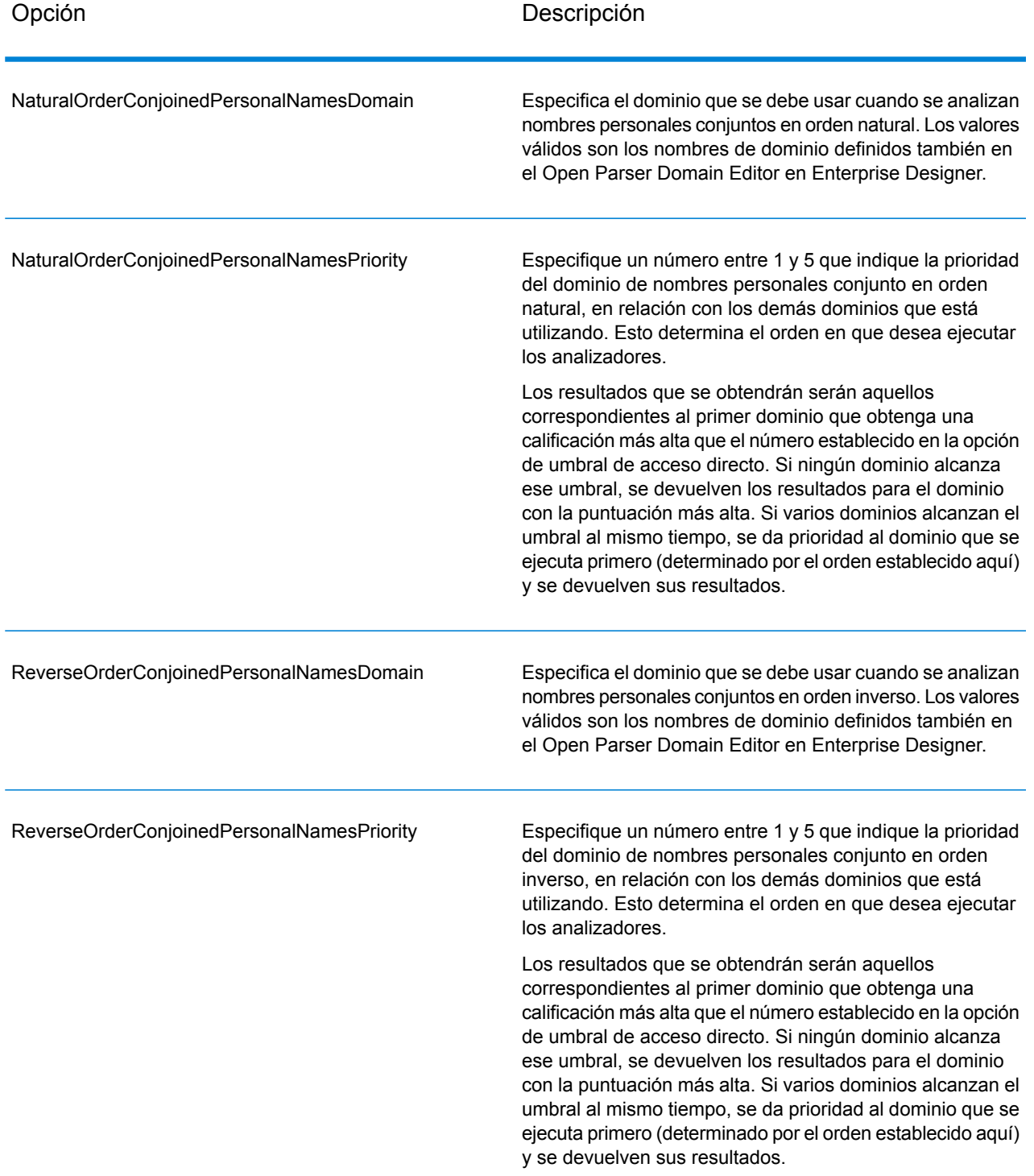

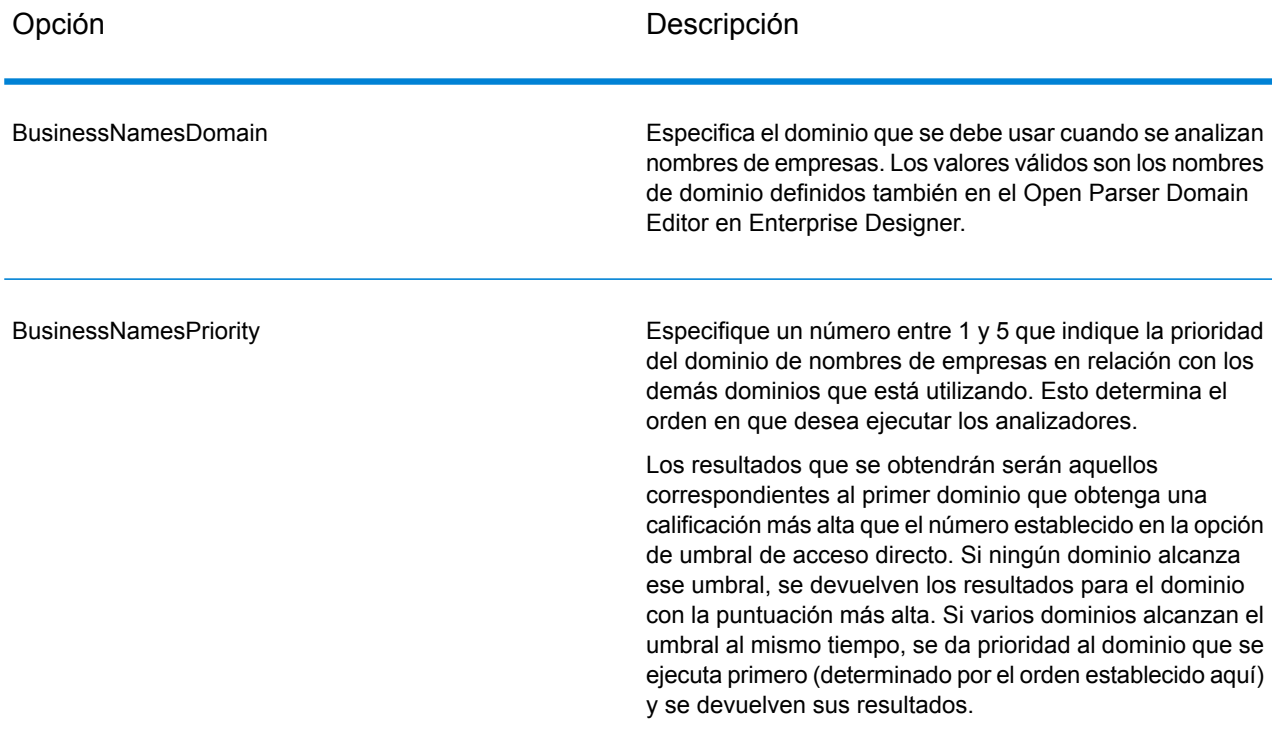

#### *Cómo configurar opciones en el tiempo de ejecución*

Las opciones de OpenNameParser se pueden configurar y pasar en el tiempo de ejecución, si estas se exponen como opciones del flujo de datos. Esto le permite anular la configuración existente con cadenas de análisis de nombre con formato JSON. También puede establecer las opciones de tiempo de ejecución cuando se invoque al trabajo, mediante un flujo de proceso o mediante la herramienta de línea de comandos del ejecutor del trabajo.

Para definir las opciones de OpenNameParser en el tiempo de ejecución:

- 1. En Enterprise Designer, abra un flujo de datos que use una etapa Open Name Parser.
- 2. Guarde y exponga dicho flujo de datos.
- 3. Vaya a Edit  $>$  Dataflow Options.
- 4. En la tabla **Aplicar opciones de flujo de datos a etapas** expanda Open Name Parser y edite las opciones según sea necesario. Marque la casilla de la opción que desee editar y luego cambie el valor en la lista desplegable **Valor predeterminado**.
- 5. Opcional: cambie el nombre de las opciones en el campo **Rótulo de opción**.
- 6. Haga clic en **Aceptar** dos veces.

# **Output**

# **Tabla 132: Datos de salida de Open Name Parser**

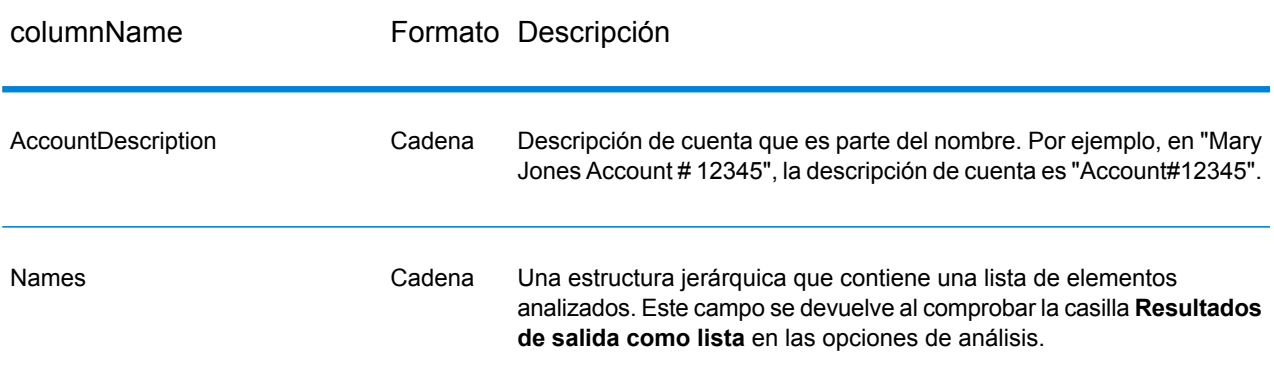

#### **Campos relacionados con nombres de empresas**

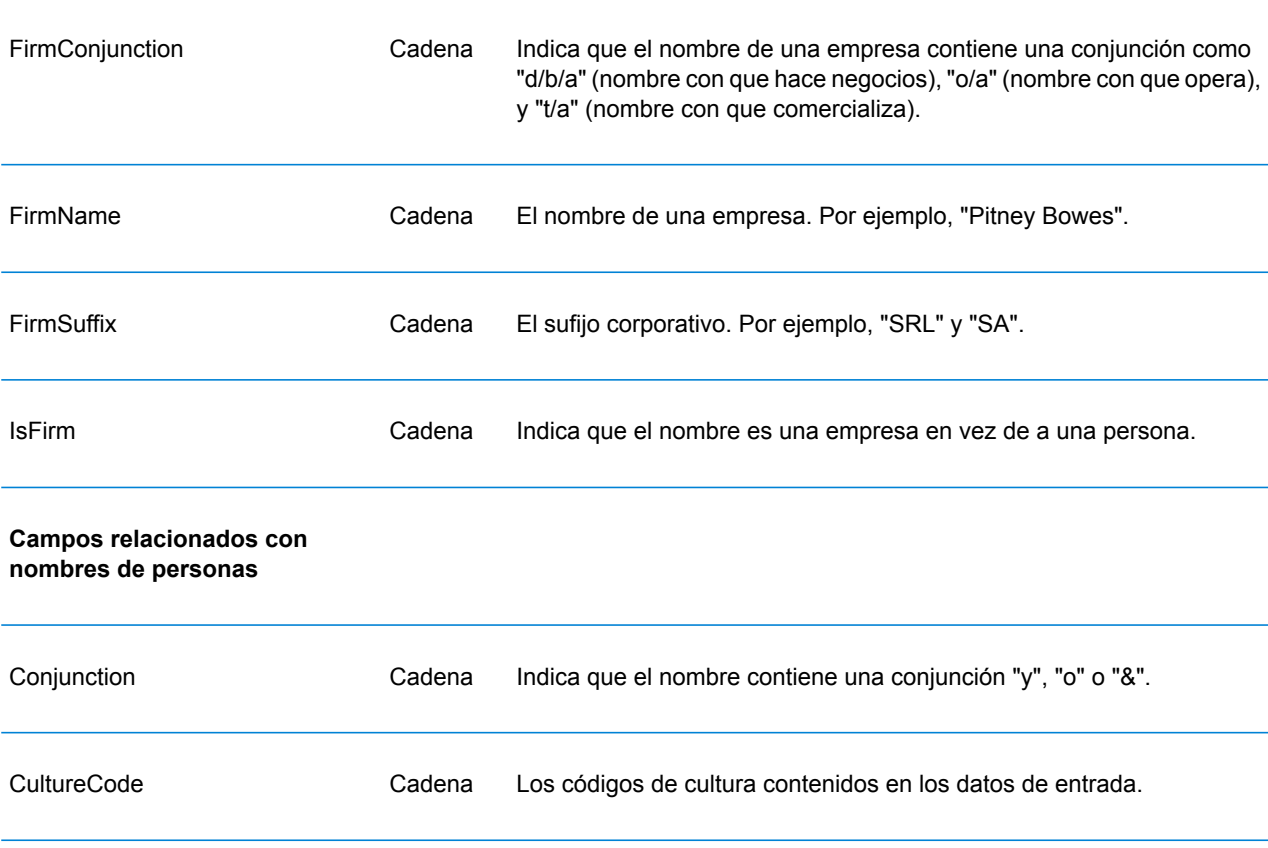
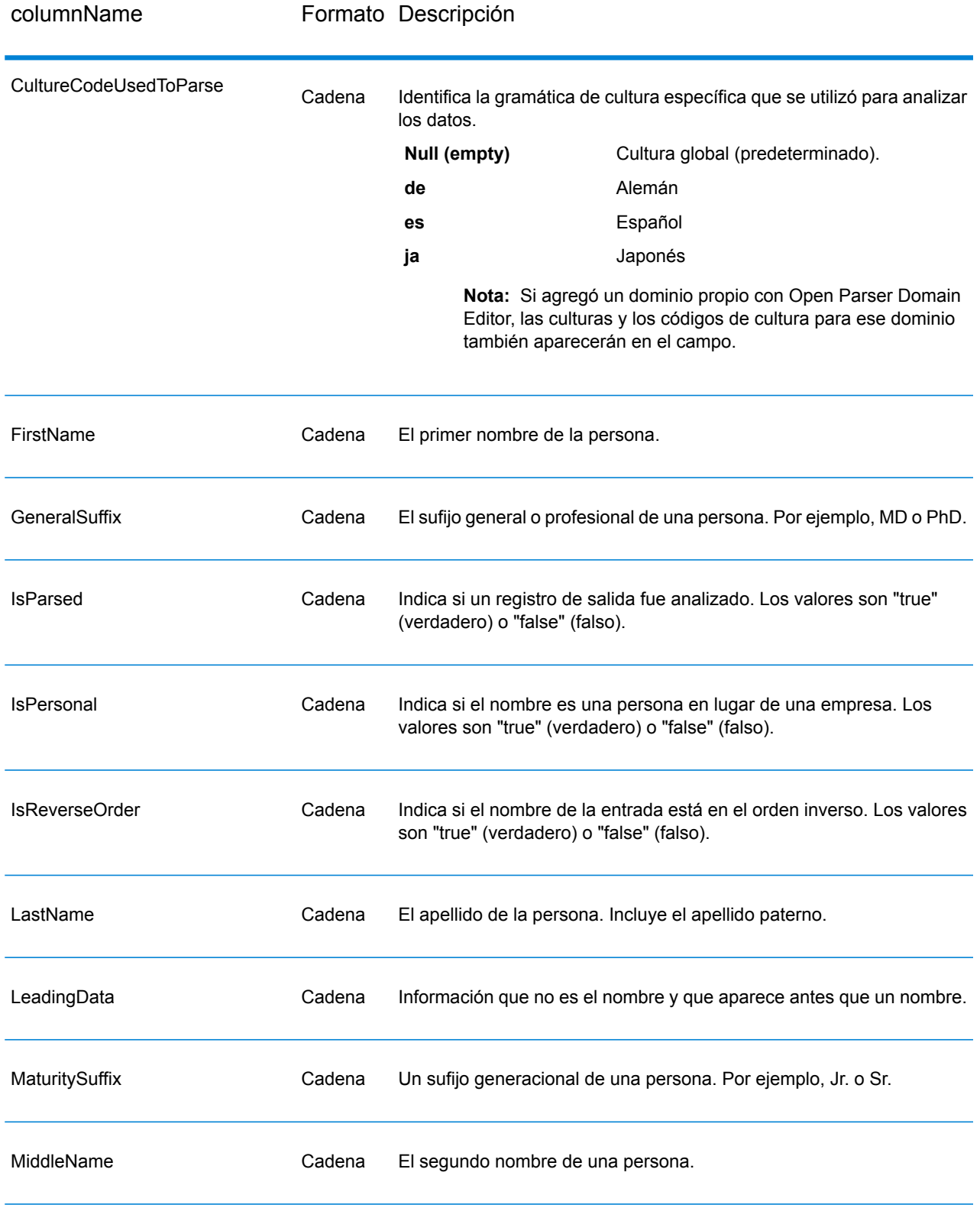

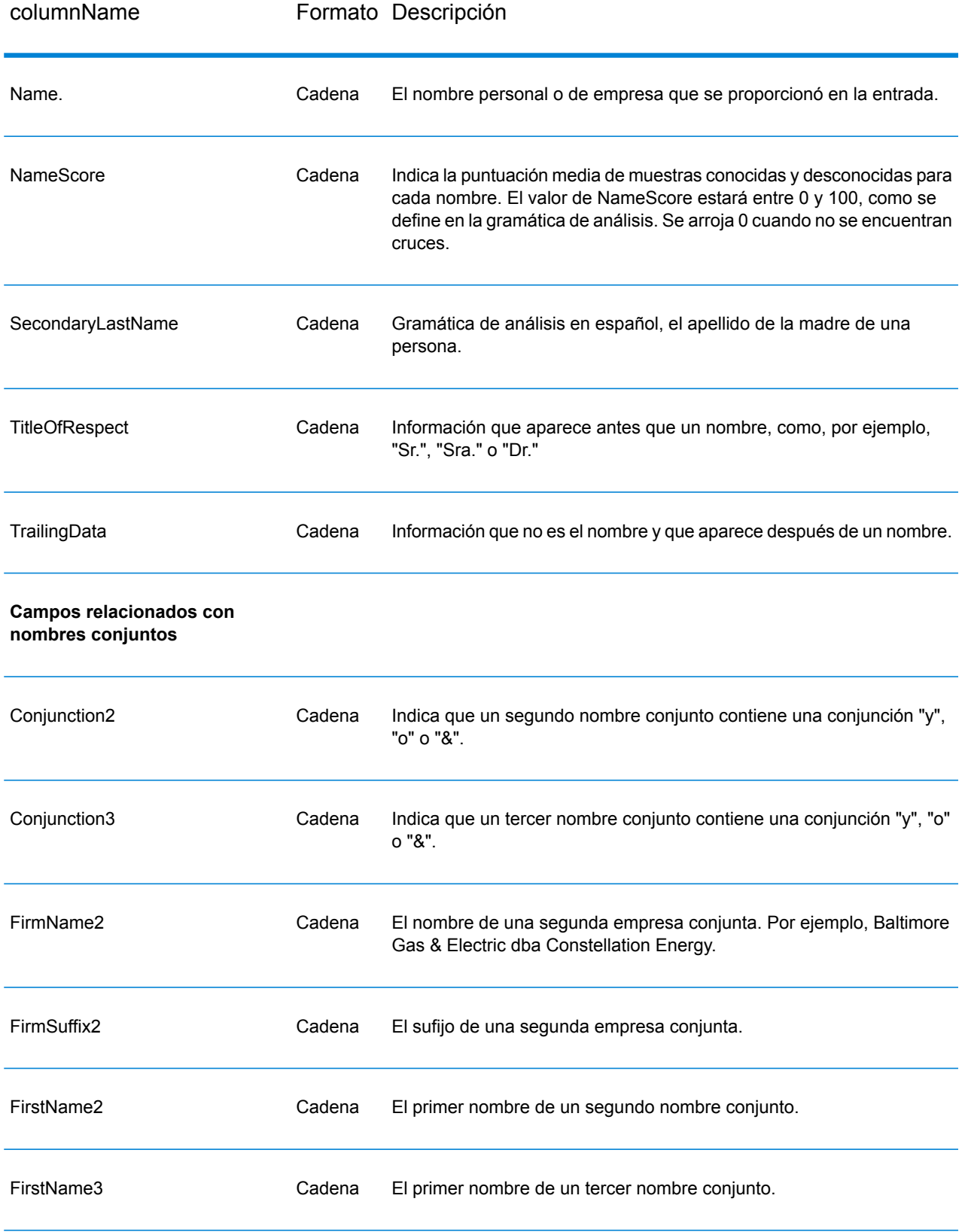

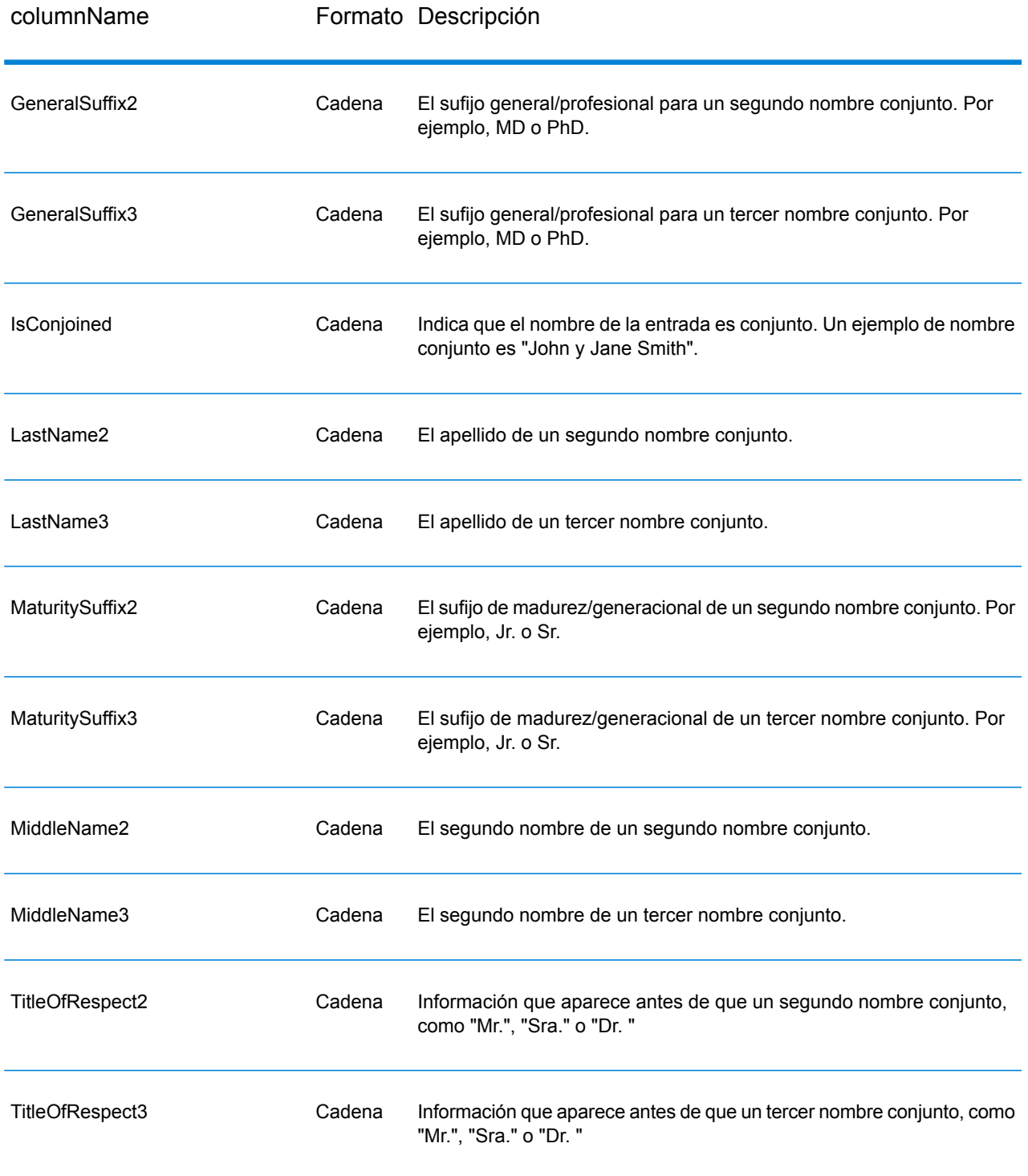

# 9 - Acerca de Spectrum™ Technology Platform

### In this section

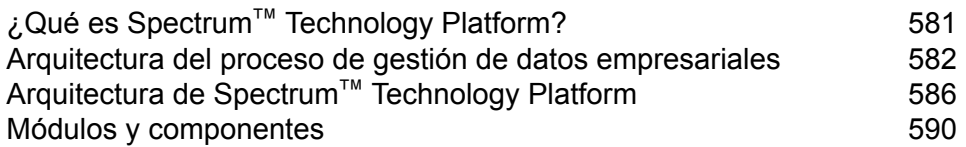

## <span id="page-580-0"></span>¿Qué es Spectrum™ Technology Platform?

Spectrum™ Technology Platform es un sistema que mejora la integridad, validez, uniformidad, puntualidad y precisión de los datos por medio de herramientas de estandarización, verificación y optimización de datos. La seguridad de saber que sus datos son exactos, completos y actualizados le permite a su empresa comprender y conectarse mejor con sus clientes.

Spectrum™ Technology Platform brinda asistencia en el diseño y la implementación de reglas de negocio para garantizar la calidad de los datos al realizar las siguiente funciones.

### *Análisis y estandarización y validación de nombres*

Para llevar a cabo la normalización más precisa, puede ser necesario dividir las cadenas de datos en varios campos. Spectrum™ Technology Platform proporciona características de análisis avanzado que le permiten analizar nombres personales, nombres de empresas y muchos otros términos y abreviaturas. Además, puede crear su propia lista de términos personalizados para usar como base para las operaciones de exploración/ extracción. El módulo Universal Name proporciona esta funcionalidad.

### *Deduplicación y consolidación*

Identificar entidades únicas le permite consolidar registros, eliminar duplicados y desarrollar registros "best-of-breed". Un registro "best-of-breed" es un registro compuesto que se construye con los datos de otros registros. El módulo Advanced Matching y el módulo Data Normalization proporcionan esta funcionalidad.

### *Validación de direcciones*

La validación de direcciones aplica reglas de las autoridades postales correspondientes a fin de incluir cada dirección en un formato estándar e incluso validar que sea una dirección que permita la entrega. La validación de direcciones puede ayudar a reunir los requisitos necesarios para acceder a descuentos postales y mejorar la capacidad de entrega de su correo. El módulo Universal Addressing y el módulo Address Now proporcionan esta funcionalidad.

### *Geocodificación*

La geocodificación es un proceso que consiste en tomar una dirección y determinar sus coordenadas geográficas (latitud y longitud). La geocodificación puede utilizarse para generar mapas pero eso es solo una de sus aplicaciones, ya que los datos de ubicación subyacentes también ayudan a tomar decisiones empresariales. En el proceso inverso, es posible ingresar un código geográfico (un punto representado por una coordenada de latitud y longitud) y recibir información de dirección acerca de ese código geográfico La módulo Enterprise Geocoding proporciona esta funcionalidad.

### *Location Intelligence*

Location Intelligence (Inteligencia de localización) crea nueva información acerca de sus datos mediante la evaluación, la examinación, el análisis y el modelado de relaciones geográficas. Por medio del proceso de inteligencia de localización, puede verificar ubicaciones y transformar la información en inteligencia empresarial de alto valor. El módulo Location Intelligence proporciona esta funcionalidad.

### *Gestión de datos maestros*

Gestión de datos maestros permite crear una visión centrada en las relaciones sobre datos maestros de los activos de datos más críticos. El módulo Data Hub le ayuda a identificar las personas influyentes y las relaciones no obvias, detectar el fraude, y mejorar la calidad, la integración y la accesibilidad de la información.

#### *Asignación de jurisdicciones fiscales*

La asignación de jurisdicciones fiscales consiste en tomar una dirección y determinar las jurisdicciones fiscales que le corresponden. Asignar jurisdicciones fiscales de la forma más precisa posible permite reducir los riesgos financieros y las responsabilidades reglamentarias.

El software Spectrum™ Technology Platform de Pitney Bowes integra los límites jurisdiccionales con las direcciones físicas exactas de los registros de los clientes, lo que le permite adjuntar a los registros los datos correctos de estado, condado, localidad, municipio y distritos fiscales especiales. Algunos ejemplos del uso de la asignación de jurisdicciones fiscales son:

- Impuestos de uso y ventas
- Impuestos a la propiedad personal
- Impuesto sobre las primas de seguros

<span id="page-581-0"></span>El módulo Enterprise Tax proporciona esta funcionalidad.

### Arquitectura del proceso de gestión de datos empresariales

Con Spectrum™ Technology Platform, puede desarrollar un proceso integral para la gestión de los datos empresariales o bien usarlo como una solución más específica. El siguiente diagrama muestra una solución completa, que toma los datos desde su origen y los guía a través de los procesos de calidad y enriquecimiento para incorporarlos a un centro de gestión de datos maestros (Master Data Management, MDM), que ofrece una única vista centralizada de los datos disponibles para múltiples aplicaciones comerciales.

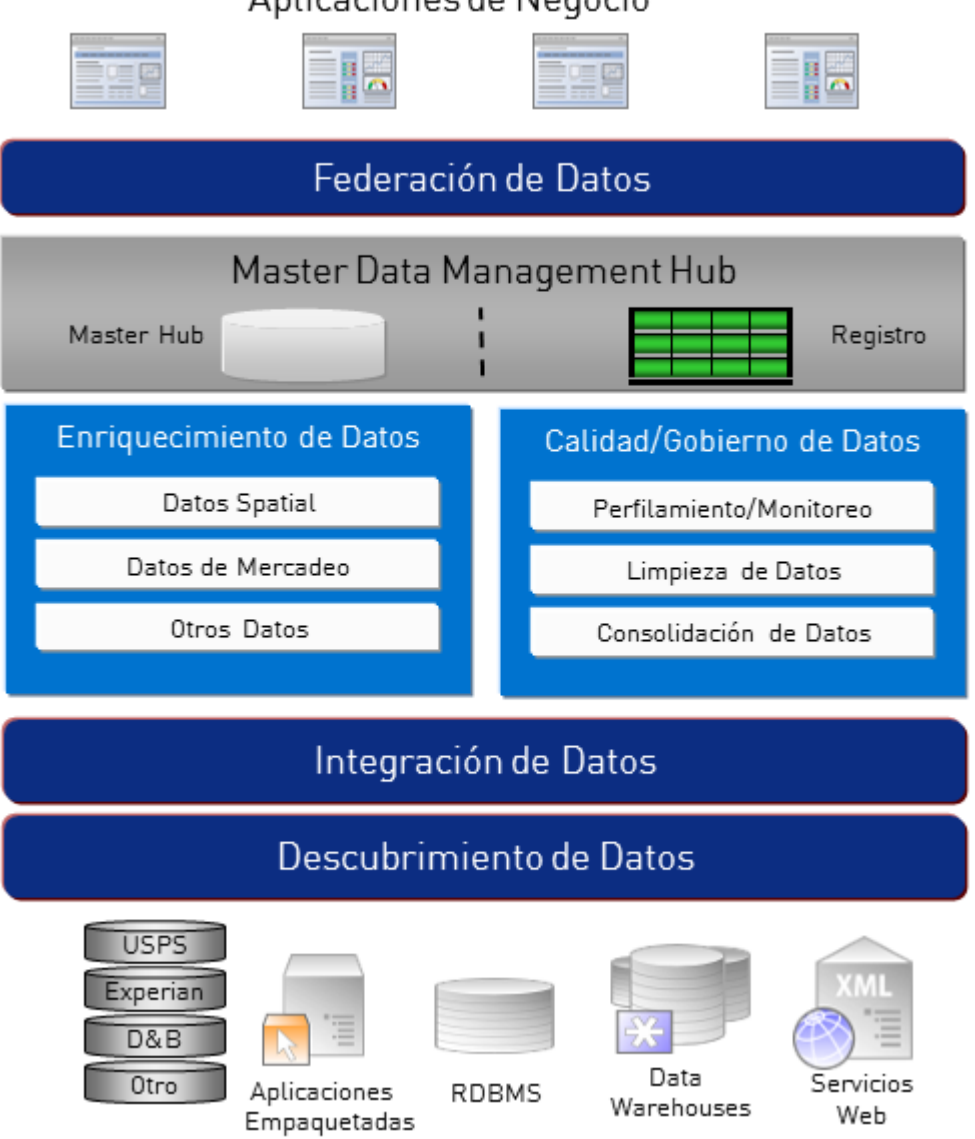

### Aplicaciones de Negocio

### *Descubrimiento de Datos*

El descubrimiento de datos es el proceso de análisis de los recursos de datos para obtener un inventario completo de su entorno de datos. Spectrum™ Technology Platform puede analizar datos estructurados, datos no estructurados y datos semiestructurados valiéndose de una amplia gama de técnicas de perfiles de datos. Los resultados de la exploración se utilizan para generar automáticamente una biblioteca de documentación en la que se describan los datos de los activos de su empresa y para crear un repositorio de metadatos. Esta documentación y el repositorio de metadatos que la acompaña proporcionan la información que necesita antes de comenzar proyectos de integración de datos, calidad de datos, administración de datos, o de administración de datos maestros.

Para obtener más información sobre el módulo de Descubrimiento de Datos Spectrum™ Technology Platform, póngase en contacto con su ejecutivo de cuenta.

### *Data Integration*

Una vez que haya un inventario de su entorno de datos, tiene que tener en cuenta la forma en que se tendrá acceso a los datos que necesita administrar. Spectrum™ Technology Platform puede conectarse a datos de varios orígenes ya sea directamente o por medio de la integración con sus actuales tecnologías de acceso a datos. Admite capacidades de integración de datos por lotes y en tiempo real para una variedad de requisitos empresariales, como almacenamiento de datos, calidad de datos, integración de sistemas y migración. Spectrum™ Technology Platform puede tener acceso a los datos de bases de datos RDBMS, almacenes de datos, archivos XML, archivos planos, etc. Spectrum™ Technology Platform admite consultas SQL con combinaciones y adiciones complejas y agregaciones y proporciona una herramienta de desarrollo de consulta visual. Además, Spectrum™ Technology Platform puede acceder a los datos a través de los servicios web REST y SOAP.

Spectrum<sup>™</sup> Technology Platform puede activar el procesamiento por lotes basado en el aspecto de uno o más archivos de origen en una carpeta especificada. Esta activación por carpeta resulta útil para supervisar las cargas en FTP y procesarlas a medida que se producen.

Algunas de estas funciones de integración de datos requieren una licencia para el módulo Enterprise Data Integration. Para obtener más información, contacte a su ejecutivo de cuenta.

Por último, Spectrum™ Technology Platform puede integrarse con aplicaciones en paquete como SAP y Siebel.

### *Calidad y administración de datos*

Los procesos de calidad y administración de datos permiten verificar los datos para detectar registros duplicados e información contradictoria o inexacta.

El cruce de duplicados identifica posibles registros o relaciones duplicadas entre registros, ya sea que los datos sean de índole "nombre y dirección", o cualquier otro tipo de información del cliente. Spectrum™ Technology Platform permite especificar un conjunto coherente de reglas de cruce comerciales usando métodos de cruce booleanos, métodos de calificación, umbrales, algoritmos y ponderaciones para determinar si un grupo de registros contiene duplicados. Spectrum<sup>™</sup> Technology Platform admite amplias opciones de personalización para que pueda adaptar las reglas a las necesidades únicas de su empresa.

Una vez identificados los registros duplicados, es posible que desee consolidarlos. Spectrum™ Technology Platform permite especificar la forma de vincular o combinar registros duplicados para que pueda crear el registro más preciso y completo a partir de cualquier colección de información de clientes. Por ejemplo, es posible elaborar un solo registro best-of-breed (mejor de la especie) a partir de todos los registros correspondientes a un hogar. El módulo Advanced Matching se usa para identificar duplicados y eliminarlos.

Los procesos de calidad de datos también estandarizan los datos. La estandarización es un proceso crítico porque los elementos de datos estandarizados son necesarios para lograr los mejores resultados posibles al comparar e identificar relaciones entre registros. Si bien varios módulos

ejecutan funciones de estandarización de uno u otro tipo, el módulo Spectrum™ Technology Platform Data Normalization (Normalización de datos) ofrece el más completo conjunto de funciones de estandarización. Además, el módulo Universal Name ofrece funciones específicas de calidad de datos para el manejo de datos en relación con nombres personales y de empresas.

Los datos estandarizados no son necesariamente exactos. Spectrum™ Technology Platform puede comparar sus datos con datos de referencia conocidos y actualizados para su corrección. Las fuentes utilizadas para este proceso pueden incluir organismos regulatorios (como el Servicio Postal de los Estados Unidos, proveedores de datos de terceros como Experian o D&B o fuentes de referencia interna de la empresa, como los datos de contabilidad. Spectrum™ Technology Platform es particularmente potente en la validación de datos de dirección. Puede validar o estandarizar direcciones de 250 países y territorios de todo el mundo. Hay dos módulos que realizan validación de direcciones: los módulos Address Now y Universal Addressing.

Para determinar cuál es el módulo adecuado para su caso, analice sus necesidades con su ejecutivo de cuentas.

Si bien Spectrum™ Technology Platform puede manejar de forma automática una amplia variedad de problemas de calidad de datos, en algunas situaciones es más adecuado que un administrador de datos realice una revisión manual. Para permitir este procedimiento, el módulo Business Steward ofrece un método para especificar las reglas que activan una revisión manual y brinda una herramienta web para analizar los registros de excepciones. Esto incluye el acceso integrado a herramientas de terceros tales como mapas Bing y datos a fin de asistir a los administradores de datos en el proceso de revisión y resolución.

### *Enriquecimiento de datos*

Los procesos de enriquecimiento de datos amplían los datos mediante información adicional. El enriquecimiento puede tomar como base datos espaciales, datos de marketing o datos de otras fuentes que se desean utilizar para agregar detalles adicionales a los datos. Por ejemplo, si usted tiene una base de datos de direcciones de clientes, puede geocodificar una dirección para determinar las coordenadas de latitud/ longitud de esa dirección y almacenar esas coordenadas como parte del registro. Los datos de los clientes pueden utilizarse entonces para llevar a cabo una variedad de cálculos espaciales, tales como encontrar la sucursal bancaria más cercana al cliente. Spectrum™ Technology Platform permite enriquecer sus datos con una gran variedad de información, que incluye geocodificación (con el módulo Enterprise Geocoding ), asignación de jurisdicción tributaria (con el módulo Enterprise Tax), cálculos geoespaciales (con el módulo Location Intelligence) y la direcciones a pie y de conducción entre puntos (con el módulo Enterprise Routing).

### *Centro de gestión de datos maestros*

El centro de gestión de datos maestros (Master Data Management, MDM) permite elaborar rápidamente modelos de las entidades y sus complejas relaciones a través de funciones, procesos e interacciones. Su capacidad integrada de análisis de redes sociales ayuda a comprender a los usuarios influyentes, predecir la rotación, detectar relaciones que no son obvias y patrones fraudulentos, y ofrecer recomendaciones.

Spectrum™ Technology Platform admite dos enfoques respecto del centro MDM. El enfoque de centro maestro, los datos se mantienen en una única base de datos de MDM, y las aplicaciones acceden a los datos desde la base de datos de MDM. En el enfoque de registro, los datos se mantienen en cada aplicación empresarial y el registro del centro MDM contiene claves que se usan para encontrar registros relacionados. Por ejemplo, el registro de un cliente puede existir en una base de datos de entrada de pedidos y en una base de datos de asistencia al cliente. En ese caso, el registro MDM incluirá una sola clave que puede usarse para acceder a los datos del cliente en ambos lugares.

El módulo Data Hub brinda funciones MDM.

# <span id="page-585-0"></span>Arquitectura de Spectrum™ Technology Platform

Pitney Bowes de Spectrum™ Technology Platform incluye un servidor que admite una cantidad determinada de módulos. Estos módulos brindan diferentes funciones tales como validación de direcciones, geocodificación y análisis avanzado, entre otras. El siguiente diagrama ilustra la arquitectura de Spectrum™ Technology Platform.

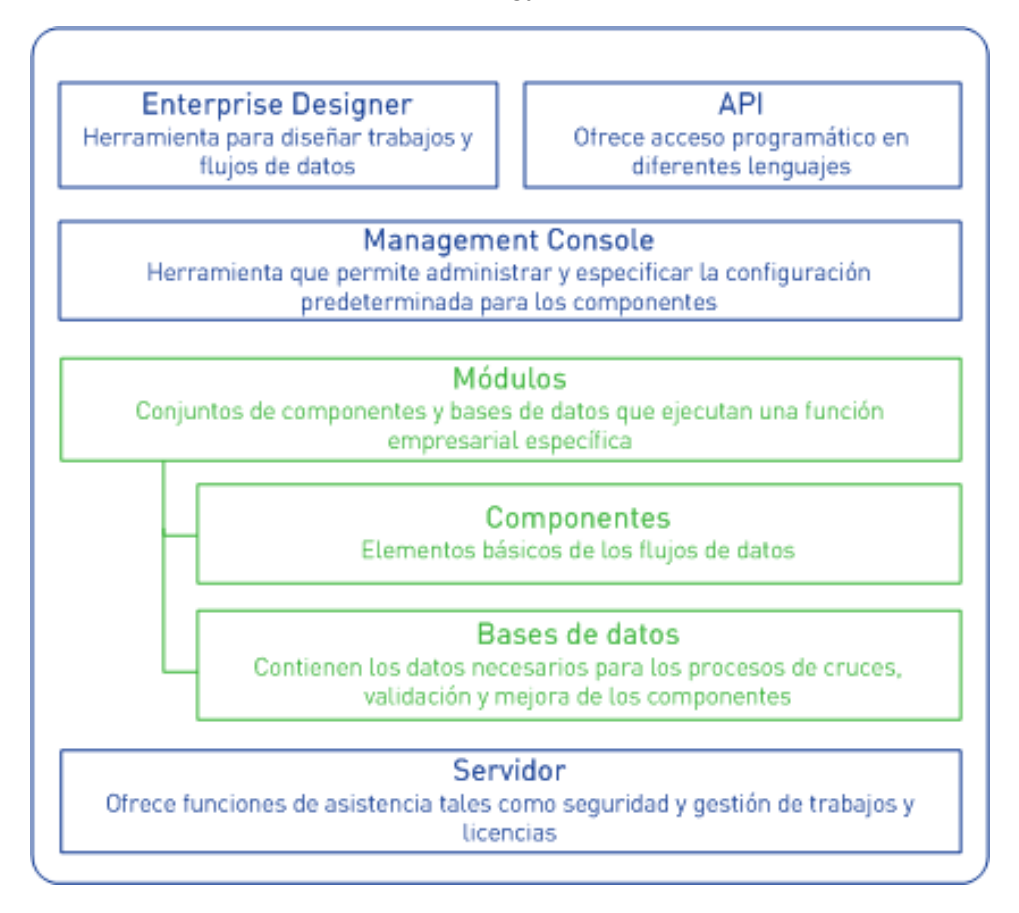

### *Servidor*

El núcleo de Spectrum™ Technology Platform es el servidor. El servidor se encarga del procesamiento de datos, sincroniza los datos de repositorio y administra las comunicaciones. También proporciona funciones de seguridad y de gestión de trabajos.

### *Módulos*

Los módulos son conjuntos de funciones que cumplen con una tarea específica. Por ejemplo, el módulo Universal Addressing permite estandarizar las direcciones de acuerdo a estándares postales. El módulo Enterprise Tax permite determinar las jurisdicciones fiscales que le corresponden a una dirección determinada. Los módulos se agrupan para solucionar problemas comerciales comunes y se licencian de manera conjunta como paquetes.

### *Componentes*

Los módulos se componen de componentes que realizan funciones específicas en un flujo o se desempeñan como un servicio. Por ejemplo, el componente Geocode US Address del módulo Enterprise Geocoding toma una dirección y arroja coordenadas de latitud y longitud para esa dirección; el componente Get City State Province del módulo Universal Addressing toma un código postal y arroja la ciudad y el estado o provincia donde se ubica ese código postal.

Los componentes disponibles en su sistema dependerán del paquete de Spectrum™ Technology Platform para el cual haya obtenido una licencia.

### *Bases de datos*

Algunos módulos dependen de que las bases de datos contengan datos de referencia. Por ejemplo, el módulo Universal Addressing necesita tener acceso a datos del Servicio Postal de los EE. UU. para poder verificar y estandarizar direcciones en las bases de datos estadounidenses instaladas por separado, y algunas se actualizan con regularidad para ofrecerle los datos más recientes.

Los módulos incluyen bases de datos obligatorias y opcionales. Las bases de datos opcionales brindan los datos necesarios para determinadas funciones que pueden mejorar el proceso de Spectrum<sup>™</sup> Technology Platform.

### *Management Console*

Management Console es una herramienta para administrar Spectrum™ Technology Platform. Puede utilizar Management Console para:

- Definir las conexiones entre Spectrum™ Technology Platform y sus datos
- Especificar la configuración predeterminada para los servicios y los flujos
- Gestionar cuentas de usuarios, lo que incluye permisos y contraseñas
- Ver registros
- Ver licencias, incluida la información sobre el vencimiento de la licencia

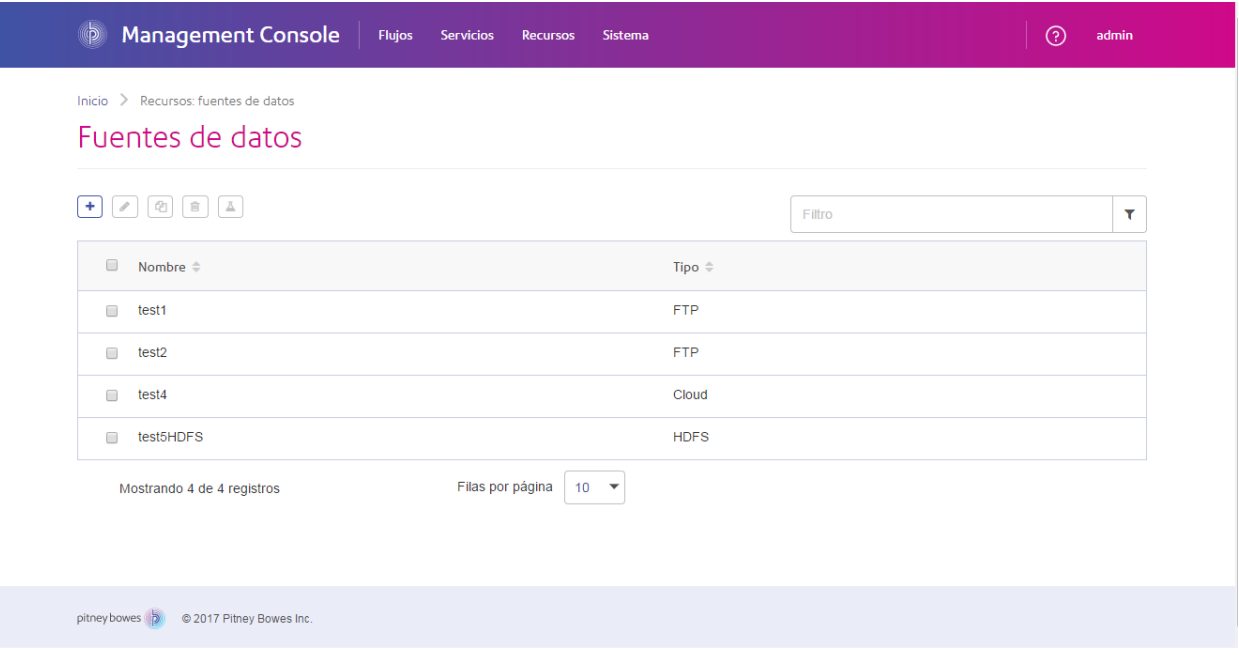

### *Enterprise Designer*

Enterprise Designer es una herramienta que se usa para crear trabajos, servicios, subflujos y flujos de procesos de Spectrum™ Technology Platform. Utiliza una interfaz fácil de usar con funciones "arrastrar y solar" que permite crear de forma gráfica complejos flujos de datos.

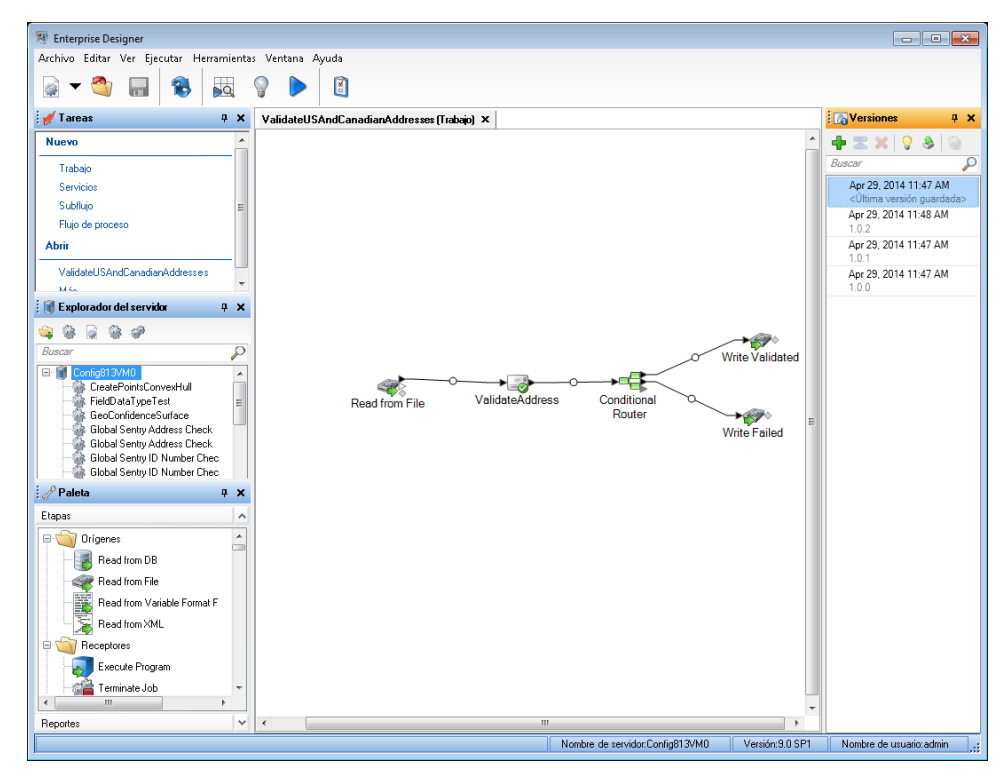

### *Metadata Insights*

Metadata Insights le brinda el control que necesita para obtener análisis precisos y oportunos basados en datos para su empresa. Use Metadata Insights para desarrollar modelos de datos, para ver el flujo de datos desde el origen hasta la aplicación de la empresa, y para evaluar la calidad de los datos a través de la generación de perfiles. Con esta información, puede identificar los recursos de datos necesarios para responder preguntas particulares de la empresa, para adaptar y optimizar procesos que mejoren la utilidad y la consistencia de los datos en toda la empresa, y para resolver problemas relacionados con los datos.

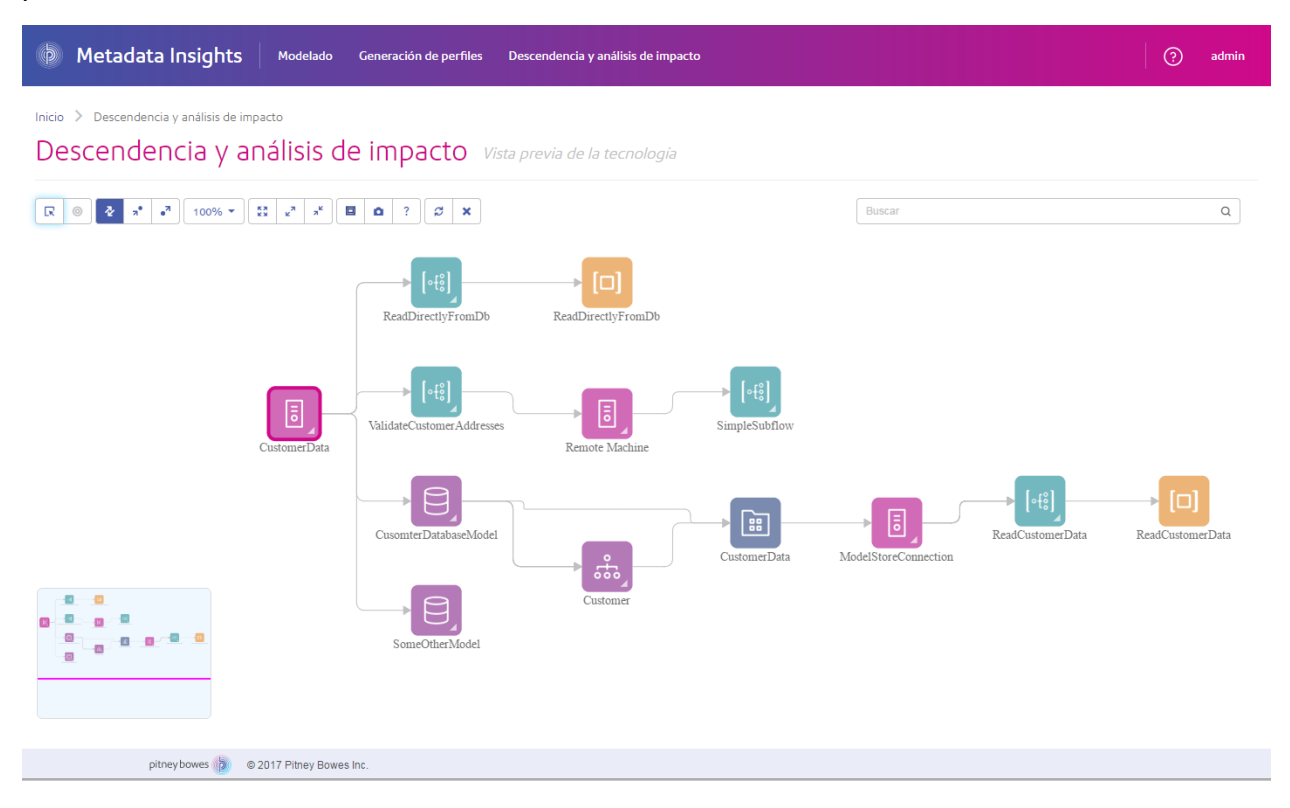

### *Servicios web e interfaces API*

Puede integrar las capacidades de Spectrum™ Technology Platform en sus aplicaciones mediante el uso de servicios web y la programación de interfaces API. Estas interfaces ofrecen integración simple, un ágil procesamiento de los registros y compatibilidad entre las versiones anteriores y futuras.

La interfaz API de Spectrum™ Technology Platform se encuentra disponible en los siguientes idiomas:

- C
- $\cdot$  C++
- WITH
- Java
- .NET

Los servicios web se encuentran disponibles a través de SOAP y REST.

# <span id="page-589-0"></span>Módulos y componentes

### **Tabla 133: Módulos y componentes**

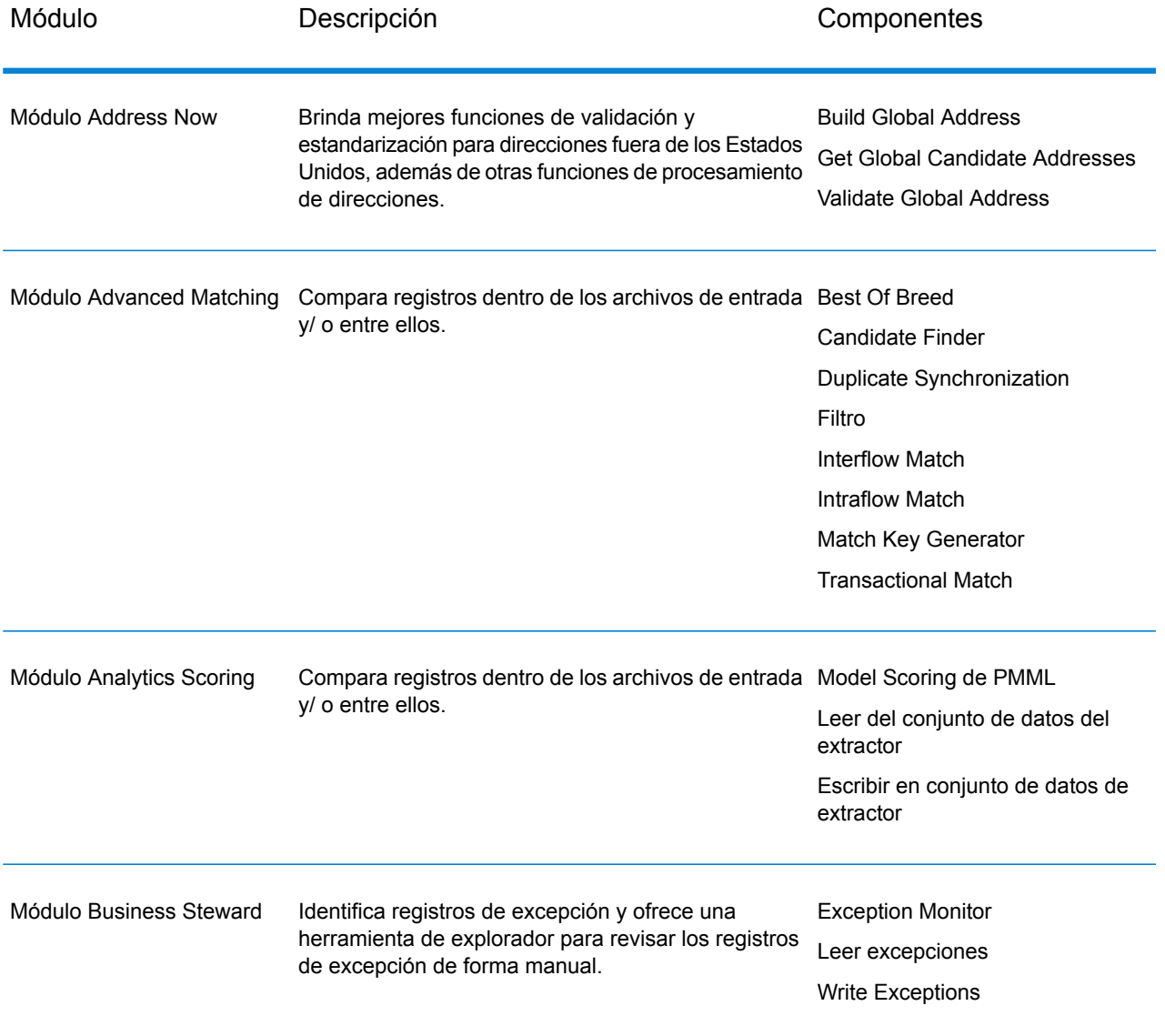

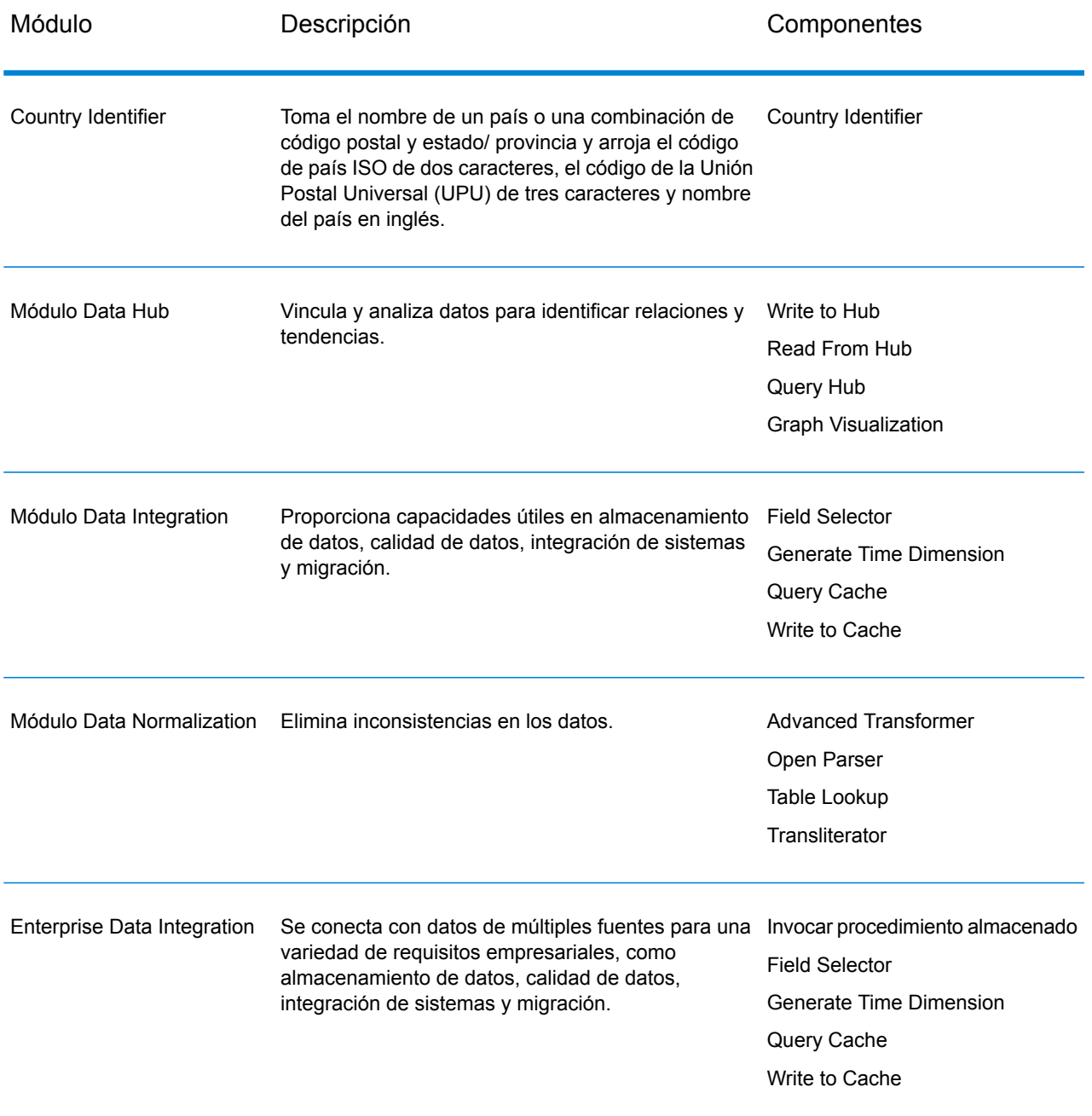

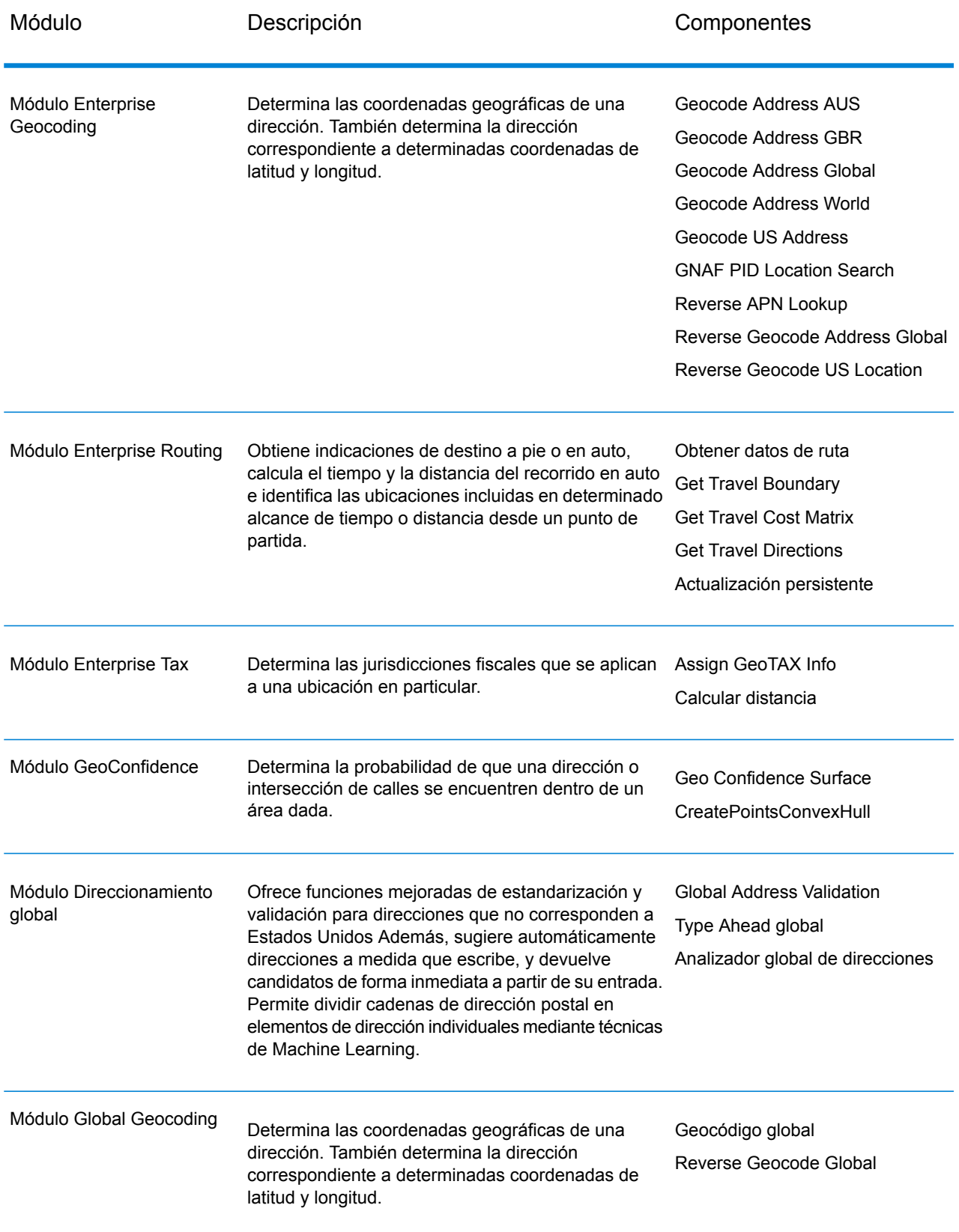

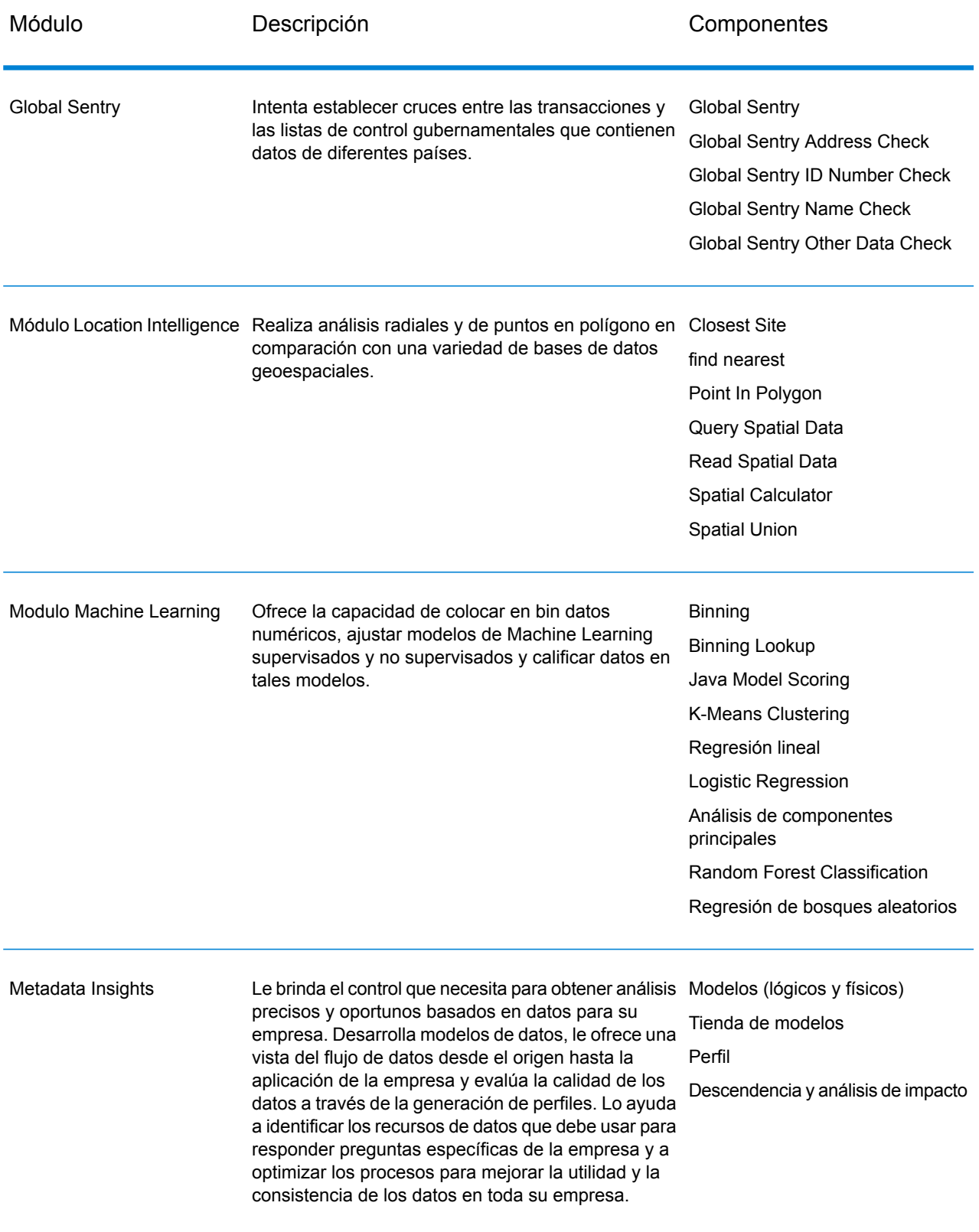

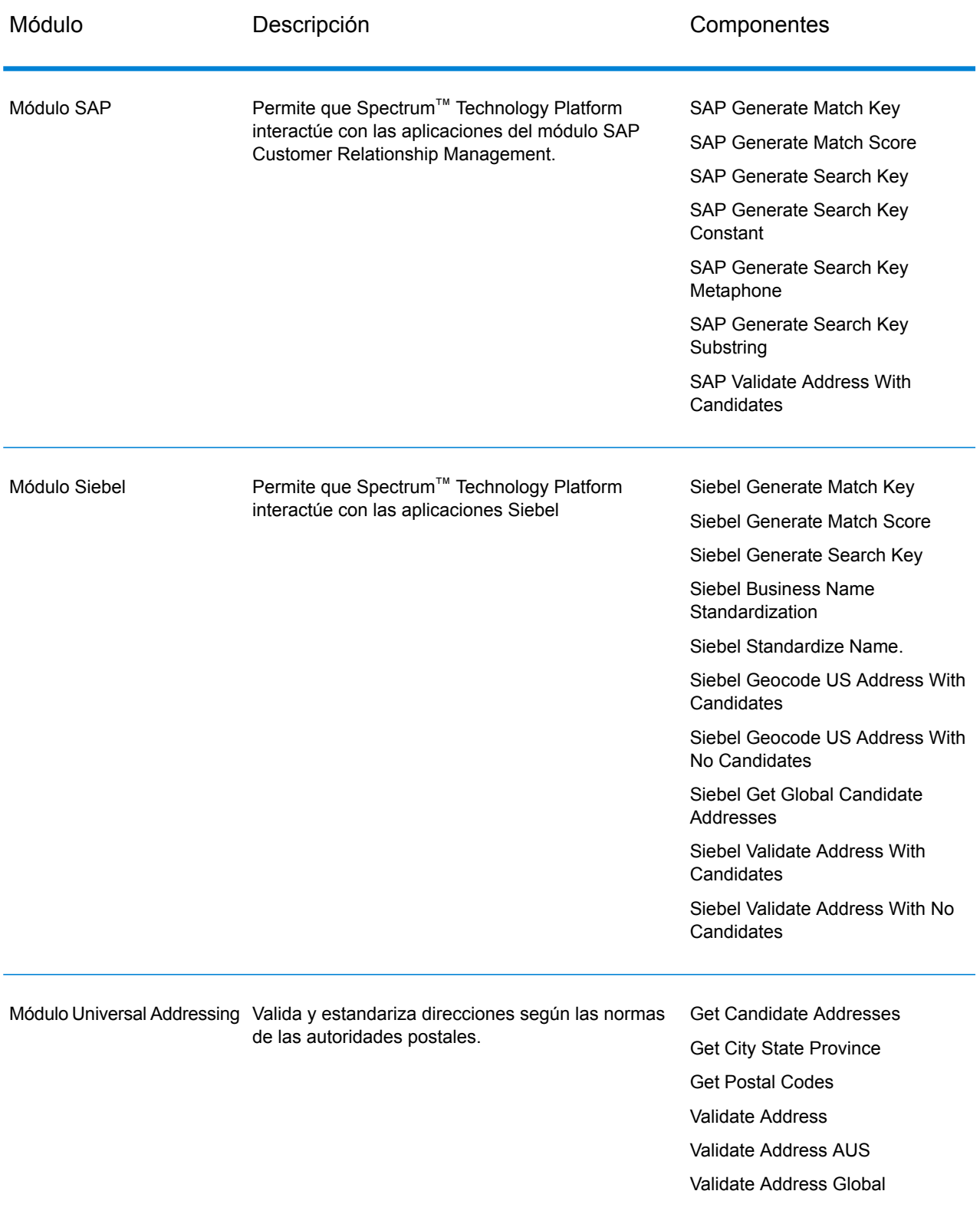

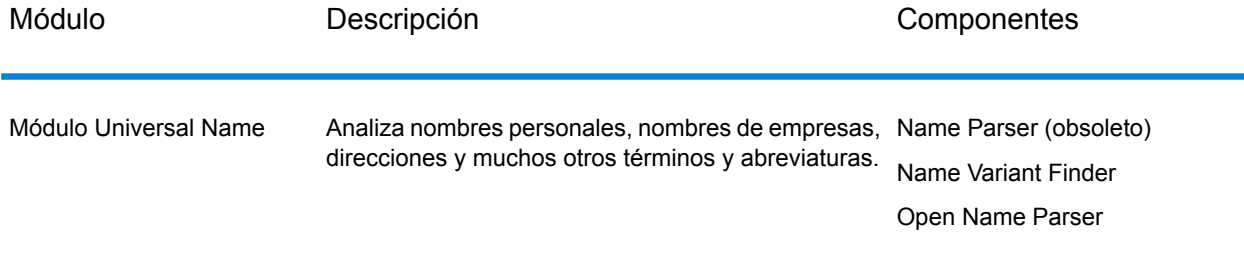

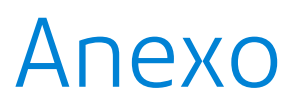

### In this section

Códigos de país ISO y [compatibilidad](#page-596-0) de módulos **597** 

# <span id="page-596-0"></span>A - Códigos de país ISO y compatibilidad de módulos

In this section

Códigos de país ISO y [compatibilidad](#page-597-0) de módulos 598

### <span id="page-597-0"></span>Códigos de país ISO y compatibilidad de módulos

La siguiente tabla contiene los códigos ISO de cada país y los módulos compatibles con las funciones de procesamiento de direcciones, geocodificación y rutas según el país.

tenga en cuenta que el módulo Enterprise Geocoding incluye bases de datos para África (30 países), Medio Oriente (8 países) y Latinoamérica (20 países). Estas bases de datos abarcan los países más pequeños en dichas regiones, que no poseen sus propias bases de datos de geocodificación específica del país. La columna Módulos compatibles indica qué países abarcan estas bases de datos de África, Medio Oriente y Latinoamérica.

Asimismo, la base de datos Geocode Address World proporciona geocodificación postal geográfica y limitada para todos los países (pero no geocodificación de nivel de calle).

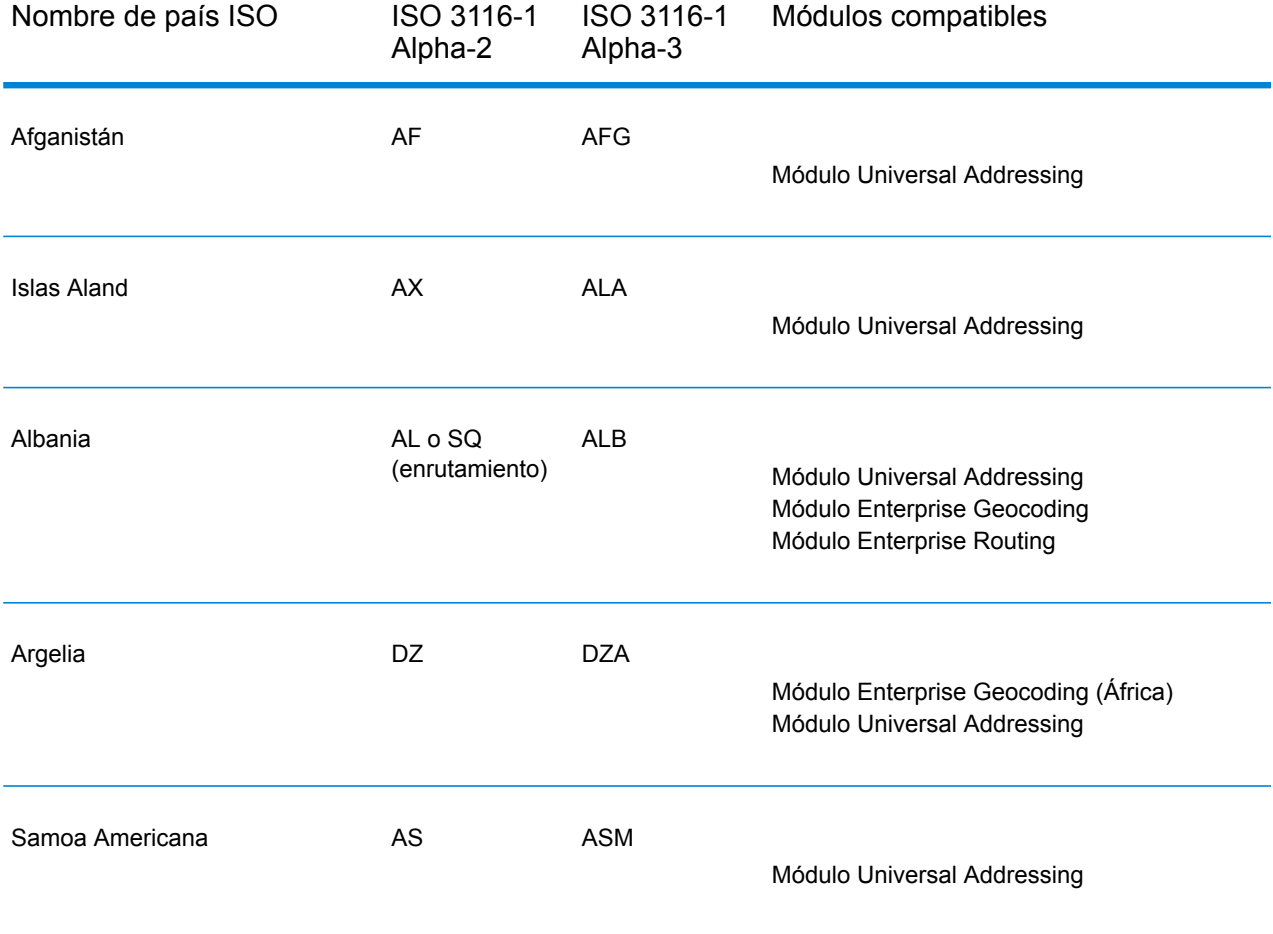

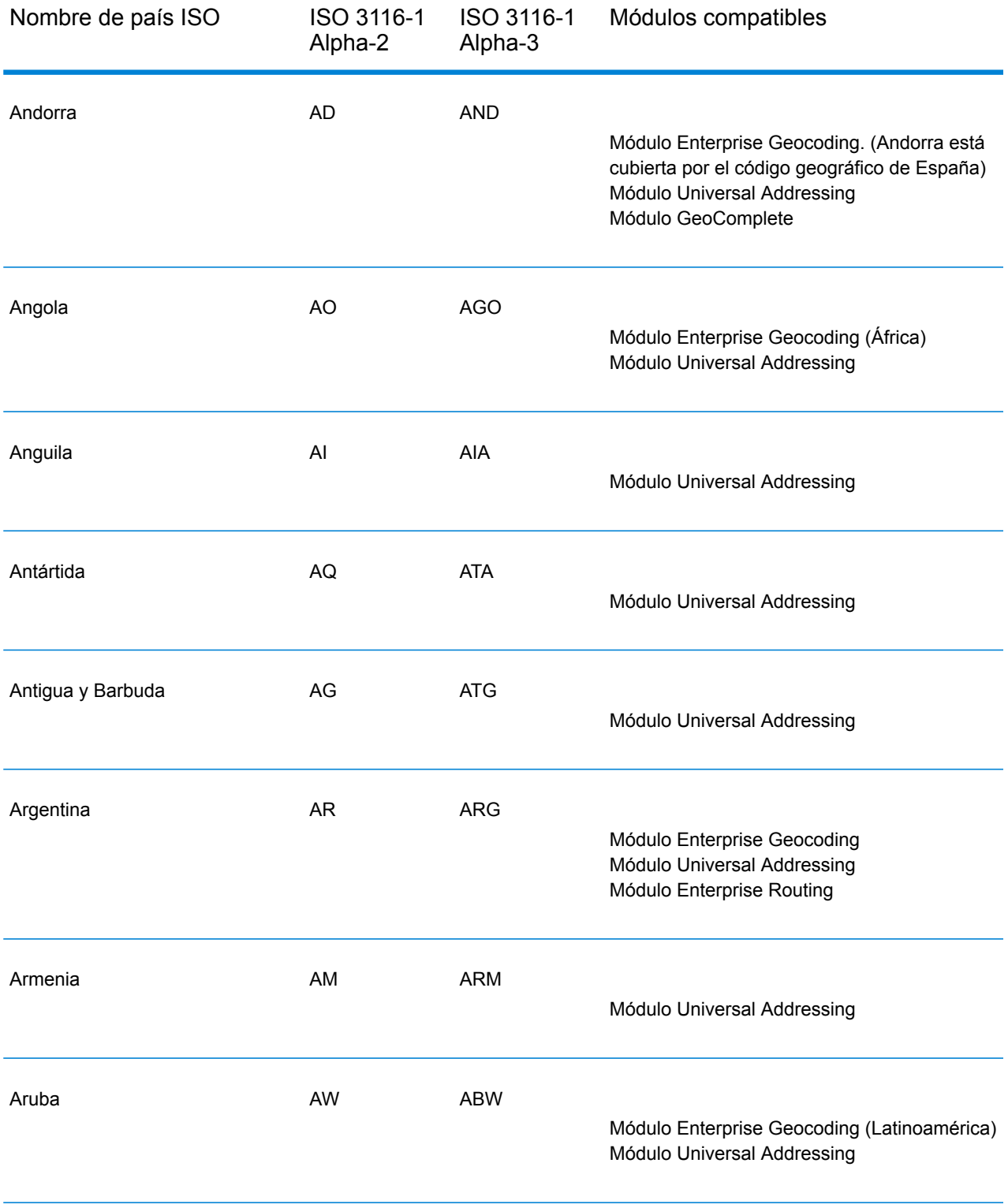

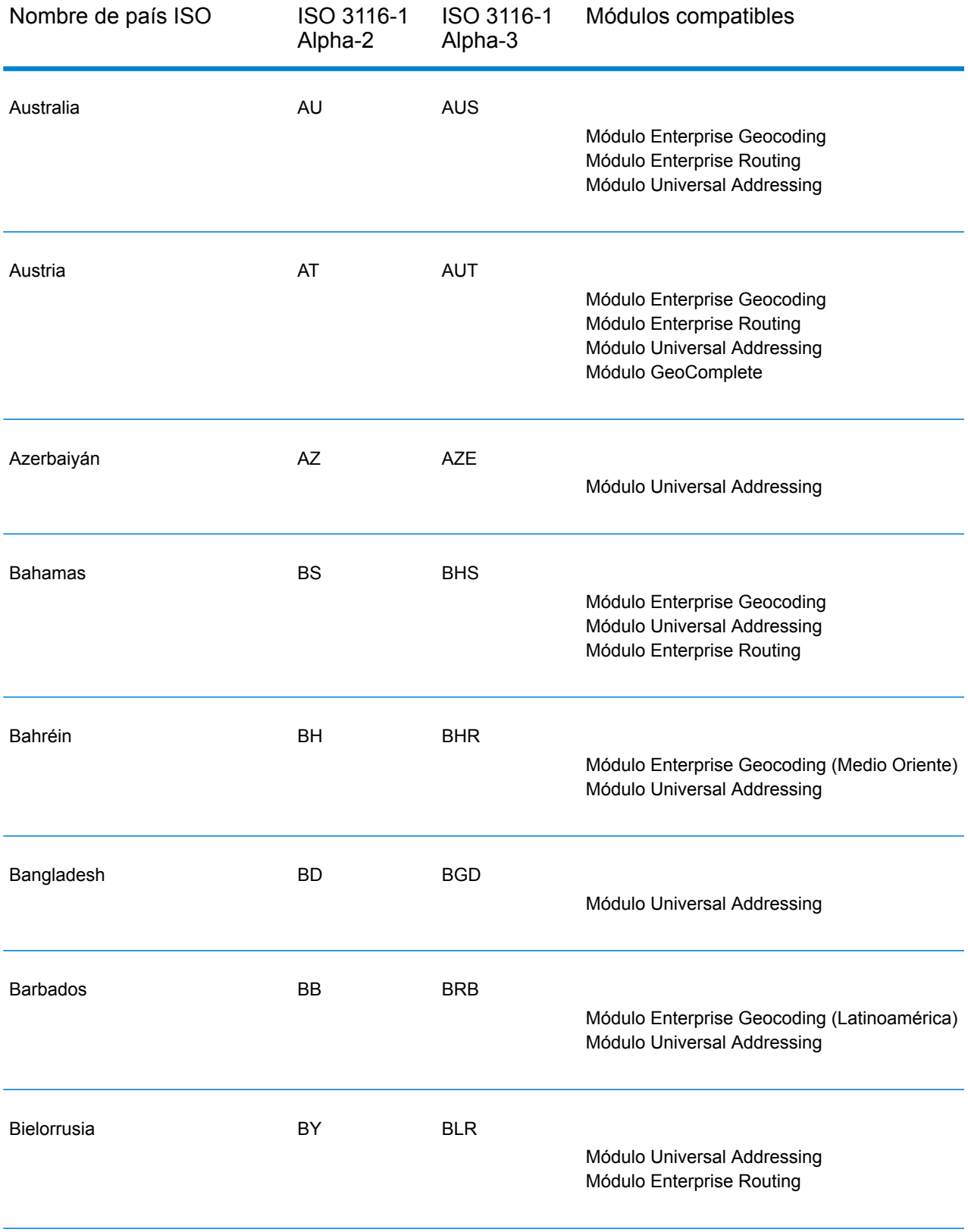

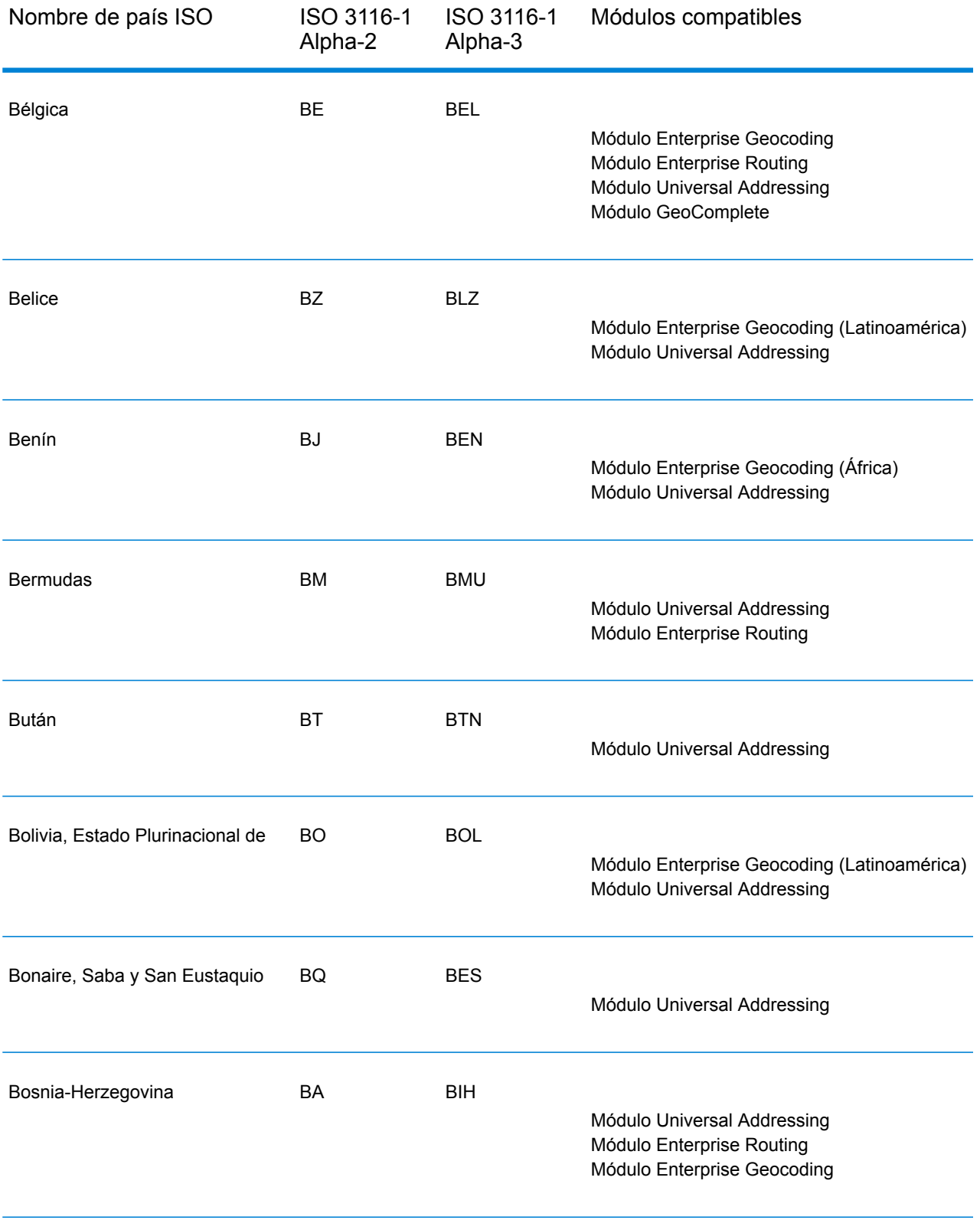

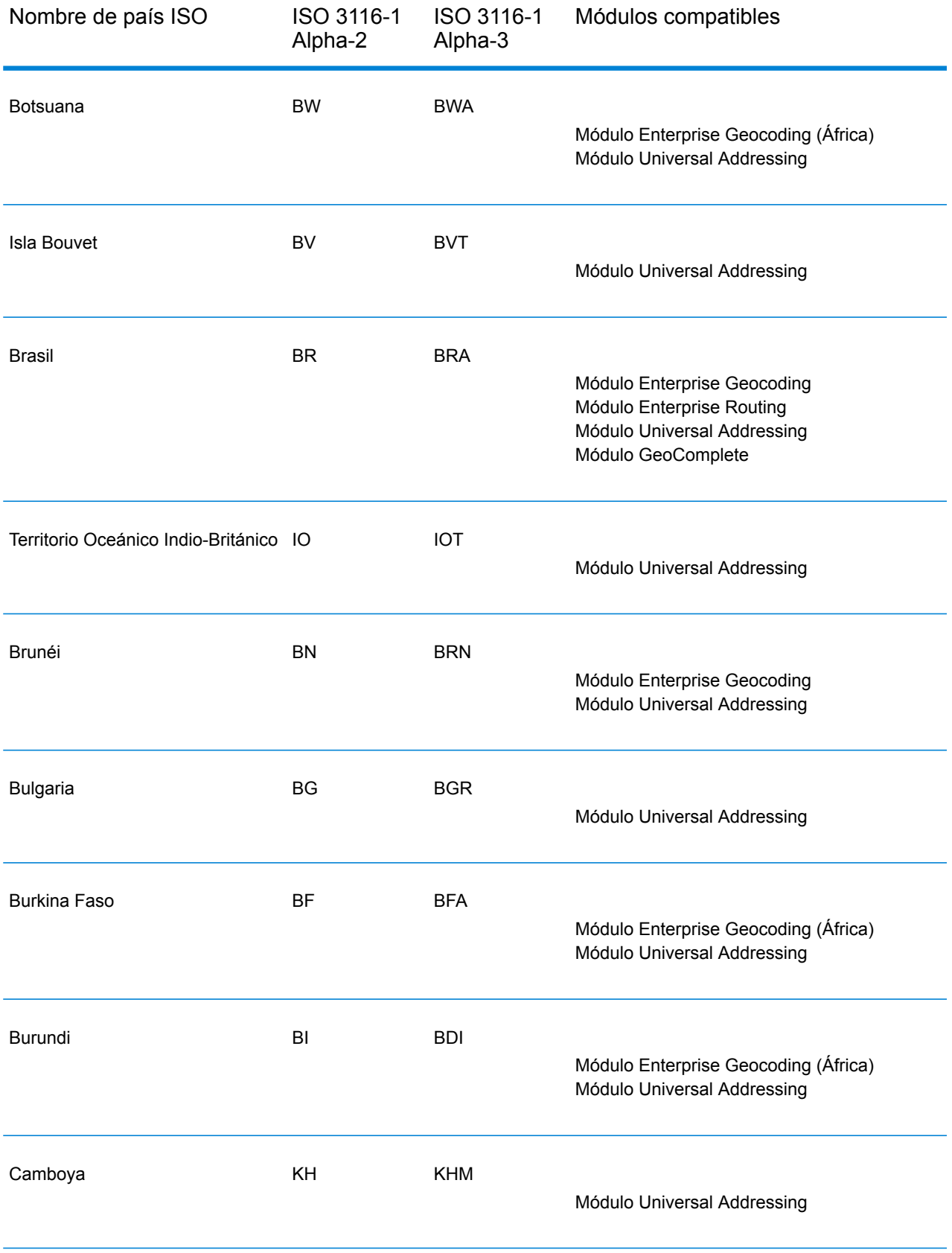

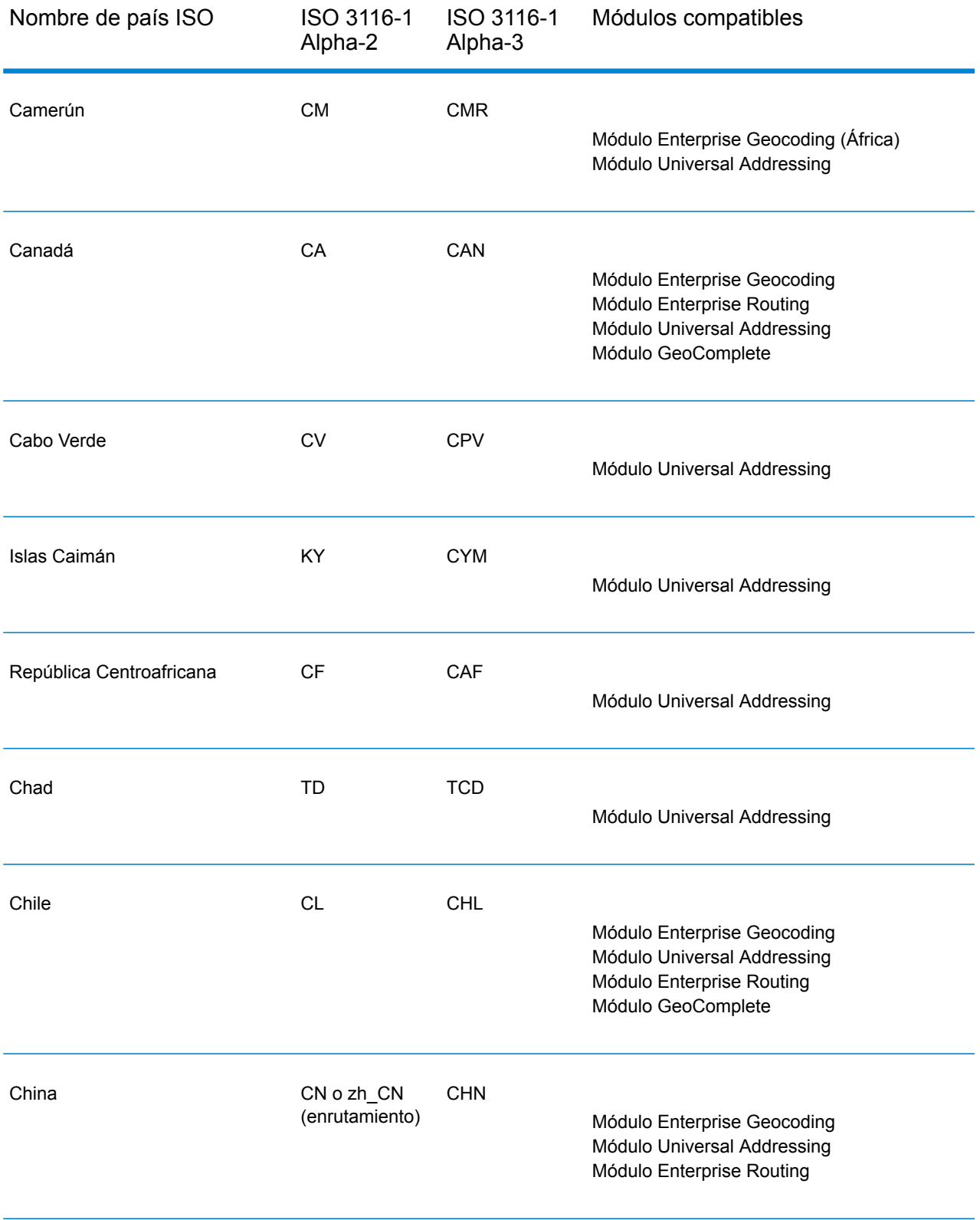

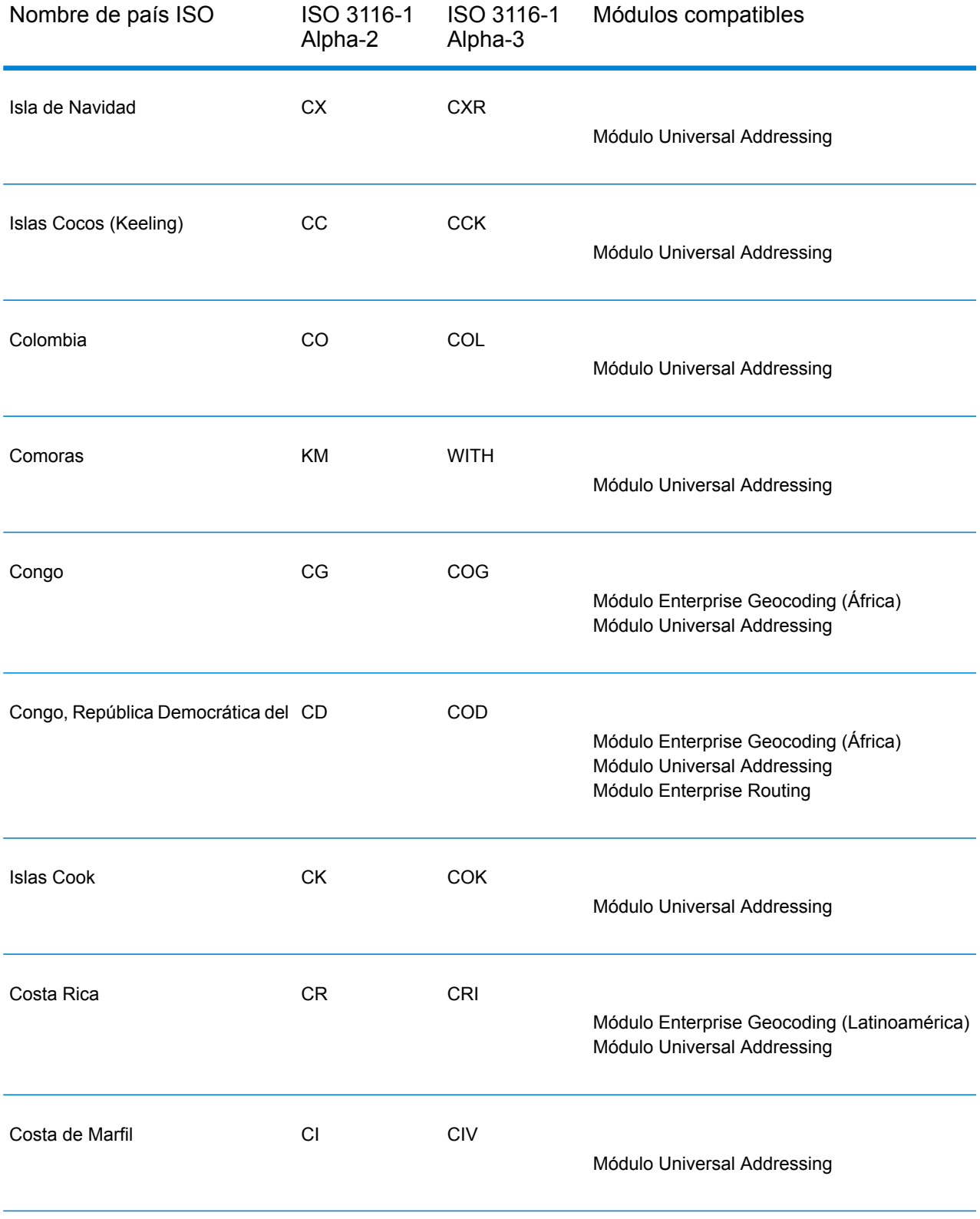

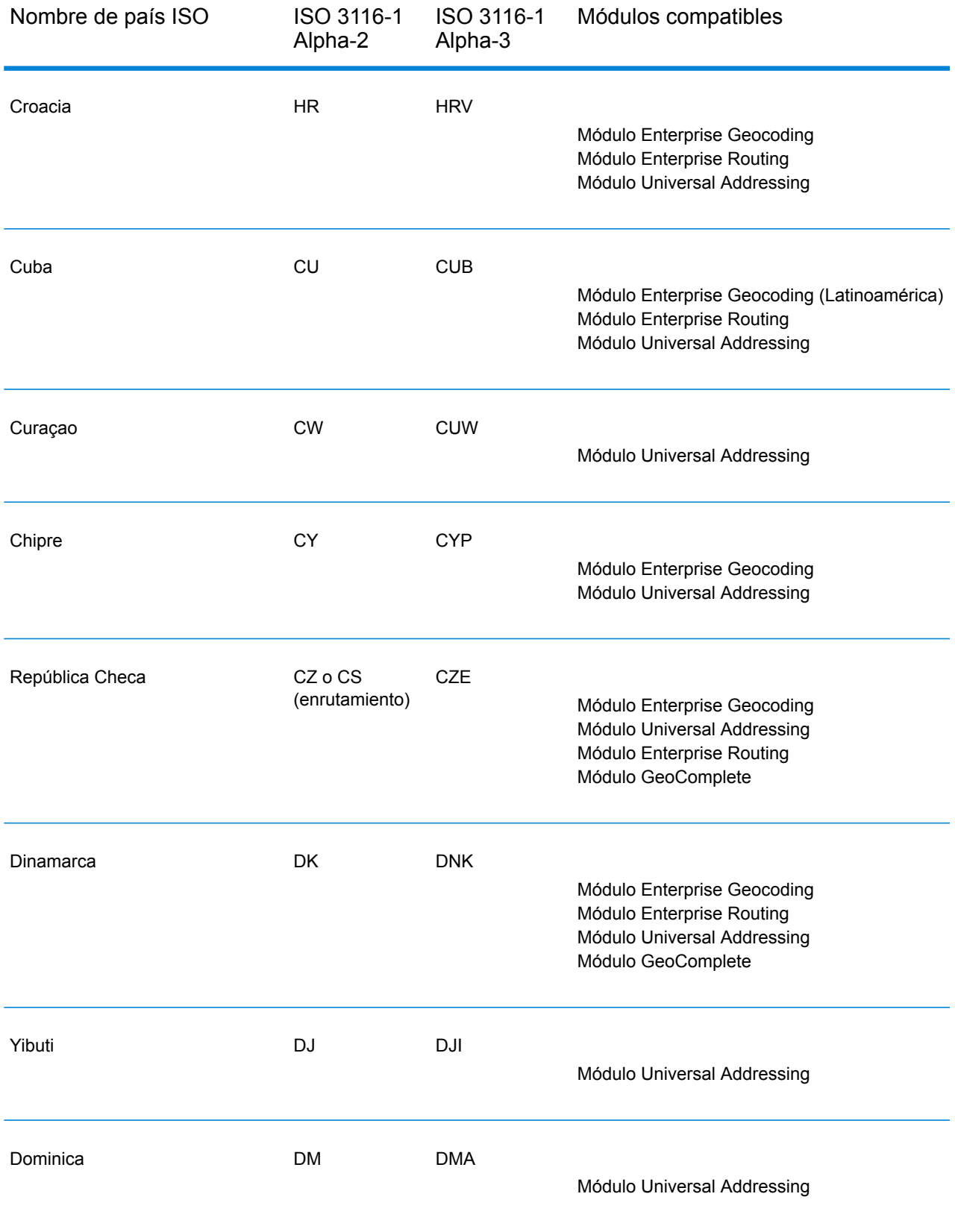

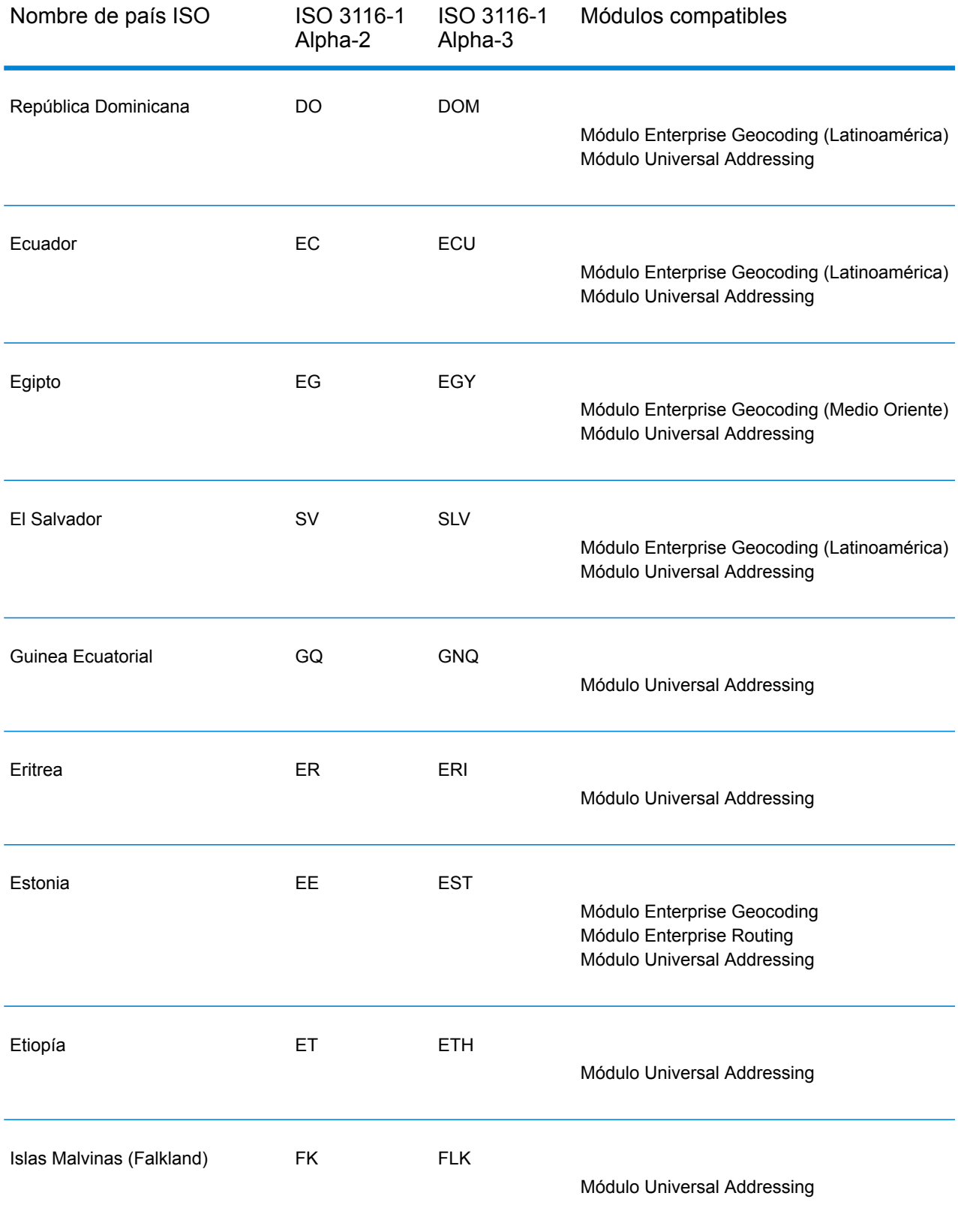

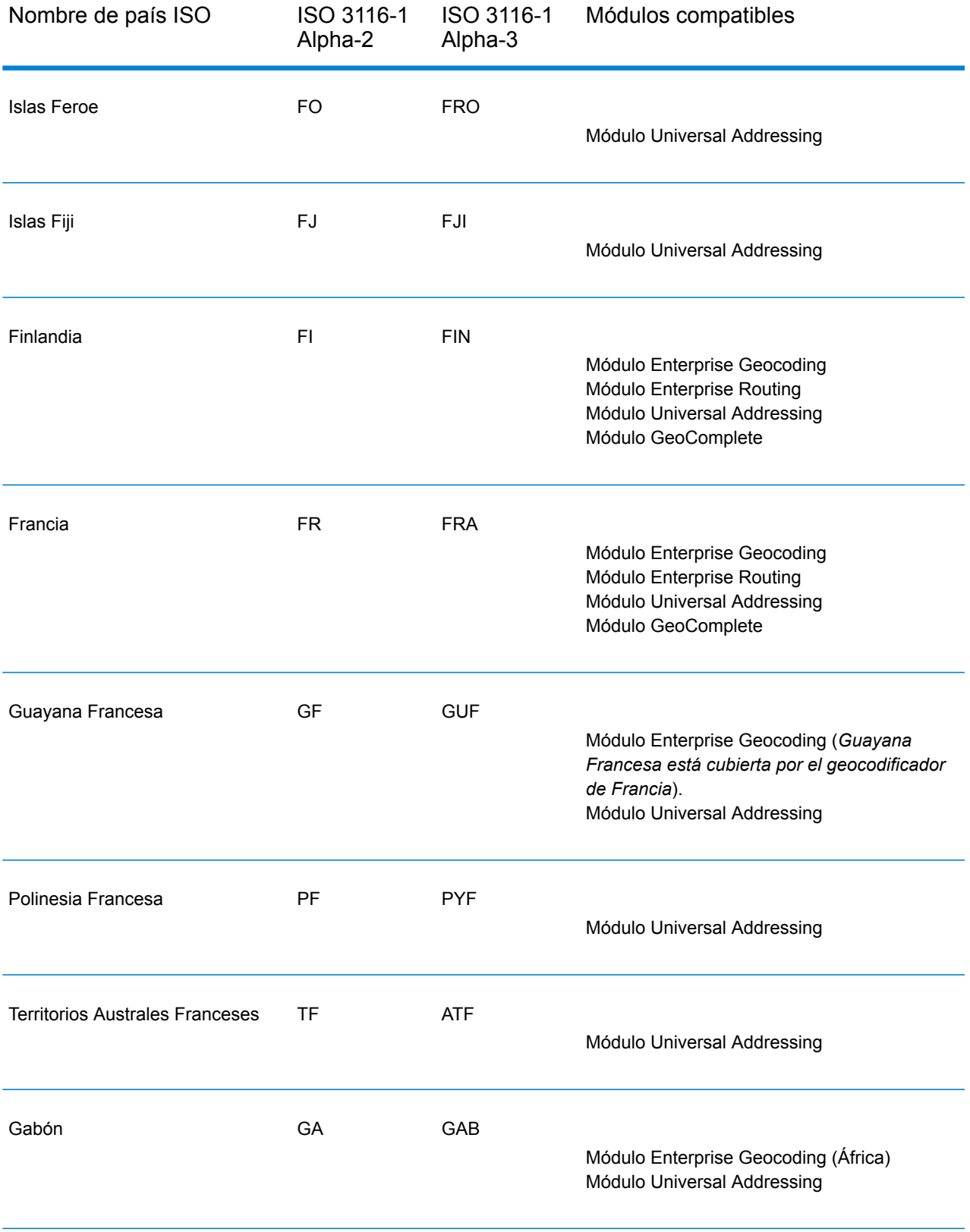

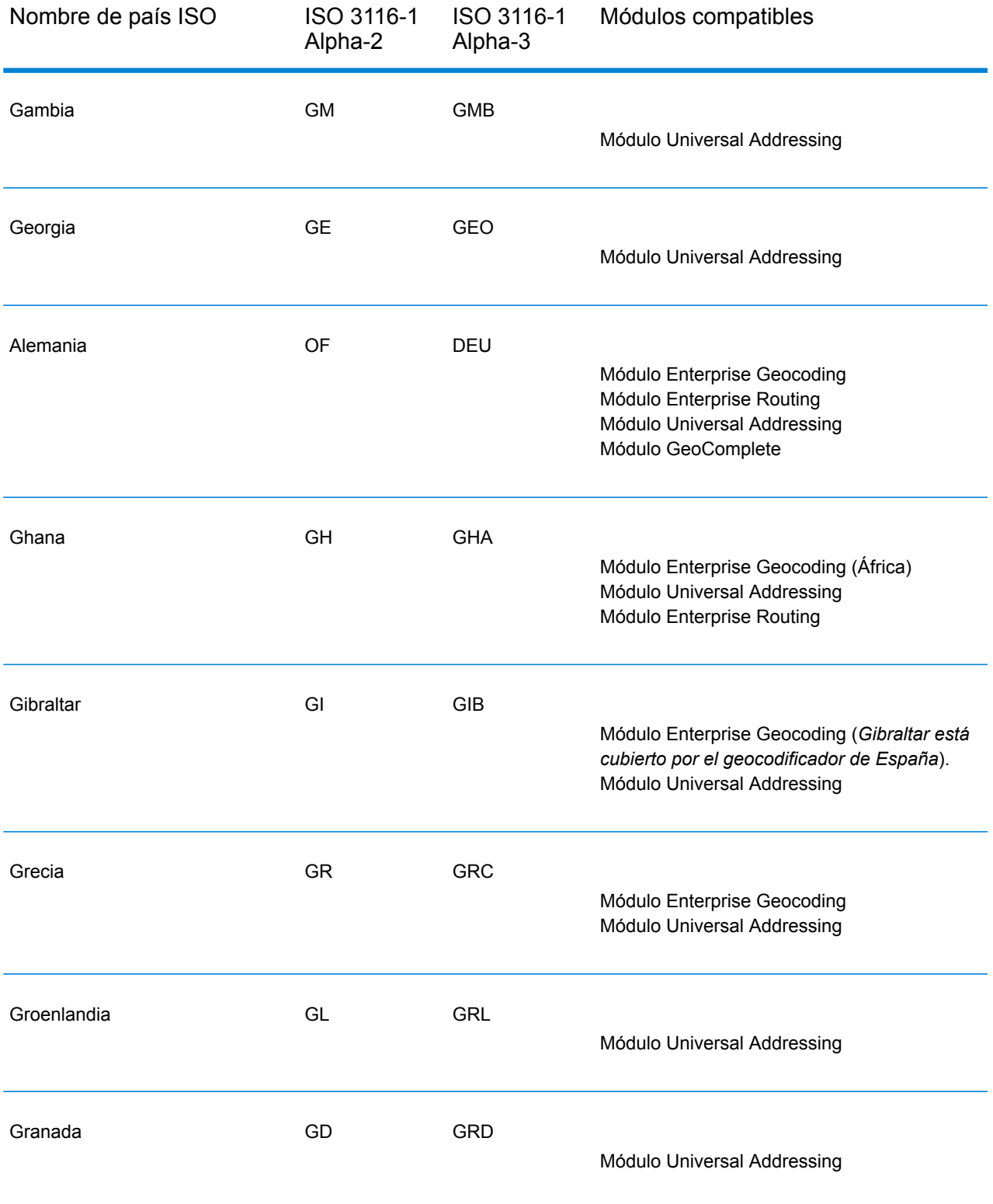

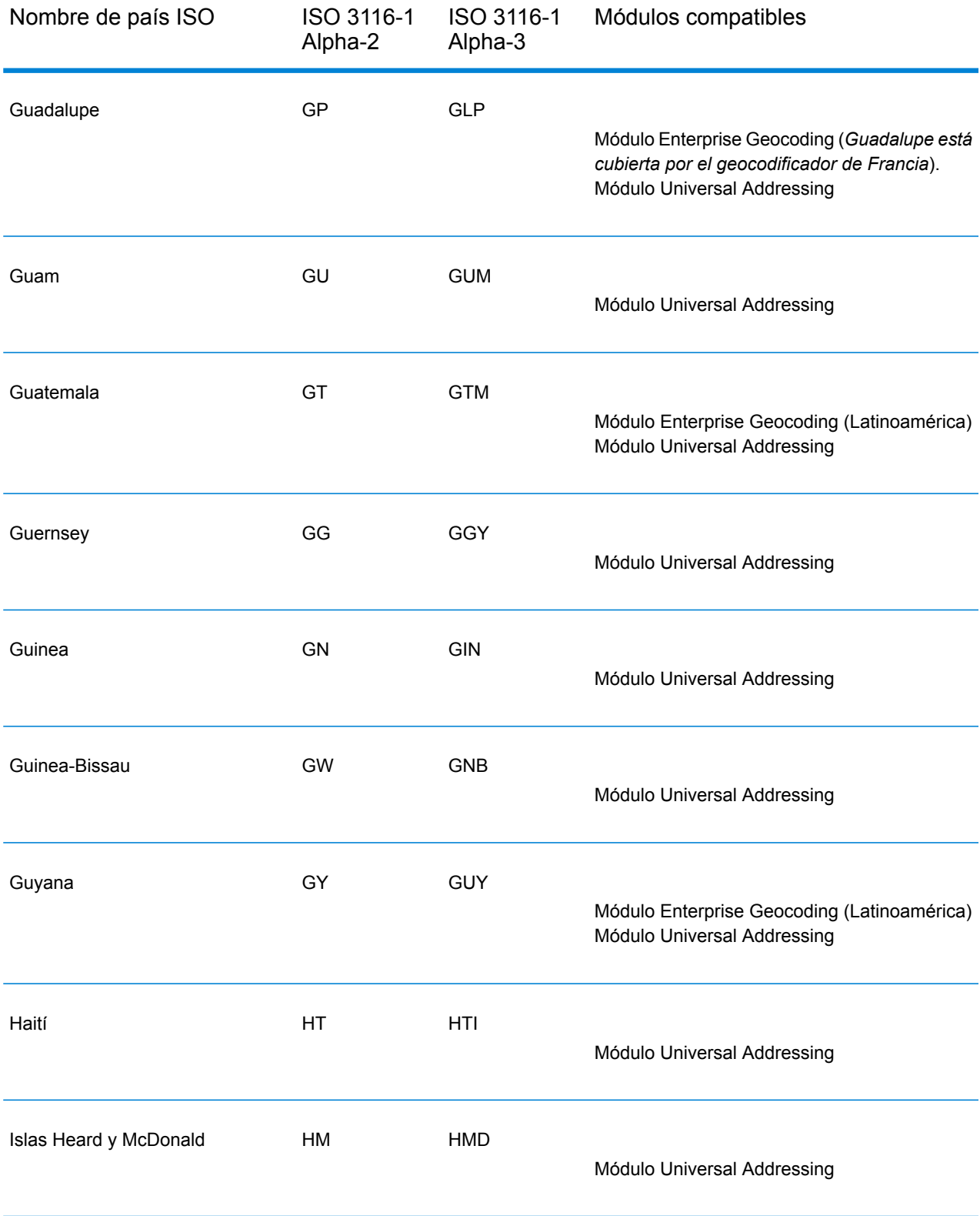

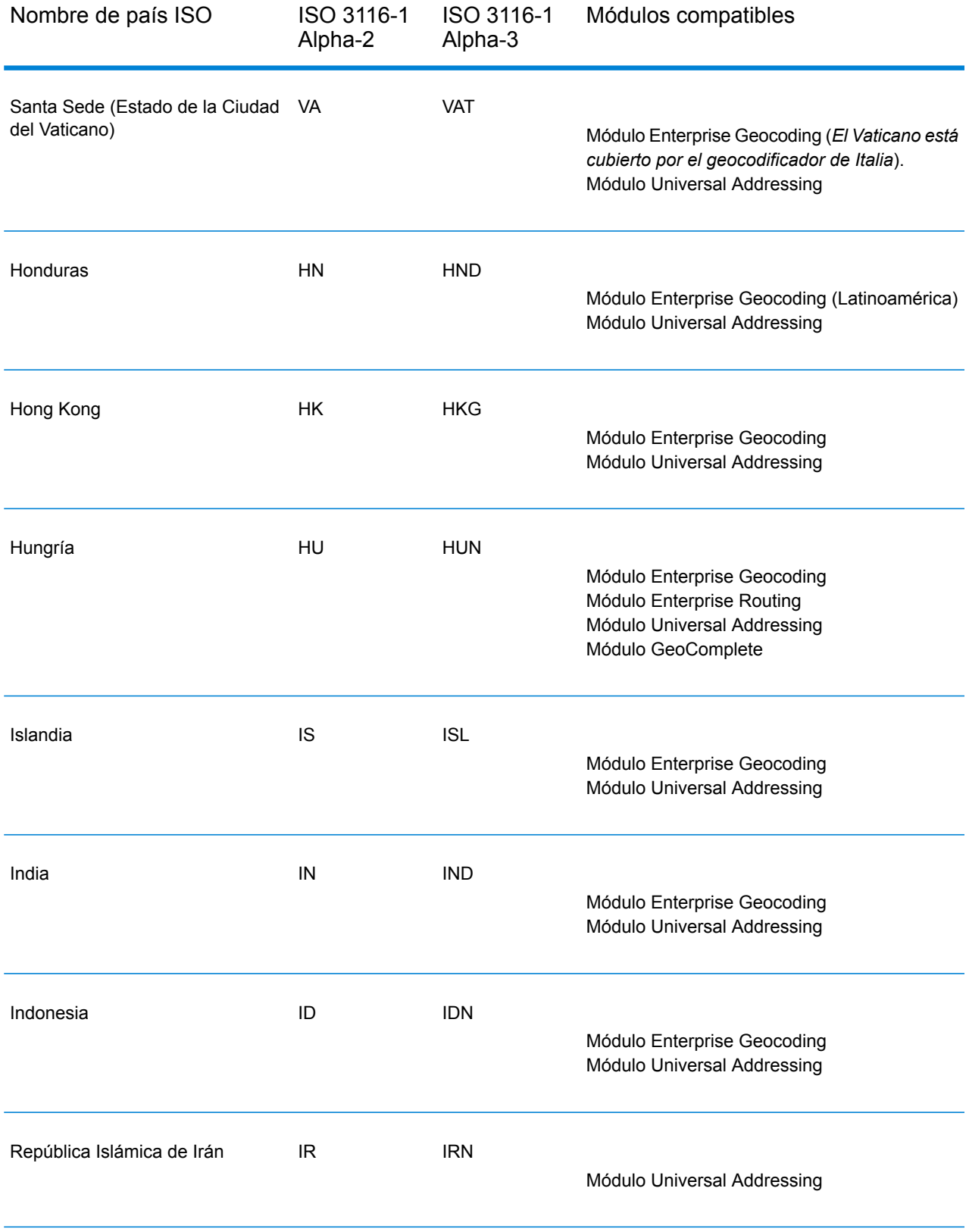

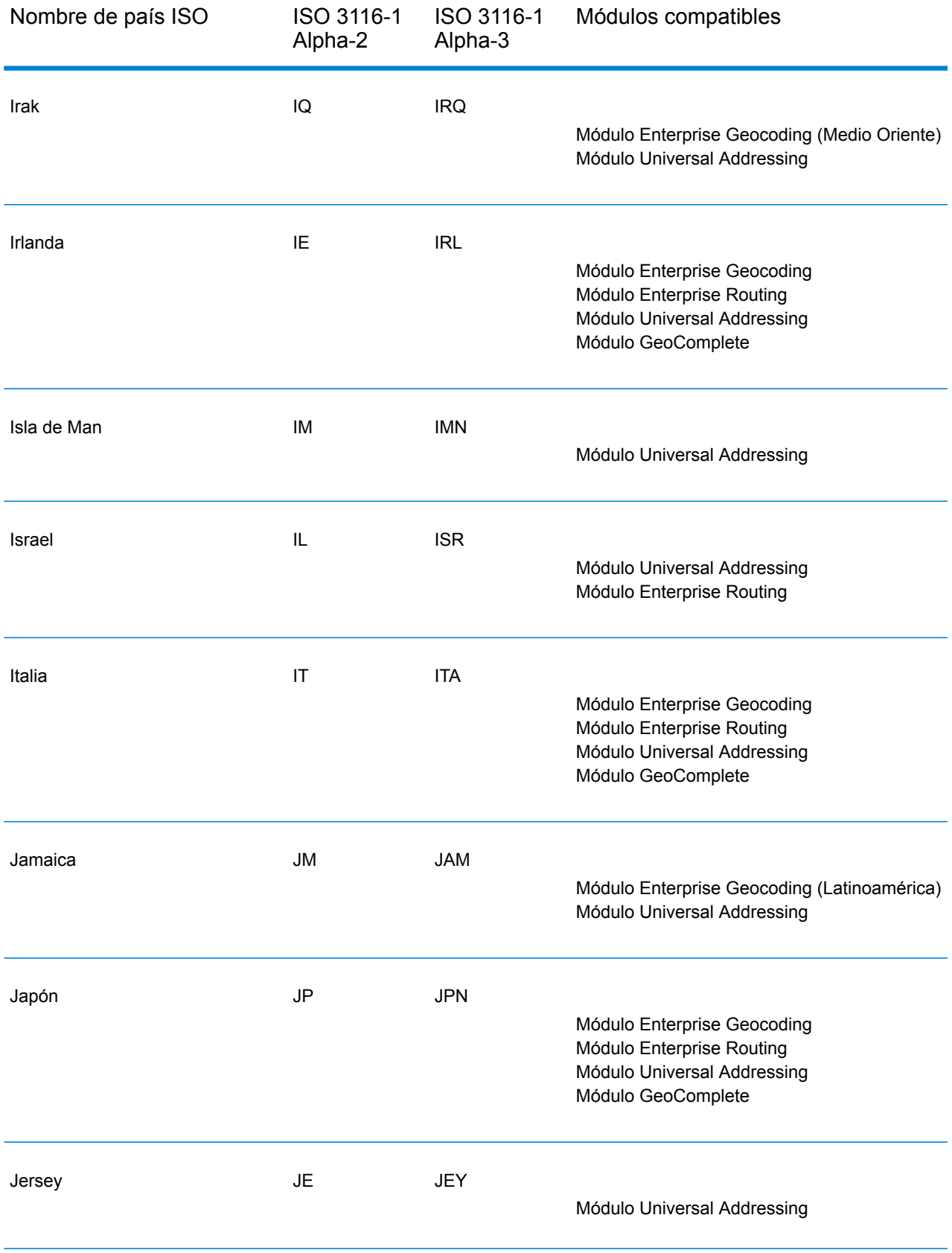

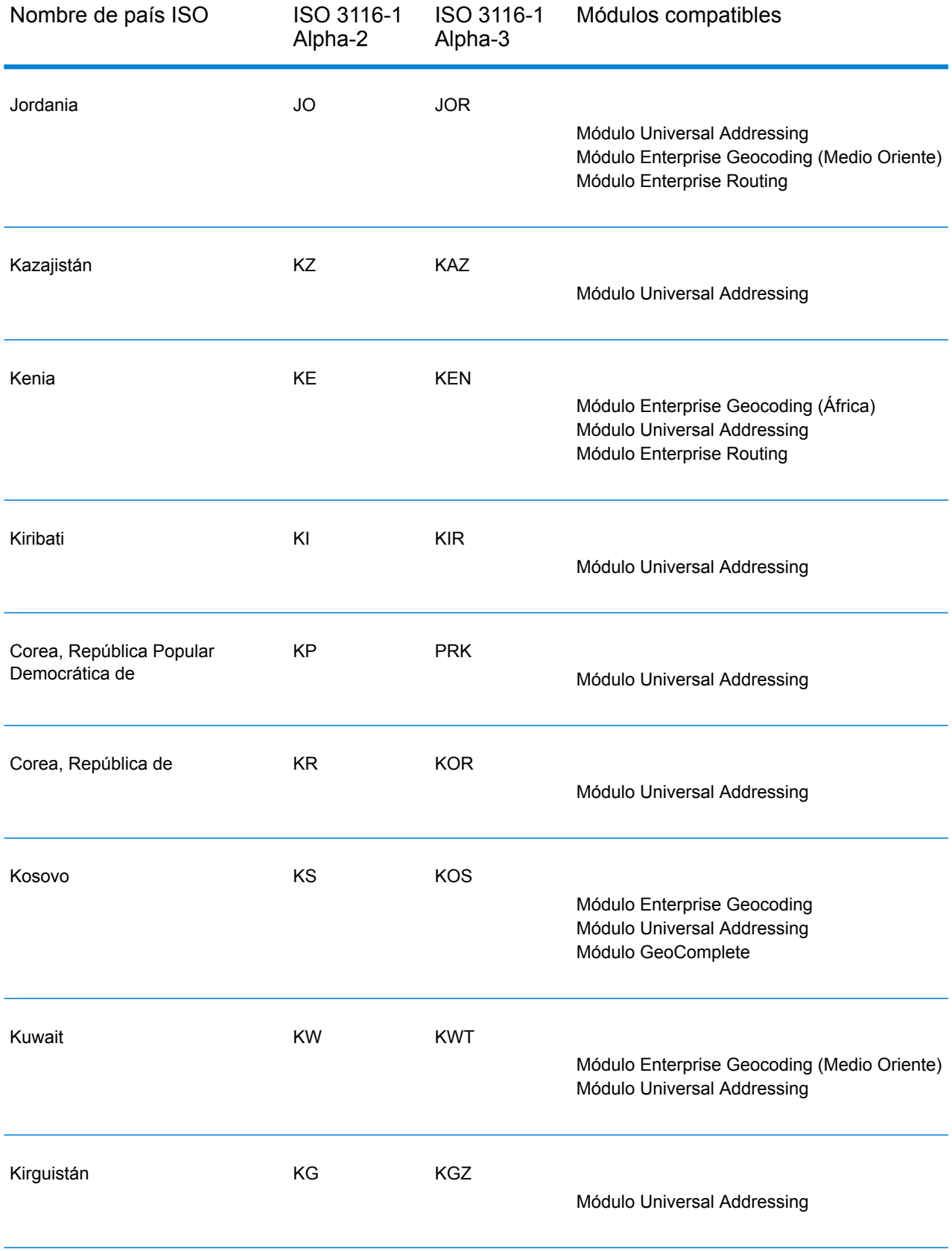
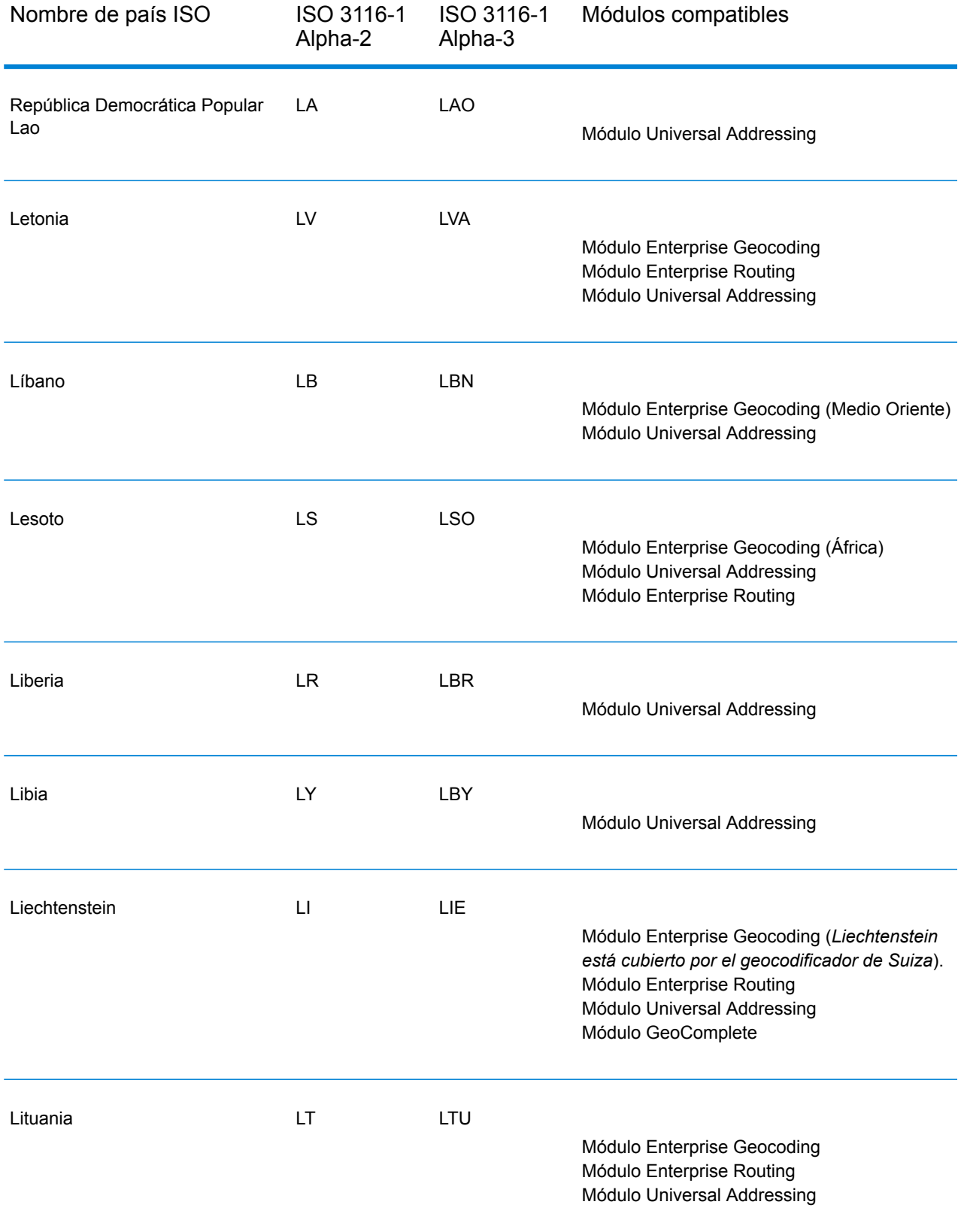

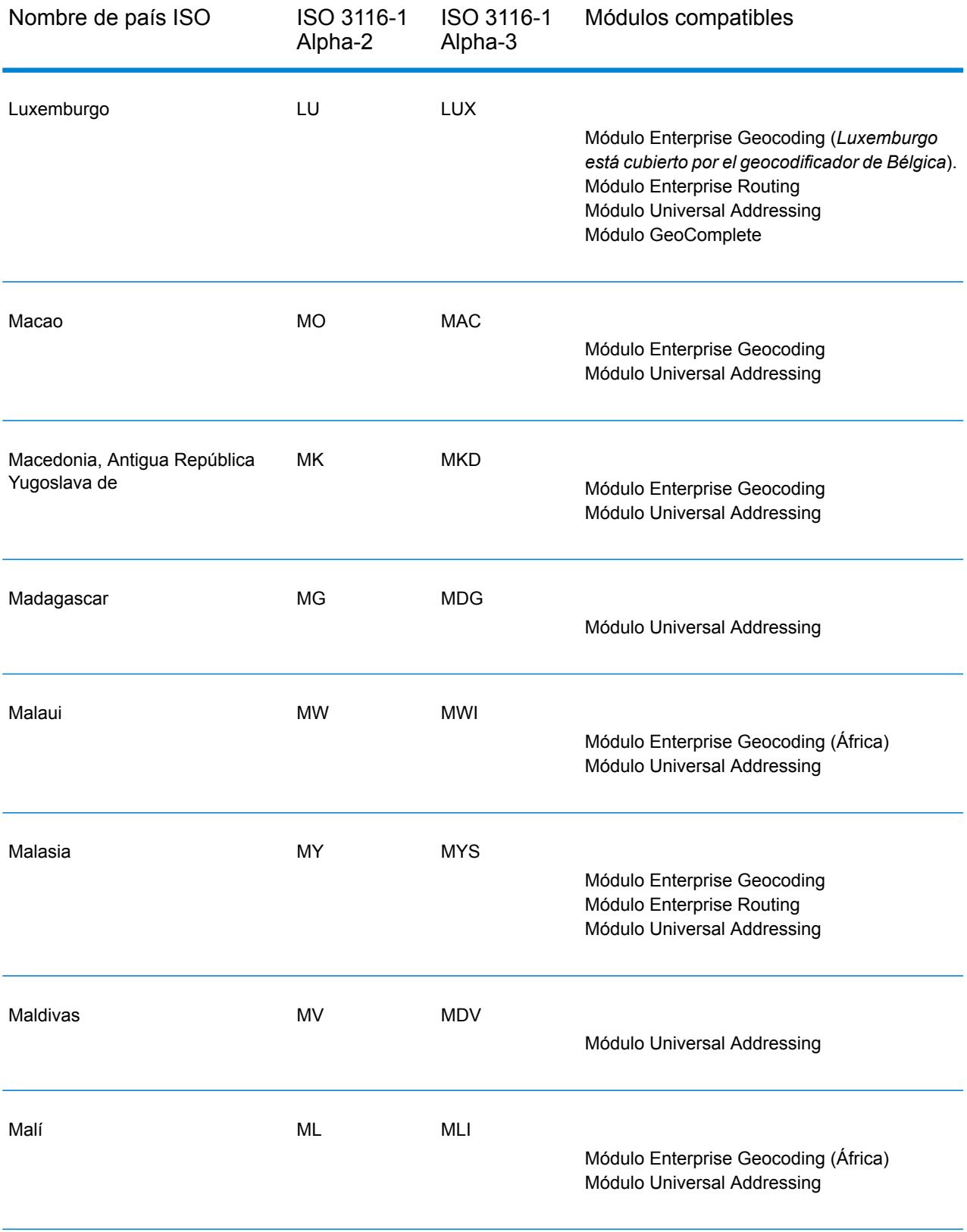

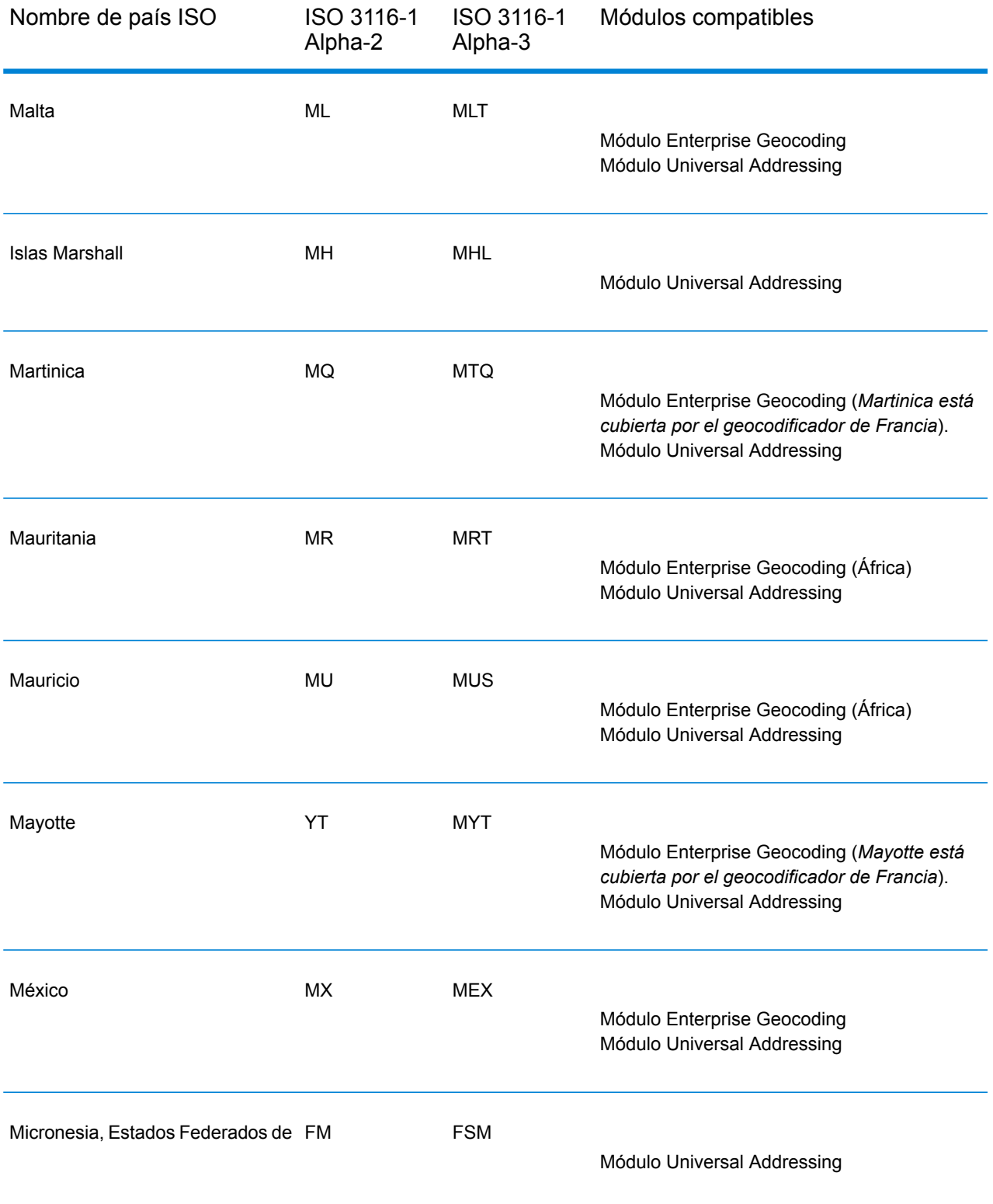

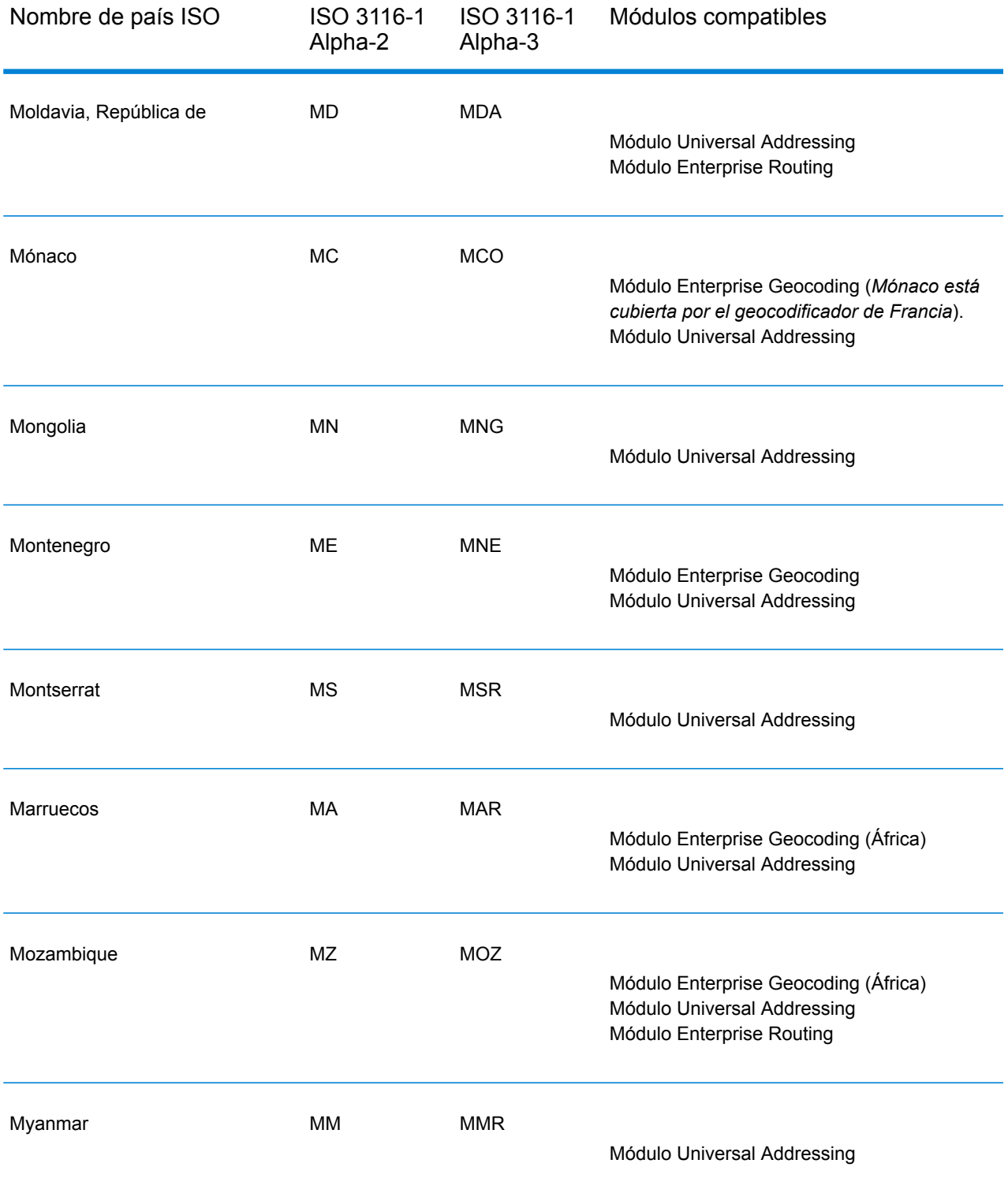

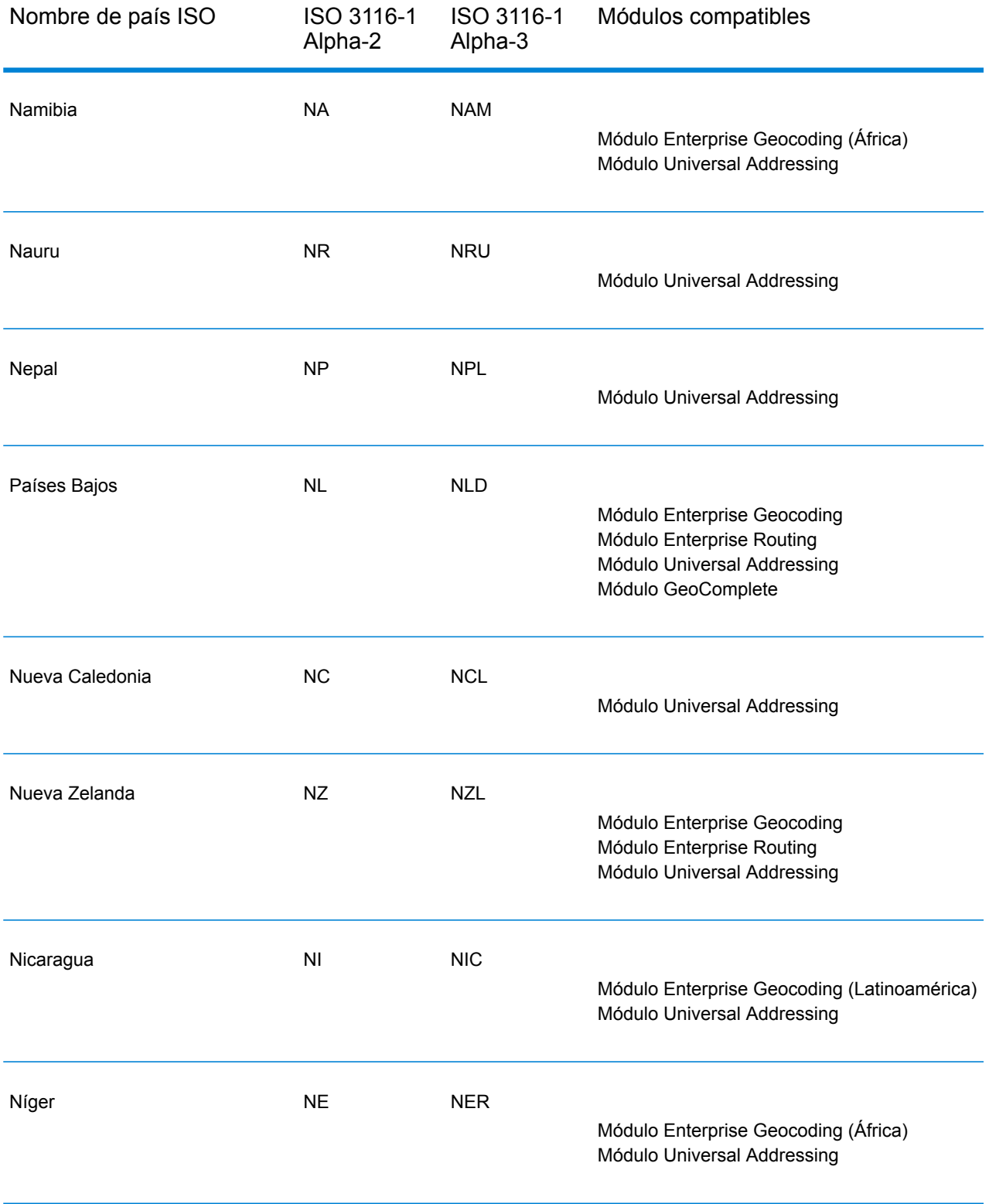

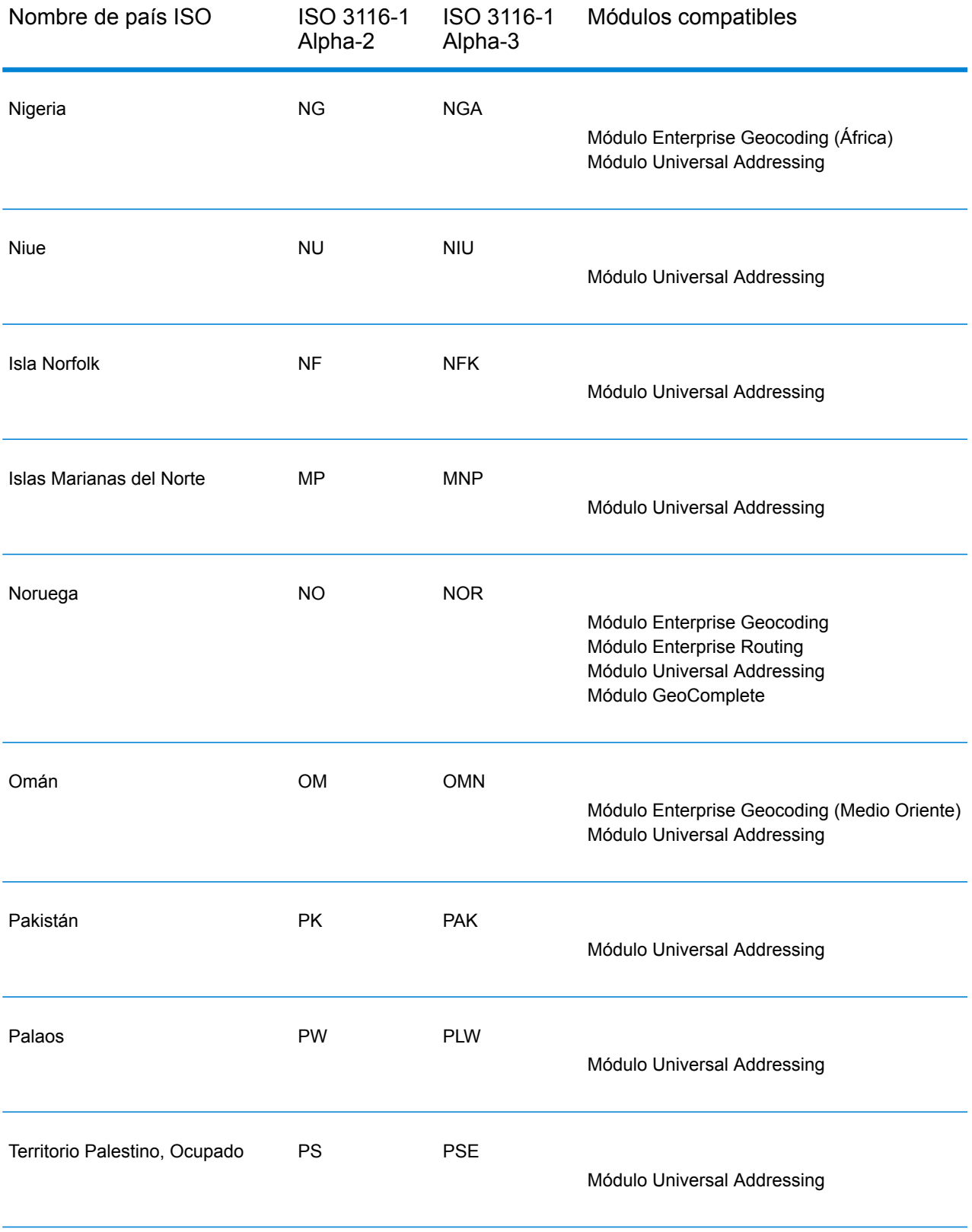

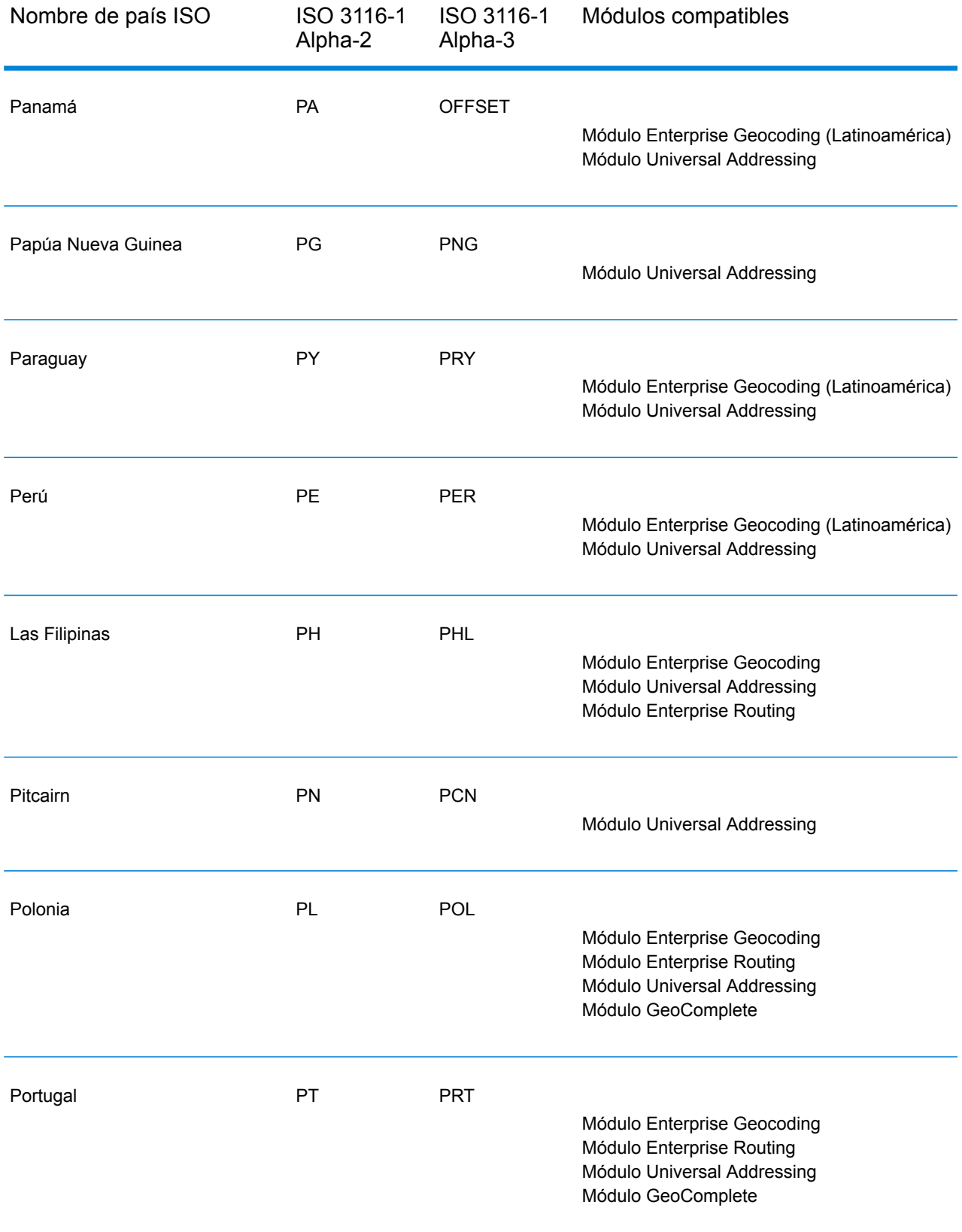

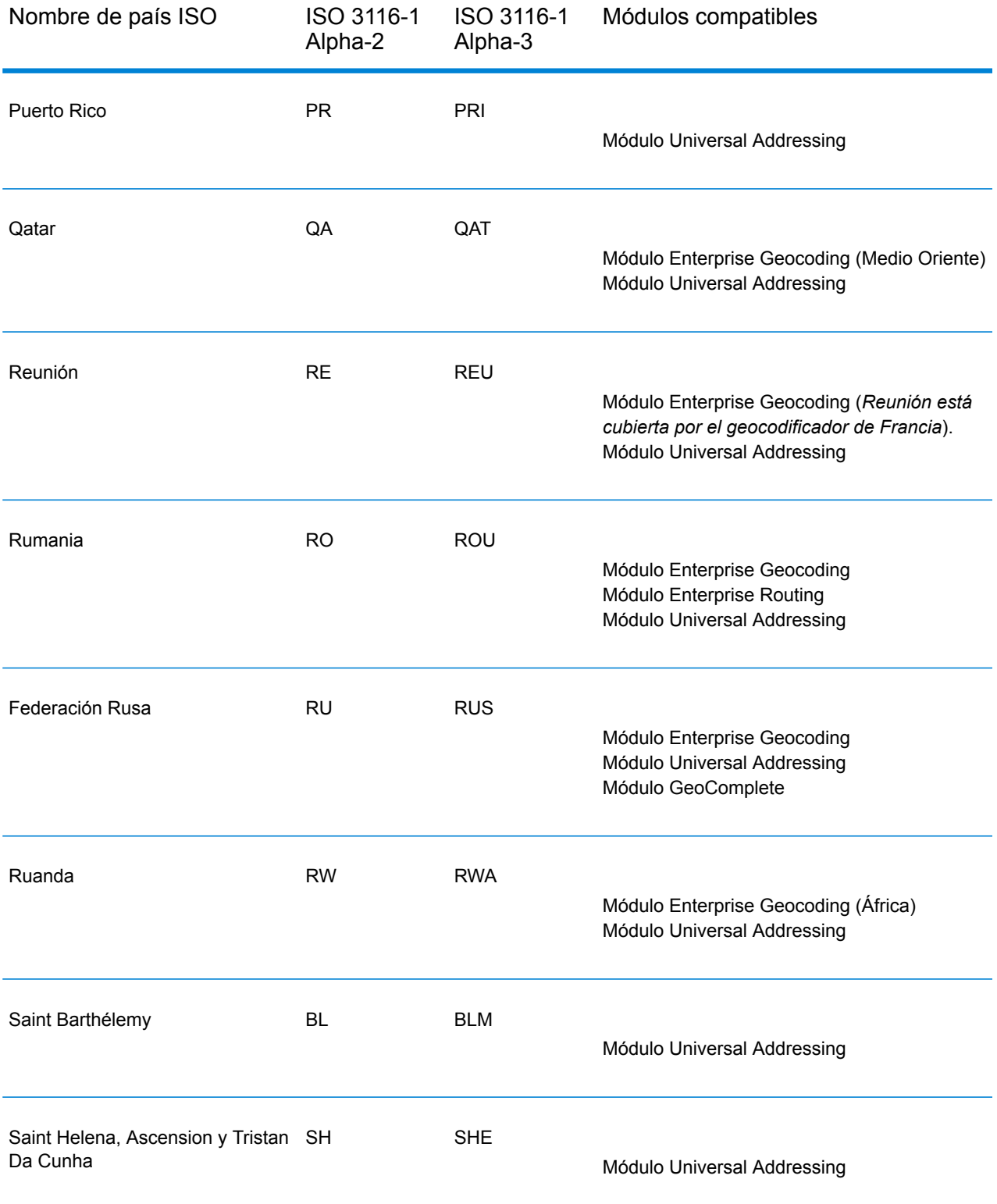

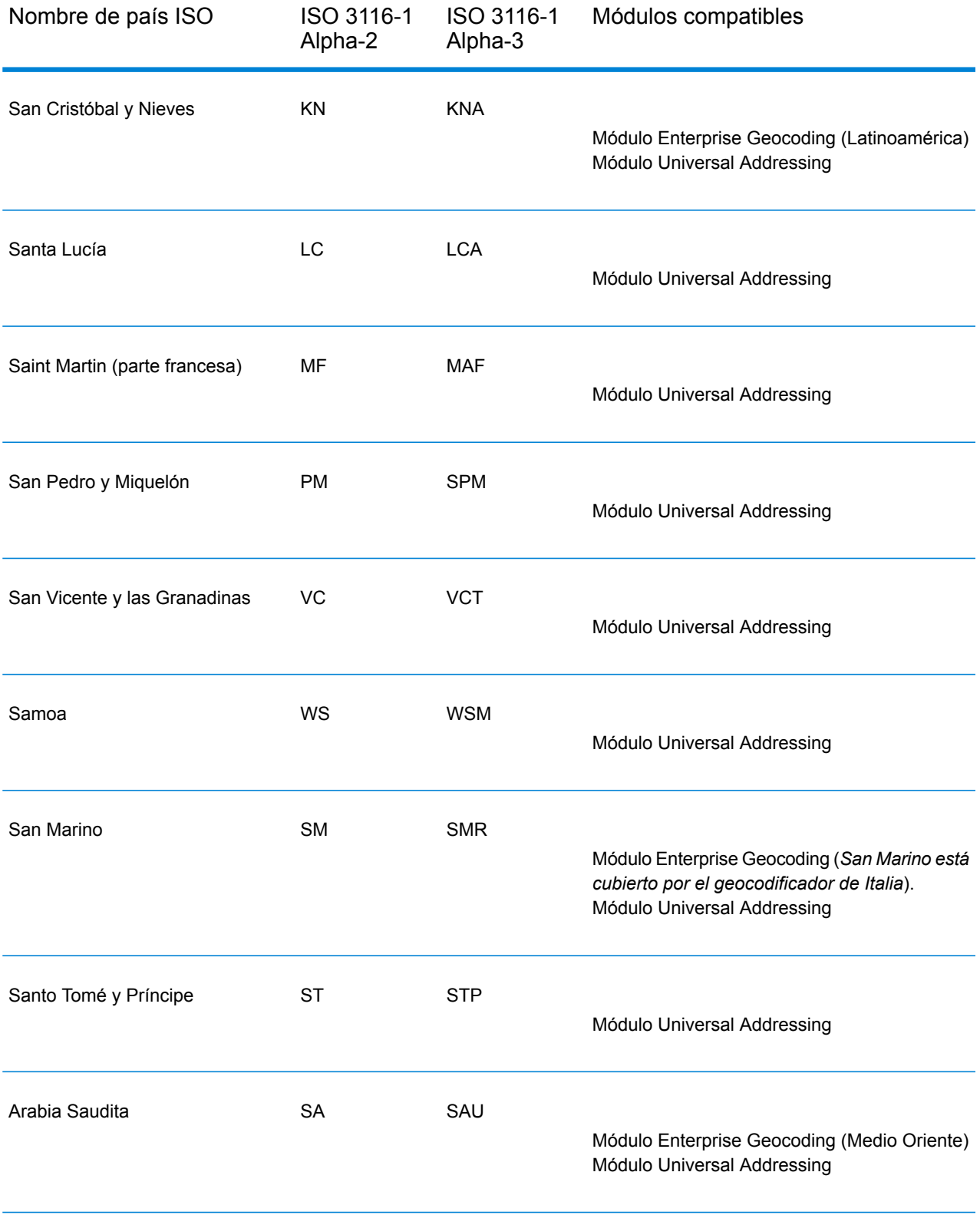

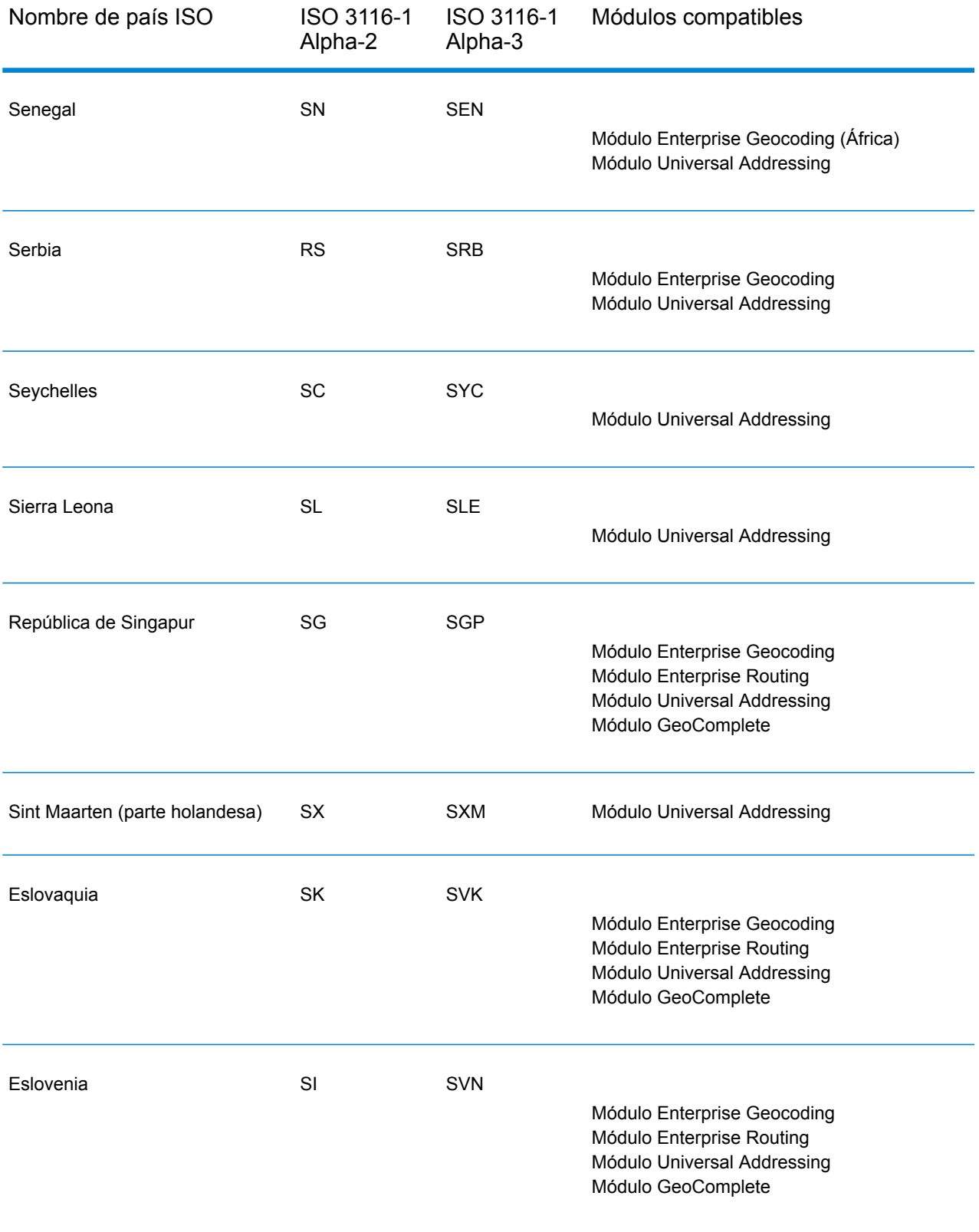

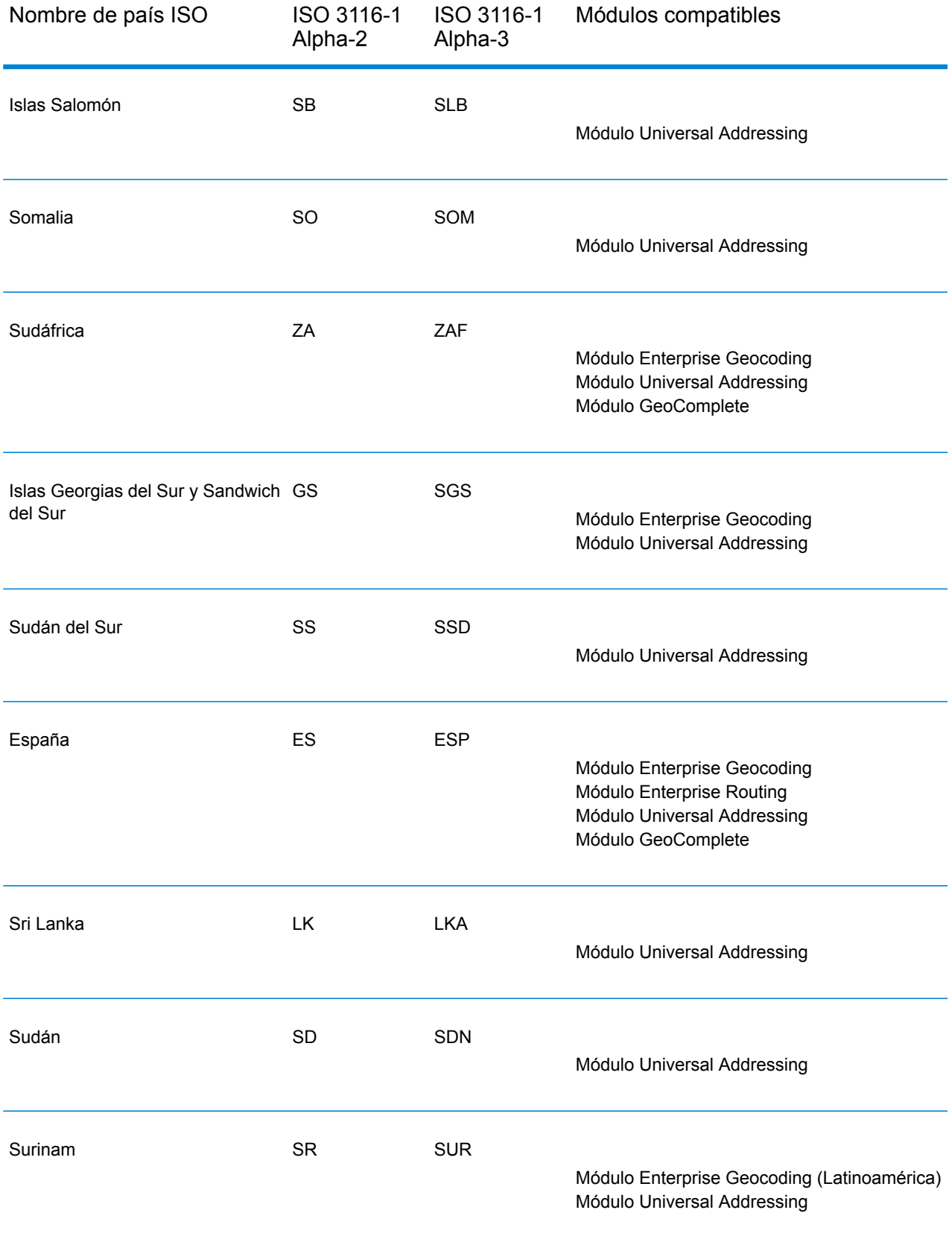

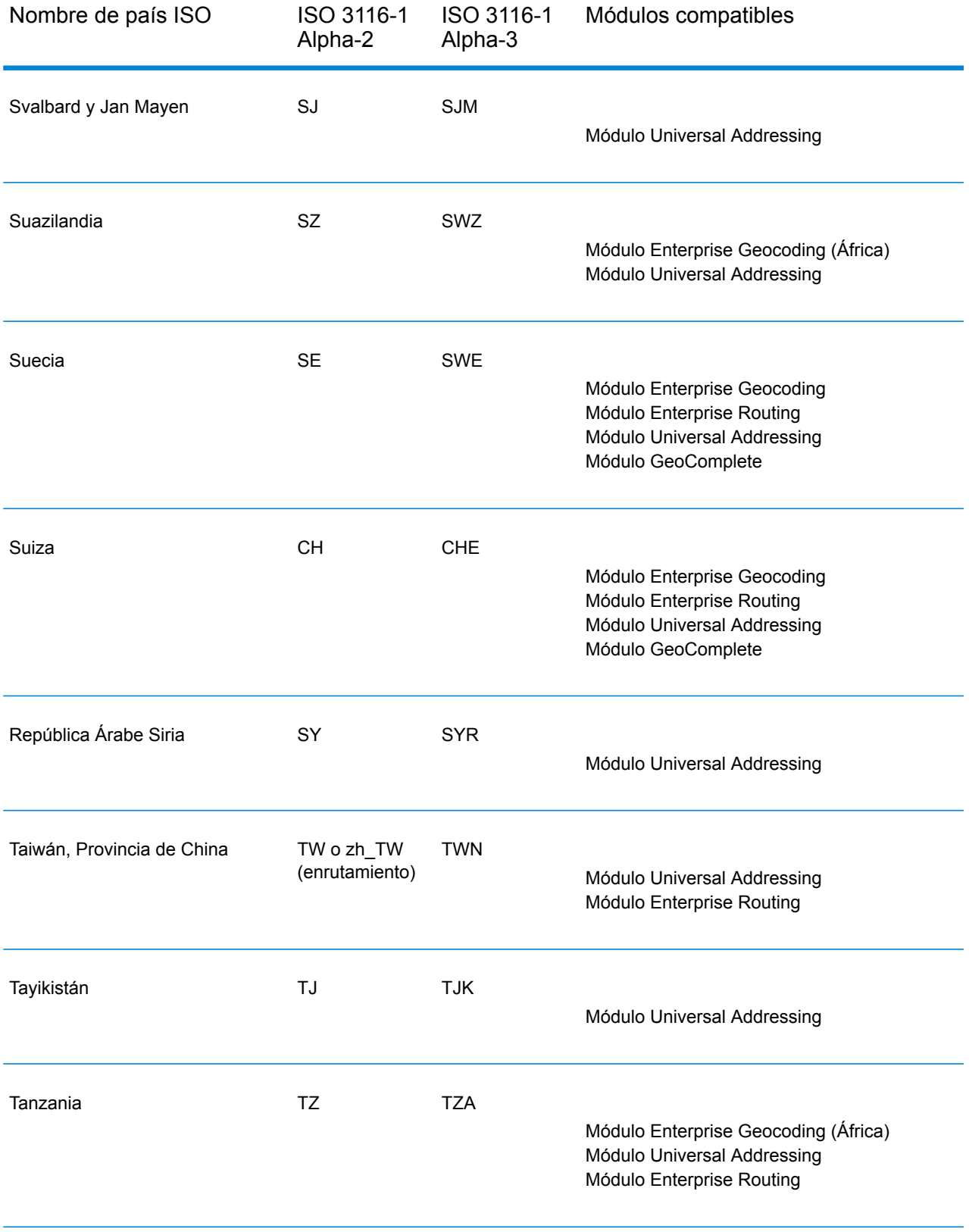

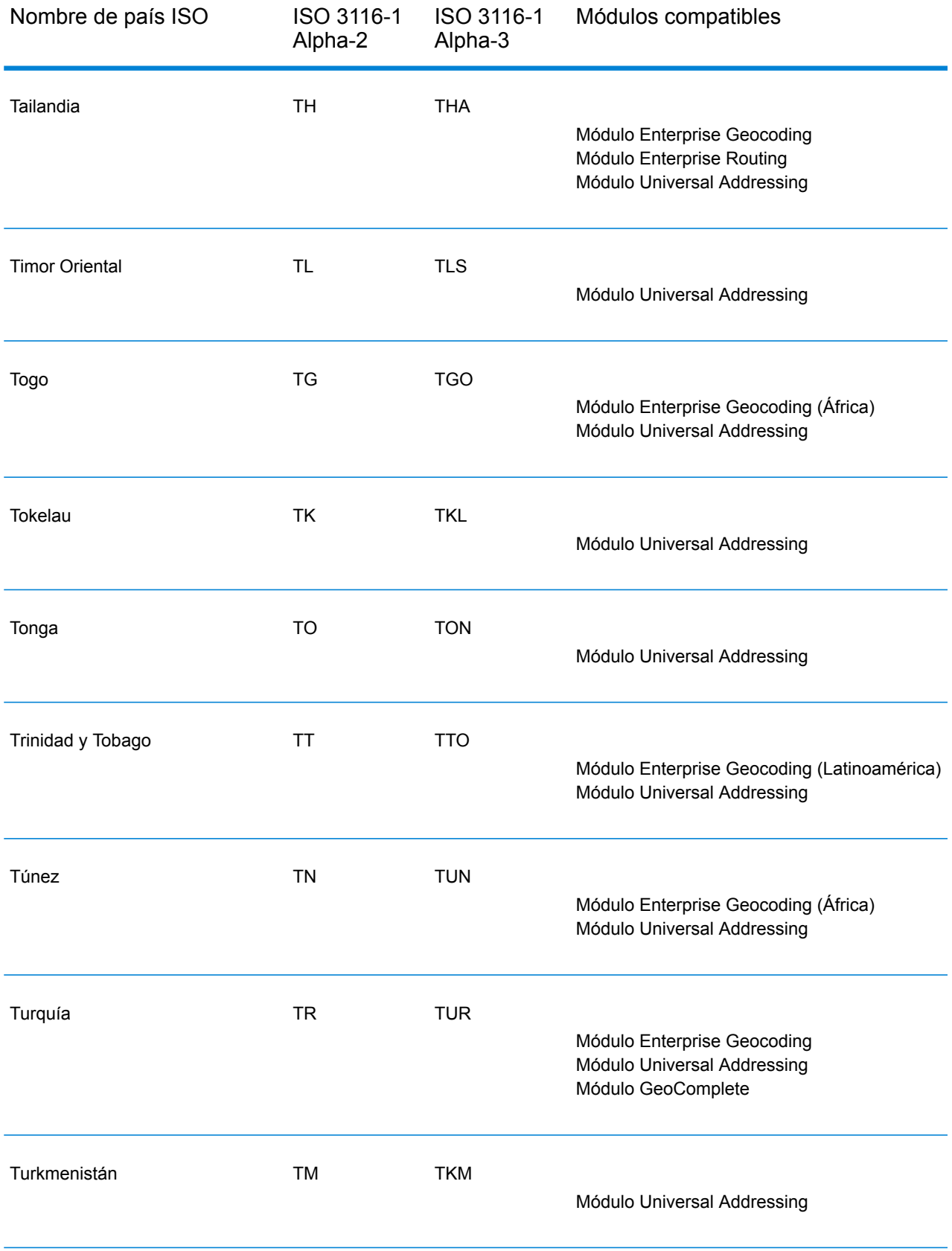

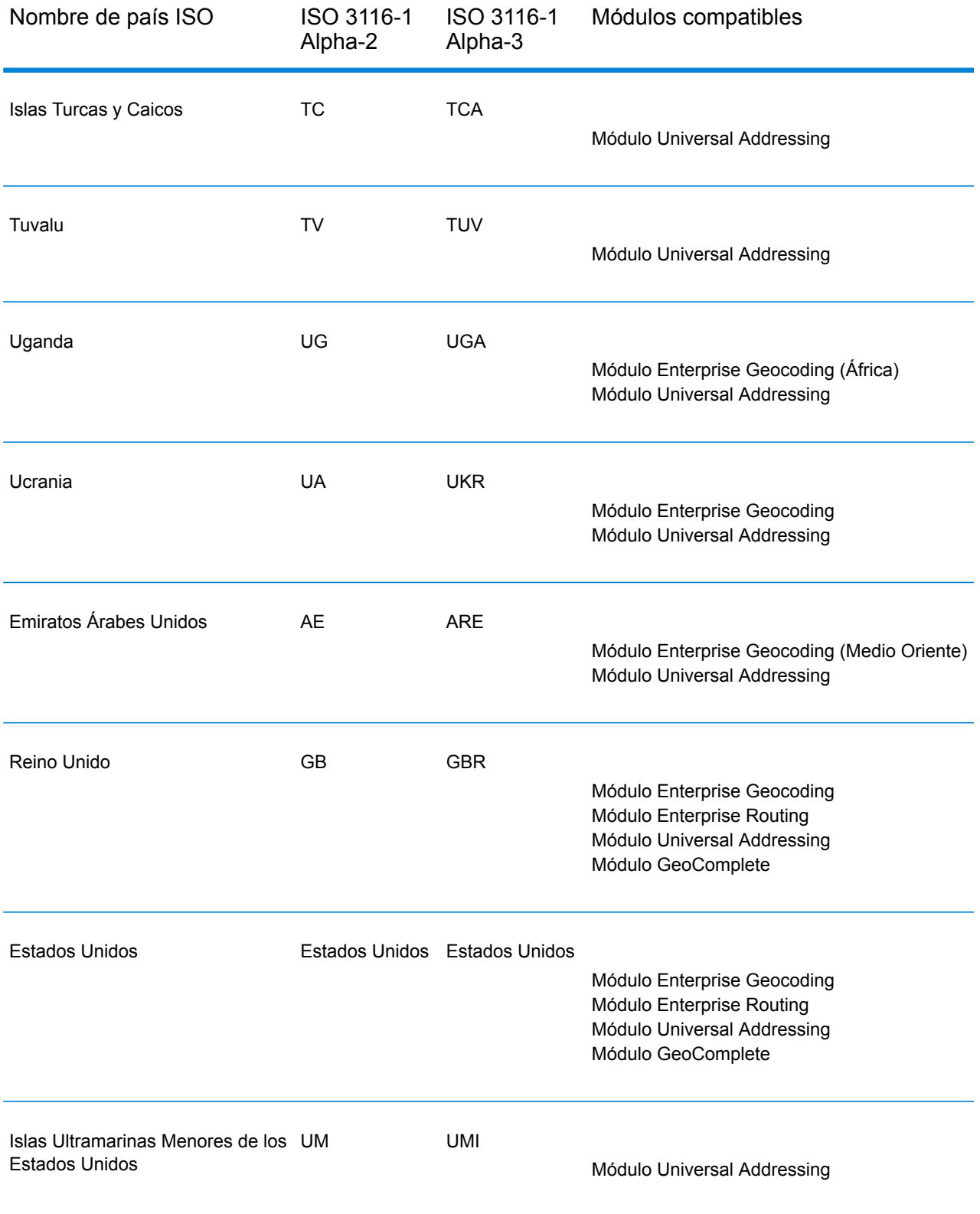

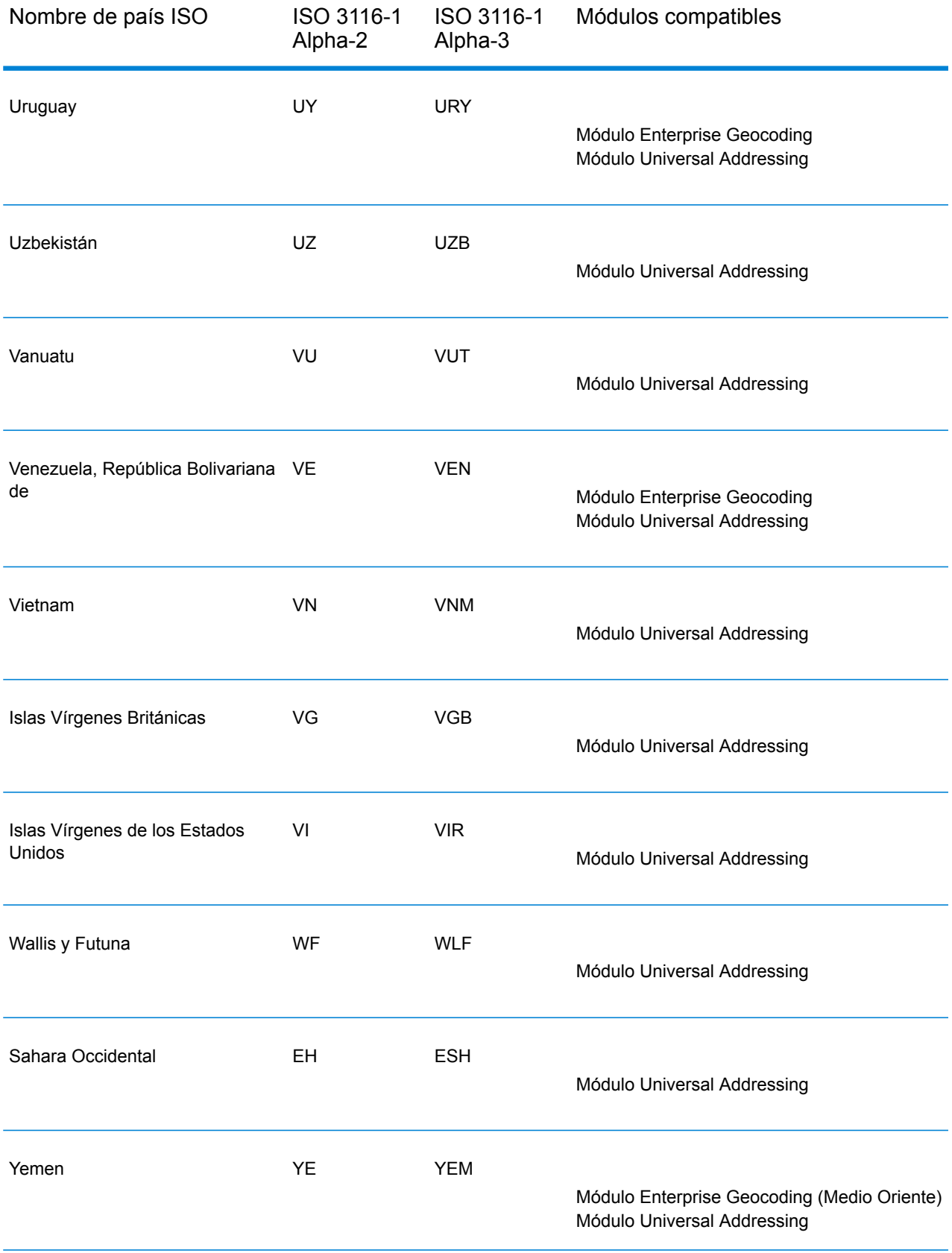

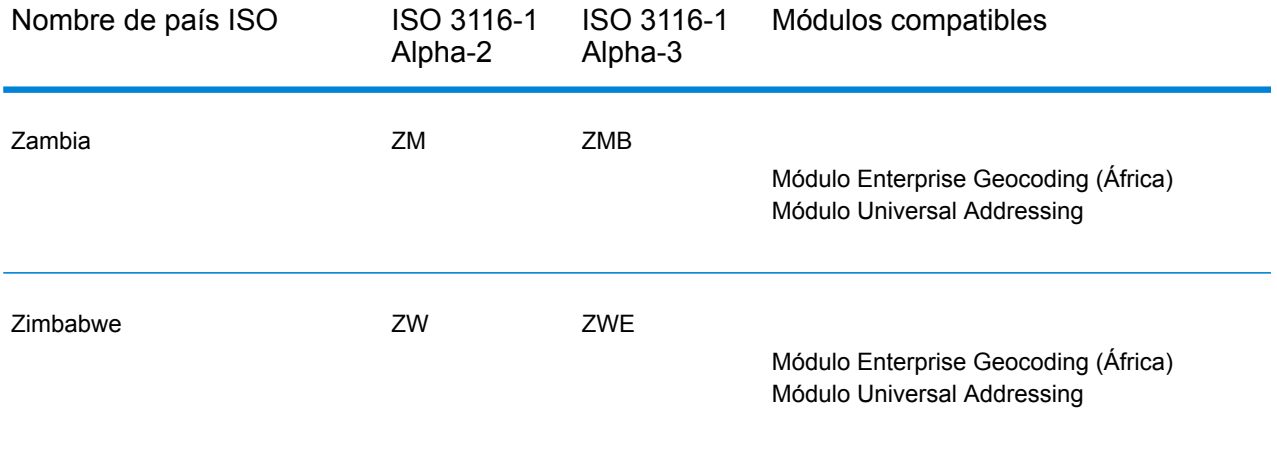

## **Notices**

© 2017 Pitney Bowes Software Inc. Todos los derechos reservados. MapInfo y Group 1 Software son marcas comerciales de Pitney Bowes Software Inc. El resto de marcas comerciales son propiedad de sus respectivos propietarios.

## *Avisos de USPS®*

Pitney Bowes Inc. posee una licencia no exclusiva para publicar y vender bases de datos ZIP +  $4^\circ$ en medios magnéticos y ópticos. Las siguientes marcas comerciales son propiedad del Servicio Postal de los Estados Unidos: CASS, CASS Certified, DPV, eLOT, FASTforward, First-Class Mail, Intelligent Mail, LACS<sup>Link</sup>, NCOA<sup>Link</sup>, PAVE, PLANET Code, Postal Service, POSTNET, Post Office, RDI, Suite<sup>Link</sup>, United States Postal Service, Standard Mail, United States Post Office, USPS, ZIP Code, y ZIP + 4. Esta lista no es exhaustiva de todas las marcas comerciales que pertenecen al servicio postal.

Pitney Bowes Inc. es titular de una licencia no exclusiva de USPS® para el procesamiento NCOA $^\mathsf{Link}$ ®.

Los precios de los productos, las opciones y los servicios del software de Pitney Bowes no los establece, controla ni aprueba USPS® o el gobierno de Estados Unidos. Al utilizar los datos RDI<sup>™</sup> para determinar los costos del envío de paquetes, la decisión comercial sobre qué empresa de entrega de paquetes se va a usar, no la toma USPS® ni el gobierno de Estados Unidos.

## *Proveedor de datos y avisos relacionados*

Los productos de datos que se incluyen en este medio y que se usan en las aplicaciones del software de Pitney Bowes Software, están protegidas mediante distintas marcas comerciales, además de un o más de los siguientes derechos de autor:

© Derechos de autor, Servicio Postal de los Estados Unidos. Todos los derechos reservados.

© 2014 TomTom. Todos los derechos reservados. TomTom y el logotipo de TomTom son marcas comerciales registradas de TomTom N.V.

## $@$  2016 HFRF

Fuente: INEGI (Instituto Nacional de Estadística y Geografía)

Basado en los datos electrónicos de © National Land Survey Sweden.

© Derechos de autor Oficina del Censo de los Estados Unidos

© Derechos de autor Nova Marketing Group, Inc.

Algunas partes de este programa tienen © Derechos de autor 1993-2007 de Nova Marketing Group Inc. Todos los derechos reservados

© Copyright Second Decimal, LLC

© Derechos de autor Servicio de correo de Canadá

Este CD-ROM contiene datos de una compilación cuyos derechos de autor son propiedad del servicio de correo de Canadá.

© 2007 Claritas, Inc.

El conjunto de datos Geocode Address World contiene datos con licencia de GeoNames Project (**[www.geonames.org](http://www.geonames.org)**) suministrados en virtud de la licencia de atribución de Creative Commons (la "Licencia de atribución") que se encuentra en

**<http://creativecommons.org/licenses/by/3.0/legalcode>**. El uso de los datos de GeoNames (según se describe en el manual de usuario de Spectrum™ Technology Platform) se rige por los términos de la Licencia de atribución. Todo conflicto entre el acuerdo establecido con Pitney Bowes Software, Inc. y la Licencia de atribución se resolverá a favor de la Licencia de atribución exclusivamente en cuanto a lo relacionado con el uso de los datos de GeoNames.

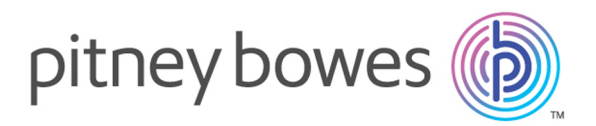

3001 Summer Street Stamford CT 06926-0700 USA

www.pitneybowes.com

© 2017 Pitney Bowes Software Inc. All rights reserved